IBM® DB2 Universal Database™

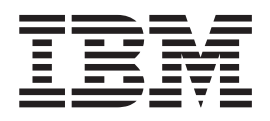

# Справочник на съобщенията, Част 2

*Версия 8.2*

IBM® DB2 Universal Database™

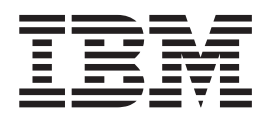

# Справочник на съобщенията, Част 2

*Версия 8.2*

Преди да използвате тази информация и продукта, за който се отнася, задължително прочетете общата информация в *Забележки*.

Този документ съдържа информация, която е собственост на IBM. Тя се предоставя според лицензно споразумение и се защитава от законите за авторското право. Информацията, съдържаща се в тази публикация, не съдържа никакви гаранции за продукти, и всички изявления, осигурени в настоящото ръководство, не трябва да бъдат интерпретирани като такива.

Можете да поръчате IBM публикации по електронен път или чрез местния представител на IBM.

- За да поръчате публикации по електронен път, посетете IBM Центъра за публикации на [www.ibm.com/shop/publications/order](http://www.ibm.com/shop/publications/order)
- v За да намерите местен представител на IBM, посетете IBM Указател за контакти за цял свят на [www.ibm.com/planetwide](http://www.ibm.com/planetwide)

За да поръчате DB2 публикации от DB2 Маркетинг и продажби в САЩ или Канада, се обадете на 1-800-IBM-4YOU (426-4968).

Когато изпращате информация на IBM, предоставяте на IBM неизключително право да използва или разпространява информацията по всеки начин, който бъде намерен за уместен, без от това да произлизат задължения към вас.

**© Авторско право International Business Machines Corporation 1993 - 2004. Всички права запазени.**

# **Съдържание**

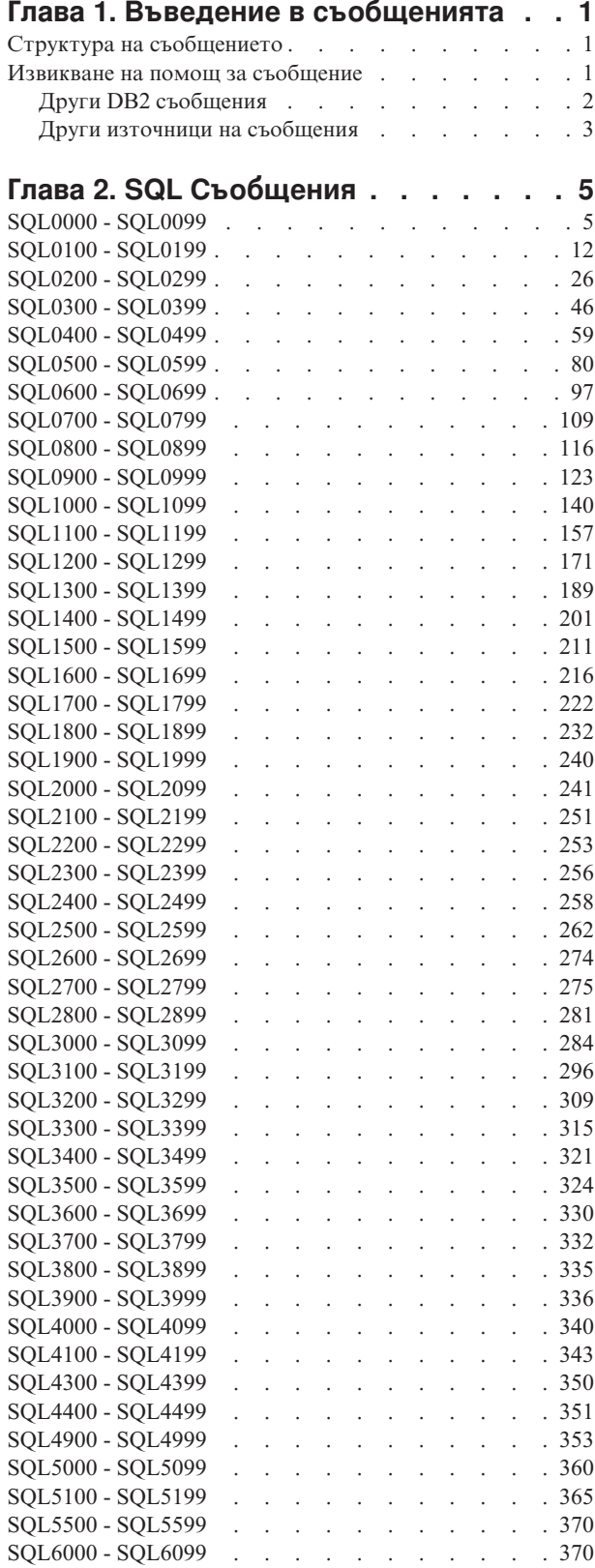

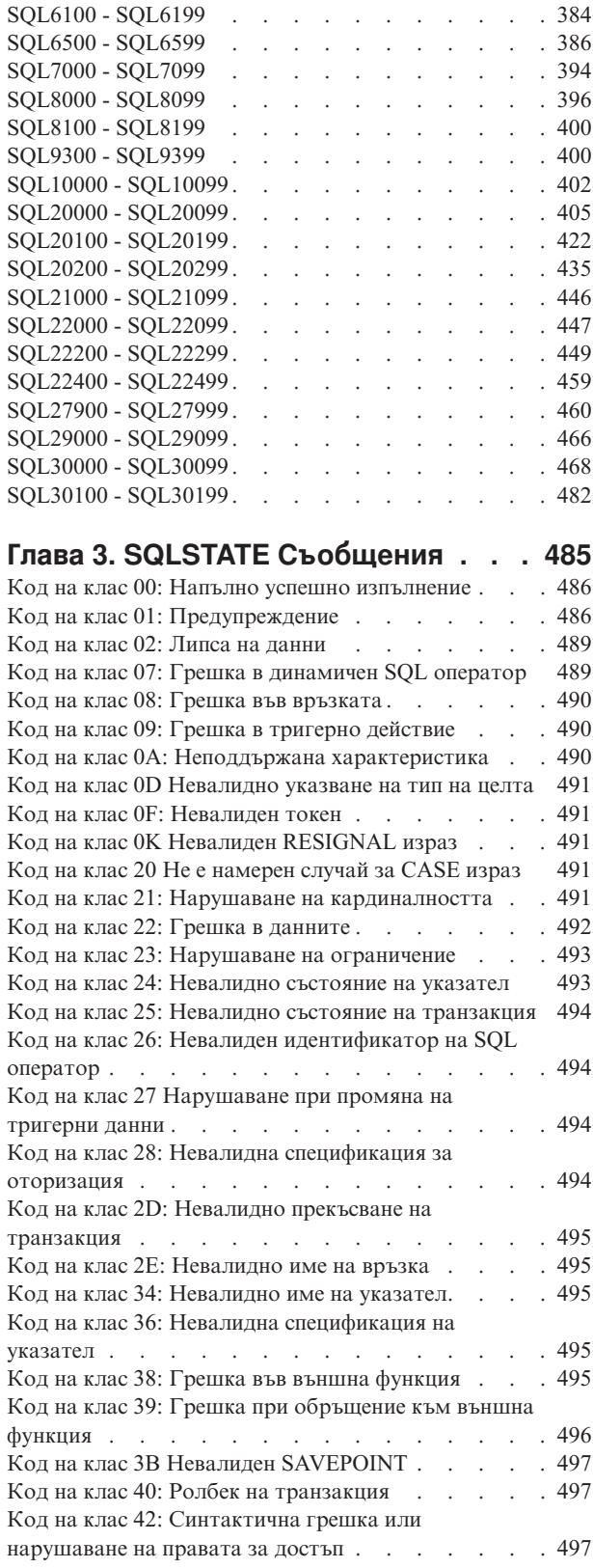

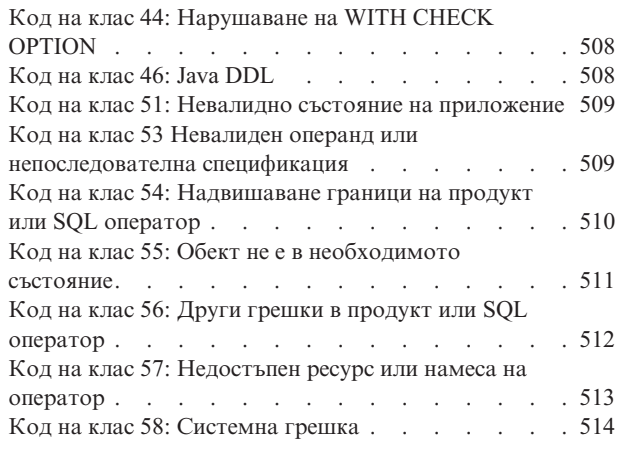

# **Приложение A. [Комуникационни](#page-522-0)**

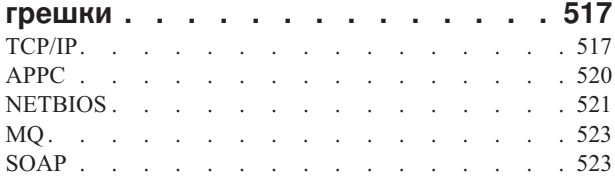

# **[Приложение](#page-530-0) B. DB2 Universal**

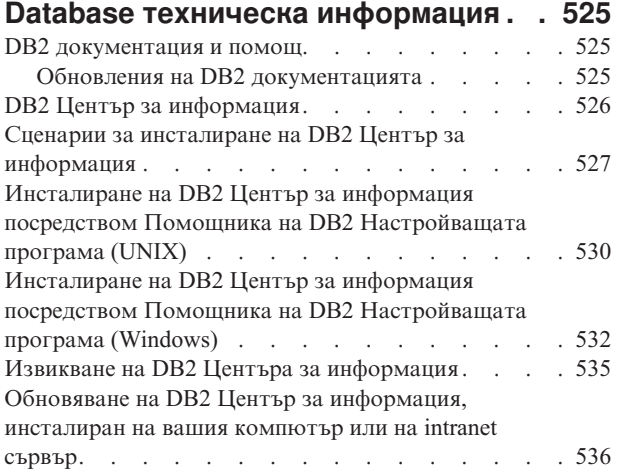

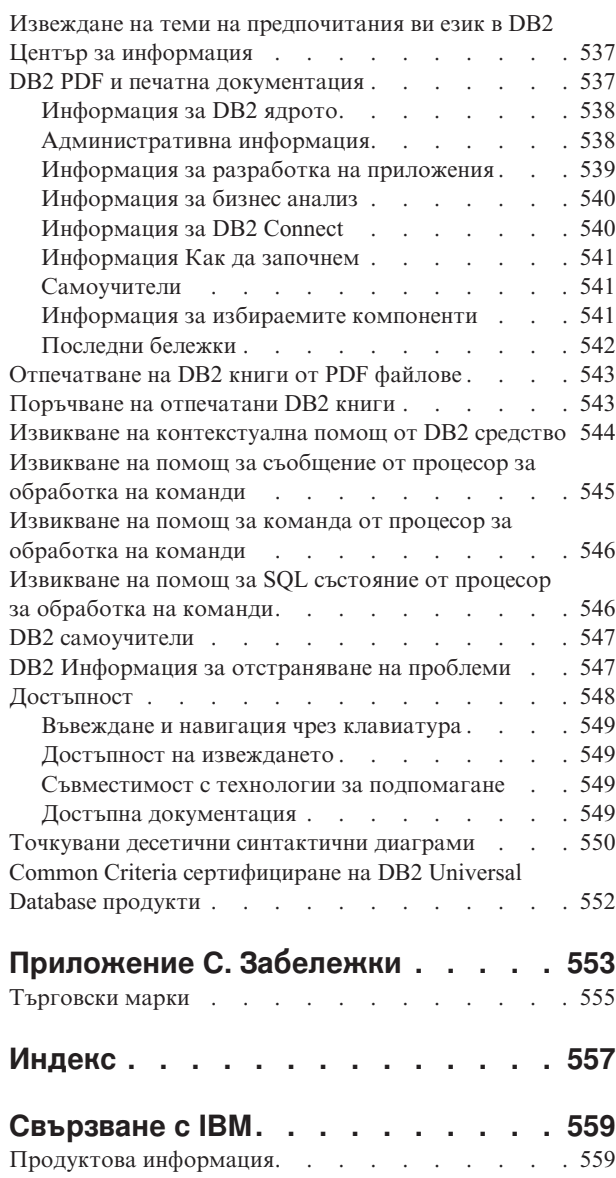

# <span id="page-6-0"></span>**Глава 1. Въведение в съобщенията**

Предполага се, че сте запознати с функциите на операционната система, под която е инсталирана DB2. Може да използвате информацията, съдържаща се в следващите глави, за да идентифицирате грешка или проблем и да го разрешите, като използвате подходящото действие. Може да използвате тази информация и за да разберете къде са генерирани съобщенията и къде са регистрирани.

# **Структура на съобщението**

Помощ за съобщенията описва причината за съобщението и действията, които трябва да се предприемат в отговор на съобщението.

Идентификаторите на съобщенията се състоят от три знака представка, следвана от четири- или петцифрен номер на съобщенията и еднобуквена наставка. Например, *SQL1042C*. За списък на представките на съобщение, вижте "Извикване на помощ за съобщение" и "Други DB2 [съобщения"](#page-7-0) на страница 2. Еднобуквената наставка описва сериозността на съобщението за грешка.

Като цяло, идентификаторите на съобщения, които завършват с *C*, показват критични системни грешки. Завършващите с *E* са спешни съобщения. Идентификаторите на съобщения, завършващи с *N* са съобщения за грешки, тези, които завършват с *W* са предупреждения и *I* указва информационно съобщение.

За ADM съобщенията, идентификаторите на съобщения, които завършват с *C*, показват критични системни грешки. Завършващите с *E* са спешни съобщения. Идентификаторите на съобщения, завършващи с *W*, са важни съобщения и *I* указва информационни съобщения.

За SQL съобщенията, идентификаторите на съобщения, които завършват с *N*, са съобщения за грешки. Тези, които завършват с *W* указват предупредителни или информативни съобщения. Идентификаторите на съобщения, завършващи с *C*, указват критични системни грешки.

# **Извикване на помощ за съобщение**

Следните DB2 съобщения са достъпни от процесора за обработка на команди:

# **Префикс**

# **Описание**

- **AMI** съобщения, генерирани от MQ Application Messaging Interface
- **ASN** съобщения, генерирани от DB2 Replication
- **CCA** съобщения, генерирани от Асистента за конфигуриране на клиенти
- **CLI** съобщения, генерирани от Интерфейса за вградени SQL оператори
- **DBA** съобщения, генерирани от средствата за администриране на базата данни
- **DBI** съобщения, генериране при инсталиране и конфигуриране
- **DBT** съобщения, генерирани от средствата на базата данни
- **DWC** съобщения, генерирани от Data Warehouse Center
- **DB2** съобщения, генерирани от процесора за обработка на команди
- <span id="page-7-0"></span>**DLFM** съобщения, генерирани от Data Links File Manager
- **DQP** съобщения, генерирани от Query Patroller
- **GSE** съобщения, генерирани от DB2 Spatial Extender
- **ICC** съобщения, генерирани от Центъра на информационен каталог
- **MQL** съобщения, генерирани от MQ Listener
- **SAT** съобщения, генерирани в сателитно обкръжение
- **SPM** съобщения, генерирани от мениджъра на точката на синхронизация
- **SQL** съобщения, генерирани от мениджъра на базата данни при откриване на предупреждение или състояние на грешка

За да извикате помощ за съобщение, отворете процесора за обработка на команди и въведете:

? XXXnnnnn

Текстът на съобщенията, свързан с дадена SQLSTATE стойност, може да бъде получен, като се подаде:

? *nnnnn*

или

? *nn*

където *nnnnn* е петзнакова стойност SQLSTATE (буквено-цифрова), а *nn* е двуцифрен код на класа SQLSTATE (първите две цифри на SQLSTATE стойността).

**Забележка:** Идентификаторът на съобщения, приет като параметър на командата **db2**, не е чувствителен към малки и главни букви.

Следователно следните команди ще дадат еднакъв резултат:

- ? SOL0000N
- ? sql $0000$
- ? SQL0000w

За да извикате помощ за съобщение от командния ред на unix-базирана система, въведете:

```
db2 "? XXXnnnnn"
```
където *XXX* представлява валидна представка на съобщение и *nnnnn* представлява валиден номер на съобщение.

Ако текстът на съобщението е твърде дълъг за вашия екран, използвайте следната команда (за unix-базирани системи и други, които поддържат 'more'):

db2 "? *XXXnnnnn*" | more

# **Други DB2 съобщения**

Някои DB2 компоненти връщат съобщения, които не са достъпни онлайн или не са описани в това ръководство. Някои от префиксите на съобщенията са:

**ADM** съобщения, генерирани от много DB2 компоненти. Тези съобщения се записват в журнала за административно оповестяване и са предвидени за осигуряване на допълнителна информация на системните администратори. **Забележка:** Въпреки, че ADM съобщенията са достъпни за справка, съобщенията не са достъпни онлайн.

- <span id="page-8-0"></span>**AUD** съобщения, генерирани от DB2 Помощното средство за проверка.
- **DIA** диагностични съобщения, генерирани от много DB2 компоненти. Тези съобщения са записани в диагностичния журнален файл db2diag.log и са предназначени да предоставят допълнителна информация на потребителите и сервизния персонал на DB2 при изследване на грешки.
- **GOV** съобщения, генерирани от помощната програма DB2 управител.

В повечето случаи тези съобщения предоставят достатъчно информация, за да се определи причината за предупреждението или грешката. За допълнителна информация за командата или помощната програма, които са генерирали съобщенията, обърнете се към съответното ръководство, в което е описана командата или помощната програма.

# **Други източници на съобщения**

Когато изпълнявате други програми на системата, може да получите съобщения с префикси, различни от посочените в това ръководство.

За информация относно тези съобщения, се отнесете към достъпната информация за този програмен продукт.

# <span id="page-10-0"></span>**Глава 2. SQL Съобщения**

Всяко съобщение притежава идентификатор, който се състои от префикс (SQL) и номер на съобщение. Съобщенията са изброени последователно според техния номер.

Има три типа SQL съобщения: уведомяващо, предупреждаващо, и критично. Съобщения с идентификатор, който завършва с *N*, са съобщения за грешки. Тези, чиито идентификатор завършва с *W*, са или предупреждения, или информативни съобщения. Идентификатори на съобщения, които завършват на *C*, показват критични системни грешки.

Номерата на съобщенията ще наричаме *SQLCODE*. SQLCODE, който се предава на приложенията, е положително или отрицателно число в зависимост от типа на съобщението (N, W или C). N и C се обозначават с отрицателни стойности, докато W - с положителни.

DB2 връща SQLCODE на приложението и приложението може да извлече съответното съобщение асоциирано към SQLCODE.

DB2 връща и *SQLSTATE* стойност при условия, които могат да възникнат като резултат от изпълнението на SQL оператор. Някои SQLCODE стойности имат асоциирани SQLSTATE стойности. SQLSTATE стойностите, асоциирани с даден SQLCODE (ако е приложимо), са документирани със всяко съобщение.

Променливите параметри за SQL съобщенията са отбелязани с описателни имена.

# **SQL0000 - SQL0099**

#### **SQL0000W Обработката на израза е успешна.**

**Обяснение:** SQL изразът е изпълнен успешно, освен ако е възникнало предупредително условие.

**Отговор на потребителя:** Проверете индикатора SQLWARN0 за да се убедите, че е празен. Ако е празен, изразът е изпълнен успешно. Ако не е празен, има условия за предупреждение. Проверете другите индикатори за предупреждения, за да откриете конкретното предупреждение. Например, ако индикатор QLWARN1 не е празен, някой низ е бил отрязан.

Обърнете се към *Application Development Guide*.

#### **sqlcode**: 0

**sqlstate**: 00000, 01003, 01004, 01503, 01504, 01506, 01509, 01517

# **SQL0001N Свързването или предкомпилацията не завършиха успешно.**

**Обяснение:** Поради причини, указани в предишното съобщение, заявката за свързване или предкомпилация не е успешна.

Не е създаден пакет.

**Отговор на потребителя:** Проверете съобщенията от файла за съобщения. Подайте командата отново.

Ако инсталирате базата данни SAMPLE, премахнете я с drop и инсталирайте базата данни отново.

#### **SQL0002N Невалидно име на свързващ файл.**

**Обяснение:** Поради причини, указани в предишното съобщение, името на свързващия файл не може да се използва.

Не е създаден пакет.

**Отговор на потребителя:** Проверете съобщенията от файла за съобщения. Подайте командата отново.

Ако инсталирате базата данни SAMPLE, премахнете я с drop и инсталирайте базата данни отново.

# **SQL0003N Невалидно име на базата данни.**

**Обяснение:** Поради причини, указани в предишното съобщение, името на базата данни не може да се използва.

Не е създаден пакет.

**Отговор на потребителя:** Проверете съобщенията от

файла за съобщения. Подайте командата отново.

#### **SQL0004N Невалидна парола.**

**Обяснение:** Паролата съдържа невалидни символи или е твърде дълга.

Не е създаден пакет.

**Отговор на потребителя:** Повторете командата с валидна парола.

#### **SQL0005N Невалиден файл за съобщения.**

**Обяснение:** Поради причини, указани в предишното съобщение, името на файла за съобщения не може да се използва.

Не е създаден пакет.

**Отговор на потребителя:** Проверете съобщенията от файла за съобщения. Проверете името на файла за съобщения. Проверете атрибутите на файла за съобщения, ако съществува такъв. Подайте командата отново.

**SQL0006N Невалиден параметър за формат на дата и час.**

**Обяснение:** Стойността на параметъра за формат на дата и час е невалидна. Валидният обхват е между 0 и 3.

Не е създаден пакет.

**Отговор на потребителя:** Повторете командата с валиден параметър за формат.

#### **SQL0007N Символът** *символ* **след** *текст* **е невалиден.**

**Обяснение:** Посоченият *символ* не е валиден символ в SQL оператори. Полето *текст* посочва 20 символа в SQL оператора, които предхождат невалидния символ.

Federated system users: някои източници на данни не предоставят правилните стойности за токени на съобщения *име* и *тип*. В тези случаи *символ* и *текст* ще имат следния формат: "<източник на

данни>:UNKNOWN", което показва, че действителните стойности за посочения източник на данни са неизвестни.

Изразът не може да бъде обработен.

**Отговор на потребителя:** Премахнете или заменете невалидния символ.

**sqlcode**: -7

**sqlstate**: 42601

# **SQL0008N Токенът** *токен***, открит в декларацията на хост променливата, е невалиден.**

**Обяснение:** Декларацията на хост променливата е с невалиден синтаксис. Предкомпилаторът не може да определи хост променливата.

Изразът не може да бъде обработен. Нито една от хост променливите, декларирани в оператора (до точката и запетайката), не е приета.

**Отговор на потребителя:** Проверете синтаксиса на декларацията на хост променливите.

# **SQL0009W Опита да се пренебрегне опция при предкомпилация е игнориран.**

**Обяснение:** Направен е опит да се пренебрегне опция при предкомпилация.

Опцията е игнорирана.

**Отговор на потребителя:** Проверете дали всички опции на предкомпилатора са коректно указани.

## **SQL0010N Низовата константа, започваща с** *низ* **няма разделител за край на низ.**

**Обяснение:** Операторът съдържа низова константа, която започва с *низ* и не завършва коректно.

Изразът не може да бъде обработен.

**Отговор на потребителя:** Проверете израза за липсващи апострофи в указаните низови константи.

**sqlcode**: -10

**sqlstate**: 42603

#### **SQL0011N Коментарът не е терминиран.**

**Обяснение:** Коментарът не е завършен правилно.

Изразът не може да бъде обработен.

**Отговор на потребителя:** Проверете израза за липсващи или допълнителни разделители за коментар, в посочения коментар.

# **SQL0012W Възникна корелация без квалификация за колоната** *колона***.**

**Обяснение:** Цитираната колона участва в SELECT израз и не е експлицитно квалифицирана. Също така участва в таблица, указана във FROM клаузата на външен SELECT. Следователно, обръщението към колоната в SELECT израза е тълкувано като външно обръщение (т.е. към колоната от таблицата, участваща във FROM клаузата на външния SELECT) и ще възникне корелация.

Изразът е обработен с допускане, че тази корелация е била желана.

**Отговор на потребителя:** Уверете се че тази корелация е желана. Добре е да практикувате употребата на експлицитна квалификация, когато използвате външни обръщения.

**sqlcode**: +12

**sqlstate**: 01545

#### **SQL0013N Празен идентификатор не е валиден.**

**Обяснение:** По време на предкомпилация е открито име на указател, име на израз, име на база данни или идентификатор за оторизация, указано като празен низ. Това е невалидно. Изразът не може да бъде обработен.

**Отговор на потребителя:** Посочете валидно име на указател, име на израз, име на база данни или идентификатор за оторизация.

#### **SQL0014N Името на програмния файл е невалидно.**

**Обяснение:** Името на програмния файл, указан при извикването на предкомпилатора, съдържа невалидни символи, или указателят към името на програмния файл е невалиден.

Не е създаден пакет.

**Отговор на потребителя:** Проверете дали името на програмния файл е коректно.

# **SQL0015N Типът данни за хост променливата** *токен-1* **е невалиден. Използвайте вместо това** *токен-2***.**

**Обяснение:** Ако е включена WCHARTYPE CONVERT опцията на предкомпилатора, тогава графичните хост променливи трябва да бъдат декларирани с типа данни 'wchar\_t', а не с 'sqldbchar'.

Ако опцията WCHARTYPE NOCONVERT на предкомпилатора е включена (както е по подразбиране) и 'wchar\_t' е дефинирана като 4-байта цяло число, за тази платформа, тогава графичните хост променливи трябва да бъдат декларирани с типа данни 'sqldbchar', а не с 'wchar\_t'.

**Отговор на потребителя:** Заменете текущия тип данни на хост променливата с типа, указан в съобщението.

# **SQL0017N Изразът RETURN трябва да бъде указан и изпълнен в SQL функция или метод.**

**Обяснение:** SQL функцията или методът или не съдържат оператор RETURN, или не завършват с изпълнение на оператор RETURN.

**Отговор на потребителя:** Убедете се, че функцията или методът изпълняват оператор RETURN.

**sqlcode**: -17

**sqlstate**: 42632

**SQL0020W Свържете или предкомпилирайте опции (име или стойност)** *име-на-опция(ии)* **не се поддържат от целевата база данни и ще бъдат игнорирани.**

**Обяснение:** Това предупреждение се получава при следните ситуации:

- v една или повече опции, които са били указани по време на предкомпилиране/свързване, не се поддържат от насрещната СУБД.
- стойността(стойностите) на една или повече опции, които са били указани по време на предкомпилиране/свързване, не се поддържат от насрещната СУБД.

Неподдържаните опции/стойности ще бъдат игнорирани.

Отбележете, че имената на опции в съобщенията съответстват на условията, използвани от DB2 UWO.

Въведете ″db2 ? bind″ или ″db2 ? prep″ за списък на опциите, поддържани от DB2 UWO.

**Отговор на потребителя:** Убедете се, че спецификацията на опции за свързване или предкомпилиране *име-на-опция(ии)* или асоциираните стойности на опции, са преднамерени при свързването към тази СУБД.

# **SQL0021W Невалидна опция** *опция* **на предкомпилатора е игнорирана.**

**Обяснение:** Опцията, указана в съобщението, е невалидна опция за предкомпилатора.

Опцията е игнорирана.

**Отговор на потребителя:** Проверете дали всички опции на предкомпилатора са коректно указани.

# **SQL0022W Дублирана опция** *опция* **на предкомпилатора е игнорирана.**

**Обяснение:** Опцията *опция* на предкомпилатора е дублирана.

Опцията е игнорирана.

**Отговор на потребителя:** Проверете дали всички опции на предкомпилатора са указани еднократно.

#### **SQL0023N Невалидно име на базата данни.**

**Обяснение:** Указаното име на база данни е невалидно.

Предкомпилацията е прекъсната.

**Отговор на потребителя:** Проверете дали името на базата данни е написано коректно и дали отговаря на правилата за кратки идентификатори.

#### **SQL0024N Не е указано име на базата данни.**

**Обяснение:** Не е указано име на база данни, която да се използва при предкомпилацията.

Предкомпилацията е прекъсната.

**Отговор на потребителя:** Укажете име на база данни.

# **SQL0025W Свързването или предкомпилацията завършиха с предупреждения.**

**Обяснение:** Свързването или предкомпилацията са успешни но възникнаха предупреждения. Пакетът и/или свързващият файл са създадени.

**Отговор на потребителя:** Проверете съобщенията от файла за съобщения. Ако е необходимо, коригирайте проблемите и изпълнете командата отново.

#### **SQL0026N Невалидна парола.**

**Обяснение:** Указаната парола е невалидна.

Предкомпилацията е прекъсната.

**Отговор на потребителя:** Проверете дали указаната парола отговаря на правилата за валидни пароли.

## **SQL0028C Версията на свързващия файл е невалидна.**

**Обяснение:** Версията на свързващия файл е несъвместима с версията на инсталирания мениджър на базата данни.

Свързващият файл не може да се използва с текущата версия на мениджъра на базата данни. Командата не може да бъде изпълнена.

**Отговор на потребителя:** Ако е възможно, повторете предкомпилацията с текущия мениджър на базата данни. В противен случай, използвайте само файлове за обвързване, създадени със съвместима версия на мениджъра за базата данни.

# **SQL0029N Необходима е INTO клауза.**

**Обяснение:** Неуказателните SELECT или VALUES оператори, вградени в приложна програма, трябва да имат INTO клауза, за да се укаже къде да се съхрани резултатът от изпълнението. Динамичните SELECT изрази не позволяват употребата на клаузата INTO.

**Отговор на потребителя:** Добавете клаузата INTO към SELECT или VALUES израза и предкомпилирайте програмата отново.

**sqlcode**: -29

**sqlstate**: 42601

# **SQL0030N Не е указано име на програмен файл.**

**Обяснение:** Не е указано име на програмен файл, което да се използва при предкомпилацията.

Предкомпилацията е прекъсната.

**Отговор на потребителя:** Укажете име на програмен файл.

**SQL0031C Файл** *име* **не може да се отвори.**

**Обяснение:** Файлът *име* е необходим, но не може да се отвори.

Предкомпилацията е прекъсната.

**Отговор на потребителя:** Проверете дали името на файла е указано коректно и дали съществува такъв файл, и дали атрибутите за достъп на файла са коректни.

Ако инсталирате базата данни SAMPLE, премахнете я с drop и инсталирайте базата данни отново. Ако грешката продължава да излиза, преинсталирайте мениджъра на базата данни и тогава инсталирайте SAMPLE базата данни.

# **SQL0032C Не може да се използва файл** *име***.**

**Обяснение:** Възникна грешка при четене или запис във файл *име*.

Предкомпилацията е прекъсната.

**Отговор на потребителя:** Повторете предкомпилацията.

#### **SQL0033N** *Име* **е невалиден свързващ файл.**

**Обяснение:** Посоченият файл *име* не е файл за свързване.

Свързването е прекъснато.

**Отговор на потребителя:** Проверете дали е указано коректно име на файл.

#### **SQL0034N Не е указан свързващ файл.**

**Обяснение:** Не е указано име на свързващ файл, което да се използва при свързването.

Свързването е прекъснато.

**Отговор на потребителя:** Укажете име на свързващ файл.

#### **SQL0035N Файлът** *име* **не може да се отвори.**

**Обяснение:** Файлът със съобщенията *име* не може да се отвори.

Свързването или предкомпилацията са прекратени.

**Отговор на потребителя:** Проверете дали файлът е достъпен от операционната система.

#### **SQL0036N Синтаксисът на името на файл** *име* **е невалиден.**

**Обяснение:** Ако файлът се използва от предкомпилатора, то той трябва да има разширение съответстващо на стандартните разширения на програмните файлове на използвания език. Ако файлът е вход към свързващата програма, той трябва да има разширение *.bnd*. Също така, име на файл с дължина

по-голяма от поддържаната от операционната система ще предизвика тази грешка.

Предкомпилацията или свързването са прекъснати.

**Отговор на потребителя:** Проверете дали името на указания файл е коректно.

#### **SQL0037W Синтаксисът на файла със съобщенията** *име* **е невалиден.**

**Обяснение:** Името на файла със съобщенията *име* е синтактически некоректно за тази функция.

Системата ще пренасочи потока на съобщенията към стандартния изход.

**Отговор на потребителя:** Проверете дали името на указания файл е коректно.

# **SQL0038W SQL0038W Опцията при свързване SQLERROR CONTINUE е активирана, тъй като тя е задължителна, когато се свързват файловете от DB2-списъците към DB2/MVS, SQL/DS, или OS/400.**

**Обяснение:** Опцията SQLERROR CONTINUE е задължителна, когато се свързват следните DB2-списъци на свързващи файлове:

- ddcsmvs.lst
- ddcsvm.lst
- v ddcsvse.lst
- ddcs400.lst

Тази опция инструктира DRDA сървъра да създаде пакет, дори ако съществуват SQL изрази в свързващия файл, които той приема за невалидни. Тъй като не всички DRDA сървъри поддържат цялото множество от SQL изрази, включени в обвързващите файлове, осигурени с DB2, опцията за обвързване SQLERROR CONTINUE трябва да се използва, за да се гарантира, че ще се създадат пакети за всички файлове за обвързване, включени в списъка.

**Отговор на потребителя:** Не е необходимо да предприемете действия. Задължителната опция SQLERROR CONTINUE е указана автоматично. За да избегнете появата на това съобщение в бъдеще, указвайте опцията SQLERROR CONTINUE при свързване.

# **SQL0039N Свързването не завърши, защото свързващият файл е невалиден.**

**Обяснение:** Свързващият файл не може да се обработи. Вероятно свързващият файл е невалиден, защото съдържанието му е било променено инцидентно.

Свързващият файл не е обработен.

**Отговор на потребителя:** Ако е възможно, повторете предкомпилацията, за да създадете нов свързващ файл. В противен случай, намерете ново копие на свързващия файл.

# **SQL0040N Възникна грешка в един или повече свързващи файла в списъка** *име***. Следните файлове не бяха свързани:** *списък***.**

**Обяснение:** Поради причини, указани в предишното съобщение, във файла за съобщения, един или повече свързващи файла не са свързани. Списъкът на файловете, които не са свързани, е съставен от числа, започвайки от 1, които отговарят на относителната позиция на не-свързаните файлове в списъчния файл. *Име* не включва спецификацията на пътеката на файла списък.

Само първите 20 свързващи файла с грешки са изброени в съобщението. Ако има повече от 20 грешни свързващи файла, след името на последния файл в списъка се вмъква (...).

Един или повече пакети не са създадени.

**Отговор на потребителя:** Проверете съобщенията от файла за съобщения. Проверете дали списъкът на свързващите файлове съдържа валидни имена. Подайте командата отново.

# **SQL0041N Не е направен опит за свързване на файловете след файл с номер** *номер* **в списъка** *име* **поради възникването на фатална грешка, която е прекъснала обработката.**

**Обяснение:** Някои от грешките, срещнати в процеса на обвързване, се считат за фатални (такива са системните грешки и грешките в паметта). Ако при обвързването на файлове от списъка възникне такава грешка, обработката се прекратява. Не е направен опит да се обвържат останалите файлове от списъка.

Подобна грешка е възникнала при свързването на указания файл от списъка. Забележете, че номерът, използван за идентифициране на свързващия файл, указва относителната позиция на файла в списъка.

**Отговор на потребителя:** За да поправите възникналите грешки, проверете и другите съобщения, които съпровождат настоящото. Подайте командата отново.

# **SQL0051N Пространството, необходимо за съхранение на всички SQL изрази за единична програма, е надхвърлило позволения си минимум.**

**Обяснение:** Пространството, изисквано от всички SQL програмата, не може да се помести в колоната SECT\_INFO в SYSIBM.SYSPLAN.

Предкомпилацията е прекъсната.

**Отговор на потребителя:** Или опростете програмата, или я разделете на по-малки, отделни програми. Най-добре направете и двете.

#### **SQL0053W Не са намерени SQL изрази в програмата.**

**Обяснение:** Указаният програмен файл не съдържа SQL изрази.

Създаден е празен пакет, ако файла е указан при свързване.

**Отговор на потребителя:** Проверете дали предкомпилирате или свързвате коректната програма.

#### **SQL0055N Входният програмен файл е празен.**

**Обяснение:** Входният програмен файл не съдържа данни.

Предкомпилацията е прекъсната.

**Отговор на потребителя:** Проверете дали е указано коректно име на файл.

### **SQL0056N Декларация на SQLSTATE или SQLCODE променлива е във вложен съставен оператор.**

**Обяснение:** Декларация на SQLSTATE или SQLCODE променлива е във вложен съставен оператор вместо да е в SQL процедурата извън съставния оператор

Изразът не може да бъде обработен.

**Отговор на потребителя:** Декларирайте SQLSTATE и SQLCODE променливи само извън съставен оператор в SQL процедурата.

**sqlcode**: -56

**sqlstate**: 42630

**SQL0057N Оператор RETURN в SQL функция или метод трябва да включва стойност за връщане.**

**Обяснение:** Оператор RETURN е зададен в SQL функцията или метода, без да е посочена стойност, която да бъде върната.

Изразът не може да бъде обработен.

**Отговор на потребителя:** Задайте стойност в оператора RETURN.

**sqlcode**: -57

**sqlstate**: 42631

# **SQL0058N Типът данни на стойност на оператора RETURN в SQL процедура трябва да е INTEGER.**

**Обяснение:** Зададен е оператор RETURN в SQL процедурата със стойност или израз, който не е от тип данни INTEGER.

Изразът не може да бъде обработен.

**Отговор на потребителя:** Задайте стойност в оператора RETURN, която има тип данни INTEGER.

**sqlcode**: -58

**sqlstate**: 428F2

#### **SQL0060W Предкомпилаторът** *име* **работи.**

**Обяснение:** Това съобщение се извежда на стандартния изход, когато започва предкомпилацията. Токенът *име* се отнася за предкомпилатора на съответния език, който се използва.

Обработката продължава.

**Отговор на потребителя:** Не е необходимо действие.

#### **SQL0061W Свързването е в ход.**

**Обяснение:** Това съобщение се изписва на стандартния изход, когато започва свързването.

Обработката продължава.

**Отговор на потребителя:** Не е необходимо действие.

**SQL0062W Стартира INCLUDE на файл** *име***.**

**Обяснение:** Открит е INCLUDE израз. В момента предкомпилаторът обработва INCLUDE файла.

**Отговор на потребителя:** Не е необходимо действие.

#### **SQL0063W Завършен е INCLUDE на файл** *име***.**

**Обяснение:** Предкомпилаторът завърши успешно обработката на INCLUDE файла. Сега ще продължи обработката на файла, който съдържа INCLUDE израза.

**Отговор на потребителя:** Не е необходимо действие.

#### **SQL0064N Файлът** *име* **пряко или непряко включва себе си.**

**Обяснение:** Открит е цикличен INCLUDE. Файл подаден на предкомпилатора не може да включва (INCLUDE) себе си, нито да се включва от някой от включените с INCLUDE файлове.

Указаният файл не може да бъде включен.

**Отговор на потребителя:** Проверете вложените INCLUDE файлове, и премахнете всеки цикъл.

### **SQL0065N Открит е неочакван край-на-ред в декларацията на хост променлива.**

**Обяснение:** Декларация на хост променлива е с невалиден синтаксис. Срещнат е край-на-ред преди декларацията да е завършена.

Изразът не може да бъде обработен.

**Отговор на потребителя:** Проверете синтаксиса на декларацията на хост променливите.

# **SQL0078N Трябва да се зададат имена на параметри за процедура** *име-на-процедура***.**

**Обяснение:** Процедурата *име-на-процедура* няма зададени имена на параметри за всички параметри. Когато процедурата е дефинирана с LANGUAGE SQL или SQLMACRO, се изисква име на параметър за всеки дефиниран параметър.

Изразът не може да бъде обработен.

**Отговор на потребителя:** Уверете се, че всеки дефиниран параметър включва име на параметър.

**sqlcode**: -78

**sqlstate**: 42629

**SQL0079N Името на схема за декларираната глобална временна таблица или индекс** *име* **трябва да бъде SESSION, не** *име-на-схема***.**

**Обяснение:** Името на схема *име* за декларираната временна таблица или индекс на декларирана временна таблица трябва да бъде SESSION. Изразът изрично указва име на схема на *име-на-схема* за декларираната глобална временна таблица или индекс на декларирана глобална временна таблица. Това не е разрешено.

Изразът не може да бъде обработен.

**Отговор на потребителя:** Променете оператора по някой от следните начини:

- $\cdot$  Променете името на схемата на SESSION.
- v Премахнете името на схемата и позволете на DB2 да използва стойността по подразбиране, SESSION.

#### **sqlcode**: -79

**sqlstate**: 428EK

#### **SQL0081N По време на предкомпилация или свързване е върнат SQLCODE** *sqlcode***.**

**Обяснение:** По време на предкомпилирането или свързването на програмата е върнат неочакван SQLCODE *sqlcode* от мениджъра на базата данни.

Изразът не може да бъде обработен.

**Отговор на потребителя:** Проверете SQLCODE за да откриете проблема и направете необходимото, за да го решите.

# **SQL0082C Възникна грешка, която прекрати обработката.**

**Обяснение:** Предишна, не-SQL грешка предизвика прекъсването на обработката.

Предкомпилацията/свързването/повторното свързване са прекратени. Не е създаден пакет.

**Отговор на потребителя:** Коригирайте ситуацията, която

предизвиква предишната грешка, и повторете операцията.

#### **SQL0083C Възникна грешка при заделяне на памет.**

**Обяснение:** Няма достатъчно свободна памет за да продължи обработката.

**Отговор на потребителя:** Възможните решения са:

- Проверете дали системата разполага с достатъчно реална и виртуална памет.
- Отстранете фоновите процеси.

Ако продължавате да получавате това съобщение, след като сте опитали предложените разрешения, свържете се с IBM отдела за поддръжка на клиентите.

# **SQL0084N EXECUTE IMMEDIATE израз съдържа SELECT или VALUES израз.**

**Обяснение:** SELECT или VALUES израз в използван в EXECUTE IMMEDIATE.

Изразът не може да бъде обработен.

**Отговор на потребителя:** Подразбиращата се функция не се поддържа. Подгответе (PREPARE) SELECT или VALUES израза. След това, използвайте OPEN, FETCH, и CLOSE.

**sqlcode**: -84

**sqlstate**: 42612

#### **SQL0085N Името на оператора** *име* **вече е дефинирано.**

**Обяснение:** Предишна декларация, DECLARE израз, използва същото име на израз, което се указва в текущия DECLARE.

Настоящия DECLARE израз не е обработен. Предишния DECLARE израз продължава да използва името на израза.

**Отговор на потребителя:** Използвайте различно име за настоящия израз.

#### **SQL0086C Възникна грешка при заделяне на памет.**

**Обяснение:** Няма достатъчно свободна памет за да продължи обработката.

**Отговор на потребителя:** Възможните решения са:

- Проверете дали системата разполага с необходимата памет.
- Отстранете фоновите процеси.

# **SQL0087N Хост променливата** *име* **е структура и се използва, където не са разрешени обръщения към структури.**

**Обяснение:** Когато в SQL израз се използва обръщение към структура, то се третира, както ако се използва

<span id="page-17-0"></span>списък от компонентите на структурата вместо нея. Това е така, защото не е позволена употребата на списък от хост променливи в SQL изрази, като PREPARE, нито пък е позволено обръщението към структури с множество полета.

**Отговор на потребителя:** Заменете обръщението към структурата с атомарна хост променлива, или с напълно квалифицирано име на структура.

#### **SQL0088N Хост променлива** *име* **е неопределена.**

**Обяснение:** Хост променлива *име* не може да се определи по уникален начин. Могат да се открият повече от една хост променливи със същото определение.

Изразът не може да бъде обработен.

**Отговор на потребителя:** Дефинирайте допълнително хост променливата или я преименувайте, ако тя вече е напълно определена.

# **SQL0089N Обработката завърши след откриването на 100 грешки.**

**Обяснение:** Предкомпилирането или свързването са прекратени след като са открити 100 грешки.

**Отговор на потребителя:** Поправете указаните в журнала за съобщения грешки и повторете командата.

# **SQL0091W Предкомпилацията или свързването завършиха с** *брой-1* **грешки и** *брой-2* **предупреждения.**

**Обяснение:** Предкомпилацията или свързването са прекратени поради наличието на грешки и предупреждения.

Предкомпилацията или свързването са прекъснати.

**Отговор на потребителя:** Ако възникнат предупреждения или грешки, коригирайте програмата и повторете предкомпилацията или свързването.

# **SQL0092N Поради предишни грешки не е създаден пакет.**

**Обяснение:** Не е създаден пакет, поради наличието на грешки.

**Отговор на потребителя:** Коригирайте грешките и повторете предкомпилацията или свързването.

# **SQL0093N Възникна край-на-вход преди терминатора на израз за EXEC SQL.**

**Обяснение:** По време на обработката на SQL израз преди края на му е открит край на програмата.

# **SQL0100 - SQL0199**

Предкомпилацията е прекъсната.

**Отговор на потребителя:** Проверете дали SQL изразът е терминиран правилно.

# **SQL0094N Свързването е прекратено поради заявка за потребителско прекъсване.**

**Обяснение:** Свързването е прекратено, защото потребителят е натиснал комбинацията от клавиши за потребителско прекъсване.

Обработката е прекратена. Не е създаден пакет.

**Отговор на потребителя:** Ако е необходимо, повторете свързването.

Ако инсталирате базата данни SAMPLE, премахнете я с drop и инсталирайте базата данни отново.

# **SQL0095N Поради предишни грешки не е създаден свързващ файл.**

**Обяснение:** Не е създаден свързващ файл поради наличието на грешки.

Не е създаден свързващ файл.

**Отговор на потребителя:** Коригирайте грешките и повторете предкомпилацията.

# **SQL0097N Променливи или параметри от типове LONG VARCHAR и LONG VARGRAPHIC не се поддържат в SQL процедури.**

**Обяснение:** SQL процедури (процедури, функции и методи) не поддържат променливи и параметри от типове LONG VARCHAR и LONG VARGRAPHIC.

**Отговор на потребителя:** Не използвайте променливи и параметри от типове LONG VARCHAR и LONG VARGRAPHIC в SQL процедури. Вместо LONG VARCHAR, използвайте VARCHAR с определена дължина. Вместо LONG VARGRAPHIC, използвайте VARGRAPHIC с определена дължина.

**sqlcode**: -97

**sqlstate**: 42601

# **SQL0100W Не са открити редове за FETCH, UPDATE или DELETE; или резултатът от заявката е празна таблица.**

**Обяснение:** Изпълнено е едно от следните условия:

- Няма намерен ред, който да отговаря на условията за търсене, указани в UPDATE или DELETE израза.
- Резултатът от SELECT израз е празна таблица.
- v FETCH израз е изпълнен, когато указателят е позициониран след последния ред в резултатната таблица.
- v Резултатът от израза SELECT, използван в INSERT, е празна таблица.

Няма възстановени, обновени или изтрити данни.

**Отговор на потребителя:** Не е необходимо действие. Обработката може да продължи.

**sqlcode**: +100

**sqlstate**: 02000

#### **SQL0101N Операторът е твърде дълъг или твърде сложен.**

**Обяснение:** Изразът не може да се обработи, защото превишава системния лимит за дължина или сложност, или защото се използват твърде много ограничения и тригери.

Ако изразът се използва за създаване или модификация на пакетно описание, новото описание може да е твърде голямо за съответната колона в системния каталог.

Federated system users трябва да проверят също и дали операторът:

- v не надвишава системния лимит на federated server или системния лимит на data source за дължина или сложност.
- не нарушава някое друго специфично ограничение на data source.

Операторът не може да бъде обработен.

**Забележка:** Ако се изпълнява конверсия на кодови страници, в случаите, когато приложението и базата данни се изпълняват на платформи с различни кодови страници, резултатът от конвертирането надхвърля максимално допустимата дължина.

# **Отговор на потребителя:** Или:

- v Разделете израза на по-кратки или по-малко сложни SQL изрази.
- Увеличете размера на стека на оператора (stmtheap) в конфигурационния файл на базата данни.
- Намалете броя на проверките или референциалните ограничения, участващи в израза, или намалете броя на индексите върху външни ключове.
- Намалете броя на тригерите, участващи в оператора.

Federated system users: определете кой data source проваля оператора (вижте в ръководството за определяне на проблеми процедурите, които да следвате, за да определите неуспешния източник на данни) и определете причината за отхвърлянето. Ако отхвърлянето идва от federated server, увеличете размера на стека на оператора (stmtheap) в конфигурационния файл на базата данни.

**sqlcode**: -101

**sqlstate**: 54001

# **SQL0102N Низовата константа, започваща с** *низ***, е твърде дълга.**

**Обяснение:** Възникнала е една от следните ситуации:

- Коментарът в COMMENT ON израза е по-голям от 254 байта.
- Името на сървъра, указано в SQL CONNECT израза е по-голямо от 18 знака.
- v Низовата константа, започваща с *низ*, има дължина, надхвърляща 32672 байта. Символните низове с дължина, по-голяма от 32672 байта, или графичните низове с дължина, по-голяма от 16336 знака, трябва да се указват само чрез присвояване от хост променливи. Обърнете внимание, че други сървъри от DB2 фамилията продукти могат да имат различно ограничение за размера на символните низове. За повече подробности се обърнете към документацията на съответния DB2 продукт.
- Federated system users: ограниченията, специфични за data source, не трябва да бъдат надвишавани в pass-through сесия. Например символен литерал, по-голям от 254 байта, включен в оператор, изпратен към DB2 за OS/390 в pass-through сесия ще причини грешка.

Възможно е да е възникнало конвертиране на данни, което да предизвика резултантен низ, който е твърде голям. За връзка между приложенията и базите данни който вървят под различни кодови страници, низовите константи се конвертират от кодовата страница на приложението към кодовата страница на сървъра. В някой случаи, графичните низови константи може да бъдат конвертирани и по-нататък от кодовата страница на сървъра до UCS-2 (UNICODE) кодиране. Например, когато базата данни е създадена с EUC кодова страница, възниква такава конверсия. Това означава, че е възможно да се получи резултатен низ, по-дълъг от входния.

Операторът не може да бъде обработен.

**Отговор на потребителя:** При коментар за таблица, или коментар за колона, намалете размера на коментара. За SQL CONNECT израз, намалете дължината на името на сървъра. За други низови константи, извиканата функция не е налична интерактивно. За грешка, която възниква в контекста на не-CONNECT SQL израз, вграден в приложна програма, присвоете дългия низ на хост

променлива и заменете употребата на низовия литерал с името на тази променлива в SQL израза.

Federated system users: за pass-through сесия определете кой data source причинява грешката (вижте в ръководството за определяне на проблеми неуспешните източници на данни) Проучете SQL диалекта за този data source, за да определите кое конкретно ограничение е надвишено, след което коригирайте неуспешния оператор, както е необходимо.

**sqlcode**: -102

**sqlstate**: 54002

# **SQL0103N Численият литерал** *литерал* **е невалиден.**

**Обяснение:** Посоченият *литерал* започва с цифра, но е невалиден литерал на цяло, десетично или число с плаваща запетая.

Federated system users: възникнала е специфична за data source грешка при представянето на литерал в pass-through сесия.

Операторът не може да бъде обработен.

**Отговор на потребителя:** Коригирайте невалидния числов литерал. Federated system users, ако грешката е възникнала в pass-through сесия, определете кой data source причинява грешката (вижте в ръководството за определяне на проблеми за неуспешните източници на данни). Проучете SQL диалекта за този data source, за да определите точно кое правило за представяне на литерали е било нарушено и коригирайте неуспешния оператор, както е необходимо.

**sqlcode**: -103

**sqlstate**: 42604

# **SQL0104N Неочакван токен** *токен* **е открит след** *текст***. Очакваните токени може да включват:** *списък-токени***.**

**Обяснение:** Открита е синтактична грешка в SQL оператора при указания токен след текста *текст*. Полето *текст* посочва 20 символа в SQL оператора, които предхождат невалидния токен.

В помощ на програмиста е предоставен частичен списък на валидни токени в полето SQLERRM на SQLCA като *списък-токени*. Този списък допуска, че изразът е коректен до този момент.

Операторът не може да бъде обработен.

**Отговор на потребителя:** Проверете и коригирайте израза в полето на посочената ключова дума.

**sqlcode**: -104

**sqlstate**: 42601

# **SQL0105N Низовата константа, започваща с** *низ***, е невалидна.**

**Обяснение:** Операторът съдържа низова константа, започваща с *низ*, която е невалидна.

Операторът не може да бъде обработен.

**Отговор на потребителя:** Укажете коректния формат на низовата константа. Проверете за наличието на графичен низ, дублирани разделители, и четен брой байтове в низа.

Federated system users, вижте Ръководството за определяне на проблеми, за да определите кой data source причинява грешката.

**sqlcode**: -105

**sqlstate**: 42604

#### **SQL0106N SQL започва вярно, но е непълен.**

**Обяснение:** SQL операторът е верен до точката, в която не се откриват повече входни данни. Това може да е причинено от неправилен край на литерал. Низовите литерали изискват кавичка накрая.

Обработката на този SQL оператор е прекъсната.

**Отговор на потребителя:** Проверете дали операторът има всички необходими части, за да завърши желаната функция, и дали всички клаузи са пълни.

За PL/I: Проверете дали SQL операторът е пълен преди точката и запетаята. За Assembler: Проверете дали са спазени правилата за продължение. (В колона 72 трябва да има непразен символ и редовете за продължение трябва да започват в колона 16 или след нея.)

За COBOL: Проверете дали SQL операторът е изпълнен преди END-EXEC.

**sqlcode**: -106

**sqlstate**: 42601, 42603

# **SQL0107N Името** *име* **е твърде дълго. Максималната дължина е** *дължина***.**

**Обяснение:** Името, върнато като *име*, е твърде дълго. Максималната позволена дължина за имена от този тип е посочена чрез *дължина*.

Имената на индекси и ограничения може да бъдат с максимална дължина 18 байта. Имената на колони може да бъдат с максимална дължина 30 байта. Имената на точки за съхраняване, таблици, производни таблици и псевдоними могат да бъдат максимум 128 байта. (Тук не се включват escape символи, ако такива съществуват.)

SQL имената на променливи, имената на условия и етикетите в SQL рутинните процедури не трябва да надхвърлят 64 байта дължина.

Максимум 30 байта е разрешената дължина за име на схема (квалификатор на обект), с изключение на потребителски дефинираните типове, които допускат

максимум 8 байта за име на схема.

Имената на хост променливите не трябва да навишават 255 байта дължина.

За SQL CONNECT израза, името на сървъра, което се използва по време на предкомпилация, може да бъде най-много 18 символа. Независимо от това, по време на изпълнението дължина на име на сървър по-голяма от 8 символа ще предизвика грешка.

Също така парола от до 18 символа на дължина и ID за оторизация от до 30 символа на дължина ще бъдат приемани в SQL CONNECT израз.

Идентификаторът за версия на пакета не трябва да нахвърля 64 байта на дължина.

Federated system users: ако е в pass-through сесия, може да е надвишено специфично за data source ограничение.

Операторът не може да бъде обработен.

**Забележка:** Ако се изпълнява конверсия на кодови страници, в случаите, когато приложението и базата данни се изпълняват на платформи с различни кодови страници, резултатът от конвертирането надхвърля максимално допустимата дължина.

**Отговор на потребителя:** Изберете по-кратко име за обекта.

Federated system users: за pass-through сесия определете кой data source причинява грешката (вижте в ръководството за определяне на проблеми неуспешните източници на данни) Проучете SQL диалекта за този data source, за да определите кое конкретно ограничение е надвишено, след което коригирайте неуспешния оператор, както е необходимо.

**sqlcode**: -107

**sqlstate**: 42622

# **SQL0108N Името** *име* **има грешен брой квалификатори.**

**Обяснение:** Името *име* е квалифицирано неправилно.

Обектът, даден в името *име* може да има само един квалификатор.

Името на колона се квалифицира чрез името на таблица, което е или не е квалифицирано, или чрез име на корелация. В някои контексти, името на колона изисква квалификатора на таблицата.

Операторът не може да бъде обработен.

**Отговор на потребителя:** Проверете дали името на обекта е коректно квалифицирано.

**sqlcode**: -108

**sqlstate**: 42601

#### **SQL0109N Клаузата** *клауза* **не е разрешена.**

**Обяснение:** Указаната клауза не е позволена в контекста в който се използва в SQL израза.

Подзапитване, оператор INSERT или оператор CREATE VIEW не могат да имат клаузи INTO, ORDER BY или FOR UPDATE. Израз SELECT INTO не може да има клаузи ORDER BY или FOR UPDATE. Вграден оператор SELECT не може да съдържа набор оператори, освен в подзапитване. SELECT или VALUES оператор, използван в декларацията на указател, не може да съдържа INTO клауза. Функция RAISE\_ERROR може да се използва само като позиция от селект списък, ако е изчислена за някой тип данни, като се използва CAST спецификацията.

Federated system users: В транзитна сесия може да е нарушено ограничение, специфично за източника на данни.

Операторът не може да бъде обработен.

**Отговор на потребителя:** Коригирайте SQL израза, като премахнете клаузата.

Federated system users: За pass-through сесия определете кой data source причинява грешката (вижте в ръководството за определяне на проблеми неуспешните източници на данни). Проучете SQL диалекта за този data source, за да определите кое точно ограничение е нарушено, след което коригирайте неуспешния оператор.

**sqlcode**: -109

**sqlstate**: 42601

#### **SQL0110N** *низ* **е невалидна шестнадесетична константа.**

**Обяснение:** Шестнадесетичната константа *низ* е невалидна. Проблемът е един от следните:

- Използвана е невалидна шестнайсетична цифра. Позволени са само от '0 до 9', 'A до F', и 'a до f'.
- Използват се нечетен брой шестнайсетични цифри.
- v Указани са повече от 8000 шестнайсетични цифри.

**Отговор на потребителя:** Коригирайте константата и повторете командата.

**sqlcode**: -110

**sqlstate**: 42606

# **SQL0111N Агрегатната функция** *име* **не включва име на колона.**

**Обяснение:** Спецификацията на агрегатната функция *име* (AVG, MIN, MAX, SUM или COUNT(DISTINCT)) не е зададена коректно, защото тези функции трябва да включват име на колона в операнда.

Операторът не може да бъде обработен.

**Отговор на потребителя:** Укажете име на колона в израза, който е операндът на агрегатната функция.

ЗАБЕЛЕЖКА: Тази грешка се отнася само за версии на DB2 преди Version 2.

**sqlcode**: -111

**sqlstate**: 42901

**SQL0112N Операндът на агрегатната функция** *име* **включва агрегатна функция, пълно скаларно запитване или подзапитване.**

**Обяснение:** Операндът на агрегатна функция не може да включва:

- агрегатна функция
- пълно скаларно запитване
- ползапитване.

В SELECT списък, операндите на аритметичните оператори не може да бъдат агрегатни функции, които включват ключовата дума DISTINCT.

Операторът не може да бъде обработен.

**Отговор на потребителя:** Коригирайте употребата на агрегатната функция, така че да елиминирате невалидните изрази и опитайте отново.

**sqlcode**: -112

**sqlstate**: 42607

# **SQL0113N** *идентификатор* **съдържа символ, който не е разрешен, или не съдържа никакви символи.**

**Обяснение:** SQL-име-на-променлива, име-на-параметър или име-на-условие *идентификатор* съдържа невалиден символ. Разрешени са само символи, които са валидни за SQL обикновен идентификатор. Обърнете внимание, че понеже идентификаторът е ограничен, не се изпълнява folding и главните и малките букви се разглеждат като различни една от друга.

**Отговор на потребителя:** Коригирайте идентификатора и подайте оператора отново.

**sqlcode**: -113

**sqlstate**: 42601

**SQL0117N Броят на присвоените стойности не отговаря на броя на указаните или подразбиращите се колони.**

#### **Обяснение:**

- Броят на стойностите за вмъкване в списъка от стойности на INSERT израз не отговаря на броя на указаните или подразбиращи се колони. Ако не е указан списък на колони, се подразбира че ще се използват всички колони от таблицата.
- Броят на стойностите от дясната страна на присвояването в израз SET на преходна променлива или SET клаузата на UPDATE израз не отговаря на броя на колоните от лявата страна.

Операторът не може да бъде обработен.

**Отговор на потребителя:** Коригирайте израза и укажете по една стойност за всяка указана или подразбираща се колона.

**sqlcode**: -117

**sqlstate**: 42802

# **SQL0118N Таблицата или производната таблица приемник на INSERT, DELETE, или UPDATE израз е указана и във FROM клауза.**

**Обяснение:** Таблицата, указана като приемник на INSERT, DELETE, или UPDATE израз, участва и в FROM клаузата на някоя подзаявка, използвана в същия израз.

Таблицата приемник на INSERT, UPDATE, или DELETE не може да се използва за извличане на стойности, които да се вмъкват в нея, или за квалификация на редове, които се вмъкват, обновяват или изтриват.

Операторът не може да бъде обработен.

Това съобщение се отнася само за сървъри версия 1.2 и по-стари и за хост компютри, до които се осъществява достъп през DB2 Connect.

**Отговор на потребителя:** Подразбиращата се функция не се поддържа. За да опитате да получите желания резултат, създайте временно копие на обекта таблица или производна таблица, и адресирайте подзаявката към това временно копие.

**sqlcode**: -118

**sqlstate**: 42902

```
SQL0119N Израз, започващ с начало-на-израз, указан
в клауза SELECT, клауза HAVING или
клауза ORDER BY, не е посочен в клаузата
GROUP BY или изразът е в клауза
SELECT, клауза HAVING или клауза
ORDER BY с агрегатна функция и не е
посочена клауза GROUP BY.
```
**Обяснение:** В оператора SELECT има една от следните грешки:

- Указаният израз и агрегатна функция се съдържат в SELECT клаузата, HAVING клауза или ORDER BY клауза, но няма няма GROUP BY клауза.
- Указаният израз се съдържа в SELECT клаузата, HAVING клаузата или ORDER BY клаузата но не и в GROUP BY клауза.

Указаният израз е израз, който започва с *начало-на-израз*. Изразът може да бъде име на колона.

Ако NODENUMBER или PARTITION функциите са указани в HAVING клаузата, тогава всички колони с разделящ ключ на таблицата се изисква да бъдат в HAVING клаузата.

Операторът не може да бъде обработен.

**Отговор на потребителя:** Коригирайте израза, като включите изразите, които са в SELECT, HAVING или ORDER BY клаузата в HAVING клаузата, или като премахнете агрегатната функция от SELECT израза.

**sqlcode**: -119

**sqlstate**: 42803

# **SQL0120N Невалидно използване на колонна функция или OLAP функция.**

**Обяснение:** Колонна функция или OLAP функция могат да бъдат използвани само в селект списък на фулселект, клаузата having, или, с ограничения, в клауза WHERE или GROUP BY.

Клауза WHERE може да съдържа колонна или OLAP функция, само ако тази клауза участва в подзаявка на HAVING клауза и аргументът на функцията е корелирано обръщение към група.

Клауза GROUP BY може да съдържа колонна или OLAP функция само, ако аргументът на функцията е корелирано обръщение към колона в различно ограничено подзапитване от това, което съдържа клаузата GROUP BY.

Операторът не може да бъде обработен.

**Отговор на потребителя:** Променете израза, така че колонната функция или OLAP функцията да не се използва или да се използва там, където тя се поддържа.

**sqlcode**: -120

**sqlstate**: 42903

# **SQL0121N Колоната** *име* **е указана повече от един път в INSERT, UPDATE или SET на преходна променлива.**

**Обяснение:** Същата колона *име* е указана повече от веднъж в списъка от колони на оператор INSERT, в лявата страна на присвоявания в клаузата SET на оператор UPDATE или в лявата страна на присвоявания в SET на преходна променлива. Забележете, че тази грешка се появява, когато се обновяват или добавят в производна таблица и повече от една колона от производната таблица е основана на една и съща колона от базовата таблица.

Операторът не може да бъде обработен.

**Отговор на потребителя:** Коригирайте синтаксиса на израза, така че всяко име на колона да е указано само по веднъж.

**sqlcode**: -121

**sqlstate**: 42701

# **SQL0122N SELECT израз без GROUP BY клауза съдържа име на колона и агрегатна функция в SELECT клаузата, или името на колоната се съдържа в SELECT клаузата, но не и в GROUP BY клаузата.**

**Обяснение:** В оператора SELECT има една от следните грешки:

- Име на колона и агрегатна функция участват в SELECT клауза, но няма указана GROUP BY клауза.
- Име на колона участва в SELECT клаузата, но не и в GROUP BY клаузата.

Колоната може би се съдържа в скаларна функция.

Ако NODENUMBER или PARTITION функциите са указани в SELECT клаузата, тогава всички колони с разделящ ключ на скритата таблица се изисква да бъдат в SELECT клаузата.

Операторът не може да бъде обработен.

**Отговор на потребителя:** Коригирайте израза, като включите колоните, които са от SELECT клаузата в GROUP BY клаузата, или като премахнете колоните от SELECT клаузата.

**sqlcode**: -122

**sqlstate**: 42803

# **SQL0123N Параметърът в позиция** *n* **във функцията** *име* **трябва да бъде константа или ключова дума.**

**Обяснение:** Параметърът в позиция *n* във функция *име* не е константа, когато се изисква да бъде константа, или ключова дума, когато се изисква да бъде ключова дума.

**Отговор на потребителя:** Проверете дали всички аргументи на функцията отговарят на дефиницията за съответстващите параметри.

**sqlcode**: -123

**sqlstate**: 42601

# **SQL0125N Броят колони в ORDER BY клаузата е или по-малък от една или по-голям от броя на колоните в резултантната таблица.**

**Обяснение:** ORDER BY клаузата в израза съдържа колони, чиято бройка е или по-малка от 1, или по-голяма от броя на колоните в резултатната таблица (броя на параметрите на SELECT клаузата).

Операторът не може да бъде обработен.

**Отговор на потребителя:** Коригирайте синтаксиса на ORDER BY клаузата, така че всеки идентификатор на колона да посочва правилно колона от резултантната таблица.

**sqlcode**: -125

#### **sqlstate**: 42805

#### **SQL0127N DISTINCT е указан повече от веднъж.**

**Обяснение:** Квалификаторът DISTINCT не може да бъде използван:

- v Едновременно в SELECT клауза и агрегатна функция;
- В две или повече агрегатни функции в един и същи SELECT израз.

Операторът не може да бъде обработен.

**Отговор на потребителя:** Тази грешка се отнася само за версии на DB2 преди DB2 Version 2 и хост машини, достъпни през DB2 Connect.

**sqlcode**: -127

**sqlstate**: 42905

#### **SQL0129N Изразът съдържа твърде много имена на таблици (максимума е 15).**

**Обяснение:** SQL изразът съдържа твърде много имена на таблици. Единичен SQL израз може да използва най-много 15 таблици. Всички таблици включени в обръщение към производна таблица влизат в този лимит.

Операторът не може да бъде обработен.

**Отговор на потребителя:** Разделете SQL израза на два или повече по-прости изрази с не повече от 15 обръщения към таблици.

Това съобщение се отнася само за сървъри версия 1.2 и по-стари и за хост компютри, до които се осъществява достъп през DB2 Connect.

**sqlcode**: -129

**sqlstate**: 54004

# **SQL0130N Клаузата ESCAPE не е единичен символ или шаблонният низ съдържа невалидно участие на escape символа.**

**Обяснение:** Escape символът трябва да бъде единичен символ, не повече от два байта дължина. Може да участва само в шаблонни низове, ако е следван от себе си, от символ за процент или символа за подчертаване. За повече информация относно ESCAPE клаузата на предиката LIKE се обърнете към *SQL Reference*.

**Отговор на потребителя:** Коригирайте шаблонния низ или съответния escape символ.

**sqlcode**: -130

**sqlstate**: 22019, 22025

## **SQL0131N Операндите на предиката LIKE са от несъвместими типове данни.**

**Обяснение:** Ако изразът от лявата страна на предиката LIKE или NOT LIKE е от символен тип CHARACTER, типът на израза от дясната страна трябва също да бъде символен.

Ако изразът от лявата страна е от графичен тип, типът на израза от дясната страна трябва също да бъде графичен.

Ако изразът от лявата страна е от тип BLOB, изразът от дясната страна трябва да е от същия тип, BLOB.

Операторът не може да бъде обработен.

**Отговор на потребителя:** Коригирайте изразите на предиката LIKE, така че да бъдат от един и същи тип.

**sqlcode**: -131

**sqlstate**: 42818

# **SQL0132N Предикат LIKE или скаларната функция POSSTR са невалидни, защото първият или вторият операнд не е низ.**

**Обяснение:** Предикатът LIKE или скаларната функция POSSTR са невалидни, защото или първият операнд не е низов израз, или вторият операнд не е низ.

Операндът, който участва от лявата страна на предиката LIKE или NOT LIKE, или първият операнд на POSSTR трябва да бъде низ. Стойността, участваща отдясно на предиката или втория операнд на POSSTR, може да бъде една от следните:

- константа
- специален регистър
- хост променлива
- скаларна функция, чийто аргументи са някой от предходните
- конкатенация на някои от предходните изрази.

със следните ограничения:

- нито един елемент на израза не може да бъде от тип LONG VARCHAR, CLOB, LONG VARGRAPHIC, или DBCLOB. Не може да бъде и променлива указател към BLOB файл.
- действителната дължина на израза не може да надхвърля 4000 байта.

Предикатът LIKE или скаларната функция POSSTR не могат се използват с DATE, TIME, или TIMESTAMP.

Операторът не може да бъде обработен.

**Отговор на потребителя:** Проверете и коригирайте синтаксиса на LIKE и POSSTR

**sqlcode**: -132

**sqlstate**: 42824

# **SQL0134N Неправилна употреба на низова колона, хост променлива, константа или функция** *име***.**

**Обяснение:** Употребата на низа *име* не е разрешена.

Израз, резултатът от който е тип данни низ с максимална дължина, по-голяма от 255 байта, не е разрешен в:

- SELECT DISTINCT израз
- GROUP BY клауза
- ORDER BY клауза
- Агрегатна функция с DISTINCT
- Оператор SELECT или VALUES на оператор за комбиниране, различен от UNION ALL.

Изрази, резултатът от които е от тип LONG VARCHAR или LONG VARGRAPHIC, не са разрешени в:

- Предикати различни от EXISTS или NULL
- Агрегатни функции
- Клаузата SELECT на някоя подзаявка на предикат различен от EXISTS или NULL
- v Клаузата SELECT на подзаявка в INSERT израз
- Изразът на стойността на SET клауза в UPDATE израз, освен ако изразът е LONG VARCHAR или LONG VARGRAPHIC хост променлива
- Оператор SELECT на оператор за комбиниране (освен UNION ALL)
- VARGRAPHIC скаларна функция.

Federated system users: в pass-through сесия специфично за data source ограничение може да причинява тази грешка. Вижте в SQL Reference документацията за неуспешни източници на данни.

Операторът не може да бъде обработен.

**Отговор на потребителя:** Заявената операция не се поддържа върху низове.

**Забележка:** Ако не ви е ясно как се надвишава ограничението от 255 байта, считайте, че в операциите за преобразуване на кодови страници може би се налага да се пресмята израз със низ. В зависимост от изходната и резултатната кодова страница, последната може да има по-голям атрибут за дължина от колкото изходната. За повече информация прегледайте SQL Reference. Там се дискутират ограниченията върху низовете и конвертирането им.

**sqlcode**: -134

**sqlstate**: 42907

# **SQL0135N Входът за колона с дълъг низ в оператор INSERT или UPDATE трябва да е от хост променлива или да е ключовата дума NULL.**

**Обяснение:** UPDATE или INSERT използват константи, имена на колони или подзапитвания, където би трябвало да се използва NULL или хост променлива.

Колона с дълъг низ е или LONG VARCHAR, LONG VARGRAPHIC, VARCHAR(n), където n е по-голямо от 254, но по-малко или равно на 32767, или VARGRAPHIC(n), където n е по-голямо от 127, но по-малко или равно на 16383.

**Отговор на потребителя:** За информация относно използването на дълги низове се обърнете към Ръководство за програмиране на приложения за DB2 за VM. Коригирайте оператора. Опитайте отново.

**sqlcode**: -135

**sqlstate**: 56033

**SQL0137N Дължината, получена като резултат от** *операция* **е по-голяма от** *максимална-стойност***.**

**Обяснение:** Резултатът от конкатенацията на дадените операнди е по-голям от максимално поддържаната дължина на резултантния тип.

Резултантните символни низове са ограничени до дължина от 32,700 байта, освен ако един от операндите не е CLOB, когато лимита е 2 гигабайта.

Резултантните графични низове са ограничени до дължина 16,350 символа, освен ако един от операндите не е DBCLOB, когато лимита е 1,073,741,823 (1 по-малко от 1 гигабайт) двубайтови символа.

Резултантните двоични низове (операндите са BLOB) са ограничени до 2 гигабайта.

**Отговор на потребителя:** Проверете дали сумата от дължината на операндите не надхвърля максимално поддържаната дължина и опитайте операцията отново.

**sqlcode**: -137

**sqlstate**: 54006

# **SQL0138N Вторият или третият аргумент на функцията SUBSTR е извън обхвата.**

**Обяснение:** Възникна едно от следните условия:

- v Вторият аргумент на функцията SUBSTR е по-малък от 1 или по-голям от M.
- v Третият аргумент на функцията SUBSTR е израз със стойност по-малка от 0 или по-голяма от M−N+1

M е дължината на първия аргумент, ако е низ с фиксирана дължина, или максималната дължина, ако е низ с променлива дължина. N е стойността на втория аргумент.

Операторът не може да бъде обработен.

**Отговор на потребителя:** Проверете дали стойностите на втория и третия аргумент на функцията SUBSTR отговарят на горните условия.

**sqlcode**: -138

**sqlstate**: 22011

### **SQL0139W В спецификацията за колона** *колона* **участва излишна клауза.**

**Обяснение:** Клаузата, която участва в спецификацията на колоната, е излишна.

Изразът е обработен успешно, но излишната клауза е игнорирана.

**Отговор на потребителя:** Коригирайте спецификацията на колоната.

**sqlcode**: +139

**sqlstate**: 01589

# **SQL0142N SQL изразът не се поддържа.**

**Обяснение:** Вложеният SQL израз, който може да е валиден за други IBM СУРБД продукти, не се поддържа от мениджъра на базата данни.

Federated system users: проверете дали SQL оператор не е насочен към data source, който не поддържа SQL оператора.

Операторът не може да бъде обработен.

**Отговор на потребителя:** Променете синтаксиса на SQL израза, или го премахнете от програмата.

Federated system users: ако причината е неизвестна, изолирайте проблема до data source, провалящ заявката (вижте в Ръководството за определяне на проблеми процедурите, които да следвате, за да идентифицирате неуспешния източник на данни) и проучете SQL диалекта за този data source.

# **SQL0143W SQL изразът не се поддържа; невалидният синтаксис е игнориран.**

**Обяснение:** Вграденият SQL оператор, който може да е валиден за други IBM продукти за релационни бази данни, е разбран, но не се поддържа от мениджъра на базата данни.

Изразът може да породи неконсистентни или нежелани резултати.

**Отговор на потребителя:** Променете синтаксиса на SQL израза, или го премахнете от програмата.

# **SQL0150N Целевият фулселект, производна таблица, типизирана таблица, материализирана таблица на заявка или етапна таблица в оператора INSERT, UPDATE, DELETE или MERGE е приемник, за който заявената операция не е позволена.**

**Обяснение:** Фулселектът, производната таблица, типовата таблица, материализираната таблица на заявка или етапната таблица в оператора INSERT, UPDATE, DELETE или MERGE са дефинирани така, че заявените операции вмъкване, обновяване или изтриване не могат да бъдат изпълнени.

Производната таблица или фулселект е достъпна само за четене, ако изразът SELECT на производната таблица или фулселекта съдържа някое от следните:

- Ключовата дума DISTINCT
- Агрегатна функция в select списъка
- Клауза GROUP BY или HAVING
- Клауза FROM, която указва едно от следните:
	- Повече от една таблица или производна таблица
	- Производна таблица позволена само за четене (READONLY колоната от SYSCAT.SYSVIEWS е установена на 'Y')
- Оператор за комбиниране (различен от UNION ALL).
- v Federated system users: Специфично ограничение на data source, което прави производната таблица неподлежаща на обновяване

Обърнете внимание, че тези условия не се прилагат за подзапитвания на оператора SELECT или на фулселекта.

Производна таблица, която пряко или непряко съдържа клауза WHERE, която споменава подзаявка или рутинна процедура, дефинирана с NOT DETERMISTIC или EXTERNAL ACTION, не може да бъде използвана като приемник на израз MERGE.

Производна таблица, дефинирана с клауза WITH ROW MOVEMENT, не може да бъде използвана като приемник на израз MERGE, който включва операция по обновяване.

Не можете да вмъквате редове директно в типова таблица, дефинирана на структурен тип, който е неподкрепим. Подтаблиците на тази таблица може да разрешават вмъквания.

В общия случай, поддържаните от системата материализирани таблици на заявка и етапни таблици не позволяват операциите вмъкване, обновяване или изтриване.

Операторът не може да бъде обработен.

**Отговор на потребителя:** Заявената операция не може да бъде изпълнявана върху фулселект, производна таблица,

поддържана от системата материализирана таблица на заявка или етапна таблица.

Federated system users: ако причината е неизвестна, изолирайте проблема до data source, провалящ заявката (вижте Ръководството за определяне на проблеми за процедури за идентифициране на неуспешния източник на данни) и проучете дефиницията на обекта и ограниченията за обновяване за този data source.

**sqlcode**: -150

**sqlstate**: 42807

#### **SQL0151N Колоната** *име* **не може да бъде обновена.**

**Обяснение:** Указаната колона не може да бъде обновена, защото е направен някой от долупосочените опити.

- v Обект на таблицата е производна таблица, и указаната колона е извлечена от скаларна функция, израз, ключова дума, константа или колона на производна таблица, която не може да се обновява.
- указаната колона не е обновявема колона на системен каталог или колона, изрично маркирана като READ ONLY.

Federated system users би трябвало да проверят дали някои други специфични за data source ограничения пречат колоната да бъде обновена.

Операторът не може да бъде обработен.

**Отговор на потребителя:** Ако указаната колона е извлечена от скаларна функция, израз, ключова дума или необновяема колона, пропуснете колоната от зададената клауза на обновяването или колоната на вмъкването. За списък на обновяемите каталози (и обновяемите колони) вижте *SQL Reference*.

Federated system users: ако причината е неизвестна, изолирайте проблема до data source, провалящ заявката (вижте Ръководството за определяне на проблеми) и проучете дефиницията на обекта и ограниченията за обновяване за този data source.

**sqlcode**: -151

**sqlstate**: 42808

# **SQL0152N Ограничението** *име-на-ограничение* **е** *действителен-тип-на-ограничение* **ограничение вместо** *очакван-тип-наограничение***.**

**Обяснение:** Направен е опит да бъде променено или отстранено ограничението *име-на-ограничение*, но то е дефинирано като *очакван-тип-на-ограничение*, а не като посочения *действителен-тип-на-ограничение*.

**Отговор на потребителя:** Проверете името и типа на ограничението за промяна или отстраняване.

**sqlcode**: -152

**sqlstate**: 42809

## **SQL0153N Операторът не включва необходимия списък на колони.**

**Обяснение:** Списък с колони трябва да бъде посочен в израза CREATE VIEW, в израз за обща таблица или в израз CREATE TABLE, съдържащ клауза като подзаявка, когато:

- v всеки елемент от SELECT списъка във фулселект е различен от името на колона, и не е наименуван посредством клаузата AS.
- някой два елемента имат еднакви имена на колони, и не са преименувани с AS клаузата.

Операторът не може да бъде обработен.

**Отговор на потребителя:** Осигурете списък с имена на колони в израза CREATE VIEW, в израз за обща таблица, в израз CREATE TABLE, или наименувайте колоните в SELECT списъка на фулселект посредством клаузата AS.

**sqlcode**: -153

**sqlstate**: 42908

# **SQL0155N Преходна таблица за тригер не може да бъде обновена.**

**Обяснение:** Тригерът включва клаузата REFERENCING с указани OLD\_TABLE или NEW\_TABLE. DELETE, INSERT или UPDATE SQL израз, който използва тригери, е използва името указано като OLD\_TABLE или NEW\_TABLE, като таблица за модифициране.

**Отговор на потребителя:** Премахнете DELETE, INSERT или UPDATE SQL израза от действието на тригера или променете името на преходната таблица, така че да не е в конфликт с таблицата, която се опитвате да промените.

**sqlcode**: -155

**sqlstate**: 42807

#### **SQL0156N Името, използвано за тази операция, не е име на таблица.**

**Обяснение:** SQL операторите ALTER TABLE, DROP TABLE, SET CONSTRAINTS, CREATE TRIGGER, CREATE INDEX, LOCK TABLE и RENAME TABLE могат да се прилагат само към таблици, а не към производни таблици. Помощните програми RUNSTATS и LOAD са също приложими само за таблици, а не за производни таблици.

Federated system users: Някои помощни програми и оператори не се поддържат в обединено обкръжение. За допълнителна информация вижте Administration Guide.

Изразът или операцията не може да бъдат обработени.

**Отговор на потребителя:** Проверете и коригирайте името на таблицата, указано в израза. Ако е указан псевдоним, проверете дали псевдонимът се отнася за таблина.

Federated system users: Проверете дали обектът не е nickname.

**sqlcode**: -156

**sqlstate**: 42809

# **SQL0157N** *Име* **не е разрешено в клауза FOREIGN KEY, защото то не посочва базова таблица.**

**Обяснение:** *име* на обект е посочено в клауза FOREIGN KEY на оператор CREATE или ALTER TABLE. Клауза FOREIGN KEY трябва да посочва базова таблица.

Операторът не може да бъде обработен. Указаната таблица не е създадена или променена.

**Отговор на потребителя:** Коригирайте оператора да задава име на базова таблица в клаузата FOREIGN KEY.

Ако се подава име на псевдоним, уверете се, че псевдонимът резолира базова таблица.

**sqlcode**: -157

**sqlstate**: 42810

**SQL0158N Броят колони, указани за** *име* **не е същият като броя на колоните в резултатната таблица.**

**Обяснение:** Идентификаторът *име* може да указва:

- Производна таблица именувана в израза CREATE VIEW
- Име на таблица от израз за обща таблица
- корелирано име на израз за вложена таблица
- материализирана таблица на заявка, посочена в оператор CREATE TABLE или ALTER TABLE
- функция, посочена в оператор CREATE FUNCTION
- v метод, посочен в оператор CREATE METHOD.
- v в име на етапна таблица в CREATE STAGING TABLE израз

Броят на указаните колони трябва да е равен на броя на колоните от резултатната таблица, асоциирана с пълния избор. Ако *име* е етапна таблица и асоциираната материализирана таблица на заявка има клауза group by, броят на указани имена на колони трябва да е по-голям с 2 от броя на колоните в материализираната таблица на заявка, за която се дефинира етапна таблица. Ако асоциираната материализирана таблица на заявка няма клауза group by, броят на указани имена на колони трябва да е по-голям с 3 от броя на колоните в материализираната таблица на заявка.

Операторът не може да бъде обработен.

**Отговор на потребителя:** Коригирайте синтаксиса, така че списъкът за имена на колони, дефиниран за *име*, да задава име за всяка колона на резултатната таблица.

**sqlcode**: -158

**sqlstate**: 42811

# **SQL0159N Обръщенията към оператора** *обект***, които идентифицират (n)** *тип-на-обект***, а не (n)** *очакван-тип-на-обект***.**

**Обяснение:** Обектът *обект*, указан като част от оператора или командата, се отнася за обект от тип *тип-на-обект* вместо за очаквания тип *очакван-тип-на-обект*.

Типът на обекта, указан с оператора или командата, трябва да съответства на типа, указан с *очакван-тип-на-обект*. Например, ако операторът е DROP ALIAS *PBIRD.T1*, тогава *PBIRD.T1* трябва да бъде име на псевдоним. Ако *тип-обект* е TABLE, е възможно типът на таблицата да не е правилен за подадения израз.

**Отговор на потребителя:** Сменете оператора или командата, за да съответстват правилно на типа на обекта, указан от *очакван-тип-на-обект*.

**sqlcode**: -159

**sqlstate**: 42809

# **SQL0160N Клаузата WITH CHECK OPTION е невалидна за указаната производна таблица.**

**Обяснение:** Клаузата WITH CHECK OPTION не може да се използва в дефиницията на производна таблица, ако:

- Производната таблица е дефинирана само за четене. Производната таблица е достъпна само за четене, ако SELECT изразът съдържа някое от следните. (Обърнете внимание, че тези условия не се прилагат за подзапитвания на оператора SELECT.)
	- Ключовата дума DISTINCT
	- Агрегатна функция в избирания списък
	- Клауза GROUP BY или HAVING
	- Клауза FROM, която указва или:
		- Повече от една таблица или производна таблица
		- Производна таблица достъпна само за четене
	- Оператор за работа с множества (различен от UNION ALL).
- SELECT израза в CREATE VIEW израза съдържа подзаявка (освен за някой специфични статични колони на някой таблици от каталога).
- Производна таблица, от чиято дефиниция е зависима указаната производна таблица, има дефиниран тригер INSTEAD OF.
- Производна таблица, от чиято дефиниция е зависима указаната производна таблица, съдържа функция за търсене на текст.

Federated system users: опцията WITH CHECK не се поддържа на производни таблици, които споменават обновяеми прякори.

Операторът не може да бъде обработен. Указаната производна таблица не е създадена.

**Отговор на потребителя:** Премахнете клаузата WITH CHECK OPTION или променете дефиницията на производната таблица, така че да отговаря на горните условия.

**sqlcode**: -160

**sqlstate**: 42813

# **SQL0161N Резултантният ред на операция по вмъкване или обновяване не отговаря на дефиницията на производната таблица.**

**Обяснение:** Клаузата WITH CHECK OPTION е указана в дефиницията на производната таблица, която е обект на операция по вмъкване или обновяване или клауза FROM е указала операция по вмъкване или обновяване с производна таблица като приемник. Следователно, всички опити да се вмъкне или обнови ред в тази производна таблица се проверяват дали резултатите отговарят на дефиницията на производната таблица.

Ако операцията по вмъкване или обновяване с приемник производна таблица е в клауза FROM, операцията по вмъкване или обновяване винаги се обработва, както ако производната таблица таблица е била дефинирана с WITH CHECK OPTION.

Операторът не може да бъде обработен. Не са изпълнени вмъкване или обновяване. Съдържанието на производната таблица и базовата таблица остава непроменено.

**Отговор на потребителя:** Проверете дефиницията на производната таблица, за да откриете защо заявената операция по вмъкване или обновяване е отхвърлена. Забележете, че причината за това може да е условие, което зависи от данните.

Заявената операция по вмъкване или обновяване може да се опитва да промени стойностите на полета от таблицата така, че да излизат извън обхвата на колоната приемник. При обновявания на системния каталог вижте *SQL Reference* за валидния обхват от стойности за различните обновяеми колони на каталозите.

Federated system users ако причината е неизвестна, изолирайте проблема до data source, провалящ заявката (вижте Ръководството за определяне на проблеми) и проучете дефиницията на обекта и ограниченията за обновяване за този data source.

**sqlcode**: -161

**sqlstate**: 44000

# **SQL0170N Броят на аргументите за функция** *име* **е некоректен.**

**Обяснение:** Указаната скаларна функция *име* има твърде малко или твърде много аргументи.

Операторът не може да бъде обработен.

**Отговор на потребителя:** Проверете дали са указани правилният брой аргументи за скаларната функция.

**sqlcode**: -170

**sqlstate**: 42605

```
SQL0171N Типът данни, дължината или стойност на
 аргумент n на процедура име е некоректен.
```
**Обяснение:** Типът данни, дължината или стойност на аргумент *n* на процедура *име* е некоректен.

Операторът не може да бъде обработен.

**Отговор на потребителя:** Уверете се, че аргументите на процедурата се подчиняват на правилата на процедурата.

**sqlcode**: -171

**sqlstate**: 42815

#### **SQL0172N** *име* **не е валидно име на функция.**

**Обяснение:** SQL израза използва неизвестна скаларна функция.

Операторът не може да бъде обработен.

**Отговор на потребителя:** Проверете синтаксиса на името на функцията.

**sqlcode**: -172

**sqlstate**: 42601

## **SQL0176N Втория, третия или четвъртия аргумент на скаларната функция TRANSLATE е невалиден.**

**Обяснение:** Операторът е некоректен поради една или повече от следните причини:

- v Скаларната функция TRANSLATE не позволява замяната на даден символ с друг символ, който се кодира от различен брой байтове. Например, еднобайтов символ не може да бъде заменен с двубайтов и обратното.
- Вторият и третият аргумент на функцията TRANSLATE трябва да завършват с коректно формирани символи.
- Четвъртият аргумент на скаларната функция TRANSLATE трябва да бъде коректно формиран еднобайтов символ, ако първият аргумент е от тип CHAR или VARCHAR.
- Четвъртият аргумент на скаларната функция TRANSLATE трябва да бъде коректно формиран двубайтов символ, ако първият аргумент е от тип GRAPHIC или VARGRAPHIC.

Операторът не може да бъде обработен.

**Отговор на потребителя:** Проверете дали вторият, третият и четвъртият аргумент на скаларната функция TRANSLATE указват коректни стойности.

**sqlcode**: -176

**sqlstate**: 42815

## **SQL0180N Синтаксисът на низовото представяне на стойност дата/час е некоректен.**

**Обяснение:** Низовото представяне на стойност за дата, час или системна час/дата стойност, не отговаря на синтаксиса на указания или подразбиращ се тип данни.

Операторът не може да бъде обработен.

**Отговор на потребителя:** Проверете дали синтаксиса на датата, часа или стойността на системната дата/час отговарят на синтактичните правила за съответния тип. Ако низът не е предвиден да бъде дата, час или стойност на системната дата/час, проверете дали мястото, на което се използва, не изисква такъв тип данни.

Federated system users: проблемът може да е резултат от проблем при представянето на датата/часа на data source. Ако причината е неизвестна, изолирайте проблема до data source, провалящ заявката Troubleshooting Guide и проучете ограниченията за представянето на датата/часа за този data source.

**sqlcode**: -180

**sqlstate**: 22007

# **SQL0181N Низовото представяне на стойност дата/час е извън обхвата.**

**Обяснение:** Низовото представяне на константи за дата, час или системна дата/час съдържа стойност, която е извън обхвата.

Тази грешка може да се предизвика от приложение, което ползва стойност за дата/час с код на територия, където формата за дата и час е различен от този на приложението, което е задало първоначалната стойност. Например, низовата стойност за дата/час, записана във формата дд/мм/гггг, няма да бъде валидна, когато се прочита от приложение, което очаква различен формат, като мм/дд/гггг.

Коректните обхвати за стойностите за дата, час или системна дата/час са както следва:

- v 0001 до 9999 за годината.
- 1 до 12 за месеца
- 1 до 31 за дните, когато месецът е 1, 3, 5, 7, 8, 10, или 12.
- 1 до 30 за дните, когато месецът е 4, 6, 9, 11, 8, 10, или 12.
- v 1 до 28 за дните, когато месецът е 2 и годината не е високосна.
- v 1 до 29 за дните, когато месецът е 2 и годината е високосна.
- v 0 до 24 за часовете. Ако часът е 24, другите части на времето са 0. Ако форматът е USA, часът не може да бъде по-голям от 12.
- $0 \text{ do } 59$  за минутите.
- $\cdot$  0 до 59 за секундите.
- $0$  до 999999 за микросекундите.
- 001 до 365 за деня по Юлианския календар, когато годината не е високосна.
- 001 до 366 за деня по Юлианския календар, когато годината е високосна.

Federated system users: проблемът може да е резултат от проблем при представянето на датата/часа в източника на данни. Вижте документацията на източника на данни за неговите обхватите на стойностите за дата и час. Ако причината е неизвестна, изолирайте проблема до data source, провалящ заявката (вижте Troubleshooting Guide) и проучете ограниченията за представяне на датата/часа за този data source.

Операторът не може да бъде обработен.

**Отговор на потребителя:** Проверете дали стойностите са във валидния обхват и дали форматът за дата и час на приложението е същият, както и на низа.

**sqlcode**: -181

**sqlstate**: 22007

# **SQL0182N Израз със стойност за дата/час или отбелязаната продължителност е невалиден.**

**Обяснение:** Указаният израз съдържа невалидна употреба на дата, час или системна стойност за дата и час, или невалидна продължителност.

Операторът не може да бъде обработен.

**Отговор на потребителя:** Проверете SQL израза, за да откриете причината за проблема, и направете корекция.

**sqlcode**: -182

**sqlstate**: 42816

# **SQL0183N Аритметична операция или скаларна функция върху дата/час връща резултат, който е извън валидния обхват за дати.**

**Обяснение:** Резултатът от аритметична операция е дата или продължителност, която е извън валидния обхват, 0001-01-01 до 9999-12-31.

Изразът не може да се изпълни.

**Отговор на потребителя:** Проверете SQL израза, за да откриете причината за проблема. Ако проблема зависи от данните, проверете данните обработвани по времето, когато възниква грешката.

**sqlcode**: -183

**sqlstate**: 22008

# **SQL0187N Обръщението към настоящия специален регистър за дата/час е невалидно.**

**Обяснение:** Открита е индикация за грешка от операционната система по време на получаване на информация за дата/час.

**Отговор на потребителя:** Проверете дали системния часовник и времевата зона са указани коректно.

**sqlcode**: -187

**sqlstate**: 22506

# **SQL0190N ALTER TABLE** *име-на-таблица* **задава атрибути за колона** *име-на-колона***, които не са съвместими със съществуващата колона.**

**Обяснение:** Атрибутите, зададени в клаузата ALTER COLUMN за колоната *име-на-колона* на таблицата *име-на-таблица* в оператора ALTER TABLE, не са съвместими с атрибутите на съществуващата колона. Грешката е възникнала по една от следните причини.

- Ако е зададена клауза SET DATA TYPE, съществуващата колона:
	- не е от тип данни, който може да бъде променян, или
	- има дължина по-голяма от дължината, посочена в клаузата.
- Ако е зададена клауза SET EXPRESSION, съществуващата колона не е дефинирана чрез израз като генерирана.
- v Ако е указано DROP DEFAULT, колоната не се дефинира с подразбиращите се атрибути.
- Ако е указано DROP IDENTITY, колоната не се дефинира като колона за идентичност.
- v Ако е указано DROP EXPRESSION, колоната не се дефинира с израз за генериране.
- v Ако е указано SET DEFAULT, колоната вече е дефинирана с друга форма на генериране (идентичност или израз) и няма съответен DROP в същия израз.
- v Ако е указано SET GENERATED ALWAYS AS (израз), колоната вече е дефинирана с друга форма на генериране (подразбиране, идентичност или израз) и няма съответен DROP в същия израз.
- v Ако е указано SET GENERATED ALWAYS AS IDENTITY или SET GENERATED BY DEFAULT AS IDENTITY, колоната вече е дефинирана с друга форма на генериране (подразбиране, идентичност или израз) и няма съответен DROP в същия израз.
- v Ако е указано SET GENERATED ALWAYS или SET GENERATED BY DEFAULT, колоната не е колона за идентичност.

Операторът не може да бъде обработен.

**Отговор на потребителя:** Направете посочените атрибути съвместими със съществуващата колона, отстранете спецификацията на атрибутите или задайте различно име на колона.

**sqlcode**: -190

**sqlstate**: 42837

# **SQL0191N Възникна грешка поради фрагментиран MBCS символ.**

#### **Обяснение:** Възможни причини:

- 1. Потребителските данни съдържат неправилно формиран двубайтов символ. Например първият байт на DBCS символ е намерен, но вторият не е.
- 2. Скаларна функция, например като SUBSTR или POSSTR, е отрязала некоректно многобайтов низ. При тези функции началната стойност и стойността на дължината трябва да е коректна от гледна точка на байтовете, в контекста на кодовата страница на базата данни. За база данни в Unicode често срещана причина за това е, че началната стойност или дължината за низ UTF-8 са некоректни.
- 3. Скаларна функция, например като TRANSLATE, може да е променила многобайтов низ.

Federated system users: тази ситуация може да бъде открита и чрез data source.

#### **Отговор на потребителя:**

- 1. Коригирайте входните данни и опитайте отново.
- 2. Променете началната стойност и стойността на дължината, така че когато символите се преобразуват в кодовата страница на базата данни, многобайтовите символи да не се отрязват некоректно.
- 3. Коригирайте грешния TRANSLATE.

Federated system users: ако данните са верни, изолирайте проблема до data source, провалящ заявката (вижте Troubleshooting Guide) и проучете DBCS ограниченията на този data source. Ако данните са правилни, свържете се със сервиза на IBM за помощ.

**sqlcode**: -191

**sqlstate**: 22504

# **SQL0193N В оператор ALTER TABLE колоната** *име-на-колона* **е указана като NOT NULL и клаузата DEFAULT не е указана или е указана като DEFAULT NULL.**

**Обяснение:** Когато се добавят нови колони, към съществуваща вече таблица, трябва да се укажат стойности в новата колона за всички съществуващи редове от таблицата. По подразбиране се указва NULL стойност. В този случай, тъй като колоната е дефинирана като NOT NULL, необходимо е са се посочи друга стойност по подразбиране.

**Отговор на потребителя:** Или премахнете NOT NULL ограничението от дефиницията на колоната, или укажете <span id="page-31-0"></span>стойност по подразбиране за колоната, различна от NULL.

**sqlcode**: -193

**sqlstate**: 42601

# **SQL0197N Квалифицирано име на колона не е позволено в ORDER BY клауза.**

**Обяснение:** Клаузата ORDER BY на пълен избор, която включва оператор за работа с множества (UNION, EXCEPT, INTERSECT) не може да има квалифицирани имена на колони.

**Отговор на потребителя:** Проверете дали всички имена от ORDER BY клаузата са неквалифицирани.

**sqlcode**: -197

**sqlstate**: 42877

# **SQL0198N Низовият израз на PREPARE или EXECUTE IMMEDIATE израз е празен низ.**

**Обяснение:** Хост променливата, която е обект на PREPARE или EXECUTE IMMEDIATE израз, или съдържа само празни символи, или е празен низ.

PREPARE или EXECUTE IMMEDIATE не може да се изпълни.

**Отговор на потребителя:** Коригирайте логиката на програмата, така че само валидни SQL изрази да се предават като операнди на PREPARE или EXECUTE IMMEDIATE, преди тяхното изпълнение.

# **SQL0200 - SQL0299**

# **SQL0203N Обръщение към колона** *име* **е двусмислено.**

**Обяснение:** Колоната *име* се използва в оператора и има повече от една възможни колони, за които то би могло да се отнася. Тази ситуация може да възникне, когато:

- v Две таблици, указани в клаузата FROM, имат колони с еднакви имена.
- ORDER BY клаузата споменава име, което се отнася за повече от една колона в select списъка.
- Обръщението към колона от таблицата, предмет на CREATE TRIGGER, не използва името на корелацията, за да се укаже дали се отнася за старата или новата преходна променлива.

Името на колоната се нуждае от повече информация, за да определи за коя от възможните колони от различни таблици се отнася.

Операторът не може да бъде обработен.

**Отговор на потребителя:** Добавете квалификатор към името на колоната. Квалификаторът е името на таблицата или името на корелацията. Може да се наложи да преименувате колоната в select списъка.

**sqlcode**: -198

**sqlstate**: 42617

# **SQL0199N Употребата на запазена дума** *ключова-дума* **след** *текст* **е невалидна. Очакваните токени може да включват:** *списък-токени***.**

**Обяснение:** Открита е синтактична грешка в SQL оператора, където запазената дума *ключова-дума* се появява след *текст*. Полето *текст* посочва 20 символа в SQL оператора, които предхождат запазената дума. Възможно е клаузите от израза да са подредени погрешно.

В помощ на програмиста е предоставен частичен списък на валидни токени в полето SQLERRM на SQLCA като *списък-токени*. Този списък допуска, че изразът е коректен до този момент.

Операторът не може да бъде обработен.

**Отговор на потребителя:** Проверете израза в областта на ключовата дума. Добавете запетайка или SQL разделител, ако такива липсват. Проверете дали клаузите са в правилния ред. Ако запазената дума, посочена в съобщението, е изброена в списъка на запазените думи, направете думата идентификатор в ограничители.

ЗАБЕЛЕЖКА: Тази грешка се отнася само за версии на DB2 преди Version 2.

**sqlcode**: -199

**sqlstate**: 42601

**sqlcode**: -203

**sqlstate**: 42702

#### **SQL0204N** *име* **е недефинирано име.**

**Обяснение:** Тази грешка е предизвикана поради една от следните причини:

- v Обектът, указан от *име*, не е дефиниран в базата данни.
- Използван е тип данни. Тази грешка може да възникне поради следните причини:
	- Ако *име* е определено, тогава типът данни с това име не съществува в базата данни.
	- Ако *име* е неопределено, тогава пътеката към потребителската функция не съдържа схемата, към която принадлежи желания тип данни.
	- Типът данни не съществува в базата данни със системна променлива за дата/час, по-ранна от часа, когато е свързан пакетът (отнася се за статичните оператори).
- Ако типът данни е в клаузата UNDER на оператора CREATE TYPE, името на типа може да е същото като на дефинирания тип, който е невалиден.
- Функцията е извикана в един от следните изрази:
	- DROP FUNCTION
	- COMMENT ON FUNCTION
	- SOURCE клауза на CREATE FUNCTION

Ако *име* е определено, тогава функцията не съществува. Ако *име* е неопределено, тогава функция с това име не съществува в никоя схема на текущата пътека към функцията. Обърнете внимание, че функция не може да бъде подавана от вградените функции COALESCE, NULLIF или VALUE.

Върнатият код може да се генерира за произволен тип обект от базата данни.

Federated system users: обектът, указан от *име*, не е дефиниран в базата данни или *име* не е прякор в оператор DROP NICKNAME.

Някои източници на данни не предоставят правилните стойности за *име*. В тези случаи токенът на съобщението ще има следния формат: "OBJECT:<източник на данни> TABLE/VIEW", показващ, че действителната стойност за указания източник на данни е неизвестна.

Операторът не може да бъде обработен.

**Отговор на потребителя:** Проверете дали името на обекта (включително и необходимите квалификатори) е коректно указано в SQL израза, и дали такъв обект съществува. За липсващ тип данни, или липсваща функция в клаузата SOURCE, вероятно обекта не съществува, или възможно е, обекта да съществува в някоя схема, но схемата да не участва във функционалната пътека.

Federated system users: ако операторът е DROP NICKNAME, уверете се, че обектът е наистина прякор. Обектът може да не съществува в обединената база данни или на data source. Проверете съществуването на обектите на обединената база данни (ако има такива) и обектите на data source (ако има такива).

**sqlcode**: -204

**sqlstate**: 42704

#### **SQL0205N Колона или атрибут** *име* **не е дефинирана в** *име-на-обект***.**

**Обяснение:** Ако *име-на-обект* е таблица или производна таблица, тогава *име* е колона, която не е дефинирана в *име-на-обект*. Ако *име-на-обект* е структуриран тип, тогава *име* е атрибут, който не е дефиниран в *име-на-обект*.

Federated system users: *име-на-обект* може да се отнася за nickname.

Операторът не може да бъде обработен.

**Отговор на потребителя:** Ако *име-на-обект* е таблица или производна таблица, проверете дали колоната и имената на таблицата или производната таблица (включително необходимите квалификатори) са зададени коректно в SQL оператора. Ако *име-на-обект* е структуриран тип, проверете дали атрибутът и имената на типовете (включително необходимите квалификатори) са зададени коректно в SQL оператора.

Освен това, ако получите тази грешка по време на REORG или IMPORT, имената на колоните в индекса може да нарушават правилата за образуване на имена в мениджъра на базата данни, дефинирани в *Administration Guide*.

**sqlcode**: -205

**sqlstate**: 42703

#### **SQL0206N** *име* **не е валидно в контекста, в който се използва.**

**Обяснение:** Тази грешка може да възникне в следните случаи:

- За INSERT или UPDATE израз указаната колона не е колона от таблицата или производната таблица, която е специфицирана като обект на вмъкването или обновяването.
- За SELECT или DELETE изрази, указаната колона не е колона от никоя таблица или производна таблица от FROM клаузата на израза.
- За ORDER ВУ клауза, указаната колона е корелирано обръщение към колона в ограничено подзапитване, което е непозволено.
- За операторите CREATE TRIGGER, CREATE METHOD или CREATE FUNCTION:
	- Препратката *име* не резолира име на колона, локална променлива или преходна променлива.
	- Името на условие *име*, указано в оператора SIGNAL, не е декларирано.
- За оператор CREATE TRIGGER:
	- Направено е обръщение към колона от таблицата, която е обект на тригера, без да се използват OLD или NEW имена на корелация.
	- Лявата страна на присвояването в израза SET на преходна променлива в дефиницията на действието на тригера, указва стара преходна променлива, там където се поддържат само нови преходни променливи.
- За оператор CREATE FUNCTION с клауза PREDICATES:
	- Операторът RETURN на SQL функцията реферира променлива, която не е параметър, или друга променлива, която не е в рамките на оператора RETURN.
	- Клаузата FILTER USING реферира променлива, която не е име на параметър, или име на израз в клаузата WHEN.
- Приемникът на търсене в правило за използване на индекс не съответства на някое име на параметър на функцията, която се създава.
- Аргумент на търсене в правило за използване на индекс не съответства или на име на израз в клаузата EXPRESSION AS, или на име на параметър на функцията, която се създава.
- v В оператора CREATE INDEX EXTENSION клаузата RANGE THROUGH или клаузата FILTER USING реферира променлива, която не е име на параметър, който може да бъде използван в клаузата.

Операторът не може да бъде обработен.

**Отговор на потребителя:** Проверете дали имената са зададени правилно в SQL оператора. За SELECT израз, проверете дали всички необходими таблици са именувани в клаузата FROM. За ограничено подзапитване в ORDER BY клауза, проверете дали няма корелирани обръщения. Ако името на корелация се използва за таблица, проверете дали по-нататъшните обръщения използват името на корелацията, а не името на таблицата.

За CREATE TRIGGER израз, проверете дали се указани само нови преходни променливи от лявата страна на присвояването в израза SET на преходна променлива, и дали всяко обръщение към колона от таблицата, обект на тригера, има указано име на корелация.

**sqlcode**: -206

**sqlstate**: 42703

# **SQL0207N Не е позволена употребата на име на колона в ORDER BY клаузата на израз SELECT, който използва оператори за работа с множества.**

**Обяснение:** SELECT израз с оператори върху множества съдържа ORDER BY клауза която указва имена на колони. В такъв случай списъка от колони в клаузата ORDER BY трябва да съдържа само цели числа.

Операторът не може да бъде обработен.

**Отговор на потребителя:** Укажете само цели числа в списъка от колони в клаузата ORDER BY.

ЗАБЕЛЕЖКА: Тази грешка се отнася само за версии на DB2 преди Version 2 и хост машини, достъпни през DB2 Connect.

**sqlcode**: -207

**sqlstate**: 42706

# **SQL0208N Клаузата ORDER BY е невалидна, защото колоната** *име* **не е част от резултатната таблица.**

**Обяснение:** Операторът е невалиден, защото колоната *име*, указана в списъка ORDER BY, не е указана в списъка SELECT и не е в резултатната таблица. Само колоните,

които участват в резултатните таблици, могат да се използват за подредба на резултата, когато пълното запитване на select израза не е ограничено подзапитване.

Операторът не може да бъде обработен.

**Отговор на потребителя:** За да коригирате синтаксиса на израза, или добавете указаната колона към резултатната таблица, или я премахнете от клаузата ORDER BY.

**sqlcode**: -208

**sqlstate**: 42707

# **SQL0212N** *име* **е дублиран квалификатор на таблица или е указано повече от веднъж в клаузата REFERENCING от дефиницията на тригер.**

**Обяснение:** Името на таблицата, производната таблица, псевдонима или корелацията, указано от *име*, е идентично с името на друга таблица, производна таблица, псевдоним или корелация в същата клауза **FROM** 

Ако изразът е CREATE TRIGGER, клаузата REFERENCING трябва да указва същото име, както на таблицата, която е предмет на тригера или може да указва едно и също име за повече от едно от OLD или NEW имена на корелации или за идентификаторите NEW\_TABLE или OLD\_TABLE.

Операторът не може да бъде обработен.

**Отговор на потребителя:** Пренапишете FROM клаузата не SELECT израза. Асоциирайте име корелация с таблица, производна таблица, или псевдоним, така че да няма таблици, псевдоними или корелации, които да се идентични с някой други таблици, псевдоними или корелации указани в FROM клаузата.

За израза CREATE TRIGGER, променете имената в клаузата REFERENCING така, че да няма дублирани имена.

**sqlcode**: -212

**sqlstate**: 42712

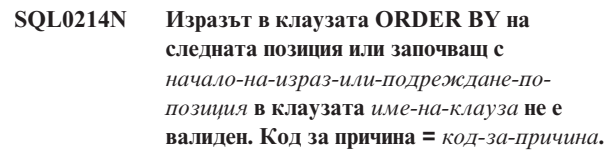

**Обяснение:** Изразът, посочен в първата част на израза *начало-на-израз-или-подреждане-по-позиция* в клаузата *тип-на-клауза*, е невалиден поради причина, определена от *код-на-причина*, както следва:

- **1** Пълния избор на select израза не е подзаявка. Не са позволени изрази от този тип в ORDER BY клауза. Този код на причина се появява само когато *тип-на-клауза* е ORDER BY.
- **2** Указана е опцията DISTINCT в select клауза и израза не може да се съпостави точно на израз

от select списъка. Този код на причина се появява само когато *тип-на-клауза* е ORDER BY.

- **3** Предизвикано е групиране, поради наличието на агрегатна функция в ORDER BY клаузата. Този код на причина се появява само когато *тип-на-клауза* е ORDER BY.
- **4** Израз в GROUP BY клаузата не може да включва пълно скаларно запитване. Този код на причина се появява само когато *тип-на-клауза* е GROUP BY.
- **5** Лявата страна на оператор за разлика в клауза GROUP BY не може да е вариантна функция. Този код на причина се появява само когато *тип-на-клауза* е GROUP BY.

Операторът не може да бъде обработен.

**Отговор на потребителя:** Модифицирайте select израза, като се основавате на причината, указана от *код-на-причина* както следва:

- **1** Премахнете израза от клаузата ORDER BY. Ако се опитвате да използвате колона от резултантната таблица, променете сортиращия ключ в проста числена, или проста именна форма.
- **2** Премахнете DISTINCT от select клаузата или променете сортиращия ключ в проста числена, или проста именна форма.
- **3** Добавете GROUP BY клауза, или премахнете агрегатната функция от клаузата ORDER BY.
- **4** Премахнете всички пълни скаларни запитвания от GROUP BY клаузата. Ако желаете групиране, на колона от резултатна таблица, базирано на скаларно пълно запитване използвайте изрази за вложени таблици, или общи таблични изрази, за осигурите първо резултантна таблица с израза, като колона от резултата.
- **5** Отстранете всякакви вариантни функции от лявата страна на операторите за разлика в клаузата GROUP BY.

#### **sqlcode**: -214

**sqlstate**: 42822

# **SQL0216N Броят на елементите от всяка страна на предикатния оператор не съответства. Предикатният оператор е** *предикатен-оператор***.**

**Обяснение:** Предикатът включва списък от елементи от дясната, от лявата или и от двете страни на предикатния оператор. Броят на елементите трябва да бъде еднакъв от двете страни. Елементите може да участват в списъци, затворено от скоби, или като елементи от избрания списък от пълно запитване.

Операторът не може да бъде обработен.

**Отговор на потребителя:** Коригирайте предиката с грешния брой елементи на предикатния оператор.

**sqlcode**: -216

**sqlstate**: 428C4

# **SQL0217W Изразът не беше изпълнен, защото само Explain информационни заявки се обработват.**

**Обяснение:** Текущата стойност на един от специалните Explain регистри е установен в EXPLAIN. Тази стойност позволява на динамичните SQL израза да бъдат подготвени и обяснение, но не позволява изпълнението им.

**Отговор на потребителя:** Променете стойността на съответния специален Explain регистър на стойност различна от EXPLAIN, като използвате съответния SET израз от интерфейса или от приложението, което се сблъсква с тази грешка.

**sqlcode**: +217

**sqlstate**: 01604

# **SQL0219N Необходимата Explain таблица** *име* **не съществува.**

**Обяснение:** Извикан е Explain, но не може да се намери необходимата Explain таблица *име*. Explain таблиците трябва да бъдат създадени преди да се извиква Explain.

**Отговор на потребителя:** Създайте необходимите Explain таблици. SQL Data Definition Language изразите необходими за създаването на Explain таблиците са налични във файла именован EXPLAIN.DDL в поддиректорията misc на sqllib.

**sqlcode**: -219

**sqlstate**: 42704

**SQL0220N Explain таблицата** *име***, колона** *име2* **не е с правилна дефиниция или липсва.**

**Обяснение:** Извикан е Explain, но Explain таблицата *име* няма очакваната дефиниция. Дефиницията може да е некоректна поради:

- v Дефиниран е неправилен брой колони (ако *име2* е число)
- v На колоните е присвоен неправилен тип данни (ако *име2* е име на колона).
- Неправилен CCSID за таблицата.

**Отговор на потребителя:** Коригирайте дефиницията на указаната Explain таблица. SQL Data Definition Language изразите необходими за създаването на Explain таблиците са налични във файла именован EXPLAIN.DDL в поддиректорията misc на sqllib.

**sqlcode**: -220

# **SQL0222N Срещу дупка беше опитана операция с указател** *име-на-указател***.**

**Обяснение:** Ако SQLSTATE е 24510, е получена грешка. Направен е опит за позиционирано обновяване или изтриване с указателя *име-на-указател*, който е дефиниран като SENSITIVE STATIC, и текущият ред е идентифициран като дупка на изтриване или обновяване. Получена е дупка при опит на DB2 обнови или изтрие ред в базата данни, съответстващ на текущия ред на резултатната таблица за указател *име-на-указател* и съответстващият ред на скритата таблица вече не съществува.

Ако SQLSTATE е 02502, е получено предупреждение. Открита е дупка при изтриване или обновяване при обработката на извличане за указателя *име-на-указател*. Получена е дупка при опит на DB2 извлече повторно ред в базата данни, съответстващ на текущия ред на резултатната таблица за указател *име-на-указател* и съответстващият ред на скритата таблица вече не съществува. Не са върнати данни.

Дупка при изтриване се получава, когато бъде изтрит съответният ред на скритата таблица.

Дупка при обновяване се получава, когато съответният ред на скритата таблица бъде обновен в скритата таблица така, че обновеният ред повече не отговаря на условието за търсене, посочено в израза SELECT на указателя.

Операторът не може да бъде обработен. Указателят остава позициониран в дупката.

**Отговор на потребителя:** Подайте оператор FETCH, за да позиционирате указателя на ред, който не е дупка.

**sqlcode**: -222

**sqlstate**: 02502, 24510

# **SQL0224N Резултатната таблица не отговаря на базовата таблица, използваща указател** *име-на-указател***.**

**Обяснение:** Опитан е позициониран UPDATE или DELETE с използване на указател *име-на-указател*, дефиниран като SENSITIVE STATIC, върху ред, в който стойностите на колони на резултатната таблица не съответстват на текущите стойности в реда на базовата таблица. Редовете не съответстват, защото редът на базовата таблица е обновен между момента, в който е извлечен в резултатната таблица и момента на изпълнение на позициониран UPDATE или DELETE.

Операторът не може да бъде обработен. Позицията на указателя е непроменена.

**Отговор на потребителя:** Променете нивата на изолация така, че редът от базовата таблица да не може да бъде обновен по време на операцията на указателя, или променете приложението така, че да изпълнява FETCH

#### INSENSITIVE и опитайте отново позиционирания UPDATE или DELETE.

#### **sqlcode**: -224

**sqlstate**: 24512

# **SQL0225N FETCH изразът за указателя** *име-на-указател* **не е валиден, защото указателят не е определен като SCROLL.**

**Обяснение:** FETCH изразът на нескролируемия указател *име-на-указател* е бил зададен с една от следните ключови думи за скролирируем указател: PRIOR, FIRST, LAST, BEFORE, AFTER, CURRENT, ABSOLUTE или RELATIVE. Само NEXT може да бъде указван за нескролируеми указатели. Не са извлечени данни.

Операторът не може да бъде обработен. Позицията на указателя е непроменена.

**Отговор на потребителя:** Променете FETCH израза, като премахнете текущата ключова дума за ориентация на извличането, например PRIOR или FIRST, и я заменете с NEXT. Като алтернатива, променете определението на указателя като скролируем.

**sqlcode**: -225

**sqlstate**: 42872

# **SQL0227N FETCH NEXT, PRIOR, CURRENT или RELATIVE не са позволени, защото указателят** *име-на-указател* **е с неизвестна позиция (***sqlcode***,** *sqlstate***).**

**Обяснение:** Позицията на указателя *име-на-указател* е неизвестна. Предходен многоредов FETCH за указателя *име-на-указател* е завършил с грешка (SQLCODE *sqlcode*, SQLSTATE *sqlstate*) по средата на обработката на множество извлечени редове. Един или повече от заявените редове не могат да бъдат върнати на програмата след грешката, оставяйки позицията на указателя неизвестна.

Ако при предходния многоредов FETCH е била осигурена структура на индикатори, би бил върнат положителен SQLCODE и всички извлечени редове биха могли да бъдат върнати на приложната програма.

Операторът не може да бъде обработен. Позицията на указателя е непроменена.

**Отговор на потребителя:** Затворете и отворете отново указателя, за да нулирате позицията му. За скролируеми указатели, можете да промените FETCH израза, за да укажете една от другите ориентации на извличане, например FIRST, LAST, BEFORE, AFTER или ABSOLUTE, да установите валидна позиция на указател и да извлечете редовете с данни.

**sqlcode**: -227 **sqlstate**: 24513
## **SQL0228N Указана е клауза FOR UPDATE за указателя само за четене** *име-на-указател***.**

**Обяснение:** Указателят *име-на-указател* е дефиниран като INSENSITIVE SCROLL, но съответният оператор SELECT съдържа клауза FOR UPDATE.

Операторът не може да бъде обработен.

**Отговор на потребителя:** За да дефинирате указател само за четене, укажете INSENSITIVE в DECLARE CURSOR, но не указвайте клаузата FOR UPDATE като част от оператора SELECT на указателя.

**sqlcode**: -228

**sqlstate**: 42620

**SQL0231W Настоящата позиция на указателя** *име-на-указател* **не е валидна за FETCH на текущия ред.**

**Обяснение:** FETCH CURRENT или FETCH RELATIVE 0 оператор е подаден за скролируемия указател *име-на-указател*. Операцията не е валидна, защото указателят не е позициониран в ред на резултатната таблица. FETCH на текущия ред не е позволен след оператор FETCH BEFORE или FETCH AFTER, или след оператор FETCH, върнал резултат с SQLCODE +100.

Операторът не може да бъде обработен. Позицията на указателя е непроменена.

**Отговор на потребителя:** Убедете се, че указателят е позициониран на ред от резултатната таблица, преди да опитате да извлечете текущия ред.

**sqlcode**: +231

**sqlstate**: 02000

## **SQL0236W SQLDA осигури само** *брой-1* **SQLVAR променливи.** *Брой-2* **SQLVAR променливи са необходими за** *брой-3* **колони. Няма установени SQLVAR променливи.**

**Обяснение:** Стойността на SQLN полето на SQLDA трябва да бъде поне толкова голяма, колкото е броя на колоните в резултантното множество.

Мениджърът на базата данни не е установил никоя SQLVAR променлива (и флага SQLDOUBLED е изключен).

**Отговор на потребителя:** Увеличете стойността на SQLN полето в SQLDA до стойността която е указана в съобщението (проверете дали SQLDA е достатъчно голяма за да поддържа този обем) и повторете командата.

**sqlcode**: +236

**sqlstate**: 01005

## **SQL0237W SQLDA осигури само** *брой-1* **SQLVAR променливи. Тъй като поне една от описваните колони е от отделен тип, трябва да бъдат зададени** *брой-2* **SQLVAR променливи. Не е установена нито една от второстепенните SQLVAR променливи.**

**Обяснение:** Тъй като поне една от колоните в резултантното множество е от специален тип, необходимо е да се осигури пространство за два пъти повече SQLVAR променливи, от колкото е броя на колоните в резултантното множество. Мениджъра на базата данни установи само базовите SQLVAR променливи (и флага SQLDOUBLED е изключен).

**Отговор на потребителя:** Ако няма нужда от допълнителната информация относно специалните типове в резултантното множество, не е необходимо да предприемате действия. Ако е необходима информация за отделния тип, стойността на полето SQLN в SQLDA трябва да се увеличи до стойността, указана в съобщението, (след като проверите дали SQLDA е достатъчно голяма, за да поддържа този обем) и командата трябва да бъде повторена.

**sqlcode**: +237

**sqlstate**: 01594

```
SQL0238W SQLDA осигури само брой-1 SQLVAR
           променливи. Тъй като поне една от
           колоните, които се описват, е LOB или
           структурен тип, цяло-число2 SQLVAR
           записа са необходими за цяло-число3
           колони. Няма установени SQLVAR
           променливи.
```
**Обяснение:** Тъй като поне една от колоните в резултатния набор е LOB или структурен тип, трябва да се предостави пространство за два пъти повече SQLVAR записи от броя на колоните в резултатния набор. Забележете също така, че една или повече колони от резултантното множество може да бъде от специален тип.

Мениджърът на базата данни не е установил никоя SQLVAR променлива (и флага SQLDOUBLED е изключен).

**Отговор на потребителя:** Увеличете стойността на полето SQLN в SQLDA до стойността, указана в съобщението, (след като проверите дали SQLDA е достатъчно голяма, за да поддържа този обем) и повторете командата.

**sqlcode**: +238

## **SQL0239W SQLDA осигури само** *брой-1* **SQLVAR променливи. Тъй като поне една от колоните, които се описват, е отделен или структурен тип,** *цяло-число2* **SQLVAR записа са необходими за** *цяло-число3* **колони. Няма установени SQLVAR променливи.**

**Обяснение:** Ако някоя от колоните в резултатния набор е отделен тип или тип препратка, трябва да се предостави пространство за два пъти повече SQLVAR записи от броя на колоните в резултатния набор.

Мениджърът на базата данни не е установил никоя SQLVAR променлива (и флага SQLDOUBLED е изключен).

**Отговор на потребителя:** Ако информацията за отделения тип или за типа справка е необходима, стойността на полето SQLN в SQLDA трябва да се увеличи до стойността, посочена в съобщението (след като се уверите, че SQLDA е достатъчно голяма, за да поддържа такава стойност), и операторът трябва да се подаде отново. Ако няма нужда от допълнителната информация за отделените типове или типовете справки в резултатния набор, тогава е възможно да подадете отново оператора за изпълнение само като предоставите достатъчно SQLVAR записи, за да приемат броя колони в резултатния набор.

**sqlcode**: +239

**sqlstate**: 01005

## **SQL0242N Обект с име** *име-на-обект* **от тип** *тип-на-обект* **е зададен повече от веднъж в списъка от обекти.**

**Обяснение:** В списъка от имена на обекти от тип *тип-на-обект* обектът с име *име-на-обект* е зададен повече от веднъж. Операцията не може да бъде изпълнена върху един обект повече от веднъж.

**Отговор на потребителя:** Коригирайте дублирания обект в списъка, като отстраните дублиращите се срещания.

**sqlcode**: -242

**sqlstate**: 42713

# **SQL0243N SENSITIVE указател** *име-на-указател* **не може да бъде дефиниран за указания SELECT израз.**

**Обяснение:** Указателят *име-на-указател* е дефиниран като SENSITIVE, но съдържанието на SELECT израза изисква от DB2 да построи временна резултатна таблица на указателя, и DB2 не може да гарантира, че промените, направени извън този указател, ще бъдат видими. Тази ситуация възниква, когато съдържанието на заявката прави резултатната таблица само за четене. Например, ако заявката включва свързване на таблици, резултатната таблица е само за четене. Това също се получава при селект от SQL израз за промяна на данни. В тези случаи указателят трябва да бъде дефиниран като INSENSITIVE или ASENSITIVE.

Операторът не може да бъде обработен.

**Отговор на потребителя:** Или променете съдържанието на заявката да връща резултатна таблица, която да не е само за четене, или променете типа указател на INSENSITIVE или ASENSITIVE.

**sqlcode**: -243

**sqlstate**: 36001

## **SQL0244N SENSITIVITY** *чувствителност***, указана за FETCH, не е валидна за указател** *име-на-указател***.**

**Обяснение:** Опцията за чувствителност *чувствителност*, указана за FETCH, влиза в конфликт с опцията за чувствителност на указателя *име-на-указател*. Следващият списък показва какво може да бъде указвано за FETCH:

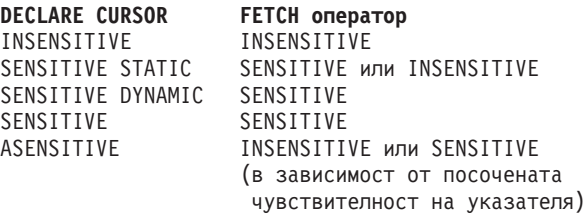

В случай на нескролируем указател не може да бъде посочена опция за чувствителност.

Операторът не може да бъде обработен.

**Отговор на потребителя:** Променете или премахнете опцията за чувствителност, посочена за FETCH.

**sqlcode**: -244

**sqlstate**: 428F4

#### **SQL0257N DEVICE контейнерите не се поддържат на тази система в момента.**

**Обяснение:** Направен е опит да се използват DEVICE контейнери. В момента те не се поддържат върху тази платформа.

**Отговор на потребителя:** Вместо това, използвайте FILE контейнери или пространства за таблици, управлявани от операционната система.

**sqlcode**: -257

**sqlstate**: 42994

**SQL0258N Не може да бъдат изпълнявани операции с контейнери, ако предстои или е в ход ребаланс на пространството за таблици.**

**Обяснение:** Възникна едно от следните условия:

- 1. ALTER TABLESPACE израз, включващ операции с контейнери, е бил подаден преди от това или друго приложение и трябва да бъде изпълнен комит.
- 2. ALTER TABLESPACE израз, включващ операции с контейнери, е бил зададен и комитнат и пространството за таблици в момента се балансира.

#### **Отговор на потребителя:**

- 1. Ако е възможно, върнете некомитнатата единица работа и подайте единичен ALTER TABLESPACE израз, който да изпълни всички контейнерни операции. В противен случай, изчакайте докато приключи ребалансирането и тогава опитайте операцията отново. Отбележете, че в един ALTER TABLESPACE израз могат да бъдат добавяни и отстранявани страници от пространство за таблици.
- 2. Изчакайте докато приключи ребалансирането и тогава опитайте операцията отново.

**sqlcode**: -258

**sqlstate**: 55041

#### **SQL0259N Картата на контейнерите за пространството за таблици е твърде сложна.**

**Обяснение:** Картата съдържа записи, за това как адресното пространство на пространствата за таблици съответства на различните контейнери. Ако тя стане твърде сложна, не може да се побере във файла на пространството за таблици.

**Отговор на потребителя:** Вероятно е необходимо да се ребалансира пространството за таблици, за да се разпределят данните по-равномерно между отделните контейнери. Това може да опрости съответствието.

Ако това не помогне, опитайте да направите колкото е възможно, повече от контейнерите да са с еднакъв размер. Размерите на съществуващите контейнери могат да се променят, като се архивира пространството за таблици, и след това промените контейнерите, като използват средствата за администрация на базата данни. Възстановете пространството за таблици в новите контейнери.

**sqlcode**: -259

**sqlstate**: 54037

## **SQL0260N Колона** *име-на-колона* **не може да принадлежи към разделящ ключ, защото тя е или LONG колона, или DATALINK колона, или колона от структурен тип.**

**Обяснение:** Разделящ ключ не може да има колона от тип LONG, DATALINK колона или колона от структурен тип.

Операторът не може да бъде обработен.

**Отговор на потребителя:** Не използвайте LONG колони,

DATALINK колони или колони от структурен тип за разделящ ключ.

Ако таблицата има само LONG колони, DATALINK колони или колони от структурен тип, или добавете колона, която може да се използва за разделящ ключ към таблицата, или дефинирайте таблицата без разделящ ключ в отделна група дялове на база данни.

**sqlcode**: -260

**sqlstate**: 42962

**SQL0262N Таблица** *име-на-таблица* **не може да бъде създадена в група дялове на базата данни** *име-на-група***, защото не съществува колона, която може да бъде използвана като разделящ ключ.**

**Обяснение:** Таблицата *име-на-таблица* не може да бъде създадена в група дялове на база данни. Таблицата трябва да има поне една колона, която да бъде използвана като разделящ ключ. Колоните със следните типове данни не могат да бъдат използвани в разделящ ключ:

- LONG VARCHAR, LONG VARGRAPHIC, BLOB, CLOB, DBCLOB
- DATALINK
- Структурен тип
- Дефиниран от потребителя тип данни, базирани на някой от горните типове данни

Операторът не може да бъде обработен.

**Отговор на потребителя:** Или създайте таблицата с една или повече колони, които могат да бъдат използвани в разделящ ключ, или създайте таблицата в единична база данни от разделената група.

**sqlcode**: -262

**sqlstate**: 428A2

**SQL0263N Интервалът от възли от** *номер-на-възел-1* **до** *номер-на-възел-2* **е невалиден. Номерът на втория възел трябва да бъде по-голям или равен на номера на първия възел.**

**Обяснение:** Указаният обхват на възлите е невалиден.

Операторът не може да бъде обработен.

**Отговор на потребителя:** Коригирайте обхвата на възлите в израза и опитайте заявката отново.

**sqlcode**: -263

**sqlstate**: 428A9

## **SQL0264N Разделящ ключ не може да се добавя или премахва, защото таблицата се намира в пространството за таблици, дефинирано в многовъзловата група възли** *име***.**

**Обяснение:** Може да добавяте или премахвате разделящ ключ само на таблица, която лежи в отделна група дялове на базата данни.

Операторът не може да бъде обработен.

**Отговор на потребителя:** Направете следното и опитайте командата отново:

- Дефинирайте идентична таблица с разделящ ключ.
- Преразпределете групата дялове на базата данни в отделна група дялове на база данни.

**sqlcode**: -264

**sqlstate**: 55037

#### **SQL0265N Възелът** *номер-на-възел* **е дублиран.**

**Обяснение:** В израза CREATE NODEGROUP, даден възел може да участва само веднъж в клаузата ON NODES.

В изразите CREATE TABLESPACE и ALTER TABLESPACE, даден възел може да участва само веднъж и в само една ON NODES клауза.

За израза ALTER NODEGROUP или командата REDISTRIBUTE NODEGROUP, възникна един от следните случаи:

- Възелът участва повече от веднъж в клаузата ADD NODES или DROP NODES.
- v Възела участва едновременно в ADD NODES и DROP NODES клауза.
- Добавяният възел вече принадлежи на групата дялове на базата данни.

Операторът не може да бъде обработен.

**Отговор на потребителя:** Проверете дали имената на дяловете на базата данни или номерата на дяловете на базата данни в клаузите ON NODES, ADD NODES, или DROP NODES са уникални. За изразите CREATE TABLESPACE и ALTER TABLESPACE, проверете дали възела не участва повече от веднъж в клаузата ON NODES.

В допълнение, за израза ALTER NODEGROUP или командата REDISTRIBUTE NODEGROUP:

- Не указвайте даден възел едновременно в клаузите ADD NODES и DROP NODES.
- Премахнете възела от клаузата ADD NODES, ако той е вече дефиниран в групата дялове на базата данни.

**sqlcode**: -265

**sqlstate**: 42728

#### **SQL0266N Възел** *номер-на-възел* **е недефиниран.**

**Обяснение:** Възелът *номер-на-възел* е невалиден поради една от следните причини:

- v номера на възела е извън валидния обхват от 0 до 999
- възелът не е в конфигурационния файл на възлите
- Възелът не е част от групата дялове на базата данни, поради което операцията не може бъде изпълнена.

Операторът не може да бъде обработен.

**Отговор на потребителя:** В зависимост от условието:

- Използвайте израз, команда или API с номер на възел от валидния обхват.
- Изпълнете процедурата за добавяне на възел към системата
- премахнете възела от указаните възли в израза, командата или API.

**sqlcode**: -266

**sqlstate**: 42729

#### **SQL0268N** *Операция* **не може да се изпълни, докато групата от възли се редистрибутира.**

**Обяснение:** Едно от следните:

- v Групата възли се редистрибутира в момента. Тя не може да бъде променяна, премахвана или повторно редистрибутирана, докато текущия процес не завърши.
- Разделящият ключ на таблица не може да се премахне, докато групата възли, в която тази таблица принадлежи, се редистрибутира.

Операторът не може да бъде обработен.

**Отговор на потребителя:** Изчакайте докато редистрибутирането завърши, и тогава опитайте заявката отново.

**sqlcode**: -268

**sqlstate**: 55038

#### **SQL0269N Базата данни съдържа максималния брой карти на дялове.**

**Обяснение:** Поради това, че базата данни съдържа максималния брой на карти на дяловете (32,768), може да създадете нова група дялове на базата данни, да промените групата или да редистрибутирате съществуваща.

Операторът не може да бъде обработен.

**Отговор на потребителя:** Премахнете една или повече групи дялове в базата данни.

Забележка: Премахването на група дялове премахва всички обекти на базата данни, като табличните пространства, таблиците и производните таблици, които се намират в групата дялове на базата данни.

#### **sqlcode**: -269

**sqlstate**: 54033

#### **SQL0270N Функцията не се поддържа (Код на причина =** *код-на-причина***).**

**Обяснение:** Изразът не може да се обработи, защото противоречи на ограничение определено от следния код на причина:

- **1** Първичният ключ, всяко ограничение за уникалност и всеки уникален индекс трябва да съдържат всички разделящи колони от таблицата (колоните може да участват в произволен ред).
- **2** Не се поддържа обновяване на стойността на разделящия ключ.
- **3** Външен ключ не може да включва колони, чийто разделящ ключ е с незадължителна стойност, когато са дефинирани с ON DELETE SET NULL. Това е специален случай на код на причина 2, тъй като дефинирането на такова ограничение би довело до опит за актуализиране на колоната с разделящия ключ.
- **4** Таблица, дефинирана с използване на многодялова група възли или еднодялова група възли, различна от дяла на каталога, не поддържа DATA CAPTURE CHANGES.
- **5** Производни таблици, създадени с клаузата WITH CHECK OPTION, не трябва да използват функции (или справочни производни таблици, които използват функции), които:
	- са неопределени
	- имат странични ефекти
	- са свързани с разположението на данните (например номер на възел или разделящи функции).

Тези функции също така не трябва да се представят без препращащи производни таблици, ако новата производна таблица се създава с опция за проверка CASCADED.

- **6** Не може да се дефинира трансформация за потребителски дефиниран отделен тип.
- **7** Дълги полета могат да се дефинират само като се използва пространство за таблици с размер на страницата 4K. LARGE TABLESPACE може да се създава само като се използва размер на страница 4K.
- **8** Структурни типове не се поддържат като колони на таблица или като тип данни атрибут на структурен тип преди DB2 версия 7.1.
- **9** Тригери не се поддържат за типови таблици.
- **10** Не може да се избере едно подразбиращо се пространство за таблици, тъй като таблицата

има една или повече LOB колони, които трябва да се разположат в пространство за таблици с размер на страницата 4К, и размерът на реда или броят на колоните в таблицата изисква пространство за таблици с размер на страницата 8К.

- **11** Типова таблица или типова производна таблица не може да се създава, като се използва структуриран тип без атрибути.
- **12** Типът на параметър на ключ на източник трябва да бъде потребителски дефиниран структурен тип или отделен тип, който не е източник на LOB, DATALINK, LONG VARCHAR или LONG VARGRAPHIC.
- **13** Ограничения на условията за проверка не могат да се дефинират за типова таблица или клаузата WITH CHECK OPTION не може да се указва за типова производна таблица.
- **14** Референциални ограничения не могат да се дефинират за типова таблица или за таблица-родител, която е типова таблица.
- **15** Не може да се дефинира подразбираща се стойност за колони от тип препратка.
- **16** Тип данни препратка или структурен тип данни не може да се използва като тип данни на параметър или като тип данни на връщане на потребителски дефинирана функция преди DB2 версия 7.1. В противен случай тип данни ограничена препратка не може да се използва като типа данни на параметър или тип данни на връщане в процедура. Структурен тип не може да се използва като колона за връщане на таблица или редова функция.
- **17** Операторът SET CONSTRAINTS не може да се използва за типова таблица.
- **18** Права за достъп UPDATE и REFERENCES на ниво колона не могат да се предоставят за типова таблица или типова производна таблица.
- **19** Трябва да се укаже конкретна подразбираща се стойност, когато се дефинира подразбираща се стойност за колона на типова таблица.
- **20** ALTER TABLE не се поддържа за материализирана таблица на заявка.
- **21** Не може да се променя дължина на колона в таблица, която е базова таблица за материализирана таблица на заявка.
- **22** Материализирани таблици на заявка не може да се дефинират в оператора CREATE SCHEMA.
- **23** REPLICATED може да се указва само за материализирана таблица на заявка, дефинирана с REFRESH DEFERRED.
- **24** Тригерно действие в тригер BEFORE не може да

препраща към материализирана таблица на заявка, дефинирана с REFRESH IMMEDIATE.

- **25** Само една материализирана таблица на заявка може да се указва за оператор SET CONSTRAINTS.
- **26** Групата възли, която се преразпределя, съдържа поне една репликирана материализирана таблица на заявка.
- **27** Репликирани материализирани таблици на заявка не могат да се дефинират за таблица, която няма уникален индекс, съществуващ за една или повече колони, които изграждат репликираната материализирана таблица на заявка.
- **28** Типова или материализирана таблица на заявка не могат да се преименуват.
- **29** Клауза FOR EXCEPTION не може да се указва с материализирана таблица на заявка в оператора SET CONSTRAINTS.
- **30** Типови таблици или типови производни таблици не може да се дефинират в оператора CREATE SCHEMA.
- **31** Разделящ ключ не може да се дефинира с повече от 500 колони.
- **32** Таблица, дефинирана с използване на многодялова група възли или еднодялова група възли, различна от дяла на каталога, не поддържа DATALINK колони, дефинирани с FILE LINK CONTROL.
- **33** Скрита таблица на материализирана таблица на заявка, дефинирана с REFRESH IMMEDIATE, не може да бъде дъщерна на референциално ограничение с каскаден ефект (т.е., с опция ON DELETE CASCADE или ON DELETE SET NULL).
- **34** Релационният компонент скрит обект не се поддържа от текущата версия.
- **35** Последователност или колона за идентичност не може бъдат създавани в обкръжение на многовъзлова база данни от версия 7.
- **36** Не е разрешено активиране на многовъзлова база данни, ако съществуват последователности или колони за идентичност в база данни от версия 7.
- **38** Индекс, използващ разширение на индекс, не се поддържа в многодялова група възли преди DB2 Версия 8.1 FixPak 6.
- **39** Прякори или OLE DB таблични функции не могат да бъдат реферирани директно или индиректно в тялото на SQL функция или SQL метод.
- **40** Функцията IDENTITY\_VAL\_LOCAL не може да бъде използвана в тригер или SQL функция.
- **41** SQL израз на променлива присвоява едновременно на локална и на преходна променлива. Това не се поддържа.
- **42** Изпълнението на тригер, метод или функция с използване на SQL контролни изрази и изпълнението на динамичен съставен израз в многовъзлова база данни не е позволено.
- **43** Една или повече от заявените опции понастоящем не се поддържат.
- **44** Следните EXPLAIN MODES не се поддържат в MPP, SMP и Data Joiner:
	- COUNT CARDINALITIES
	- COMPARE CARDINALITIES
	- ESTIMATE CARDINALITIES
- **45** Режимът APPEND не се поддържа за многоизмерни клъстерни (MDC) таблици.
- **46** INPLACE реорганизацията на таблици не се поддържа за многоизмерни клъстерни (MDC) таблици.
- **47** Разширенията на индекси не се поддържат за многоизмерни клъстерни (MDC) таблици.
- **48** Не се поддържат изменения в пространствената спецификация на многоизмерна клъстерна (MDC) таблица.
- **49** Клъстеризираните индекси не се поддържат за многоизмерни клъстерни (MDC) таблици.
- **50** Потребителски дефинирана временна таблица не могат да бъдат многоизмерна клъстерна (MDC) таблица.
- **51** Не се поддържа CREATE PROCEDURE с LANGUAGE SQL от дял на база данни без каталог.
- **52** Изразът на генерирана колона не може да бъде модифициран или добавян към колона, която не е генерирана посредством използване на израз, ако тази колона е колона на разделящ ключ, или е използвана в клауза ORGANIZE BY
- **53** Колона с LONG VARCHAR, LONG VARGRAPHIC, DATALINK, LOB тип, отделен тип, или някой от тези типове, или от структурен тип, не може да бъде указвана в селект списък на скролируем указател.
- **54** INPLACE реорганизацията на таблици не се поддържа за указаната таблица на системен каталог.
- **55** Поддръжката на система обединени бази данни и на характеристиката концентратор не може да бъде активна едновременно.
- **56** Онлайн реорганизацията на индекси не се поддържа за пространствени индекси в ALLOW WRITE режим.

**57** Онлайн реорганизацията на индекси не се

поддържа за многоизмерни клъстерни (MDC) таблици в ALLOW WRITE режим.

- **58** Данните от XML тип могат да бъдат използвани само като преходен тип данни и не могат да бъдат съхранявани в базата данни или връщани на приложение.
- **59** Функция или метод, съдържащи SQL изрази, не могат да бъдат използвани в паралелно обкръжение.
- **60** Изразът ALTER TABLE ALTER COLUMN SET INLINE LENGTH не е позволен, защото има обект от тип VIEW, типизиран или не, който зависи от типизираната таблица.
- **61** Функцията за търсене на текст не може да бъде използвана в израза за ограничения при проверка или генерирани колони.
- **62** Клаузата WITH CHECK OPTION не може да се използва в производни таблици, които пряко споменават функции за търсене на текст или зависят от други производни таблици, споменаващи функции за търсене на текст.
- **63** Колона с LOB тип, отделен тип на LOB тип, или от структурен тип, не може да бъде указвана в селект списък на скролируем указател.
- **64** Обединената обработка не се поддържа на тази платформа.
- **65** Промяната на прякора на локалния тип от текущия на посочения тип не е позволена.
- **66** Не се поддържа вградена група за трансформиране SYSSTRUCT.
- **67** Прякор или производна таблица на прякор не може да бъде указвана като приемник в израз MERGE.
- **68** В разделена база данни, максималният брой отделни NEXT VALUE изрази, поддържани в даден SQL израз, е 55.
- **69** Изтриването от производна таблица ще причини свързването за изтриване на произхождаща таблица чрез множество пътеки до две или повече таблици, които се появяват в дефиницията на производната таблица. Ограничение на условието за проверка или тригер, дефинирани на произхождащата таблица, трябва да бъдат задействани според крайния резултат, който не е гарантиран.
- **70** Дължината на колона не може да бъде променяна на таблица, която е базова таблица на производна таблица, разрешена за оптимизиране на заявки.
- **71** Израз CALL не може да бъде използван в тригер, SQL функция, SQL метод или динамичен съставен израз в паралелно обкръжение.
- **72** Нулируема колона не може да бъде променяна за превръщане в колона за идентичност.
- **73** Не е позволено включването на журнали в архивни копия в обкръжението на разделена база данни.

**Отговор на потребителя:** Действията, съответстващи на кода на причината, са:

- **1** Коригирайте CREATE TABLE, ALTER TABLE или CREATE UNIQUE INDEX израза.
- **2** Не правете опит за обновяване на колони от разделящия ключ на многодялова таблица или първо изтрийте и след това вмъкнете реда с новите стойности в разделящите колони.
- **3** Направете колоната на разделящия ключ с незадължителна стойност, укажете различно действие ON DELETE или сменете разделящия ключ на таблицата така, че външният ключ да не включва колони от разделящия ключ.
- **4** Укажете DATA CAPTURE NONE или се уверете, че таблицата е разположена в пространство за таблици на еднодялова група възли, която указва дяла на каталога.
- **5** Не използвайте клаузата WITH CHECK OPTION или отстранете функцията или производната таблица от дефиницията на производната таблица.
- **6** Трансформациите са автоматични за потребителски дефинираните отделни типове. Използвайте оператора CREATE TRANSFORM само за потребителски дефинирани структурирани типове.
- **7** Използвайте пространство за таблици с размер на страницата 4К за всяка таблица, която включва дълги полета. Ако използвате DMS пространства за таблици, дългите полета може да бъдат разположени в пространство за таблици с размер на страницата 4К с друга таблица или индекс в пространства за таблици с друг размер на страница. Когато дефинирате LARGE TABLESPACE, използвайте PAGESIZE 4K.
- **8** При сървъри преди DB2 версия 7.1 уверете се, че типовете данни на колони не са структурни типове в оператора CREATE TABLE или в оператора ALTER TYPE ADD COLUMN. Уверете се, че в оператора CREATE TYPE или ALTER TYPE ADD ATTRIBUTE няма типове атрибути, които са структурирани типове.
- **9** Не дефинирайте тригери за типови таблици.
- **10** Намалете размера на реда или броя на колоните в таблицата или укажете 2 пространства за таблици, така че дългите данни да са в пространство за таблици с размер на

страницата 4К и основните данни да са в пространство за таблици с размер на страницата 8К.

- **11** Когато създавате типова таблица или типова производна таблица, укажете структуриран тип, който има поне един дефиниран атрибут.
- **12** За типа на параметър на ключ на източник използвайте само потребителски дефиниран структурен тип или отделен тип, който не е източник на LOB, DATALINK, LONG VARCHAR или LONG VARGRAPHIC.
- **13** В оператор CREATE TABLE или ALTER TABLE за типова таблица не указвайте ограничения за проверка. В оператор CREATE VIEW за типова производна таблица не указвайте клаузата WITH CHECK OPTION.
- **14** Не указвайте референциални ограничения, включващи типови таблици, в оператор CREATE TABLE или ALTER TABLE.
- **15** Не указвайте клауза DEFAULT за колона с тип препратки в оператор CREATE TABLE или ALTER TABLE.
- **16** При сървъри преди DB2 версия 7.1 не задавайте параметър структурен тип или тип на връщане, когато създавате потребителски дефинирана функция. В противен случай не задавайте тип ограничена препратка като параметър или тип на връщане. Не задавайте структурен тип като колона за връщане на таблица или редова функция.
- **17** Не указвайте типова таблица в оператора SET CONSTRAINTS.
- **18** Не включвайте имена на конкретни колони, когато предоставяте права за достъп REFERENCES или UPDATE за типова таблица или типова производна таблица.
- **19** Включете конкретна стойност, когато задавате клаузата DEFAULT за колона на типова таблица.
- **20** Изтрийте материализираната таблица на заявка и я създайте отново с исканите атрибути.
- **21** Изтрийте материализираната таблица(и) на заявка, променете дължината на колоната на базовата таблица и след това създайте отново материализираната таблица(и) на заявка.
- **22** Издайте оператора CREATE SUMMARY TABLE извън оператора CREATE SCHEMA.
- **23** Отстранете спецификацията REPLICATED или се уверете, че е указано REFRESH DEFERRED за дефиницията на материализираната таблица на заявка.
- **24** Отстранете препратката към

материализираната таблица на заявка в тригерното действие в тригера BEFORE.

- **25** Подайте отделни оператори SET CONSTRAINTS IMMEDIATE CHECKED за всяка материализирана таблица на заявка.
- **26** Изтрийте всички репликирани материализирани таблици на заявка в групата възли и след това подайте отново командата REDISTRIBUTE NODEGROUP. Създайте отново материализираната таблица(и) на заявка.
- **27** Уверете се, че подмножество на колоните, дефинирани за материализираната таблица на заявка, е множеството на колони, които изграждат уникален индекс на базовата таблица.
- **28** Име на типова или материализирана таблица на заявка може да бъде променяно, като изтриете таблицата и я създадете отново с новото име. Изтриването на таблицата може да окаже влияние върху други обекти, които зависят от таблицата и правата за достъп до таблицата да бъдат загубени.
- **29** Отстранете клаузата FOR EXCEPTION от оператора SET CONSTRAINTS.
- **30** Издайте оператора CREATE за типовата производна таблица или за типовата таблица извън оператора CREATE SCHEMA.
- **31** Намалете броя на колоните в разделящия ключ.
- **32** Укажете NO LINK CONTROL за колоната DATALINK или се уверете, че таблицата е разположена в пространство за таблици на еднодялова група възли, която указва дяла на каталога. Ако преразпределяте към многодялова група възли, таблицата трябва да бъде отстранена, за да продължите с преразпределянето.
- **33**
- v Не дефинирайте референциално ограничение с каскаден ефект (т.е., с опция ON DELETE CASCADE или ON DELETE SET NULL) със скрита таблица на материализирана таблица на заявка, дефинирана с REFRESH IMMEDIATE като дъщерна, или
- не дефинирайте REFRESH IMMEDIATE материализирана таблица на заявка, чиято скрита таблица е референциално ограничение с каскаден ефект (т.е., с опция ON DELETE CASCADE или ON DELETE SET NULL).
- **34** Грешката може да бъде коригирана, като се премахне използването на всички неподдържани релационни компоненти на обекти.
- **35** Не създавайте или премахвайте атрибута "GENERATED [ALWAYS | BY DEFAULT] AS IDENTITY ...".
- **36** Премахнете новия възел(и), за да се върнете към конфигурация с един възел. Ако са необходими повече възли, тогава трябва последователностите или таблиците с колони на идентичност да бъдат премахнати, преди да се добавят нови възли.
- **38** Индекс, използващ разширение на индекс, не може да бъде създаден за таблица в многодялова група възли. Група възли не може да стане многодялова група възли, докато в групата възли съществува индекс, използващ разширение на индекс. Или премахнете всички такива индекси и добавете дял към групата възли, в който случай индексите не могат да бъдат създадени отново, или оставете групата възли непроменена.
- **39** Отстранете препратката към прякор или OLE DB таблична функция или отстранете препратката към обекта, който реферира индиректно едно от тях.
- **40** Премахнете извикването на функцията IDENTITY\_VAL\_LOCAL от дефиницията на тригера или SQL функцията.
- **41** Разделете присвояването на два отделни израза. Единият израз трябва да присвоява стойности само на SQL променливи, а другият само на преходни променливи.
- **42** Премахнете новия възел или възли, за да се върнете към конфигурация с един възел. Ако са необходими повече възли, тригерите, функциите или методите, съдържащи контролни оператори, трябва да бъдат отстранени.
- **43** Моля, повторете командата runstats и изключете неподдържаната опция.
- **44** Тези EXPLAIN режими не могат да бъдат използвани в SMP, MPP и Data Joiner. Ако е възможно, опитайте да изпълните заявката в последователен режим. В противен случай, настройването на EXPLAIN режима на YES или EXPLAIN ще осигури същата информация с изключение на действителните кардиналности.
- **45** Не указвайте клаузата APPEND в ALTER TABLE израз за многоизмерни клъстерни (MDC) таблици.
- **46** Подайте отново командата REORG, без да задавате опцията INPLACE.
- **47** Не указвайте клаузата EXTENSION в CREATE INDEX израз за многоизмерни клъстерни (MDC) таблици.
- **48** Отстранете многоизмерната клъстерна (MDC) таблица и я пресъздайте с модифицираната спецификация за измерения.
- **49** Не указвайте клаузата CLUSTER в CREATE INDEX израз за многоизмерни клъстерни (MDC) таблици.
- **50** Не указвайте клауза ORGANIZE BY в израз CREATE TABLE за декларирани глобални временни таблици.
- **51** Подайте CREATE PROCEDURE с LANGUAGE SQL от дяла на каталога на базата данни.
- **52** Не модифицирайте и не добавяйте израза към съществуваща колона. За да промените композицията на PARTITIONING KEY, клаузата ORGANIZE BY или генериращият израз на всеки от членовете, които са генерирани колони, таблицата трябва да бъде премахната, създадена и попълнена отново.
- **53** Модифицирайте селект списъка на скролируемия указател да не включва колона с тези типове.
- **54** Подайте отново командата REORG, без да задавате опцията INPLACE.
- **55** Изключете концентратора на системната поддръжка на обединена база данни. Изключете концентратора, като настроите параметъра на мениджъра на базата данни MAX\_CONNECTIONS да е по-малък или равен на MAX\_COORDAGENTS. Изключете поддръжката на системата обединени бази данни, като настроите FEDERATED параметъра в конфигурацията на мениджъра на базата данни на NO.
- **56** Издайте повторно командата REORG INDEXES и укажете ALLOW NONE или ALLOW READ.
- **57** Издайте повторно командата REORG INDEXES и укажете ALLOW NONE или ALLOW READ.
- **58** Въведете XML данните в една от функциите, които приемат XML входни данни и съхранете изведеното от функцията в базата данни или го върнете на приложението.
- **59** В паралелно обкръжение използвайте само функции и методи, дефинирани с опцията NO SQL.
- **60** Отстранете производните таблици, които зависят от типизираната таблица. Издайте повторно ALTER TABLE ALTER COLUMN SET INLINE LENGTH израза върху типизираната таблица и пресъздайте отстранените производни таблици.
- **61** Не използвайте функцията за търсене на текст в израз за ограничения при проверка или генерирани колони. Вместо CONTAINS използвайте функцията LIKE, ако е възможно.
- **62** Не указвайте клаузата WITH CHECK OPTION на тази производна таблица.
- **63** Модифицирайте селект списъка на скролируемия указател да не включва колона с тези типове.
- **64** Не опитвайте обединена обработка на тази платформа.
- **65** Не опитвайте да променяте прякора на локалния тип от текущия на посочения тип.
- **66** Не указвайте SYSSTRUCT като група за трансформиране.
- **67** Не указвайте прякор или производна таблица на прякор като приемник в израз MERGE.
- **68** Намалете броя отделни NEXT VALUE изрази в израза, или преминете към неразделена база данни.
- **69** Не изтривайте от производната таблица.
- **70** Забранете разрешените за оптимизация на заявки производни таблици, променете дължината на колона на базовата таблица, и активирайте производните таблици за оптимизация на заявки.
- **71** В паралелно обкръжение не използвайте израз CALL в тригер, SQL функция, SQL метод или динамичен съставен израз.
- **72** Колоната не може да стане колона за идентичност, докато е нулируема. За да направите тази промяна, таблицата трябва да бъде премахната, създадена отново с ненулируема колона и попълнена отново. Добавянето на нова колона като колоната на идентичност също може да бъде обмислено.
- **73** Подайте командата BACKUP, без да указвате опцията INCLUDE LOGS.

#### **sqlcode**: -270

**sqlstate**: 42997

#### **SQL0271N Индексният файл за таблицата с файлов идентификатор** *fid* **липсва или е невалиден.**

**Обяснение:** Индексният файл за таблицата с файлов идентификатор *fid* е необходим по време на обработката. Файлът липсва или е невалиден.

Изразът не може да се обработи и приложението е все още свързано към базата данни. Това условие не се отнася за другите изрази, които не използват индекса на тази таблица.

**Отговор на потребителя:** Проверете дали всички потребители са изключени от базата данни и изпълнете командата RESTART DATABASE върху всички възли. След това опитайте отново заявката.

Индексът се построява отново, когато се рестартира базата данни.

**sqlcode**: -271

**sqlstate**: 58004

#### **SQL0276N Не може да се направи връзката към базата данни** *име***, защото тя е в състояние на предстоящо възстановяване.**

**Обяснение:** Базата данни трябва първо да се възстанови, преди да се направи връзка към нея.

Няма направена връзка.

**Отговор на потребителя:** Възстановете базата данни и тогава извикайте командата CONNECT отново.

**sqlcode**: -276

**sqlstate**: 08004

**SQL0279N Връзката към базата данни беше прекъсната по време на обработката на COMMIT или ROLLBACK. Транзакцията може да бъде съмнителна. Код за причина =** *код-за-причина***.**

**Обяснение:** Процеса на записване на промените откри грешка. Транзакцията с поставена в състояние на запис на промените, но обработката може да не е приключила напълно. Връзката на приложението към базата данни е прекъсната.

Причината за тази грешка е указана от *код-на-причина*:

- **1** Възел или източник на данни, който участва в транзакцията, е отказал.
- **2** Отказан е комит на един от възлите. Проверете журнала за административно оповестяване за подробности.

**Отговор на потребителя:** Открийте причината за грешката. Може да е необходимо да се обърнете към системния администратор за помощ, тъй като най-често срещаната причина за тази грешка е отказ в работата на някой възел или проблем във връзката. Командата RESTART DATABASE ще завърши процеса на записване на промените за тази транзакция.

#### **sqlcode**: -279

**sqlstate**: 08007

**SQL0280W Производна таблица, тригер или материализирана таблица на заявка** *име* **е заменила съществуваща неоперативна производна таблица, тригер или материализирана таблица на заявка.**

**Обяснение:** Съществуваща неоперативна производна таблица, тригер или материализирана таблица на заявка *име* е заменена от:

- дефиницията на нова производна таблица, чрез CREATE VIEW израз;
- дефиницията на нов тригер като резултат от оператора CREATE TRIGGER
- дефиницията на нова материализирана таблица на заявка като резултат от оператор CREATE SUMMARY TABLE.

**Отговор на потребителя:** Не е необходимо да предприемате действия.

**sqlcode**: +280

**sqlstate**: 01595

# **SQL0281N Пространството за таблици**

*име-на-простр-за-таблици* **не може да бъде променяно чрез добавяне на допълнителни контейнери, защото се управлява от операционната система.**

**Обяснение:** Не може да се добавят допълнителни контейнери към пространство за таблици, управлявано от системата. Изключение е случаят, когато група дялове е модифицирана, така че да се добавя възел без пространства за таблици, тогава могат да се добавят контейнери, след като новият възел използва командата ALTER TABLESPACE. По принцип пространството за таблици трябва да се управлява от базата данни, за да може да се добавят допълнителни контейнери.

Операторът не може да бъде обработен.

**Отговор на потребителя:** За да добавяте контейнери към пространство за таблици, управлявано от операционната система, премахнете и създайте отново пространството за таблици с повече контейнери така, че всеки контейнер да е със същия размер или по-малък от ограничението за размера на контейнер, или използвайте DMS пространство за таблици.

**sqlcode**: -281

**sqlstate**: 42921

#### **SQL0282N Пространството за таблици**

*име-на-пространство-за-таблици* **не може да бъде премахнато, защото поне части на поне една от таблиците в него,** *име-на-таблица***, са разположени в друго пространство за таблици.**

**Обяснение:** Не всички части от таблица са в указаното пространство за таблици. Ако са указани повече от едно пространства за таблици, то не всички части от списъка на таблица се съдържат в едно от указаните пространства за таблици. Базовата таблица, индексите или големи данни може да са в друго пространство за таблици, така че изтриването на пространство(а) за таблици няма да доведе до цялостно изтриване на таблицата. Това ще остави таблицата в неконсистентно състояние и следователно пространството(ата) за таблици не може да бъде отстранено.

**Отговор на потребителя:** Проверете дали всички обекти, съдържащи се в пространството за таблици *име-на-пространство-за-таблици*, съдържат всички техни части в същото пространство, преди да направите опит да го отстраните, или включете пространствата за таблици, съдържащи частите, в списъка, който трябва да бъде отстранен.

*име-на-таблица* преди премахването на пространството за таблини.

**sqlcode**: -282

**sqlstate**: 55024

## **SQL0283N Системното пространство за временни таблици** *име-на-пространство-за-таблици* **не може да бъде отстранено, защото е единственото системно пространство за временни таблици с размер на страница** *размер-на-страница* **в базата данни.**

**Обяснение:** Базата данни трябва да съдържа поне едно системно временно пространство за таблици със същия размер на страница като размера на страницата на пространството за каталози. Премахването на пространство за таблици *име-на-пространство* ще премахне последното системно временно пространство за таблици с размер на страница *размер-на-страница* от базата данни.

**Отговор на потребителя:** Уверете се, че ще остане друго системно временно пространство за таблици с размер на страница *размер-на-страница* в базата данни, преди да направите опит да премахнете това пространство за таблици.

**sqlcode**: -283

**sqlstate**: 55026

## **SQL0284N Таблицата не е създадена, защото пространството за таблици** *име-на-пространство* **след клаузата** *клауза* **е пространство** *тип-на-пространство***.**

**Обяснение:** Операторът CREATE TABLE или DECLARE GLOBAL TEMPORARY TABLE, задава пространство за таблици с име *име-на-пространство* след клаузата *клауза*, което не е валиден тип пространство за тази клауза.

Тази грешка може да възникне при следните ситуации:

- v за обикновени таблици, *име-на-пространство* е било зададено в клаузата IN и пространството за таблици не е REGULAR пространство.
- За декларирани временни таблици, *име-на-пространство* е било зададено в клаузата IN и пространството за таблици не е USER TEMPORARY пространство.
- v *име-на-пространство* е било зададено в клаузата LONG IN и пространството за таблици не е LARGE, управлявано от базата данни пространство.
- v *име-на-пространство* е било зададено в клаузата INDEX IN и пространството за таблици не е REGULAR или LARGE, управлявано от базата данни пространство.

**Отговор на потребителя:** Коригирайте оператора CREATE TABLE, за да зададете пространство за таблици с правилен тип за клаузата *клауза*.

Това може да наложи премахването на таблицата

**sqlcode**: -284

**sqlstate**: 42838

**SQL0285N Индексите и/или дългите колони на таблицата** *име-на-таблица* **не може да бъдат разположени на отделни пространства за таблици, защото главното пространство за таблици** *име-на-пространство-за-таблици* **се управлява от операционната система.**

**Обяснение:** Ако главното пространство за таблици се управлява от операционната система, всички части на таблиците трябва да се съдържат в него. Една таблица може да има части в различни пространства за таблици, само ако главното, индексното и пространството за дълги таблици се управляват от мениджъра на операционната система.

**Отговор на потребителя:** Или укажете управлявано от базата данни главно пространство за таблици, или не присвоявайте различните части на таблицата към друго пространство за таблици.

**sqlcode**: -285

**sqlstate**: 42839

**SQL0286N Не може да се намери подразбиращо се пространство за таблици с размер на страницата поне** *размер-на-страница***, което ID за оторизация** *потребителскиидентификатор* **да е оторизиран да използва.**

**Обяснение:** Изразът CREATE TABLE или DECLARE GLOBAL TEMPORARY TABLE не е указал пространство за таблици, и пространство за таблици от правилния тип (USER TEMPORARY за декларирана временна таблица) с достатъчен размер на страницата (поне *размер\_на\_страница*), върху която ID за оторизация *име\_на\_потребител* има привилегия USE, не може да бъде намерена.

Достатъчен размер на страница за таблица се определя или от броя байтове на реда, или от броя на колоните.

**Отговор на потребителя:** Уверете се, че съществува пространство за таблици от верния тип (REGULAR или USER TEMPORARY) с размер на страницата най-малко *размер-на-пакет* и че идентификаторът за оторизация *потребителски-id* има право на достъп USE за това пространство за таблици.

**sqlcode**: -286

**sqlstate**: 42727

# **SQL0287N SYSCATSPACE не може да се използва за потребителски обекти.**

**Обяснение:** Операторът CREATE TABLE или GRANT USE OF TABLESPACE задава пространство за таблици, наречено SYSCATSPACE, което е резервирано за таблиците на каталога.

**Отговор на потребителя:** Укажете различно име за пространството за таблици.

**sqlcode**: -287

**sqlstate**: 42838

#### **SQL0288N Голямо пространство за таблици не може да се дефинира като MANAGED BY SYSTEM.**

**Обяснение:** Пространството за таблици, което се дефинира, се използва за съхранение на LOB данни и дълги низове. Тези обекти могат да се съхраняват само в пространства за таблици, които са дефинирани като управлявани от мениджъра на базата данни. Поради това голямо пространство за таблици не може да се дефинира като пространство за таблици, управлявано от операционната система.

**Отговор на потребителя:** Премахнете ключовата дума LARGE или променете MANAGED BY DATABASE в израза CREATE TABLESPACE.

**sqlcode**: -288

**sqlstate**: 42613

# **SQL0289N Не може да се заделят нови страници в пространството за таблици** *име-на-пространство-за-таблици***.**

**Обяснение:** Възникна едно от следните условия:

- 1. Един от контейнерите, присвоен на това SMS пространството за таблици, е достигнал максималния размер на файла. Вероятно това е причината за грешката.
- 2. Всички контейнери, присвоени на това пространство за таблици, са препълнени. Вероятно това е причината за грешката.
- 3. Обектната таблица на това DMS пространство за таблици е препълнена.
- 4. В ход е ребаланс, но все още не е напреднал достатъчно, за да се позволи употребата на новодобавеното пространство за таблици.
- 5. В ход е пренасочено възстановяване на контейнерите, който са твърде малки.
- 6. В ход е възстановяване на промените, след пренасочено възстановяване, и всичките контейнери, присвоени на пространството за таблици, са препълнени.
- 7. Изпълнява се ролфоруърд, който пропуска добавените контейнери, и всички контейнери, присвоени на това пространство за таблици, са пълни.
- 8. Направен е опит за създаване на пространство за таблици с по-малко от 5 използваеми екстента.

**Отговор на потребителя:** Действията, съответстващи на кода на причината, са:

- 1. или превключете на DMS TABLESPACE, или създайте отново SMS TABLESPACE с повече директории (PATH), така че: (брой директории) >= (макс. размер на пространство / макс. размер на файл). Обърнете внимание, че максималният размер на файл зависи от операционната система.
- 2. прибавете нови контейнери към DMS пространството за таблици и повторете операцията, след като ребалансерът е създал нови страници, достъпни за ползване.
- 3. премахнете ненужните таблици от това DMS пространство за таблици.
- 4. изчакайте да приключи ребалансирането.
- 5. повторете пренасоченото възстановяване отново, като използвате по-големи контейнери.
- 6. повторете пренасоченото възстановяване отново, като използвате по-големи контейнери.
- 7. повторете възстановяването на промените отново, като позволите добавянето на контейнери или повторете пренасоченото възстановяване отново, като използвате по-големи контейнери.
- 8. подайте повторно израза CREATE TABLESPACE, като проверите дали пространството за таблици има поне 5 използваеми екстента.

#### **sqlcode**: -289

#### **sqlstate**: 57011

#### **SQL0290N SQL0290N Достъпът до пространството за таблици е непозволен.**

**Обяснение:** Някой процес направи опит за достъп до пространство за таблици, което е в невалидно състояние. За пространство в такова състояние достъпът е забранен.

- v Ако пространството за таблици е в предпазено състояние, само процеси, които също държат пространство за таблици в предпазено състояние, имат достъп до него.
- v Ако пространството за таблици е в някое друго състояние, само процесите, които извършват указаното действие, имат позволен достъп до него.
- Системно или потребителско пространство за таблици, което съдържа активни системни или декларирани временни таблици, не може да бъде премахнато.
- SET CONTAINER арі не може да се използва за присвояване на списък от контейнери, освен ако пространството за таблици не е в състояние на изчакване на възстановяване.

**Отговор на потребителя:** Възможните действия, които може да предприемете са:

v Ако пространството за таблици е в предпазено състояние, опитайте да добиете предпазено поделяне или състояние на предпазено обновяване за пространството. Или опитайте да изпълните нулиране на предпазването на пространството за таблици.

v Ако пространството за таблици е в някое друго състояние, изчакайте докато се върне в нормално състояние, преди да правите опити за достъп до пространството.

Обърнете се към Ръководството за администриране за допълнителна информация относно състоянията на пространствата за таблици.

**sqlcode**: -290

**sqlstate**: 55039

# **SQL0291N Не е позволена промяна на състоянието на пространството за таблици.**

**Обяснение:** Направен е опит да се промени състоянието на пространство за таблици. Или новото състояние не е съвместимо с текущото състояние на пространството за таблици, или е направен опит да се изключи дадено състояние, а таблицата не е в него.

**Отговор на потребителя:** Състоянията на пространството за таблици се променят, когато се създава резервно копие, завършва зареждането, завършва ролфоруърд и т.н., в зависимост от текущото състояние на пространствата за таблици. Обърнете се към ръководството за системния администратор, за да получите повече информация относно състоянията на пространствата за таблици.

**sqlcode**: -291

**sqlstate**: 55039

## **SQL0292N Не може да се създаде вътрешен файл за базата данни.**

**Обяснение:** Не може да се създаде вътрешен файл за базата данни.

**Отговор на потребителя:** Проверете дали директорията, съдържаща файла, е достъпна (например, монтирана) и дали е достъпна за запис от собственика на потребителския модел на базата данни.

**sqlcode**: -292

**sqlstate**: 57047

## **SQL0293N Грешка при достъп до контейнер на пространство за таблици**

**Обяснение:** Тази грешка може да е предизвикана от едно от следните условия:

- Не е намерен контейнер (директория, файл или примитивно устройство).
- v Контейнер не е маркиран като собствен от съответното пространство за таблици.
- Грешен таг на контейнер.

Тази грешка може да се получи по време на стартиране на база данни и по време на обработка на SQL оператор ALTER TABLESPACE.

**Отговор на потребителя:** Опитайте следните действия:

- 1. Проверете дали директорията, файлът или устройството съществуват и дали файловата система е монтирана (ако то е на отделна файлова система). Контейнерите трябва да бъдат достъпни за четене и запис от собственика на потребителския модел на базата данни.
- 2. Ако имате скорошен архив, опитайте да възстановите пространството за таблици или цялата база данни. Ако това пропадне поради лош контейнер и контейнерът не е от тип DEVICE, опитайте първо да премахнете контейнера на ръка.

Ако грешката е върната от обработката на оператора ALTER TABLESPACE SQL с опцията SWITCH ONLINE, подайте оператора отново, след като коригирате проблема, както е описано по-горе.

Ако грешката се появи отново, обърнете се към сервиза на IBM.

**sqlcode**: -293

**sqlstate**: 57048

#### **SQL0294N Контейнерът вече се използва.**

**Обяснение:** Контейнерите на пространството за таблици не може да бъдат поделяни. Възможните причини за тази грешка са следните.

- Оператор CREATE TABLESPACE или ALTER TABLESPACE съдържа контейнер, който вече се използва от друго пространство за таблици.
- Оператор CREATE TABLESPACE или ALTER TABLESPACE съдържа контейнер от пространство за таблици, което е премахнато, но за оператора за премахване не е изпълнен комит.
- Оператор ALTER NODEGROUP, с който се добавя възел, използва контейнери на възел LIKE, който не е на същия физически възел. Следователно тези контейнери вече се използват.
- v Оператор CREATE TABLESPACE или ALTER TABLESPACE прави опит да използва един и същ контейнер на повече от един логически възел в един физически възел. Едни и същи контейнери не могат да се използват за повече от един възел в един и същи физически възел.
- v Команда ADD NODE или API използват контейнери от системните временни пространства за таблици на възел LIKE, който е на същия физически възел. Следователно тези контейнери вече се използват.
- Оператор CREATE TABLESPACE или ALTER TABLESPACE включва DMS контейнер от друга база данни, която вече не съществува, но не е премахната правилно. На практика контейнерът не се използва, но

е маркиран като използващ се. Следователно DB2 няма да ви позволи да го използвате, докато не махнете маркирането. Много е важно обаче да проверите дали контейнерът не се използва от същата база данни или от друга база данни, когато махате маркирането му. Ако контейнерът се използва, а вие махнете маркировката му, участващата база(и) данни ще се повредят.

**Отговор на потребителя:** Уверете се, че контейнерите са уникални.

- За операторите CREATE или ALTER TABLESPACE задайте различен контейнер за пространството на таблините.
- За оператор CREATE или ALTER TABLESPACE, съдържащ контейнер от премахнато пространство за таблици - опитайте отново, след като за оператора за премахване се изпълни комит, или задайте друг контейнер.
- За оператора ALTER NODEGROUP задайте отново оператора, като използвате клаузата WITHOUT TABLESPACES, и след това използвайте оператора ALTER TABLESPACE, за да създадете уникални контейнери за новия възел.
- За операторите CREATE или ALTER TABLESPACE, в които обкръжението включва на физически възел повече от един логически възел, се уверете, че за такива логически възли не са зададени едни и същи контейнери.
- За команда ADD NODE или API, подайте отново оператора, като използвате клауза WITHOUT TABLESPACES, и след това използвайте оператора ALTER TABLESPACE, за да създадете уникални контейнери но новия възел за системните временни пространства за таблици.
- Ако се опитвате да използвате DMS контейнер, който е принадлежал към база данни, която вече не съществува, но не е премахната правилно, можете да използвате помощната програма db2untag, за да отстраните тага на контейнера. Когато този таг се премахне, DB2 смята контейнера за свободен и контейнерът може да се използва в оператор CREATE TABLESPACE или ALTER TABLESPACE.

БЕЛЕЖКА: Използвайте db2untag изключително внимателно. Ако издадете команда db2untag за контейнер, който все още се използва, то и базата данни, която първоначално е използвала контейнера, и базата данни, която го използва в момента, ще бъдат повредени.

**sqlcode**: -294

## **SQL0295N Комбинираната дължина на всички имена на контейнери за пространството за таблици е твърде голяма.**

**Обяснение:** Общото пространство, необходимо за запомняне на списъка контейнери, е по-голямо от пространството, отделено за това пространство за таблици във файла за пространството за таблици.

**Отговор на потребителя:** Опитайте едно или няколко от следните действия:

- Използвайте символни връзки, монтирани файлови системи и т.н., за да съкратите имената на новите контейнери.
- v Направете резервно копие на пространството за таблици и след това използвайте помощното средство за администриране на базата данни, за да намалите броя и/или дължините на имената на контейнерите. Възстановете пространството за таблици в новите контейнери.

**sqlcode**: -295

**sqlstate**: 54034

#### **SQL0296N Надвишена е допустимата граница за пространства за таблици.**

**Обяснение:** Тази база данни съдържа максималния брой пространства за таблици. Не може да бъдат създавани повече.

**Отговор на потребителя:** Изтрийте пространства за таблици, които не се използват повече. Обединете малките пространства за таблици, като преместите всички данни в едно от тях и изтриете останалите.

**sqlcode**: -296

**sqlstate**: 54035

## **SQL0297N Името на пътеката към контейнера е твърде дълго.**

**Обяснение:** Пълната пътека, която задава името на контейнера, надвишава максималната разрешена дължина. Ако пътеката на контейнера е зададена относително чрез директорията на базата данни, конкатенацията на тези две стойности не трябва да надвишава максималната дължина.

Подробности могат да бъдат намерени в журнала за административно оповестяване.

**Отговор на потребителя:** Намалете дължината на пътеката.

**sqlcode**: -297

**sqlstate**: 54036

#### **SQL0298N Грешна пътека към контейнер.**

**Обяснение:** Пътеката към контейнера нарушава едно от следните изисквания:

- Пътеките към контейнери трябва да са валидни напълно определени абсолютни пътеки или валидни относителни пътеки. Последните се интерпретират относително спрямо директорията на базата данни.
- За операциите EXTEND, REDUCE, RESIZE и DROP трябва да съществува указаната пътека на контейнер.
- Пътеката трябва да е достъпна за четене/запис за идентификатора на модела (проверете разрешенията за файлове в системи, работещи под UNIX).
- Контейнерите трябва да са от типа, зададен в командата (директория, файл или устройство).
- Контейнерите (директориите) в пространство за таблици, управлявано от операционната система, трябва да са празни, когато са посочени като контейнери, и не трябва да бъдат вложени в други контейнери.
- Контейнерите за една база данни не трябва да бъдат разположени под директорията на друга база данни и те не може да бъдат под всяка директория, която е за друга база данни. Изключват се директориите от вида SQLnnnnn, където 'n' е произволна цифра.
- Контейнерът трябва да е в рамките на размера на файлове, разрешен за операционната система.
- Контейнери (файлове) за пространства за таблици, управлявани от отстранени бази данни, могат да се използват повторно само като контейнери (директории) за пространства за таблици, управлявани от системата, след като като са приключени всички агенти, и обратно.
- По време на пренасочено възстановяване е указан SMS контейнер за DMS пространство за таблици или е указан DMS контейнер за SMS пространство за таблици.
- Типът, указан за контейнер за EXTEND, REDUCE, RESIZE или DROP операция, не съответства на типа на контейнера (FILE или DEVICE), указан при създаването на контейнера.

Това съобщение ще се появи също и ако възникне всякаква друга неочаквана грешка, поради която DB2 няма достъп до контейнера.

**Отговор на потребителя:** Задайте друго местоположение на контейнера или го променете, за да го направите приемлив за DB2 (сменете например разрешенията за файлове), и опитайте отново.

**sqlcode**: -298

**sqlstate**: 428B2

#### **SQL0299N Към пространството за таблици вече е присвоен контейнер.**

**Обяснение:** Контейнерът, който се опитвате да добавите, вече е бил присвоен към пространството за таблици.

# **SQL0300 - SQL0399**

**SQL0301N Стойността на входната хост променлива или параметър номер** *номер* **не може да бъде използвана поради типа на данните си.**

**Обяснение:** Хост-променлива или параметър в позиция *номер* не могат да се използват така, както е зададена в оператора, защото техният тип данни е несъвместим с предвидената употреба на нейната стойност.

Тази грешка може да възникне като резултат от задаване на неправилна хост-променлива или на неправилна стойност SQLTYPE в SQLDA на оператор EXECUTE или OPEN. В случай на потребителски структуриран тип, асоциираният вграден тип на хост променливата или SQLTYPE може да не е съвместим с параметъра на TO SQL функцията за трансформация, дефинирана в групата за трансформация за израза. В случай на изпълнение на явно или неявно прехвърляне между символни и графични типове данни тази грешка показва, че такова прехвърляне е опитано между не-Unicode символ и графичен низ.

Операторът не може да бъде обработен.

**Отговор на потребителя:** Проверете дали типовете на всички хост-променливи в оператора са съвместими с начина, по който те се използват.

**sqlcode**: -301

**sqlstate**: 07006

## **SQL0302N Стойността на хост-променлива в оператор EXECUTE или OPEN е твърде дълга за съответното й използване.**

**Обяснение:** Стойността на входна хост-променлива е твърде дълга за използването й в SELECT, VALUES или в подготвен оператор. Възникнала е една от следните ситуации:

- Съответната хост-променлива или маркер за параметър, използван в SQL оператора, са дефинирани като низ, но входната хост-променлива съдържа твърде дълъг низ.
- Съответната хост-променлива или маркер за параметър, използван в SQL оператора, са дефинирани като цифрова, но входната хост-променлива съдържа твърде дълга цифрова стойност.
- Липсва завършващ знак NUL от хост-променлива низ на езика C, който трябва да завършва със знак NUL.
- v Federated system users: в pass-through сесия може да са били нарушени ограничения, специфични за data source.

**Отговор на потребителя:** Изберете друг контейнер и опитайте отново.

**sqlcode**: -299

**sqlstate**: 42731

Тази грешка възниква като резултат от задаване на неправилна хост-променлива или на неправилна стойност SQLLEN в SQLDA на оператор EXECUTE или OPEN.

Операторът не може да бъде обработен.

**Отговор на потребителя:** Уверете се, че стойността на входната хост-променлива е с правилен тип и дължина. Ако входните хост-променливи подават стойности за маркери за параметри, осигурете съответствие на стойностите с подразбиращия се тип данни и дължина на маркера за параметър.

Federated system users: за pass-through сесия, определете кой data source причинява грешката (вижте в Ръководството за определяне на проблеми за процедури, които да следвате при определянето на неуспешния източник на данни). Проучете SQL диалекта за този data source, за да определите кое точно ограничение е нарушено, след което коригирайте неуспешния оператор.

**sqlcode**: -302

**sqlstate**: 22001, 22003

## **SQL0303N Дадена стойност не може да бъде присвоена на хост-променлива в оператор SELECT, VALUES или FETCH, защото типовете данни са несъвместими.**

**Обяснение:** Хост-променлива се избира от вграден оператор SELECT или VALUES, но типът данни на променливата не е съвместим с типа данни на съответния елемент от SELECT-списък или VALUES-списък. И двете трябва да са цифрови, символни или графични. За потребителски структуриран тип, хост променливата може да бъде дефинирана с асоцииран вграден тип данни, който не е съвместим с типа на резултата на FROM SQL функцията за трансформация, дефинирана в групата за трансформация за израза. Например, ако типът данни на колоната е дата или час, типът данни на променливата трябва да бъде символен с подходяща минимална дължина.

Операторът не може да бъде обработен.

**Отговор на потребителя:** Проверете дали дефинициите на таблицата са текущите и дали типът данни на хост-променливата е правилен. За потребителски структуриран тип, проверете дали асоциираният вграден тип данни на хост променливата е съвместим с типа на резултата на FROM SQL функцията за трансформация, дефинирана в групата за трансформация за израза.

**sqlcode**: -303

**sqlstate**: 42806

## **SQL0304N На хост-променлива не може да бъде присвоена стойност, защото стойността е извън допустимия обхват за типа данни на хост-променливата.**

**Обяснение:** Не е изпълнен FETCH, VALUES или SELECT в списък от хост-променливи, защото хост-променливата не е достатъчно голяма, за да запомни възстановената стойност.

Операторът не може да бъде обработен. Няма възстановени данни.

**Отговор на потребителя:** Проверете дали дефинициите на таблицата са текущите и дали типът данни на хост-променливата е правилен. За повече информация относно обхватите на типовете SQL данни се обърнете към *SQL Reference*.

Federated system users: за обхватите на типовете данни, които се връщат от източник на данни, се обърнете към документацията на този източник на данни.

**sqlcode**: -304

**sqlstate**: 22001, 22003

#### **SQL0305N Стойност NULL не може да бъде присвоена на хост-променлива в оператор SELECT или FETCH, защото не е зададена променлива индикатор.**

**Обяснение:** Резултатът от FETCH или от вградена операция SELECT или VALUES при възстановяване е стойност NULL, която трябва да бъде свързана с хост-променлива, за която няма зададена променлива индикатор. Променлива индикатор трябва да бъде подадена, ако колона може да върне стойност NULL.

Операторът не може да бъде обработен. Няма възстановени данни.

**Отговор на потребителя:** Проверете дефиницията на обектната таблица FETCH или SELECT или елементите от списъка VALUES. Коригирайте програмата така, че да задава променливи индикатор за всички хост-променливи, за които от колоните може да бъдат

възстановени стойности NULL.

**sqlcode**: -305

**sqlstate**: 22002

#### **SQL0306N Хост променлива** *име* **е недефинирана.**

**Обяснение:** Хост-променливата *име* не е декларирана в никой оператор DECLARE SECTION.

Операторът не може да бъде обработен.

**Отговор на потребителя:** Уверете се, че

хост-променливата е декларирана и че името й е изписано правилно.

#### **SQL0307N Хост-променливата** *име* **вече е дефинирана.**

**Обяснение:** Хост-променливата *име* вече е декларирана в DECLARE SECTION.

Дефиницията е игнорирана. Използва се предишната дефиниция.

**Отговор на потребителя:** Уверете се, че името на хост-променливата е изписано правилно и че името е дефинирано само веднъж във всяка програма.

#### **SQL0308N Достигната е граничната стойност за броя на хост-променливите.**

**Обяснение:** Граничната стойност за броя на хост-променливите зависи от това колко от тях ще се съберат в колоната HOST\_VARS на SYSPLAN. Тази гранична стойност е достигната.

Декларациите за оставащите променливи са игнорирани.

**Отговор на потребителя:** Опростете програмата или я разделете на по-малки отделни програми, или изпълнете и двете.

#### **SQL0309N Стойността на хост-променлива в оператор OPEN е NULL, но съответното й използване не може да бъде NULL.**

**Обяснение:** Стойността на входна хост-променлива е NULL но при съответното й използване в SELECT, VALUES или в подготвен оператор не е зададена променлива индикатор.

Операторът не може да бъде обработен.

**Отговор на потребителя:** Уверете се, че е необходима клауза USING. В противен случай уверете се, че е зададена променлива индикатор само ако е необходимо.

**sqlcode**: -309

**sqlstate**: 07002

#### **SQL0310N SQL оператор съдържа твърде много хост-променливи.**

**Обяснение:** Надвишен е максималният възможен брой хост-променливи в оператора.

Операторът не може да бъде обработен.

**Отговор на потребителя:** Намалете броя на хост-променливите в оператора или го опростете.

## **SQL0311N Дължината на низовата хост променлива номер** *номер-на-променлива* **е отрицателна или по-голяма от максимално позволената.**

**Обяснение:** При оценяването спецификацията за дължината на низовата хост променлива, чийто запис в SQLDA се посочва от <номер-на-променлива> (базиран на 1), е била отрицателна или по-голяма от максималната дължина, дефинирана за тази хост променлива.

Операторът не може да бъде обработен.

**Отговор на потребителя:** Коригирайте програмата, така че дължините на всички низови хост променливи да не са отрицателни или те да не са по-големи от максимално разрешената дължина.

**sqlcode**: -311

**sqlstate**: 22501

**SQL0312N Хост променливата** *име-на-хост* **се използва в динамичен SQL оператор, дефиниция на производна таблица или в дефиниция на тригер.**

**Обяснение:** Хост-променливата *име-на-хост* се среща в SQL оператор, но хост-променливи не могат да се използват в динамични SQL оператори, в оператор SELECT на дефиниция на производна таблица или в тригерно действие на дефиниция на тригер.

Операторът не може да бъде обработен.

**Отговор на потребителя:** Използвайте маркери за параметър (?) вместо хост-променливи в динамични SQL оператори. Не използвайте хост-променливи или маркери за параметри в дефиниции на производни таблици или на тригери.

**sqlcode**: -312

**sqlstate**: 42618

#### **SQL0313N Броят на хост-променливите в оператор EXECUTE или OPEN не е равен на броя на необходимите стойности.**

**Обяснение:** Броят на хост-променливите, зададени в оператор EXECUTE или OPEN, не е равен на броя на хост-променливите, изисквани за маркерите на параметри (?), които се срещат в SQL оператора.

**Отговор на потребителя:** Коригирайте приложната програма така, че броят на хост променливите, зададени в оператор EXECUTE или OPEN, да е правилен за маркерите на параметри в SQL оператора.

**sqlcode**: -313

**sqlstate**: 07001, 07004

#### **SQL0314N Хост променливата** *име* **е декларирана некоректно.**

**Обяснение:** Хост променливата *име* е декларирана некоректно поради една от следните причини:

- Зададеният тип не се поддържа.
- Спецификацията за дължината е 0, отрицателна или твърде голяма.
- Използван е инициализатор.
- Зададен е некоректен синтаксис.

Променливата остава недефинирана.

**Отговор на потребителя:** Уверете се, че сте задали правилно само декларации, които мениджърът на базата данни поддържа.

#### **SQL0315N Хост-променливата е декларирана неправилно.**

**Обяснение:** Хост-променливата е декларирана неправилно по една от следните причини:

- Зададеният тип не се поддържа.
- Спецификацията за дължината е 0, отрицателна или твърде голяма.
- Зададен е некоректен синтаксис.

Променливата остава недефинирана.

**Отговор на потребителя:** Уверете се, че сте задали правилно само декларации, които мениджърът на базата данни поддържа.

## **SQL0317N Не е намерена END DECLARE SECTION след BEGIN DECLARE SECTION.**

**Обяснение:** Достигнат е краят на въвеждането по време на обработването на DECLARE SECTION.

Предкомпилацията е прекъсната.

**Отговор на потребителя:** Добавете оператор END DECLARE SECTION в края на DECLARE SECTION.

## **SQL0318N Открит е END DECLARE SECTION, без да е зададен BEGIN DECLARE SECTION.**

**Обяснение:** Открит е оператор END DECLARE SECTION, но преди него липсва BEGIN DECLARE SECTION.

Операторът не може да бъде обработен.

**Отговор на потребителя:** Въведете BEGIN DECLARE SECTION преди END DECLARE SECTION.

### **SQL0324N** *използване* **на променливата** *име* **е с грешен тип.**

**Обяснение:** Променливата INDICATOR *име* не е малко цяло число или променливата STATEMENT *име* не е от символен тип.

Операторът не може да бъде обработен.

**Отговор на потребителя:** Уверете се, че променливата е с правилен тип и е зададена коректно.

## **SQL0332N Не се поддържа преобразуване от кодовата страница източник** *кодова-страница* **към кодовата страница приемник** *кодова-страница***. Код на причина** *код-на-причина***.**

**Обяснение:** Не се поддържа преобразуване на данни от кодовата страница източник към кодовата страница приемник. Тази грешка може да възникне при следните условия:

- Възникнала е грешка при изпълнението на SQL оператор. Данните не може да бъдат обработени от мениджъра на базата данни.
- v Възникнала е грешка при опит за импорт или експорт на WSF или IXF файл. Импортът или експортът няма да се осъществи.
- v Federated system users: data source не поддържа зададеното преобразуване на кодови страници.
- Потребители на DB2 Connect: и "кодова страница източник″, и ″кодова страница приемник″ може да се отнася за CCSID на хост компютъра или системата AS/400.
- Получена е грешка при конвертирането от кодовата страница, съхранена с криптираните данни, към целевата кодова таблица.

Кодовете на причините са следните:

- **1** комбинацията от кодови страници източник и приемник, не се поддържа от мениджъра на базата данни.
- **2** комбинацията от кодови страници източник и приемник, не се поддържа от мениджъра на базата данни или от помощното средство на операционната система за преобразуване на символи, записано на възела клиент.
- **3** комбинацията от кодови страници източник и приемник, не се поддържа от мениджъра на базата данни или от помощното средство на операционната система за преобразуване на символи, записано на възела сървър.

**Отговор на потребителя:** Възможните решения са следните:

- Проверете дали преобразуването на данни между кодовата страница приемник и кодовата страница източник се поддържат от мениджъра на базата данни. За повече информация относно поддържаните кодови страници от мениджъра на базата данни проверете *Quick Beginnings*. Ако се използва DB2 Connect, проверете *DB2 Connect: Quick Beginnings*.
- v Преобразуване на данни за някои комбинации от кодови страници може да се поддържа чрез опции за инсталиране на мениджъра на базата данни в зависимост от езиковата група на кодовата страница източник или приемник. Уверете се, че подходящите опции са инсталирани и достъпни от мениджъра на базата данни и клиентската програма, както са посочени от върнатия код за възможната причина. За

списъка на инсталираните опции се обърнете към *Quick Beginnings* или *DB2 Connect: Quick Beginnings*.

- Преобразуване на данни за някои комбинации от кодови страници може да се поддържа от мениджъра на базата данни чрез помощното средство на операционната система за преобразуване на символи в зависимост от езиковата група на кодовата страница източник или приемник. Обърнете се към документацията на операционната система за списъка на поддържаните преобразувания и се уверете, че подходящите преобразувания са инсталирани и достъпни от мениджъра на базата данни и клиентската програма, както са посочени от върнатия код за възможната причина. За списъка на използваните помощни средства на операционната система за преобразуване се обърнете към *Quick Beginnings* или към *DB2 Connect: Quick Beginnings*.
- Сменете неподдържаната кодова страница (страници) с една от двойките страници, дадени в документацията.

Потребителите на AS/400 трябва да знаят, че AS/400 CCSID 65535 не се поддържа. AS/400 данни, кодирани с използване на CCSID 65535, трябва да се преобразуват към поддържания CCSID, преди да може да бъдат достъпни от DB2 Connect.

Federated system users: за поддръжка на кодови страници от data source вижте *Federated Systems Guide*.

**sqlcode**: -332

**sqlstate**: 57017

**SQL0334N Възникнало е препълване при изпълнение на преобразуване от кодова страница** *източник* **в кодова страница** *приемник***. Максималният размер на приемника е** *макс-дължина***. Дължината на изходния низ е** *дължина-на-изходен-низ* **и шестнайсетичното му представяне е** *низ***.**

**Обяснение:** По време на изпълнение на SQL оператор резултатът от операция на преобразуване на кодова страница е низ, който е по-дълъг от максимално допустимата дължина за обекта приемник.

**Отговор на потребителя:** В зависимост от обстоятелствата модифицирайте данните, за да избегнете условието за препълване, като:

- намалите дължината на низа източник или увеличите размера на обекта приемник (моля, вижте дадената по-долу забележка);
- промените операцията,
- изчислите стойността на криптираните данни до VARCHAR низ с по-голям брой байтове от използвания във функцията за декриптиране, или
- осигурите кодовата страница на приложението и кодовата страница на базата данни да са едни и същи.

За повечето връзки това премахва необходимостта от преобразувания на кодовите страници.

**Забележка:** Типове данни символни или графични низове не се преобразуват автоматично като част от преобразуването на символите. Ако дължината на резултатния низ надвишава максималната дължина на типа данни на низа източник, възниква препълване. За да коригирате това положение, сменете типа данни на низа източник или използвайте преобразуване на типа данни, за да разрешите увеличаване дължината на низа при преобразуване.

**sqlcode**: -334

## **sqlstate**: 22524

#### **SQL0336N Порядъкът на десетичното число трябва да бъде нула.**

**Обяснение:** Десетичното число се използва в контекст, в който порядъкът трябва да бъде нула. Това може да се получи, когато в CREATE или ALTER SEQUENCE израз е указано десетично число за START WITH, INCREMENT, MINVALUE, MAXVALUE или RESTART WITH.

Операторът не може да бъде обработен.

**Отговор на потребителя:** Променете десетичното число, за да премахнете всички цифри, които не са нула от дясната страна на десетичния разделител.

**sqlcode**: -336

**sqlstate**: 428FA

#### **SQL0338N ON клауза, асоциирана с JOIN оператор или израз MERGE, е невалидна.**

**Обяснение:** ON клауза, асоциирана с JOIN оператор или израз MERGE, е невалидна поради една от следните причини.

- Клаузата ON не може да включва никакви подзапитвания.
- Отправките към колони в клауза ОN трябва да са само към колони на таблици, които са в обхвата на клаузата ON.
- v Не е разрешено използването на скаларни фулселекти в изразите на клауза ON.
- v Функция, реферирана в клауза ON на пълно външно свързване, трябва да бъде детерминистична и да няма външно действие.
- Не може да се използва операция за дерефериране (->).
- A SQL функция или SQL метод не може да се използва.

Операторът не може да бъде обработен.

**Отговор на потребителя:** Коригирайте клаузата ON,

така че да препраща към подходящите колони или изтрийте всички подзапитвания или скаларни фулселекти. Отстранете всички операции за премахване на препратки, SQL функции или SQL методи от клаузата ON.

Ако използвате пълно външно свързване, уверете се, че всички функции в клаузата ON са детерминистични и нямат външно действие.

**sqlcode**: -338

**sqlstate**: 42972

## **SQL0340N Изразът за обща таблица** *име* **има същият идентификатор като дефиниция на друг израз за обща таблица в рамките на същия оператор.**

**Обяснение:** Името на израза за обща таблица *име* е използвано в дефиницията на повече от един израза за общи таблици в оператора. Името, използвано за описание на израз за обща таблица, трябва да бъде уникално в рамките на един и същ оператор.

Операторът не може да бъде обработен.

**Отговор на потребителя:** Променете името на един от изразите за общи таблици.

**sqlcode**: -340

**sqlstate**: 42726

## **SQL0341N Съществува циклично обръщение между изразите за общи таблици** *име1* **и** *име2***.**

**Обяснение:** Изразът за обща таблица *име1* се отнася за *име2* в клауза FROM в рамките на неговия фулселект и *име2* се отнася за *име1* в клауза FROM в рамките на техните фулселекти. Подобни циклични препратки не са разрешени.

Операторът не може да бъде обработен.

**Отговор на потребителя:** Отстранете цикличната препратка от един от изразите за общи таблици.

**sqlcode**: -341

**sqlstate**: 42835

#### **SQL0342N Изразът за обща таблица** *име* **не може да използва SELECT DISTINCT, а трябва да използва UNION ALL, защото е рекурсивен.**

**Обяснение:** Има две възможни обяснения:

- v Фулселект в рамките на израз за обща таблица *име* не може да започва с SELECT DISTINCT, защото изразът за обща таблица е рекурсивен.
- v За фулселект в рамките на израз за обща таблица *име* е зададено UNION вместо UNION ALL, както се изисква за рекурсивни изрази за обща таблица.

Операторът не може да бъде обработен.

**Отговор на потребителя:** Отстранете ключовата дума DISTINCT от израза за обща таблица, добавете ключовата дума ALL след UNION или отстранете рекурсивната препратка в израза за обща таблица.

**sqlcode**: -342

**sqlstate**: 42925

## **SQL0343N Имената на колоните са необходими за рекурсивния израз за обща таблица** *име***.**

**Обяснение:** Рекурсивен израз за обща таблица *име* трябва да включва спецификацията на имената на колоните след идентификатора на израза за обща таблица.

Операторът не може да бъде обработен.

**Отговор на потребителя:** Добавете имената на колоните след идентификатора на израза за обща таблица.

**sqlcode**: -343

**sqlstate**: 42908

**SQL0344N В рекурсивния израз за обща таблица** *име* **има несъответстващи типове данни, дължини или кодови страници за колоната** *име-на-колона***.**

**Обяснение:** В рекурсивния израз за обща таблица *име* има колона *име-на-колона*, към която се прави препратка в итеративния фулселект на израза за обща таблица. Типът на данните, дължината и кодовата страница са установени на базата на инициализационен фулселект за тази колона. Резултатът от израза за колоната *име-на-колона* в итеративния фулселект има различен тип данни, дължина или кодова страница, което може да доведе до невъзможност да се присвои стойността за колоната.

Операторът не може да бъде обработен.

**Отговор на потребителя:** Коригирайте колоната, използвана във фулселектите на рекурсивния израз за обща таблица, така че инициализационната колона да съответства на итеративните колони.

**sqlcode**: -344

**sqlstate**: 42825

**SQL0345N Фулселектът на рекурсивния израз за обща таблица** *име* **трябва да бъде UNION на два или повече фулселекта и и не може да включва агрегатни функции, клауза GROUP BY, HAVING, ORDER BY или явно свързване, включващо клауза ON.**

**Обяснение:** Изразът за обща таблица *име* включва препратка към самия себе си и следователно:

v трябва да бъде обединение на два или повече фулселекта

- не може да включва клауза GROUP BY
- не може да има агрегатни функции
- не може да съдържа клауза HAVING.
- не може да включи клауза ORDER BY на итеративния фулселект
- v и не може да включва явно свързване с клауза ON.

Операторът не може да бъде обработен.

**Отговор на потребителя:** Сменете израза за обща таблица, като:

- v го направите обединение на два или повече фулселекта
- премахване на всички агрегатни функции, клаузи GROUP BY, HAVING, ORDER BY или явен JOIN, включващ клауза ON.
- отстраните рекурсивната препратка.

**sqlcode**: -345

**sqlstate**: 42836

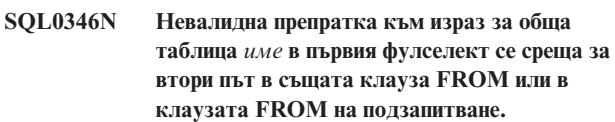

**Обяснение:** Изразът за обща таблица *име* включва невалидна препратка към самия себе си, описана по един от следните начини.

- Рекурсивна препратка в първия фулселект преди оператора за комбиниране UNION ALL. Първият фулселект трябва да бъде инициализационен и не може да включва рекурсивни препратки.
- Повече от една препратка към един и същи израз за обща таблица в една и съща клауза FROM. Подобни препратки не са разрешени в рекурсивен израз за обща таблица.
- Рекурсивна препратка в клаузата FROM на подзапитване. Не може да се дефинира рекурсивен цикъл, като се използва подзапитване.

Операторът не може да бъде обработен.

**Отговор на потребителя:** Сменете едно от следните неща:

- фулселектът преди оператора за обединяване така, че той да не включва рекурсивна препратка
- клаузата FROM, която съдържа повече от една препратка към един и същ израз за обща таблица, така че да включва само една препратка
- клаузата FROM на подзапитването така, че тя да не препраща към израза за обща таблица.

**sqlcode**: -346

## **SQL0347W Рекурсивният израз за обща таблица** *име* **може би съдържа безкраен цикъл.**

**Обяснение:** Рекурсивният израз за обща таблица, наречен *име*, може да не е завършен. Това предупреждение се издава въз основа на намерен специфичен синтаксис като част от итеративната част на рекурсивния израз за обща таблица. Очакваният синтаксис включва:

- увеличаване с 1 на колона INTEGER в итеративния селект списък.
- предикат, в който клаузата на итеративната част е във вида ″counter\_col < constant″ или ″counter\_col < :hostvar″.

Липсата на такъв синтаксис в рекурсивния израз за обща таблица може да доведе до безкраен цикъл. Данните или някои други характеристики на рекурсивния израз за обща таблица обаче може да позволят успешното завършване на оператора.

**Отговор на потребителя:** За да предотвратите получаването на безкраен цикъл, задайте синтаксиса, както е описано по-горе.

**sqlcode**: +347

**sqlstate**: 01605

**SQL0348N** *последователност-израз* **не може да бъде указана в този контекст.**

**Обяснение:** Операторът съдържа NEXTVAL или PREVVAL израз в невалиден контекст. NEXTVAL и PREVVAL изразите не могат да бъдат указвани в следните контексти:

- условие за свързване при пълно външно свързване
- DEFAULT стойност за колона в CREATE TABLE или ALTER TABLE оператор
- генерирано определение за колона в CREATE TABLE или ALTER TABLE оператор
- v условие на CHECK ограничение
- оператор CREATE TRIGGER (може да бъде указан израз NEXTVAL, но не и PREVVAL)
- оператор CREATE VIEW, CREATE METHOD или CREATE FUNCTION

NEXTVAL изразите не могат да бъдат указвани в следните контексти:

- CASE израз
- списък параметри на колонна функция
- подзаявка освен при пълно запитване на оператор INSERT, UPDATE или VALUES INTO
- оператор SELECT, чийто външен SELECT съдържа оператор DISTINCT
- оператор SELECT, чийто външен селект включва SELECT клауза GROUP BY
- условие за свързване
- оператор SELECT, чийто външен SELECT е комбиниран с друг SELECT посредством UNION, INTERSECT или EXCEPT оператор за комбиниране
- израз за вложена таблица
- списък параметри на таблична функция
- v клауза WHERE на най-външния оператор SELECT, DELETE или UPDATE
- клауза ORDER BY на най-външния оператор SELECT
- $\cdot$  select-cause на пълно запитване на израз, в клауза SET на оператор UPDATE
- v оператор IF, WHILE, DO...UNTIL или CASE в SQL рутинна процедура

Изразът не може да се изпълни.

**Отговор на потребителя:** Премахнете препратката към последователността и подайте отново израза.

**sqlcode**: -348

**sqlstate**: 428F9

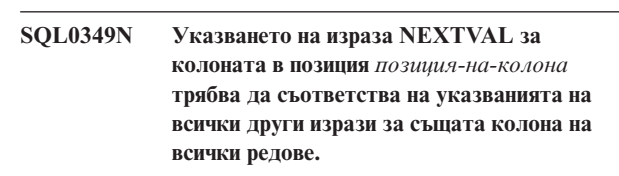

**Обяснение:** Изразът, указан за колоната в позиция *позиция-на-колона* на клаузата VALUES за многоредов INSERT израз или VALUES израз включва израз NEXTVAL. Когато израз, включващ израза NEXTVAL, се използва за указване на стойност на колона в един от тези контексти, същият израз трябва да бъде указан за тази колона на всички редове. Например, следният израз INSERT е успешен:

```
INSERT INTO T1
VALUES(
  NEXTVAL FOR последователност1 + 5, 'a'
  ),
  (
  NEXTVAL FOR последователност1 + 5, 'b'
  ),
  (
  NEXTVAL FOR последователност1 + 5, 'c'
  )
```
Следващият израз INSERT обаче е неуспешен:

INSERT INTO T1 VALUES( NEXTVAL FOR последователност $1 + 5$ , 'a' ), ( NEXTVAL FOR последователност1 + 5, 'b' ), ( NEXTVAL FOR последователност $1 + 4$ , 'c' )

**Отговор на потребителя:** Коригирайте синтаксиса и подайте оператора отново.

## **sqlcode**: -349

## **SQL0350N LOB, DATALINK, или структурирана колона** *име-на-колона* **не може да бъде използвана в индекс, ключ, ограничение за уникалност, функционална зависимост, генерирана колона или обявена временна таблица.**

**Обяснение:** Дори в случаите, когато не би нарушила максималния размер на индекс, колона на ключ, ограничение за уникалност или функционална зависимост, LOB колона, DATALINK колона или колона на структуриран тип не може да бъде използвана в индекс, ключ или ограничение за уникалност. Тези типове данни не се поддържат също и като типове на генерирана колона или декларирана временна таблица. Това ограничение включва използването на колона от отделен тип, базирана на LOB или DATALINK.

Операторът не може да бъде обработен.

**Отговор на потребителя:** Премахнете LOB, DATALINK или структуриран тип колоната от спецификацията на индекса, ключа, ограничението за уникалност, функционалната зависимост, генерирана колона или декларирана временна таблица. Индекс, дефиниран за колона от структурен тип, е възможно да е дефиниран, като е използване разширение на индекс.

**sqlcode**: -350

**sqlstate**: 42962

## **SQL0351N Открит е неподдържан SQLTYPE в позиция** *номер-на-позиция* **на външен SQLDA (селект списък).**

**Обяснение:** Елементът на SQLDA в позиция *номер-на-позиция* е за тип данни, които не се поддържат или от рикуестър на приложения, или от сървъра на приложения. Ако приложението не се използва директно в SQLDA, *номер-на-позиция* може да представлява позицията на елемент в селект списъка или параметър на оператор CALL.

Операторът не може да бъде обработен.

**Отговор на потребителя:** Променете оператора, така че да изключите неподдържания тип данни. За оператор селект - отстранете имената на всички колони в селект списъка с неподдържан тип данни, или използвайте cast в запитването, за да преобразувате колоната в поддържан тип данни.

**sqlcode**: -351

**sqlstate**: 56084

#### **SQL0352N Открит е неподдържан SQLTYPE в позиция** *номер-на-позиция* **на външен списък (SQLDA).**

**Обяснение:** Елементът на SQLDA в позиция *номер-на-позиция* е за тип данни, които не се поддържат или от рикуестър на приложения, или от сървъра на приложения. Ако приложението не се използва директно в SQLDA, *номер-на-позиция* може да представлява позицията на входна хост променлива, маркер на параметър или параметър на оператор CALL.

Операторът не може да бъде обработен.

**Отговор на потребителя:** Променете оператора, така че да изключите неподдържания тип данни.

**sqlcode**: -352

**sqlstate**: 56084

## **SQL0355N По начина, по който е дефинирана, колоната** *име-на-колона* **е твърде дълга, за да бъде записана в журнал.**

**Обяснение:** Типове данни голям обект (BLOB, CLOB и DBCLOB) могат да се създават с размери до 2 гигабайта (2147483647 байта). Разрешено е записването на стойности в журнал само на обекти, които са по-малки или равни на 1 гигабайт (1073741823 байта). Следователно големи обекти с размер над 1 гигабайт не може да бъдат записвани в журнал.

**Отговор на потребителя:** Не е необходимо явна индикация за журналирането на данни, като се използва фразата NOT LOGGED при създаването на колоната, или трябва да се намали максималният размер на колоната до 1 гигабайт или по-малък.

**sqlcode**: -355

**sqlstate**: 42993

#### **SQL0357N DB2 Data Links Manager** *име* **не е наличен в момента. Код за причина =** *код-за-причина***.**

**Обяснение:** Операторът изисква обработка от DB2 Data Links Manager *име*. DB2 Data Links Manager не е наличен в момента, както е показано от кода на причината.

- **01** DB2 Data Links Manager не е наличен.
- **02** Сървърът на базата данни, потребителският модел или базата данни, от които е направен опит да се изпълни операцията, не са регистрирани с подходящия DB2 Data Links Manager.
- **03** Или достъпът до DB2 Data Links мениджъра понастоящем не е разрешен, или DB2 не може да се свърже с DB2 Data Links мениджъра.
- **04** DB2 Data Links Manager е непознат сървър.
- **05** Възникнала е грешка при комуникирането с DB2 Data Links Manager.
- **06** Типът на инсталацията на DB2 Data Links Manager не е съвместим с този, регистриран в базата данни.

Операторът не може да бъде обработен.

**Отговор на потребителя:** Действието зависи от кода на причината, както следва.

- **01** DB2 Data Links Manager или комуникационната връзка може да е прекъсната. Изчакайте малко и опитайте отново или се обърнете към администратора на DB2 Data Links Manager. Ако проблемът продължава да съществува, откачете приложението от базата данни и опитайте пак, след като се свържете отново.
- **02** Регистрирайте сървъра на базата данни, потребителския модел или базата данни с DB2 Data Links Manager.
- **03** Достъпът до DB2 Data Links Manager не е разрешен, докато DB2 не се увери, че той е в консистентно състояние. Изчакайте, докато DB2 прави това асинхронно. Възможно е DB2 да не е в състояние да направи това заради условия в други кодове на причини. Така че, ако проблемът продължава да съществува, проверете файла db2diag.log на модела, за да откриете условието и да го коригирате. Обърнете към Ръководството по администриране за повече информация относно възстановяване след прекъсване на DB2 Data Links Managers. Също така проверете всички хост настройки за свързвания към този DB2 Data Links мениджър.
- **04** Убедете се, че DB2 Data Links Manager е достъпен в мрежата.
- **05** Проверете дали DB2 Data Links Manager и комуникационната връзка са включени. Ако проблемът продължава да съществува, откачете приложението от базата данни и опитайте пак, след като се свържете отново.
- **06** Ако DB2 Data Links Manager се инсталира за DFS, то той трябва да се добави като CELL към базата данни. Ако той е се инсталира за собствени файлови системи, то той трябва да се добави като NODE. Обърнете се към Справочник на командите за повече информация за командата ADD DATALINKS MANAGER.

**sqlcode**: -357

**sqlstate**: 57050

### **SQL0358N Не може да се осъществи достъп до файл, указан от стойността на DATALINK. Код за причина =** *код-за-причина***.**

**Обяснение:** Може да се е присвоена стойност DATALINK. Възможните кодове на причини са както следва:

- **21** Форматът за местоположение на DATALINK стойността е невалиден.
- **22** DATALINK стойността за DB2 Data Links manager не е регистрирана с базата данни или конфигурационният параметър на мениджъра на базата данни DATALINKS не е настроен на YES.
- **23** Стойността на тип връзка DATALINK е невалидна.
- **24** Файлът, рефериран от DATALINK стойността, не може да бъде намерен от DB2 Data Links Manager.
- **25** Файлът, рефериран от DATALINK стойността, вече е свързан към базата данни.
- **26** До файла, рефериран от DATALINK стойността, не може да се осъществи достъп за свързване. Това може да бъде директория, символична връзка или файл с включен бит за разрешение за зададен потребителски идентификатор (SUID) или зададен групов идентификатор (SGID), или файл, разположен на файлова система, която не е дефинирана като DLFS (Data Links File System).
- **27** Коментар или местоположение на DATALINK стойност са твърде дълги.
- **28** Съществуващата регистратура на DB2 Data Links Manager не позволява този файл да бъде свързан (Няма съответстващ префикс на DLFM).
- **29** DB2 Data Links Manager не е дал права на DB2 потребителя да се свързва към този файл.
- **30** За файла вече се изпълнява свързване от друго приложение.
- **31** Копирането на файла от DB2 Data Links Manager не е завършено за файла, който трябва да бъде свързан. Операторът не може да бъде обработен.
- **32** DATALINK стойността не съдържа валиден токен за запис.
- **33** DATALINK стойността, изградена от скаларната функция DLPREVIOUSCOPY може да бъде присвоена само на DATALINK колона, дефинирана с WRITE PERMISSION ADMIN и RECOVERY YES.

**34** DATALINK стойността, изградена от скаларна

функция DLNEWCOPY или DLPREVIOUSCOPY не съответства на стойността, която вече съществува в колоната.

- **35** DATALINK стойността, изградена от скаларна функция DLNEWCOPY или DLPREVIOUSCOPY, не може да бъде използвана в израз INSERT за присвояване на нова стойност.
- **36** Токенът за запис, вграден в разположението на данни за стойността на DATALINK не съответства на токена, използван за отваряне на споменатия в DATALINK стойността файл.
- **37** Споменатият за DATALINK стойности файл е в състояние на обновяване в действие.
- **38** DATALINK стойност със схема DFS не може да бъде присвоена на DATALINK колона, дефинирана с WRITE PERMISSION ADMIN.
- **39** DATALINK стойността, изградена от скаларната функция DLNEWCOPY, не може да бъде присвоена на DATALINK колона, дефинирана с WRITE PERMISSION BLOCKED.
- **40** Предишното архивно копие на DATALINK справочния файл не може да бъде открито от архивния сървър.
- **41** Същата DATALINK стойност, изградена от скаларна функция DLNEWCOPY или DLPREVIOUSCOPY, не може да бъде присвоявана многократно в рамките на една транзакция или същата datalink стойност не може да бъде отделена, докато присвояването й, конструирано от DLNEWCOPY или DLPREVIOUSCOPY, не е записано.
- **42** DATALINK стойността, конструирана от скаларната функция DLREPLACECONTENT, може да бъде присвоявана на DATALINK колона, дефинирана с NO LINK CONTROL само, ако вторият аргумент (разположението на файл за заместване) е низ с нулева дължина или празна стойност.
- **43** Операцията по прекъсване на връзката на файла за заместване, указан в DLREPLACECONTENT скаларната функция, не е записана.
- **44** Файлът за заместване, указан в скаларната функция DLREPLACECONTENT, вече се използва в друг процес на заместване.
- **45** DATALINK справочният файл вече е указан като файл за заместване в друга операция.
- **46** Форматът на файла за заместване, указан в скаларната функция DLREPLACECONTENT, не е валиден.
- **47** Форматът на файла за заместване, указан в скаларната функция DLREPLACECONTENT, не може да бъде директория или символична връзка.
- **48** Файлът за заместване, указан в скаларната функция DLREPLACECONTENT, вече е свързан към база данни.
- **49** Файлът за заместване, указан в скаларната функция DLREPLACECONTENT, не може да бъде намерен от Data Links файловия мениджър.
- **50** DATALINK стойностите, които имат токен за запис в разположението на данните, както са изградени от скаларната функция DLNEWCOPY, могат да бъдат присвоявани само на DATALINK колони, дефинирани с WRITE PERMISSION ADMIN.

**Отговор на потребителя:** Действието се базира на кода на причината, както следва.

- **21** Коригирайте формата на местоположението на данните.
- **22** Проверете дали е указан коректният DB2 Data Links Manager и ако това е така, дали той е регистриран с базата данни. Регистрираните DB2 Data Links Managers се игнорират, освен ако конфигурационният параметър Datalinks на мениджъра на базата данни не е установен в YES.
- **23** Коригирайте стойността на типа връзка.
- **24** Проверете дали е указан коректният файл и дали този файл съществува.
- **25** Или откачете свързването на съществуващата препратка към файла, или не задавайте файла в този оператор.
- **26** Свързването на директории не е разрешено. Използвайте действителното име на файла, а не символична връзка. Ако е зададен SUID или SGID, или файлът е разположен в не-DLFS файлова система, този файл не може да бъде свързан, като се използва тип DATALINK.
- **27** Намалете дължината на коментара или на стойността за местоположението.
- **28** Свържете се с администратора на DB2 Data Links Manager, за да добавите регистрацията, необходима за свързването на този файл.
- **29** Свържете се с администратора на DB2 Data Links Manager, за да получите необходимата оторизация.
- **30** Не свързвайте този файл или опитайте по-късно.
- **31** Оставете известно време, за да завърши копирането на файла, и опитайте по-късно.
- **32** Осигурете стойността за разположението на данните с валиден токен за запис. Токенът за запис се генерира като част от върнатата стойност от скаларните функции DLURLCOMPLETEWRITE или

DLURLPATHWRITE в SELECT израз на DATALINK колона, дефинирана с WRITE PERMISSION ADMIN.

- **33** Вместо това използвайте скаларната функция DLVALUE.
- **34** Коригирайте разположението на данните да съответства на съществуващото в реда.
- **35** Ако присвоявате нова DATALINK стойност, вместо това използвайте скаларната функция DLVALUE.
- **36** Осигурете разположението на данните с вграден токен за запис, който се използва за отваряне и модифициране на файла. Ако токенът е загубен, има набор достъпни команди на Data Links файловия мениджър (DLFM) за извличане на токена за запис. Обърнете се към Ръководство и справочник за администриране na Data Links мениджъра за подробности относно DLM командите.
- **37** Файлът, рефериран от DATALINK стойността, се обновява. Първо задайте SQL UPDATE със скаларната функция DLNEWCOPY или DLPREVIOUSCOPY на DATALINK колоната, за да изпълните комит или отмяна на измененията на файла. След това опитайте отново същия израз.
- **38** Има ограничение DATALINK стойност с DFS схема не може да бъде присвоявано на DATALINK колона, дефинирана с WRITE PERMISSION ADMIN. Преместете файла на друг тип файлова система и направете присвояване на DATALINK стойността с различна схема.
- **39** Вместо това използвайте скаларната функция DLVALUE.
- **40** Проверете дали архивният сървърът е включен и работи. След това опитайте отново.
- **41** Опитайте операцията UPDATE отново в отделна транзакция.
- **42** Използвайте или низ с нулева дължина, или празна стойност като разположение на файла за заместване.
- **43** Изпълнете комит на текущата транзакция. След това опитайте отново.
- **44** Използвайте различно име за файла за заместване или опитайте отново по-късно.
- **45** Не свързвайте този файл или опитайте по-късно.
- **46** Коригирайте формата на низа за разположение на файла за заместване.
- **47** Убедете се, че е указан файл. Използвайте действителното име на файла, а не символична връзка за файла за замествания.
- **48** Прекъснете връзката на файла.
- **49** Проверете дали е указан коректният файл и дали този файл съществува.
- **50** Премахнете токена от стойността за разположение на данни.

**sqlcode**: -358

**sqlstate**: 428D1

# **SQL0359N Обхватът стойности за колоната за идентичност или последователността е изчерпан.**

**Обяснение:** DB2 е направила опит да генерира стойност за обект колона за идентичност или последователност, обаче всички позволими стойности вече са били присвоени.

Операторът не може да бъде обработен.

**Отговор на потребителя:** За колона на идентичност, предефинирайте таблицата с по-голям обхват от стойности за колоната. Ако е указано MAXVALUE или MINVALUE, което ограничава обхвата от стойности да е по-малък от обхвата за типа данни за колоната, тогава колоната може да бъде променена, за да се разшири обхватът валидни стойности. Иначе колоната на идентичност трябва да бъде създадена наново, което пък изисква таблицата да бъде създадена наново. Първо премахнете съществуващата таблица и после създайте отново таблицата с различен тип данни за колоната за идентичност, като зададете тип данни, който има по-голям обхват на стойности от текущия тип данни за колоната за идентичност.

За обект последователност, предефинирайте последователността с по-широк обхват стойности. Ако клауза MAXVALUE или MINVALUE ограничава обхвата от стойности до по-малък от обхвата за типа данни за последователността, променете последователността, за да разширите обхвата валидни стойности. В противен случай, премахнете обекта последователност и подайте наново оператора CREATE SEQUENCE, указвайки тип данни, който позволява по-широк обхват стойности.

**sqlcode**: -359

**sqlstate**: 23522

**SQL0360W DATALINK стойностите може да не са валидни, защото таблицата** *име-на-таблица* **е в изчакване на съгласуване на Datalink (Datalink Reconcile Pending - DRP) или е в състояние съгласуване на Datalink невъзможно (Datalink Reconcile Not Possible - DRNP).**

**Обяснение:** DATALINK стойностите в таблицата *име-на-таблица* може да не са валидни, защото таблицата е или в изчакване на съгласуване на Datalink (Datalink Reconcile Pending - DRP), или е в състояние съгласуване

на Datalink невъзможно (Datalink Reconcile Not Possible - DRNP). Докато е в едно от тези състояния, управлението на файловете от DB2 Data Links Manager не е гарантирано.

Обработката на оператора продължава.

**Отговор на потребителя:** Обърнете се към Ръководството за администриране за информация относно състоянията изчакване на съгласуване на Datalink (Datalink Reconcile Pending - DRP) или съгласуване на Datalink невъзможно (Datalink Reconcile Not Possible - DRNP), за да предприемете необходимото действие.

**sqlcode**: +360

**sqlstate**: 01627

#### **SQL0368N DB2 Data Links Manager** *dlm-име* **не е регистриран с базата данни.**

**Обяснение:** DB2 Data Links Manager *dlm-име* не е регистриран с базата данни. Регистрираните DB2 Data Links Managers се игнорират, ако конфигурационният параметър на мениджъра на базата данни DATALINKS е поставен на NO. DB2 Data Links Manager може да е бил отстранен посредством командата DROP DATALINKS MANAGER. Възможно е понастоящем да е регистриран нов DB2 Data Links Manager със същото име; в този случай, в този случай грешката се отнася към един или повече отстранени преди това DB2 Data Links Manager-и.

Операторът не може да бъде обработен.

**Отговор на потребителя:** Убедете се, че конфигурационният параметър на мениджъра на базата данни DATALINKS е поставен на YES. DATALINK стойностите, които са връзки към отстранени DB2 Data Links Managers, трябва да бъдат отстранени посредством помощното средство за съгласуване. За допълнителни подробности, вижте бележките за използване на командата DROP DATALINKS MANAGER в *Command Reference*.

**sqlcode**: -368

**sqlstate**: 55022

#### **SQL0370N Параметърът в позиция** *n* **трябва да бъде указан в оператора CREATE FUNCTION за функция LANGUAGE SQL** *име***.**

**Обяснение:** Всички параметри за функции, дефинирани с LANGUAGE SQL, трябва да имат *име-на-параметър* за всеки параметър.

Операторът не може да бъде обработен.

**Отговор на потребителя:** Задайте име на параметър за всеки параметър на функцията.

**sqlcode**: -370

**sqlstate**: 42601

#### **SQL0372N Само една колона IDENTITY или ROWID е разрешена в таблица.**

**Обяснение:** Направен е опит да се изпълни едно от следните:

- Да се създаде таблица с повече от една колона IDENTITY.
- Да се добави IDENTITY колона към таблица, която вече има такава колона.
- v Да се създаде таблица с повече от една колона ROWID.
- Да се добави колона ROWID към таблица, която вече има такава колона.

Операторът не може да бъде обработен.

**Отговор на потребителя:** За оператор CREATE TABLE, изберете само една колона, която да има тип данни ROWID или атрибут IDENTITY. За оператор ALTER TABLE, колона ROWID или колона IDENTITY вече съществува в таблицата. Не правете опит да добавяте към таблицата друга колона с тип данни ROWID или с атрибут IDENTITY.

**sqlcode**: -372

**sqlstate**: 428C1

# **SQL0373N Клаузата DEFAULT не може да се задава за колона GENERATED** *име-на-колона***.**

**Обяснение:** Клауза DEFAULT не може да бъде задавана за колона, която е била посочена като колона GENERATED.

Операторът не може да бъде обработен.

**Отговор на потребителя:** Отстранете клаузата DEFAULT и подайте отново оператора.

**sqlcode**: -373

**sqlstate**: 42623

## **SQL0374N Клаузата** *клауза* **не е указана в оператора CREATE FUNCTION за функцията LANGUAGE SQL** *име-на-функция***, но анализът на тялото на функцията показва, че тя трябва да бъде зададена.**

**Обяснение:** Причината за тази грешка може да са следните ситуации.

Трябва да е зададено NOT DETERMINISTIC, ако в тялото на функцията е изпълнено някое от следните условия:

- v извикана е функция, която няма свойството NOT DETERMINISTIC,
- v осъществен е достъп до специален регистър.

Трябва да бъде указано MODIFIES SQL DATA, ако тялото на функцията, дефинирана с LANGUAGE SQL, може да модифицира SQL данни, или ако извиква функция или процедура, които могат да модифицират SQL данни.

трябва да е зададено READS SQL DATA, ако тялото на функцията, дефинирана с LANGUAGE SQL, съдържа ограничено подзапитване или ако тя извиква функция, която може да чете sql данни.

трябва да е зададено EXTERNAL ACTION DATA, ако тялото на функцията, дефинирана с LANGUAGE SQL, извиква функция, която има свойството EXTERNAL ACTION.

Операторът не може да бъде обработен.

**Отговор на потребителя:** Или задайте клаузата, или променете тялото на функцията.

**sqlcode**: -374

**sqlstate**: 428C2

**SQL0385W Присвояване на SQLSTATE или SQLCODE променлива в SQL процедура може да бъде презаписано и не активира никакъв указател.**

**Обяснение:** SQL процедура включва поне един оператор, който присвоява стойност на специалните променливи SQLSTATE или SQLCODE. На тези променливи се присвояват стойности при обработката на SQL операторите в SQL процедурата. Следователно присвоената стойност може да бъде презаписана като резултат от обработката на SQL оператор. Освен това присвояването на стойност на специалната променлива SQLSTATE не активира никакви указатели.

Дефиницията на процедурата е обработена успешно.

**Отговор на потребителя:** Не е необходимо да предприемате действия. Отстранете всички присвоявания на специални променливи SQLSTATE или SQLCODE, за да предотвратите появата на предупреждението.

**sqlcode**: +385

**sqlstate**: 01643

**SQL0388N В оператор CREATE CAST за функцията** *име-на-функция***, или източникът** *име-на-тип-на-източник* **и приемникът** *име-на-тип-на-приемник* **са вградени типове, или те са от един и същи тип.**

**Обяснение:** Един от типовете данни трябва да е потребителски дефиниран тип. Типът на източника и типът на приемника не може да са един и същи тип.

Операторът не може да бъде обработен.

**Отговор на потребителя:** Променете типа или на източника, или на приемника.

**sqlcode**: -388

**sqlstate**: 428DF

**SQL0389N Указаният модел на функцията** *специфично име* **в оператора CREATE CAST има повече от един параметър, има параметър, който не съответства на типа данни на източника или връща тип данни, който не съответства на приемника.**

**Обяснение:** Функцията за преобразуване трябва

- да има точно един параметър,
- типът данни на параметъра трябва да е същият като типа данни на източника,
- v типът данни на резултата трябва да е същият като типа данни на приемника.

Операторът не може да бъде обработен.

**Отговор на потребителя:** Или изберете друг модел на функция, променете типа данни на източника или променете типа данни на приемника.

**sqlcode**: -389

**sqlstate**: 428DG

**SQL0390N Функцията** *име-на-функция* **е разрешена до специфичната функция** *специфично-име***, която не е валидна в контекста, в който се използва.**

**Обяснение:** Функция е разрешена до специфична функция, която не е валидна в контекста, където се използва. Ако *специфично-име* е празен низ, тогава функцията е разрешена до вградената функция, указана от *име-на-функция*. Някои от възможните ситуации са:

- специфичната функция е таблична функция, в която се очаква само скалар, колона или редова функция (например като създаване на сорсифицирана скаларна функция).
- специфичната функция е скалар, колона или редова функция, в която се очаква само таблична функция (например като в клаузата FROM на запитване).
- специфичната функция е редова функция, в която се очаква само скалар или агрегатна функция.

Операторът не може да бъде обработен.

**Отговор на потребителя:** Проверете дали са зададени правилно име на функцията и правилни аргументи и дали текущата пътека включва схемата, в която е дефинирана коректната функция. Може да ви се наложи да смените името на функцията, текущата пътека (като използвате SET CURRENT FUNCTION PATH или опцията за свързване FUNCPATH) или да промените контекста, в който се използва функцията.

**sqlcode**: -390

#### **SQL0391N Невалидна употреба на базираната на редове функция** *име-на-функция***.**

**Обяснение:** Операторът използва поредова функция *име-на-функция*, която не може да се използва поради една от следните причини:

- Функцията се използва в клауза GROUP ВУ или HAVING, но не е включена в селект списъка.
- Функцията не може да се използва в този контекст поради рекурсивността на оператора.
- Функцията не може да се използва в ограничение на условие за проверка.
- Функцията не може да се използва в генерирана колона.
- Функцията не може да се използва в дефиниция на производна таблица, където е зададена клауза WITH CHECK OPTION или в производна таблица, зависима от производна таблица, за която е указана клаузата WITH CHECK OPTION.
- Функцията има аргумент, който не се пресмята в ред на базовата таблица. Това включва ситуацията резултатна колона от външно свързване, при което са възможни редове с NULL стойности.
- Функцията не може да се използва върху редове от репликирана материализирана таблица на заявка.

Операторът не може да бъде обработен.

**Отговор на потребителя:** Отстранете *име-на-функция* от контекста, в който тя не е разрешена.

**sqlcode**: -391

**sqlstate**: 42881

# **SQL0400 - SQL0499**

#### **SQL0401N Типовете данни на операндите за операцията** *оператор* **са несъвместими.**

**Обяснение:** В операцията *оператор*, която се среща в SQL оператора, са смесени цифрови или нецифрови операнди, или операндите на операцията не са съвместими.

Federated system users: това нарушение на типа данни може да е на data source или на federated server.

Някои източници на данни не предоставят правилните стойности за *оператор*. В тези случаи токенът на съобщението ще има следният формат: "<източник на данни>:UNKNOWN", показващ, че действителната стойност за указания източник на данни е неизвестна.

Операторът не може да бъде обработен.

**Отговор на потребителя:** Проверете всички типове данни на операндите, за да е сигурно, че те са сравними и съвместими с използването на оператора.

Ако всички операнди на SQL оператори са правилни и се осъществява достъп до производна таблица, проверете

#### **SQL0392N SQLDA за указателя** *указател* **е променена от предишното извличане.**

**Обяснение:** Приложението се изпълнява с **DB2 правила** и е изискало LOB данни да бъдат върнати като LOB в един оператор FETCH и като локатор в друг оператор FETCH. Това не е разрешено.

**Отговор на потребителя:** Изразът не може да се изпълни.

Или не използвайте **DB2 правила**, или променете приложението така, че да не променя кода на типа данни от LOB на локатор (или обратното) в SQLDA между последователни извличания.

**sqlcode**: -392

**sqlstate**: 42855

## **SQL0396N** *тип-на-обект име-на-обект* **(специфично име** *специфично-име***) е опитал да изпълни SQL израз при обработката на финално извикване.**

**Обяснение:** Рутинна процедура *име-на-обект* (специфично име *специфично-име*) е опитала да изпълни SQL израз (различен от указател CLOSE) при обработката на FINAL CALL (тип-извикване = 255). Това не е разрешено.

**Отговор на потребителя:** Променете рутинната процедура да не издава SQL изрази по време на FINAL CALL (тип-извикване = 255) обработка.

**sqlcode**: -396

**sqlstate**: 38505

типовете данни на всички операнди на производната таблица.

Federated system users: ако причината е неизвестна, изолирайте проблема до data source, провалящ заявката (вижте *Ръководство за определяне на проблеми* за процедурите, които трябва да следвате, за да идентифицирате неуспешния източник на данни) и проучете ограниченията за типовете данни за този data source.

**sqlcode**: -401

**sqlstate**: 42818

# **SQL0402N Типът данни на операнд на аритметична функция или на операция** *оператор* **не е цифров.**

**Обяснение:** За аритметичната функция или оператора *оператор* е зададен нецифров операнд.

Операторът не може да бъде обработен.

**Отговор на потребителя:** Коригирайте синтаксиса на SQL оператора така, че всички зададени операнди на

функции или оператори да са цифрови.

Federated system users: ако причината е неизвестна, изолирайте проблема до data source, провалящ заявката (вижте в Ръководството за определяне на проблеми процедурите, които да следвате, за да идентифицирате неуспешния източник на данни) и проучете операторите, приложими за този data source.

#### **sqlcode**: -402

**sqlstate**: 42819

## **SQL0403W Новодефинираният псевдоним** *име* **се разрешава в обекта** *име2***, който понастоящем не е дефиниран.**

**Обяснение:** Псевдонимът <име> е дефиниран за:

- v таблица или производна таблица, които в момента не са дефинирани в базата данни
- друг псевдоним, който се отнася за таблица или производна таблица, която не е дефинирана в базата данни.

Обектът <име> е недефиниран обект. Този обект трябва да съществува преди всеки SQL оператор (различен от CREATE ALIAS), за да може успешно да използва новосъздадения псевдоним. Създаден е указаният псевдоним <име>.

Неоперативна производна таблица се приема за недефинирана при създаването на псевдоним.

**Отговор на потребителя:** Уверете се, че недефинираният обект <име> е дефиниран, преди да се използва новосъздаденият псевдоним в SQL оператор (различен от CREATE ALIAS).

**sqlcode**: +403

**sqlstate**: 01522

#### **SQL0404N Низ в оператора UPDATE или INSERT е твърде дълъг за колоната** *име***.**

**Обяснение:** Оператор INSERT или UPDATE задава стойност, по-дълга от низа с максимална дължина, който може да бъде запомнен в посочената колона.

Операторът не може да бъде обработен.

**Забележка:** *име* може да се върне или не в SQLCA в зависимост от синтаксиса на оператора INSERT или UPDATE.

**Отговор на потребителя:** Проверете дължината на колоната на обекта и коригирайте програмата или SQL оператора така, че вмъкнатият или обновен низ да не надвишава максималната дължина.

**sqlcode**: -404

**sqlstate**: 22001

#### **SQL0405N Цифровият литерал** *литерал* **не е валиден, защото стойността му е извън допустимия обхват.**

**Обяснение:** Зададеният цифров литерал не е в допустимия обхват.

Правилните интервали за SQL стойности са, както следва:

- за стойности FLOAT:
	- 0
	- в положителния обхват от +2.225E-307 до +1.79769E+308
	- в отрицателния обхват от -1.79769E+308 до -2.225E-307
- v от -9999999999999999999999999999999 до 9999999999999999999999999999999 за стойности DECIMAL
- от -2147483647 до 2147483647 за стойности INTEGER
- v от -32768 до +32767 за малки целочислени стойности (SMALLINT).

В някои контексти за литерала може да има и други ограничения, различни от посочените при тази грешка. За допълнителна информация направете справка за оператора или клаузата в *SQL Reference*.

Federated system users: това нарушение на обхвата може да е на data source или на federated server. Правилните интервали за SQL стойности, разположени в таблиците на data source, зависят от data source. За да определите правилния обхват, вижте съответната документация за data source. Някои източници на данни не предоставят правилните стойности за *литерал*. В тези случаи токенът на съобщението ще има следният формат: "<източник на данни>:UNKNOWN", показващ, че действителната стойност за указания източник на данни е неизвестна.

Клъстеризирани по обхват таблици: крайната стойност на дефиницията на обхват е по-малка от началната стойност.

Операторът не може да бъде обработен.

**Отговор на потребителя:** Намалете стойността на литерала до подходящия размер.

Federated system users: ако причината е неизвестна, изолирайте проблема до data source, провалящ заявката (вижте Ръководството за определяне на проблеми за процедури, които да следвате при идентифицирането на неуспешния източник на данни) и проучете ограниченията за обхватите на данните за този data source.

Клъстеризирани по обхват таблици: проверете дали крайната стойност в дефиницията на обхват е по-голяма от началната стойност.

**sqlcode**: -405

## **SQL0406N Цифрова стойност в оператора UPDATE или INSERT не е в обхвата на колоната приемник.**

**Обяснение:** Стойността на хост-променлива или цифрова стойност, изчислена по време на изпълнението на SQL оператор UPDATE или INSERT, е извън обхвата на колоната приемник. Този проблем може да бъде причинен от стойности, срещащи се в колоната на обекта, от SQL операция, изпълнена върху тези стойности, или и от двете.

Операторът не може да бъде обработен.

**Отговор на потребителя:** Вж. обяснението на съобщение SQL0405 за разрешените обхвати на цифровите типове данни.

ЗАБЕЛЕЖКА: При обновявания на системни каталози вижте *SQL Reference* за валидните обхвати на различните колони на обновяваните каталози.

**sqlcode**: -406

**sqlstate**: 22003

## **SQL0407N Не е разрешено присвояването на стойност NULL на NOT NULL колона** *име***.**

**Обяснение:** Възникнала е една от следните ситуации:

- Обновената или вмъкнатата стойност е NULL, но колоната на обекта е декларирана като NOT NULL в дефиницията на таблицата. Следователно:
	- Стойности NULL не могат да се вмъкват в тази колона.
	- При обновяване стойностите в тази колона не могат да се установяват в NULL.
	- Оператор SET за преходна променлива в тригер не може да установява в NULL стойности от тази колона.
- Обновената или вмъкнатата стойност е DEFAULT, но колоната на обекта е декларирана като NOT NULL без WITH DEFAULT в дефиницията на таблицата. Следователно:
	- Стойности по подразбиране NULL не могат да се вмъкват в тази колона.
	- При обновяване стойностите по подразбиране в тази колона не могат да се установяват в NULL.
	- Оператор SET за преходна променлива в тригер не може да установява в NULL стойности по подразбиране от тази колона.
- v В списъка с имена на колони за оператора INSERT липсва колона, декларирана като NOT NULL и без WITH DEFAULT в дефиницията на таблицата.
- v В производната таблица за оператора INSERT липсва колона, декларирана като NOT NULL и без WITH DEFAULT в дефиницията на базовата таблица.

Ако стойността за *име* е във вида "TBSPACEID=n1, TABLEID=n2, COLNO=n3", то името на колоната от SQL оператора липсва, когато се издава съобщението за грешка. Предоставените стойности посочват пространството за таблици, таблица и номер на колона на базова таблица, която не разрешава стойност NULL.

Federated system users: тази ситуация може да бъде открита от federated server или от data source. Някои източници на данни не предоставят правилните стойности за *име*. В тези случаи токенът на съобщението ще има следният формат: "<източник на данни>:UNKNOWN", показващ, че действителната стойност за указания източник на данни е неизвестна.

Операторът не може да бъде обработен.

**Забележка:** При някои обстоятелства токенът *име* може да не бъде запълнен (не е запълнено поле sqlerrmc на SQLCA).

**Отговор на потребителя:** Коригирайте SQL оператора, след като проверите дефиницията на обектната таблица, за да определите кои колони на таблицата имат атрибут NOT NULL и нямат атрибут WITH DEFAULT.

Ако стойността за *име* е във вида "TBSPACEID=n1, TABLEID=n2, COLNO=n3", можете да определите името на таблицата и името на колоната, като използвате следното запитване:

```
SELECT C.TABSCHEMA, C.TABNAME, C.COLNAME
FROM SYSCAT.TABLES AS T,
     SYSCAT.COLUMNS AS C
WHERE T.TBSPACEID = n1
AND T.TABLEID = n2
AND C.COLNO = n3
AND C.TABSCHEMA = T.TABSCHEMA
AND C.TABNAME = T.TABNAME
```
Таблицата и колоната, посочени от това запитване, може да бъдат базовата таблица на производна таблица, за която SQL операторът е неуспешен.

Federated system users: ако причината е неизвестна, изолирайте проблема до data source, провалящ заявката (вижте в Ръководството за определяне на проблеми процедурите, които да следвате, за да идентифицирате неуспешния източник на данни) и проучете дефиницията на обекти за този data source. Не забравяйте, че стойностите по подразбиране (NULL и NOT NULL) не са непременно едни и същи между източниците на данни.

**sqlcode**: -407

**sqlstate**: 23502

## **SQL0408N Стойност не е съвместима с типа данни на присвоения й приемник. Името на приемника е** *име***.**

**Обяснение:** Типът данни на стойността, която ще се присвои на колона, параметър, SQL променлива или преходна променлива от SQL оператора, е несъвместим с декларирания тип данни на присвоявания приемник. И двата типа трябва да са:

- Цифрови
- Символни
- Графични
- Дата или символ
- Час или символ
- Системни променливи за час/дата или символ
- Datalinks
- v Едни и същи отделени типове
- Типове препратки, типът на приемника на стойността е подтип на типа на приемника на колоната.
- Еднакви потребителски дефинирани структурни типове. Или статичният тип на стойността трябва да е подтип на статичния тип (декларирания тип) на приемника. Ако се отнася за хост променлива, асоциираният вграден тип данни на хост променливата трябва да е съвместим с параметъра на TO SQL функцията за трансформация, дефинирана в групата за трансформация за израза.

Операторът не може да бъде обработен.

**Отговор на потребителя:** Проверете оператора и може би таблицата или производната таблица приемник, за да определите типа данни на приемника. Уверете се, че присвоената стойност на променлива, израз или литерал е с правилния тип данни за приемника, на който се присвоява. За потребителски структуриран тип, имайте предвид параметъра на TO SQL функцията за трансформация, дефинирана в групата за трансформация за израза като цел на присвояването.

**sqlcode**: -408

**sqlstate**: 42821

#### **SQL0409N Операндът на функция COUNT не е валиден.**

**Обяснение:** По начина, по който е зададен в SQL оператора, операндът на функцията COUNT не отговаря на синтактичните правила на SQL. Разрешени са само COUNT(\*) и COUNT(DISTINCT *колони*).

Операторът не може да бъде обработен.

**Отговор на потребителя:** Задайте COUNT(\*) или COUNT(DISTINCT колона).

ЗАБЕЛЕЖКА: Това съобщение е приложимо за версиите на DB2 преди Version 2.

**sqlcode**: -409

**sqlstate**: 42607

#### **SQL0410N Литералът с плаваща запетая** *литерал* **съдържа повече от 30 символа.**

**Обяснение:** Зададеният литерал с плаваща запетая има дължина, по-голяма от 30 символа, като се изключат водещите нули. Литерал с плаваща запетая може да има максимална дължина 30 символа.

Операторът не може да бъде обработен.

**Отговор на потребителя:** Намалете дължината на зададения литерал.

**sqlcode**: -410

**sqlstate**: 42820

#### **SQL0412N От подзапитване, което позволява само една колона, са върнати множество колони.**

**Обяснение:** В контекста на SQL оператора е зададен фулселект, резултатът от който може да е само една колона.

Операторът не може да бъде обработен.

**Отговор на потребителя:** Задайте само една колона, когато е разрешено само пълно скаларно запитване.

**sqlcode**: -412

**sqlstate**: 42823

#### **SQL0413N Възникнало е препълване при преобразуване на цифров тип данни.**

**Обяснение:** При изпълнението на SQL оператора се е получило условие за препълване, когато един цифров тип данни е бил преобразуван в друг. Цифровото преобразуване е изпълнено в съответствие със стандартните правила на SQL.

Federated system users: цифрово преобразуване може да възникне в federated server, в data sources или и на двете места.

Операторът не може да бъде обработен. Няма възстановени, обновени или изтрити данни.

**Отговор на потребителя:** Проверете синтаксиса на SQL оператора, за да определите причината за грешката. Ако проблемът е зависим от данните, може да се наложи да проверите данните, обработвани при възникването на грешката.

Federated system users: ако причината е неизвестна, изолирайте проблема до data source, провалящ заявката (вижте Ръководството за определяне на проблеми за процедури, които да следвате при идентифицирането на неуспешния източник на данни) и проучете ограниченията за обхватите на данните за този data source.

**sqlcode**: -413

**SQL0415N Типовете данни на съответстващите колони не са съвместими във фулселект, който включва оператор за комбиниране, или в множество редове на клауза VALUES на INSERT или фулселект.**

**Обяснение:** Тази грешка може да възникне в различни оператори.

- Тя може да възникне в оператор SELECT или VALUES, който включва операции за комбиниране (UNION, INTERSECT или EXCEPT). Съответстващите колони на субселектите или на фулселектите, които съставят операторите SELECT или VALUES, не са съвместими.
- Това може да възникне в оператор INSERT, който вмъква множество редове. В този случай съответстващите колони на редовете, зададени в клаузата VALUES, не са съвместими.
- Това може да възникне в оператор SELECT или VALUES, в който клаузата VALUES е използвана с множество редове. В този случай съответстващите колони на редовете, зададени в клаузата VALUES, не са съвместими.

Колоните са несъвместими по една от следните причини:

- Двете колони не са символни
- Двете колони не са цифрови
- Двете колони не съдържат дати
- Двете колони не съдържат часове
- Двете колони не съдържат променливи от тип час/дата
- Двете колони не са графични
- v Двете колони не са от едни и същи потребителски дефиниран отделен тип

Ако типът данни на колона е символен, дата, час или системна променлива за час/дата, съответстващата колона може да е константа символен низ.

Операторът не може да бъде обработен.

**Отговор на потребителя:** Коригирайте имената на колоните, използвани в операторите SELECT или в изразите в клаузата VALUES, така че всички съответстващи колони да са със съвместими типове.

**sqlcode**: -415

**sqlstate**: 42825

**SQL0416N Не можете да зададете резултатна колона, по-дълга от 254 байта, в оператори SELECT или VALUES, които са свързани от оператор за комбиниране, различен от UNION ALL.**

**Обяснение:** Един от операторите SELECT или VALUES, свързани от оператор за комбиниране, задава резултатна колона, която е по-дълга от 254 байта. Резултатни колони VARCHAR или VARGRAPHIC, които са по-дълги

от 254 байта, могат да се използват само с оператор за комбиниране UNION ALL.

Операторът не може да бъде обработен.

**Отговор на потребителя:** Използвайте оператор UNION ALL вместо UNION или отстранете резултатните колони, които са по-дълги от 254 байта, от операторите SELECT или VALUES.

**sqlcode**: -416

**sqlstate**: 42907

## **SQL0417N Низът на оператор, който трябва да бъде подготвен, съдържа маркери за параметри като операнди на същия оператор.**

**Обяснение:** Низът на оператор, зададен като обекта на PREPARE или EXECUTE IMMEDIATE, съдържа предикат или израз, в който маркерите за параметри са използвани като операнди на същия оператор без спецификация CAST. Например:

 $? > ?$ 

Операторът не може да бъде обработен.

**Отговор на потребителя:** Този синтаксис не се поддържа. Използвайте спецификацията CAST, за да зададете тип данни на поне един от маркерите за параметри.

**sqlcode**: -417

**sqlstate**: 42609

## **SQL0418N Оператор съдържа маркер за параметър, който не е валиден.**

**Обяснение:** Не могат да се използват маркери за параметри без тип:

- v в SELECT списък
- като единичен аргумент на аритметична операция за дата
- в някои случаи като единичен аргумент на скаларна функция
- като ключ за сортиране в клауза ORDER BY

Маркери за параметри не могат никога да се използват:

- v в оператор, който не е подготвен оператор
- във фулселекта на оператор CREATE VIEW
- в тригерно действие на оператор CREATE TRIGGER
- v в запитване, прихванато от DB2 Query Patroller

Операторът не може да бъде обработен.

**Отговор на потребителя:** Коригирайте синтаксиса на оператора. Ако не са разрешени маркери за параметри без тип, използвайте спецификацията CAST, за да зададете тип данни на маркера за параметър.

**sqlcode**: -418

## **SQL0419N Операция за десетично делене е невалидна, защото резултатът би бил с отрицателен брой цифри след десетичната запетая.**

**Обяснение:** Зададено десетично деление е невалидно, защото резултатът ще е с отрицателен брой цифри след десетичната запетая.

Формулата, която се използва вътрешно за изчисляване на броя знаци след десетичната запетая на резултата от десетичното деление, е:

Скала на резултат = 31 - np + ns - ds

където np е точността на числителя, ns е броят знаци след десетичната запетая на числителя и ds е броят знаци след десетичната запетая на знаменателя.

Federated system users: Десетично деление може да възникне в federated server, в data sources или и на двете места. Зададеното десетично деление води до невалиден брой знаци след десетичната запетая за този източник на данни.

Операторът не може да бъде обработен.

**Отговор на потребителя:** Проверете точността и броя знаци след десетичната запетая на всички колони, които могат да участват в десетичното деление. Обърнете внимание, че целочислена или малка целочислена стойност може да бъде преобразувана в десетична за това изчисление.

Federated system users: ако причината е неизвестна, изолирайте проблема до data source, провалящ заявката (вижте Ръководството за определяне на проблеми за процедури, които да следвате при идентифицирането на неуспешния източник на данни) и проучете ограниченията за обхватите на данните за този data source.

**sqlcode**: -419

**sqlstate**: 42911

# **SQL0420N Открит е невалиден знак в аргумент символен низ на функцията** *име-на-функция***.**

**Обяснение:** Функцията *име-на-функция* има аргумент символен низ, който съдържа невалиден символ за цифрова SQL константа. Функцията може да е извикана като резултат от използването на спецификация CAST с *име-на-функция* като тип данни на приемника. Функцията или използваният тип данни в SQL оператор може да бъдат синоними за *име-на-функция*.

Ако във функцията DECIMAL е зададен десетичен знак, то това е знакът, който трябва да се използва на мястото на подразбиращия се десетичен знак.

**Отговор на потребителя:** Уверете се, че символните низове, които се преобразуват в цифрови типове, съдържат само валидни символи за цифрови SQL константи, използващи десетичния знак, ако е зададен. **sqlcode**: -420

**sqlstate**: 22018

#### **SQL0421N Операндите на оператор за комбиниране или на клауза VALUES нямат един и същи брой колони.**

**Обяснение:** Операндите на оператор за комбиниране като UNION, EXCEPT или INTERSECT трябва да имат един и същи брой колони. Редовете в клауза VALUES трябва да имат един и същи брой колони.

Операторът не може да бъде обработен.

**Отговор на потребителя:** Променете SQL оператора така, че всеки операнд или всеки ред на клауза VALUES да имат един и същи брой колони.

**sqlcode**: -421

**sqlstate**: 42826

## **SQL0423N Променливата на локатор** *позиция-на-променлива* **не представя никаква стойност в момента.**

**Обяснение:** Грешна променлива на локатор. Или няма валиден локатор на резултатен набор или не му е присвоена променлива стойност на LOB локатора, или локаторът, асоцииран с променливата, е освободен, или указателят на резултатния набор е бил затворен.

Ако е определена *позиция-на-променлива*, тя дава позицията по ред на грешната променлива в набора от зададените променливи. В зависимост от това кога е открита грешката, възможно е мениджърът на базата данни да не може да определи *позиция-на-променлива*.

Вместо позицията по ред *позиция-на-променлива* може да има стойността ″име-на-функция RETURNS″, което означава, че стойността на локатора, върната от потребителски дефинираната функция, означена с име-на-функция, е грешна.

**Отговор на потребителя:** Коригирайте програмата така, че променливите на локатори, използвани в SQL оператора, да имат валидни стойности преди изпълнението на оператора. LOB стойност може да се присвои на променлива на локатор с операторите SELECT INTO, VALUES INTO или FETCH. Стойностите на локатори на резултатни набори се връщат от ASSOCIATE LOCATORS изразите. Стойностите на локатори на резултатни набори са валидни само докато е отворен подразбиращият се SQL указател. Ако комит или ролбек операция затвори SQL указателя, асоциираният с указателя локатор на резултатен набор става невалиден.

Ако това е бил WITH RETURN указател, проверете дали указателят е отворен, преди да опитате да го заделите.

**sqlcode**: -423

**sqlstate**: 0F001

#### **SQL0426N Динамично записване на промените е невалидно за среда, в която се изпълнява приложението.**

**Обяснение:** При изпълнение на приложение в среда CONNECT TYPE 2 или в среда за разпределена обработка на транзакции (DTP) като например CICS е направен опит за изпълнение на динамичен SQL оператор COMMIT. Динамичният SQL оператор COMMIT не може да се изпълнява в тази среда.

Federated system users: SQL динамични COMMIT оператори не могат да бъдат изпълнявани по време на транзитна сесия.

#### **Отговор на потребителя:**

- За да изпълните операцията записване на промените, използвайте оператор за записване на промените, който е валиден в DTP среда. В CICS среда например това трябва да е командата CICS SYNCPOINT.
- Ако този оператор се изпълнява със запомнена процедура, отстранете оператора изцяло.

Federated system users: Или коментирайте оператора COMMIT, или го кодирайте като статичен оператор. След това подайте отново програмата си за изпълнение.

**sqlcode**: -426

**sqlstate**: 2D528

## **SQL0427N Динамичен ролбек е невалиден за средата, в която се изпълнява приложението.**

**Обяснение:** При изпълнение на приложение в среда CONNECT TYPE 2 или в среда за разпределена обработка на транзакции (DTP) като например CICS е направен опит за изпълнение на динамичен SQL оператор ROLLBACK. Динамичният SQL оператор ROLLBACK не може да се изпълнява в тази среда.

Federated system users: SQL динамични ROLLBACK оператори не могат да бъдат изпълнявани по време на транзитна сесия.

#### **Отговор на потребителя:**

- За да изпълните операцията ролбек, използвайте оператор за ролбек, който е валиден в DTP среда. В CICS среда например това трябва да е командата CICS SYNCPOINT ROLLBACK.
- Ако този оператор се изпълнява със запомнена процедура, отстранете оператора изцяло.

Federated system users: Или коментирайте оператора ROLLBACK, или го кодирайте като статичен оператор. След това подайте отново програмата си за изпълнение.

**sqlcode**: -427

**sqlstate**: 2D529

## **SQL0428N SQL операторът е разрешен само като първи оператор в единица работа.**

**Обяснение:** Подаденият SQL оператор трябва да се изпълни преди всеки друг SQL оператор, който инициира единица работа. Възможните ситуации са следните:

- SQL операторът трябва да е първи в единицата работа и SQL операторът е издаден за свързване в рамките на единицата работа.
- SQL операторът трябва да е първи в единицата работа и в момента за връзката е отворен WITH HOLD курсор.

Обърнете внимание, че когато операторът е DISCONNECT ALL, той предизвиква DISCONNECT да бъде насочен към всички свързвания, така че заявката ще е неуспешна, ако някои от връзките нарушават горните ограничения.

**Отговор на потребителя:** Издайте COMMIT или ROLLBACK, преди да обработите SQL оператора. Ако има някакви WITH HOLD курсори, те трябва да бъдат затворени. Ако операторът е SET INTEGRITY, отстранете клаузата COMMIT THRESHOLD.

**sqlcode**: -428

**sqlstate**: 25001

## **SQL0429N Надвишен е максималният възможен брой едновременни локатори на LOB.**

**Обяснение:** DB2 поддържа максимум 32 000 едновременни локатори на LOB за единица работа.

**Отговор на потребителя:** Модифицирайте програмата така, че тя да изисква по-малко едновременни локатори на LOB, и опитайте отново.

**sqlcode**: -429

**sqlstate**: 54028

## **SQL0430N Потребителски дефинирана функция** *име-на-функция* **(специфично име** *специфично-име***) е прекъсната аварийно.**

**Обяснение:** Аварийното прекъсване е възникнало, докато управлението е било дадено на потребителски дефинираната функция.

**Отговор на потребителя:** Потребителски дефинираната функция трябва да бъде поправена. Обърнете се към автора на потребителски дефинираната функция или към администратора на базата данни. Докато се поправя, потребителски дефинираната функция не трябва да се използва.

**sqlcode**: -430

#### **SQL0431N Потребителски дефинирана функция** *име-на-функция* **(специфично име** *специфично-име***) е прекъсната от потребителя.**

**Обяснение:** Прекъсване от потребителя/клиента е възникнало, докато управлението е било дадено на потребителски дефинираната функция.

**Отговор на потребителя:** Това може да показва някакъв проблем в потребителски дефинираната функция, като например безкраен цикъл или изчакване. Ако проблемът се повтаря (т.е., необходимостта от прекъсване води до една и съща грешка), се обърнете към автора на потребителски дефинираната функция или администратора на базата данни. Докато проблемът се решава, потребителски дефинираната функция не трябва да се използва.

**sqlcode**: -431

**sqlstate**: 38504

## **SQL0432N Маркер за параметър не може да има име на потребителски дефиниран тип или име на тип на приемник препратка** *име***.**

**Обяснение:** Въз основа на контекста, в който е използван, маркер за параметър в оператора е определен като имащ потребителски дефиниран тип *име* или тип препратка с тип на приемника *име*. Маркер за параметър не може да има потребителски дефиниран тип или тип препратка като неговите типове данни, освен ако не е част от присвояване (клауза VALUES на INSERT или клауза SET на UPDATE) или не е бил преобразуван явно със спецификацията CAST в потребителски дефиниран отделен тип данни или тип данни препратка.

Операторът не може да бъде обработен.

**Отговор на потребителя:** Използвайте явно преобразуване на маркера за параметър в потребителски дефиниран отделен тип данни или тип данни препратка. Алтернативата е да преобразувате колоните, които са с потребителски дефинирани отделени типове данни, към съответния тип данни на източника или колоните, които са типове данни препратка, към съответстващия им тип представяне.

**sqlcode**: -432

**sqlstate**: 42841

#### **SQL0433N Стойност** *стойност* **е твърде дълга.**

**Обяснение:** Стойността *стойност* е отрязана от системна (вградена) функция за преобразуване или настройка, която е извикана, за да преобразува стойността по някакъв начин. Там, където се използва тази стойност, не се разрешава отрязване.

Трансформираната стойност е един от следните видове:

• аргумент на потребителски дефинирана функция (UDF)

- вход за клаузата SET на оператора UPDATE
- стойност, която се вмъква (INSERT) в таблица
- v вход за функция за преобразуване или настройване в някакъв друг контекст.
- v колона, към която има рекурсивно обръщение и чийто тип данни и дължина са определени от инициализационната част на рекурсията и могат да се увеличават в итеративната част на рекурсията.

Изпълнението на оператора е неуспешно.

**Отговор на потребителя:** Ако *стойност* е литерален низ в SQL оператора, той е твърде дълъг за това, за което се използва.

Ако *стойност* не е литерален низ, проверете SQL оператора, за да определите къде става преобразуването. Или входът за преобразуването е твърде дълъг, или приемникът - твърде къс.

Коригирайте проблема и изпълнете отново оператора.

**sqlcode**: -433

**sqlstate**: 22001

#### **SQL0434W Неподдържана стойност за клауза** *клауза* **е била заменена със стойността** *стойност***.**

**Обяснение:** Стойността, която е зададена за клауза *клауза*, не се поддържа и е заменена с посочената поддържана стойност *стойност*.

**Отговор на потребителя:** Не се изисква промяна, ако избраната стойност е приемлива. В противен случай задайте стойност, която е валидна за *клауза*.

**sqlcode**: +434

**sqlstate**: 01608

## **SQL0435N Указан е невалиден дефиниран от приложение SQLSTATE** *sqlstate***.**

**Обяснение:** SQLSTATE стойността, указана от функция RAISE\_ERROR или на израз SIGNAL или RESIGNAL, не съответства на правилата за дефинирания от приложение SQLSTATE.

**Отговор на потребителя:** Коригирайте посочената стойност за SQLSTATE. SQLSTATE стойността трябва да бъде символен низ, съдържащ точно 5 символа. Той трябва да е от тип CHAR, дефиниран с дължина 5, или от тип VARCHAR, дефиниран с дължина 5 или по-голяма. SQLSTATE стойността трябва да следва правилата за дефинирани от приложения SQLSTATE.

Следват правилата за SQLSTATE стойност, указана на израз SIGNAL или RESIGNAL.

- v Всеки символ трябва да бъде от набор цифри ('0' до '9') или неударени главни букви ('A' до 'Z').
- SQLSTATE класът (първите два символа) не може да бъде '00'.
Следват правилата за SQLSTATE стойност, указана от функцията RAISE\_ERROR

- v Всеки символ трябва да бъде цифра (от '0' до '9') или неударена главна буква (от 'A' до 'Z')
- v Класът на SQLSTATE (първите два символа) не може да бъдат '00', '01' или '02', тъй като това не са класове на грешки.
- v Ако класът на SQLSTATE (първите два символа) започва със символ от '0' до '6' или от 'A' до 'H', то подкласът (последните три символа) трябва да започва със символ в интервала от 'I' до 'Z'
- v Ако класът на SQLSTATE (първите два символа) започва със символа '7', '8', '9' или от 'I' до 'Z', то подкласът (последните три символа) може да бъдат всеки от символите от '0' до '9' или от 'A' до 'Z'.

**sqlcode**: -435

**sqlstate**: 428B3

## **SQL0436N Липсва завършващ знак NUL от хост-променлива - низ на езика C, който трябва да завършва със знак NUL.**

**Обяснение:** Стойността на кода на входна хост променлива на езика за програмиране C изисква символ за край NULL в края на низа.

Операторът не може да бъде обработен.

**Отговор на потребителя:** Уверете се, че стойността на входната хост-променлива завършва със символ за край NULL.

**sqlcode**: -436

**sqlstate**: 22024

## **SQL0437W Изпълнението на това комплексно запитване може да не е оптимално. Код за причина:** *код-за-причина***.**

**Обяснение:** Изпълнението на оператора може да не е оптимално, тъй като комплексността на запитването изисква ресурси, които не са на разположение, или са достигнати граничните условия за оптимизация. Следва списък с кодове на причините:

- **1** Методът с изброяване на свързванията е променен вследствие на ограничения в паметта.
- **2** Методът с изброяване на свързванията е променен вследствие сложността на запитването.
- **3** Стойността е под цената на оптимизатора.
- **4** Стойността е над цената на оптимизатора.
- **5** Класът на оптимизация на запитването е твърде нисък.
- **6** Оптимизаторът е игнорирал невалидна статистическа информация.

Операторът ще бъде изпълнен.

**Отговор на потребителя:** Опитайте едно или повече от следните действия:

- Увеличете размера на стека на оператора (stmtheap) в конфигурационния файл на базата данни. (Код на причината 1)
- Разделете оператора на по-малко сложни SQL оператори. (Кодове на причини 1,2,3,4)
- Уверете се, че предикатите не преопределят (определят излишно) множеството от отговори (Код на причина 3)
- Променете към по-ниска стойност текущия клас на оптимизация на запитването (Кодове на причини 1,2,4)
- Издайте Runstats за таблиците, включени в запитването (Кодове на причини 3,4)
- Променете към по-висока стойност текущия клас на оптимизация на запитването (Код на причина 5)
- Издайте отново RUNSTATS за таблиците, включени в запитването, и за съответстващите им индекси, тоест, използвайте клаузата AND INDEXES ALL, така че статистиките на таблицата и индекса да са консистентни (Код на причина 6)

**sqlcode**: +437

**sqlstate**: 01602

## **SQL0438N Приложение е предизвикало грешка с диагностичен текст:** *текст***.**

**Обяснение:** Тази грешка или предупреждение възниква като резултат от изпълнението на функцията RAISE\_ERROR или на оператора SIGNAL SQLSTATE в тригер. SQLSTATE стойност, която започва с '01' или '02', обозначава предупреждение.

**Отговор на потребителя:** Вж. документацията на приложението

**sqlcode**: -438, +438

**sqlstate**: дефинирано от приложение

**SQL0439N Потребителски дефинирана функция** *име-на-функция* **е изпълнена индиректно от функция** *функция-източник***, което е довело до грешка** *sqlcode***.**

**Обяснение:** Функцията *име-на-функция* е спомената в оператор на потребителя. Тъй като в дефиницията на тази функция е използвана клаузата SOURCE, изключено е функцията *функция-източник* действително да изпълни функцията. (Пътеката за дефиниране от *име-на-функция* към *функция-източник* може да е директна или индиректна.) По време на компилирането енкапсулаторът (DB2 код, който действа от името на функцията) за *функция-източник* е върнал грешка с код *sqlcode*.

**Отговор на потребителя:** Преди да се предприемат

действия за коригиране, трябва да се разбере по-добре реалната ситуация на възникване на грешката. Потърсете обяснението за *sqlcode*. Ако *функция-източник* е вградена функция, *sqlcode* трябва да сочи проблема както в случая, когато към вградена функция се прави директно обръщение от оператор на потребителя. Ако *функция-източник* е потребителски дефинирана функция, най-вероятно съобщението показва проблем с един от аргументите или с резултата от функцията.

Коригирайте проблема и опитайте отново.

**sqlcode**: -439

**sqlstate**: 428A0

**SQL0440N Не е намерена оторизирана рутинна процедура** *име-на-рутина* **от тип** *тип-рутина* **със съвместими аргументи.**

**Обяснение:** Това възниква в препратка към рутинна процедура *име-на-рутина*, когато мениджърът на базата данни не може да намери рутинна процедура, която може да използва, за да изпълни препратката. Грешката може да възникне по няколко причини:

- v *име-на-рутина* е зададено некоректно или не съществува в базата данни.
- v Направено е дефинирано обръщение и квалификаторът е зададен некоректно.
- Потребителската SQL пътека не съдържа схемата, към която принадлежи исканата функция или метод, и е използвана не изцяло определена препратка.
- Включени са неправилен брой аргументи.
- В препратката към функцията или метода са включени правилен брой аргументи, но типовете данни на един или повече от аргументите са неправилни.
- Рутинната процедура не съществува в базата данни със същия идентификатор на функция, който е използван , когато пакетът е свързан (прилага се към статични изрази).
- Методът mutator, съответстващ на присвояване на атрибут, използван в оператора UPDATE, не може да бъде намерен. Типът данни на новата стойност за атрибута не е тип данни, който е същият или който се основава на типа данни на атрибута.
- Програмата, извикала рутинната процедура, не е оторизирана да изпълнява рутинната процедура.

**Отговор на потребителя:** Отстранете проблема и опитайте отново. Това може да означава достъп до каталога, предоставяне на права за изпълнение на рутинната процедура, добавяне на нови функции и/или смяна на SQL пътеката.

**sqlcode**: -440

**sqlstate**: 42884

## **SQL0441N Невалидна употреба на ключова дума DISTINCT или ALL с функция** *име-на-функция***.**

**Обяснение:** Възможни са няколко причини.

- Срещната е ключовата дума DISTINCT или ALL в скобите в обръщение към функция *име-на-функция* и функцията е била избрана като скаларна функция. Използването на ключовата дума DISTINCT или ALL със скаларна функция е невалидно.
- v Ключовата дума DISTINCT се използва в агрегатна функция, за която това не се поддържа. Такива функции са COVARIANCE, CORRELATION или функции за линейна регресия (такива, които започват с REGR).
- Очаква се функцията да е агрегатна функция, поддържаща ключовите думи ALL или DISTINCT, но резултатната функция не е агрегатна функция.

#### **Отговор на потребителя:**

- Ако е използвана скаларна функция, отстранете ключовата дума DISTINCT или ALL. Тя е невалидна за скаларна функция.
- Ако функцията е агрегатна функция, която не поддържа ключовите думи DISTINCT или ALL, отстранете тези ключови думи.
- Ако е използвана агрегатна функция, то съществува проблем с разрешаването на функцията. Проверете пътеката към функцията, за да видите дали желаната функция е в една от схемите, и проверете също каталога SYSFUNCTIONS за начина на изписването на името на функцията и броя и типа на параметрите й.

Коригирайте грешката и опитайте отново.

**sqlcode**: -441

**sqlstate**: 42601

# **SQL0442N Грешка при обръщението към процедура** *име-на-процедура***. Надвишен е максималният брой разрешени аргументи (90).**

**Обяснение:** Твърде много аргументи са зададени в препратката към процедура *име-на-процедура*. Максимално разрешеният брой е 90.

**Отговор на потребителя:** Коригирайте оператора, уверете се, че е използван правилен брой аргументи, и опитайте отново.

**sqlcode**: -442

**sqlstate**: 54023

**SQL0443N Рутинна процедура** *име-на-процедура* **(специфично име** *специфично-име***) е върнала грешка SQLSTATE с диагностичен текст** *текст***.**

**Обяснение:** SQLSTATE е върнат към DB2 от процедура *име-на-процедура* (специфично име *специфично-име*), заедно със съобщение *текст*. Процедурата би могла да е потребителски дефинирана функция или потребителски дефиниран метод.

**Отговор на потребителя:** Потребителят трябва да разбере значението на грешката. Обърнете се към Администратора на базата данни или към автора на процедурата.

Всички грешки, намерени от функциите, предоставени от IBM, в схемата SYSFUN, връщат SQLSTATE 38552. Частта с текста на съобщението е във вида: SYSFUN:nn

където nn е значението на кода на причината:

- **01** Числовата стойност е извън допустимия обхват
- **02** Деление на нула
- **03** Аритметично препълване или отпадане на младши значещи цифри
- **04** Невалиден формат за дата
- **05** Невалиден формат за час
- **06** Невалидна системна променлива за час/дата
- **07** Невалидно символно представяне на продължителността на системното време
- **08** Невалиден тип за интервал (трябва да е 1, 2, 4, 8, 16, 32, 64, 128, 256)
- **09** Твърде дълъг низ
- **10** Дължина или позиция в низова функция е извън допустимия обхват
- **11** Невалидно символно представяне на число с плаваща запетая
- **12** Няма достатъчно памет
- **13** Неочаквана грешка

Всички грешки, открити от рутинните процедури, предоставени от IBM, в схемите SYSIBM и SYSPROC, и от функциите, предоставени от IBM, в схемата SYSFUN, връщат SQLSTATE 38553. Текстовата част от съобщението съдържа номер на съобщение, който може да бъде SQLCODE, (например, SQL0572N), DBA съобщение за грешка (например, DBA4747), или друга индикация от рутинната процедура каква грешка е възникнала. Отбележете, че ако съобщението за грешка за номера нормално съдържа токени, тези стойности на токените са достъпни само в db2diag.log файла.

**sqlstate**: (SQLSTATE, върнат от рутинната процедура).

**SQL0444N Процедура** *име-на-процедура* **(специфично име** *специфично-име***) е реализирана с код в библиотека или пътека** *библиотека-или-пътека***, функция** *идентификатор-на-код***, до която не може да се осъществи достъп. Код на причина:** *код***.**

**Обяснение:** СУБД се опитва да осъществи достъп до тялото на кода, който реализира процедурата *име-на-процедура* (специфично име *специфично-име*) и не може да го направи поради причина, дадена с код на причина *код* (списък на кодовете е даден по-долу). Файлът, реализиращ процедурата, се посочва от *библиотека-или-пътека*, и функцията - от *идентификатор-на-код*.

(Обърнете внимание, че последните две лексеми може да бъдат отрязани вследствие на ограничения в общата дължина на лексемите, които може да бъдат подавани. Ако това се случи, тогава може да се наложи да се осъществи достъп до дефиницията на процедурата в каталозите, за да се определи пълната библиотека или пътека и идентификаторът на кода на функцията, която е била дефинирана за процедурата.

**Отговор на потребителя:** За всеки код на причина е дадено:

- **1** Името на пътека *библиотека-или-пътека* е по-дълго от максимално възможното (255 байта). Или трябва да се смени дефиницията на процедурата, за да сочи по-къса пътека, или името на пътеката на DB2 модела е твърде дълго. Погледнете в дефиницията на каталога, за да определите кой от двата случая имате. Може да е необходимо да преместите тялото на функцията в директория с по-късо име на пътека.
- **2** Името на пътеката на потребителския модел на DB2 не може да бъде възстановено от DB2. Обърнете се към системния администратор.
- **3** Пътеката *библиотека-или-пътека* не може да бъде намерена. Обърнете се към създателя на процедурата или към администратора на базата данни. Дефиницията на процедурата или разположението на самата процедура ще трябва да се коригират.
- **4** Файлът в *библиотека-или-пътека* не може да бъде намерен. Обърнете се към създателя на процедурата или към администратора на базата данни. Дефиницията на процедурата или разположението на самата процедура може би трябва да се коригират или може би процедурата трябва да се свърже отново. В разделена база данни, файлът трябва да бъде достъпен като "<библиотека-или-пътека>" на всички дялове на базата данни.

**sqlcode**: -443

В допълнение към горното, този код на причина може да се получи, ако процедурата изисква поделена библиотека или DLL, а поделената библиотека не може да бъде локализирана (като се използва конкатенацията на директориите, посочени в променливата на обкръжението LIBPATH в UNIX-базирани системи, променливата на обкръжението PATH в INTEL системи). Възможни са много нива на подобно пренасочване, които водят до този код на причина. Например тяло на процедура X може да се намери и то се нуждае от поделена библиотека Y, която също може да се намери. Но Y изисква Z, а местоположението на Z не може да бъде определено, това ще доведе до SQL0444N код на причина 4.

- **5** Няма достатъчно памет, за да се зареди библиотеката, съдържаща функцията, или един или повече символа не могат да се получат. Обърнете се към създателя на процедурата или към администратора на базата данни, за да се уверите, че библиотеката е свързана правилно. Трябва да са достъпни всички необходими библиотеки за получаване на споменати символи, например като външни функции. Може да се наложи да се смени конфигурацията на системата, за да се остави повече памет, достъпна за DB2.
- **6** Функцията *идентификатор-на-код* не може да бъде намерена в посочения модул. Обърнете се към създателя на процедурата или към администратора на базата данни. Дефиницията на процедурата или самата функция ще трябва да се коригират.
- **7** Символът, даден като име на функцията (*идентификатор-на-код*), не е име на валидна функция в именуваната библиотека. Обърнете се към създателя на процедурата или към администратора на базата данни. Дефиницията на процедурата или самата функция ще трябва да се коригират.
- **8** Системната функция зареждане (″load″) не е изпълнена поради причини, различни от дадените по-горе. Възможно е модулът въобще да не е свързан или да не е свързан коректно.
- **9** Няма достатъчно памет, за да се разреши името на функцията *идентификатор-на-код* в библиотеката, идентифицирана в *библиотека-или-пътека*. Обърнете се към създателя на процедурата или към администратора на базата данни, за да се уверите, че библиотеката, съдържаща функцията, е свързана правилно. Може да се наложи да се смени конфигурацията на системата, за да се остави повече памет, достъпна за DB2 Server.
- **10** Неуспешно системно loadquery извикване. Това може да се случи само в системи, работещи под

unix, и е симптом, че самият мениджър на базата данни не е бил инсталиран правилно. Обърнете се към системния администратор.

- **11** Процесът на агента търси определена функция на мениджъра на базата данни, която би трябвало да бъде в библиотеката libdb2.a, и не може да я намери. Това може да се случи само в системи, работещи под unix, и е симптом, че мениджърът на базата данни не е инсталиран правилно. Обърнете се към системния администратор.
- **15** Достъпът е отказан. Това може да се случи в Windows NT обкръжения, ако спецификацията EXTERNAL NAME в оператора за дефиниране на процедурата не задава пълна пътека или функцията не съществува в директорията <db2 инсталационна пътека>\директория на функция, като е необходимо търсене, използващо променливата на обкръжението PATH. Например, ако PATH съдържа LAN устройство, предшестващо директорията, която съдържа вашата функция и DB2 потребителският модел се изпълнява под SYSTEM акаунт, може да получите този код за причина. Проверете дали спецификацията EXTERNAL NAME в израза за дефиниране на рутинната процедура съдържа пълната пътека, или функцията съществува в <db2 инсталационната пътека>\директорията на функция. Ако някое от горните е вярно и грешката възниква поради изпълнение на DB2 модел, изпълняван под акаунт, който не може да достъпи LAN устройство преди директорията, съдържаща вашата функция в променливата на обкръжението PATH, трябва да преконфигурирате DB2 услугата да се изпълнява под акаунт, който има достъп до всички мрежови пътеки в променливата на обкръжението PATH. При присвояването на потребителски акаунт на DB2 услуга, проверете дали акаунтът има всички разширени потребителски права, както е документирано в книгата Бързо начало.
- **друг:** Възникнал е неидентифициран системен отказ. Отбележете си кода и се обърнете към системния администратор.

Ако не можете да диагностицирате грешката, като използвате информацията в това съобщение, може да се наложи да се свържете със системния администратор за съдействие.

Federated system users: ако тази потребителски дефинирана функция е шаблон на функция (и следователно не й е необходим код, за да се намира на federated server), можете да помислите за модифицирането на SQL оператора или на статистиката, за да разрешите тази функция да бъде пресметната на отдалечения източник на данни.

**sqlcode**: -444

**sqlstate**: 42724

#### **SQL0445W Стойността** *стойност* **е била отрязана.**

**Обяснение:** Стойността *стойност* е отрязана от системна (вградена) функция за преобразуване или настройка, която е извикана, за да преобразува стойността по някакъв начин. Това е предупреждение.

Стойността, която се трансформира, е изходът на процедура (потребителски дефинирана функция (UDF) или метод) и се трансформира заради спецификацията CAST FROM в дефиницията на процедурата или защото UDF е източник на друга функция и резултатът трябва да бъде трансформиран.

**Отговор на потребителя:** Уверете се, че изходът е такъв, какъвто се очаква, и че отрязването не е предизвикало някакви неочаквани последствия.

**sqlcode**: +445

**sqlstate**: 01004

## **SQL0447W Операторът съдържа повтарящи се спецификации, които включват клаузата** *клауза***.**

**Обяснение:** Ключовата дума *оператор* е включена повече от един път в оператора. Това е предупреждение.

**Отговор на потребителя:** Ако повторението е преднамерено или ако се определи, че от него няма ″вреда″, не е необходимо да правите нищо. Въпросната ″вреда″ може да е например пропускане на някаква друга желана ключова дума.

**sqlcode**: +447

**sqlstate**: 01589

**SQL0448N Грешка при дефинирането на процедура** *име-на-процедура***. Надвишен е максималният брой разрешени параметри (90 за потребителски дефинирани функции и методи, 32767 за запомнени процедури).**

**Обяснение:** Твърде много параметри са зададени при дефинирането на процедурата *име-на-процедура*. Операторът за дефиниране на процедурата може да е CREATE FUNCTION, CREATE PROCEDURE, CREATE TYPE (дефиниция на метод), или ALTER TYPE (дефиниция на метод).

**Отговор на потребителя:** Променете оператора така, че да включва по-малко параметри.

**sqlcode**: -448

**sqlstate**: 54023

## **SQL0449N Операторът, дефиниращ процедура** *име-на-процедура* **съдържа невалидно форматирана идентификация на библиотека/функция в клаузата EXTERNAL NAME.**

**Обяснение:** Намерена е грешка в клаузата EXTERNAL NAME на израза CREATE за дефинирана от потребителя функция (UDF), дефиниран от потребителя метод, или процедура *име-рутинна-процедура*. Правилата за идентификация на библиотека/функция са следните:

За LANGUAGE C, името приема формата '<a> или '<a>!<b>', както следва:

- < a> е името на файл, съдържащ рутинната процедура (функция) за извикване
- $$ извикана като тялото на рутинната процедура. Ако бъде пропуснато <b>, ще се използва подразбиращата се входна точка на <a>.

За LANGUAGE OLE, името приема формата '<a>!<br/>b>', както следва:

- <a> е програмния или класовия идентификатор на OLE обекта
- <b> е методът на обекта за извикване.

За LANGUAGE JAVA и LANGUAGE CLR, името приема формата '<a>:<br/>\*/>  $\leq$ e>'.<c>', както следва:

- <a> е јаг идентификатор (LANGUAGE JAVA) или събираем файл (LANGUAGE CLR), в който е разположен класът. '<a>:' е по желание за LANGUAGE JAVA, и ако бъде пропуснато, съответният клас трябва да пребивава в директорията на функцията или CLASSPATH.
- <b> е класът, в който пребивава методът за извикване
- <c> е методът за извикване. За LANGUAGE JAVA '.<c>' може да се използва като алтернатива на '!<c>'

За всички езици не са позволени водещи или завършващи интервали между единичните кавички, идентификаторите на обекти или разделящите символи (например, ' <a> ! <b> ' е невалидно). Имената на пътеки и файлове обаче могат да съдържат интервали, ако платформата го позволява.

За всички имена на файлове, файлът може да бъде указан с използване или на кратката форма на името (примери: math.a (на UNIX), math.dll (на Windows)), или напълно квалифицирано име на пътека (примери: /u/slick/udfs/math.a (на UNIX), d:\udfs\math.dll (на Windows)). Ако се използва късата форма на име на файл, файлът трябва да е разположен, както следва:

- Ако платформата е UNIX или рутинната процедура е LANGUAGE CLR рутина: в директорията на функцията
- v В противен случай, ако платформата е Windows: в системния PATH

Разширенията на файлове (примери: .a (на UNIX), .dll (на Windows)) трябва винаги да се включват в името на файл.

**Отговор на потребителя:** Коригирайте проблема и опитайте отново. Възможната причина е включването на интервал или наличието на '!' или ':' в началото или в края на името.

#### **sqlcode**: -449

**sqlstate**: 42878

**SQL0450N Процедурата** *име-на-процедура* **(специфично име** *специфично-име***) е генерирала резултатна стойност SQLSTATE стойност, текст на съобщение или бележник, които са твърде дълги.**

**Обяснение:** След връщането от процедурата *име-на-процедура* (специфично име *специфично-име*) DB2 е установила, че за едно от следните са върнати повече байтове, отколкото са били заделени:

- резултатната стойност (на базата на дефиницията на процедурата). Възможни са няколко причини:
	- Твърде много байтове са преместени в резултатния буфер.
	- Типът данни е такъв, че стойността трябва да бъде ограничена от null, например като VARCHAR(n), а ограничаващият null не е в интервала на дефинирания размер.
	- DB2 очаква стойност с дължина два или четири байта преди стойността и тази дължина надвишава дефинирания размер на резултата.
	- От процедурата е върнат LOB локатор и дължината на LOB стойността, асоциирана с този локатор, надвишава дефинирания размер на резултата.

Дефиницията на аргумент на резултата в процедурата трябва да се съобразява с изискването за типа данни. Обърнете се към *Application Development Guide* за повече информация.

- стойността SQLSTATE (6 байта, включително символ за край null)
- текстът на съобщението (71 байта, включително символ за край null).
- съдържанието на бележника (дължината е декларирана CREATE FUNCTION).

Това не е разрешено.

Тази грешка ще бъде върната също и ако полето за дължината на бележника се променя от процедурата.

**Отговор на потребителя:** Обърнете се към Администратора на базата данни или към автора на процедурата.

**sqlcode**: -450

**sqlstate**: 39501

## **SQL0451N Дефиницията на** *елемент* **в оператора, който дефинира процедурата** *име-на-процедура***, съдържа тип данни** *тип***, който не е подходящ за не-сорсифицирана процедура, написана на дадения език.**

**Обяснение:** Направена е грешка в частта *елемент* на оператора, дефиниращ процедурата *име-на-процедура*. Потребителският оператор съдържа невалиден тип *тип* или съдържа потребителски дефиниран тип (UDT), който се базира на невалиден тип *тип*. Дефиницията на процедурата може да е CREATE FUNCTION, CREATE PROCEDURE, CREATE TYPE (дефиниция на метод) или ALTER TYPE (дефиниция на метод).

*елемент* е токен, който посочва мястото на проблема в оператора. Например ″PARAMETER 2″ или ″RETURNS″ или ″CAST FROM″.

**Отговор на потребителя:** Определете коя от двете ситуации е възникнала и я коригирайте. Възможните действия за корекция са:

- Смяна на дефиницията на процедурата към поддържан тип; например от DECIMAL на FLOAT. Това може да включва и промяна в самото тяло на функцията и може също така да включва използването на функции за преобразуване при използването на процедурата.
- v Създаване на нов (подходящо базиран) потребителски дефиниран тип или смяна на дефиницията на съществуващ UDT.

**sqlcode**: -451

**sqlstate**: 42815

**SQL0452N Не може да се осъществи достъп до файл, посочен от хост-променлива** *позиция-на-променлива***. Код за причина:** *код-за-причина***.**

**Обяснение:** Възникнала е грешка при опит за достъп или по време на достъп до файла, посочен от n-тата хост-променлива, където n = *позиция-на-променлива*, поради причина, означена с *код-на-причина*. <позиция-на-променлива> се установява в 0, ако позицията на хост-променливата не може да бъде определена. Възможните кодове за причина са следните:

- 01 Дължината на името на файла е невалидна или името на файла и/или пътеката са с невалиден формат.
- v 02 Опцията на файла е невалидна. Тя трябва да има една от следните стойности:

SQL FILE READ -чете от съществуващ файл SQL FILE CREATE -създава нов файл за запис SQL FILE OVERWRITE -записва върху съществуващ файл. Ако файлът не съществува, той се създава.

SQL\_FILE\_APPEND

-добавя към съществуващ файл. Ако файлът не съществува, той се създава.

- 03 Файлът не може да бъде намерен.
- 04 Опцията SQL\_FILE\_CREATE е зададена за файл със същото име като съществуващ файл.
- 05 Отказан е достъп до файла. Потребителят няма разрешение да отваря файла.
- v 06 Отказан е достъп до файла. Файлът се използва с несъвместими режими. Файловете, в които трябва да се записва, са отворени в ексклузивен режим.
- 07 Установено е, че дискът е пълен по време на запис на файл.
- 08 Срещнат е неочакван край на файл по време на четене от файла.
- v 09 Установена е грешка в носителя по време на достъп до файла.
- 10 Срещнат е незавършен или невалиден многобайтов символ по време на четене от файла.
- 11 Установена е грешка по време на преобразуването на данните от кодовата страница на файла в кодовата страница с графични символи на приложението.

#### **Отговор на потребителя:**

При код на причина 01 - коригирайте дължината на името на файла, името на файла и/или пътеката.

При код на причина 02 - задайте валидна опция за файла.

При код на причина 03 - уверете се, че зададеният файл съществува преди да опитате да осъществите достъп до него.

При код на причина 04 - изтрийте файла, ако той не е необходим повече, или задайте име на файл, който в момента съществува.

При код на причина 05 - уверете се, че потребителят има достъп (правилни разрешения за файла) до файла.

При код на причина 06 - използвайте различен файл или ако до файла трябва да се осъществи достъп, модифицирайте приложението, за да е сигурно, че до този файл няма да се осъществява едновременен достъп.

При код на причина 07 - изтрийте ненужни файлове, за да освободите пространство на диска, или задайте файл, който е на друго устройство/файлова система с достатъчно дисково пространство. Уверете се също, че не са достигнати ограниченията за размер на потребителски файл или на операционната система. Ако кодовата страница на приложението използва многобайтова схема за кодиране, възможно е да е записана само част от последния символ; уверете се, че файлът съдържа само пълни символи.

При код на причина 08 - ако даден файл трябва да се използва като вход, уверете се, че файлът не е модифициран, преди да е бил прочетен целият файл.

При код на причина 09 - коригирайте всички грешки в

носителя, на който е записан файлът.

При код на причина 10 - уверете се, че файлът съдържа валидни многобайтови символи, базирани на кодовата страница на приложението, или подайте заявката, докато работите в същата кодова страница, в която е съдържанието на файла.

При код на причина 11 - уверете се, че поддръжката на преобразуването на символи между кодовата страница на файла, например Japanese EUC, и графичната кодова страница на приложението, например UCS-2, е инсталирана.

**sqlcode**: -452

**sqlstate**: 428A1

# **SQL0453N Открит е проблем с клаузата RETURNS в оператора, който дефинира процедурата** *име-на-процедура***.**

**Обяснение:** Открит е проблем, засягащ резултата от процедурата *име-на-процедура*. Типът данни CAST FROM не може да се преобразува до типа данни RETURNS, а трябва да може. Вижте *SQL Reference* за повече информация относно преобразуването между типовете данни.

**Отговор на потребителя:** Променете клаузата RETURNS или CAST FROM, така че типът данни CAST FROM да може да се преобразува до типа данни RETURNS.

**sqlcode**: -453

**sqlstate**: 42880

**SQL0454N Сигнатурата, предоставена в дефиницията за процедура** *име-на-процедура* **съвпада със сигнатурата на някоя друга процедура, която вече съществува в схемата или за типа.**

**Обяснение:** Сигнатурата на функция се състои от име на функцията, броя параметри, дефинирани за функцията, и подреден списък на типовете на параметрите (без да се съпоставят някакви параметри на типовете).

Сигнатурата на метод се състои от име на метода, типа на субекта на метода, броя параметри, дефинирани за метода, и подреден списък на типовете на параметрите (без да се съпоставят някакви параметри на типовете).

Сигнатурата на процедура се състои от името на процедурата и броя параметри, дефинирани за процедурата (типове данни не се разглеждат).

В този случай, или:

• в схемата вече има функция или процедура (*име-на-процедура*) със същата сигнатура като функцията или процедурата, които се създават в момента.

v за типа субект има метод (*име-на-процедура*) със същата сигнатура като спецификацията на метода, който се добавя, или тялото на метода, който се създава.

Операторът не може да бъде обработен.

**Отговор на потребителя:** Определете дали съществуващата функция вече предоставя исканата функционалност. Ако не, то сигнатурата на процедурата ще трябва да се промени; например, като се промени името на процедурата.

**sqlcode**: -454

**sqlstate**: 42723

**SQL0455N В процедура** *име-на-процедура* **името на схема** *име-на-схема1***, предоставено за SPECIFIC името не съответства на името на схемата** *име-на-схема2* **на процедурата.**

**Обяснение:** Ако SPECIFIC името е зададено като име от две части, частта *име-на-схема1* трябва да е същата като частта *име-на-схема2* на *име-на-процедура*. Обърнете внимание, че частта *име-на-схема2* на *име-на-процедура* може да е била зададена директно или може да е подразбираща се за идентификатора за оторизация на оператора. Ако процедурата е метод, *име-на-схема* се отнася до името на схемата на тип на субекта на метода.

**Отговор на потребителя:** Коригирайте оператора и опитайте отново.

**sqlcode**: -455

**sqlstate**: 42882

**SQL0456N В дефиницията на процедура** *име-на-процедура***, SPECIFIC името** *специфично-име* **вече съществува в схемата.**

**Обяснение:** Потребителят е подал явно SPECIFIC име *специфично-име* в дефиницията на процедура *име-на-процедура*, но това име вече съществува като SPECIFIC име за функция, метод или процедура в схемата.

**Отговор на потребителя:** Изберете ново SPECIFIC име и опитайте отново.

**sqlcode**: -456

**sqlstate**: 42710

**SQL0457N Функция, метод, потребителски дефиниран тип данни или атрибут на структурен тип данни не може да бъде наречен** *име***, тъй като това име е резервирано за системно използване.**

**Обяснение:** Дефинираната от потребителя функция, метод, потребителски дефиниран тип данни или структурен тип данни не може да бъде създаден, защото зададеното за него име е резервирано за системата.

Имената, които не могат да се използват като имена на функции, имена на отделени типове, имена на

структурирани типове или имена на атрибути, са:

```
"=","<",">",">=","<=",
"&=","&>",,"&<",
"!=","!>","!<","<>",
SOME, ANY, ALL, NOT, AND, OR,
BETWEEN, NULL, LIKE, EXISTS, IN,
UNIQUE, OVERLAPS, SIMILAR и MATCH.
```
**Отговор на потребителя:** Изберете име за функцията, метода, потребителски дефинирания тип данни или атрибута на структурния тип данни, което не е резервирано за системно използване.

**sqlcode**: -457

**sqlstate**: 42939

## **SQL0458N В препратка чрез сигнатура към процедура** *име-на-процедура* **не може да бъде намерена съответстваща процедура.**

**Обяснение:** В препратка чрез сигнатура към функция, метод или запомнена процедура *име-на-процедура* не може да бъде намерена съответстваща функция, метод или запомнена процедура.

Ако се използва тип данни, който може да приема параметър, то параметърът за типа не е задължителен. Например, за CHAR(12) можете или да зададете параметъра (CHAR(12), или да го пропуснете (CHAR()). Ако зададете параметъра, СУБД ще приема само точно съответствие на типа данни И параметъра на типа данни. Ако пропуснете параметъра, СУБД ще приема съответствие сама на типа данни. Синтаксисът CHAR() предоставя възможност да се укаже на СУБД да игнорира параметрите за типовете данни при намирането на съответстваща функция.

Обърнете също внимание, че в операторите DROP FUNCTION/PROCEDURE и COMMENT ON FUNCTION/PROCEDURE неопределена препратка се определя с идентификатора за оторизация на оператора, и това е схемата, в която може да се срещне проблема. В клаузата SOURCE на CREATE FUNCTION определянето става чрез пътеката на текущата функция. В този случай в цялата пътека липсва съответстваща функция.

Функция не може да бъде подавана от вградените функции COALESCE, NULLIF, NODENUMBER, PARTITION, RAISE\_ERROR, TYPE\_ID, TYPE\_NAME, TYPE\_SCHEMA, или VALUE.

Операторът не може да бъде обработен.

**Отговор на потребителя:** Възможните действия са:

- Промяна на пътеката към функцията така, че да включва правилната схема.
- Отстраняване на параметрите от спецификациите на типовете данни.
- Използване на SPECIFIC име вместо сигнатура за препращане към функцията или процедурата.

**sqlcode**: -458

**sqlstate**: 42883

## **SQL0461N Стойност с тип данни** *тип-данни-източник* **не може да бъде преобразувана към тип** *тип-данни-приемник***.**

**Обяснение:** Операторът съдържа CAST, като първият операнд има тип данни *тип-данни-източник*, който трябва да се преобразува в тип данни *тип-данни-приемник*. Това преобразуване не се поддържа.

**Отговор на потребителя:** Променете типа на източника или на приемника така, че исканото преобразуване да се поддържа. Допустимите преобразувания за предварително дефинираните типове данни са документирани в Справочник за SQL. За преобразуване, включващо потребителски дефиниран отделен тип, преобразуването може да е между основния тип данни и потребителски дефинирания отделен тип данни или от типа данни, който произлиза от основния тип, към потребителски дефинирания отделен тип.

**sqlcode**: -461

**sqlstate**: 42846

**SQL0462W Процедура** *име-на-процедура* **(специфично име** *специфично-име***) е върнала предупредителен SQLSTATE с диагностичен текст***текст***.**

**Обяснение:** SQLSTATE от вида 01Hxx е върнато към DB2 от процедура *име-на-процедура* (със специфично име *специфично-име*), заедно със съобщение *текст*.

**Отговор на потребителя:** Потребителят трябва да разбере значението на предупреждението. Обърнете се към администратора на базата данни или към автора на процедурата.

**sqlcode**: +462

**sqlstate**: 01Hxx

## **SQL0463N Процедура** *име-на-процедура* **(специфично име** *специфично-име***) е върнала невалиден SQLSTATE** *state***, с диагностичен текст***текст***.**

**Обяснение:** Валидните SQLSTATEs, които процедурата може да върне, са 38xxx (грешка), 38502 (грешка) и 01Hxx (предупреждение). Тази процедура *име-на-процедура* (специфично име *специфично-име*) е върнала невалидно SQLSTATE *състояние* с диагностичен текст *текст*. Процедурата е грешна.

**Отговор на потребителя:** Процедурата трябва да се коригира. Обърнете се към администратора на базата данни или към автора на процедурата. Значението за приложението на лошо SQLSTATE също може да се научи от автора на процедурата.

**sqlcode**: -463

**sqlstate**: 39001

## **SQL0464W Процедура** *име-на-процедура* **е върнала***генериран-брой-резултати* **резултатни набори на запитването, което надвишава зададеното ограничение** *макс-брой-резултати***.**

**Обяснение:** Запомнената процедура, именувана от *име-на-процедура* е завършена нормално. Запомнената процедура обаче е надвишила дефинираната граница на броя резултатни набори от запитване, който процедурата може да върне.

#### **генериран-брой-резултати**

показва броя резултатни набори от запитване, върнати от запомнената процедура.

#### **макс-брой-резултати**

показва дефинираната граница на броя резултатни набора от запитване за запомнената процедура.

Само първите *макс-брой-резултати* набори резултати на запитването са върнати на SQL програмата,задала SQL CALL оператора.

Възможните причини са както следва: Запомнената процедура не може да върне *генериран-брой-резултати* набори резултати поради DRDA ограничения, наложени от клиента. DRDA клиентът установява това ограничение с кодовия шаблон MAXRSLCNT DDM.

**Отговор на потребителя:** Изпълнението на SQL оператора е успешно. Полето SQLWARN9 е установено в  $Z$ .

**sqlcode**: +464

**sqlstate**: 0100E

## **SQL0465N Не може да се стартира, инициализира или комуникира с процес в ограничен режим. Код на причина** *код***.**

**Обяснение:** Има проблем, свързан със системата, отнасящ се до изпълнението на процедура в ограничен режим (потребителски дефинирана функция или метод). Точната същност на проблема е показана със *състояние*. Това НЕ е проблем на потребителя. Възможните кодове на причини са:

Грешки в процес на процедура

- **21:** Отказ при инициализиране на вътрешни данни или данни на приложението.
- **22:** Отказ при регистрирането на манипулатори на сигнали.
- **23:** Отказ да се предостави разрешение за достъп до REQUEST QUEUE на процеса на агента.
- **24:** Отказ за свързване към процеса Shared Memory (Поделена памет).
- **25:** Отказ при отваряне на REPLY QUEUE.
- **26:** Отказ при запис в REPLY QUEUE.
- **27:** Отказ при създаване на REQUEST QUEUE.
- **28:** Отказ при четене от REQUEST QUEUE.
- **29:** Процесът на процедурата увисва (замира).
- **30:** Процеса на процедурата улавя сигнал USER INTERRUPT signal.
- **31:** Отказ да се освободи модулът на процедурата.
- **32:** Отказ да се задели памет за контролните блокове, използвани в модула зареждане/освобождаване.
- **33:** Отказ да се изпрати SIGINT от процес на агент към процеса на процедурата.
- **34:** Отказ при инициализиране на OLE библиотека.
- **35:** Отказ при инициализиране на OLE DB Компонент за обслужване на инициализирането.
- **40:** Вътрешна грешка, възникнала в процеса на процедурата.

Грешки в процеса на агента

- **41:** Отказ да се породи процеса на процедурата.
- **42:** Отказ при създаване на REPLY QUEUE.
- **43:** Отказ при четене от REPLY QUEUE.
- **44:** Отказ при отваряне на REQUEST QUEUE.
- **45:** Отказ при запис в REQUEST QUEUE.
- **47:** Отказ да се предоставят права на процеса на процедурата за разрешение за достъп до UDFP набор поделена памет.
- **48:** Отказ да се предоставят права на процеса на процедурата за разрешение за достъп до REPLY QUEUE.
- **49:** Отказ да се задели памет за контролните блокове, използвани в модула зареждане/освобождаване.
- **50:** Процес на агент ″умира″, докато изпълнява код на процедура или код на агент.
- **51:** Процес на агент улавя USER INTERRUPT, докато изпълнява код на неограничена процедура.
- **60:** Вътрешна грешка, възникнала в процеса на процедурата.

**Отговор на потребителя:** Обърнете се към системния администратор или към администратора на базата данни.

**sqlcode**: -465

**sqlstate**: 58032

## **SQL0466W Процедурата** *име-на-процедура* **връща** *брой-резултати* **резултатни набори от запомнената процедура.**

**Обяснение:** Това съобщение е върнато като резултат от издаване на SQL оператор CALL. То показва, че запомнената процедура *име-на-процедура* има *брой-резултати* резултатни набора, асоциирани с него.

Операторът е изпълнен успешно.

**Отговор на потребителя:** Не е необходимо да предприемате действия.

**sqlcode**: +466

**sqlstate**: 0100C

## **SQL0467W Процедурата** *име-на-процедура* **включва друг резултатен набор. Има общо** *макс-брой-резултати* **набори резултати.**

**Обяснение:** Това съобщение е върнато в резултат от затваряне на указател. То показва, че за запомнена процедура *име-на-процедура* съществува друг резултатен набор и указателят е бил отворен отново на следващия резултатен набор. Има общо *макс-брой-резултати* набори резултати от запомнената процедура.

Операторът е изпълнен успешно.

**Отговор на потребителя:** Не е необходимо да предприемате действия. Извличанията могат да продължат от следващия резултатен набор.

**sqlcode**: +467

**sqlstate**: 0100D

**SQL0469N Режимът на параметър (IN, OUT или INOUT) не е валиден за параметър в процедура** *име-на-процедура* **със специфично име** *специфично-име* **(номер на параметър** *номер***, име** *име-на-параметър***).**

**Обяснение:** Възникнала е една от следните грешки:

- параметър в SQL процедура е деклариран като OUT и се използва като входен в тялото на процедурата
- параметър в SQL процедура е деклариран като IN и се модифицира в тялото на процедурата

**Отговор на потребителя:** Сменете атрибута на параметъра на INOUT или сменете използването на параметъра в рамките на процедурата.

**sqlcode**: -469

**sqlstate**: 42886

## **SQL0470N Дефинираната от потребителя процедура** *име-на-процедура* **(специфично име** *специфично-име***) има празна стойност за аргумент** *аргумент***, която не може да бъде подадена.**

**Обяснение:** Процедурата има входен аргумент със стойност null, но е дефинирана със стил на параметрите, който не позволява подаването на null индикатори, или типът данни на този параметър не поддържа null стойности.

**Отговор на потребителя:** Ако процедурата трябва да бъде извиквана с null стойности, уверете се, че входните типове могат да приемат стойност null. За функции функция може да бъде създадена също и с ″RETURNS NULL ON NULL INPUT″.

**sqlcode**: -470

**sqlstate**: 39004

## **SQL0471N Извикването на процедура** *име* **е неуспешно поради причина** *код-на-причина***.**

**Обяснение:** Процедура *име* е извикана на DB2 Universal Database за OS/390 сървър. Обръщението към процедурата е неуспешно поради условието, описано от DB2 код на причина *код-на-причина*.

Изразът не може да бъде изпълнен. DSNX9xx съобщение, описващо грешката, може да бъде изведено на MVS системната конзола.

**Отговор на потребителя:** Направете справка в документацията на DB2 Universal Database за OS/390 сървър и коригирайте условието, описано от DB2 кода на причина.

**sqlcode**: -471

**sqlstate**: 55023

**SQL0472N Един или повече указатели са оставени отворени от функция или метод** *име-на-рутинна-процедура* **(специфично име** *специфично-име***).**

**Обяснение:** Функцията или методът *име-на-рутинна-процедура* (специфично име *специфично-име*) не са затворили всички указатели, отворени преди извикващият израз да е завършил. Функциите и методите трябва да затворят всички указатели, преди извикващият израз да е завършил.

**Отговор на потребителя:** Консултирайте се с разработчика на функцията или метода. Функцията или методът трябва да бъдат пренаписани, за да се осигури затварянето на всички указатели преди извикващият израз да завърши.

**sqlcode**: -472

**sqlstate**: 24517

## **SQL0473N Не може да се създаде потребителски дефиниран тип данни, който има същото име като предварително дефиниран системен тип.**

**Обяснение:** В името на тип данни, който трябва да бъде създаден, има неопределено име, което е същото като на предварително дефиниран системен тип данни или е BOOLEAN. Това не е разрешено. Добавянето на ограничители не прави името валидно.

Операторът не може да бъде изпълнен.

**Отговор на потребителя:** Коригирайте оператора така, че да използва друг идентификатор.

**sqlcode**: -473

**sqlstate**: 42918

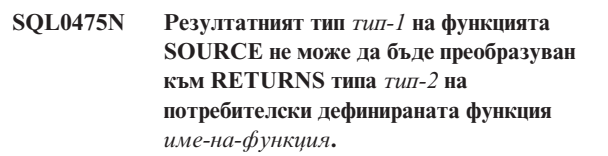

**Обяснение:** За да бъде валиден оператор CREATE за потребителски дефинирана функция (UDF) източник, резултатният тип (*тип-1*) на функцията приемник трябва да може да се преобразува до RETURNS типа (*тип-2*) на създаваната функция. Преобразуването между тези типове данни не се поддържа. Вижте *SQL Reference* за повече информация относно преобразуването между типовете данни.

**Отговор на потребителя:** Променете типа данни в RETURNS или идентификацията на функцията в SOURCE, така че резултатният тип на функцията в SOURCE да може да се преобразува до типа данни в RETURNS.

**sqlcode**: -475

**sqlstate**: 42866

## **SQL0476N Препратка към програма** *име-на-функция* **е направена без сигнатура, но процедурата не е уникална в своята схема.**

**Обяснение:** Препратки към функция или запомнената процедура без сигнатура са разрешени, но посочената функция или запомнена процедура *име-на-функция* трябва да е уникална в схемата си, а тя не е. Ако процедурата е метод, препратка без сигнатура е разрешена, но посоченият метод трябва да е уникален за типа данни.

Обърнете внимание, че в операторите DROP FUNCTION/PROCEDURE и COMMENT ON FUNCTION/PROCEDURE неопределена препратка се определя с идентификатора за оторизация на оператора, и това е схемата, в която може да се срещне проблема. В клаузата SOURCE на CREATE FUNCTION определянето става чрез пътеката на текущата функция. В този случай в първата схема в пътеката, съдържаща функция с това

име, има и други функции със същото име.

Federated system users: За pass-through сесия - ако операторът е оператор CREATE FUNCTION MAPPING, тази грешка показва, че е направен опит да се създаде функция, изпълняваща координатно преобразуване от една отдалечена функция към повече от една локална функция.

**Отговор на потребителя:** Коригирайте препратката по един от следните начини:

- довършете сигнатурата
- v като използвате SPECIFIC името на исканата процедура
- като смените SOL пътеката

и опитайте отново.

**sqlcode**: -476

**sqlstate**: 42725

**SQL0478N DROP или REVOKE на обект от тип** *тип-на-обект1* **не може да бъде обработен, защото има обект** *име-на-обект***, от тип** *тип-на-обект2***, който зависи от него.**

**Обяснение:** Заявените DROP или REVOKE не могат да бъдат обработени, защото съществува зависимост на този *тип1-на-обект*. Съществува зависимост от ограничение, дефинирана с обекти от тип *тип2-на-обект* (пример за които е обектът *име-на-обект*).

Възможно е зависимостта да е непряка. Това означава, че именуваният обект е зависим от друг обект, който пък е зависим от отстранения или засегнат от REVOKE обект.

## Например:

- функция F1 е източник на функция F2
- v производна таблица V1 е дефинирана, като се използва F1
- v опит да се премахне F2 ще е неуспешен поради директна зависимост на F1 от F2 и индиректна зависимост на V1 от F2

**Отговор на потребителя:** Отстранете зависимостите на този обект и подайте заявката отново.

**sqlcode**: -478

**sqlstate**: 42893

## **SQL0480N Процедурата** *име-на-процедура* **още не е извикана.**

**Обяснение:** Или процедурата, посочена в оператор ASSOCIATE LOCATORS още не е извикана в рамките на процеса на приложението, или процедурата е била извикана, но преди оператора е възникнал явен или неявен комит.

**Отговор на потребителя:** Коригирайте операторите, така че точният използван синтаксис да задава името на

процедурата в оператора CALL да е същото като това в оператора ASSOCIATE LOCATORS. Ако за CALL на процедурата се използва не напълно определено име, в другите оператори също трябва да се използва име от една част. Подайте операторите отново.

**sqlcode**: -0480

**sqlstate**: 51030

### **SQL0481N Клаузата GROUP BY съдържа** *елемент-1***, включен в** *елемент-2***.**

**Обяснение:** Следните типове влагане не са разрешени в клаузата GROUP BY:

- CUBE в CUBE, ROLLUP или GEL
- ROLLUP в CUBE, ROLLUP или GEL
- v () в CUBE, ROLLUP или GEL
- v GROUPING SET в GROUPING SET, CUBE, ROLLUP или GEL

където GEL представлява елементът, означен като списък-групиращи-изрази в синтактичната диаграма на клаузата GROUP BY.

В някои потребителски модели стойността "---" ще бъде показана за *елемент 2*. В този случай "---" представлява CUBE, ROLLUP, GROUPING SET или GEL.

Операторът не може да бъде обработен.

**Отговор на потребителя:** Променете клаузата GROUP BY, за да отстраните влагането.

**sqlcode**: -481

**sqlstate**: 428B0

**Обяснение:** Направен е опит да се създаде (CREATE) потребителски дефинирана функция *име-на-функция*, която е с източник друга функция. Открита е една от следните ситуации:

- v В клаузата SOURCE е използвано име-на-функция (списък входни параметри), за да се посочи функцията източник, и броят на типовете в списъка е различен от броя на параметрите на създаваната функция.
- В клаузата SOURCE е използван различен синтаксис, за да се посочи функцията източник, и броят на типовете на тази функция е различен от броя на параметрите на създаваната функция.

**Отговор на потребителя:** Броят на параметрите за функцията в SOURCE за създаваната функция трябва да бъде един и същ. Идентификацията на функцията в SOURCE трябва да бъде сменена, за да

• се поправи списъкът от входни параметри

**SQL0483N В оператора CREATE за потребителски дефинираната функция** *име-на-функция* **броят на параметрите не съответства на броя на параметрите в SOURCE функцията.**

• се коригира името на функцията или специфичното име на функцията така, че да сочат правилната функция.

Възможно е също да трябва да се коригира пътеката към функцията, за да се разреши правилно функцията.

**sqlcode**: -483

**sqlstate**: 42885

## **SQL0486N Типът данни BOOLEAN в момента се поддържа само вътрешно.**

**Обяснение:** Един или повече типове данни в оператора са BOOLEAN. Това не се поддържа от текущата версия на DB2.

**Отговор на потребителя:** Променете типа (типовете) данни и след това подайте оператора отново.

**sqlcode**: -486

**sqlstate**: 42991

**SQL0487N Процедура** *име-на-процедура* **(специфично име** *специфично-име***) е направила опит да изпълни SQL оператор.**

**Обяснение:** Програмата, използвана за реализирането тялото на процедурата, не е разрешена за изпълнение на SQL оператори. Тази процедура *име-на-процедура* (специфично име *специфично-име*) съдържа SQL оператори.

**Отговор на потребителя:** Отстранете SQL операторите и след това компилирайте програмата отново. Проучете разрешеното ниво на SQL, както е зададено в оператора, дефиниращ процедурата.

**sqlcode**: -487

**sqlstate**: 38001

**SQL0489N Резултатът от функцията** *име-на-функция* **в елемент на SELECT или VALUES списък е BOOLEAN.**

**Обяснение:** Функцията *име-на-функция* е дефинирана да се използва като предикат, който връща булев резултат. Такъв резултат не е валиден в селект списък.

Операторът не може да бъде обработен.

**Отговор на потребителя:** Коригирайте името на функцията или премахнете използването на функцията.

**sqlcode**: -489

**sqlstate**: 42844

## **SQL0490N Числото** *число***, пряко указано в SQL израз, е извън обхвата допустими стойности в този контекст (***минст***,** *максст***)**

**Обяснение:** Указано е число (*число*), което не е валидно в контекста, в който е използвано. Минималната допустима стойност в този контекст е *минст*. Максималната допустима стойност в този контекст е *максст*. n трябва да бъде в обхвата, указан чрез *минст* и *максст* (*минст* =< n => *максст*).

**Отговор на потребителя:** Променете стойността n до валидна за този израз.

**sqlcode**: -490

**sqlstate**: 428B7

# **SQL0491N Дефиницията на процедура** *име-на-процедура* **трябва да има клауза RETURNS и една от следните: клауза EXTERNAL (с други необходими ключови думи); оператор RETURN; или клауза SOURCE.**

**Обяснение:** Задължителна клауза липсва в дефиницията на процедурата *име-на-процедура*. Ако е посочена EXTERNAL, трябва да бъде посочена и една от следните клаузи: LANGUAGE, PARAMETER STYLE, DETERMINISTIC или NOT DETERMINISTIC, и EXTERNAL ACTION или NO EXTERNAL ACTION.

**Отговор на потребителя:** Добавете липсващата клауза и след това опитайте отново.

**sqlcode**: -491

**sqlstate**: 42601

## **SQL0492N В оператора CREATE за потребителски дефинираната функция** *име-на-функция* **има проблем с броя на параметрите** *брой***. Проблемът може да е свързан с несъответствие в SOURCE функция.**

**Обяснение:** Параметърът в позиция *брой* на функцията *име-на-функция* е грешен и операторът CREATE не може да бъде изпълнен. Параметърът в позиция *брой* на функцията-източник не може да се преобразува в съответстващия параметър на създаваната функция.

**Отговор на потребителя:** Възможните корекции са:

- Посочете друга функция източник.
- Сменете типа данни на параметъра на създаваната функция така, че типът данни на функцията източник да може да се преобразува в този тип.

**sqlcode**: -492

**sqlstate**: 42879

**SQL0493N Процедура** *име-на-процедура* **(специфично име** *специфично-име***) е върнала стойност на дата, час или времеви индикатор, която е синтактично или числово невалидна.**

**Обяснение:** Тялото на потребителски дефинирана функция (UDF) или метод *име-на-процедура* (специфично име *специфично-име*) е върнала невалидна стойност на дата, час или времеви индикатор.

Пример за стойност на дата, която е невалидна синтактично, е '1994-12\*25': '\*' трябва да е '-'. Пример за час с невалидна цифрова стойност е '11.71.22': в часа няма 71-ва минута.

**Отговор на потребителя:** Процедурата трябва да се поправи. Обърнете се към администратора на базата данни или към автора на процедурата.

**sqlcode**: -493

**sqlstate**: 22007

**SQL0495N Очакваната процесорна цена от** *очаквана-стойност1* **процесорни секунди (***очаквана-стойност2* **сервизни единици) в ценовата категория** *ценова-категория* **надвишава прага за ограничение на ресурсите от***гранична-стойност* **сервизни единици.**

## **Обяснение:**

Подготовката на динамичен INSERT, UPDATE, DELETE или SELECT SQL оператор е довела до оценка на цената, която надвишава стойността за прага на грешката, указана в спецификационната таблица за ресурсния лимит (RLST).

Тази грешка възниква и ако DB2 категорията за цената е била ″B″ и действието по подразбиране, указано в колоната RLF\_CATEGORY\_B в RLST, е да се изведе съобщение за грешка.

#### **очаквана\_стойност1**

Очакваната цена (в процесорни секунди) за изпълнение на подготвения INSERT, UPDATE, DELETE или SELECT оператор.

#### **очаквана\_стойност2**

Очакваната цена (в сервизни единици) за изпълнение на подготвения INSERT, UPDATE, DELETE или SELECT оператор.

#### **ценова-категория**

Ценовата категория на DB2 за този SQL оператор. Възможните стойности са A и B.

# **SQL0500 - SQL0599**

# **SQL0501N Указателят, зададен в оператора FETCH или CLOSE, не е отворен.**

**Обяснение:** Програмата е направила опит да изпълни или: (1) FETCH, като използва указател, или (2) CLOSE

#### **гранична-стойност**

Прагът на грешката (в сервизни единици), указан в колоната RLFASUERR на RLST.

Подготовката на динамичен INSERT, UPDATE, DELETE или SELECT оператор е неуспешна.

**Отговор на потребителя:** Ако този SQLCODE е върнат защото стойността на ценовата категория е ″B″, може операторът да използва маркери за параметри или някои статистики да не са достъпни за реферираните таблици и колони. Уверете се, че администраторът е изпълнил помощната програма RUNSTATS на реферираните таблици. Може още да се използва UDF при изпълнение на оператора или (за INSERT, UPDATE или DELETE оператори) да са дефинирани тригери в променената таблица. Проверете DSN\_STATEMNT\_TABLE или записа IFCID 22 за този оператор, за да откриете причините, които този SQL оператор е поставил в ценовата категория ″B″. Ако програмата не може да бъде променена, или не може да бъде получена статистика, помолете администратора да промени стойността в колоната RLF\_CATEGORY\_B в RLST на ″Y″, което позволява операторът да се изпълни, или на ″W″, което връща предупреждение, а не грешка.

Ако предупреждението е причинено от SQL оператор, който консумира твърде много процесорни ресурси, опитайте се да напишете оператора отново така, че да се изпълнява по-ефективно. Друга възможност е да помолите администратора да увеличи прага на грешката в RLST.

**sqlcode**: -495

**sqlstate**: 57051

**SQL0499N Указателят** *име-на-указател* **е вече свързан с този или друг резултатен набор от процедурата** *име-на-процедура***.**

**Обяснение:** Направен е опит за свързване на указател с резултатен набор, но са заделени много указатели за процедурата *име-на-процедура*.

**Отговор на потребителя:** Вижте дали резултатният набор е бил преди това свързан с указател. Ако са били заделени много указатели за процедурата *име-на-процедура*, уверете се, че само един указател се използва за обработка на резултатните набори на запомнена процедура.

**sqlcode**: -499

**sqlstate**: 24516

указател по време, когато въпросният указател не е бил отворен.

Операторът не може да бъде обработен.

**Отговор на потребителя:** Проверете предишното

съобщение (SQLCODE), което може да е затворило указателя. Обърнете внимание, че след като указателят е затворен, всички оператори за извличане или затваряне на указателя получават SQLCODE -501.

Ако няма предишни SQLCODE, коригирайте приложната програма така, че да е сигурно, че указателят е отворен, когато се изпълнява оператор FETCH или CLOSE.

**sqlcode**: -501

**sqlstate**: 24501

## **SQL0502N Указателят, зададен в оператор OPEN, вече е отворен.**

**Обяснение:** Програмата е направила опит да изпълни оператор OPEN за отворен указател.

Операторът не може да бъде обработен. Указателят не е променен.

**Отговор на потребителя:** Коригирайте приложната програма така, че да е сигурно, че тя няма да прави опит да изпълнява оператор OPEN за вече отворен указател.

**sqlcode**: -502

**sqlstate**: 24502

## **SQL0503N Колона не може да бъде обновена, защото не е посочена в клаузата FOR UPDATE на оператора SELECT на указателя.**

**Обяснение:** Като е използвала указателя, програмата е направила опит да обнови стойност в колона на таблица, която не е била посочена в клаузата FOR UPDATE в декларацията на указателя или в подготвения оператор SELECT.

За да бъде обновена, всяка колона трябва да бъде посочена в клаузата FOR UPDATE в декларацията на указателя.

Операторът не може да бъде обработен.

**Отговор на потребителя:** Коригирайте приложната програма. Ако колоната изисква обновяване, добавете името й в клаузата FOR UPDATE в декларацията на указателя.

**sqlcode**: -503

**sqlstate**: 42912

#### **SQL0504N Указателят** *име* **не е дефиниран.**

**Обяснение:** Зададен е UPDATE или DELETE WHERE CURRENT OF *име*, но указателят *име* не е деклариран в приложната програма.

Операторът не може да бъде обработен.

**Отговор на потребителя:** Довършете приложната програма и коригирайте грешките при изписването на имената на указателите.

**sqlstate**: 34000

#### **SQL0505N Указателят** *име* **вече е дефиниран.**

**Обяснение:** Името на указателя, зададено в оператора DECLARE, вече е декларирано.

Операторът не може да бъде обработен.

**Отговор на потребителя:** Уверете се, че името е изписано правилно.

## **SQL0507N Указателят, зададен в оператора UPDATE или DELETE, не е отворен.**

**Обяснение:** Програмата е направила опит да изпълни оператор UPDATE или DELETE WHERE CURRENT OF, в който зададеният указател не е бил отворен.

Операторът не може да бъде обработен. Не е изпълнено нито обновяване, нито изтриване.

**Отговор на потребителя:** Проверете предишното съобщение (SQLCODE), което може да е затворило указателя. Обърнете внимание, че след като указателят е затворен, всички оператори за извличане или затваряне на указателя получават SQLCODE -501 и всички обновявания или изтривания получават SQLCODE -507. Коригирайте логиката на приложната програма, за да е сигурно, че зададеният указател е отворен в момента, в който се изпълнява оператор UPDATE или DELETE.

**sqlcode**: -507

**sqlstate**: 24501

# **SQL0508N Указателят, зададен в оператор UPDATE или DELETE, не е позициониран на ред.**

**Обяснение:** Програмата е направила опит да изпълни оператор UPDATE или DELETE WHERE CURRENT OF, в който зададеният указател не е бил позициониран на ред на обектна таблица. Указателят трябва да бъде позициониран на реда, който ще бъде обновен или изтрит.

Указателят вече не е позициониран на ред, ако редът е изтрит. Това включва използване на всякакви указатели в рамките на точката за съхранение, когато се изпълнява ROLLBACK TO SAVEPOINT.

Federated system users: записът в отдалечения източник на данни е бил обновен и/или изтрит от друго приложение (или друг указател в рамките на същото приложение) и записът вече не съществува.

Операторът не може да бъде обработен. Няма обновени или изтрити данни.

**Отговор на потребителя:** Коригирайте логиката на приложната програма, за да е сигурно, че указателят е позициониран правилно на желания ред на обектната таблица, преди да се изпълнява оператор UPDATE или DELETE. Обърнете внимание, че указателят не е позициониран на ред, ако след FETCH е върнато

**sqlcode**: -504

#### съобщение SQL0100W (SQLCODE = 100).

**sqlcode**: -508

**sqlstate**: 24504

## **SQL0509N Таблицата, зададена в оператор UPDATE или DELETE, не е същата като зададената в SELECT за указателя.**

**Обяснение:** Програмата е направила опит да изпълни оператор UPDATE или DELETE WHERE CURRENT OF, в който именуваната таблица не съответства на името на таблицата, зададена в оператора SELECT, който декларира указателя.

Операторът не може да бъде обработен.

**Отговор на потребителя:** Коригирайте приложната програма, за да е сигурно, че таблицата, посочена в оператора UPDATE или DELETE, е същата като таблицата, посочена в декларацията на указателя.

**sqlcode**: -509

**sqlstate**: 42827

## **SQL0510N Не е разрешен UPDATE или DELETE за зададения указател.**

**Обяснение:** Програмата е направила опит да изпълни оператор UPDATE или DELETE WHERE CURRENT OF за дефиниция на таблица или производна таблица, за която не е разрешена исканата операция обновяване или изтриване. Тази грешка може да възникне например при триене от производна таблица само за четене или при обновяване, за което указателят не е дефиниран с клаузата FOR UPDATE.

За мениджъра на базата данни производната таблица е само за четене, ако операторът SELECT съдържа:

- Ключовата дума DISTINCT
- Агрегатна функция в SELECT списък
- Клауза GROUP BY или HAVING
- Клауза FROM, която указва едно от следните:
	- Повече от една таблица или производна таблица
	- Производна таблица позволена само за четене (READONLY колоната от SYSCAT.SYSVIEWS е установена на 'Y')
- Оператор за комбиниране (различен от UNION ALL).

Обърнете внимание, че тези условия не се прилагат за подзапитвания на оператора SELECT.

Указателят е деклариран с клауза FOR FETCH ONLY.

Указателят е неопределен и е зададена опция за свързване BLOCKING ALL.

Указателят споменава производна таблица, която има INSTEAD OF UPDATE (или DELETE) тригер.

Указателят пряко или непряко препраща към производна таблица, която е дефинирана с клаузата WITH ROW MOVEMENT и е опитан UPDATE WHERE CURRENT OF CURSOR.

Операторът не може да бъде обработен.

**Отговор на потребителя:** Ако мениджърът на базата данни не може да изпълни оператора и указателят е базиран на оператор SELECT или VALUES, който е само за четене, не подавайте за него никакви оператори за изтриване или обновяване.

Ако мениджърът на базата данни не може да изпълни оператора и указателят не е базиран на оператор SELECT или VALUES, който е само за четене, и е дефиниран с клауза FOR FETCH ONLY, отстранете тази клауза от дефиницията на указателя или не подавайте никакви оператори за обновяване или изтриване.

Ако мениджърът на базата данни не може да изпълни оператора и указателят не може да бъде определен от дефиницията си или от контекста дали е само за извличане или е обновяем, свържете повторно програмата с опция за свързване BLOCKING NO или BLOCKING UNAMBIG.

Ако мениджърът на базата данни не може да изпълни оператора и указателят е базиран на производна таблица с тригер INSTEAD OF UPDATE (или DELETE), използвайте търсен UPDATE (или DELETE) израз.

Ако мениджърът на базата данни отказва израз и указателят пряко или непряко препраща към производна таблица, която е дефинирана с клаузата WITH ROW MOVEMENT, не подавайте изрази за обновяване към него.

Federated system users: изолирайте проблема в data source, отказващ заявката (вижте ръководството за откриване на проблеми за процедурите за определяне на неуспешния data source). Ако източникът на данни не може да изпълни заявката, проверете ограниченията за този data source, за да определите причината за проблема и неговото решение. Ако ограничението съществува за източника на данни, вижте Справочника за SQL за този data source, за да определите защо обектът не е обновяем.

**sqlcode**: -510

**sqlstate**: 42828

## **SQL0511N Не е разрешена клаузата FOR UPDATE, защото таблицата, посочена чрез указателя, не може да бъде модифицирана.**

**Обяснение:** Резултатната таблица от оператор SELECT или VALUES не може да бъде обновявана.

За мениджъра на базата данни резултатната таблица е само за четене, ако указателят е базиран на оператор VALUES или операторът SELECT съдържа една от следните спецификации:

• Ключовата дума DISTINCT

- Агрегатна функция в SELECT списък
- Клауза GROUP BY или HAVING
- Клауза FROM, която указва едно от следните:
	- Повече от една таблица или производна таблица
	- Производна таблица достъпна само за четене
	- OUTER клауза с типова таблица или типова производна таблица
- Оператор за комбиниране (различен от UNION ALL).

Обърнете внимание, че тези условия не се прилагат за подзапитвания на оператора SELECT.

Операторът не може да бъде обработен.

**Отговор на потребителя:** Не изпълнявайте обновявания на резултатната таблица така, както е зададена.

Federated system users: изолирайте проблема в data source, отказващ заявката (вижте ръководството за откриване на проблеми за процедурите за определяне на неуспешния data source). Ако източникът на данни не може да изпълни заявката, проверете ограниченията за този data source, за да определите причината за проблема и неговото решение. Ако ограничението съществува за източника на данни, вижте Справочника за SQL за този data source, за да определите защо обектът не е обновяем.

**sqlcode**: -511

**sqlstate**: 42829

## **SQL0513W SQL операторът ще модифицира цялата таблица или производна таблица.**

**Обяснение:** Операторът UPDATE или DELETE не съдържа клауза WHERE, така че ако този оператор се изпълни, ще бъдат модифицирани всички редове на таблицата или производната таблица.

Операторът може да се приеме.

Federated system users: не всички източници на данни издават това предупреждение. federated server прави опит да издаде това предупреждение винаги, когато съществува въпросната ситуация, но няма гаранция, че federated server може винаги да я открие. Не разчитайте на това предупреждение, за да предотвратите изпълнението на операциите UPDATE/DELETE върху цялата таблица или производна таблица.

**Отговор на потребителя:** Уверете се, че искате да модифицирате цялата таблица или производна таблица.

### **SQL0514N Указателят** *име* **не е в подготвено състояние.**

**Обяснение:** Приложната програма е направила опит да използва указател *име*, който не е в готово състояние. Указателят е асоцииран с оператор, който или (1) никога не е бил подготвен; (2) или е направен невалиден от ROLLBACK; (3) или е направен невалиден от явно или неявно повторно свързване на пакета.

Операторът не може да бъде обработен.

**Отговор на потребителя:** При случай (1) преди да опитате да отворите указателя, подгответе оператора, именуван в DECLARE CURSOR за *име*. При случай (2) не издавайте команда за ролбек (ROLLBACK), докато не завършите използването на указателя. При случай (3) подготовката за указателя трябва да бъде извършена отново.

**sqlcode**: -514

**sqlstate**: 26501

#### **SQL0516N Операторът DESCRIBE не задава подготвен оператор.**

**Обяснение:** Името на оператора в оператора DESCRIBE трябва да задава оператор, който е подготвен в същата транзакция на базата данни.

Операторът не може да бъде обработен.

**Отговор на потребителя:** Проверете дали името на оператора задава оператор, който е бил подготвен.

**sqlcode**: -516

**sqlstate**: 26501

## **SQL0517N Указателят** *име* **указва подготвен оператора, който не е оператор SELECT или VALUES.**

**Обяснение:** Указателят *име* не може да се използва като зададен, защото подготвеният оператор, именуван в декларацията на указателя, не е оператор SELECT или VALUES.

Операторът не може да бъде обработен.

**Отговор на потребителя:** Проверете дали името на оператора е зададено коректно в операторите PREPARE и DECLARE CURSOR за указателя *име*. Или коригирайте програмата така, че да е сигурно, че само подготвени оператори SELECT или VALUES се използват във връзка с декларации на указатели.

**sqlcode**: -517

**sqlstate**: 07005

## **SQL0518N Операторът, посочен в оператора EXECUTE, или не е в състояние на готовност, или е оператор SELECT или VALUES.**

**Обяснение:** Приложната програма се е опитала да изпълни оператор EXECUTE, (1) който никога не е бил подготвен, (2) не е бил валидиран чрез команда за ролбек (ROLLBACK), (3) представлява оператор SELECT или VALUES, или (4) не е бил валидиран нито чрез явно (експлицитно), нито чрез неявно (имплицитно) повторно свързване на пакета.

Операторът не може да бъде обработен.

**Отговор на потребителя:** При случай (1) подгответе оператора, преди да опитате EXECUTE. При случай (2) или не издавайте команда за ролбек (ROLLBACK), докато не завършите използването на подготвения оператор, или подгответе оператора отново след ролбек. При случай (3) се уверете, че операторът не е SELECT или VALUES. При случай (4) подготовката за указателя трябва да бъде извършена отново.

**sqlcode**: -518

**sqlstate**: 07003

## **SQL0519N Оператор PREPARE идентифицира оператора SELECT или VALUES на отворения указател** *име***.**

**Обяснение:** Приложната програма се е опитала да подготви оператор SELECT или VALUES за зададения указател, когато указателят е вече отворен.

Операторът не може да бъде подготвен. Указателят не е бил променен.

**Отговор на потребителя:** Коригирайте приложната програма, така че да не прави опити да подготви оператора SELECT или VALUES за отворения указател.

**sqlcode**: -519

**sqlstate**: 24506

**SQL0525N SQL операторът не може да бъде изпълнен, защото има грешка по време на свързването за секция =** *номер-на-секция* **пакет =** *схема-на-пакет.име-на-пакет* **токен за консистентност = 0X***токен-законсистентност***.**

**Обяснение:** Причината е една от следните:

- v Изразът е бил грешен при свързването на пакета, но грешката е била игнорирана тогава, защото е била използвана опцията SQLERROR (CONTINUE). Тъй като изразът съдържа грешка, той не може да бъде изпълнен.
- Изразът може да не е изпълним израз от това разположение, или може да бъде изпълним само от DB2 рикуестър на приложения

Отбележете, че *токен-за-консистентност* е даден в шестнадесетичен вид.

Изразът не може да бъде изпълнен.

**Отговор на потребителя:** Ако SQL изразът не е предназначен за изпълнение на посоченото разположение, коригирайте програмата така, че грешният израз да не се изпълнява от това разположение. Предкомпилирайте, компилирайте, свържете и заменете пакета. Ако SQL изразът е предназначен а изпълнение на посоченото разположение, коригирайте проблема и издайте отново PREP или BIND, като използвате ACTION(REPLACE). Ако са свързани много версии на

пакета, подайте SELECT, за да определите коя версия причинява грешката: SELECT PKGVERSION FROM SYSCAT.PACKAGES, където PKGSCHEMA='схема-напакет' AND PKGNAME = 'име-на-пакет' и  $HEX(UNIOUEID) = 'ToKCH-3a-KOHCHCTCHTHOCT'$ 

**sqlcode**: -525

**sqlstate**: 51015

#### **SQL0526N Заявената функция не се прилага за декларирани временни таблици.**

**Обяснение:** Изпълняваният SQL оператор се обръща към декларирана временна таблица. Декларирана временна таблица не може да се използва в дадения контекст.

Операторът не може да бъде обработен.

**Отговор на потребителя:** Модифицирайте SQL оператора, за да е сигурно, че препратките към обекти не са към декларирани временни таблици.

**sqlcode**: -526

**sqlstate**: 42995

**SQL0528N Таблицата или прякорът** *име-таблица-или-прякор* **вече има ограничение за уникалност, което е дубликат на ограничение за уникалност** *име***.**

**Обяснение:** Клауза UNIQUE използва същия списък на колони като клауза PRIMARY KEY, друга клауза UNIQUE или PRIMARY KEY или ограничение UNIQUE, което вече съществува за таблица *име-на-таблица*. Не се разрешават дубликати на ограниченията за уникалност.

*име* е името на ограничението, ако е то е зададено или съществува. Ако не е зададено име на ограничение, *име* е първото име на колона, указано в списъка на колони от клауза UNIQUE, следвано от три точки.

Операторът не може да бъде обработен.

**Отговор на потребителя:** Премахнете дублираната клауза UNIQUE или променете списъка колони с набор колони, които не са вече част от ограничение за уникалност.

**sqlcode**: -528

**sqlstate**: 42891

## **SQL0530N Стойността за вмъкване или обновяване на FOREIGN KEY** *име-на-ограничение* **не е равна на никоя стойност на ключа родител от таблицата родител.**

**Обяснение:** Настройва се стойност за външен ключ от обектната таблица, но тази стойност не е равна на никоя стойност на ключа родител от таблицата родител.

Когато се вмъкне ред в таблица, зависима от ограничение, стойността за вмъкване на външния ключ трябва да е равна на някоя стойност от ключа родител на който и да е ред от таблицата родител в асоциираната връзка.

По подобие на това, когато стойността на външен ключ се обнови, обновената стойност на външния ключ трябва да бъде равна на стойността на ключа родител от който и да е ред на таблицата родител на асоциираната връзка при приключване на оператора.

Federated system users: ограничението на стойности при актуализация може да съществува в data source (ако дъщерната таблица и таблицата родител съществуват на data source).

Някои източници на данни не предоставят правилните стойности за *име-на-ограничение*. В тези случаи токенът на съобщението ще има следният формат: "<източник на данни>:UNKNOWN", показващ, че действителната стойност за указания източник на данни е неизвестна.

Операторът не може да бъде изпълнен. Съдържанието на обектната таблица е непроменено.

**Отговор на потребителя:** Вижте първо стойността на външния ключ за вмъкване или обновяване, а след това я сравнете с всяка от стойностите на ключовете родител от таблицата родител, за да определите и коригирате проблема.

#### **sqlcode**: -530

**sqlstate**: 23503

## **SQL0531N Ключът-родител в ред-родител на взаимоотношение** *име-на-ограничение* **не може да бъде обновен.**

**Обяснение:** Имаше опит за обновяване на ключ родител в реда от таблицата родител, но ключът родител в зададения ред има зависими редове в зависимата таблица, асоциирана с него в ограничението *име-на-ограничение*.

Когато правилото за обновяване на ограничение *име-на-ограничение* е NO ACTION, стойността на ключа-родител в ред-родител не може да бъде обновена, ако при приключването на този оператор редът родител има зависими редове.

Когато правилото за обновяване на ограничение *име-на-ограничение* е RESTRICT, стойността на ключ родител в ред родител не може да бъде обновена, ако редът родител има зависими редове, когато се прави опитът за обновяване на ключа родител.

Federated system users: ограничението на стойности при актуализация може да съществува в data source (ако дъщерната таблица и таблицата родител съществуват на data source).

Някои източници на данни не предоставят правилните стойности за *име-на-ограничение*. В тези случаи токенът на съобщението ще има следният формат: "<източник на данни>:UNKNOWN", показващ, че действителната стойност за указания източник на данни е неизвестна.

Операторът не може да бъде изпълнен. Съдържанието на таблицата-родител е непроменено.

**Отговор на потребителя:** Изследвайте ключа родител на обектната таблица и външния ключ на таблицата, зависима от ограничение, за да определите дали стойността на зададения ред на ключа родител трябва да бъде променена. Ако това не води до изясняване на проблема, изследвайте съдържанието на обектната таблица и на зависимата таблица, за да определите и коригирате проблема.

**sqlcode**: -531

**sqlstate**: 23001, 23504

# **SQL0532N Ред родител не може да бъде изтрит, тъй като връзката** *име-на-ограничение* **не допуска изтриването.**

**Обяснение:** Една операция направи опит да изтрие даден ред от таблицата родител, но ключът родител на този ред има зависими редове в референциалното ограничение *име-на-ограничение* и за тази връзка е зададено правило за изтриване NO ACTION или RESTRICT.

Когато правилото за изтриване на ограничение на стойности при актуализация *име-на-ограничение* е NO ACTION, не може да се изтрие ред от таблицата родител, ако зависимите редове са все още зависими от ключа родител в края на оператора.

Когато правилото за изтриване на ограничение *име-на-ограничение* е RESTRICT, не може да се изтрие ред от таблицата родител, ако редът родител има зависими редове по време на изтриване.

Не забравяйте, че изтриването може да каскадира и да изтрие и други редове в зависими таблици, имащи правила за изтриване NO ACTION или RESTRICT. Следователно ограничението *име-на-ограничение* може да се намира в друга таблица, а не при оригиналната операция за изтриване.

Federated system users: ограничението на стойности при актуализация може да съществува в data source (ако дъщерната таблица и таблицата родител съществуват на data source).

Някои източници на данни не предоставят правилните стойности за *име-на-ограничение*. В тези случаи съответните полета съдържат стойности (като "unknown"), които показват, че истинската стойност не е известна.

Операторът не може да бъде изпълнен. Съдържанието на таблицата е непроменено.

**Отговор на потребителя:** Разгледайте внимателно правилото за изтриване за всички зависими таблици, за да определите и коригирате проблема. Конкретните таблици могат да се определят от връзката *име-на-ограничение*.

**sqlcode**: -532

## **SQL0533N Операторът INSERT не е валиден, тъй като съществува връзка, която ограничава до един ред действието на фулселекта.**

**Обяснение:** Операция INSERT с фулселект е направила опит да вмъкне няколко реда в таблица, която е родител и е зависима в същата връзка на референциално ограничение.

Фулселектът на операцията INSERT не бива да връща повече от един ред информация.

Операторът INSERT не може да бъде изпълнен. Съдържанието на обектната таблица е непроменено.

Federated system users: ограничението на стойности при актуализация може да съществува в data source (ако дъщерната таблица и таблицата родител съществуват на data source).

**Отговор на потребителя:** Разгледайте условието за търсене на фулселекта, за да сте сигурни, че няма да се избира повече от един ред информация.

**sqlcode**: -533

**sqlstate**: 21501

## **SQL0534N Невалидно обновяване на няколко реда.**

**Обяснение:** Операция UPDATE е направила опит да извърши обновяване на няколко реда на колона, включена в първичен ключ или уникален индекс.

Не се поддържа едновременно обновяване на няколко реда на колони от първичен ключ или уникален индекс.

Операторът UPDATE не може да бъде изпълнен. Съдържанието на таблицата е непроменено.

Federated system users: ограничението на стойности при актуализация може да съществува на federated server (ако дъщерната таблица и таблицата родител съществуват като таблици на federated server) или то може да съществува на data source (ако дъщерната таблица и таблицата родител съществуват на data source).

**Отговор на потребителя:** Убедете се, че условието за търсене от оператора UPDATE избира за обновяване само един ред от обектна таблица.

**sqlcode**: -534

**sqlstate**: 21502

## **SQL0535N Операторът DELETE не е валиден, тъй като обръщаща се към себе си връзка ограничава изтриването само до един ред.**

**Обяснение:** Операция DELETE, съдържаща клауза WHERE, е направила опит да изтрие няколко реда от таблица, която е родител и е зависима в една връзка на референциално ограничение с правило за изтриване RESTRICT или SET NULL.

Клаузата WHERE от операция DELETE не бива да избира повече от един ред данни.

Операторът DELETE не може да бъде изпълнен. Съдържанието на обектната таблица е непроменено.

Federated system users: ограничението на стойности при актуализация може да съществува в data source (ако дъщерната таблица и таблицата родител съществуват на data source).

**Отговор на потребителя:** Проучете условието за търсене от клауза WHERE, за да се уверите, че не е избран повече от един ред.

ЗАБЕЛЕЖКА: Това ограничение е валидно за версиите на DB2 преди Version 2.

**sqlcode**: -535

**sqlstate**: 21504

## **SQL0536N Операторът DELETE не е валиден, тъй като таблица** *име* **може да бъде променена от операцията.**

**Обяснение:** Направен е опит за извършване на операция DELETE, при която означената таблица е била спомената в подзапитване.

Таблицата, спомената в подзапитване на оператора DELETE, може да бъде повлияна, защото тя е или:

- Зависима от обектната таблица на DELETE във връзка, при която правилото за изтриване е CASCADE или SET NULL.
- Зависима от друга таблица във връзка с правила за изтриване CASCADE или SET NULL, а изтриването от обектната таблица на DELETE може да премине към онази таблица.

Federated system users: ограничението на стойности при актуализация може да съществува в data source (ако дъщерната таблица и таблицата родител съществуват на data source).

Някои източници на данни не предоставят правилните стойности за *име*. В тези случаи съответните полета съдържат стойности (като "unknown"), които показват, че истинската стойност не е известна.

Операторът не може да бъде изпълнен.

**Отговор на потребителя:** Не споменавайте таблица в подзапитване на оператор DELETE, когато тя може да бъде повлияна от този оператор.

ЗАБЕЛЕЖКА: Тази грешка се отнася само за версии на DB2 преди Version 2 и хост машини, достъпни през DB2 Connect.

**sqlcode**: -536

**sqlstate**: 42914

# **SQL0537N Клауза PRIMARY KEY, клауза FOREIGN KEY, клауза UNIQUE, клауза ORGANIZE BY, клауза PARTITIONING KEY или функционална зависимост указва колона** *име-на-колона* **повече от веднъж.**

**Обяснение:** Колоната *име-на-колона* се появява повече от веднъж в клауза PRIMARY KEY, FOREIGN KEY, UNIQUE, PARTITIONING KEY, или във функционална зависимост на израз CREATE или ALTER.

Federated system users: ограничението на стойности при актуализация може да съществува в data source (ако дъщерната таблица и таблицата родител съществуват на data source).

Някои data sources не предоставят правилните стойности за *име-на-колона*. В тези случаи съответните полета съдържат стойности (като "unknown"), които показват, че истинската стойност не е известна.

Операторът не може да бъде обработен.

**Отговор на потребителя:** Премахнете дубликатите на имена на колони.

**sqlcode**: -537

**sqlstate**: 42709

**SQL0538N FOREIGN KEY** *име* **не отговаря на описанието на ключа родител на таблица или прякор** *име-таблица-или-прякор***.**

**Обяснение:** Дефиницията на посочения външен ключ не отговаря на описанието на ключа родител на таблица или прякор *име-таблица-или-прякор*.

Възможните грешки са:

- Броят колони в списъка колони на външния ключ не съответства на броя колони в списъка колони на ключа родител.
- Броят колони в списъка колони на външен ключ не съответства на броя колони в първичния ключ на таблицата-родител или прякора-родител (не е указан списък колони на ключ-родител).
- Описанията на съответстващите колони не са съвместими. Описанията на колони са съвместими, ако съответните колони имат съвместими типове информация ( ако двете колони са числови и низовете със символи, графика, час/дата имат един и същ отделен тип).

*име* е името на ограничението, ако е зададено такова, в клаузата FOREIGN KEY. Ако не е зададено име на ограничение, *име* е първото име на колона, зададено от клаузата и последвано от три точки.

Federated system users: някои data sources не осигуряват правилни стойности за *име* и *име-таблица-или-прякор*. В тези случаи съответните полета съдържат стойности (като "unknown"), които показват, че истинската стойност не е известна.

Ограничението на стойности при актуализация може да съществува в data source (ако дъщерната таблица и таблицата родител съществуват на data source).

Операторът не може да бъде обработен.

**Отговор на потребителя:** Коригирайте оператора, така че описанието на външния ключ да се подчинява на описанието на ключа родител.

**sqlcode**: -538

**sqlstate**: 42830

## **SQL0539N Таблица или прякор** *име* **няма ключ** *тип-ключ***.**

**Обяснение:** Възникнала е една от следните ситуации:

- v Таблицата или прякор *име* е била указана като родител в клауза FOREIGN KEY, но таблицата или прякорът не е дефинирана като родител, защото няма първичен ключ.
- Изразът ALTER TABLE е опитал да създаде FOREIGN KEY за таблицата *име*, но таблицата или прякорът нямат първичен ключ.
- Оператор ALTER TABLE е направил опит да отстрани първичния ключ за таблица *име*, но тя не притежава такъв.
- Оператор ALTER TABLE е направил опит да отстрани разделящия ключ за таблица *име*, но тя не притежава такъв.

Federated system users: ограничението на стойности при актуализация може да съществува в data source (ако дъщерната таблица и таблицата родител съществуват на data source).

Някои източници на данни не предоставят правилните стойности за *име* и *тип-на-ключ*. В тези случаи съответните полета съдържат стойности (като "unknown"), които показват, че истинската стойност не е известна.

Операторът не може да бъде обработен. Системен каталог не може да бъде дефиниран като родител в референциално ограничение.

**Отговор на потребителя:** Когато се създава референциално ограничение, задайте първичния ключ, преди да задавате каквито и да са външни ключове (ограничения).

**sqlcode**: -539

**sqlstate**: 42888

## **SQL0540N Дефиницията на таблица** *име-на-таблица* **е непълна, защото няма първичен индекс или задължителен уникален индекс.**

**Обяснение:** Таблицата е дефинирана с PRIMARY KEY клауза или UNIQUE клауза. Нейната дефиниция е

непълна и тя не може да се използва, докато не се дефинира уникален индекс за първичния ключ (първичния индекс) и за всеки набор колони във всяка UNIQUE клауза (необходимите уникални индекси). Направен е опит за използване на таблицата в клауза FOREIGN KEY или в SQL манипулативен израз.

Изразът не може да бъде изпълнен.

**Отговор на потребителя:** Дефинирайте първичен индекс или необходимия уникален индекс на таблицата преди да я използвате.

**sqlcode**: -540

**sqlstate**: 57001

**SQL0541W Референциалното ограничение, първичният ключ или ограничението за уникалност** *име* **е пренебрегнато, понеже то е дублиращо се ограничение.**

**Обяснение:** Ако *име* се отнася за референциално ограничение, клаузата FOREIGN KEY използва същия външен ключ и таблица-родител, или същия външен ключ и прякор на родител, като друга клауза FOREIGN KEY.

Ако *име* се отнася за първичен ключ или ограничение за уникалност, тогава е налице една от следните ситуации.

- v Клауза PRIMARY KEY използва същия набор колони, както и клауза UNIQUE в този оператор.
- v Клауза UNIQUE използва същия набор колони, както и клауза PRIMARY KEY или друга клауза UNIQUE в този оператор.
- Вече съществува ограничение PRIMARY KEY или UNIQUE за същия набор колони от таблица *име-на-таблица*.

Ако е посочено, *име* е името на ограничение. Ако не е зададено име на ограничение, *име* е първото име на колона, посочено в списъка на колони от клаузата FOREIGN KEY или UNIQUE, следвано от три точки.

Federated system users: ограничението на стойности при актуализация може да съществува в data source (ако дъщерната таблица и таблицата родител съществуват на data source).

Някои източници на данни не предоставят правилните стойности за *име*. В тези случаи съответните полета съдържат стойности (като "unknown"), които показват, че истинската стойност не е известна.

Посоченото референциално ограничение или ограничение за уникалност не е създадено. Операторът е изпълнен успешно.

**Отговор на потребителя:** Не е необходимо действие. Обработката може да продължи.

**sqlcode**: +541

**sqlstate**: 01543

## **SQL0542N** *име* **не може да бъде колона от първичен ключ или уникален ключ, защото съдържа null стойности.**

**Обяснение:** Колона *име*, посочена в клауза PRIMARY KEY или клауза UNIQUE, е дефинирана така, че да позволява null стойности.

Federated system users: някои източници на данни не предоставят правилните стойности за *име*. В тези случаи съответните полета съдържат стойности (като "unknown"), които показват, че истинската стойност не е известна.

Операторът не може да бъде обработен.

**Отговор на потребителя:** Коригирайте дефиницията на колоната, първичния ключ или уникалния ключ.

**sqlcode**: -542

**sqlstate**: 42831

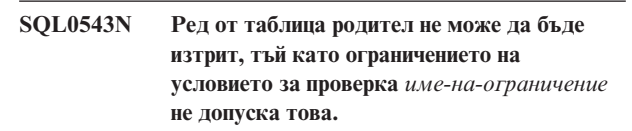

**Обяснение:** Операцията изтриване не може да бъде изпълнена, защото таблицата приемник е таблица родител и е свързана с референциално ограничение към зависима таблица с правило за изтриване SET NULL. Съществува обаче условие за проверка, дефинирано за зависимата таблица, което не допуска колоната да не притежава стойност.

Операторът не може да бъде обработен.

**Отговор на потребителя:** Проучете външния ключ и правилото му за изтриване в зависимата таблица и несъответстващото ограничение на условието за проверка. Променете или правилата за изтриване, или ограничението на условието за проверка, така че те да не си противоречат.

**sqlcode**: -543

**sqlstate**: 23511

**SQL0544N Ограничението на условието за проверка** *име-на-ограничение* **не може да бъде добавено, тъй като таблицата съдържа ред, който нарушава това ограничение.**

**Обяснение:** Поне един съществуващ ред от таблицата нарушава ограничението на условието за проверка, добавено в оператор ALTER TABLE.

Операторът не може да бъде обработен.

**Отговор на потребителя:** Проучете дефиницията на ограничението на условието за проверка, зададена в оператор ALTER TABLE, и данните в таблицата, за да откриете защо има нарушение на ограничението.

Променете или ограничението на условието за проверка, или данните, така че ограничението на стойностите при актуализация да не бъде нарушавано.

**sqlcode**: -544

**sqlstate**: 23512

# **SQL0545N Заявената операция не е позволена, защото редът не удовлетворява ограничението на условието за проверка** *име-на-ограничение***.**

**Обяснение:** Нарушенията на ограниченията на условия за проверка могат да възникнат при операции INSERT или UPDATE. Полученият ред е нарушил дефиницията за тази таблица на ограничението на условие за проверка.

Операторът не може да бъде обработен.

**Отговор на потребителя:** Проучете данните и дефиницията за ограничение на условието за проверка в производната таблица за каталог SYSCAT.CHECKS, за да определите защо не е осъществено изпълнението на оператор INSERT или UPDATE. Променете данните така, че да не се нарушава ограничението.

## **sqlcode**: -545

**sqlstate**: 23513

## **SQL0546N Ограничението на условието за проверка** *име-на-ограничение* **е невалидно.**

**Обяснение:** Ограничение на условието за проверка в израз CREATE TABLE или CREATE NICKNAME, ALTER TABLE, или ALTER NICKNAME, е невалидно поради една или повече от следните причини:

- дефиницията за ограничение съдържа подзапитване
- дефиницията за ограничение съдържа агрегатна функция
- дефиницията за ограничение съдържа хост променлива
- дефиницията за ограничение съдържа маркер за параметър
- дефиницията за ограничение съдържа специален регистър
- дефиницията за ограничение съдържа вариантна потребителски дефинирана функция
- дефиницията за ограничение съдържа потребителски дефинирана функция с външно действие
- дефиницията за ограничение съдържа потребителски дефинирана функция с опция за scratchpad
- ограничението на условието за проверка е част от колонна дефиниция и неговото условие за проверка съдържа препратка до име на друга колона, а не до името на тази, която се дефинира в момента.
- дефиницията на ограничението за стойности съдържа операция за премахване на препратка или DEREF функция, в която аргументът за препратка е различен от колона идентификатор на обект (OID).
- дефиницията за ограничение съдържа предикат ТҮРЕ
- определението на ограничение включва указание CAST с клауза SCOPE
- функционалната зависимост е дефинирана с атрибут ENFORCED.
- нулируема колона е указана в колоните на дъщерния набор на функционалната зависимост.

Операторът не може да бъде обработен.

**Отговор на потребителя:** Потребителят може да реагира по един от следните начини в зависимост от причината за отказа:

- променете ограничението на условието за проверка, така че то да не съдържа споменатия обект.
- преместете дефиницията на ограничението на условието за проверка извън дефиницията за колона, така че тя да стане дефиниция за ограничение на ниво таблица.
- променете функционалната зависимост така, че да не указва атрибута ENFORCED.
- променете нулируемата колона на ненулируема в колоните на дъщерния набор на функционалната зависимост.

#### **sqlcode**: -546

**sqlstate**: 42621

**SQL0548N Ограничението на условието за проверка или генерираната колона, дефинирани чрез** *елемент***, са невалидни.**

**Обяснение:** Ограничение на условие за проверка в израза CREATE TABLE, CREATE NICKNAME, ALTER TABLE или ALTER NICKNAME не е валидно поради една или повече от следните причини:

- дефиницията за ограничение съдържа подзапитване
- дефиницията за ограничение съдържа агрегатна функция
- дефиницията за ограничение съдържа хост променлива
- дефиницията за ограничение съдържа маркер за параметър
- дефиницията за ограничение съдържа специален регистър
- дефиницията на ограничение на стойности съдържа функция, която не е детерминистична
- дефиницията за ограничение съдържа потребителски дефинирана функция с външно действие
- дефиницията за ограничение съдържа потребителски дефинирана функция с опция за scratchpad
- дефиницията съдържа потребителски дефинирана функция с опцията CONTAINS SQL или READS SQL DATA
- дефиницията съдържа препратка към генерирана колона, която се базира на израз
- v ограничението на условието за проверка е част от дефиниция на колона и неговото условие за проверка

съдържа препратка до име на друга колона, а не до името на тази, която се дефинира в момента

- дефиницията на генерираната колона съдържа препратка към самата себе си
- дефиницията на ограничението за стойности съдържа операция за премахване на препратка или DEREF функция, в която аргументът за препратка е различен от колона идентификатор на обект (OID).
- дефиницията за ограничение съдържа предикат ТҮРЕ
- определението на ограничение включва указание CAST с клауза SCOPE
- Ограничението или дефиницията на генерирана колона съдържа функция за търсене на текст.

Токенът в текста на съобщението за грешка показва невалидния обект.

Операторът не може да бъде обработен.

**Отговор на потребителя:** Потребителят може да реагира по един от следните начини в зависимост от причината за отказа:

- сменете ограничението на условието за проверка или генерираната колона, така че то или тя да не включва изброените неща.
- преместете дефиницията на ограничението на условието за проверка извън дефиницията за колона, така че тя да стане дефиниция за ограничение на ниво таблица.

## **sqlcode**: -548

#### **sqlstate**: 42621.

**SQL0549N Изразът** *израз* **не е позволен за** *тип-на-обект1 име-на-обект1***, защото опцията за свързване DYNAMICRULES RUN не е сила в** *тип-на-обект2***.**

**Обяснение:** Програма е направила опит да издаде посочения SQL оператор, който е един от няколкото SQL оператора, които може да бъдат динамично подготвени само в пакет с поведение на изложено изпълнение. Тези SQL оператори са:

- Динамичен оператор GRANT
- Динамичен оператор REVOKE
- Динамичен оператор ALTER
- Динамичен оператор CREATE
- Динамичен оператор DROP
- Динамичен COMMENT ON израз
- Динамичен RENAME израз
- Динамичен SET INTEGRITY израз
- Динамичен SET EVENT MONITOR STATE израз

## *оператор*

Грешният SQL оператор

#### *тип1-на-обект*

PACKAGE или DBRM. DBRM е валидно само в DRDA свързване.

#### *име-на-обект1*

Ако *тип1-на-обект* е PACKAGE, *име-на-обект1* е името на пакета във формата 'id-на-разположение.id-на-колекция.id-на-пакет'. Ако *тип1-на-обект* е DBRM, *име-на-обект1* е името на DBRM във формата 'обикновено-име DBRM-име'.

#### *тип2-на-обект*

PACKAGE или PLAN. PLAN е валидно само в DRDA свързване. Ако *тип1-на-обект* е PACKAGE, *тип2-на-обект* може да е или PACKAGE, или PLAN (което е свързано с DYNAMICRULES(BIND)). Ако *тип1-на-обект* е DBRM, *тип2-на-обект* е PLAN.

SQL операторът не може да бъде изпълнен.

**Отговор на потребителя:** Предприемете някое от следните действия, за да коригирате грешката:

- Ако SQL операторът е вграден, отстранете го, предкомпилирайте и компилирайте приложната програма отново и издайте пак командата BIND.
- v Ако е подходящо, използвайте SQL оператора с пакет или план, който е свързан с DYNAMICRULES(RUN).
- Издайте командата REBIND с опцията DYNAMICRULES(RUN) за плана или пакета, към който е свързан SQL оператора.

#### **sqlcode**: -549

**sqlstate**: 42509

# **SQL0551N** *идентификатор-за-оторизация* **не притежава необходимите права, за да изпълни операция** *операция* **върху обект** *име***.**

**Обяснение:** Идентификаторът за оторизация *идентификатор-за-оторизация* е направил опит да изпълни зададената операция *операция* на *име*, без да притежава необходимите права.

Ако създавате или променяте таблица с референциални ограничения, съобщението (SQLCODE) може да показва, че потребителят не притежава правата REFERENCES за създаване или отстраняване на FOREIGN KEY. В този случай *операция* е "REFERENCES" и *име* е обектът, за който се отнася ограничението.

Ако се опитвате да работите с помощна програма на DB2 или приложение на CLI, възможно е да е необходимо програмите на DB2 да бъдат повторно свързани към базата данни, понеже идентификаторът на потребителя, създал базата данни, вече не съществува или не притежава необходимите права.

Ако тази грешка възниква при извикване на рутинна процедура, идентификаторът за оторизация *ID-за-оторизация* няма привилегията EXECUTE на никоя рутинна процедура - кандидат в SQL пътеката. *име* е името на рутинната процедура - кандидат в SQL пътеката.

Federated system users: ако това съобщение е върнато, когато потребителят е променял отдалечената\_pw колона на производната таблица SYSCAT.USEROPTIONS, потребителят не е оторизиран да променя паролата за друг потребител. Потребителят, който прави промените, трябва да има или права SYSADM, или идентификатор за оторизация (стойността в специалния регистър USER), който съответства на стойността на колона authid в обновяваните редове. Някои източници на данни не предоставят правилните стойности за *идентификатор-за-оторизация*, <операция> и <име>. В тези случаи токените на съобщенията ще имат следния формат: "<източник на данни> AUTHID:UNKNOWN", "UNKNOWN" и "<източник на

данни>:TABLE/VIEW", показващ, че действителните стойности за идентификатора за оторизация, операцията и името на посочения източник на данни са неизвестни.

Операторът не може да бъде обработен.

**Отговор на потребителя:** Уверете се, че *идентификатор-за-оторизация* притежава необходимите права за извършване на операцията.

Federated system users: тази оторизация може да е в federated server, data source или и в двете.

Ако помощните програми за DB2 трябва да бъдат повторно свързани към базата данни, администраторът на базата данни може да постигне това, като подаде една от следните CLP команди от поддиректория bnd на потребителския модел, докато е свързан към базата данни:

- $"DB2$  bind @db2ubind.lst blocking all grant public" за помощните програми на DB2.
- "DB2 bind @db2cli.lst blocking all grant public" за CLI.

**sqlcode**: -551

**sqlstate**: 42501

## **SQL0552N** *идентификатор-за-оторизация* **не притежава необходимите права, за да изпълни операцията** *операция***.**

**Обяснение:** Идентификаторът за оторизация *идентификатор-за-оторизация* е направил опит да изпълни зададената операция *операция*, без да притежава необходимите права.

Federated system users: някои източници на данни не предоставят правилните стойности за *идентификатор-за-оторизация* и <операция>. В тези случаи токените на съобщенията ще имат следния формат: "<източник на данни> AUTHID:UNKNOWN" и "UNKNOWN" показващ, че действителните стойности за идентификатора за оторизация и операцията на посочения източник на данни са неизвестни.

Операторът не може да бъде обработен.

**Отговор на потребителя:** Уверете се, че *идентификатор-за-оторизация* притежава необходимите права за извършване на операцията.

Federated system users: тази оторизация може да е в federated server, data source или и в двете.

**sqlcode**: -552

**sqlstate**: 42502

## **SQL0553N Не може да бъде създаден обект с име на схема** *име-на-схема***.**

**Обяснение:** Причината за невалидността на името на схема *име-на-схема* зависи от типа на създавания обект.

- Обектите от типовете, съществували преди DB2 Version 2 (таблици, производни таблици, индекси и пакети), не може да бъдат създадени с име на схема SYSCAT, SYSFUN, SYSSTAT или SYSIBM. Препоръчва се имената на схеми да не започват със SYS, тъй като допълнителни схеми, започващи с тези букви, може да са резервирани за бъдещата работа единствено на DB2.
- Обектите от въвежданите типове, започващи от DB2 версия 2 (потребителски дефинирани функции, отделни типове, тригери, схеми и псевдоними) не може да бъдат създадени с име на схема, започващо със SYS.

Операторът не може да бъде обработен.

**Отговор на потребителя:** Използвайте валидно име на схема или премахнете явното (експлицитното) име на схема и отново изпълнете оператора.

**sqlcode**: -553

**sqlstate**: 42939

#### **SQL0554N Идентификаторът за оторизация не може да предостави права сам на себе си.**

**Обяснение:** Идентификаторът за оторизация е направил опит за изпълнение на оператор GRANT, в който самият той (идентификаторът) е вписан като част от списъка на идентификатори за оторизация, на които ще бъдат предоставени права.

Операторът не може да бъде обработен.

**Отговор на потребителя:** Премахнете идентификатора за оторизация от списъка.

**sqlcode**: -554

**sqlstate**: 42502

## **SQL0555N Идентификаторът за оторизация не може сам да си отнеме правата.**

**Обяснение:** Идентификаторът за оторизация е направил опит за изпълнение на оператор REVOKE, в който самият той (идентификаторът) е вписан като част от

списъка на идентификатори за оторизация, на които ще се отнемат правата.

Операторът не може да бъде обработен.

**Отговор на потребителя:** Премахнете идентификатора за оторизация от списъка.

**sqlcode**: -555

**sqlstate**: 42502

**SQL0556N Не е приет опитът за лишаване на** *идентификатор-за-оторизация* **от права, защото** *идентификатор-за-оторизация* **не ги притежава.**

**Обяснение:** Правата не може да бъдат отнети, защото *идентификатор-за-оторизация* не ги притежава.

Операторът не може да бъде обработен.

**Отговор на потребителя:** Променете оператора REVOKE така, че той да се подчинява на правилата за REVOKE, и отново го изпълнете. Уверете се, че когато операторът REVOKE изброява няколко права, които трябва да бъдат отнети, и списък с идентификатори за оторизация, всички идентификатори притежават поне едно от изброените права.

**sqlcode**: -556

**sqlstate**: 42504

## **SQL0557N Зададената комбинация от права не може да бъде предоставена или отнета.**

**Обяснение:** Възникнала е една от следните ситуации:

- Операторът GRANT или REVOKE съдържа комбинация от права, които са от различни класове. Всички права трябва да бъдат от един клас. Примери за това са DATABASE, PLAN или TABLE.
- Операторът GRANT е направил опит да предостави права за производна таблица, които не са позволени. ALTER, INDEX и REFERENCES не може да бъдат предоставени за производна таблица.

Операторът не може да бъде обработен.

**Отговор на потребителя:** Коригирайте и изпълнете отново оператора.

**sqlcode**: -557

**sqlstate**: 42852

## **SQL0558N Не е приет опит за лишаване на** *идентификатор-за-оторизация* **от права на достъп, защото** *идентификатор-заоторизация* **още има право за** *контрол***.**

**Обяснение:** *идентификатор-за-оторизация* има право за *контрол*. Отменянето на правото на достъп е неявно в правото за *контрол*, така че то не може да бъде отменено, освен ако не се отмени също и правото за *контрол*.

Валидните стойности за *контрол* са следните:

- $\cdot$  DBADM
- CONTROL
- CREATE NOT FENCED ROUTINE

Изразът не може да бъде изпълнен. Няма отнети права.

**Отговор на потребителя:** Отменете правото за *контрол*, ако искате.

**sqlcode**: -558

**sqlstate**: 42504

# **SQL0562N Указаните права за базата данни не може да бъдат предоставени на PUBLIC (public).**

**Обяснение:** Операторът GRANT е направил опит да предостави права за базата данни на запазения идентификатор ID PUBLIC (public). Право DBADM не може да бъде предоставено на PUBLIC (public).

Операторът не може да бъде обработен.

**Отговор на потребителя:** Подразбиращата се функция не се поддържа.

**sqlcode**: -562

**sqlstate**: 42508

#### **SQL0567N** *идентификатор-за-оторизация* **не е валиден идентификатор за оторизация.**

**Обяснение:** Идентификаторът за оторизация, зададен от *идентификатор-за-оторизация* е невалиден поради една от следните причини:

- v Той започва със ″SYS″, ″sys″, ″IBM″, ″ibm″, ″SQL″ или ″sql″.
- v Съдържа звуци, различни от буквите от a до z и от A до Z, цифрите от 0 до 9, и трите специални символа  $(\#,(a).\$).$
- Ограден е с ограничители и съдържа малки букви.
- v Представлява GUESTS, ADMINS, USERS или LOCAL.
- v Представлява PUBLIC, предхождан от ключовата дума USER или GROUP, в оператор GRANT или REVOKE.

Операторът не може да бъде обработен.

**Отговор на потребителя:** Коригирайте невалидния идентификатор за оторизация.

**sqlcode**: -567

**sqlstate**: 42602

## **SQL0569N Операторът GRANT/REVOKE не е изпълнен успешно, защото** *име-за-оторизация* **може да идентифицира и потребител, и група в системата.**

**Обяснение:** Оператор GRANT или REVOKE е задал име за оторизация, което може да идентифицира и потребител, и група в защитното пространство за име, и не е задал явно ключовите думи USER или GROUP в този оператор. Следователно операторът е двусмислен. Имайте предвид, че когато използвате защита DCE, ключовата дума USER или GROUP винаги е необходима.

**Отговор на потребителя:** Променете оператора така, че той да задава явно ключовата дума USER или GROUP, за да идентифицира желания идентификатор за оторизация по уникален начин.

**sqlcode**: -569

**sqlstate**: 56092

#### **SQL0570W Не са предоставени всички желани права за обект** *име-на-обект* **от типа** *тип-=на-обект***.**

**Обяснение:** Направен е опит за извършване на операция GRANT върху обекта *име-на-обект* от тип *тип-на-обект*, но някои или всички от правата не са предоставени. Идентификаторът за оторизация, издал оператора, не притежава всички права, които може да бъдат дадени с опцията за предоставяне на права, или няма правото DBADM.

Предоставени са всички желани валидни права.

**Отговор на потребителя:** Получете желаните права и опитайте отново операцията.

**sqlcode**: +570

**sqlstate**: 01007

#### **SQL0572N Пакетът** *име-на-пакет* **не е оперативен.**

**Обяснение:** Пакетът *име-на-пакет* е маркиран като неоперативен и трябва да бъде явно (експлицитно) повторно свързан (без да се указва RESOLVE CONSERVATIVE), преди да може да бъде използван. Този пакет не може да бъде използван, защото една или повече на брой функции, дефинирани от потребителя, от които пакетът зависи, са били изпуснати.

**Отговор на потребителя:** Повторно свържете явно въпросния пакет, използвайки или команда REBIND (без да се указва RESOLVE CONSERVATIVE), или BIND.

**sqlcode**: -572

**sqlstate**: 51028

# **SQL0573N Списъкът колони, указан в клаузата за препратки на ограничение** *име* **не идентифицира ограничение за уникалност на таблица-предшественик или прякор** *име-на-таблица***.**

**Обяснение:** Списък с имена на колони е зададен в клаузата за препратки за ограничението, идентифицирано чрез *име*, който не съответства на имената на колони от първичния ключ или който и да е уникален ключ на реферираната таблица *име-на-таблица*.

Ако е посочено, *име* е името на ограничение. Ако не е зададено име на ограничение, *име* е първото име на колона, посочено в списъка на колони от клаузата FOREIGN KEY, следвано от три точки.

Операторът не може да бъде обработен.

**Отговор на потребителя:** Коригирайте списъка колони в клаузата за препратки или добавете ограничение за уникалност към споменаваната таблица или прякор.

**sqlcode**: -573

**sqlstate**: 42890

# **SQL0574N DEFAULT стойност или стойност на атрибут IDENTITY не е валидна за колона** *име-на-колона* **в таблица** *име-на-таблица***. Код за причина:** *код-за-причина***.**

**Обяснение:** DEFAULT стойността или стойността на атрибут IDENTITY за колона *име-на-колона* в таблица *име-на-таблица* не е валидна. Възможните кодове за причина са следните:

- **1** Стойността не може да бъде възложена на колоната, тъй като константата не се подчинява на формата за константа на този тип данни, има неподходяща дължина или точност или функцията връща неправилен тип данни.
- **2** Зададена е константа с плаваща запетая, а колоната не е с тип данни ″плаваща запетая″.
- **3** Зададена е десетична константа и цифрите, различни от нула, ще бъдат отрязани, когато се възложат на колоната.
- **4** Стойността е с повече от 254 байта, включително низовете-цитати, въвеждащите символи, като например X за шестнадесетична константа, напълно определените имена на функции и скобите. Незначещите интервали в стойността се пренебрегват. В нееднакво обкръжение на кодови страници стойността може да е с дължина повече от 254 байта, поради разширение на низа в кодовата страница на базата данни.
- **5** Зададен е специалният регистър USER и атрибутът за дължина на типа данни за символен низ е със стойност по-малка от 8.
- **6** Зададен е специален регистър за дата/час

(CURRENT DATE, CURRENT TIME или CURRENT TIMESTAMP), който не съответства на типа данни на колоната.

- **7** Зададена е функция, която не се поддържа. Зададената функция трябва да е генерирана от системата функция за преобразуване или една от вградените функции BLOB, DATE, TIME или TIMESTAMP.
- **8** Аргументът за функция за дата/час не е низова константа или съответен специален регистър за час/дата.
- **9** Зададена е генерирана от системата функция за преобразуване, а колоната не е дефинирана с потребителски дефиниран отделен тип.
- **10** Стойност с ненулев порядък е зададена за опцията START WITH или INCREMENT BY на колона за идентичност.
- **11** Специален регистър е указан, като DEFAULT стойността и атрибутът дължина на типа данни символен низ е по-малък от 128.
- **<0** Всеки код на причина, който е по-малък от нула, е SQLCODE. Грешката в спецификацията за стойността DEFAULT може да се определи, като се провери съобщението за грешка, съответстващо на този SQLCODE.

Операторът не може да бъде обработен.

**Отговор на потребителя:** Коригирайте DEFAULT стойността или стойността на атрибут IDENTITY въз основа на върнатия код на причина.

**sqlcode**: -574

**sqlstate**: 42894

**SQL0575N Производната таблица или материализираната таблица на заявка** *име* **не може да се използва, защото е маркирана като неоперативна.**

**Обяснение:** Производната таблица или материализирана таблица на заявка *име* е била маркирана като неоперативна, защото таблица, производна таблица, псевдоним или право на достъп, от които тя зависи, е била премахната. Производната таблица не може да се използва от никой SQL оператор, освен от един от следните:

- COMMENT ON
- DROP VIEW или DROP TABLE
- CREATE ALIAS
- CREATE VIEW или CREATE TABLE

Операторът не може да бъде обработен.

**Отговор на потребителя:** Ако *име* е производна таблица, създайте я отново, като подадете командата CREATE VIEW, използвайки същата дефиниция като на

неоперативната производна таблица. Ако *име* е материализирана таблица на заявка, създайте я отново, като подадете CREATE TABLE, използвайки същата дефиниция като на неоперативната материализирана таблица на заявка.

**sqlcode**: -575

**sqlstate**: 51024

## **SQL0576N Не може да се създаде псевдоним** *име* **за** *име***, тъй като това би довело до повторяема последователност от псевдоними.**

**Обяснение:** Дефиницията за псевдоним на *име* на *име* би довела до повторяема последователност от псевдоними, която никога не би могла да бъде разрешена. Например ″псевдоним А реферира към псевдоним Б, който от своя страна реферира към псевдоним А″ е повторяема последователност от псевдоними, която никога не би могла да бъде разрешена.

Операторът не може да бъде обработен.

**Отговор на потребителя:** Променете дефиницията за псевдоним за *име* или поправете дефиницията на един от другите псевдоними в последователността от псевдоними, за да избегнете повторяемостта.

**sqlcode**: -576

**sqlstate**: 42916

## **SQL0577N Потребителски дефинирана рутинна процедура** *име-на-рутинна-процедура* **(специфично име** *специфично-име***) е направила опит да модифицира данни, но не е дефинирана като MODIFIES SQL DATA.**

**Обяснение:** Не е разрешено да се модифицират SQL данни в програмата, с която се реализира тялото на потребителски дефинираната рутинна процедура.

**Отговор на потребителя:** Отстранете всички SQL оператори, които модифицират данни, и след това компилирайте програмата отново. Проучете разрешеното ниво на SQL, както е зададено при дефинирането на процедурата.

**sqlcode**: -577

**sqlstate**: 38002

**sqlstate**: 42985

# **SQL0579N Рутинна процедура** *име-на-рутиннапроцедура* **(специфично име** *специфично-име***) е направила опит да чете данни, но не е дефинирана като READS SQL DATA или MODIFIES SQL DATA.**

**Обяснение:** На програмата, с която се реализира тялото на потребителски дефинираната рутинна процедура, не е разрешено да се четат SQL данни .

**Отговор на потребителя:** Отстранете всички SQL

оператори, които четат данни, и след това компилирайте програмата отново. Проучете разрешеното ниво на SQL, както е зададено при дефинирането на процедурата.

**sqlcode**: -579

**sqlstate**: 38004

**sqlstate**: 42985

# **SQL0580N Изразите, предизвикани от прилагането на израза CASE, не могат всички да бъдат NULL.**

**Обяснение:** В оператора има израз CASE, който съдържа всички резултатни изрази (онези изрази, които следват ключовите думи THEN and ELSE), кодирани с ключовата дума NULL.

Операторът не може да бъде обработен.

**Отговор на потребителя:** Променете израза CASE, така че той да съдържа поне един резултатен израз, различен от ключовата дума NULL.

**sqlcode**: -580

**sqlstate**: 42625

## **SQL0581N Типовете данни на резултатните изрази на израза CASE не са съвместими.**

**Обяснение:** В оператора има израз CASE, който съдържа несъвместими резултатни изрази (онези изрази, които следват ключовите думи THEN и ELSE).

Типът данни за израза CASE се определя посредством ″Правила за типа на резултатните данни″ за резултатните изрази. Типовете данни за резултатните изрази може да са несъвместими поради една от следните причини:

- всички те не са тип символни ланни
- всички те не са тип числови данни
- всички те не са тип данни за датата
- всички те не са тип данни за часа
- всички те не са тип данни за час/дата
- всички те не са от един потребителски дефиниран отделен тип данни

Операторът не може да бъде обработен.

**Отговор на потребителя:** Коригирайте резултатните изрази, така че да са съвместими.

**sqlcode**: -581

**sqlstate**: 42804

# **SQL0582N Израз CASE в клауза VALUES, предикат IN, клауза GROUP BY или клауза ORDER BY не може да включва количествен предикат, предикат IN, който използва фулселект, или предикат EXISTS.**

**Обяснение:** Условие за търсене от израз CASE е:

- v количествен предикат (използващ SOME, ANY или ALL),
- IN предикат, използващ фулселект или
- предикат EXISTS,

а изразът CASE е част от:

- клауза VALUES
- предикат IN
- v клауза GROUP BY или
- клауза ORDER BY.

Не се поддържат такива изрази CASE. CASE изразът може да бъде част от функция, написана на SQL.

Операторът не може да бъде обработен.

**Отговор на потребителя:** Премахнете количествения предикат, предиката IN или предиката EXISTS от израза CASE. Ако CASE изразът е част от функция, може да е необходимо заявката да бъде написана без функцията, която причинява грешката.

**sqlcode**: -582

**sqlstate**: 42625

**SQL0583N Използването на процедура** *име-на-процедура* **е невалидно, защото тя не е детерминистична или има външно действие.**

**Обяснение:** Процедурата (функция или метод) *име-на-процедура* е дефинирана като недетерминистична процедура или процедура с външно действие. Този тип процедура не се поддържа в контекста, в който е използвана. Контекстите, в които тези функции не са валидни, са:

- като първи операнд в предикат BETWEEN.
- в израза, предшестващ първата ключова дума WHEN от simple-case-expression.
- в израз от клауза GROUP BY.
- v в израз от клауза ORDER BY (само с външно действие).
- в клауза FILTER на спецификация на потребителски дефиниран предикат или дефиниция на разширение на индекс

Операторът не може да бъде обработен.

**Отговор на потребителя:** Ако използването на недетерминистична процедура или процедура с външно действие е непреднамерено, заменете процедурата с тези характеристики. Ако е необходимо да използвате недетерминистична процедура или такава с външно действие, използвайте алтернативна форма на операторите, които правят това използване явно.

- v Вместо предикат BETWEEN (между) употребете съответния оператор, използвайки еквивалентната комбинация на сравняващи предикати (a>=b и a<=c вместо a между b и c).
- Вместо simple-when-clause, използвайте съответстващата searched-when-clause във всяко условие-за-търсене, където би се появила процедурата.
- Отстранете недетерминистичната процедура или процедурата с външно действие от клаузата GROUP BY. Ако групирането се иска за колона на резултата, която е базирана на недетерминистична процедура или процедура с външно действие, използвайте израз за вложена таблица или израз за обща таблица, за да да осигурите първо резултатна таблица с израза като колона на резултата.
- Отстранете процедурата с външно действие от клаузата ORDER BY. Ако колоната е част от резултатния набор на запитването, променете израза в клауза ORDER BY, за да стане формата на сортиращия ключ проста целочислена или просто име на колона.
- Отстранете недетерминистичната процедура или процедурата с външно действие от клаузата FILTER.

#### **sqlcode**: -583

**sqlstate**: 42845

#### **SQL0584N Невалидна употреба на NULL или DEFAULT.**

**Обяснение:** DEFAULT може да бъде използван само в клауза VALUES, която е част от израз INSERT или MERGE.

Клауза VALUES, която не е част от оператор INSERT, трябва да бъде със стойност, различна от NULL, поне за един ред от всяка колона.

Ако DEFAULT се използва като име на колона в клауза WHERE или HAVING, той трябва да бъде с главни букви и да е поместен между двойни кавички.

Federated system users: DEFAULT не може да бъде използвана в VALUES клауза на израз INSERT, където обектът е прякор.

**Отговор на потребителя:** В клауза VALUES заместете със стойност, различна от NULL или DEFAULT. Ако DEFAULT се използва като име на колона, напишете го с главни букви и го поставете между двойни кавички.

**sqlcode**: -584

**sqlstate**: 42608

## **SQL0585N Името на схема** *име-на-схема* **се появява повече от веднъж в израза за задаване на** *специален-регистър***.**

**Обяснение:** Изразът SET за специалния регистър *специален-регистър* включва схемата *име-на-схема* повече от веднъж.

Операторът не може да бъде обработен.

**Отговор на потребителя:** Проверете списъка в израза SET, който съдържа дубликата. Ако грешката е само в неправилното въвеждане на име на схема, което случайно дублира друг запис, въведете правилно името на схема и подайте отново израза. Ако записът действително е дубликат, не е необходимо действие.

**sqlcode**: -585

**sqlstate**: 42732

**SQL0586N Общата дължина на** *специален-регистър* **не може да надхвърля** *дължина***.**

**Обяснение:** *специален-регистър* се дефинира като дължина, по-малка от дължината, указана в израза SET. Съдържанието на низа включва всяко име на схема, оградено от двойни кавички и отделено от следващото име със запетая. Общата дължина на низа от всички имена на схеми в специалния регистър не може да надвишава максималната дължина на специалния регистър. Израз SET PATH или SET CURRENT PACKAGE PATH би могъл да доведе до това съобщение.

Операторът или командата не може да бъде изпълнена.

**Отговор на потребителя:** Премахнете имена на схеми, за да намалите общата дължина до поместване в дължината на специалния регистър. Ако неуспешният израз е SET PATH и всички имена на схеми са необходими, може да е необходимо да консолидирате някои дефинирани от потребителя функции, процедури, методи или отделни типове, за да се изискват по-малко имена на схеми в SQL PATH.

#### **sqlcode**: -586

**sqlstate**: 42907

## **SQL0590N Името** *име***, указано в контекста** *етикет-на-контекст* **не е уникално.**

**Обяснение:** Името *име* е зададено като параметър, SQL променлива, указател, етикет или условие в контекста, дефиниран с *етикет-на-контекст*. Името не е уникално.

Ако *етикет0-на-контекст* е "BEGIN...END", контекстът на грешката е динамичен SQL съставен израз. В противен случай, контекстът на грешката е тригер или рутинна процедура и *етикет-на-контекст* е името на тригера или рутинната процедура, съдържащи съставния израз.

v Ако *име* е име на параметър, трябва да е уникално за списъка с параметри и клаузата EXPRESSION AS на рутинната процедура.

- v Ако *име* е име на SQL променлива, указател или условие, трябва да е уникално за съставния израз.
- Етикетът трябва да е уникален за съставния израз и различен от етикетите на изразите, в които е вложен.

**Отговор на потребителя:** Сменете името така, че да е уникално.

**sqlcode**: -590

**sqlstate**: 42734

**SQL0595W Ниво на изолация** *желано-ниво* **е разширено до** *разширено-ниво***.**

**Обяснение:** Зададеното ниво на изолация не се поддържа от DB2. То е разширено до следващото по-високо ниво на изолация, което се поддържа от DB2.

**Отговор на потребителя:** За да избегнете това предупреждение, задайте ниво на изолация, което се поддържа от DB2. DB2 поддържа нива на изолация Repeatable Read (защита при повторно четене - RR), Read Stability (защита при четене - RS), Cursor Stability (защита на ниво ред - CS) and Uncommitted Read (защита при четене на незаписани промени - UR).

**sqlcode**: +595

**sqlstate**: 01526

## **SQL0597N Не може да се извлече DATALINK стойност. Код за причина =** *код-за-причина***.**

**Обяснение:** DATALINK стойността не може да бъде извлечена. Възможните кодове за причина са следните:

**01** DB2 Data Links Manager не е дал права на DB2 потребителя да извлича DATALINK стойността, вградена с писмен токен за модифициране на споменавания в DATALINK стойността файл.

**Отговор на потребителя:** Действието се базира на кода на причината, както следва.

**01** Свържете се с администратора на DB2 Data Links Manager, за да ви предостави права за запис в този файл.

# **SQL0600 - SQL0699**

**SQL0600N Процедура** *име-на-процедура* **не може да бъде генерирана поради дублирана сигнатура или защото тя ще замени съществуваща процедура.**

**Обяснение:** По време на операция CREATE или ALTER системно генерирана функция за преобразуване, метод observer, метод mutator или функция constructor не може да бъде създадена, защото друга функция или метод със същото име и сигнатура вече съществува вече съществува в схемата или защото методът или функцията ще презапишат съществуващ метод.

**Отговор на потребителя:** Изберете друго име за

**sqlcode**: -0597

**sqlstate**: 42511

# **SQL0598W Съществуващият индекс** *име* **се използва като индекс за първичния ключ или уникален ключ.**

**Обяснение:** Необходим е индекс за операция ALTER TABLE, която дефинира първичен ключ или уникален ключ, и посоченият индекс съответства на желания индекс.

Когато се създава индекс за първичен ключ или за уникален ключ, описанието на индекса съответства, ако то идентифицира същия набор колони (в какъвто и да е ред) като първичния или уникалния ключ, независимо от спецификацията за възходящ или низходящ ред, и се задава като уникален.

Операторът е изпълнен успешно.

**Отговор на потребителя:** Не е необходимо действие.

**sqlcode**: +598

**sqlstate**: 01550

# **SQL0599W Сравняващите функции не се създават за отделен тип, основан на тип данни за дълъг низ.**

**Обяснение:** Сравняващите функции не се създават за отделен тип, основан на тип данни за дълъг низ (BLOB, CLOB, DBCLOB, LONG VARCHAR или LONG VARGRAPHIC), тъй като съответните функции не са налице за тези вградени типове данни.

Това е предупреждение. Операторът е изпълнен успешно.

**Отговор на потребителя:** Не е необходимо действие.

**sqlcode**: +599

**sqlstate**: 01596

потребителски дефинирания тип, атрибута или функцията за преобразуване, които причиняват конфликта, или премахнете функцията или метода със същото име като това на функцията или метода, който не може да се генерира.

**sqlcode**: -600

**sqlstate**: 42710

## **SQL0601N Името на обекта, който ще бъде създаден, е идентично със съществуващото име** *име* **от тип** *име***.**

**Обяснение:** Операторът CREATE или ALTER е направил опит за създаване или добавяне на обект *име*, когато обект от типа *тип* вече съществува с това име на сървъра на работния процес или в същия оператор.

Ако *тип* е FOREIGN KEY, PRIMARY KEY, UNIQUE, или CHECK CONSTRAINT, *име* е името на ограничение, указано в израза ALTER NICKNAME, ALTER TABLE, CREATE NICKNAME или CREATE TABLE, или генерирано от системата.

Federated system users: някои източници на данни не предоставят правилните стойности за токени на съобщения *символ* и *текст*. В тези случаи *име* и *тип* ще имат следния формат: "OBJECT:<източник на данни> TABLE/VIEW", и "UNKNOWN", показващ, че действителните стойности на зададения източник на данни са неизвестни.

Операторът не може да бъде обработен. Не е създаден нов обект, а съществуващият не е променен или модифициран.

**Отговор на потребителя:** Или премахнете съществуващия обект, или изберете друго име за новия обект.

Federated system users: ако операторът е CREATE FUNCTION MAPPING или CREATE TYPE MAPPING оператор, потребителят може също така да не задава име на тип на трансформация и системата автоматично ще генерира уникално име за тази трансформация.

**sqlcode**: -601

**sqlstate**: 42710

## **SQL0602N Операторът CREATE INDEX или CREATE INDEX EXTENSION задава твърде много колони (максимумът е 16).**

**Обяснение:** Броят на колоните за индекса, който би бил генериран от оператора CREATE INDEX, превишава максимума от 16 колони за мениджъра на базата данни. Ако индексът е дефиниран за типова таблица, има допълнителна информация, която намалява максималния брой колони до 15.

За оператор CREATE INDEX EXTENSION функцията GENERATE KEY връща брой колони, който надвишава максимума от 16 колони, разрешен в индекс.

Federated system users: ограничението за други източници на данни е различно. Този лимит може да бъде надвишен. Този проблем може да се открие в federated server или в data source.

Операторът не може да бъде обработен.

**Отговор на потребителя:** Променете дефиницията на индекса, така че тя да е съобразена с ограничението за броя колони - 16. За оператор CREATE INDEX

EXTENSION, задайте различна функция GENERATE KEY или предефинирайте функцията така, че да връща по-малко колони.

Federated system users: променете дефиницията на индекса, така че тя да е съобразена с ограничението за броя колони на data source.

**sqlcode**: -602

**sqlstate**: 54008

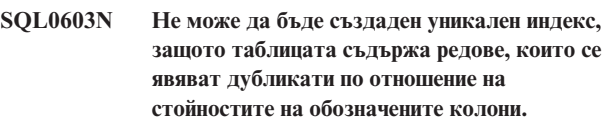

**Обяснение:** Индексът, дефиниран в оператор CREATE INDEX, не може да бъде създаден като уникален, понеже зададената таблица вече съдържа редове, които повтарят стойностите на обозначените редове.

Federated system users: тази ситуация може да бъде открита също и от data source.

Операторът не може да бъде обработен. Не е създаден зададеният индекс.

**Отговор на потребителя:** Проучете данните, за да определите дали се разрешава наличието на дублиращи данни. Като алтернатива може да обмислите създаването на не-UNIQUE индекс.

**sqlcode**: -603

**sqlstate**: 23515

**SQL0604N Атрибутът за дължина, точност или порядък за колона, отделен тип, структурен тип, атрибут на структурен тип, функция, или преобразуване на тип** *елемент* **не е валиден.**

**Обяснение:** Има грешка в спецификацията за типа данни в оператор CREATE или ALTER или в спецификация CAST. Може да е зададен невалиден атрибут за дължина, точност или брой на знаците след десетичната запетая, а е възможно и самият тип на данните да е неправилен или да не е допустим в този контекст. Мястото на грешката е дадено от *елемент-от-данни* по следния начин:

- за оператор CREATE или ALTER TABLE *елемент-от-данни* дава името на колоната, съдържаща грешката, или типа данни, съдържащ грешката. Ако типът данни на колоната е структурен тип, то тогава явно или неявно стойността INLINE LENGTH трябва да бъде поне 292 и не може да надвишава 32677.
- за оператор CREATE FUNCTION *елемент-от-данни* е токен, който идентифицира областта на проблема в оператора. Например ″PARAMETER 2″ или ″RETURNS″ или ″CAST FROM″. В някои случаи това може да е също типът данни, съдържащ грешката.
- за оператор CREATE DISTINCT TYPE *елемент-от-данни* дава името на типа, който се дефинира, или типа на източника на данни, съдържащ грешката.
- v за оператор CREATE или ALTER TYPE, *елемент* дава типа на атрибута, съдържащ грешката, или името на структурния тип, имащ неправилна стойност за вътрешна дължина. Вътрешната дължина не може да е по-малка от 292 и размера, върнат от функцията конструктор за структурния тип.
- v за CAST( израз AS ти-данни ), *елемент-от-данни* е ″CAST″ или типа данни, съдържащ грешката.
- v за обратно типово преобразуване, [p..p] изразът не може да бъде използван за отдалечен тип данни. Например, следният израз (обратно преобразуване на тип) е неправилен.

```
CREATE TYPE MAPPING tm1
  FROM SERVER drdasvr
  TYPE CHAR([1..255])
  TO SYSIBM.VARCHAR
```
Докато следният израз (право преобразуване на тип) е правилен.

CREATE TYPE MAPPING tm1 TO SERVER drdasvr TYPE CHAR([1..255]) FROM SYSIBM.VARCHAR

Federated system users: ако операторът е CREATE TYPE MAPPING оператор, направен е опит за създаване на трансформация на тип, където атрибутът на локалния или отдалечения тип данни не е валиден. Възможните причини включват:

- v Локалната дължина/точност е 0 или е отрицателно число.
- Зададен е атрибут за дължина/точност за данни от тип дата/час/времеви индикатор, число с плаваща запетая или цяло число.
- v Зададен е атрибут за порядък за данни от тип символ, дата/час/времеви индикатор, число с плаваща запетая или цяло число.
- v Клаузата FOR BIT DATA е зададена за не-символен тип.
- Точността на отдалечения е настроена на 0 за отдалечени типове, различни от Informix дата-и-час.
- Използва се невалиден квалификатор на поле в преобразуване на дата-и-час от тип Informix.
- Крайната стойност е по-малка от началната стойност в обхват за точност/порядък.

Операторът не може да бъде обработен.

**Отговор на потребителя:** Коригирайте синтаксиса и опитайте отново.

**sqlcode**: -604

**sqlstate**: 42611

## **SQL0605W Индексът не е създаден, защото вече съществува индекс** *име* **с желаното описание.**

**Обяснение:** Операция CREATE INDEX е направила опит да създаде нов индекс, а посоченият индекс съответства на искания.

За CREATE INDEX две описания на индекс съвпадат, ако идентифицират едни и същи колони в еднаква последователност с една спецификация за възходящ или низходящ ред, като и двете са зададени като уникални или новият индекс е зададен като неуникален. Също така две описания на индекси съвпадат, ако те идентифицират едни и също колони в еднаква последователност с една и съща или противоположна спецификация за възходящ или низходящ ред, и поне едното описание включва параметъра ALLOW REVERSE SCANS.

Новият индекс не е създаден.

**Отговор на потребителя:** Не е необходимо действие, освен ако съществуващият индекс *име* не е подходящ. Например съществуващият индекс *име* не е подходящ индекс, ако той не позволява обратни сканирания, а желаният индекс позволява (или обратното). В този случай индексът *име* трябва да бъде отстранен, преди да може да бъде създаден желания индекс.

**sqlcode**: +605

**sqlstate**: 01550

# **SQL0606N Изпълнението на оператора COMMENT ON или LABEL ON е неуспешно, защото указаната таблица или колона не е притежавана от** *собственик***.**

**Обяснение:** Направен е опит да се коментира или обозначи таблица или колона, които не съществуват или които не се притежават от собственика, указан в текста на съобщението.

Обработката на SQL оператора е прекъсната.

**Отговор на потребителя:** Коригирайте оператора. Опитайте отново.

**sqlcode**: -606

**sqlstate**: 42505

## **SQL0607N** *операция* **не е дефинирана за системни обекти.**

**Обяснение:** *операция*, зададена в SQL оператора, не може да бъде изпълнена за системни обекти. Направен е опит за едно от следните неща:

- v извършване на DROP или ALTER върху притежаван от системата обект, като например таблица за системен каталог, вградена функция или тип вградени данни
- v извършване на COMMENT ON върху притежавана от системата вградена функция
- извършване на INSERT или DELETE върху таблица за системен каталог
- извършване на UPDATE директно върху таблица за системен каталог. Някои колони от подмножество от таблици за системен каталог са обновяеми. За извършване на операция UPDATE върху тези таблици за каталози трябва да се използват обновими производни таблици в схема SYSSTAT. За описание на обновими производни таблици (SYSSTAT views) вижте *SQL Reference*
- CREATE или DROP на индекс от системна таблица
- CREATE на тригер от системна таблица
- Необновима системна таблица е идентифицирана в клаузата FROM на оператор SELECT, съдържащ клауза FOR UPDATE. За списък с обновими системни каталози вижте *SQL Reference*
- DROP или ALTER на системно пространство за таблици
- DROP или ALTER на системна група дялове на база данни
- REDISTRIBUTE на IBMCATGROUP или IBMTEMPGROUP групите дялове на база данни

Операторът не може да бъде обработен.

**Отговор на потребителя:** Не се опитвайте да модифицирате никакви системни обекти, освен онези колони в таблиците за системни каталози, които са обновими чрез обновими SYSSTAT производни таблици. За допълнителна информация вижте *SQL Reference*.

**sqlcode**: -607

**sqlstate**: 42832

### **SQL0612N** *име* **е дублирано име.**

**Обяснение:** Подаден е оператор със същото име, което се среща повече от веднъж там, където дублиране не се разрешава. Това, къде се появяват тези имена, се променя в зависимост от типа на оператора.

- v В операторите CREATE TABLE едно име на колона не може да бъде дефинирано повече от веднъж.
- Операторите CREATE VIEW или дефиниции за изрази за общи таблици не могат да съдържат едно и също име на колона в списъка с имена на колони. Ако не е зададен списък с имена на колони, тогава имената на колоните в селект списъка на производната таблица трябва да бъдат уникални.
- Оператор ALTER TABLE не може да добави колона към таблица, използвайки името на колона, която вече съществува, или име, което съвпада с името на друга колона, която се добавя. Още повече, име на колона може да се реферира само в клауза ADD или ALTER COLUMN в единичен ALTER TABLE израз.
- $\cdot$  CREATE INDEX не може ла има име на колона. зададено повече от един път като част от индексен ключ или INCLUDE колоните на индекса.
- $\cdot$  CREATE TRIGGER не може да има име на колона. зададено повече от един път в списъка от колони, които водят до активиране на тригера за обновяване.
- CREATE TABLE OF изразите не могат да имат същото име, дефинирано за колоната REF IS и някакъв атрибут на структурирания тип.
- CREATE TYPE операторите не могат да имат едно и също име, дефинирано за два атрибута. Имената на атрибутите трябва да бъдат уникални спрямо типа и всички подтипове.
- ALTER TYPE изразите не могат да добавят атрибут към структуриран тип с използването на името на атрибут, който вече съществува в типа или някой от неговите подтипове или е същият като друг атрибут, който се добавя. Също така, името на атрибута не може да бъде същото като колоната REF IS във всяка таблица, създадена от структурирания тип. Още повече, име на атрибут може да се реферира само в една клауза ADD или DROP ATTRIBUTE в единичен ALTER TYPE израз.
- Оператори CREATE INDEX EXTENSION не могат да имат едно и също име, дефинирано за два параметъра.
- Име на колона може да се реферира само в една клауза ALTER COLUMN в отделен ALTER NICKNAME израз.

Операторът не може да бъде обработен.

**Отговор на потребителя:** Задайте уникални имена, както се изисква от типа на оператора.

**sqlcode**: -612

**sqlstate**: 42711

# **SQL0613N Първичният ключ или уникален ключ, идентифициран чрез** *име***, е твърде дълъг или има прекалено много колони.**

**Обяснение:** Сумата на вътрешните дължини на колони в клауза PRIMARY KEY или клауза UNIQUE, идентифицирана посредством *име*, превишава 1024 или броят колони е повече от максимално допустимите 16. Освен това първичен ключ или уникален ключ не може да бъде дефиниран, използвайки колона LONG VARCHAR. Ако първичният ключ или ограничение за уникалност е дефинирано за типова таблица, има допълнителна информация в индекса, която намалява максималния брой на зададените колони на 15 и ограничава дължината на 1020.

*име* е името на ограничението, ако е зададено такова, на първичния ключ или на ограничението за уникалност. Ако не е зададено име на ограничение, *име* е първото име на колона, посочено в клаузата на първичния ключ или на ограничението за уникалност, следвано от три точки.

Операторът не може да бъде обработен.

**Отговор на потребителя:** Модифицирайте първичния ключ или дефиниция за уникален ключ, като елиминирате една или повече на брой колони, за да се подчините на максималния допустим брой колони (16) и ограничението за дължина на ключа.

**sqlcode**: -613

**sqlstate**: 54008

## **SQL0614N Индексът или разширението на индекса** *име-на-индекс* **не може да бъде създаден или променен, защото комбинираната дължина на посочените колони е твърде голяма.**

**Обяснение:** Индексът не може да бъде създаден или променен, защото сумата от вътрешните дължини на колоната би надвишил 1024. Също така, индекс не може да бъде създаден с използването на LONG VARCHAR, LONG VARGRAPHIC или LOB колони. Ако индексът е дефиниран за типова таблица, има допълнителна информация, която намалява максималната дължина с 4 байта. Индексът може да бъде променян от израз ALTER TABLE или ALTER NICKNAME, който променя типа данни на една или повече колони.

Разширение на индекс не може да бъде създадено, защото сумата от колоните, върната от функцията GENERATE KEY, ще надвиши 1024.

Операторът не може да бъде обработен. Указаният индекс или разширение на индекс не е създаден, или таблицата или прякорът не могат да бъдат променяни.

**Отговор на потребителя:** За да промените дефиницията на индекса или за да промените колона, премахнете една или повече ключови колони и намалете дължината на ключа на допустимия максимум. За дефиниция на разширение на индекс, задайте различна функция GENERATE KEY или предефинирайте функцията, за да намалите дължината на връщания ред.

**sqlcode**: -614

**sqlstate**: 54008

**SQL0615N Обектът** *име-на-обект* **от тип** *тип-на-обект* **не може да бъде премахнат, защото той в момента се използва от същия работен процес.**

**Обяснение:** Не може да се издава оператор DROP за обект, когато този обект се използва.

Операторът не може да бъде обработен. Обектът не е изтрит.

**Отговор на потребителя:** Затворете всички указатели, които зависят директно или индиректно от обекта *име-на-обект*, и подайте оператора отново.

**sqlcode**: -615

**sqlstate**: 55006

# **SQL0620N Изпълнението на оператора CREATE TABLE е неуспешно, защото** *потребителски-id* **няма собствени, възстановими пространства за бази данни с по-малко от 255 таблици.**

**Обяснение:** Името на пространството за бази данни не е зададено в оператора CREATE TABLE, така че мениджърът на базата данни се е опитал да намери собствено пространство за бази данни, притежавано от *потребителски-id*. Това съобщение ще се появи при едно от следните условия:

- 1. Няма собствени пространства за бази данни, намерени в DB2 за VM база данни, за *потребителски-id*.
- 2. Има едно или повече собствени пространства за бази данни, намерени за *потребителски-id*, но всяко съдържа 255 таблици.
- 3. Собствените пространства за бази данни са разположени в невъзстановими пулове на масиви. Само собствените пространства за бази данни, които съществуват във възстановими пулове на масиви, ще бъдат достъпни, когато операторът CREATE TABLE не задава името на пространство за бази данни.

Обработката на SQL оператора е прекъсната.

**Отговор на потребителя:** Предложенията за горните три ситуации са:

- 1. Получете собствено пространство за бази данни във възстановим пул на масив. Може да ви е необходимо съдействие от администратора на базата данни.
- 2. Премахнете таблица от собствено пространство за бази данни, намиращо се във възстановим пул на масив, за да освободите позиция, или предприемете действието, посочено в (1) по-горе.
- 3. Ако искате да създадете таблицата в собствено пространство за бази данни, съществуващо в невъзстановим пул на масив, задайте името на пространството в командата CREATE TABLE. В противен случай предприемете действието, посочено по-горе в (1).

След това изпълнете отново оператора CREATE TABLE.

Ако е подходящо, получете собствено пространство за бази данни за потребителя.

**sqlcode**: -620

**sqlstate**: 57022

**SQL0622N Клаузата** *клауза* **е невалидна за тази база данни.**

**Обяснение:** Посочената клауза е невалидна, защото е несъвместима с дефинираните за тази база данни характеристики.

Възможни причини:

- v CCSID ASCII и PARAMETER CCSID ASCII не може да бъдат указвани при свързване с база данни, създадена с Unicode кодова страница.
- CCSID UNICODE и PARAMETER CCSID UNICODE не може да бъдат указвани при свързване с база данни, създадена с non-Unicode кодова страница, преди алтернативната последователност за подреждане да бъде указана в конфигурацията на базата данни.
- v CCSID UNICODE или PARAMETER CCSID UNICODE не могат да бъдат указани в този израз при свързване с база данни, създадена с различна от UNICODE кодова страница.
- FOR SBCS DATA може да бъде указана само при свързване с база данни, създадена с еднобайтова кодова страница.
- FOR MIXED DATA може да бъде указана само при свързване с база данни, създадена с двубайтова или Unicode кодова страница.
- v Клаузата IN *име-на-БД.име-на-пространство* или IN DATABASE *име-на-БД* е използвана с име на база данни, което не съответства на името на базата данни, с която приложението е свързано в момента.

Операторът не може да бъде обработен.

**Отговор на потребителя:** Променете или отстранете клаузата и издайте повторно SQL израза.

За да разрешите Unicode обекти в не-Unicode база данни, обновете конфигурацията на базата данни, за да укажете алтернативна последователност за подреждане (ALT\_COLLATE).

**sqlcode**: -622

**sqlstate**: 56031

## **SQL0623N Клъстеризиращ индекс вече съществува за таблица** *име***.**

**Обяснение:** Операторът CREATE INDEX би създал втори клъстеризиращ индекс на посочената таблица. Дадена таблица може да има само един клъстеризиращ индекс.

Изразът не може да бъде изпълнен.

**Отговор на потребителя:** Проверете идентичността и валидността на съществуващия клъстеризиращ индекс на таблица *име*. Обмислете създаването на индекса без атрибута CLUSTER.

**sqlcode**: -623

**sqlstate**: 55012

#### **SQL0624N Таблица** *име* **вече има ключ** *тип-на-ключ***.**

**Обяснение:** Първичен ключ или разделящ ключ не може да бъдат дефинирани в оператор ALTER TABLE, защото посочената таблица вече има ключ от този тип.

Изразът не може да бъде изпълнен.

**Отговор на потребителя:** Таблица не може да има повече от един първичен ключ или разделящ ключ.

**sqlcode**: -624

**sqlstate**: 42889

**SQL0628N Съществуват няколко ключови думи или противоречащи си такива, включващи** *тип-на-клауза***.**

**Обяснение:** Има няколко възможни причини, поради които това състояние може да е определено за този оператор. Точно коя от тях е възникнала става ясно от стойността на *тип-на-клауза*. Възможностите са:

- Ключовата дума може да не е зададена в същия оператор като някоя друга ключова дума.
- Ключовата дума може да е част от поредица от ключови думи, за която не е задължителен редът, с който те се задават. Може да е зададена ключова дума в такава поредица, а противоречаща й ключова дума може също да е налице.
- Ключовата дума може да се появява повече от един път с различни асоциирани стойности.
- Ключовата дума може да изисква задаването на други ключови думи в същия израз, които не са зададени.
- При ALTERING върху обект е указана ключова дума, която влиза в конфликт със съществуващо свойство на обекта.

**Отговор на потребителя:** Проверете дали операторът се подчинява на синтаксиса и на правилата, дефинирани за този оператор. Коригирайте невалидните появи на дублиращи се или противоречащи си ключови думи.

**sqlcode**: -628

**sqlstate**: 42613

# **SQL0629N SET NULL не може да бъде указан, защото не може на колона на FOREIGN KEY** *име* **да се присвоява празна стойност.**

**Обяснение:** Опцията SET NULL от посочената клауза FOREIGN KEY не е валидна, понеже никоя колона от ключа не позволява присвояването на празна стойност.

*име* е името на ограничението, ако е зададено такова, в клаузата FOREIGN KEY. Ако не е зададено име на ограничение, *име* е първото име на колона, посочено в списъка на колони от клаузата FOREIGN KEY, следвано от три точки.

Операторът не може да бъде обработен.

**Отговор на потребителя:** Променете или колона от ключа, за да позволите присвояване на празна стойност, или променете правилото за изтриване.

**sqlcode**: -629

**sqlstate**: 42834
#### **SQL0631N FOREIGN KEY** *име* **е твърде дълъг или има твърде много колони.**

**Обяснение:** Сумата на вътрешните дължини на колони, идентифицирани в клауза FOREIGN KEY в оператор CREATE TABLE, надвишава 1024 или идентифицираният брой колони е повече от 16. Освен това външен ключ не може да бъде дефиниран, използвайки колона LONG VARCHAR.

*име* е името на ограничението, ако е зададено такова, в клаузата FOREIGN KEY. Ако не е зададено име на ограничение, *име* е първото име на колона, посочено в списъка на колони от клаузата FOREIGN KEY, следвано от три точки.

Операторът не може да бъде обработен.

**Отговор на потребителя:** За да модифицирате дефиницията на външния ключ, елиминирайте една или повече на брой ключови колони и се съобразете с ограничението от 16 колони и ограничението за дължина на ключа.

**sqlcode**: -631

**sqlstate**: 54008

**SQL0632N FOREIGN KEY** *име* **не е валиден, тъй като таблицата не може да се дефинира като зависима от таблица** *име-на-таблица* **поради ограниченията за правилата за изтриване. (код на причина =** *код-на-причина***).**

**Обяснение:** Не може да бъде дефинирано референциално ограничение, защото обектната таблица от оператор CREATE TABLE или ALTER TABLE не може да се дефинира като зависима от таблица *име-на-таблица* поради един от следните кодове за причина:

- v (01) Връзката е обръщаща се сама към себе си, а такава връзка вече съществува в правилата за изтриване SET NULL.
- (02) Връзката образува цикъл от две или повече таблици, което води до това, че таблицата е свързана за изтриване сама със себе си (всички други правила за изтриване в цикъла ще бъдат CASCADE).
- (03) Връзката е причина таблицата да е свързана за изтриване към посочената таблица посредством няколко връзки, а правилото за изтриване на съществуващата връзка е SET NULL.

Правилата за изтриване на съществуващите връзки са причината за грешка, а не правилото за изтриване, зададено в клауза FOREIGN KEY от операторите CREATE TABLE или ALTER TABLE.

*име* е името на ограничението, ако е зададено такова, в клаузата FOREIGN KEY. Ако не е зададено име на ограничение, *име* е първото име на колона, посочено в списъка на колони от клаузата FOREIGN KEY, следвано от три точки.

Операторът не може да бъде обработен.

**Отговор на потребителя:** Ако е възможно, премахнете тази клауза FOREIGN KEY от оператора CREATE TABLE или ALTER TABLE.

**sqlcode**: -632

**sqlstate**: 42915

**SQL0633N Правилото за изтриване на FOREIGN KEY** *име* **трябва да бъде** *правило-за-изтриване* **(код на причина =** *код-на-причина***).**

**Обяснение:** Правилото за изтриване, зададено в клауза FOREIGN KEY на оператора CREATE TABLE или ALTER TABLE, е невалидно. Посоченото правило за изтриване е необходимо за възникването на един от следните кодове за причина:

- v (01) Референциалното ограничение е обръщащо се само към себе си, а вече съществуващо референциално ограничение има посоченото правило за изтриване (ACTION, RESTRICT или CASCADE).
- v (02) Референциалното ограничение е обръщащо се само към себе си, а таблицата е зависима във връзка с правило за изтриване CASCADE.
- (03) Връзката би станала причина таблицата да бъде свързана за изтриване към същата таблица чрез няколко връзки и подобни връзки трябва да имат едно и също правило за изтриване (ACTION, RESTRICT или CASCADE).

*име* е името на ограничението, ако е зададено такова, в клаузата FOREIGN KEY. Ако не е зададено име на ограничение, *име* е първото име на колона, посочено в списъка на колони от клаузата FOREIGN KEY, следвано от три точки.

Операторът не може да бъде обработен.

**Отговор на потребителя:** Ако е възможно, променете правилото за изтриване.

**sqlcode**: -633

**sqlstate**: 42915

**SQL0634N Правилото за изтриване на FOREIGN KEY** *име* **не трябва да е CASCADE (код на причина =** *код-на-причина***).**

**Обяснение:** Правилото за изтриване CASCADE, зададено в клауза FOREIGN KEY на оператора CREATE TABLE или ALTER TABLE, не е валидно поради един от следните кодове за причина:

- v (01) Съществува обръщащо се само към себе си ограничение с правило за изтриване SET NULL, NO ACTION или RESTRICT.
- (02) Връзката може да образува цикъл, който ще стане причина таблицата да бъде свързана за изтриване сама към себе си. Едно от съществуващите правила за

изтриване в цикъла не е CASCADE, така че тази връзка може да е дефинируема, ако правилото за изтриване не е CASCADE.

(03) Връзката би станала причина друга таблица да е свързана за изтриване към същата таблица чрез няколко пътеки с различни правила за изтриване или с правило за изтриване равно на SET NULL.

*име* е името на ограничението, ако е зададено такова, в клаузата FOREIGN KEY. Ако не е зададено име на ограничение, *име* е първото име на колона, посочено в списъка на колони от клаузата FOREIGN KEY, следвано от три точки.

Операторът не може да бъде обработен.

**Отговор на потребителя:** Ако е възможно, променете правилото за изтриване.

**sqlcode**: -634

**sqlstate**: 42915

## **SQL0637N Ключовата дума** *ключова дума* **не е валидна при такава употреба.**

**Обяснение:** SQL изразът съдържа дубликат или противоречива спецификация за клауза с указаната ключова дума. Например:

- DEFAULT, UNIQUE и PRIMARY могат да бъдат указвани само веднъж в дефиниция на колона
- UNIQUE и PRIMARY не могат да бъдат указвани едновременно за дефиницията на една и съща колона
- PRIMARY може да бъде указвана само веднъж в израз CREATE TABLE
- атрибутният низ, указан за израза PREPARE, не може да указва опция повече от веднъж, или има противоречиви опции

Операторът не може да бъде обработен.

**Отговор на потребителя:** Коригирайте дубликата или противоречивите опции в израза за спецификация.

**sqlcode**: -637

**sqlstate**: 42614

**SQL0638N Таблица** *име* **не може да бъде създадена, тъй като не са зададени дефиниции за колони.**

**Обяснение:** Операторът CREATE TABLE не съдържа никакви дефиниции за колони.

Операторът не може да бъде обработен.

**Отговор на потребителя:** Добавете една или повече дефиниции на колони към оператора.

**sqlcode**: -638

**sqlstate**: 42601

#### **SQL0644N Зададена е невалидна стойност на ключовата дума** *ключова-дума* **в оператора** *тип-на-оператор***.**

**Обяснение:** Ключовата дума *ключова-дума* е последвана от невалидна стойност според описанието на *тип-на оператор*. За числови стойности стойността може да се намира извън дефинираната област. За другите типове стойността не е в дефинирания набор от валидни стойности.

**Отговор на потребителя:** От справочната документация за *тип-на-оператор* определете кои са валидните стойности и направете съответните промени.

**sqlcode**: -644

**sqlstate**: 42615

## **SQL0647N Буферният пул** *име-на-буферен-пул* **в момента не е активен.**

**Обяснение:** Буферният пул *име-на-буферен-пул* не е активен в текущата среда на базата данни. Направен е опит за намиране на друг буферен пул със същия размер на страницата, но няма такива активни буферни пулове в текущата среда на базата данни. Буферният пул *име-на-буферен-пул* е скоро дефиниран, но още не е активиран.

Операторът не може да бъде обработен.

**Отговор на потребителя:** Базата данни трябва да бъде спряна и стартирана отново, за да се активира необходимия буферен пул.

**sqlcode**: -647

**sqlstate**: 57003

**SQL0648N Външният ключ не може да бъде дефиниран, защото той ще предизвика** *собственик1.име-на-таблица1* **да бъде свързан за изтриване към таблица** *собственик2.име-на-таблица2* **чрез множество пътеки. Код на причина =** *код-на-причина***.**

**Обяснение:** Външният ключ не може да бъде дефиниран поради един от следните кодове за причина *код-на-причина*:

- **01** Връзката ще предизвика *собственик1.име-натаблица1* да бъде свързан за изтриване към таблица *собственик2.име-на-таблица2* чрез множество пътеки със същото правило за изтриване от SET NULL.
- **02** Връзката ще предизвика *собственик1.име-натаблица1* да бъде свързан за изтриване към таблица *собственик2.име-на-таблица2* чрез множество пътеки с различни правила за изтриване.

Обработката на SQL оператора е прекъсната.

**Отговор на потребителя:** Коригирайте оператора. Опитайте отново.

**sqlcode**: -648

**sqlstate**: 42915

#### **SQL0658N Обектът** *име* **не може да бъде явно премахнат или променен.**

**Обяснение:** Идентификаторът *име* определя едно от следните:

- Функция за преобразуване или функция за сравнение, която не може да бъде отстранена, като се използва оператор DROP, защото тя е създадена от системата за използване с отделен тип.
- метод, който не може да бъде отстранена, като се използва оператор ALTER TYPE, защото той е създаден от системата за използване със структурен тип.
- v пакет, който не може да бъде отстранен, като се използва оператор DROP, защото той е създаден от системата за използване с SQL процедура. Токенът за консистентност (или уникален\_id) е даден в шестнадесетичен вид като част от името на пакет във формата "схема-на-пакет.име-на-пакет 0Xтокен-за-консистентност".
- рутинна процедура, която не може да бъде променяна, защото е дефинирана с LANGUAGE SQL

Операторът не може да бъде обработен.

#### **Отговор на потребителя:**

- v Функцията *име* може да бъде премахната само като се премахне отделеният или структурният тип, които са причина функцията да бъде дефинирана. Името на отделния тип отговаря или на името на функцията, или на типа на параметрите на функцията.
- Методът *име* може да бъде премахнат само като се премахне структурният тип, който е причина за дефинирането на метода. Името на метода съответства на името на атрибута за структурния тип.
- v Пакетът *име* може да бъде премахнат само като се премахне SQL процедурата, която е причина пакетът да бъде дефиниран. Специфичното име на SQL процедурата може да бъде намерено, като се възстанови DSCHEMA и DNAME от каталога SYSIBM.SYSDEPENDENCIES, където BSCHEMA, BNAME и BUNIQUE\_ID съответстват на уместните части на *име*, BTYPE е 'K' и DTYPE е 'L'. Токенът за консистентност (или уникален\_id) е нужен за отличаване на версиите на пакета, споделящи една схема и име.
- v Рутинната процедура *име* може да бъде променена само чрез отстраняване и повторно дефиниране.

**sqlcode**: -658

**sqlstate**: 42917

## **SQL0659N Максималният размер на обект в таблица е превишен.**

**Обяснение:** Един или повече на брой от обектите, които изграждат таблица, е достигнал до максимално допустимия размер. Обектите за съхранение, съставящи таблица, са:

- Данни: Тук се съхраняват основните данни за колоните
- Индекс: Тук се съхраняват всички индекси за таблицата
- Дълги данни: Тук се съхраняват данни за колони LONG VARCHAR и LONG VARGRAPHIC.
- Lob/Lob разположение: Тук се съхраняват данните за колони BLOB, CLOB, и DBCLOB и контролна информация.

Щом обект за съхранение достигне до максимално допустимия за него размер, той не може да се увеличава повече.

**Отговор на потребителя:** За да могат нови данни да се съхраняват в съществуващото пространство на обекта, може да се предприемат следните действия:

- Организирайте повторно таблицата.
- Изтрийте от таблицата ненужните редове
- Премахнете някой индекс от таблицата
- Обновете редовете, за да намалите количеството информация (реорганизация може да е необходима след това действие, за да се оползотворят неизползвани области).

**sqlcode**: -659

**sqlstate**: 54032

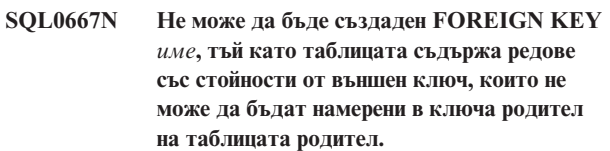

**Обяснение:** Дефиницията на посочения външен ключ не е сполучлива, понеже таблицата, която се променя, съдържа поне един ред, при който външният ключ не съответства на стойността на ключа родител в таблицата родител.

Ако е посочено, *име* е името на ограничение. Ако не е зададено име на ограничение, *име* е първото име на колона, посочено в списъка на колони от клаузата FOREIGN KEY, следвано от три точки.

Операторът не може да бъде обработен. Зададената таблица не е променена.

**Отговор на потребителя:** Отстранете грешните редове от таблицата и дефинирайте външния ключ.

**sqlcode**: -667

## **SQL0668N Операцията не е позволена поради код на причина** *код-на-причина* **на таблица** *име-на-таблица***.**

**Обяснение:** Достъпът до таблица *име-на-таблица* е ограничен. Причината се базира на следните кодове на причина *код-на-причина*:

- **1** Таблицата е в състояние на изчакване при проверка. Интегритетът на таблицата не е принуден и съдържанието на таблицата може да бъде невалидно. Тази грешка може да се получи и при операция върху таблица родител или скрита таблица, която не е в състояние изчакване при проверка, ако зависима таблица е в състояние изчакване при проверка.
- **2** Таблицата е в състояние без преместване на данни. В това състояние операциите, които предизвикват преместване на данни, не са позволени. Операциите с преместване на данни включват REDISTRIBUTE, обновяване на разделящ ключ, обновяване на многоизмерен клъстерен ключ и REORG TABLE.
- **3** Таблицата е в състояние на изчакване на зареждане. Предният опит за LOAD на тази таблица е завършил с неуспех. Не е позволен достъп до тази таблица, докато операцията LOAD се рестартира или прекрати.
- **4** Таблицата е в състояние само за четене. Това състояние може да възникне при онлайн обработка на LOAD (LOAD INSERT с READ ACCESS опция), или след онлайн LOAD операция, но преди всички ограничения да бъдат проверени в новодобавената част на таблицата чрез израза SET INTEGRITY. На тази таблица не са позволени дейности по обновяването.
- **5** Таблицата е в състояние на зареждане в действие. Помощната програма LOAD в момента борави с тази таблица, не е позволен достъп, докато LOAD не завърши.
- **6** Материализирани таблици на заявка, които споменават прякор, не могат да бъдат опреснявани в ESE.

#### **Отговор на потребителя:**

- **1** Изпълнете оператора SET INTEGRITY с опцията IMMEDIATE CHECKED на таблицата *име-на-таблица*, за да изведете таблицата от състоянието на изчакване на проверка. За поддържана от потребителя материализирана таблица на заявка изпълнете израза с опцията IMMEDIATE UNCHECKED вместо с опцията IMMEDIATE CHECKED.
- **2** Изпълнете израза REFRESH TABLE на зависимите незабавно материализирани таблици на заявки и етапни таблици на таблицата *име-на-таблица*. Съдържанието на

тези незабавно материализирани таблици на заявки и етапни таблици може да бъде постепенно поддържано от добавените данни на *име-на-таблица* чрез предишни LOAD INSERT операции.

- **3** Рестартирайте или прекратете неуспешната преди LOAD операция на тази таблица, като подадете LOAD съответно с опцията RESTART или TERMINATE.
- **4** Подайте командата LOAD QUERY, за да проверите дали таблицата е в процес на зареждане. Ако да, изчакайте, докато помощната програма LOAD да завърши, или, ако е необходимо, рестартирайте или прекратете неуспешната преди LOAD операция. Ако LOAD не е в действие, подайте командата SET INTEGRITY с опцията IMMEDIATE CHECKED, за да проверите ограниченията в новосъздадената част на таблицата.
- **5** Изчакайте текущата LOAD операция да завърши. Можете да използвате командата LOAD QUERY, за да наблюдавате прогреса на зареждането.
- **6** Дефинирайте материализирана таблица на заявка, като използвате опцията MAINTAIN BY USER. После използвайте INSERT израз с подзаявка, за да попълните материализираната таблица на заявка.

**sqlcode**: -668

**sqlstate**: 57016

#### **SQL0669N Необходим на системата индекс не може да бъде премахнат явно.**

**Обяснение:** Операторът DROP INDEX е направил опит за премахване на индекс, необходим за:

- запазване на ограничението на стойностите на първичния ключ на таблица
- запазване на ограничение за уникалност на таблица
- запазване на уникалността на колоната на идентификатора на обекти (OID) на йерархията на типова таблица
- поддържане на репликирана материализирана таблица на заявка.

Необходим на системата индекс не може да бъде премахнат с използването на оператора DROP INDEX.

Операторът не може да бъде обработен. Зададеният индекс не е премахнат.

**Отговор на потребителя:** Ако не желаете да задържите първичния ключ или ограничение за уникалност, използвайте клауза DROP PRIMARY KEY или клауза DROP CONSTRAINT от оператор ALTER TABLE, за да премахнете първичния ключ или ограничението за

уникалност. Ако индексът е създаден само за прилагане на първичния или уникален ключ, тогава индексът ще бъде премахнат. Ако не е, изразът DROP INDEX може да бъде обработен.

Индексът за OID колона може да бъде премахнат само с премахване на таблицата.

Индексът, необходим за поддържане на репликираната материализирана таблица на заявка, може да бъде премахнат само като първо се премахне репликираната материализирана таблица на заявка.

#### **sqlcode**: -669

#### **sqlstate**: 42917

**SQL0670N Дължината на редовете на таблицата е надвишила лимита от** *дължина* **байтове. (Пространство за таблици** *име-на-пространство***.)**

**Обяснение:** Дължината на реда на таблица в мениджъра на базата данни не може да надвишава:

- v 4005 байта в пространство за таблици с размер на страницата 4К
- 8101 байта в пространство за таблици с размер на страницата 8К
- 16293 байта в пространство за таблици с размер на страницата 16К
- 32677 байта в пространство за таблици с размер на страницата 32К

Дължината се изчислява, като се съберат вътрешните дължини на колоните. Описанието на вътрешните дължини на колоните може да се намери в CREATE TABLE в *SQL Reference*.

Може да възникне едно от следните състояния:

- v Дължината на реда за таблицата, дефинирана в оператора CREATE TABLE или ALTER TABLE, надвишава лимита за размера на страницата на пространството за таблици. Името на обикновено пространство за таблици *име-на-пространство* идентифицира пространството за таблици, от което е бил използван размерът на страницата, за да се определи лимитът на дължината на реда.
- Дължината на реда за таблицата, дефинирана в DECLARE GLOBAL TEMPORARY TABLE израза, надвишава ограничението за размер на страницата за пространството за таблици. Името на потребителското временно пространство за таблици *име-на-пространство* указва пространството за таблици, чийто размер на страница е използван за определяне на ограничението в дължината на реда.

Операторът не може да бъде обработен.

**Отговор на потребителя:** В зависимост от причината, направете едно от следните:

- v В случай на CREATE TABLE, ALTER TABLE или DECLARE GLOBAL TEMPORARY TABLE, ако е възможно, укажете пространство за таблици с по-голям размер на страницата.
- В противен случай, намалете дължината на реда, като отстраните една или повече колони или като намалите дължината на една или повече колони.

**sqlcode**: -670

**sqlstate**: 54010

#### **SQL0672N Операцията DROP не е позволена на таблицата** *име-на-таблица***.**

**Обяснение:** Операцията DROP е неуспешна поради една от следните причини:

- Премахваната таблица има атрибут RESTRICT ON DROP.
- v Пространството за таблици или групата дялове, които се отстраняват, съдържат указаната таблица, която има RESTRICT ON DROP атрибут.

Операторът DROP не може да бъде изпълнен.

**Отговор на потребителя:** Ако проблемът е възникнал при оператор DROP TABLE, подайте оператор ALTER TABLE, като използвате клауза DROP RESTRICT ON DROP. След това изпълнете отново оператора DROP TABLE.

Ако проблемът е възникнал при издаване на оператор DROP TABLESPACE или DROP NODEGROUP, убедете се, че няма други таблици с атрибут RESTRICT ON DROP в пространството за таблици или групата дялове. Следният select оператор може да помогне при идентифицирането на тези таблици:

SELECT TB.TABNAME, TB.TABSCHEMA, TS.TBSPACE, TS.NGNAME FROM SYSCAT.TABLES TB, SYSCAT.TABLESPACES TS WHERE TYPE = 'T' AND DROPRULE = 'R' AND TB.TBSPACEID = TS.TBSPACEID ORDER BY TS.NGNAME, TS.TBSPACE, TB.TABSCHEMA, TB.TABNAME;

След идентифицирането на таблиците с атрибут RESTRICT ON DROP, issue an подайте оператор ALTER TABLE, като използвате клауза DROP RESTRICT ON DROP за всяка таблица с атрибут RESTRICT ON DROP. След това изпълнете отново оператора DROP TABLESPACE или DROP NODEGROUP.

**sqlcode**: -672

## **SQL0673N Не може да бъде създаден индекс за първичен или за уникален ключ, защото таблицата съдържа редове, които са дубликати по отношение на стойности от идентифицираните колони на първичен или уникален ключ от ограничението** *име***.**

**Обяснение:** Дефиницията за първичен или за уникален ключ на ограничението, идентифицирано чрез *име*, не е сполучлива, защото променяната таблица вече съдържа редове с дублиращи се стойности за колоните от клаузи PRIMARY KEY или UNIQUE.

Ако е посочено, *име* е името на ограничение. Ако не е зададено име на ограничение, *име* е първото име на колона, посочено в клаузата на първичния ключ или на ограничението за уникалност, следвано от три точки.

Операторът не може да бъде обработен. Зададената таблица не е променена.

**Отговор на потребителя:** Премахнете грешните редове от таблицата, преди да направите опит да дефинирате първичния или уникален ключ.

**sqlcode**: -673

**sqlstate**: 23515

**SQL0680N Твърде много колони са зададени за таблица, производна таблица или таблична функция.**

**Обяснение:** Максималният брой колони, позволен за всяка таблица, е базиран на размера на страницата на пространството за таблици и типовете данни на колоните. Ограниченията за таблиците са:

- размер на страница 4К позволява максимум 500 колони
- размери на страници 8К, 16К и 32К позволяват максимум 1012 колони.

Действителният брой колони за таблица се определя със следната формула: Общ брой колони \* 8 + Брой на LOB колони \* 12 + Брой на Datalink колони \* 28 <= ограничения за размера на реда за размера на страницата.

Максимално допустимият брой колони за всяка производна таблица е 5000.

Максимално допустимият брой колони за всяка таблична функция е 255.

Максималният брой колони, позволен за прякор, е 5000

Federated system users: други източници на данни може да притежават друго ограничение за максимално допустимия брой колони. Тази гранична стойност е превишена.

Операторът не може да бъде обработен.

**Отговор на потребителя:** Уверете се, че броят на колоните в таблици или производни таблици не превишава ограничението. Ако създаването на таблица с по-голям размер на страницата би допуснало броя колони, задайте пространство за таблици с по-голям размер на страницата. Създайте отделни таблици или производни таблици, според нуждите, за да съхраняват допълнителната информация, превишаваща допустимите граници.

Federated system users: ограничете броя на колоните в таблиците според възможностите на източника на данни. Създайте отделни таблици или производни таблици, според нуждите, за да съхраняват допълнителната информация, превишаваща максималния брой колони, поддържан от източника на данни.

**sqlcode**: -680

**sqlstate**: 54011

# **SQL0683N Спецификацията за колона, атрибут, потребителски дефиниран тип или функция** *елемент* **съдържа несъвместими клаузи.**

**Обяснение:** Има грешка в спецификацията за обект с данни в CREATE или ALTER. Налице са несъвместими спецификации от рода на: ″INTEGER and FOR BIT DATA″. Мястото на грешката е дадено от *елемент-от-данни* по следния начин:

- v за оператор CREATE или ALTER TABLE *елемент* показва името на колоната, в която се намира грешката.
- за оператор CREATE FUNCTION елемент-от-данни е токен, който идентифицира областта на проблема в оператора. Например ″PARAMETER 3″, ″RETURNS″ или ″CAST FROM″.
- v за оператор CREATE DISTINCT TYPE, *елемент* показва името на типа, който се дефинира.
- за оператор CREATE или ALTER TYPE *елемент-от-данни* указва клаузата, съдържаща грешката, или дава името на атрибута, съдържащ грешката.

Операторът не може да бъде обработен.

**Отговор на потребителя:** Отстранете несъвместимостта и отново опитайте да изпълните оператора.

**sqlcode**: -683

**sqlstate**: 42842

# **SQL0696N Дефиницията на тригер** *име-на-тригер* **включва невалидна употреба на корелирано име или име на преходна таблица** *име***. Код на причината=***код-на-причина***.**

**Обяснение:** Дефиницията за тригер включва невалидно използване на *име*. Стойността на *код-на-причина* показва проблема по следния начин:

- **1** Корелирано име NEW и име NEW\_TABLE не са позволени в тригер DELETE.
- **2** Корелирано име OLD и име OLD\_TABLE не са позволени в тригер INSERT.
- **3** Име OLD\_TABLE и име NEW\_TABLE не са позволени в тригер BEFORE.

Операторът не може да бъде обработен.

**Отговор на потребителя:** Премахнете невалидното корелирано име или име на преходна таблица заедно с предхождащата ключова дума.

**sqlcode**: -696

**sqlstate**: 42898

**SQL0697N Корелираните имена OLD или NEW не са позволени в тригер, дефиниран с клаузата FOR EACH STATEMENT.**

**Обяснение:** Тригерът, както е дефиниран, включва клауза REFERENCING със зададени корелирани имена

# **SQL0700 - SQL0799**

**Обяснение:** Следва изброяване на запазените имена:

- името на пространство за таблици не може да започва със 'SYS'
- Името на група възли на дялове на базата данни не може да започва със 'SYS' или 'IBM'
- името на точка за запис не може да започва със 'SYS'

**Отговор на потребителя:** Изберете име, което не е запазено.

**sqlcode**: -707

**sqlstate**: 42939

## **SQL0713N Заместващата стойност за** *специален-регистър* **е невалидна.**

**Обяснение:** Или зададената стойност в оператора SET *специален-регистър* не е валидна за посочения специален регистър, или зададената стойност е NULL в резултат на променлива индикатор.

Изразът не може да бъде изпълнен.

**Отговор на потребителя:** Коригирайте заместващата стойност и/или променливи индикатор, ако има такива. Вижте *SQL Reference* за разясняване на валидните стойности на всеки специален регистър.

**sqlcode**: -713

**sqlstate**: 42815

OLD или NEW (или и двете) и клаузата FOR EACH STATEMENT. Те не може да бъдат задавани едновременно.

Операторът не може да бъде обработен.

**Отговор на потребителя:** Премахнете старите корелирани имена OLD или NEW от клауза REFERENCING или заменете FOR EACH STATEMENT с FOR EACH ROW.

**sqlcode**: -697

**sqlstate**: 42899

**SQL0719N Грешка при обвързването за потребител** *идентификатор-за-оторизация***. Пакет** *име-на-пакет* **вече съществува.**

**Обяснение:** Направен е опит чрез опцията ACTION ADD на PRECOMPILE или BIND да се добави пакет, който вече съществува. Комбинацията от 'схема-на-пакет.имена-пакет.версия-на-пакет' трябва да бъде уникална в производната таблица на каталог SYSCAT.PACKAGES.

# **идентификатор-за оторизация**

Идентификатор за оторизация на извикващия BIND или PREP

# **име-на-пакет**

Име на пакет във формата 'схема-на-пакет.име-на-пакет.версия-на-пакет'. Ако версията на пакета е празен низ, '.версия-на-пакет' се изпуска от името.

#### Пакетът не е създаден.

**Отговор на потребителя:** Възможните начини да се провери дали няма опит да се създаде запис дубликат включват:

- v Проверете SYSCAT.PACKAGES производната таблица на каталог за имена на съществуващи пакети на приложения. Извикайте повторно PRECOMPILE или BIND с 'схема-на-пакет.име-на-пакет.версия-на-пакет', което не се използва.
- v Издайте повторно израза PREP или BIND без опцията ACTION ADD. Това ще подмени съществуващия пакет.

**sqlcode**: -719

**SQL0707N Името** *име* **не може да бъде използвано, защото зададеният идентификатор е запазен за системна употреба.**

## **SQL0720N Опит да се замести** *схема-на-пакет.име-напакет* **С ВЕРСИЯ** *версия-на-пакет***, където тази версия вече съществува.**

**Обяснение:** Направен е опит да се създаде версия на пакета, която вече съществува, посредством опцията ACTION REPLACE REPLVER. Версията, посочена в ключовата дума REPLVER е различна от посочената в опцията за предкомпилиране VERSION версия. Версията, посочена в опцията за предкомпилиране VERSION, вече съществува в каталога. Комбинацията от 'схема-на-пакет.име-на-пакет.версия' трябва да бъде уникална в производната таблица на каталог SYSCAT.PACKAGES.

Често срещана грешка е, когато потребителят смята, че създаваната версия е тази, която се указва в ключовата дума REPLVER. Случаят не е такъв. Версията, посочена в ключовата дума REPLVER, е версията, която бива подменена. Версията, която ще бъде създадена, е тази, която се подава на програмата с опцията VERSION.

Не е създаден пакет.

**Отговор на потребителя:** Убедете се, че създаваната версия не е вече съществуваща.

Има два подхода за разрешаване на този проблем:

- Предкомпилирайте програмата отново с новото име на версия и издайте оригиналната PREP или BIND команда.
- Другият подход е да се издаде повторно командата PREP или BIND с указване на клаузата ACTION REPLACE, без да се посочва REPLVER. В такъв случай REPLACE ще замести версията, която съвпада с указаната в опцията VERSION.

**sqlcode**: -720

**sqlstate**: 42710

## **SQL0721N Не може да бъде създаден пакетът** *схема-на-пакет.име-на-пакет* **с токен на консистентност = 0X***токен-законсистентност***, защото не е уникален.**

**Обяснение:** Направен е опит да бъде добавен или подменен пакет с токен за консистентност, който не е уникален за този пакет. Комбинацията от 'схема-на-пакет.име-на-пакет.токен-за-консистентност' вече съществува. Това най-вероятно е причинено от опцията LEVEL на PRECOMPILE за указване на токен за консистентност.

Пакетът не е създаден.

#### **Отговор на потребителя:** Проверете

SYSCAT.PACKAGES таблицата на каталог за имена на съществуващи пакети на приложения с указания токен за консистентност. Издайте повторно командата PREP или BIND така, че 'схема-на-пакет.име-на-пакет.токен-законсистентност' да е уникално в каталога. Следният SQL израз може да бъде използван за запитване на каталога:

SELECT PKGSCHEMA,PKGNAME FROM SYSCAT.PACKAGES WHERE HEX(UNIQUE ID) = 'токен-за-консистентност';

Ако при предкомпилирането е била използвана опцията LEVEL, повторното предкомпилиране с указване на различна LEVEL стойност ще промени токена за консистентност. Препоръчва се да не използвате опцията LEVEL; ако опцията LEVEL не бъде указана при предкомпилирането, токенът за консистентност ще бъде текущият времеви индикатор.

#### **SQL0722N Грешка при изпълнението на**

*команда-за-обвързване* **за потребител** *идентификатор-за-оторизация***. Пакетът** *име-на-пакет* **не съществува.**

**Обяснение:** Обвързването или повторното обвързване е подадено срещу пакет, който не съществува. Тази грешка може да възникне, ако е указан ACTION REPLACE и в опцията REPLVER е посочена версия, която не съществува.

#### **команда за обвързване**

Тип на издадената команда за обвързване (BIND | REBIND). Отбележете, че стойността 'BIND' също ще бъде използвана за предкомпилиране.

#### **идентификатор-за оторизация**

Идентификатор за оторизация, който е задал обвързването или повторното обвързване.

#### **име-на-пакет**

Име на пакет във формата 'схема-на-пакет.име-на-пакет.версия-на-пакет'. Ако версията на пакета е празен низ, '.версия-на-пакет' се изпуска от името.

Пакетът не е обвързан или повторно обвързан.

#### **Обяснение:** Проверете SYSCAT.PACKAGES

производната таблица на каталог за 'схема-на-пакет.име-на-пакет.версия-на-пакет', който да бъде указан в опцията REPLVER.

**sqlcode**: -722

**sqlstate**: 42704

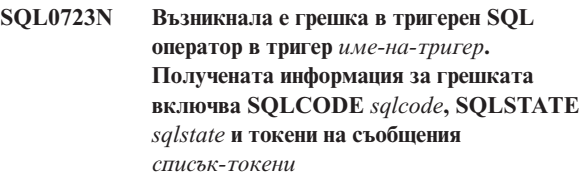

**Обяснение:** Оператор SQL в тригер *име-на-тригер* не е изпълнен успешно по време на изпълнението на тригера. Дадени са sqlcode, sqlstate и списък с токени за съобщения (токените са разделени от вертикални черти). Токените за съобщение може да бъдат отрязани. Вижте съответното съобщение за *sqlcode* за по-нататъшно разяснение на грешката.

Тригерът и първоначалният SQL оператор, довел до активиране на тригера, не може да бъдат изпълнени.

**Отговор на потребителя:** Проверете съобщението, свързано с SQLCODE на неуспешния SQL оператор. Изпълнете действието, указано от това съобщение.

**sqlcode**: -723

**sqlstate**: 09000

## **SQL0724N Активирането на** *име-на-обект* **от тип** *тип-обект* **ще надхвърли максималното ниво на SQL каскадиране.**

**Обяснение:** Каскадирането на индиректен SQL възниква, когато тригер активира друг тригер (възможно чрез правила за изтриване при референциални ограничения) или рутинна процедура, съдържаща SQL, извика друга рутинна процедура. Максимално допустимата дължина за каскадиране е 16.

Забележете, че рекурсивни ситуации, при които тригер включва тригерен SQL оператор, който пряко или непряко води до активирането на същия тригер, или когато рутинна процедура пряко или непряко извиква себе си, са форми на каскадиране, които вероятно може да доведат до възникване на тази грешка, ако не съществуваха условия за предотвратяване на превишаване на ограничението за каскадиране.

*тип-на-обект* е едно от TRIGGER, FUNCTION, METHOD или PROCEDURE.

Зададеното *име-на-обект* е един от обектите, които биха били активирани при седемнадесетото ниво на каскадиране.

**Отговор на потребителя:** Започнете с обектите, които са активирани или извикани от израза, който е получил тази грешка. Ако някой от тези обекти е рекурсивен, уверете се, че съществува условие, което възпрепятства активирането или извикването на обекта повече от допустимия брой пъти. Ако това не е причината за проблема, последвайте поредицата от активирани или извикани обекти, за да определите коя поредица превишава ограничението за каскадиране.

**sqlcode**: -724

**sqlstate**: 54038

**SQL0727N Възникнала е грешка по време на неявно действие на системата от тип** *тип-действие***. Получената информация за грешката включва SQLCODE** *sqlcode***, SQLSTATE** *sqlstate* **и токени на съобщения** *списък-токени***.**

**Обяснение:** Обработката на израз или команда е накарало мениджъра на базата данни да извърши допълнителна обработка. По време на тази обработка е възникнала грешка. Предприетото действие е посочено от *тип-действие*:

- **1** неявно повторно свързване на пакета
- **2** неявна подготовка на кеширан динамичен SQL оператор
- **3** неявно регенериране на производна таблица
- **4** Този код на причина е запазен за използване от DB2.
- **5** постепенно свързване на статичен SQL израз, който не е свързан по времето на свързването на пакета
- **6** неявна подготовка на повторно оптимизируем израз, съдържащ хост-променливи, специални регистри или маркери за параметри

Дадени са sqlcode, sqlstate и списък с токени за съобщения (токените са разделени от вертикални черти). Токените за съобщение може да бъдат отрязани. Вижте съответното съобщение за *sqlcode* за по-нататъшно разяснение на грешката.

Оригиналният SQL израз или командата, предизвикала *тип-действие*, не може да бъде обработена и неявните действия на системата са неуспешни.

Federated system users: Може да сте получили това съобщение, защото сте подготвили SQL оператор динамично в транзитна сесия и след това сте опитали да изпълните оператора, след като сесията е била затворена.

**Отговор на потребителя:** Проверете съобщението, свързано с SQLCODE на неуспешния SQL оператор. Изпълнете действието, указано от това съобщение.

При невалиден пакет може да се използва команда REBIND за повторно създаване на грешката или за явно валидиране на пакета, щом се отстрани причината за грешката.

За грешка по време на регенерирането на производната таблица, името на производната таблица, която я е предизвикала, е записано журнала за административно оповестяване. Неуспешната производна таблица може да бъде премахната или може да бъде направена промяна в израза или командата, причинили регенерирането на производната таблица.

Federated system users: Ако неуспешният оператор е бил подготвен динамично в транзитна сесия, отворете друга транзитна сесия, запишете и подгответе оператора отново и го изпълнете, докато сесията все още е отворена.

**sqlcode**: -727

## **SQL0740N Рутинна процедура** *име-на-рутина* **(специфично име** *специфично-име***) е дефинирана с опцията MODIFIES SQL DATA, която не е валидна за контекста, в който е извикана рутинната процедура.**

**Обяснение:** Рутинна процедура *име-на-рутина* (специфично име *специфично-име*) е дефинирана с MODIFIES SQL DATA и следователно не е позволена в :

- тригер BEFORE
- корелирано подзапитване
- условие за търсене (например клауза WHERE или за ограничение на условието за проверка)

**Отговор на потребителя:** Уверете се, че резолирането се разрешава до желаната рутинна процедура. Отстранете рутинната процедура от неуспешния израз или предефинирайте рутинната процедура с индикатор на SQL достъпа различен от MODIFIES SQL DATA.

#### **sqlcode**: -740

**sqlstate**: 51034

**SQL0746N Рутинна процедура** *име-на-рутина* **(специфично име** *специфично-име***) е нарушила правилата за влагане на SQL изрази при опит да изпълни операцията** *операция* **на таблица** *име-на-таблица***.**

**Обяснение:** Рутинна процедура *име-на-рутина* (специфично име *специфично-име*) е опитала да изпълни операцията *операция* на таблица *име-на-таблица*. Тази операция влиза в конфликт с другите използвания на таблицата или от страна на приложението, или от страна на рутинна процедура, пряко или непряко извикана от това приложение.

Ако операцията е "READ", в таблицата *име-на-таблица* в момента се записва от приложението, или от друга рутинна процедура.

Ако операцията е "MODIFY", в таблицата *име-на-таблица* вече се чете или записва от приложението или от друга рутинна процедура.

Ако *име-на-таблица* споменава обяснителна таблица и изразът, който е получил това съобщение за грешка, е PREPARE или EXECUTE IMMEDIATE израз, е възникнал конфликт при вмъкването на обяснителна информация в обяснителната таблица.

**Отговор на потребителя:** Възможно е операцията да бъде успешна при повторен опит. Преработете или приложението, или рутинната процедура, за да избегнете конфликта.

Ако конфликтът е възникнал при вмъкване на обяснителна информация за динамичен израз, забранете обясненията за динамични изрази и опитайте отново PREPARE или EXECUTE IMMEDIATE израза.

**sqlcode**: -746

**sqlstate**: 57053

## **SQL0750N Изходната таблица не може да бъде преименувана, защото има препратка към нея в производна, материализирана таблица на заявка, тригер, SQL функция, SQL метод, ограничение на проверка или ограничение на препратка.**

**Обяснение:** Таблицата източник в оператор RENAME не може да бъде именувана повторно поради една от следните причини:

- v Таблицата се реферира в една или повече на брой съществуващи производни таблици.
- v Таблицата се реферира в една или повече на брой съществуващи материализирани таблици на заявка.
- Таблицата се реферира в един или повече на брой съществуващи тригери. Това включва тригери от таблицата или референции в тригерни SQL оператори.
- v Таблицата е спомената в една или повече съществуващи SQL функции или SQL методи.
- v В таблицата има дефинирани ограничения на условието за проверка. Това включва ограничения на условието за проверка, причинени от генерирани колони.
- v Таблицата е включена в едно или повече на брой референциални ограничения като таблица родител или зависима таблица.

Операторът не може да бъде обработен.

**Отговор на потребителя:** Премахнете производните таблици, материализираните таблици на заявка, тригерите, SQL функциите, SQL методите, ограниченията за проверка на на условия или референциалните ограничения за таблицата, преди да издадете оператора RENAME. За производни таблици или материализирани таблици на заявка, зависими от таблицата, подайте заявка към SYSCAT.VIEWDEP, където таблицата съответства на колоните BSCHEMA и BNAME. За тригери, зависими от таблицата, запитайте SYSCAT.TRIGDEP къде таблицата съвпада с колони BSCHEMA и BNAME. За SQL функции или SQL методи, проверете SYSCAT.FUNCDEP, където таблицата съответства на колони BSCHEMA и BNAME. За ограничения на условието за проверка, зависими от таблицата, запитайте SYSCAT.CHECKS къде таблицата съвпада с колони TABSCHEMA и TABBNAME. За референциални ограничения, зависими от таблицата, запитайте SYSCAT.REFERENCES къде таблицата съвпада с колони TABSCHEMA и TABBNAME или с колони REFTABSCHEMA и REFTABNAME.

**sqlcode**: -750

**sqlstate**: 42986

## **SQL0751N Рутинна процедура** *име-на-рутина* **(специфично име** *специфично-име***) е опитала да изпълни оператор, който не е разрешен.**

**Обяснение:** На програмата, използвана за реализирането тялото на процедурата, не е разрешено да изпълнява оператори за свързване. Ако рутинната процедура е функция или метод, COMMIT и ROLLBACK (без опцията SAVEPOINT) също не са позволени. Ако рутината е процедура и се извиква в тригер, функция, метод, или динамичен съставен израз, в процедурата не е позволен израз COMMIT или ROLLBACK.

**Отговор на потребителя:** Отстранете забранения израз и предкомпилирайте програмата.

**sqlcode**: -751

**sqlstate**: 38003, 42985

**SQL0752N Не е разрешено свързване към база данни в дадена логическа единица работа, когато се използва настройката за връзка CONNECT тип 1.**

**Обяснение:** Извършен е опит за свързване или към друга база данни, или към същата база, преди да бъде подаден оператор COMMIT или ROLLBACK. Това не може да се осъществи в обкръжение CONNECT тип 1.

#### **Отговор на потребителя:**

- Подайте оператор COMMIT или ROLLBACK, преди да поискате свързване към друга база данни.
- v Ако е необходимо обновяването на няколко бази данни в единица работа, променете настройките за свързване на SYNCPOINT TWOPHASE и CONNECT 2, като повторно предкомпилирате или като подадете SET CLIENT API от приложението.

**sqlcode**: -752

**sqlstate**: 0A001

#### **SQL0773N Не е открит случай за оператора CASE.**

**Обяснение:** Открит е оператор CASE без клауза ELSE в тялото на SQL рутинна процедура. Не е изпълнено нито едно от условията, зададени в оператора CASE.

**Отговор на потребителя:** Променете оператора CASE така, че да се обработят всички условия, които могат да възникнат.

**sqlcode**: -773

**sqlstate**: 20000

#### **SQL0774N Изразът не може да бъде изпълнен в ATOMIC съставен SQL израз.**

**Обяснение:** Срещнат е COMMIT или ROLLBACK израз в контекста на ATOMIC съставен SQL израз. Тези изрази не са позволени в този контекст.

**Отговор на потребителя:** Отстранете израза COMMIT или ROLLBACK или променете контекста така, че да не е ATOMIC съставен израз.

**sqlcode**: -774

**sqlstate**: 2D522

#### **SQL0776N Използването на указател** *име-на-указател* **не е валидно.**

**Обяснение:** Указател *име-на-указател* е посочен като име на указател в оператор FOR в SQL процедура. Указателят не може да бъде посочван в оператор CLOSE, FETCH или OPEN в рамките на оператора FOR.

**Отговор на потребителя:** Отстранете оператора CLOSE, FETCH или OPEN.

**sqlcode**: -776

**sqlstate**: 428D4

## **SQL0777N Не са разрешени вложени съставни оператори.**

**Обяснение:** Атомарни съставни оператори в тялото на SQL процедура не могат да бъдат вложени.

**Отговор на потребителя:** Уверете се, че SQL процедурата не съдържа вложени атомарни съставни оператори.

**sqlcode**: -777

**sqlstate**: 42919

## **SQL0778N Етикетът за край** *етикет* **не е същият като етикета за начало.**

**Обяснение:** Етикетът *етикет*, посочен в края на FOR, IF, LOOP, REPEAT, WHILE или съставен оператор, не е същият като етикета в началото на оператора. Не можете да зададете етикет за край, ако не е зададен етикет за начало.

**Отговор на потребителя:** Уверете се, че етикетът за край е същият като етикета за начало във FOR, IF, LOOP, REPEAT, WHILE и съставни оператори.

**sqlcode**: -778

**sqlstate**: 428D5

#### **SQL0779N Етикет** *етикет***, зададен в оператор GOTO, ITERATE или LEAVE, не е валиден.**

**Обяснение:** Етикет *етикет* е зададен в оператор GOTO, ITERATE или LEAVE. Етикетът не е дефиниран или не е валиден за израза.

Етикетът на израза ITERATE трябва да бъде етикетът за FOR, LOOP, REPEAT или WHILE израз.

Етикетът на израза LEAVE трябва да бъде етикетът за FOR, LOOP, REPEAT, WHILE или съставен израз.

Етикетът на GOTO трябва да бъде дефиниран в рамките на обсега на израза GOTO.

- v Ако GOTO изразът се дефинира за FOR израз, *етикет* трябва да се дефинира в същия FOR израз, изключвайки вложените FOR или съставни изрази.
- v Ако GOTO изразът се дефинира за съставен израз, *етикет* трябва да се дефинира в същия съставен израз, изключвайки вложените FOR или съставни изрази.
- v Ако GOTO изразът се дефинира в манипулатор, *етикет* трябва да бъде дефиниран в същия манипулатор, следвайки останалите правила за обсега.
- Ако GOTO изразът се дефинира извън манипулатор, *етикет* трябва да не се дефинира в манипулатора.

**Отговор на потребителя:** Укажете валиден етикет на израза GOTO, ITERATE или LEAVE.

**sqlcode**: -779

**sqlstate**: 42736

## **SQL0780N Зададено е UNDO за указател, когато не е зададено ATOMIC за съставния оператор.**

**Обяснение:** Зададено е UNDO за указател в съставен оператор в SQL процедура. UNDO не може да се задава, ако съставният оператор не е ATOMIC.

**Отговор на потребителя:** Или задайте, че съставният оператор е ATOMIC, или задайте EXIT или CONTINUE за указателя.

**sqlcode**: -780

**sqlstate**: 428D6

**SQL0781N Условие** *условие***, зададено в указател, не е дефинирано.**

**Обяснение:** Условие *условие*, зададено в указател в SQL процедура, не е дефинирано.

**Отговор на потребителя:** Дефинирайте условието, като използвате оператора DECLARE CONDITION, или отстранете условието от указателя.

**sqlcode**: -781

**sqlstate**: 42737

## **SQL0782N Условие или SQLSTATE стойност, зададени в указател, не са валидни.**

**Обяснение:** Условие или SQLSTATE стойност, зададени в указател в SQL процедура, не са валидни поради една от следните причини:

- v Условието или SQLSTATE стойността вече са били зададени от друг указател в същия контекст.
- Условието или SQLSTATE стойността са зададени в същия указател като SQLEXCEPTION, SQLWARNING или NOT FOUND.

**Отговор на потребителя:** Отстранете условието или SQLSTATE стойността от указателя.

**sqlcode**: -782

**sqlstate**: 428D7

# **SQL0783N Дублирано име на колона или неименована колона са зададени в оператор DECLARE CURSOR на оператор FOR.**

**Обяснение:** Селект списъкът в оператора FOR трябва да съдържа уникални имена на колони. Зададеният селект списък съдържа или дублирани имена на колони или неименовани изрази.

**Отговор на потребителя:** Задайте уникални имена на колони в селект списъка, посочен в оператора FOR.

**sqlcode**: -783

**sqlstate**: 42738

# **SQL0785N Декларацията или използването на SQLSTATE или SQLCODE променлива не са валидни.**

**Обяснение:** SQLSTATE или SQLCODE са използвани като променливи в тялото на SQL процедура, но те не са валидни по една от следните причини:

- SQLSTATE не е декларирано като CHAR $(5)$
- SQLCODE не е деклариран като INTEGER
- v На променливата е присвоена NULL стойност.

Операторът не може да бъде обработен.

**Отговор на потребителя:** Декларирайте SQLSTATE променливата като CHAR(5) и SQLCODE променливата като INTEGER. Задайте валидна стойност на променливата.

**sqlcode**: -785

**sqlstate**: 428D8

#### **SQL0787N Оператор RESIGNAL не е в рамките на указател.**

**Обяснение:** Операторът RESIGNAL може да се използва само вътре в указатели на условия.

**Отговор на потребителя:** Отстранете оператора RESIGNAL или вместо него използвайте оператор SIGNAL.

**sqlcode**: -787

**sqlstate**: 0K000

**SQL0788N Ред от таблицата приемник** *име-на-таблица* **е идентифициран повече от веднъж за операция по обновяване, изтриване или вмъкване на израза MERGE.**

**Обяснение:** Условието за търсене ON на израза MERGE е съпоставило един ред от таблицата приемник с множество редове на изходния табличен справочник. Това може да доведе до обработка на реда приемник повече от веднъж от операция вмъкване или изтриване и не е позволено.

Операторът не може да бъде обработен.

**Отговор на потребителя:** Коригирайте условието за търсене, за да осигурите съответствието само на един ред от таблицата източник на един ред от таблицата приемник.

Като алтернатива, агрегирайте редовете в таблицата източник, които съответстват на реда в таблицата приемник, като използвате функциите GROUP BY, или прочистете данните посредством OLAP израза ROW\_NUMBER().

**sqlcode**: -788

**sqlstate**: 21506

**SQL0789N Типът данни за параметър или променлива** *име* **не се поддържа в SQL процедурата.**

**Обяснение:** SQL рутинната процедура (функция, метод или процедура) не поддържа променливи или параметри от DATALINK, REFERENCE, LONG VARCHAR, LONG VARGRAPHIC или структурирани типове данни.

**Отговор на потребителя:** Не използвайте SQL променливи или параметри от DATALINK, REFERENCE, LONG VARCHAR, LONG VARGRAPHIC или структурирани типове данни в дефиницията на SQL рутинна процедура. Задайте друг тип данни за параметъра или променливата *име*.

**sqlcode**: -789

**sqlstate**: 429BB

# **SQL0797N Тригерът** *име-на-тригер* **е дефиниран с неподдържан тригерен SQL оператор.**

**Обяснение:** Тригерът трябва да бъде дефиниран с тригерен SQL оператор, който може да включва само изрази от следния списък.

- v Тригер може да включва следните управляващи изрази:
	- динамичен съставен израз
	- FOR оператор
	- GET DIAGNOSTICS оператор
	- IF оператор
	- ITERATE оператор
	- LEAVE оператор
	- SIGNAL оператор
	- WHILE оператор
- Тригер BEFORE може да включва също следните тригерни SQL оператори:
	- израз CALL, който извиква процедура, която не модифицира SQL данни
	- фулселект
	- израз за приписване

Включените в BEFORE тригер SQL изрази обаче не могат да включват:

- таблична функция, която модифицира SQL данни
- вложен израз DELETE, INSERT, MERGE или UPDATE
- Тригер AFTER може също да включва следните тригерни SQL оператори:
	- оператор INSERT
	- търсен оператор UPDATE
	- търсен оператор DELETE
	- MERGE оператор
	- израз CALL
	- фулселект
	- израз за присвояване (с изключение на присвояването на транзитни променливи)
- Тригер INSTEAD OF може също да включва следните тригерни SQL оператори:
	- оператор INSERT
	- търсен оператор UPDATE
	- търсен оператор DELETE
	- MERGE оператор
	- израз CALL
	- фулселект
	- израз за присвояване (с изключение на присвояването на транзитни променливи)

В някои случаи *име-на-тригер* не може да бъде използван от това съобщение.

**Отговор на потребителя:** Проверете тригерните SQL оператори в тригера за наличието на оператори, които не съответстват на горния списък, и ги премахнете.

**sqlcode**: -797

**sqlstate**: 42987

## **SQL0798N Стойност не може да бъде зададена за колона** *име-на-колона***, която е дефинирана като GENERATED ALWAYS.**

**Обяснение:** При вмъкване или обновяване на ред в таблица е зададена стойност за колоната GENERATED ALWAYS *име-на-колона*. Колоните GENERATED ALWAYS не трябва да бъдат посочени в списъка-колони за INSERT или в клаузата SET за обновяване, освен ако не се зададе ключовата дума DEFAULT.

INSERT или UPDATE не е изпълнен.

**Отговор на потребителя:** Отстранете колоната GENERATED ALWAYS от списъка-колони или клаузата SET или задайте DEFAULT като стойността на колоната.

**sqlcode**: -798

**sqlstate**: 428C9

#### **SQL0799W Израз SET споменава специален регистър, който не съществува на сървъра.**

**Обяснение:** DB2 сървър е получил израз SET, който не разбира.

Заявката SET SPECIAL REGISTER се игнорира.

**Отговор на потребителя:** Този SQLCODE може да бъде

# **SQL0800 - SQL0899**

# **SQL0801N Направен е опит за делене на нула.**

**Обяснение:** Обработката на агрегатна функция или на аритметичен израз е довела до деление на нула.

Операторът не може да бъде обработен. За операторите INSERT, UPDATE или DELETE не са извършени вмъквания или обновявания.

**Отговор на потребителя:** Проверете SQL израза, за да откриете причината за проблема. Ако проблемът зависи от данните, необходимо е да проверите данните, обработвани при възникването на грешката. Обърнете се към *SQL Reference* за валидните обхвати на типовете данни.

Federated system users: проверете SQL оператора, за да определите причината за проблема. Ако проблемът е зависим от данните, проверете данните, които са били обработвани в източниците на данни при възникването на грешката.

**sqlcode**: -801

**sqlstate**: 22012

**SQL0802N Възникнало е аритметично препълване или друго изключение, свързано с аритметична операция.**

**Обяснение:** Обработката на агрегатна функция или на аритметичен израз е довел до аритметично препълване.

Операторът не може да бъде обработен. За операторите INSERT, UPDATE или DELETE не са извършени вмъквания или обновявания.

**Отговор на потребителя:** Проверете SQL израза, за да откриете причината за проблема. Ако проблемът зависи от данните, необходимо е да проверите данните, обработвани при възникването на грешката. Обърнете се към *SQL Reference* за валидните обхвати на типовете данни.

Тази грешка може също да бъде върната и когато агрегатни функции не могат да обработят стойността, върната от SQL оператор. Например издаването на оператор SELECT COUNT за таблица, която има повече редове от дефинираните от ограничението MAX\_LONGINT\_INT SQL, ще предизвика грешка от аритметично препълване. Използвайте агрегатната функция COUNT\_BIG за таблици с повече от 2 147 483 647 реда.

върнат от приложение за всеки SQL израз. Този SQLCODE може да бъде маскиран от други отрицателни SQLCODE, получавани от SQL израза. Обработката продължава на сървъра.

**sqlcode**: 799

**sqlstate**: 01527

Federated system users: проверете SQL оператора, за да определите причината за проблема. Ако проблемът е зависим от данните, проверете данните, които са били обработвани в източниците на данни при възникването на грешката. Направете справка със съответния SQL справочник за източника на данни, за да определите валидните обхвати за типовете данни.

**sqlcode**: -802

**sqlstate**: 22003

**SQL0803N Една или повече стойности в израза INSERT, UPDATE или обновяване на външен ключ, причинено от оператор DELETE, не са валидни, защото първичният ключ, ограничение за уникалност или уникален индекс, идентифицирани по** *идентификатор-наиндекс* **ограничават таблицата** *име-на-таблица* **да не получи дубликати на редове за тези колони.**

**Обяснение:** Обектната таблица *име-на-таблица* INSERT или UPDATE е ограничена от един или повече индекси UNIQUE да притежава уникални стойности в определени колони или групи от колони. Алтернативата е оператор DELETE за таблица родител да е причинил обновяването на външен ключ в зависима таблица *име-на-таблица*, ограничена от един или повече индекси UNIQUE. Уникалните индекси могат да поддържат първични ключове или ограничители на уникалност, дефинирани в таблица. Изразът не може да бъде обработен, защото завършването на заявените оператори INSERT, UPDATE or DELETE би резултирало в дублициране на стойности на колони.

Възможно е, ако обектът на оператора INSERT или UPDATE е производна таблица, таблицата *име-на-таблица*, за която е дефинирана производната таблица, да е с ограничение.

Ако *идентификатор-на-индекс* е целочислена стойност, името на индекс може да бъде получено от SYSCAT.INDEXES, като се подаде следната заявка:

SELECT INDNAME, INDSCHEMA FROM SYSCAT.INDEXES WHERE IID = <идентификатор-на-индекс> AND TABSCHEMA = 'схема' AND TABNAME = 'таблица'

където *схема* представя частта на схемата от *име-на-таблица* и *таблица* представя частта на името на таблицата от *име-на-таблица*.

Операторът не може да бъде обработен. Таблицата остава непроменена.

**Отговор на потребителя:** Изследвайте определението за индекса, идентифициран по *идентификатор-на-индекс*.

При оператор UPDATE се уверете, че зададената операция сама по себе си не е несъвместима с ограничението за уникалност. Ако това не показва грешката, разгледайте съдържанието на обектната таблица, за да определите причината на проблема.

При оператор INSERT разгледайте съдържанието на обектната таблица, за да определите коя от стойностите в списъка със зададени стойности нарушава ограничението за уникалност. В случай че оператор INSERT съдържа подзапитване, то трябва да се провери съответствието между съдържанието на обектната таблица, адресирана от това подзапитване, и съдържанието на тази обектна таблица, за да може да се определи причината за проблема.

За оператор DELETE вижте дали в идентифицираната зависима таблица има ограничения за уникалност за външни ключове, дефинирани с правилото ON DELETE SET NULL. Тази таблица има колона с външен ключ, включена в посочения уникален индекс, за която не може да се зададе стойност null, тъй като вече има null за колона в тази таблица.

Federated system users: изолирайте проблема до източника на данни, който не е успял да удовлетвори заявката, (направете справка с Troubleshooting Guide, за да определите кой източник на данни не е успял да обработи SQL оператора) и разгледайте дефинициите на индекси и данните за посочените условия.

**sqlcode**: -803

**sqlstate**: 23505

**SQL0804N Параметрите на приложната програма за текущата заявка не са валидни. Код на причина** *код-на-причина***. Ако хост променлива или SQLVAR в SQLDA е невалидна, тогава: хост променлива/SQLVAR номер =** *номер-на-променлива***, SQLTYPE =** *sqltype***, SQLLEN =** *sqllen***, хост променлива/SQLVAR тип =** *вход-или-изход***.**

**Обяснение:** Възникнала е грешка при обработката на текущата заявка.

- Списъкът с параметрите на извикване, който се създава от предкомпилатора, може да не е верен, ако програмистът на приложението е модифицирал изхода на предкомпилатора или е пренаписал списъка на параметрите за извикване по друг начин.
- SQLDA или хост променливите в SQL израза са невалидни.

• Направената заявка не се поддържа или е извън контекста.

Кодовете за причини се интерпретират както следва:

- **100** Направената заявка не се поддържа или е извън контекста.
- **101** SQLDA.SQLN е по-малко от SQLDA.SQLD
- **102** SQLVAR.SQLTYPE е невалидно.

Federated system users: Тип данни, който сте задали, не се поддържа или от обединения сървър, или източника на данни, до който искате да осъществите достъп.

- **103** Дължината, посочена в SQLVAR.SQLLEN или SQLVAR2.SQLLONGLEN, е неправилна за SQL типа, зададен в SQLVAR.SQLTYPE.
- **104** Очаква се дублиране на SQLVARs, но полето SQLDOUBLED на SQLDA.SQLDAID не е настроено на '2'. Това може да е необходимо заради тип голям обект или структурен тип.
- **105** Големият обект от двубайтови символи има нечетна стойност, показана от SQLVAR2.SQLDATALEN указателя, който винаги посочва стойностите в байтове (дори за DBCLOB).
- **106** SQLDATA указателят е невалиден или посочва към недостатъчно голям масив.
- **107** SQLIND указателят е невалиден или посочва към недостатъчно голям масив.
- **108** SQLDATALEN указателят е невалиден или посочва към недостатъчно голям масив.
- **109** За текущия SQL оператор се очаква определен брой хост променливи/SQLVAR.
- **110** LOB локаторът не е асоцииран с LOB от съвместим тип.
- **111** LOB се индикира от SQLTYPE на SQLVAR, но вторият SQLVAR няма стойност.
- **112** Полето SQLDATATYPE NAME не е валидно. То не отговаря на формата за идентифициране на съществуващ потребителски дефиниран тип в базата данни. Форматът за идентифициране на съществуващ потребителски дефиниран тип е както следва: 8 байта, следвани от точка, следвани от 18 байта.
- **113** Полето SQLFLAG4 не е валидно. Ако е зададен структурен тип, стойността трябва да е X'12'. Ако е зададен тип препратка, стойността трябва да е X'01'. Във всички останали случаи стойността трябва да е X'00'.
- **114** Променливата на регистратурата DB2\_TRUSTED\_BINDIN е активирана, и неподдържан тип на данни за хост променлива се е използвал при обвързването.

Деактивирайте променливата на регистратурата DB2\_TRUSTED\_BINDIN или променете типа данни на входната хост променлива.

В SQL операторите с хост променливи, използвайте номера на хост променливата, за да преброите отначалото на оператора (или подоператора, в случай на съставен SQL), за да откриете невалидната хост променлива. За оператори, използващи SQLDA, за откриване на невалидния SQLVAR се използва SQLVAR номерът. За входен SQLDA, отчитайте при броенето само входните хост променливи или SQLVAR. Аналогично за изходен SQLDA. Забележете, че този номер е базиран на 1.

#### Операторът не може да бъде обработен.

**Отговор на потребителя:** Разгледайте внимателно приложната програма за възможни грешки. Обърнете внимание на това, че програмистът не бива да модифицира изхода на предкомпилатора.

Federated system users: Ако получите код на причина 102, задайте поддържан тип данни и подайте програмата отново.

**sqlcode**: -804

**sqlstate**: 07002

## **SQL0805N Пакетът** *име-на-пакет* **не е намерен.**

**Обяснение:** Изразът не може да завърши, защото необходимият пакет не може да бъде намерен в каталога.

*име-на-пакет* е във формата:

- 'схема-на-пакет.име-на-пакет 0Хтокен-законсистентност', където токенът за консистентност е в шестнадесетичен вид.
- v 'име-на-схема.име-на-пакет.версия-на-пакет', ако версията на пакет е празен низ, '.версия-на-пакет' се изпуска от името.
- '%.име-на-пакет', ако е зададен CURRENT PACKAGE PATH. Наборът имена на схеми в CURRENT PACKAGE PATH се задава неявно чрез символа за процент ('%').

Възможните причини за това съобщение (SQLCODE) са:

- v Пакетът не е обвързан или е отстранен.
- Ако се опитвате да пуснете помощна програма на DB2 или приложение за CLI, DB2 приложенията може да трябва да се свържат отново към базата данни.
- v '%.име-на-пакет', ако е зададен CURRENT PACKAGE PATH, но не може да бъде намерен пакет с име 'име-на-пакет' в която и да е от схемите в CURRENT PACKAGE PATH.

Отбележете, че когато идентификаторите за версия се използват за даден схема-на-пакет.име-на-пакет, може да има пакети, дефинирани със същите схема на пакет и име

на пакет, но правилният пакет не може да бъде намерен, защото съществуващите пакети не съответстват на заявената версия или токен на консистентност. Пакетът трябва да съответства и на трите части на име-на-пакет. Когато се използват множество версии, допълнителните причини за тези съобщения са:

- версията на изпълняваното приложение е била предкомпилирана, компилирана и свързана, но не обвързана, или е била обвързана, но тази версия на пакета впоследствие е била премахната.
- v приложението е било предкомпилирано и обвързано, но не компилирано и/или свързано, така, че изпълняваното приложение не е актуално.
- пакетът е бил обвързан от файл за обвързване, генериран от различно предкомпилиране на изходния файл от предкомпилирането, произвело модифицирания изходен файл, който е бил компилиран и свързан в изпълняваното приложение.
- обвързано е ново приложение със същото име (и версия) на съществуващ пакет, като по този начин е подменен съществуващият пакет. Ако приложението, асоциирано с подменения пакет, бъде изпълнено, ще се получи тази грешка.

Във всички тези случаи токенът за консистентност на заявката не съвпада с токена за консистентност на съществуващата версия и по този начин пакетът ще се смята за неоткрит.

Операторът не може да бъде обработен.

**Отговор на потребителя:** Задайте точното име на пакета или свържете програмата. Ако пуснатото приложение не е свързано към базата данни, свържете се с администратора на базата данни, който да осъществи необходимите връзки. Убедете се, че приложението или обектният модул, които се изпълняват, са компилираният и свързан модифициран изходен код, асоцииран с предкомпилирането и обвързването, които са създали пакета.

Ако CURRENT PACKAGE PATH е зададен, проверете дали схемата, която включва пакета, е посочена в CURRENT PACKAGE PATH.

Следните SQL изрази могат да бъдат използвани за запитване на каталога и определяне на наличието на различни версии на пакета.

SELECT PKGSCHEMA, PKGNAME, PKGVERSION, UNIQUE\_ID FROM SYSCAT.PACKAGES

WHERE PKGSCHEMA = 'схема-на-пакет' и PKGNAME='име-на-пакет'.

Отбележете, че колоната UNIQUE\_ID съответства на токена за консистентност.

Ако помощните програми за DB2 трябва да бъдат повторно свързани към базата данни, администраторът на базата данни може да постигне това, като подаде една от следните CLP команди от поддиректория bnd на потребителския модел, докато е свързан към базата данни:

- $"DB2$  bind  $@db2ubind.lst$  blocking all grant public" за помощните програми на DB2.
- v ″DB2 bind @db2cli.lst blocking all grant public″ за CLI.

Federated system users: уверете се, че пакетите, необходими за federated server, са свързани към приложимите източници на данни. Обърнете се към Federated Systems Guide за повече информация относно свързаните пакети към източници на данни.

**sqlcode**: -805

**sqlstate**: 51002

## **SQL0808N Семантиката на оператора CONNECT не е в съответствие с тази на другите съществуващи връзки.**

**Обяснение:** Операторът CONNECT произлиза от файл източник, който е предкомпилиран с други опции за връзка (SQLRULES, тип CONNECT, SYNCPOINT или тип RELEASE), а не с тези на файла източник, за които съществува връзката.

**Отговор на потребителя:** Уверете се, че всички файлове източници са предкомпилирани със същите опции на CONNECT, а ако това не е възможно, обърнете се към SET CLIENT api, за да настроите желаните опции за приложния процес, преди да подадете първия оператор CONNECT.

**sqlcode**: -808

**sqlstate**: 08001

# **SQL0811N Резултатът от скаларен фулселект, оператор SELECT INTO или оператор VALUES INTO е по-голям от един ред.**

**Обяснение:** Едно от следните неща е предизвикало грешка:

- Изпълнение на вграден оператор SELECT INTO или VALUES INTO е довел до резултатна таблица, която е по-дълга от един ред.
- Изпълнението на скаларен фулселект е довел до резултатна таблица, която е по-дълга от един ред.

Federated system users: Тази ситуация може да бъде открита от federated server или от източника на данни.

Операторът не може да бъде обработен.

**Отговор на потребителя:** Уверете се, че операторът съдържа правилните спецификации за условия. Ако това е така, може да има проблем с данните, който предизвиква връщането на повече от един ред, когато се очаква само един.

Federated system users: изолирайте проблема до източника на данни, който не е успял да удовлетвори заявката (направете справка с *Troubleshooting Guide*, за да определите кой източник на данни не е успял да обработи

SQL оператора), и разгледайте критериите за избор и данните за този обект.

**sqlcode**: -811

**sqlstate**: 21000

# **SQL0817N SQL операторът не може да бъде изпълнен, защото резултатът от него ще доведе до забранена операция за обновяване.**

**Обяснение:** Приложението е опитало да изпълни SQL израз, който би довел до обновяване на потребителските данни или на подсистемен каталог. Това е забранено поради следните причини:

- Приложението работи като IMS транзакция само за запитване.
- Приложението е IMS или CICS приложение, което опитва да обнови данните на отдалечена СУБД, която не поддържа двуфазен комит.
- Приложението се опитва да обнови данните на много разположения, но едно от тях не поддържа двуфазен комит.

Тези SQL оператори включват INSERT, UPDATE, DELETE, CREATE, ALTER, DROP, GRANT и REVOKE.

Изразът не може да бъде изпълнен.

**Отговор на потребителя:** Ако приложението работи като IMS транзакция само за запитване, свържете се с вашия IMS системен програмист, който трябва да промени състоянието 'само за четене' на транзакцията, под която приложението работи.

Ако IMS или CICS приложение се опитва да прави отдалечени обновявания, или приложението трябва да бъде променено така, че да работи като локално приложение на сървъра на СУБД, или СУБД сървърът трябва да бъде надстроен така, че да поддържа двуфазен комит.

Ако приложението се опитва да обновява данни на много разположения, то или приложението трябва да бъде променено, или всички СУБД трябва да бъдат надстроени така, че да поддържат двуфазен комит.

**sqlcode**: -817

**sqlstate**: 25000

#### **SQL0818N Възникнал е конфликт с времевия индикатор.**

**Обяснение:** Времевият индикатор, генериран от предкомпилатора по времето на предкомпилация, не е същият като времевия индикатор, съхранен с пакета в момента на свързване.

Проблемът може да е причинен от следното:

v Приложението е предкомпилирано, компилирано и свързано, но не е обвързано.

- v Приложението е било предкомпилирано и обвързано, но не компилирано и/или свързано, така, че изпълняваното приложение не е актуално.
- Пакетът е бил обвързан от файл за обвързване, генериран от различно предкомпилиране на изходния файл от предкомпилирането, произвело модифицирания изходен файл, който е бил компилиран и свързан в изпълняваното приложение.
- Обвързано е ново приложение със същото име и съществуващ пакет, като по този начин е подменен съществуващият пакет. Ако приложението, асоциирано с подменения пакет, бъде изпълнено, ще се получи тази грешка.

Federated system users: в допълнение към гореизброените причини проблемът може да се дължи и на несвързването на желаните пакети във всички приложими източници на данни.

Операторът не може да бъде обработен.

**Отговор на потребителя:** Отново свържете приложението, използвайки свързвания файл за програмата, който съответства на обектния модул. Или изпълнете програмата, която съответства на пакета, съхранен в базата данни.

Ако инсталирате примерната база данни, запишете номера и текста на това съобщение и се свържете с вашия представител на техническия сервиз.

Federated system users: в допълнение към гореизброените действия уверете се, че пакетите, необходими за federated server, са свързани в приложимите източници на данни. Обърнете се към Federated Systems Guide за допълнителна информация относно свързаните пакети към източници на данни.

**sqlcode**: -818

**sqlstate**: 51003

**SQL0822N SQLDA съдържа адрес на данни или адрес на променлива индикатор, който не е валиден.**

**Обяснение:** Приложната програма e включила адрес, който не е валиден в SQLDA.

Операторът не може да бъде обработен.

**Отговор на потребителя:** Коригирайте приложната програма, така че в SQLDA да се поставят валидни адреси.

**sqlcode**: -822

**sqlstate**: 51004

## **SQL0840N Прекалено много обекти са върнати в списък SELECT.**

**Обяснение:** Броят на обектите, върнати към списък SELECT, превишава допустимия брой. Максимумът за SELECT списъци (различни от изрази за общи таблици) е 1012. Максимумът за SELECT списъци в изрази за обща таблица е 5000.

Операторът не може да бъде обработен.

**Отговор на потребителя:** Определете дали цялата информация е наистина необходима. (Забележете, че броят обекти, върнати от списъка SELECT \* в SQL оператора SELECT \* от A, B, C, е сума на броя колони във всичките три таблици.) Ако това е възможно, препишете SQL оператора, така че да бъдат върнати само необходимите информационни обекти. Ако е необходима цялата информация, разделете SQL оператора на два или повече оператора.

**sqlcode**: -840

**sqlstate**: 54004

**SQL0842N Вече съществува връзка към сървър** *име-на-сървър***.**

**Обяснение:** SQLRULES(STD) е в сила и оператор CONNECT идентифицира съществуваща SQL връзка.

**Отговор на потребителя:** Корекцията зависи от грешката:

- v Ако името на сървъра не е желаното, поправете го.
- v Ако е в сила SQLRULES(STD) и оператор CONNECT идентифицира съществуваща SQL връзка, заменете CONNECT със SET CONNECTION или променете опцията на SQLRULES(DB2).

Коригирайте грешката в приложението и опитайте пак.

**sqlcode**: -842

**sqlstate**: 08002

#### **SQL0843N Името на сървъра не указва съществуваща връзка.**

**Обяснение:** Израз, команда или API, зададен в името на сървъра, който не идентифицира съществуваща SQL връзка на процеса на приложението.

Това може да е възникнало с помощта на:

- SET CONNECTION оператор
- RELEASE оператор
- DISCONNECT оператор
- SET или QUERY CLIENT INFORMATION

**Отговор на потребителя:** Корекцията зависи от грешката:

v Ако името на сървъра не е желаното, поправете го.

• Уверете се, че е установена връзка със сървъра и че тя е в работно или в пасивно състояние, преди да подадете заявката за тази връзка.

Коригирайте грешката в приложението и опитайте пак.

**sqlcode**: -843

**sqlstate**: 08003

**SQL0845N Изразът PREVVAL не може да бъде използван, преди изразът NEXTVAL да генерира стойност в текущата сесия за последователност** *име-на-последователност***.**

**Обяснение:** Изразът PREVVAL е указал последователност *име-на-последователност*, но още няма генерирана стойност за тази последователност. Трябва да бъде зададен израз NEXTVAL в тази сесия, за да се генерира стойност за последователността, преди да се използва изразът PREVVAL за последователността.

**Отговор на потребителя:** Подайте поне един NEXTVAL израз за последователността, преди да подадете някой PREVVAL израз за същата последователност в сесията.

**sqlcode**: -845

**sqlstate**: 51035

**SQL0846N Невалидна спецификация на обект колона за идентичност или последователност** *тип-обект име-на-обект***. Код за причина =** *код-за-причина***.**

**Обяснение:** За обект колона за идентичност или последователност, указването на атрибут в израз CREATE или ALTER може да бъде невалидно поради една от следните причини:

- 1. Типът на скритите данни от обекта колона за идентичност или последователност не се поддържа. Обектите колона за идентичност и последователност поддържат следните типове данни: SMALLINT, INTEGER, BIGINT и DECIMAL (или NUMERIC) с порядък нула.
- 2. Стойността за START WITH, INCREMENT BY, MINVALUE или MAXVALUE, е извън обхвата за типа данни на колоната за идентичност или обекта от последователността.
- 3. MINVALUE трябва да бъде по-малка или равна на MAXVALUE.
- 4. Зададена е невалидна стойност за CACHE. Стойността трябва да INTEGER с минимална стойност 2.

**Отговор на потребителя:** Коригирайте синтаксиса и подайте оператора отново.

**sqlcode**: -846

**sqlstate**: 42815

## **SQL0859N достъпът до базата данни на Мениджъра на транзакции е неуспешен с SQLCODE** *SQLCODE***.**

**Обяснение:** Приложението е предкомпилирано със SYNCPOINT(TWOPHASE) и изисква Програма за управление на транзакциите в бази данни за координиране на двуфазовото записване на промените. Причините, поради които Програмата за управление на транзакциите в бази данни не е на разположение, може да са следните:

- v Тя не е била създадена.
- v Полето *tm\_database* на конфигурационния файл на мениджъра на базата данни не е било обновено и активирано с името на базата данни.
- Базата данни съществува, но комуникациите с нея не са успешни.

**Отговор на потребителя:** Възможни действия:

- v Вижте SQLCODE кода, върнат заедно с това съобщение, и изпълнете съответното за този код действие.
- v Проверете дали *tm\_database* съществува; ако не съществува, създайте нова база данни или изберете съществуваща база данни, която да се използва като ТМ база данни. Препоръчва се да бъде създадена отделна база данни, ако няма сериозни ограничения за пространството на диска.
- Обновете конфигурацията на мениджъра на базата данни за ТМ базата данни, като използвате полето *tm\_database*, ако това вече не е направено.
- v Проверете дали може да бъде осъществена връзката с *tm\_database*. Например може да опитате връзката, използвайки Процесора за обработка на команди.
- v Уверете се, че избраната *tm\_database* не е база данни, достъпът до която се осъществява посредством DB2 Connect.

**sqlcode**: -859

**sqlstate**: 08502

## **SQL0863W Осъществена е успешна връзка, но може да бъдат използвани само еднобайтови символи.**

**Обяснение:** Базата данни на сървъра и приложението на клиента използват кодови страници за различни типове езици, и символите, намиращи се извън 7-битовата ASCII област, не може да бъдат гарантирани (само символите в тази 7-битова ASCII област съществуват във всички кодови страници). Например връзката може да бъде между японска и първата латинска (Latin-1) кодова страница, но никоя от японските букви няма да е на разположение в кодовата страница за латиница, така че всички такива символи трябва да бъдат избягвани (символите на латиница може да се използват).

Federated system users: възможните причини са:

- Обединената база данни поддържа еднобайтови и двубайтови символи, но системата клиенти на базата данни поддържа само еднобайтови символи.
- Източникът на данни поддържа еднобайтови и двубайтови символи, но обединената система поддържа само еднобайтови символи.

**Отговор на потребителя:** Не използвайте SQL оператори или команди, използващи символи, които не са общи за кодовите страници на приложението и на базата данни.

Federated system users: не подавайте SQL оператори или команди, използващи символи, които не са общи за клиентската система, обединената система и източника на данни.

**sqlcode**: +863

**sqlstate**: 01539

## **SQL0864N Референциално ограничение** *име-на-ограничение* **е опитало да модифицира ред в таблица** *име-на-таблица***, която е била модифицирана от SQL израз за промяна на данни във фулселект.**

**Обяснение:** SQL израз за промяна на данни е указан в клауза FROM, но скритата базова таблица приемник на SQL израза за промяна на данни има референциално ограничение, което модифицира същата таблица. Това не е позволено.

Операторът не може да бъде обработен.

**Отговор на потребителя:** Избягвайте използването на SQL израз за промяна на данни в клауза FROM, или променете референциалното ограничение така, че да не модифицира таблицата, която е приемник на SQL израза за промяна на данни.

**sqlcode**: -0864

**sqlstate**: 560C6

#### **SQL0865N Невалидна стойност за tm\_database.**

**Обяснение:** Базата данни, избрана като *tm\_database* в конфигурацията на мениджъра на базата данни, не е валидна. Базата данни трябва да е от ниво DB2 V2.1 или по-нова и не може да е база данни, достъпът до която се осъществява посредством протокол DRDA (т.е. чрез DB2 Connect).

Изразът не може да бъде изпълнен.

#### **Отговор на потребителя:**

- 1. Обновете конфигурацията на мениджъра на базата данни, така че тя да задава валидна база данни за *tm\_database parameter*.
- 2. Подайте db2stop и db2start, за да сте сигурни, че промяната ще влезе в сила.

#### **sqlcode**: -865

**sqlstate**: 08001

# **SQL0866N Пренасочването на връзката не е успешно. Код на причината:** *код-на-причина***.**

**Обяснение:** Каталогизирането на директории за бази данни е станало причина да се пренасочи връзка по начин, който не е поддържан.

Възможните кодове за причина са следните:

- **01** Връзка към база данни включва повече от едно пренасочване от сървър към друг сървър; поддържа се само едно пренасочване на връзка.
- **02** Направен е опит за връзка, който включва и текущата версия на DB2 клиент или сървър, и версия 1 на клиент или сървър. Опитът не е успешен, защото пренасочването не се поддържа от версия 1 на клиент или сървър.

**Отговор на потребителя:** Според кода за причина действията са:

- **01** Каталогизирайте повторно базата данни, така че да няма повече от един сървър, който да пренасочва връзката към друг сървър в пътеката на връзката.
- **02** Каталогизирайте повторно базата данни, така че да няма междинен сървър, който да пренасочва връзката.

**sqlcode**: -866

**sqlstate**: 08001

# **SQL0868N Направен е опит за изпълнение на CONNECT, използвайки клауза USER/USING, към сървър, с който вече има връзка.**

**Обяснение:** Съществува работна или пасивна връзка към сървър и опит за CONNECT към този сървър чрез клауза USER/USING е невалиден.

**Отговор на потребителя:** Възможни действия:

- Използвайте оператора SET CONNECTION, за да приведете в работно състояние връзката с връзка DORMANT.
- Използвайте оператора CONNECT без USER/USING, ако приложението използва SQLRULES(DB2).
- Завършете текущата единица работа, прекъснете връзката и след това създайте нова връзка посредством USER/USING.

**sqlcode**: -868

# **SQL0873N Обектите, кодирани с различни схеми на кодиране, не могат да бъдат споменавани в един SQL израз.**

**Обяснение:** Не всички таблици, SQL функции и SQL методи, споменати в SQL израза, са дефинирани с една и съща схема на кодиране.

Тази ситуация може да възникне, когато:

- v таблица, създадена с ASCII или Unicode схема на кодиране, се споменава в израз с таблица, която не е създадена със същата схема на кодиране
- SQL функция или SQL метод, създадена с ASCII или Unicode схема на кодиране, се споменава в израз с таблица, която не е създадена със същата схема на кодиране
- сорсифицирана функция е създадена с различна схема на кодиране от изходната функция
- v таблица на изключенията е създадена с различна схема на кодиране от базовата таблица за операцията

**Отговор на потребителя:** Коригирайте SQL израза така, че да се споменават само обекти с една и съща схема на кодиране.

**sqlcode**: -873

**sqlstate**: 53090

## **SQL0874N CCSID на всички параметри трябва да съответства на PARAMETER CCSID на рутинната процедура.**

**Обяснение:** Всички параметри на рутинна процедура трябва да използват една и съща схема на кодиране със самата рутинна процедура. Ако CCSID е указан за параметър, трябва да съответства на подразбиращата се или изрично указана опция PARAMETER CCSID за рутинната процедура.

**Отговор на потребителя:** Премахнете CCSID опцията от параметъра или променете израза, така че навсякъде в него да се указва същата CCSID стойност.

**sqlcode**: -874

**sqlstate**: 53091

## **SQL0880N SAVEPOINT** *име-точка-на-съхранение* **не съществува или е невалидно в този контекст.**

**Обяснение:** Възникнала е грешка при издаване на оператора RELEASE или ROLLBACK TO SAVEPOINT *име-точка-на-съхранение*. Или точка за съхранение с това име не съществува, или тя е установена извън контекста

# **SQL0900 - SQL0999**

на работното атомарно изпълнение.

Операторът не може да бъде обработен.

**Отговор на потребителя:** Коригирайте името на точката на съхранение в оператора и подайте оператора отново.

**sqlcode**: -880

**sqlstate**: 3B001

## **SQL0881N SAVEPOINT с** *име-точка-на-съхранение* **вече съществува, но това име не може да се използва повторно.**

**Обяснение:** Името *име-точка-на-съхранение* вече е било използвано в оператор SAVEPOINT. Името на точката на съхранение не може да се използва повторно, защото поне един от операторите SAVEPOINT, които използват това име, задава също и ключовата дума UNIQUE, което означава, че името трябва да е уникално.

Операторът не може да бъде обработен. Новата точка на съхранение не е настроена. Старата точка на съхранение със същото име продължава да съществува.

**Отговор на потребителя:** Изберете друго име за тази точка на съхранение и подайте отново оператора SAVEPOINT. Ако това име на съществуваща точка на съхранение трябва да се използва отново, подайте оператор RELEASE SAVEPOINT, за да освободите съществуващата точка на съхранение. Не забравяйте обаче, че операторът RELEASE SAVEPOINT освобождава също и всички точки на съхранение, които са били създадени в транзакцията след установяването на посочената точка на съхранение. За повече информация се обърнете към SQL Справочник.

**sqlcode**: -881

**sqlstate**: 3B501

## **SQL0882N Точка на съхранение не съществува.**

**Обяснение:** Възникнала е грешка при издаване на оператора ROLLBACK TO SAVEPOINT. Издаването на ROLLBACK TO SAVEPOINT, без да е посочено име на конкретна точка на съхранение, не е разрешено, когато няма съществуващи точки на съхранение.

Операторът не може да бъде обработен.

**Отговор на потребителя:** Подайте друг оператор или опитайте да изпълните ролбек за цялата транзакция с оператора ROLLBACK.

**sqlcode**: -882

**sqlstate**: 3B502

## **SQL0900N Състоянието на приложението е погрешно. Не съществува връзка на базата данни.**

**Обяснение:** Не съществува връзка с базата данни. Това може да се дължи на една от следните причини:

- Сериозна грешка в състоянието на приложението е станала причина за загубата на връзка с базата данни.
- Приложението може да е прекъснало връзката с базата данни и да не е осъществило нова работна връзка, преди да изпълни следващия SQL оператор.

**Отговор на потребителя:** Осъществете работна връзка или като превключите към съществуваща пасивна връзка (използвайки CONNECT TO или SET CONNECTION), или като установите нова връзка (чрез CONNECT).

#### **sqlcode**: -900

**sqlstate**: 08003

**SQL0901N Операторът SQL не е успешен поради второстепенна системна грешка. Следващите SQL оператори може да бъдат изпълнени. (Причина** *причина***.)**

**Обяснение:** Възникнала е грешка, дължаща се на системна грешка. Обработката на SQL оператора е приключила поради *причина* (тя е само на английски език и се използва само от поддържащия IBM персонал).

**Отговор на потребителя:** Запишете номера на съобщението (SQLCODE) и причината *причина*.

Ако трасирането е активно, извикайте Независимото помощно средство за трасиране от командния ред на операционната система. Свържете се с вашия technical service representative като предоставите следната информация:

- Описание на проблема
- SQLCODE
- v причина *причина*
- SQLCA съдържание, ако е възможно
- Файла на трасирането, ако е възможно.

Federated system users: изолирайте проблема до източника на данни, който не е успял да удовлетвори заявката (направете справка с Troubleshooting Guide, за да определите кой източник на данни не е успял да обработи SQL оператора), и направете необходимото за диагностика на този източник на данни. За различните източници процедурите за определяне на проблемите се различават, затова направете справка с ръководствата на съответните източници на данни.

**sqlcode**: -901

**sqlstate**: 58004

## **SQL0902C Възникнала е системна грешка (код на причина =** *код-на-причина***). Следващите SQL изрази не могат да бъдат обработени.**

**Обяснение:** Възникнала е системна грешка.

**Отговор на потребителя:** Запишете номера на съобщението (SQLCODE) и кодът на причината от това съобщение.

Ако трасирането е активно, извикайте Независимото помощно средство за трасиране от командния ред на операционната система. Свържете се с вашия technical service representative като предоставите следната информация:

- Описание на проблема
- SQLCODE и вградения код на причината
- SQLCA съдържание, ако е възможно
- Файла на трасирането, ако е възможно.

Federated system users: изолирайте проблема до източника на данни, който не е успял да удовлетвори заявката (направете справка с Troubleshooting Guide, за да определите кой източник на данни не е успял да обработи SQL оператора), и направете необходимото за диагностика на този източник на данни. За различните източници процедурите за определяне на проблемите се различават, затова направете справка с ръководствата на съответните източници на данни.

**sqlcode**: -902

**sqlstate**: 58005

**SQL0903N Оператор COMMIT не е успешен и върху транзакцията е извършен ролбек. Код на причината:** *код-на-причина***.**

**Обяснение:** Един или повече на брой от сървърите, участващи в текущата единица работа, не е успял да подготви базата данни за записване на промените. Операторът COMMIT е неуспешен и върху транзакцията е извършен ролбек.

Възможните кодове за причина са следните:

**01** Загубена е връзка с една от базите данни, участващи в тази единица работа.

> Federated system users: ако базата данни, към която сте се свързали, е federated server база данни, в която се използват прякори, то е загубена връзката с един от източниците на данни, необходим за определянето на прякор вътре в базата данни.

**02** Осъществен е достъпът до една от базите данни или възли, които участват в тази единица работа, но не е било възможно да се извърши подготовка за записване на промените.

> Federated system users: ако базата данни, към която сте се свързали, е federated server база

данни, в която се използват прякори, то един от източниците на данни, необходим за определянето на прякор, не е в състояние да се подготви за комит.

- **03** DB2 Data Links Manager, участващ в единицата работа, не е могъл да извърши подготовка за комит.
- **04** Една или повече обявени временни таблици са в неконсистентно състояние.
- **05** Възникнала е неочаквана грешка. Проверете журнала за административно оповестяване за подробности.

**Отговор на потребителя:** Ако е прекъсната връзка към база данни, осъществете я повторно. Ако отказът не е свързан с връзката, направете справка с журналите за отразяване на диагнозите за грешки в отдалечената система, за да определите природата на проблема и какво действие може да се изисква. Пуснете повторно приложението.

**sqlcode**: -903

**sqlstate**: 40504

**SQL0904N Неуспешно изпълнение поради недостъпен ресурс. Код на причина:** *код-на-причина***, тип ресурс:** *тип-ресурс***, и име на ресурс:** *име-на-ресурс***.**

**Обяснение:** SQL операторът не може да бъде изпълнен, защото ресурсът *име-на-ресурс* от тип *тип-на-ресурс* не е на разположение в този момент поради причината, посочена от *код-на-причина*. Направете справка с документацията на DB2 за MVS за определяне на проблемите, за да намерите обяснение на кодовете на ресурси.

**Отговор на потребителя:** Проверете идентичността на ресурса, който не е бил на разположение. За да определите защо той не е бил достъпен, направете справка с посочения *код-на-причина*.

**sqlcode**: -904

**sqlstate**: 57011

**SQL0905N Изпълнението не е успешно, тъй като ограничението на ресурс е нарушено. Име на ресурс =** *име-на-ресурс***, ограничение =** *количество1* **CPU секунди (***количество2* **сервизни единици) извлечени от** *източник***.**

**Обяснение:** Изпълнението на SQL оператора е приключено, тъй като ограничението за ресурс е превишено.

Името на ресурса, чието ограничение е било нарушено, е *име-на-ресурс*. Това е също и името на колоната в таблицата за спецификация от ограничението на ресурса, от която е получено ограничението. Ограничението, което е превишено в CPU секунди, е *количество1*, а в

сервизни единици то е *количество*. *име-на-ресурс* може да бъде ASUTIME, което представлява броят CPU секунди, разрешени за всеки SQL оператор. Максималният позволен брой CPU секунди е *количество1*. В сервизни единици максимумът е *количество*.

Източникът, използван за получаване на ограничението, е *източник* и представлява или име на таблица за спецификация на ограничение на ресурс, или е ″системен параметър″. Ако източникът е системен параметър, таблицата за спецификация на ограничението на ресурса не е съдържала приложим запис или е възникнала грешка при опита за достъп до таблицата. И в двата случая ограничението се получава от инсталационен (системен) параметър.

**Отговор на потребителя:** Определете защо е било необходимо толкова време за изпълнението на този SQL оператор и предприемете необходимите мерки. Помислете дали може да опростите SQL оператора и да преструктурирате таблици и индекси или се свържете с групата за инсталиране, отговорна за поддържането на таблиците за спецификация на ограничението на ресурс.

Приложна програма, получила този код на връщане, може да изпълни допълнителни SQL оператори.

**sqlcode**: -905

**sqlstate**: 57014

# **SQL0906N SQL операторът не може да бъде изпълнен, защото тази функция е невъзможна поради настъпила грешка.**

**Обяснение:** Изпълнението на SQL оператора не е успешно, тъй като заявеният SQL оператор е деактивиран поради настъпила грешка. Тази ситуация може да възникне, ако приложната програма е засякла abend (примерно чрез условие ON ERROR в PL/I програма) и е продължила да изпълнява SQL оператори. Тази ситуация може да възникне също така и ако DB2 CICS транзакция е срещнала грешка при създаване на нишка, но е продължила да подава SQL заявки, без първо да подаде SYNCPOINT ROLLBACK.

**Отговор на потребителя:** По принцип една приложна програма трябва да приключи работата си при получаване на този код на връщане. Всички следващи опити на приложението да изпълни други SQL оператори също няма да бъдат успешни и ще дадат същия код на връщане. В случай на DB2 CICS транзакция, ако полето SQLERRP в SQLCA съдържа име на модул DSNCEXT1, транзакцията може да подаде SYNCPOINT ROLLBACK и да продължи работа. Ако транзакцията избере да извърши ROLLBACK и да продължи работа, тя трябва да е способна да поправи ситуацията, довела първоначално до грешката при създаване на нишка.

## **sqlcode**: -906

**sqlstate**: 24514, 51005, 58023

## **SQL0907N Направен е опит за модифициране на таблицата приемник,** *име-на-таблица***, на израза MERGE от ограничение или тригер** *име***.**

**Обяснение:** Изразът MERGE е причинил активирането на ограничение или тригер *име*, което се е опитало да обнови, вмъкне или изтрие в таблица *име-на-таблица*, която също е таблица приемник, или таблица в същата таблична йерархия, на израза MERGE. Това не е разрешено.

**Отговор на потребителя:** Променете израза MERGE, за да премахнете операцията, която активира ограничението или тригера, или променете таблицата, която има ограничението или тригера, за да премахнете споменаването на таблицата приемник.

**sqlcode**: -907

**sqlstate**: 27000

**SQL0908N** *тип-на-свързване* **грешка: операциите BIND, REBIND или AUTO\_REBIND не са позволени посредством** *идентификатор-за-оторизация* **.**

**Обяснение:** В случая на BIND и REBIND посоченият идентификатор за оторизация няма право да извърши посочената *тип-свързване* с план или пакет. Има запис в таблицата за спецификация на ограничение на ресурс (resource limit specification table - RLST), който забранява свързването и повторното свързване от този идентификатор за оторизация или всички идентификатори за оторизация. В случай на AUTO-REBIND системният параметър, контролиращ операциите AUTO-REBIND, е настроен да не разрешава AUTO-REBIND.

#### **тип-свързване**

тип на операцията за свързване (BIND, REBIND или AUTO-REBIND).

#### **идентификатор-за оторизация**

Идентификаторът за оторизация на подалия подкомандата BIND или първичният идентификатор за оторизация на подалия плана за операции AUTO-REBIND.

**Отговор на потребителя:** Ако посоченият идентификатор за оторизация трябва да може да извършва свързвания, променете записа в активната RLST таблица. Ако операциите AUTO-REBIND не са разрешени, свържете пакета отново, преди да го изпълните повторно.

**sqlcode**: -908

**sqlstate**: 23510

#### **SQL0909N Обектът е бил изтрит.**

**Обяснение:** Приложната програма е извършила едно от следните неща: (1) премахнала е таблица и след това се е опитала да осъществи достъп до нея, или (2) премахнала е индекс и след това се е опитала да осъществи достъп до обектната й таблица, използвайки този индекс.

**Отговор на потребителя:** Логиката на приложната програма трябва да се коригира така, че тя да не прави опити да използва обект или да осъществява достъп до него, след като го е премахнала.

Премахването на индекси в приложна програма е особено опасно, защото няма начин да се определи дали планът, който е бил генериран за приложението (чрез BIND или REBIND) използва всъщност определен индекс за достъп до своята обектна таблица.

**sqlcode**: -909

**sqlstate**: 57007

**SQL0910N SQL операторът не може да осъществи достъп до обект, за който предстои модификация.**

**Обяснение:** Приложната програма направи опит за достъп до обект, намиращ се в същата единица работа, в която или:

- Приложната програма е подала DROP за обекта или за свързан обект (примерно индекс за таблица).
- Приложната програма е подала оператор за обекта, който е добавил или премахнал ограничение.
- v Приложната програма е подала оператор DROP TRIGGER или CREATE TRIGGER, който е повлиял пряко или косвено на обекта.
- Приложната програма е подала оператор ROLLBACK TO SAVEPOINT, който е поставил обекта в състояние на изчакване на модификацията.
- Приложната програма е подала оператор, който предизвиква изтриване на всички редове на NOT LOGGED декларирана временна таблица.

Federated system users: в допълнение към дотук изброените причини може да съществуват и други ограничения, специфични за определени източници на данни, които предотвратяват достъпа до обекта.

SQL операторът не може да бъде изпълнен.

**Отговор на потребителя:** Модифицирайте приложната програма така, че да няма опит за достъп до обект, намиращ се в същата единица работа, в която е извършена модификацията. По принцип по-добре е да се изолират операторите от езика за описание на данните (DDL) в друга единица работа от операторите на езика за манипулиране на данните (DML), които осъществяват достъп до същите обекти.

Промените в единицата работа трябва да са записани или трябва да е направен ролбек, преди да стане възможно успешното изпълнение на неуспешния оператор. Ако вече записаната модификация е причина за премахването на обект, тогава може да се наложи повторното създаване на този обект, за да може неуспешният SQL оператор да бъде изпълнен успешно.

Ако обектът е модифициран със SAVEPOINT, променете

приложната програма, така че тя да не прави опит за достъп до обекта, след като е подала оператора ROLLBACK TO SAVEPOINT. Всеки указател, който осъществява достъп до модифицирания обект и е отворен по времето на ROLLBACK TO SAVEPOINT, няма да бъде достъпен. Модифицирайте приложението така, че то да затваря указателя.

Ако оператор за вмъкване, изтриване или обновяване, включващ NOT LOGGED декларирана временна таблица, е неуспешен, то всички редове в тази таблица са изтрити. Всеки указател, който е отворен за тази декларирана временна таблица, в момента на отказа, няма да бъде достъпен и трябва да бъде затворен от приложението.

Federated system users: ако извършеното действие не разреши проблема, изолирайте заявката (направете справка с Troubleshooting Guide, за да определите кой източник на данни не е успял да обработи SQL оператора), и определете кои допълнителни ограничения съществуват в източника на данни, които не позволяват достъпа до обекта. Уверете се, че приложението не нарушава никое от тези ограничения.

**sqlcode**: -910

**sqlstate**: 57007

## **SQL0911N Върху текущата транзакция е извършен ролбек поради заключване на ресурси или таймаут. Код на причина** *код-на-причина***.**

**Обяснение:** Текущата единица работа е включена в неразрешен опит за повторно заключване на ред за използване на обект и се е наложило да се извърши ролбек.

Кодовете на причините са следните:

- **2** върху транзакцията е извършен ролбек поради заключване на ресурси.
- **68** върху транзакцията е извършен ролбек поради таймаут при заключване.
- **72** за транзакцията е изпълнен ролбек поради грешка в DB2 Data Links Manager, участващ в транзакцията.
- **Забележка:** Промените, свързани с единицата работа, трябва да бъдат въведени отново.

Направен е ролбек на приложението до предишния COMMIT.

**Отговор на потребителя:** За да се избегне заключване на ресурси или таймаут при заключване, подавайте често операции COMMIT, ако това е възможно, в случай на работа с продължаващи дълго приложения или с приложения, които могат да доведат до заключване на ресурси.

Federated system users: заключването на ресурси може да стане в системата federated server или в източника на

данни. Няма механизъм за откриване на блокирания поради заключвания на ресурси, които обхващат източници на данни и потенциално обединената система. Възможно е да се идентифицира източникът на данни, който не е успял да удовлетвори заявката (направете справка с ръководството за определяне на проблеми, за да определите кой източник на данни не е успял да обработи SQL оператора).

Заключванията на ресурси често са нормални или очаквани по време на обработка на определени комбинации от SQL оператори. Препоръчително е да създадете приложения, съдействащи за избягването на заключване на ресурси, доколкото това е възможно.

**sqlcode**: -911

**sqlstate**: 40001

## **SQL0912N За базата данни е достигнат максимално допустимият брой на заявки за заключване.**

**Обяснение:** Достигнат е максимално допустимият брой заключвания за базата данни, тъй като за списъка за заключване е заделена недостатъчна памет.

Операторът не може да бъде обработен.

**Отговор на потребителя:** Върху приложението трябва да бъде приложен оператор COMMIT или ROLLBACK, преди да се подават други SQL оператори. Помислете дали не може да се увеличи конфигурационният параметър ( *locklist*), за да се получи повече пространство за списъка за заключване.

**sqlcode**: -912

**sqlstate**: 57011

# **SQL0913N Неуспешно изпълнение, предизвикано от заключване на ресурси или таймаут. Код на причина** *код-на-причина***.**

**Обяснение:** Подадената заявка е включена в неразрешен опит за повторно заключване на ред при използване на обект и изпълнението й не е успешно.

Кодовете на причините са следните:

- **2** клон на транзакцията не е изпълнен успешно поради заключване на ресурси.
- **68** клон на транзакцията не е изпълнен успешно поради таймаут при заключване.
- **72** за транзакцията е изпълнен ролбек поради грешка в DB2 Data Links Manager, участващ в транзакцията.
- **80** операторът не е изпълнен успешно поради таймаут.

## **Отговор на потребителя:**

• При код на причината 80 може да опитате повторно неуспешния оператор, без да спирате приложението. Ако приложението осъществява достъп до няколко отдалечени бази данни, може би е по-добре да се

извърши ролбек на транзакцията, за да се избегне глобално заключване на ресурси.

- При други кодове на причина издайте заявка за ролбек на транзакцията. За транзакцията не може да бъде изпълнен комит поради неуспех на работния клон на транзакцията.
- За да се избегне заключване на ресурси или таймаут при заключване, подавайте често операции COMMIT, ако това е възможно, в случай на работа с продължаващи дълго приложения или с приложения, които изискват данни с голяма степен на едновременно използване.

# **sqlcode**: -913

**sqlstate**: 57033

#### **SQL0917N Обвързването на пакет е неуспешно.**

**Обяснение:** Възникнала е грешка, която не позволява пакетът да бъде създаден.

Този SQLCODE може да бъде подаден по време на обработка на обвързване или на записване на промените. Ако бъде издаден по време на записване на промените, за всички промени в базата данни се изпълнява ролбек. Ако бъде издаден по време на обработка на обвързване, само създаването на пакет е неуспешно, и другите промени в логическата единица работа могат да бъдат записани.

**Отговор на потребителя:** Този проблем обикновено е причинен от един или повече SQL изрази, които не са били обвързани поради грешка.

Определете кои изрази предизвикват грешката и ги коригирайте. Подайте отново командата, за да създадете пакета.

**sqlcode**: -917

**sqlstate**: 42969

#### **SQL0918N Приложението трябва да извърши ролбек.**

**Обяснение:** Върху единицата работа вече е извършен ролбек в базата данни, но за други мениджъри на ресурси, включени в тази единица работа, това може да не е така. За да се осигури целостта на това приложение, всички SQL заявки ще бъдат отхвърляни, докато приложението не подаде ролбек.

**Отговор на потребителя:** Всички SQL заявки ще бъдат отхвърляни, докато приложението не подаде ролбек. В CICS среда например това трябва да е командата CICS SYNCPOINT ROLLBACK.

**sqlcode**: -918

**sqlstate**: 51021

#### **SQL0920N Клиентска система не може да осъществява достъп до данни от база данни на други клиентски системи.**

**Обяснение:** Работната станция е конфигурирана като клиент или като сървър с локални клиенти. Базите данни, създадени на тази система, не могат да се използват от други работни станции.

Функцията не може да бъде обработена.

**Отговор на потребителя:** Искайте данни само от работни станции на сървъра.

**sqlcode**: -920

**sqlstate**: 57019

#### **SQL0925N SQL COMMIT е невалиден за средата, в която се изпълнява приложението.**

**Обяснение:** Не се допуска изпълнение на COMMIT в следните случаи:

- v В среда за разпределена обработка на транзакциите от рода на CICS е направен опит за изпълнение на статичен оператор SQL COMMIT, но се изисква оператор за записване на промените, специфичен за тази среда. В CICS среда например това трябва да е командата CICS SYNCPOINT.
- DB2 приложение, предкомпилирано или настроено да използва CONNECT 2 в non-TP Monitor среда, е подало динамичен оператор SQL COMMIT, докато е позволено изпълнението само на статични SQL COMMIT.
- Когато се подава от запомнена процедура, SQL COMMIT също не е разрешен, ако повикващата програма работи в разпределена единица работа или в среда за разпределена обработка на транзакциите.

**Отговор на потребителя:** Коригирайте проблема, като извършите едно от следните неща:

- v Отстранете оператора, подаващ COMMIT, и го заменете с оператор, който извършва равностойно действие в съответната среда.
- v В случая с отдалечено свързване от тип 2 на база данни в non-TP Monitor среда, използвайте само статичен COMMIT.
- v В случая на запомнена процедура премахнете COMMIT.

**sqlcode**: -925

**sqlstate**: 2D521

#### **SQL0926N SQL ROLLBACK е невалиден за средата, в която се изпълнява приложението.**

**Обяснение:** Не се допуска изпълнение на ROLLBACK в следните случаи:

1. В среда за разпределена обработка на транзакциите от рода на CICS е направен опит за изпълнение на

статичен оператор SQL ROLLBACK, но се изисква оператор за извършване на ролбек, специфичен за тази среда. В CICS среда например това трябва да е командата CICS SYNCPOINT ROLLBACK.

- 2. DB2 приложение, предкомпилирано или настроено да използва CONNECT 2, е подало динамичен оператор SQL ROLLBACK, докато е позволено изпълнението само на статични SQL ROLLBACK.
- 3. Когато се подава от запомнена процедура, изпълнението на SQL ROLLBACK също е ограничено, ако повикващата програма работи в разпределена единица работа (CONNECT type 2) или в среда за разпределена обработка на транзакциите.

#### **Отговор на потребителя:**

- 1. Отстранете оператора, подаващ ROLLBACK, и го заменете с оператор, който извършва равностойно действие в съответната среда.
- 2. В случая с отдалечено свързване от тип 2, използвайте само статичен COMMIT.
- 3. В случая на запомнена процедура премахнете я изцяло.

**sqlcode**: -926

**sqlstate**: 2D521

#### **SQL0930N Няма достатъчно достъпна памет за изпълнение на оператора.**

**Обяснение:** Направена е заявка към базата данни, изискваща използването на друга страница от паметта, но повече страници не са на разположение на мениджъра на базата данни.

Операторът не може да бъде обработен.

**Отговор на потребителя:** Възможните решения са следните:

- Проверете дали системата ви разполага с достатъчно реална и виртуална памет.
- Отстранете фоновите процеси.
- $\bullet$  Ако грешката възниква по време на DUOW ресинхронизация, променете стойностите на параметри за конфигуриране на мениджъра на базата данни по следния начин: увеличете *maxagents* и намалете *resync\_interval*.
- Ако грешката е възникнала в израз, споменаващ рутинна процедура (UDF, запомнена процедура или метод), може да бъде от това, че изискваният за съхранение на аргументите и върнатите стойности масив е по-голям от наличната в системата памет. Това може да се случи, ако рутинната процедура е дефинирана с BLOB, CLOB, DBCLOB параметри или върнати стойности с голям размер (например 2GB).

Ако изброените по-горе решения не разрешават проблема, може да е необходимо да обмислите промяна на дефиницията на рутинната процедура.

**sqlcode**: -930

**sqlstate**: 57011

# **SQL0931C Получи се препълване на файловата таблица на операционната система. Следващите SQL изрази не могат да бъдат обработени.**

**Обяснение:** Достигната е граница във възможностите на операционната система. На приложната програма е забранено да задава допълнителни SQL оператори. В базата данни е необходимо възстановяване и достъпът до нея на всички приложения, които я използват, е забранен.

**Отговор на потребителя:** Преустановете всички приложения, които използват базата данни. Стартирайте повторно базата данни.

За да не се допусне повторното възникване на проблема:

- Променете конфигурационния параметър на базата данни MAXFILOP на по-малка стойност (това ще намали употребата от страна на DB2 на файловата таблица на операционната система) и/или
- Преустановете работата на други приложения, използващи файлове, ако това е възможно, и/или
- Направете справка с документацията на операционната система, за да увеличите границата за нейната файловата таблица. В повечето UNIX среди това може да се постигне чрез обновяване на конфигурацията на ядрото с по-голяма стойност. (В AIX това може да е възможно само чрез увеличаване на количеството памет във вашата машина).

**sqlcode**: -931

**sqlstate**: 58005

#### **SQL0950N Таблицата или индексът не може да бъде пропуснат, защото в момента се използва.**

**Обяснение:** Не може да бъдат подадени оператори A DROP TABLE или DROP INDEX, когато отворен указател в момента използва таблицата или индекса.

Операторът не може да бъде обработен. Таблицата или индексът не са пропуснати.

**Отговор на потребителя:** Затворете изискваните указатели и подайте повторно оператора.

**sqlcode**: -950

**SQL0951N Обектът** *име-на-обект* **от тип** *тип-на-обект* **не може да бъде променен, защото той в момента се използва от същия работен процес.**

**Обяснение:** Не може да се подава оператор ALTER или оператор SET INTEGRITY за обект, когато той е заключен или се използва.

Операторът не може да бъде обработен. Обектът не е променен.

**Отговор на потребителя:** Затворете всички указатели, които зависят директно или индиректно от обекта *име-на-обект*, и подайте оператора отново.

**sqlcode**: -951

**sqlstate**: 55007

#### **SQL0952N Обработката е преустановена поради прекъсване.**

**Обяснение:** Вероятно потребителят е натиснал последователността от клавиши за прекъсване.

Обработката на оператора е прекъсната. Вероятно са направени някои промени в базата данни, но не са записани преди прекъсването.

Federated system users: тази ситуация може да бъде открита и чрез източника на данни.

**Отговор на потребителя:** Продължава обработката на приложението.

Ако сте в процес на инсталиране на примерна база данни, отстранете я и я инсталирайте отново.

**sqlcode**: -952

**sqlstate**: 57014

#### **SQL0954C Няма достатъчно достъпна памет в стека на приложенията за обработка на оператора.**

**Обяснение:** Цялата достъпна за приложението памет вече е е използвана.

Операторът не може да бъде обработен.

**Отговор на потребителя:** Прекъснете приложението при получаване на това съобщение. Увеличете параметъра за конфигурация на базата данни ( *applheapsz*), за да разрешите използването на по-голям стек за приложенията.

**sqlcode**: -954

**sqlstate**: 57011

# **SQL0955C Не може да бъде заделена памет за сортиране за изпълнение на оператора. Код за причина =** *код-за-причина***.**

**Обяснение:** Няма достатъчно виртуална памет, достъпна за агента на базата данни за обработка на сортиране, както е показано от кода на причината:

- **1** Недостатъчна памет за частен процес.
- **2** Недостатъчна поделена памет в поделената памет за базата данни, предназначена за обработка на сортиране.

Операторът не може да бъде изпълнен, но може да бъде обработен друг SQL оператор.

**Отговор на потребителя:** Опитайте едно или повече от следните действия:

- Намалете стойността на параметъра стек за сортиране ( *стек-сортиране*) в съответстващия на базата данни конфигурационен файл.
- При код на причина 1, ако е възможно, увеличете достъпната частна виртуална памет. Например в UNIX системи можете да използвате командата ulimit, за да увеличите максималния за процеса размер на областта за данни.
- При код на причина 2, увеличете размера на областта поделена памет на база данни, предназначена за обработка на сортиране. За да увеличите размера на тази област, без да засягате прага на стека за собствено сортиране, увеличете стойността на конфигурационния параметър на базата данни SHEAPTHRES\_SHR.

За да увеличите размера както на областта на общата поделена памет на базата данни, предназначена за обработка на сортиране, така и на прага на стека за собствено сортиране, увеличете стойността на конфигурационния параметър на базата данни SHEAPTHRES и настройте SHEAPTHRES\_SHR на 0

**sqlcode**: -955

**sqlstate**: 57011

#### **SQL0956C Няма достатъчно достъпна памет в стека на базата данни за обработка на оператора.**

**Обяснение:** Цялата достъпна за базата данни памет вече е използвана.

Операторът не може да бъде обработен.

**Отговор на потребителя:** Прекъснете приложението при получаване на това съобщение. Увеличете параметъра за конфигурация на базата данни ( *dbheap*), за да разрешите използването на по-голям стек за базата данни. Ако броят на I/O приложенията е до максималната граница, ще бъде добре да го намалите.

За да промените dbheap, въведете команда, подобна на следната, която задава размер на *dbheap* 2400 за базата данни *пример*:

db2 UPDATE DB CFG FOR пример USING DBHEAP 2400

Прекъснете връзката с базата данни, за да влязат промените в сила.

**sqlcode**: -956

**sqlstate**: 57011

#### **SQL0958C Достигнат е максимално разрешеният брой на отворени файлове.**

**Обяснение:** Достигнат е максимално разрешеният брой на достъпните указатели на файлове в базата данни.

Операторът не може да бъде обработен.

**Отговор на потребителя:** Увеличете всеки параметър, който определя максималния брой на отворени файлове в това място от базата данни. Това включва увеличаване на конфигурационния параметър ( *maxfilop*) за да разрешите използването на повече указатели за файлове за потребителския модел, и преустановете други сесии, за да намалите броя на използваните указатели.

**sqlcode**: -958

**sqlstate**: 57009

# **SQL0959C Няма достатъчно достъпна памет в стека за комуникации на клиента или в сървъра за обработка на оператора.**

**Обяснение:** Цялата достъпна памет в стека за комуникации на сървъра вече е използвана.

Командата или операторът не може да бъде изпълнен.

**Отговор на потребителя:** Прекъснете приложението при получаване на това съобщение. Увеличете размера на параметъра на стека за комуникации ( *comheapsz*) във файла за конфигурация на мениджъра на базата данни в работната станция на сървъра.

ЗАБЕЛЕЖКА: Това съобщение се отнася само за версии на DB2 преди Version 2.

**sqlcode**: -959

**sqlstate**: 57011

#### **SQL0960C Достигнат е максимално разрешеният брой файлове в базата данни.**

**Обяснение:** Достигнат е максимално разрешеният брой файлове в базата данни.

Операторът не може да бъде обработен.

**Отговор на потребителя:** Прекъснете приложението при получаване на това съобщение. Преустановете връзката на всички приложения с базата данни и след това ги свържете повторно към нея. Ако се появи същата грешка, отстранете таблиците или индексите, или и двете, или разделете базата данни.

Ако сте в процес на инсталиране на примерна база данни, отстранете я и я инсталирайте отново.

**sqlcode**: -960

**sqlstate**: 57011

## **SQL0964C Журналът на транзакциите за базата данни е пълен.**

**Обяснение:** Използва се цялото пространство на журнала на транзакциите.

Ако се използва журнал с припокриване на записи с файлове на вторичен журнал, ще бъде направен опит за разполагането им и използването им. Ако във файловата система няма достатъчно пространство, не могат да се използват вторични журнали.

Ако се използва архивен журнал, файловата система не предоставя пространство за нов журнален файл.

Операторът не може да бъде обработен.

**Отговор на потребителя:** Изпълнете COMMIT или ROLLBACK, ако получите това съобщение (SQLCODE) или опитайте повторно операцията.

Повторете операцията, ако базата данни е обновена от конкурентно приложение. Може да бъде освободено пространство в журнала, когато приключи транзакцията на друго приложение.

Извършвайте по-често операции за запис на промените. Ако промените във вашите транзакции не са записани, след записа им вероятно ще се освободи пространство в журнала. При проектиране на приложение вземете предвид честотата на записа на промените на транзакциите, за да предотвратите препълването на журнала.

За да предотвратите заключването на ресурсите, проверявайте ги по-често. Това може да се осъществи чрез намаляване стойността на параметъра DLCHKTIME при конфигурация на базата данни. По този начин заключването на ресурсите ще бъде открито и преодоляно бързо (чрез ROLLBACK), като освен това ще се освободи пространство в журнала.

Ако това се случва често, увеличете параметъра за конфигурация на базата данни, за да определите по-голям размер на журналния файл. За по-големия журнален файл е нужно повече пространство, но се намалява необходимостта от повтаряне на операциите за приложенията.

Ако сте в процес на инсталиране на примерна база данни, отстранете я и я инсталирайте отново.

**sqlcode**: -964

**sqlstate**: 57011

# **SQL0965W Няма текст на съобщение, съответстващ на SQL предупреждение** *SQLCODE* **във файла за съобщения на тази работна станция. Предупреждението е отправено от модула** *име* **с оригинални токени** *списък-токени***.**

**Обяснение:** Сървърът на базата данни е върнал код *SQLCODE* на приложението. Кодът на предупреждението не съответства на съобщение във файла за съобщения на мениджъра на базата данни на тази работна станция.

**Отговор на потребителя:** За да намерите причината за определения *SQLCODE*, проверете в документацията за сървъра на базата данни.

## **SQL0966N Файлът за регистрация на грешките** *име***, зададен в директорията за DCS, не може да бъде намерен или отворен.**

**Обяснение:** Изпълнено е едно от следните условия:

- Файлът за регистрация на грешките не съществува.
- Файлът за регистрация на грешките е отворен в момента от друго приложение.
- Файлът за регистрация на грешките не е разположен в зададената пътека.
- Файлът за регистрация на грешките е повреден.

Файлът за регистрация на грешките не може да бъде възстановен.

**Отговор на потребителя:** Освободете файла от приложението, в което той е отворен, и инсталирайте повторно или възстановете оригиналния файл.

**sqlcode**: -966

**sqlstate**: 57013

**SQL0967N Форматът на файла за регистрация на грешките** *име***, определен в директорията за DCS, не е валиден.**

**Обяснение:** Открита е грешка по време на четене на файла за регистрация на грешките.

Файлът за регистрация на грешките не може да бъде възстановен.

**Отговор на потребителя:** Коригирайте всички синтактични грешки във файла за регистрация на грешките.

**sqlcode**: -967

**sqlstate**: 55031

#### **SQL0968C Файловата система е пълна.**

**Обяснение:** Една от файловите системи, съдържащи базата данни, е пълна. Тази файлова система може да съдържа директория от базата данни, журнални файлове на базата данни или контейнер на пространството за таблици.

Операторът не може да бъде обработен.

**Отговор на потребителя:** Освободете системно пространство, като изтриете излишните файлове. Не изтривайте файлове от базата данни. Ако е необходимо допълнително пространство, може да отстраните ненужните таблици или индекси.

В базираните на Unix системи състоянието на препълване на диска може да се предизвика при надвишаване на максимално допустимия размер на файла за текущия

потребител. Използвайте командата chuser, за да обновите fsize. Вероятно ще се наложи да заредите отново системата.

Това състояние на запълнен диск може да бъде причинено, когато контейнерите са с променящи се размери. Ако има достатъчно пространство във файловата система, премахнете пространството за таблици и го създайте отново с контейнери с еднакъв размер.

**sqlcode**: -968

**sqlstate**: 57011

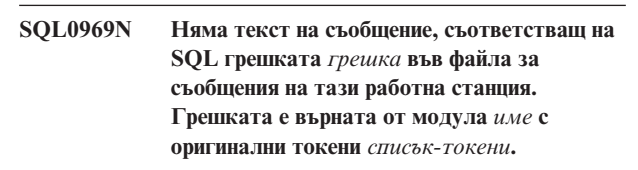

**Обяснение:** Сървърът на базата данни връща на вашето приложение SQLCODE *грешка*. Кодът на грешката не съответства на съобщение във файла за съобщения на мениджъра на базата данни на тази работна станция.

**Отговор на потребителя:** За да намерите причината за определения SQLCODE, проверете в документацията за сървъра на базата данни. Изпълнете действията, описани в документацията на сървъра на базата данни по този проблем.

Federated system users: изолирайте проблема до източника на данни, който не е успял да удовлетвори заявката, (направете справка с Troubleshooting Guide, за да определите кой източник на данни не е успял да обработи SQL оператора). Намерете *грешка* в съответното ръководство за източника на данни. Ако проблемът е зависим от данните, проверете данните, които са били обработвани в източниците на данни при възникването на грешката.

## **SQL0970N Системата е направила опит да запише във файл само за четене.**

**Обяснение:** Файл, използван от базата данни, е маркиран като само-за-четене или не съществува. Базата данни иска достъп за запис в този файл.

Операторът не може да бъде обработен.

**Отговор на потребителя:** Прекъснете приложението при получаване на това съобщение (SQLCODE). Уверете се, че е разрешен достъпът за четене и писане до всички файлове на базата данни. Проверете за излишни празни интервали в посоченото име на файл.

**sqlcode**: -970

#### **SQL0972N Устройството на базата данни не съдържа необходимата дискета.**

**Обяснение:** Дискетата в устройството не е дискетата на базата данни.

Операторът не може да бъде обработен.

**Отговор на потребителя:** Поставете необходимата дискета в устройството. Не изваждайте дискетата, ако приложението използва базата данни, записана на нея.

**sqlcode**: -972

**sqlstate**: 57019

# **SQL0973N Няма достатъчно място за съхранение в стека** *име-на-стек***, за да бъде обработен изразът.**

**Обяснение:** Използвана е цялата достъпна памет за този стек. Операторът не може да бъде обработен.

**Отговор на потребителя:** Прекъснете приложението при получаване на това съобщение (SQLCODE). Модифицирайте конфигурационния параметър *име-на-стек*, за да увеличите размера на стека.

Например, за да обновите конфигурационен параметър на базата данни, подайте следната команда:

db2 update db cfg for *име-на-бд* using *име-на-стек размер-на-стек*

За да прегледате списъка на конфигурационните параметри на базата данни, използвайте командата GET DATABASE CONFIGURATION.

За да обновите конфигурационен параметър на мениджъра на базата данни, подайте следната команда:

db2 update dbm cfg for *име-на-бд* using *име-на-стек размер-на-стек*

За да прегледате списъка на конфигурационните параметри на мениджъра на базата данни, използвайте командата GET DATABASE MANAGER CONFIGURATION.

За размера на поделения стек на група приложения, следните три конфигурационни параметъра на базата данни контролират размера и използването му: APPGROUP\_MEM\_SZ, GROUPHEAP\_RATIO и APP\_CTL\_HEAP\_SZ. Броят приложения в една група приложения се изчислява по: APPGROUP\_MEM\_SZ / APP\_CTL\_HEAP\_SZ. Размерът на поделен стек на групата приложения се изчислява по: APPGROUP\_MEM\_SZ \* GROUPHEAP\_RATIO / 100.

**sqlcode**: -973

**sqlstate**: 57011

## **SQL0974N Устройството, което съдържа базата данни, е заключено.**

**Обяснение:** Системата съобщава, че устройството, в което е базата данни, е заключено.

Операторът не може да бъде обработен.

**Отговор на потребителя:** Проверете дали няма други обработки (например CHKDSK), които могат да заключат устройството за системата. Повторете операцията.

Ако сте в процес на инсталиране на примерна база данни, отстранете я и я инсталирайте отново.

**sqlcode**: -974

**sqlstate**: 57020

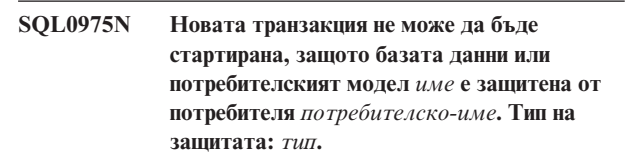

**Обяснение:** Друг потребител е защитил потребителския модел или базата данни, която се опитвате да използвате. По време на защитата не са разрешени нови транзакции.

Предпазването тип *тип* се отнася за вече предпазени потребителски модел или база данни и е '1' за потребителски модел и '2' за база данни.

**Отговор на потребителя:** Свържете се с потребителя, който е защитил в момента потребителския модел или базата данни, за да премахне защитата, и тогава повторете заявката.

**sqlcode**: -975

**sqlstate**: 57046

**SQL0976N Дискетното устройство не е затворено.**

**Обяснение:** Вратичката на устройството за базата данни е отворена.

Операторът не може да бъде обработен.

**Отговор на потребителя:** Затворете вратичката и повторете операцията.

**sqlcode**: -976

**sqlstate**: 57021

#### **SQL0977N Неразпознато COMMIT състояние.**

**Обяснение:** *tm\_database* е станало недостъпно по време на COMMIT обработка и това е причината резултатът от COMMIT да е неизвестен. Когато *tm\_database* стане достъпна, ще се изпълни ресинхронизация на базите данни. Забележете, че вероятно по време на повторната синхронизация е направен ролбек на транзакцията. По-нататъшното изпълнение на SQL оператори може да

бъде успешно, въпреки че заключването може да продължи до завършването на процеса на повторна синхронизация.

**Отговор на потребителя:** Проверете дали връзката с *tm\_database* може да бъде осъществена, например чрез използване на CLP. Ако не е възможно, следвайте инструкциите на върнатия SQLCODE и връзката ще бъде установена.

**sqlcode**: -977

**sqlstate**: 40003

## **SQL0978N Дискетата е защитена от запис.**

**Обяснение:** Направен е опит за запис в базата данни на дискета, но тя е защитена от запис.

Операторът не може да бъде обработен.

**Отговор на потребителя:** Проверете дали използвате правилната дискета. Ако е необходимо, отстранете защитата от дискетата.

**sqlcode**: -978

**sqlstate**: 55009

**SQL0979N COMMIT е неуспешен за** *брой* **бази данни за приложния процес, стартиран с SYNCPOINT от NONE. Отказите включват следните псевдоним на база данни и SQLSTATE двойки (могат да бъдат върнати максимум четири):** *псевдоним/SQLSTATE1***,** *псевдоним/SQLSTATE2***,** *псевдоним/SQLSTATE3***,** *псевдоним/SQLSTATE4***.**

**Обяснение:** Приложението е свързано към множество бази данни и подадената команда COMMIT е неуспешна за една или повече от тези връзки.

Federated system users: ако базата данни, към която сте се свързали, е federated server база данни, в която се използват прякори, тогава запишете промените от източника на данни, необходим за базата данни с прякора, за която действието е неуспешно.

**Отговор на потребителя:** В зависимост от естеството на приложението и обновените данни потребителят може да преустанови изпълнението на обработката преди завършването й и да запише неуспеха в журнала. След това може да подаде съответен SQL, за да се увери, че промените, които възнамерява да направи, ще се отразят консистентно на всички включени бази данни.

Ако целият списък от бази данни ще бъде променен от грешките при COMMIT и не може да бъде върнат, погледнете в журнала за диагностика за пълния списък.

**sqlcode**: -979

**sqlstate**: 40003

## **SQL0980C Възникнала е грешка на диска. Следващите SQL изрази не могат да бъдат обработени.**

**Обяснение:** Възникнала е грешка на диска, вследствие на която не е възможно успешното изпълнение на текущия и следващите SQL оператори. На приложната програма е забранено да задава допълнителни SQL оператори. Например, програмата за възстановяване, свързана с приложната програма, не може да подава допълнителни SQL оператори. В базата данни е необходимо възстановяване и достъпът до нея на всички приложения, които я използват, е забранен.

Операторът не може да бъде обработен.

**Отговор на потребителя:** Ако е възможно, запишете цялата информация за грешки от SQLCA. Спрете всички приложения, които използват базата данни. Определете дали грешката е хардуерна. Стартирайте повторно базата данни. Ако възстановяването не е възможно, възстановете базата данни от резервно копие.

Ако сте в процес на инсталиране на примерна база данни, отстранете я и я инсталирайте отново.

**sqlcode**: -980

**sqlstate**: 58005

# **SQL0982N Възникнала е грешка на диска. Следващите SQL оператори могат да бъдат обработени.**

**Обяснение:** Възникнала е грешка на диска по време на обработката на временния системен файл, вследствие на което не е възможно успешното изпълнение на текущия SQL оператор. Следващите SQL оператори могат да бъдат обработени.

Операторът не може да бъде обработен.

**Отговор на потребителя:** Прекъснете приложението при получаване на това съобщение (SQLCODE).

**sqlcode**: -982

**sqlstate**: 58004

## **SQL0983N Журналът на транзакциите не принадлежи към текущата база данни.**

**Обяснение:** Сигнатурата, съхранена в журналния файл, не съответства на тази в базата данни. Това е често срещана грешка, когато потребителят определя, че журналният файл ще бъде записан в директория, различна от тази, в която е записана базата данни. Файлът може да бъде пренасочен.

Операторът не може да бъде обработен.

**Отговор на потребителя:** Подайте командата отново с правилен достъп до журналния файл.

**sqlcode**: -983

# **SQL0984C COMMIT или ROLLBACK не е успешна. Следващите SQL изрази не могат да бъдат обработени.**

**Обяснение:** Операция за комит или ролбек не може да бъде изпълнена успешно поради системна грешка. На приложната програма е забранено да задава допълнителни SQL оператори. Например, програмата за възстановяване, свързана с приложната програма, не може да подава допълнителни SQL оператори. В базата данни е необходимо възстановяване и достъпът до нея на всички приложения, които я използват, е забранен.

Операторът не може да бъде обработен.

**Отговор на потребителя:** Ако е възможно, запишете номера на съобщението (SQLCODE) и цялата SQLCA информация за грешки. Спрете всички приложения, които използват базата данни. Стартирайте повторно базата данни. Ако сте в процес на инсталиране на примерна база данни, отстранете я и я инсталирайте отново.

Ако възстановяването не е възможно, възстановете базата данни от резервно копие.

Ако трасирането е активно, извикайте Независимото помощно средство за трасиране от командния ред на операционната система. Свържете се с вашия technical service representative, предоставяйки следната информация:

Необходима информация:

- Описание на проблема
- SQLCODE
- SQLCA съдържание, ако е възможно
- Файла на трасирането, ако е възможно.

Federated system users: изолирайте проблема до източника на данни, който не е успял да удовлетвори заявката (направете справка с *Troubleshooting Guide*, за да определите кой източник на данни не е успял да обработи SQL оператора), и направете диагностика и изпълнете процедурите за възстановяване на база данни на този източник на данни. За различните източници процедурите за определяне на проблемите се различават, затова направете справка с ръководствата на съответните източници на данни.

**sqlcode**: -984

#### **sqlstate**: 58005

#### **SQL0985C Открита е грешка при обработка на каталозите на базата данни. Базата данни не е използваема.**

**Обяснение:** Системата не може да се възстанови от входно-изходна грешка във файла с каталога.

Системата не може да обработи оператори като използва базата данни.

**Отговор на потребителя:** Възстановете базата данни от резервно копие.

Ако сте в процес на инсталиране на примерна база данни, отстранете я и я инсталирайте отново.

**sqlcode**: -985

**sqlstate**: 58005

# **SQL0986N Открита е файлова грешка по време на обработка на таблица на потребителя. Таблицата не може да бъде използвана.**

**Обяснение:** Данните в таблицата вече на са валидни.

Системата не може да обработи оператори като използва таблицата.

**Отговор на потребителя:** Ако базата данни не е консистентна, възстановете я от резервно копие.

Ако сте в процес на инсталиране на примерна база данни, отстранете я и я инсталирайте отново.

**sqlcode**: -986

**sqlstate**: 58004

## **SQL0987C Не може да бъде заделен наборът поделени памети за управление на приложения.**

**Обяснение:** Не може да бъде заделен наборът поделени памети за управление на приложения. Причината за тази грешка може да бъде недостатъчни ресурси памет за мениджъра на базата данни или обкръжението, в което са извършени операциите. Ресурсите памет, които може да причиняват тази грешка, включват:

- Броя на идентификаторите на поделена памет, заделена в системата.
- Размера на пространството за пейджинг или суопинг, налично в системата.
- Обема на физическата памет, налична в системата.

**Отговор на потребителя:** Опитайте едно или повече от следните действия:

- Проверете дали има достатьчно достъпни ресурси памет за задоволяване изискванията на мениджъра на базата данни и тези на другите програми, работещи в системата.
- Намалете изискванията за памет на мениджъра на базата данни за този набор памети, като намалите стойността на конфигурационния параметър app\_ctl\_heap\_sz.
- Намалете един или повече от конфигурационните параметри на базата данни dbheap, util\_heap\_sz и buffpage. Обърнете се към *Administration Guide* за параметрите, които оказват влияние върху количеството заделена глобална памет на базата данни.
- Намалете конфигурационния параметър на мениджъра на базата данни, sheapthres, ако intra\_parallel е настроен на да, или настройте intra\_parallel на не.

• Ако е възможно, спрете други програми, използващи системата.

**sqlcode**: -987

**sqlstate**: 57011

# **SQL0989N AFTER тригер** *име-на-тригер* **е опитал да модифицира ред в таблица** *име-на-таблица***, която е била модифицирана от SQL израз за промяна на данни в клауза FROM.**

**Обяснение:** SQL израз за промяна на данни е указан в клауза FROM, но скритата базова таблица приемник на SQL израза за промяна на данни има дефиниран AFTER тригер, който модифицира същата таблица. Това не е позволено.

Операторът не може да бъде обработен.

**Отговор на потребителя:** Избягвайте използването на SQL израз за промяна на данни в клауза FROM, или променете тригера така, че да не модифицира таблицата, която е приемник на SQL израза за промяна на данни.

**sqlcode**: -0989

**sqlstate**: 560C3

#### **SQL0990C Възникнала е грешка в индекса. Организирайте повторно таблицата.**

**Обяснение:** Индексът е използван активно, така че е заето цялото пространство за индекси.

Federated system users: тази ситуация може да бъде открита и чрез източника на данни.

Операторът не може да бъде обработен.

**Отговор на потребителя:** Запишете направените промени и повторете командата. Ако грешката не бъде отстранена, направете ролбек на работата си. Ако и след това има грешка, организирайте повторно таблицата.

Federated system users: изолирайте проблема до източника на данни, който не е успял да удовлетвори заявката (направете справка с Troubleshooting Guide, за да определите кой източник на данни не е успял да обработи SQL оператора), и следвайте процедурите за повторно създаване на индекса за този източник на данни.

## **SQL0992C Номерът на версията на предкомпилираната програма е невалиден.**

**Обяснение:** Номерът на версията на предкомпилираната програма (пакет) не съответства на номера на версията на инсталация на мениджъра на базата данни.

Предкомпилираната програма (пакет) не може да бъде използвана с текущата версия на мениджъра на базата данни. Командата не може да бъде изпълнена.

**Отговор на потребителя:** Използвайте само програми,

които са предкомпилирани със съвместима версия на мениджъра на базата данни.

**sqlcode**: -992

**sqlstate**: 51008

### **SQL0993W Новата пътека към журнала (newlogpath) в конфигурационния файл на базата данни е невалидна.**

**Обяснение:** Пътеката към журналния файл е невалидна поради една от следните причини.:

- Пътеката не съществува.
- v В определената пътека е намерен файл със същото име, но той не е журнален файл за тази база данни.
- Идентификаторът на потребителския модел на мениджъра на базата данни няма разрешен достъп до пътеката или до журналния файл.

Исканата промяна не е направена.

**Отговор на потребителя:** За да промените пътеката към журналния файл, задайте команда с валидна стойност в конфигурацията на базата данни.

**sqlcode**: +993

**sqlstate**: 01562

#### **SQL0994N Неправилна употреба на точка на запис на приложението.**

**Обяснение:** Функцията в точката на запис на приложението е използвана неправилно. Програмата е направила опит да изпълни едно от следните действия:

- Зададена е повече от една активна точка на запис.
- Направено е обръщение в крайната точка на запис, без да съществува активна точка.
- v Направено е обръщение за ролбек в точката за запис, без да има активна точка.

Функцията не може да бъде обработена.

**Отговор на потребителя:** Коригирайте използването на точката за запис в програмата.

# **SQL0995W Текущата пътека към журналния файл (logpath) е невалидна. Пътеката към журналния файл е върната към подразбиращата се.**

**Обяснение:** Пътеката към журналния файл е невалидна поради една от следните причини.:

- Пътеката не съществува.
- v В определената пътека е намерен файл със същото име, но той не е журнален файл за тази база данни.
- Идентификаторът на потребителския модел на мениджъра на базата данни няма разрешен достъп до пътеката или до журналния файл.

Журналният файл е създаден в пътеката по подразбиране, за да се осъществи припокриване на записите в журнала. Следващият журнален файл е създаден в пътеката по подразбиране за архивния журнал. Исканата промяна не е направена.

**Отговор на потребителя:** За да промените пътеката към журналния файл, задайте команда с валидна стойност в конфигурацията на базата данни.

**sqlcode**: +995

**sqlstate**: 01563

# **SQL0996N Не е възможно освобождаването на страници за обект в пространството за таблица.**

**Обяснение:** Съществуват повредени страници в базата данни или вътрешна логическа грешка в пространството за таблици.

**Отговор на потребителя:** Преустановете използването на обекта или пространството за таблици. Свържете се със сервиза на IBM за проверка на обекта и пространството за таблици.

**sqlcode**: -996

**sqlstate**: 58035

## **SQL0997W Общо информационно съобщение за обработка на транзакцията. Код на причина =** *XA-код-на-причина***.**

**Обяснение:** SQLCODE 997 се подава само между компоненти на мениджъра на базата данни и не се връща на приложението. Той се използва за съхранение на XA върнатите кодове за ситуации без грешки. Възможните кодове за причина са следните:

- XA\_RDONLY (3) клонът на транзакцията е само за четене и промените му са записани.
- v 64 TM базата данни показва, че трябва да бъдат записани промените в транзакцията при повторна синхронизация DUOW.
- 65 TM базата данни показва, че трябва да бъде направен ролбек на транзакцията при повторна синхронизация DUOW.

**Отговор на потребителя:** Не е необходимо действие.

# **SQL0998N Открита е грешка по време на транзакция или на евристична обработка. Код на причина =** *код-на-причина* **подкод =** *подкод***.**

**Обяснение:** Открита е грешка при обработка на разпределена транзакция. Транзакцията:

- v се осъществява в Среда за разпределена обработка на транзакциите (подобна на тези от CICS или други мениджъри на транзакции).
- изпълнява евристични операции.

• Обновява множество прякори в обединена база данни. където всеки обновен прякор представлява различен източник на данни. В този случай един от източниците на данни не е успял на предостави информация по време на обработката на транзакцията. Кодът на причината, върнат в този случай, представлява причината за неуспех в източника на данни, а не в обединената база данни.

Възможните кодове за причина (съответстващи на X/Open XA кодове за причина са показани в скоби) са:

- $\cdot$  01 (XAER\_ASYNC) асинхронната операция вече се извършва.
- 02 (XAER\_RMERR) открита е грешка от мениджъра на ресурсите в клона на транзакцията.
- 03 (XAER\_NOTA) XID е невалиден.
- 04 (XAER\_INVAL) зададени са невалидни аргументи. Възможните подкодове са:
	- 01 xa\_info указател е невалиден, т.е. низът XAOpen е без стойност.
	- 02 дължината на името на базата данни надвишава максимално допустимата.
	- 03 дължината на името на потребителя надвишава максимално допустимата.
	- 04 дължината на паролата надвишава максимално допустимата.
	- 05 определено е име на потребителя, но не и парола.
	- 06 определена е парола, но не и име на потребителя.
	- 07 твърде много параметри в низа xa\_info.
	- 08 множество xa\_opens генерират различни RM идентификатори за едно и също име на базата данни.
	- 09 не е определено име на базата данни.
	- 10 невалиден exe\_type.
- v 05 (XAER\_PROTO) програмата е извикана в неправилен контекст.
- $\cdot$  06 (XAER\_RMFAIL) мениджърът на ресурсите е недостъпен.
- 07 (XAER DUPID) XID вече съществува.
- v 08 (XAER\_OUTSIDE) RM работи извън глобалната транзакция.
- 09 регистрацията (ах\_reg) с мениджъра на транзакциите е неуспешна. Възможните подкодове са:
	- 01 Присъединеният XID не е намерен
	- 02 Не може да бъде заредена динамичната библиотека, определена в конфигурационния параметър tp\_mon\_name.
- 10 направен е опит да се стартира транзакция, различна от определената.
- 12 премахването на регистрацията (ax\_unreg) с мениджъра на транзакциите е неуспешно.
- 13 неуспешен ах интерфейс: не са намерени ах\_reg() и ax\_unreg().
- 14 Разписването на DB2 в Microsoft Distributed Transaction Coordinator е неуспешно. Услугата MSDTC може да е изключена. Трябва да прекратите текущата транзакция.
- 16 Възникнал е отказ с Microsoft Distributed Transaction Coordinator (MSDTC). Възможните подкодове са:
	- 01 DB2 не може да комуникира с MSDTC.
	- 02 MSDTC не може да регистрира DB2 свързването. Подкодът представлява кода за грешка на Microsoft.
	- 03 MSDTC не може да включи DB2 свързването в разпределена транзакция. Подкодът представлява кода за грешка на Microsoft.
	- 04 DB2 свързването не може да бъде включено, тъй като има активна транзакция.
	- 05 Не съществува транзакция. Свързването не е било включено.
- 35 Евристичните операции не са валидни за база данни, която не е от тип XA.
- 36 XID не е разпознат от мениджъра на базата данни.
- 37 Вече е направен запис на евристичните промени в транзакцията.
- 38 Вече е направен ролбек на евристичните промени в транзакцията.
- 39 Транзакцията не е транзакция под съмнение.
- 40 За тази транзакция е разрешен само ролбек.
- 41 На транзакцията не е направен евристичен комит на някои MPP подкоординаторни възли поради грешка на възлите.
- 42 DB2 Connect XA поддръжката е достъпна само за изходящи свързвания, установени по TCPIP.
- v 43 Не може да бъде осъществено свързване, защото сървърът не поддържа вътрешно XA.
- v 69 Несъответствие в ID на журнала на базата данни по време на повторната синхронизация DUOW.
- 85 Като резултат на евристичната обработка в транзакцията е направен частичен запис на промените и ролбек.
- 210 За тази транзакция е разрешен само евристичен комит. Някои възли са вече в състояние на комит.
- 221 Версията на СУБД на хоста изисква всички приложения, които участват в същата XA транзакция, да използват същия потребителски идентификатор, за да се свържат към базата данни.
- 222 Версията на СУБД на хоста изисква всички приложения, които участват в същата XA транзакция, да имат същия CCSID.
- 223 DB2 Connect XA поддръжка е достъпна само на локални клиенти или на отдалечени клиенти, които използват TCPIP, за да установят входящо свързване.
- 224 DB2 Connect XA поддръжка е достъпна само на клиенти, които имат най-малко версия 7.1.
- v 225 Операцията е невалидна в XA широко съчетана транзакция. Възможните подкодове са:
	- 01 DDL изразите не са позволени.
	- 02 обновява и изтрива, указвайки, че WHERE CURRENT OF клаузата не е позволена.
	- 03 не са позволени операции по вмъкване в буфера.
	- 04 за тази транзакция е разрешен само ролбек.
	- 05 не са позволени неявни операции за повторни обвързване.
- 226 Вече е направен ролбек на транзакцията.
- 227 Евристичната заявка трябва да бъде изпълнена на възела на координатора.
- 228 Има отворени указатели.
- 229 Предходната транзакция не е завършена.
- 230 Транзакцията вече е била записана.

**Отговор на потребителя:** За код на причина от 1 до 8 ще бъде направен запис в системния журнал, защото SQLCA вероятно няма да бъде върнат в отговор на извикващата програма.

Ако грешката се дължи на неуспех при получаване на информация от източника на данни, свързан с прякор, мястото на неуспешния източник на данни ще се появява винаги в системния журнал на обединения сървър.

За код на причина 4, проверете съдържанието на низа xa open и направете необходимите корекции.

За код на причина 9, подкод 02, проверете дали конфигурационният параметър tp\_mon\_name съдържа име на динамична библиотека във външния продукт. В продукта има функция ax\_reg(), използвана за динамична регистрация на транзакции.

За код на причината 14, уверете се, че MSDTC услугата е активна.

За код на причина 16:

- подкод 01, проверете дали услугата MSDTC е активна.
- подкод 02, MSDTC не може да регистрира свързването. За повече информация се отнесете към db2diag.log или Windows Event Viewer за запис, наречен MicrosoftXARMCreate.
- подкод 03, MSDTC не може да включи свързването в транзакция. За повече информация се отнесете към db2diag.log или Windows Event Viewer за запис, наречен MicrosoftEnlishWithRM. Най-често срещаната грешка е, че на текущата транзакция изрично или безусловно е изпълнен ролбек. Това може да възникне, когато таймаутът за MSDTC транзакция е твърде нисък. Увеличете стойността за таймаут и вижте дали грешката се появява пак.
- v подкод 04, направен е опит за включване на DB2 свързване, което понастоящем е активно в различна разпределена транзакция.
- v подкод 05, включете свързването, преди да опитате да подадете SQL израз.
За код на причина 35 - извършете евристична операция върху база данни, която участва в глобалната транзакция като мениджър на ресурсите само за четене. Примери са всички DRDA бази данни като DB2 в MVS. Тези бази данни от тип, различен от XA, не могат да имат ХА транзакции под съмнение.

За кодове на причина 36, 37 и 38 - опитали сте се да изпълните невалидна евристична операция за транзакция под съмнение. Или сте задали грешен XID, или се е изпълнявала евристична операция или операция за повторна синхронизация, докато сте записвали този XID. Изпълнете евристична заявка, за да получите текущия списък на транзакциите под съмнение. В списъка може да проверите дали още има нужда от изпълнението на евристичната операция.

За код на причина 39 - определеният XID е за транзакция, която е приключила и чака началото на двуфазов процес на записване на промените. Може да изпълните евристични операции само върху транзакции, които са записани чрез двуфазов протокол и са станали транзакции под съмнение.

За код на причина 40 - SQL оператор е подаден при неуспешна транзакция. Пример за това е подаване на SQL оператор в нишка на транзакция, която е успешно регистрирана след здраво свързана нишка, участието й в същата транзакция се преустановява аварийно.

За код на причината 41 може да намерите повече информация за проблема в журнала за административно оповестяване. Трябва да рестартирате DB2 на възлите, където не е стартирана. Може да бъде необходимо да се свържете със системния администратор за помощ.

Поради причина с код 42 изходящо свързване може да бъде установено чрез модифициране на шлюзовите каталози да използват комуникационния протокол TCPIP.

Поради код на причина 43, при свързване към DB2 на zSeries или iSeries сървър, каталогизирайте базата данни посредством DB2 Connect и тогава стартирайте мениджъра на точка на синхронизация

За код на причина 69 - Мениджърът на транзакциите (TM) и/или мениджърът на ресурсите (RM) на базата данни се различават от този, който генерира транзакцията под съмнение. С други думи имената на TM или RM на базата данни могат да указват различни потребителски модели на базата данни. Несъответствието с ID на журнала вероятно е поради:

- v Директорията на базата данни за TM база данни в RM потребителския модел е неправилна.
- Вероятно конфигурацията е била променена след генериране на транзакция под съмнение.
- v Базата данни е отстранена и създадена отново. В този случай може само да извършите евристичен запис на промените или ролбек на транзакцията под съмнение.

За код на причина 85 - обновявате множество източници на данни и в някои от тях е извършен евристичен ролбек или комит. В резултат в транзакцията има частичен комит или ролбек. В този случай данните са в неконсистентно състояние. Необходимо е ръчно да проверите всеки източник на данни, обновен от транзакцията, за да коригирате данните.

За код на причината 210 - някои от възлите са вече в състояние на комит. Трябва да направите евристичен комит, за да разрешите транзакциите под съмнение.

За код на причина 221, уверете се, че всички приложения, които участват в същата XA транзакция, използват същия потребителски идентификатор, за да се свържат към базата данни.

За код на причина 222, уверете се, че всички приложения, които участват в същата XA транзакция, използват същия CCSID.

За код на причина 223, модифицирайте приложението и настройката на клиента да използва локални клиенти или за отдалечени клиенти използвайте TCPIP като комуникационен протокол, за да се свържете към шлюза.

За код на причина 224, обновете клиента с версия 7.1 или по-нова.

За код на причина 225, проверете дали приложението не съдържа някоя от невалидните операции в XA широко съчетана транзакция. Общите обкръжения на сървъри на приложения, където може да бъде използвана XA широко съчетана транзакция, са IBM Encina Transaction Server, IBM WebSphere Application Server, Microsoft Transaction Server и BEA Tuxedo. Ако срещнете този код за причина, трябва да прегледате приложението си и да се убедите, че не се изпълнява никое от горните действия.

Поради причина с код 226 транзакцията е достигнала състояние на ролбек и сега се изпълнява ролбек на този възел.

Поради причина с код 227 евристичната заявка трябва да бъде изпълнена на координиращия възел, вижте db2diag.log за номера на координиращия възел.

За код на причина 228 осигурете затварянето на указателите преди подаването на заявката.

За код на причина 229 осигурете завършването на предходната транзакция преди подаването на заявката.

За код на причина 230, транзакцията вече е била записана.

Обща информация за процедурата на събиране:

Ако не можете да разрешите проблема, определен чрез кода на причината, запишете номера на съобщението

(SQLCODE), кода на причината и евентуално подкода в съобщението или SQLCA от системния журнал.

Ако причината за отказа е в обединената база данни, трябва да запишете и мястото на неуспешния източник на данни, което се намира в системния журнал на обединения сървър.

Ако трасирането е активно, извикайте Независимото помощно средство за трасиране от командния ред на операционната система. Свържете се с вашия представител на техническия сервиз, като подготвите следната информация:

• Описание на проблема

# **SQL1000 - SQL1099**

#### **SQL1000N** *псевдоним* **не е валиден псевдоним на база данни.**

**Обяснение:** Псевдонимът, посочен в командата или api, не е валиден. Псевдонимът трябва да съдържа от 1 до 8 символа (байтове в MBCS области) и всички символи трябва да бъдат от основния набор символи на мениджъра на базата данни.

Командата не може да бъде изпълнена.

**Отговор на потребителя:** Подайте командата отново с правилния псевдоним.

#### **SQL1001N** *име* **не е валидно име на база данни.**

**Обяснение:** Синтаксисът на определеното в командата име на базата данни е неправилен. Името на базата данни трябва да съдържа от 1 до 8 символа и всички символи трябва да бъдат от основния набор на мениджъра на базата данни.

Командата не може да бъде изпълнена.

**Отговор на потребителя:** Подайте командата отново с правилното име на базата данни.

**sqlcode**: -1001

**sqlstate**: 2E000

## **SQL1002N** *устройство* **не е валидно устройство.**

**Обяснение:** Устройството, определено в командата, е невалидно. Устройството е един символ от (A до Z), който указва дискетното устройство или дяла на фиксирания диск, където е разположена базата данни или директорията на базата данни.

Командата не може да бъде изпълнена.

**Отговор на потребителя:** Подайте командата отново с правилното устройство.

- SQLCODE, вградения код на причината и подкода
- SQLCA съдържание, ако е възможно
- v Файла на трасирането, ако е възможно
- Мястото на източника на данни, който не е предал информация, ако проблемът е от обединения сървър.

Вероятно може да намерите допълнителна информация в конзолата или журналите за съобщения на мениджъра на транзакциите и мениджъра на бази данни.

**sqlcode**: -998

**sqlstate**: 58005

## **SQL1003N Паролата е невалидна, защото синтаксисът й е неправилен или не съвпада с паролата на определената база данни.**

**Обяснение:** Дължината на паролата трябва да бъде 18 символа или по-малко. Обаче, ако паролата ще се използва в APPC сесия, тя трябва да бъде 8 символа или по-малко.

**Отговор на потребителя:** Уверете се, че паролата не е по-дълга от позволения лимит.

**sqlcode**: -1003

**sqlstate**: 28000

# **SQL1004C В определената файлова система няма достатъчно памет за изпълнение на командата.**

**Обяснение:** В определената файлова система няма достатъчно памет за изпълнение на командата.

В Windows среда на разделена база данни, на всеки възел от групата на разделената база данни трябва да бъде достъпно и използваемо (да има свободно пространство на него) точно едно и също означение (буква) на физическо харддисково устройство, за да може командата CREATE DATABASE да се изпълни успешно. Буквата на физическото харддисково устройство се посочва в конфигурацията на мениджъра на базата данни. Ако DFTDBPATH се остави празен, ще се подразбира харддисковото устройство на машината на собственика на потребителския модел, на което е инсталиран DB2 (инсталационна пътека на db2).

Командата не може да бъде изпълнена.

**Отговор на потребителя:** Изберете друга файлова система или изтрийте някои файлове, които не принадлежат на базата данни от определената файлова система, за да освободите пространство за функциите на мениджъра на базата данни.

В OS/2 или Windows среда на разделена база данни, следвайте следните стъпки:

- Определете кое означение (буква) на харддисково устройство се изисква. Буквата на устройството е посочена в съобщението за грешка.
- Определете на кой възел (кои възли) на дял на базата данни съществува този проблем. Обикновено може да намерите тази информация във файла db2diag.log на възела, притежаващ модела.
- Коригирайте проблема с устройството на възела, на който възниква проблема, или променете означението на устройство в конфигурацията на мениджъра на базата данни така, че едно и също устройство да бъде достъпно (и да има достатъчно пространство на него) на всеки възел от групата на разделената база данни.
- Подайте отново командата.

# **SQL1005N Псевдонимът на базата данни** *име* **вече съществува в локалната директорията на базата данни или в системната директория на базата данни.**

**Обяснение:** Определеният псевдоним вече се използва. Ако няма определен псевдоним в командата за каталогизиране на базата данни, името й се използва като псевдоним. При създаване на база данни псевдонимът съвпада с името на базата данни.

Тази грешка може да се появи при команда за каталогизиране на база данни, когато псевдонимът вече съществува в системната директория на базата данни.

При подаване на команда за създаване на база данни тази грешка може да се появи при следните условия:

- v Псевдонимът вече съществува в системната директория и в директорията на локалната база данни.
- Псевдонимът на базата данни вече съществува в системната, но не и в директорията на локалната база данни.
- Псевдонимът вече съществува в директорията на локалната база данни, но не и в системната.

**Отговор на потребителя:** При зададена команда за каталогизиране на база данни отстранете псевдонима от каталога в системната директория на базата данни и подайте отново първоначалната команда или каталогизирайте базата данни с друг псевдоним.

При зададена команда за създаване на база данни извършете следните операции съобразно ситуацията:

- Отстранете базата данни, като използвате псевдонима й. Подайте командата отново.
- Отстранете псевдонима от каталога. Подайте командата отново.
- Каталогизирайте псевдонима в системната директория на базата данни. Отстранете базата данни като използвате същия псевдоним. Подайте командата отново.

# **SQL1006N Кодовата страница** *кодова-страница* **на приложението не съответства на кодовата страница** *кодова-страница* **на базата данни.**

**Обяснение:** Приложението не може да се свърже с базата данни, защото активната кодова страница е различна от използваната при създаването на базата данни.

Командата не може да бъде изпълнена.

**Отговор на потребителя:** Излезте от текущата приложна програма и се върнете в операционната система. Сменете кодовата страница за обработка и стартирайте повторно приложната програма.

## **SQL1007N Грешка при търсене на страници за обект в пространство за таблица.**

**Обяснение:** Съществуват повредени страници в базата данни или вътрешна логическа грешка в пространството за таблици.

**Отговор на потребителя:** Преустановете използването на обекта или пространството за таблица. Свържете се със сервиза на IBM за проверка на обекта и пространството за таблици.

**sqlcode**: -1007

**sqlstate**: 58034

# **SQL1008N Невалиден идентификатор на пространство за таблици.**

**Обяснение:** Зададеният ID на пространството за таблици не съществува. Вероятно той е или по-голям от максималния, или пространството е отстранено.

**Отговор на потребителя:** Преустановете използването на базата данни. Запишете диагностичната информация в журнала за грешките и се свържете със сервиза на IBM.

**sqlcode**: -1008

**sqlstate**: 58036

#### **SQL1009N Командата е невалидна.**

**Обяснение:** Командата не се поддържа, когато е подадена на работна станция, която е само клиент, или за отдалечени бази данни. Пример за такава команда е каталогизирането на локална база данни.

Командата не може да бъде изпълнена.

**Отговор на потребителя:** Възможните решения са:

- Подайте определената команда от работна станция не-само-клиент или от работната станция, където е разположена базата данни.
- Проверете дали базата данни е каталогизирана правилно.
- Подайте друга команда.

#### **SQL1010N** *тип* **не е валиден параметър за тип.**

**Обяснение:** Определеният тип в командата Обкръжение на базата данни е невалиден. Той трябва да бъде '0' за индиректната база данни или '1' - за отдалечена база данни.

В допълнение на Unix, OS/2, Windows NT и Windows 95 платформи, типът може да бъде '3' за бази данни с глобално DCE име.

Командата не може да бъде изпълнена.

**Отговор на потребителя:** Подайте командата отново с валиден тип.

## **SQL1011N В командата CATALOG DATABASE няма определена пътека за индиректно въвеждане.**

**Обяснение:** Командата CATALOG DATABASE е подадена за индиректно въвеждане, но не е определена пътека. При индиректно въвеждане трябва да бъде определена пътеката, където е разположена базата данни.

Командата не може да бъде изпълнена.

**Отговор на потребителя:** Подайте командата отново с необходимата пътека или променете типа.

#### **SQL1012N В командата CATALOG DATABASE няма определен възел за отдалечено въвеждане.**

**Обяснение:** В командата CATALOG DATABASE не е посочен параметър *име на възел* за отдалечен вход. Отдалеченият вход определя името на възела на базата данни.

Командата не може да бъде изпълнена.

**Отговор на потребителя:** Подайте командата отново с параметър *име на възел* или с друг тип.

#### **SQL1013N Псевдонимът или името на базата данни** *име* **не може да бъде намерен.**

**Обяснение:** Посоченото в командата име или псевдоним на база данни не е съществуваща база данни или базата данни не може да бъде намерена в директориите на базата данни (клиент или сървър).

**Отговор на потребителя:** Уверете се, че определеното име на базата данни съществува в системната директория на базата данни. Ако то не съществува базата данни или не съществува или името й не е каталогизирано.

Ако името на базата данни се появи в системната директория на базата данни и типът на въвеждане е INDIRECT, проверете дали базата данни съществува в определената директория на локалната база данни. Ако типът на въвеждане е REMOTE, проверете дали базата данни съществува и дали е каталогизирана в директориите във възела на сървъра.

За да подадете CREATE DATABASE с клауза AT NODE, проверете дали името на базата данни е в системната директория с тип на въвеждане INDIRECT и с номер на възел, съдържащ каталог различен от -1.

Federated system users: в допълнение към горното, проверяват дали всички посочени в SYSCAT.SERVERS имена на бази данни са валидни. Коригирайте всички записи в SYSCAT.SERVERS, за които базата данни, определена в тях, не съществува.

**sqlcode**: -1013

**sqlstate**: 42705

#### **SQL1014W Няма повече записи в директорията, файла или в прегледания списък.**

**Обяснение:** Прегледът на директорията, файла или списъка приключи.

**Отговор на потребителя:** Не е необходимо действие.

# **SQL1015N Базата данни трябва да бъде рестартирана, защото предишната сесия не е завършила правилно.**

**Обяснение:** Базата данни трябва да бъде рестартирана поради аварийното прекъсване на предишната сесия (например, проблем в захранването).

Командата не може да бъде изпълнена.

**Отговор на потребителя:** При получаване на това съобщение (SQLCODE) приложението може да изпрати на потребителя предупредително съобщение, че е необходимо време за възстановяване на базата данни. За да стартирате повторно базата данни, подайте командата RESTART DATABASE. В среда на сървър на разделена база данни командата трябва да бъде подадена на всички възли.

**sqlcode**: -1015

**sqlstate**: 55025

## **SQL1016N Псевдонимът на локалното логическо устройство** *име***, указан в командата CATALOG NODE, не е валиден.**

**Обяснение:** Псевдонимът на локалното логическо устройство ( *локално\_lu*), указан в командата CATALOG NODE, не е позволен. Псевдонимът на локалното логическо устройство е псевдоним на локалното SNA логическо устройство и трябва да има от 1 до 8 символа и не може да съдържа интервали.

Командата не може да бъде изпълнена.

**Отговор на потребителя:** Проверете дали псевдонимът е разрешено име на логическо устройство. Проверете символите, използвани в името. Подайте командата отново с валидно име на логическо устройство.

## **SQL1017N Параметърът за режим** *режим***, посочен в командата CATALOG NODE, не е валиден.**

**Обяснение:** *Режимът*, посочен в командата CATALOG NODE, не е разрешен.

Параметърът *режим* посочва профила на комуникациите, който Комуникационният мениджър да използва за настройване на сесия. Режимът трябва да съдържа от 1 до 8 символа. Валидни символи са главните и малки букви от А до Z, цифрите от 0 до 9, #,  $\omega$  и \$. Първият символ трябва да бъде буква. Системата променя малките букви в големи.

Командата не може да бъде изпълнена.

**Отговор на потребителя:** Проверете дали името е разрешено за име на режим. Проверете символите, използвани в името. Подайте командата отново с валиден режим.

# **SQL1018N Името на възел** *име***, посочено в командата CATALOG NODE, вече съществува.**

**Обяснение:** Името на възел, посочено в параметъра *режим* на командата CATALOG NODE, вече е каталогизирано в директорията на възлите в тази файлова система.

Командата не може да бъде изпълнена.

**Отговор на потребителя:** Ако параметърът *име на възел* е въведен правилно, обработката продължава.

Отстранете от каталога каталогизирания възел в директорията на възлите, ако записаната информацията за него вече не е валидна. Подайте командата отново. Ако каталогизираната информация за възела е валидна, дефинирайте ново име на възел и подайте повторно командата като използвате новото име.

# **SQL1019N Името на възел** *име***, посочено в командата, е невалидно.**

**Обяснение:** Името на възела, определено в командата, не е валидно. Името на възела трябва да съдържа от 1 до 8 символа и всички символи трябва да бъдат от набора на мениджъра на базата данни. Указаното име на възел не може да бъде същото като на локалния потребителски модел.

Командата не може да бъде изпълнена.

**Отговор на потребителя:** Убедете се, че името на възела не е същото като на локалния потребителски модел, като изведете стойността на променливата на обкръжението DB2INSTANCE. На UNIX операционни системи изведете променливата на обкръжението DB2INSTANCE, като въведете следната команда:

echo \$DB2INSTANCE

На Windows и OS/2 операционни системи изведете променливата на обкръжението DB2INSTANCE, като въведете следната команда:

#### echo %DB2INSTANCE%

Подайте командата отново с правилното име на възела.

#### **SQL1020C Директорията на възлите е пълна.**

**Обяснение:** Директорията на възлите не може да приеме повече записи.

Командата не може да бъде изпълнена.

**Отговор на потребителя:** Отстранете от каталога ненужните записи в директорията на възлите.

# **SQL1021N Името на възел** *име***, посочено в командата UNCATALOG NODE, не е намерено.**

**Обяснение:** Посоченото в командата *име на възел* не може да бъде намерено в директорията на възлите.

Командата не може да бъде изпълнена.

**Отговор на потребителя:** Ако параметърът *име на възел* e правилен, вероятно възелът вече е бил декаталогизиран и обработката може да продължи. В противен случай подайте отново командата с правилно име на възела.

# **SQL1022C Няма достатъчно достъпна памет за изпълнение на командата.**

**Обяснение:** Няма достатъчно достъпна памет с произволен достъп (RAM) за изпълнение на командата.

Ако има обръщение към отдалечена процедура, тя може да използва локалното пространство за променливи, което е по-голямо от допустимия максимум (4K).

Ако изразът включва дефинирана от потребителя функция (UDF), наборът памет, управляван от *ASLHEAPSZ* конфигурационния параметър на мениджъра на базата данни може да бъде по-голям от достъпната памет.

Командата не може да бъде изпълнена.

**Отговор на потребителя:** Спрете приложението. Възможните решения са:

- Променете опциите MEMMAN NO SWAP, NO MOVE във файла CONFIG.SYS на SWAP, MOVE.
- Отстранете фоновите процеси.
- Намалете стойностите на конфигурационните параметри, които дефинират разпределението на паметта, включително *ASLHEAPSZ*, ако в неуспешния израз са включени UDFи.
- Инсталирайте повече памет с произволен достъп (RAM).
- Ако има обръщение към отдалечена процедура, уверете се,че тя може да използва локалното пространство за променливи, което е по-малко или равно на 4К.
- Ако използвате Remote Data Services, увеличете размера на стека на Remote Data Services (rsheapsz) в

конфигурациите на сървъра и клиента, защото поне един блок се използва от всяко приложение.

- В OS/2 системите променете PROTECT на NOPROTECT в оператора MEMMAN от файла CONFIG.SYS. По този начин ще осигурите повече достъпно пространство за приложенията, но ще се лишите от някои възможности за защита в OS/2. За повече информация и за да определите дали това ще бъде подходящо за вашата среда, прегледайте документацията на OS/2.
- Ha OS/2 система увеличете стойността на конфигурационния параметър на мениджъра на базата данни *мин\_собств\_памет*. По този начин мениджърът на базата данни ще резервира повече собствено пространство за памет по време на db2start.

ЗАБЕЛЕЖКА: Това е приложимо само за версии на DB2, по-стари от Version 2.

**sqlcode**: -1022

**sqlstate**: 57011

#### **SQL1023C Комуникационната връзка е неуспешна.**

**Обяснение:** Открита е грешка при комуникационната връзка.

Командата не може да бъде изпълнена.

**Отговор на потребителя:** Повторете първоначалната команда. Ако грешката се появи отново, свържете се с вашия администратор на комуникациите.

Federated system users: тази ситуация може да бъде открита и от източника на данни.

**sqlcode**: -1023

**sqlstate**: 08001

#### **SQL1024N Не съществува връзка на базата данни.**

**Обяснение:** Няма връзка с базата данни. Не може да бъде обработен друг SQL оператор, освен ако преди това не бъде изпълнена командата SQL CONNECT.

Командата не може да бъде изпълнена.

**Отговор на потребителя:** Ако бъде намерена грешка при преустановяване на връзката с базата данни, преустановете обработката. Ако бъде намерена грешка в друг SQL оператор, задайте SQL CONNECT и повторете командата или оператора.

**sqlcode**: -1024

**sqlstate**: 08003

# **SQL1025N Мениджърът на базата данни не е преустановен, защото базата данни все още е активна.**

**Обяснение:** Командата за преустановяване на мениджъра на базата данни не може да бъде изпълнена, ако има някое приложение, свързано с базата данни под управлението на мениджъра на базата данни или ако някои бази данни са активирани, или ако има активна HADR първична или самостоятелна база данни под управлението на този мениджър на базата данни.

Не е необходимо действие.

**Отговор на потребителя:** Обикновено не е необходимо действие. За да преустановите мениджъра на базата данни, всички активни приложения трябва да прекратят връзката си с всички използвани бази данни. Алтернативно - потребителят може да използва командата FORCE, за да форсира преустановяването на връзката с приложенията, и командата DEACTIVATE, за да деактивира базата данни, включително всякакви HADR първични или самостоятелни бази данни.

## **SQL1026N Мениджърът на базата данни вече е активен.**

**Обяснение:** Командата за стартиране на мениджъра на базата данни вече се изпълнява.

Командата не може да бъде изпълнена.

**Отговор на потребителя:** Приложението може да продължи работата си, защото командата вече се изпълнява.

## **SQL1027N Директорията на възлите не може да бъде намерена.**

**Обяснение:** Списъкът на командите за директорията на възли не може да бъде обработен, защото директорията е намерена.

Командата не може да бъде изпълнена.

**Отговор на потребителя:** Подайте командата CATALOG NODE с подходящи параметри и повторете текущата команда.

## **SQL1029N Псевдонимът на партниращото логическо устройство** *име***, указан в командата CATALOG NODE, не е валиден.**

**Обяснение:** Псевдонимът на *активно отдалечено LU*, посочен в командата the CATALOG NODE, не е специфициран или съдържа невалидни символи. Псевдонимът на *активно отдалечено LU* е псевдоним на активно отдалечено SNA LU и трябва да съдържа от 1 до 8 символа без интервал.

Командата не може да бъде изпълнена.

**Отговор на потребителя:** Проверете *активното отдалечено LU* за правописни грешки. Проверете дали псевдонимът е разрешено име на логическо устройство. Проверете символите, използвани в псевдонима. Подайте отново командата с правилно *активно отдалечено LU*.

#### **SQL1030C Директорията на базата данни е пълна.**

**Обяснение:** Системната директория на базата данни или директорията на локалната база данни не може да приеме повече записи.

Командата не може да бъде изпълнена.

**Отговор на потребителя:** Отстранете от каталога ненужните записи в директорията. Създайте нови бази данни в друга файлова система, ако директорията на локалната база данни е пълна.

#### **SQL1031N Директорията на базата данни не е намерена в указаната файлова система.**

**Обяснение:** Системната директория на базата данни или директорията на локалната база данни не е намерена. Базата данни не е създадена или не е каталогизирана правилно.

Командата не може да бъде изпълнена.

**Отговор на потребителя:** Проверете дали базата данни е създадена с правилно описание на пътеката. Командата за каталогизиране на базата данни има параметър за пътека, който определя местоположението й.

**sqlcode**: -1031

**sqlstate**: 58031

## **SQL1032N Няма подадена команда за стартиране на мениджъра на базата данни.**

**Обяснение:** Командата за стартиране на мениджъра на базата данни не може да бъде обработена. Тя трябва да бъде изпълнена преди спирането му. Трябва да бъде зададен SQL оператор или да бъде стартирана помощна програма.

Командата не може да бъде изпълнена.

**Отговор на потребителя:** Подайте команда за стартиране на мениджъра на базата данни и повторете текущата команда.

Ако използвате множество логически възли, уверете се че променливата на средата DB2NODE е определена правилно. Променливата на средата DB2NODE показва възела, към който приложението ще опита да се свърже. DB2NODE трябва да определи номера на възела в някой от дефинираните възли на хоста, на който е приложението.

**sqlcode**: -1032

**sqlstate**: 57019

# **SQL1033N Не може да бъде осъществен достъпът до директорията на базата данни, защото тя се използва.**

**Обяснение:** Не може да бъде осъществен достъпът до директорията на базата данни, ако в момента се обновява. Също така не може да се осъществява достъп за обновяване, ако вече е осъществен достъп по някаква причина. Това може да се случи и в системната директория на базата данни и в директорията на локалната база данни.

Командата не може да бъде изпълнена.

**Отговор на потребителя:** Изчакайте докато достъпът бъде прекратен и повторете командата.

**sqlcode**: -1033

**sqlstate**: 57019

# **SQL1034C Базата данни е повредена. Връзката на приложението с базата данни е преустановена. Всички обработки на приложения в базата данни са спрени.**

**Обяснение:** Открита е повреда на базата данни. Тя не може да се използва преди да бъде възстановена. Всички връзки на приложения с базата данни са прекъснати и всички процеси на изпълнение на приложения ще бъдат преустановени.

Командата не може да бъде изпълнена.

**Отговор на потребителя:** Подайте командата RESTART DATABASE, за да възстановите базата данни. Ако изпълнението на командата RESTART е неуспешно, можете да я възстановите от архивно копие. В среда на сървър на разделена база данни проверете в системния журнал дали командата RESTART е била неуспешна поради грешка във възел или в комуникациите преди да възстановите базата данни от архивно копие. Ако е така, уверете се, че мениджърът на базата данни е стартиран и работещ и комуникацията между всички възли е възможна. След това подайте отново командата за рестартиране.

Ако откриете тази грешка по време на извършване на ролфоруърд, трябва да възстановите базата данни от архивно копие и да извършите ролфоруърд отново.

Забележете, че в среда на разделена база данни командата RESTART се изпълнява възел по възел. За да сте сигурни, че базата данни е рестартирана във всички възли, използвайте командата:

db2\_all db2 restart database <име-на-база-данни>

Тази команда можете да изпълните много пъти, за да сте сигурни, че всички транзакции под съмнение са решени.

Ако сте в процес на инсталиране на примерна база данни, отхвърлете я и я инсталирайте отново.

**sqlcode**: -1034

**sqlstate**: 58031

#### **SQL1035N Базата данни в момента се използва.**

**Обяснение:** Изпълнено е едно от следните условия:

- Зададен е режим на ексклузивно използване, но базата данни вече се използва като поделена от друг потребител (в същия процес).
- Зададен е режим на ексклузивно използване, но базата данни вече се използва като ексклузивна. (Два различни процеса се опитват да осъществят достъп до една и съща база данни.)
- Достигнат е максимално разрешеният брой връзки към базата данни.
- v Базата данни се използва от друг потребител на друга система.
- Процес на активиране/дезактивиране.

Командата не може да бъде изпълнена.

**Отговор на потребителя:** Възможните решения са:

- Подайте командата по-късно, когато базата данни вече няма да бъде използвана.
- Променете оторизацията по подходящ за текущия потребител начин или изчакайте докато базата данни се освободи.
- Изчакайте, докато базата данни приключи режима на ексклузивно използване.
- Изчакайте, докато други потребители от други системи преустановят връзката с базата данни.

**sqlcode**: -1035

**sqlstate**: 57019

# **SQL1036C Възникнала е входно-изходна грешка по време на достъп до базата данни.**

**Обяснение:** Поне в един файл от базата данни има входно-изходна грешка:

- Системата не може да отвори, да чете или да пише във файл от базата данни.
- v Системата не може да създаде база данни, защото е открита грешка по време на създаване на файла на базата данни или на директория за базата данни.
- Системата не може да отхвърли базата данни, защото е открита грешка по време на изтриването на файла за базата данни или на директория за базата данни.
- Системата не може да създаде база данни, защото е получено прекъсване, докато системата създаваше или изтриваше файл на базата данни или директория за базата данни.
- Системата не може да разположи поддиректорията на базата данни или файла за конфигурация на базата данни по време на връзка.

Базата данни не може да бъде използвана.

**Отговор на потребителя:** Ако по време на обработка на базата данни бъде открита грешка, подайте отново

командата. Ако грешката не бъде отстранена, възстановете базата данни от резервно копие.

Ако бъде открита грешка по време на CREATE DATABASE или DROP DATABASE, последователните команди CREATE DATABASE или DROP DATABASE правят опит да изтрият файловете и директориите, останали от неуспешните команди CREATE DATABASE или DROP DATABASE.

Ако инсталирате базата данни SAMPLE, премахнете я с drop и инсталирайте базата данни отново.

Ако бъде открита грешка по време на опита за осъществяване на връзка към базата данни, вземете файла със записаната при трасирането информация и потърсете поддръжка от IBM за възможността за възстановяване на базата данни.

**sqlcode**: -1036

**sqlstate**: 58030

#### **SQL1037W Директорията на възлите е празна.**

**Обяснение:** Направен е опит да се прочете съдържанието на директорията на възлите, но в нея не съществуват записи.

**Отговор на потребителя:** Не е необходимо действие.

**sqlcode**: +1037

**sqlstate**: 01606

## **SQL1038C Възникнала е входно-изходна грешка при достъпа до директорията на възлите.**

**Обяснение:** Достъпът до директорията на възлите не е възможен поради входно-изходна грешка.

Командата не може да бъде изпълнена.

**Отговор на потребителя:** Подайте командата отново. Ако грешката се появява отново, отстранете директорията на възлите (sqlnodir под sqllib директория) и каталогизирайте повторно имената на възлите в мрежата.

**sqlcode**: -1038

**sqlstate**: 58031

# **SQL1039C Възникнала е грешка при достъпа до директорията на базата данни.**

**Обяснение:** Не може да се осъществи достъп или до системната директория на базата данни и до директорията на локалната база данни. Тази грешка може да се появи не само при каталогизиране на системата или при отстраняване на базата данни от каталога. Тя може също да се получи при опит за системен достъп до базата данни, която е каталогизирана в директорията.

Командата не може да бъде изпълнена.

**Отговор на потребителя:** Възможните решения са:

- Ако грешката е открита на дискета, проверете дали правилната дискета е в устройството и дали е готова за работа. Проверете дали е защитена от запис.
- Ако директорията на базата данни е повредена, възстановете базите данни, които са каталогизирани там от архивните копия и ги каталогизирайте.

Ако инсталирате базата данни SAMPLE, премахнете я с drop и инсталирайте базата данни отново.

**sqlcode**: -1039

**sqlstate**: 58031

## **SQL1040N Достигнат е максимално разрешеният брой на свързаните приложенията към базата данни.**

**Обяснение:** Броят на приложенията, свързани към базата данни е вече равен на максималната стойност, дефинирана в конфигурационния файл.

Командата не може да бъде изпълнена.

**Отговор на потребителя:** Изчакайте други приложения да прекъснат връзката си с базата данни. Ако е необходимо повече приложения да работят заедно, увеличете стойността на *maxappls*. Новата стойност става валидна след като всички приложения преустановят връзките си с базата данни и тя се стартира отново.

**sqlcode**: -1040

**sqlstate**: 57030

# **SQL1041N Вече е стартиран максималният възможен брой едновременно работещи бази данни.**

**Обяснение:** Приложението прави опит да стартира неактивна база данни, но броят на активните бази данни вече е равен на максималната стойност, дефинирана в системния конфигурационен файл.

Командата не може да бъде изпълнена.

**Отговор на потребителя:** Изчакайте, докато една от базите данни стане неактивна. Ако е необходимо повече бази данни да бъдат активни едновременно, увеличите стойността за *numdb*. Новата стойност влиза в сила след следващото успешно стартиране на мениджъра на базата данни.

**sqlcode**: -1041

**sqlstate**: 57032

## **SQL1042C Открита е неочаквана системна грешка.**

**Обяснение:** Възникнала е системна грешка. Вероятна причина за тази грешка е, че мениджърът на базата данни не е инсталиран правилно или средата не е настроена правилно.

В OS/2, при опит за стартиране на мениджъра на базата данни вероятна причина за тази грешка е повреждането на файла NET.ACC.

Командата не може да бъде изпълнена.

**Отговор на потребителя:** Ако в OS/2 е открита грешка при опит за стартиране на мениджъра на базата данни и файлът NET.ACC е под съмнение, заменете NET.ACC файловете в системата с тези от дискета 1 от инсталационните дискети на DB2 за OS/2.

Ако бъде открита грешка по време на опита за връзка към базата данни, вземете файла със записаната при трасирането информация (вижте следващите инструкции) и потърсете поддръжка от IBM.

Ако проблемът е извън описаните, уверете се, че системната дата и час се настроени правилно и проверете дали в системата ви има достатъчно свободна памет и достъпно пространство за суопинг/пейджинг.

Подайте отново текущата команда.

Ако грешката се появи отново, спрете мениджъра на базата данни и го стартирайте отново.

Ако въпреки това, грешката не бъде отстранена, инсталирайте отново мениджъра на базата данни.

Ако трасирането е активно, извикайте Независимото помощно средство за трасиране от командния ред на операционната система. Свържете се с вашия technical service representative, като предоставите следната информация:

Необходима информация:

- Описание на проблема
- SQLCODE или номер на съобщението
- SQLCA съдържание, ако е възможно
- Файлът на трасирането, ако е възможно

Federated system users: ако е необходимо, изолирайте проблема в data source, отказващ заявката (вижте ръководството за откриване на проблеми за процедурите за определяне на неуспешния data source). Ако проблемът е с data source, следвайте процедурите за откриване на проблеми за този data source.

**sqlcode**: -1042

**sqlstate**: 58004

**SQL1043C Мениджърът на базата данни не може да инициализира системните каталози. Върната е грешка** *грешка***.**

**Обяснение:** Командата CREATE DATABASE е неуспешна по време на инициализация на системните каталози.

**Отговор на потребителя:** Запишете номера на съобщението (SQLCODE) и съобщението за грешка.

Ако трасирането е активно, извикайте Независимото

помощно средство за трасиране от командния ред на операционната система. Свържете се с вашия technical service representative като предоставите следната информация:

- v Среда: Приложение
- Необходима информация:
	- Описание на проблема
	- SQLCODE или номер на съобщението и идентификатора на грешката.
	- SQLCA съдържание, ако е възможно
	- Файлът на трасирането, ако е възможно

## **SQL1044N Обработката е преустановена поради прекъсване.**

**Обяснение:** Вероятно потребителят е натиснал последователност от клавиши за прекъсване.

Обработката е спряна.

Federated system users: тази ситуация може да бъде открита и от източника на данни.

**Отговор на потребителя:** Продължи работа за обработката на прекъсването.

Ако инсталирате базата данни SAMPLE, премахнете я с drop и инсталирайте базата данни отново.

Ако стартирате мениджъра на базата данни, подайте първо db2stop преди db2 командите.

**sqlcode**: -1044

**sqlstate**: 57014

## **SQL1045N Базата данни не е намерена, защото не е била каталогизирана правилно.**

**Обяснение:** Индиректен запис в директорията на базата данни указва друг запис, който не е HOME запис.

Командата не може да бъде изпълнена.

**Отговор на потребителя:** Проверете записите във всички свързани директории в базата данни с командите за сканиране на директория.

**sqlcode**: -1045

**sqlstate**: 58031

## **SQL1046N ID за оторизация не е валиден.**

**Обяснение:** Определената при включване в системата оторизация не е валидна за data source или за мениджъра на базата данни. Възникнала е една от следните ситуации:

- Оторизацията съдържа повече от 30 символа за Windows платформи или повече от 8 символа за други платформи.
- Оторизацията съдържа невалидни символи. Валидни символи са главните и малки букви от A до Z, цифрите от 0 до 9, #, @ и \$.
- Оторизацията е PUBLIC или public.
- Оторизацията започва със SYS, sys, IBM, ibm, SQL или sql.
- Оторизацията нарушава някои специфични конвенции за именуване на data source.

Командата не може да бъде изпълнена.

**Отговор на потребителя:** Включете с валиден ID за оторизация.

Federated system users: ако е необходимо, изолирайте проблема в data source, отказващ заявката (вижте Troubleshooting Guide за процедурите за определяне на неуспешния data source), и използвайте валиден идентификатор за оторизация за този data source.

**sqlcode**: -1046

**sqlstate**: 28000

#### **SQL1047N Приложението е вече свързано с друга база данни.**

**Обяснение:** Приложението не може да създаде база данни, докато е свързано с друга база данни.

Опит за връзка чрез файл за свързване към друга база данни не е разрешен, докато съществува връзка с друга.

Командата не може да бъде изпълнена.

**Отговор на потребителя:** Преустановете връзката с активната база данни и подайте командата отново.

**SQL1048N Употребата на параметъра** *параметър* **в командите START USING DATABASE и CONNECT TO е неправилна. Той трябва да бъде S за поделени ресурси, X - за ексклузивно използване или N - за ексклузивно използване в единичен възел. За DB2 Connect връзки се поддържа само S. N се поддържа единствено в MPP конфигурация.**

**Обяснение:** Параметърът *използване* в командата START USING DATABASE или CONNECT TO трябва да бъде S за поделено използване или X за изключително използване. Ако се свързвате към база данни чрез DB2 Connect, е разрешен само поделен достъп. Мнемоничните еквиваленти за тези стойности се намират във файла SQLENV.H.

Командата не може да бъде изпълнена.

**Отговор на потребителя:** Подайте командата с валиден параметър *използване* (за предпочитане от мнемоничните еквиваленти).

## **SQL1049C Състоянието на приложението е погрешно. Връзката с базата данни е загубена.**

**Обяснение:** Връзката към базата данни е загубена.

Командата не може да бъде изпълнена.

**Отговор на потребителя:** Задайте оператора CONNECT RESET.

#### **SQL1050N Базата данни не може да бъде отстранена от каталога, защото е основна база данни.**

**Обяснение:** Базата данни, определена с командата UNCATALOG DATABASE, е основна. Основните бази данни не може да бъдат отстранявани от каталога, защото записите в техните директории ще бъдат изтрити при отхвърлянето на базата данни.

Командата не може да бъде изпълнена.

**Отговор на потребителя:** Продължете обработката, ако името на базата данни е определено правилно.

#### **SQL1051N Пътеката** *пътека* **за директорията на базата данни не съществува.**

**Обяснение:** Пътеката, определена с параметъра за директорията на базата данни в командата или записът в директорията на базата данни, не са валидни. Не съществува файлова система с това име.

Командата не може да бъде изпълнена.

**Отговор на потребителя:** Подайте командата отново с правилната пътека към директорията на базата данни.

**sqlcode**: -1051

**sqlstate**: 57019

## **SQL1052N Пътеката на базата данни** *пътека* **не съществува.**

**Обяснение:** Пътеката, определена в командата с параметъра *пътека*, не е валидна. Няма пътека с това име.

В Windows среда на разделена база данни, на всеки възел от групата на разделената база данни трябва да бъде достъпно и използваемо (да има свободно пространство на него) точно едно и също означение (буква) на физическо харддисково устройство, за да може командата CREATE DATABASE да се изпълни успешно. Буквата на физическото харддисково устройство се посочва в конфигурацията на мениджъра на базата данни. Ако DFTDBPATH се остави празен, ще се подразбира харддисковото устройство на машината на собственика на потребителския модел, на което е инсталиран DB2 (инсталационна пътека на db2).

Командата не може да бъде изпълнена.

**Отговор на потребителя:** Подайте командата отново с правилната пътека към базата данни.

В OS/2 или Windows среда на разделена база данни, следвайте следните стъпки:

- Определете кое означение (буква) на харддисково устройство се изисква. Буквата на устройството е посочена в съобщението за грешка.
- Определете на кой възел (кои възли) на дял на базата данни съществува този проблем. Обикновено може да намерите тази информация във файла db2diag.log на възела, притежаващ модела.
- Коригирайте проблема с устройството на възела, на който възниква проблема, или променете означението на устройство в конфигурацията на мениджъра на базата данни така, че едно и също устройство да бъде достъпно (и да има достатъчно пространство на него) на всеки възел от групата на разделената база данни.
- Подайте отново командата.

#### **SQL1053N Прекъсването е вече обработено.**

**Обяснение:** Системата в момента обработва прекъсване и не е възможна работата по друго прекъсване.

Заявката за прекъсване е игнорирана.

**Отговор на потребителя:** Изчакайте, докато приключи обработката на текущото прекъсване и подайте командата отново.

#### **SQL1054N Изпълнява се COMMIT и не може да бъде прекъсвана.**

**Обяснение:** В момента системата извършва COMMIT. Потребителят е въвел последователност от клавиши за прекъсване.

Заявката за прекъсване е игнорирана.

Federated system users: тази ситуация може да бъде открита и от източника на данни.

**Отговор на потребителя:** Изчакайте приключването на COMMIT и подайте заявката отново.

#### **SQL1055N Изпълнява се ROLLBACK и не може да бъде прекъсвана.**

**Обяснение:** В момента системата извършва ROLLBACK. Потребителят е въвел последователност от клавиши за прекъсване.

Заявката за прекъсване е игнорирана.

Federated system users: тази ситуация може да бъде открита и от източника на данни.

**Отговор на потребителя:** Изчакайте приключването на ROLLBACK и подайте заявката отново.

#### **SQL1056N Вече има отворени за преглед осем директории на база данни.**

**Обяснение:** Осем директории на база данни в този процес са вече отворени за преглед. Не е разрешено едновременното извършване на повече от осем сканирания.

Командата не може да бъде изпълнена.

**Отговор на потребителя:** Подайте една или повече команди CLOSE DIRECTORY SCAN и повторете командата.

**sqlcode**: -1056

**sqlstate**: 54029

#### **SQL1057W Системна директория на база данни е празна.**

**Обяснение:** Направен е опит да се прочете съдържанието на системната директория на базата данни, но в нея не съществуват записи.

**Отговор на потребителя:** Не е необходимо действие.

**sqlcode**: +1057

**sqlstate**: 01606

#### **SQL1058N Параметърът указател в командата Directory Scan е невалиден.**

**Обяснение:** Параметърът *указател*, зададен в командата Directory Scan, е невалиден. *Указателят* трябва да бъде този, който е върнат от командата OPEN DIRECTORY SCAN или OPEN NODE DIRECTORY SCAN.

Командата не може да бъде изпълнена.

**Отговор на потребителя:** Подайте командата отново с валиден параметър *указател*.

## **SQL1059N Командата Get Next не може да бъде изпълнена, защото не е подадена командата Open Scan.**

**Обяснение:** Командата за сканиране на директория е подадена преди да бъде отворено сканирането.

Командата не може да бъде изпълнена.

**Отговор на потребителя:** Подайте OPEN DIRECTORY SCAN или командата OPEN NODE DIRECTORY SCAN и повторете текущата команда.

## **SQL1060N Потребителският** *идентификатор-заоторизация* **няма CONNECT права.**

**Обяснение:** Определената оторизация няма привилегия CONNECT за достъп до базата данни. Привилегията CONNECT трябва да бъде гарантирана преди потребителят да се свърже с базата данни.

Federated system users: тази ситуация може да бъде открита и чрез data source

Командата не може да бъде изпълнена.

**Отговор на потребителя:** Свържете се със системния администратор или с администратора на базата данни и поискайте GRANT CONNECT за ID за оторизация. Подайте командата отново.

Federated system users: ако е необходимо, изолирайте проблема в data source, отказващ заявката (вижте Troubleshooting Guide за процедурите за определяне на неуспешния data source), и се уверете, че са предоставени правилните права за този data source.

**sqlcode**: -1060

**sqlstate**: 08004

## **SQL1061W RESTART приключи успешно, но в базата данни съществува транзакция под съмнение.**

**Обяснение:** Изпълнението на RESTART завърши успешно, но са открити транзакции под съмнение. Използването на базата данни е възможно, но ако не разрешите транзакцията под съмнение преди преустановяването на последната връзка с базата данни, за да можете да я използвате, ще бъде необходимо да подадете RESTART.

**Отговор на потребителя:** Ако желаете да използвате базата данни, разрешете транзакцията под съмнение или се подгответе за RESTART. Ако мениджърът на транзакциите (TM) в базата данни (в XA/DTP среда) е достъпен, чрез него администраторът трябва да разреши транзакцията под съмнение. Другата възможност е администраторът много внимателно може да използва CLP, за да завърши евристично транзакциите.

Забележете, че в среда на сървър на разделена база данни командата RESTART се изпълнява възел по възел. За да сте сигурни, че базата данни е рестартирана във всички възли, използвайте командата:

db2\_all db2 restart database <име-на-база-данни>

При подаване на горната команда ще разрешите всички транзакции под съмнение, ако всички възли са оперативни.

Тази команда можете да изпълните много пъти, за да сте сигурни, че всички транзакции под съмнение са решени.

# **SQL1062N Пътеката на базата данни** *пътека* **не е намерена.**

**Обяснение:** Параметърът *пътека* за базата данни, посочен в командата, не съществува. Ако пътеката не е определена, се използва пътеката по подразбиране, дефинирана във файла за системна конфигурация, а тя там не съществува.

В Windows среда на разделена база данни, на всеки възел

от групата на разделената база данни трябва да бъде достъпно и използваемо (да има свободно пространство на него) точно едно и също означение (буква) на физическо харддисково устройство, за да може командата CREATE DATABASE да се изпълни успешно. Буквата на физическото харддисково устройство се посочва в конфигурацията на мениджъра на базата данни. Ако DFTDB се остави празен, ще се подразбира харддисковото устройство на машината на собственика на потребителския модел, на което е инсталиран DB2 (инсталационна пътека на db2).

#### Командата не може да бъде изпълнена.

**Отговор на потребителя:** Проверете пътеката или пътеката по подразбиране и се уверете, че те съществуват в системата. Подайте командата отново.

В OS/2 или Windows среда на разделена база данни, следвайте следните стъпки:

- Определете кое означение (буква) на харддисково устройство се изисква. Буквата на устройството е посочена в съобщението за грешка.
- Определете на кой възел (кои възли) на дял на базата данни съществува този проблем. Обикновено може да намерите тази информация във файла db2diag.log на възела, притежаващ модела.
- Коригирайте проблема с устройството на възела, на който възниква проблема, или променете означението на устройство в конфигурацията на мениджъра на базата данни така, че едно и също устройство да бъде достъпно (и да има достатъчно пространство на него) на всеки възел от групата на разделената база данни.
- Подайте отново командата.

# **SQL1063N Стартирането на работата на мениджъра на базата данни е успешно.**

**Обяснение:** Командата за стартиране на мениджъра на базата данни е изпълнена успешно.

# **SQL1064N Преустановяването на работата на мениджъра на базата данни е успешно.**

**Обяснение:** Командата за преустановяване на мениджъра на базата данни е изпълнена успешно.

**SQL1065W Базата данни е създадена, но е възникнала грешна на един или повече от файловете за свързване от списъка** *име-на-списък***. Следните файлове не бяха свързани:** *списък***.**

**Обяснение:** Една или повече помощни програми не са свързани с базата данни. Файлът *име-на-списък* съдържа списък на файловете за свързване. Номерата в *списък* показват съответните позиции на несвързаните файлове в списъчния файл.

Изброените файлове с помощни програми не са свързани към новосъздадената база данни.

**Отговор на потребителя:** Потребителят може да свърже

обозначените помощни програми към базата данни. Опцията за форматиране не бива да се използва при обръщение за връзка.

Ако версията на отдалечения сървър е В8.1 и нивото на кода е fixpack 0, fixpack 1 или fixpack 2, можете да копирате файла bnd/db2schema.bnd от инсталационната пътека на отдалечения сървър, към инсталационната пътека на локалния клиент, и да обвържете ръчно помощните средства, или да подадете повторно командата CREATE DATABASE или MIGRATE DATABASE.

## **SQL1066N DB2START е успешна. Поддръжката на протокол IPX/SPX не е стартирана успешно.**

**Обяснение:** Поддръжката на IPX/SPX протокол не е успешно стартирана. Отдалечените клиенти не могат да използват IPX/SPX за връзка със сървъра. Възможните причини са:

- Работната станция не е включена към NetWare файловия сървър.
- v Работната станция не е оторизирана да създава обект за връзка в NetWare файловия сървър.
- Друг мениджър на база данни в мрежата използва същото име на обект, определено във файла за конфигурация на мениджъра на базата данни.

**Отговор на потребителя:** Уверете се, че работната станция е включена към NetWare файловия сървър и има необходимата оторизация за създаване на обект за връзка на файловия сървър. Потребителят трябва да бъде включен като SUPERVISOR или неговия еквивалент. Проверете също дали името на обекта, определено във файла за конфигурация на мениджъра на базата данни е единствено за всички мениджъри на бази данни в мрежата. Направете корекции, стартирайте DB2STOP и след това отново DB2START.

Ако проблемът не е отстранен, на командния ред на операционната система напишете DB2TRC ON -L 0X100000. Стартирайте отново DB2START и след това на командния ред напишете DB2TRC DUMP име на файл, за да запишете трасираната информация. За да изключите трасирането, напишете DB2TRC OFF. Свържете се със сервизния координатор предоставяйки информацията от трасирането.

# **SQL1067N Изпълнението на DB2STOP не е успешно. Поддръжката на протокола IPX/SPX не е преустановена успешно.**

**Обяснение:** Поддръжката на протокола IPX/SPX не е преустановена успешно. Възможните причини са:

- Работната станция не е включена към NetWare файловия сървър.
- Работната станция не е оторизирана да изтрива обект в NetWare файловия сървър.

**Отговор на потребителя:** Уверете се, че работната станция е включена към NetWare файловия сървър и има необходимата оторизация за изтриване на обект за връзка на файловия сървър. Потребителят трябва да бъде включен като SUPERVISOR или неговия еквивалент. Направете корекции и стартирайте отново DB2STOP.

Ако проблемът не е отстранен, на командния ред на операционната система напишете DB2TRC ON -L 0X100000. Стартирайте отново DB2STOP и след това на командния ред напишете DB2TRC DUMP име на файл, за да запишете трасираната информация. За да изключите трасирането, напишете DB2TRC OFF. Свържете се със сервизния координатор предоставяйки информацията от трасирането.

**SQL1068N Домейнът, към който принадлежи потребителският идентификатор** *потребителски-ID* **за оператора CONNECT или ATTACH, не е дефиниран в променливата на обкръжението DB2DOMAINLIST.**

**Обяснение:** Потребителски идентификатор в оператор CONNECT TO или ATTACH TO не принадлежи на домейн, дефиниран в променливата на обкръжението DB2DOMAINLIST.

**Отговор на потребителя:** В променливата на обкръжението DB2DOMAINLIST задайте името на домейна, към който принадлежи потребителският идентификатор, като използвате командата DB2SET.

**sqlcode**: -1068

**sqlstate**: 08004

## **SQL1069N** *Името* **на базата данни не е собствена база данни.**

**Обяснение:** Базата данни не е локална база данни. Локалната база данни се каталогизира като индиректна в системната директория на базата данни и този запис указва основните записа в директорията на локалната база данни в същия възел. Отдалечената база данни не може да бъде отхвърляна.

Командата не може да бъде изпълнена.

**Отговор на потребителя:** Ако името на определената база данни е неправилно, подайте повторно командата с правилното име. Ако то е правилно и искате да го отстраните от директорията на базата данни, използвайте командата UNCATALOG DATABASE.

#### **SQL1070N Адресът на параметъра за името на базата данни е невалиден.**

**Обяснение:** Приложната програма използва адрес, който не е валиден за параметъра на името на базата данни. Адресът сочи към незаделен буфер или символният низ в буфера няма символ за край.

Командата не може да бъде изпълнена.

**Отговор на потребителя:** Коригирайте приложната програма така, че да се използва правилният адрес и въведеният низ да завършва със символ без стойност.

#### **SQL1071N Адресът на параметъра за псевдоним на базата данни е невалиден.**

**Обяснение:** Приложната програма използва адрес, който не е валиден за този параметър. Адресът сочи към незаделен буфер или символният низ в буфера няма символ за край.

Командата не може да бъде изпълнена.

**Отговор на потребителя:** Уверете се, че в приложната програма се използва валиден адрес и въведеният низ завършва със символ без стойност.

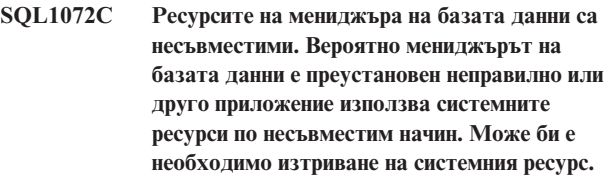

**Обяснение:** Заявката е неуспешна, защото ресурсите на мениджъра на базата данни са несъвместими. Това състояние възниква, ако:

- v DB2 е неправилно преустановена (в системите, базирани на UNIX например, това може да се получи, ако процесите са преустановени с командата ″kill″, вместо с команда за преустановяване на мениджъра на базата данни).
- Друго приложение или потребител вероятно са отстранили ресурсите на мениджъра на базата данни (в системите, базирани на UNIX, например, потребител със съответна привилегия може внезапно да премахне IPC ресурса с командата ″ipcrm″).
- Друго приложение използва системните ресурси по начин, противоречащ на начина на мениджъра на базата данни. (в базираните на UNIX системи, например, друго приложение може да използва същите ключове, които мениджърът на базата данни използва за създаване на IPC ресурси).
- Вероятно друг потребителски модел използва същите ресурси. В базираните на UNIX системи това може да се случи, ако два потребителски модела се намират в различни файлови системи и директориите sqllib имат еднакви i-възли (i-възлите се използват за получаване на IPC ключове).

**Отговор на потребителя:** Може би е необходимо изчистване на ресурса:

Премахнете всички процеси на мениджъра на базата данни, изпълнявани под id на потребителския модел (на UNIX-базирани системи, подайте командата psdb2, за да изброите всички изпълнявани под id на потребителския модел процеси на мениджъра на базата данни, и командата ″kill -9 <id-процес>″, за да ги премахнете).

- Уверете се, че няма друго приложение, което да работи под същия идентификатор на модел, и след това отстранете всички притежавани от него ресурси (на UNIX-базирани системи може да използвате командата ″ipcs | grep <идентификатор на модел>″, за да получите списък на всички негови IPC ресурси, и командата ″ipcrm -[q|m|s] <идентификатор>″, за да ги отстраните).
- Ако има друг стартиран потребителски модел на мениджъра на базата данни, може да има възлов конфликт. Това вероятно е случаят, в който откривате, че два потребителски модела не могат да бъдат едновременно активни, но могат да бъдат стартирани индивидуално. Необходимо е да се промени възелът, използван за генериране на IPC ключове, за един от потребителските модели.

За едновъзлови потребителски модели, изпълнете следните действия като собственик на потребителския модел от директорията sqllib:

– изтрийте файла .ftok

rm .ftok

- създайте нов .ftok файл
	- touch .ftok

За многовъзлови потребителски модели, изпълнете следните действия като собственик на потребителския модел:

- създайте друга директория на същото ниво като sqllib
- преместете всичко от sqllib в новата директория
- изтрийте sqllib
- преименувайте новата директория в sqllib
- Стартирайте отново потребителския модел в мениджъра на базата данни.

# **SQL1073N Номерът на версията на директорията на възлите е неправилен.**

**Обяснение:** Номерът на версията на директорията на възлите не съответства на необходимия номер за версията на продукта. Вероятно директорията на възлите е от предишна версия.

**Отговор на потребителя:** Каталогизирайте повторно всички записи и повторете командата.

## **SQL1074N Адресът на параметъра за парола е невалиден.**

**Обяснение:** Приложната програма използва адрес, който не е валиден за този параметър. Адресът сочи към незаделен буфер или символният низ в буфера няма символ за край.

Командата не може да бъде изпълнена.

**Отговор на потребителя:** Уверете се, че в приложната програма се използва валиден адрес и въведеният низ завършва със символ без стойност.

#### **SQL1075N Адресът на параметъра за коментар на базата данни е невалиден.**

**Обяснение:** Приложната програма използва адрес, който не е валиден за този параметър. Адресът сочи към незаделен буфер или символният низ в буфера няма символ за край.

Командата не може да бъде изпълнена.

**Отговор на потребителя:** Уверете се, че в приложната програма се използва валиден адрес и въведеният низ завършва със символ без стойност.

#### **SQL1076N Адресът на параметъра за брояч е невалиден.**

**Обяснение:** Приложната програма използва адрес, който не е валиден за параметъра *брояч*.

Командата не може да бъде изпълнена.

**Отговор на потребителя:** Уверете се, че в приложната програма се използва валиден адрес.

# **SQL1077N Адресът на параметъра за указател е невалиден.**

**Обяснение:** Приложната програма използва адрес, който не е валиден за параметъра *указател*.

Командата не може да бъде изпълнена.

**Отговор на потребителя:** Уверете се, че в приложната програма се използва валиден адрес.

## **SQL1078N Адресът на параметъра за буфер е невалиден.**

**Обяснение:** Приложната програма използва адрес, който не е валиден за параметъра *буфер*.

Командата не може да бъде изпълнена.

**Отговор на потребителя:** Уверете се, че в приложната програма се използва валиден адрес.

### **SQL1079N Адресът на параметъра за име на възел е невалиден.**

**Обяснение:** Приложната програма използва адрес на параметър *nname*, който е невалиден. Адресът сочи към незаделен буфер или символният низ в буфера няма символ за край.

Командата не може да бъде изпълнена.

**Отговор на потребителя:** Уверете се, че в приложната програма се използва валиден адрес и въведеният низ завършва със символ без стойност.

## **SQL1080N Адресът на параметъра за локалното LU е невалиден.**

**Обяснение:** Приложната програма използва адрес, който не е валиден за параметъра за име на *локалното LU*. Адресът сочи към незаделен буфер или символният низ в буфера няма символ за край.

Командата не може да бъде изпълнена.

**Отговор на потребителя:** Уверете се, че в приложната програма се използва валиден адрес и въведеният низ завършва със символ без стойност.

#### **SQL1081N Адресът на параметъра за активно отдалечено LU е невалиден.**

**Обяснение:** Приложната програма е използвала адрес, който не е валиден за параметъра *активно отдалечено LU*. Адресът сочи към незаделен буфер или символният низ в буфера няма символ за край.

Командата не може да бъде изпълнена.

**Отговор на потребителя:** Уверете се, че в приложната програма се използва валиден адрес и въведеният низ завършва със символ без стойност.

# **SQL1082N Адресът на параметъра за режим е невалиден.**

**Обяснение:** Приложната програма e използвала адрес, който не е валиден за параметъра *режим*.. Адресът сочи към незаделен буфер или символният низ в буфера няма символ за край.

Командата не може да бъде изпълнена.

**Отговор на потребителя:** Уверете се, че в приложната програма се използва валиден адрес и въведеният низ завършва със символ без стойност.

#### **SQL1083N Блокът за описание на базата данни не може да бъде обработен. Код на причина =** *код-на-причина***.**

**Обяснение:** Приложението е подало командата CREATE DATABASE, но дескрипторният блок на базата данни (DBDB) не може да бъде обработен, поради една от следните причини:

- Адресът на DBDB е невалиден (код на причина 01).
- v Стойността на полето SQLDBDID от DBDB е невалидна (код на причина 02). Параметърът трябва да бъде настроен на стойност SQLDBDB1.
- Стойността на полето SQLDBCSS от DBDB е невалидна (код на причина 04).

Командата не може да бъде изпълнена.

**Отговор на потребителя:** Отстранете грешката и подайте командата отново.

# **SQL1084C Сегментите на поделената памет не може да бъдат заделени.**

**Обяснение:** Мениджърът на базата данни не може да задели сегменти по време на изпълнение на командата Database Environment или на оператора SQL CONNECT.

Вероятно параметърът dbheap е твърде малък.

**Отговор на потребителя:** Запишете номера на съобщението (SQLCODE). Причината за тази грешка може да бъде недостатъчно ресурси памет за мениджъра на базата данни или обкръжението, в което е извършена неговата операция. Проверете дали има достатъчно достъпни ресурси памет за задоволяване на изискванията на мениджъра на базата данни. Можете да затворите някои фонови процеси, които не е необходимо да бъдат активни.

Ако има достатъчно ресурси и проблемът продължава да съществува, използвайте Независимото помощно средство за трасиране в командния ред на операционната система. Свържете се с вашия technical service representative, като предоставите следната информация:

Необходима информация:

- Описание на проблема
- SOLCODE или номер на съобщението
- SQLCA съдържание, ако е възможно
- Файлът на трасирането, ако е възможно

**sqlcode**: -1084

**sqlstate**: 57019

# **SQL1085N Не може да бъде заделен стек на приложенията.**

**Обяснение:** Приложението не може да се свърже с базата данни, защото мениджърът на базата данни не може да задели количество памет за стека на приложенията в размер на страница 4К, определено в конфигурационния файл на базата данни. Системата е извън определения размер от 4K-байтове страници. Командата не може да бъде изпълнена.

**Отговор на потребителя:** Възможните решения са следните:

- Намалете размера на стека на оператора (applheapsz) в конфигурационния файл на базата данни.
- Ограничете максимално разрешения брой на приложенията в конфигурационния файл на базата данни.
- Отстранете фоновите процеси.
- Инсталирайте повече памет.

**sqlcode**: -1085

**sqlstate**: 57019

#### **SQL1086C Възникнала е грешка** *грешка* **в операционната система.**

**Обяснение:** Командата получи грешка от операционната система, в следствие на което е невъзможна по-нататъшната обработка.

Командата не може да бъде изпълнена.

**Отговор на потребителя:** Прегледайте публикациите за потребителя на операционната система, за да определите причината за грешката.

## **SQL1087W Базата данни е създадена, но е възникнала грешка при отваряне на списъчния файл** *име***. Помощните програми не са свързани към базата данни.**

**Обяснение:** CREATE DATABASE не може да отвори списъчния файл, съдържащ списъка от свързаните помощни файлове. Списъчният файл трябва да се намира в поддиректорията *bnd* на поддиректорията *sqllib*.

Файловете с помощни програми нямат връзка с новосъздадената база данни.

**Отговор на потребителя:** Свържете помощните програми към базата данни. При обръщението за свързване не използвайте опцията за формат.

Ако версията на отдалечения сървър е В8.1 и нивото на кода е fixpack 0, fixpack 1 или fixpack 2, можете да копирате файла bnd/db2schema.bnd от инсталационната пътека на отдалечения сървър, към инсталационната пътека на локалния клиент, и да обвържете ръчно помощните средства, или да подадете повторно командата CREATE DATABASE или MIGRATE **DATABASE** 

# **SQL1088W Базата данни е създадена, но е открита грешка в при свързването на помощните програми. Помощните програми не са свързани към базата данни.**

**Обяснение:** CREATE DATABASE или MIGRATE DATABASE не могат да свържат файловете с помощни програми към базата данни.

Файлове с помощни програми не са свързани към новосъздадената или мигрираната база данни.

**Отговор на потребителя:** Свържете помощните програми към базата данни. При обръщението за свързване не използвайте опцията за формат.

Ако версията на отдалечения сървър е В8.1 и нивото на кода е fixpack 0, fixpack 1 или fixpack 2, можете да копирате файла bnd/db2schema.bnd от инсталационната пътека на отдалечения сървър, към инсталационната пътека на локалния клиент, и да обвържете ръчно помощните средства, или да подадете повторно командата CREATE DATABASE или MIGRATE **DATABASE** 

# **SQL1089W Базата данни е създадена, но връзката с помощните програми е прекъсната. Помощните програми не са свързани към базата данни.**

**Обяснение:** CREATE DATABASE е прекъсната по време на свързването на помощните програми към базата данни. Вероятно последователността от клавиши за прекъсване не е била натисната.

Файловете с помощни програми нямат връзка с новосъздадената база данни.

**Отговор на потребителя:** Свържете помощните програми към базата данни. При обръщението за свързване не използвайте опцията за формат.

# **SQL1090C Номерът на версията на предкомпилираната приложна или помощна програма е невалиден.**

**Обяснение:** Номерът на версията на предкомпилираната приложна или помощна програма не съответства с номера на версията за инсталация на мениджъра на базата данни.

Грешка ще възникне и ако приложната програма използва библиотеки или DLL на мениджъра на базата данни от по-ниско ниво по време на осъществяване на достъп до инсталираната версия на конфигурационния файл на мениджъра на базата данни.

Командата не може да бъде изпълнена.

**Отговор на потребителя:** Проверете дали няма по-стара версия на библиотеките или DLL на мениджъра на базата данни, които ще бъдат избрани за обработка на вашето приложение.

Ако проблемът не бъде отстранен, повтаряйте процеса на прекомпилиране с текущия мениджър на базата данни. Използвайте само приложни програми, прекомпилирани с мениджър на база данни от ниво на съвместимо издание.

## **SQL1091C Номерът на версията на базата данни е невалиден.**

**Обяснение:** Номерът на версията на базата данни не съответства с номера на версията на инсталация на мениджъра й. Това може да е номерът на ниво когато базата данни е създавана, номерът на ниво когато базата данни е мигрирана за последен път или най-нивото ново на версия, на издаване, на модификация и на пакет с поправки, което е дефинирано в каталога.

Командата не може да бъде изпълнена. Ако бъде открита грешка по време на Migrate или Restore, това означава, че правите опит да мигрирате или възстановите несъвместима версия на базата данни. Ако грешката е възникнала при първото свързване след отстраняване на пакет с поправки, вие се опитвате да се свържете с база данни, която е дефинирана да използва по-високо ниво на код на мениджъра на базата данни.

**Отговор на потребителя:** Използвайте само бази данни, създадени със съвместима версия на мениджъра на базата данни. Ако бъде открита грешка по време на Migrate или Restore, трябва първо да мигрирате базата данни към версия, която да може да бъде мигрирана от текущата версия на мениджъра на базата данни. Ако грешката е възникнала при първото свързване след отстраняване на пакет с поправки, базата данни трябва да бъде възстановена от архивно копие, направено преди да се използва помощната програма за обновяване на базата данни до нивото на пакета с поправки.

**sqlcode**: -1091

**sqlstate**: 08004

**SQL1092N** *идентификатор-за-оторизация* **няма право да изпълнява зададената команда.**

**Обяснение:** Потребителят се опитва да изпълни команда или операция без да има необходимите права за нея.

Командата не може да бъде изпълнена.

Federated system users: тази ситуация може да бъде открита и от източника на данни.

**Отговор на потребителя:** Включете се като потребител с правилната оторизация и опитайте повторно неуспешната команда или операция. Правилната оторизация може да включва SYSADM, SYSCTRL, SYSMAINT и DBADM. DBADM предоставя права на базите данни, а всички други оторизации се определят от участието в групите, дефинирани в конфигурацията на мениджъра на базата данни (напр. ако *sysctrl\_group* в конфигурационния файл на базата данни е дефинирано като 'beatles', трябва да принадлежите към групата 'beatles', за да имате правото SYSCTRL). Обърнете се към *Command Reference* или *SQL Reference*, за списък на необходимите оторизации за зададената команда или операция.

Ако използвате Kerberos разпознаване с Windows обкръжение, уверете се, че сте се включили към машината, като сте използвайте акаунт на домейн. Само потребители на домейн могат да използват Kerberos разпознаване в обкръжение на Windows 2000.

Ако използвате LDAP поддръжка, проверете дали вие или DB2 Connect шлюзът имате позволение да изпълнявате командите CATALOG DATABASE, NODE и DCS DATABASE. Извикайте командата ″UPDATE DBM CFG USING CATALOG\_NOAUTH YES″ на клиента или на шлюза, за да коригирате проблема.

Federated system users: ако е необходимо, изолирайте проблема в data source, отказващ заявката (вижте Troubleshooting Guide за процедурите за определяне на неуспешния data source), и се уверете, че посоченият идентификатор за оторизация има правилните права за този data source.

Свържете се със Системния администратор за помощ при заявката за оторизация. Не правете опит да изпълните командата без съответната оторизация.

#### **SQL1093N Потребителят не е свързан към мрежата.**

**Обяснение:** Потребителят трябва да бъде включен предварително, за да може да започне обработката на оторизацията на заявената команда. Възможните причини за тази грешка са:

- v Не е получен потребителски идентификатор.
- Открита е неочаквана грешка в операционната система при опит за включване.
- v Приложението се обработва във фонов процес.
- Потребителят е отменил на включването.

Командата не може да бъде изпълнена.

**Отговор на потребителя:** Включете се с валиден потребителски ID и повторете командата. Ако няколко процеса се опитват едновременно да се включат, изчакайте няколко секунди и опитайте повторно процедурата по включването.

**sqlcode**: -1093

**sqlstate**: 51017

# **SQL1094N Не може да бъде осъществен достъп до директорията на възлите, защото тя се актуализира.**

**Обяснение:** Директорията на възлите не може да бъде преглеждана или използвана, докато се актуализира. Също така не може да се осъществява достъп за обновяване, ако вече е осъществен достъп по някаква причина.

Командата не може да бъде изпълнена.

**Отговор на потребителя:** Задайте повторно командата, след като приключи обновяването.

**sqlcode**: -1094

**sqlstate**: 57009

#### **SQL1095N Вече има отворени за преглед осем директории на възли.**

**Обяснение:** В този процес вече има отворени за преглед осем директории на възли, а това е максимално допустимият брой.

Командата не може да бъде изпълнена.

**Отговор на потребителя:** Подайте една или повече команди CLOSE DIRECTORY SCAN. Подайте командата отново.

**sqlcode**: -1095

**sqlstate**: 54029

#### **SQL1096N Командата е невалидна за този тип възел.**

**Обяснение:** Командата е подадена във възел, който не я поддържа или системната среда е настроена неправилно за този тип възел. Например, базата данни е каталогизирана като LOCAL във възел на клиент.

Командата не може да бъде изпълнена.

**Отговор на потребителя:** Проверете дали командата и параметрите й са правилни за типа на възела. Проверете дали средата, в която се обработва командата е правилна. Подайте командата отново.

#### **SQL1097N Името на възела не е намерено в директорията на възлите.**

**Обяснение:** Името на възела от списъка в директорията на базата данни за отдалечена база данни или името на възела, определено в командата за свързване, не е каталогизирано в директорията на възлите.

Командата не може да бъде изпълнена.

Federated system users: тази ситуация може да бъде открита и от източника на данни.

**Отговор на потребителя:** Проверете дали името на възела от списъка в директорията на базата данни или като обект на команда за свързване е каталогизирано в директорията на възлите. Ако възелът не е от списъка в директорията на възлите, подайте командата CATALOG NODE.

Federated system users: в допълнение към гореописаните

# **SQL1100 - SQL1199**

**SQL1100W Името на възел** *име***, посочено в командата Catalog Database, не е каталогизирано в директорията на възлите.**

**Обяснение:** Командата Catalog Database, посочва име на възел *име*, но то не е каталогизирано в директорията на възлите. Името на възела трябва да бъде каталогизирано преди да бъде използвана отдалечената база данни.

Командата CATALOG DATABASE завърши успешно.

**Отговор на потребителя:** Подайте командата CATALOG NODE.

**SQL1101N Не може да бъде осъществен достъп до отдалечената база данни** *име* **във възел** *име-на-възел* **с посочените идентификатор за оторизация и парола.**

**Обяснение:** Зададена е връзка към отдалечена база данни *име* във възел *име-на-възел* и отдалеченият възел не приема комбинацията от идентификатор за оторизация и парола, посочена за този възел (или в таблиците за отдалечена оторизация или по време на изпълнение).

Заявката не може да бъде обработена.

действия, проверете също дали имената на възлите, изброени във всичките записи на SYSCAT.SERVERS, са правилни. Ако възелът не е от списъка в директорията на възлите и сървърът е член на DB2 фамилията, подайте командата CATALOG NODE за този възел.

**sqlcode**: -1097

**sqlstate**: 42720

#### **SQL1098N Приложението е вече свързано към тази база данни.**

**Обяснение:** Необходима е връзка към базата данни, но приложението е вече свързано към определената база данни.

Командата не може да бъде изпълнена.

**Отговор на потребителя:** Не е необходимо действие.

**sqlcode**: -1098

**sqlstate**: 53056

#### **SQL1099N Дискетата е защитена от запис.**

**Обяснение:** Направен е опит за запис в базата данни, но дискетата на базата данни е защитена от запис.

Операторът не може да бъде обработен.

**Отговор на потребителя:** Проверете дали използвате правилната дискета. Ако е необходимо, отстранете защитата от дискетата.

**Отговор на потребителя:** Подайте отново заявката с валидна комбинация от ID за оторизация и парола за отдалечената система.

**sqlcode**: -1101

**sqlstate**: 08004

#### **SQL1102N Не е указано име на базата данни.**

**Обяснение:** Не е представено име на базата данни за осъществяване на миграцията.

Операторът не може да бъде обработен.

**Отговор на потребителя:** Определете име на базата данни за миграция.

## **SQL1103W Изпълнението на командата Migrate Database е успешно.**

**Обяснение:** Командата Migrate завърши успешно.

Забележете, че това съобщение ще бъде получено и ако базата данни вече е на нужното ниво и не е необходима миграция.

Обработката продължава.

**Отговор на потребителя:** Не е необходимо действие.

#### **SQL1104N Адресът на параметъра за името на програмата е невалиден.**

**Обяснение:** Приложната програма е използвала невалиден адрес за име на програмата.

Командата не може да бъде изпълнена.

**Отговор на потребителя:** Използвайте правилен адрес в приложната програма.

# **SQL1105N Операторът SQL CONNECT RESET не е позволен в процедура на Отдалечен приложен интерфейс.**

**Обяснение:** Отдалечената процедура съдържа оператор SQL CONNECT RESET.

Не е разрешено по-нататъшното изпълнение на отдалечената процедура.

**Отговор на потребителя:** Отстранете оператора SQL CONNECT RESET и опитайте отново отдалечената процедура.

**sqlcode**: -1105

**sqlstate**: 38003

**SQL1106N Посоченият DLL модул** *име* **е зареден, но функцията** *функция* **не може да бъде изпълнена.**

**Обяснение:** Функцията не може да бъде намерена в динамично свързаната библиотека (DLL).

Командата не може да бъде изпълнена.

**Отговор на потребителя:** Уверете се, че DLL модулът е изграден коректно. Реферирайте модула във файла за дефиниция.

**sqlcode**: -1106

**sqlstate**: 42724

## **SQL1107N Получено е прекъсване при зареждане на посочената DLL** *име***.**

**Обяснение:** При зареждане на DLL (динамично свързана библиотека) модула, командата е прекъсната, вероятно с Ctrl+Break.

Обработката е преустановена.

**Отговор на потребителя:** Подайте командата отново.

**sqlcode**: -1107

**sqlstate**: 42724

## **SQL1108N Получена е неочаквана входно-изходна грешка или грешка на операционната система при зареждане на посочената DLL** *име***.**

**Обяснение:** Открита е неочаквана грешка при опит за зареждане на DLL (динамично свързана библиотека) модула, посочен в полето за име на програма.

Командата не може да бъде изпълнена.

**Отговор на потребителя:** Подайте отново текущата команда. Ако грешката не бъде отстранена, инсталирайте отново мениджъра на базата данни.

Ако при повторно инсталиране грешката не бъде отстранена, запишете номера на съобщението (SQLCODE) и цялата информация в SQLCA.

Ако трасирането е активно, извикайте Независимото помощно средство за трасиране от командния ред на операционната система. След това се свържете с вашия technical service representative.

**sqlcode**: -1108

**sqlstate**: 42724

#### **SQL1109N Посочената DLL** *име* **не може да бъде заредена.**

**Обяснение:** Посоченият DLL (динамично свързана библиотека) модул не може да бъде намерен.

Командата не може да бъде изпълнена.

**Отговор на потребителя:** Уверете се, че необходимият файл е в поддиректорията, определена в системната LIBPATH.

**sqlcode**: -1109

**sqlstate**: 42724

#### **SQL1110N Предоставената област от данни е невалидна и не може да бъде използвана.**

**Обяснение:** Областта за данни не е инициализирана правилно.

Командата не може да бъде изпълнена.

**Отговор на потребителя:** Уверете се, че предоставените от потребителя SQLDA входно или SQLDA изходно полета, са инициализирани правилно.

# **SQL1111N Посоченото програмно име** *име* **не е валидно.**

**Обяснение:** DLL (динамично свързана библиотека) модулът или синтаксисът на името на програма е неправилен.

Командата не може да бъде изпълнена.

**Отговор на потребителя:** Уверете се, че DLL или името на програмата е определено правилно.

**sqlcode**: -1111

**sqlstate**: 42724

## **SQL1112N Няма достатъчно системни ресурси за зареждане на посочената DLL** *име***.**

**Обяснение:** Няма достатъчно памет с произволен достъп (RAM) за зареждане на посочения DLL (динамично свързана библиотека) модул.

Командата не може да бъде изпълнена.

**Отговор на потребителя:** Спрете приложението. Възможните решения са следните:

- Променете опциите MEMMAN NO SWAP, NO MOVE във файла CONFIG.SYS на SWAP, MOVE.
- Отстранете фоновите процеси.
- Намалете стойностите на конфигурацонните параметри, които дефинират разпределението на паметта.
- Инсталирайте повече памет с произволен достъп (RAM).

**sqlcode**: -1112

**sqlstate**: 42724

#### **SQL1113N Типът данни за sqlvar** *n* **в изходния SQLDA е променен от** *тип-1* **в** *тип-2***.**

**Обяснение:** Отдалечената запомнена процедура е променила типа на данните на *n*-тия sqlvar в изходния SQLDA; *n* е поредният номер на първата несъответстваща sqlvar.

Запомнената процедура на връща никакви данни.

**Отговор на потребителя:** Коригирайте отдалечената запомнена процедура така, че информацията за типа на данните в изходния SQLDA де не бъде променена.

**sqlcode**: -1113

**sqlstate**: 39502

# **SQL1114N Дължината на данните за sqlvar** *n* **в изходния SQLDA е променена от** *дължина-1* **в** *дължина-2***.**

**Обяснение:** Отдалечената запомнена процедура е променила дължината на данните от *n*-тия sqlvar в изходния SQLDA; *n* е поредният номер на първата несъответстваща sqlvar.

Запомнената процедура на връща никакви данни.

**Отговор на потребителя:** Коригирайте отдалечената запомнена процедура така, че информацията за дължината на данните в изходния SQLDA де не бъде променена.

**sqlcode**: -1114

**sqlstate**: 39502

# **SQL1115N Броят на sqlvar в изходния SQLDA е променен от** *брой-1* **в** *брой-2***.**

**Обяснение:** Отдалечената запомнена процедура е променила полето sqld field в изходния SQLDA; sqld е броят на използваните sqlvar в SQLDA.

Запомнената процедура на връща никакви данни.

**Отговор на потребителя:** Коригирайте отдалечената запомнена процедура така, че полето sqld в изходния SQLDA iда не бъде променено.

**sqlcode**: -1115

**sqlstate**: 39502

## **SQL1116N Връзката към или активирането на базата данни** *име* **не може да бъде осъществена поради BACKUP PENDING.**

**Обяснение:** Определената база данни изисква изготвянето на резервно копие за осигуряване на точка на стартиране за ролфоруърд възстановяване.

Няма направена връзка.

**Отговор на потребителя:** Архивирайте базата данни чрез извикване на рутината BACKUP, или, ако не се изисква roll възстановяване, настройте конфигурационните параметри на базата данни LOGARCHMETH1 и LOGARCHMETH2 на OFF.

**sqlcode**: -1116

**sqlstate**: 57019

# **SQL1117N Връзката към или активирането на базата данни** *име* **не може да бъде осъществена поради ROLL-FORWARD PENDING.**

**Обяснение:** Определената база данни има възможност за ролфоруърд възстановяване, но е била възстановена по друг начин.

Няма направена връзка.

Federated system users: тази ситуация може да бъде открита и от източника на данни.

**Отговор на потребителя:** Направете ролфоруърд на базата данни, или укажете, че не желаете да направите ролфоруърд като използвате командата ROLLFORWARD. Забележете, че ако не желаете да направите ролфоруърд на базата данни, записите, направени след последното резервно копие, няма да се отразят в базата данни.

Federated system users: ако е необходимо, изолирайте проблема в data source, отказващ заявката (вижте Troubleshooting Guide за процедурите за идентифициране на неуспешния data source), и предприемете действия за възстановяване на този data source с цел довеждането на data source до състояние на консистентност.

**sqlcode**: -1117

### **SQL1118N Връзката към или активирането на базата данни** *име* **не могат да бъдат осъществени, защото предишното архивно копие е непълно.**

**Обяснение:** Базата данни е в неконсистентно състояние поради системна грешка, открита по време на изпълнение на функция за получаване на резервно копие.

Няма направена връзка.

Federated system users: тази ситуация може да бъде открита и от източника на данни.

**Отговор на потребителя:** Подайте командата BACKUP и опитайте командата повторно.

Federated system users: ако е необходимо, изолирайте проблема в data source, отказващ заявката (вижте Troubleshooting Guide за процедурите за идентифициране на неуспешния data source), и подайте команда BACKUP за този data source преди да опитате командата отново.

#### **sqlcode**: -1118

**sqlstate**: 57019

**SQL1119N Връзката към или активирането на базата данни** *име* **не могат да бъдат осъществени, защото предишно възстановяване е непълно.**

**Обяснение:** Базата данни е в неконсистентно състояние поради системна грешка, открита по време на изпълнение на функция за възстановяване.

Няма направена връзка.

Federated system users: тази ситуация може да бъде открита от data source.

**Отговор на потребителя:** Подайте командата RESTORE и опитайте командата повторно.

Federated system users: ако е необходимо, изолирайте проблема в data source, отказващ заявката (вижте Troubleshooting Guide за процедурите за идентифициране на неуспешния data source), и подайте команда RESTORE за този data source преди да опитате командата отново.

**sqlcode**: -1119

**sqlstate**: 57019

**SQL1120N Връзката към или активирането на базата данни** *име* **не могат да бъдат осъществени, защото предишно архивиране или възстановяване е непълно.**

**Обяснение:** Базата данни е в неконсистентно състояние поради системна грешка, открита по време на изпълнение на функция за получаване на резервно копие и възстановяване. Тя не може да бъде определена, ако се прави резервно копие или възстановяване.

Няма направена връзка.

Federated system users: тази ситуация може да бъде открита и от източника на данни.

**Отговор на потребителя:** Подайте командата BACKUP или RESTORE и опитайте командата повторно.

Federated system users: ако е необходимо, изолирайте проблема в data source, отказващ заявката (вижте Troubleshooting Guide за процедурите за идентифициране на неуспешния data source), и подайте команда BACKUP или RESTORE за този data source преди да опитате командата отново.

**sqlcode**: -1120

**sqlstate**: 57019

#### **SQL1121N Адресът на параметъра за структура на възлите е невалиден.**

**Обяснение:** Приложната програма е използвала невалиден адрес за параметъра за структурата на възлите. Адресът сочи към незаделен буфер или буферът не е достатъчно голям, за да поеме входните данни.

Командата не може да бъде изпълнена.

**Отговор на потребителя:** Уверете се, че програмата е заделила нужното пространство за буфер и подайте отново командата.

## **SQL1122N Адресът на параметъра за структура на протокол е невалиден.**

**Обяснение:** Приложната програма е използвала невалиден адрес за параметъра за структурата на протокола. Адресът сочи към незаделен буфер или адресът сочи към неправилен буфер на протокол.

Командата не може да бъде изпълнена.

**Отговор на потребителя:** Уверете се, че програмата е заделила нужното пространство за буфер, на базата на полето за протокол в структурата на възлите и подайте отново командата.

#### **SQL1123N Параметърът** *тип* **на протокола е невалиден.**

**Обяснение:** Типът на протокола, определен в структурата на възлите при командата Catalog, не е разпознат. Валидните типове протоколи са дефинирани в заглавните файлове *sqlenv*.

Командата не може да бъде изпълнена.

**Отговор на потребителя:** Проверете типа на протокола в структурата на възлите и подайте повторно командата.

## **SQL1124N Името на отдалечената работна станция** *име* **е невалидно.**

**Обяснение:** Името на отдалечена работна станция, определено в структурата на протокола NETBIOS с командата Catalog, не е определено или съдържа невалидни символи. Името на работната станция трябва да бъде с 1 до 8 символа. Валидни символи са главните и малки букви от А до Z, цифрите от 0 до 9, #,  $\omega$  и \$. Първият символ трябва да бъде буква или специален символ: #, @ или \$. Системата заменя малките букви с големи.

Командата не може да бъде изпълнена.

**Отговор на потребителя:** Проверете символите в името на отдалечената работна станция. Подайте отново командата с валидно име на работна станция.

#### **SQL1125N Номерът на адаптер** *номер* **е невалиден.**

**Обяснение:** Номерът на адаптера, определен в структурата на протокола NETBIOS с командата Catalog е невалиден.

Командата не може да бъде изпълнена.

**Отговор на потребителя:** Проверете дали номерът на адаптера е валиден и подайте отново командата.

#### **SQL1126N Мрежовият идентификатор** *идентификатор* **е невалиден.**

**Обяснение:** Мрежовият идентификатор, определен в структурата на APPN протокола с командата Catalog, е невалиден. Мрежовият идентификатор определя SNA мрежата, където се намират отдалечените логически устройства (LU). Мрежовият идентификатор трябва да съдържа от 1 до 8 символа. Валидни символи са главните и малки букви от А до Z, цифрите от 0 до 9, #,  $@$  и \$. Първият символ трябва да бъде буква или специален символ: #, @ или \$. Системата заменя малките букви с големи.

Командата не може да бъде изпълнена.

**Отговор на потребителя:** Проверете символите в ID на мрежата. Подайте командата отново с валиден ID на мрежата.

#### **SQL1127N Името на отдалеченото LU** *име* **е невалидно.**

**Обяснение:** Името на отдалеченото логическо устройство (LU), определено в структурата на протокола APPN с командата Catalog е невалидно. Името на отдалеченото LU е име на отдалечено SNA логическо устройство и трябва да съдържа от 1 до 8 символа. Валидни символи са главните и малки букви от A до Z, цифрите от 0 до 9, #, @ и \$. Първият символ трябва да бъде буква или специален символ: #, @ или \$. Системата заменя малките букви с големи.

Командата не може да бъде изпълнена.

**Отговор на потребителя:** Проверете символите в името на отдалеченото LU. Подайте командата отново с валидно име на отдалечено LU.

#### **SQL1128W SAVECOUNT е игнориран. Код за причина =** *код-за-причина***.**

**Обяснение:** Възможните кодове на причини са както следва:

- 1. Точките на консистентност не се поддържат при зареждане в MDC таблици.
- 2. Указаният файлов тип не позволява точки на консистентност.

**Отговор на потребителя:** Не е необходимо действие.

# **SQL1129N Не може да бъде стартиран нов процес DARI (Запазена процедура), защото няма достатъчно ресурси за създаване на нов процес.**

**Обяснение:** Не може да бъде стартиран нов процес DARI (Запазена процедура), защото няма достатъчно ресурси за създаване на нов процес.

**Отговор на потребителя:** Направете едно от следните действия:

- Намалете броя на потребителите на DB2
- Увеличете системния лимит на процесите.

**sqlcode**: -1129

**sqlstate**: 42724

## **SQL1130N Новият DARI процес (Запомнена процедура) не може да бъде стартиран, защото в момента на сървъра работят едновременно максимално разрешеният брой DARI процеси.**

**Обяснение:** Новият DARI процес (Запомнена процедура) не може да бъде стартиран, защото в момента на сървъра работят едновременно максимално разрешеният брой DARI процеси.

**Отговор на потребителя:** Увеличете максималния брой на DARI процесите - конфигурационен параметър *maxdari*. За допълнителна информация вижте конфигурационния параметър *maxdari*.

**sqlcode**: -1130

**sqlstate**: 42724

#### **SQL1131N Процесът DARI (Запазена процедура) е прекъснат аварийно.**

**Обяснение:** Причината за тази грешка вероятно е:

- Съществувала е грешка при кодирането (например, нарушение при сегментиране) в рутинната процедура DARI.
- Процесът DARI е прекъснат от друг процес чрез използване на сигнал.

**Отговор на потребителя:** Инициализирайте повторно DARI заявката след като направите следното:

- Уверете се, че в процедурата DARI няма грешки при програмирането.
- Уверете се, че няма потребител, който да изпраща прекъсващ сигнал към DARI процеса.

**sqlcode**: -1131

**sqlstate**: 38503

## **SQL1132N Не е разрешено изпълнението на командата в DARI (Запазена процедура).**

**Обяснение:** Подадена е неправилна команда в рамките на DARI (Запазена процедура).

Не е разрешено по-нататъшното изпълнение на DARI процедурата.

**Отговор на потребителя:** Отстранете неправилната команда в DARI процедурата и опитайте отново.

**sqlcode**: -1132

**sqlstate**: 38003

## **SQL1133N Адресът на указателя в рамките на sqlvar ( index =** *n* **) на изходния SQLDA е променен във DARI (Запомнена процедура) функцията.**

**Обяснение:** Указателят "sqlind" или "sqldata" в sqlvar на изходния SQLDA е променен в дефинираната от потребителя DARI функция.

Запомнената процедура на връща никакви данни.

**Отговор на потребителя:** Коригирайте употребата на определения sqlvar в изходния SQLDA, така че адресите на указателите да не бъдат променени в DARI (Запазена процедура) функцията.

**sqlcode**: -1133

**sqlstate**: 39502

## **SQL1134N Командата не е разрешена за автентичния тип на базата данни CLIENT в рамките на DARI (Запазена процедура).**

**Обяснение:** Всички SYSADM команди са забранени за изпълнение в рамките на DARI (Запазена процедура), когато автентичният тип на базата данни е CLIENT.

Запомнената процедура на връща никакви данни.

Не е разрешено по-нататъшното изпълнение на DARI процедурата.

**Отговор на потребителя:** Отстранете неправилната команда в DARI процедурата и опитайте отново.

**sqlcode**: -1134

**sqlstate**: 38003

# **SQL1135N Определена е невалидна стойност за брой на сегментите при създаването на базата данни.**

**Обяснение:** Определена е невалидна стойност за брой на сегментите при създаването на базата данни. Валидният обхват е от 1 до 256.

**Отговор на потребителя:** Определете броя на сегментите, съобразно разрешения обхват и опитайте повторно да създадете база данни.

# **SQL1136N Определена е невалидна стойност за подразбиращия се размер на разширеното пространство за таблици (dft\_extentsize) при създаване на база данни.**

**Обяснение:** Определената стойност за подразбиращия се размер на разширеното пространство за таблици (dft\_extentsize) е извън обхвата. Валидният обхват е от 2 до 256.

**Отговор на потребителя:** Коригирайте размера на разширеното пространство за таблици и опитайте отново.

**SQL1137W Мениджърът на базата данни не може да отстрани пътеката до базата данни или някои от контейнерите при премахване на базата данни** *псевдоним-на-БД***. Необходимо е изтриване.**

**Обяснение:** Не е осъществен достъпът до списъка на контейнерите, открита е грешка при опит за тяхното отстраняването или на директорията на базата данни.

**Отговор на потребителя:** Системно управляваните контейнери (директории) и управляваните от базата данни файлови контейнери могат ръчно да бъдат отстранени с команди на операционната система. За да освободите контейнерите на устройствата, обадете се за помощ на представителя на IBM.

Ако директорията на журнала е променена чрез конфигурационния параметър New Log Path, трябва ръчно да демонтирате файловата система на директорията на журнала и да премахнете директориите на журнала и базата данни.

# **SQL1138W Уникалният индекс** *име* **е мигриран, за да поддържа отложени проверки за уникалност. Не е създаден нов индекс.**

**Обяснение:** Операцията CREATE INDEX е приложена към съществуващ индекс. Тъй като индексът още не е мигриран, за да поддържа отложени проверки за уникалност, това мигриране се осъществява.

Мигрираният формат на уникалния индекс ще разреши обновяване на множество редове, за да провери уникалността на колоните на индекс в края на обновения сегмент, вместо във всеки обновен ред.

**Отговор на потребителя:** Не е необходимо действие.

**sqlcode**: +1138

**sqlstate**: 01550

#### **SQL1139N Общият размер на пространството за таблици е твърде голям.**

**Обяснение:** Размерът на работното пространство за таблици е твърде голям. Размерът на REGULAR или USER TEMPORARY пространство за таблици е ограничен до 0xFFFFFF (16777215) страници, докато размерът на SYSTEM TEMPORARY или LONG пространство за таблици е ограничен до 2 терабайта (2 TB).

**Отговор на потребителя:** Проверете журнала за административно оповестяване за подробности. Намалете размера на пространството за таблици и коригирайте SQL оператора.

**sqlcode**: -1139

**sqlstate**: 54047

## **SQL1140W Очакваната процесорна цена от** *очаквана-стойност1* **процесорни секунди (***очаквана-стойност2* **сервизни единици) в ценовата категория** *ценова-категория* **надвишава прага за предупреждение за ограничение на ресурсите от** *гранична-стойност* **сервизни единици.**

**Обяснение:** Подготовката на динамичен INSERT, UPDATE, DELETE или SELECT SQL оператор дава очаквана цена, която надвишава стойността на прага за предупреждение, посочена в таблиците за посочване на ограниченията на ресурси (RLST).

Това предупреждение се подава и ако стойността за ценова категория на DB2 е ″B″, а подразбиращото се действие, посочено в колоната RLF\_CATEGORY\_B в RLST, е подаване на предупреждение.

#### **очаквана\_стойност1**

Очакваната цена (в процесорни секунди) за изпълнение на подготвения INSERT, UPDATE, DELETE или SELECT оператор.

#### **очаквана\_стойност2**

Очакваната цена (в сервизни единици) за изпълнение на подготвения INSERT, UPDATE, DELETE или SELECT оператор.

#### **ценова-категория**

Ценовата категория на DB2 за този SQL оператор. Възможните стойности са A и B.

#### **гранична-стойност**

Прагът за предупреждение (в сервизни единици), посочен в колоната RLFASUWARN на RLST.

Подготовката на динамичния INSERT, UPDATE, DELETE или SELECT оператор е успешна. Може да бъде подаден SQLCODE -905, ако изпълнението на подготвения оператор надвиши стойността ASUTIME, посочена в RLST.

**Отговор на потребителя:** Уверете се, че има логика на приложението за управление на предупреждението, която или позволява на оператора да се изпълни или го спира от изпълнение. Ако този SQLCODE е върнат защото стойността на ценовата категория е ″B″, може операторът да използва маркери за параметри или някои статистики да не са достъпни за реферираните таблици и колони. Уверете се, че администраторът е изпълнил помощната програма RUNSTATS на реферираните таблици. Може още да се използва UDF при изпълнение на оператора или (за INSERT, UPDATE или DELETE оператори) да са дефинирани тригери в променената таблица. Проверете DSN\_STATEMNT\_TABLE или записа IFCID 22 за този оператор, за да откриете причините, които този SQL оператор е поставил в ценовата категория ″B″.

Ако предупреждението е причинено от SQL оператор, който консумира твърде много процесорни ресурси, опитайте се да напишете оператора отново така, че да се изпълнява по-ефективно. Друга възможност е да помолите администратора да увеличи стойността на прага за предупреждения в RLST.

**sqlcode**: +1140

**sqlstate**: 01616

# **SQL1141N Операцията е приключила с предупреждения или грешки. Подробностите се намират в резултатен файл** *име-на-файл***, който трябва да бъде форматиран с помощната програма db2inspf.**

**Обяснение:** В обкръжение на разделена база данни, разширението на файла съответства на номера на възел на дял на базата данни. Тези файлове са разположени в директорията, указана от конфигурационния параметър на мениджъра на базата данни DIAGPATH.

**Отговор на потребителя:** Използвайте помощното средство db2inspf за форматиране на файла с резултатите от инспекцията *име-на-файл*.

# **SQL1142N Операцията не може да бъде завършена, защото файлът** *име-на-файл* **вече се използва.**

**Обяснение:** Има съществуващ файл, който използва името на файл, указано в командата INSPECT.

Командата не може да бъде изпълнена.

**Отговор на потребителя:** Подайте отново командата, като използвате друго име на файл, което не е вече в употреба. Или отстранете съществуващия файл *име-на-файл* и подайте командата отново.

В обкръжение на разделена база данни, разширението на файла съответства на номера на възел на дял на базата данни. Тези файлове са разположени в директорията,

указана от конфигурационния параметър на мениджъра на базата данни DIAGPATH.

## **SQL1143N Операцията не може да бъде завършена, защото е възникнала файлова грешка за файла** *име-на-файл***.**

**Обяснение:** Файлът не може да бъде достъпен поради I/O грешка. Системата не може да отвори, да чете или да пише във файла. Файлът може да е незавършен или дискът може да е пълен.

Помощната програма спира работа.

**Отговор на потребителя:** Ако е възможно, запишете цялата информация за грешки от SQLCA. Допълнителна информация може да потърсите в журналния файл с диагностична информация.

В обкръжение на разделена база данни, разширението на файла съответства на номера на възел на дял на базата данни. Тези файлове са разположени в директорията, указана от конфигурационния параметър на мениджъра на базата данни DIAGPATH.

## **SQL1144N Върху текущата транзакция е изпълнен ролбек като резултат от неуспех при създаването на индекс, sqlcode =** *sqlcode***.**

**Обяснение:** В същата транзакция последният оставащ индекс на таблица е бил отстранен и върху същата таблица е създаден нов индекс. създаването на индекс е неуспешно с грешка, *sqlcode*, или е върнато с ролбек от израза ROLLBACK TO SAVEPOINT (sqlcode=0). Ролбекът на създаване на индекс не може да бъде завършен успешно, когато отстраняването на индекс последния оставащ индекс на таблица не е комитнато. Цялата транзакция се връща с ролбек за всеки от тези случаи. Отбележете, че индексите също се създават или отстраняват чрез добавяне или отстраняване на ограничения на уникален или първичен ключ в ALTER TABLE израз.

**Отговор на потребителя:** Където е възможно, комитвайте отстраняването на индекс преди създаването на нов индекс на същата таблица, за да избегнете ролбека на цялата транзакция. Ако *sqlcode* не е 0, се отнесете към съобщението за sqlcode за действието по коригиране. Всички изрази в транзакция след ролбек трябва да бъдат издадени отново. Ако *sqlcode* е нула и индексът е отстранен в контекста на точка на запис, може да се наложи изразите да бъдат преподредени, за да се създаде нов индекс преди отстраняването на стария на същата таблица. Ако добавянето и отстраняването на ограничения на уникален или първичен ключ са в същия ALTER TABLE израз, може да се наложи това да бъде направено в два израза, като се изпълни ADD в първия израз и отстраняване във втория.

**sqlcode**: -1144

**sqlstate**: 40507

# **SQL1145N PREPARE изразът не се поддържа при употребата на шлюзов концентратор. Код на причина:** *код-на-причина***.**

**Обяснение:** Операторът е неуспешен поради една от следните причини, базирани на *код-на-причина*.

- **1** Когато възможността за концентратор на шлюзове е ON, динамично подготвяните оператори от вграден SQL не се поддържат. В тази конфигурация динамично подготвяните оператори се поддържат само, ако клиентът е CLI приложение.
- **2** Когато възможността за концентратор на шлюзове е ON, динамично подготвяните оператори SET не се поддържат.

**Отговор на потребителя:** въз основа на кода на причината изпълнете следните действия:

- **1** Променете приложението така, че то да използва CLI за оператори на динамичен SQL, или променете приложението така, че то да използва статичен SQL.
- **2** Използвайте EXECUTE IMMEDIATE за операторите SET.

## **sqlcode**: -1145

**sqlstate**: 560AF

# **SQL1146N Няма индекси на таблицата** *име-на-таблица***.**

**Обяснение:** Таблицата *име-на-таблица*, указана за реорганизация на индекс, няма индекси.

**Отговор на потребителя:** Подайте отново командата с валидно име на таблица.

## **SQL1147W TOTALFREESPACE се игнорира за MDC таблици.**

**Обяснение:** Тъй като свободното пространство в таблица се управлява добре за MDC таблици, TOTALFREESPACE модификаторът за тип на файл е ненужен и ще бъде игнориран.

**Отговор на потребителя:** Не е необходимо действие.

**SQL1148N Индексът трябва да бъде опреснен. Индексът обаче е разположен в пространство за таблици, което понастоящем е в състояние на изчакване на архивиране и не може да бъде опреснено.**

**Обяснение:** Индексът трябва да бъде опреснен, но е разположен в пространство за таблици, което понастоящем е в състояние на изчакване на архивиране и не може да бъде опреснено.

**Отговор на потребителя:** Завършете архивирането на

базата данни или пространството за таблици и подайте отново заявката или командата.

#### **SQL1150N Адресът на параметъра за идентификатор на потребителя е невалиден.**

**Обяснение:** Приложната програма използва адрес, който не е валиден за този параметър. Адресът сочи към незаделен буфер или символният низ в буфера няма символ за край.

Командата не може да бъде изпълнена.

**Отговор на потребителя:** Уверете се, че в приложната програма се използва валиден адрес и въведеният низ завършва със символ без стойност.

#### **SQL1152N Невалиден приоритет на помощна програма.**

**Обяснение:** Посоченият приоритет не е в допустимия обхват от 0 - 100.

**Отговор на потребителя:** Подайте отново командата с валиден приоритет.

# **SQL1153N Идентификаторът на помощна програма** *идентификатор-на-помощна-програма* **не съществува.**

**Обяснение:** Указаният идентификатор на помощна програма не може да бъде намерен. Посочен е невалиден идентификатор или помощната програма вече е завършила.

**Отговор на потребителя:** Проверете дали помощната програма съществува и подайте командата отново. За да определите дали помощната програма е завършила, прегледайте данните от моментното изображение на мениджъра на базата данни.

#### **SQL1154N Не може да се зададе приоритет за помощна програма, която не поддържа регулация.**

**Обяснение:** Направен е опит да се регулира помощна програма, която не поддържа регулация.

**Отговор на потребителя:** Помощната програма ще продължи да се изпълнява нерегулирана.

## **SQL1160N Резидентният DOS компонент** *мрежов-протокол* **не е зареден.**

**Обяснение:** TSR (Terminate and Stay Resident) мрежовият драйвер за посочения комуникационен протокол не е зареден. TSR трябва да бъде зареден преди да бъде направен опит да се използват комуникациите на мрежата.

**Отговор на потребителя:** Уверете се, че TSR за определения комуникационен протокол е успешно зареден и след това стартирайте приложението отново.

# **SQL1161W Неуспешна обработка по съгласуване. DataLink колона(и) не е дефинирана за DB2 DataLinks мениджър(и). Проверете журнала за административно оповестяване за подробности.**

**Обяснение:** Информацията от метаданни за една или повече DataLink колони на таблицата липсва на DB2 DataLinks мениджъри. Неуспешна обработка по съгласуване. Таблицата е в състояние на Невъзможно DataLink съгласуване (DRNP).

**Отговор на потребителя:** За да изведете таблицата от състоянието Невъзможно DataLink съгласуване, следвайте процедурата, спомената под "Отстраняване на таблица от състоянието Невъзможно DataLink съгласуване" в Ръководство за администриране.

## **SQL1162W Неуспешна обработка по съгласуване. DB2 DataLinks мениджър(и) са станали недостъпни при обработката на изключение.**

**Обяснение:** Един или повече DB2 DataLinks мениджъри, упоменати от табличните данни, са станали недостъпни при обработката на изключение от съгласуването. Неуспешна обработка по съгласуване. Таблицата е поставена в състояние на Изчакване на DataLink съгласуване (DPR).

**Отговор на потребителя:** Стартирайте отново съгласуването.

# **SQL1163N Таблицата не може да бъде разрешена за прихващане на данните, тъй като името на идентификатор** *име-на-идентификатор* **от тип** *тип-на-идентификатор* **е твърде дълго.**

**Обяснение:** Прихващането на данни не се поддържа за някои типове идентификатори, надвишаващи определени дължини. При обработката на опитаната промяна е открито, че идентификаторът *име-на-идентификатор* от тип *тип-на-идентификатор* е твърде дълъг. Типовете идентификатори и максималните размери, разрешени за прихващане на данните, са:

- 1. колона. Имената на колони не може да бъдат по-дълги от 18 байта, за да бъде разрешено прихващането на данни.
- 2. таблица. Имената на таблици не може да бъдат по-дълги от 18 байта, за да бъде разрешено прихващането на данни.
- 3. схема. Имената на схеми не може да бъдат по-дълги от 18 байта, за да бъде разрешено прихващането на данни.

**Отговор на потребителя:** Ако трябва да бъде разрешено прихващането на данни за тази таблица, уверете се, че въпросният идентификатор не надвишава посочения по-горе максимален размер. В противен случай, деактивирайте прихващането на данни за таблицата, за да бъдат използвани по-дълги имена на идентификатори.

**sqlcode**: -1163

# **SQL1164N SQLDA или хост променливите от тип** *тип***, използвани в SQL оператора, са невалидни. Код на причина** *код-на-причина***, хост променлива/SQLVAR брой** *брой-променливи***.**

**Обяснение:** Възникнала е грешка при обработката на SQLDA или хост променлива (променливи) в SQL оператора.

Списъкът с параметрите за извикване, създаден от предкомпилатора, може да не е правилен ако приложният програмист е променил изхода на предкомпилатора, ако е използвал в приложната програма име на променлива, започващо с SQL, или ако е презаписал списъка на параметрите за извикване по друг начин.

Ако SQLDA е директно подадено от приложението, може да не бъде правилно инициализирано.

Типове хост променливи/SQLDA:

- **1** входни хост променливи или SQLDA
- **2** изходни хост променливи или SQLDA

В SQL операторите с хост променливи, използвайте номера на хост променливата, за да преброите отначалото на оператора (или подоператора, в случай на съставен SQL), за да откриете невалидната хост променлива. За оператори, използващи SQLDA, за откриване на невалидния SQLVAR се използва SQLVAR номерът. За входен SQLDA, отчитайте при броенето само входните хост променливи или SQLVAR. Аналогично за изходен SQLDA. Забележете, че този номер започва с 1 и може да не е приложим за всички кодове за причини. Кодовете за причини се интерпретират както следва:

- **1** SQLDA.SQLN е по-малко от SQLDA.SQLD
- **2** SQLVAR.SQLTYPE е невалидно.
- **3** Дължината, посочена в SQLVAR.SQLLEN или SQLVAR2.SQLLONGLEN, е неправилна за SQL типа, зададен в SQLVAR.SQLTYPE.
- **4** Представен е SQLVAR тип голям обект, но полето SQLDOUBLED на SQLDA.SQLDAID не е настроено на '2'.
- **5** Подаден е входен varchar, чиято дължина (полето за дължина на самия varchar) е по-голяма от максималната дължина. Максималната дължина се определя от декларацията (в случай на хост променлива) или от настройката на SQLVAR.SQLLEN (в случай на дефиниран от потребителя SQLDA).
- **6** Подаден е входен голям обект, чиято текуща дължина (от полето за дължина на самия LOB или както се показва от указателя SQLVAR2.SQLDATALEN) е по-голяма от

максималната дължина. Максималната дължина се определя от декларацията (в случай на хост променлива) или от настройката на SQLVAR2.SQLLONGLEN (в случай на дефиниран от потребителя SQLDA).

- **7** Големият обект от двубайтови символи има нечетна стойност, показана от SQLVAR2.SQLDATALEN указателя, който винаги посочва стойностите в байтове (дори за DBCLOB).
- **8** SQLDATA указателят е невалиден или посочва към недостатъчно голям масив.
- **9** SQLIND указателят е невалиден или посочва към недостатъчно голям масив.
- **10** SQLDATALEN указателят е невалиден или посочва към недостатъчно голям масив.
- **11** За текущия SQL оператор се очаква определен брой входни хост променливи/SQLVAR.

Операторът не може да бъде обработен.

**Отговор на потребителя:** Разгледайте внимателно приложната програма за възможни грешки. Обърнете внимание на това, че програмистът не бива да модифицира изхода на предкомпилатора.

**sqlcode**: -1164

**sqlstate**: 07002

# **SQL1165W На хост-променлива не може да бъде присвоена стойност, защото стойността е извън допустимия обхват за типа данни на хост-променливата.**

**Обяснение:** Не е изпълнен FETCH, VALUES или SELECT в списък от хост-променливи, защото хост-променливата не е достатъчно голяма, за да запомни възстановената стойност.

При обработката на оператори продължава да се получава стойност за null индикатора -2.

**Отговор на потребителя:** Проверете дали дефинициите на таблицата са текущите и дали типът данни на хост-променливата е правилен. За повече информация относно обхватите на типовете SQL данни се обърнете към *SQL Reference*.

**sqlcode**: +1165

**sqlstate**: 01515

#### **SQL1166W Направен е опит за деление на нула.**

**Обяснение:** Обработката на аритметичния израз доведе до деление на нула. Това предупреждение може да бъде върнато с ред, различен от този причинил предупреждението. Това възниква, например, с аритметични изрази в предикати или когато заявката се обработва, като се използват системни временни

таблици. Предупреждението може да бъде подадено отново, тъй като то се връща и когато нулева променлива индикатор се настрои на -2.

Обработката на оператора продължава като се използва нула за резултат от деленето и е възможно връщане на нулев индикатор от -2.

**Отговор на потребителя:** Проверете SQL израза, за да откриете причината за проблема. Ако проблемът зависи от данните, необходимо е да проверите данните, обработвани при възникването на грешката.

**sqlcode**: +1166

**sqlstate**: 01564

**SQL1167W Възникнало е аритметично препълване или друго изключение, свързано с аритметична операция.**

**Обяснение:** Обработката на аритметичния израз е довела до аритметично препълване или друго аритметично изключение. Това предупреждение може да бъде върнато с ред, различен от този причинил предупреждението. Това възниква, например, с аритметични изрази в предикати или когато заявката се обработва, като се използват системни временни таблици. Предупреждението може да бъде подадено отново, тъй като то се връща и когато нулева променлива индикатор се настрои на -2.

Обработката на оператора продължава като се използва нула за резултат от аритметичния израз и е възможно връщане на нулев индикатор от -2.

**Отговор на потребителя:** Проверете SQL израза, за да откриете причината за проблема. Ако проблемът зависи от данните, необходимо е да проверите данните, обработвани при възникването на грешката. Обърнете се към *SQL Reference* за валидните обхвати на типовете данни.

**sqlcode**: +1167

**sqlstate**: 01519

## **SQL1169N Възникнала е грешка при обяснение на израза. Код за причина =** *код-за-причина***.**

**Обяснение:** Помощното средство Explain е било извикано за обяснение на израз, компилиран преди с REOPT ONCE, но е възникнала грешка, както е описано от един от следните кодове на грешка:

- 1. Посоченият израз не може да бъде намерен в кеша на пакета.
- 2. кешираният израз не е бил компилиран с използване на REOPT ONCE.
- 3. Кешираният израз е бил компилиран в множество обкръжения с REOPT ONCE, и не може да бъде уникално идентифициран.
- 4. Не могат да бъдат намерени стойности за кеширания реоптимизиран израз.

**Отговор на потребителя:** Реакцията на потребителя, съответстваща на този код на причина, е:

- 1. Убедете се, че посоченият текст на израза съответства на текста на израза в кеша на пакета.
- 2. Прекомпилирайте израза с използване на REOPT ONCE. Вижте Справочник на командите за подробности.
- 3. Убедете се, че изразът има уникално обкръжение с настройка REOPT ONCE.
- 4. Убедете се, че изразът се обяснява на дяла на базата данни, на който е бил оригинално реоптимизиран.

**sqlcode**: -1169

**sqlstate**: 560C9

# **SQL1178N Обединеният** *тип-на-обект***, наречен** *име-на-обект***, не споменава обект на обединената база данни.**

**Обяснение:** Обектът от тип *тип-на-обект*, определен от *име-на-обект*, е дефиниран с ключовата дума FEDERATED, но фулселектът в оператора не реферира обект на обединена база данни.

Операторът не може да бъде обработен.

**Отговор на потребителя:** Махнете ключовата дума FEDERATED от оператора.

**sqlcode**: -1178

**sqlstate**: 429BA

# **SQL1179W Типът** *тип-на-обект***, наречен** *име-на-обект***, може да изисква извикващият да има необходимите права за достъп до обекти източници на данни.**

**Обяснение:** Обектът, идентифициран от *име-на-обект* реферира обединен обект (OLE DB таблична функция, обединена рутинна процедура, обединена производна таблица или прякор), където съществуват действителните данни на източника на данни. Когато се осъществява достъп до данни в източника на данни, потребителското трансформиране и проверката на оторизацията се базират на потребителя, който е инициирал операцията.

Ако *тип-на-обект* е SUMMARY TABLE, то операцията опреснява данните за материализираната таблица на заявка. От потребителя, който извиква оператора REFRESH TABLE или SET INTEGRITY, причиняващ опресняването, може да се изиска да има необходимите права за достъп до подразбиращия се обект на източника на данни.

Ако *тип-на-обект* е VIEW, то от всеки потребител на производната таблица може да се изисква да има необходимите права за достъп до скрития обект на източника на данни.

Ако *тип-на-обект* е PROCEDURE, FUNCTION или

METHOD, то от всеки извикващ рутинната процедура може да се изисква да има необходимите права за достъп до скрития обект на източника на данни за всички SQL изрази в рутинната процедура.

И в двата случая може да възникне грешка в оторизацията, когато се направи опит да се осъществи достъп до обекта на източника на данни.

**Отговор на потребителя:** Предоставянето на права за достъп до обект може да не е достатъчно за поддръжка на операциите, които осъществяват достъп до данни от източника на данни. Може да е необходимо на потребителя да се предоставят права за достъп до скритите обекти на източника на данни.

**sqlcode**: +1179

**sqlstate**: 01639

**SQL1180N Рутинна процедура** *име-на-процедура* **(специфично име** *специфично-име***) е причинила OLE грешка. HRESULT=***hresult***. Диагностичен текст:** *текст-на-съобщение***.**

**Обяснение:** DB2 е получила код за OLE грешка при опит за комуникиране с OLE сървъра за автоматизация на дефинирана от потребителя функция (UDF) или запомнена процедура *име-на-процедура* (специфично име *специфично-име*). HRESULT *hresult* е върнатият код за OLE грешка, а *текст на съобщение* е извлеченото съобщение за грешка.

Следва частичен списък на съобщенията за грешка, HRESULT и възможните причини. Текстът на съобщението за грешка може да бъде променен от OLE. Може да бъдат добавени и нови кодове за грешки от OLE.

#### **Непознат интерфейс (0x80020001):**

Посоченият OLE обект не поддържа IDispatch интерфейса.

#### **Несъответствие в типовете (0x80020005):**

Един или повече от SQL типовете данни не съответства на типовете на аргументите на метода.

## **Непознати име (0x80020006):**

Посоченото име на метод не е намерено в посочения OLE обект.

#### **Невалиден брой на параметрите (0x8002000E):**

Броят на параметрите, подадени на метода, е различен от броя на приеманите от метода аргументи.

## **Невалиден клас string (0x800401F3):**

Посоченият ProgID или CLSID е невалиден.

# **Класът не е регистриран (0x80040154):**

CLSID не е регистриран правилно.

#### **Приложението не е намерено (0x800401F5):**

Не е намерено EXE на локалния сървър

#### **Ненамерен DLL за клас (0x800401F8):**

Не е намерен вътрешнопроцесов DLL.

#### **Неуспех при изпълнение на сървъра (0x80080005):** Неуспешно създаване на OLE обекта.

**Отговор на потребителя:** Обърнете се към *Справочно ръководство за OLE програмисти* за пълна документация, включително значението на специалната терминология.

**sqlcode**: -1180

**sqlstate**: 42724

# **SQL1181N Рутинна процедура** *име-на-процедура* **(специфично име** *специфично-име***) е предизвикала изключение с описание** *текст-на-съобщение***.**

**Обяснение:** Дефинираната от потребителя функция (UDF) или запомнената процедура *име-на-процедура* (специфично име *специфично-име*) е предизвикала изключение. Текстът на съобщението показва текстовото описание на изключението, върнато от процедурата.

**Отговор на потребителя:** Потребителят трябва да разбере значението на изключението. Обърнете се към автора на процедурата.

**sqlcode**: -1181

**sqlstate**: 38501

```
SQL1182N Дефинираната от потребителя функция
 име-на-функция не може да инициализира
 обект на източник на данни от посочения
 OLE DB доставчик. HRESULT=hresult.
 Диагностичен текст: текст-на-съобщение.
```
**Обяснение:** OLE DB обектът на източник на данни от посочения OLE DB доставчик не може да бъде инстанционализиран или инициализиран. *hresult* е върнатият код за OLE DB грешка, а *текст-на-съобщение* е извлеченото съобщение за грешка.

Следва частичен списък на HRESULT и възможните причини.

#### **0x80040154**

Класът (OLE DB доставчик) не е регистриран.

#### **0x80040E73**

Посоченият инициализационен низ не отговаря на спецификацията.

#### **0x80004005**

Неспецифицирана грешка (при инициализиране).

**Отговор на потребителя:** Проверете правилната регистрация на OLE DB доставчика и правилната инициализация на параметрите в низа за свързване. Обърнете се към Ръководството на Microsoft за OLE DB програмисти и SDK за достъп до данни за пълна документация на HRESULT кодовете и синтаксиса на

Data Link API низовете за свързване в OLE DB Компоненти на ядрото.

#### **sqlcode**: -1182

**sqlstate**: 38506

## **SQL1183N Дефинираната от потребителя функция** *име-на-функция* **е получила OLE DB грешка от посочения OLE DB доставчик. HRESULT=***hresult***. Диагностичен текст:** *текст-на-съобщение***.**

**Обяснение:** Посоченият OLE DB доставчик е върнал код за OLE DB грешка. *hresult* е върнатият код за OLE DB грешка, а *текст-на-съобщение* е извлеченото съобщение за грешка.

Следва частичен списък на HRESULT и възможните причини.

#### **0x80040E14**

Командата съдържа една или повече грешки, например синтактична грешка в текст на транзитна команда.

#### **0x80040E21**

Възникнали са грешки, например подаденият columnID е невалиден (DB\_INVALIDCOLUMN).

#### **0x80040E37**

Зададената таблица не съществува.

## **Отговор на потребителя:** Обърнете се към

Ръководството на Microsoft за OLE DB програмисти и SDK за достъп до данни за пълна документация на HRESULT кодовете.

**sqlcode**: -1183

**sqlstate**: 38506

# **SQL1184N Една или повече EXPLAIN таблици не са създадени от текущата версия на DB2.**

**Обяснение:** EXPLAIN няма да може да вмъква в тези таблици докато те не бъдат мигрирани чрез DB2EXMIG или докато не бъдат отстранени и създадени отново с работната версия на EXPLAIN.DDL CLP скрипта за текущата версия на DB2.

**Отговор на потребителя:** Мигрирайте таблиците посредством DB2EXMIG, или ги изтрийте и създайте наново с EXPLAIN.DDL CLP скрипта за текущата версия на DB2. Подайте отново командата.

**sqlcode**: -1184

**sqlstate**: 55002

## **SQL1185N FEDERATED** *стойност* **е използвана неправилно при свързването на пакета.**

**Обяснение:** Ако *стойност* е NO, то поне един оператор на статичен SQL в пакета включва препратка или към прякор, или към OLE DB таблична функция или OLE DB

процедура. В този случай трябва да зададете FEDERATED YES, за да свържете пакета.

Ако *стойност* е YES, тогава в пакета няма оператор на статичен SQL, който да включва препратка или към прякор, или към OLE DB таблична функция или OLE DB процедура. В този случай трябва да зададете FEDERATED NO, за да свържете пакета.

Пакетът не е създаден.

**Отговор на потребителя:** Задайте правилната опция FEDERATED.

**SQL1186N Обектът** *тип-обект* **на име** *име-на-обект* **или се променя, за да бъде превърнат в обединен обект, или се създава като обединен обект, без да се указва клаузата FEDERATED.**

**Обяснение:** Обектът, идентифициран от *име-на-обект* реферира обединен обект (OLE DB таблична функция, обединена рутинна процедура, обединена производна таблица или прякор), където съществуват действителните данни на източника на данни.

Ако се променя необединена производна таблица и пълното запитване се отнася към обект на обединена база данни, независимо пряко или непряко, трябва да бъде указана клауза FEDERATED.

Ако се променя обединена производна таблица и пълното запитване все още се отнася към обект на обединена база данни, независимо пряко или непряко, трябва да не бъде указана клауза NOT FEDERATED.

Ако се създава материализирана таблица на заявка и пълното запитване се отнася към обект на обединена база данни, независимо пряко или непряко, трябва да не бъде указана клауза NOT FEDERATED.

Ако се създава SQL рутинна процедура и тя се отнася към обект на обединена база данни, независимо пряко или непряко, трябва да не бъде указвана клаузата NOT FEDERATED.

**Отговор на потребителя:** За да промените необединена производна таблица до обединена, укажете клаузата FEDERATED.

За да промените обединена производна таблица, която продължава да бъде обединена производна таблица, не указвайте клаузата NOT FEDERATED.

За да създадете материализирана таблица на заявка, в която пълното запитване да се обръща пряко или непряко към обект на обединена база данни, не указвайте клаузата NOT FEDERATED.

За да създадете SQL рутинна процедура, която се обръща пряко или непряко към обект на обединена база данни, не указвайте клаузата NOT FEDERATED.

**sqlcode**: -1186

**sqlstate**: 429BA

**SQL1187W Базата данни е създадена или мигрирана успешно, но е възникнала грешка при създаването на подробен монитор на събития за блокирания поради заключване** *име-на-монитор-на-събития***. Не е създаден подробен монитор на заключванията поради блокиране.**

**Обяснение:** CREATE DATABASE или MIGRATE DATABASE не е успяла да създаде подробен монитор на блокиранията поради заключване за новосъздадената база данни.

**Отговор на потребителя:** Създайте подробен монитор на блокиранията поради заключване, ако желаете.

**SQL1188N Колона** *номер-изх-кол* **от израз SELECT или VALUES не е съвместима с колона на таблица** *ном-цел-кол***. Изходната колона е от sql-тип** *изх-sql-тип***, а целевата колона от sql-тип** *цел-sql-тип***.**

**Обяснение:** Изходната и целевата колони са несъвместими. Това може да е като резултат от некоректно подреждане на колоните в SELECT или VALUES израза, или от неправилно подреждане на METHOD P или METHOD N спецификацията.

**Отговор на потребителя:** Коригирайте командата така, че изходната и целевата колони да са съвместими, и повторете командата.

#### **SQL1189N Указаният LOAD METHOD е невалиден за посочения тип файл.**

**Обяснение:** Указан е невалиден METHOD за посочения тип файл.

**Отговор на потребителя:** Подайте отново командата с различен метод METHOD.

# **SQL1190N Помощното средство LOAD е срещнало SQLCODE** *sqlcode***, SQLSTATE** *sqlstate***, и токени на съобщения** *списък-токени***.**

**Обяснение:** Помощното средство LOAD е срещнало грешка с SQLCODE *sqlcode* и е спряло обработката.

**Отговор на потребителя:** Потърсете SQLCODE *sqlcode* в Справочник на съобщенията. Предприемете изискваните действия за коригиране и подайте отново командата.

# **SQL1191N Колоната** *спец-на-кол***, указана в параметъра METHOD, не съществува.**

**Обяснение:** Колоната *спец-на-кол* не съществува в резултата от заявката.

**Отговор на потребителя:** Коригирайте невалидната спецификация на колона и подайте отново командата.

# **SQL1192W Твърде много входни източници са указани за текущия тип на файл. Максималният разрешен брой е** *макс-входни-източници***.**

**Обяснение:** Указаният тип файл не позволява повече от *макс-входни-източници* входни източници да бъдат посочвани за единично зареждане.

**Отговор на потребителя:** Подайте повторно командата с брой на входните източници, който не надхвърля *макс-входни-източници*.

# **SQL1193I Помощната програма започва да зарежда данни от SQL израза** *израз***.**

**Обяснение:** Това е информационно съобщение, показващо, че е започнало зареждане от SQL израз.

**Отговор на потребителя:** Не е необходимо действие.

# **SQL1194W Стойността в ред** *номер-на-ред***, съответстваща на целева колона номер** *номер-на-кол***, не е валидна. Редът е отхвърлен.**

**Обяснение:** Ред номер *ред-номер* е отхвърлен, защото стойността, съответстваща на целевата колона *номер-на-колона*, не е валидна стойност за тази колона.

Възможните причини са:

- Числена стойност не е в рамките на обхвата за целевата си колона.
- Символна стойност е твърде дълга за целевата си колона.

**Отговор на потребителя:** Проверете входната стойност. Ако е необходимо, дефинирайте нова таблица, като заместите целевата колона *номер-на-колона* с по-подходящо дефинирана колона и повторете процеса.

# **SQL1195N Създаването или инициализирането на базата данни на каталога на средствата** *име-на-база-данни* **е неуспешно на** *име-на-сървър***. SQLCODE =** *SQLCODE***.**

**Обяснение:** Създаването или инициализирането на базата данни на каталога на средствата *име-на-база-данни* е неуспешно на *име-на-сървър*. SQLCODE = *SQLCODE*.

**Отговор на потребителя:** Обърнете се към потребителската реакция за SQLCODE, върнат от операцията.

**SQL1196W Архивирането е завършило успешно. При все това, един или повече Data Links файлови мениджъри не могат да бъдат достъпени. Времевият индикатор за това архивно копие е** *времеви-индикатор-наархивно-копие***.**

**Обяснение:** Архивирането е завършило успешно. Един или повече Data Links файлови мениджъри не са били достъпни при архивната обработка. Необходима е допълнителна проверка от Data Links файловите мениджъри, когато бъдат достъпни.

**Отговор на потребителя:** Извикайте тези Data Links файлови мениджъри, които не са били достъпни при обработката на архивирането. След като може да бъде установен контакт с всички Data Links файлови мениджъри, DB2 автоматично ще завърши окончателната проверка за това архивно копие.

# **SQL1197N Зададена е невалидна стойност на ключовата дума** *ключова-дума* **в командата** *команда***.**

**Обяснение:** Стойността на *ключова-дума*, указана за *команда*, е невалидна. За числови стойности стойността може да се намира извън дефинираната област. За другите типове указаната стойност не е в дефинирания набор от валидни стойности.

**Отговор на потребителя:** От справочната документация за *тип-на-оператор* определете кои са валидните стойности и направете съответните промени. Ако тази грешка е върната от API, определете от справочната документация за *команда* API какви са валидните стойности за съответната API опция и направете съответната корекция.

# **SQL1198N Тази команда не се поддържа в текущата конфигурация от ниско ниво клиент-сървър. Код за причина =** *код-за-причина***.**

**Обяснение:** Въведената от вас команда не се поддържа в текущата ви конфигурация, включваща клиент или сървър от версия преди В8. Възможните кодове за причина са следните:

- **1** Скролируемите указатели не се поддържат от клиенти от версия преди В8 чрез шлюз от В8 или по-нов към DB2 UDB сървър.
- **2** Командите на помощните средства не се поддържат от клиенти от версия преди В8 чрез шлюз от В8 или по-нов към всеки DB2 сървър.
- **3** Не се поддържа достъп до сървър от версия преди В8 чрез шлюз от В8 или по-нов.

# **SQL1200 - SQL1299**

- **4** Команди на помощни средства не се поддържат на сървър от версия преди В8 от клиент от В8 или по-нова.
- **5** Клиентите от версии преди В8 могат да достъпват само таблици, таблични функции и процедури, които са създадени със CCSID стойност, чиято съответстваща кодова страница е същата като кодовата таблица на базата данни.
- **98** Операцията не се поддържа на сървър от версия преди В8 от клиент от В8 или по-нова.
- **99** Операцията не се поддържа от клиент от версия преди В8 към сървър от В8 или по-нова.

**Отговор на потребителя:** Действието се базира на кода на причината, както следва:

- **1** Не използвайте скролируеми указатели от клиент от по-ниско ниво през шлюз. Използвайте пряко свързване клиент-сървър или надстройте клиента си до съвместимо издание.
- **2** Не подавайте команди на помощни средства от клиент от по-ниско ниво през шлюз. Използвайте пряко свързване клиент-сървър или надстройте клиента си до съвместимо издание.
- **3** Използвайте шлюз от съвместимо ниво или конфигурирайте пряко свързване (без шлюз) към сървъра.
- **4** Използвайте клиент от съвместимо ниво за подаване на команди на помощни средства от В8.
- **5** Използвайте клиенти от версия 8 за достъп до таблици, таблични функции и процедури, които са създадени със CCSID стойност, чиято съответстваща кодова страница е различна от кодовата таблица на базата данни.
- **98** Използвайте клиент от съвместимо ниво, за да подадете тази команда или обмислете надстройване на нивото на код на сървъра.
- **99** Използвайте сървър от съвместимо ниво, за да подадете тази команда или обмислете надстройване на нивото на код на клиента.

**sqlcode**: -1198

**sqlstate**: 42997

#### **SQL1200N Параметърът на обекта е невалиден.**

**Обяснение:** Стойността, зададена за параметъра на обекта в извикването на функцията COLLECT DATABASE STATUS, е невалидна. Валидните стойности са:

#### **SQLE\_DATABASE**

Ще се получи състоянието на една база данни.

#### **SQLE\_DRIVE**

Ще се получи състоянието на всички LOCAL бази данни в дадена пътека.

## **SQLE\_LOCAL**

Ще се получи състоянието на всички LOCAL бази данни.

Командата не може да бъде изпълнена.

**Отговор на потребителя:** Коригирайте параметъра на обекта и извикайте отново функцията COLLECT DATABASE STATUS.

#### **SQL1201N Параметърът на състоянието е невалиден.**

**Обяснение:** Стойността, зададена за параметъра на състоянието в извикването на функцията COLLECT DATABASE STATUS, е невалидна. Валидните стойности са:

## **SQLE\_SYSTEM**

Ще се получи състоянието на системата.

#### **SQLE\_DATABASE**

Ще се получат състоянията на системата и базата данни.

# **SQLE\_ALL**

Ще се получат състоянията на системата, базата данни и потребителите.

Командата не може да бъде изпълнена.

**Отговор на потребителя:** Коригирайте параметъра на състоянието и извикайте отново функцията COLLECT DATABASE STATUS.

#### **SQL1202N Състоянието не е получено.**

**Обяснение:** Стойността, зададена за параметъра *указател* в извикването на функцията GET NEXT DATABASE STATUS BLOCK или FREE DATABASE STATUS RESOURCES, е невалидна. Указателят трябва да бъде този, който е върнат като положителната функционална стойност при извикването на функцията COLLECT DATABASE STATUS.

Това е второто извикване на COLLECT DATABASE STATUS от процеса. Първото извикване на COLLECT DATABASE STATUS е завършило и неговият указател не може вече да бъде използван.

Командата не може да бъде изпълнена.

**Отговор на потребителя:** Коригирайте параметъра

#### *указател* и извикайте отново функцията COLLECT DATABASE STATUS.

#### **SQL1203N Базата данни няма свързани потребители.**

**Обяснение:** Направена е заявка за състоянието на потребителите на базата данни, но няма свързани с нея потребители.

Командата не може да бъде изпълнена.

**Отговор на потребителя:** Проверете името на базата данни и състоянието на връзката. Подайте отново командата с текущо използваната база данни.

## **SQL1204N Кодовата страница** *кодова-страница* **и/или кодът на територия** *код-на-територия* **не се поддържат от инсталираната версия на мениджъра на базата данни.**

**Обяснение:** Тази версия на мениджъра на базата данни не поддържа активната кодова страница или кода на територия (или и двете).

Командата не може да бъде изпълнена.

Изберете активна кодова страница и код на територия, поддържани от тази версия на мениджъра на базата данни.

Federated system users: ако е необходимо, изолирайте проблема до data source, отказващ заявката (вижте Troubleshooting Guide за процедурите за идентифициране на неуспешния data source), и изберете активна кодова страница и код на територия, поддържани от federated server и data source.

**Отговор на потребителя:** Излезте от текущата програма и се върнете в операционната система.

**sqlcode**: -1204

**sqlstate**: 22522

## **SQL1205N Посочените кодова страница** *кодова-страница* **и/или код на територия** *територия* **не са валидни.**

**Обяснение:** Тази версия на DB2 не поддържа активната кодова страница или кода на територия (или и двете) такива, каквито са зададени в командата Create Database.

Командата не може да бъде изпълнена.

**Отговор на потребителя:** Вижте командата Create Database в *Command Reference* за подробна информация за валидните комбинации от кодова страница и код на територия, поддържани от DB2/2.

## **SQL1206N PRUNE LOGFILE не се поддържа в тази конфигурация на базата данни.**

**Обяснение:** PRUNE LOGFILE заявките не се поддържат, ако:

- 1. базата данни не е във възстановим режим. Базата данни е във възстановим режим, ако LOGARCHMETH1 е настроен на DISK, TSM, VENDOR, USEREXIT или LOGRETAIN, или ако LOGARCHMETH2 е настроен на DISK, TSM или VENDOR.
- 2. пътеката за активния журнален файл сочи към примитивно устройство.

**Отговор на потребителя:** Не подавайте командата PRUNE LOGFILE за тази база данни.

# **SQL1207N Конфигурационният файл на Мениджъра на комуникациите** *име* **не може да бъде намерен.**

**Обяснение:** Името на конфигурационния файл на Мениджъра за комуникации, посочено в командата CATALOG NODE, не е намерено в зададената пътека или в CMLIB директорията на устройството по подразбиране.

Командата не може да бъде изпълнена.

**Отговор на потребителя:** Подайте командата отново с правилното име на конфигурационен файл и пътека.

# **SQL1209W Името на активно отдалечено LU** *име***, посочено във функцията CATALOG NODE, не съществува. Създадено е такова.**

**Обяснение:** Името на активно отдалеченото логическо устройство, посочено във функцията CATALOG NODE, не съществува в конфигурационния файл на Мениджъра на комуникациите, намиращ се в CMLIB директорията на устройството по подразбиране.

Създаден е профил на логическо устройство за посоченото име.

**Отговор на потребителя:** Не е необходимо действие.

**SQL1210W Върнати са стойностите по подразбиране за един или повече параметри от конфигурационни файлове на DOS Рикуестър/WINDOWS Рикуестър.**

**Обяснение:** Приети са по подразбиране една или повече конфигурационни стойности на DOS

Рикуестър/WINDOWS Рикуестър. Може би параметърът не е дефиниран в конфигурационния файл на DOS Рикуестъра/WINDOWS Рикуестъра, конфигурационният файл не може да бъде отворен или е възникнала грешка при четенето на файла.

## **Отговор на потребителя:** Уверете се, че

конфигурационният файл на DOS Рикуестъра/WINDOWS Рикуестъра съществува в съответната пътека и че параметрите са явно дефинирани.

#### **SQL1211N Името на компютър** *име* **не е валидно.**

**Обяснение:** Името на компютър, посочено в структурата на протокола NPIPE за командата Catalog, е невалидно. Размерът на името на компютър трябва да бъде 15 или по-малко символа.

Командата не може да бъде изпълнена.

**Отговор на потребителя:** Проверете дали името на компютъра е валидно и подайте отново командата.

#### **SQL1212N Името на потребителски модел** *име* **е невалидно.**

**Обяснение:** Името на модел, посочено за командата Catalog, е невалидно. Размерът на името на модела трябва да бъде от 8 или по-малко символа.

Командата не може да бъде изпълнена.

**Отговор на потребителя:** Проверете дали името на модела е валидно и подайте отново командата.

# **SQL1213N LU името за промяна на паролата** *име* **е невалидно.**

**Обяснение:** LU (логическо устройство) името за промяна на паролата, посочено в структурата на APPN протокола за командата CATALOG, е невалидно.

LU името за промяна на паролата е отдалечено SNA LU име и трябва да съдържа от 1 до 8 символа. Валидни символи са главните и малки букви от A до Z, цифрите от 0 до 9, #, @ и \$. Първият символ трябва да бъде буква или специален символ: #, @ или \$. Системата заменя малките букви с големи.

Командата не може да бъде изпълнена.

**Отговор на потребителя:** Проверете символите в LU името за промяна на паролата.

Подайте командата отново с валидно LU име за промяна на паролата.

# **SQL1214N Името на транзакционна програма** *име* **е невалидно.**

**Обяснение:** Името на транзакционна програма (TP), посочено в структурата на APPN протокола за командата CATALOG, е невалидно.

Името на TP е отдалечено SNA Приложно име на TP и трябва да съдържа от 1 до 64 символа. Валидни символи са главните и малки букви от A до Z, цифрите от 0 до 9, #, @ и \$. Първият символ трябва да бъде буква или специален символ: #, @ или \$.

Командата не може да бъде изпълнена.

**Отговор на потребителя:** Проверете символите в името на TP.

Подайте командата отново с име на TP.

#### **SQL1215N Адресът на LAN адаптер** *адрес* **е невалиден.**

**Обяснение:** Адресът на LAN адаптер, посочен в структурата на APPN протокола с командата CATALOG, е невалиден.

Адресът на LAN адаптер е отдалеченият SNA адрес на LAN адаптер и трябва да бъде 12 шестнадесетични цифри.

Командата не може да бъде изпълнена.

**Отговор на потребителя:** Проверете адреса на LAN адаптера.

Подайте командата отново с валиден адрес на LAN адаптер.

#### **SQL1216N Графични данни и функции не се поддържат за тази база данни.**

**Обяснение:** Кодовата страница на базата данни не поддържа графични данни. Типовете данни GRAPHIC, VARGRAPHIC и LONG VARGRAPHIC са невалидни за тази база данни. Литералната GRAPHIC и скаларната VARGRAPHIC функции са невалидни за тази база данни.

Операторът не може да бъде обработен.

Federated system users: тази ситуация може да бъде открита и от източника на данни.

**Отговор на потребителя:** Подайте отново командата с валидни типове данни.

**sqlcode**: -1216

**sqlstate**: 56031

#### **SQL1217N Типът данни REAL не се поддържа от базата данни приемник.**

**Обяснение:** SQL операция използва тип данни REAL (числа с плаваща запетая с единична точност) като входна или изходна променлива. Типът данни REAL не се поддържа от базата данни приемник за тази заявка.

Операторът не е обработен.

**Отговор на потребителя:** Заменете декларацията на всяка хост променлива във вашето приложение, която се обръща към SQL типа данни REAL с декларация, която използва SQL типа данни DOUBLE.

**sqlcode**: -1217

**sqlstate**: 56099

## **SQL1218N В момента няма достъпни страници в буферния пул** *номер-на-буферен-пул***.**

**Обяснение:** Всички страници в буферния пул в момента се използват. Заявката за използване на друга страница е неуспешна.

Операторът не може да бъде обработен.

**Отговор на потребителя:** Буферният пул не е достатъчно

голям, за да предостави страници на всички процеси на базата данни или нишки в този момент. Буферният пул е твърде малък или има твърде много активни процеси или нишки.

Операторът може да бъде изпълнен успешно, ако го подадете още веднъж. Ако тази грешка се появява често, някои или всички от следните действия може да предотвратят по-нататъшни откази:

- 1. увеличете размера на буферния пул
- 2. намалете максималния брой на агентите на базата данни или връзките
- 3. намалете максималната степен на паралелизъм
- 4. намалете размера на предварителното извличане за пространствата за таблици, които са в този буферен пул
- 5. преместете някои пространства за таблици в други буферни пулове.

**sqlcode**: -1218

**sqlstate**: 57011

#### **SQL1219N Заявката е неуспешна, защото не може да бъде заделена частна виртуална памет.**

**Обяснение:** Моделът не може да задели достатъчно частна виртуална памет, за да обработи заявката. Това може да е в резултат от заделяне на поделена памет, направено в други (несвързани) процеси.

**Отговор на потребителя:** Проблемът може да бъде отстранен по следните начини:

- В OS/2 увеличете конфигурационния параметър *мин\_собств\_памет*. Това ще доведе до повече запазена частна виртуална памет, когато се стартира модел.
- Спрете други приложения, работещи на машината, особено тези, които използват големи обеми поделена памет.

**sqlcode**: -1219

**sqlstate**: 57011

## **SQL1220N Не може да бъде заделен наборът поделени памети на мениджъра на базата данни.**

**Обяснение:** Мениджърът на базата данни не може да задели своя набор от поделени памети. Причината за тази грешка може да бъде недостатъчно ресурси памет за мениджъра на базата данни или за обкръжението, в което се изпълнява операцията. Ресурсите, които може да причинят тази грешка, са:

- Броят на идентификаторите на поделена памет, заделени в системата
- Размерът на поделения сегмент от паметта
- v Размерът на пространството за пейджинг или суопинг, налично в системата
• Обемът на физическата памет, налична в системата

**Отговор на потребителя:** Опитайте едно или повече от следните действия:

- Проверете дали има достатъчно достъпни ресурси памет за задоволяване на изискванията на мениджъра на базата данни и тези на другите програми, работещи в системата.
- На Linux 32-бита, увеличете параметъра на ядрото shmmax до 256 MB. На Linux 64-бита, увеличете параметъра на ядрото shmmax до 1GB.
- Намалете изискванията за памет на мениджъра на базата данни за този набор памети чрез намаляване на стойността на конфигурационните параметри, от които зависи това. Това са: *maxagents*, *maxdari* и *numdb*.
- Ако е възможно, спрете други програми, използващи системата.

# **SQL1221N Не може да бъде заделен стекът на Обвивката за поддръжка на приложения.**

**Обяснение:** Не може да бъде заделен стекът на Обвивката за поддръжка на приложения. Причината за тази грешка може да бъде недостатъчни ресурси памет за мениджъра на базата данни или за обкръжението, в което се изпълняват операциите. Ресурсите, които може да причинят тази грешка, са:

- Броят на идентификаторите на поделена памет, заделени в системата
- Размерът на пространството за пейджинг или суопинг, налично в системата
- Обемът на физическата памет, налична в системата

**Отговор на потребителя:** Опитайте едно или повече от следните действия:

- Проверете дали има достатъчно достъпни ресурси памет за задоволяване на изискванията на мениджъра на базата данни и тези на другите програми, работещи в системата.
- v Намалете конфигурационния параметър *aslheapsz*.
- Ако е възможно, спрете други програми, използващи системата.

**sqlcode**: -1221

**sqlstate**: 57011

# **SQL1222N Няма достатъчно достъпна памет в стека на Обвивката за поддръжка на приложения за обработка на заявката.**

**Обяснение:** Цялата памет в стека на Обвивката за поддръжка на приложения е вече използвана.

**Отговор на потребителя:** Увеличете конфигурационния параметър *aslheapsz*.

**sqlcode**: -1222

**sqlstate**: 57011

# **SQL1223N Не може да бъде стартиран агент за обслужването на тази заявка.**

**Обяснение:** Заявката е неуспешна, защото ще бъде превишено ограничението на конфигурационния параметър *maxagents*.

**Отговор на потребителя:** Увеличете конфигурационния параметър *maxagents* и/или намалете броя на потребителите, използващи базата данни.

**sqlcode**: -1223

**sqlstate**: 57019

# **SQL1224N Не може да бъде стартиран агент за обслужване на заявката или е бил прекъснат в резултат на командата shutdown или force.**

**Обяснение:** Съобщението може да се отнася за всеки от следните случаи:

- Мениджърът на базата данни не е бил стартиран на сървъра на базата данни
- Мениджърът на базата данни е спрян
- Мениджърът на базата данни вече е заделил максималния брой агенти
- Агентът на базата данни е бил изключен от системния администратор
- Агентът на базата данни е бил прекъснат поради аварийно прекъсване на ключов процес на мениджъра на базата данни
- Приложението използва много контексти с локален протокол. В този случай броят на връзките е ограничен от броя на сегментите поделена памет, към които може да бъде свързан един процес. Например в AIX, ограничението е десет сегмента поделена памет на процес.
- Потребител с права SYSADM е издал команда FORCE QUIESCE, докато сте били свързани. Тъй като вашият потребителски идентификатор няма CONNECT QUIESCE права за базата данни/потребителския модел и не принадлежи на група, имаща CONNECT QUIESCE права, сте били изключени от базата данни/потребителския модел.
- Приложението е принудително изключено от DB2, за да се използва повече пространство за журнала на транзакции, отколкото е позволено от конфигурационните параметри на базата данни MAX\_LOG или NUM\_LOG\_SPAN.

Допълнителните federated server случаи са:

Максималният брой на процесите за потребител (maxuproc в AIX) на системното ниво е надвишен. • В среда на клиент/сървър с използване на протокола TCP/IP, номерът на порт, присвоен на името на ТCP/IP услугата на клиента, не е същият като номера на порта на сървъра.

Това може да бъде открито от federated server или от data source.

#### **Отговор на потребителя:**

- Подайте отново заявката към базата данни. Ако не може да бъде установена връзка, уверете се, че мениджърът на базата данни е успешно стартиран. Освен това, уверете се, че конфигурационният параметър *maxagents* на мениджъра на базата данни е правилно конфигуриран.
- Помолете притежателят на SYSADM да свали защитата от базата данни/потребителския модел или да добави потребител в защитената група.
- Извършвайте по-често операции за запис на промените. MAX\_LOG предпазва използването на твърде много журнално пространство от отделна транзакция. NUM\_LOG\_SPAN предпазва от задържането на повторното използване на журнално пространство за транзакции от отделни транзакции. При проектиране на приложение вземете предвид честотата на записа на промените на транзакциите, за да предотвратите прекомерното използване на журнално пространство.

Federated system users:

- Изолирайте проблема до data source, отхвърлящ заявката (вижте в *Troubleshooting Guide* процедурите за идентифициране не неуспешния източник на данни) и се уверете, че комуникационната подсистема е активна, и че на сървъра на базата данни са стартирани мениджърът на базата данни и необходимите процеси на комуникационните протоколи.
- За AIX системи, проверете настройката на maxuproc и я променете, ако е необходимо. maxuproc ограничава броя на процесите, които може да работят на даден federated server. Стойността по подразбиране е 40.

Може да проверите текущата настройка на maxuproc с командата:

lsattr -E -l sys0

.

За да видите броя на процесите, работещи в момента на даден federated server, използвайте командата:

```
ps -ef | grep instdj1 | wc -l
```
където "instdj1" е името на модела на federated server.

За да промените maxuproc, използвайте командата: chdev -l sys0 -a maxuproc='nn'

където **nn** е новата целочислена стойност на maxuproc.

Ако приложението използва много контексти с локален протокол, тогава или намалете броя на връзките в

приложението, или превключете към друг протокол (например TCP/IP). За потребители на AIX версия 4.2.1 или по-нова, променливата на обкръжението EXTSHM може да бъде настроена на ON, за да се увеличи броят на сегментите поделена памет, към които може да бъде свързан един процес.

**sqlcode**: -1224

**sqlstate**: 55032

# **SQL1225N Заявката е неуспешна, защото е достигнато ограничението за процес на операционната система, нишка или суоп пространство.**

**Обяснение:** Достигнато е ограничението за процес на операционната система, нишка или суоп пространство. Можете да намерите повече информация за проблема в журнала за административно оповестяване. На AIX системи, maxuproc стойността може да е прекалено ниска. На OS/2-базирани системи стойността THREADS, установена в CONFIG.SYS, може да е прекалено ниска.

**Отговор на потребителя:** Проверете журнала за административно оповестяване, за да установите кое ограничение е достигнато и го увеличете.

**sqlcode**: -1225

**sqlstate**: 57049

## **SQL1226N Вече е стартиран максималният брой клиентски свързвания.**

**Обяснение:** Броят на клиентските свързвания е вече равен на максималната стойност, дефинирана в системния конфигурационен файл.

Операцията не може да бъде обработена.

**Отговор на потребителя:** Изчакайте други приложения да прекъснат връзката си с базата данни. Ако се изисква едно или повече приложения да работят заедно, увеличете стойността на max\_connections. Новата стойност влиза в сила след следващото успешно стартиране на мениджъра на базата данни. Ако стойността за max\_connections е по-голяма от стойността за max\_coordagents, компонентът концентратор се включва.

**sqlcode**: -1226

**sqlstate**: 57030

**SQL1227N Статистиката на каталога** *стойност* **за колона** *колона* **е извън обхвата на колоната приемник, има невалиден формат или е неконсистентна спрямо някоя друга статистика. Код на причина =** *код*

**Обяснение:** Стойността или форматът на статистиката за обновим каталог е невалиден, извън обхвата е или е неконсистентен. Най-често срещаните проверки за стойност, обхват и формат са (в зависимост от *код*):

- **1** Числовата статистика трябва да бъде -1 или >= 0.
- **2** Числовата статистика, представяща проценти (напр. CLUSTERRATIO) трябва да бъде между 0 и 100.
- **3** Правила, свързани с HIGH2KEY, LOW2KEY :
	- Типът данни на всяка HIGH2KEY, LOW2KEY стойност трябва да бъде същия като типа данни на съответната потребителска колона.
	- Дължината на HIGH2KEY, LOW2KEY стойността трябва да бъде по-малка от 33 или от максималната дължина на типа данни на колоната приемник.
	- НІGH2KEY трябва да бъде > LOW2KEY, когато има 3 или повече различни стойности в съответстващата колона. В случай, че има по-малко от 3 различни стойности в колоната, HIGH2KEY може да бъде равен на LOW2KEY.
- **4** Правила, свързани с PAGE\_FETCH\_PAIRS:
	- Отделните стойности в PAGE\_FETCH\_PAIRS статистиката трябва да бъдат разделени от серии празни разделители.
	- Отлелните стойности в PAGE\_FETCH\_PAIRS статистиката трябва да бъдат не по-дълги от 10 цифри и трябва да бъдат по-малки от максималната целочислена стойност  $(MAXINT = 2147483647)$ .
	- Винаги трябва да има валидна PAGE\_FETCH\_PAIRS стойност, ако CLUSTERFACTOR е > 0.
	- Трябва да има точно 11 двойки в единична PAGE\_FETCH\_PAIR статистика
	- записите за размерите на буферите на PAGE\_FETCH\_PAIRS трябва да бъдат с нарастваща стойност. Също така, всяка стойност на размер на буфер в PAGE\_FETCH\_PAIRS запис не може да бъде по-голяма от MIN(NPAGES, 524287), където NPAGES е броят на страниците в съответстващата таблица.
	- v ″fetches″ записите на PAGE\_FETCH\_PAIRS трябва да бъдат намаляващи по стойност, без отделни ″fetches″ записи по-малки от NPAGES. Също така, всяка стойност на ″fetch″ размер в PAGE\_FETCH\_PAIRS запис трябва да бъде не по-голяма от CARD статистиката (кардиналността) на съответстващата таблица.
	- Ако стойността на размера на буфера е една и съща в две последователни двойки, тогава стойността за извличане на страници трябва също да бъде една и съща и в двете двойки.
- **5** Правила, свързани с CLUSTERRATIO и CLUSTERFACTOR:
- Валилните стойности на CLUSTERRATIO са -1 или между 0 и 100
- Валидните стойности на CLUSTERFACTOR са -1 или между 0 и 1
- **CLUSTERRATIO или CLUSTERFACTOR** трябва да бъде -1 през цялото време.
- Ако CLUSTERFACTOR е положителна стойност, тя трябва да се придружава от валидна PAGE\_FETCH\_PAIR статистика.
- **6** Кардиналността на колона (COLCARD статистиката в SYSCOLUMNS) или група колони (COLGROUPCARD в SYSCOLGROUPS) не може да бъде по-голяма от кардиналността на съответстващата й таблица (CARD статистиката в SYSTABLES).
- **7** Не се поддържа статистика за колоните със следните типове данни: LONG VARCHAR, LONG VARGRAPHIC, BLOB, CLOB, DBCLOB или дефинираните от потребителя структурни типове.
- **8** Статистиката е неконсистентна с други свързани статистики за този обект или е невалидна в този контекст.

**Отговор на потребителя:** Уверете се, че статистиката за новия каталог удовлетворява горните проверки за обхват/дължина/формат.

Уверете се, че всички обновления на статистиките са консистентни в техните вътрешни взаимозависимости (напр. кардиналност).

**sqlcode**: -1227

**sqlstate**: 23521

# **SQL1228W DROP DATABASE е завършена, но псевдонимът на базата данни или името на базата данни** *име* **не могат да бъдат намерени на** *брой* **възли.**

**Обяснение:** Командата drop на базата данни е завършена успешно, но има възли, на които псевдонимът на базата данни или името на базата данни не е намерено. Възможно е командата DROP DATABASE AT NODE вече да е извършена успешно на тези възли.

**Отговор на потребителя:** Това е само предупредително съобщение. Не е необходимо да предприемате действия.

# **SQL1229N Върху текущата транзакция е извършен ролбек поради системна грешка.**

**Обяснение:** Възникнала е една от следните ситуации:

1. Възникнала е системна грешка, като например отказ на възел или неуспешна връзка. Направен е ролбек на приложението до предишния COMMIT.

Забележете, че в случая на помощни функции на DB2 поведението е описано по-долу:

**Import** Направен е ролбек на приложението. Ако е

бил използван параметърът COMMITCOUNT, направен е ролбек на операцията до предишно състояние на записване на промените (commit).

**Reorg** Операцията е прекъсната и трябва да бъде извършена отново.

#### **Redistribute**

Операцията е прекъсната, обаче част от нея може би е успешна. Подаването на заявката отново с опцията ″continue″ ще рестартира операцията от точката на отказ.

#### **Rollforward**

Операцията е прекъсната и базата данни е все още в състояние на изчакване на ролфоруърд. Командата трябва да бъде подадена отново.

#### **Backup/Restore**

Операцията е прекъсната и трябва да бъде извършена отново.

2. Номера на портове за услуги, зададени на FCM (Мениджър за бърза комуникация) комуникациите, не са едни и същи на всички възли в DB2 модела. Проверете файловете на услугите, които се използват на всички възли, за да се уверите, че портовете са същите. Портовете са дефинирани в следния формат:

> DB2\_<модел> xxxx/tcp DB2 <модел> END xxxx/tcp

където <модел> е името на DB2 модела, а xxxx е номерът на порт. Уверете се, че тези номера на портове не се използват за поддръжка на отдалечени DB2 клиенти.

#### **Отговор на потребителя:**

1. Опитайте отново заявката. Ако проблемът продължава да съществува, може да намерите повече информация за него в журнала за административно оповестяване. Може да бъде необходимо да се свържете със системния администратор за помощ, тъй като най-честата причина за тази грешка е отказ на възела.

Забележете, че в SP обкръжение, където се използва високоскоростен ключ, тази грешка може да бъде симптом за отказ във високоскоростния ключ.

2. Променете номерата на портовете на всички възли така, че да бъдат еднакви, и подайте отново заявката.

Шестото sqlerrd поле на SQLCA ще показва номера на възела, открил отказа на възел. На възела, който е открил отказа, ще бъде записано съобщение в db2diag.log, което показва отказалия възел.

**sqlcode**: -1229

**sqlstate**: 40504

## **SQL1230W Поне един посочен идентификатор на агент не може да бъде форсиран.**

**Обяснение:** Поне един идентификатор на агент, посочен в командата Force, не може да бъде форсиран. Причините за това предупреждение може да бъдат:

- Посочен е несъществуващ или невалиден идентификатор на агент.
- v Агентът е прекратил връзката си с мениджъра на базата данни между събирането на идентификаторите на агентите и подаването на командата Force.
- Посоченият идентификатор на агент е за паралелен агент, който не може да бъде форсиран.

**Отговор на потребителя:** Ако е бил посочен несъществуващ или невалиден идентификатор на агент, опитайте отново командата с валиден идентификатор на агент.

#### **SQL1231N Посочен е невалиден брояч на Force.**

**Обяснение:** Посочената стойност за параметъра на брояча на командата Force е невалидна. Посочената стойност трябва да бъде положително цяло число или SQL\_ALL\_USERS. Стойност 0 ще причини грешка.

**Отговор на потребителя:** Коригирайте стойността на брояча и подайте командата отново.

#### **SQL1232N Посочен е невалиден режим на Force.**

**Обяснение:** Стойността, посочена за параметъра на режима на командата Force, е невалидна. Поддържа се само асинхронен режим за командата Force. Параметърът трябва да бъде настроен на SQL\_ASYNCH.

**Отговор на потребителя:** Настройте режима на SQL\_ASYNCH и подайте командата отново.

# **SQL1233N Използването на тази клауза или скаларна функция се поддържа само за графични данни, които са UCS-2.**

**Обяснение:** UCS-2 не се поддържа за тази база данни. Поддръжката на UCS-2 е необходима за следното:

- Задаване на израз с графичен низ като пръв аргумент на скаларната функция VARCHAR
- Задаване на израз със символен низ като пръв аргумент на скаларната функция VARGRAPHIC, когато е зададен втори аргумент
- Задаване на UCS-2 шестнадесетична константа във формата UX'hex-цифри'

Операторът не може да бъде обработен.

**Отговор на потребителя:** Подайте отново командата с валидни типове данни.

**sqlcode**: -1233

**sqlstate**: 560AA

#### **SQL1240N Достигнат е максималният брой предпазители.**

**Обяснение:** Направен е опит за получаване на състояние на предпазване в пространство за таблици, което е вече предпазено от 5 процеса.

**Отговор на потребителя:** Изчакайте един от процесите да освободи състоянието на предпазване и опитайте отново.

**SQL1241N Посочена е невалидна стойност за дефиницията на пространството за таблици** *име-на-пространство* **при създаване на база данни. Атрибутът е** *низ***.**

**Обяснение:** Стойността на атрибута на пространството за таблици е извън обхвата. Вижте раздела Структури от данни на Application Development Guide за формата на структурата sqletsdesc, използвана в API за създаване на бази данни. Идентифицираният атрибут е името на полето на тази структура.

**Отговор на потребителя:** Коригирайте заявката за създаване на база данни.

# **SQL1244W При следващия COMMIT връзката на мениджъра на транзакции** *име-на-сървър* **за базата данни ще бъде прекъсната.**

**Обяснение:** Подадена е команда за прекъсване на връзката с база данни, която служи за база данни на ТМ. Връзката не може да бъде прекъсната преди да бъде обработен следващият COMMIT.

**Отговор на потребителя:** Ако е необходимо връзката с базата данни, която служи като база данни на TM, да бъде прекъсната веднага, направете COMMIT преди да продължите изпълнението.

**sqlcode**: +1244

**sqlstate**: 01002

## **SQL1245N Достигнато е ограничението за връзки. Не са позволени повече връзки от този клиент.**

**Обяснение:** Максималният брой на конкурентните връзки с базата данни е достигнат за обкръжение, където броят на връзките е ограничен или трябва да бъде предефиниран. Основен пример за това, къде може да възникне тази ситуация, е при използването на протокола NETBIOS.

**Отговор на потребителя:** Възможни действия:

• Използвайте командата SET CLIENT или API, за да настроите полето MAX NETBIOS CONNECTIONS на максималния брой необходими конкурентни връзки. Това трябва да бъде направено преди да бъдат осъществени някакви връзки.

**sqlcode**: -1245

**sqlstate**: 08001

# **SQL1246N Настройките на връзката не може да бъдат променяни докато връзките съществуват.**

**Обяснение:** Възникнала е една от следните ситуации:

- Направен е опит за промяна на настройките на връзката за приложение, използващо SET CLIENT API. Той е бил отхвърлен, защото съществуват една или повече връзки.
- Приложението съдържа и обръщения към API на DB2 интерфейса за вградени SQL оператори и обръщения към функции, съдържащи вграден SQL, и управлението на връзките не е извикано с използването на CLI API.

# **Отговор на потребителя:** Възможни действия:

- Уверете се, че приложението прекъсва връзката си с всички сървъри преди да се опита да подаде командата SET CLIENT API (sqlesetc или sqlgsetc) или CLP команда.
- Уверете се, че всички заявки за управление на връзките са подадени от API на DB2 интерфейса за вградени SQL оператори, ако CLI се използва от приложението.

# **SQL1247N Приложенията, работещи в XA обкръжение за обработка на транзакции, трябва да използват настройката на връзката SYNCPOINT TWOPHASE.**

**Обяснение:** Приложението е предкомпилирано с опцията SYNCPOINT ONEPHASE или SYNCPOINT NONE, или настройката на връзката SYNCPOINT е променена на една от тези стойности с използването на SET CLIENT API. Тези настройки са невалидни за приложения, които водят до изпълнението на команди за синхронизиране на обработка на транзакции (например CICS SYNCPOINT). Забележете, че SYNCPOINT ONEPHASE е опцията по подразбиране на предкомпилатора.

**Отговор на потребителя:** Възможни действия:

- Предкомпилирайте отново приложението с използването на опцията SYNCPOINT TWOPHASE.
- Модифицирайте програмата така, че SET CLIENT API да бъде използвана за настройване на опцията на връзката на SYNCPOINT TWOPHASE преди всяка друга обработка.

**sqlcode**: -1247

**sqlstate**: 51025

# **SQL1248N Базата данни** *псевдоним-на-БД* **не е дефинирана с мениджъра на транзакции.**

**Обяснение:** Опитали сте се да получите достъп до база данни, която не е била отворена от мениджъра на транзакциите. Базата данни трябва да бъде дефинирана в мениджъра на транзакциите, за да участва в двуфазовия

протокол за записване на промените.

**Отговор на потребителя:** Дефинирайте базата данни като мениджър на ресурсите в мениджъра на транзакциите на вашата среда за Разпределена обработка на транзакциите. Например в CICS среда това изисква прибавянето на базата данни в XAD файла и дава псевдоним на базата данни в низа XAOpen на XAD записа.

**sqlcode**: -1248

**sqlstate**: 42705

#### **SQL1251W Не са върнати данни за евристичното запитване.**

**Обяснение:** Няма транзакции под съмнение в базата данни, нито пък има завършени транзакции, чакащи за влизане в процеса на синхронизация.

**Отговор на потребителя:** Не е необходимо действие.

## **SQL1259N Командата ARCHIVE LOG е неуспешна за база данни** *име-на-бд* **на дял на базата данни** *списък-дялове* **поради SQLCODE** *SQLCODE***.**

**Обяснение:** Възникнала е SQL грешка при опит да се подаде командата ARCHIVE LOG за база данни *име-на-бд* на дял на базата данни *списък-на-дялове*.

**Отговор на потребителя:** Обърнете се към SQLCODE в Справочник на съобщенията за реакция на потребителя и подайте повторно командата ARCHIVE LOG.

#### **SQL1260N Базата данни** *име* **не е конфигурирана за ролфоруърд възстановяване на възел(и)** *списък-възли***.**

**Обяснение:** Посочената база данни не е конфигурирана за ролфоруърд възстановяване на посочения възел (възли). Ако има ″,...″ в края на списъка с възли, вижте журнала за административно оповестяване за пълен списък на възлите.

Не е изпълнен ролфоруърд на базата данни на посочените възли.

(Забележка: ако използвате сървър на разделена база данни, номерата на възлите показват на кои възли е възникнала грешката. В противен случай трябва да бъдат игнорирани.)

**Отговор на потребителя:** Уверете се, че е необходимо възстановяване на посочения възел (възли), след което възстановете най-скорошното резервно копие на базата данни на тези възли.

## **SQL1261N Базата данни** *име* **не е в състояние на изчакване на ролфоруърд на възли** *списък-възли***, така че не е необходимо за нея да се изпълнява ролфоруърд на тези възли.**

**Обяснение:** Посочената база данни не е в състояние на изчакване на ролфоруърд на посочения възел (възли). Това може да е следствие от това, че базата данни не е била възстановена, била е възстановена с опцията WITHOUT ROLLING FORWARD или ролфоруърд възстановяването е приключило на тези възли.

Ако има ″,...″ в края на списъка с възли, вижте журнала за административно оповестяване за пълен списък на възлите.

Не е направен ролфоруърд на базата данни.

(Забележка: ако използвате сървър на разделена база данни, номерата на възлите показват на кои възли е възникнала грешката. В противен случай трябва да бъдат игнорирани.)

**Отговор на потребителя:** Направете следното:

- 1. Уверете се, че е необходимо възстановяване на посочения възел (възли).
- 2. Възстановете архивно копие на базата данни на тези възли.
- 3. Подайте команда ROLLFORWARD DATABASE.

## **SQL1262N Посоченият момент във времето за извършване на ролфоруърд на базата данни** *име* **е невалиден.**

**Обяснение:** Параметърът на времевия индикатор, посочен за стойност на момента за спиране, е невалиден. Времевият индикатор трябва да бъде въведен в ISO формат (YYYY-MM-DD-hh.mm.ss.<ssssss>, където YYYY е годината, MM е месецът, DD е денят, hh е часът, mm са минутите, ss са секундите и ssssss са опционално микросекундите).

Не е направен ролфоруърд на базата данни.

**Отговор на потребителя:** Уверете се, че времевият индикатор е въведен в правилен формат.

Когато подавате командата ROLLFORWARD DATABASE, уверете се, че не посочвате година, по-късна от 2105.

# **SQL1263N Архивният файл** *име* **не е валиден журнален файл за базата данни** *име* **на възел** *номер-на-възел***.**

**Обяснение:** Посоченият архивен журнален файл съществува в журналната директория на базата данни и в директорията на препълнените журнали на посочения възел, но файлът не е валиден.

Процесът на ролфоруърд възстановяване спира.

(Забележка: Ако използвате сървър на разделена база данни, номерът на възела показва на кой възел е

възникнала грешката. В противен случай трябва да бъдат игнорирани.)

**Отговор на потребителя:** За да определите правилния архивен журнален файл, подайте командата ROLLFORWARD DATABASE с опцията QUERY STATUS. Преместете правилния архивен журнал в журналната директория на базата данни или, ако базата данни е в консистентно състояние, променете пътеката за журналиране така, че да сочи към правилния архивен файл, и подайте отново командата ROLLFORWARD DATABASE. Вместо това може да подадете отново командата с пътека на препълнените журнали, сочеща към правилния архивен файл.

## **SQL1264N Архивният файл** *име* **не принадлежи на базата данни** *име-на-база-данни* **на възел** *номер-на-възел***.**

**Обяснение:** Посоченият архивен журнален файл е намерен в журналната директория или директорията на препълнените журнали, но не принадлежи на посочената база данни.

Процесът на ролфоруърд възстановяване спира.

(Забележка: Ако използвате сървър на разделена база данни, номерът на възела показва на кой възел е възникнала грешката. В противен случай трябва да бъдат игнорирани.)

**Отговор на потребителя:** За да определите правилния архивен журнален файл, подайте командата ROLLFORWARD DATABASE с опцията QUERY STATUS. Преместете правилния архивен журнал в журналната директория на базата данни или, ако базата данни е в консистентно състояние, променете пътеката за журналиране така, че да сочи към правилен архивен файл, и подайте отново командата ROLLFORWARD DATABASE. Вместо това може да подадете отново командата с пътека на препълнените журнали, сочеща към правилния архивен файл.

## **SQL1265N Архивният журнален файл** *име* **не е асоцииран с текущата журнална последователност за базата данни** *име* **на възел** *номер-на-възел***.**

**Обяснение:** За ролфоруърд възстановяване журналните файлове трябва да бъдат обработени в правилна последователност. Последователността на журналните файлове се определя от базата данни, която е била възстановена, или журналните файлове, които са били обработени. В добавка, за ролфоруърд възстановяване на ниво пространство за таблици, журналните файлове трябва да бъдат обработени в последователността, в която е достигнато текущото състояние на базата данни. Посоченият архивен журнален файл е намерен в журналната директория или в директорията на препълнените журнали на базата данни на посочения възел, но журналният файл не е в правилната журнална последователност.

Процесът на ролфоруърд възстановяване спира.

(Забележка: Ако използвате сървър на разделена база данни, номерът на възела показва на кой възел е възникнала грешката. В противен случай трябва да бъдат игнорирани.)

**Отговор на потребителя:** За да определите правилния архивен журнален файл, подайте командата ROLLFORWARD DATABASE с опцията QUERY STATUS. Преместете правилния архивен журнал в журналната директория на базата данни или, ако базата данни е в консистентно състояние, променете пътеката за журналиране така, че да сочи към правилен архивен файл, и подайте отново командата ROLLFORWARD DATABASE. Вместо това може да подадете отново командата с пътека на препълнените журнали, сочеща към правилния архивен файл.

# **SQL1266N Направен е ролфоруърд на базата данни** *име* **до** *времеви-индикатор***, който е след посочения момент във времето.**

**Обяснение:** Посочено е ролфоруърдът да спре в момент, който е преди текущия момент във времето в посочения журнал на базата данни. Това може да се случи, когато се прави ролфоруърд на базата данни или на подмножество от пространства за таблици до момент във времето.

Процесът на ролфоруърд възстановяването на базата данни спира.

**Отговор на потребителя:** Посочете правилния момент във времето или възстановете базата данни или подмножеството от пространства за таблици от архивно копие и подайте отново командата ROLLFORWARD.

# **SQL1267N Системата не може да намери db2uexit в текущата променлива на обкръжението PATH.**

**Обяснение:** Осигуреният от потребителя файл *db2uexit* не може да бъде намерен, защото или не е в пътеката, сочена от текущата променлива на обкръжението PATH, или не съществува.

Командата не може да бъде изпълнена.

**Отговор на потребителя:** Обновете текущата променлива на обкръжението PATH така, че да включва пътеката към *db2uexit*, или създайте файл *db2uexit* и обновете текущата променлива на обкръжението PATH, ако е необходимо.

# **SQL1268N Ролфоруърд възстановяването е спряно поради грешка** *грешка* **при извличане на журналния файл** *журнален-файл* **за база данни** *име* **на възел** *номер-на-възел***.**

**Обяснение:** Ролфоруърд обработката извиква *db2uext2* за работа с журналния файл. Грешката може да е възникнала в *db2uext2*.

Ролфоруърд обработката е спряна. Базата данни или

пространството за таблици е все още в състояние на изчакване на ролфоруърд.

(Забележка: Ако използвате сървър на разделена база данни, номерът на възела показва на кой възел е възникнала грешката. В противен случай трябва да бъдат игнорирани.)

**Отговор на потребителя:** Убедете се, че архивирането на журнали работи правилно, като проверите Журнала за административно оповестяване за съобщения, и подновите или прекратите ролфоруърд възстановяване.

## **SQL1269N Вече се изпълнява ролфоруърд възстановяване на ниво пространство на таблици.**

**Обяснение:** Направен е опит за използване на ролфоруърд възстановяване на ниво пространство за таблици, но то вече е в ход. Само един агент може да изпълнява ролфоруърд възстановяване в даден момент.

**Отговор на потребителя:** Изчакайте да завърши ролфоруърд възстановяването на ниво пространство за таблици. Ако повече пространства за таблици се нуждаят от възстановяване, започнете ролфоруърд възстановяване на ниво пространство за таблици отново.

# **SQL1270C Променливата на обкръжението LANG е настроена на** *низ***. Този език не се поддържа.**

**Обяснение:** Променливата на обкръжението LANG е настроена на език, който не се поддържа от мениджъра на базата данни. Изпълнението не може да продължи.

**Отговор на потребителя:** Настройте променливата на обкръжението LANG на поддържан език. За допълнителна информация вижте приложението "Поддръжка на национални езици" в *Administration Guide*.

Federated system users: вижте *Federated Systems Guide* за информация за поддръжката на национални езици (NLS).

# **SQL1271W Базата данни** *име* **е възстановена, но едно или повече пространства за таблици са неактивни на възлите** *списък-възли***.**

**Обяснение:** Това съобщение може да се получи след възстановяване след прекъсване, ролфоруърд възстановяване на ниво база данни или ролфоруърд възстановяване на ниво пространство за таблици. За ролфоруърд възстановяване на ниво база данни, базата данни може да се използва, ако бъде посочена опцията STOP. Едно или повече пространства за таблици за посочените възли не са достъпни. Това може да се случи, ако:

- опцията STOP не е посочена за ролфоруърд възстановяване на ниво пространство за таблици до момент във времето.
- едно или повече пространства за таблици са дали грешка при възстановяването.
- възстановени са допълнителни пространства за таблици, докато ролфоруърд възстановяването на ниво пространство за таблици е било вече в ход.
- v направен е ролфоруърд на базата данни след предишен ролфоруърд на ниво пространство за таблици, което е причинило всички включени пространства за таблици да бъдат поставени в състояние на изчакване на възстановяване.

Пространствата за таблици, които са неактивни, може да бъдат идентифицирани на посочените възли с командата LIST TABLESPACES или помощното средство db2dart. Журналът за административно оповестяване ще ви даде повече информация за пространствата за таблици.

Ако има ″,...″ в края на списъка с възли, вижте журнала за административно оповестяване за пълен списък на възлите.

(Забележка: ако използвате сървър на разделена база данни, номерата на възлите показват на кои възли е възникнала грешката. В противен случай трябва да бъдат игнорирани.)

**Отговор на потребителя:** Поправете или възстановете пространствата за таблици, ако е необходимо, и направете ролфоруърд възстановяване. Ако възникне същата грешка, опитайте се да направите ролфоруърд възстановяване на ниво пространство за таблици от неактивно състояние (offline).

# **SQL1272N Ролфоруърд възстановяване на ниво пространство на таблици за базата данни** *име* **е спряло, преди да е приключило на възлите** *списък-възли***.**

**Обяснение:** Ролфоруърд възстановяване на ниво пространство за таблици е спряло на посочените възли, преди на всички определени пространства за таблици да бъде направен ролфоруърд. Това може да е причинено от следните неща:

- Транзакционната таблица е пълна.
- Всички пространства за таблици, на които се прави ролфоруърд, са дали грешка.
- v Ролфоруърд на ниво пространство за таблици в момент от времето е открил входно-изходна грешка в едно от пространствата за таблици, на които е правен ролфоруърд.
- v Ролфоруърд на ниво пространство за таблици в момент от времето е открил активна транзакция, която е направила промени в едно от пространствата за таблици, на които е правен ролфоруърд. Това може да е била транзакция под съмнение.
- v Ролфоруърдът на ниво пространство за таблици е бил прекъснат и преди да е бил възобновен, всички пространства за таблици, на които се е правил ролфоруърд, са били възстановени отново.

Ако има ″,...″ в края на списъка с възли, вижте журнала за административно оповестяване за пълен списък на възлите.

(Забележка: ако използвате сървър на разделена база данни, номерата на възлите показват на кои възли е възникнала грешката. В противен случай трябва да бъдат игнорирани.)

**Отговор на потребителя:** Проверете журнала за административно оповестяване за причината. В зависимост от причината, направете едно от следните:

- Използвайте командата LIST TABLESPACES, за да определите дали пространствата за таблици са получили входно-изходни грешки. Ако е така, поправете ги.
- v Ако транзакционната таблица се е препълнила, включете конфигурационния параметър на базата данни MAXAPPLS или се опитайте да направите ролфоруърд на ниво пространство за таблици от неактивно състояние.
- Ако причината е активна транзакция или транзакция под съмнение, завършете транзакцията.
- v Ако пространствата за таблици са били възстановени след като предишният ролфоруърд на ниво пространство за таблици е бил прекъснат, предишният ролфоруърд сега е отменен. Следващата команда за ролфоруърд на ниво пространство за таблици ще провери за пространства за таблици в състояние на изчакване на ролфоруърд.

Отново направете ролфоруърд възстановяване на ниво пространство за таблици.

**SQL1273N Ролфоруърд възстановяването на базата данни** *име* **не може да достигне указания момент за спиране (end-of-log или point-in-time) поради липсващ журнален файл** *име* **на възел** *номер-на-възел***.**

**Обяснение:** Средството за ролфоруърд на база данни не може да намери посочения архивен журнален файл в журналната директория на базата данни или директорията на препълнените журнали на посочения възел.

Ролфоруърд възстановяването е преустановено.

(Забележка: Ако използвате сървър на разделена база данни, номерът на възела показва на кой възел е възникнала грешката. В противен случай трябва да бъдат игнорирани.)

**Отговор на потребителя:** Направете едно от следните действия:

• Преместете посочения архивен журнален файл в журналната директория на базата данни или, ако базата данни е в консистентно състояние, променете пътеката за журналиране така, че да сочи към правилния архивен файл и подайте отново командата ROLLFORWARD DATABASE. Вместо това може да

подадете отново командата с пътека на препълнените журнали, сочеща към правилния архивен файл.

Ако не може да намерите липсващите журнални файлове, възстановете базата данни или пространството за таблици на всички възли и след това направете възстановяване в момент във времето с използване на времеви индикатор, който е по-ранен от този на липсващия журнален файл.

# **SQL1274N Базата данни** *име* **изисква ролфоруърд възстановяване и моментът във времето трябва да бъде до края на журналите.**

**Обяснение:** Трябва да бъде изпълнен ролфоруърд за базата данни. За ролфоруърд възстановяване на ниво база данни моментът във времето трябва да бъде до края на журналите, защото вече е пуснато ролфоруърд възстановяване на ниво база данни до края на журналите. За да продължите ролфоруърда, трябва да бъде зададен същият момент за спиране.

За ролфоруърд възстановяване на ниво пространство за таблици моментът във времето трябва да бъде до края на журналите поради една от следните причини:

- Системните каталози изискват ролфоруърд възстановяване. На системните каталози трябва да се прави ролфоруърд до края на журналите, за да останат консистентни с всички други пространства за таблици.
- v Ролфоруърд на ниво пространство за таблици до края на журналите е вече в ход. За да продължите ролфоруърда, трябва да бъде зададен същият момент за спиране.
- Точката във времето, посочена за ролфоруърд възстановяване на ниво пространство за таблици, е отвъд края на журналите за базата данни. Много е вероятно този час да е неправилен. Ако това е предвиденото време за спиране на възстановяването, подайте отново командата с опцията END OF LOGS.

Не е направен ролфоруърд на базата данни.

**Отговор на потребителя:** Подайте отново командата ROLLFORWARD, като зададете ROLLFORWARD TO END OF LOGS.

**SQL1275N Часът за спиране, зададен за ролфоруърд, трябва да е по-голям или равен на** *времеви-индикатор***, защото базата данни** *име* **за възела(-лите)** *списък-възли* **съдържа информация, записана след посочения час.**

**Обяснение:** Базата данни или поне едно от пространствата за таблици, на които ще се прави ролфоруърд, са архивирани от активно състояние. В архива на базата данни или в пространството за таблици има разширен виртуален времеви индикатор. Времето за спиране, зададено за ролфоруърд, трябва да бъде по-голямо или равно на времето на завършване на архивирането от активно състояние на посочения възел.

Ако има ″,...″ в края на списъка с възли, вижте журнала за

административно оповестяване за пълен списък на възлите.

(Забележка: ако използвате сървър на разделена база данни, номерата на възлите показват на кои възли е възникнала грешката. В противен случай трябва да бъдат игнорирани.)

**Отговор на потребителя:** Направете едно от следните действия:

- Подайте отново командата с време за спиране по-голямо или равно на *времеви-индикатор*. Времето трябва да бъде зададено в час по Гринуич (CUT).
- v Възстановете по-старо архивно копие на възел (възли) и след това подайте отново командата ROLLFORWARD DATABASE.
- **SQL1276N Базата данни** *име* **не може да бъде изведена от състояние на изчакване при ролфоруърд, докато ролфоруърдът не достигне момент във времето, по-голям или равен на** *времеви-индикатор***, защото възелът** *номер-на-възел* **съдържа информация, записана след посочения час.**

**Обяснение:** Направена е заявка за изваждането на базата данни или подмножество от пространства за таблици от състояние на изчакване на ролфоруърд чрез посочване на действието на повикващата програма SQLUM\_ROLLFWD\_STOP, SQLUM\_STOP, SQLUM\_ROLLFWD\_COMPLETE или

SQLUM\_COMPLETE. Обаче базата данни или поне едно от пространствата за таблици, на които ще се прави ролфоруърд, са архивирани от активно състояние. Заявката не може да бъде удовлетворена, докато на базата данни или на всички пространства за таблици не бъде направен ролфоруърд до края на времевия индикатор на архивното копие от активно състояние на посочения възел.

Тази грешка може да възникне и ако не са достъпни всички журнални файлове, необходими за възстановяването.

(Забележка: Ако използвате сървър на разделена база данни, номерът на възела показва на кой възел е възникнала грешката. В противен случай трябва да бъдат игнорирани.)

**Отговор на потребителя:** Ако моментът за спиране, указан в командата ROLLFORWARD, е по-малък от *времеви-индикатор*, подайте отново командата с момент на спиране, по-голям или равен на *времеви-индикатор*.

Уверете се, че всички необходими журнални файлове са достъпни. Командата ROLLFORWARD QUERY STATUS показва кой журнален файл ще се обработи следващ. Някои от причините за липса на файлове са:

- v журналната пътека е била променена. Файлът може да бъде намерен в старата пътека.
- DB2 не може да намери журналния файл от разположението на архив, отразено от текущите

LOGARCHMETH1 или LOGARCHMET2 конфигурационни параметри на базата данни.

Ако намерите липсващия журнален файл, копирайте го в журналната пътека и подайте отново командата.

**SQL1277N Процесът на възстановяване е открил, че един или повече контейнери на пространства за таблици не са достъпни или е установил тяхното състояние на** ″**масивът трябва да бъде дефиниран**″**.**

**Обяснение:** Процесът на възстановяване проверява дали контейнерите, необходими на всяко пространство за таблици, което се възстановява, са достъпни в системата. Когато е възможно, процесът на възстановяване ще създаде контейнерите, ако те не съществуват. Ако не може да бъдат създадени, ако в момента се използват от друго пространство за таблици или не са достъпни поради друга причина, списъкът на необходимите контейнери трябва да бъде коригиран преди възстановяването да продължи.

Ако това е пренасочено възстановяване, състоянието на всеки контейнер на пространства за таблици, който се възстановява, е установено на ″масивът трябва да бъде дефиниран″. Това прави възможно използването на SET TABLESPACE CONTAINERS api или команда за контейнерите, за да се предефинира масивът им.

**Отговор на потребителя:** За да определите списъка на контейнерите за всяко пространство за таблици, което се възстановява, използвайте TABLESPACE CONTAINER QUERY api или командата LIST TABLESPACE CONTAINERS. За да посочите обновен списък за всяко пространство за таблици, използвайте SET TABLESPACE CONTAINERS api или команда. Този api или команда ви позволява да посочите дали това трябва да бъде началният списък на контейнерите (т.е. следващият ролфоруърд ще възстанови всички операции ″прибави контейнер″, описани в журнала на базата данни) или крайният списък (ролфоруърд няма да възстанови операциите ″прибави контейнер″).

Възможно е контейнерите да са само за четене, в който случай единственото действие, изисквано преди продължаването на възстановяването, е да зададете режим на писане/четене за контейнера.

# **SQL1278W Ролфоруърд операцията е завършена успешно. Активни транзакции или транзакции под съмнение изискват ролбек на възел(възли)** *списък-възли***.**

**Обяснение:** Ролфоруърдът на пространство за таблици до момент във времето е завършен успешно, но е възникнала една от следните ситуации:

1. Имало е една или повече активни транзакции в посочения момент във времето. На всяка транзакция е направен ролбек от пространствата за таблици в подмножеството на пространствата за таблици.

2. Имало е една или повече транзакции под съмнение в посочения момент във времето. На всяка транзакция под съмнение е направен ролбек от пространствата за таблици в подмножеството на пространствата за таблини.

Транзакциите, на които е направен ролбек от пространствата за таблици в подмножеството на пространствата за таблици, може все още да имат комит в други пространства за таблици, които не са включени в ролфоруърда.

Ако има ″,...″ в края на списъка с възли, вижте журнала за административно оповестяване за пълен списък на възлите.

(Забележка: ако използвате сървър на разделена база данни, номерата на възлите показват на кои възли е възникнала грешката. В противен случай трябва да бъдат игнорирани.)

**Отговор на потребителя:** Журналът за административно оповестяване ще съдържа детайли за транзакциите, на които е направен ролбек от ролфоруърд възстановяване.

#### **SQL1279W Някои индекси може да не са създадени отново.**

**Обяснение:** Възникнала е грешка по време на създаването на индексите при рестартиране на базата данни или проследяване на реорганизация на таблица, което е попречило на успешното създаване на някои индекси. Подробности могат да бъдат намерени в журнала за административно оповестяване.

Рестартирането или реорганизирането на базата данни е успешно.

**Отговор на потребителя:** Проверете журнала за административно оповестяване, за да определите защо индексите не може да бъдат създадени, и отстранете проблема. Невалидните индекси за таблица ще бъдат създадени, когато за пръв път се осъществи достъп до таблицата.

**SQL1280N Часът за спиране, зададен за ролфоруърд, трябва да е по-малък или равен на** *времеви-индикатор* **за базата данни** *име***, защото поне за едно от пространствата за таблици вече е изпълнен ролфоруърд до този момент във времето.**

**Обяснение:** На поне едно от пространствата за таблици, посочени за ролфоруърд в момент във времето, е вече направен ролфоруърд до по-ранен момент във времето. На него не може да се прави по-нататъшен ролфоруърд.

**Отговор на потребителя:** Направете едно от следните действия:

• Подайте отново командата с час на спиране *времеви-индикатор*.

- Възстановете отново всички пространства за таблици и подайте пак командата с час на спиране, по-ранен от *времеви-индикатор*.
- Възстановете архивите на пространствата за таблици, направени при предишния ролфоруърд на ниво пространство за таблици, и подайте отново командата със същия час на спиране.

Времето трябва да бъде зададено в час по Гринуич (CUT).

**SQL1281N Връзката с базата данни** *псевдоним-на-БД* **е затруднена, защото конвейерът** *име-на-конвейер* **е прекъснат.**

**Обяснение:** Връзката е загубена, защото DB2 сървърът е повредил конвейера. Върху текущата транзакция е извършен ролбек.

**Отговор на потребителя:** Подайте отново текущата команда. Ако грешката не бъде отстранена, свържете се с представител на техническия сервиз.

Ако трасирането е активно, извикайте Независимото помощно средство за трасиране от командния ред на операционната система. Свържете се с представител на техническия сервиз като предоставите следната информация:

Необходима информация:

- Описание на проблема
- SQLCODE или номер на съобщението
- SQLCA съдържание, ако е възможно
- Файла на трасирането, ако е възможно

**sqlcode**: -1281

**sqlstate**: 40504

# **SQL1282N Опитът за връзка с базата данни** *псевдоним-на-БД* **е неуспешен, защото всички конвейерни модели на** *име-на-конвейер* **са заети.**

**Обяснение:** Опитите за връзка с именувания конвейер са неуспешни, защото връзката е отказана от DB2. Има ограничение за броя на връзките, които са позволени на именувания конвейер.

**Отговор на потребителя:** Увеличете ограничението за връзките на DB2 сървъра или прекъснете някои от приложенията, използващи именуван конвейер, за да се освободят ресурси за свързване.

**sqlcode**: -1282

**sqlstate**: 08001

## **SQL1283N Опитът за връзка с базата данни** *псевдоним-на-БД* **е неуспешен, защото конвейерът** *име-на-конвейер* **се използва от друг процес.**

**Обяснение:** Името на именувания конвейер вече се използва от друг процес. Не е стартирана поддръжката на именувани конвейери.

**Отговор на потребителя:** Изберете друго име чрез настройване на променливата на обкръжението DB2PIPENAME или използвайте друго име на конвейер в другите програми, използващи именувани конвейери.

## **SQL1284N Опитът за връзка с базата данни** *псевдоним-на-БД* **е неуспешен, защото конвейерът** *име-на-конвейер* **не може да бъде открит.**

**Обяснение:** Сървърът не е стартирал поддръжката си на именувани конвейери или сървърът използва различно име за именувания конвейер.

**Отговор на потребителя:** Стартирайте мениджъра на базата данни и се уверете, че е стартирана поддръжката на именувани конвейери. Ако е била стартирана поддръжката на именувани конвейери, уверете се, че името на именувания конвейер е същото на клиента и сървъра чрез настройване на променливата на обкръжението DB2PIPENAME на една и съща стойност.

**sqlcode**: -1284

**sqlstate**: 08001

## **SQL1285N Опитът за връзка с базата данни** *псевдоним-на-БД* **е неуспешен, защото конвейерът** *име-на-конвейер* **е невалиден.**

**Обяснение:** Алтернативното име на конвейер, настроено чрез променливата на обкръжението DB2PIPENAME, е невалидно.

**Отговор на потребителя:** Стойността на променливата на обкръжението DB2PIPENAME трябва да бъде валидно име на конвейер. Името на конвейер трябва да бъде не по-дълго от осем символа и има същите синтактични ограничения като нормално име на файл.

**sqlcode**: -1285

**sqlstate**: 08001

**SQL1286N Връзката с базата данни** *псевдоним-на-БД* **е затруднена, защото операционната система няма ресурси за конвейера** *име-на-конвейер***.**

**Обяснение:** Именуваният конвейер е неуспешен, защото операционната система няма ресурси (пространство за суоп, дисково пространство, файлови манипулатори). Върху текущата транзакция е извършен ролбек.

**Отговор на потребителя:** Освободете системните ресурси и опитайте отново.

**sqlcode**: -1286

**sqlstate**: 40504

## **SQL1287N ATTACH към потребителския модел** *модел* **е неуспешен,защото именуваният конвейер** *конвейер* **не може да бъде открит.**

**Обяснение:** Сървърът не е стартирал поддръжката си на именувани конвейери или името на модел е неправилно.

**Отговор на потребителя:** Уверете се, че мениджърът на базата данни е стартиран на сървъра и че е стартирана поддръжката на именувани конвейери. Уверете се, че името на модела е правилно.

# **SQL1288N Отдалеченият сървър не поддържа тази операция.**

**Обяснение:** Отдалеченият сървър се изпълнява на 64-битова платформа, която не поддържа не-SQL заявки от 32-битови клиенти от Версия 7 (или по-ранна).

**Отговор на потребителя:** Изпълнете тази операция от поддържан клиент.

# **SQL1290N Стойността на конфигурационния параметър на мениджъра на базата данни DFT\_CLIENT\_COMM или променливата на обкръжението DB2CLIENTCOMM е невалидна.**

**Обяснение:** Или е посочена неправилна стойност, или посочените протоколи не се поддържат от базата данни приемник. Възможните стойности са:

- Unix платформи: TCPIP и APPC
- OS/2: TCPIP, APPC, IPXSPX и NETBIOS
- v Windows: TCPIP, APPC (Само 32-битови Windows), NETBIOS и NPIPE

Ако са посочени повече от една стойност, те трябва да бъдат разделени със запетая.

Забележете, че това съобщение може да бъде върнато от междинен възел във вашата връзка. Например, ако се опитвате да се свържете с DRDA сървър през DB2 Connect шлюз и работната станция клиент не използва глобално обслужване на директории, това съобщение може да бъде върнато от DB2 Connect шлюза.

**Отговор на потребителя:** Коригирайте стойността и опитайте отново.

**sqlcode**: -1290

**sqlstate**: 08001

# **SQL1291N Открита е грешка в обслужването на директории. Услуга:** *тип-услуги***, API:** *API***, функция:** *функция***, код на грешка:** *rc***.**

**Обяснение:** Открита е грешка от подсистемата за обслужване на директории. Вижте стойностите на токените за подробности. Следва обяснение на стойностите на токените:

#### *тип-услуги*

Типът на използваните услуги за директории. Валидните токени включват:

• DCE

- *API* Използваният за достъп до горните услуги за директории приложен програмен интерфейс. Валидните токени включват:
	- v XDS/XOM

#### *функция*

Името на функцията на подсистемата за обслужване на директории, която е върнала кода на грешката.

*rc* Кодът на грешка, върнат от горната функция. Значението на стойността е специфично за използвания API.

> За XDS функции, като например ds\_read, стойностите на кода на връщане може да бъдат намерени в DCE файла за включване xds.h.

> За XOM функции, като например om\_get, стойностите на кода на връщане може да бъдат намерени във файла за включване на DCE xom.h.

Забележете, че това съобщение може да бъде върнато от междинен възел във вашата връзка. Например, ако се опитвате да се свържете с DRDA сървър през DB2 Connect шлюз и работната станция клиент не използва глобално обслужване на директории, това съобщение може да бъде върнато от DB2 Connect шлюза.

#### **Отговор на потребителя:** Уверете се, че:

- Продуктът, осигуряващ обслужването на директории, е правилно инсталиран и работи.
- Включени сте в обслужването на директории с подходящите права за достъп до елементите на директориите, ако се изисква такова включване от осигурителя на обслужване на директории, като например DCE.

Ако проблемът не бъде отстранен, консултирайте се с вашия системен администратор и/или администратора на базата данни, за да определите причината за проблема с използването на осигурения набор от токени.

**sqlcode**: -1291

**sqlstate**: 08001

# **SQL1292N Глобалното име на базата данни или на модела на мениджъра на базата данни е невалидно.**

**Обяснение:** Глобалното име на базата данни или на модела на мениджъра на базата данни не може да бъде NULL и не може да бъде по-дълго от 255 символа. То трябва да започва с ″/.../″ или ″/.:/″.

Забележете, че това съобщение може да бъде върнато от междинен възел във вашата връзка. Например, ако се опитвате да се свържете с DRDA сървър през DB2 Connect шлюз и работната станция клиент не използва глобално обслужване на директории, това съобщение може да бъде върнато от DB2 Connect шлюза.

**Отговор на потребителя:** Коригирайте глобалното име и опитайте отново.

#### **SQL1293N Открита е грешка в запис на глобална директория. Код на грешката:** *код-на-грешка***.**

**Обяснение:** Открита е грешка в един от използваните записи на глобалната директория на базата данни. Вижте следните кодове на грешки за детайли:

- **1** Обектът на базата данни не съдържа информация за разпознаване
- **2** И обектът на базата данни, и обектът на локатора на базата данни не съдържат информация за комуникационния протокол
- **10** Записът не е обект на база данни
- **11** Истинското име на базата данни в обекта на базата данни или не е намерено, или е твърде дълго
- **12** Протоколът на базата данни в обекта на базата данни или не е намерен, или е твърде дълъг
- **13** Намерена е невалидна стойност за автентичност в обекта на базата данни
- **14** Недостатъчна или невалидна информация за комуникационния протокол в обекта на базата данни
- **15** Името на обекта на локатора на базата данни не е намерено в обекта на базата данни
- **16** Името на обекта на локатора на базата данни в обекта на базата данни е невалидно
- **20** Записът не е обект на локатор на база данни
- **22** Недостатъчна или невалидна информация за комуникационния протокол в обекта на локатора на базата данни
- **30** Записът не е обект за маршрутизиране на информация
- **31** Не е намерена информация за базата данни приемник в обекта за маршрутизиране на информация
- **32** Недостатъчна информация за базата данни приемник в обекта за маршрутизиране на информация
- **33** Не е намерен подходящ шлюз в обекта за маршрутизиране на информация
- **34** Невалиден флаг за автентичност в шлюза
- **35** Името на обекта на локатора на базата данни за шлюза е невалидно
- **36** Името на базата данни в информационния атрибут за базата данни приемник на обекта за маршрутизиране на информация или не е намерено, или е твърде дълго
- **37** Протоколът на базата данни в информационния атрибут за базата данни приемник на обекта за маршрутизиране на информация или не е намерен, или е твърде дълъг

Забележете, че може да видите това съобщение, ако DCE подсистемата не работи или ако нямате достатъчно права, за да прочетете записа в DCE директорията.

Забележете, че това съобщение може да бъде върнато от междинен възел във вашата връзка. Например, ако се опитвате да се свържете с DRDA сървър през DB2 Connect шлюз и работната станция клиент не използва глобално обслужване на директории, това съобщение може да бъде върнато от DB2 Connect шлюза.

**Отговор на потребителя:** Уверете се, че DCE подсистемата работи и че имате съответните права за четене на записа. Ако проблемът не бъде отстранен, информирайте администратора на базата данни, за да поправи грешката в записа. Обърнете се към *Administration Guide* за формата на тези обекти на директории.

**sqlcode**: -1293

**sqlstate**: 08001

# **SQL1294N Името на пътеката към директория, използвано за глобален достъп до директорията, не е посочено или е невалидно.**

**Обяснение:** За да се използват глобалните услуги на директории, името на пътеката към директория трябва да бъде посочено или в конфигурационния параметър на мениджъра на базата данни *dir\_path\_name*, или в променливата на обкръжението DB2DIRPATHNAME. Или не сте го посочили, или името, което сте посочили, е невалидно.

Забележете, че това съобщение може да бъде върнато от

междинен възел във вашата връзка. Например, ако се опитвате да се свържете с DRDA сървър през DB2 Connect шлюз и работната станция клиент не използва глобално обслужване на директории, това съобщение може да бъде върнато от DB2 Connect шлюза.

**Отговор на потребителя:** Консултирайте се с администратора на базата данни за правилното име, което трябва да използвате, посочете го и опитайте отново.

**sqlcode**: -1294

**sqlstate**: 08001

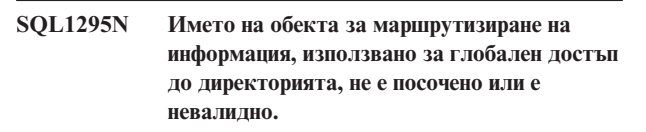

**Обяснение:** За да се използват глобално обслужване на директории за достъп до отдалечена база данни с протокол на базата данни, който не е собствен за този клиент, името на обекта за маршрутизиране на информация трябва да бъде посочено или в конфигурационния параметър на мениджъра на базата данни *route\_obj\_name*, или в променливата на обкръжението DB2ROUTE. Или не сте го посочили, или името, което сте посочили, е невалидно.

Забележете, че това съобщение може да бъде върнато от междинен възел във вашата връзка. Например, ако се опитвате да се свържете с DRDA сървър през DB2 Connect шлюз и работната станция клиент не използва глобално обслужване на директории, това съобщение може да бъде върнато от DB2 Connect шлюза.

**Отговор на потребителя:** Консултирайте се с администратора на базата данни за правилното име на обект, което трябва да използвате, посочете го и опитайте отново.

**sqlcode**: -1295

**sqlstate**: 08001

**Обяснение:** Тези три параметъра са взаимно свързани. Ако стойността на DIR\_TYPE е NONE, тогава другите два се игнорират. Ако стойността на DIR\_TYPE не е NONE, тогава другите два трябва да имат валидни стойности. Следните правила се прилагат, когато стойността на DIR\_TYPE не е NONE:

1. Стойностите на DIR\_PATH\_NAME и DIR\_OBJ\_NAME не може да бъдат NULL (или празни).

**SQL1296N Валидни стойности трябва да бъдат посочени за конфигурационните параметри на мениджъра на базата данни DIR\_PATH\_NAME и DIR\_OBJ\_NAME, ако параметърът DIR\_TYPE има стойност, различна от NONE.**

2. Ако стойността на DIR\_TYPE е DCE, тогава стойността на DIR\_PATH\_NAME трябва да започва с някой от следните специални DCE низове: ″/.../″ или  $^{\prime\prime}/\cdot/^{\prime\prime}$ .

**Отговор на потребителя:** Ако желаете да промените стойността на DIR\_TYPE, уверете се, че параметрите DIR\_PATH\_NAME и DIR\_OBJ\_NAME са посочени първо с валидни стойности. Ако желаете да премахнете стойността на параметъра DIR\_PATH\_NAME или DIR\_OBJ\_NAME, уверете се, че първо сте настроили DIR\_TYPE на NONE.

# **SQL1300 - SQL1399**

#### **SQL1300N Невалидно главно DCE име в оператор за каталогизиране.**

**Обяснение:** Главното DCE име в операцията за каталогизиране на базата данни е невалидно. Главните DCE имена са обект на следните ограничения:

- Ако AUTHENTICATION е посочена като DCE, в оператора за каталогизиране трябва да бъде включено главно име.
- Ако AUTHENTICATION не е посочена като DCE, в оператора за каталогизиране не може да бъде включено главно име.
- Максималната дължина на главното име е 1024 байта.

**Отговор на потребителя:** Уверете се, че главното име отговаря на горните условия и подайте отново командата за каталогизиране.

## **SQL1301N Възникнала е грешка при достъпа до keytab файла на DCE сървъра.**

**Обяснение:** Възникнала е грешка при достъпа до keytab файла на DCE сървъра. За да бъде валиден един keytab файл, трябва да са изпълнени следните условия:

- v Кeytab файлът на сървъра трябва да съществува, да се казва keytab.db2 и да се намира в директорията sqllib/security.
- В keytab файла има само един запис.

**Отговор на потребителя:** Уверете се, че DCE е стартирана. След това проверете дали keytab файлът съществува и дали съдържа само един запис (с rgy\_edit). Повторете операцията.

# **SQL1302N Грешка при преобразуване на главен DCE идентификатор към DB2 идентификатор за оторизация. Код за причина:** *код-за-причина***.**

**Обяснение:** Възникнала е грешка при преобразуването на главно DCE име към DB2 идентификатор за оторизация. Вижте кода за причината по-долу.

1. Преобразуване на липсващ или невалиден DCE потребител към DB2 идентификатор за оторизация

#### **SQL1297N Тази команда в момента не се поддържа на тази платформа.**

**Обяснение:** Функцията, заявена с използването на тази команда, не се поддържа на тази платформа.

**Отговор на потребителя:** Не използвайте тази команда.

v 2. Преобразуване на липсваща или невалидна DCE група към DB2 идентификатор за оторизация

**Отговор на потребителя:** Главното DCE име трябва да има ERA трансформация към DB2 идентификатор за оторизация. Прибавете липсващия запис към DCE регистъра, след което повторете операцията.

**sqlcode**: -1302

**sqlstate**: 08001

# **SQL1303N Не може да бъде рестартирана обслужващата програма (daemon) за защита.**

**Обяснение:** Опитът за рестартиране на обслужващата програма за защита е неуспешен, след като комуникацията между агентите и програмата за защита е била затруднена или обслужващата програма е била прекъсната неправилно. Всички нови връзки с мениджъра на базата данни ще бъдат отхвърляни, тъй като разпознаването е невъзможно.

**Отговор на потребителя:** Спрете мениджъра на базата данни и го стартирайте отново. Ако командата db2start бъде неуспешна, следвайте потребителските действия за този sqlcode.

**sqlcode**: -1303

**sqlstate**: 58004

#### **SQL1304N TCP/IP типът защита SOCKS е невалиден.**

**Обяснение:** TCP/IP типът защита SOCKS в структурата на протокола TCP/IP на командата Catalog Node е невалиден с тип разпознаване DCE.

**Отговор на потребителя:** Уверете се, че не използвате комбинация от TCP/IP протокол с тип на защитата SOCKS и тип разпознаване DCE.

**sqlcode**: -1304

**sqlstate**: 08001

#### **SQL1305N Възникнала е вътрешна DCE грешка.**

**Обяснение:** DB2 обработката е неуспешна поради вътрешна DCE грешка.

**Отговор на потребителя:** Уверете се, че DCE е стартирана. Ако проблемът не бъде отстранен, свържете се с представител на сервиза за помощ.

#### **sqlcode**: -1305

**sqlstate**: 58004

**SQL1306N Посочен е невалиден параметър при извикването на средството за проверка на защитата. Код за причина:** *код-за-причина***.**

**Обяснение:** Един от параметрите на API за проверка на защитата е неправилен. Причини:

- **1** Посочена е невалидна опция за проверка.
- **2** Невалиден указател към Configure/Describe sqleaucfg структура.
- **3** Невалиден Configure/Describe токен на параметър.
- **4** Невалидна стойност на Configure/Describe параметър. Стойността е неправилна или е извън обхвата на параметъра.
- **5** Невалидна спецификация на брояч за Configure/Describe параметър.
- **6** Недостатъчна заделена дължина за Configure/Describe параметър.
- **7** Невалиден указател към Extract sqleauextract структура.
- **8** Невалиден токен на Extract параметър.
- **9** Невалидна стойност на Extract параметър. Стойността е неправилна или е извън валидния обхват.
- **10** Невалидна спецификация на брояч за Extract параметър.
- **11** Невалидна дължина на Extract параметър.

**Отговор на потребителя:** Системният администратор трябва да предприеме съответни действия за всяка от причините.

- **1** Посочете правилната стойност на опцията за проверяващото API обръщение, като погледнете във файла за включване sqlutil.h.
- **2** Проверете дали е посочен валиден указател към Configure/Describe структура.
- **3** Правилният параметър трябва да бъде посочен, след като се направи справка в раздела на средството за проверка на защитата за токените на параметъра sqleaucfg.
- **4** Коригирайте стойността на параметъра, като

видите валидните стойности в справочника на средството за проверка на защитата.

- **5** Посочете правилния брояч и заделете/инициализирайте съответната дължина за параметрите за дължина на променливата.
- **6** Коригирайте дължината, заделена за параметъра Configure/Describe в съответствие с токена за грешка, върнат в SQLCA.
- **7** Проверете дали е посочен валиден указател към Extract структура.
- **8** Правилният параметър трябва да бъде посочен, след като се направи справка в раздела на средството за проверка на защитата за токените на параметъра sqleauextract.
- **9** Коригирайте стойността на параметъра, като видите валидните стойности в справочника на средството за проверка на защитата.
- **10** Посочете правилния брояч и заделете/инициализирайте съответната дължина за параметрите за дължина на променливата.
- **11** Коригирайте дължината, заделена за параметъра Extract, в съответствие с токена за грешка, върнат в SQLCA.

# **SQL1307N Възникнала е грешка при извикването на средството за проверка на защитата. Код за причина:** *код-за-причина***.**

**Обяснение:** Извикването на API за проверка на защитата е причинило възникването на грешка. Причини:

- 1. Вече е стартирана проверка.
- 2. Проверката е вече спряна.
- 3. Невалидна контролна сума на конфигурационния файл за проверка.
- 4. Пътеката за проверка, посочена от потребителя или зададена по подразбиране, е твърде дълга.
- 5. Не може да бъде обновен конфигурационният файл на проверката. Или файловата система е пълна, или правата за достъп не разрешават запис.
- 6. Конфигурационният файл не е намерен. Или файлът не съществува, или директорията, в която той трябва да се намира, не съществува.
- 7. Извлеченият файл не е намерен.
- 8. Невалиден формат на записите за проверка по време на извличането. Файлът е повреден.

**Отговор на потребителя:** Системният администратор трябва да предприеме съответни действия за всяка от причините.

- 1. Не е необходимо действие.
- 2. Не е необходимо действие.
- 3. Възстановете конфигурационния файл от архивно копие или подайте командата 'audit reset'.
- 4. Изберете друга пътека за проверка, която се вмества в ограничението за дължина на името на файла.
- 5. Ако правата за достъп до файла са неправилни, коригирайте ги, за да позволите запис от страна на собственика. Ако файловата система е пълна, създайте свободно пространство преди да започнете.
- 6. Ако конфигурационният файл на проверката липсва, възстановете го от архивно копие или подайте командата 'reset', за да инициализирате файла със стойностите по подразбиране. Ако директорията липсва, възстановете я от архивно копие или създайте отново модела на мениджъра на базата данни.
- 7. Проверете дали файлът съществува в посочената пътека. Ако файлът липсва, възстановете го от архивно копие (ако имате такова).
- 8. Журналният файл на проверката най-вероятно е повреден. Ако проблемът съществува и за други журнални файлове на проверката, уведомете DB2 сервиза.

# **SQL1308W Средството за проверка Extract е завършило работата си.** *брой-записи* **са извлечени.**

**Обяснение:** Средството за извличане на проверката на защитата успешно е завършило своята работа и е извлякло посочения брой записи.

**Отговор на потребителя:** Ако не е извлечен нито един запис, потребителят трябва да провери дали пътеката за извличане съдържа извлечени файлове и дали параметрите за правилни.

#### **SQL1309N Невалидно главно име на сървър.**

**Обяснение:** Главното име на сървър, посочено в оператора за каталогизиране на базата данни, не съществува в DCE регистъра. Поради това DCE етикет не може да бъде получен за DB2 сървъра.

**Отговор на потребителя:** Уверете се, че главното име в каталога на базата данни съответства на DCE главното име, използвано от DB2 сървъра. То може да е необходимо за пълното определяне на главното име.

**sqlcode**: -1309

**sqlstate**: 08001

# **SQL1310N Услугата за връзка с DCS директория не може да достигне DCS директория.**

**Обяснение:** Услугата за връзка с DCS директория е неуспешна поради файлови грешки при опита за достъп до файла на DCS директорията.

Функцията не може да бъде обработена.

**Отговор на потребителя:** Опитайте се да изпълните отново функцията след като направите едно от следните неща:

- v Ако прибавяте запис в DSC директорията, уверете се, че има достатъчно място за нарастването на файла на директорията.
- v Уверете се, че никоя друга работеща в момента програма не се опитва да работи с файла.
- Проверете дали файлът на директорията не е повреден. Ако не може да се поправи, трябва да го изтриете и да го създадете отново или да го възстановите от архивно копие.

## **SQL1311N DCS директорията не може да бъде намерена.**

**Обяснение:** Директорията не може да бъде намерена. Директорията може да е изтрита.

Функцията не може да бъде обработена.

**Отговор на потребителя:** Използвайте командата CATALOG DCS DATABASE, за да добавите запис в DCS директорията или я възстановете от архивно копие.

## **SQL1312W DCS директорията е празна.**

**Обяснение:** Направен е опит да се прочете съдържанието на DCS директорията, но в нея не съществуват записи.

Обработката продължава, но следващите команди, очакващи наличието на записи, не може да бъдат обработени.

**Отговор на потребителя:** Използвайте командата Catalog DCS Database, за да прибавите записи в DCS директорията или възстановете от архивно копие директория, която има записи.

#### **SQL1313N DCS директорията е пълна.**

**Обяснение:** Записът не може да бъде прибавен към DCS директорията, защото тя вече е достигнала максималната си големина.

Функцията не може да бъде обработена.

**Отговор на потребителя:** Изтрийте запис или записи от директорията преди прибавянето на допълнителни записи.

## **SQL1314N Адресът на параметъра на записа на DCS директорията е невалиден.**

**Обяснение:** Приложната програма е използвала невалиден адрес за този параметър. Адресът сочи към незаделен буфер или буферът не е достатъчно голям, за да поеме входните данни.

Функцията не може да бъде обработена.

**Отговор на потребителя:** Уверете се, че приложната програма е заделила нужното пространство за буфер и подайте отново командата.

#### **SQL1315N Името на локалната база данни е невалидно.**

**Обяснение:** Посоченото име на локалната база данни съдържа символи, които не са валидни. Всички символи трябва да бъдат от набора на мениджъра на базата данни.

Функцията не може да бъде обработена.

**Отговор на потребителя:** Уверете се, че използваните в името на локалната база данни символи са от набора символи на мениджъра на базата данни и подайте отново командата.

# **SQL1316N В DCS директорията не е намерен запис за посоченото име на локална база данни.**

**Обяснение:** Услугата за връзка с DCS директорията е неуспешна, защото не може да бъде намерен запис в DCS директорията, който да отговаря на входното име на локална база данни.

Функцията не може да бъде обработена.

**Отговор на потребителя:** Уверете се, че името на локалната база данни е правилно и подайте отново командата.

# **SQL1317N Името на локалната база данни вече съществува в DCS директорията.**

**Обяснение:** Записът не може да бъде прибавен към директорията, защото в директорията вече съществува запис за това име на локална база данни.

Функцията не може да бъде обработена.

**Отговор на потребителя:** Посочете уникално име на локална база данни или изтрийте съществуващия запис и прибавете новия.

## **SQL1318N Дължината на елемента** *име* **във входната структура на параметър 1 е невалидна.**

**Обяснение:** Стойностите на дължините в структурата на записите на DCS директорията не трябва да бъдат по-малки от нула, нито пък по-големи от максималната дължина на елемента, който представят.

Функцията не може да бъде обработена.

**Отговор на потребителя:** Ако е посочен елемент от структурата на записа, асоциираната стойност на дължината трябва да представя броя на байтовете в елемента. В противен случай дължината трябва да бъде нула. Уверете се, че всички елементи в структурата на записа в директорията имат нужните спецификации и дължини за командата и след това я подайте отново.

# **SQL1319N Не са получени записите на DCS директорията.**

**Обяснение:** Заявката за копиране на всички записи е получена, но или не е получена предишна заявка за получаване на записите, или предишната заявка за получаване на записите е била неуспешна.

Функцията не може да бъде обработена.

**Отговор на потребителя:** Подайте заявка за отваряне на директорията или за получаване на записите. След това подайте командата отново.

# **SQL1320N DCS директорията не може да бъде достигната в този момент.**

**Обяснение:** Заявката за достъп до DCS директорията е неуспешна. Достъпът до DCS директорията е зависим от типа на искания достъп и текущите действия в директорията. Ако заявката е свързана с обновяване на директорията, тогава директорията трябва да не е активна. Ако заявката е за четене на директорията, тогава достъпът е позволен, ако директорията не се обновява.

Функцията не може да бъде обработена.

**Отговор на потребителя:** Изчакайте да завърши текущото действие и подайте отново командата.

# **SQL1321N Посоченият ID на структура в структурата на записа в директорията е невалиден.**

**Обяснение:** Идентификаторът на структура, получен в структурата на записа в директорията, не е позната стойност.

Функцията не може да бъде обработена.

**Отговор на потребителя:** Проверете дали идентификаторът на структура, подаден в структурата на записа, е валидна стойност и подайте отново командата.

# **SQL1322N Възникнала е грешка при писането на журналния файл за проверка.**

**Обяснение:** DB2 средството за проверка е регистрирало грешка, когато е било извикано, за да запише събитие. Няма място във файловата система, където се намира журналът на проверките. Освободете място на тази файлова система или съкратете излишна информация от журнала, за да намалите размера му.

Когато бъде достъпно повече място, използвайте db2audit, за да запишете данните от паметта и за да го възстановите в състояние на готовност. Уверете се, че са направени съответните извлечения, или е направено копие на журнала преди прочистването му, тъй като изтритите записи не може да бъдат възстановени.

**Отговор на потребителя:** Системният администратор трябва да предприеме съответните корективни действия, така че средството за проверка да може да възобнови журналирането.

**sqlcode**: -1322

**sqlstate**: 58030

# **SQL1323N Възникнала е грешка при достъпа до конфигурационния файл на средството за проверка.**

**Обяснение:** db2audit.cfg не може да бъде отворен или е невалиден. Възможните причини са:

- v Файлът db2audit.cfg или не съществува, или е бил повреден. Предприемете едно от следните действия:
	- Възстановете го от записана версия на файла.
	- Възстановете конфигурационния файл на средството за проверка, като подадете командата reset от изпълнимия файл db2audit.

**Отговор на потребителя:** Системният администратор трябва да предприеме съответните корективни действия, за да реши проблема.

**sqlcode**: -1323

**sqlstate**: 57019

## **SQL1325N Обкръжението на отдалечената база данни не поддържа командата или някоя от опциите й.**

**Обяснение:** Направен е опит да се подаде команда или опция, специфична за DB2 работна станция, към хост база данни през DB2 Connect или federated server. Следните команди генерират тази грешка, когато бъдат подадени към DB2 за MVS\*, DB2 за OS/400\* или SQL/DS\* база данни:

- OPSTAT (Получаване на работното състояние)
- DARI (Отдалечен приложен интерфейс на базата данни)
- v GETAA (Получаване на права за администриране)
- GETTA (Получаване на права за таблици)
- PREREORG (Подготвяне за реорганизиране на таблица)
- REORG (Функция за разпознаване на обръщения)
- ROSVPT/ENSVPT/RLBSVPT (Заявки за подтранзакции)
- RUNSTATS (Статистика за работата)
- COMPOUND SQL ATOMIC STATIC (Атомарен SQL блок)
- ACTIVATE DATABASE
- DEACTIVATE DATABASE

Също така следните команди генерират тази грешка, когато са подадени с неправилни опции:

• IMPORT (импортиране на таблица) Типът на файла трябва да бъде IXF, комит броячът трябва да бъде 0 за офлайн импорт или да не е автоматичен за онлайн

импорт, а първата дума в Action String (например ″REPLACE into ...″) трябва да бъде INSERT.

• EXPORT (експортиране на таблица) Типът на файла трябва да бъде IXF.

Командата не може да бъде изпълнена.

**Отговор на потребителя:** Не се опитвайте да подавате тази команда за хост база данни през DB2 Connect или federated server.

# **SQL1326N Не може да бъде достигнат файлът или директорията** *име***.**

**Обяснение:** Не може да бъде достигнат файлът или директорията *име*, защото правата на файла са неправилни, пътеката към файла е неправилна или няма достатъчно място в директорията или пътеката.

**Отговор на потребителя:** Проверете дали са валидни името на файла и пътеката, посочени в командата, дали имате правилните права за достъп до пътеката или файла и дали има достатъчно място за файла. Разрешете проблема и подайте отново командата. Ако проблемът не бъде разрешен, свържете се с вашия системен администратор.

# **SQL1327N Опитът за осъществяване на неявна връзка е неуспешен.** *име-на-БД* **не е валидно име на база данни.**

**Обяснение:** Опитът за осъществяване на неявна връзка е неуспешен. Синтаксисът на псевдонима на базата данни, посочен в променливата на обкръжението DB2DBDFT, е невалиден. Името на базата данни трябва да съдържа от 1 до 8 байта и всички символи трябва да бъдат от набора символи на мениджъра на базата данни.

Командата не може да бъде изпълнена.

**Отговор на потребителя:** Коригирайте псевдонима на базата данни, посочен чрез променливата на обкръжението DB2DBDFT и подайте командата отново. Ако използвате command line processor, трябва да подадете ″db2 terminate″ преди да подадете командата отново. Ако не желаете да бъде осъществявана неявна връзка, премахнете променливата на обкръжението DB2DBDFT.

**sqlcode**: -1327

**sqlstate**: 2E000

# **SQL1328N Опитът за осъществяване на неявна връзка е неуспешен. Псевдонимът или името на базата данни** *име* **не са намерени в директорията на локалната база данни.**

**Обяснение:** Опитът за осъществяване на неявна връзка е неуспешен. Името на базата данни, посочено чрез променливата на обкръжението DB2DBDFT, не е на съществуваща база данни. Базата данни не може да бъде намерена в директорията на базата данни.

Командата не може да бъде изпълнена.

Забележете, че заявка CONNECT RESET, подадена в разпределена единица работа, ще се опита да осъществи неявна връзка с базата данни по подразбиране. Това може да бъде причината за тази грешка.

#### **Отговор на потребителя:**

- Коригирайте псевдонима на базата данни, посочен чрез променливата на обкръжението DB2DBDFT и подайте командата отново.
- Ако възнамеряваното действие е да се премахне връзка при работата в среда на разпределена единица работа, обмислете заменянето на оператора CONNECT RESET с оператора DISCONNECT или RELEASE.
- Ако използвате command line processor, трябва да подадете ″db2 terminate″ преди да подадете командата отново.
- v Ако не желаете да бъде осъществявана неявна връзка, премахнете променливата на обкръжението DB2DBDFT.

**sqlcode**: -1328

**sqlstate**: 42705

## **SQL1329N Резултатната пътека, посочена в командата, е твърде дълга.**

**Обяснение:** Резултатната пътека, посочена в командата, превишава максималната дължина, поддържана от мениджъра на базата данни. Резултатната пътека не трябва да бъде по-дълга от 215 символа. По време на командите Create Database, Catalog Database, Open Database Directory за сканиране и променяне на коментара на базата данни името на модела на мениджъра на базата данни се добавя в края на посочената пътека.

**Отговор на потребителя:** Проверете дали резултатното абсолютно или релативно име на пътека, включващо името на модела на мениджъра на базата данни, не надвишава 215 символа. Коригирайте пътеката и подайте отново командата.

## **SQL1330N Името на отдалечен участник** *име* **е невалидно.**

**Обяснение:** Символното име на предназначението в структурата на CPIC протокола на командата Catalog Node или не е зададено, или е по-дълго от позволеното. Името трябва да бъде с дължина от 1 до 8 байта.

**Отговор на потребителя:** Проверете дали символното име на предназначението е посочено и дали не е по-дълго от 8 байта. Подайте отново командата с валидно символно име на предназначение.

#### **SQL1331N CPIC типът защита** *тип* **е невалиден.**

**Обяснение:** Типът на CPIC защита, посочен в структурата на CPIC протокола на командата Catalog Node, е невалиден. Типът определя информацията за защитата, която ще бъде включена, когато клиент на базата данни осъществи сесия с активно отдалечено LU, както е определено от LU 6.2 архитектурата. Правилните стойности за типа на защитата са:

- SQL\_CPIC\_SECURITY\_NONE
	- Няма да бъде включена информация за достъпа.
		- **Забележка:** Това не се поддържа, когато се използва federated server. Когато се използва DB2 Connect, се поддържа само когато типът разпознаване е DCE, KERBEROS или SERVER\_ENCRYPT.
- SQL\_CPIC\_SECURITY\_SAME
	- Заедно с индикатора, показващ, че потребителският идентификатор е вече проверен, ще бъде включен и потребителският идентификатор. Това не се поддържа, когато тип на разпознаване SERVER се използва с DB2 Connect или federated server или когато типът разпознаване е DCE, KERBEROS или SERVER\_ENCRYPT.
- SQL\_CPIC\_SECURITY\_PROGRAM
	- Ще бъдат включени и потребителски идентификатор, и парола. Това не се поддържа, когато тип на разпознаване CLIENT се използва с DB2 Connect, или когато типът разпознаване е DCE, KERBEROS или SERVER\_ENCRYPT.

**Отговор на потребителя:** Настройте типа на защита на някое от горните и подайте отново командата.

**sqlcode**: -1331

**sqlstate**: 08001

#### **SQL1332N Името на хост** *име* **е невалидно.**

**Обяснение:** Името на хост в структурата на протокола TCP/IP на командата Catalog Node или не е посочено, или е по-дълго от позволеното. Името трябва да бъде с дължина от 1 до 255 символа и не може всички да бъдат интервали.

**Отговор на потребителя:** Проверете дали името на хоста е посочено и дали не е по-дълго от 255 символа. Подайте отново командата с валидно име на хост.

#### **SQL1333N Името на услуга** *име* **не е валидно.**

**Обяснение:** Името на услуга в структурата на протокола TCP/IP на командата Catalog Node или не е посочено, или е по-дълго от позволеното. Името трябва да бъде с дължина от 1 до 14 символа и не може всички да бъдат интервали.

**Отговор на потребителя:** Проверете дали името на услугата е посочено и дали не е по-дълго от 14 символа. Подайте отново командата с валидно име на услуга.

## **SQL1334N Сървърът на базата данни не може да бъде използван за маршрутизиране на заявки към втори сървър на базата данни в тази конфигурация.**

**Обяснение:** Направен е опит за маршрутизиране на заявка през възел на сървър на базата данни с използването на неподдържана комбинация от клиент и сървър на базата данни приемник. Използван е клиент или база данни приемник с по-стара версия от 2, или е направен опит да се маршрутизира заявката от DRDA клиент към DRDA база данни приемник. Заявката трябва да се маршрутизира директно от клиента към възела, на който работи базата данни приемник.

**Отговор на потребителя:** Премахнете каталога на базата данни на клиента и след това каталогизирайте базата данни, посочвайки възела, на който реално се намира базата данни. Уверете се, че възелът също е каталогизиран.

## **SQL1335N Името на рикуестъра на приложения е невалидно**

**Обяснение:** Посочено е име на рикуестър на приложения, което съдържа символи, които са невалидни. Всички символи трябва да бъдат от набора на мениджъра на базата данни.

**Отговор на потребителя:** Уверете се, че използваните в името на рикуестъра на приложения символи са от набора символи на мениджъра на базата данни и подайте отново командата.

# **SQL1336N Отдалеченият хост** *име-на-хост* **не е намерен.**

**Обяснение:** Системата не може да получи адреса на отдалечения хост. Възможните причини са:

- Било е посочено невалидно име на хост при каталогизирането на TCP/IP възела.
- v Било е посочено правилното име на хост, но то не е било дефинирано в никой от достъпните за вашия възел TCP/IP сървъри на имена, нито във файла с хостове на клиента.
- v TCP/IP сървърът на имена, на който е дефинирано името на хоста, не е бил достъпен в момента, в който сте се опитали да се свържете.
- v TCP/IP не работи.

**Отговор на потребителя:** Уверете се, че TCP/IP работи и че посоченото име на хост при каталогизирането на TCP/IP възела е правилно, и че е дефинирано в достъпен сървър на имена или в локалния файл на хостовете.

Federated system users: проверете дали отдалеченият хост е правилно каталогизиран в производната таблица SYSCAT.SERVERS.

#### **SQL1337N Услугата** *име-на-услуга* **не е намерена.**

**Обяснение:** Системата не може да получи името на порта, асоциирано с името на услугата. Възможните причини са:

- Било е посочено невалидно име на услуга при каталогизирането на TCP/IP възела.
- v Било е посочено правилното име на услуга, но не е било дефинирано във файла на услугите на клиента.

Federated system users: тази ситуация може да бъде открита и от източника на данни.

**Отговор на потребителя:** Уверете се, името на услуга, посочено при каталогизирането на TCP/IP възела е правилно, и че е дефинирано в локалния файл на услугите.

Federated system users трябва също така да се уверят, че името е дефинирано във файла на услугите на източника на данните.

## **SQL1338N Символното име на предназначение** *име-на-предназначение* **не е намерено.**

**Обяснение:** Системата не може да намери страничната информация, асоциирана със символното име на предназначение, което сте посочили. Възможните причини са:

- v Била е посочена невалидна стойност за символно име на предназначение при каталогизирането на CPIC възела.
- Символното име на предназначението и неговата асоциирана информация не са били дефинирани в SNA подсистемата за комуникации.
- SNA комуникационната подсистема не е стартирана.

**Отговор на потребителя:** Уверете се, че символното име на предназначението, посочено при каталогизирането на CPIC възела, е правилно и е дефинирано в локалната SNA подсистема за комуникации.

Стартирайте SNA комуникационната подсистема, ако тя не е стартирана.

**SQL1339N** *n* **SQL грешка(-и), които имат следната идентификация, са открити при изпълнението на неатомарен съставен SQL израз:** *грешка1 грешка2 грешка3 грешка4 грешка5 грешка6 грешка7***.**

**Обяснение:** Един или повече SQL подоператори в блок от SQL оператори са върнали SQL грешки (отрицателни кодове на връщане).

Грешните токени няма да бъдат върнати за CLI/ODBC приложения. CLI/ODBC приложенията може да използват API SQLGetDiagRec, SQLGetDiagField или SQLError за получаване на допълнителна информация за всяка грешка.

**Отговор на потребителя:** Разгледайте информацията за

идентифициране на грешките. Ще има <n> <грешкаX> попълнени токена (максимум до 7). Всяка <грешкаX> представя грешка в SQL оператор. Грешките са подредени в реда, в който са възникнали. Ако текстът на съобщението не е форматиран, тази информация може да бъде намерена във втория и следващите токени на полето SQLERRMC (токените са разделени посредством един байт с шестнадесетична стойност 0xFF).

Всяка <грешкаX> е във формата PPPSSSSS, където:

- **PPP** РРР е позицията, на която е възникнала грешката в блока от SQL оператори, и е подравнена отляво. Например, ако първият оператор е бил неуспешен, това поле ще съдържа числото едно (″1 ″).
- **SSSSS** SQLSTATE на оператора, който е бил неуспешен.

Повече информация може да бъде намерена при разглеждането на SQLCA. Третото SQLERRD поле съдържа броя на редовете, повлияни от блока SQL оператори, четвъртото SQLERRD поле съдържа позицията на последния успешно изпълнен оператор, петото поле съдържа броя на редовете, повлияни от референциалния интегритет при достъпа до DB2 Клиент/Сървър и SQL/DS бази данни, а шестото SQLERRD поле съдържа броя на операторите, които са неуспешни (върнали са отрицателен SQLCODE).

**sqlcode**: -1339

**sqlstate**: 56091

## **SQL1340N Файловият сървър** *файлов-сървър* **не е намерен.**

**Обяснение:** Системата не може да намери посочения файлов сървър в мрежата. Възможните причини са:

- v Било е посочено невалидно име на *файлов сървър* при каталогизирането на IPX/SPX възел.
- v Посочено е правилното име на *файлов сървър*, но файловият сървър не е бил достъпен в момента на опитване на свързването.

**Отговор на потребителя:** Уверете се, че името на *файлов сървър*, посочено при каталогизиране на IPX/SPX възела, е правилно и че файловият сървър е достъпен в мрежата.

## **SQL1341N Трябва да бъде посочено име на работна станция в конфигурационния файл на мениджъра на базата данни клиент.**

**Обяснение:** Не е посочено име на работна станция в конфигурационния файл на мениджъра на базата данни клиент. Трябва да бъде посочено име на работна станция, когато се използва NetBIOS за комуникиране със сървъра.

**Отговор на потребителя:** Посочете име на работна

станция в конфигурационния файл на мениджъра на базата данни клиент.

#### **SQL1342N Името на файлов сървър** *име* **липсва или е невалидно.**

**Обяснение:** Името на файлов сървър, посочено в командата/API, липсва или е невалидно.

**Отговор на потребителя:** Проверете дали е посочено име на файлов сървър, дали името не съдържа невалидни символи и дали не е по-дълго от 48 символа. Подайте отново командата/API с валидно име на файлов сървър.

#### **SQL1343N Името на обект** *име* **липсва или е невалидно.**

**Обяснение:** Името на обект, посочено в командата/API, липсва или е невалидно.

**Отговор на потребителя:** Проверете дали е посочено име на обект, дали името не съдържа невалидни символи и дали не е по-дълго от 48 символа. Подайте отново командата/API с валидно име на обект.

# **SQL1350N Приложението не е в правилното състояние за обработката на тази заявка. Код на причина =** *rc***.**

**Обяснение:** Съответно на *rc*:

- **01** Приложението в момента обработва SQL и не може да обработи заявената команда.
- **02** Обработва се Backup заявка. Получено е предупреждение от първото обръщение на помощната програма, показващо, че се изискват по-нататъшни заявки преди Backup да може да приключи.
- **03** Обработва се Restore заявка. Получено е предупреждение от първото обръщение на помощната програма, показващо, че се изискват по-нататъшни заявки преди Restore да може да приключи.
- **04** Обработва се Rollforward заявка. Получено е предупреждение от първото обръщение на помощната програма, показващо, че се изискват по-нататъшни заявки преди Rollforward да може да приключи.
- **05** Обработва се Load заявка. Получено е предупреждение от обръщението на първото средство, показващо, че се изискват по-нататъшни заявки преди Load да може да приключи.
- **07** Federated system users: приложението не може да обработи тази команда след изпълнението на SQL оператори.

**Отговор на потребителя:** Съответно на *rc*:

- **01** Завършете единицата работа (използвайки COMMIT или ROLLBACK) преди да подадете отново тази команда.
- **02-05** Извършете необходимите обръщения, за да завършите работещото помощно средство, и след това подайте отново командата.
- **07** Federated system users: приложението трябва да подаде командите след установяването на връзка с мениджъра на базата данни, но преди всички други SQL оператори.

#### **SQL1360N Текущата обработка не може да бъде прекъсната.**

**Обяснение:** Потребителят се е опитал да прекъсне процес, който не може да бъде прекъснат.

**Отговор на потребителя:** Не прекъсвайте текущия процес.

# **SQL1361W Времето за изпълнение е превишило стойността за таймаут. Желаете ли прекъсване?**

**Обяснение:** Ако команда се изпълнява по-дълго от предварително дефинирания период на таймаут, появява се диалог, питащ дали потребителят (Windows клиентът) желае да я прекъсне или не.

Забележете, че съобщението се появява само във Windows среда и ще бъде видяно само в диалога.

**Отговор на потребителя:** Има три избора: Да - прекъсни в момента; Не - продължи, не прекъсвай; Откажи продължи със същия таймаут.

**SQL1362W Един или повече параметри, подадени за незабавно изменение, не са били променени динамично. Клиентските изменения няма да влязат в сила до следващото стартиране на приложенията или до издаване на командата TERMINATE. Промените на сървъра няма да влязат в сила до следващата команда DB2START.**

**Обяснение:** Някои изменения в конфигурацията на мениджъра на базата данни не могат да бъдат приложени незабавно. Промените влизат в сила за тези параметри само след стартиране на DB2. Това обикновено става след команда DB2START на сървъра и след рестартиране на приложението на клиента.

**Отговор на потребителя:** а да видите промените в кои параметри влизат в сила динамично и в кои не, извлечете конфигурационните параметри на мениджъра на базата данни и изведете подробностите чрез следната команда:: DB2 GET DBM CFG SHOW DETAIL

Промените в конфигурационните параметри на мениджъра на базата данни могат да влязат динамично в сила само, ако сте свързани към потребителския модел.

Не всички конфигурационни параметри поддържат динамично обновяване. За да видите кои параметри могат да бъдат променяни динамично, отнесете се към Ръководството за администриране.

Ако няколко параметъра се подават в група, подайте ги поединично. В случаите, когато конфигурационните параметри не могат да бъдат обновени динамично, направете едно от следните:

- за потребителски приложения: спрете и стартирайте приложението
- за CLP: прекратете (TERMINATE) и свържете отново
- за сървър: издайте DB2STOP и DB2START

# **SQL1363W Един или повече параметри, подадени за незабавно изменение, не са били променени динамично. За тези конфигурационни параметри всички приложения трябва да прекъснат връзката си с тази база данни, преди промените да влязат в сила.**

**Обяснение:** Командата за конфигуриране на базата данни е изпълнена успешно. Не всички изменения са обработени моментално. След като приложенията прекъснат връзката си с базата данни, първото свързване към базата данни ще активира промените.

**Отговор на потребителя:** За да видите промените в кои параметри влизат в сила динамично и в кои не, извлечете конфигурационните параметри на базата данни и изведете подробностите чрез следната команда:

DB2 GET DB CFG FOR <псевдоним-на-БД> SHOW DETAIL

Промените в конфигурационните параметри на базата данни могат да влязат динамично в сила само, ако сте свързани с базата данни. Не всички конфигурационни параметри поддържат динамично обновяване. За да видите кои параметри могат да бъдат променяни динамично, отнесете се към Ръководството за администриране.

Ако няколко параметъра се подават в група, подайте ги поединично. В случаите, когато конфигурационните параметри не могат да бъдат обновени динамично, направете едно от следните:

- Уверете се, че всички приложения прекъсват връзката си с базата данни, и подайте команда db2 connect to.
- Свържете повторно вашите пакети след като влязат в сила новите конфигурационни параметри, така че новите стойности да бъдат използвани по време на свързването.
- Използвайте командата FLUSH PACKAGE CACHE за обезсилване на динамичните изрази в SQL кеша.

## **SQL1364W Един или повече конфигурационни параметри са посочени като AUTOMATIC в случаи, когато параметърът не поддържа AUTOMATIC.**

**Обяснение:** Един или повече конфигурационни параметри са посочени като AUTOMATIC в случаи, когато параметърът не поддържа AUTOMATIC.

**Отговор на потребителя:** Ако промените в параметрите са подадени групово, подайте ги отново поединично, за да видите измененията в кои параметри са успешни.

Ако е подаден само един параметър, това съобщение показва, че стойността AUTOMATIC не се поддържа за този параметър.

За да откриете кои конфигурационни параметри поддържат стойността AUTOMATIC, обърнете се към Ръководството за администриране.

## **SQL1365N db2start или db2stop са отказали при обработката на** *име-плъгин***. Код за причина =** *код-за-причина***.**

**Обяснение:** Обработката е неуспешна за защитния плъгин от страната на сървъра *име-на-плъгин*. Обяснението, съответстващо на *код-на-причина*, е:

- **1** Не е намерен защитен плъгин.
- **2** Не може да бъде зареден защитен плъгин.
- **3** Повече от един Kerberos защитен плъгин е посочен в конфигурационния параметър на мениджъра на базата данни SRVCON\_GSSPLUGIN\_LIST.
- **4** Не е намерен Kerberos базиран защитен плъгин, и Kerberos е посочен в SRVCON\_AUTH или AUTHENTICATION конфигурационния параметър на мениджъра на базата данни.
- **5** Необходимо API липсва в защитния плъгин.
- **6** Неправилен тип защитен плъгин.
- **7** Срещната е грешка при освобождаването на защитния плъгин.
- **8** Невалидно име на защитен плъгин.
- **9** Версията на API, отчетена от защитния плъгин, не е съвместима с DB2.
- **10** Защитният плъгин е срещнал неочаквана грешка на сървъра на базата данни
- **11** Конфигурационният параметър на базата данни SRVCON GSSPLUGIN LIST не е настроен, и GSSPLUGIN или GSS\_SERVER\_ENCRYPT е посочен в SRVCON\_AUTH или AUTHENTICATION конфигурационния параметър на мениджъра на базата данни.

**Отговор на потребителя:** Реакцията на потребителя, съответстваща на *код-на-причина*, е:

- **1** Убедете се, че указаният защитен плъгин е разположен в директорията за плъгини на сървъра.
- **2** Проверете журнала за административно оповестяване за причината за отказа. Отстранете проблема, идентифициран от текста на съобщението за грешка в журнала за административно оповестяване.
- **3** Убедете се, че само един Kerberos защитен плъгин е посочен в конфигурационния параметър на мениджъра на базата данни SRVCON\_GSSPLUGIN\_LIST.
- **4** Укажете един Kerberos защитен плъгин в SRVCON\_GSSPLUGIN\_LIST конфигурационния параметър на мениджъра на базата данни, или не указвайте Kerberos в SRVCON\_AUTH или AUTHENTICATION конфигурационния параметър на мениджъра на базата данни.
- **5** Проверете журнала за административно оповестяване за името на липсващото необходимо API. Добавете липсващото API към защитния плъгин.
- **6** Укажете правилния тип защитен плъгин в подходящия конфигурационен параметър на мениджъра на базата данни. Например, не указвайте базиран на потр.id-парола защитен плъгин за SRVCON\_GSSPLUGIN\_LIST конфигурационния параметър на мениджъра на базата данни.
- **7** Проверете журнала за административно оповестяване за причината за отказа. Отстранете проблема, идентифициран от текста на съобщението за грешка в журнала за административно оповестяване.
- **8** Укажете валидно име на защитен плъгин. Името не трябва да съдържа информация за пътека до директория.
- **9** Проверете дали защитният плъгин използва поддържана версия на API и дали отчита правилен номер на версия.
- **10** Проверете журнала за административно оповестяване на клиента и на сървъра за повече информация. Отстранете проблема, идентифициран от текста на съобщението за грешка в журнала за административно оповестяване.
- **11** Укажете един GSS-API базиран защитен плъгин за SRVCON\_GSSPLUGIN\_LIST конфигурационния параметър на мениджъра на базата данни, или укажете различен тип разпознаване за SRVCON\_AUTH или AUTHENTICATION конфигурационния параметър на мениджъра на базата данни.

## **SQL1366N Грешка при обработката на защитен плъгин** *име-на-плъгин* **на клиента. Код за причина =** *код-за-причина***.**

**Обяснение:** Защитният плъгин от страна на клиента е върнал грешка. Обяснението, съответстващо на *код-на-причина*, е:

- 1. Необходимо API липсва в защитния плъгин.
- 2. Неправилен тип защитен плъгин.
- 3. Не може да бъде зареден клиентският защитен плъгин.
- 4. Не може да бъде освободен защитният плъгин.
- 5. Невалидно име на плъгин.
- 6. Версията на API, отчетена от защитния плъгин, не е съвместима с DB2.
- 7. Защитният плъгин е срещнал неочаквана грешка.
- 8. Невалиден идентификатор за самоличност на клиента.
- 9. Защитният плъгин е срещнал идентификатор за самоличност с изтекъл срок.

**Отговор на потребителя:** Реакцията на потребителя, съответстваща на *код-на-причина*, е:

- 1. Проверете журнала за административно оповестяване за името на необходимото липсващо API. Добавете липсващото API към защитния плъгин.
- 2. Укажете правилния тип защитен плъгин в подходящия конфигурационен параметър на мениджъра на базата данни. Например, не указвайте базиран на потр.id-парола защитен плъгин за SRVCON\_GSSPLUGIN\_LIST конфигурационния параметър на мениджъра на базата данни.
- 3. Проверете журнала за административно оповестяване за причината за отказа. Отстранете проблема, идентифициран от текста на съобщението за грешка в журнала за административно оповестяване.
- 4. Проверете журнала за административно оповестяване за причината за отказа. Отстранете проблема, идентифициран от текста на съобщението за грешка в журнала за административно оповестяване.
- 5. Укажете валидно име на защитен плъгин. Името не трябва да съдържа информация за пътека до директория.
- 6. Проверете дали защитният плъгин използва поддържана версия на API и дали отчита правилен номер на версия.
- 7. Проверете журнала за административно оповестяване на клиента и на сървъра за повече информация. Отстранете проблема, идентифициран от текста на съобщението за грешка в журнала за административно оповестяване.
- 8. Проверете дали идентификаторът за самоличност на клиента (генериран от db2secGenerateInitialCred или осигурен като входящ делегиран идентификатор за самоличност) е във формата, разпознаван от защитния плъгин. Тъй като идентификаторът за самоличност ще бъде използван за иницииране на

контексти, трябва да бъде INITIATE или BOTH идентификатор за самоличност.

9. Потребителят, подаващ израза, трябва да придобие подходящите идентификатори за самоличност (или да придобие повторно техните начални идентификатори за самоличност) и да подаде повторно израза.

# **SQL1367N Недостатъчна конфигурация на операционната система за поддръжка на ресурсна политика.**

**Обяснение:** Ресурсната политика не поддържа текущата конфигурация на операционната система.

**Отговор на потребителя:** Инсталирайте подходящото ниво на операционна система, или деактивирайте регистърната променлива DB2\_RESOURCE\_POLICY.

#### **SQL1368N Невалидна конфигурация на ресурсна политика.**

**Обяснение:** Файлът за ресурсна политика е невалиден.

**Отговор на потребителя:** Коригирайте дефиницията на политика, указана от файла, дефиниран чрез регистърната променлива DB2\_RESOURCE\_POLICY.

Деактивирайте поддръжката на ресурсна политика чрез изчистване на регистърната променлива DB2\_RESOURCE\_POLICY, или настройте DB2\_RESOURCE\_POLICY на AUTOMATIC за автоматично конфигуриране.

## **SQL1369N Невалиден XML документ.**

**Обяснение:** Текущият XML документ е невалиден.

**Отговор на потребителя:** Валидирайте XML документа, преди да продължите.

# **SQL1370N Опит за предпазване на модел или база данни** *име1* **неуспешен, защото моделът или базата данни** *име2* **са вече защитени от потребител** *потребителско-име***. Тип на защитата:** *тип***.**

**Обяснение:** Направен е опит за предпазване на модел или база данни, който би довел до застъпване на предпазването, като например предпазване на модел, докато базата данни е вече предпазена от друг потребител.

Предпазването тип *тип* се отнася за вече предпазени потребителски модел или база данни и е '1' за потребителски модел и '2' за база данни.

**Отговор на потребителя:** Свържете се с потребителя, който е защитил в момента потребителския модел или базата данни, за да премахне защитата, и тогава повторете заявката.

## **SQL1371W Потребителски модел или база данни** *име* **е вече защитен. Тип на защитата:** *тип-защита***.**

**Обяснение:** Направен е опит за предпазване на модел или база данни, която е вече предпазена.

**Отговор на потребителя:** Не е необходимо действие.

## **SQL1372N Не може да се извърши предпазване по време на транзакция.**

**Обяснение:** Направен е опит за предпазване на база данни или модел, докато потребителят, извършващ предпазването, има незавършени единици работа. Не може да бъде извършено предпазване в това състояние.

**Отговор на потребителя:** Завършете единицата работа (COMMIT или ROLLBACK) и повторете заявката.

## **SQL1373W Не може да бъде свалена защитата от потребителски модел или база данни** *име***, защото не е защитен(а).**

**Обяснение:** Свалянето на защитата е неуспешно, защото моделът или базата данни не е защитен(а).

**Отговор на потребителя:** Уверете се, че командата за сваляне на защитата е подадена за правилния модел или база данни.

## **SQL1374N Не може да се направи QUIESCE RESET на модела или базата данни** *име***, защото е била защитена от друг потребител** *потребителско-име***.**

**Обяснение:** Моделът или базата данни е предпазена, но вие сте този, който я е предпазил.

**Отговор на потребителя:** Уверете се, че командата е подадена за правилния модел или база данни.

## **SQL1375N Подаден е невалиден параметър към api. Параметърът** *код-на-параметър* **е грешен.**

**Обяснение:** *код-на-парам* посочва погрешния параметър:

- **1** контекст
- **2** опции

Стойността може да е извън обхвата или да е невалидна.

**Отговор на потребителя:** Проверете синтаксиса на api, коригирайте параметъра и опитайте отново.

#### **SQL1380N Възникна неочаквана грешка на защитата Kerberos.**

**Обяснение:** По време на разпознаването възникна неочаквана грешка на защитата Kerberos.

**Отговор на потребителя:** Не е необходимо действие.

# **SQL1381N Не е достъпен интерфейса за осигуряване поддръжка на защитата.**

**Обяснение:** Разпознаването не е успешно, защото не е достъпен интерфейса за осигуряване поддръжка на защитата SSPI (Security Support Provider Interface).

**Отговор на потребителя:** Когато работите под операционната система Windows, файлът security.dll трябва да съществува в системната директория. Освен това трябва да осигурите SSPI да се поддържа за използваната операционна система.

## **SQL1382N Не е достъпна поддръжка Kerberos.**

**Обяснение:** Разпознаването е неуспешно, защото не е инсталирана поддръжката на Kerberos.

**Отговор на потребителя:** Уверете се, че поддръжката на Kerberos е инсталирана и работеща и след това опитайте отново да се свържете.

## **SQL1383N Не е валидно принсипъл името на приемника.**

**Обяснение:** Не е валидно принсипъл името на приемника, определено в командата CATALOG DATABASE.

**Отговор на потребителя:** Изтрийте записа в базата данни, който има невалидно принсипъл име на приемника, като използвате командата UNCATALOG DATABASE. Прекаталогизирайте записа на базата данни с валидно принсипъл име на приемника, като използвате командата CATALOG DATABASE и опитате отново да се свържете.

Когато работите в обкръжението на операционна система Windows, принсипъл името на приемника е е името на акаунта при свързване на DB2 услугата във формат <име на домейн>\<потребителски идентификатор>.

## **SQL1384N Не може да се извърши взаимно разпознаване.**

**Обяснение:** Не е установено свързването, защото клиента или сървъра не е успял да извърши взаимно разпознаване.

**Отговор на потребителя:** Ако принсипъл името на приемника е определено в командата CATALOG DATABASE, трябва да осигурите то да е валидно за сървъра, към който клиента се опитва да се свърже или прикрепи.

Когато работите в обкръжението на операционна система Windows, принсипъл името на приемника е е името на акаунта при свързване на DB2 услугата във формат <име на домейн>\<потребителски идентификатор>.

Ако целевото име на принсипъл изглежда невалидно, се свържете със сервиза на IBM за съдействие.

## **SQL1390C Променливата на обкръжението DB2INSTANCE не е дефинирана или е невалидна.**

**Обяснение:** Променливата на обкръжението DB2INSTANCE не е дефинирана или не е настроена на валиден притежател на модел.

**Отговор на потребителя:** Настройте променливата на обкръжението DB2INSTANCE на името на използвания модел. Ако не знаете името на модела или не знаете как да настроите променливата на обкръжението DB2INSTANCE на името на модела, вижте *Administration Guide*.

Federated system users: обърнете се към *Federated Systems Guide* за информация за DB2INSTANCE.

Уверете се, че вашата променлива на обкръжението PATH съдържа пътеката sqllib/adm в потребителската директория на модела, който желаете да използвате (например /u/instance/sqllib/adm, където /u/instance е потребителската директория на собственика на модела в UNIX система).

#### **SQL1391N Базата данни вече се използва от друг модел.**

**Обяснение:** Заявката е неуспешна, защото базата данни се използва от друг модел на мениджъра на базата данни (базата данни може да се използва само от един модел). Това може да бъде причинено от опит за достъп до база данни, намираща се на монтирана файлова система, достъпна от друг модел, намиращ се на друга машина.

Това може да се случи също и ако имате отворена връзка (през SNA) с базата данни и мениджърът на базата данни е прекъснат неправилно.

#### **Отговор на потребителя:**

- v Проверете дали използвате правилната база данни и се уверете, че тя не се използва от друг модел.
- Ако мениджърът на базата данни е прекъснат неправилно и имате свързан с него процесор за обработка на команди, подайте db2 terminate, за да затворите пречещата отворена връзка преди да се опитате да се свържете отново.

**sqlcode**: -1391

**sqlstate**: 51023

# **SQL1392N Не се поддържат множествени модели на приложения, използващи** *prep,-bind,-import,-export***.**

**Обяснение:** Само 1 модел на prep, bind, import или export може да работи в даден момент в WINDOWS.

**Отговор на потребителя:** Не се опитвайте да стартирате повече от едно приложение, което използва prep, bind,

# **SQL1400 - SQL1499**

import или export в WINDOWS.

## **SQL1393C Променливата на обкръжението DB2PATH не е дефинирана или е невалидна.**

**Обяснение:** Променливата на обкръжението DB2PATH не е дефинирана или не е настроена на валидна пътека.

**Отговор на потребителя:** Настройте променливата на обкръжението DB2PATH на директорията, където е инсталиран мениджърът на базата данни.

#### **SQL1394N Моделът не е дефиниран.**

**Обяснение:** Новият модел не може да бъде настроен за приложението, защото моделът не е дефиниран.

**Отговор на потребителя:** Уверете се, че посоченият модел съществува. Използвайте командата db2ilist, за да видите списъка на моделите:

db2ilist

# **SQL1395N Не може да се превключи към друг потребителски модел, защото приложението използва множество контексти.**

**Обяснение:** Не може да се превключи към друг потребителски модел, защото приложението използва множество контексти.

**Отговор на потребителя:** Уверете се, че приложението не използва много контексти, преди да превключите към друг модел.

# **SQL1396N Не може да се превключи към друг потребителски модел, защото приложението е свързано към база данни или потребителски модел.**

**Обяснение:** Заявката за превключване към друг потребителски модел е неуспешна, защото приложението е свързано към база данни или потребителски модел.

**Отговор на потребителя:** Уверете се, че приложението не е свързано към бази данни или модели, преди да превключите към друг модел.

#### **SQL1397N DB2 услугата не може да се включи.**

**Обяснение:** DB2 услугата не може да се стартира поради невъзможност за включване.

**Отговор на потребителя:** Ако стартирате DB2 Административния сървър, използвайте командата DB2ADMIN SETID, за да настроите нов акаунт за включване. Ако стартирате DB2 сървър на Windows NT, може да настроите акаунта за включване на DB2 услугата с помощта на диалога Услуги от Контролния панел.

#### **SQL1400N Разпознаването не се поддържа.**

**Обяснение:** Подаденият тип разпознаване не е от поддържаните типове.

Командата не може да бъде обработена.

**Отговор на потребителя:** Потребителят трябва отново да подаде командата с валидна стойност на параметър.

Вижте *Application Development Guide* за списък на поддържаните типове разпознаване.

#### **SQL1401N Типовете разпознаване не съответстват.**

**Обяснение:** Потребителят се опитва да се свърже с отдалечена база данни, която е каталогизирана на локалния възел с тип автентичност, различен от този на отдалечения възел.

Federated system users: това съобщение може да се появи и когато:

- Източник на данни е идентифициран в SYSCAT.SERVEROPTIONS със SETTING='N' за OPTION ='PASSWORD' и източникът на данни не работи в режим на надежден клиент (т.е. източникът на данни очаква парола).
- Източник на данни е посочен в SYSCAT.SERVEROPTIONS с SETTING='Y' за OPTION ='PASSWORD' и източникът на данни работи в режим на надежден клиент (т.е. не очаква парола)
- Няма опция на сървъра, зададена за OPTION='PASSWORD' в SYSCAT.SERVEROPTIONS, и системната стойност по подразбиране за PASSWORD нарушава изискванията за парола на източника на данни.

**Отговор на потребителя:** Командата не може да бъде обработена.

Потребителят трябва да каталогизира повторно псевдонима на базата данни на текущия възел със същия тип разпознаване като на отдалечената база данни. Подайте командата отново.

Federated system users:

- Ако проблемът е, че източникът на данни очаква парола, но SYSCAT.SERVEROPTIONS съдържа SETTING='N' за OPTION='PASSWORD' за този сървър, променете SYSCAT.SERVEROPTIONS така, че да отразява истинските изисквания за парола на източника на данни с помощта на sql оператора ALTER SERVER SQL.
- Ако проблемът е, че източникът на данни не очаква парола, но SYSCAT.SERVEROPTIONS съдържа SETTING='Y' за OPTION='PASSWORD' за този сървър, променете SYSCAT.SERVEROPTIONS така, че да отразява истинските изисквания за парола на източника на данни с помощта на sql оператора ALTER SERVER SQL.
- Ако опцията на сървъра за OPTION='PASSWORD' не е настроена в SYSCAT.SERVEROPTIONS, създайте

запис с помощта на оператора CREATE SERVER SQL, за да отразите истинските изисквания за парола на източника на данни.

**sqlcode**: -1401

**sqlstate**: 08001

#### **SQL1402N Не може да се разпознае потребителят поради неочаквана системна грешка.**

**Обяснение:** Обърнете се към системния администратор. В unix-базираните системи, за файла *db2ckpw* може да не са установени битовете за необходимите права или системата може да няма повече пространство за суоп/пейджинг. На Windows NT, DB2 услугата за защита може би не е стартирана или акаунтът е заключен.

Командата не може да бъде обработена.

Federated system users: тази ситуация може да бъде открита и чрез източника на данни.

**Отговор на потребителя:** В unix-базираните системи поискайте от системния администратор да се увери, че са дадени правилните права за достъп до *db2ckpw*, и че има достатъчно заделено пространство за суоп/пейджинг. На Windows NT поискайте от системния администратор да осигури DB2 услугата за защита да бъде инсталирана и стартирана. Ако услугата се изпълнява, проверете дали акаунтът не е заключен.

#### **SQL1403N Посоченото име на потребител и/или парола са неправилни.**

**Обяснение:** Посоченото име на потребител и/или парола са неправилни, комбинацията от име на потребител и парола е неправилна или базата данни, към която се опитвате да се свържете, има тип разпознаване SERVER и не са посочени име на потребител и парола в оператора CONNECT TO.

Ако се използва DB2 Connect, проблемът може да е, че записът в DCS директорията за хост връзката не може да бъде намерен.

Ако връзката се осъществява от OS/2 клиент с UNIX-базиран сървър и името на потребителя и паролата са взети от UPM, тогава идентификаторът на потребителя на сървъра трябва да бъде дефиниран с малки букви и да има парола с главни букви.

Командата не може да бъде обработена.

Federated system users: тази ситуация може да бъде открита и чрез източника на данни.

**Отговор на потребителя:** Посочете правилната комбинация от потребителски идентификатор и парола.

Federated system users: уверете се, че записът в SYSCAT.USEROPTIONS съдържа правилния потребителски идентификатор и парола за източника на данни, до който се прави опит за достъп.

**sqlcode**: -1403

**sqlstate**: 08004

#### **SQL1404N Периодът на валидност на паролата е изтекъл.**

**Обяснение:** Периодът на валидност на вашата парола е изтекъл.

**Отговор на потребителя:** Променете паролата си и след това опитайте отново заявката, като използвате новата парола. Може да използвате DB2 Асистента за конфигуриране на клиенти или командите CONNECT и ATTACH на Процесора за обработка на командни редове, за да промените паролата си.

**sqlcode**: -1404

**sqlstate**: 08004

#### **SQL1405N Няма връзка с локалния DB2 сървър за автентичност.**

**Обяснение:** Приложението не може да получи автентичност поради грешка във връзката с локалния DB2 сървър за автентичност.

**Отговор на потребителя:** Уверете се, че DB2 сървъра за автентичност е стартиран чрез въвеждане на следната команда от OS/2 прозорец:

detach db2upm

#### **SQL1415N Операторът е компилиран само с цел диагностика и не е изпълнен.**

**Обяснение:** Операторът е обработен през части от системата, за да се получи диагностична информация с използването на сервизни възможности. Стъпките, необходими за позволяване на по-нататъшна обработка, не са извършени.

**Отговор на потребителя:** Тази грешка се връща, за да се предотврати по-нататъшната обработка от системата на оператори, подготвени с използването на сервизни възможности, и е очаквана.

#### **SQL1420N Твърде много оператори за присвояване.**

**Обяснение:** Мениджърът на базата данни е достигнал вътрешно ограничение при обработката на израз с тип на резултата низ на дълъг или голям обект, който съдържа оператори за присвояване.

**Отговор на потребителя:** Намалете броя на присвояванията в израза и опитайте отново.

**sqlcode**: -1420

**sqlstate**: 54001

## **SQL1421N Възникнала е грешка в MBCS диалога при конвертирането на хост променлива или sqlvar** *номер* **към или от wchar\_t формат. Код на причина** *rc***.**

**Обяснение:** C/C++ приложение с вградени SQL оператори е било предкомпилирано с опцията WCHARTYPE CONVERT. По време на изпълнението приложението е получило грешка, която е възникнала при диалога в wcstombs(), за входни хост променливи, или в mbstowcs(), за изходни хост променливи. Хост променливата или sqlvar номерът показва в кой елемент е възникнал проблемът. Валидните кодове за причина са:

**1** проблемът е възникнал с входни данни

**2** проблемът е възникнал с изходни данни

**Отговор на потребителя:** Ако данните на приложението са вече в MBCS формат, предкомпилирайте приложението с WCHARTYPE NOCONVERT и го компилирайте отново. Ако данните на приложението трябва да бъдат в wchar\_t формат, тогава входните данни, причиняващи грешката в wcstombs(), може да са повредени. Коригирайте данните и отново изпълнете приложението.

**sqlcode**: -1421

**sqlstate**: 22504

#### **SQL1422N Размерът на контейнера е невалиден.**

**Обяснение:** Един от контейнерите, които ще се използват в управляваното от базата данни пространство, е твърде голям или твърде малък. Контейнерът трябва да бъде с дължина поне 2 \* страници с размер на екстент. Максималният размер на контейнера зависи от операционната система. Най-разпространеното системно ограничение е 2GB (524288 4K страници).

**Отговор на потребителя:** Проверете журнала за административно оповестяване за подробности. После коригирайте SQL израза.

**sqlcode**: -1422

**sqlstate**: 54039

#### **SQL1423N Запитването включва колона с данни тип голям обект.**

**Обяснение:** Запитването включва колона с BLOB, CLOB или DBCLOB данни. По принцип такива данни не могат да се обработват от клиенти, създадени преди версия 2.1.

Грешката е възникнала за състояние, което отговаря на предупреждението SQLCODE +238. Вижте това съобщение за детайли, които обясняват състоянието. Клиентът, който получава това съобщение, не може да обработва данни от тип BLOB. Възможно е да може да работи с CLOB или DBCLOB данни с използването на функцията SUBSTR или чрез настройване на типа данни в SQLDA на един от символните типове данни, достъпни във версия 1, ако LOB колоната не е много по-голяма от поддържаната дължина на типа символни данни.

**Отговор на потребителя:** Променете запитването така, че да изключва колоните, които имат тип данни BLOB, CLOB или DBCLOB. Това е единствено възможното действие, ако запитването включва колона от тип BLOB. Ако колоната (да речем C1) е CLOB, може да използвате CAST(C1 AS LONG VARCHAR), за да получите първите 32700 символа. По същия начин за DBCLOB колона (DC1) използвайте CAST(DC1 AS LONG VARGRAPHIC), за да получите първите 16350 символа. Ако може да бъде променен кодът на приложението, тогава може да бъде добавен код, за да се промени SQLDA така, че да използва LONG VARCHAR или LONG VARGRAPHIC за CLOB и DBCLOB.

**sqlcode**: -1423

**sqlstate**: 56093

## **SQL1424N Твърде много референции към преходни променливи и колони на преходни таблици или дължината на реда на тези референции е твърде голяма. Код на причина =** *rc***.**

**Обяснение:** Тригерът включва REFERENCING клауза, която използва една или повече преходни таблици и преходни променливи. Действието на тригера съдържа референции към колони на преходни таблици или преходни променливи с едно от следните условия, посочени по код на причината:

- **1** реферира общо повече от ограничението за броя колони в таблица
- **2** сумата на дължините на референциите надхвърля максималната дължина на ред в таблица.

**Отговор на потребителя:** Намалете броя на референциите към преходни променливи и колони на преходни таблици в действието на тригера така, че дължината да бъде намалена или общият брой на тези референции да бъде по-малък от максималния брой колони в таблица.

**sqlcode**: -1424

**sqlstate**: 54040

# **SQL1425N Посочена е парола без потребителски идентификатор.**

**Обяснение:** Всяка команда/API, който приема потребителски идентификатор и парола, не приема само парола без потребителски идентификатор.

**Отговор на потребителя:** Подайте отново

командата/API и посочете потребителски идентификатор, ако посочвате и парола.

## **SQL1426N Не може да бъде определен моделът по подразбиране.**

**Обяснение:** Ако не е направен явен 'attach to instance', командите за моделите се опитват да формират неявно свързване с модела по подразбиране. Моделът по подразбиране се определя от променливите на обкръжението DB2INSTDFT и DB2INSTANCE. Ако нито една от тях не е настроена, не може да бъде формирано неявно свързване.

**Отговор на потребителя:** Настройте една от тези променливи на обкръжението на валидно име на модел и подайте отново командата.

#### **SQL1427N Не съществува свързване с модел.**

**Обяснение:** Приложението не е свързано с модел. Опитаната команда/API не може да бъде изпълнена, ако няма съществуващо свързване с модел.

**Отговор на потребителя:** Ако грешката е възникнала при прекратяване на връзката с модел, продължете работа. Ако грешката е възникнала по време на изпълнението на друга команда, свържете се с модела и подайте отново неуспешната команда.

# **SQL1428N Приложението вече е свързано с** *име-на-възел1***,а подадената команда изисква свързване с** *име-на-възел2***, за да се изпълни успешно.**

**Обяснение:** За да се обработи успешно командата, е необходимо свързване към възел, различно от това, което съществува в момента. Приложението трябва да: 1) няма свързвания, когато командата бъде подадена, или 2) вече да бъде свързано към възела, който изисква тази команда.

**Отговор на потребителя:** Преди да подадете командата се уверете, че приложението няма свързвания или че съществуващото свързване е с правилния възел.

## **SQL1429N Не може да бъде създаден запис в директорията на възлите, в който името на възела съвпада със стойността на променливата на обкръжението DB2INSTANCE.**

**Обяснение:** Командата CATALOG NODE или API не позволява запис, чието име на възел съвпада със стойността на променливата на обкръжението DB2INSTANCE.

**Отговор на потребителя:** Изберете друго име за възела, който се каталогизира и опитайте отново.

**SQL1430N Името на базата данни** *база-данни* **не може да бъде намерено в системната директория на базата данни на възел** *име-на-възел***.**

**Обяснение:** Когато са посочени специфични имена на бази данни на монитора на базата данни, тези бази

данни трябва да се намират на възела, към който сте свързани, или на локалния възел.

**Отговор на потребителя:** Уверете се, че посочените в заявката бази данни се намират на възела, към който сте свързани, или на локалния възел. Подайте отново заявката.

#### **SQL1431N Релативната пътека** *пътека* **не е позволена при отдалечено изпълнение.**

**Обяснение:** Когато приложението е отдалечено от сървъра, релативните пътеки не са позволени.

**Отговор на потребителя:** Посочете напълно дефинирана пътека, която е валидна на сървъра, и подайте отново командата.

## **SQL1432N Към сървъра е подадена заявка с използването на протокол на базата данни, който сървърът не разпознава.**

**Обяснение:** Тази грешка е причинена от изпращането на DB2 заявка към сървър, който не поддържа протокола на базата данни, използван за подаване на заявката. Тази ситуация ще възниква най-често при изпращането на заявка DB2 ATTACH към сървър, описан във вашата директория на възли, чиято версия не е DB2 Version 2 или по-нова. Тази грешка също ще възникне и ако изпратите заявка за свързване към DB2 за AS/400, DB2 за MVS, или DB2 за VM и VSE сървъри.

**Отговор на потребителя:** Не се опитвайте да правите свързване с никой от изброените по-горе сървъри.

# **SQL1433N Приложението вече е свързано с** *база-данни1***, а подадената команда изисква връзка с** *база-данни2***, за да бъде изпълнена успешно.**

**Обяснение:** За да се обработи успешно командата, е необходима връзка с база данни, различна от тази, която съществува в момента. Приложението трябва да: 1) няма връзки, когато командата бъде подадена, или 2) вече да бъде свързано към базата данни, изисквана от тази команда.

**Отговор на потребителя:** Уверете се, че приложението няма връзка преди да подадете командата, или че съществуващата връзка е с правилната база данни.

# **SQL1434N Възникна грешка при оператор CONNECT или ATTACH поради несъвместимост на свързване клиент/сървър между 32-битова и 64-битова платформа.**

#### **Обяснение:**

- 1. Версия 7 не поддържа свързвания клиент/сървър между 32-битова и 64-битова платформа.
- 2. 64-битов Windows сървър на Версия 8 не поддържа свързвания клиент/сървър от 64-битови клиенти от Версия 7.

**Отговор на потребителя:** За посочения по-горе вариант 1, можете да зададете израз CONNECT или ATTACH в следните варианти:

- v от 32-битов клиент към 32-битов сървър
- v от 64-битов клиент към 64-битов сървър

За посочения по-горе вариант 2, задайте повторно израза от поддържан клиент.

**sqlcode**: -1434

**sqlstate**: 08004

# **SQL1440W Игнорирана е WITH GRANT OPTION на оператора GRANT (Database Authorities), оператора GRANT (Index Privileges) или при предоставянето на CONTROL привилегии на таблица или производна таблица.**

**Обяснение:** WITH GRANT OPTION не е приложима, когато се предоставят права за достъп до база данни или привилегии върху индекси. WITH GRANT OPTION не се отнася за CONTROL привилегии върху таблици, резултатни таблици, индекси или пакети.

Предоставени са всички желани валидни права.

**Отговор на потребителя:** Когато се дават права за достъп до база данни, привилегиите върху индекс не включват клаузата WITH GRANT. При предоставянето на CONTROL използвайте отделен оператор за предоставяне на CONTROL привилегията без използването на клаузата WITH GRANT OPTION.

**sqlcode**: +1440

**sqlstate**: 01516

#### **SQL1441N Невалиден параметър. Код на причина** *код***.**

**Обяснение:** Следва списък с валидните кодове за причини:

- **1** Използван е NULL за контекстния указател.
- **3** Контекстният указател е инициализиран, но не с валидна контекстна област.
- **4.** Невалидна опция
- **5** Запазеният параметър не е NULL

**Отговор на потребителя:** Уверете се, че контекстният указател на приложението е правилно инициализиран, и че всички използвани опции са валидни, и опитайте отново.

# **SQL1442N Контекстът не се използва или не се използва от текущата нишка. Код на причина** *код***.**

**Обяснение:** Обръщението е неуспешно, защото:

- **1** Контекстът не се използва от никоя нишка (не е направено свързване).
- **2** Контекстът не се използва от текущата нишка.
- **3** Текущата нишка не използва контекст.

**Отговор на потребителя:** При обръщение за прекратяване на свързването се уверете, че контекстът е този, който се използва от текущата нишка, и че е направено съответно свързване.

При обръщение за получаване на текущия контекст се уверете, че нишката използва контекст.

#### **SQL1443N Нишка вече е свързана към контекст.**

**Обяснение:** Потребителят се е опитал да направи свързване на контекст с нишка, но нишката вече използва контекст.

**Отговор на потребителя:** Прекратете свързването с предишния контекст, преди да направите свързване с нов.

# **SQL1444N Контекстът на приложението не може да бъде унищожен, защото се използва.**

**Обяснение:** Потребителят се е опитал да унищожи контекста на приложението, докато той е все още в употреба. Или има нишка, свързана с контекста, или контекстът има асоциирани CONNECT или ATTACH. Трябва да бъде направен CONNECT RESET или DETACH (ако е направен CONNECT или ATTACH) и всички нишки трябва да прекратят свързването си с контекста, преди той да може да бъде разрушен.

**Отговор на потребителя:** Уверете се, че всички обръщения за свързване към контекст имат съответно прекратяване на свързването, всички CONNECTS имат съответен CONNECT RESET, и че всички ATTACHES имат съответен DETACH.

#### **SQL1445N Нишка или процес нямат контекст за използване.**

**Обяснение:** Използва се контекст тип SQL\_CTX\_MULTI\_MANUAL, но текущата нишка или процес не са свързани с контекст.

**Отговор на потребителя:** Уверете се, че текущата нишка или процес е свързан с контекст, преди преди да правите обръщения към която и да е база данни.

## **SQL1450N Невалиден указател на регистрационна информация.**

**Обяснение:** Подаден е невалиден указател на регистрационна информация към командата/API за регистриране или премахване на регистрацията на DB2 сървър.

**Отговор на потребителя:** Проверете дали е подаден валиден указател към командата/API за регистриране или премахване на регистрацията на DB2 сървър.

# **SQL1451N Командата/API за регистриране/дерегистриране (register/deregister) на DB2 сървър трябва да бъде подадена от възел сървър.**

#### **Обяснение:** Командата/API за

регистриране/дерегистриране на DB2 сървър е подадена от невалиден възел.

**Отговор на потребителя:** Подайте командата/API за регистриране/дерегистриране на DB2 сървър от възел сървър.

## **SQL1452N Посочено е невалидно разположение на регистрация.**

**Обяснение:** Подадено е невалидно разположение на регистрация на командата/API за регистриране/дерегистриране на DB2 сървър.

**Отговор на потребителя:** Проверете дали е подадено валидно разположение на регистрация на командата/API за регистриране/дерегистриране на DB2 сървър.

# **SQL1453N Записът в конфигурационния файл на мениджъра на базата данни за името на файловия сървър липсва или е невалиден.**

**Обяснение:** Името на файловия сървър, посочено в конфигуриращата команда/API или в конфигурационния файл на мениджъра на базата данни, липсва или е невалидно.

**Отговор на потребителя:** Проверете дали е посочено име на файлов сървър, което не съдържа невалидни символи и не е по-дълго от 48 символа. Обновете името на файловия сървър в конфигурационния файл на мениджъра на базата данни и подайте отново командата/API.

# **SQL1454N Записът в конфигурационния файл на мениджъра на базата данни за име на обект липсва или е невалиден.**

**Обяснение:** Името на обект, посочено в конфигуриращата команда/API или в конфигурационния файл на мениджъра на базата данни, липсва или е невалидно.

**Отговор на потребителя:** Проверете дали е посочено име на обект, което не съдържа невалидни символи и не е по-дълго от 48 символа. Обновете името на обекта в конфигурационния файл на мениджъра на базата данни и подайте отново командата/API.

## **SQL1455N Записът в конфигурационния файл на мениджъра на базата данни за номера на IPX сокета липсва или е невалиден.**

**Обяснение:** Номерът на IPX сокета, посочен в конфигуриращата команда/API или в конфигурационния файл на мениджъра на базата данни, липсва или е невалиден.

**Отговор на потребителя:** Проверете дали е посочен номер на IPX сокет, който не съдържа невалидни символи и не е по-дълъг от 4 символа. Обновете номера на IPX сокета в конфигурационния файл на мениджъра на базата данни и подайте отново командата/API.

## **SQL1456N Името на обект, посочено в конфигурационния файл на мениджъра на базата данни, вече съществува на Netware файловия сървър.**

**Обяснение:** Намерено е дублиращо се име на обект при опита за регистрация на име на обект на DB2 сървър на NetWare файловия сървър.

**Отговор на потребителя:** Името на обект, посочено в конфигурационния файл на мениджъра на базата данни, вече се използва. Променете името на обекта и след това регистрирайте отново DB2 сървъра.

# **SQL1457N Register/deregister не може да се включи в NetWare файловия сървър, защото вече е осъществена NetWare връзка за обслужване на директории с този файлов сървър.**

**Обяснение:** Не може да бъде извършено свързващо включване с използването на NWLoginToFileServer, ако вече е осъществена NetWare връзка за обслужване на директории с посочения файлов сървър.

**Отговор на потребителя:** Прекратете връзката за обслужване на директории, като се изключите и прекратите свързването. След това подайте отново register/deregister.

# **SQL1458N IPX/SPX е конфигуриран в конфигурационния файл на мениджъра на базата данни за директно адресиране. Не е необходимо да правите register/deregister на DB2 сървъра в/от NetWare файловия сървър.**

**Обяснение:** Подаването на register/deregister не е необходимо, тъй като конфигурационният файл на мениджъра на базата данни е конфигуриран за директно IPX/SPX адресиране. Т.е. файлов сървър или име на обект е посочено като '\*'.

**Отговор на потребителя:** Забележете, че тъй като DB2 сървърът е конфигуриран само за директна адресация, IPX/SPX клиентите, използващи файлов сървър адресиране няма да могат да се свържат с този сървър. За да поддържа сървърът и двата типа адресиране на IPX/SPX клиенти, посочете файлов сървър и име на обект в конфигурационния файл на мениджъра на базата данни.

#### **SQL1460N Променливата на обкръжението** *променлива***, необходима за получаване на името на SOCKS сървъра, не е дефинирана или е невалидна.**

**Обяснение:** SOCKS променливата на обкръжението SOCKS NS или SOCKS SERVER не е дефинирана. Поддръжката на SOCKS протокол изисква и двете променливи на обкръжението да бъдат дефинирани.

# **SOCKS\_NS**

Това е IP адресът на сървъра на имена на области, където е дефиниран SOCKS сървърът.

## **SOCKS\_SERVER**

Това е името на хоста на SOCKS сървъра.

**Отговор на потребителя:** Дефинирайте липсващата променлива на обкръжението и подайте отново командата.

## **SQL1461N Опцията за сигурност** *сигурност* **не е валидна.**

**Обяснение:** SECURITY опцията за TCP/IP възел има стойност, различна от 'SOCKS'. Тази опция се използва за позволяване на каталогизирането на TCP/IP възела да използва поддръжка на SOCKS протокол за преминаване през firewall. Не е позволена стойност, различна от 'SOCKS'.

**Отговор на потребителя:** Проверете дали се изисква поддръжка на SOCKS протокол. Ако се изисква, каталогизирайте повторно възела със SECURITY SOCKS. Ако не, каталогизирайте отново възела, но изпуснете опцията SECURITY.

# **SQL1462N Заявката е валидна само за връзка с мениджър за синхронизация.**

**Обяснение:** Подадена е заявка, която е валидна само за връзка с мениджър за синхронизация, но няма връзка с модела на мениджъра за синхронизация.

**Отговор на потребителя:** Свържете се с модела на мениджъра за синхронизация и подайте отново заявката.

# **SQL1468N Приложението, следящо TCP/IP заявките на мениджъра на базата данни, трябва да бъде конфигурирано и да се изпълнява на потребителския модел на сървъра** *модел* **(възел номер** *номер-на-възел1***), преди да опита CONNECT или ATTACH към възел** *номер-на-възел2***.**

**Обяснение:** Командата SET CLIENT или api или променливата на обкръжението DB2NODE се използва за настройване на възела за CONNECT или ATTACH към *номер-на-възел2*. За да се извърши CONNECT или ATTACH към този възел, системата на мениджъра на базата данни за TCP/IP слушане трябва да бъде конфигурирана и да се изпълнява на сървър модела *модел* (възел номер *номер-на-възел1*).

#### **Забележка:** Това съобщение може да бъде върнато от явен CONNECT или ATTACH.

#### **Отговор на потребителя:** Или:

- v Уверете се, че *svcename* е посочено в конфигурацията на мениджъра на базата данни в модела *модел*, възел *номер-на-възел1*, променливата на обкръжението DB2COMM е настроена за използване на TCP/IP, и че системата за TCP/IP слушане е успешно стартирана по време на DB2START. или
	-
- Каталогизирайте изрично възела и базата данни.

#### **sqlcode**: -1468

#### **sqlstate**: 08004

**SQL1469N Потребителски модел** *име-на-модел* **(възел номер** *номер-на-възел1***) няма указан възел** *номер-на-възел2* **в своя db2nodes.cfg файл.**

**Обяснение:** Командата SET CLIENT или api или променливата на обкръжението DB2NODE се използва за настройване на възела за CONNECT или ATTACH към *номер-на-възел2*. Следващ CONNECT или ATTACH не е могъл да намери този възел във файла db2nodes.cfg на модела *име-на-модел* (възел *номер-на-възел1*).

**Забележка:** Това съобщение може да бъде върнато от явен CONNECT или ATTACH.

**Отговор на потребителя:** Уверете се, че номерът на възел, указан от командата SET CLIENT или api или променливата на обкръжението DB2NODE, съществува във файла db2nodes.cfg на междинния модел *име-на-модел*, възел *номер-на-възел*.

**sqlcode**: -1469

**sqlstate**: 08004

## **SQL1470N Стойността на променливата на обкръжението DB2NODE е невалидна.**

**Обяснение:** Променливата на обкръжението DB2NODE показва възела, към който приложението ще опита да се свърже. Ако DB2NODE не е настроена или е празна, приложението ще се опита да се свърже с възела по подразбиране. В противен случай DB2NODE трябва да бъде настроена на номера на възела на един от възлите, дефинирани на същия хост като приложението.

**Отговор на потребителя:** Настройте променливата на обкръжението DB2NODE на една от следните стойности:

#### **незададена**

приложението се свързва с възела по подразбиране.

**празна** приложението се свързва с възела по подразбиране.

**номер** приложението се свързва с възела с този номер. Възелът трябва да работи на същия хост като приложението.

**sqlcode**: -1470

#### **sqlstate**: 08001

**SQL1471N Не може да се осъществи връзка с базата данни** *име-на-база-данни* **на възел** *номер-на-възел***, защото базата данни на този възел не е синхронизирана с възела, съдържащ каталог.**

**Обяснение:** Информацията за крак на журнала на този възел не съответства на записа във възела, съдържащ каталог. Това може да е следствие от възстановяването на базата данни на различни възли с различни архивни копия.

**Отговор на потребителя:** Ако базата данни е възстановена без правене на ролфоруърд на един възел, уверете се, че базата данни е възстановена от консистентни архивни копия на всички възли без ролфоруърд.

**sqlcode**: -1471

**sqlstate**: 08004

```
SQL1472N Не може да се осъществи връзка с базата
 данни име-на-база-данни на възел
 номер-на-възел, защото разликата между
 системното време на възела, съдържащ
 каталог, и виртуалния времеви индикатор
 на този възел е по-голяма от
 конфигурационния параметър на мениджъра
 на базата данни max_time_diff.
```
**Обяснение:** Разликата в системното време на машините в конфигурацията (описани във файла db2nodes.cfg) е по-голяма от конфигурационния параметър на мениджъра на базата данни *max\_time\_diff*.

**Отговор на потребителя:** Синхронизирайте системните часове на всички машини и се уверете, че параметърът *max\_time\_diff* е конфигуриран така, че да позволява нормалните забавяния във връзката между машините на базата данни.

Ако горното не отстрани проблеми, вижте *Administration Guide* за възможните причини и действия.

**sqlcode**: -1472

**sqlstate**: 08004

## **SQL1473N Не може да се направи комит на транзакцията, защото разликата между системното време на локалния възел и виртуалните времеви индикатори на възлите** *списък-възли* **е по-голяма от конфигурационния параметър на мениджъра на базата данни max\_time\_diff. Направен е ролбек на транзакцията.**

**Обяснение:** Разликата в системното време на машините в конфигурацията (описани във файла db2nodes.cfg) е по-голяма от конфигурационния параметър на мениджъра на базата данни *max\_time\_diff*.

Ако има ″,...″ в края на списъка с възли, вижте файла syslog за пълен списък на възлите.

**Отговор на потребителя:** Синхронизирайте системните часове на всички машини и се уверете, че параметърът *max\_time\_diff* е конфигуриран така, че да позволява нормалните забавяния във връзката между машините на базата данни.

**sqlcode**: -1473

**sqlstate**: 40504

**SQL1474W Транзакцията е завършена успешно, но разликата между системното време на локалния възел и виртуалните времеви индикатори на възлите** *списък-възли* **е по-голяма от конфигурационния параметър на мениджъра на базата данни max\_time\_diff.**

**Обяснение:** Разликата в системното време на машините в конфигурацията (описани във файла db2nodes.cfg) е по-голяма от конфигурационния параметър на мениджъра на базата данни *max\_time\_diff*.

Това предупредително съобщение се връща на транзакции само за четене, защото те не се влияят от това състояние. На другите транзакции обаче ще бъде направен ролбек. Това съобщение има за цел да информира потребителя за това състояние, така че възможно най-рано да може да бъде предприето съответното действие.

Ако има ″,...″ в края на списъка с възли, вижте файла syslog за пълен списък на възлите.

**Отговор на потребителя:** Синхронизирайте системните часове на всички машини и се уверете, че параметърът *max\_time\_diff* е конфигуриран така, че да позволява нормалните забавяния във връзката между машините на базата данни.

**sqlcode**: 1474

**sqlstate**: 01607

# **SQL1475W Възникнала е системна грешка по време на обработката на CONNECT RESET.**

**Обяснение:** CONNECT RESET е успешен, но може да е възникнала системна грешка, като например отказ на възел или комуникационна грешка.

**Отговор на потребителя:** Проверете журнала за административно оповестяване за подробности. Базата данни на този възел може да се нуждае от рестартиране.

**sqlcode**: 1475

**sqlstate**: 01622

# **SQL1476N На текущата транзакция е направен ролбек поради грешка** *sqlcode***.**

**Обяснение:** Направен е ролбек на транзакцията, защото:

- 1. Явен или неявен CLOSE CURSOR е неуспешен, или
- 2. Създадена е таблица с опцията NOT LOGGED INITIALLY или е активирано NOT LOGGED INITIALLY за съществуваща таблица. По време на същата единица работа или е възникнала грешка, или е изпълнен оператора ROLLBACK TO SAVEPOINT. Изпълнен е ролбек върху тази единица работа със следните резултати:
	- премахнати са всички таблици, създадени в тази единица работа.
	- всички таблици с опция NOT LOGGED INITIALLY, които са били активирани в транзакцията са маркирани като недостъпни и могат само да се премахнат.
	- *sqlcode* ще е 0, ако в транзакцията е изпълнено ROLLBACK TO SAVEPOINT.
- 3. Ролбек до точка на записване е неуспешен или освобождаване на точка на записване е неуспешно.

**Отговор на потребителя:** Коригирайте проблема, посочен от грешката *sqlcode*, и отново направете транзакцията. Премахнете всички оператори ROLLBACK TO SAVEPOINT, които са използвани в същата транзакция, в която е създадена или активирана таблица с опция NOT LOGGED INITIALLY.

**sqlcode**: -1476

**sqlstate**: 40506

#### **SQL1477N Няма достъп до таблицата** *име-на-таблица***.**

**Обяснение:** Направен е опит за достъп до таблица, която не може да бъде достигната. До таблицата може да няма достъп поради една от следните причини:

- Когато е изпълнен ролбек на единицата работа, за таблицата е активирана опцията NOT LOGGED INITIALLY.
- v Таблицата е временна с декларирани дялове, като за един или повече от тях е възникнала грешка след

декларирането на временната таблица (всички декларирани временни таблици са с име на схема SESSION).

• При операцията ролфоруърд (ROLLFORWARD) е открита активирана опция NOT LOGGED INITIALLY за тази таблица или е възникнало NONRECOVERABLE зареждане за тази таблица.

Достъпът до тази таблица не е позволен, защото нейната цялост не може да се гарантира.

**Отговор на потребителя:** Може да се предприеме едно от следните действия.

- v Ако за таблицата е активирана опцията NOT LOGGED INITIALLY, премахнете таблицата. Ако тази таблица е необходима, създайте я отново.
- Ако е декларирана като временна таблица, премахнете таблицата. Ако тази таблица е необходима, декларирайте я отново.
- В противен случай възстановете от пространството за таблиците или от архивно копие на базата данни. Архивното копие трябва да е направено след момента на записване, последвал приключването на невъзстановимата операция (операция NOT LOGGED INITIALLY или NONRECOVERABLE зареждане).

**sqlcode**: -1477

**sqlstate**: 55019

# **SQL1478W Указаните буферни пулове не могат да бъдат стартирани. Вместо това е стартиран по един малък буферен пул за всеки размер на страница, поддържан от DB2.**

**Обяснение:** Указаните буферни пулове не могат да бъдат стартирани. Вместо това е стартиран по един малък буферен пул за всеки размер на страница, поддържан от DB2 и е деактивиран допълнителният масив. Определените буферни пулове не могат да бъдат стартирани поради една или повече от следните причини:

- Не може да бъде заделена достатъчно памет за общия размер на буферните пулове и разширения масив, определени за тази база данни.
- Файловете на буферния пул в директорията на базата данни липсват или са повредени.

**Отговор на потребителя:** Проверете журнала за административно оповестяване за правилния източник на проблема. Възможното решение включва:

• Отстранете или променете размера на един или повече буферни пулове, за да позволите на базата данни да стартира правилно. Ако има допълнителен масив, посочен за базата данни, настройте конфигурационните стойности на num\_estore\_segs и estore\_seg\_sz за по-малка консумация на памет.

След като направите промените, прекратете връзката с базата данни и я стартирайте отново.

**sqlcode**: +1478

**sqlstate**: 01626

## **SQL1479W Опит за извличане преди резултатният набор да е върнал първия набор редове.**

**Обяснение:** Заявеният набор редове се припокрива с началото на резултатния набор и в зависимост от посочената ориентация на извличането:

# **SQL\_FETCH\_PRIOR**

и налице една от следните ситуации:

- текущата позиция е извън първия ред и номерът на текущия ред е по-малък или равен на размера на набора редове.
- текущата позиция е извън края на резултатния набор и размерът на набора редове е по-голям от размера на резултатния набор.

# **SQL\_FETCH\_RELATIVE**

абсолютната стойност на отместването за извличане е по-малка или равна на размера на текущия набор редове.

# **SQL\_FETCH\_ABSOLUTE**

стойността на отместването за извличане е отрицателна и абсолютната стойност на отместването е по-голяма от размера на резултатния набор, но е по-малка или равна на размера на текущия набор редове.

**Отговор на потребителя:** Не е необходимо действие.

# **SQL1480N Типът откриване, зададен в конфигурационния параметър на мениджъра на базата данни DISCOVER, е невалиден.**

**Обяснение:** Валидните стойности на параметъра DISCOVER в конфигурационния файл на мениджъра на базата данни са: DISABLE, KNOWN и SEARCH.

**Отговор на потребителя:** Настройте конфигурационния параметър на мениджъра на базата данни DISCOVER на тип DISABLE, KNOWN или SEARCH.

# **SQL1481N Един или повече от комуникационните протоколи, посочени в параметъра DISCOVER\_COMM, са невалидни.**

**Обяснение:** Валидните стойности на параметъра DISCOVER\_COMM в конфигурационния файл на мениджъра на базата данни са всяка комбинация от NETBIOS и TCPIP, разделени със запетая.

**Отговор на потребителя:** Настройте конфигурационния параметър на мениджъра на базата данни DISCOVER\_COMM на комбинация от NETBIOS и TCPIP, разделени със запетаи.
## **SQL1482W Параметърът BUFFPAGE ще бъде използван само ако един от буферните пулове е дефиниран с размер -1.**

**Обяснение:** Това е предупреждение, че конфигурационният параметър на базата данни BUFFPAGE ще бъде игнориран, ако никой от буферните пулове на базата данни не е дефиниран с размер -1. -1 показва, че буферният пул трябва да използва параметъра BUFFPAGE за броя на страниците си.

**Отговор на потребителя:** Може да изберете от SYSCAT.BUFFERPOOLS, за да прегледате дефинициите на буферните пулове. Ако никой от буферните пулове не е дефиниран с размер -1 (NPAGES), тогава настройването на параметъра BUFFPAGE няма да промени размера на буферните пулове на базата данни.

## **SQL1490W Активирането на базата данни е успешно, въпреки че базата данни е вече активирана на един или повече възли.**

**Обяснение:** Базата данни е вече явно стартирана (активирана) на един или повече възли.

**Отговор на потребителя:** Не е необходимо действие.

## **SQL1491N Базата данни** *име* **не е деактивирана, защото все още се използва.**

**Обяснение:** Базата данни не може да бъде деактивирана, ако има свързани с нея приложения.

**Отговор на потребителя:** Уверете се, че всички приложения да направили CONNECT RESET, и опитайте отново.

## **SQL1492N Базата данни** *име* **не е деактивирана, защото не е активирана.**

**Обяснение:** Базата данни не може да бъде деактивирана, защото не е активна.

**Отговор на потребителя:** Не е необходимо действие.

### **SQL1493N Приложението е вече свързано с активна база данни.**

**Обяснение:** Командите ACTIVATE DATABASE и DEACTIVATE DATABASE не могат да продължат, тъй

# **SQL1500 - SQL1599**

#### **SQL1512N ddcstrc не може да пише в посочения файл.**

**Обяснение:** *ddcstrc* не може да запише информацията от трасирането в указания за това файл.

**Отговор на потребителя:** Уверете се, че зададеното име на файл е валидно за вашата файлова система. Ако не е зададено име на файл, уверете се, че разполагате с необходимото разрешение за писане във файла по подразбиране ddcstrc.tmp.

като приложението вече е свързано към база данни.

**Отговор на потребителя:** Прекъснете връзката с базата данни и подайте отново командата.

#### **SQL1494W Активирането на базата данни е успешно, обаче вече съществува връзка към нея.**

**Обяснение:** Вече съществува връзка към базата данни от един или повече възли.

**Отговор на потребителя:** Не е необходимо действие.

## **SQL1495W Деактивирането на базата данни е успешно, обаче все още съществува връзка към нея.**

**Обяснение:** Все още съществува връзка към базата данни от един или повече възли.

**Отговор на потребителя:** Не е необходимо действие.

#### **SQL1496W Деактивирането на базата данни е успешно, но тя не е била активирана.**

**Обяснение:** Базата данни не е стартирана по явен начин от един или повече на брой възли, когато е било изпълнено деактивирането й.

**Отговор на потребителя:** Не е необходимо действие.

## **SQL1497W Активирането/деактивирането на базата данни е успешно, въпреки че е възникнала грешка на някои възли.**

**Обяснение:** Активирането/деактивирането на базата данни е успешно поне на възела, съдържащ каталога, и на възела за координация, но на някой друг възел или възли е възникнала грешка.

**Отговор на потребителя:** За да определите каква грешка е възникнала и на кой възел, проверете в журнала за диагностика, коригирайте проблема, ако това е възможно, и след това подайте отново командата за активиране/деактивиране на базата данни.

#### **SQL1513W ddcstrc не е изключено.**

**Обяснение:** Поради състояние на грешка *ddcstrc* не е изключено. Това е било сторено, за да се осигури, че информацията от трасирането няма да бъде загубена, преди да бъде сигурно записана във файл.

**Отговор на потребителя:** Коригирайте *ddcstrc* състоянието на грешка, съобщено преди възникването на настоящата грешка, и опитайте отново да изключите трасирането.

#### **SQL1520N Размерът на буфера трябва да бъде числова стойност по-голяма или равна на 65536.**

**Обяснение:** Потребителят е задал невалиден размер на буфер за командата ddcstrc.

**Отговор на потребителя:** Уверете се, че използваният размер на буфер е число, по-голямо или равно на 65536 (64K). Обърнете внимание, че паметта, която ще се използва, е кратна на 64K. ddcstrc закръглява зададената стойност за размер на буфера до най-близкото по-малко число, което е кратно на 64К.

## **SQL1525N Възникнала е грешка при стартирането на DB2 обслужващата програма за защита.**

**Обяснение:** Възникнала е неочаквана грешка при стартирането на DB2 обслужващата програма за защита.

**Отговор на потребителя:** Опитайте повторно командата DB2START. Ако проблемът продължава да съществува, обърнете се към сервиза на IBM.

## **SQL1526N db2start е неуспешна, защото не е стартирана поддръжката на DB2VIA. Код на причина** *код-на-причина***.**

**Обяснение:** Поддръжката на DB2VIA не е стартирана успешно по време на db2start. Кодът за причина показва грешката:

- 1. VIPL библиотеката, указана в регистърната променлива DB2\_VI\_VIPL, не може да бъде заредена.
- 2. Устройството, указано в регистърната променлива DB2\_VI\_DEVICE, не може да бъде отворено.
- 3. DB2 не поддържа инсталираната реализация на VIA.

## **Отговор на потребителя:**

- 1. Уверете се, че DB2 регистърът DB2\_VI\_VIPL е правилно настроен и името, указано в DB2\_VI\_VIPL, е в променливата на обкръжението %PATH%.
- 2. Уверете се, че DB2 регистърът DB2\_VI\_DEVICE е правилно настроен.
- 3. DB2 поддържа само реализации на VIA, които поддържат ниво на надеждност поне Reliable Delivery. Също така, необходимо е реализацията на VIA да се компилира с използването на Intel Virtual Interface Architecture Implementation Guide и да преминава теста за съответствие. Уверете се, че реализацията на VIA, която сте избрали, изпълнява тези изисквания.

## **SQL1530W Посочената степен на паралелизъм ще бъде игнорирана, защото системата не е настроена за поддръжка на вътрешнодялов паралелизъм.**

**Обяснение:** Или на опцията за свързване DEGREE е зададена стойност, по-голяма от 1, или операторът SET CURRENT DEGREE е изпълнен със стойност, по-голяма от 1, но мениджърът на базата данни не е настроен за поддръжка на вътрешнодялов паралелизъм.

Мениджърът на базата данни трябва да бъде стартиран с конфигурационния параметър intra\_parallel, настроен на ON, за да се поддържа вътрешнодялов паралелизъм за модела.

Операторът или командата са завършени успешно, но степента е игнорирана.

**Отговор на потребителя:** Ако желаете да използвате вътрешнодялов паралелизъм, рестартирайте мениджъра на базата данни с конфигурационния параметър intra\_parallel настроен на ON.

В противен случай използвайте стойност 1 или ANY за указване на степента.

**sqlcode**: +1530

**sqlstate**: 01623

## **SQL1550N Командата SET WRITE SUSPEND неуспешна. Код за причина =** *код-за-причина***.**

**Обяснение:** Не можете да издавате команда SET WRITE SUSPEND, докато условието, указано от *код-на-причина* не бъде разрешено:

- **1** Базата данни не е активирана.
- **2** Операцията по архивиране на базата данни се изпълнява в момента за целевата база. Не можете да отложите операциите с писане, докато DB2 не завърши архивирането.
- **3** Операцията по възстановяване на базата данни се изпълнява в момента за целевата база. Не можете да отложите операциите с писане за тази база, докато DB2 не завърши архивирането.
- **4** Операциите с писане за тази база данни вече са отложени.
- **5** Настоящото състояние на едно или повече пространства за таблици не позволява задържане на записване.

#### **Отговор на потребителя:**

- **1** Активирайте базата данни, чрез издаване на командата ACTIVATE DATABASE, после издайте повторно командата SET WRITE SUSPEND.
- **2** Изчакайте, докато завърши процедурата BACKUP, после издайте повторно командата SET WRITE SUSPEND.
- **3** Изчакайте, докато завърши процедурата RESTORE, после издайте повторно командата SET WRITE SUSPEND.
- **4** Базата данни вече е в състояние на задържане.

За да подновите операциите с писане за тази база данни, издайте командата SET WRITE RESUME.

**5** За да видите състоянията на пространствата за таблици, издайте командата LIST TABLESPACES. За пространствата за таблици в състояние на изчакване, издайте подходяща команда за извеждане от състоянието на задържане, преди да издадете повторно командата SET WRITE SUSPEND. Ако едно или повече пространства за таблици включват текуща операция, изчакайте операцията да завърши, преди да издадете повторно командата SET WRITE SUSPEND.

**sqlcode**: -1550

## **SQL1551N Командата SET WRITE RESUME е неуспешна, защото базата данни не е в WRITE SUSPEND състояние.**

**Обяснение:** Базата данни в момента не е в WRITE SUSPEND състояние. Можете да подновите операциите с писане само за база данни, за която те са били задържани.

**Отговор на потребителя:** Не се изисква действие, защото операциите с писане са разрешени за тази база данни. За да отложите операциите с писане за базата данни, издайте командата SET WRITE SUSPEND.

**sqlcode**: -1551

## **SQL1552N Командата е неуспешна, защото базата данни е в WRITE SUSPEND състояние.**

**Обяснение:** Тази команда не е разрешена, когато операциите с писане са задържани за базата данни. Базата данни е в WRITE SUSPEND състояние.

**Отговор на потребителя:** Ако неуспешната команда е била RESTART DATABASE, издайте повторно командата RESTART DATABASE, като използвате опцията WRITE RESUME. В обкръжение на многовъзлова база данни, издайте повторно командата едновременно на всички възли.

Ако неуспешната команда е била BACKUP или RESTORE, издайте командата SET WRITE RESUME FOR DATABASE, за да позволите операциите с четене за базата. После издайте повторно командата BACKUP или RESTORE.

**sqlcode**: -1552

## **SQL1553N DB2 не може да бъде спряна, защото една или повече бази данни са в WRITE SUSPEND състояние.**

**Обяснение:** Не можете да затворите база данни, за която операциите с писане са задържани. Базата данни е в WRITE SUSPEND състояние.

**Отговор на потребителя:** Издайте командата SET WRITE RESUME, за да подновите операциите с писане за базата, после издайте повторно командата db2stop.

**sqlcode**: -1553

#### **SQL1560N Не съществува статистически профил за таблица** *име-на-таблица***.**

**Обяснение:** Статистическият профил трябва да бъде дефиниран, преди да се използва.

**Отговор на потребителя:** Регистрирайте статистически профил за таблицата чрез опцията SET PROFILE на командата RUNSTATS и опитайте повторно операцията.

## **SQL1561N Опцията за статистика не е съвместима с нивото на сървъра на базата данни.**

**Обяснение:** Една или повече от указаните опции не са съвместими с нивото на сървъра на базата данни. Тази версия на сървъра на базата данни не поддържа всички достъпни чрез db2runstats API статистически опции.

**Отговор на потребителя:** Използвайте API sqlustat, за да събирате статистики, или API db2runstats и указвайте само опциите, които са достъпни при използването на sqlustat API.

## **SQL1562N Опцията за статистика на възел не е съвместима със съществуващите статистики за таблица и/или и/или индекс за таблицата** *име-на-таблица***.**

**Обяснение:** Опцията за статистика на възел е различна от съществуващите статистики за таблица и/или индекс на таблицата.

**Отговор на потребителя:** Използвайте съответстваща на възела опция за събирането на статистики за таблицата.

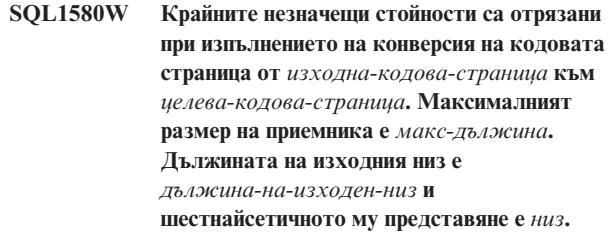

**Обяснение:** По време на изпълнение на SQL оператор резултатът от операция на преобразуване на кодова страница е низ, който е по-дълъг от максимално допустимата дължина за обекта приемник. Обработката продължава, тъй като са били отрязани само незначещи символи.

**Отговор на потребителя:** Уверете се, че изходът е такъв, какъвто се очаква, и че отрязването не е предизвикало някакви неочаквани последствия.

**sqlcode**: +1580

**sqlstate**: 01004

## **SQL1581N Таблица** *име-на-таблица* **не може да бъде поставена в режим на добавяне и има клъстеризиран индекс.**

**Обяснение:** Има две ситуации, при които тази грешка възниква.

- Съществува клъстеризиран индекс за таблица и е използван ALTER TABLE, за да се постави таблицата в режим на добавяне.
- v Таблица е в режим на добавяне и е използван CREATE INDEX, за да се създаде клъстеризиран индекс.

**Отговор на потребителя:** Ако е необходим клъстеризиран индекс, изключете режима на добавяне за таблицата. Ако е необходим режим на добавяне, отстранете съществуващия клъстеризиран индекс на таблицата.

**sqlcode**: -1581

**sqlstate**: 428CA

**SQL1582N PAGESIZE (размер на страницата) на пространство за таблици** *име-на-пространство* **не отговаря на PAGESIZE на буферен пул** *име-на-буферен-пул***, свързан с пространството за таблици.**

**Обяснение:** Стойността на PAGESIZE, посочена в израз CREATE TABLESPACE, не съответства на размера на страницата, посочен за ползване с пространство за таблици. Тези стойности трябва да са еднакви.

Операторът не може да бъде обработен.

**Отговор на потребителя:** Променете стойността, посочена за PAGESIZE, така че да съответства на размера на страница на буферния пул или изберете друг буферен пул, чийто размер на страница да съответства.

**sqlcode**: -1582

**sqlstate**: 428CB

**SQL1583N Стойността на PAGESIZE (размер на страницата)** *размер-на-страница* **не се поддържа.**

**Обяснение:** PAGESIZE, посочен в израз CREATE BUFFERPOOL или CREATE TABLESPACE, не е поддържан размер на страница. Поддържаните размери на страница за Версия 5 са 4K, 8K, 16K и 32K.

Операторът не може да бъде обработен.

**Отговор на потребителя:** Посочете един от поддържаните размери на страница.

**sqlcode**: -1583

**sqlstate**: 428DE

## **SQL1584N Не може да бъде намерено временно пространство за таблици с размер на страница поне** *размер-на-пакет***.**

**Обяснение:** За обработването на израза е необходимо временно пространство за таблици. Няма свободно временно пространство за таблици с размер на страница *размер-на-пакет* или по-голям.

Операторът не може да бъде обработен.

**Отговор на потребителя:** Създайте временно пространство за таблици с размер на страница поне *размер-на-пакет*.

**sqlcode**: -1584

**sqlstate**: 57055

### **SQL1585N Не съществува временно пространство за таблици с достатъчен размер на страницата.**

**Обяснение:** Може да е възникнало някое от следните условия:

- 1. Дължината на ред на временната таблица надвишава границата, която може да бъде събрана в най-голямото пространство за таблици в базата данни.
- 2. Броят на колоните, необходими във временната таблица, надвишава границата, която може да бъде събрана в най-голямото пространство за таблици в базата данни.

Ограниченията за временно пространство за таблици зависят от неговия размер на страницата. Тези стойности са:

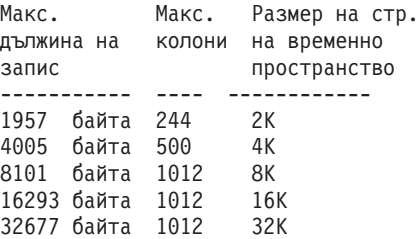

**Отговор на потребителя:** Създайте временно пространство за таблици с най-големия поддържан размер на страницата, ако вече не съществува такова. Ако такова пространство за таблици вече съществува, премахнете една или повече колони от временната таблица. Създайте отделни таблици или производни таблици, според нуждите, за да съхраняват допълнителната информация, превишаваща допустимите граници.

**sqlcode**: -1585

**sqlstate**: 54048

## **SQL1590N Не са разрешени полета LONG VARCHAR и LONG VARGRAPHIC в пространства TABLESPACE, които са изградени на DEVICE.**

**Обяснение:** Устройствата (raw i/o) на HP изискват i/o да бъде подреден в 1024 байтови граници. Полетата LONG VARCHAR и LONG VARGRAPHIC се обработват на части от 512 байта и по този начин може да бъдат използвани единствено в пространства SYSTEM MANAGED TABLESPACE или DATABASE MANAGED TABLESPACE само с контейнери FILE.

#### **Отговор на потребителя:** Алтернативи:

- Изберете един от LOB типовете колони (BLOB,CLOB,DBCLOB) вместо LONG.
- Използвайте пространство за таблици с правилни атрибути.

**sqlcode**: 1590

**sqlstate**: 56097

## **SQL1591N Опцията ON на оператора SET INTEGRITY е невалидна, тъй като таблицата** *име-на-таблица* **не е в правилното състояние.**

**Обяснение:** Опцията ON може да бъде зададена само на таблица, която е в състояние на изчакване при проверка, а първото (за ограничения за външни ключове), второто (за ограничения за проверка) и петото (за материализирани таблици на заявка) поле в колоната CONST\_CHECKED на каталога SYSCAT.TABLES трябва да бъдат 'Y' или 'U'.

**Отговор на потребителя:** Ако таблицата не е в състояние на изчакване при проверка, не задавайте опцията ON. Ако таблицата е в състояние на изчакване при проверка, проверете интегритета на таблицата (или опреснете таблицата, ако е материализирана таблица на заявка) преди да изпълните оператора SET INTEGRITY с опция ON.

**sqlcode**: -1591

**sqlstate**: 55019

**SQL1592N Опцията INCREMENTAL е невалидна с код на причина** *код-на-причина***, тъй като таблицата** *име-на-таблица* **не може да бъде обработена инкрементално.**

**Обяснение:** Причината се базира на *код-на-причина*:

- **32** Таблицата не е таблица на материализирана заявка REFRESH IMMEDIATE, нито таблица на материализирана заявка REFRESH DEFERRED с поддържаща етапна таблица, нито PROPAGATE IMMEDIATE етапна таблица.
- **33** Възникнали са Load Replace или Load Insert на

таблица, ако е таблица на материализирана заявка или етапна таблица.

- **34** За таблицата е възникнал Load Replace след последната проверка на интегритета.
- **35** Едно от следните:
	- Таблицата на материализирана заявка или етапната таблица е новосъздадена. Необходима е пълна обработка при първия път, когато таблицата се проверява за интегритет след създаване.
	- Добавени са нови ограничения на стойности при актуализация към таблицата или към нейните родителски таблици (или към нейна базисна таблица, ако е таблица на материализирана заявка или етапна таблица) докато е в състояние на изчакване при проверка.
	- Ако е таблица на материализирана заявка или етапна таблица, за някоя нейна базисна таблица е възникнал Load Replace след последното обновяване.
	- Ако е таблица на материализирана заявка, поне една базисна таблица е принудена за пълен достъп (чрез опцията FULL ACCESS), преди таблицата на материализирана заявка да бъде опреснена.
	- v Ако е етапна таблица, поне една базисна таблица е принудена за пълен достъп (чрез опцията FULL ACCESS), преди етапната таблица да бъде разпространена.
	- Ако е отложена таблица на материализирана заявка и съответстващата й етапна таблица е в непълно състояние.
	- Някои от нейните родителски таблици (или базисни таблици, ако е таблица на материализирана заявка или етапна таблица) са цялостно проверени за интегритет.
	- v Таблицата е била в състояние на изчакване при проверка преди мигриране. Необходима е пълна обработка при първия път, когато таблицата се проверява за интегритет след мигриране.
	- Таблицата е поставена в състояние на изчакване при проверка при ролфоруърд операция до момент във времето.

**Отговор на потребителя:** Не задавайте опцията INCREMENTAL. Системата ще провери цялата таблица за нарушения на ограниченията на стойности (или ако е таблица на материализирана заявка или етапна таблица, ще преизчисли дефиниционната заявка на таблицата на материализирана заявка).

**sqlcode**: -1592 **sqlstate**: 55019

## **SQL1593N Опцията REMAIN PENDING е невалидна, тъй като таблицата** *име-на-таблица* **не е в състояние на изчакване при проверка.**

**Обяснение:** Таблицата трябва да бъде в състояние на изчакване при проверка, ако трябва да бъде посочена опцията REMAIN PENDING.

**Отговор на потребителя:** Не задавайте опцията REMAIN PENDING.

**sqlcode**: -1593

**sqlstate**: 55019

## **SQL1594W Интегритетът на неинкременталните данни остава непроверен от мениджъра на базата данни.**

**Обяснение:** Таблицата не е проверявана преди това. Когато не е указана опцията NOT INCREMENTAL, се изпълнява постепенна обработка на таблицата. Непроверената преди част от таблицата остава непроверена и съответните стойности в колоната CONST\_CHECKED остават отбелязани като 'U'.

**Отговор на потребителя:** Не е необходимо действие. За да проверите интегритета на непроверените дотогава данни и за да може системата да поддържа интегритета на данните в таблицата, подайте израза SET INTEGRITY...OFF, за да поставите таблицата в състояние на изчакване при проверка и после изпълнете повторно SET INTEGRITY...IMMEDIATE CHECKED израза с опцията NOT INCREMENTAL.

**sqlcode**: +1594

**sqlstate**: 01636

**SQL1595N Интегритетът на таблицата** *име-на-таблица* **не може да бъде проверен, защото не е проверена родителска таблица в референциално ограничение или защото не е проверена базисна таблица на материализираната таблица на заявка или етапната таблица.**

**Обяснение:** За да избегнете разпространението в таблицата на данни, които може да нарушат проверките

# **SQL1600 - SQL1699**

**SQL1601N Входният параметър** *параметър* **на Системния монитор за базата данни е указател без стойност.**

**Обяснение:** Потребителят се обърна към един от API на Системния монитор за базата данни и подаде указател без стойност вместо необходимия параметър.

Командата не може да бъде обработена.

**Отговор на потребителя:** Потребителят трябва отново да подаде командата с валидна стойност на параметър.

на интегритета, всички родителски таблици трябва да не бъдат в състояние на изчакване на проверка, за да бъде проверен интегритетът на тази таблица. Ако това е материализирана таблица на заявка, всички базисни таблици трябва да бъдат валидирани, за да се обнови таблицата. Ако това е етапна таблица, всички базисни таблици трябва да не бъдат в състояние на изчакване на проверка, за да се размножи таблицата. Една таблица е валидирана, когато първото (за ограничения за външни ключове), второто (за ограничения за проверка), петото (за материализирани таблици на заявка) и седмото (за етапни таблици) полета в колоната CONST\_CHECKED на SYSCAT.TABLES са 'Y' или 'U'.

**Отговор на потребителя:** Проверете интегритета на всички нейни родителски таблици (или базисни таблици, ако е материализирана таблица на заявка или етапна таблица) и изпълнете отново този оператор.

**sqlcode**: -1595

**sqlstate**: 55019

## **SQL1596N WITH EMPTY TABLE не може да се определи за** *име-на-таблица***.**

**Обяснение:** Клаузата WITH EMPTY TABLE не може да бъде указана за таблицата *име-на-таблица*, защото таблицата:

- е таблица на материализирана заявка
- има зависима таблица на материализирана заявка с незабавно опресняване, или
- v е родителска таблица в референциално ограничение.

Клаузата WITH EMPTY TABLE не може да се определя, когато се променя такава таблица на ACTIVATE NOT LOGGED INITIALLY.

Операторът не може да бъде обработен.

**Отговор на потребителя:** Отстранете клаузата WITH EMPTY TABLE от оператора ALTER TABLE.

**sqlcode**: -1596

**sqlstate**: 42928

## **SQL1602N Типът на обект, подаден в структурата на входните данни (sqlma), не се поддържа.**

**Обяснение:** Типът на обект, зададен в областта за данни в структурата на входните данни (sqlma) за API за моментно изображение на системния монитор за базата данни, не се поддържа.

Командата не може да бъде обработена.

**Отговор на потребителя:** Подайте отново командата, използвайки валиден тип на обект. Обърнете се към *Administrative API Reference* и *Application Development*

*Guide* за допълнителна информация относно валидните типове на обекти.

#### **SQL1603N Параметърът** *параметър* **не е зададен в структурата на входните данни (sqlma).**

**Обяснение:** Не е зададен необходим параметър в структурата на входните данни (sqlma) за API за моментното изображение на системния монитор за базата данни или за оценка на размера на буфера.

Командата не може да бъде изпълнена.

**Отговор на потребителя:** Потребителят трябва отново да подаде командата, задавайки валидна стойност на параметър.

#### **SQL1604N Параметърът** *параметър* **не завършва с нулев символ.**

**Обяснение:** В края на параметъра, който е символен низ, се очаква да има символ за край.

Командата не може да бъде обработена.

**Отговор на потребителя:** Добавете символ за край в края на параметъра, който е символен низ и подайте отново командата.

## **SQL1605W Базата данни** *псевдоним-на-БД* **не е активна.**

**Обяснение:** API за рестартиране на системния монитор за базата данни е повикан за определена база данни, но тя не е била активна.

Командата е изпълнена успешно, но не е предприето действие.

**Отговор на потребителя:** Уверете се, че псевдонимът на базата данни е правилен и че тя е стартирана.

#### **SQL1606W Изходният буфер на системния монитор за базата данни е пълен.**

**Обяснение:** Областта за изходния буфер на системния монитор за базата данни не е достатъчно голяма, за да помести върнатите данни. Вероятни причини са интензивната работа на системата, когато е било направено обръщението, или (в случая на обръщение на API на монитора за базата данни в рамките на потребителско приложение) потребителят е задал буфер, който е твърде малък, за да побере върнатите данни.

Командата е изпълнена успешно и данните, събрани преди препълването на буфера, са върнати в буфера на потребителя.

**Отговор на потребителя:** Потребителят трябва да подаде отново командата или в случая на обръщение на API на монитора за базата данни в рамките на потребителско приложение, да зададе по-голям буфер или да намали количеството на исканата информация.

## **SQL1607N Няма достатъчно работна памет за изпълнението на заявената функция на Системния монитор за базата данни.**

**Обяснение:** Мениджърът на базата данни не разполага с повече работна памет за изпълнение на командата на Системния монитор за базата данни.

Командата не може да бъде обработена.

**Отговор на потребителя:** Намалете размера на буфера във входния параметър и подайте отново командата.

## **SQL1608W Два или повече на брой от зададените на входа псевдоними на бази данни се отнасят за една и съща база данни.**

**Обяснение:** Направено е обръщение към API за моментно изображение на Системния монитор за базата данни или за оценка на размера на буфера, задаващо една и съща заявка за два или повече псевдоними на бази данни в sqlma структурата на входните данни, които (псевдонимите) се отнасят до една и съща база данни.

Системният монитор за базата данни работи успешно, но връща само едно копие на информацията в изходния буфер.

**Отговор на потребителя:** Не е необходимо действие. Въпреки това, ако се очаква информация от различни бази данни, потребителят трябва да провери дали зададените на входа псевдоними на бази данни са правилни.

## **SQL1609N Базата данни** *псевдоним-на-БД* **е отдалечена база данни и не може да бъде наблюдавана.**

**Обяснение:** Направено е обръщение към API на Системния монитор за базата данни, задаващо псевдонима на отдалечена база данни. Системният монитор за базата данни не поддържа наблюдаване на отдалечени бази данни.

Командата не може да бъде изпълнена.

**Отговор на потребителя:** Потребителят трябва да провери дали зададения на входа псевдоним на база данни е правилен и да подаде командата повторно с правилния псевдоним.

## **SQL1610N Входният параметър** *параметър* **на Системния монитор за базата данни е невалиден.**

**Обяснение:** Потребителят се обърна към един от API на Системния монитор за базата данни, задавайки невалидна стойност за указания параметър.

Командата не може да бъде обработена.

**Отговор на потребителя:** Потребителят трябва отново да подаде командата с валидна стойност на параметър.

## **SQL1611W Няма върнати данни от Системния монитор за базата данни.**

**Обяснение:** Никаква част от исканата от потребителите информация от наблюдение не е била на разположение, когато е направено обръщението към API на Системния монитор за базата данни. Това може да възникне, когато въпросната база данни или приложение не е в активно състояние или когато групата за наблюдение, например група Таблица, е изключена (OFF), а се изисква информация за таблицата.

**Отговор на потребителя:** Командата е изпълнена успешно, но не са върнати данни към потребителя.

Той трябва да се увери, че базите данни или приложенията, които трябва да се наблюдават, са активни, когато е извикан API на Системния монитор за базата данни, или че желаните групи за наблюдение са активни.

#### **SQL1612N Зададената пътека към приемника на монитора на събитията е невалидна.**

**Обяснение:** Името на пътеката към приемника, зададено в оператор CREATE EVENT MONITOR, не е валидно име на пътека. Операторът не може да бъде изпълнен.

**Отговор на потребителя:** Подайте повторно оператора с правилната пътека към приемника на монитора на събитията.

**sqlcode**: -1612

**sqlstate**: 428A3

## **SQL1613N Указаната опция на монитора на събитията е невалидна.**

**Обяснение:** Опцията, зададена в оператор CREATE EVENT MONITOR, не е валидна. Възможните причини включват:

- Зададената стойност за MAXFILES, MAXFILESIZE или BUFFERSIZE е твърде малка.
- v MAXFILESIZE е с по-малка стойност от BUFFERSIZE.
- Зададен е MAXFILESIZE NONE с MAXFILES различен от 1.

Операторът не може да бъде изпълнен.

**Отговор на потребителя:** Подайте повторно оператора с коригирани опции за монитора на събитията.

**sqlcode**: -1613

**sqlstate**: 428A4

#### **SQL1614N По време на активирането на монитора на събитията възникна входно-изходна грешка. Код за причина =** *код-за-причина***.**

**Обяснение:** При активирането на монитора на събитията е забелязана входно-изходна грешка. <код-на-причина> е някое от следните:

- **1** Срещнат е непознат тип на приемник за монитора на събитията.
- **2** Не е открита пътеката към приемника за монитора на събитията.
- **3** Бе отказан достъпът до пътеката към приемника на монитора на събитията.
- **4** Пътеката към приемник на монитора на събитията не е име на конвейер.
- **5** Никой процес не е отворил за четене конвейера приемник на монитора на събитията.
- **6** Срещната е неочаквана входно-изходна грешка.
- **7** Конвейерът приемник не е отворен в режим съобщения. (Този код на причина се отнася само за OS/2.)
- **8** Буферът за конвейера приемник е твърде малък. Буферът на входния конвейер трябва да е с размер поне 4096 байта. (Този код на причина се отнася само за OS/2.)

**Отговор на потребителя:** Когато това е възможно, коригирайте проблема, описан от кода за причина, и подайте отново оператора SET EVENT MONITOR.

**sqlcode**: -1614

**sqlstate**: 58030

#### **SQL1615W Посоченият монитор на събитията вече е в исканото състояние.**

**Обяснение:** Извършен е опит за активиране на вече активиран монитор на събитията, или за дезактивиране на монитор на събитията, който не е активен. Операторът SET EVENT MONITOR е игнориран.

**Отговор на потребителя:** Не се изисква реакция от потребителя.

**sqlcode**: +1615

**sqlstate**: 01598

## **SQL1616N Вече е достигната максимално допустимата стойност за броя на активните монитори на събитията.**

**Обяснение:** Допуска се максимум 32 монитори на събитията да бъдат едновременно активни за една база данни. Тази гранична стойност вече е достигната. Зададеният монитор на събитията не може да бъде активиран.

**Отговор на потребителя:** Ако това е възможно, дезактивирайте един от активните монитори на събитията и подайте отново оператора SET EVENT MONITOR.

**sqlcode**: -1616

**sqlstate**: 54030

## **SQL1617N Зададеният монитор на събитията вече е достигнал ограничението за MAXFILES и MAXFILESIZE.**

**Обяснение:** Зададеният монитор на събитията е създаден с ограничение за количеството данни, които са допустими за директорията приемник на монитора на събитията. Тази гранична стойност вече е достигната. Зададеният монитор на събитията не може да бъде активиран.

**Отговор на потребителя:** Ако това е възможно, изтрийте някои от файловете с данни на монитора на събитията от директорията приемник и подайте повторно оператора SET EVENT MONITOR.

**sqlcode**: -1617

**sqlstate**: 54031

## **SQL1618N Пътеката към приемника на зададения монитор на събитията се използва от друг монитор на събитията.**

**Обяснение:** Зададеният монитор на събитията е създаден със същата пътека към приемника като друг монитор на събитията. Този друг монитор на събитията е бил активиран поне веднъж и са останали файлове .evt и/или .ctl в пътеката към приемника. Тези файлове може да се използват от някое приложение, което чете съдържащата се в тях информация за събитията.

**Отговор на потребителя:** Ако другият монитор на събитията в момента е активен го деактивирайте. След като се уверите, че приложението(ята) не използват файловете, които той е създал в пътеката към приемника, отстранете файловете. След това подайте отново оператора SET EVENT MONITOR.

Възможно е също да създадете отново желания монитор на събитията, задавайки друга пътека към приемника, и подайте отново оператора SET EVENT MONITOR.

**sqlcode**: -1618

**sqlstate**: 51026

## **SQL1619N Не е възможно да се приложи DROP върху активен монитор на събитията.**

**Обяснение:** Зададеният монитор на събитията в момента е активен и следователно не може да бъде отхвърлен.

**Отговор на потребителя:** Дезактивирайте монитора на събитията и подайте повторно оператора DROP EVENT MONITOR.

**sqlcode**: -1619

**sqlstate**: 55034

## **SQL1620N Не може да бъде изпразнен мониторът на събитията. Код на причина** *rc***.**

**Обяснение:** Мониторът на събитията не може да бъде изпразнен. Възможните причини са:

- 1. Мониторът на събитията не е стартиран.
- 2. Мониторът на събитията работи на по-ранно ниво на изхода от версия 6, за което не се поддържа изпразване.

**Отговор на потребителя:** Уверете се, че мониторът на съобщенията е стартиран. Ако мониторът на събитията работи на по-ранно ниво на изхода от версия 6, не правете опит за изпразване.

**sqlcode**: -1620

**sqlstate**: 55034

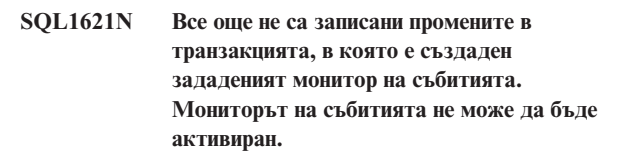

**Обяснение:** Монитор на събитията не може да се активира, докато транзакцията, в която е създаден, не бъде е записана.

**Отговор на потребителя:** Запишете промените в транзакцията, в която е създаден мониторът на събитията, и след това подайте повторно оператора SET EVENT MONITOR.

**sqlcode**: -1621

**sqlstate**: 55033

## **SQL1622N Стойността на STATE, зададена в оператора SET EVENT MONITOR STATE, е невалидна.**

**Обяснение:** Стойността на STATE, зададена в оператора SET EVENT MONITOR STATE, не е в обхвата на валидните стойности или стойността е NULL, като резултат на променлива индикатор.

Валидните стойности за състоянието на монитора на събитията са:

- **0** да се дезактивира мониторът на събитията
- **1** да се активира мониторът на събитията

Изразът не може да бъде изпълнен.

**Отговор на потребителя:** Коригирайте стойността на състоянието на монитора на събитията и/или на променлива индикатор, и подайте отново оператора.

**sqlcode**: -1622

**sqlstate**: 42815

## **SQL1623N Извикан е API sqlmonsz или sqlmonss и са зададени твърде много обекти във входната структура sqlma.**

**Обяснение:** Превишено е наложеното ограничение за броя разрешени обекти във входната структура sqlma.

**Отговор на потребителя:** Намалете броя на обектите в параметъра sqlma и опитайте обръщението отново.

## **SQL1624N Всички бази данни, които са реферирани от API sqlmonsz или sqlmonss, трябва да бъдат разположени на един и същи възел.**

**Обяснение:** Параметърът sqlma съдържа препратки към бази данни, намиращи се на различни възли.

**Отговор на потребителя:** Модифицирайте параметъра sqlma, така че всички обекти в база данни да реферират един и същи възел и опитайте обръщението отново.

**SQL1625W Мониторът не може да преобразува от кодова страница** *източник* **към кодова страница** *приемник***. Това преобразуване е опитано за данни от тип** *тип***.**

**Обяснение:** Възможните типове са следните:

- 1. текст на оператор
- 2. dcs приложение
- 3. приложение
- 4. таблица
- 5. заключвания
- 6. пространство за таблици

Не се поддържа преобразуване на данни от кодовата страница източник към кодовата страница приемник. Тази грешка може да възникне при следните условия:

- 1. комбинацията от кодови страници източник и приемник, не се поддържа от мениджъра на базата данни.
- 2. комбинацията от кодови страници източник и приемник, не се поддържа от помощното средство на операционната система за преобразуване на символи, записано на възела сървър.

Тази ситуация може да възникне, когато мониторът направи опит за преобразуване на данни, принадлежащи на база данни, чиято кодова страница е несъвместима с тази на монитора.

**Отговор на потребителя:** Обърнете се към документацията на операционната система за списъка на поддържаните преобразувания и се уверете, че съответните такива са инсталирани и достъпни за мениджъра на базата данни.

Осигурете, ако това е възможно, наблюдаваната база данни и мониторът да имат една и съща кодова страница.

## **SQL1626W Възникнало е препълване при изпълнение на преобразуване от кодова страница** *източник* **в кодова страница** *приемник***. Размерът на областта приемник е** *макс-размер***, данните са от тип** *тип* **и първите осем символа са** *данни***.**

**Обяснение:** Възможните типове са следните:

- 1. текст на оператор
- 2. dcs приложение
- 3. приложение
- 4. таблица
- 5. заключвания
- 6. пространство за таблици

Мониторът не може да преобразува данните поради ограничения за мястото. Данните се запазват в първоначалната им форма.

**Отговор на потребителя:** Осигурете, ако това е възможно, наблюдаваната база данни и мониторът да имат една и съща кодова страница.

## **SQL1627W API заявката за моментно изображение е направена на ниво самоописващ се поток от данни, но сървърът e успял да върне само моментно изображение с формат на структура с фиксиран размер.**

**Обяснение:** Въпреки, че приложението подало заявката за моментно изображение я е подало на ниво SQLM\_DBMON\_VERSION6 или по-ново, сървърът, върнал моментното изображение, е върнал данни на по-ниско ниво.

**Отговор на потребителя:** В самоописващия се формат данни за моментно изображение (DB2 версия 6 и по-нова), събраната информация, включително нивото на сървъра, се връща като част от потока от данни за моментното изображение. В нивата на DB2 преди версия 6, събраната информация за моментното изображение се връща в sqlm\_collected структура. Трябва да използвате структурата sqlm\_collected и стария метод за обработка на потоци от данни, за да обработите този поток от данни за моментното изображение.

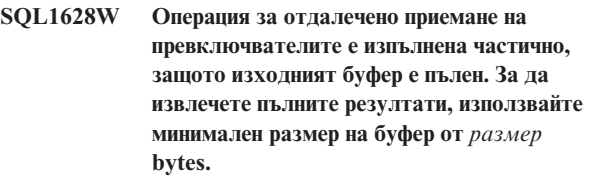

**Обяснение:** Изходният буфер не е достатъчно голям, за да върне всички достъпни данни за превключватели. При следенето са върнати толкова данни, колкото е възможно при дадения изходен буфер.

**Отговор на потребителя:** Заделете по-голям буфер за данни и изпълнете отново заявката.

## **SQL1629W Не е приключила успешно операция за отдалечено получаване на моментно изображение за възела или възлите** *списък-възли***, като кодът или кодовете за причина е** *списък-причини***.**

**Обяснение:** Възникнала е някакъв тип грешка по време на операция върху отдалечен възел поради причината с код <код-за-причина>, който е един от следните:

- **1** Не е успешна комуникацията между FCM и възела приемник поради проблем във възела или комуникационна грешка.
- **2** Операцията за вземане на моментно изображения не е изпълнена успешно на възела приемник. Моля, вижте журнала за административно оповестяване за специфичния sqlca.

**Отговор на потребителя:** Ако причината за грешка е проблем във възела или комуникационна грешка, ще трябва да отстраните комуникационната грешка или да рестартирате възела, която е отказал, за да коригирате грешката.

Ако грешката е поради проблем в моментното изображение на отдалечен възел, вижте журнала за административно оповестяване за sqlca от проблемната операция и се обърнете към инструкциите за този код, за да отстраните проблема.

#### **SQL1650N Извиканата функция вече не се поддържа.**

**Обяснение:** Потребителят се опита да се обърне към API, което вече не се поддържа от тази версия на мениджъра на базата данни.

**Отговор на потребителя:** Желаната функция може да се поддържа от друго API обръщение. Проверете в *Administrative API Reference* и *Application Development Guide*, за да определите дали функцията се поддържа чрез обръщение към друго API.

## **SQL1651N Заявката не може да се изпълни, тъй като версията на DB2 сървъра не поддържа тази функционалност.**

**Обяснение:** Някои нови функционалности не се поддържат от старите версии на DB2 сървър. Друга възможна причина за тази грешка би могла да бъде заявка, която се обръща към обекти с дължини на квалификатори, които надвишават поддържаните от тази версия на сървъра.

**Отговор на потребителя:** Изпълнете заявката в DB2 сървър, в който е инсталирана последната версия на DB2 сървър, или обновете сървъра с последната версия на DB2 сървър.

#### **SQL1652N Възникна входно-изходна грешка.**

**Обяснение:** Грешката е възникнала при отваряне, четене, записване или затваряне на файл.

**Отговор на потребителя:** Вижте db2diag.log за детайли. Проверете също дали дискът не е пълен, имате ли разрешения да пишете във файла и дали има грешки в операционната система.

#### **SQL1653N Зададена е невалидна пътека към профил.**

**Обяснение:** Трябва да е зададена пълната пътека към файла, в който трябва да се генерира информация за сървъра.

**Отговор на потребителя:** Уверете се, че зададената пътека към профил е правилна и съдържа стойност.

#### **SQL1654N Срещната е грешка в пътеката към потребителския модел.**

**Обяснение:** Пътеката към потребителския модел не може да бъде върната.

**Отговор на потребителя:** Уверете се, че пътеката към DB2INSTANCE е зададена правилно. Проверете дали зададената дължина на пълната пътека не се доближава до максималния брой, поддържан от операционната система.

## **SQL1660N Неуспех в Генератора на сървъра, който се използва от Discovery за събиране на информация за сървъра.**

**Обяснение:** Възникнала е системна грешка на сървъра.

**Отговор на потребителя:** Съобщете за това на администратора на DB2 сървъра. Повече детайли за отказа може да бъдат намерени в журналния файл на сървъра db2diag.log.

## **SQL1670N Типът откриване, зададен в конфигурационния параметър на мениджъра на базата данни DISCOVER, показва, че откриването е забранено.**

**Обяснение:** DISCOVER = DISABLE е конфигурирано в конфигурационния файл на мениджъра на базата данни.

**Отговор на потребителя:** Ако се изисква DISCOVER функционалност, променете типа разпознаване на KNOWN или SEARCH.

## **SQL1671N Неуспешна заявка за търсене при откриване. Проверете журнала за административно оповестяване за допълнителни подробности.**

**Обяснение:** Заявката за търсене при откриване е неуспешна поради една от следните причини:

1. Инициализацията е неуспешна (sqleCommonInitializationForAPIs)

- 2. Не може да се получи пътеката към потребителския модел (sqloinstancepath)
- 3. Не може да се отвори изходния файл (sqlofopn)
- 4. Не може да се пише в изходния файл (sqlofprt)
- 5. Не може да се задели памет (sqlogmblk)
- 6. Не може да се получи конфигурацията на мениджъра на базата данни (sqlfcsys)
- 7. NetBIOS обръщението е неуспешно
- 8. Неуспешна вътрешна DB2 системна функция (sqlogpid, sqlogmt)

Вижте db2diag.log за детайли.

#### **Отговор на потребителя:**

- 1. Ако инициализацията е неуспешна, опитайте се да рестартирате машината и да преинсталирате продукта.
- 2. Ако не може да се получи пътеката към модела, проверете стойността на DB2INSTANCE, за да се уверите, че е правилно настроена.
- 3. Ако е неуспешно отварянето или писането във файл, проверете дали имате права за отваряне и писане в директорията <пътека към sqllib>\<модел>\tmp за Intel машини или директорията <пътека към модел>/sqllib/tmp за UNIX машини.
- 4. Ако не може да се задели памет, проверете колко памет има на вашата машина.
- 5. Ако не може да се получи конфигурацията на DBM, опитайте се да рестартирате машината или преинсталирайте продукта.
- 6. Ако NetBIOS обръщението е неуспешно:
	- v Ако Аdd Name е неуспешно с код на връщане 13, проверете дали параметърът nname в конфигурацията на DBM не се използва и за конфигурирането на друг DB2 клиент/сървър в мрежата.
	- v Проверете дали NetBIOS е инсталиран, конфигуриран и функционира правилно.
	- Проверете дали няма проблем в мрежата.
- 7. Ако е неуспешна вътрешна DB2 системна функция, проверете дали функциите на операционната система на машината работят правилно.

# **SQL1700 - SQL1799**

### **SQL1700N Запазеното име на схема** *име* **е открито в базата данни по време на мигрирането й.**

**Обяснение:** Базата данни съдържа един или повече на брой обекти, които използват името на схема *име*, запазено от текущия мениджър на базата данни.

Командата не може да бъде изпълнена.

**Отговор на потребителя:** Уверете се, че всички обекти в базата данни, използващи запазеното име на схема, са премахнати и ги създайте отново, използвайки друго име на схема. Корекцията трябва да бъде направена в

DB2 Service може да осигури детайли за кодовете за грешки, върнати от горните функции и записани в db2diag.log.

## **SQL1673N Списъкът с адреси, зададен като входящ за интерфейса за откриване, е невалиден.**

**Обяснение:** Приложната програма използва невалиден указател за входния списък с адреси. Адресният списък не показва нищо.

**Отговор на потребителя:** Уверете се, че в приложната програма е зададен валиден указател за входния списък с адреси и че той не е без стойност.

## **SQL1674N Адресът на сървъра, зададен като входящ за интерфейса за откриване е невалиден.**

**Обяснение:** Приложната програма използва невалиден указател за входния адрес на сървъра. Адресът на сървъра не показва нищо.

**Отговор на потребителя:** Уверете се, че в приложната програма е зададен валиден входен адрес на сървъра и че той не е без стойност.

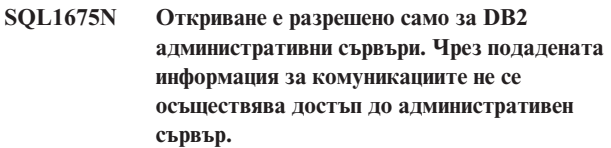

**Обяснение:** Подадена е заявка за KNOWN откриване към DB2 сървър, който не е DB2 административен сървър. Посочената информация за комуникациите не е правилна.

**Отговор на потребителя:** Проверете дали DB2ADMINSERVER е настроен на модела на DB2 сървъра, до който осъществявате достъп. Това показва, че моделът на сървъра е DB2 административен сървър. Подайте отново заявката за KNOWN discovery с вярната информация за комуникациите.

изданието на Мениджъра на базата данни, на което първоначално е създадена базата данни. Преди да направите опит за повторна миграция се уверете, че не се използват запазените имена на схеми. След това в текущото ниво на Мениджъра на бази данни отново подайте командата за мигриране на базата данни.

## **SQL1701N Базата данни не може да бъде мигрирана, защото последната сесия е прекъсната аварийно.**

**Обяснение:** Последната операция с базата данни е прекъсната аварийно (например при отпадане на захранването) при предишния мениджър на базата данни. Не може да се извърши миграция на база данни, докато базата данни не се рестартира.

Командата не може да бъде изпълнена.

**Отговор на потребителя:** Базата данни трябва да се рестартира. Командата RESTART DATABASE трябва да бъде подадена, използвайки изданието на Мениджъра на базата данни, с което е осъществен последния достъп до базата данни. След това в текущото ниво на Мениджъра на бази данни отново подайте командата за мигриране на базата данни.

#### **SQL1702W Мениджърите на** *протокол* **връзките са стартирани успешно.**

**Отговор на потребителя:** Не е необходимо действие.

## **SQL1703W Директория db2event не може да бъде създадена по време на миграцията на базата данни.**

**Обяснение:** Базата данни мигрира успешно, но директорията db2event не може да бъде създадена.

Това е само предупредително съобщение.

**Отговор на потребителя:** За да бъде използван мониторът на събитията, трябва да бъде създадена директорията db2event. Директорията db2event трябва да бъде създадена в директорията на базата данни, в която се намира мигрираната база данни. Директорията на мигрираната база данни може да се определи, като се повика LIST DATABASE DIRECTORY.

## **SQL1704N Миграцията на базата данни е неуспешна. Код на причина** *код-на-причина***.**

**Обяснение:** Миграцията на базата данни е неуспешна. Кодовете на причините са следните:

- **1** открито е невалидно име на схема.
- **2** базата данни не може да бъде мигрирана. Тя може да е в едно от следните състояния:
	- изчакване при архивиране
	- състояние на изчакване при ролфоруърд
	- невалидно състояние на транзакция.
- **3** журналите на базата данни са пълни.
- **4** недостатъчно място на диска.
- **5** не може да се обнови конфигурационният файл на базата данни.
- **6** преместването на базата данни е неуспешно.
- **7** неуспешен достъп до поддиректорията на базата данни или до един от файловете на базата данни.
- **8** неуспешно обновяване на тага на контейнера за бази данни.
- **9** достъпът до пространството за таблици е непозволен.
- **10** открито е невалидно име на тип.
- **11** Специфично име на процедура влиза в конфликт със специфично име на функция.
- **12** Намерен е Datajoiner абстрактен тип данни.
- **13** Намерен е разширен индекс на Datajoiner.
- **17** Неуспех при заделянето на нова страница от СУБД пространството за таблици.
- **18** Срещнати са дубликати на функции за unicode миграция на базата данни.

За unicode база данни, следните се смятат за еквивалентни типове низове:

CHAR и GRAPHIC VARCHAR и VARGRAPHIC LONG VARCHAR и LONG VARGRAPHIC CLOB и DBCLOB

Сигнатурите на функции, който се различават само в съответните типове низове, се считат за "дубликати" и не могат да съществуват съвместно в базата данни. Например, func1(CHAR, GRAPHIC, VARCHAR) и func1(GRAPHIC, GRAPHIC, VAR GRAPHIC) са дубликати.

**19** Срещнат е дубликат на специфично име.

SYSIBM.SYSFUNCTIONS и SYSIBM.SYSPROCEDURES се сливат в каталога SYSIBM.SYSROUTINES при миграция на базата данни. Специфичното име, обаче, трябва да бъде уникално в SYSIBM.SYSROUTINES.

**20** Срещнат е ADT тип на данни.

В базата данни е открит един или повече абстрактен тип данни. Миграцията е неуспешна. Всички абстрактни типове данни трябва да бъдат отстранени преди миграцията на базата данни към текущото издание.

- **21** Миграцията на базата данни е завършена на възела на каталога и на други възли, но не на всички възли. Някои възли отчитат неуспех. Като резултат, на тези възли не е изпълнена миграция.
- **22** Миграцията на базата данни е неуспешна, защото възелът на каталог отчита неуспех на възела.
- **23** Миграцията на базата данни е неуспешна. Не се

поддържа миграция на обединена база данни до 64-битов потребителски модел.

- **24** Грешка при създаването на директорията на монитор на събитията, db2detaildeadlock, под директорията db2event в директорията на базата данни.
- **25** Срещата е неподдържана потребителски дефинирана функция.

Срещната е потребителски дефинирана функция, която не може да бъде мигрирана, защото има поне един параметър, който е от потребителски тип и потребителски дефинираната функция е базирана на SYSFUN функция, която вече не съществува в текущото ниво на мениджъра на базата данни. Миграцията е неуспешна. Всички базирани потребителски дефинирани функции с тези характеристики трябва да бъдат отстранени преди миграцията на базата данни към текущото издание.

**Отговор на потребителя:** Възможните разрешения според кода за причината са:

- **1** Запазените имена на схеми са: SYSIBM, SYSCAT, SYSSTAT и SYSFUN. Уверете се, че всички обекти в базата данни, използващи едно или повече от тези имена на схеми, се премахнат и ги създайте отново, използвайки друго име на схема. Корекцията трябва да бъде направена в изданието на мениджъра на базата данни, което е използвано преди текущото издание. Подайте отново командата за миграция на базата данни от текущото издание.
- **2** Коригирайте състоянието на базата данни, като се върнете обратно към изданието на мениджъра на базата данни, използвано преди текущото издание, и извършете необходимите корекции в базата данни. Подайте отново командата за миграция на базата данни от текущото издание.
- **3** Увеличете конфигурационните параметри на базата данни *logfilsiz* или *logprimary*. Подайте отново командата за миграция на базата данни.
- **4** Уверете се, че има достатъчно свободно място на диска и подайте отново командата за миграция на базата данни.
- **5** Има проблем с обновяването на конфигурационния файл на базата данни. Уверете се, че той не се използва ексклузивно от някой потребител и че е обновим. Подайте отново командата за миграция на базата данни. Ако проблемът продължава, обърнете се към сервиза на IBM.
- **6** Възстановете базата данни от архивното й копие.
- **7** Възстановете базата данни от архивното й копие.
- **8** Подайте отново командата за миграция на базата данни. Ако проблемът продължава да съществува, свържете се с представител на сервиза на IBM.
- **9** Коригирайте пространството за таблици чрез връщане до нивото на мениджъра на базата данни, което е използвано преди сегашното ниво. Обърнете се към съобщение SQL0290N за предложени действия за поправяне на пространството за таблици.
- **10** Името на типа е запазено от системата. Уверете се, че типът и обектите от базата данни, които използват типа, са изтрити и създадени отново като се използва нерезервирано име на тип. Корекцията трябва да бъде направена в изданието на мениджъра на базата данни, което е използвано преди текущото издание. Подайте отново командата за миграция на базата данни от текущото издание.
- **11** Проверете дали процедурата е отстранена и я пресъздайте, като използвате различно специфично име. Корекцията трябва да бъде направена в изданието на мениджъра на базата данни, което е използвано преди текущото издание. Подайте отново командата за миграция на базата данни от текущото издание.
- **12** Убедете се, че абстрактният тип данни е премахнат. Корекцията трябва да бъде направена в изданието на мениджъра на базата данни, което е използвано преди текущото издание. Подайте отново командата за миграция на базата данни от текущото издание.
- **13** Проверете дали разширеният индекс е отстранен. Корекцията трябва да бъде направена в изданието на мениджъра на базата данни, което е използвано преди текущото издание. Подайте отново командата за миграция на базата данни от текущото издание.
- **17** Възстановете базата данни върху предишната СУБД. Добавете повече контейнери към пространството за таблици. Трябва да заделите 70% свободно пространство за миграцията на базата данни. Върнете се към текущото издание и мигрирайте базата данни.
- **18** Възстановете базата данни върху предишната СУБД. Премахнете една от функциите дубликати. Ако е необходимо, пресъздайте функцията с различна сигнатура. Върнете се към текущото издание на на системата за управление на базата данни. Подайте отново командата за миграция на базата данни. Моля, обърнете се към книгата Бързо запознаване и следвайте инструкциите как да проверите дали базата данни е готова за миграция, преди да я преместите на текущото издание на DB2.
- **19** Възстановете базата данни върху предишната СУБД. Отстранете функцията или процедурата. Ако е необходимо, пресъздайте я с различно специфично име. Върнете се към текущото издание на на системата за управление на базата данни. Подайте отново командата за миграция на базата данни. Моля, обърнете се към книгата Бързо запознаване и следвайте инструкциите как да проверите дали базата данни е готова за миграция, преди да я преместите на текущото издание на DB2.
- **20** Възстановете базата данни върху предишната СУБД. Отстранете всички абстрактни типове данни. Върнете се към текущото издание на на системата за управление на базата данни. Подайте отново командата за миграция на базата данни. Моля, обърнете се към книгата Бързо запознаване и следвайте инструкциите как да проверите дали базата данни е готова за миграция, преди да я преместите на текущото издание на DB2.
- **21** Проверете журнала за административно оповестяване за определяне на възлите, които отчитат неуспех. Коригирайте ситуацията на отказ на възел и подайте отново командата за миграция на базата данни. Тъй като миграцията се изпълнява само на възлите, които изискват миграция, можете да подадете командата от всеки възел.
- **22** Коригирайте ситуацията на неуспех на възела на каталог. Подайте отново командата за миграция.
- **23** Мигрирайте обединената база данни до 32-битов потребителски модел.
- **24** Премахнете директорията db2detaildeadlock, ако тя съществува в директорията на базата данни и подайте повторно командата за миграция.
- **25** Възстановете базата данни върху предишната СУБД. Проверете дали функциите, отчетени от средството за проверка при миграция на базата данни, са премахнати. Върнете се към текущото издание на на системата за управление на базата данни. Подайте отново командата за миграция на базата данни. Моля, обърнете се към книгата Бързо запознаване и следвайте инструкциите как да проверите дали базата данни е готова за миграция, преди да я преместите на текущото издание на DB2.

## **SQL1705W Невъзможност за обновяване на запис в директорията на базата данни до нивото на сегашното издание.**

**Обяснение:** Един или повече на брой псевдоними на базата данни не може да бъдат обновени в директорията на базата данни за база данни, която е била току-що мигрирана от предишно издание.

**Отговор на потребителя:** Отстранете от каталога псевдонима(ите) на мигрираната база данни и го запишете отново там, използвайки същата информация.

## **SQL1706W В директорията на възли е открита поне една база данни, която не е локална за този потребителски модел по време на миграцията на размера на думата.**

**Обяснение:** При мигрирането на размера на думата за потребителския модел е открита поне една база данни, която не е създадена под този потребителски модел. За да приключи успешно миграцията, такива бази данни трябва да имат същия размер на дума като в този потребителски модел.

**Отговор на потребителя:** Всички бази данни, каталогизирани за потребителския модел, трябва да са с един и същи размер на дума.

## **SQL1707N Не успя да се мигрира размера на дума в потребителския модел.**

**Обяснение:** Възникна грешка при опит за миграция на размера на думата за потребителския модел. Свържете се с представител на сервиза на IBM.

**Отговор на потребителя:** Свържете се с представител на сервиза на IBM.

## **SQL1708W Миграцията на базата данни приключи със следния код за предупреждение:** *код-за-предупреждение***.**

**Обяснение:** Миграцията на базата данни приключи с предупреждение Кодовете на предупрежденията са следните:

**1** Един или повече възли не са успели да се мигрират.

**Отговор на потребителя:** Възможно решение, базирано на кодовете за предупреждение:

**1** Повторете командата за миграция на базата данни върху този възел.

## **SQL1749N Атрибутът NOT LOGGED INITIALLY не може да бъде активиран за таблица** *име-на-таблица***, тъй като тя не е създадена с NOT LOGGED INITIALLY.**

**Обяснение:** Таблицата *име-на-таблица* не е създадена с посочения атрибут NOT LOGGED INITIALLY и затова този атрибут не може да бъде активиран чрез ALTER TABLE.

Операторът не може да бъде обработен.

**Отговор на потребителя:** Отстранете клаузата NOT LOGGED INITIALLY от оператора ALTER TABLE.

**sqlcode**: -1749

**sqlstate**: 429AA

## **SQL1750N Не може външни ключове да реферират таблица с родителски ключове** *име-на-таблица***, която е създадена с клаузата NOT LOGGED INITIALLY.**

**Обяснение:** Таблица, създадена с клауза NOT LOGGED INITIALLY, не може да бъде реферирана с външен ключ.

**Отговор на потребителя:** В оператора ALTER или CREATE TABLE премахнете референцията на външен ключ към *име-на-таблица*.

**sqlcode**: -1750

**sqlstate**: 429A0

## **SQL1751N Резултатната група възли няма да съдържа възли, които може да бъдат използвани в карта на дяловете.**

**Обяснение:** Група възли трябва да съдържа поне един възел, който да може да се използва в карта на дяловете. Ако възел бъде прибавен към група възли WITHOUT TABLESPACES, той не може да бъде включен в картата на дяловете, защото няма контейнери на пространствата за таблици, дефинирани за тази група възли. Ако възел се прибави чрез LIKE за друг възел и другият възел няма контейнери за всички пространства за таблици в групата възли, тогава нито един от двата възли няма да може да бъде включен към картата на дяловете.

**Отговор на потребителя:** Не премахвайте всичките възли в групата, без да добавите поне един възел. Ако вече има дефинирани пространства за таблици за групата възли, но няма таблици, уверете се, че поне един възел има контейнери за всички пространства за таблици.

**sqlcode**: -1751

**sqlstate**: 428C0

## **SQL1752N Пространството за таблици не може да бъде създадено в групата възли** *име-на-група-възли***.**

**Обяснение:** Групата възли IBMTEMPGROUP може да бъде зададена единствено и само ако пространството за таблици е временно пространство за таблици.

**Отговор на потребителя:** За временни пространства за таблици задайте група възли IBMTEMPGROUP. За други типове пространства за таблици задайте друга група възли, а не IBMTEMPGROUP.

**sqlcode**: -1752

**sqlstate**: 429A1

## **SQL1753N Възелът** *номер-на-възел* **няма контейнери за всички временни пространства за таблици, дефинирани в групата възли IBMTEMPGROUP.**

**Обяснение:** Един възел трябва да има контейнери, дефинирани за всички временни пространства за

таблици, определени в групата възли IBMTEMPGROUP за тази база данни, преди да може да бъде включен в групата.

**Отговор на потребителя:** Подайте оператора ALTER TABLESPACE, за да добавите контейнери на всеки възел за всяко временно пространство за таблици в базата данни.

**sqlcode**: -1753

**sqlstate**: 57052

## **SQL1754N Индексното пространство за таблици или пространството за таблици с LOB данни не е в групата възли на първичното пространство за таблици.**

**Обяснение:** Всички пространства за таблици, зададени в оператор CREATE TABLE, трябва да принадлежат на една и съща група възли.

**Отговор на потребителя:** Уверете се, че всички пространства за таблици, зададени в оператор CREATE TABLE, принадлежат на една група възли.

**sqlcode**: -1754

**sqlstate**: 42838

## **SQL1755N Възелът** *номер-на-възел* **няма контейнери за всички пространства за таблици, дефинирани в групата възли** *име-на-група-възли***.**

**Обяснение:** Един възел трябва да има контейнери, дефинирани за всички пространства за таблици, дефинирани в група възли, преди да може да бъде включен в операция за преразпределение на група възли.

**Отговор на потребителя:** Подайте оператора ALTER TABLESPACE, за да добавите контейнери на възела за всички пространства за таблици, дефинирани в групата възли.

### **SQL1756N Повече от една клауза задава контейнери без клаузата ON NODES.**

**Обяснение:** За CREATE TABLESPACE клаузата USING може да се зададе само веднъж, ако не се използва клаузата ON NODES.

За ALTER TABLESPACE клаузата ADD може да се зададе само веднъж, ако не се използва клаузата ON NODES.

Операторът не е изпълнен.

**Отговор на потребителя:** Коригирайте оператора и опитайте отново.

**sqlcode**: -1756

**sqlstate**: 428B1

#### **SQL1757N Липсва клауза USING без клауза ON NODES.**

**Обяснение:** В оператор CREATE TABLESPACE всяка клауза USING задава клаузата ON NODES. При все това не всички възли в групата дялове на базата данни са включени, следователно не всички възли в групата дялове на базата данни имат контейнери.

Операторът не е обработен.

**Отговор на потребителя:** Убедете се, че е посочена клаузата USING без клауза ON NODES, или че всеки възел в групата дялове на базата данни е включен веднъж в клаузата ON NODES.

**sqlcode**: -1757

**sqlstate**: 428B1

**SQL1758W Контейнерите, които не са предназначени за определени възли, не се използват от пространството за таблици на никой възел.**

**Обяснение:** Изразът ALTER TABLESPACE и CREATE TABLESPACE включва спецификация на контейнер за всички възли в групата дялове на базата данни. Спецификацията на контейнерите, която не се следва от клауза ON NODES, е излишна и е игнорирана.

Операторът е изпълнен.

**Отговор на потребителя:** Ако контейнерите са нужни за някои от възлите, подайте оператор ALTER TABLESPACE, за да добавите необходимите контейнери.

**sqlcode**: +1758

**sqlstate**: 01589

**SQL1759W Необходимо е преразпределяне на група възли, за да се променят създадените дялове за данните за обекти от група възли** *име-на-група-възли***, за да се включат някои допълнителни възли, или да се изключат премахнатите.**

**Обяснение:** Това предупреждение показва, че промяна, направена чрез операторите ALTER NODEGROUP или ALTER TABLESPACE, не е предизвикала промяна в картата на дяловете на тази група възли. Картата на дяловете за група възли се променя веднага от тези оператори само ако няма дефинирани таблици, използващи дефинирано в групата възли пространство за таблици, или възелът, който се премахва, не е в картата на дяловете.

Това предупреждение се показва в следните случаи:

- v Чрез ALTER NODEGROUP ADD NODE са добавени един или повече възли.
- Чрез ALTER NODEGROUP DROP NODE са премахнати един или повече възли.

Добавени са контейнери за пространство за таблици и други контейнери не са необходими, за да се използва възел.

При всички тези случаи вече е дефинирана таблица, като е използвано пространство за таблици в групата възли.

**Отговор на потребителя:** Ако желаете при разпределението на данни да бъде включен или изключен възел, тогава подайте командата REDISTRIBUTE NODEGROUP или API. Друга възможност е да се премахнат всички таблици, които използват пространства за таблици в групата възли.

**sqlcode**: +1759

**sqlstate**: 01618

## **SQL1760N Операторът CREATE за запомнена процедура** *име-на-процедура* **трябва да има валидни клаузи LANGUAGE, EXTERNAL и PARAMETER STYLE.**

**Обяснение:** В CREATE за процедурата *име-на-процедура* липсва необходима клауза. Трябва да бъдат зададени LANGUAGE, EXTERNAL и PARAMETER STYLE.

**Отговор на потребителя:** Добавете липсващата клауза и след това опитайте отново.

**sqlcode**: -1760

**sqlstate**: 42601

**SQL1761N Групата възли** *име-на-група-възли* **не е дефинирана за буферния пул** *име-на-буферен-пул***.**

**Обяснение:** Групата възли за пространството за таблици не е дефинирана за буферния пул. Пространството за таблици не може да бъде създадено или променено така, че да използва тази комбинация от група възли и буферен пул.

Операторът не може да бъде обработен.

**Отговор на потребителя:** Възможните действия са:

- посочете буферен пул, в който е дефинирана групата възли за пространството за таблици
- променете буферния пул така, че да прибавите групата възли на пространството за таблици
- v Ако е CREATE TABLESPACE, посочете група възли, която е дефинирана за буферния пул.

**sqlcode**: -1761

**sqlstate**: 42735

## **SQL1762N Не може да се осъществи свързване с базата данни, защото няма достатъчно пространство за разполагане на файловете на активния журнал.**

**Обяснение:** Няма достатъчно дисково пространство за разполагане на файловете на активния журнал. Възможните причини включват:

- Няма достатъчно пространство на устройството, използвано за съхраняване на журнали за възстановяване.
- Ако са разрешени изходи за потребителя, програмата за изход на потребител може да е неуспешна поради неправилна пътека, неправилна инсталационна директория, нарушение при поделянето или друг проблем.

#### **Отговор на потребителя:** Според причината:

- Проверете дали на устройството има достатъчно място за първичните журнали, защото DB2 може да изисква допълнително пространство за разпределянето на нови журнали, така че базата данни да стартира поне с LOGPRIMARY журналните файлове. НЕ изтривайте журнали за възстановяване, за да освободите място, дори да не изглеждат активни.
- v Проверете дали програмата за потребителски изход функционира правилно, като я извикате ръчно. Прегледайте инструкциите, предоставени в примерния изходен код за изход за потребителя, за компилиране и инсталиране на програмата за изход за потребителя. Проверете дали съществува целевата пътека за архивиране.

Като последно средство, опитайте да намалите стойностите за LOGPRIMARY и/или LOGFILSIZ конфигурационните параметри на базата данни, така че да се използва по-малък набор активни журнални файлове. Това ще намали изискванията за дисково пространство.

Подайте повторно израза за свързване след определяне и коригиране на проблема.

## **SQL1763N Има множество конфликтни операции с контейнери в оператора ALTER TABLESPACE.**

**Обяснение:** Следните операции с контейнери влизат в конфликт. BEGIN NEW STRIPE SET операцията с контейнер не може да бъде използвана с никоя от следните операции с контейнер (ADD, DROP, EXTEND, REDUCE или RESIZE) в един и същ ALTER TABLESPACE израз на един възел. Страниците не може едновременно да бъдат добавяни (чрез ADD, EXTEND или RESIZE) и отстранявани (чрез DROP, REDUCE или RESIZE) в пространство за таблици в един и същ ALTER TABLESPACE израз на един възел.

Това включва случая, когато операцията RESIZE се използва с клаузата ALL CONTAINERS и резултатът е, че един или повече контейнери са увеличени като размер, и един или повече контейнери са намалени като размер. Това не е разрешено.

**Отговор на потребителя:** Ако използвате BEGIN NEW STRIPE SET операция с контейнер и други операции в същия израз, преместете операцията BEGIN NEW STRIPE SET в отделен ALTER TABLESPACE израз. Ако добавяте и отстранявате страници в пространство за таблици, използвайте два ALTER TABLESPACE израза.

**sqlcode**: -1763

**sqlstate**: 429BC

## **SQL1764N Посоченият размер за операция RESIZE в оператор ALTER TABLESPACE е по-малък от текущия размер на контейнера на пространството за таблици.**

**Обяснение:** Размерът, указан в израза ALTER TABLESPACE при използването на действието RESIZE, е по-малък от текущия размер на контейнера на пространството за таблици. Можете само да увеличавате размера на контейнера.

**Отговор на потребителя:** Задайте размер, който е по-голям от текущата стойност за контейнера на пространството за таблици.

**sqlcode**: -1764

**sqlstate**: 560B0

## **SQL1765W Обновяването е завършило успешно. Възможно е обаче създаване, пресъздаване или реорганизация на индекс да не може да бъдат възстановени на вторичния сървър на базата данни.**

**Обяснение:** Когато HADR е активиран, се препоръчва конфигурационният параметър на базата данни LOGINDEXBUILD да бъде настроен на ON, и конфигурационният параметър на базата данни или на мениджъра на базата данни INDEXREC е настроен на RESTART или ACCESS. В противен случай, всяко създаване, пресъздаване, или реорганизация на индекс на текущ или бъдещ първичен сървър на базата данни може да не бъде възстановено на текущ или бъдещ вторичен сървър на базата данни посредством HADR. Индексите, които не могат да бъдат възстановени, ще бъдат маркирани като невалидни, и ще бъдат изградени повторно по подразбиране в края на процеса на поемане на управлението от HADR, или след процеса по поемане на управлението от HADR, когато трябва да се достъпят индексите.

**Отговор на потребителя:** За да активирате пълното журналиране, обновете конфигурационния параметър на базата данни LOGINDEXBUILD или подайте SQL израза ALTER TABLE LOG INDEX BUILD ON. За да активирате повторение на всички записани в журнала операции по изграждане на индекс, обновете конфигурационния параметър INDEXREC на RESTART или ACCESS.

## **SQL1766W Командата е изпълнена успешно. LOGINDEXBUILD обаче не е бил активиран преди стартирането на HADR.**

**Обяснение:** Препоръчва се конфигурационният параметър на базата данни LOGINDEXBUILD да бъде настроен на ON, преди да бъде стартиран HADR. В противен случай, всяко създаване, пресъздаване, или реорганизация на индекс на текущ или бъдещ първичен сървър на базата данни може да не бъде възстановено на текущ или бъдещ вторичен сървър на базата данни посредством HADR. Индексите, които не могат да бъдат възстановени, ще бъдат маркирани като невалидни, и ще бъдат изградени повторно по подразбиране в края на процеса на поемане на управлението от HADR, или след процеса по поемане на управлението от HADR, когато трябва да се достъпят скритите таблици.

**Отговор на потребителя:** За да активирате пълното журналиране, обновете конфигурационния параметър на базата данни LOGINDEXBUILD.

## **SQL1767N Стартирането на HADR не може да завърши. Код за причина =** *код-за-причина***.**

**Обяснение:** Стартирането на HADR не може да завърши. Обяснението, съответстващо на този код на причина, е:

- **1** Базата данни не е била в състояние на изчакване на ролфоруърд или в състояние на изпълнение на ролфоруърд, когато е била подадена командата START HADR AS STANDBY.
- **2** START HADR AS PRIMARY не може да бъде подадена на HADR самостоятелна база данни.
- **3** START HADR AS STANDBY не може да бъде подадена на активна база данни.
- **99** Командата е била подадена в обкръжение на многодялов потребителски модел.

**Отговор на потребителя:** Реакцията на потребителя, съответстваща на този код на причина, е:

- **1** Инициализирайте самостоятелната база данни от архивно копие или разделено копие на първичната база данни, после подайте повторно командата START HADR AS STANDBY.
- **2** Ако възнамерявате да превърнете самостоятелната база данни в първична, подайте командата TAKEOVER.
- **3** Ако възнамерявате да превърнете първичната база данни в самостоятелна, подайте командата TAKEOVER от текущата самостоятелна. Ако възнамерявате да превърнете стандартна база данни в самостоятелна, базата данни първо трябва да бъде деактивирана.
- **99** Характеристиката HADR не се поддържа в обкръжение на многодялов потребителски модел.

## **SQL1768N Не може да бъде стартиран HADR. Код за причина =** *код-за-причина***.**

**Обяснение:** Обяснението, съответстващо на този код на причина, е:

- **1** Базата данни не е възстановима, тъй като се използва припокриване на записите в журнал.
- **2** Базата данни е с разрешено активно безконечно журналиране.
- **3** Базата данни е с активирани DATALINKS.
- **4** Конфигурационният параметър HADR\_LOCAL\_HOST не съответства на локалното име на хост.
- **5** Конфигурационният параметър HADR\_LOCAL\_SVC е невалидно име на услуга.
- **6** Конфигурационният параметър HADR\_REMOTE\_SVC е невалидно име на услуга.
- **7** Първичната база данни не е успяла да установи свързване към самостоятелната база данни в рамките на интервала за HADR таймаут.
- **8** Един или повече конфигурационни параметри на HADR базата данни нямат стойности.
- **99** Възникнала е вътрешна грешка по време на стартирането на HADR.

**Отговор на потребителя:** Реакцията на потребителя, съответстваща на този код на причина, е:

- **1** Базата данни трябва да е възстановима база данни. Активирайте архивирането на журнали или включете LOGRETAIN, и подайте командата отново.
- **2** Деактивирайте безконечното активно журналиране и подайте отново командата.
- **3** Настройте конфигурационния параметър на мениджъра на базата данни DATALINKS на NO и подайте повторно командата.
- **4** Коригирайте настройката HADR\_LOCAL\_HOST да съответства на локалното име на хост.
- **5** Убедете се, че конфигурационният параметър HADR\_LOCAL\_SVC е валидно име на услуга. За Unix платформи, редактирайте файл /etc/services. За Windows, редактирайте %SystemRoot%\system32\drivers\etc\services. Като алтернатива, за този параметър може да бъде указан буквален номер на порт.
- **6** Убедете се, че конфигурационният параметър HADR\_REMOTE\_SVC е валидно име на услуга. За Unix платформи, редактирайте файл /etc/services. За Windows, редактирайте %SystemRoot%\system32\drivers\etc\services.

Като алтернатива, за този параметър може да бъде указан буквален номер на порт.

- **7** Проверете параметрите за отдалечен хост и отдалечена услуга на самостоятелната база данни. Проверете дали самостоятелната база данни е онлайн, и дали мрежата функционира. Обмислете също увеличаването на конфигурационния параметър HADR\_TIMEOUT, ако мрежата е бавна, или използвайте опцията BY FORCE, за да стартирате първичната база данни.
- **8** Убедете се, че един или повече конфигурационни параметри на HADR базата данни имат стойност.
- **99** Първичната база данни и самостоятелната база данни могат да се свързват чрез TCP/IP, но се е наложило свързването да бъде затворено поради несъвместимости между двете бази данни. Отнесете се към журнала за административно оповестяване за подробности относно несъвместимостта.

#### **SQL1769N Спирането на HADR не може да завърши. Код на причината =** ″**%1**″**.**

**Обяснение:** Обяснението, съответстващо на този код на причина, е:

- **1** Командата е подадена на стандартна база данни.
- **2** Командата е подадена на активната самостоятелна HADR база данни.
- **99** Командата е била подадена в обкръжение на многодялов потребителски модел.

**Отговор на потребителя:** Реакцията на потребителя, съответстваща на този код на причина, е:

- **1** Не е необходимо действие, тъй като на тази база данни не се изпълнява HADR. Проверете дали посоченият псевдоним на базата данни е правилен.
- **2** Потребителят следва да деактивира базата данни и да подаде повторно командата.
- **99** Характеристиката HADR не се поддържа в обкръжение на многодялов потребителски модел.

**SQL1770N Поемането на управлението от HADR не може да завърши. Код за причина =** *код-за-причина***.**

**Обяснение:** Обяснението, съответстващо на този код на причина, е:

**1** Опитано е непринудително поемане на управлението, докато HADR самостоятелната база данни не е била в състояние peer.

- **2** Опитано е принудително поемане на управлението, докато HADR самостоятелната база данни не е била нито в състояние peer, нито в състояние отдалечено изравняване.
- **3** Самостоятелната база данни е създадена от онлайн архивно копие, и опитът за поемане на управлението е направен, преди самостоятелната база данни да е възпроизведена до крайната точка на този архив в журнала.
- **4** Командата е подадена срещу стандартна или HADR първична база данни.
- **5** Командата е подадена спрямо неактивна база данни в готовност.
- **6** Възникнала е грешка при превключване на първичната база данни към базата данни в готовност.
- **7** Възникнала е комуникационна грешка при поемането на управлението.
- **99** Командата е била подадена в обкръжение на многодялов потребителски модел.

**Отговор на потребителя:** Реакцията на потребителя, съответстваща на този код на причина, е:

- **1** Изчакайте самостоятелната база данни да достигне peer състояние. Алтернативата е да се използва опцията BY FORCE на командата TAKEOVER. Опцията BY FORCE ще позволи поемането на управление от отдалечено състояние на изчакване на изравняване. Ако самостоятелната база данни обаче може да се свърже с първичната си база данни, тя може да мине бързо от състояние на изчакване на отдалечено изравняване в състояние на отдалечено изравняване, в което поемането на управлението отново не е позволено. Също така, принудителното поемане на управление от състояние на изчакване на отдалечено изравняване може да доведе до липса на транзакции, комитнати в старата първична база данни, но липсващи от новата първична база данни.
- **2** Изчакайте самостоятелната база данни да достигне състояние на изчакване на отдалечено изравняване или peer състояние. Алтернативата е да се приведе принудително самостоятелната база данни в състояние на изчакване на отдалечено изравняване, като се прекъсне свързването между самостоятелната база данни и първичната база данни, например, чрез изпълнение на STOP HADR или DEACTIVATE DATABASE на първичната база данни, или чрез деактивиране на мрежата между първичната база данни и самостоятелната база данни.

**3** Оставете повече време на самостоятелната база данни, за да достигне края на онлайн архива, и подайте отново командата.

- **4** Тази команда не се поддържа на стандартна или HADR първична база данни. Подавайте командата само на самостоятелната HADR база данни.
- **5** Активирайте базата данни в готовност и подайте отново командата за поемане на управлението.
- **6** Прегледайте журналите на базата данни и на двата HADR дяла на базата данни за възможните причини за това съобщение. Ролите на дяловете на базата данни може да не са променени. Проверете стойността на конфигурационния параметър на базата данни HADR\_DB\_ROLE и на двата дяла на базата данни.
- **7** Прегледайте журналите на базата данни и на двата HADR дяла на базата данни за възможните причини за това съобщение. Ролите на дяловете на базата данни може да не са променени. Проверете стойността на конфигурационния параметър на базата данни HADR\_DB\_ROLE и на двата дяла на базата данни.
- **99** Характеристиката HADR не се поддържа в обкръжение на многодялов потребителски модел.

## **SQL1771N Невъзстановимите бази данни не могат да бъдат използвани като HADR първична или HADR самостоятелна база данни.**

**Обяснение:** Записването в журнал с припокриване на записите не може да се използва на база данни в ролята на HADR първична или самостоятелна база данни. HADR изисква възстановими бази данни.

**Отговор на потребителя:** Преобразувайте базата данни в стандартна роля, или не използвайте записване в журнал с припокриване на записите.

## **SQL1772N Безконечното активно журналиране не може да бъде активирано на HADR първична или HADR самостоятелна база данни.**

**Обяснение:** Безконечното активно журналиране не може да бъде активирано на база данни в ролята на HADR първична или самостоятелна база данни.

**Отговор на потребителя:** Преобразувайте базата данни в стандартна роля, или не използвайте безконечно записване в журнал.

## **SQL1774N Възстановяването на пространство за таблици не може да бъде подадено на HADR първична или HADR самостоятелна база данни.**

**Обяснение:** Възстановяването по нива на пространства за таблици на HADR първична или HADR самостоятелна база данни не е позволено.

**Отговор на потребителя:** Преобразувайте базата данни в стандартна роля и подайте командата за възстановяване на базата данни.

Ако целта е да се възстановят изгубени данни на първичната и възстановените данни да са достъпни на самостоятелната база данни, обмислете изпълнението на командата TAKEOVER, за да преобразувате самостоятелната база данни в първична, вместо да възстановявате пространството за таблици на първичната база данни.

# **SQL1776N Командата не може да бъде подадена на HADR самостоятелна база данни. Код за причина =** *код-за-причина***.**

**Обяснение:** Обяснението, съответстващо на този код на причина, е:

- 1. Командата не се поддържа на HADR самостоятелна база данни.
- 2. Заявките за свързване не са позволени, докато базата данни превключва от първична на база данни в готовност.

**Отговор на потребителя:** Реакцията на потребителя, съответстваща на този код на причина, е:

- 1. Отнесете се към DB2 Център за информация, за да определите дали има поддържана алтернатива на подадената команда. Ако не, спрете HADR тази база данни и подайте повторно командата.
- 2. Свържете се към новата първична база данни.

## **SQL1777N HADR вече е стартиран.**

**Обяснение:** Тази грешка възниква, когато командата START HADR е подадена на база данни, която вече се изпълнява в желаната роля.

**Отговор на потребителя:** Не е необходимо действие.

## **SQL1790W Не може да бъде намерено подразбиращо се пространство за таблици с размер на страницата поне** *размер-на-страница***, което идентификаторът за оторизация** *име-на-потребител* **да е оторизиран да използва.**

**Обяснение:** Процедурата NNSTAT не е могла да създаде таблица SYSPROC.FED\_STATS, за да запази история на изпълнявания израз. Не е било възможно да се намери пространство за таблици с достатъчен размер на страница (поне *размер-на-страница*), над което идентификатор за оторизация *име-на-потребител* да има права USE.

**Отговор на потребителя:** Убедете се, че съществува пространство за таблици с размер на страницата от поне *размер-на-страница*. Идентификаторът за оторизация *име-на-потребител* трябва да има права USE върху това пространство за таблици.

**sqlcode**: +1790

## **SQL1791N Посочената дефиниция на сървър, схема или прякор не съществува.**

**Обяснение:** Процедурата NNSTAT приема като входни данни дефиниция на сървър, схема и прякор, и един или повече от тези обекти не може да бъде намерен.

**Отговор на потребителя:** Укажете съществуващи дефиниция на сървър, схема или прякор, и подайте отново израза.

**sqlcode**: -1791

**sqlstate**: 42704

# **SQL1800 - SQL1899**

#### **SQL1800N Невалиден указател към структура sqle\_request\_info е подаден към catalog admin командата/api.**

**Обяснение:** Указателят към структура sqle\_request\_info, който е подаден като параметър към catalog admin командата/api, е невалиден. За заявка за асистиране при конфигуриране на клиенти този указател не бива да е NULL.

**Отговор на потребителя:** Посочете валиден указател за sqle\_request\_info и подайте отново командата.

#### **SQL1801N Невалиден тип заявка.**

**Обяснение:** Зададеният тип заявка не се поддържа за тази команда.

**Отговор на потребителя:** Уверете се, че типът заявка е един от следните поддържани типове заявка.

- 1. SQLE\_CCA\_REQUEST CCA заявка за възел, съдържащ каталог, за команда за каталогизиране или за отваряне на сканиране (catalog или open scan).
- 2. SQLE\_DAS\_REQUEST DAS заявка за възел, съдържащ каталог, за команда за каталогизиране или за отваряне на сканиране (catalog или open scan).
- 3. SQLE\_CND\_REQUEST Команда за отваряне на сканирането (open scan) за записи в CCA и DAS каталози.

#### **SQL1802N Няма запис, принадлежащ на типа заявка.**

**Обяснение:** Няма запис в директорията на възли, който да е каталогизиран посредством дадения тип за заявка.

**Отговор на потребителя:** Каталогизирайте запис със същия тип за заявка и повторете командата.

## **SQL1792W Статистиките за посочените прякори не са обновени напълно поради несъответствия на схемата между отдалечени и локални настройки.**

**Обяснение:** Отдалечената схема е променена. Отдалечената таблица или производната таблица, или някоя от нейните колони, или типове данни на колоната са променени след създаването на прякора.

**Отговор на потребителя:** Създайте нов прякор и подайте отново израза.

**sqlcode**: +1792

**sqlcode**: 01669

**SQL1803N Желаната операция не може да бъде изпълнена в режим** ″**Без заключване на пакетите**″**. Засегнатият пакет е** *схема-на-пакет.име-на-пакет 0Xтокен-на-консистентност***.**

**Обяснение:** Мениджърът на базата данни в момента работи в режим ″Без заключване на пакетите″. Този режим е активиран чрез настройване на регистрационната променлива от обкръжението DB2\_APM\_PERFORMANCE на ″ON″.

В този режим следните класове и операции се спират от изпълнение поради тяхното въздействие върху пакети:

- Операция, която девалидизира пакети.
- Операция, която прави даден пакет неактивен.
- Свързване, повторно свързване (явно или неявно) или изтриване на пакет.

Тъй като заявената операция би засегнала пакета *схема-на-пакет.име-на-пакет* по един от тези начини, операцията не е позволена.

**Отговор на потребителя:** Не опитвайте неразрешени операции в режим ″Без заключване на пакетите″. За да изпълните желаната операция, трябва да излезете от режим ″Без заключване на пакетите″. Това става чрез настройване на регистрационната променлива от обкръжението DB2\_APM\_PERFORMANCE. За да влезе в сила промяната на променливата, мениджърът на базата данни трябва да бъде спрян и стартиран отново.

**sqlcode**: -1803

**sqlstate**: 57056

# **SQL1816N Обвиващият модул** *име-на-обвиващ-модул*

**не може да се използва за достъп до** *тип-или-версия* **на източника на данни (***тип-на-сървър версия-на-сървър***), който се опитвате да дефинирате за обединената база данни.**

**Обяснение:** Обвиващият модул, който сте определили, не поддържа типа или версията на източника на данни, който искате да дефинирате.

**Отговор на потребителя:** Консултирайте се с документацията, за да разберете кой обвиващ модул поддържа типа и версията на източника на данни, който искате да дефинирате. Проверете дали обвиващият модул е регистриран за обединената база данни с помощта на оператора CREATE WRAPPER. След това прекодирайте оператора CREATE SERVER така, че да посочва този обвиващ модул и го изпълнете отново.

**sqlcode**: -1816

**sqlstate**: 560AC

**SQL1817N Операторът CREATE SERVER не идентифицира** *тип-или-версия* **на източника на данни, който искате да дефинирате за обединената база данни.**

**Обяснение:** Когато оператор CREATE SERVER се обръща към определения от вас обвиващ модул, трябва освен това да идентифицира *тип-или-версия* на източника на данни, който ще се дефинира в обединената база данни.

**Отговор на потребителя:** В оператора CREATE SERVER кодирайте опцията *тип-или-версия* така, че да посочва *тип-или-версия* на източника на данни, който се дефинира. След това изпълнете отново оператора CREATE SERVER.

**sqlcode**: -1817

**sqlstate**: 428EU

#### **SQL1818N Не може да се обработи операторът ALTER SERVER, който сте изпратили.**

**Обяснение:** Операторът ALTER SERVER се предшества в единица работа от оператор SELECT, който се обръща към прякор за таблица или подтаблица в рамките на източника на данни (или категория от източника на данни), за който се отнася и оператора ALTER SERVER.

**Отговор на потребителя:** Позволете на единицата работа да приключи и след това предайте отново оператора ALTER SERVER.

**sqlcode**: -1818

**sqlstate**: 55007

## **SQL1819N Не може да се обработи операторът DROP SERVER, който сте изпратили.**

**Обяснение:** Операторът DROP SERVER се предшества в единица работа от оператор SELECT, който се обръща към прякор за таблица или подтаблица в рамките на източника на данни (или категория от източника на данни), за който се отнася и оператора DROP SERVER.

**Отговор на потребителя:** Позволете на единицата работа да приключи и след това предайте отново оператора DROP SERVER.

**sqlcode**: -1819

**sqlstate**: 55006

**SQL1820N Действието върху LOB стойност неуспешно. Код за причина =** *код-за-причина***.**

**Обяснение:** Възможните кодове за причини са:

- 1. Няма достатъчно място в буферната памет за съхранение на LOB стойност.
- 2. Отдалеченият източник на данни не поддържа това действие с тип данни LOB.
- 3. Превишено е някое вътрешно програмно ограничение.

**Отговор на потребителя:** Намалете размера на LOB или използвайте друга функция, а не тази, която е приложена върху типът данни LOB. Като последно средство премахнете типът данни LOB от оператора.

**sqlcode**: -1820

**sqlstate**: 560A0

#### **SQL1821W Получената LOB стойност може да се е променила.**

**Обяснение:** LOB стойността е била оценена на базата от отложено извличане. LOB стойността може да е била променена между момента, в който е бил осъществен достъпът до нея, и момента, в който реално е била извлечена.

**Отговор на потребителя:** В SYSSERVEROPTIONS задайте ″N″ на ″deferred\_lob\_retrieval″, подайте отново заявката или игнорирайте предупреждението.

**sqlcode**: +1821

**sqlstate**: 01621

## **SQL1822N Код на неочаквана грешка** *код-на-грешка* **е получен от източника на данни** *име-на-източник-на-данни***. Асоциираният текст и токени са** *токени***.**

**Обяснение:** При рефериране на източник на данни, обединеният сървър е получил код за неочаквана грешка от източника на данни, който не може да се преобразува в DB2 еквивалент.

Възможните кодове за грешки са:

- 4901 Опит за отваряне на повече от 15 указателя
- 4902 Размерът на реда надвишава ограничението от 32K

Тази грешка може да бъде върната и ако източникът на данни не е достъпен.

**Отговор на потребителя:** Проверете дали източникът на данни е достъпен, после идентифицирайте и коригирайте основната причина за проблема, като проверите текста на съобщението и действието за коригиране на указаната грешка на източника на данни.

**sqlcode**: -1822

**sqlstate**: 560BD

**SQL1823N Не съществува преобразуване на данни за тип данни** *име-на-тип-за-данни* **от сървъра** *име-на-сървър***.**

**Обяснение:** Направен е опит за създаване на прякор на обект. Една или повече на брой колони от този обект са от тип, който понастоящем е непознат на обединения сървър. Името на (един от) непознат(ите) тип(ове) е споменато в съобщението.

**Отговор на потребителя:** Създайте начин за преобразуване на зададения тип на указания сървър, използвайки оператора CREATE TYPE MAPPING.

**sqlcode**: -1823

**sqlstate**: 428C5

## **SQL1824W Някои базови таблици в операндите на този UNION ALL може да са всъщност същата таблица.**

**Обяснение:** Прякорът може да се отнася до отдалечена базова таблица, отдалечена производна таблица, отдалечен псевдоним/синоним или отдалечен прякор. Ако два операнда от производна таблица UNION ALL реферират различни прякори, възможно е те всъщност да се отнасят до една и съща таблица (а ако това не е така, то е известно, че и двата са отдалечени базови таблици). Това съобщение се появява, за да предупреди потребителя, че е възможно една отдалечена базова таблица да бъде обновена/изтрита два пъти посредством обновявания/изтривания, действащи чрез два операнда.

**Отговор на потребителя:** Проверете дали всички операнди се отнасят до различни отдалечени таблици. Ако два операнда се отнасят за една и съща отдалечена базова таблица, помислете дали не е по-добре да се извърши ролбек, за да се обърне операцията за обновяване/изтриване.

**sqlcode**: +1824

**sqlstate**: 01620

## **SQL1825N Този SQL оператор не може да бъде обработен в обединена среда.**

**Обяснение:** Поради ограничение текущият SQL оператор не може да бъде обработен в обединена среда. Възможните причини са:

- Оператор за обновяване/изтриване на указател включва повторно извличане на колона в обединения сървър, която не е била извлечена в оператора за избиране на указател.
- Превишено е някое вътрешно програмно ограничение.

**Отговор на потребителя:** Според причината:

- Ако това е операторът за обновяване/изтриване на указателя, включващ повторно извличане на колона, която не е била извлечена в оператора за избиране на указателя, модифицирайте оператора за избиране на указателя, така че да се извлече желаната колона.
- Ако е превишено някое вътрешно програмно ограничение, опитайте се да опростите или да напишете повторно онази част от оператора, която изглежда сложна.

**sqlcode**: -1825

**sqlstate**: 429A9

**SQL1826N Посочена е невалидна стойност** *стойност* **за колоната** *име-на-колона* **в обекта на системния каталог** *име-на-обект***.**

**Обяснение:** Невалидна стойност *стойност* е посочена за колона *име-на-колона* в обекта на системния каталог *име-на-обект*.

Операторът не може да бъде обработен.

**Отговор на потребителя:** Направете справка с *SQL Reference* за валидните стойности за посочената колона в зададения обект на системния каталог. Коригирайте оператора и опитайте отново.

**sqlcode**: -1826

**sqlstate**: 23521

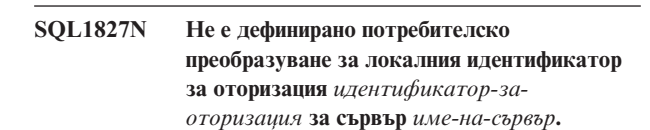

**Обяснение:** Направен е опит да се отстрани или промени потребителско преобразуване, което не е дефинирано.

**Отговор на потребителя:** Ако е ALTER USER MAPPING оператор, първо създайте потребителско преобразуване чрез оператора CREATE USER MAPPING. След това променете потребителското преобразуване. Ако е оператор DROP USER MAPPING, не е необходимо допълнително действие, защото потребителското преобразуване не съществува.

**sqlcode**: -1827

## **SQL1828N Не е дефинирана опция** *име-на-опция* **за отдалечения сървър** *име-на-сървър* **или за група отдалечени сървъри: сървър тип** *тип-на-сървър***, версия** *версия-на-сървър***, и протокол** *протокол-на-сървър***.**

**Обяснение:** Направен е опит за премахване или променяне на сървър опция, която не е дефинирана.

**Отговор на потребителя:** Ако е ALTER SERVER оператор, първо създайте сървър опция чрез оператора CREATE SERVER. След това променете сървър опцията. Ако е DROP SERVER оператор, не е необходимо допълнително действие, защото не съществува сървър опцията за сървърите.

**sqlcode**: -1828

**sqlstate**: 42704

## **SQL1830N Клаузата RETURNS трябва да бъде посочена преди посочване на предикат чрез клауза EXPRESSION AS.**

**Обяснение:** RETURNS клаузата не е посочена преди клаузата PREDICATE, която съдържа клаузата EXPRESSION AS. RETURNS клаузата може да е включена след спецификацията на предиката или може да липсва.

Операторът не може да бъде обработен.

**Отговор на потребителя:** Посочете оператора CREATE FUNCTION с клауза RESULTS преди клаузата PREDICATE.

**sqlcode**: -1830

**sqlstate**: 42627

#### **SQL1831N Табличната статистика за подтаблица** *име-на-подтаблица* **не може да бъде обновена.**

**Обяснение:** Операторът се опитва да обнови статистическите стойности на NPAGES, FPAGES или OVERFLOW за таблица *име-на-подтаблица*, която е дефинирана като подтаблица. За типизирани таблици, тази статистика може да бъде обновявана само чрез основната таблица на табличната йерархия.

Операторът не може да бъде обработен.

**Отговор на потребителя:** Обновете каталожната статистика за основната таблица на табличната йерархия вместо за подтаблицата.

**sqlcode**: -1831

**sqlstate**: 428DY

## **SQL1832N Функцията** *име-на-функция* **не може да се използва за дефиниране на филтър, защото е дефинирана като SQL функция.**

**Обяснение:** Функцията (функция или метод) *име-на-функция* е определена в клауза FILTER за спецификация на дефиниран от потребителя предикат или в дефиниция на индексно разширение. Функцията не може да се дефинира с LANGUAGE SQL.

Операторът не може да бъде обработен.

**Отговор на потребителя:** Посочете функция, която не е дефинирана с LANGUAGE SQL.

**sqlcode**: -1832

**sqlstate**: 429B4

**SQL1833N Свързването към разширен сървър за търсене** *име\_на\_хост* **на порт** *номер\_на\_порт* **не може да бъде установено или е прекратено.**

**Обяснение:** Обвивката за разширено търсене е опитала да се свърже към разширен сървър за търсене *име\_на\_хост* на порт *номер\_на\_порт*, но свързването не може да бъде установено или е прекратено от отдалечения сървър.

**Отговор на потребителя:** Проверете името на хоста и номера на порт на отдалечения сървър за разширено търсене. Също проверете дали отдалеченият сървър за разширено търсене е функционален

## **SQL1834N Дефинираната от потребителя колона** *име\_на\_колона* **е идентична на фиксирана колона за обвивка** *име\_на\_обвивка***, но използва различен тип данни.**

**Обяснение:** Израз CREATE NICKNAME или ALTER NICKNAME съдържа дефинирана от потребителя колона със същото име като фиксирана колона за обвивка *име\_на\_обвивка*, но използваща различен тип данни.

**Отговор на потребителя:** Не указвайте фиксирани колони за обвивка *име\_на\_обвивка* в дефиницията на колона на CREATE NICKNAME израз. Ако обаче са указани фиксирани колони, името на фиксираната колона и типът/дължината на данни трябва да съответстват на дефиницията на фиксираната колона. Не е позволено да се променя име или тип данни на фиксирана колона.

**SQL1835N Обект на разширено търсене** *име\_обект* **от типа** *тип\_обект* **не бе намерен на отдалечения сървър за разширено търсене** *es\_име\_на\_хост***.**

**Обяснение:** Обект на разширено търсене *име\_обект* от типа *тип\_обект* не бе намерен на отдалечения сървър за разширено търсене *es\_име\_на\_хост*.

**Отговор на потребителя:** Проверете дали името на

обекта е дефинирано на този сървър и дали е от тип *тип\_на\_обект*.

**SQL1836N Не съществува координатно преобразуване между дефинирана от потребителя колона** *име\_на\_колона* **и име на поле на отдалечения сървър на разширено търсене** *es\_име\_на\_хост* **.**

**Обяснение:** Никой от указаните в опциите DATASOURCE или CATEGORY източници на данни не съдържа име на поле, идентично на дефинираната от потребителя колона *име\_на\_колона*.

**Отговор на потребителя:** Проверете дали името на колона е дефинирано като поле в някое от следните:

- някой от източниците на данни, указани в опцията DATASOURCE
- в източник на данни в категорията, указана в опцията CATEGORY.

## **SQL1837N Задължителната опция** *име\_опция* **за** *тип\_опция* **обект** *име\_обект* **не може да бъде премахната.**

**Обяснение:** Някои опции се използват за обединяване. Опцията не може да бъде отстранена.

**Отговор на потребителя:** Вижте документацията на DB2 Information Integrator за този източник на данни, за да определите дали опцията може да бъде настроена на друга стойност. Може да е необходимо да се премахне асоциирания обект.

**sqlcode**: -1837

**sqlstate**: 428GA

#### **SQL1838N Изразът за търсене** *израз* **не е валидна заявка за разширено търсене.**

**Обяснение:** Обвивката за разширено търсене е опитала да обработи посочения израз за търсене, но заявката е неуспешна поради неправилен синтаксис.

**Отговор на потребителя:** Коригирайте израза за търсене и подайте отново заявката. Проверете в DB2 SQL Справочник и IBM DB2 Life Sciences Data Connect Ръководство за планиране, инсталиране и конфигуриране (Част: Обвивка за разширено търсене) за информация относно създаването на валидни SQL изрази за търсене при използване на прякори за разширено търсене.

#### **SQL1839N Един или повече параметри на търсенето не са валидни.**

**Обяснение:** Обвивката за разширено търсене е опитала да използва указаните параметри за търсене, но те не са валидни за разширено търсене.

**Отговор на потребителя:** Проверете в IBM DB2 Life Sciences Data Connect Ръководство за планиране, инсталиране и конфигуриране (Част: Обвивка за

разширено търсене) за информация относно създаването на валидни SQL изрази.

**SQL1840N** *тип-опция* **опцията** *име-опция* **не може да бъде добавена към обекта** *име-на-обект***.**

**Обяснение:** Опцията не може да бъде добавена. Някои опции се задават според обекта и не могат да бъдат добавяни или заменяни от вас.

**Отговор на потребителя:** Вижте документацията на DB2 Information Integrator за този източник на данни. Определете действията, които са валидни за асоциираните с този обект опции.

**sqlcode**: -1840

**sqlstate**: 428GA

**SQL1841N Стойността на** *тип-опция* **опцията** *име-опция* **не може да бъде променяна за обекта** *име-на-обект***.**

**Обяснение:** Стойността на опцията не може да бъде променяна. Някои опции се задават според обекта и не могат да бъдат добавяни или заменяни от вас.

**Отговор на потребителя:** Вижте документацията на DB2 Information Integrator за този източник на данни. Определете действията, които са валидни за асоциираните с този обект опции. Може да е необходимо да се премахне асоциирания обект и да се създаде отново с нова стойност за опция. Ако това съобщение е изведено в отговор на израз SET SERVER OPTION, може да е необходимо да се използва израз ALTER SERVER.

**sqlcode**: -1841

**sqlstate**: 428GA

**SQL1842N Опцията** *име-на-опция* **от тип** *тип-на-опция* **за обект** *име-на-обект***, намерен до** *текст***, не е валидна. Код за причина =** *код-за-причина***.**

**Обяснение:** Синтаксисът на посочената опция не е валиден. Кодът на причина осигурява повече информация за грешката. Кодовете за причините са:

- **01** Неочакван символ
- **02** Очаквано, но ненамерено име на елемент или атрибут
- **03** Очаквано възникване на мин/макс след препратка
- **04** Намерено повече от едно двоеточие в име на атрибут
- **05** Възникването на мин/макс не е целочислена стойност
- **06** Възникване на мин/макс извън обхват
- **07** Възникване на мин по-голямо от възникване на макс
- **08** Препратката в опция за шаблон на колона не е ″колона″
- **09** '=' разделител липсва от спецификацията на пространство за име
- **10** Отварящ или затварящ символ за цитат липсва от спецификацията на пространство за име
- **11** Дубликат на препратка в шаблон

**Отговор на потребителя:** Вижте документацията на DB2 Information Integrator за този източник на данни. Определете правилния синтаксис на опция и прекодирайте израза. Кодовете за причините са:

- **01** Разгледайте стойността на опция в близост до посочената позиция и променете или премахнете невалидния символ.
- **02** Разгледайте стойността на опция в близост до посочената позиция и коригирайте синтаксиса.
- **03** Проверете дали спецификация за обхват ″[мин,макс]″ следва всяка препратка в шаблонната стойност на опция
- **04** Шаблоните поддържат само едно ниво на определяне на име. Премахнете излишните определения.
- **05** Проверете дали стойностите на възникване на мин и макс на спецификацията за обхват са целочислени.
- **06** Проверете дали стойностите в спецификацията на обхват ″[мин,макс]″ са в позволените обхвати за този източник на данни.
- **07** Коригирайте спецификацията на обхват. Убедете се, че първото число е по-малко или равно на второто.
- **08** Преместете препратката в стойността на шаблонна опция за колона с токена 'колона'
- **09,10** Прекодирайте стойността на опция за пространство за име във формата 'име=″спецификация″'
- **11** Прекодирайте шаблона. Убедете се, че няма повтарящи се препратки.
- **sqlcode**: -1842
- **sqlstate**: 42616

**SQL1843N Операторът** *име-на-оператор* **не се поддържа за** *име-прякор***.***име-колона* **колона с прякори.**

**Обяснение:** Някои източници на данни ограничават операторите, които могат да бъдат указвани с колони на прякори.

**Отговор на потребителя:** Вижте документацията на DB2 Information Integrator за този източник на данни. Прекодирайте израза и премахнете или променете

невалидния израз. После подайте отново израза.

**sqlcode**: -1843

**sqlstate**: 429BP

## **SQL1844W Данни за колона** *име-на-колона* **са били подрязани между отдалечения източник на данни и обединения сървър.**

**Обяснение:** Подрязани са символи при прехвърляне на данни между отдалечен източник на данни и обединения сървър. Подрязването може да възникне в много ситуации. Някои от тези ситуации включват неправилна дефиниция на колона прякори (колона е твърде малка за данните от колоната на отдалечения източник на данни), или наличието на преобразуване или функция за типизиране, която ограничава размера на данните, върнати от отдалечения източник на данни.

**Отговор на потребителя:** За да коригирате този проблем, проверете израза за функции по типизиране или преобразуване, които могат да ограничават размера на данни, върнати от отдалечения източник на данни. Ако изразът съдържа тези функции, прекодирайте израза да позволява връщането на по-големи данни от източника на данни. После подайте отново израза. Ако изразът не съдържа тези функции, или ако коригирането на функциите не разреши проблема, проверете локалната спецификация на колона в прякора в DB2 каталога. Посредством израза ALTER NICKNAME или изразите DROP NICKNAME и CREATE NICKNAME променете спецификацията на колона така, че да осигурите достатъчно голям размер на колона за поместване на данните, върнати от отдалечения източник на данни.

**sqlcode**: 1844

**sqlstate**: 01004

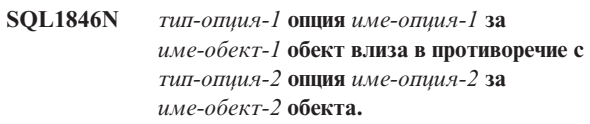

**Обяснение:** Указали сте две или повече несъвместими опции или стойности на опции.

**Отговор на потребителя:** Вижте документацията на DB2 Information Integrator за този източник на данни. Определете валидните опции, които могат да бъдат указани с този обект. После прекодирайте и подайте отново израза.

**sqlcode**: -1846

**sqlstate**: 42867

#### **SQL1847N Грешка при подмяна в шаблон за** *име-на-обект тип-на-обект***. Код за причина =** *код-за-причина***. Допълнителен текст и токени** *текст*

**Обяснение:** При изграждането на XML документ обвивката е срещнала проблем при заместването на стойности в шаблон. Това може да се причинява от конфликти между шаблони на ниво прякор и колона. Кодовете за причините са:

- **01** Името на препратка не е намерено в шаблон. Допълнителният текст идентифицира липсващата препратка.
- **02** Не може да се замести препратка за атрибут със съдържание на елемент. Допълнителният текст идентифицира погрешната препратка.

**Отговор на потребителя:** Вижте документацията на DB2 Information Integrator за този източник на данни. Възможно е допълнителна диагностична информация да е записана в db2diag.log. Коригирайте синтаксиса на шаблона, ако е необходимо, посредством израза ALTER NICKNAME. После подайте отново оригиналния израз.

**sqlcode**: -1847

**sqlstate**: 428G9

**SQL1870N ред не може да бъде вмъкнат в клъстеризирана по обхват таблица, защото колона с последователност от ключове е извън обхвата.**

**Обяснение:** ред не може да бъде вмъкнат в клъстеризирана по обхват таблица, защото стойностите на последователност от ключове попадат извън дефинирания обхват.

**Отговор на потребителя:** За да видите обхвата, дефиниран от клъстеризирана по обхват таблица, заявете ограниченията, дефинирани на тази таблица, и намерете ограничението на име ″RCT″. Например: SELECT \* FROM SYSIBM.SYSCHECKS WHERE NAME='RCT' AND TABLE=<rct име-на-таблица>

- можете да премахнете и да създадете повторно клъстеризираната по обхват таблица с активирана опция WITH OVERFLOW. Това ще създаде клъстеризирана по обхват таблица, която може да поема записи извън обхвата, но не гарантира подреждането и има предполага по-високи изисквания за заключване.
- можете да премахнете и да създадете повторно клъстеризираната по обхват таблица с нова дефиниция на обхвата, която ще включва този запис.
- можете да дефинирате производна таблица, която е UNION ALL на записите на клъстеризираната по обхват таблица и да създадете отделна таблица, която да съдържа записите, които излизат от обхвата. В този случай вмъквания, обновления, изтривания, сливания и заявки трябва да бъдат насочвани към производната таблица.

**sqlcode**: -1870

**sqlstate**: 23513

## **SQL1871N Тази функция не се поддържа на клъстеризирани по обхват таблици. Код за причина =** *код-за-причина***.**

**Обяснение:** Определени функции не са достъпни на клъстеризирани по обхват таблици. Кодове на причина:

- **1** VALUE COMPRESSION и COMPRESS SYSTEM DEFAULT не са достъпни.
- **2** На клъстеризирана по обхват таблица не може да бъде създаден клъстеризиращ индекс.
- **3** Добавянето на колона не се поддържа.
- **4** SET DATA TYPE не се поддържа.
- **5** Промяната на PCTFREE не се поддържа.
- **6** Промяната на режим APPEND не се поддържа.
- **7** Атрибутите на колони не могат да бъдат променяни.
- **8** Не се поддържат типизирани таблици.
- **9** Клъстеризираните по обхват таблици не могат да бъдат създавани в база данни с дефиниран повече от един дял.
- **10** Преразпределението не се поддържа на група дялове на базата данни, която е използвана за дефиниране на пространство за таблици, което съдържа клъстеризирана по обхват таблица.
- **11** Помощната програма LOAD не се поддържа.
- **12** Реорганизацията на таблица не се поддържа.
- **13** Подрязването на таблица не се поддържа.

**Отговор на потребителя:** Ако за тази таблица се изисква недостъпна функция, обмислете създаването на таблицата без клаузата ORGANIZE BY KEY SEQUENCE. Ако таблицата вече съществува, ще трябва да я премахнете и да я създадете отново. Кодове на причина:

- **1** Премахнете клаузата VALUE COMPRESSION или клаузата COMPRESS SYSTEM DEFAULT.
- **2** Премахнете ключовата дума CLUSTER от израза CREATE INDEX.
- **3** За да добавите колона, трябва да отстраните и да създадете отново таблицата с допълнителната колона.
- **4** Отстранете клаузата SET DATA TYPE от оператора ALTER TABLE.
- **5** Отстранете клаузата PCTFREE от оператора ALTER TABLE.
- **6** Отстранете клаузата APPEND от оператора ALTER TABLE.
- **7** За да промените атрибутите на колона, трябва да отстраните и създадете таблицата отново с новите атрибути на колона.
- **8** Не използвайте дефиниция на типизирана таблица заедно с клаузата ORGANIZE BY KEY SEQUENCE.
- **9** Създайте клъстеризираната по обхват таблица в база данни, която има дефиниран само един дял.
- **10** За да преразпределите група дялове на базата данни, която е използвана за дефиниране на клъстеризирана по обхват таблица, трябва да премахнете и да създадете отново клъстеризираната по обхват таблица в различно пространство за таблици, което не принадлежи на тази група дялове на базата данни.
- **11** Обмислете използването на помощната програма IMPORT вместо помощната програма LOAD. Може да бъдат подавани множество едновременни команди IMPORT, като се използват поднабори данни за подобряване на производителността. Обмислете също използването на паралелни приложения за вмъкване, които да попълват различни области на обхвата на ключовата последователност.
- **12** Реорганизирането на таблици не се изисква за клъстеризирани по обхват таблици.
- **13** Премахнете таблицата и я създайте отново.

**sqlcode**: -1871

**sqlstate**: 429BG

**SQL1881N Опцията** *име-на-опция* **не е валиден** *тип-на-опция* **за** *име-на-обект***.**

**Обяснение:** Посочената опция може да не съществува или да не е валидна за определения източник на данни, тип на източника на данни или обект на базата данни, с който работите.

**Отговор на потребителя:** Обърнете се към SQL справочника, за да проверите желаната от вас опция. След това променете и подайте отново оператора, който искате да изпълните.

**sqlcode**: -1881

**sqlstate**: 428EE

**SQL1882N Типът** *тип-опция* **на опцията** *име-на-опция* **не може да бъде настроен на** *стойност-на-опция* **за** *име-на-обект***.**

**Обяснение:** Въведената от вас стойност няма необходимите разделители или не е валидна.

**Отговор на потребителя:** Обърнете се към SQL справочника, за да проверите желаната от вас стойност. След това променете и подайте отново оператора, който искате да изпълните. Уверете се, че сте отделили стойността в единични кавички.

**sqlcode**: -1882

**sqlstate**: 428EF

#### **SQL1883N Опцията** *име-на-опция* **е необходим тип** *тип-опция* **за** *име-на-обект***.**

**Обяснение:** Не се посочили опция, която е необходима на DB2, за да обработи израза, който сте изпратили.

**Отговор на потребителя:** Обърнете се към документацията за списък на опциите, които са необходими за оператора, който искате да изпълните. След това променете и подайте отново този оператор.

**sqlcode**: -1883

**sqlstate**: 428EG

**SQL1884N** *име\_опция* **опцията е указана повече от веднъж за** *обект\_тип* **обекта** *име\_обект***.**

**Обяснение:** Въвели сте оператор, който реферира една и съща опция няколко пъти.

**Отговор на потребителя:** Прекодирайте израза така, че да споменава исканата опция само веднъж. После подайте отново израза.

**sqlcode**: -1884

**sqlstate**: 42853

**SQL1885N** *опция\_тип* **опцията** *име\_опция* **вече е дефинирана за** *име\_обект***.**

**Обяснение:** Въвели сте стойност за опция, която вече има стойност.

**Отговор на потребителя:** Запитайте съответната каталожна производна таблица, за да определите каква стойност е зададена в момента за опцията. Ако стойността на опция се различава от желаната, прекодирайте израза така, че ключовата дума SET да следва ключовата дума OPTIONS. Определете коя производна таблица на каталог съдържа опциите за тази опция. Обърнете се към DB2 Център за информация за повече информация относно производните таблици на каталог.

**sqlcode**: -1885

**sqlstate**: 428EH

**SQL1886N** *тип-на-операция* **операцията не е валидна, защото** *тип-на-опция* **опцията** *име-на-опция* **не е била дефинирана за** *име-на-обект***.**

**Обяснение:** Опитали сте се да промените или изтриете стойност за опция, която не е дефинирана за източника на данни, типа на източника на данни или обекта на базата данни, с който работите.

**Отговор на потребителя:** Ако сте указали SET в израза, който искате да изпълните, прекодирайте израза, като пропуснете SET, или като го заместите с ADD (ADD е по подразбиране); премахнете всяка неправилна клауза DROP. После подайте отново израза.

**sqlcode**: -1886

**sqlstate**: 428EJ

#### **SQL1887N Необходима е клаузата SPECIFICATION ONLY.**

**Обяснение:** Операторът CREATE INDEX за прякор трябва да има клауза SPECIFICATION ONLY.

**Отговор на потребителя:** Добавете клаузата SPECIFICATION ONLY и след това предайте отново оператора.

**sqlcode**: -1887

**sqlstate**: 42601

## **SQL1888N Номерът на порт** *номер-на-порт* **е невалиден.**

**Обяснение:** Номерът на порт, както е указан на командата Update Alternate Server, не е валиден. Стойността не е числена, или дължината й не е валидна. Стойността трябва да бъде от 1 до 14 символа и не може всички да бъдат интервали.

**Отговор на потребителя:** Проверете дали номерът на порт е посочен като числена стойност и дали е с дължина не повече от 14 символа.

Подайте командата отново с валиден номер на порт.

#### **SQL1889W Заявката за обновяване на алтернативен сървър е игнорирана.**

**Обяснение:** Заявката може да бъде прилагана само на сървър на база данни.

**Отговор на потребителя:** Подайте заявката в сървър на база данни.

#### **SQL1890N Името на хост** *име-на-хост* **е невалидно.**

**Обяснение:** Името на хост, както е указано на командата Update Alternate Server, не е валидно. Стойността трябва да бъде от 1 до 255 символа и не може всички да бъдат интервали.

**Отговор на потребителя:** Проверете дали името на хост не е по-дълго от 255 символа на дължина.

Подайте отново командата с валидно име на хост.

#### **SQL1891N Адресът на параметъра име на хост е невалиден.**

**Обяснение:** Приложната програма използва адрес, който не е валиден за параметъра име на хост. Адресът сочи към незаделен буфер или символният низ в буфера няма символ за край.

Командата не може да бъде изпълнена.

**Отговор на потребителя:** Коригирайте приложната програма така, че да се използва правилният адрес и въведеният низ да завършва със символ без стойност.

#### **SQL1892N Адресът на параметъра номер на порт е невалиден.**

**Обяснение:** Приложната програма използва адрес, който не е валиден за параметъра номер на порт. Адресът сочи към незаделен буфер или символният низ в буфера няма символ за край.

Командата не може да бъде изпълнена.

**Отговор на потребителя:** Коригирайте приложната програма така, че да се използва правилният адрес и въведеният низ да завършва със символ без стойност.

# **SQL1900 - SQL1999**

#### **SQL1900N Командата е изпълнена успешно.**

**Обяснение:** Програмата за командния ред успешно изпълни командата.

**Отговор на потребителя:** Не е необходимо действие.

#### **SQL1901N Синтаксисът на командата не е правилен.**

**Обяснение:** Програмата за командния ред не може да изпълни командата.

# **SQL2000 - SQL2099**

```
SQL2000N Устройството, определено в командата на
 помощната програма, не е валидно
 флопидисково устройство или твърд диск.
```
**Обяснение:** Входното или изходното устройство, определено в командата на помощната програма, не съществува.

Помощната програма спира работа.

**Отговор на потребителя:** Подайте командата отново с правилния спецификатор на устройство.

#### **SQL2001N Помощната програма е прекъсната. Изходните данни може да бъдат непълни.**

**Обяснение:** Потребителят може да е натиснал последователността от клавиши за прекъсване или да е повикал помощната програма с действие за прекъсване на извикалата я програма.

Това съобщение може да бъде върнато също така по време на операция за архивиране или възстановяване във възел на базата данни, когато възелът, съдържащ каталога на базата данни, не е активен.

Помощната програма спира работа.

**Отговор на потребителя:** Рестартирайте приложението или подайте отново командата, ако това е необходимо. Изходните данни от прекъснатата команда може да са непълни и не бива да се използват.

**SQL2002N Зададената команда в помощната програма на базата данни не е валидна за отдалечени бази данни. Зададената в командата база данни трябва да се намира на локалната ви работна станция.**

**Обяснение:** Командата в помощната програма на базата данни е валидна единствено за локални бази данни.

Помощната програма спира работа.

**Отговор на потребителя:** Пуснете помощната програма локално.

**Отговор на потребителя:** Коригирайте и изпълнете отново командата.

#### **SQL2003C Възникнала е системна грешка.**

**Обяснение:** Възникнала е грешка в операционната система. Кодът на връщане може да се намери в полето SQLERRD[0] на SQLCA.

Помощната програма спира работа.

**Отговор на потребителя:** Проверете кода на връщане на грешката в полето SQLERRD[0] на SQLCA. Коригирайте грешката, ако това е възможно, и повторете командата.

#### **SQL2004N По време на изпълнението възникна SQL грешка** *sqlcode***.**

**Обяснение:** Когато възникна грешката, помощната програма използваше SQL оператор.

Помощната програма спира работа.

**Отговор на потребителя:** Проверете SQLCODE (номера на съобщение) в съобщението, за да получите допълнителна информация. Направете съответните промени и изпълнете отново командата.

## **SQL2005C Възникна входно-изходна грешка по време на операция четене. Данните може да са непълни.**

**Обяснение:** По време на входно-изходна операция са прочетени непълни данни.

Помощната програма спира работа.

**Отговор на потребителя:** Определете дали входно-изходната грешка може да бъде коригирана и подайте отново командата.

## **SQL2006C Възникна входно-изходна грешка по време на операция записване. Данните може да са непълни.**

**Обяснение:** По време на входно-изходна операция са записани непълни данни.

Помощната програма спира работа.

**Отговор на потребителя:** Определете дали входно-изходната грешка може да бъде коригирана и подайте отново командата.

## **SQL2007N Посоченият размер на буфера от** *размер-на-буфер* **4K буфера е твърде малък за обект с размер на страницата** *размер-на-страница***.**

**Обяснение:** За да архивирате обект от базата данни с размер на страницата *размер-на-страница* е необходим буфер, по-голям от размера на страницата. Когато архивирате база данни, данните се копират първо във вътрешен буфер. След като буферът се запълни, данните от този буфер се записват в носителя на архивното копие. Посоченият размер на буфера от *размер-на-буфер* 4K буфера е недостатъчен.

**Отговор на потребителя:** Използвайте по-голям размер на буфера.

#### **SQL2008N Параметърът callerac не е във валидния обхват или заявената операция е в неподходяща последователност.**

**Обяснение:** Или стойността на параметъра *callerac* не е от приеманите стойности или желаната операция е в неподходяща последователност.

Командата не може да бъде изпълнена.

**Отговор на потребителя:** Всяка помощна програма има свой списък с валидни стойности за *callerac*. Вижте *Application Development Guide* за валидните стойности на *callerac* за използваната програма. Подайте командата отново с валиден параметър *callerac*.

## **SQL2009C Няма достатъчно достъпна памет за изпълнение на помощната програма.**

**Обяснение:** Необходима е повече памет за пускане на посочената помощна програма.

Командата не може да бъде изпълнена.

**Отговор на потребителя:** Възможните действия са:

- Увеличете конфигурационния параметър UTIL\_HEAP\_SZ на базата данни. За архивиране и възстановяване тази стойност трябва да е висока поне колкото броя буфери \* размера на буфера. За повече информация относно буферите за архивиране и възстановяване се обърнете към *Command Reference*.
- Проверете дали системата ви разполага с достатъчно реална и виртуална памет.
- Отстранете фоновите процеси.
- Увеличете стойността на конфигурационния параметър DBHEAP на базата данни.

## **SQL2010N Помощната програма е срещнала грешка** *грешка* **при свързване към базата данни.**

**Обяснение:** Помощната програма не може да се свърже с базата данни.

Помощната програма спира работа.

**Отговор на потребителя:** Проверете номера на грешката

в съобщението, за да получите повече информация. Направете съответните промени и изпълнете отново командата.

## **SQL2011N Помощната програма е срещнала грешка** *грешка* **при разкачване от базата данни.**

**Обяснение:** Помощното средство не може да прекъсне връзката си с базата данни.

Помощната програма спира работа.

**Отговор на потребителя:** Проверете номера на грешката в съобщението, за да получите повече информация. Направете съответните промени и изпълнете отново командата.

### **SQL2012N Не може да бъде разрешено обработването на прекъсвания.**

**Обяснение:** Помощната програма не може да позволи обработването на прекъсвания. Действителният код на връщане може да се намери в полето SQLERRD[0] на SQLCA.

Помощната програма спира работа.

**Отговор на потребителя:** Проверете кода на връщане на грешката в полето SQLERRD[0] на SQLCA. Коригирайте грешката, ако това е възможно, и повторете командата.

## **SQL2013N Помощната програма не може да осъществи достъп до директорията на базата данни. Върната е грешка** *грешка***.**

**Обяснение:** Възникнала е грешка при достъпа на помощната програма до директорията на базата данни.

Помощната програма спира работа.

**Отговор на потребителя:** Ако пътеката в параметъра *database* не е пътеката към директорията на базата данни, подайте отново командата с правилната пътека. В противен случай проверете номера на грешката в съобщението, за да получите повече информация. Направете съответните промени и изпълнете отново командата.

## **SQL2014N Възникнала е грешка, свързана със средата на базата данни.**

**Обяснение:** Помощната програма получи грешка от команда, свързана със средата на базата данни. Конфигурационният файл на мениджъра на базата данни и конфигурационният файл на самата база данни може да съдържат несъвместими стойности.

Помощната програма спира работа.

**Отговор на потребителя:** Проверете дали конфигурационният файл на мениджъра на базата данни и конфигурационният файл на самата база данни съдържат несъвместими стойности. Подайте командата отново.

## **SQL2015N Параметърът на базата данни е невалиден. Името на базата данни е прекалено дълго, не е зададено или адресът му не е валиден.**

**Обяснение:** Изисква се наличието на име за базата данни. То трябва да съдържа от 1 до 8 символа и те трябва да бъдат от основния символен набор на мениджъра на базата данни. Името трябва да е разположено на валиден за приложението адрес.

Помощната програма спира работа.

**Отговор на потребителя:** Подайте отново командата с валидно име за база данни.

## **SQL2016C Командата PATH не съдържа пътека към** *име-на-програма***.**

**Обяснение:** Помощната програма не може да намери желаната програма, използвайки Select Path на операционната система.

Помощната програма спира работа.

**Отговор на потребителя:** Обновете командата PATH, така че тя да включва пътеката към посоченото име на програма.

## **SQL2017N Стартирани са твърде много сесии или началната OS/2 сесия не е завършена успешно.**

**Обяснение:** Помощната програма BACKUP или RESTORE не може да стартира новата сесия, понеже:

- Вече са стартирани максималният допустим брой сесии.
- Програма от стартиращата сесия на OS/2 е върнала грешка.

Помощната програма спира работа.

**Отговор на потребителя:** Изчакайте, докато някои от текущите сесии приключат своята работа и подайте отново командата. Или проверете полето SQLERRD[0] в SQLCA, за да получите допълнителна информация, и подайте отново командата.

**SQL2018N Помощната програма е срещнала грешка** *грешка* **при опит да провери потребителския идентификатор за оторизация или оторизациите на базата данни.**

**Обяснение:** Потребителят е направил опит да изпълни помощна програма, но:

- Идентификаторът за оторизация не е валиден.
- v Възникнала е грешка по време на опита за достъп до оторизациите на потребителя за използване на базата данни.

Помощната програма спира работа.

**Отговор на потребителя:** Проверете номера на грешката

в съобщението, за да получите повече информация. Направете съответните промени и изпълнете отново командата.

## **SQL2019N Възникна грешка по време на свързването на помощните програми към базата данни.**

**Обяснение:** Тъй като използваното в момента ниво на помощната програма не е свързано към базата данни, системата направи опит да свърже всички помощни програми към базата данни и този процес на свързване не е успешен. Възможните причини за грешката включват:

- Системата може да не разполага с достатъчно свободно дисково пространство.
- Проблем с ресурсите на системата, например прекалено много едновременно отворени файлове.
- Липсващ или невалиден списък на помощните програми, които трябва да бъдат свързани (db2ubind.lst).
- Липсващ или невалиден файл за свързване за една от помощните програми (db2uxxxx.bnd).
- Потребителят не разполага с необходимата оторизация за свързване на помощни програми. Необходимите права са:
	- BIND право за помощните програми
	- SELECT право за системните каталози.

За помощната програма RESTORE базата данни е възстановена, но поне една помощна програма не е свързана към базата данни. Другите помощни програми спират работа.

**Отговор на потребителя:** Завършете всички дейности, които може да изискват системни ресурси, и подайте отново командата на помощната програма. Ако грешката продължава, извършете някое от следните действия:

- Нека потребител, притежаващ оторизация SYSADM или DBADM, да опита командата.
- Инсталирайте повторно мениджъра на базата данни или приложете отново скорошните обновявания или направете и двете.
- Свържете поотделно файловете db2uxxxx.bnd на помощните програми към базата данни (без опция за формат), за да изолирате проблема и, ако това е възможно, да дадете възможност на някои програми да работят успешно.

## **SQL2020N Приложната програма не е свързана правилно към базата данни.**

**Обяснение:** Всички помощни програми бяха повторно свързани към базата данни, защото помощната програма не е била свързана към базата данни или пакетът на помощната програма, който бе свързан към базата данни, не е съвместим с инсталираната версия на мениджъра на базата данни, но все още има конфликт с времевия индикатор между инсталираната версия на

мениджъра на базата данни и пакетът, така че помощното средство и файлът за свързване не са съвместими.

Помощната програма спира работа.

**Отговор на потребителя:** Инсталирайте повторно мениджъра на базата данни или приложете отново скорошните обновявания или направете и двете. Подайте командата на помощната програма отново.

#### **SQL2021N Във флопидисковото устройство не е поставена необходимата дискета.**

**Обяснение:** Дискетата, която ще бъде използвана за Архивиране на базата данни или за Възстановяване на базата данни, не се намира в устройството или е невалидна.

Командата не може да бъде изпълнена.

**Отговор на потребителя:** Проверете дали правилната дискета е в устройството и ако не е, поставете нова.

## **SQL2023N Помощната програма е срещнала входно-изходна грешка** *код* **по време на достъп до контролния файл на журнала.**

**Обяснение:** Операцията за четене или запис от/в контролния файл на журнала не е успешна.

Помощната програма спира работа.

**Отговор на потребителя:** Запишете стойността на кода на връщане на грешката. Определете дали входно-изходната грешка може да бъде коригирана.

## **SQL2024N Помощната програма е срещнала входно-изходна грешка** *код* **по време на достъп до файл от тип** *тип-файл***.**

**Обяснение:** Възникнала е входно-изходна грешка при достъп до посочения файл.

Файлът с разширение ".BRG" се използва за определяне дали операцията RESTORE е била прекъсната аварийно. Файлът е разположен в локалната директория на базата данни, спрямо която е опитана операция RESTORE.

Файлът с разширение ".BRI" съдържа информация за напредъка на частичната операция RESTORE. Файлът е разположен в локалната директория на базата данни, спрямо която е опитана операция RESTORE INCREMENTAL.

Името на файла се състои от токена на базата данни, слят с разширението за типа файл. Например, ако на базата данни "SAMPLE" е присвоен токен на база данни "SQL00001", BRI файлът ще се казва "потребителски-

модел/NODE0000/sqldbdir/SQL00001.BRI".

Помощната програма спира работа.

**Отговор на потребителя:** Запишете кода на връщане на

грешката. Определете дали входно-изходната грешка може да бъде коригирана.

#### **SQL2025N Възникнала е входно-изходна грешка** *код* **на носител** *директория/устройство***.**

**Обяснение:** Възникнала е входно-изходна грешка при достъпа до файл, намиращ се на споменатия носител.

Помощната програма спира работа.

**Отговор на потребителя:** Запишете кода на връщане на грешката. Определете дали входно-изходната грешка може да бъде коригирана.

## **SQL2026N Възникнала е грешка** *sqlcode* **по време на опит за вътрешно прекъсване на връзката с базата данни.**

**Обяснение:** Командата за вътрешно прекъсване на връзката е неуспешна. В съобщението е върнат SQLCODE.

Помощната програма спира работа.

**Отговор на потребителя:** Проверете SQLCODE (номера на съобщение) в съобщението, за да получите допълнителна информация. Направете съответните промени и изпълнете отново командата.

## **SQL2027N Възникнала е грешка** *sqlcode* **по време на опит за вътрешно свързване към базата данни.**

**Обяснение:** Вътрешната връзка е неуспешна. В съобщението е върнат SQLCODE. Конфигурационният файл на мениджъра на базата данни и конфигурационният файл на самата база данни може да съдържат несъвместими стойности.

Помощната програма спира работа.

**Отговор на потребителя:** Проверете SQLCODE (номера на съобщение) в съобщението, за да получите допълнителна информация. Направете съответните промени и изпълнете отново командата. Проверете дали стойностите в конфигурационния файл на мениджъра на базата данни и стойностите в конфигурационния файл на архивното копие на базата данни са съвместими.

## **SQL2028N Възникна грешка** *sqlcode* **по време на инсталирането на програмата за обработка на прекъсванията.**

**Обяснение:** Помощната програма не може да позволи функционирането на програмата за обработка на прекъсванията. В съобщението е върнат SQLCODE.

Помощната програма спира работа.

**Отговор на потребителя:** Проверете SQLCODE (номера на съобщение) в съобщението, за да получите допълнителна информация. Направете съответните промени и изпълнете отново командата.

## **SQL2029N Възникнала е грешка** *грешка* **по време на работата на** *име-на-команден-файл***.**

**Обяснение:** Върната е грешка или от зададения команден файл, или от операционната система.

**Отговор на потребителя:** Потребителят е задал "Архивиране само на промените" за база данни, за която може да се извърши ROLLFORWARD възстановяване, или "Архивиране само на промените" по време на заявка за използване на изхода за потребителя.

## **SQL2030N Устройството** *име* **е пълно. Необходими са поне** *брой* **свободни байта на това устройство.**

**Обяснение:** Зададеното устройство не разполага с достатъчно място за създаване на вътрешна поддиректория и информационен файл.

Помощната програма спира работа.

**Отговор на потребителя:** Освободете посоченото място на зададеното устройство и повторете командата.

## **SQL2031W Предупреждение! Моля, монтирайте носителя източник или приемник на устройство** *устройство***.**

**Обяснение:** Процес от помощна програма на базата данни или записва, или чете данни от носителя на зададеното устройство. Помощната програма спира, така че потребителят да може да монтира правилния за операцията носител.

Помощната програма чака за отговор, за да продължи.

**Отговор на потребителя:** Монтирайте носителя и се върнете към помощната програма с параметъра *callerac* като укажете дали обработката да продължи или да завърши.

#### **SQL2032N Параметърът** *параметър* **е невалиден.**

**Обяснение:** Параметърът е зададен неправилно. Стойността е извън обхвата на допустимите стойности или е неправилна.

**Отговор на потребителя:** Подайте командата отново с правилна стойност за параметъра.

## **SQL2033N Възникнала е TSM грешка** *грешка***.**

**Обяснение:** По време на обработка на помощна програма за базата данни, TSM е повикана и е срещнала грешка.

**Отговор на потребителя:** Проверете в документацията на TSM за описание на грешката, предприемете необходимите мерки и предайте отново командата.

#### **SQL2034N Адресът на параметъра** *parm* **е невалиден.**

**Обяснение:** Приложната програма използва адрес, който не е валиден за този параметър. Адресът сочи към незаделен буфер или символният низ в буфера няма символ за край.

**Отговор на потребителя:** Уверете се, че в приложната програма се използва валиден адрес и въведеният низ завършва със символ без стойност.

# **SQL2035N Срещнато е предупреждението** *предупреждение* **по време на работата на помощната програма в непрекъснат режим.**

**Обяснение:** Повикващото приложение се е обърнало към помощната програма посредством режим *без прекъсване*. По време на операцията е възникнало предупреждение.

**Отговор на потребителя:** Повторете операцията, без да определяте условие *без прекъсване* в параметъра *callerac* или предприемете действия за избягването на това предупреждение и повторете операцията.

## **SQL2036N Пътеката към файла или устройството** *пътека/устройство* **е невалидна.**

**Обяснение:** Приложението, обръщащо се към помощната програма, е подало невалидна пътека към източник или приемник. Зададената пътека или устройство може да не съществува или е зададена неправилно.

**Отговор на потребителя:** Подайте повторно командата от помощната програма с пътека, показваща правилната пътека или устройство.

#### **SQL2037N TSM не може да се зареди.**

**Обяснение:** Обръщение към помощна програма на базата данни е задало TSM като приемник или източник на архивирането. Направен е опит за зареждане на TSM клиента. Или той не е на разположение на системата, или е възникнала грешка по време на зареждането.

**Отговор на потребителя:** Уверете се, че системата разполага с TSM. Предайте отново командата, след като осигурите TSM, или я повторете, без да използвате TSM.

## **SQL2038N По време на изпълнението е възникнала системна грешка** *код-на-грешка* **за базата данни.**

**Обяснение:** По време на работата на една от помощните програми е възникнала системна грешка за базата данни.

**Отговор на потребителя:** Проверете кода на грешката в съобщението за повече информация. Направете съответните промени и изпълнете отново командата.

## **SQL2039N Приложението, обръщащо се към помощната програма, е приключило.**

**Обяснение:** Приложението, обръщащо се към помощната програма, е приключило. Приложната част на помощната програма е в същия процес като повикващото приложение и приключва с него. В резултат на това агентът на помощната програма приключва.

**Отговор на потребителя:** Повторете командата, след като разберете причината за спирането на приложението.

## **SQL2040N Параметърът за псевдоним на базата данни** *псевдоним-на-БД* **е невалиден или не е зададен.**

**Обяснение:** Приложението, обръщащо се към помощната програма Backup или Restore, е подало невалиден параметър за псевдоним на базата данни. Псевдонимът трябва да съдържа от 1 до 8 байта и всички символи трябва да бъдат от основния набор символи на мениджъра на базата данни.

**Отговор на потребителя:** Повторете командата за архивиране (Backup) или възстановяване (Restore) с правилния псевдоним на базата данни.

## **SQL2041N Зададеният параметър за размер на буфера е невалиден. Размерът на буфера трябва да бъде 0 или между 8 и 16384 включително.**

**Обяснение:** Приложението, обръщащо се към помощната програма, е подало невалиден параметър за размера на буфера. Размерът на буфера се използва при определяне на размера на вътрешния буфер. Стойността е броят на 4K страници, получени за този буфер. Стойността трябва да бъде 0 или между 8 и 16384 включително.

Ако е зададено 0 при пускане на помощната програма за архивиране или възстановяване, се използва подразбиращият се размер на буфера, определен в конфигурацията на мениджъра на базата данни.

Ако носителят на приемника е дискета, размерът на буфера трябва да е по-малък от нейния размер.

**SQL2042W Предупреждение! Входно/изходна грешка** *грешка* **при достъп до устройство** *устройство***. Допълнителна информация (ако има такава):** *допълнителна-информация***. Моля, ви, уверете се, че носителят е монтиран и позициониран правилно.**

**Обяснение:** Приложението, обръщащо се към помощната програма, е срещнало входно-изходна грешка по време на четене или запис от/на лентово устройство. Помощната програма спира, така че потребителят да може правилно да монтира и позиционира лентата.

Съобщението може да съдържа допълнителна информация, помагаща за установяването на проблема. Помощната програма чака за отговор, за да продължи.

**Отговор на потребителя:** Монтирайте и позиционирайте правилно лентата и се върнете обратно към помощната програма, указвайки дали обработката да продължи или да завърши.

Грешката, устройството и допълнителната информация (ако разполагате с такава) може да бъдат използвани за установяване и коригиране на проблема.

## **SQL2043N Невъзможност за стартиране на дъщерен процес или нишка.**

**Обяснение:** Невъзможност за стартиране на дъщерните процеси или нишките, необходими по време на работата на помощна програма на базата данни. Възможно е да няма достатъчно памет за създаване на новия процес или нишката. На AIX-базирани системи може да е прекалено ниска стойността maxuproc, установена от командата chdev. На OS/2-базирани системи може да е прекалено ниска стойността THREADS, установена в CONFIG.SYS. Помощната програма спира работа.

**Отговор на потребителя:** Уверете се, че не е достигната системната граница за броя на процесите или нишките (или увеличете тази граница, или намалете броя на процесите или нишките, които са активни в момента). Уверете се, че имате достатъчно налична памет за новия процес или нишката. Подайте командата на помощната програма отново.

## **SQL2044N Възникнала е грешка при достъпа до опашка за съобщения. Код на причина:** *код-на-причина*

**Обяснение:** По време на работата на помощна програма за база данни на една от опашките за съобщения е получена неочаквана грешка или лошо съобщение. Следва списък с кодовете за причините:

- **1** Не е възможно създаването на опашка за съобщенията. Максимално допустимият брой на тези опашки може вече да е превишен.
- **2** Възникнала е грешка по време на четене от опашка за съобщения.
- **3** Възникнала е грешка по време на запис в опашка за съобщения.
- **4** От опашката за съобщения бе получено невалидно съобщение.
- **5** Възникнала е грешка по време на отваряне на опашка за съобщения.
- **6** Възникнала е грешка по време на затваряне на опашка за съобщения.
- **7** Възникнала е грешка по време на запитване към опашка за съобщения.
- **8** Възникнала е грешка по време на изтриване на опашка за съобщения.
Помощната програма спира работа.

**Отговор на потребителя:** Уверете се, че максимално допустимият брой на тези опашки не е превишен. Ако това е необходимо, намалете броя на използваните опашки за съобщения и повторете командата от помощната програма.

#### **SQL2045W Предупреждение! Възникнала е грешка** *грешка* **при запис на носител** *носител***.**

**Обяснение:** Процес от помощна програма на база данни е срещнал грешка *грешка*, върната от операционната система при запис в носител *носител*. Помощната програма спира, така че потребителят да може да коригира проблема или да отмени операцията.

Помощната програма чака за отговор, за да продължи.

**Отговор на потребителя:** Проверете документацията за определяне на проблемите на операционната система и коригирайте грешката *грешка*. Върнете се към помощната програма с подходящия параметър за действие на повикващата програма, за да укажете дали обработването трябва да продължи или да се прекъсне.

#### **SQL2048N Възникнала е грешка при достъп до обект** *обект***. Код за причина:** *код-за-причина***.**

**Обяснение:** Възникнала е грешка при достъпа до обект по време на работата на помощна програма на базата данни. Следва списък с кодовете за причините:

- **1** Срещнат е невалиден тип на обект.
- **2** Неуспешна операция за заключване на обект. Изчакването на заключването може да е достигнало до допустимата граница на таймаут при заключване, зададена в конфигурацията на базата данни.
- **3** Операция за отключване на обект се провали по време на работата на помощна програма на базата данни.
- **4** Неуспешен достъп до обект.
- **5** Обект от базата данни е повреден.
- **6** Обектът, до който се осъществява достъп, е пространство за таблици и то е в такова състояние, че операцията не е позволена, или един или повече на брой контейнери на пространството не са на разположение. (LIST TABLESPACES показва текущото състояние на пространствата за таблици.
- **7** Неуспешна операция за изтриване на обект.
- **8** Опит да се зареди/предпази в таблица, която не е дефинирана на този дял.

Помощната програма спира работа.

**Отговор на потребителя:** Ако операция за заключване на обект е неуспешна, уверете се, че границата за таймаут

при заключване, намираща се в конфигурацията на базата данни, е достатъчна и повторете командата. Може да помислите и дали да не използвате командата QUIESCE, за да поставите базата данни в състояние на предпазване и да осигурите достъп.

Ако грешката е срещната по време на архивиране, предприемете коригиращи действия, за да възстановите базата данни и повторете командата на помощната програма.

Ако грешката е срещната по време на възстановяване или възстановяване при зареждане, уверете се, че архивното копие или образът е правилен и повторете командата на помощната програма.

Ако обектът е пространство за таблици и грешката е срещната по време на възстановяване, може да се използва api за задаване на контейнер на пространствата за таблици (set table space container) за модифициране на пространството за таблици, преди да се повтори командата.

#### **SQL2054N Архивното копие или образът е повреден.**

**Обяснение:** Архивното копие или образът, който се използва, е повреден.

Това може да означава също, че помощната програма Restore е определила, че компресираното копие не е декомпресирано правилно.

Помощната програма спира работа.

**Отговор на потребителя:** Отстранете образа, тъй като той не е валиден. Подайте отново командата с валиден образ.

#### **SQL2055N Невъзможен е достъпът до памет от набора памети** *памет***.**

**Обяснение:** Помощна програма за база данни не може да осъществи достъп до памет по време на своята работа.

Помощната програма спира работа.

**Отговор на потребителя:** Спрете мениджъра на базата данни, рестартирайте го и след това подайте отново командата.

#### **SQL2056N На носител** *носител* **е срещнат невалиден тип носител.**

**Обяснение:** По време на обработка на помощна програма за базата данни е срещнат невалиден тип носител.

Помощната програма спира работа.

**Отговор на потребителя:** Уверете се, че използваният носител е от типовете, поддържани от помощната програма. Подайте командата отново с валиден списък носители.

#### **SQL2057N Носителят** *носител* **вече е отворен от друг процес.**

**Обяснение:** Носителят на източника или приемника, зададен по време на работата на помощна програма на базата данни, вече е отворен от друг процес. Помощната програма не позволява едновременен достъп при изпълнението на тази операция.

Помощната програма спира работа.

**Отговор на потребителя:** Уверете се, че използваният носител не се използва в момента. Подайте командата отново с валиден списък носители.

#### **SQL2058W На носител** *носител* **е срещнато предупреждение за край на носителя (end-of-media).**

**Обяснение:** По време на обработка на помощна програма за базата данни е срещнато предупреждение за край на носителя. Тази грешка може да възникне и ако е посочен невалиден размер на блок за лентовото устройство.

Преди да продължи, помощната програма изчаква отговор.

**Отговор на потребителя:** Поправете състоянието за край на носителя и се върнете към помощната програма с подходящия параметър за действие на повикващата програма, за да укажете дали обработването трябва да продължи или да се прекъсне.

Размерът на блок за лентовото устройство (или факторът за създаване на блокове), използван по време на възстановяване, трябва да е като този, използван по време на архивирането. Ако е използван променлив размер на блок, използваният размер на буфера трябва да бъде по-малък или равен на максималния размер на блок за лентовото устройство.

# **SQL2059W На устройство** *устройство* **е срещнато предупреждение за препълване на устройството.**

**Обяснение:** По време на обработка на помощна програма за базата данни е срещнато предупреждение за препълване на устройството.

Преди да продължи, помощната програма изчаква отговор.

**Отговор на потребителя:** Поправете състоянието на препълване на устройството и се върнете към помощната програма с подходящия параметър за действие на повикващата програма, за да укажете дали обработването трябва да продължи или да се прекъсне.

#### **SQL2060W Устройството** *устройство* **е празно.**

**Обяснение:** По време на обработка на помощна програма за базата данни е срещнато празно устройство. Преди да продължи, помощната програма изчаква отговор.

**Отговор на потребителя:** Поставете носителя и се върнете към помощната програма с параметър за действие на повикващата програма, за да укажете дали обработването трябва да продължи или да се прекъсне.

#### **SQL2061N Отказан е опит за достъп до носител** *носител***.**

**Обяснение:** Опит за достъп до устройство, файл, TSM или поделена библиотека на доставчика е отказан по време на обработката на помощна програма на базата данни. Помощната програма спира работа.

**Отговор на потребителя:** Уверете се, че устройството, файлът, TSM или поделената библиотека на доставчика, използванa от помощната програма, позволяват желания достъп и повторете командата.

#### **SQL2062N Възникнала е грешка при достъп до носител** *носител***. Код на причина:** *код-на-причина*

**Обяснение:** Възникна неочаквана грешка при достъп до устройство, файл, TSM или поделена библиотека на доставчика по време на обработката на помощна програма на базата данни. Следва списък с кодовете за причините:

- **1** Неуспешен е опит за инициализиране на устройство, файл, TSM или поделена библиотека на доставчика.
- **2** Неуспешен е опит за приключване на работата на устройство, файл, TSM или поделената библиотека на доставчика.
- **друг** Ако използвате TSM, това е кода на грешка, върнат от TSM.

Помощната програма спира работа.

**Отговор на потребителя:** Уверете се, че устройството, файлът, TSM или поделената библиотека на доставчика, използвани от помощната програма, са на разположение и повторете командата. Ако командата все още не може да се изпълни успешно, свържете се с техническия сервиз.

# **SQL2065W Зададеното действие на повикващата програма** *действие* **не е позволено, когато зададеният носител** *носител* **е единственият останал свързан към помощната програма.**

**Обяснение:** Зададеното действие на повикващата програма не е позволено, понеже само едно устройство е останало свързано към помощната програма на базата данни.

**Отговор на потребителя:** Върнете се към помощната

програма с подходящия параметър за действие на повикващата програма, за да укажете дали обработването трябва да продължи или да се прекъсне.

#### **SQL2066N Зададеното име на пространство за таблици** *име* **не съществува в базата данни или не може да се използва за операцията.**

**Обяснение:** Зададеното име на пространство за таблици е правилно от гледна точка на синтаксиса, но не съществува в базата данни или не може да се използва за операция на помощна програма. Ако използваната помощна програма е операция за архивиране, пространството за таблици може да бъде забранено, защото е временно пространство за таблици или защото е в неконсистентно състояние.

**Отговор на потребителя:** Проверете името на пространството за таблици и повторете помощната програма с правилното име на пространство за таблици.

#### **SQL2068N На носител** *носител* **е срещнат невалиден образ. Липсва заглавна част на носителя.**

**Обяснение:** По време на обработка на помощна програма за базата данни е срещнат невалиден образ. Помощната програма не е в състояние да намери валидна заглавна част на носителя. Помощната програма спира работа.

**Отговор на потребителя:** Повторете командата с правилни архивни образи или образи на копия.

# **SQL2069N На носител** *носител* **е срещнат невалиден образ. Образът е създаден за базата данни с псевдоним** *псевдоним-на-БД***.**

**Обяснение:** По време на обработка на помощна програма за базата данни е срещнат невалиден образ. Предоставеният образ е от друг псевдоним на база данни. Помощната програма спира работа.

**Отговор на потребителя:** Повторете командата с правилни архивни образи или образи на копия.

# **SQL2070N На носител** *носител* **е срещнат невалиден образ. Образът съдържа времеви индикатор** *времеви-индикатор***.**

**Обяснение:** По време на обработка на помощна програма за базата данни е срещнат невалиден образ. Предоставеният образ е от архивно копие или друго копие с различен времеви индикатор. Помощната програма спира работа.

**Отговор на потребителя:** Повторете командата с правилни архивни образи или образи на копия.

#### **SQL2071N Възникнала е грешка при достъп до поделената библиотека** *име-на-поделена-библиотека***. Код на причина:** *код-на-причина*

**Обяснение:** Възникна неочаквана грешка при достъп до поделена библиотека на доставчика по време на обработката на помощна програма за базата данни. Следва списък с кодовете за причините:

- **1** Срещната е невалидна пътека към поделена библиотека.
- **2** Неуспех при опит за зареждане на архивираната поделена библиотека.
- **3** Възникнала е грешка по време на освобождаване на опашка за съобщения.

Помощната програма спира работа.

**Отговор на потребителя:** Уверете се, че предоставената поделена библиотека е валидна и повторете помощната програма или използвайте друг поддържан носител.

# **SQL2072N Не може да се свърже поделената библиотека** *име-на-поделена-библиотека***. Код за причина:** *код-за-причина***.**

**Обяснение:** Възникнала е грешка при свързването на поделената библиотека по време на обработката на помощна програма на базата данни. Помощната програма спира работа.

**Отговор на потребителя:** Обърнете внимание на кода за причината, върнат от помощната програма на доставчика, в съобщението и ако е възможно, предприемете съответните коригиращи действия. Подайте командата с валидна поделена библиотека или използвайки друг поддържан носител.

# **SQL2073N DATALINK обработката е неуспешна поради вътрешни проблеми в сървъра на базата данни или в DB2 Data Links Manager.**

**Обяснение:** Възникнала е неочаквана грешка при обработване на DATALINK стойностите.

**Отговор на потребителя:** Подайте командата отново. Ако проблемът все още съществува, подайте отново командата след изключване и повторно стартиране на DB2 и DB2 Data Links Managers.

Помощната програма за възстановяване може да избегне DATALINK обработката чрез посочване на WITHOUT DATALINK.

# **SQL2074N DATALINK обработката е неосъществена поради вътрешни проблеми в сървъра на базата данни.**

**Обяснение:** Възникнала е неочаквана грешка при обработване на DATALINK стойностите.

**Отговор на потребителя:** Подайте командата отново. Ако проблемът все още съществува, подайте отново командата след затваряне и повторно стартиране на DB2.

Помощната програма за възстановяване може да избегне DATALINK обработката чрез посочване на WITHOUT DATALINK.

#### **SQL2075N DATALINK обработката е неуспешна поради вътрешни проблеми в DB2 Data Links Manager.**

**Обяснение:** Възникнала е неочаквана грешка при обработване на DATALINK стойностите.

**Отговор на потребителя:** Подайте командата отново. Ако проблемът все още съществува, подайте отново командата след изключване и повторно стартиране на DB2 Data Links Managers.

Помощната програма за възстановяване може да избегне DATALINK обработката чрез посочване на WITHOUT DATALINK.

# **SQL2076W DB2 Data Links мениджърът** *име-на-сървър* **не беше регистриран към базата данни.**

**Обяснение:** DB2 Data Links мениджърът *име-на-сървър* не беше регистриран към базата данни с командата ADD DATALINKS MANAGER.

**Отговор на потребителя:** За подробности защо е неуспешна командата ADD DATALINKS MANAGER, проверете журнала за административно оповестяване.

**SQL2077W Обработката за съгласуване завърши успешно на достъпните Data Links мениджъри. Обработката за съгласуване на недостъпните Data Links мениджъри е в изчакване. Разгледайте журнала на административните оповестявания за повече информация.**

**Обяснение:** Някои или всички Data Links мениджъри са се обърнали към таблични данни, които са били недостъпни по време на обработката за съгласуване. Обработката за съгласуване завърши успешно на достъпните Data Links мениджъри. Таблицата е поставена в DataLink Reconcile (DPR) състояние на изчакване, защото обработката на съгласуване изчаква тези Data Links мениджъри, които не са достъпни.

**Отговор на потребителя:** Таблицата ще бъде изведена от DataLink Reconcile състоянието на изчакване, когато съгласуването бъде завършено успешно на всички Data Links мениджъри, които са се обърнали към табличните данни. Извикайте тези Data Links мениджъри, които не са били достъпни и стартирайте отново съгласуването.

#### **SQL2078N Неуспешно добавяне или отстраняване на DB2 Data Links Manager. Код за причина =** *код-за-причина***.**

**Обяснение:** Неуспешно добавяне или отстраняване на DB2 Data Links, както е посочено от един от следните кодове на причина:

- **01** Добавяният DB2 Data Links Manager вече е регистриран към базата данни.
- **02** Премахваният DB2 Data Links Manager не е регистриран към базата данни.
- **03** Конфигурационният параметър на мениджъра на базата данни DATALINKS е поставен на NO.
- **04** Базата данни вече е достигнала максимално позволеният брой регистрирани към нея DB2 Data Links Managers.

**Отговор на потребителя:** Действието зависи от кода на причината, както следва:

- **01** Не се опитвайте да добавите DB2 Data Links Manager повече от веднъж.
- **02** Не се опитвайте да премахнете DB2 Data Links Manager, който не е регистриран.
- **03** Настройте конфигурационния параметър на мениджъра на базата данни DATALINKS на YES, като използвате командата UPDATE DATABASE MANAGER CONFIGURATION и опитайте операцията отново.
- **04** Не се опитвайте да добавите повече от максимално позволения брой DB2 Data Links Managers.

# **SQL2079N Поделената библиотека** *име-на-поделена-библиотека* **е съобщила за грешка. Код на връщане:** *код-на-връщане***.**

**Обяснение:** При обработката на помощна програма на базата данни е съобщено за грешка от поделена библиотека на доставчик. Изведеният код на връщане съответства на един от валидните кодове на връщане на API на доставчик. Помощната програма спира работа.

Възможните API кодове на връщане се:

- **3** DB2 и продуктите на доставчик са несъвместими.
- **4** Заявено е невалидно действие.
- **8** Указан е невалиден потребителски идентификатор.
- **9** Предоставена е невалидна парола.
- **10** Посочени са невалидни опции.
- **12** Предоставен е невалиден указател на устройство.
- **13** Указан е невалиден размер на буфер.
- **30** Възникнала е сериозна грешка в продукта на доставчик.
- **друг** Върната е специфична сериозна грешка от продукта на доставчик.

**Отговор на потребителя:** Уверете се, че предоставената

# **SQL2100 - SQL2199**

**SQL2150W Възстановени са пространствата за таблици, които са се намирали в резервното копие. В зависимост от заявката едно или повече от тези пространства може да е пропуснато.**

**Обяснение:** Изпълнена е команда RESTORE DATABASE. Потребителят може да е посочил, че само някои от пространствата за таблица трябва да се възстановят от архивното копие.

**Отговор на потребителя:** Не е необходимо действие.

**SQL2154N Командата RESTORE е неуспешна. Архивното копие, използвано за възстановяване на пространство(а) за таблици, не е асоциирано с текущата последователност на журналите за базата данни.**

**Обяснение:** За възстановяване на пространство за таблици, архивното копие трябва да е направено по време на текущата последователност на журналите на базата данни. Последователността на журналните файлове се определя от базата данни, която е била възстановена, или журналните файлове, които са били обработени. В допълнение към това, архивното копие трябва да е било направено, след като базата данни е била в състояние на готовност за ролфоруърд за последен път.

Възстановяването на пространство за таблици е прекъснато.

**Отговор на потребителя:** Повторете командата с правилен архивен образ.

#### **SQL2155W Направени са промени във файла с подадени команди за възстановяване, след подаването на команда open scan.**

**Обяснение:** Направени са промени във файла с подадени команди за възстановяване, след като файлът е бил отворен за сканиране. Прочетените данни може да не са съгласувани.

**Отговор на потребителя:** Ако е особено важно да имате съгласувани данни от сканирането, затворете файла с подадени команди за възстановяване и повторете командата.

поделена библиотека е валидна. Опитайте да изпълните корективните действия, според кода на връщане на API на доставчика и съответния db2diag запис, и подайте повторно командата на помощното средство.

#### **SQL2157N Вече има отворени осем сканирания на файлове с подадени команди за възстановяване.**

**Обяснение:** Осем сканирания на файлове с подадени команди за възстановяване са вече отворени в този процес. Не е разрешено едновременното извършване на повече от осем сканирания.

Командата не може да бъде изпълнена.

**Отговор на потребителя:** Подайте една или повече команди CLOSE RECOVERY HISTORY FILE SCAN и повторете командата.

# **SQL2160W Заменен е повреден файл с подадени команди за възстановяване. Работата продължава.**

**Обяснение:** Срещната е грешка по време на достъпа до файла с подадени команди за възстановяване. Помощната програма е в състояние да възстанови файла от друго копие. Помощната програма продължава работа.

**Отговор на потребителя:** Помощната програма продължава успешно своята работа. Потребителят трябва да предприеме необходимите предпазни мерки, за да осигури, че файлът с подадени команди за възстановяване няма да бъде повреден отново.

# **SQL2161N Повреден файл с подадени команди за възстановяване не може да бъде коригиран. Зададеното действие е неуспешно.**

**Обяснение:** Срещната е грешка по време на достъпа до файла с подадени команди за възстановяване. Помощната програма не може да възстанови файла. Помощната програма спира работа.

**Отговор на потребителя:** За да продължи работата, може да се наложи потребителят да премахне файла с подадени команди за възстановяване и да повтори командата. Помощната програма ще генерира нов файл. Данните от повредения файл са загубени. Потребителят може да провери в повредения файл, за да види дали там има информация, която да може да се запази. Потребителят трябва да предприеме необходимите предпазни мерки, за да осигури, че файлът с подадени команди за възстановяване няма да бъде повреден отново.

## **SQL2162N Ролфоруърд операцията е неуспешна, защото DB2 няма право на достъп до журналния файл** *номер-на-журнален-файл* **за базата данни** *име-на-база-данни* **на възел** *номер-на-възел***.**

**Обяснение:** DB2 не може да достъпи посочения журнален файл поради настройките за права върху файла. Ролфоруърд операцията не може да бъде продължена.

**Отговор на потребителя:** Проверете файловата система, на която се съхраняват журналните файлове. Проверете дали на собственика на потребителския модел са приписани достатъчни права за достъп върху тези журнални файлове.

# **SQL2163N DB2 не може да намери архивно копие във файла за история на възстановяването, за да възстанови базата данни до даден момент във времето.**

**Обяснение:** DB2 не може да намери архивно копие във файла за история на възстановяването, за да възстанови базата данни до даден момент във времето. Тази грешка може да възникне, когато файлът за история е бил съкратен.

**Отговор на потребителя:** Опитайте да укажете по-късен момент във времето. Ако е посочен краят на журналите, проверете дали файлът на историята включва запис за събитията по архивиране.

# **SQL2165W Структурата SQLUHINFO не е предоставила достатъчно записи TABLESPACE.**

**Обяснение:** Структурата SQLUHINFO не е достатъчно голяма, за да поеме записа, който трябва да бъде върнат (заедно с всичките пространства за таблици - TABLESPACES). Стойността на полето SQLN от структурата SQLUHINFO трябва да е поне с размерите на върнатото поле SQLD.

Командата не може да бъде изпълнена.

**Отговор на потребителя:** Увеличете стойността на полето SQLN в структурата SQLUHINFO на стойността, показана в полето SQLD (уверявайки се, че структурата SQLUHINFO е достатъчно голяма, за да поддържа този обем), и повторете командата.

# **SQL2170N Помощната програма срещна записи с един и същ идентификатор във файла с подадени команди за възстановяване. Записът е неуспешен.**

**Обяснение:** Помощната програма е срещнала запис със същия идентификатор (времеви индикатор до секунда) във файла с подадени команди за възстановяване, докато е правила запис в него. Записът във файла с подадени команди за възстановяване приключва. Мениджърът на

базата данни осигурява уникалността на идентификаторите във файла с подадени команди за възстановяване и осигурява това дори ако има повече от една заявка на секунда. Може обаче да има случаи, при които това да не стане, ако има многобройни заявки в течение на няколко секунди.

**Отговор на потребителя:** Ако приложенията работят с помощни програми (от рода на архивиране, изолиране, зареждане), генериращи многобройни записи във файла с подадени команди, опитайте се да разположите заявките от помощни програми по-равномерно, за да се избегне този проблем.

# **SQL2171N Обновяването на файла с подадени команди за възстановяване е неуспешно, тъй като зададената част на обект не съществува във файла.**

**Обяснение:** Зададеният за обновяване запис във файла с подадени команди за възстановяване не съществува в този файл. Помощната програма спира работа.

**Отговор на потребителя:** Подайте командата отново с валиден запис.

# **SQL2172W Помощната програма е приключила действието си, но не е в състояние да журналира събитието във файла с подадени команди за възстановяване поради грешка** *грешка***.**

**Обяснение:** Помощната програма срещна грешка при запис във файла с подадени команди за възстановяване. Това предупреждение не оказва влияние на обработката.

**Отговор на потребителя:** Коригирайте грешката, за да избегнете подобни предупреждения в бъдеще.

# **SQL2180N При определяне на филтъра е използван неправилен синтаксис или неправилна парола за ключ.**

**Обяснение:** При определяне на филтъра е използван неправилен синтаксис или неправилна парола на ключ или и двете.

**Отговор на потребителя:** Запишете диагностичната информация. Свържете се със сервиз на IBM.

# **SQL2181N Възникна вътрешна грешка по време на филтрирано възстановяване.**

**Обяснение:** Възникна вътрешна грешка по време на филтрирано възстановяване. Възстановяването е прекратено.

**Отговор на потребителя:** Ако грешката е при опит да се промени състоянието за таблица, опитайте да филтрирате пълното пространство за таблици. Запишете диагностичната информация. Свържете се със сервиз на IBM.

# **SQL2200 - SQL2299**

#### **SQL2200N Квалификаторът за таблица или име на индекс е твърде дълъг.**

**Обяснение:** Идентификаторът за разпознаване трябва да бъде от 1 до 30 символа (байта в MBCS обкръжение).

Помощната програма спира работа.

**Отговор на потребителя:** Подайте командата отново с правилния квалификатор.

#### **SQL2203N Параметърът за име на таблицата е невалиден. Името на таблицата е прекалено дълго, зададен е само идентификатор за оторизация, не е зададено името на таблицата или адресът му не е валиден.**

**Обяснение:** Името на таблица е задължително и трябва да бъде от 1 до 128 символа дължина (байта в MBCS обкръжения). Името на таблицата трябва да е разположено на валиден за приложението адрес.

Помощната програма спира работа.

**Отговор на потребителя:** Подайте командата отново с правилното име на таблица.

#### **SQL2204N Параметърът iname не е валиден. Името на индекса е прекалено дълго, зададен е само идентификатор за оторизация или адресът на индекса не е валиден.**

**Обяснение:** Ако е посочен индекс, името трябва да бъде от 1 до 18 символа (байта в MBCS обкръжения). Индексът трябва да е разположен на валиден за приложението адрес.

Помощната програма спира работа.

**Отговор на потребителя:** Подайте отново командата с валидно име на индекс.

#### **SQL2205N Определеният индекс не е валиден. Код за причина:** *код-за-причина***.**

**Обяснение:** Определеният индексен параметър не е валиден за заявената операция. Следва списък с кодове на причините:

- **1** Посоченият индекс не съществува за определената *схема*.*име-на-таблица* или *схема*.*име-на-индекс*.
- **2** Определеният индекс е разширен индекс. Помощната програма за реорганизиране на таблици не поддържа индекси, базирани на индексни разширения.
- **3** Всички индекси, дефинирани на таблицата, трябва да са позволени за псевдоизтриване за следните операции: Inplace Table REORG, онлайн LOAD в постепенен режим, REORG INDEXES с опцията CLEANUP ONLY.
- **4** За командата REORG е посочен индекс, различен от клъстериращия.
- **5** Inplace table REORG не е позволен, ако на таблицата съществуват пространствени индекси.
- **6** Не може да бъде указан индекс за REORG на таблица, която има едно или повече измерения, използващи клаузата ORGANIZE BY на командата CREATE TABLE.

Federated system users: тази ситуация може да бъде открита и от източника на данни.

Помощната програма или операцията спира своята работа.

**Отговор на потребителя:** Подайте отново командата с валиден индекс или без индекс.

# **SQL2207N Пътеката към файл, зададена от параметъра за файл с данни, не е валидна.**

**Обяснение:** Параметърът за файл с данни (datafile) не е никоя от стойностите, показващи подразбиращата се пътека към файл. Параметърът за файл с данни не е валидна неподразбираща се стойност. Причина може да е някое от следните:

- Указателят не е валиден.
- Указателят сочи към низ, който е твърде дълъг, за да представлява име на пътека към файл.
- Зададената стойност за пътека не е валидна (на сървъра).
- v Пътеката към файла на завършва с подходящ разделител за сървъра.

Помощната програма спира работа.

**Отговор на потребителя:** Подайте отново командата с валиден параметър за файл с данни.

# **SQL2208N Пространството за таблици, зададено от параметъра за пространство за таблици, не е валидно.**

**Обяснение:** Параметърът на пространството за таблици не съдържа валидна стойност. Възможно е наличието на едно от следните условия:

- Указателят не е валиден
- Указателят сочи към низ, който е твърде дълъг, за да представлява име на пространство за таблици.
- Зададеното пространство за таблици не съществува.

Помощната програма спира работа.

**Отговор на потребителя:** Подайте отново командата с валиден параметър за пространство за таблици или не използвайте параметъра за име на пространство за

таблици. Във втория случай помощната програма за реорганизиране на таблици ще използва пространството(ата) за таблици, в което се намира самата таблица.

#### **SQL2211N Зададената таблица не съществува.**

**Обяснение:** Таблицата не съществува в базата данни. Не е правилно името на таблицата или идентификаторът за оторизация.

Командата не може да бъде изпълнена.

**Отговор на потребителя:** Подайте отново командата с валидно име на таблица.

**SQL2212N Зададената таблица е производна таблица. Помощната програма за реорганизиране на таблици не може да бъде използвана с производна таблица.**

**Обяснение:** Помощната програма за реорганизиране на таблици не може да бъде използвана с производна таблица.

Помощната програма спира работа.

**Отговор на потребителя:** Подайте отново командата с валидно име на таблица.

#### **SQL2213N Зададеното пространство за таблици не е системно временно пространство за таблици.**

**Обяснение:** За помощната програма REORG е необходимо зададеното пространство за таблици да бъде временно пространство за таблици. Предоставеното име на пространство за таблици не представлява пространство за таблици, дефинирано да поема временни таблици.

Помощната програма спира работа.

**Отговор на потребителя:** Подайте отново командата с име на временно пространство за таблици или не използвайте параметъра за име на пространство за таблици. Във втория случай помощната програма REORG ще използва пространството(ата) за таблици, в което се намира самата таблица.

#### **SQL2214N Потребителят няма необходимите права за изпълнение на помощната програма REORG за таблица** *име***.**

**Обяснение:** Потребителят се опита да реорганизира зададената таблица или нейните индекси, без да притежава необходимата оторизация (или SYSADM, или DBADM оторизация или правата CONTROL върху таблицата).

Помощната програма спира работа.

**Отговор на потребителя:** Влезте в системата като потребител със съответната оторизация или права и повторете помощната програма REORG.

#### **SQL2215N Възникнала е SQL грешка** *sqlcode* **по време на записване на досегашните промени в базата данни.**

**Обяснение:** Потребителят вече е бил свързан към базата данни, зададена в командата за реорганизиране на таблици. Възникна грешка по време на записване в базата данни на досегашните промени, които продължават да се въвеждат.

Помощната програма спира своята работа, без да прави опит за ролбек или за прекъсване на връзката с базата данни.

**Отговор на потребителя:** Проверете SQLCODE (номера на съобщение) в съобщението, за да получите допълнителна информация. Направете съответните промени и изпълнете отново командата.

#### **SQL2216N Възникнала е SQL грешка** *sqlcode* **по време на реорганизиране на таблица от базата данни или нейните индекси.**

**Обяснение:** Възникнала е грешка при реорганизиране на таблица от база данни или нейните индекси.

Помощната програма спира работа.

**Отговор на потребителя:** Проверете SQLCODE (номера на съобщение) в съобщението, за да получите допълнителна информация. Направете съответните промени и изпълнете отново командата.

**SQL2217N Размерът на страница на временното пространство за таблици, използванo от помощната програма REORG, трябва да отговаря на размера на страница на пространствата за таблици, в които са разположени табличните данни (вкл. данните от LONG и/или LOB колоните).**

**Обяснение:** Ако временната таблица е явно определена за помощната програма REORG, тогава размерът на страница на временното пространство за таблици, използванo от помощната програма REORG, трябва да отговаря на размера на страница на пространствата за таблици, в които са разположени табличните данни включително данните от LONG и/или LOB колоните. Някое от следните е нарушило това ограничение:

- Данните на таблицата са разположени в пространство за таблици, което има различен размер на страница от този на определеното временното пространство за таблици.
- v Таблицата съдържа LONG и/или LOB колони, чиито данни трябва да са разположени в пространство за таблици с размер на страницата, който е различен от този на временното пространство за таблици и от обикновените данни на таблицата.

Ако временното пространство за таблици не е определено за помощната програма REORG, тогава програмата вътрешно ще търси временно пространство за таблици. Временно пространство за таблици, което да използва един и същи размер на страница като табличните данни, не съществува в базата данни или в момента не е достъпно.

**Отговор на потребителя:** Ако таблицата, която се реорганизира, е разположена в пространство за таблици с размер на страницата, различен от този на пространството за таблици, в което са разположени LONG и/или LOB данните, тогава временно пространство за таблици не може да бъде осигурено на помощната програма REORG. Подайте отново REORG заявката, без да посочвате временно пространство за таблини.

Ако в базата данни не съществува временно пространство за таблици, което да използва един и същи размер на страница като табличните данни, създайте временно пространство за таблици, като използвате съответния размер на страница.

Ако в базата данни съществува временно пространство за таблици, което да използва един и същи размер на страница като табличните данни, но не е било достъпно в момента, когато сте подали командата, подайте отново командата тогава, когато е достъпно временното пространство за таблици.

#### **SQL2218N Един или повече параметри, указани на командата reorg, са несъвместими.**

**SQL2219N Указаното действие по реорганизация INPLACE на таблица** *име-на-таблица* **не е позволено на повече от един възел. Код за причина:** *код-за-причина***.**

**Обяснение:** Изразът не може да се обработи, защото противоречи на ограничение определено от следния код на причина:

- **1** Реорганизацията на таблица не може да бъде подновена (RESUME), защото оригиналните данни или обект от индекса са променени.
- **2** Няма реорганизация, която да бъде подновена (RESUME) за посочената таблица.
- **3** На индекс не може да бъде указано да възобнови (RESUME) реорганизирането на таблица извън клъстера.
- **4** Реорганизацията на таблица не може да бъде подновена (RESUME), защото оригиналният индекс, за който е указано да започне реорганизацията, е отстранен.
- **5** Индексът, посочен в RESUME, не е същият индекс, който е бил указан, когато е направена пауза в реорганизирането на таблица.
- **6** Не може да бъде подновена (RESUME) реорганизацията на таблица, защото файлът за състоянието е повреден или липсва.
- **7** Възникнала е I/O грешка при опит да бъде достъпен файлът за състояние.
- **8** За таблицата вече се изпълнява реорганизация INPLACE.
- **9** START не е позволен, защото предна реорганизация на таблица, която е в пауза, не е била спряна.
- **10** Вече са подадени PAUSE или STOP. Указаното действие е асинхронно и може да не се задейства веднага.
- **11** Няма реорганизация на таблица, за която да се изпълни PAUSE или STOP.
- **12** INPLACE реорганизацията на таблици не е позволена за таблици в режим на добавяне.

#### **Отговор на потребителя:**

- **1** Подайте STOP, а после START.
- **2** Няма очевидна реорганизация на таблица, за която да се изпълни RESUME. Задайте START действието, за да реорганизирате указаната таблица.
- **3** Реорганизацията на оригиналната таблица не използва индекс и следователно не може да бъде указан индекс на RESUME. Или продължете реорганизацията, без да използвате индекс, или изпълнете STOP върху съществуващата реорганизация и издайте START с име на индекс.
- **4** Изпълнете STOP върху съществуващата реорганизация на таблица в пауза, после подайте START.
- **5** Подайте повторно командата RESUME с правилния индекс. Ако не е указан индекс на RESUME, по подразбиране ще бъде използван оригиналният индекс.
- **6** Проверете дали файлът на състоянията "<ID-на-пространство><ID-на-обект>.OLR" съществува в директорията на базата данни и е достъпен, после подайте командата отново. Ако файлът е повреден, изпълнете STOP и после START на реорганизацията на таблица.
- **7** Проверете дали файлът на състоянията "<ID-на-пространство><ID-на-обект>.OLR" е достъпен и задайте повторно командата.
- **8** START или RESUME не е позволено, защото реорганизацията на таблица вече е в ход.
- **9** Реорганизацията на таблица е задържана в пауза. Изпълнете или RESUME, или STOP, после подайте START на реорганизацията.
- **10** Изчакайте завършването на оригиналния STOP или PAUSE.
- **11** Проверете дали реорганизацията се изпълнява за указаната таблица.

**12** Изпълнете ALTER на таблицата, за да изключите APPEND режима, или реорганизирайте таблицата офлайн.

# **SQL2300 - SQL2399**

**SQL2300N Идентификаторът за името на таблицата е твърде дълъг или не е посочен като част от името на таблицата.**

**Обяснение:** Името на таблицата трябва да бъде напълно определено. Форматът е *id-отор.име-на-таблица* където *id-отор* съдържа от 1 до 30 символа, а *име-на-таблица* съдържа от 1 до 128 символа (байта в обкръжения MBCS).

Помощната програма спира работа.

**Отговор на потребителя:** Подайте командата отново с напълно определено име на таблица, включващо правилния квалификатор.

**SQL2301N Параметърът за име на таблицата е невалиден. Името на таблицата е прекалено дълго, зададен е само идентификатор за оторизация, или адресът на името не е валиден.**

**Обяснение:** Името на таблицата трябва да напълно определено и да е във формат *authid.name* където *authid* съдържа от 1 до 30 символа, а *name* съдържа от 1 до 128 символа (байта в обкръжение MBCS), като трябва да се намира на валиден адрес за приложение.

Помощната програма спира работа.

**Отговор на потребителя:** Подайте командата отново с правилното име на таблица.

**SQL2302N Индексният списък не е валиден. Или адресът на списъка не е валиден, или броят на записите в списъка е по-малък от броя на зададените индекси, или адресът на индекс в списъка не е валиден.**

**Обяснение:** Адресът на списъка не е валиден, броят на записите в списъка е по-малък от броя на зададените индекси или адресът на индекс в списъка не е валиден.

Помощната програма спира работа.

**Отговор на потребителя:** Подайте отново командата с валиден списък на индексите.

#### **SQL2303N Параметърът statsopt не е валиден.**

**Обяснение:** Параметърът *statsopt* в командата Run Statistics трябва да бъде някоя от следните букви:

- Т само за основна таблица
- І само за основни индекси
- В за основни таблици и основни индекси
- **D** за таблица и разпределение
- v E за таблица, разпределение и основни индекси
- Х само за разширени индекси
- Үза разширени индекси и основна таблица
- А за всичко

Помощната програма спира работа.

**Отговор на потребителя:** Подайте командата отново с валиден параметър *statsopt*.

#### **SQL2304N Параметърът sharelev не е валиден. Той трябва да е 'R' за справка или 'C' за смяна.**

**Обяснение:** Параметърът *sharelev* в командата RUN STATISTICS трябва да бъде R за референция или C за промяна.

Помощната програма спира работа.

**Отговор на потребителя:** Подайте командата отново с валиден параметър *sharelev*.

#### **SQL2305N Зададената таблица е производна таблица. Помощната програма не може да бъде използвана с производна таблица.**

**Обяснение:** Параметърът *tname* задава производна таблица, а не таблица.

Помощната програма спира работа.

**Отговор на потребителя:** Подайте командата отново с валиден параметър *tname*.

#### **SQL2306N Таблицата или индексът** *име* **не съществува.**

**Обяснение:** Таблицата или индексът, идентифициран с *име*, не съществува в базата данни или индексът, идентифициран с *име*, не е дефиниран за зададената таблица. Квалификаторът на таблицата или някой от индексите може да са неправилни.

Помощната програма спира работа.

**Отговор на потребителя:** Подайте командата отново с валидни имена на таблици и индекси.

# **SQL2307N Посочената таблица е системна таблица. Помощната програма Runstats не може да се изпълнява за системна таблица.**

**Обяснение:** Командата на помощната програма за пускане на статистика не може да се изпълнява за системна таблица.

Помощната програма спира работа.

**Отговор на потребителя:** Подайте отново командата с валидно име на таблица.

#### **SQL2308N Квалификаторът за името на индекса** *име* **е твърде дълъг или не е посочен като част от името на индекса.**

**Обяснение:** Името на индекса трябва да бъде напълно определено. Форматът е *authid.name* където *authid* съдържа от 1 до 30 символа, а *name* съдържа от 1 до 18 символа (байта в обкръжения MBCS).

Помощната програма спира работа.

**Отговор на потребителя:** Подайте командата отново с напълно определено име, включващо правилния квалификатор.

#### **SQL2309N Името на индекс** *име* **е невалидно. То е твърде дълго или е зададен само квалификатор.**

**Обяснение:** Името на индекса трябва да бъде напълно определено. Форматът е *authid.name* където *authid* съдържа от 1 до 30 символа, а *name* съдържа от 1 до 18 символа (байта в обкръжения MBCS).

Помощната програма спира работа.

**Отговор на потребителя:** Подайте отново командата с валиден индекс.

#### **SQL2310N Помощната програма не може да генерира статистическа информация. Върната е грешка** *sqlcode***.**

**Обяснение:** Възникнала е грешка при събирането на статистическа информация от помощната програма.

Помощната програма спира работа.

**Отговор на потребителя:** За повече информация вижте номера на съобщението за грешка. Направете съответните промени и изпълнете отново командата.

# **SQL2311N Потребителят няма необходимите права за изпълнение на помощната програма Run Statistics за таблица** *име***.**

**Обяснение:** Потребителят е направил опит да изпълни програмата за статистическа информация за зададената таблица, без да има необходимата оторизация (SYSADM или DBADM, или право CONTROL за таблицата). Ако посочената в RUNSTATS таблица е първична за йерархията на таблиците, върнатото в съобщението име на таблица може да е подтаблица на посочената първична таблица.

Помощната програма спира работа.

**Отговор на потребителя:** Не правете опит да извиквате помощната програма за пускане на статистика без необходимата оторизация.

# **SQL2312N Размерът на стека за статистическата информация е твърде малък, за да се изпълни операцията. Препоръчителният размер за стек е** *брой* **страници.**

**Обяснение:** Конфигурационният параметър *stat\_heap\_sz* на базата данни не е достатъчно голям, за да събере статистическата информация за нееднородно разпределение на таблицата.

**Отговор на потребителя:** Обновете конфигурационния параметър *stat\_heap\_sz* с предлаганата стойност и опитайте отново.

# **SQL2313W Цялата достъпна памет в стека за статистическа информация вече е използвана. Статистическите данни са събрани от първите** *n1* **реда от общо** *n2* **реда.**

**Обяснение:** Конфигурационният параметър *stat\_heap\_sz* на базата данни не е достатъчно голям, за да събере статистическата информация за нееднородно разпределение на таблицата. Може да бъдат обработени само <n1> от <n2> реда.

**Отговор на потребителя:** Обновете конфигурационния параметър *stat\_heap\_sz* на базата данни с 20 процента и опитайте отново.

# **SQL2314W Част от статистическата информация е в неконсистентно състояние. Последно събраната статистическа информация за** *обект1* **е несъвместима със съществуващата статистическа информация за** *обект2***.**

**Обяснение:** Резултатът от подаване на RUNSTATS за таблицата може да бъде само ситуация, в която статистиката за нивото на таблицата е несъвместима с вече съществуващата статистика за нивото на индексите. Например, ако статистическата информация за нивото на индексите се събира за дадена таблица и по-късно значителен брой редове се изтрият от тази таблица, подаването на RUNSTATS за таблицата може да завърши със ситуация, при която броят редове в таблицата е по-малък от FIRSTKEYCARD, което е състояние на неконсистентност. Също така, подаването на RUNSTATS само за индекси или събирането на статистики по време на създаването на индекса може да остави вече съществуващата статистика за нивото на таблицата в състояние на неконсистентност. Например, ако статистическата информация за нивото на таблицата се събира за дадена таблица и по-късно значителен брой редове се изтрият от тази таблица, подаването на RUNSTATS само за индексите или събирането на статистики по време на създаването на индекса може да завърши със съществуването на някои колони, имащи COLCARD по-голям от броя редове в таблицата.

**Отговор на потребителя:** Ако RUNSTATS е бил издаден само за таблицата, подайте RUNSTATS също и за индексите, така че нивото на таблицата и нивото на индексите да съответстват. Подобно, ако RUNSTATS е

бил издаден само за индексите или по време на създаване на индекс е била събирана статистика, подайте RUNSTATS и върху таблицата.

**sqlcode**: 2314

**sqlstate**: 01650

# **SQL2315N Опцията USE PROFILE на помощната програма RUNSTATS е указана, обаче не съществува профил за статистики.**

**Обяснение:** Профилът за статистики не съществува в каталожната таблица SYSIBM.SYSTABLES.

Помощната програма спира работа.

**Отговор на потребителя:** За да създадете профил за статистики, използвайте опциите SET PROFILE или SET PROFILE ONLY. Отнесете се към документацията на помощното средство RUNSTATS за информация относно опциите на помощното средство.

**SQL2316W Профилът за статистики е надхвърлил максималния си размер. Данните за профил ще бъдат подрязани до максималния размер и съхранени в каталожната таблица SYSIBM.SYSTABLES.**

**Обяснение:** Максималният размер на STATISTICS\_PROFILE колоната е 32768 байта. Ако

# **SQL2400 - SQL2499**

**SQL2400N Посоченият тип в командата BACKUP не е валиден. Той трябва да е или 0, за да се архивира цялата база данни, или 1, за да се архивират само текущите промени.**

**Обяснение:** Типът трябва да е или 0 за архивиране на цялата база данни, или 1, за архивиране само на промените.

Помощната програма спира работа.

**Отговор на потребителя:** Подайте отново командата на помощната програма с верния тип.

**SQL2401N Не може да се изпълни "Архивиране само на промените", докато не се направи архивно копие на цялата база данни. Типът трябва да е 0.**

**Обяснение:** Заявено е архивиране само на промените, без да е заявено първо архивиране на цялата база данни, или е повреден вътрешен файл така, че помощната програма BACKUP не може да определи дали е направено пълно архивиране. Не може да се използва архивиране само на промените, докато не се направи архивно копие на цялата база данни.

Помощната програма спира работа.

**Отговор на потребителя:** Подайте отново командата на помощната програма с верния тип.

размерът на профила за статистики е по-голям от този обем, данните за профил се подрязват до максималния размер.

Помощната програма продължава работа.

**Отговор на потребителя:** Отнесете се към STATISTICS\_PROFILE колоната в каталожната таблица SYSIBM.SYSTABLES за преглед на профила на статистики. Ако съществуващият профил на статистики не е желан, пуснете отново помощната програма RUNSTATS и укажете опцията UPDATE PROFILE или UPDATE PROFILE ONLY за модифициране на профила. Отнесете се към документацията на помощното средство RUNSTATS за информация относно опциите на помощното средство.

# **SQL2403N Потребителят не разполага с необходимата оторизация за пускане на помощната програма за базата данни.**

**Обяснение:** Потребителят е направил опит да изпълни помощна програма за базата данни без да има право SYSADM или DBADM.

Помощната програма спира работа.

**Отговор на потребителя:** Не правете опит да извиквате помощната програма без необходимата оторизация.

# **SQL2404N Носителят приемник на архива е пълен. Необходими са поне** *брой* **свободни байта на този носител.**

**Обяснение:** Носителят приемник на архива не разполага с достатъчно място за създаване на вътрешна поддиректория и информационен файл.

Помощната програма спира работа.

**Отговор на потребителя:** Подгответе носителя на архива така, че той да разполага със посочения брой свободни байтове и подайте командата отново.

#### **SQL2405N Командата BACKUP не може да бъде изпълнена, защото има предишна недовършена команда RESTORE.**

**Обяснение:** Базата данни е в неконсистентно състояние в резултат от срив на системата по време на операции за възстановяване или в резултат от аварийно прекъсната команда RESTORE.

Помощната програма спира работа.

**Отговор на потребителя:** Подайте отново командата RESTORE.

# **SQL2406N Командата BACKUP не може да бъде изпълнена, защото за базата данни трябва да се изпълни ролфоруърд.**

**Обяснение:** Архивирането е неуспешно, защото базата данни е в неконсистентно състояние.

Помощната програма спира работа.

**Отговор на потребителя:** Използвайте командата ROLLFORWARD, за да направите базата данни използваема. След това подайте отново командата BACKUP.

**SQL2407N Възникнала е входно-изходна грешка при четене на файла** *име***. Командата BACKUP не може да бъде изпълнена, защото не може да определи дали е завършил RESTORE.**

**Обяснение:** Посоченият файл не може да бъде прочетен поради входно-изходна грешка. Тъй като файлът съществува, команда BACKUP или RESTORE не е приключила. При успешното завършване на процеса този файл се изтрива.

Помощната програма спира работа.

**Отговор на потребителя:** Определете кой процес е изпълнен преди това. Изтрийте посочения файл и подайте отново предишната команда.

# **SQL2408W Базата данни е архивирана, но входно-изходната грешка** *грешка* **е възникнала при изтриване на файла** *име***.**

**Обяснение:** Командата BACKUP е изпълнена успешно. Посоченият файл не е изтрит поради входно-изходна грешка.

Помощната програма приключи работа.

**Отговор на потребителя:** Опитайте да изтриете посочения в съобщението файл.

# **SQL2409N Когато се изпълнява BACKUP само на промените, трябва да се използва последното архивно копие.**

**Обяснение:** Потребителят е направил опит да изпълни архивиране само на промените, но зададеното архивно

копие не е последния направен архив или предишната операция архивиране само на промените е неуспешна.

Помощната програма спира работа.

**Отговор на потребителя:** Намерете най-скорошния архивен образ и повторете командата. Ако не може да се намери най-скорошния архивен образ или ако предишното архивиране само на промените не е било успешно, повторете командата, искайки архивиране на цялата база данни, вместо само на направените промени.

**SQL2410N Не може да бъде изпълнено "Архивиране само на промените", ако базата данни е разрешена за ROLLFORWARD или ако BACKUP е бил извършен през изход за потребителя.**

**Обяснение:** Потребителят е поискал да архивира само промените в база данни, за която има разрешение за ролфоруърд, или е поискал архивиране само на промените през програмата за изход за потребителя.

**Отговор на потребителя:** Възможните решения са:

- v Ако за базата данни има разрешение за ролфоруърд, повторете помощната програма BACKUP, искайки архивиране на цялата база данни.
- Забранете изпълняването на ролфоруърд, като превключите флаговете SQL\_ENABLE\_LOG\_RETAIN и SQL\_ENABLE\_USER\_EXIT в конфигурационния файл на базата данни. След това повторете помощната програма BACKUP, искайки архивиране само на промените.
- Ако архивирането е било поискано чрез програмата за изход за потребителя, повторете помощната програма BACKUP, за да направите архивиране само на промените, без да използвате тази програма.
- Ако архивирането е било поискано чрез програмата за изход за потребителя към стандартно устройство, повторете помощната програма BACKUP, за да направите архивиране само на промените, без да използвате тази програма.

#### **SQL2411C Възникнала е входно-изходна грешка при изпълнението на помощна програма. Или на диска не може да се извърши физически запис, или той е запълнен.**

**Обяснение:** Докато помощната програма извършваше запис на диск или дискета, възникна грешка на операционната система. Действителният код на връщане може да се намери в полето SQLERRD[0] на SQLCA.

**Отговор на потребителя:** Проверете кода на връщане на грешката в полето SQLERRD[0] на SQLCA. Коригирайте грешката, ако това е възможно, и повторете командата.

# **SQL2412C По време на работата на помощна програма на базата данни бе срещната повредена страница от базата данни.**

**Обяснение:** По време на работата на помощната програма е открита повредена страница на базата данни. Базата данни е в непредсказуемо състояние и помощната програма не може да продължи.

#### **Отговор на потребителя:** Запишете номера на съобщението (SQLCODE).

Ако трасирането е активно, обърнете се към Независимото помощно средство за трасиране от командния ред на операционната система. Свържете се с вашия technical service representative като предоставите следната информация:

- Описание на проблема
- SQLCODE или номер на съобщението
- SQLCA, ако е възможно
- Файла на трасирането, ако е възможно.

# **SQL2413N Онлайн архивирането не е позволено, тъй като базата данни не е възстановима, или е в сила условие на изчакване при архивиране.**

**Обяснение:** Не може да се прави резервно копие на активна база данни, докато базата данни не е регистрирана за възстановяване чрез ролфоруърд, тъй като то ще е необходимо по време на възстановяване. Форуърд възстановяването влиза в сила чрез задаване на конфигурацията на базата данни LOGARCHMETH1 или LOGARCHMETH2 и изпълнение на офлайн архивиране на базата данни.

**Отговор на потребителя:** Изпълнете архивиране на неактивната база данни или реконфигурирайте базата данни за възстановяване чрез ролфоруърд и задайте архивиране на неактивна база данни, така че последващите архивирания на активната база данни да бъдат разрешени.

# **SQL2414W Предупреждение! Недостатъчно пространство на устройство** *устройство* **за запис на архивно копие на контролната информация. Този носител няма да съдържа информация за архивирането.**

**Обяснение:** По време на операция за архивиране е монтиран нов носител и е позициониран, след като един или повече носители са се напълнили. На този носител няма достатъчно свободно пространство, за да се запише информацията за управлението на архивното копие и носителят няма да бъде включен по време на операция за възстановяване.

**Отговор на потребителя:** Монтирайте нов носител или позиционирайте отново текущия носител, за да осигурите достатъчно свободно пространство за тази заглавна част, след това се върнете към помощната програма с параметъра *callerac*, указвайки дали обработката продължава.

#### **SQL2416W Предупреждение! Устройството** *устройство* **е запълнено. Моля, ви, поставете нов носител.**

**Обяснение:** Използваната от помощната програма лента е пълна.

**Отговор на потребителя:** Монтирайте друга лента и продължете операцията с параметъра *callerac* указвайки дали обработката продължава.

# **SQL2417N Архивният журнал не е позволен за невъзстановими бази данни.**

**Обяснение:** Командата за активен журнал е позволена само за бази данни, които са във възстановим режим. Базата данни е във възстановим режим, ако LOGARCHMETH1 е настроен на DISK, TSM, VENDOR, USEREXIT или LOGRETAIN, или ако LOGARCHMETH2 е настроен на DISK, TSM или VENDOR.

**Отговор на потребителя:** Убедете се, че указаната база данни е във възстановим режим и подайте повторно командата.

# **SQL2418N Базата данни, указана за архивиране, не съществува.**

**Обяснение:** Базата данни, указана в параметъра *dbase* на командата Database Backup, не може да бъде намерена.

**Отговор на потребителя:** Уверете се, че за помощната програма Backup Database е посочен правилния псевдоним на базата данни и че базата данни съществува за този псевдоним. Подайте командата отново с правилния псевдоним.

#### **SQL2419N Дискът приемник** *диск* **е запълнен.**

**Обяснение:** По време на работа на помощна програма за базата данни дискът приемник се е напълнил. Помощната програма е спряна и приемникът е изтрит.

**Отговор на потребителя:** Уверете се, че на разположение на помощната програма има достатъчно свободно пространство на диска или я пренасочете към друг носител, като например лента.

В базираните на Unix системи състоянието на препълване на диска може да се предизвика при надвишаване на максимално допустимия размер на файла за текущия потребител. Използвайте командата chuser, за да обновите fsize. Вероятно ще се наложи да заредите отново системата.

При системи, които не са базирани на unix, това условие за препълване на диска може да е поради надвишаване на максимално допустимия за операционната система размер на файл. Насочете приемника към друг носител, например лента, или използвайте множество приемници.

# **SQL2420N Недостатъчно пространство на устройство** *устройство* **за запис на начално архивно копие на контролната информация.**

**Обяснение:** По време на операция за архивиране е необходимо да се създаде начална заглавна част на архива в началото на архивното копие. Тази заглавна част трябва да се събира на една лента, когато извършвате архивиране на лента. На лентата няма достатъчно свободно пространство, за да се запише тази заглавна част.

**Отговор на потребителя:** Подайте отново командата за архивиране и или насочете изхода към друга лента, или позиционирайте отново сегашната лента така, че да осигурите достатъчно свободно пространство за заглавната част.

# **SQL2421N Не е разрешено архивиране на ниво пространство за таблици, защото не е разрешено възстановяване чрез ролфоруърд.**

**Обяснение:** Не може да се изпълни архивиране на ниво пространство за таблици, докато базата данни не е регистрирана за възстановяване чрез ролфоруърд, тъй като то ще бъде необходимо по време на възстановяването. Форуърд възстановяването влиза в сила чрез задаване на конфигурационния параметър на базата данни LOGARCHMETH1 или LOGARCHMETH2 и изпълнение на офлайн архивиране на базата данни.

**Отговор на потребителя:** Изпълнете пълно архивиране на базата данни или я реконфигурирайте за възстановяване чрез ролфоруърд и подайте архивиране на неактивна база данни, така че последващите архивирания на ниво пространство на таблици да бъдат разрешени.

# **SQL2422N Базата данни не може да бъде архивирана с API за архивиране от предишно ниво поради несъвместими местоположения на пространствата на таблици.**

**Обяснение:** Тази база данни съдържа пространства на таблици, които са били дефинирани на място, различно от поддиректорията на базата данни. Това не е съвместимо с използвания API.

**Отговор на потребителя:** Използвайте текущия API за архивиране, за да архивирате базата данни.

#### **SQL2423N Базата данни не може да бъде архивирана, защото някои индексни файлове липсват.**

**Обяснение:** Липсват някои индексни файлове, необходими за архивирането. Тези индексни файлове трябва да бъдат създадени отново, преди да се архивира базата данни.

**Отговор на потребителя:** Изпълнете програмата 'db2recri', за да създадете отново липсващите индексни файлове и след това подайте отново командата за архивиране.

# **SQL2424N Архивирането не може да бъде изпълнено успешно, защото не са завършили асинхронни операции за копиране в DB2 Data Links Manager.**

**Обяснение:** TSM или сървърът за архивиране, доставен от друг производител, може да не е в работно състояние.

**Отговор на потребителя:** Уверете се, че TSM или сървърът за архивиране, доставен от друг производител, е в работно състояние и подайте командата за архивиране отново.

#### **SQL2425W Журналният файл за резервно копие не е съкратен.**

**Обяснение:** По време на създаване на резервно копие на активна база данни всички буферирани записи в журнал са записани на диска и последният активен журнален файл е отрязан. При текущото архивиране съкращаването на последния активен журнален файл не е завършило успешно. В резултат от това ще продължат да се записват нови записи в последния журнален файл, използван по време на архивирането.

**Отговор на потребителя:** Не е необходимо действие от страна на потребителя. Последният активен журнален файл, използван по време на архивирането, евентуално ще се деактивира, след като се запълни.

# **SQL2426N Базата данни не е конфигурирана, за да позволява операция по постепенно архивиране. Код за причина =** *код-за-причина***.**

**Обяснение:** Постепенното архивиране не е позволено за пространство за таблици докато не се активира проследяването на модификации в базата и не се извърши пълно архивиране на пространството за таблици.

Възможни кодове за причина:

- 1. Конфигурационният параметър TRACKMOD не е бил настроен за базата данни.
- 2. Конфигурационният параметър TRACKMOD е бил настроен, но за поне едно пространство за таблици е било изпълнено пълно архивиране, откакто е зададен параметърът TRACKMOD.

**Отговор на потребителя:** Действието се базира на кода на причината, както следва:

- 1. Активирайте проследяването на модификации за базата данни, като настроите конфигурационния параметър на базата данни TRACKMOD на включено, после изпълнете пълно архивиране на базата данни.
- 2. Изпълнява пълно архивиране на пространството за таблици.

# **SQL2427N Plug-in библиотеката** *име-на-файл* **не може да бъде архивирана, защото не съдържа входна точка** *входна\_точка***.**

**Обяснение:** Компресираното архивно копие се създава с plug-in библиотеката, която се включва в копието. Библиотеката обаче не съдържа всички функции, които са нужни за декомпресиране на архивното копие при възстановяването му.

Помощната програма спира работа.

**Отговор на потребителя:** Подайте отново командата, посочвайки името на библиотеката, която има всички необходими за декомпресиране на архивното копие функции.

# **SQL2500 - SQL2599**

#### **SQL2501C Базата данни е възстановена, но данните във възстановената база данни са неизползваеми.**

**Обяснение:** Помощната програма RESTORE или не може да чете данни от възстановена база данни, или само част от базата данни е била възстановена. И двата случая показват, че възстановената база данни е неизползваема.

Базата данни е неизползваема и помощната програма RESTORE спира работа.

**Отговор на потребителя:** Подайте отново командата RESTORE.

## **SQL2502C Възникна грешка при четене на архивни файлове. Или дискът не може да бъде физически прочетен, или посоченият диск не съдържа валидно архивно копие.**

**Обяснение:** Възникна грешка на операционната система, когато помощната програма RESTORE е чела дискета или диск, или дискетата/диска не съдържа архивно копие на директорията на базата данни, или не съдържа резултатите от предишни архивирания.

Помощната програма спира работа.

**Отговор на потребителя:** Ако посоченото входно устройство е флопидисково устройство, проверете използваната дискета. Ако входното устройство е твърд носител, уверете се, че става дума за правилния носител. Подайте командата отново с правилното входно устройство и правилните дискети.

# **SQL2503N Командата RESTORE е неуспешна. Архивното копие, използвано за възстановяване на базата данни, съдържа неправилната база данни.**

**Обяснение:** Името на базата данни, намираща се на архивния диск, не съответства на името на базата данни, посочено в команда RESTORE. Помощната програма RESTORE не може да определи името, докато базата

# **SQL2428N BACKUP не е завършил, тъй като един или повече от заявените журнални файлове не могат да бъдат извлечени.**

**Обяснение:** Архивиране, което включва журнали, ще откаже, ако някой от необходимите за успешно ролфоруърд възстановяване на копието журнали не може да бъде извлечен и копиран в архивното копие.

**Отговор на потребителя:** Отнесете се към журнала за административно оповестяване за допълнителна информация за причината за отказа на опита за извличане на журнал. Отстранете грешката и подайте командата отново.

данни не бъде възстановена, защото е възстановен архивен образ от предишно издание.

Помощната програма спира работа.

**Отговор на потребителя:** Ако в командата се използва неправилно име за базата данни, повторете командата с правилното име. Ако посоченото входно устройство е флопидисково устройство, проверете използваната дискета. Ако входното устройство е твърд носител, уверете се, че става дума за правилния носител. Подайте командата отново с правилното входно устройство и правилните дискети.

# **SQL2504W Поставете първата архивна дискета в устройство** *устройство***.**

**Обяснение:** Помощната програма RESTORE прочита първата архивна дискета, за да определи пътеката към директорията на базата данни, която е била архивирана. Ако носителят на архива е дискета и тя не е намерена в посоченото входно устройство, помощната програма се връща обратно към повикващата програма с този ред. Очаква се повикващата програма да запита потребителя и след това да се върне към помощната програма с неговия отговор.

Помощната програма изчаква действие от повикващата програма.

**Отговор на потребителя:** Подканете потребителя за дискетата и след това се върнете в помощната програма с параметъра *callerac*, показвайки дали процесът да продължи или да завърши.

# **SQL2505W Предупреждение! База данни** *име* **се намира на** *устройство***. Файловете за тази база данни ще бъдат изтрити.**

**Обяснение:** Ако базата данни, която се възстановява, вече съществува, нейните файлове ще бъдат изтрити преди началото на процеса на възстановяване. Помощната програма се връща обратно към повикващата програма с това предупреждение. Очаква се повикващата програма да запита потребителя и след

това да се върне към помощната програма с неговия отговор. След като базата данни се отстрани, вече не може да се осъществи достъп до нея.

Помощната програма изчаква действие от повикващата програма.

**Отговор на потребителя:** Предупредете потребителя, че файловете на базата данни ще бъдат изтрити, и се върнете в помощната програма с параметъра *callerac*, показвайки дали процесът да продължи или да завърши.

# **SQL2506W Базата данни е била възстановена, но може да има допълнителни файлове в нея.**

**Обяснение:** Ако са извършени архивирания само на промените и файлове на базата данни са били изтрити между архивиранията, помощната програма RESTORE прибавя тези изтрити файлове обратно към базата данни. Процесът на възстановяване не може да изтрие допълнителните файлове или поради входно-изходна грешка, или поради отказа на вътрешна връзка към вътрешно прекъсната база данни.

Помощната програма е завършила изпълнението си успешно.

**Отговор на потребителя:** Или използвайте базата данни в състоянието, в което тя се намира, или се опитайте отново да я възстановите. Преди да пуснете повторно помощната програма RESTORE, уверете се, че DB2 конфигурацията е съвместима с конфигурацията на възстановената база данни.

# **SQL2507W Приложната програма RESTORE не е свързана правилно към базата данни.**

**Обяснение:** Тъй като помощната програма RESTORE не е свързана към базата данни или пакетът на помощната програма, свързан с базата данни, не е съвместим с инсталираната версия на DB2, всички помощни програми са повторно свързани към базата данни. Съществува обаче конфликт с времевия индикатор между инсталираната версия на DB2 и пакетът, поради което помощната програма и файлът за свързване не са съвместими.

Базата данни е възстановена, но помощната програма не е свързана правилно.

**Отговор на потребителя:** Инсталирайте повторно DB2 или повторете последните промени и след това подайте отново командата.

#### **SQL2508N Параметърът времеви индикатор на възстановяването на базата данни** *времеви-индикатор* **не е валиден.**

**Обяснение:** Параметърът на времевия индикатор трябва да съдържа или NULL, или част от валиден времеви индикатор, като частта е съставена от цялостни компоненти на времеви индикатор.

**Отговор на потребителя:** Повторете операцията за

възстановяване с валидна стойност на времевия индикатор.

#### **SQL2509N Параметърът на устройството на базата данни е невалиден.**

**Обяснение:** Посоченото устройство не съществува, базата данни не съществува на това устройство или не е каталогизирана на това устройство. RESTORE трябва да използва команда *db2uexit*, за да възстанови базата данни.

Помощната програма спира работа.

**Отговор на потребителя:** Подайте отново командата с валидно устройство.

#### **SQL2510N Възникнала е грешка в семафорите на операционната система.**

**Обяснение:** Възникнала е грешка в семафорите за изчакване или пускане.

Помощната програма спира работа.

**Отговор на потребителя:** Спрете мениджъра на базата данни, рестартирайте го и след това подайте отново командата.

#### **SQL2511N Помощната програма е срещнала грешка** *грешка* **при изтриване на базата данни.**

**Обяснение:** Помощната програма не може да отстрани базата данни.

Помощната програма спира работа.

**Отговор на потребителя:** Проверете номера на грешката в съобщението, за да получите повече информация. Направете съответните промени и изпълнете отново командата.

#### **SQL2512N Помощната програма е срещнала грешка** *грешка* **при създаване на базата данни.**

**Обяснение:** Помощната програма не може да създаде базата данни.

Помощната програма спира работа.

**Отговор на потребителя:** Проверете номера на грешката в съобщението, за да получите повече информация. Направете съответните промени и изпълнете отново командата.

#### **SQL2513N Помощната програма е срещнала грешка** *грешка* **при преименуване на базата данни.**

**Обяснение:** Помощната програма не може да преименува базата данни.

Помощната програма спира работа.

**Отговор на потребителя:** Проверете номера на грешката в съобщението, за да получите повече информация.

Направете съответните промени и изпълнете отново командата.

**SQL2514N Командата RESTORE е неуспешна. Архивното копие, използвано за възстановяване на базата данни, съдържа база данни с номер на версията, който е несъвместим с номера на инсталираната версия на мениджъра на базата данни.**

**Обяснение:** Номерът на версията на възстановената база данни не е съвместим с номера на версията на инсталираната версия на мениджъра на базата данни.

Помощната програма спира работа.

**Отговор на потребителя:** Повторете командата с архивно копие, което е съвместимо с номера на версията на мениджъра на базата данни.

# **SQL2515N Потребителят не разполага с необходимите права за пускане на помощната програма RESTORE за базата данни.**

**Обяснение:** Потребителят е направил опит да пусне помощната програма RESTORE, без да има оторизация SYSADM.

Помощната програма спира работа.

**Отговор на потребителя:** Не се опитвайте да извикате помощната програма RESTORE, без да притежавате необходимата оторизация.

# **SQL2516N Помощната програма RESTORE не може да приключи работата си, защото поне една база данни на работната станция се използва в момента.**

**Обяснение:** В някои ситуации помощната програма RESTORE може да направи опит да премести база данни в директория, като преименува директорията, асоциирана с тази база данни. Това не може да бъде извършено, ако има бази данни, които се използват в момента от някой процес на работната станция.

Помощната програма спира работа.

**Отговор на потребителя:** Изчакайте, докато вече няма използвани бази данни на работната станция, и повторете командата.

# **SQL2517W Възстановената база данни е мигрирана към текущата версия. Миграцията е върнала sqlcode** *sqlcode* **и токени** *tokens***.**

**Обяснение:** Базата данни, която се възстановява, е била архивирана с предишна версия на DB2. Помощната програма RESTORE е извършила миграцията й към формата на текущата версия.

На потребителя, подал командата RESTORE, са дадени права DBADM за базата данни. Ако има и други потребители, администраторът на базата данни,

притежаващ права DBADM, трябва да предостави оторизация на отделните потребители на базата данни.

Командата RESTORE е изпълнена успешно.

**Отговор на потребителя:** Определете правилната реакция на потребител на база върнатия от миграцията SQLCODE, преди да използвате базата данни.

# **SQL2518N Командата RESTORE е неуспешна. Възникнала е входно-изходна грешка по време на опита за възстановяване на конфигурационния файл на базата данни.**

**Обяснение:** Конфигурационният файл на базата данни не може да бъде възстановен поради входно-изходна грешка.

Помощната програма спира работа.

**Отговор на потребителя:** Определете дали входно-изходната грешка може да бъде коригирана. Повторете командата.

# **SQL2519N Базата данни е възстановена, но възстановената база данни не е мигрирана към текущата версия. Върната е грешка** *sqlcode* **с токени** *токени***.**

**Обяснение:** Архивното копие съдържа предишната версия на базата данни. След като файловете на базата данни са били възстановени, е направен опит да се мигрира базата данни към текущата версия. Миграцията е неуспешна.

Помощната програма завършва обработката, но базата данни не е мигрирана.

**Отговор на потребителя:** Проверете SQLCODE (номера на съобщение) в съобщението, за да получите допълнителна информация. Направете промени и изпълнете командата за мигриране, преди да използвате базата данни.

# **SQL2520W Базата данни е възстановена. Използвана е резервната версия на конфигурационния файл.**

**Обяснение:** Когато базата данни е възстановена, конфигурационния файл на текущата база данни не винаги се замества с резервната версия. Конфигурационният файл на текущата база данни не е използваем. Той е бил заместен с резервната версия.

Помощната програма е завършила изпълнението си успешно.

**Отговор на потребителя:** Някои стойности в конфигурационния файл на базата данни може да бъда различни след процеса на възстановяване. Проверете дали конфигурационните параметри са установени в желаните от вас стойности.

#### **SQL2521W Базата данни е възстановена, но е възникнала входно-изходна грешка с** *код* **при изтриването на файл от тип** *тип-на-файл***.**

**Обяснение:** Процесът на възстановяване е изпълнен успешно. Указаният файл не е изтрит поради входно-изходна грешка.

Файлът с разширение ".BRG" се използва за определяне дали операцията RESTORE е била прекъсната аварийно. Файлът е разположен в локалната директория на базата данни, спрямо която е опитана операция RESTORE.

Файлът с разширение ".BRI" съдържа информация за напредъка на частичната операция RESTORE. Файлът е разположен в локалната директория на базата данни, спрямо която е опитана операция RESTORE INCREMENTAL.

Името на файла се състои от токена на базата данни, слят с разширението за типа файл. Например, ако на базата данни "SAMPLE" е присвоен токен на база данни "SQL00001", BRI файлът ще се казва

"потребителски-

модел/NODE0000/sqldbdir/SQL00001.BRI".

Помощната програма е завършила изпълнението си успешно.

**Отговор на потребителя:** Изтрийте ръчно файла .BRG или .BRI. Ако файлът не може да бъде изтрит, свържете се с вашия technical service representative.

# **SQL2522N Повече от един архивен файл съответства на стойността на системната променлива за час/дата, предоставена за архивното копие на базата данни.**

**Обяснение:** Името на файла за архивното копие се състои от псевдоним на базата данни и компонента на системната променлива за час/дата. Името на файла е съставено от псевдонима на базата данни източник и параметри за час/дата, предоставени в обръщението към командата за възстановяване на базата данни. Част от информацията за час/дата може да е зададена така, че е намерено съответствие с повече от едно име на файл за архивното копие.

**Отговор на потребителя:** Подайте операцията отново, като зададете системната променлива за час/дата с достатъчно компоненти така, че да получите съответствие само с един архивен файл.

## **SQL2523W Предупреждение! Изпълнява се възстановяване на съществуваща база данни, която е различна от базата данни на резервното копие, но двете имат съответстващи имена. Архивната версия ще се запише върху базата данни приемник. Ще бъдат изтрити журналите за ролфоруърд възстановяване, свързани с базата данни приемник.**

**Обяснение:** Псевдонимът на базата данни и името на базата данни приемник са същите като псевдонима и името на архивното копие на базата данни. Основите на базите данни не са еднакви, което показва, че базите данни не са едни и същи. Архивната версия ще се запише върху базата данни приемник. Ще бъдат изтрити журналите за ролфоруърд възстановяване, свързани с базата данни приемник. Върху текущия конфигурационен файл ще се запише архивната му версия.

**Отговор на потребителя:** Върнете се към помощната програма с параметър *callerac*, който указва дали обработката да продължи или да завърши.

# **SQL2524W Предупреждение! Възстановяване към съществуваща база данни, която изглежда същата, но псевдонимът** *база-данни* **на съществуващата база данни не съответства на псевдонима** *база-данни* **на архивното копие. Архивната версия ще се запише върху базата данни приемник.**

**Обяснение:** Основите на базата данни приемник и на копието на базата данни са едни и същи, което показва, че това са едни и същи бази данни - имената им са еднакви, но псевдонимите им не са. Архивната версия ще се запише върху базата данни приемник.

**Отговор на потребителя:** Върнете се към помощната програма с параметър *callerac*, който указва дали обработката да продължи или да завърши.

**SQL2525W Предупреждение! Възстановяване към съществуваща база данни, която е различна от базата данни на архивния образ, и псевдонимът** *база-данни* **на съществуващата база данни не съответства на псевдонима** *база-данни* **на архивното копие, но имената на базите данни са еднакви. Архивната версия ще се запише върху базата данни приемник. Ще бъдат изтрити журналите за ролфоруърд възстановяване, свързани с базата данни приемник.**

**Обяснение:** Псевдонимите на базата данни приемник и на копието на базата данни не са едни и същи, имената им са еднакви и основите не са едни и същи, което показва, че това са различни бази данни. Архивната версия ще се запише върху базата данни приемник. Ще бъдат изтрити журналите за ролфоруърд възстановяване, свързани с базата данни приемник. Върху текущия

конфигурационен файл ще се запише архивната му версия.

**Отговор на потребителя:** Върнете се към помощната програма с параметър *callerac*, който указва дали обработката да продължи или да завърши.

**SQL2526W Предупреждение! Възстановяване към съществуваща база данни, която е същата като архивния образ на базата данни, и имената на псевдонимите са едни и същи, но името на базата данни** *име-на-БД* **на съществуващата база данни не съответства на името на базата данни** *име-на-БД* **на архивното копие. Архивната версия ще се запише върху базата данни приемник.**

**Обяснение:** Псевдонимите на базата данни приемник и на копието на базата данни са еднакви, основите са едни и същи, но имената на базите данни са различни. Това са едни и същи бази данни. Архивната версия ще се запише върху базата данни приемник.

**Отговор на потребителя:** Върнете се към помощната програма с параметър *callerac*, който указва дали обработката да продължи или да завърши.

**SQL2527W Предупреждение! Възстановяване към съществуваща база данни, която е различна от архивния образ на базата данни, и името на базата данни** *име-на-БД* **на съществуващата база данни не съответства на името на базата данни** *име-на-БД* **на архивното копие, но псевдонимите са едни и същи. Архивната версия ще се запише върху базата данни приемник. Ще бъдат изтрити журналите за ролфоруърд възстановяване, свързани с базата данни приемник.**

**Обяснение:** Псевдонимите на базата данни приемник и на копието на базата данни са едни и същи, имената им са различни и основите не са едни и същи, което показва, че това са различни бази данни. Архивната версия ще се запише върху базата данни приемник. Ще бъдат изтрити журналите за ролфоруърд възстановяване, свързани с базата данни приемник. Върху текущия конфигурационен файл ще се запише архивната му версия.

**Отговор на потребителя:** Върнете се към помощната програма с параметър *callerac*, който указва дали обработката да продължи или да завърши.

**SQL2528W Предупреждение! Възстановяване на съществуваща база данни, която е същата като резервното копие, но името на псевдонима** *база-данни* **на съществуващата база данни не съответства на псевдонима** *база-данни* **на архивното копие, и името на базата данни** *име-на-БД* **на съществуващата база данни не съответства на името** *име-на-БД* **на архивното копие. Архивната версия ще се запише върху базата данни приемник.**

**Обяснение:** Псевдонимите на базата данни приемник и на копието на базата данни не са едни и същи, имената им са еднакви и основите са едни и същи, което показва, че това са едни и същи бази данни. Архивната версия ще се запише върху текущата база данни.

**Отговор на потребителя:** Върнете се към помощната програма с параметър *callerac*, който указва дали обработката да продължи или да завърши.

**SQL2529W Предупреждение! Възстановяване на съществуваща база данни, която е различна от архивното копие и името на псевдонима** *база-данни* **на съществуващата база данни не съответства на псевдонима** *база-данни* **на архивното копие, и името на базата данни** *име-на-БД* **на съществуващата база данни не съответства на името** *име-на-БД* **на архивното копие. Архивната версия ще се запише върху базата данни приемник. Ще бъдат изтрити журналите за ролфоруърд възстановяване, свързани с базата данни приемник.**

**Обяснение:** Псевдонимите на базата данни приемник и на копието на базата данни не са едни и същи, имената им са различни и основите не са едни и същи, което показва, че това са различни бази данни. Архивната версия ще се запише върху текущата база данни. Ще бъдат изтрити журналите за ролфоруърд възстановяване, свързани с базата данни приемник. Върху текущия конфигурационен файл ще се запише архивната му версия.

**Отговор на потребителя:** Върнете се към помощната програма с параметър *callerac*, който указва дали обработката да продължи или да завърши.

**SQL2530N Архивното копие е повредено. Възстановяване на база данни от това архивно копие не е възможно.**

**Обяснение:** Архивното копие, от което се възстановява, е повредено така, че от него не може да се възстанови базата данни.

**Отговор на потребителя:** Отстранете архивното копие, тъй като то е неизползваемо. Възстановете от предишно архивно копие, ако това е възможно.

#### **SQL2531N Архивното копие, избрано за възстановяването, не е валидно архивно копие на база данни.**

**Обяснение:** Файлът, избран за възстановяването, не е валидно архивно копие. Или избраният файл е повреден, или архивната лента не е позиционирана правилно.

**Отговор на потребителя:** Определете местоположението на правилния файл на архивното копие и подайте отново командата за възстановяване.

**SQL2532N Архивният файл съдържа резервно копие на базата данни** *псевдоним-на-БД***, направено в час/дата** *времеви-индикатор***. Това не е търсеното резервно копие.**

**Обяснение:** Файлът, избран за възстановяването, не съдържа заявеното архивно копие. Копието е за база данни, различна от заявената.

**Отговор на потребителя:** Ако използвате лента, уверете се, че е монтирана правилната лента. Ако възстановяването или зареждането се изпълнява от диск, файлът трябва да се преименува. Преименувайте файла с правилното име, което съответства на името на базата данни и на системната променлива за час/дата. След като изпълните подходящото действие, подайте командата отново.

**SQL2533W Предупреждение! Архивният файл на устройство** *устройство* **съдържа копие на базата данни** *база-данни* **с времеви индикатор** *времеви-индикатор***. Това не е търсеното резервно копие.**

**Обяснение:** Архивното копие, прочетено от тази позиция на лентата, съдържа заглавна част на носителя, която не съответства на заглавната част на копието на първия файл от последователността архивни файлове.

**Отговор на потребителя:** Уверете се, че лентата е позиционирана на правилния архив, след това се върнете към помощната програма с параметъра *callerac*, указвайки дали обработката да продължи.

# **SQL2534W Предупреждение! Носителят в устройство** *устройство* **не е позициониран на валидна заглавна част на архивен носител.**

**Обяснение:** Данните, прочетени от тази позиция на лентата, не съдържат валидна заглавна част на носителя на архивното копие.

**Отговор на потребителя:** Уверете се, че лентата е позиционирана правилно, след това се върнете към помощната програма с параметъра *callerac*, указвайки дали обработката да продължи.

# **SQL2535W Предупреждение! Достигнат е краят на носителя на устройство** *устройство***. Моля, поставете следващия носител.**

**Обяснение:** Достигнат е краят на лентата, а има още данни, които трябва да бъдат обработени. Останалата част на архива или на източника, от който се зарежда, е на друга лента или на няколко други ленти.

**Отговор на потребителя:** Поставете следващата лента, която съдържа копието на източника, и подайте отново командата за възстановяване или зареждане с параметъра *callerac*, указващ дали да продължите или да завършите.

# **SQL2536W Предупреждение! Архивното копие на устройство** ″*устройство*″ **съдържа неправилен номер на последователност. Очаква се номер на последователност** *номер***.**

**Обяснение:** Лентата е позиционирана на файл на архивно копие, който е извън поредицата. Лентата, съдържаща архивно копие, трябва да бъде позиционирана на файл с пореден номер *последователност* от архивно копие.

**Отговор на потребителя:** Позиционирайте лентата, съдържаща архивното копие, на правилния файл и подайте отново командата за възстановяване с параметъра *callerac*, указващ дали да продължите или да завършите.

# **SQL2537N Необходим е ролфоруърд след възстановяване.**

**Обяснение:** SQLUD\_NOROLLFWD е зададен за параметъра *rst\_type* на помощната програма за възстановяване на базата данни, което показва, че не е необходим ролфоруърд, за да се направи използваема възстановената база данни. Базата данни, която трябва да бъде възстановена, е била архивирана в активен режим и е необходима операция ролфоруърд, за да се направи базата данни използваема.

**Отговор на потребителя:** Подайте отново командата за възстановяване на базата данни, без да задавате SQLUD\_NOROLLFWD за параметъра *rst\_type*.

# **SQL2538N Достигнат е неочакван край на файл на архивното копие на носител** *носител***.**

**Обяснение:** При четене и възстановяване от файл на архивно копие е достигнато неочаквано до край на файл. Архивното копие е неизползваемо и операцията за възстановяване е прекъсната.

**Отговор на потребителя:** Подайте отново командата за възстановяване на базата данни с използваем файл на архивното копие.

#### **SQL2539W Предупреждение! Изпълнява се възстановяване на съществуваща база данни, която е същата като резервното копие. Файловете на базата данни ще бъдат изтрити.**

**Обяснение:** Псевдонимите, имената и основите на базата данни приемник и на копието са едни и същи, което показва, че това са едни и същи бази данни. Архивната версия ще се запише върху текущата база данни.

**Отговор на потребителя:** Върнете се към помощната програма с параметър *callerac*, който указва дали обработката да продължи или да завърши.

# **SQL2540W Възстановяването е успешно, но е получено предупреждение** *предупреждение* **при изпълнението на възстановяване в режим без прекъсване.**

**Обяснение:** Помощната програма за възстановяване на базата данни е превключена в режим Без прекъсване, т.е. зададен е SQLUB\_NO\_INTERRUPT или

SQLUD\_NO\_INTERRUPT. При обработката е срещнато съобщение, но то не е върнато по времето, когато е срещнато. Възстановяването е завършено успешно и срещнатото предупредително съобщение е показано след завършването.

**Отговор на потребителя:** Уверете се, че действието, което е предизвикало генерирането на това предупреждение, не е довело до нежелана ситуация.

# **SQL2541W Помощната програма е изпълнена успешно, обаче файлът, съдържащ резервното копие, не може да бъде затворен.**

**Обяснение:** Помощната програма е изпълнена успешно, обаче файлът, съдържащ резервното копие, не може да бъде затворен.

**Отговор на потребителя:** Опитайте да затворите файла, съдържащ резервното копие.

#### **SQL2542N Не е намерено съответствие за файла на копието на базата данни въз основа на предоставените псевдоним на базата данни** *псевдоним-на-БД* **и час/дата** *час/дата***.**

**Обяснение:** Името на файла за архивното копие се състои от псевдоним на базата данни и компонента на системната променлива за час/дата. Името на файла е съставено от псевдонима на базата данни източник и параметри за час/дата, предоставени в обръщението към командата за възстановяване на базата данни. Няма име на файл в директорията източник, което да съответства на предоставените псевдоним на базата данни източник и час/дата. Ако тази грешка е получена при автоматично частично възстановяване, не е намерен нужният образ по указаните в историята на базата данни час/дата и местоположение.

**Отговор на потребителя:** Уверете се, че резервното копие на базата данни се намира на източника носител. Изпълнете операцията отново, като зададете правилните час/дата, така че да получите съответствие.

Ако тази грешка е получена при автоматично частично възстановяване, проверете историята на базата данни за съответстващ архивен запис и се убедете, че посоченото местоположение съответства на действителното положение на архивното копие. Или обновете историята на базата данни и опитайте операцията отново, или подайте командата RESTORE INCREMENTAL ABORT, за да отстраните всички ресурси, които може да са били създадени по време на обработката.

# **SQL2543N Директорията приемник, зададена за базата данни, е невалидна.**

**Обяснение:** Приложната програма, която се обръща към помощната програма за възстановяване, е подала директория приемник за новата база данни, която трябва да бъде създадена. Или тази директория не съществува, или тя не е валидна директория за създаване на база данни. Невалидна директория за създаване на база данни е директория с дължина, по-голяма от 255 символа.

**Отговор на потребителя:** Повторете командата за архивиране или възстановяване с валидна директория приемник.

#### **SQL2544N Директорията, в която се възстановява базата данни, се е напълнила.**

**Обяснение:** По време на възстановяването на базата данни директорията, в която тя се възстановява, се е напълнила. Възстановяваната база данни е неизползваема. Възстановяването е прекъснато и ако възстановяваната база данни е нова база данни, тя е изтрита.

**Отговор на потребителя:** Освободете достатъчно пространство в директорията за базата данни и повторете командата за възстановяване или ако възстановявате нова база данни, задайте директория, в която има достатъчно пространство за базата данни.

# **SQL2545W Предупреждение! Резервното копие на TSM сървъра в момента е съхранено на сменяем носител. Времето, необходимо, за да се достави този носител, е неизвестно.**

**Обяснение:** TSM сървърът не може да осъществи веднага достъп до резервното копие. Процесът на възстановяване може да продължи и да направи заявка към сървъра да възстанови данните. Времето, необходимо за тази операция, е неизвестно.

**Отговор на потребителя:** Върнете се към помощната програма с параметъра callerac, указвайки дали обработката да продължи или да завърши.

#### **SQL2546N Копието на носителя** *носител* **не е първото поредно от архива или копието.**

**Обяснение:** По време на възстановяване или презареждане първо трябва да бъде обработен първият образ от архива или копието. Образът, намерен на носителя, не е първия поред.

Помощната програма чака за отговор, за да продължи.

**Отговор на потребителя:** Поставете носителя с правилния образ на архива или копието и се върнете към помощната програма със подходящия параметър, за да укажете дали обработването трябва да продължи или да се прекъсне.

#### **SQL2547N Базата данни не е възстановена, защото архивният образ е от предишна версия и изисква ролфоруърд възстановяване.**

**Обяснение:** Физическите формати на файловете на журнали са сменени между двете версии, от което ролфоруърдът става невъзможен.

**Отговор на потребителя:** Възстановете базата данни, като използвате версията на DB2, използвана при създаването на базата данни и изпълнете ролфоруърд до края на журналите. Сега направете архив на цялата база данни, като последната не е активна. Този нов архивен образ ще може да бъде възстановен и от новата версия на DB2.

**SQL2548N Кодовата страница на база данни** *code-page***, указана в архивното копие, е невалидна или не се поддържа. Операцията за възстановяване е неуспешна.**

#### **Обяснение:**

- 1. Възможно е архивното копие, което възстановявате, да е било създадено на сървър с по-нов FixPak от приложения на този сървър FixPak. Възможно е в този случай копието да съдържа по-нова кодова страница, която не се поддържа.
- 2. Архивното копие е повредено и съдържа невалидна информация за кодовата страница.

**Отговор на потребителя:** Ако се опитвате да възстановите копие от сървър с по-нов FixPak на сървър с по-стар FixPak, проверете дали кодовата страница се поддържа и от двата сървъра. Като алтернатива, обмислете прилагането на по-новия FixPak на сървъра, на който възстановявате.

**SQL2549N Базата данни не е възстановена, защото или всички пространства за таблици в архивното копие са недостъпни, или едно или повече имена на пространства за таблици в списъка от имена на възстановяваните пространства на таблици са невалидни.**

**Обяснение:** Контейнерите, които са използвани от пространствата за таблици в резервното копие, липсват, вече са в употреба, или едно или повече имена на пространства за таблици, зададени в списъка на командата за възстановяване, не съществуват в резервното копие.

**Отговор на потребителя:** Използвайте пренасочено възстановяване, за да дефинирате отново контейнерите за пространствата за таблици в това резервно копие, или задайте списък от валидни имена на пространства за таблици, които да бъдат възстановени.

# **SQL2550N База данни, архивирана на възел** *възел1***, не може да бъде възстановена на** *възел2***.**

**Обяснение:** Архивният образ, използван за възстановяване, е архив на база данни от различен възел. Можете да възстановявате само от архив на същия възел.

**Отговор на потребителя:** Уверете се, че разполагате с верния архивен образ за възела и след това подайте командата отново.

#### **SQL2551N База данни с каталог на възел** *възел1* **не може да бъде възстановена като база данни с каталог на възел** *възел2***.**

**Обяснение:** Възелът, съдържащ каталога, може да съществува само на един възел и има несъответствие между резервното копие и възела, на който то се възстановява. Това може да възникне в следните случаи:

- 1. Каталогът на резервното копие е във възел *възел1*, а е направен опит за възстановяване върху съществуваща база данни, чийто каталог е във възел *възел2*
- 2. Направен е опит за възстановяване в нова база данни, но възелът, съдържащ каталога, не е бил възстановен преди това.

**Отговор на потребителя:** Проверете дали се възстановява от вярното архивно копие.

Ако възстановявате в съществуваща база данни и желаете да смените възела, който съдържа каталога, на *възел2*, трябва първо да премахнете съществуващата база данни.

Ако възстановявате в нова база данни, първо възстановете възела *възел1*, който съдържа каталога.

# **SQL2552N В командата за възстановяване е посочено невалидно име на файл за отчет.**

**Обяснение:** Дължината на името на файла за отчет надвишава границата от 255.

**Отговор на потребителя:** Посочете име на файл за отчет, чиято дължина е в позволения обхват и подайте отново командата за възстановяване.

#### **SQL2553I Помощната програма RECONCILE е завършила изпълнението си успешно.**

**Обяснение:** Помощната програма е завършила изпълнението си успешно.

**Отговор на потребителя:** Не е необходимо действие.

**SQL2554N Помощната програма RECONCILE не е завършила успешно с код на причина** *код-на-причина***. възможен е проблем с** *компонент***.**

**Обяснение:** Възможните кодове за причина са следните:

- **1** Непозната връзка с DB2 Data Links Manager.
- **2** Таблична или DATALINK колона не е дефинирана на DB2 Data Links Manager.
- **3** Възможно е да не е пуснат DB2 Data Links Manager.
- **4** Входно-изходни проблеми.
- **5** Таблицата с изключения съдържа datalink колони, които са дефинирани с контрол на файловите връзки.
- **6** Таблицата е в състояние "Datalink Reconcile Not Possible".
- **7** Не е позволено да се съгласува таблица с изключения върху въведени таблици.
- **8** ALTER TABLE не успя да постави таблица в състояние "Datalink Reconcile Pending" или "Datalink Reconcile Not Possible", или не успя да изведе таблица от състояние "Datalink Reconcile Pending" или "Datalink Reconcile Not Possible".
- **9** Не е активирана поддръжката на Data Links.
- **10** Таблицата е в състояние на изчакване при проверка.
- **11** Задължителен DB2 Data Links Manager не е бил достъпен по време на обработката на изключението. Таблицата е поставена в състояние на DataLink изчакване при съгласуване.
- **12** Обработката за съгласуване не може да завърши на DB2 Data Links мениджъра(ите) в разпределения период от време. Проверете журнала за административно оповестяване за подробности.

# **Отговор на потребителя:** Възможни решения:

**1** Уверете се, че DB2 Data Links Manager е стартиран и че е регистриран в базата данни с помощта на командата ADD DATALINKS MANAGER. Опитайте да се свържете с базата данни и се уверете, че на DB2 Data Links Manager е установена съответната връзка.

- **2** Изглежда, че таблицата не съществува на DB2 Data Links Manager. Няма нищо за съгласуване.
- **3** Възможно е да не е пуснат DB2 Data Links Manager. Опитайте се да стартирате DB2 Data Links Manager.
- **4** Уверете се, че имате права за достъп и достатъчно пространство за файла с отчет. За параметъра DLREPORT е необходима напълно определена пътека. Проверете дали не е повредена таблицата, която се съгласува.
- **5** Дефинирайте отново всички datalink колони в таблицата с изключения като "NO LINK CONTROL".
- **6** Изведете таблицата от състоянието "Datalink Reconcile Not Possible" с помощта на командата SET INTEGRITY. Повторете командата за съгласуване.
- **7** Не определяйте таблица на изключения.
- **8** Опитайте да използвате командата SET INTEGRITY, за да поставите таблицата в състояние "Datalink Reconcile Pending" или да инициализирате състоянието "Datalink Reconcile Pending" или "Datalink Reconcile Not Possible".
- **9** Стойността на конфигурационния параметър DATALINKS на мениджъра на базата данни е установена на NO. За да използвате RECONCILE, стойността на параметъра DATALINKS трябва да е YES.
- **10** За да изпълните съгласуване върху таблица, таблицата не трябва да е в режим на изчакване при проверка. За да премахнете състоянието на изчакване при проверка, използвайте командата SET INTEGRITY.
- **11** Стартирайте отново съгласуването.
- **12** Командата за съгласуване е приключила неуспешно поради изчакване за верификация от DB2 Data Links мениджъра(ите). Опитайте отново командата за съгласуване.

#### **SQL2560N Базата данни приемник не е идентична с базата данни източник при възстановяване от архив на ниво пространства за таблици.**

**Обяснение:** При възстановяване от архив на ниво пространства за таблици базата данни приемник трябва да е или оригиналната база данни, от която е направен архивът, или нова база данни.

**Отговор на потребителя:** Задайте правилната база данни приемник и подайте отново командата на помощната програма.

# **SQL2561W Предупреждение! Възстановяване от архив на ниво пространства за таблици в база данни, която не съществува. Ще бъде създадена база данни със същите атрибути като на архива.**

**Обяснение:** При възстановяване от архив на ниво пространства за таблици базата данни приемник трябва да има същите атрибути (име на базата данни, псевдоними и основа) като базата данни източник. Ако базата данни не съществува, тя ще бъде създадена.

**Отговор на потребителя:** Върнете се към помощната програма с параметър *callerac*, който указва дали обработката да продължи или да завърши.

# **SQL2562N Възстановяване на ниво пространство на таблици от пълен архив на база данни не е разрешено.**

**Обяснение:** При възстановяване от пълен архив на ниво база данни, типът на възстановяването не може да бъде на ниво на пространства за таблици.

**Отговор на потребителя:** Задайте правилен тип на възстановяването или използвайте верния архивен образ и подайте отново командата на помощната програма.

#### **SQL2563W Процесът на възстановяването е завършил успешно, но едно или повече пространства за таблици от архива не са възстановени.**

**Обяснение:** Процесът на възстановяването е завършил успешно. Едно или повече пространства за таблици, които са в архива, не са възстановени по една от следните причини:

- установена е грешка по време на достъп до контейнерите на пространствата за таблици. Ако пространствата на таблици са били премахнати, след като е бил направен архивът, не е необходимо по-нататъшно действие.
- v командата за възстановяване е зададена със списък от пространства за таблици, така че само подмножество от пространствата за таблици в архива е възстановено. По-нататъшно действие не е необходимо.

**Отговор на потребителя:** Ако това съобщение не е вследствие на възстановяване само на подмножество, използвайте функцията за запитване към пространствата за таблици, за да проверите състоянията на пространствата за таблици. Ако пространството за таблици е в състояние на ″изчакване на дефиниция на паметта″, дефиницията на паметта за пространството за таблици трябва да бъде коригирана, за да завърши успешно възстановяването. Обърнете се към Ръководството за администриране за повече подробности относно възстановяването на пространство на таблици.

# **SQL2564N Размерът на страница на едно или повече пространства за таблици в архивното копие не е еднакъв с този на съответстващите приемащи пространства за таблици приемници.**

**Обяснение:** Размерът на страница на приемащите пространства за таблици трябва да съответства на размера на страница на пространството за таблици в архивното копие. Възстановяване в пространство за таблици с различен размер на страница не се поддържа. Подразбиращият се размер на страница е 4K.

**Отговор на потребителя:** Уверете се, че пространството за таблици, в което се възстановява, има същия размер на страница, като пространството за таблици в архивното копие.

# **SQL2565N Опцията, зададена за RESTORE, не е разрешена с подадения архивен образ.**

**Обяснение:** Базата данни, която се съдържа в архивния образ, е съществуваща база данни и не съответства на базата данни, която трябва да бъде възстановена. Опцията, която сте задали при възстановяване, изисква базата данни, която се възстановява, да е нова или същата като архивното копие.

Помощната програма спира работа.

**Отговор на потребителя:** Подайте командата отново с правилното име на базата данни.

# **SQL2566W Процесът на възстановяването е завършил успешно, но таблиците на едно или повече пространства за таблици са поставени в състояние DRP/DRNP. Проверете файла db2diag.log за детайли.**

**Обяснение:** Едно или повече пространства за таблици имат таблици в състояние DRP (DATALINK изчакване на съгласуване) или DRNP (DATALINK невъзможно съгласуване), поради една от следните причини:

- Възстановяване в база данни, която има различно име. псевдоними, име на хост или потребителски модел от това на архивното копие. Ако възстановяването не бъде последвано от ролфоруърд, всички таблици с DATALINK колони ще бъдат поставени в състояние DRNP.
- Възстановяването е направено с посочване на опцията WITHOUT DATALINK и не е последвано от ролфоруърд. Всички таблици с DATALINK колони са поставени в DRP състояние.
- Възстановяване от архивен образ, който е станал неизползваем. Ако възстановяването не бъде последвано от ролфоруърд, всички таблици с DATALINK колони ще бъдат поставени в състояние DRNP.
- Информацията за DATALINK колона не съществува в DB2 Data Links Managers. Таблиците, върху които е оказано въздействие, са поставени в DRNP състояние.

• Провалено възстановяване с бързо съгласуване при опит за повторно свързване на файлове в DB2 Data Links Managers. Таблиците, върху които е оказано въздействие, са поставени в DRNP състояние.

**Отговор на потребителя:** Погледнете в журнала за административно оповестяване, за да разберете кои таблици са поставени в DRP/DRNP състояние. Вижте Ръководството за администриране за информация относно съгласуването на таблици, които са в DRP/DRNP състояние.

# **SQL2570N База данни не може да се възстанови върху платформа, различна от платформата, на която е създадено резервното копие.**

**Обяснение:** Създали сте резервното копие върху един тип платформа, а се опитвате да възстановите от него върху различен тип. От резервно копие трябва да се възстановя върху система с тип компютър и операционна система, които да съответстват на системата, на която се създадено.

**Отговор на потребителя:** За да използвате това резервно копие, възстановете от него върху система, която да отговаря на системата, от която е взето.

За да прехвърлите база данни от един тип платформа в друг, използвайте помощната програма db2move, описана в *Data Movement Utilities Guide and Reference*.

#### **SQL2571N Автоматичното постепенно възстановяване не успя да продължи. Код на причина:** *код-на-причина***.**

**Обяснение:** Възникна грешка по време на процеса на автоматично постепенно възстановяване. Помощната програма не успя да завърши според предвижданията. Помощната програма спира работа. Тази грешка се връща след като бъдат възстановени началните определения и обработката на изискваното постепенно възстановяване не може да бъде завършена успешно, съответно на следните кодове на причина:

- **1** Резервното копие, съответстващо на посочените час/дата, не може да бъде намерено в историята на базата данни.
- **2** Получена е грешка при опит да се определи, кои пространства за таблици да бъдат възстановени.
- **3** Изискваното резервно копие не може да бъде намерено в историята на базата данни.

**Отговор на потребителя:** Подайте командата RESTORE INCREMENTAL ABORT, за да отстраните всички ресурси, които може да са били създадени по време на обработката. Изпълнете ръчно постепенно възстановяване, за да възстановите базата данни от това архивно копие.

# **SQL2572N Опит за постепенно възстановяване от повредено копие. Възстановяването на пространство за таблици** *име-на-пространство* **срещна грешка, защото архивното копие със системна променлива за час/дата** *стойност-час/дата* **трябва да бъде възстановено преди копието, от което е опитано възстановяване.**

**Обяснение:** При възстановяване на копия, получени със стратегия на постепенно архивиране, възстановявайте копията в следния ред:

- 1. Възстановете първо последното копие, за да укажете на DB2 степента, до която искате да възстановите базата данни.
- 2. Възстановете пълния архив, който е предшествал набора постепенни архивирания, на базата данни или пространството за таблици.
- 3. Възстановете набора постепенни и делта копия в хронологичния ред, в който са създадени.
- 4. Възстановете повторно последния архив.

Всяко пространство за таблици в архивното копие е ″осведомено″ за копието, което трябва да бъде възстановено, преди да се проведе успешно възстановяване. Трябва да възстановите копието с указания в съобщението времеви индикатор, преди да можете успешно да възстановите копието, предизвикало това съобщение. Може да има допълнителни копия за възстановяване преди указаното, но това е първото пространство за таблици, което е предизвикало грешка.

**Отговор на потребителя:** Убедете се, че редът на набора постепенни архивни копия е правилен и продължете с процеса по възстановяване.

# **SQL2573N Трябва да бъде възстановено постепенно резервно копие като част от постепенната операция RESTORE.**

**Обяснение:** Опитана е операция RESTORE с постепенно резервно копие. Постепенен архив не може да бъде възстановен самостоятелно; може да бъде възстановен само като част от постепенна RESTORE операция.

Помощната програма спира работа.

**Отговор на потребителя:** За да възстановите това архивно копие, подайте повторно командата RESTORE, използвайки модификатора INCREMENTAL. За да изпълните непостепенна операция RESTORE, укажете непостепенно архивно копие.

# **SQL2574N Резервното копие, възстановявано като част от постепенната операция RESTORE не може да бъде по-ново от целевото копие.**

**Обяснение:** Целевото копие е първото, което трябва да бъде възстановено като част от постепенна RESTORE операция. Това копие съдържа определенията на пространството за таблици и други контролни структури за базата данни, която възстановявате. Помощната програма RESTORE не може да възстанови копие, което е по-ново от целевото копие, при постепенна RESTORE операция, защото може да повреди базата данни.

Постепенната RESTORE операция е неуспешна, защото е опитано възстановяване от архивно копие с времеви индикатор, по-нов от индикатора на целевото копие.

Помощната програма спира работа.

**Отговор на потребителя:** Подайте командата повторно, указвайки резервно копие с час/дата по-стари от тези на целевото копие.

**SQL2575N Времевият индикатор на указаното частично резервно копие е по-стар от последното копие, възстановено за пространство за таблици** *номер-на-пространство***. Последното архивно копие има времеви индикатор** *времеви-индикатор***.**

**Обяснение:** За да изпълните постепенна RESTORE операция, резервните копия трябва да бъдат възстановени в хронологичен ред от най-старото към най-новото за всяко пространство за таблици. Постепенната RESTORE операция е посочила архивно копие с времеви индикатор, по-стар от този на предишното архивно копие, използвано за възстановяване на указаното пространство за таблици.

Помощната програма спира работа.

**Отговор на потребителя:** Подайте командата повторно, указвайки резервно копие с час/дата по-нови от тези на последното възстановено за пространството за таблици копие.

# **SQL2576N Пространството за таблици** *име-на-пространство* **се възстановява като част от частична операция RESTORE, но командата RESTORE не е указала клаузата INCREMENTAL.**

**Обяснение:** За да възстановите постепенно пространство за таблици, всяка команда RESTORE трябва да указва клаузата INCREMENTAL.

Помощната програма спира работа.

**Отговор на потребителя:** Подайте повторно командата RESTORE и включете клаузата INCREMENTAL.

# **SQL2577N Не е намерена библиотека за декомпресиране на архива.**

**Обяснение:** Възстановяваното копие е компресиран архив, но не е указана библиотека за декомпресиране и в копието не е намерена библиотека.

Помощната програма RESTORE изисква plug-in библиотека за декомпресиране на архива. По принцип тази библиотека се съхранява в самото архивно копие, но

в този случай създателят на архива е избрал да изключи библиотеката. Името на библиотека може също да бъде указано като параметър на помощната програма RESTORE.

Помощната програма спира работа.

**Отговор на потребителя:** Подайте отново командата, указвайки име на библиотека, която може да декомпресира данните в копието.

# **SQL2578N Посоченият обект не е намерен в архивното копие.**

**Обяснение:** Указаният за възстановяване обект не съществува в архивното копие.

Помощната програма RESTORE е опитала да възстанови единичен обект от архивното копие. В архивното копие не съществува обект от този тип.

Файлът с история на архивирането и библиотеката за декомпресиране са обектите, които могат да бъдат възстановявани поотделно.

Помощната програма спира работа.

**Отговор на потребителя:** Подайте отново командата, посочвайки архивно копие, което съдържа въпросния обект.

**Обяснение:** Указаната пътека приемник на журнал съдържа поне един файл с име, което съответства на формата за име на журнален файл. Ако операцията за възстановяване по-късно опита да извлече журнален файл със същото име, това ще причини отказ на възстановяването.

**Отговор на потребителя:** Или премахнете съществуващите журнали от пътеката приемник на журнали, или се убедете, че файловете, съществуващи в пътеката приемник на журнали, няма да съответстват на имената на журнални файлове за извличане от това архивно копие. После изпълнете отново помощното средство с параметър callerac, указващ, че обработката на възстановяване трябва да продължи или да прекрати.

# **SQL2581N Възстановяването не може да извлече журнални файлове от архивното копие в посочената пътека.**

**Обяснение:** Възникнала е грешка при извличането на журнален файл от архивно копие, или защото архивното копие не включва журнали. Това може да се дължи на запълване на пътеката приемник на журнали, или на невалидност. Може също да бъде причинено от име на журнален файл в архивното копие, което съответства на

**SQL2580W Предупреждение! Възстановяване на журнали в пътека, която съдържа съществуващи журнални файлове. Опитът за подмяна на съществуващ журнален файл при възстановяване ще причини неуспеха на операцията по възстановяване.**

вече съществуващ журнален файл в пътеката приемник на журнали.

**Отговор на потребителя:** Вижте журнала за административно оповестяване за подробности. Убедете се, че пътеката приемник за журнали е валидна и че има достатъчно достъпно място за извличането на всички

# **SQL2600 - SQL2699**

#### **SQL2600W Указателят на входния параметър към блока за оторизация е невалиден или размерът на блока е неправилен.**

**Обяснение:** Указателят към параметър на структура за оторизация е NULL, указателят към структурата за оторизация сочи област, която е по-малка от дължината, посочена в полето за дължина на структурата, или стойността на полето за дължината на структурата за оторизация не е правилна.

Командата не може да бъде изпълнена.

**Отговор на потребителя:** Коригирайте стойността на входния параметър и подайте командата отново.

**SQL2650N Невалиден параметър** *име\_на\_параметър* **е подаден към API за четене на журнал** *име-на-API***. Код на причина =** *код-на-причина***.**

**Обяснение:** Подаден е невалиден параметър към API за четене на журнал. Възможните кодове на причини са както следва:

- **01** Зададено е невалидно действие.
- **02** Началният номер на журналната последователност е по-голям от активния номер на журналната последователност на работната база данни.
- **03** Обхвата на номера на журналната последователност, определен от началния и крайния номер на журналната последователност, не е достатъчно голям за да обхване запис в журнал.
- **04** Началният номер на журналната последователност не отговаря на началото на реален запис в журнал.
- **05** Не може да бъде определено разположението на началния номер на журналната последователност.
- **06** Крайният номер на журналната последователност е по-малък или равен на началния номер на журналната последователност.
- **07** Буферът не е валиден за посочения размер.
- **08** Буферът не е с достатъчен размер, за да съхрани запис от журнал.
- **09** Невалиден указател.

журнални файлове в архивното копие. Също така осигурете в пътеката приемник за журнали да няма съществуващи журнални файлове със същите имена като възстановяваните журнални файлове в архивното копие. Повторете командата.

- **10** Опцията на филтър не е валидна.
- **11** Пътеката към журнален файл е невалидна.
- **12** Пътеката към журнален файл за препълванията е невалидна.
- **13** Опцията за извличане на журнали не е валидна.
- **14** Указаният брой байтове за разпределение на паметта е твърде малък.

**Отговор на потребителя:** За код за причина 01, проверете дали действието е DB2READLOG\_QUERY, DB2READLOG\_READ, DB2READLOG\_READ\_SINGLE.

За код за причина 02, намалете стойността на началния номер на журнална последователност.

При код на причина 03 - уверете се, че крайният номер на журналната последователност е достатъчно по-голям от началния номер на журналната последователност.

При код на причина 04 проверете дали началният номер на журналната последователност е или първоначалния номер на журналната последователност или следващия начален номер на журнална последователност, върнат в информационната структура на прочетения журнал.

При код на причина 05 - уверете се, че началният номер на журналната последователност се намира в екстента на журнала в пътеката към файла на журнала на базата данни.

При код на причина 06 - уверете се, че крайният номер на журналната последователност е по-голям от началния номер на журналната последователност.

При код на причина 07 - уверете се, че буферът е бил заделен и е с размера, посочен от параметъра за размер на буфера на журнала.

При код на причина 08 - увеличете размера на заделения буфер.

При код на причина 09 - уверете се, че тази памет е била заделена коректно и че указателите са инициализирани правилно.

За код за причина 10, проверете дали опцията на филтър е DB2READLOG\_FILTER\_OFF или DB2READLOG\_FILTER\_ON.

За код за причина 11, проверете дали полето за пътека към журналния файл е дефинирано и насочено към валидна директория.

За код за причина 12, проверете дали полето за пътека към журналния файл за препълвания е дефинирано и

**274** Справочник на съобщенията, Част 2

насочено към валидна директория.

За код за причина 13, проверете дали опцията за извличане е DB2READLOGNOCONN\_RETRIEVE\_OFF, DB2READLOGNOCONN\_RETRIEVE\_LOGPATH или DB2READLOGNOCONNRETRIEVE\_OVERFLOW.

За код за причина 14, увеличете броя байтове, които могат да бъдат разпределяни вътрешно.

#### **SQL2651N Записите в журнала, асоциирани с базата данни, не може да бъдат прочетени асинхронно.**

**Обяснение:** Използван е API за асинхронно четене на журнал за свързана база данни, която няма LOG RETAIN или USER EXITS ON. Може да бъдат четени само журналите, асоциирани към бази данни, на които са възстановими промените.

**Отговор на потребителя:** Обновете конфигурацията на базата данни, посочена в API за асинхронно четене на журнал, включвайки LOG RETAIN и/или USER EXITS.

#### **SQL2652N Недостатъчна памет, за да се изпълни асинхронно четене на журнал.**

**Обяснение:** Заделянето на памет за вътрешните буфери, използвани от API за асинхронно четене на журнал, е неуспешно.

**Отговор на потребителя:** Увеличете количеството памет, достъпна за процеса (увеличете реалната или виртуалната памет или отстранете ненужните фонови процеси) или намалете обхвата на номера на журналната последователност, предоставен на API за асинхронно четене на журнал.

# **SQL2653W Възстановяване (Restore), Възстановяване на промените (Forward Recovery) или Възстановяване след прекъсване (Crash Recovery) може да използват повторно обхвати на номера на журналната последователност. Код на причина** *код-на-причина***.**

**Обяснение:** Възстановяване (Restore), Възстановяване на промените (Forward Recovery) или Възстановяване след прекъсване (Crash Recovery) може да използват повторно обхвати на номера на журналната последователност. Възможните кодове на причини са както следва:

- 01 Извършено е възстановяване (Restore).
- 02 Извършено е възстановяване на промените (ROLLFORWARD).
- 03 Извършено е възстановяване след прекъсване (Crash Recovery)

**Отговор на потребителя:** Не е необходимо действие.

# **SQL2654W Журналът на базата данни е бил прочетен асинхронно до края на работния активен журнал.**

**Обяснение:** Всички записи в активния журнал на базата данни са били прочетени от средството за асинхронно четене на журнали.

**Отговор на потребителя:** Не е необходимо действие.

# **SQL2655N Средството за асинхронно четене на журнали е открило журнален файл** *име***, който не е асоцииран с базата данни, която се чете асинхронно.**

**Обяснение:** Средството за асинхронно четене на журнали е направило опит да чете записи от зададения журнален файл. Зададеният журнален файл не е асоцииран с базата данни, която се чете асинхронно.

**Отговор на потребителя:** Отстранете този журнален файл от директорията с журнали на базата данни. Преместете правилния журнален файл в директорията с журнали на базата данни и направете отново обръщение към API за асинхронно четене на журнали.

# **SQL2656N Средството за асинхронно четене на журнали е открило журнален файл** *име***, който не може да бъде прочетен.**

**Обяснение:** Средството за асинхронно четене на журнали е направило опит да чете записи от зададения журнален файл. Зададеният журнален файл е бил повреден и не може да бъде прочетен.

**Отговор на потребителя:** Увеличете началния номер за четене на журналната последователността и направете отново обръщение към API за асинхронно четене на журнали, за да започнете четенето след зададения журнален файл.

# **SQL2657N Средството за асинхронно четене на журнали изисква журнален файл** *име***, който не се намира в директорията с журнали на базата данни.**

**Обяснение:** Средството за асинхронно четене на журнали търси записи в посочения журнален файл. Посоченият журнален файл в момента не се намира в директорията с журнали на базата данни.

**Отговор на потребителя:** Преместете зададения журнален файл в директорията с журнали на базата данни, която се чете асинхронно. Ако е променена пътеката до журнала на базата данни, файлът журнал може да се намери на старото място. Задайте отново обръщение към API за асинхронно четене на журнали.

#### **SQL2701N Невалидна опция в команден ред за** *име-на-програма***. Код на причината:** *код-на-причина***.**

**Обяснение:** Невалидна опция за помощната програма за разделяне на данни. Валидните опции са:

- v -c ″Име на конфигурационен файл″
- -d "Име на файл на разпределението"
- -i "Име на входен файл"
- -о "Префикс на изходен файл"
- - h Съобщение за използването

**Отговор на потребителя:** За всеки код на причина е дадено:

- **1** Съществува опция, която не започва със знак '-'.
- **2** След всяка опция с изключение на 'h' (или 'H') трябва да има аргумент.
- **3** Има невалидна опция.
- **4** Аргументът за опция е твърде дълъг (максимум 80 символа).

## **SQL2702N Не може да бъде отворен конфигурационният файл** *конфигурационен-файл***.**

**Обяснение:** Помощната програма не може да прочете конфигурационния файл *конфигурационен-файл*.

**Отговор на потребителя:** Моля, уверете се, че конфигурационният файл съществува и може да бъде прочетен.

#### **SQL2703N Не може да бъде отворен журналният файл** *журнален-файл***.**

**Обяснение:** Помощната програма не може да отвори журналния файл *журнален-файл* за записване или добавяне.

**Отговор на потребителя:** Моля, уверете се, че журналният файл съществува и в него може да се записва.

#### **SQL2704N Не може да бъде отворен входният файл с данни** *входен-файл-с-данни***.**

**Обяснение:** Помощната програма не може да прочете входния файл с данни *входен-файл-с-данни*.

**Отговор на потребителя:** Моля, уверете се, че входният файл с данни съществува и може да бъде прочетен.

#### **SQL2705N Не може да бъде отворен входният файл с карта на дяловете** *входен-файл-на-карта***.**

**Обяснение:** Помощната програма не може да прочете входния файл с карта на дяловете *входен-файл-с-карта*.

**Отговор на потребителя:** Моля, уверете се, че входният

файл с карта на дяловете съществува и може да бъде прочетен.

**SQL2706N Не може да бъде отворен изходният файл с карта на дяловете** *изходен-файл-с-карта***.**

**Обяснение:** Помощната програма не може да отвори изходния файл с карта на дяловете *изходен-файл-с-карта*.

**Отговор на потребителя:** Моля, уверете се, че в изходния файл с карта на дяловете може да се записва.

**SQL2707N Не може да бъде отворен файлът на разпределението** *файл-на-разпределението***.**

**Обяснение:** Помощната програма не може да отвори файла на разпределението *файл-на-разпределение* за запис.

**Отговор на потребителя:** Моля, уверете се, че във файла на разпределението може да се записва.

**SQL2708N Не може да бъде отворен изходният файл с данни** *изходен-файл-с-данни***.**

**Обяснение:** Помощната програма не може да отвори изходния файл с данни *изходен-файл-с-данни* за запис.

**Отговор на потребителя:** Моля, уверете се, че в изходния файл с данни може да се записва.

# **SQL2709N Синтактична грешка на ред** *ред* **от конфигурационния файл.**

**Обяснение:** В спецификацията на ключова дума и нейния аргумент има синтактична грешка.

**Отговор на потребителя:** Ключовата дума и аргументът й трябва да бъдат отделени със знака '='.

#### **SQL2710N Невалидна ключова дума на ред** *ред* **от конфигурационния файл.**

**Обяснение:** В конфигурационния файл има недефинирана ключова дума.

**Отговор на потребителя:** Валидните ключови думи (без значение с малки или главни букви) са:

v DESCRIPTION, CDELIMITER, SDELIMITER, NODES, TRACE, MSG\_LEVEL, RUNTYPE, OUTPUTNODES, NODES, OUTPUTNODES, OUTPUTTYPE, PARTITION, MAPFILI, INFILE, MAPFILO, OUTFILE, DISTFILE, LOGFILE, NEWLINE, HEADER, FILETYPE

# **SQL2711N Невалиден разделител на колона (CDELIMITER) на ред** *ред* **от конфигурационния файл.**

**Обяснение:** Ограничителят на колона (CDELIMITER), зададен в конфигурационния файл, не е валиден.

**Отговор на потребителя:** Уверете се, че ограничителят на колона (CDELIMITER) е еднобайтов символ.

# **SQL2712N Невалиден разделител на низ (SDELIMITER) на ред** *ред* **от конфигурационния файл.**

**Обяснение:** Ограничителят на низ (SDELIMITER), зададен в конфигурационния файл, не е валиден.

**Отговор на потребителя:** Ограничителят на низ (SDELIMITER) не може да бъде точка.

# **SQL2713N Невалиден тип на изпълнение (RUNTYPE) на ред** *ред* **от конфигурационния файл.**

**Обяснение:** Стойността за тип на изпълнение (RUNTYPE), зададена в конфигурационния файл, не е валидна.

**Отговор на потребителя:** Валиден тип на изпълнение (RUNTYPE) може да е или PARTITION, или ANALYZE (без значение с малки или главни букви).

# **SQL2714N Невалидно ниво на съобщенията (MSG\_LEVEL) на ред** *ред* **от конфигурационния файл.**

**Обяснение:** Стойността за ниво на съобщенията (MSG\_LEVEL), зададена в конфигурационния файл, не е валидна.

**Отговор на потребителя:** Валидно ниво на съобщенията (MSG\_LEVEL) може да е CHECK или NOCHECK (без значение с малки или главни букви).

# **SQL2715N Невалидно ниво на проверка (CHECK\_LEVEL) на ред** *ред* **от конфигурационния файл.**

**Обяснение:** Стойността за ниво на проверка (CHECK\_LEVEL), зададена в конфигурационния файл, не е валидна.

**Отговор на потребителя:** Валидно ниво на проверка (CHECK\_LEVEL) може да е или CHECK, или NOCHECK (без значение с малки или главни букви).

# **SQL2716N Невалидна дължина на запис (RECLEN)** *дължина-на-запис* **на ред** *ред* **от конфигурационния файл.**

**Обяснение:** Стойността за дължина на записа (RECLEN) *дължина-на-запис*, посочена в конфигурационния файл, е невалидна.

**Отговор на потребителя:** Дължината на записа (RECLEN) трябва да бъде между 1 и 32767.

# **SQL2717N Невалидна спецификация на възел (NODES) на ред** *ред* **от конфигурационния файл. Код на причина** *код-на-причина***.**

**Обяснение:** Спецификацията на възел (NODES) в конфигурационния файл не е валидна.

**Отговор на потребителя:** За всеки код на причина е дадено:

- **1** NODES вече е бил дефиниран.
- **2** Форматът е невалиден. Пример за валиден формат: NODES=(0,30,2,3,10-15,57)
- **3** Всеки елемент трябва да бъде число между 0 и 999.
- **4** Спецификацията на интервал трябва да е от по-малкото към по-голямото число.

**SQL2718N Невалидна спецификация на изходен възел (OUTPUTNODES) на ред** *ред* **от конфигурационния файл. Код на причина** *код-на-причина***.**

**Обяснение:** Спецификацията на изходен възел (OUTPUTNODES) в конфигурационния файл не е валидна.

**Отговор на потребителя:** За всеки код на причина е дадено:

- **1** OUTPUTNODES вече е бил дефиниран.
- **2** Форматът е невалиден. Пример за валиден формат: OUTPUTNODES=(0,30,2,3,10-15,57)
- **3** Всеки елемент трябва да бъде число между 0 и 999.
- **4** Спецификацията на интервал трябва да е от по-малкото към по-голямото число.

# **SQL2719N Невалиден тип на изхода (OUTPUTTYPE) на ред** *ред* **от конфигурационния файл.**

**Обяснение:** Типът на изхода (OUTPUTTYPE) в конфигурационния файл е невалиден.

**Отговор на потребителя:** Валидните типове изходи (OUTPUTTYPE) са W (write) или S (stdin), без значение с малки или главни букви.

#### **SQL2720N Броят на разделящите ключове надвишава максимума от** ″**256**″**. Тази грешка е открита на ред** *ред* **от конфигурационния файл.**

**Обяснение:** Броят на дефинираните разделящи ключове надвишава максимално допустимата граница: 256.

**Отговор на потребителя:** Отстранете един или повече разделящи ключове, дефинирани в конфигурационния файл.

# **SQL2721N Невалидна спецификация на разделящ ключ (PARTITION) на ред** *ред* **от конфигурационния файл. Код на причина** *код-на-причина***.**

**Обяснение:** Спецификацията на разделящ ключ (PARTITION) в конфигурационния файл е невалидна.Валиден формат:

PARTITION=<име на ключ>, <позиция>, <отместване>, <дължина>,<nullable>,<тип-данни>

Ако файлът е с ограничители, трябва да е дефинирана <позиция>. В противен случай трябва да са дефинирани <отместване> и <дължина>.

**Отговор на потребителя:** За всеки код на причина е дадено:

- **1** Полетата трябва да бъдат разделени с ','.
- **2** <позиция>, <отместване> и <дължина> трябва да бъдат положителни числа.
- **3** <nullable> трябва да приема стойност от {N,NN,NNWD}.
- **4** Валидните стойности за <тип-данни> са: SMALLINT, INTEGER, CHARACTER, VARCHAR, FOR\_BIT\_CHAR, FOR\_BIT\_VARCHAR, FLOAT (само за двоични числа), DOUBLE (само за двоични числа), DATE, TIME, TIMESTAMP, DECIMAL(x,y).
- **5** За тип данни DECIMAL трябва да бъдат зададени точност (x) и броят знаци след десетичната запетая (y) и те трябва да бъдат положителни цели числа.
- **6** За тип данни CHARACTER или VARCHAR трябва да бъде посочена <дължина>.

#### **SQL2722N Невалидна спецификация на журнален файл (LOGFILE) на ред** *ред* **от конфигурационния файл.**

**Обяснение:** Спецификацията на журнален файл (LOGFILE) в конфигурационния файл е невалидна.

**Отговор на потребителя:** Спецификацията на журнален файл (LOGFILE) трябва да е в един от следните два формата:

- LOGFILE=<име на журнален файл>, <тип журнал>
- LOGFILE=<име на журнален файл>

<тип журнал> може да бъде само W (write - записване) или A (append - добавяне), без значение с малки или главни букви.

# **SQL2723N Невалидна спецификация за проследяване (TRACE) на ред** *ред* **от конфигурационния файл.**

**Обяснение:** Спецификацията за трасиране (TRACE) в конфигурационния файл е невалидна.

**Отговор на потребителя:** Спецификацията за трасиране (TRACE) трябва да е положително цяло число между 0 и 65535 (включително).

#### **SQL2724N Невалидна спецификация за списък възли.**

**Обяснение:** Спецификацията за списък възли е невалидна.

**Отговор на потребителя:** Само един от двата параметъра: NODES and MAPFILI (входна карта на дяловете) трябва да е зададен в конфигурационния файл.

#### **SQL2725N Не е зададено име на файл за изходна карта на дяловете.**

**Обяснение:** Ако типът изпълнение е ANALYZE, трябва да е дефинирано име на файл за изходната карта на дяловете.

**Отговор на потребителя:** Задайте име на файл за изходната карта на дяловете.

#### **SQL2726N Няма дефиниран разделящ ключ.**

**Обяснение:** Трябва да бъде дефиниран поне един разделящ ключ.

**Отговор на потребителя:** Задайте един или повече разделящи ключове.

#### **SQL2727N Разделящият ключ** *име-на-ключ* **надвишава дължината на записа** *дължина-на-запис***.**

**Обяснение:** За данни без разделители, началната позиция за ключ трябва да е по-малка от дължината на записа.

**Отговор на потребителя:** Уверете се, че началната позиция за ключ е по-малка от дължината на записа.

**SQL2728N В списъка възли не е дефиниран изходен възел** *изходен-възел***.**

**Обяснение:** Изходният списък възли трябва да е подмножество на списъка възли, което е извлечен от NODES или от входния файл на картата на дяловете.

**Отговор на потребителя:** Уверете се, че всички изходни възли са дефинирани в списъка възли.

#### **SQL2729N Невалидна входна карта на дяловете.**

**Обяснение:** Има поне една грешка във входния файл с картата на дяловете.

**Отговор на потребителя:** Входната карта на дяловете трябва да съдържа по-малко от 4096 елемента данни и всеки елемент трябва да е число между 0 и 999.

**SQL2730N Грешка при запис на заглавна част в изходния файл с данни** *изходен-файл-с-данни***.**

**Обяснение:** Възникнала е входно-изходна грешка при запис на заглавна част в изходния файл с данни.

**Отговор на потребителя:** Проверете в документацията

на операционната система за файлови входно-изходни грешки и се уверете, че на изходното устройство има достатъчно пространство.

#### **SQL2731N Грешка при четене от входния файл с данни** *име-на-файл***.**

**Обяснение:** Възникнала е входно-изходна грешка при четене от входния файл с данни.

**Отговор на потребителя:** Проверете в документацията на операционната система за файлови входно-изходни грешки.

#### **SQL2732N Ред** *ред* **от входния файл с данни съдържа двоични данни.**

**Обяснение:** Не са разрешени двоични данни за хост-версиите на тази помощна програма.

**Отговор на потребителя:** Проверете входния файл с данни.

#### **SQL2733N Не е дефиниран тип изпълнение (RUNTYPE) в конфигурационния файл.**

**Обяснение:** Типът изпълнение (RUNTYPE) трябва да бъде дефиниран или като PARTITION, или като ANALYZE.

**Отговор на потребителя:** Моля, задайте тип изпълнение (RUNTYPE) в конфигурационния файл.

# **SQL2734N Невалидна спецификация на параметър 32KLIMIT на ред** *ред* **от конфигурационния файл.**

**Обяснение:** Спецификацията за параметъра 32KLIMIT в конфигурационния файл не е валидна.

**Отговор на потребителя:** Параметърът 32KLIMIT може да бъде YES или NO, без значение с малки или главни букви.

#### **SQL2735W Записът** *номер-на-запис* **от входния файл с данни е отхвърлен, защото е празен запис.**

**Обяснение:** Записът *номер-на-запис* на входния файл с данни е премахнат, защото той съдържа само интервали.

**Отговор на потребителя:** Проверете записа *номер-на-запис* във входния файл с данни.

**SQL2736N sqlugrpi\_api е върнал грешка при обработването на запис на ред** *ред* **от входния файл с данни.**

**Обяснение:** Полета с разделящи ключове съдържат невалидни данни.

**Отговор на потребителя:** Проверете входния файл с данни на ред *ред*.

# **SQL2737N Неуспешен опит за запис на изходния файл с данни за изходния възел** *изходен-възел* **по време на обработката на запис на ред** *ред* **от входния файл с данни.**

**Обяснение:** Възникнала е входно-изходна грешка при запис в изходния файл с данни за възел *изходен-възел*.

**Отговор на потребителя:** Проверете в документацията на операционната система за файлови входно-изходни грешки и се уверете, че на изходното устройство има достатъчно пространство.

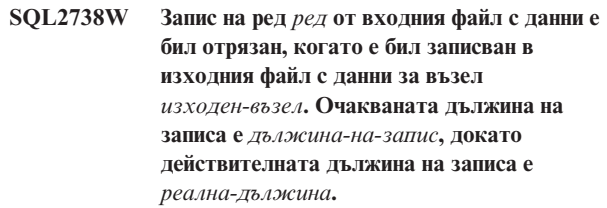

**Обяснение:** Очакваната дължина на записа (RECLEN) не съответства на действителната дължина на записа.

**Отговор на потребителя:** Настройте стойността за дължина на записа, дефинирана в конфигурационния файл.

#### **SQL2739N Не е зададена дължината на записа за файл с двоични цифрови данни.**

**Обяснение:** Дължината на записа трябва да е дефинирана за входен файл с двоични цифрови данни.

**Отговор на потребителя:** Моля, задайте дължината на записа в конфигурационния файл.

# **SQL2740N Не е разрешен тип данни с плаваща запетая във входен файл с недвоични данни.**

**Обяснение:** Тип данни с плаваща запетая се поддържа само когато типът на файла е BIN (двоичен).

**Отговор на потребителя:** Уверете се, че типовете данни и типът на входния файл с данни си съответстват.

#### **SQL2741N Невалидна спецификация за тип на файл на ред** *ред* **от конфигурационния файл.**

**Обяснение:** Спецификацията за тип на файл (FILETYPE) в конфигурационния файл е невалидна.

**Отговор на потребителя:** Валидните стойности за параметъра тип на файл са:

- ASC (файл с позиционни ascii данни)
- DEL (файл с разграничени ascii данни)
- BIN (ASC файл с всички числови данни в двоичен формат)
- РАСК (ASC файл с всички десетични данни в пакетиран десетичен формат)
- IMPLIEDDECIMAL (DEL файл с десетични данни в неявен десетичен формат).

Всички стойности не се влияят от големи/малки букви.

#### **SQL2742N Дължината на разделящ ключ** *разделящ-ключ* **не съответства на неговата точност.**

**Обяснение:** Във входен файл с двоични данни дължината на разделящ ключ с десетичен тип данни трябва да отговаря на уравнението: ДЪЛЖИНА=(ТОЧНОСТ+2)/2 (целочислено деление), защото тя е от тип пакетиран десетичен.

**Отговор на потребителя:** Осигурете съответствие между дължината на разделящ ключ от тип десетичен и неговата точност, ако входният файл е файл с двоични данни.

# **SQL2743N Дължината на разделящ ключ** *разделящ-ключ* **не съответства на неговия тип данни.**

**Обяснение:** Във входен файл с двоични данни дължината на разделящ ключ с тип данни цели числа, малки цели числа, числа с плаваща запетая и двойни числа с плаваща запетая трябва да е предварително дефинирана константа, т.е. 4 за цели числа, 2 за малки цели числа, 4 за числа с плаваща запетая и 8 за двойни числа с плаваща запетая.

**Отговор на потребителя:** Проверете дефинициите на разделящите ключове в конфигурационния файл.

#### **SQL2744N Нередовно указване на име на файл за** *файл* **на ред** *ред* **от конфигурационния файл.**

**Обяснение:** Максималната дължина за име на файл е 80 байта.

**Отговор на потребителя:** Проверете конфигурационния файл.

#### **SQL2745N Невалиден флаг NEWLINE на ред** *ред* **от конфигурационния файл.**

**Обяснение:** Флагът NEWLINE трябва да е или YES, или NO; ако не е даден, е NO.

**Отговор на потребителя:** Проверете в конфигурационния файл спецификацията на флага NEWLINE.

#### **SQL2746N Открит е непълен запис по време на четене на запис** *номер-на-запис* **от входния файл с данни.**

**Обяснение:** Ако файлът е позиционен ASC с фиксирана дължина или с двоични цифрови данни, всеки запис трябва да е точно със същата дължина, каквато е стойността на параметъра RECLEN в конфигурационния файл.

**Отговор на потребителя:** Уверете се, че входният файл с данни е запълнен.

## **SQL2747N Открит е твърде дълъг запис по време на четене на запис** *номер-на-запис* **от входния файл с данни.**

**Обяснение:** За позиционни ASC входни файлове с данни или за файлове с ограничители с параметър 32KLIMIT, установен в YES, максималната дължина на записа не може да надхвърля 32k байта.

**Отговор на потребителя:** Проверете входния файл с данни и се уверете, че дължината на записа е по-малка от 32k байта.

# **SQL2748N Запис** *номер-на-запис* **има дължина от** *дължина* **байта, която е твърде къса, за да се съхрани разделящият ключ** *ключ***.**

**Обяснение:** В позиционен ASC входен файл с данни или във файл с двоични цифрови данни всеки запис трябва да бъде достатъчно дълъг, за да може да съхрани всички разделящи ключове.

**Отговор на потребителя:** Проверете дължината на записа на входния файл с данни.

#### **SQL2749N Разделящият ключ** *номер-на-ключ* **на запис** *номер-на-запис* **не е в първите 32k байта на записа.**

**Обяснение:** Ако запис във файл с ограничители е по-дълъг от 32k байта, всички разделящи ключове на всеки запис трябва да бъдат в първите 32k байта на записа.

**Отговор на потребителя:** Проверете записа *номер-на-запис* във входния файл с данни.

# **SQL2750N Дължината на ред** *номер-на-ред* **в конфигурационния файл е над 255 байта.**

**Обяснение:** Максималната дължина на ред в конфигурационния файл трябва да е по-малка от 255 байта.

**Отговор на потребителя:** Проверете конфигурационния файл и се уверете, че всички редове са по-къси от 255 байта.

# **SQL2751N Реалната дължина** *реален-размер-на-запис* **на запис** *номер-на-запис* **не съответства на очакваната дължина** *дължина-на-запис***.**

**Обяснение:** Ако се изисква проверка за нов ред за ASC файл с данни с фиксирана дължина (параметърът NEWLINE е YES и параметърът RECLEN не е нула), действителната дължина на всеки запис трябва да съответства на очакваната дължина.

**Отговор на потребителя:** Проверете записа *номер-на-запис* във входния файл с данни.

# **SQL2752N Невалидна спецификация на кодова страница** *кодова-страница* **на ред** *ред* **от конфигурационния файл.**

**Обяснение:** Спецификацията на кодовата страница не е валидна. Тя трябва да бъде положително цяло число.

**Отговор на потребителя:** Коригирайте спецификацията на кодовата страница в конфигурационния файл.

**SQL2753N Неуспешен опит да се вземе кода на територията и кодовата страница за приложението. Кодът на връщане от функцията** *име-на-функция* **е** *rc***.**

**Обяснение:** Програмата не може да получи кода на територия и кодовата страница от обкръжението си.

**Отговор на потребителя:** Проверете ситуацията с администратора на базата данни.

**SQL2754N Кодовата страница** *кодова-страница-наизточник* **не може да бъде конвертирана до кодова страница** *кодова-страница-наприемник***.**

**Обяснение:** Базата данни не поддържа преобразуване между тези две кодови страници.

**Отговор на потребителя:** Моля, уверете се, че данните са в конвертируема кодова страница.

#### **SQL2755N Десетични данни не може да бъдат и в IMPLIEDDECIMAL и в PACKEDDECIMAL формат.**

**Обяснение:** Валидни формати за десетични данни са взаимно изключващите се SQL\_PACKEDDECIMAL\_FORMAT, SQL\_CHARSTRING\_FORMAT и SQL\_IMPLIEDDECIMAL\_FORMAT.

**Отговор на потребителя:** Проверете формата на вашите десетични данни, поправете стойността за формат и подайте отново командата.

# **SQL2761N Може да бъде зададено само име на таблица или само група възли.**

**Обяснение:** Задайте или име на таблица, или име на група възли, но не и двете.

**Отговор на потребителя:** Проверете опциите в командния ред.

# **SQL2800 - SQL2899**

**SQL2800N Неуспешна CREATE, DROP или CHANGE NODE. Код на причина** *код-на-причина***.**

**Обяснение:** Помощната програма не може да прибави, премахне или промени възела, защото посочените входни

#### **SQL2762N Помощната програма не може да намери инсталационната пътека към базата данни.**

**Обяснение:** Помощната програма трябва да знае къде е инсталиран мениджърът на базата данни и тогава тя може да намери нейния файл за свързване.

**Отговор на потребителя:** Уверете се, че мениджърът на базата данни е инсталиран правилно.

#### **SQL2763N Таблицата** *име-на-таблица* **не е намерена.**

**Обяснение:** Таблицата *име-на-таблица* не може да бъде намерена в sysibm.systables.

**Отговор на потребителя:** Уверете се, че таблицата съществува в базата данни.

**SQL2764N Групата възли** *група-възли* **не е намерена.**

**Обяснение:** Групата възли *група-възли* не може да бъде намерена в sysibm.sysnodegroupdef.

**Отговор на потребителя:** Уверете се, че групата възли съществува в базата данни.

## **SQL2765W Помощната програма не може да отвори изходния файл с карта на дяловете** *изходен-файл-с-карта***.**

**Обяснение:** Помощната програма не може да отвори за запис изходния файл с карта на дяловете. Тя ще запише изхода в stdout.

**Отговор на потребителя:** Проверете разрешенията за достъп до файла.

**SQL2766N Картата на дяловете не е с правилния размер** *размер-на-карта***.**

**Обяснение:** Размерът на картата на дяловете не е правилен. Повредени са данни в базата данни.

**Отговор на потребителя:** Обърнете се към администратора на базата данни, за да разреши проблема.

#### **SQL2767N Невалидна опция за команден ред.**

**Обяснение:** В команден ред има невалидна опция.

**Отговор на потребителя:** Уверете се, че сте задали верните опции за команден ред.

параметри са невалидни поради една от следните причини:

- (1) Не е посочен номерът на възел.
- v (2) Името на TCP/IP хоста не е посочено.
- (3) Не е посочено името на компютъра.
- (4) Номерът на възела не е валиден.
- (5) Номерът на порта не е валиден.
- (6) Името на TCP/IP хоста не е валидно.
- (7) Стойността на порта не е дефинирана за вашия модел във файла на услугите.
- v (8) Стойността на порта не е във валидния обхват, дефиниран за вашия модел във файла на услугите.
- (9) Номерът на възела не е уникален.
- (10) Двойката име на хост/порт не е уникална.
- $\cdot$  (11) Името на хоста няма съответен порт 0.

**Отговор на потребителя:** Действията, съответстващи на този код на причина, са:

- (1) Уверете се, че е указан номер на възела.
- (2) Уверете се, че е указано име на  $TCP/IP$  хоста.
- (3) Уверете се, че е указано име на компютъра.
- $(4)$  Уверете се, че номерът на възела е между 0 и 999.
- (5) Уверете се, че номерът на порта е между 0 и 999.
- (6) Уверете се, че посоченото име на хост е дефинирано в системата и работи.
- v (7) Уверете се, че TCP/IP услугите на вашата система съдържат запис за вашия модел.
- (8) Уверете се, че използвате само стойности на портове, които са указани във файла на услугите на вашата система.
- (9) Уверете се, че посоченият номер на възел е уникален.
- v (10) Уверете се, че новото име на хост/порт още не е дефинирано във файла db2nodes.cfg.
- (11) Уверете се, че порт 0 е дефиниран за посоченото име на хост.

#### **SQL2801N Синтаксисът на командата DB2NCRT е неправилен.**

**Обяснение:** Помощната програма DB2NCRT създава нов възел в система на разделена база данни.

DB2NCRT /n:възел

```
/u:потребител,парола
[/i:модел]
\overline{[}/h:хост]
[/m:машина]
[/р:порт][/o:машина притежаваща модела]
[/g:мрежово име]
```
#### Командните аргументи са:

- /n Задава номера на възел.
- $\cdot$  /u За да посочите името и паролата на акаунта за DB2 услугата.

Опциите са:

- /i Задава модела, ако е различен от текущия модел или модела по подразбиране.
- / h Задава TCP/IP името на хост, ако то не е подразбиращото се за машината TCP/IP име на хост.
- v /m Задава името на работната станция, ако възелът е създаден на отдалечена машина.
- /р Задава логическия номер на порт, ако това не е първия възел на машината.
- /о Задава името на машината, притежаваща потребителския модел, при създаване на първия възел върху машина.
- / g Задава мрежовото име или IP адреса.

**Отговор на потребителя:** Въведете командата отново ползвайки валидни параметри.

#### **SQL2802N Синтаксисът на командата DB2NCHG е неправилен.**

**Обяснение:** Помощната програма DB2NCHG променя или обновява конфигурацията на даден възел в разделена база данни.

DB2NCHG /n:възел

 $[$ /h:хост $]$ [/m:машина]  $\overline{[}/p$ : порт] [/i:модел] [/u:потребител, парола] [/g:мрежово име]

Опциите са:

- / h Променя името на TCP/IP хоста.
- /m Променя името на работната станция.
- /р Променя логическия номер на порт.
- / i Задава модела, ако е различен от текущия модел или модела по подразбиране.
- v /u Променя името и паролата на акаунта за влизане в системата.
- / g Задава мрежовото име или IP адреса.

**Отговор на потребителя:** Подайте командата DB2NCHG с една или повече валидни командни опции.

# **SQL2803N Синтаксисът на командата DB2NDROP е неправилен.**

**Обяснение:** Помощната програма DB2NDROP премахва възел от разделена система.

DB2NDROP /n:възел [/i:модел]

Опциите са:

• /i Задава модела, ако е различен от текущия модел или модела по подразбиране.

#### **Отговор на потребителя:** Подайте командата DB2NDROP с една или повече валидни командни опции.
#### **SQL2804N Синтаксисът на командата DB2NLIST е неправилен.**

**Обяснение:** Помощната програма DB2NLIST показва всички възли в разделена система.

DB2NLIST [/i:модел] [/s]

Опциите са:

- /i Задава модела, ако е различен от текущия модел или модела по подразбиране.
- /s Показва състоянието на възела.

**Отговор на потребителя:** Подайте командата DB2NLIST с една или повече валидни командни опции.

### **SQL2805N Възникнала е сервизна грешка. Код на причина** *код-на-причина***.**

**Обяснение:** Възникнала е сервизна грешка при CREATE, DROP или ADD NODE, както се показва от следните кодове на причини:

- $\bullet$  (1) Не може да се регистрира услугата
- (2) Не може да се настрои необходимата User Rights Policy
- (3) Не може да се настрои акаунтът за влизане на услугата
- $\bullet$  (4) Не може да се изтрие услугата

**Отговор на потребителя:** Действията, съответстващи на този код на причина, са:

- v (1) Ако името на работната станция е зададено с DB2NCRT, уверете се, че е правилно.
- v (2) Уверете се, че посоченото име на потребител е правилно.
- (3) Уверете се, че посочените име на потребител и парола са валидни.
- v (4) Ако възелът се намира на друга машина, уверете се, че машината работи.

Ако проблемът продължава да съществува, обърнете се към сервиза на IBM.

# **SQL2806N Възелът** *възел* **не е открит за модела** *потребителски-модел***.**

**Обяснение:** DB2NDROP е неуспешна, защото възелът не съществува.

**Отговор на потребителя:** Уверете се, че номерът на възела е правилен, и подайте отново командата.

#### **SQL2807N Възелът** *възел* **вече съществува за модела** *потребителски-модел***.**

**Обяснение:** DB2NCRT е неуспешна, защото възелът вече съществува.

**Отговор на потребителя:** Уверете се, че номерът на възела е правилен, и подайте отново командата.

# **SQL2808W Възелът** *възел* **за модела** *потребителски-модел* **е бил изтрит.**

**Обяснение:** DB2NDROP е завършена успешно.

**Отговор на потребителя:** По-нататъшно действие не е необходимо.

**SQL2809W Възел:** *възел* **добавен към модела:** *потребителски-модел* **{Хост:** *име-на-хост* **Машина:** *име-на-машина* **Порт:** *номер-на-порт***}**

**Обяснение:** DB2NCRT е завършена успешно.

**Отговор на потребителя:** По-нататъшно действие не е необходимо.

**SQL2810W Възел:** *възел* **променен в модела:** *потребителски-модел* **{Хост:** *име-на-хост* **Машина:** *име-на-машина* **Порт:** *номер-на-порт***}**

**Обяснение:** DB2NCHG е завършена успешно.

**Отговор на потребителя:** По-нататъшно действие не е необходимо.

### **SQL2811N Командата е невалидна, защото моделът не е на разделена база данни.**

**Обяснение:** Командата е валидна само ако моделът е модел на разделена база данни.

**Отговор на потребителя:** Уверете се, че името на модела е валидно. Ако името на модела не е посочено на командния ред, уверете се, че променливата на обкръжението DB2INSTANCE е настроена на валидна разделена база данни.

### **SQL2812N Въведен е неправилен аргумент за командата db2drvmp.**

#### **Обяснение:** Използване:

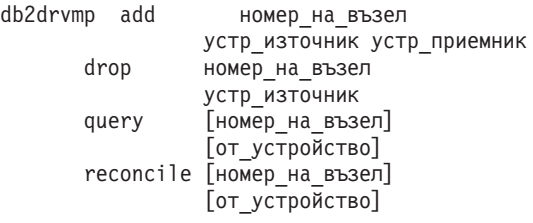

Валидните аргументи за тази команда са:

- **add** определя нова карта на устройство на база данни.
- **drop** отстранява съществуващата карта на устройство на база данни.
- **query** получава карта на база данни.

#### **reconcile**

възстановява устройство с карта на база данни, когато съдържанието на регистратурата е повредено.

#### **номер\_на\_възел**

номерът на възел. Параметърът се изисква за операциите add и drop.

#### **устр\_източник**

буквата на устройството, на което е картата. Този параметър се изисква за операциите add и drop.

#### **устр\_приемник**

буквата на устройството, на което ще се прави картата. Този параметър е задължителен само за операция add. Той не е приложим за никоя от другите операции.

**Отговор на потребителя:** Въведете командата отново, като използвате валидни параметри.

# **SQL3000 - SQL3099**

**SQL3001C Възникнала е входно-изходна грешка (причина =** *причина***) при отваряне на входния файл.**

**Обяснение:** Възникнала е системна входно-изходна грешка при отваряне на изходния файл.

Командата не може да бъде изпълнена. Не са обработени никакви данни.

**Отговор на потребителя:** За команди IMPORT/LOAD, проверете дали изходният файл съществува. За команди EXPORT, проверете дали на изходния носител има достатъчно свободно пространство. Подайте отново командата с валидно име на изходен файл и правилната пътека. За допълнителна информация погледнете файла със съобщенията.

### **SQL3002C Възникнала е входно-изходна грешка при запис в изходния файл с данни.**

**Обяснение:** Възникнала е системна входно-изходна грешка при запис в изходния файл с данни. Изходният файл може да е незавършен или дискът може да е пълен.

Помощната програма спира работа.

**Отговор на потребителя:** Ако изходният файл е незавършен, изтрийте го и подайте командата отново.

### **SQL3003C Възникнала е входно-изходна грешка при затварянето на изходния файл с данни.**

**Обяснение:** Възникнала е системна входно-изходна грешка при затварянето на изходния файл с данни.

Файлът не е затворен.

**Отговор на потребителя:** Ако изходният файл е незавършен, изтрийте го и подайте командата отново.

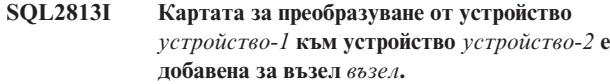

**Обяснение:** Картата на устройство е добавена успешно.

**Отговор на потребителя:** Не е необходимо действие.

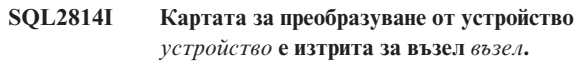

**Обяснение:** Картата на устройство е изтрита успешно.

**Отговор на потребителя:** Не е необходимо действие.

# **SQL2815I Преобразуването на устройства за възел** *възел* **е:** *устройство-1* **-** *устройство-2***.**

**Обяснение:** Информационно съобщение.

**Отговор на потребителя:** Не е необходимо действие.

#### **SQL3004N Параметърът за типа на файла не е валиден.**

**Обяснение:** Параметърът *тип-на-файл* трябва да бъде DEL, ASC, IXF, WSF или DB2CS за командата.

Параметърът *тип-на-файл* трябва да бъде DEL, IXF или WSF за командата EXPORT.

Параметърът *тип-на-файл* трябва да бъде ASC, DEL, IXF или DB2CS за командата LOAD.

IXF файловете не могат да бъдат използвани за зареждане в хеш разделена база данни.

Командата не може да бъде изпълнена.

**Отговор на потребителя:** Подайте отново командата с валиден параметър *тип-на-файл*.

#### **SQL3005N Обработката е прекъсната.**

**Обяснение:** По време на обработката е получен сигнал за прекъсване. Вероятно потребителят е натиснал последователността от клавиши за прекъсване.

Помощната програма спира работа. За всички промени на базата данни, които не са записани, е изпълнен ролбек.

**Отговор на потребителя:** Подайте командата отново. Ако изпълняване импорт, вижте *Command Reference* за информация как да използвате параметрите commitcount и restartcount. Ако изпълняване зареждане, вижте *Command Reference* за информация как да рестартирате зареждането.

**SQL3006C Възникнала е входно-изходна грешка при отваряне на файла със съобщения.**

**Обяснение:** Възникнала е системна входно-изходна грешка при отваряне на файла със съобщения. Тази

грешка може да се отнася за проблем или на клиента, или на сървъра.

Командата не може да бъде изпълнена.

**Отговор на потребителя:** Подайте командата отново с валидно име на файл със съобщения и правилната пътека.

### **SQL3007C Възникнала е входно-изходна грешка при запис във файла със съобщения.**

**Обяснение:** Възникнала е системна входно-изходна грешка при запис във файла със съобщения.

Обработването може да не е завършено.

**Отговор на потребителя:** Ако файлът със съобщения е незавършен, изтрийте го и подайте командата отново.

### **SQL3008N Помощната програма е срещнала грешка** *грешка* **при свързване към базата данни.**

**Обяснение:** Помощната програма IMPORT или EXPORT не може да се свърже с базата данни.

Не са импортирани или експортирани данни.

**Отговор на потребителя:** Проверете номера на грешката в съобщението, за да получите повече информация. Направете съответните промени и изпълнете отново командата.

### **SQL3009N Параметърът Низ на действието е невалиден.**

**Обяснение:** *Низ на действие* (например, ″REPLACE into ...″) в командата е невалиден. Указателят на *Низа на действието* може да е неправилен. Структурата, която *Низът на действието* сочи, може да е неправилна. Структурата на *Низа на действието* може да съдържа символи, които са невалидни.

Командата не може да бъде изпълнена.

**Отговор на потребителя:** Проверете указателя на *Низа на действието* и структурата, която той сочи. Подайте отново командата във валиден *Низ на действието*.

### **SQL3010N Параметърът METHOD е невалиден.**

**Обяснение:** Параметърът *METHOD* в командата е невалиден. Указателят *METHOD* може да е неправилен. Структурата, указана от *METHOD*, може да е неправилна. Структурата *METHOD* може да съдържа символи, които не са валидни.

Командата не може да бъде изпълнена.

**Отговор на потребителя:** Проверете указателя *METHOD* и структурата, която той указва. Подайте командата отново с валиден *METHOD*.

### **SQL3011C Няма достатъчно памет за изпълнение на командата.**

**Обяснение:** Възникнала е грешка при заделянето на памет. Няма достатъчно достъпна памет, за да се изпълни командата, или има грешка при освобождаването на памет.

Командата не може да бъде изпълнена.

**Отговор на потребителя:** Спрете приложението. Възможните решения са следните:

- v Проверете дали системата ви разполага с достатъчно реална и виртуална памет.
- Отстранете фоновите процеси.
- v Увеличете *util\_heap\_sz* за базата данни.
- Намалете размера на буферите, които се използват за LOAD.
- *util\_heap\_sz* се поделя от помощните програми LOAD, BACKUP и RESTORE, така че намалете едновременно изпълняваните копия на тези помощни програми.

#### **SQL3012C Възникнала е системна грешка.**

**Обяснение:** Възникнала е грешка в операционната система.

Командата не може да бъде изпълнена.

**Отговор на потребителя:** Проверете файла със съобщенията, коригирайте проблема и подайте командата отново.

# **SQL3013N Дължината на filetmod е извън допустимия обхват. Тя трябва да е по-голяма или равна на нула и по-малка или равна на 8000.**

**Обяснение:** Зададеният filetmod е извън допустимия обхват (по-голям или равен на нула и по-малък или равен на 8000).

Командата не може да бъде изпълнена.

**Отговор на потребителя:** Проверете указателя *filetmod* и структурата, която той указва. Подайте командата отново с валиден *filetmod*.

### **SQL3014C Възникнала е входно-изходна грешка при затварянето на файла със съобщения.**

**Обяснение:** Възникнала е системна входно-изходна грешка при затварянето на файла със съобщения.

Файлът със съобщения не е затворен.

**Отговор на потребителя:** Ако файлът със съобщения е незавършен, изтрийте го и подайте командата отново.

### **SQL3015N По време на изпълнението възникна SQL грешка** *sqlcode***.**

**Обяснение:** По време на извикване на помощна програма е възникнала SQL грешка.

Помощната програма спира работа.

**Отговор на потребителя:** Проверете SQLCODE (номера на съобщение) в съобщението, за да получите допълнителна информация. Направете съответните промени и изпълнете отново командата.

### **SQL3016N Открита е неочаквана ключова дума** *ключова-дума* **в параметъра filetmod за типа на файла.**

**Обяснение:** В модификатора за типа на файла е открита ключова дума, която не е приложима за типа на файла за помощната програма (в параметъра *filetmod* или във фразата след *MODIFIED BY* в CLP команда).

Помощната програма спира работа.

**Отговор на потребителя:** Отстранете модификатора за типа на файла или задайте в него поне една валидна ключова дума. Вижте Command Reference за повече информация относно модификаторите за типове на файловете.

### **SQL3017N Ограничител не е валиден или е използван повече от един път.**

**Обяснение:** При ASCII файлове (DEL) с ограничители е възникнала някоя от следните две грешки:

- Символът, зададен за ограничител на колона или за ограничител на символен низ, или за десетична запетая, не е валиден.
	- За SBCS или UTF-8 данни валидният обхват за разделителите е 0x00 - 0x7F включително.
	- За MBCS данни валидният обхват за разделителите е 0x00 - 0x3F включително.
	- За EBCDIC MBCS данни валидният обхват за разделителите е 0x00 - 0x3F включително с изключение на символите SHIFT-OUT (0x0E) или SHIFT-IN (0x0F).
- v Същият символ е зададен за повече от един от изброените по-горе елементи.

Командата не може да бъде изпълнена.

**Отговор на потребителя:** Проверете зададените ограничители за валидност и уникалност. Подайте командата отново със заменени валидни ограничители.

# **SQL3018N Знакът точка е зададен като ограничител на символен низ.**

**Обяснение:** Точката не може да бъде задавана като ограничител на символен низ за ASCII файлове (DEL) ограничители.

Командата не може да бъде изпълнена.

**Отговор на потребителя:** Подайте командата отново със заменени валидни ограничители.

### **SQL3019N Не е указан параметър Низ на действието в командата**

**Обяснение:** Няма *Низ на действие* (например, ″REPLACE into ...″) за това обръщение. Този параметър е необходим.

Командата не може да бъде изпълнена.

**Отговор на потребителя:** Подайте отново командата с параметър *Низ на действието*.

# **SQL3020N Потребителят няма необходимите права, за да се изпълни зададената команда Export.**

**Обяснение:** Потребителят е направил опит да експортира данни, без да има необходимата оторизация (оторизация SYSADM или DBADM), или без право на достъп CONTROL или SELECT за всяка таблица, която се експортира.

Експортирането не е изпълнено.

**Отговор на потребителя:** Поискайте подходяща оторизация, преди да експортирате данни от таблиците.

# **SQL3021N Потребителят няма необходимите права за изпълнение на помощната програма Import за таблица** *име***.**

**Обяснение:** Потребителят е направил опит да импортира данни, без да има необходимата оторизация за зададената опция и таблица.

Импортиране с опцията INSERT изисква някое от следните:

- Права SYSADM или DBADM
- v Привилегия CONTROL за таблицата, производната таблица или цялата йерархия
- Привилегия INSERT и SELECT за таблицата, производната таблица или цялата йерархия.

ЗАБЕЛЕЖКА: Цялата йерархия означава всички подтаблици или обектни производни таблици в йерархията.

Импортиране в съществуваща таблица или производна таблица с използването на опцията INSERT\_UPDATE, REPLACE или REPLACE\_CREATE изисква някое от следните:

- Права SYSADM или DBADM
- v Привилегия CONTROL за таблицата, производната таблица или цялата йерархия.

ЗАБЕЛЕЖКА: Цялата йерархия означава всички подтаблици или обектни производни таблици в йерархията.

Импортиране в таблица, която не съществува, с използването на опцията CREATE или REPLACE\_CREATE, изисква някое от следните:

- Права SYSADM или DBADM
- v Права CREATETAB за базата данни и едно от:
	- Права IMPLICIT\_SCHEMA за базата данни, ако името на схемата на таблицата не съществува
	- CREATEIN привилегия за схемата, ако схемата на таблицата съществува

Операцията импорт не е изпълнена.

**Отговор на потребителя:** Уверете се, че потребителят има права за изпълнението на операция импорт.

### **SQL3022N Възникнала е SQL грешка** *sqlcode* **при обработването на низа SELECT в параметъра Низ на действието.**

**Обяснение:** В IMPORT или EXPORT при обработката на низ SELECT от *Низ на действие* (например, ″REPLACE into ...″) е възникнала SQL грешка.

Командата не може да бъде изпълнена.

**Отговор на потребителя:** Проверете SQLCODE (номера на съобщение) в съобщението, за да получите допълнителна информация. Направете съответните промени и изпълнете отново командата.

### **SQL3023N Параметърът за името на базата данни е невалиден.**

**Обяснение:** Параметърът за името на базата данни е невалиден. Вижте полето SQLERRD[0] в SQLCA, за да получите допълнителна информация.

Името на базата данни трябва да съдържа от 1 до 8 символа и символите трябва да бъдат от основния символен набор на мениджъра на базата данни.

Командата не може да бъде изпълнена.

**Отговор на потребителя:** Подайте отново командата с валиден параметър за името на базата данни.

### **SQL3024N Възникнала е входно-изходна грешка при отваряне на форматния файл.**

**Обяснение:** Възникнала е системна входно-изходна грешка при отваряне на форматния файл. Тази грешка може да се отнася за проблем или на клиента, или на сървъра.

Възможна причина може да е използването на форматния файл от друго приложение.

Командата не може да бъде изпълнена.

**Отговор на потребителя:** Уверете се, че форматният файл е валиден, включително и пътеката, и че той в момента не се използва от друго приложение.

Подайте командата отново. Допълнителна информация

може да потърсите в журналния файл с диагностична информация.

#### **SQL3025N Параметър, задаващ име на файл или пътека, не е валиден.**

**Обяснение:** Параметърът съдържа пътека, директория или име на файл, които не са валидни.

При IMPORT и EXPORT проверете параметъра *datafile*.

При LOAD проверете всеки елемент в параметрите от тип *sqlu\_media\_list*: *datafile* трябва да съдържа имена на файлове; *lobpaths*, *copytarget* и *workdirectory* трябва да съдържат валидни пътеки на сървъра, да включват крайния разделител и да завършват с нулев символ.

Указателят към lobpaths, copytarget и workdirectory трябва да е валиден или null.

Указателят към приемниците в тези структури трябва да е валиден.

Проверете дали сесиите и типът на носителя са зададени правилно.

Освен това, ако параметърът lobpaths е зададен, проверете дали типът на носителя (media\_type) е същия като този, зададен за структурата на файла с данни.

Ако типът на файла е IXF, възможно е дължината на името на файла да е твърде голяма.

Командата не може да бъде изпълнена.

**Отговор на потребителя:** Подайте отново командата с валиден параметър.

### **SQL3026N Параметърът за пътека msgfile или tempfiles не е валиден.**

**Обяснение:** При IMPORT или EXPORT параметърът *msgfile* съдържа пътека, директория или име на файл, които не са валидни.

При LOAD параметърът *msgfile* съдържа пътека, директория или име на файл, които не са валидни на клиента, или параметърът tempfiles съдържа пътека, директория или име на файл, които не са валидни на сървъра.

Ако базата данни, към която е свързано приложението, е отдалечена база данни, msgfile трябва да бъде напълно дефиниран. При локална база данни помощната програма ще направи опит да дефинира напълно msgfile, ако този параметър вече не е напълно определен. Проверете също дали указателят към msgfile е валиден.

Командата не може да бъде изпълнена.

**Отговор на потребителя:** Подайте командата отново с валиден параметър *msgfile* и/или tempfiles.

### **SQL3027N Възникнала е входно-изходна грешка при четене от форматния файл.**

**Обяснение:** Възникнала е системна входно-изходна грешка при четене от форматния файл. Тази грешка може да се отнася за проблем или на клиента, или на сървъра.

Командата не може да бъде изпълнена.

**Отговор на потребителя:** Проверете дали форматният файл може да се чете.

### **SQL3028N Индикаторът за метода на експорт не е валиден. Той трябва да е 'N' или 'D'.**

**Обяснение:** Индикаторът за метода на експорт трябва да е или N за Names (имена) или D за Default (по подразбиране).

Командата не може да бъде изпълнена.

**Отговор на потребителя:** Подайте командата отново с валиден индикатор за метода на експорт.

### **SQL3029N Не е зададен параметър за тип на файл.**

**Обяснение:** Параметърът *filetype* не е зададен или има стойност null. Системата не знае какъв формат да използва за файла с данни.

Командата не може да бъде изпълнена.

**Отговор на потребителя:** Подайте командата отново с валиден *filetype*.

# **SQL3030C Възникнала е входно-изходна грешка (причина =** *причина***) при отваряне на входния файл.**

**Обяснение:** Възникнала е системна входно-изходна грешка при отваряне на входния файл. Тази грешка може да се отнася за проблем или на клиента, или на сървъра.

Възможна причина може да е използването на входният файл от друго приложение.

Командата не може да бъде изпълнена.

**Отговор на потребителя:** Уверете се, че входният файл е валиден, включително и пътеката, и че той в момента не се използва от друго приложение.

Подайте командата отново.

### **SQL3031C Възникнала е входно-изходна грешка при четене от входния файл.**

**Обяснение:** Възникнала е системна входно-изходна грешка при четене от входния файл. Тази грешка може да се отнася за проблем или на клиента, или на сървъра.

Командата не може да бъде изпълнена.

**Отговор на потребителя:** Проверете дали входният файл може да се чете.

### **SQL3032N Индикаторът на метода LOAD/IMPORT не е валиден за посочения тип файл. Той трябва да е 'N', 'P' или 'default'.**

**Обяснение:** За файлове тип IXF и WSF, индикаторът за метода LOAD/IMPORT трябва да бъде или N за Names, или P за Positional, или D за Default.

Командата не може да бъде изпълнена.

**Отговор на потребителя:** Подайте отново командата с валиден индикатор на метод.

# **SQL3033N От спецификацията на приемника липсва ключова дума, например INSERT, REPLACE, CREATE, INSERT\_UPDATE или REPLACE\_CREATE, или тя е изписана неправилно.**

**Обяснение:** За IMPORT *Низ на действие* (например, ″REPLACE into ...″) не съдържа ключовата дума INSERT, REPLACE, CREATE, INSERT\_UPDATE или REPLACE\_CREATE. За LOAD, параметърът *Низ на действието* не съдържа ключовата дума INSERT, REPLACE или RESTART. След ключовата дума трябва да има поне един интервал.

Командата не може да бъде изпълнена.

**Отговор на потребителя:** Подайте отново командата във валиден *Низ на действието*.

### **SQL3034N От спецификацията на приемника липсва ключовата дума INTO или тя е изписана неправилно.**

**Обяснение:** Ключовата дума INTO липсва или е изписана неправилно. След INTO трябва да има поне един интервал.

Командата не може да бъде изпълнена.

**Отговор на потребителя:** Подайте командата отново с валиден *Низ на действие* (например, ″REPLACE into ...″) параметър.

### **SQL3035N Параметърът име-на-таблица в спецификацията на приемника не е валиден.**

**Обяснение:** За IMPORT *име-на-таблица* в *Низ на действие* (например, ″REPLACE into ...″) не е валидно. За LOAD, *име-на-таблица* или *име-на-таблица изключение* в *Низа на действието* не е валидно.

Командата не може да бъде изпълнена.

**Отговор на потребителя:** Подайте командата отново с валидно *име-на-таблица*. Уверете се също, че всички ключови думи на команди и параметри са въведени в правилната последователност.

### **SQL3036N В tcolumn-list в спецификацията на приемника няма затворена скоба.**

**Обяснение:** *tcolumn-list* трябва да бъде ограден в скоби. Списъкът не е завършен със затваряща скоба.

Командата не може да бъде изпълнена.

**Отговор на потребителя:** Подайте отново израза с валиден и пълен списък на колоните в *Низ на действие* (например, ″REPLACE into ...″) параметър.

# **SQL3037N Възникнала е SQL грешка** *sqlcode* **по време на изпълнение на команда Import.**

**Обяснение:** Възникнала е SQL грешка при обработката на *Низ на действие* (например, ″REPLACE into ...″) параметър.

Командата не може да бъде изпълнена.

**Отговор на потребителя:** Проверете SQLCODE (номера на съобщение) в съобщението, за да получите допълнителна информация. Направете съответните промени и изпълнете отново командата.

### **SQL3038N Параметърът Низ на действието съдържа непозволени символи.**

**Обяснение:** За IMPORT има символи, различни от интервал, след затварящата скоба на списъка с колони в *Низ на действие* (например, ″REPLACE into ...″) параметър. За LOAD, има различни от интервал символи след затварящата скоба на списъка колони и/или името на таблицата с грешки в параметъра *Низ на действието*.

Командата не може да бъде изпълнена.

**Отговор на потребителя:** Подайте отново командата във валиден *Низ на действието*.

### **SQL3039W Паметта, налична за LOAD за DATA BUFFER, не позволява пълен LOAD паралелизъм. Ще бъде използван Load паралелизъм** *стойност***.**

**Обяснение:** Помощната програма LOAD е направила опит да определи оптималното ниво на паралелизъм на процесорите при симетрична мултипроцесорна обработка (SMP) на базата на системната конфигурация или потребителят е задал стойност за паралелизъм на LOAD при извикването на помощната програма. Обаче е възникнало някое от следните ограничения:

- 1. Наличната памет в стека на помощната програма забранява това ниво на паралелизъм.
- 2. Параметърът DATA BUFFER е зададен със стойност, която е твърде малка, за да се позволи посоченият или наличен паралелизъм.

Ще бъде използвана по-ниска степен на паралелизъм, която изисква по-малко памет.

#### **Отговор на потребителя:**

- 1. Игнорирайте това съобщение и LOAD ще завърши изпълнението си нормално, като използва по-малката стойност за паралелизъм на LOAD. Производителността на Load ще бъде под оптималната.
- 2. Задайте по-малка стойност за паралелизъм на LOAD при извикването на помощната програма.
- 3. Увеличете размера на стека на помощната програма.
- 4. Увеличете размера на параметъра за буфера за данни или оставете параметъра празен и позволете на помощната програма LOAD да определи подразбираща се стойност като се базира на свободното пространство в стека на програмата.

# **SQL3040N Не могат да се използват параметрите lobpath/lobfile така, както са зададени. Код за причина:** *код-за-причина***.**

**Обяснение:** Помощната програма не може да използва параметрите lobpath или lobfile така, както са зададени, поради причина, дадена с *код-на-причина*. Кодовете на причините са изброени по-долу:

**Отговор на потребителя:** За всеки код на причина е дадено:

- **1** Параметърът lobpath не е валиден sqlu\_media\_list или стойностите, предоставени за него, не са валидни. Типът на носителя (media\_type) трябва да е SQLU\_LOCAL\_MEDIA и всички имена на пътеки трябва да завършват с валиден разделител на пътека.
- **2** Параметърът lobfile не е валиден sqlu\_media\_list или стойностите, предоставени за него, не са валидни. Типът на носителя (media\_type) трябва да е SQLU\_LOCAL\_MEDIA.
- **3** Няма достатъчно подадени имена lobpath. При експорт, няма достатъчно пространство в пътеките, предоставени за запомняне на всички LOB.
- **4** Няма достатъчно подадени имена lobfile. При експорт, има повече LOB, отколкото е броят на имената на файлове с LOB, умножени по SQLU\_MAX\_SESSIONS.
- **5** Комбинацията от име lobpath и име lobfile ще надвиши максималният размер за име lobfile (255 байта).
- **6** Възникнала е грешка при опит за достъп до файла.

# **SQL3041N Посочената стойност за дата не се поддържа в Sybase.**

**Обяснение:** Sybase не поддържа стойности за дати преди 1753.

**Отговор на потребителя:** Моля, задайте валидна стойност за дата и подайте командата отново.

#### **SQL3042N Посоченият LINKTYPE за DATALINK колона е невалиден.**

**Обяснение:** Стойността, посочена за LINKTYPE за DATALINK колона, е невалидна.

**Отговор на потребителя:** Проверете посочения LINKTYPE. Коригирайте стойността и подайте отново командата.

### **SQL3043N DATALINK SPECIFICATION за DATALINK колони е невалиден.**

**Обяснение:** DATALINK SPECIFICATION за DATALINK колони е невалиден поради една от следните причини:

- Не е посочена стойност за DL\_URL\_REPLACE\_PREFIX.
- v Не е посочена стойност за DL\_URL\_DEFAULT\_PREFIX.
- Не е посочена стойност за DL\_URL\_SUFFIX.
- Съдържа ключови думи, различни от DL\_URL\_REPLACE\_PREFIX, DL\_URL\_DEFAULT\_PREFIX или DL\_URL\_SUFFIX.

**Отговор на потребителя:** Коригирайте спецификацията и подайте отново командата.

# **SQL3044N DATALINK SPECIFICATION за DATALINK колона има дублираща се спецификация на префикса.**

**Обяснение:** DATALINK SPECIFICATION за DATALINK колона има дублиращи се спецификации за DL\_URL\_REPLACE\_PREFIX или DL\_URL\_DEFAULT\_PREFIX.

**Отговор на потребителя:** Отстранете дублиращата се спецификацията и подайте отново командата.

# **SQL3045N Позиция dcolumn в параметъра METHOD е по-малка от единица или по-голяма от максималния брой колони (1024) в ASCII файл с разделители.**

**Обяснение:** Позицията *dcolumn* е по-малка от 1 или по-голяма от максималния брой колони (1024) във файл с разделители.

Командата не може да бъде изпълнена.

**Отговор на потребителя:** Подайте командата отново с валидни позиции *dcolumn*.

### **SQL3046N Броят колони в параметъра METHOD е по-малък от единица.**

**Обяснение:** За методи *METHOD*, различни от Default, броят на зададените колони трябва да е положително число (по-голямо от 0).

Командата не може да бъде изпълнена.

**Отговор на потребителя:** Подайте командата отново с

валиден брой колони в параметъра *METHOD*.

# **SQL3047N Методът LOAD/IMPORT, зададен в METHOD, не е валиден за ASCII файлове с разделители. Той трябва да е или 'P', или 'default'.**

**Обяснение:** Единствените валидни методи за импорт за LOAD/IMPORT на ASCII файлове с разделители са P за Positions или D за Default.

Командата не може да бъде изпълнена.

**Отговор на потребителя:** Подайте командата отново с валиден метод за импорт.

### **SQL3048N От входния файл са зададени по-малко колони от колоните на базата данни, но една от колоните на базата данни не може да приема стойности null.**

**Обяснение:** Когато в списъка *METHOD* са зададени по-малко колони, отколкото са зададени за таблицата приемник, стойностите за липсващите входни колони се зареждат като null. Тъй като колоните в таблицата приемник, които съответстват на една или повече от тези входни колони, не са дефинирани като такива, в които могат да се зареждат стойности null, в тях не могат да се поставят тези стойности.

Файлът не може да бъде зареден.

**Отговор на потребителя:** Дефинирайте нова таблица, която да има същия брой колони като входния файл или която има колони, които могат да се зареждат със стойности null. Подайте командата отново.

# **SQL3049N Типът данни** *тип* **на колоната** *име* **на базата данни не е съвместим с този файл за формат, но в колоната от базата данни не могат да се зареждат стойности null.**

**Обяснение:** Типът на колоната не е валиден за този файл за формат. В колоната от базата данни не могат да се зареждат стойности null, така че помощната програма е завършена.

Помощната програма спира работа. Не са заредени данни.

**Отговор на потребителя:** Предефинирайте таблицата на базата данни така, че колоните да са съвместими с колоните, заредени от файла.

# **SQL3050W Данните ще се преобразуват между кодовата страница на IXF файла и кодовата страница на приложението.**

**Обяснение:** Ако е подадена команда IMPORT на IXF файл с данни и кодовата страница на символните данни в IXF файла е различна от кодовата страница на приложението, което се обръща към операцията импорт, ще бъде изпълнено преобразуване от кодовата страница

на файла с данни до кодовата страница на приложението и операцията ще продължи.

Ако е подадена команда LOAD на IXF файл с данни и кодовата страница на IXF файл е различна от кодовата страница на базата данни, ще бъде извършено преобразуване от кодовата страница на файла с данни до кодовата страница на базата данни и операцията ще продължи.

**Отговор на потребителя:** Ако не желаете да бъде извършено преобразуване, извикайте помощната програма, като използвате опцията FORCEIN; в противен случай не е необходимо никакво действие.

# **SQL3051W Данните, които трябва да бъдат заредени в** *име-на-колона* **са заредени, но не е извършено преобразуване от кодовата страница на IXF файла до кодовата страница на приложението.**

**Обяснение:** Данните, които са били заредени в CLOB или DBCLOB колона, са съхранени в отделен файл и той не е преобразуван.

За да заредите правилно данните, извикайте помощната програма от приложение, което има същата кодова страница като IXF файла.

**Отговор на потребителя:** Това е само предупредително съобщение.

# **SQL3053N Има повече от 8191 реда, които трябва да се експортират във файл с формат работен лист.**

**Обяснение:** Максималният брой редове, които може да бъдат разположени във формат работен лист (WSF), е 8191.

Помощната програма EXPORT спира обработката, след като запише 8191 реда във файла.

**Отговор на потребителя:** За да предотвратите тази грешка, използвайте оператор SELECT, с който се задава по-малък брой редове за експорт, и подайте командата отново.

# **SQL3054N Входният файл не е валиден PC/IXF файл. Файлът е твърде къс, за да съдържа валиден H запис.**

**Обяснение:** Достигнат е краят на файла преди очаквания край на първия запис. Файлът може би не е PC/IXF файл.

Помощната програма за LOAD/IMPORT спира работа. Не са импортирани данни.

**Отговор на потребителя:** Проверете дали входният файл е правилен.

# **SQL3055N Входният файл не е валиден PC/IXF файл. Полето за дължина в първия запис не може да се преобразува в цифрова стойност.**

**Обяснение:** Стойността в полето за дължина на първия запис не е ASCII представяне на число. Файлът може би не е PC/IXF файл.

Помощната програма спира работа. Не са заредени данни.

**Отговор на потребителя:** Проверете дали входният файл е правилен.

# **SQL3056N Входният файл не е валиден PC/IXF файл. Стойността на полето за дължина на H записа е твърде малка.**

**Обяснение:** Стойността на полето за дължина на H записа не е достатъчно голяма за валиден H запис. Файлът може би не е PC/IXF файл.

Помощната програма спира работа. Не са заредени данни.

**Отговор на потребителя:** Проверете дали входният файл е правилен.

# **SQL3057N Входният файл не е валиден PC/IXF файл. Полето за типа в първия запис не е H.**

**Обяснение:** Полето за типа в първия запис не е H. Първият запис не е валиден H запис. Файлът може би не е PC/IXF файл.

Помощната програма спира работа. Не са заредени данни.

**Отговор на потребителя:** Проверете дали входният файл е правилен.

#### **SQL3058N Полето за идентификатора в H записа не е IXF.**

**Обяснение:** Полето за идентификатора в H записа не идентифицира файла като PC/IXF файл.

Помощната програма спира работа. Не са заредени данни.

**Отговор на потребителя:** Проверете полето за идентификатора в H запис.

### **SQL3059N Полето за версията в H записа не е валидно.**

**Обяснение:** Полето за версията в H записа съдържа стойност, която не е валидна.

Помощната програма спира работа. Не са заредени данни.

**Отговор на потребителя:** Проверете полето за версията в H записа.

# **SQL3060N Полето HCNT в H записа не може да се преобразува в цифрова стойност или стойността е извън допустимия обхват.**

**Обяснение:** Полето Heading-record-count в H записа не е ASCII представяне на число или е число, което не е валидно за това поле.

Помощната програма спира работа. Не са заредени данни.

**Отговор на потребителя:** Проверете полето HCNT в H записа.

**SQL3061N Полето за кодова страница с еднобайтови символи и/или двубайтови символи в полето H не може да бъде преобразувано в цифрова стойност или стойността е извън допустимия обхват.**

**Обяснение:** Полето за кодова страница с еднобайтови символи и/или двубайтови символи в H записа не е ASCII представяне на число или е число, което не е валидно за това поле.

Помощната програма спира работа. Не са заредени данни.

**Отговор на потребителя:** Проверете полетата за кодова страница с еднобайтови и двубайтови символи в H записа, променете ги на съответната стойност, посочени в *Application Development Guide*, и подайте командата отново.

**SQL3062N Полето за кодова страница с двубайтови символи в H записа не може да се преобразува в цифрова стойност или стойността е извън допустимия обхват.**

**Обяснение:** Полето за кодова страница с двубайтови символи в H записа не е ASCII представяне на число или е число, което не е валидно за това поле.

Помощната програма спира работа. Не са заредени данни.

**Отговор на потребителя:** Проверете полето за кодова страница с еднобайтови в H записа, променете го на съответната стойност, посочена в *Application Development Guide*, и подайте командата отново.

**SQL3063N Еднобайтовата стойност за кодова страница** *стойност-1* **в записа H не е съвместима с еднобайтовата стойност за кодова страница** *стойност-2* **за приложението. Не е зададена опцията FORCEIN.**

**Обяснение:** Стойността на кодовата страница с еднобайтови символи не е съвместима със стойността на кодовата страница на приложението. Когато не е използвана опцията FORCEIN, данните не може да бъдат заредени, ако не се поддържа преобразуване от стойност 1 в стойност 2.

Помощната програма спира работа. Не са заредени данни.

**Отговор на потребителя:** За да заредите тези данни, подайте командата отново с опцията FORCEIN.

```
SQL3064N Двубайтовата стойност за кодова страница
 стойност-1 в записа H не е съвместима с
 двубайтовата стойност за кодова страница
 стойност-2 за приложението. Не е зададена
 опцията FORCEIN.
```
**Обяснение:** Стойността на кодовата страница с двубайтови символи не е съвместима със стойността на кодовата страница на приложението. Когато не е използвана опцията FORCEIN, данните не може да бъдат заредени, ако стойност 1 и стойност 2 не са едни и същи.

Помощната програма спира работа. Не са заредени данни.

**Отговор на потребителя:** За да заредите данните, когато стойностите на кодовите страници с двубайтови символи съвпадат, подайте командата отново с опцията FORCEIN.

### **SQL3065C Стойността за кодовата страница на приложението не може да бъде определена.**

**Обяснение:** Системата е открила грешка при определянето на кодовата страница на приложението.

Помощната програма спира работа. Не са заредени или освободени данни.

**Отговор на потребителя:** Обърнете се към technical service representative.

# **SQL3066N По време на четене или на търсене на T записа е достигнат края на файла.**

**Обяснение:** Достигнат е краят на файла, когато системата е търсила или четяла T записа.

Помощната програма спира работа. Не са заредени данни.

**Отговор на потребителя:** Проверете T записа на входния файл. Ако PC/IXF файлът е копиран от един носител на друг, сравнете копието с оригинала или повторете копирането.

# **SQL3067N Полето за дължина в T записа не може да се преобразува в цифрова стойност.**

**Обяснение:** Полето за дължина в T записа не е ASCII представяне на число.

Помощната програма спира работа. Не са заредени данни.

**Отговор на потребителя:** Проверете полето за дължина в T записа.

### **SQL3068N Стойността в полето за дължина на T записа е твърде малка.**

**Обяснение:** Стойността в полето за дължина на T записа не е достатъчно голяма, така че T записът не е валиден.

Помощната програма спира работа. Не са заредени данни.

**Отговор на потребителя:** Проверете полето за дължина в T записа.

### **SQL3069N Първият не-A запис след H записа не е T запис.**

**Обяснение:** След H записа първият запис, който не е A запис, не е и T запис. След H записа трябва веднага да следва T запис, но A записите трябва да съществуват преди T записа.

Помощната програма спира работа. Не са заредени данни.

**Отговор на потребителя:** Проверете записите, които следват след H записа.

### **SQL3070N Полето за дължина в A записа е извън допустимия обхват.**

**Обяснение:** Полето за дължина в A записа е число, което не е валидно за това поле.

Помощната програма спира работа. Не са заредени данни.

**Отговор на потребителя:** Проверете полето за дължина в A записа.

#### **SQL3071N Полето data-convention в T записа не е C.**

**Обяснение:** Полето data-convention в T записа е стойност, различна от C.

Помощната програма спира работа. Не са заредени данни.

**Отговор на потребителя:** Проверете полето data-convention в T записа.

### **SQL3072N Полето за формат на данните (data-format) в T записа не е M.**

**Обяснение:** Полето за формат на данните (data-format) в T записа е стойност, различна от M.

Помощната програма спира работа. Не са заредени данни.

**Отговор на потребителя:** Проверете полето data-format в T записа.

### **SQL3073N Полето за машинен формат в T записа не е PCbbb (където b = интервал).**

**Обяснение:** Полето за машинен формат в T записа е със стойност, различна от PC*bbb*, където всяко *b* е интервал.

Помощната програма спира работа. Не са заредени данни.

**Отговор на потребителя:** Проверете полето за машинен формат в T записа.

### **SQL3074N Полето data-location в T записа не е I.**

**Обяснение:** Полето data-location в T записа има стойност, различна от I.

Помощната програма спира работа. Не са заредени данни.

**Отговор на потребителя:** Проверете полето data-location в T записа.

**SQL3075N Полето CCNT в T записа не може да се преобразува в цифрова стойност или стойността е извън допустимия обхват.**

**Обяснение:** Полето C-record count в T записа не е ASCII представяне на число или е число, което не е валидно за това поле.

Помощната програма спира работа. Не са заредени данни.

**Отговор на потребителя:** Проверете полето CCNT в T записа.

**SQL3076N Полето за дължина на име (name length) в T записа не може да се преобразува в цифрова стойност или стойността е извън допустимия обхват.**

**Обяснение:** Полето name length в T записа не е ASCII представяне на число или е число, което не е валидно за това поле.

Помощната програма спира работа. Не са заредени данни.

**Отговор на потребителя:** Проверете полето name length в T записа.

**SQL3077N Броят** *стойност* **на C записи, зададен в полето CCNT в T записа, надвишава максимално разрешените** *максимум***.**

**Обяснение:** Стойността в полето CCNT на T записа е по-голяма от максимално разрешената за отбелязаната версия.

Помощната програма спира работа. Не са заредени данни.

**Отговор на потребителя:** Проверете полето CCNT в T записа.

### **SQL3078N Полето за дължина в A запис не може да се преобразува в цифрова стойност.**

**Обяснение:** Полето за дължина в A запис не е ASCII представяне на число.

Помощната програма спира работа. Не са заредени данни.

**Отговор на потребителя:** Проверете полето за дължина в A записите.

# **SQL3079N Полето за дължина в C запис не може да се преобразува в цифрова стойност.**

**Обяснение:** Полето за дължина в C запис не е ASCII представяне на число.

Помощната програма спира работа. Не са заредени данни.

**Отговор на потребителя:** Проверете полето за дължина в C записите.

#### **SQL3080N Стойността в полето за дължина на C запис е твърде малка.**

**Обяснение:** Стойността в полето за дължина на C запис не е достатъчно голяма, така че C записът не е валиден.

Помощната програма спира работа. Не са заредени данни.

**Отговор на потребителя:** Проверете полето за дължина в C записите.

#### **SQL3081N Не са намерени достатъчно C записи.**

**Обяснение:** Броят на намерените C записи (на правилната позиция) е по-малък от броя, очакван от полето C-record-count (CCNT) в T записа.

Помощната програма спира работа. Не са заредени данни.

**Отговор на потребителя:** Проверете T и C записите.

### **SQL3082N По време на четене или на търсене на C запис е достигнат краят на файла.**

**Обяснение:** Достигнат е краят на файла, когато системата е търсила или четяла C запис.

Помощната програма спира работа. Не са заредени данни.

**Отговор на потребителя:** Проверете C записите във входния файл. Ако PC/IXF файлът е копиран от един носител на друг, сравнете копието с оригинала или повторете копирането.

# **SQL3083N Полето за идентификатор на D запис (D-record-id) в C запис за колоната** *име* **не може да се преобразува в цифрова стойност.**

**Обяснение:** Полето D-record-id в C запис за посочената колона не е ASCII представяне на число.

Помощната програма спира работа. Не са заредени данни.

**Отговор на потребителя:** Проверете полето D-record-id в C записа.

# **SQL3084N Полето за позицията на D запис (D-record-position) в C записа за колоната** *име* **не може да се преобразува в цифрова стойност.**

**Обяснение:** Полето D-record-position в C записа за посочената колона не е ASCII представяне на число.

Помощната програма спира работа. Не са заредени данни.

**Отговор на потребителя:** Проверете полето D-record-position в C записа.

# **SQL3085N Полетата D-record-id и D-record-position C записа за колоната** *име* **са извън допустимия обхват или са неконсистентни с предишния C запис.**

**Обяснение:** Полето D-record-id или the D-record-position в C записа за посочената колона съдържа стойност, която или е извън допустимия обхват, или не е в правилно съотношение с предишния C запис.

Помощната програма спира работа. Не са заредени данни.

**Отговор на потребителя:** Проверете полетата D-record-id и D-record-position в C записа.

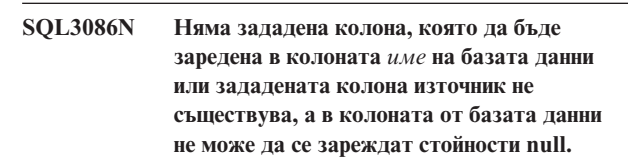

**Обяснение:** Или няма зададена PC/IXF колона, която да се експортира в посочената колона или зададената PC/IXF колона източник не съществува. Не могат да се въвеждат стойности null, защото колоната на базата данни не е такъв тип.

Помощната програма спира работа. Не са заредени данни.

**Отговор на потребителя:** Проверете *METHOD* параметъра за погрешни имена или позиции, или за по-малко записи в параметъра *METHOD*, отколкото *Низ на действие* (например, ″REPLACE into ...″) параметърът обявява или предполага.

**SQL3087N Зададената колона източник, която да бъде заредена в колоната** *име* **на базата данни не е валидна, но в колоната на базата данни не може да се въвеждат стойности null.**

**Обяснение:** Колоната PC/IXF не може да бъде заредена в посочената база данни и причината е дадена в предишното съобщение в журнала със съобщения. Не могат да се въвеждат стойности null, защото колоната на базата данни не е такъв тип.

Помощната програма спира работа. Не са заредени данни.

**Отговор на потребителя:** Прочетете предишните съобщения, за да разберете защо колоната е невалидна.

**SQL3088N Зададената колона източник, която да бъде заредена в колоната** *име* **на базата данни не е съвместима с колоната на базата данни, но в нея не може да се въвеждат стойности null.**

**Обяснение:** Колоната източник PC/IXF не е съвместима с колоната приемник от базата данни. Възможно е типовете на колоните или дължините им да са несъвместими. Не могат да се въвеждат стойности null, защото колоната на базата данни не е такъв тип.

Помощната програма спира работа. Не са заредени данни.

**Отговор на потребителя:** Сравнете колоните във файла източник PC/IXF и с колоните в базата данни.

### **SQL3089N Открит е не-D запис на място, където е очакван D запис.**

**Обяснение:** Открит е запис, различен от D запис, на място, където е очакван D запис.

Помощната програма спира работа. Не са заредени данни.

**Отговор на потребителя:** Проверете D записите във файла.

# **SQL3090N Полето за дължина в D запис не може да се преобразува в цифрова стойност.**

**Обяснение:** Полето за дължина в D запис не е ASCII представяне на число.

Помощната програма спира работа. Не са заредени данни.

**Отговор на потребителя:** Проверете полето за дължина в D записите.

### **SQL3091N Полето за дължина в D запис е извън допустимия обхват.**

**Обяснение:** Полето за дължина в D запис е число, което не е валидно за това поле.

Помощната програма спира работа. Не са заредени данни.

**Отговор на потребителя:** Проверете полето за дължина в D записите.

### **SQL3092N Полето за идентификатор в D запис не съдържа очакваната стойност.**

**Обяснение:** Полето за идентификатор в D запис не е валидно. Възможно е да са били написани един или повече D записа извън последователността.

Помощната програма спира работа. Не са заредени данни.

**Отговор на потребителя:** Проверете полето за идентификатор в D записите.

### **SQL3093N Входният файл не е валиден WSF файл.**

**Обяснение:** Първият запис във файл с формат работен лист (WSF) не е запис (BOF) за начало на файл или версията на WSF файла не се поддържа.

Помощната програма IMPORT спира работа. Не са импортирани данни.

**Отговор на потребителя:** Проверете дали файлът е валиден WSF файл и дали името е въведено коректно.

# **SQL3094N Не е намерена входната колона** *име***, но в съответстващата колона от базата данни не може да се въвеждат стойности null.**

**Обяснение:** Зададената колона не е във входния файл. Тъй като в съответстващата колона от базата данни не може да се въвеждат стойности null, данните не може да бъдат заредени в колоната.

Помощната програма спира работа. Не са заредени данни. Имената на колоните, обработени преди възникването на грешката, са в базата данни.

**Отговор на потребителя:** Проверете дали входният файл съдържа зададените имена на колони.

# **SQL3095N Зададената позиция на колона** *позиция* **не е във валидния обхват от 1 до 256.**

**Обяснение:** Зададена е позиция на колона, която не е в обхвата от 1 до 256.

Помощната програма спира работа. Не са заредени данни. Имената на колоните, обработени преди възникването на грешката, са в базата данни.

**Отговор на потребителя:** Проверете дали дали зададената позиция на колона е в обхвата от 1 до 256.

### **SQL3096N Типът данни** *тип* **на колоната** *име* **от базата данни не е съвместим с никой WSF тип на колона, но в колоната на базата данни не може да се въвеждат стойности null.**

**Обяснение:** Няма никакъв тип на колона във формат работен лист (WSF), който да е съвместим с посочената колона от базата данни. В колоната от базата данни не могат да се зареждат стойности null, така че помощната програма IMPORT спира работа.

Не са импортирани данни.

**Отговор на потребителя:** Предефинирайте таблицата на базата данни така, че колоните да са съвместими с колоните, които се импортира от WSF файла. Подайте командата отново.

### **SQL3097N Полето за дължина на записа в WSF запис не е валидно за неговия тип запис.**

**Обяснение:** Записите във формат работен лист (WSF) имат очакваната фиксирана дължина или очаквания обхват на променлива дължина. Записът не съдържа фиксираната дължина или променливата дължина е извън допустимия обхват. Има някаква повреда във WSF файла или той е бил генериран неправилно, вероятно с версия на продукт на Lotus, която не се поддържа от мениджъра на базата данни.

Помощната програма IMPORT спира работа.

**Отговор на потребителя:** Регенерирайте файла WSF с поддържана версия на Lotus продукта.

# **SQL3100 - SQL3199**

# **SQL3100W Броят колони** *номер-на-колона* **(означен като** *име***) в изходния файл за формат DEL е по-дълъг от 254 байта.**

**Обяснение:** Дължината или максималната дължина на зададената изходна колона е по-голяма от 254 байта. Колони, по-големи от 254, не се поддържат от някои други продукти.

Експортирано е цялото поле без отрязване.

**Отговор на потребителя:** Ако изходният файл не може да бъде обработен от друг продукт, експортирайте само подниз на невярната колона, предефинирайте таблицата или ръчно отрежете данните в колоната DEL.

### **SQL3101W Има ограничител на символен низ в колона** *номер-на-колона* **на ред** *номер-на-ред***.**

**Обяснение:** Системата поставя ограничители на символни низове от двете страни на символни низове, които се експортират, но тя е открила символен низ, в който вече има ограничител.

Ще бъдат поставени ограничители от двете страни на символния низ. При следващо използване на този низ ще възникне отрязване. Обработката може да продължи.

### **SQL3098N Номерът на реда от входния файл не е във валидния обхват от 1 до 8192.**

**Обяснение:** Максималният брой редове, които може да бъдат разположени във формат работен лист (WSF), е 8192. Координатата на клетка съдържа стойност, която е извън допустимия обхват. Има някаква повреда във WSF файла или той е бил генериран неправилно, вероятно с версия на продукт на Lotus, която не се поддържа от мениджъра на базата данни.

Помощната програма IMPORT спира работа.

**Отговор на потребителя:** Регенерирайте файла WSF с поддържана версия на Lotus продукта.

### **SQL3099N Номерът на колоната от входния файл не е във валидния обхват от 1 до 256.**

**Обяснение:** Максималният брой колони, които може да съдържа електронна таблица във формат работен лист (WSF), е 256. Координатата на клетка съдържа стойност, която е извън допустимия обхват. Възникнала е някаква повреда във WSF файла или той е бил генериран неправилно, вероятно с версия на продукт на Lotus, която не се поддържа от мениджъра на базата данни.

Помощната програма IMPORT спира работа.

**Отговор на потребителя:** Регенерирайте файла WSF с поддържана версия на Lotus продукта.

**Отговор на потребителя:** Прегледайте отново данните за дадената колона и ред в изходната таблица или файл. За да избегнете загубата на данни, сменете символа за ограничител с друг символ, който не е включен в данните.

# **SQL3102W Броят колони в параметъра METHOD е по-голям от броя колони в низа на действие (например,** ″**REPLACE into ...**″**) параметър.**

**Обяснение:** Броят колони, взети от входния файл или таблица, е по-голям от броя, който трябва да бъде въведен в изходната таблица или файл.

Само данни за колоните, посочени в изходната таблица или файл, ще бъдат обработени. Данните в излишните входни колони не са обработени.

**Отговор на потребителя:** Прегледайте отново данните в изходната таблица или файл.

# **SQL3103W Броят колони в параметъра METHOD е по-малък от броя колони в низа на действие (например,** ″**REPLACE into ...**″**) параметър.**

**Обяснение:** Броят колони, взети от входния файл или таблица, е по-малък от броя, който трябва да бъде

въведен в изходната таблица или файл.

Ще бъдат обработени само данни за колоните, посочени в изходната таблица или файл. Данните в излишните изходни колони не са обработени.

**Отговор на потребителя:** Прегледайте отново данните в изходната таблица или файл.

# **SQL3104N Помощната програма Export започва да експортира данни във файла** *име***.**

**Обяснение:** Това е нормално съобщение за започване.

**Отговор на потребителя:** Не е необходимо действие.

# **SQL3105N Помощната програма Export е завършила експортирането на** *брой* **реда.**

**Обяснение:** Това е обобщаващо съобщение за помощната програма за експорт, което се отпечатва в края на файла със съобщенията. Това съобщение ще посочи колко реда са обработени в резултат от оператора SELECT, преди помощната програма за експорт да спре работа.

**Отговор на потребителя:** Ако помощната програма е върнала sqlcode 0, не се налагат никакви действия. Ако е върнат sqlcode 3107, проверете файла със съобщенията за предупреждения, които са се появили по време на експортирането, и подайте командата отново, ако се налага. Ако е върнат отрицателен sqlcode, възникнала е грешка по време на експортирането и файлът с данни може да не съдържа всички искани данни. Командата трябва да бъде подадена отново, след като се коригира грешката.

# **SQL3106N Възникнала е грешка по време на форматирането на съобщение за файла със съобщенията.**

**Обяснение:** Съобщението за грешка може да е недовършено или форматирано неправилно.

**Отговор на потребителя:** Не е необходимо действие.

### **SQL3107W Има поне едно предупредително съобщение във файла със съобщенията.**

**Обяснение:** По време на обработката е получено поне едно предупредително съобщение.

Това предупреждение не оказва влияние на обработката.

**Отговор на потребителя:** Прегледайте отново предупреждението от файла със съобщенията.

**SQL3108W Не може да се осъществи достъп до файл, указан от DATALINK стойност в ред** *номер-на-ред* **и колона** *номер-на-колона***. Код за причина =** *код-за-причина***.**

**Обяснение:** Възможната причина за това съобщение зависи от стойността на *код-на-причина*:

- **1** Форматът на местоположението на стойността DATALINK не е валиден.
- **2** DATALINK стойността за DB2 Data Links Manager не е регистрирана с базата данни.
- **3** Стойността на типа на връзката DATALINK не е валиден.
- **4** Файлът, рефериран от DATALINK стойността, не може да бъде намерен от DB2 Data Links Manager.
- **5** Файлът, рефериран от стойност DATALINK, вече е свързан към базата данни.
- **6** Не може да се осъществи достъп до файла, рефериран от стойност DATALINK, така че той да бъде свързан. Възможно е това да е символична връзка или файл с установен бит за разрешение за набора потребителски ID (SUID set user ID) или за набора ID на групи (SGID - set group ID).
- **7** Коментар или URL на стойност DATALINK е твърде дълъг.
- **8** Файлът, рефериран от стойността DATALINK, не може да бъде свързан към базата данни. DB2 Data Links Manager не е дал права на DB2 потребителя да се свързва към този файл.

**Отговор на потребителя:** Действията, които трябва да се предприемат, зависят от *код-на-причина* и са както следва:

- **1** Коригирайте формата за местоположението на данните. Ако не е зададено хост име, DB2 може да използва локалното хост име по подразбиране, само ако е разрешена поддръжката на FILE LINK CONTROL. Обърнете се към Administration Guide за информация за разрешаването на тази поддръжка.
- **2** Проверете дали е указан коректният DB2 Data Links Manager и ако това е така, дали той е регистриран с базата данни. Регистрираните DB2 Data Links Managers се игнорират, освен ако не е разрешена поддръжката на FILE LINK CONTROL. Обърнете се към Administration Guide за информация за разрешаването на тази поддръжка.
- **3** Поправете стойността linktype.
- **4** Проверете дали е указан правилният файл и дали този файл съществува.
- **5** Или прекъснете връзката на съществуващата препратка към файла или не посочвайте файла в този израз.
- **6** Свързването на директории не е разрешено. Използвайте действителното име на файла, а не символична връзка. Ако е зададен SUID или

SGID, този файл не може да бъде свързан, като се използва тип DATALINK.

- **7** Намалете дължината на коментара или на стойността за местоположението.
- **8** Свържете се с администратора на DB2 Data Links Manager, за да получите необходимата оторизация

### **SQL3109N Помощната програма започва да зарежда данни от файла** *име***.**

**Обяснение:** Това е нормално съобщение за започване. Съобщението може да посочва името на временен файл, създаден на сървъра вместо файла източник.

**Отговор на потребителя:** Не е необходимо действие.

### **SQL3110N Помощната програма е завършила обработката.** *брой* **реда са били прочетени от входния файл.**

**Обяснение:** Това е нормално съобщение за край.

**Отговор на потребителя:** Не е необходимо действие.

# **SQL3111C Възникнала е входно-изходна грешка при затварянето на входния файл с данни.**

**Обяснение:** Възникнала е системна входно-изходна грешка при затварянето на входния файл с данни. Тази грешка може да се отнася за проблем или на клиента, или на сървъра.

Файлът не е затворен.

**Отговор на потребителя:** Проверете входния файл за входно-изходна грешка.

# **SQL3112W Зададени са по-малко входни колони отколкото са колоните на базата данни.**

**Обяснение:** Във входния файл са зададени по-малко колони отколкото в изходната таблица. Тъй като допълнителните колони в таблицата са дефиниране като такива, в които могат да се въвеждат стойности null, стойностите в тези колони са null.

**Отговор на потребителя:** Не е необходимо действие.

### **SQL3113W Типът данни** *тип* **на колоната** *име* **от базата данни не е съвместим с този формат на файл. В колоната са въведени стойности null.**

**Обяснение:** Типът на колоната от базата данни не е валиден за този файл. Тъй като колоната може да съдържа null стойности, в нея са въведени null стойности.

В посочената колона са заредени null стойности.

**Отговор на потребителя:** Ако null стойности не са приемливи за колоната, направете едно от следните:

- Редактирайте данните в таблицата.
- Ако е възможно, използвайте друга съвместима колона в таблицата като колона приемник и подайте отново командата.
- Предефинирайте таблицата на базата данни така, че колоните да са съвместими с колоните, които се зареждат, и подайте командата отново.

**SQL3114W Някои данни след** *текст* **на ред** *номер-на-ред* **и колона** *номер-на-колона* **не са заредени.**

**Обяснение:** Не са заредени някои данни в посочения ред и колона, вероятно защото колоната съдържа данни, както следва:

- Затварящ ограничител на низ.
- Отделен управляващ символ за carriage return или line feed.
- Неограничена стойност на низ.

Текстът, който е зареден, е показан в токена *текст*.

Съдържанието на полето може да е незавършено.

**Отговор на потребителя:** Сравнете стойността в изходната таблица с входния файл. Ако е необходимо, коригирайте входния файл, и подайте отново командата, или редактирайте данните в таблицата.

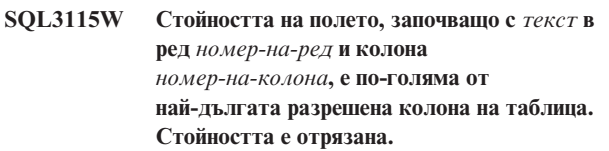

**Обяснение:** Стойността на полето е по-дълга от 32700 байта.

Стойността след 32700 байта е отрязана.

**Отговор на потребителя:** Сравнете стойността в изходната таблица с входния файл. Ако е необходимо, коригирайте входния файл и подайте отново командата, или редактирайте данните в таблицата. Проверете за несъответстващи ограничители на символен низ.

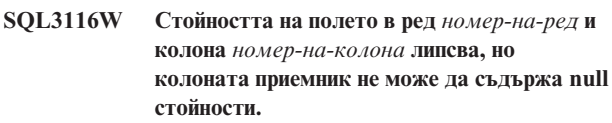

**Обяснение:** Във входния файл е открита стойност на поле null. Тъй като в колоната приемник в таблицата не може да съдържа стойности null, тя не може да бъде заредена.

За файлове, различни от ASCII, стойността на броя колони задава поле в ред, в който липсват данни. При ASCII файлове стойността на броя колони задава позицията на байта в реда, в който липсват данни.

Редът не е зареден.

**Отговор на потребителя:** Ако е необходимо,

коригирайте входния файл и подайте отново командата, или редактирайте данните в таблицата.

**SQL3117W Стойността на полето в ред** *номер-на-ред* **и колона** *номер-на-колона* **не може да се преобразува в стойност SMALLINT. Заредена е null стойност.**

**Обяснение:** Стойността в посоченото поле не може да се преобразува в SMALLINT стойност. Може да има несъответствие в типовете данни. Стойността може да е по-голяма от двубайтово цяло число.

За ASCII (DEL) файлове с разграничители, стойността на броя колони указва полето в реда, което съдържа въпросната стойност. За ASCII файлове стойността на числото в колоната указва разположението на байта в реда, откъдето започва въпросната стойност.

Заредена е null стойност.

**Отговор на потребителя:** Проверете входната стойност. Ако е необходимо, коригирайте входния файл и подайте отново командата, или редактирайте данните в таблицата.

**SQL3118W Стойността на полето в ред** *номер-на-ред* **и колона** *номер-на-колона* **не може да се преобразува в стойност SMALLINT, но в колоната приемник не могат да се въвеждат стойности null. Редът не е зареден.**

**Обяснение:** Стойността в посоченото поле не може да се преобразува в SMALLINT стойност. Може да има несъответствие в типовете данни. Стойността може да е по-голяма от двубайтово цяло число. Не може да бъде заредена null стойност, защото изходната колона в таблицата не може да съдържа null стойности.

За ASCII (DEL) файлове с разграничители, стойността на броя колони указва полето в реда, което съдържа въпросната стойност. За ASCII файлове стойността на числото в колоната указва разположението на байта в реда, откъдето започва въпросната стойност.

Редът не е зареден.

**Отговор на потребителя:** Коригирайте входния файл и подайте отново командата, или редактирайте данните в таблицата.

**SQL3119W Стойността на полето в ред** *номер-на-ред* **и колона** *номер-на-колона* **не може да се преобразува в стойност INTEGER. Заредена е null стойност.**

**Обяснение:** Може да има несъответствие в типовете данни, защото стойността в посоченото поле не може да бъде преобразувана в INTEGER стойност.

За ASCII (DEL) файлове с разграничители, стойността на броя колони указва полето в реда, което съдържа въпросната стойност. За ASCII файлове стойността на

числото в колоната указва разположението на байта в реда, откъдето започва въпросната стойност.

Заредена е null стойност.

**Отговор на потребителя:** Проверете входната стойност. Ако е необходимо, коригирайте входния файл и подайте отново командата, или редактирайте данните в таблицата.

```
SQL3120W Стойността на полето в ред номер-на-ред и
 колона номер-на-колона не може да се
 преобразува в стойност INTEGER, но в
 колоната приемник не могат да се въвеждат
 стойности null. Редът не е зареден.
```
**Обяснение:** Може да има несъответствие в типовете данни, защото стойността в посоченото поле не може да бъде преобразувана в INTEGER стойност. Не може да бъде заредена null стойност, защото изходната колона в таблицата не може да съдържа null стойности.

За ASCII (DEL) файлове с разграничители, стойността на броя колони указва полето в реда, което съдържа въпросната стойност. За ASCII файлове стойността на числото в колоната указва разположението на байта в реда, откъдето започва въпросната стойност.

Редът не е зареден.

**Отговор на потребителя:** Коригирайте входния файл и подайте отново командата, или редактирайте данните в таблицата.

# **SQL3121W Стойността на полето в ред** *номер-на-ред* **и колона** *номер-на-колона* **не може да се преобразува в стойност FLOAT. Заредена е null стойност.**

**Обяснение:** Стойността в посоченото поле не може да се преобразува във FLOAT стойност. Може да има несъответствие в типовете данни.

За ASCII (DEL) файлове с разграничители, стойността на броя колони указва полето в реда, което съдържа въпросната стойност. За ASCII файлове стойността на числото в колоната указва разположението на байта в реда, откъдето започва въпросната стойност.

Заредена е null стойност.

**Отговор на потребителя:** Проверете входната стойност. Ако е необходимо, коригирайте входния файл и подайте отново командата, или редактирайте данните в таблицата.

```
SQL3122W Стойността на полето в ред номер-на-ред и
 колона номер-на-колона не може да се
 преобразува в стойност FLOAT, но в
 колоната приемник не могат да се въвеждат
 стойности null. Редът не е зареден.
```
**Обяснение:** Стойността в посоченото поле не може да се преобразува във FLOAT стойност. Може да има

несъответствие в типовете данни. Не може да бъде заредена null стойност, защото изходната колона в таблицата не може да съдържа null стойности.

За ASCII (DEL) файлове с разграничители, стойността на броя колони указва полето в реда, което съдържа въпросната стойност. За ASCII файлове стойността на числото в колоната указва разположението на байта в реда, откъдето започва въпросната стойност.

Редът не е зареден.

**Отговор на потребителя:** Коригирайте входния файл и подайте отново командата, или редактирайте данните в таблицата.

**SQL3123W Стойността на полето в ред** *номер-на-ред* **и колона** *номер-на-колона* **не може да се преобразува в стойност PACKED DECIMAL. Заредена е null стойност.**

**Обяснение:** Стойността в посоченото поле не може да се преобразува в PACKED DECIMAL стойност. Може да има несъответствие в типовете данни.

За ASCII (DEL) файлове с разграничители, стойността на броя колони указва полето в реда, което съдържа въпросната стойност. За ASCII файлове стойността на числото в колоната указва разположението на байта в реда, откъдето започва въпросната стойност.

Заредена е null стойност.

**Отговор на потребителя:** Проверете входната стойност. Ако е необходимо, коригирайте входния файл и подайте отново командата, или редактирайте данните в таблицата.

**SQL3124W Стойността на полето в ред** *номер-на-ред* **и колона** *номер-на-колона* **не може да се преобразува в стойност PACKED DECIMAL, но в колоната приемник не могат да се въвеждат стойности null. Редът не е зареден.**

**Обяснение:** Стойността в посоченото поле не може да се преобразува в PACKED DECIMAL стойност. Може да има несъответствие в типовете данни. Не може да бъде заредена null стойност, защото изходната колона в таблицата не може да съдържа null стойности.

За ASCII (DEL) файлове с разграничители, стойността на броя колони указва полето в реда, което съдържа въпросната стойност. За ASCII файлове стойността на числото в колоната указва разположението на байта в реда, откъдето започва въпросната стойност.

Редът не е зареден.

**Отговор на потребителя:** Коригирайте входния файл и подайте отново командата, или редактирайте данните в таблицата.

# **SQL3125W Символните данни в ред** *номер-на-ред* **и колона** *номер-на-колона* **е отрязана, защото данните са по-дълги от колоната на базата данни приемник.**

**Обяснение:** Дължината на данните на полето във входния файл е по-голяма от дължината на полето на базата данни, в което се зареждат тези данни.

Символните данни са отрязани.

**Отговор на потребителя:** Сравнете стойността в изходната таблица с входния файл. Ако е необходимо, коригирайте входния файл и подайте отново командата, или редактирайте данните в таблицата. Широчината на колоната от базата данни не може да бъде увеличена. Ако е необходимо, дефинирайте нова таблица с по-широки колони и повторете процеса.

# **SQL3128W Полето, съдържащо** *данни* **в ред** *номер-на-ред* **и колоната** *номер-на-колона***. е отрязано в полето DATE, защото данните са по-дълги от колоната на базата данни.**

**Обяснение:** Стойността на датата в посоченото поле е по-дълга от дължината на низовото представяне на дата.

Стойността на датата е отрязана, за да може да се вмести в таблицата.

**Отговор на потребителя:** Сравнете стойността в изходната таблица с входния файл. Ако е необходимо, коригирайте входния файл и подайте отново командата, или редактирайте данните в таблицата.

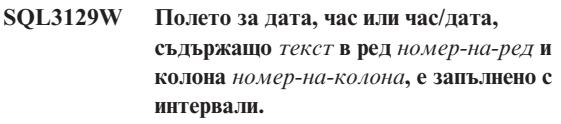

**Обяснение:** Данните на полето във входния файл са по-къси от колоната на базата данни.

Данните вдясно са запълнени с интервали.

**Отговор на потребителя:** Сравнете стойността в изходната таблица с входния файл. Ако е необходимо, коригирайте входния файл и подайте отново командата, или редактирайте данните в таблицата.

**SQL3130W Полето, съдържащо** *текст* **в ред** *номер-на-ред* **и колона** *номер-на-колона* **е отрязано в поле TIME, защото данните са по-дълги от колоната на базата данни.**

**Обяснение:** Стойността на часа в посоченото поле е по-дълга от дължината на низовото представяне на час.

Стойността на часа е отрязана, за да може да се вмести в таблицата.

**Отговор на потребителя:** Сравнете стойността в изходната таблица с входния файл. Ако е необходимо, коригирайте входния файл и подайте отново командата, или редактирайте данните в таблицата.

**SQL3131W Полето, съдържащо** *текст* **в ред** *номер-на-ред* **и колона** *номер-на-колона* **е отрязано в поле TIMESTAMP, защото данните са по-дълги от колоната на базата данни.**

**Обяснение:** Стойността на часа/датата в посоченото поле е по-дълга от дължината на низовото представяне на часа/датата.

Стойността на часа/датата е отрязана, за да може да се вмести в таблицата.

**Отговор на потребителя:** Сравнете стойността в изходната таблица с входния файл. Ако е необходимо, коригирайте входния файл и подайте отново командата, или редактирайте данните в таблицата.

### **SQL3132W Символните данни в колона** *колона* **ще бъдат отрязани до размер** *размер***.**

**Обяснение:** Колоната за символни данни има дефиниран размер, който е по голям от най-дългата символна колона по подразбиране, която може да се експортира; всяка стойност ще бъде отрязана до посочения размер.

Например по подразбиране само първите SQL\_LONGMAX байта на LOB колона ще се експортират. Ако се иска цялата LOB колона, в модификатора за типа на файла трябва да бъде зададена ключовата дума *LOBSINFILE* и всяка LOB колона ще бъде записана в отделен файл.

**Отговор на потребителя:** Това е само предупредително съобщение. Не е необходимо действие.

# **SQL3133W Полето в ред** *номер-на-ред* **и колона** *номер-на-колона* **съдържа невалидна DATALINK стойност. Заредена е null стойност.**

**Обяснение:** DATALINK стойността в посоченото поле е невалидна. За ASCII (DEL) файлове с разграничители, стойността на броя колони указва полето в реда, което съдържа въпросната стойност. За ASCII файлове стойността на числото в колоната указва разположението на байта в реда, откъдето започва въпросната стойност.

Заредена е null стойност.

**Отговор на потребителя:** Проверете входната стойност. Ако е необходимо, коригирайте входния файл и подайте отново командата, или редактирайте данните в таблицата.

### **SQL3134W Полето в ред** *номер-на-ред* **и колона** *номер-на-колона* **съдържа невалидна DATALINK стойност, но колоната-приемник е задължителна. Редът не е зареден.**

**Обяснение:** DATALINK стойността в посоченото поле е невалидна. За ASCII (DEL) файлове с разграничители, стойността на броя колони указва полето в реда, което съдържа въпросната стойност. За ASCII файлове стойността на числото в колоната указва разположението на байта в реда, откъдето започва въпросната стойност.

**Отговор на потребителя:** Проверете входната стойност. Ако е необходимо, коригирайте входния файл и изпълнете командата отново.

# **SQL3135N Броят колони в параметъра METHOD е по-голям от броя колони в таблицата приемник.**

**Обяснение:** Броят на колоните данни в параметъра METHOD трябва да е по-малък или равен от броя на колоните данни в действителната таблица.

**Отговор на потребителя:** Определете правилния брой на входните колони в параметъра METHOD и предайте отново командата.

# **SQL3137W Ред** *номер-на-ред* **е твърде къс. Липсва поне една входна стойност, която се зарежда в колона на базата данни, която не може да приема стойности null. Редът не е зареден.**

**Обяснение:** Ако зареждате от ASCII файл с ограничители, редът съдържа твърде малко полета. Ако зареждате от ASCII файл без ограничители, редът съдържа твърде малко байтове с данни. Няма входна стойност за поне една колона приемник, която не може да приема null стойности.

Редът не е зареден.

**Отговор на потребителя:** Проверете входния файл и и съдържанието на базата данни приемник. Коригирайте входния файл и подайте отново командата или редактирайте данните в таблицата.

**SQL3138W Не е намерен ограничител на символен низ преди достигането на края на входния файл с данни.**

**Обяснение:** Достигнат е краят на входния файл с данни преди да бъде намерен ограничител на символен низ.

Необходим е символ за край на низа в края на данните.

**Отговор на потребителя:** Сравнете стойността в изходната таблица с входния файл. Ако е необходимо, коригирайте входния файл и подайте отново командата, или редактирайте данните в таблицата.

# **SQL3139W Възникнала е грешка** *грешка* **при прекъсването на връзката на помощното средство с базата данни.**

**Обяснение:** Помощното средство IMPORT или EXPORT не може да прекъсне връзката си с базата данни.

Изходните данни може да бъдат непълни.

**Отговор на потребителя:** Използвайте номера на грешката в съобщението, за да определите точната грешка.

### **SQL3142W Заглавната част на колона** *номер-на-колона* **е намалена на 240 байта.**

**Обяснение:** Програмите LOTUS 1-2-3\*\* и Symphony\*\* имат лимит от 240 байта за записи на етикети. Ако за експорт е посочена заглавна част на колона, която е по-голяма от 240 байта, тя се намалява на 240 байта.

Заглавната част на колона е отрязана. Обработката продължава.

**Отговор на потребителя:** Проверете дали заглавните части на колоните са 240 байта или по-малко. Проверете за възможна грешка при задаването на имената на колоните във файла на изходния формат на работния лист (WSF).

### **SQL3143W Максималната дължина на колоната с променлива дължина** *номер-на-колона* **превишава ограничението от 240 байта. Може да бъдат загубени данни от колоната.**

**Обяснение:** Програмите LOTUS 1-2-3\*\* и Symphony\*\* имат лимит от 240 байта за записи на етикети. Винаги, когато символно поле, по-дълго от 240 байта бъде записано във файл с формат на работен лист (WSF), данните се отрязват на 240 байта.

Продължете работата. Следващите записи с данни за колоната може да бъдат отрязани.

**Отговор на потребителя:** Проверете изхода. Ако са загубени съществени данни от колоната поради изрязването, опитайте се да изберете данните от колоната в няколко полета чрез разделяне на поднизове или преработете базата данни.

# **SQL3144W Дължината на колоната с фиксирана дължина** *номер-на-колона* **превишава ограничението от 240 байта. Може да бъдат загубени данни от колоната.**

**Обяснение:** Програмите Lotus 1-2-3\*\* и Symphony\*\* имат лимит от 240 байта за записи на етикети. Винаги, когато символно поле, по-дълго от 240 байта бъде записано във файл с формат на работен лист (WSF), данните се отрязват на 240 байта.

Всички записи на данни от колоната са отрязани без да бъдат добавени записи в журнала на съобщенията.

Продължете работата.

**Отговор на потребителя:** Проверете изхода. Ако са загубени съществени данни от колоната поради изрязването, опитайте се да изберете данните от колоната в няколко полета чрез разделяне на поднизове или преработете базата данни.

### **SQL3145W Данните от ред** *номер-на-ред***, колона** *номер-на-колона* **са намалени на 240 байта.**

**Обяснение:** Програмите Lotus 1-2-3\*\* и Symphony\*\* имат лимит от 240 байта за записи на етикети. Винаги, когато символно поле, по-дълго от 240 байта бъде записано във файл с формат на работен лист (WSF), данните се отрязват на 240 байта. Това съобщение се предхожда от съобщение SQL3143, свързано с колоната.

Обработката продължава. Данните са отрязани.

**Отговор на потребителя:** Проверете изхода. Ако са загубени съществени данни от колоната поради изрязването, опитайте се да изберете данните от колоната в няколко полета чрез разделяне на поднизове или преработете базата данни.

# **SQL3146N Стойността DATE или TIMESTAMP за ред** *номер-на-ред* **и колона** *номер-на-колона* **е извън обхвата.**

**Обяснение:** Стойността на дата или времеви индикатор не е валидна. Стойности на дата от 01-01-1900 до 12-31-2099 са валидни за файлове във формат работен лист (WSF).

Не е създаден записът на клетката.

**Отговор на потребителя:** Сравнете стойността в изходния файл с входната таблица. Ако е необходимо, коригирайте входната стойност и подайте отново командата или редактирайте данните в таблицата.

# **SQL3147W Експортирани са повече от 2048 реда във файл във формат на работен лист.**

**Обяснение:** Броят на експортираните редове надвишава 2048. Продуктите от първата генерация не поддържат повече от 2048 реда.

Продължете работата.

**Отговор на потребителя:** Редовете над 2048 може да бъдат прочетени само от продукти от втора и трета генерация.

# **SQL3148W Ред от входния файл не е вмъкнат в таблицата. Върнат е SQLCODE** *sqlcode***.**

**Обяснение:** Операцията на базата данни за вмъкване на данни, прочетени от входния файл, е неуспешна. Едно или повече от полетата във входния файл не са съвместими с полетата на базата данни, където се вмъкват.

Обработката продължава със следващия ред входни данни.

**Отговор на потребителя:** Вижте следващото съобщение във файла със съобщенията за номера на реда, който не е вмъкнат. Проверете съдържанието на входния файл и базата данни. Ако искате, модифицирайте базата данни или входния файл и изпълнете отново операцията.

# **SQL3149N** *брой-1* **реда са обработени от входния файл.** *брой-2* **реда са успешно вмъкнати в таблицата.** *брой-3* **реда са отхвърлени.**

**Обяснение:** Това обобщително съобщение показва колко реда данни са прочетени от входния файл, колко реда са успешно вмъкнати в таблицата на базата данни и колко реда са отхвърлени. При използването на опцията INSERT\_UPDATE, броят на обновените редове е броят на обработените редове минус броя на вмъкнатите и отхвърлените.

**Отговор на потребителя:** Не е необходимо действие, защото това обобщително съобщение. Може да е необходимо коригиращо действие при детайлните съобщения.

### **SQL3150N H записът във файла PC/IXF има продукт** *продукт***, дата** *дата* **и час** *час***.**

**Обяснение:** Информацията е за продукта, създал файла PC/IXF и времето на създаването му.

**Отговор на потребителя:** Не е необходимо действие.

**SQL3151N Няма да бъде направен обмен на данни между стойността на еднобайтовата кодова страница** *кодова-страница* **в записа H и стойността на еднобайтовата кодова страница на приложението** *кодова-страница***, защото е избрана опцията FORCEIN.**

**Обяснение:** Няма да бъде направен обмен да данни между IXF кодовата страница и кодовата страница на приложението, защото е посочена опцията FORCEIN.

**Отговор на потребителя:** Не е необходимо действие. Ако обменът между кодовата страница на IXF файла и кодовата страница на приложението се поддържа от мениджъра на базата данни, операцията може да бъде извършена отново без опцията FORCEIN и данните ще бъдат конвертирани.

**SQL3152N Стойността на двубайтовата кодова страница** *стойност* **в записа H е несъвместима със стойността на двубайтовата кодова страница** *стойност* **за приложението. Данните ще бъдат вмъкнати, защото е зададена опцията FORCEIN.**

**Обяснение:** Стойностите на двубайтовата кодова страница в записа и приложението не са съвместими. Данните са вмъкнати, защото е използвана опцията *FORCEIN*.

**Отговор на потребителя:** Не е необходимо действие.

**SQL3153N Записът T във файла PC/IXF има име** *име***, квалификатор** *квалификатор* **и източник** *източник***.**

**Обяснение:** Дадена е опционална информация за името на таблицата, където са отделени данните, продуктът, създал таблицата и оригиналният източник на данните.

**Отговор на потребителя:** Не е необходимо действие.

# **SQL3154W Стойността HCNT в записа H и стойността CCNT в записа T са несъвместими. Ще бъде използвана стойността CCNT в записа T.**

**Обяснение:** Стойността HCNT в записа H и стойността CCNT в записа T не си съответстват.

Използва се стойността CCNT в записа T.

**Отговор на потребителя:** Проверете дали стойността CCNT е правилна. Ако не е, направете необходимите промени в стойностите HCNT или CCNT и подайте отново командата.

# **SQL3155W Полето за дължина на името в записа C на колона** *име* **е невалидно. Данните от колоната няма да бъдат заредени.**

**Обяснение:** Стойността в полето за дължина на името в записа C на посочената колона е невалидна.

Данните от колоната не са заредени.

**Отговор на потребителя:** Променете полето за дължината на името в записа С и подайте отново командата.

# **SQL3156W Null полето в записа C на колона** *име* **е невалидно. Данните от колоната няма да бъдат заредени.**

**Обяснение:** Null полето в записа C на посочената колона е невалидно.

Данните от колоната не са заредени.

**Отговор на потребителя:** Променете null полето в записа C и подайте отново командата.

### **SQL3157W Полето за типа в записа С на колона** *име* **е невалидно. Данните от колоната няма да бъдат заредени.**

**Обяснение:** Полето за типа в записа С на посочената колона е невалидно. Стойностите на кодовата страница може да не са съвместими с типа на колоната.

Данните от колоната не са заредени.

**Отговор на потребителя:** Променете полето за типа в записа С и подайте отново командата.

### **SQL3158W Полето на еднобайтовата кодова страница в записа С на колона** *име* **е невалидно. Данните от колоната няма да бъдат заредени.**

**Обяснение:** Полето на еднобайтовата кодова страница в записа С на посочената колона е невалидно.

Данните от колоната не са заредени.

**Отговор на потребителя:** Променете полето на еднобайтовата кодова страница в записа С и подайте отново командата.

### **SQL3159W Полето на двубайтовата кодова страница в записа С на колона** *име* **е невалидно. Данните от колоната няма да бъдат заредени.**

**Обяснение:** Полето на двубайтовата кодова страница в записа С на посочената колона е невалидно.

Данните от колоната не са заредени.

**Отговор на потребителя:** Променете полето на двубайтовата кодова страница в записа С и подайте отново командата.

# **SQL3160W Полето за дължина на колоната в записа С на колона** *име* **е невалидно. Данните от колоната няма да бъдат заредени.**

**Обяснение:** Полето за дължина на колоната в записа С на посочената колона е невалидно.

Данните от колоната не са заредени.

**Отговор на потребителя:** Променете полето за дължината на колоната в записа С и подайте отново командата.

### **SQL3161W Полето за точност в записа С на колона** *име* **е невалидно. Данните от колоната няма да бъдат заредени.**

**Обяснение:** Полето за точност в записа C на посочената колона е невалидно.

Данните от колоната не са заредени.

**Отговор на потребителя:** Променете полето за точност в записа С и подайте отново командата.

# **SQL3162W Полето за измерване в записа С на колона** *име* **е невалидно. Данните от колоната няма да бъдат заредени.**

**Обяснение:** Полето за измерване в записа C на посочената колона е невалидно.

Данните от колоната не са заредени.

**Отговор на потребителя:** Променете полето за измерване в записа С и подайте отново командата.

### **SQL3163W Полето за дължина на колоната в записа С за колоната с плаваща запетая** *име* **е празно. Ще бъде използвана стойност 00008.**

**Обяснение:** Полето за дължина на колоната в записа С на посочената колона е празно.

Използва се дължина на колоната 00008.

**Отговор на потребителя:** Не е необходимо действие.

**SQL3164W Полето за дължина на колоната в записа С за колоната с плаваща запетая** *име* **е невалидно. Данните от колоната няма да бъдат заредени.**

**Обяснение:** Полето за дължина на колоната в записа С на посочената колона е невалидно. Колоната е колона с плаваща запетая.

Данните от колоната не са заредени.

**Отговор на потребителя:** Променете полето за дължината на колоната в записа С и подайте отново командата.

# **SQL3165W Полето за типа на колоната** *тип* **в записа С на колона** *име* **е невалидно. Данните от колоната няма да бъдат заредени.**

**Обяснение:** Типът на колоната в записа C на посочената колона е невалиден.

Данните от колоната не са заредени.

**Отговор на потребителя:** Променете типа на колоната в записа С и подайте отново командата.

# **SQL3166W Не е посочена PC/IXF колона за зареждане в колоната на базата данни** *име* **или посочената PC/IXF колона не съществува. Ще бъдат вмъкнати null стойности.**

**Обяснение:** Или не е подадена PC/IXF колона за зареждане в посочената колона или посочената PC/IXF колона източник не съществува.

В посочената колона са заредени null стойности.

**Отговор на потребителя:** Не е необходимо действие. Ако nulls не са приемливи за тази колона, проверете параметъра *METHOD* за погрешни имена или позиции, или за по-малко записи в параметъра *METHOD*, отколкото колоните, указани или предполагани от *Низ на действие* (например, ″REPLACE into ...″) параметър.

# **SQL3167W PC/IXF колоната, посочена за зареждане в колоната на базата данни** *име***, е невалидна. Ще бъдат вмъкнати null стойности.**

**Обяснение:** Стойностите в PC/IXF колоната не може да бъдат заредени в посочената колона на базата данни и причината е дадена в предишното съобщение в журнала.

В посочената колона са заредени null стойности.

**Отговор на потребителя:** Прочетете предишните съобщения, за да разберете защо колоната е невалидна.

### **SQL3168W PC/IXF колоната, посочена за зареждане в колоната на базата данни** *име* **е несъвместима с колоната на базата данни. Ще бъдат вмъкнати null стойности.**

**Обяснение:** Типовете на PC/IXF колоната източник и колоната приемник на базата данни може би са несъвместими.

В посочената колона са заредени null стойности.

**Отговор на потребителя:** Сравнете колоните във файла източник PC/IXF и базата данни.

### **SQL3169N Може да бъде използвана опцията FORCEIN, за да се направи PC/IXF колоната** *име* **приемлива за зареждане в колоната на базата данни** *име***.**

**Обяснение:** Това е само за информация за възможното използване на опцията *FORCEIN*.

**Отговор на потребителя:** Не е необходимо действие.

### **SQL3170W Достигнат е краят на файла в ред данни. Непълният ред данни не е зареден.**

**Обяснение:** Краят на файла е достигнат преди края на текущия ред данни. Файлът може да съдържа само част от очакваните данни.

Непълният ред данни не е зареден.

**Отговор на потребителя:** Ако PC/IXF файлът е копиран от един носител на друг, сравнете копието с оригинала или повторете копирането.

### **SQL3171W В заглавния ред на колоната е намерен запис, който не е на етикет. Записът не е обработен.**

**Обяснение:** Помощната програма IMPORT очаква само записи на етикети в заглавния ред на колоната (първия ред) на файл във формат работен лист (WSF).

Системата няма да обработи записа и продължава със следващия.

**Отговор на потребителя:** Премахнете всички данни и информация с изключение на заглавните части на колоните от първия ред на файла на електронната таблица. Подайте командата отново.

### **SQL3172W Посочената входна колона** *име* **не е намерена. Съответната колона на базата данни ще съдържа null стойности.**

**Обяснение:** Посочената входна колона не е намерена във входния файл на електронната таблица. Колоната на базата данни може да съдържа и съдържа null стойности.

**Отговор на потребителя:** Проверете посоченото име на входна колона.

### **SQL3173N Данните, вмъкнати в колоната** *име***, винаги ще съдържат по-малко символи от широчината на колоната.**

**Обяснение:** Ширината на колоната на базата данни е по-голяма от максималния запис на формата работен лист (WSF).

Продължете работата.

**Отговор на потребителя:** Не е необходимо действие.

# **SQL3174W Типът данни** *тип* **на колоната на базата данни** *име* **не е съвместим с никой WSF тип на колона. В тази колона ще бъдат вмъкнати null стойности.**

**Обяснение:** Типът на колоната на базата данни не е валиден за файл във формат на работен лист (WSF). Тъй като колоната може да съдържа null стойности, в нея са импортирани null стойности.

**Отговор на потребителя:** Ако null стойности не са приемливи за колоната, направете едно от следните:

- Редактирайте данните в таблицата.
- Ако е възможно, използвайте друга съвместима колона в таблицата като колона приемник и подайте отново командата.
- Предефинирайте таблицата на базата данни така, че колоните да са съвместими с колоните, импортирани от WSF файла, и подайте отново командата.

# **SQL3175W Входният запис за ред** *ред***, колона** *колона* **е невалиден.**

**Обяснение:** Записът във файла на електронната таблица не е съвместим с типа данни на колоната на базата данни. Ако колоната на базата данни е с графичен тип данни, входните данни може да съдържат нечетен брой байтове.

Ако колоната може да съдържа null стойности, такава е вмъкната. Ако колоната не може да съдържа null стойности, редът не е импортиран.

**Отговор на потребителя:** Или редактирайте данните в таблицата, или проверете дали данните във файла на електронната таблица са валидни за импортиране в базата данни на мениджъра на базата данни и подайте отново командата.

# **SQL3176W Стойността на ред** *ред***, колона** *колона* **във WSF файла е извън обхвата за стойност на дата.**

**Обяснение:** Записът във файла на електронната таблица съдържа стойност, която е твърде голяма или твърде малка, за да бъде валидна дата на файл във формат

работен лист (WSF). Валидните WSF дати са между 1 и 73050, включително.

Ако колоната може да съдържа null стойности, такава е вмъкната. Ако колоната не може да съдържа null стойности, редът не е импортиран.

**Отговор на потребителя:** Или редактирайте данните в таблицата, или проверете дали данните във файла на електронната таблица са валидни за импортиране в базата данни на мениджъра на базата данни и подайте отново командата.

# **SQL3177W Стойността на ред** *ред***, колона** *колона* **във WSF файла е извън обхвата на стойност за час.**

**Обяснение:** Записът във файла на електронната таблица съдържа стойност, която е твърде голяма или твърде малка, за да бъде валиден час на файл във формат работен лист (WSF). WSF часът е стойност, която в равна или по-голяма от нула, но по-малка от едно.

Ако колоната може да съдържа null стойности, такава е вмъкната. Ако колоната не може да съдържа null стойности, редът не е импортиран.

**Отговор на потребителя:** Или редактирайте данните в таблицата, или проверете дали стойността, която ще се импортира от входния файл във формат работен лист, е стойност на час и подайте отново командата.

# **SQL3178W Типът на записа във WSF файла за реда на базата данни** *номер-на-ред***, колона** *номер-на-колона* **не е валиден за представяне на стойност на час.**

**Обяснение:** Входната стойност е целочислена. Стойността на час трябва да бъде число с плаваща запетая или част от деня във файл на електронна таблица във формат на работен лист (WSF).

Ако колоната може да съдържа null стойности, такава е вмъкната. Ако колоната не може да съдържа null стойности, редът не е импортиран.

**Отговор на потребителя:** Или редактирайте данните в таблицата, или проверете дали стойността, която ще се импортира от входния файл във формат работен лист, е стойност на час и подайте отново командата.

### **SQL3179W В реда** *ред* **от входния файл липсват данни за вмъкване в колона, в която не може да има незадължителни стойности. Редът не е вмъкнат.**

**Обяснение:** Ред данни от входния файл липсват данни или те са невалидни за колоната, която не може да съдържа null стойности. Стойностите на оставащите колони в този ред на базата данни не са вмъкнати.

Обработката продължава със следващия ред. Редът не е вмъкнат.

**Отговор на потребителя:** Или редактирайте данните в таблицата, или проверете дали данните във файла на електронната таблица са валидни за вмъкване в базата данни на мениджъра на базата данни.

# **SQL3180W Поставете дискета** *номер* **в устройство** *устройство***.**

**Обяснение:** Това е заявка за приложението да подкани потребителя да постави посочената дискета е указаното устройство.

Помощната програма чака да бъде извикана отново, след като потребителят постави дискетата в устройството.

**Отговор на потребителя:** Подканете потребителя за дискетата и след това се върнете в помощната програма с параметъра *callerac*, показващ дали процесът да продължи или завърши.

# **SQL3181W Достигнат е краят на файла преди да бъде намерен очакваният завършващ запис.**

**Обяснение:** При зареждането на PC/IXF файл, създаден от мениджъра на базата данни, записът А от подтип Е, който се очаква като последен А запис, не е намерен.

Входният файл вероятно е повреден.

Продължете работата.

**Отговор на потребителя:** Проверете за данни, които са заредени. Ако данните липсват, редактирайте таблицата или променете входния файл и подайте отново командата. Ако PC/IXF файлът е копиран от един носител на друг, сравнете копието с оригинала или повторете копирането.

# **SQL3182W Поставете дискета** *номер* **в устройство** *устройство***. Дискетата, която е поставена в момента, не е правилната дискета или дискетата за продължение е невалидна.**

**Обяснение:** По време на зареждането на PC/IXF файл, който е записан на повече от една дискети, към приложението е подадена заявка за поставяне на дискета, върнато е потвърждение, че дискетата е в устройството, но файлът за продължение не е там или е невалиден. Това действие не се отнася за първата дискета.

Помощната програма чака отговор от приложението, за да продължи или спре работа.

**Отговор на потребителя:** Кажете на потребителя да провери дали правилната дискета е поставена в устройството. Ако в устройството е правилната дискета, извикайте отново помощната програма с параметъра *callerac* настроен така, че работата да спре.

# **SQL3183W Отменящите стойности на разделители в параметъра filetmod не са разделени с интервали.**

**Обяснение:** Поне една от ключовите думи COLDEL, CHARDEL или DECPT в параметъра *filetmod* не е в началото на параметъра *filetmod* и не следва интервал. Това състояние може да възникне при LOAD/IMPORT на ASCII файлове с разделители (DEL).

Помощната програма спира работа. Грешните стойности на ограничители са игнорирани.

**Отговор на потребителя:** Подайте отново командата с правилен параметър *filetmod*.

### **SQL3184W Възникнало е SQL предупреждение** *SQLCODE* **при създаването на таблицата.**

**Обяснение:** Таблицата е създадена, но е възможно до се различава от оригиналната таблица.

**Отговор на потребителя:** Сравнете табличните дефиниции на новосъздадената и на очакваната таблици. Направете необходимите корекции посредством команди като ALTER TABLE. Вижте посочения в предупредителното съобщение SQLCODE за повече информация какво се е случило.

# **SQL3185W Предишната грешка е възникнала при обработката на данни от ред** *номер-на-ред* **на входния файл.**

**Обяснение:** Това съобщение показва реда, на който е възникнала грешката от предишното съобщение във файла със съобщения (например SQL3306).

**Отговор на потребителя:** Не е необходимо действие.

**SQL3186W Данните не са заредени в базата данни, защото журналът е запълнен или пространството за заключване е изчерпано. Върнат е SQLCODE** *sqlcode***. Ще бъде направен опит за извършване на commit и операцията ще продължи, ако опитът е успешен.**

**Обяснение:** Помощната програма не може да вмъкне ред с данни в базата данни, защото журналът за транзакции на базата данни е запълнен, или пространството за заключване, достъпно за приложението, е запълнено.

Направен е commit на завършените транзакции на базата данни и вмъкването е опитано отново. Ако повторното вмъкване продължава да указва същия отказ, помощната програма ще спре работа.

**Отговор на потребителя:** Имайте предвид, че следващ неуспех на помощната програма ще причини ролбек до състоянието след последния commit, а не до състоянието преди първоначалното извикване на помощната програма.

# **SQL3187W Възникнала е грешка при създаването на индекс. Върнат е SQLCODE** *sqlcode***.**

**Обяснение:** Помощната програма IMPORT е създавала индекс, когато е възникнала грешка. Може вече да съществува индекс за някоя таблица.

Тази грешка възниква само при импортиране на PC/IXF файл.

Помощната програма продължава работа. Файлът е импортиран, но индексът не е създаден за таблицата.

За Federated system users: в добавка към горепосочената причина, тази грешка може да възникне, когато CREATE NICKNAME оператор е подаден от federated server и таблицата на източника на данни има индекс или индекси с твърде много колони, или размерът на общия индекс не може да бъде представен в federated server каталога. *sqlcode* в съобщението дава по-подробна информация за възникналия проблем.

**Отговор на потребителя:** Прочетете следващото съобщение в журнала на съобщенията (SQL3189) за името на индекса, който не е създаден. Създайте индекса с командата CREATE INDEX.

За Federated system users: направете select от каталога на източника на данни и federated server каталога, за да определите кой индекс или индекси не са създадени в federated server каталога. Или:

- Създайте индексите с използването на командата CREATE INDEX. Не забравяйте да отрежете колоните по подходящ начин, за да не нарушите ограниченията, които са попречили индексът да бъде създаден на първото място.
- Не правете нищо и позволете на federated server да работи без да знае за индекса.

И двете гореспоменати опции имат потенциално влияние върху производителността.

# **SQL3188N Възникнала е грешка при изтриването на съдържанието на таблицата.**

**Обяснение:** При работата на LOAD/IMPORT с опцията REPLACE посочената таблица на базата данни се отрязва преди обратното вмъкване на данните в таблицата. Възникнала е грешка в процеса да отрязване.

Помощната програма завършва с грешка.

**Отговор на потребителя:** Подайте командата отново.

# **SQL3189N Предишното съобщение се отнася за индекса** *име* **с колони** *списък-колони***.**

**Обяснение:** Това съобщение винаги следва съобщение SQL3187, когато възникне грешка при създаването на индекс. *име* е името на индекса, чието създаване е неуспешно. *списък-колони* е низ от имена на индекс колони. Всяко име на колона в низа се предхожда от знак плюс (+) или минус (−), показващ нарастващ или намаляващ ред.

Помощната програма продължава работа.

**Отговор на потребителя:** Ръчно създайте индекса с командата CREATE INDEX.

### **SQL3190N Опцията indexixf не е валидна за тази операция на импортиране.**

**Обяснение:** Ако се използва INDEXIXF в параметъра *filetmod* на командата IMPORT, всяко едно от следните също е необходимо:

- IMPORT трябва да заменя съдържанието на таблица.
- v Параметърът *METHOD* трябва да бъде null.
- Всяка IXF колона трябва да бъде насочена към колона на базата данни със същото име.

Помощната програма спира работа. Не са импортирани данни.

**Отговор на потребителя:** Подайте отново командата или без опцията INDEXIXF, или с другите параметри, които са валидни с опцията INDEXIXF.

**SQL3191N Полето в ред** *номер-на-ред* **колона** *номер-на-колона***, което започва с** *низ* **не съответства на определените от потребителя DATEFORMAT, TIMEFORMAT или TIMESTAMPFORMAT. Редът ще бъде отхвърлен.**

**Обяснение:** Данните не отговарят на определения от потребителя формат. Това може да се дължи на липсващи полета, на несъответствие в разделители на колони или на стойност извън позволения обхват.

**Отговор на потребителя:** Проверете входната стойност. Коригирайте входния файл или определете DATEFORMAT, TIMEFORMAT или TIMESTAMPFORMAT, които да съответстват на данните и предайте отново командата.

**SQL3192N Във filetmod не е валиден дефинирания от потребителя формат** *ключова дума***, започващ с низ** *string***.**

**Обяснение:** Определеният от потребителя формат не е валиден, защото може да е определен повече от веднъж или да съдържа невалиден символ.

Форматите трябва да са обградени от двойни кавички.

Валидните определители DATEFORMAT съдържат символите "YYYY", "M" и "D".

Валидните определители TIMEFORMAT съдържат символите "AM", "PM", "TT" и символите "H", "M" и "D".

Валидните определители TIMESTAMPFORMAT съдържат всички символи от определителите за DATEFORMAT и TIMEFORMAT, както и "UUUUUU".

Обаче "M" не може да стои едновременно до определител за формат на дата и за формат на час.

Необходим е разделител за поле, ако съответната стойност във файла с данни може да е с променлива дължина.

Помощната програма спира работа.

**Отговор на потребителя:** Проверете определителя за формата. Коригирайте формата и подайте отново командата.

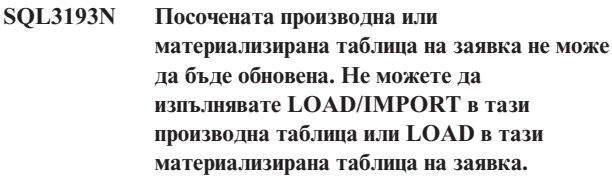

**Обяснение:** Помощната програма LOAD/IMPORT може да бъде стартирана с производна таблица, само ако производната таблица може да бъде обновявана. Посочената производна таблица е дефинирана така, че данните в нея не може да бъдат променяни.

Помощната програма LOAD може да бъде изпълнена за материализирана таблица на заявка само, ако материализираната таблица на заявка не е репликирана. Посочената таблица е репликирана материализирана таблица на заявка.

Помощната програма IMPORT може да бъде изпълнена за материализирана таблица на заявка само, ако материализираната таблица на заявка е поддържана от потребителя материализирана таблица на заявка. Посочената таблица е поддържана от системата материализирана таблица на заявка.

Помощната програма за LOAD/IMPORT спира работа. Не са вмъкнати данни.

**Отговор на потребителя:** Подайте отново командата с името на таблица или производна таблица, която може да бъде обновявана.

# **SQL3194N Посочената таблица е системна таблица. Не можете да зареждате системна таблица.**

**Обяснение:** Помощната програма не може да бъде използвана със системна таблица.

Помощната програма спира работа. Не са заредени данни.

**Отговор на потребителя:** Подайте отново командата с валидно име на таблица.

**SQL3195W Дискета** *номер* **в устройство** *устройство* **не може да бъде използвана за изходния файл. Поставете форматирана дискета със свободно място за писане.**

**Обяснение:** Помощната програма EXPORT не може да използва текущата дискета за експортиране в PC/IXF

файл поради една от следните причини:

- Изходният файл не може да бъде отворен на дискетата. Дискетата може да не е форматирана.
- v Няма достатъчно свободно пространство на дискетата.

Това е заявка към приложението да подкани потребителя да постави друга дискета е указаното устройство.

Помощната програма чака да бъде извикана отново, след като потребителят постави дискетата в устройството.

**Отговор на потребителя:** Подканете потребителя за дискетата и след това се върнете в помощната програма с параметъра *callerac*, показващ дали процесът да продължи или завърши.

#### **SQL3196N Входният файл не е намерен.**

**Обяснение:** Файлът източник, който ще се зарежда в базата данни не може да бъде намерен в пътеката,

# **SQL3200 - SQL3299**

**SQL3201N Посочената таблица не може да бъде заменена, защото друга таблица е зависима от нея.**

**Обяснение:** Таблица, която е родителска на друга таблица, не може да бъде заменяна.

Командата не може да бъде изпълнена.

**Отговор на потребителя:** Изберете друга опция, като например INSERT, или изберете друг приемник за операцията.

**SQL3203N Опцията INSERT\_UPDATE не е позволена за посочения приемник, защото няма първичен ключ или всички колони са в първичния ключ.**

**Обяснение:** Опцията INSERT\_UPDATE е валидна само когато таблицата приемник има първичен ключ и колоните приемници включват всички колони на първичния ключ. Като добавка, списъкът с колони приемници и таблицата приемник трябва да съдържат поне една колона, която не е част от първичния ключ.

Командата не може да бъде изпълнена.

**Отговор на потребителя:** Изберете друга опция, като например INSERT, или изберете друг приемник за операцията на помощната програма.

# **SQL3204N Опцията INSERT\_UPDATE не може да бъде приложена към тази производна таблица.**

**Обяснение:** Опцията INSERT\_UPDATE не е валидна за производни таблици, а производна таблица е избрана за посочена от параметъра *datafile*.

Командата не може да бъде изпълнена.

**Отговор на потребителя:** Проверете дали входният файл съществува и дали пътеката е правилна.

### **SQL3197N Направен е опит за изпълнението на много копия на import или export.**

**Обяснение:** Направен е опит за изпълнението на повече от един модел на помощните програми import или export на система, където това не се поддържа.

Командата не може да бъде изпълнена.

**Отговор на потребителя:** Подайте отново втората операция, когато няма други процеси, които да се опитват да изпълняват същата помощна програма.

приемник на операцията на помощната програма.

Командата не може да бъде изпълнена.

**Отговор на потребителя:** Изберете друга опция, като например INSERT, или изберете друг приемник за операцията на помощната програма.

### **SQL3205N Посочената производна таблица не може да бъде заменена, защото базовата й таблица има зависима от нея таблица.**

**Обяснение:** Производна таблица, чиято базова таблица има връзка с някаква таблица, (включително със себе си), не може да бъде заменена.

Командата не може да бъде изпълнена.

**Отговор на потребителя:** Изберете друга опция, като например INSERT, или изберете друг приемник за операцията на помощната програма.

### **SQL3206N Посочената производна таблица не може да бъде заменена, защото нейната дефиниция включва подзапитване.**

**Обяснение:** Производна таблица, чиято дефиниция включва подзапитване, не може да бъде заменяна. Ако дефиницията на производната таблица зависи от дефиницията на други производни таблици, другите производни таблици не може да съдържат подзапитвания. Използването на подзапитване където и да е в дефиницията на производна таблица, на която е базирана производната таблица приемник, не позволява опцията REPLACE.

Командата не може да бъде изпълнена.

**Отговор на потребителя:** Изберете друга опция, като например INSERT, или изберете друг приемник за операцията на помощната програма.

### **SQL3207N Зададена е неправилна стойност за разпознаване. Код на причина** *код-на-причина***.**

**Обяснение:** Предоставеният traversal-order-

списък/списък-подтаблици е невалиден. Обяснението за кода на причината е:

- 1. Таблиците, посочени в traversal-order списъка, не са в PRE-ORDER вид.
- 2. Таблиците, посочени в traversal-order списъка, не са свързани.
- 3. Несъответствие в името на схема, открито в traversal-order списъка или списъка на подтаблици.
- 4. При опция REPLACE липсват някои подтаблици в traversal-order списъка.
- 5. Списъкът на подтаблици не е еднакъв с или подмножество на traversal-order списъка.

**Отговор на потребителя:** Действията на потребителя в зависимост от кода за причина са:

- 1. Уверете се, че traversal-order списъкът е в PRE-ORDER вид.
- 2. Уверете се, че всички таблици от traversal-order списъка са свързани.
- 3. Уверете се, че имената на схеми са съгласувани.
- 4. Когато се използва опция REPLACE се уверете, че всички подтаблици в йерархията са включени.
- 5. Уверете се, че списъкът с подтаблици е еднакъв с или е подмножество на traversal-order списъка.

# **SQL3208W Импортиране на данни от типизирана таблица в обикновена таблица.**

**Обяснение:** Потребителят е указал импортиране на данни от типизирана таблица в обикновена таблица. Забележете, че id\_на\_обект колона няма да бъде обработена по време на импортирането.

**Отговор на потребителя:** Уверете се, че подобна операция е преднамерена.

### **SQL3209N Импортът с опция CREATE не позволява промяна на името на подтаблица или на имената на атрибути.**

**Обяснение:** Когато е използвана опция CREATE, не може да бъдат променяни името на подтаблица или имената на атрибути.

**Отговор на потребителя:** Моля, проверете вашата IMPORT команда и се уверете, че не е посочен списък с подтаблици.

# **SQL3210N Опцията** *опция* **не е съвместима с йерархията в** *име-на-команда***.**

**Обяснение:** *опция* не е съвместима с йерархия в EXPORT, IMPORT или LOAD.

**Отговор на потребителя:** Моля, проверете синтаксиса на командата за поддръжка на йерархичност.

#### **SQL3211N LOAD не поддържа типизирани таблици.**

**Обяснение:** LOAD не поддържа типизирани таблици. Вместо това използвайте IMPORT.

**Отговор на потребителя:** Моля, използвайте IMPORT за да внесете йерархични данни в базата данни.

# **SQL3212N Опцията TERMINATE на командата LOAD не се поддържа за таблици с DATALINK колони или за пространства за таблици в състояние на изчакване при изтриване.**

**Обяснение:** Направен е опит да се завърши провалена или прекъсната LOAD операция върху таблица, която съдържа DATALINK колони, или таблица, която се намира в пространство за таблици в състояние на изчакване при изтриване. В момента те не се поддържат.

**Отговор на потребителя:** Използвайте опцията RESTART на командата LOAD, за да възстановите провалената или прекъсната LOAD операция.

#### **SQL3213I Режимът на индексиране е** *режим***.**

**Обяснение:** Стойностите за режим на индексиране са:

#### **REBUILD**

индексите ще бъда изградени отново изцяло

### **INCREMENTAL**

индексите ще бъдат разширени

#### **DEFERRED**

индексите няма да бъдат обновени, но ще бъдат маркирани като изискващи опресняване преди следващия достъп до тях.

**Отговор на потребителя:** Не е необходимо действие.

**SQL3214N Помощната програма LOAD не поддържа отложено индексиране за таблици с уникални индекси.**

**Обяснение:** Режим на индексиране DEFERRED е посочен за таблица, която има уникални индекси. Това е невалидно.

**Отговор на потребителя:** Посочете режим на индексиране AUTOSELECT, REBUILD или INCREMENTAL и подайте командата отново. **SQL3215W Помощната програма Load в момента не поддържа INCREMENTAL индексиране при зареждане в DMS пространство за таблици на таблици, на които индексният обект на таблицата се намира в пространството за таблици на някой от другите обекти на таблицата-приемник при зададена опция COPY. Ще бъде използван режим на индексиране REBUILD.**

**Обяснение:** Режим на индексиране INCREMENTAL не се поддържа за тази операция. Ще бъде използван режим на индексиране REBUILD.

**Отговор на потребителя:** Потребителят може да избегне това предупреждение чрез дефиниране на индекса в пространство за таблици, което не е поделено от други обекти в таблицата, която се зарежда. Друга възможност е да се избягва употребата на опцията COPY. Обърнете се към документацията на DB2 за пълен списък на алтернативите на опцията COPY.

**SQL3216W Индексният обект на таблицата не е бил консистентен когато помощната програма за зареждане (load) е пусната. Не може да бъде изпълнено INCREMENTAL индексиране по време на работата на тази помощна програма load. Ще бъде използван режим на индексиране REBUILD.**

**Обяснение:** INCREMENTAL индексиране може да се използва само на таблици, които имат консистентен индексен обект по време на стартирането на помощната програма load. При зареждане с режим на индексиране REBUILD, индексът на таблицата се изгражда отново по консистентен начин.

**Отговор на потребителя:** Не е необходимо действие.

**SQL3217W Режим на индексиране INCREMENTAL се поддържа само когато се използва LOAD за добавяне на данни чрез действието INSERT INTO. Работното LOAD действие е** *действие***. Помощната програма ще използва режим на индексиране** *режим***.**

**Обяснение:** INCREMENTAL индексиране може да се използва само когато се добавят данни към таблица чрез действието за зареждане INSERT. Тази възможност не се поддържа когато се зарежда с действия REPLACE, RESTART или TERMINATE.

**Отговор на потребителя:** Не е необходимо действие.

**SQL3218C Помощната програма LOAD не може да продължи, защото е срещнала един или повече повредени индексни файлове. Рестартирайте базата данни и подайте отново командата LOAD.**

**Обяснение:** Помощната програма LOAD не може да продължи, защото един или повече индекса от

структурите данни за таблицата приемник са в състояние на несъгласуваност.

**Отговор на потребителя:** Прекратете всички приложения и изпълнете командата RESTART DATABASE за засегнатата база данни, за да се изгради отново повредения индекс или индекси. След това подайте отново командата LOAD.

# **SQL3219N Помощната програма LOAD не успя да деактивира проверката на ограничения за таблицата приемник.**

**Обяснение:** Възникнаха проблеми, когато помощната програма LOAD се опита да деактивира проверката на ограничения за таблицата приемник.

### **Отговор на потребителя:**

- Изпълнете командата SET INTEGRITY OFF за таблицата приемник, преди да стартирате помощната програма LOAD.
- Ако се опитвате да изпълните LOAD в режим на заместване след неуспешно изпълнена операция LOAD, използвайте командата LOAD TERMINATE, за да поставите пространството за таблици в достъпно състояние, преди да изпълните командата LOAD REPLACE.

# **SQL3220W Томът** *име-на-том* **не е намерен в директорията** *име-на-директория***. Копирайте тома в тази директория и продължете с LOAD/IMPORT.**

**Обяснение:** Направен е опит за LOAD/IMPORT на много IXF файлове, но един от файловете липсва от посочената директория. LOAD/IMPORT се опитва да намери частите в същата директория, в която е намерена първата част.

Импортирането ще прекъсне.

# **Отговор на потребителя:**

- Намерете частта и я поставете в същата директория, в която се намира първата част. След това извикайте LOAD/IMPORT отново с *callerac* SQLU\_CONTINUE. LOAD/IMPORT ще продължи обработката на файла.
- Прекъснете помощната програма за LOAD/IMPORT, като я извикате с callerac, равен на SQLU\_TERMINATE.

# **SQL3221W ...Започва COMMIT WORK. Брой на входните записи =** *брой*

**Обяснение:** Помощната програма import ще се опита да направи COMMIT на извършената работа.

**Отговор на потребителя:** Ако съобщението SQL3222W не е отпечатано веднага след това съобщение, тогава COMMIT е неуспешен и трябва да проверите таблицата си или производната си таблица, за да видите кои записи са импортирани.След това може да започнете да импортирате отново с RESTARTCOUNT, настроен на броя на успешно импортираните записи, за да се

прескочат тези редове и да се импортира останалата част от файла. (Ако сте правели CREATE, REPLACE\_CREATE или REPLACE, направете следващото импортиране с опцията INSERT.)

# **SQL3222W ...COMMIT на промените в базата данни е успешен.**

**Обяснение:** COMMIT е успешен.

**Отговор на потребителя:** Не е необходимо да правите нищо, ако получите това съобщение.

### **SQL3223N Параметърът от тип указател към** *параметър* **не е посочен правилно.**

**Обяснение:** Параметърът от тип <параметър> не е посочен правилно.Типовете са един от ″struct sqluimpt\_in″, ″struct sqluimpt\_out″, ″struct sqluexpt\_out″, ″struct sqluload\_in″, ″struct sqluload\_out″, ″struct sqluunld\_in″ или ″struct sqluunld\_out″. Указателят трябва да бъде или NULL указател, или трябва да сочи към съответна структура и нейното поле sizeOfStruct трябва да бъде инициализирано на един от SQLUIMPT\_IN\_SIZE за struct sqluimpt\_in, SQLUIMPT\_OUT\_SIZE за struct sqluimpt\_out, SQLUEXPT\_OUT\_SIZE за struct sqluexpt\_out, SQLULOAD\_IN\_SIZE за struct sqluload\_in, SQLULOAD\_OUT\_SIZE за struct sqluload\_out, SQLUUNLD\_IN\_SIZE за struct sqluunld\_in или SQLUUNLD\_OUT\_SIZE за struct sqluunld\_out.

Командата не може да бъде изпълнена.

**Отговор на потребителя:** Стартирайте отново помощната програма с правилен параметър.

# **SQL3225N Стойността на RESTARTCOUNT или на SKIPCOUNT е по-голяма от броя на редовете във файла. Не са заредени никакви редове. Не са заредени никакви редове.**

**Обяснение:** Помощната програма е извикана със стойност на RESTARTCOUNT или на SKIPCOUNT, която е по-голяма от броя на редовете във входния файл, което води до това, никакви редове да не бъдат заредени в таблицата/производната таблица.

**Отговор на потребителя:** Проверете дали стойността на RESTARTCOUNT или на SKIPCOUNT е правилна и извикайте отново помощната програма.

# **SQL3227W Токенът на запис** *токен1* **сочи към потребителски запис номер** *токен2***.**

**Обяснение:** Възникнала е грешка или предупреждение при LOAD, IMPORT или EXPORT от таблица. CPU паралелизмът е бил по-голям от 1 когато е възникнал проблемът и е записано SQL съобщение, което идентифицира потребителския запис със специален уникален токен. Това съобщение се използва за трансформиране на уникалния токен на запис към номера на запис от изходните потребителски данни.

**Отговор на потребителя:** Обърнете се към оригиналното върнато SQL съобщение за информация за подходящите действия.

# **SQL3228N DEFERRED INDEXING не се поддържа за таблици с DATALINK колони.**

**Обяснение:** Опцията "режим на индексиране" за средството за зареждане е определена като "отложено". Тази опция не се поддържа с таблици, в които има DATALINK колони.

**Отговор на потребителя:** Подайте отново командата за зареждане, като определите различен режим на индексиране.

# **SQL3250N COMPOUND=***стойност* **е невалидна стойност или не е разрешена в съчетание с други импортни параметри или с дефиницията на таблицата приемник.**

**Обяснение:** Опцията COMPOUND=x е посочена за помощната програма import, но не може да бъде обработена поради една от следните причини:

- v Тя е невалидна, когато се използва опцията INSERT\_UPDATE.
- v Невалидно е със следните типове модификатори на файлов тип: IDENTITYIGNORE, IDENTITYMISSING, GENERATEDIGNORE, GENERATEDMISSING
- Базата данни, в която се импортира, е достъпна през сървър или шлюз от предишна версия.
- v Стойността не е в позволения обхват от 1 до 100. (В DOS или Windows максималната стойност е 7).
- Импортираната таблица е йерархична или типова таблина.
- Импортираната таблица има генерирани колони.

**Отговор на потребителя:** Променете опцията filetmod, за да коригирате използването на COMPOUND=x, или премахнете COMPOUND=x от опцията на модификатор на файлов тип.

### **SQL3251N** ″**брой**″ **повече грешки са възникнали при импортиране.**

**Обяснение:** Помощната програма е открила повече грешки, отколкото може да бъдат указани в sqlca (максималният брой е 7) при използването на опцията COMPOUND. Съобщенията за тези грешки няма да бъдат записани във файла на съобщенията.

Помощната програма продължава работа.

**Отговор на потребителя:** Ако искате всички съобщения за грешки за всеки ред при импортиране, не използвайте опцията COMPOUND или използвайте стойност на COMPOUND, която е по-малка или равна на 7.

### **SQL3260N Възникнала е неочаквана грешка при достъп до LDAP директорията. Код на грешка =** *код-на-грешка***.**

**Обяснение:** Възникнала е неочаквана грешка при достъп до LDAP директорията. Командата не може да бъде обработена.

**Отговор на потребителя:** Запишете номера на съобщението (SQLCODE) и кода на грешка. Използвайте Независимото средство за трасиране, за да получите трасираща информация. Тогава се свържете с представител на сервиза на IBM.

# **SQL3261N Командата REGISTER LDAP не е изпълнена успешно, защото необходим входен параметър не е зададен. Код за причина =** *код-за-причина***.**

**Обяснение:** Командата REGISTER LDAP не е изпълнена успешно, защото необходим входен параметър не е зададен, както се показва от следните кодове за грешка:

- **1** Не е зададен параметърът Мрежов идентификатор.
- **2** Не е зададен параметърът Активно отдалечено LU.
- **3** Не е зададен параметърът Име на транзакционна програма (TP).
- **4** Не е зададен параметърът Режим.
- **5** Не е зададен параметърът Netbios NNAME.
- **6** Не е зададен параметърът TCP/IP хост име.
- **7** Не е зададен параметърът Име на TCP/IP услуга.
- **8** Не е зададен IPX адресът.
- **9** Не е зададено името на компютър.
- **10** Не е зададено името на модел.

**Отговор на потребителя:** Подайте командата с необходимия входен параметър

### **SQL3262N Името на TCP/IP услугата** *име* **е невалидно.**

**Обяснение:** Посоченото име на TCP/IP услуга е невалидно.

**Отговор на потребителя:** Уверете се, че името на TCP/IP услуга е конфигурирано и запазено в локалния etc/services файл и подайте командата отново. Друга възможност е да посочите номера на порт, който е възложен за името на TCP/IP услугата.

#### **SQL3263N Типът на протокола не се поддържа.**

**Обяснение:** Посоченият тип на протокол не се поддържа за командата.

**Отговор на потребителя:** Подайте командата с поддържан тип на протокол.

#### **SQL3264N DB2 сървърът не е регистриран в LDAP.**

**Обяснение:** Командата не е изпълнена успешно, защото DB2 сървърът не е регистриран в LDAP.

**Отговор на потребителя:** Регистрирайте DB2 сървъра в LDAP чрез командата REGISTER LDAP. След това подайте командата отново.

### **SQL3265N Възникнала е неочаквана грешка при LDAP разпознаването.**

**Обяснение:** Не може да се разпознае LDAP потребителят поради неочаквана системна грешка в LDAP.

**Отговор на потребителя:** Използвайте Независимото средство за трасиране, за да получите трасираща информация. Тогава се свържете с представител на сервиза на IBM.

### **SQL3266N Паролата на LDAP потребителя е неправилна.**

**Обяснение:** Посочената парола не е правилна за посоченото Отличително име (DN) на потребител.

**Отговор на потребителя:** Подайте командата с правилна парола.

# **SQL3267N** *идентификатор-за-оторизация* **няма достатъчно права, за да изпълни заявената команда.**

**Обяснение:** Командата не е изпълнена успешно, защото LDAP потребителят няма достатъчно права, за да изпълни зададената задача.

**Отговор на потребителя:** Уверете се, че LDAP потребителят има оторизация за изпълняване на операцията.

### **SQL3268N LDAP схемата не е съвместима с работното ниво на DB2.**

**Обяснение:** LDAP схемата, дефинирана на сървъра, не съдържа дефиниция за DB2 класовете обекти и/или атрибутите, използвани в работното ниво на DB2.

**Отговор на потребителя:** Вижте Ръководството за администриране за информация как да добавите DB2 класовете обекти и атрибутите в LDAP схемата.

#### **SQL3269N LDAP сървърът не е достъпен.**

**Обяснение:** DB2 не може да осъществи достъп до информацията в LDAP директорията, защото LDAP сървърът е недостъпен.

**Отговор на потребителя:** Направете следното:

- 1. Уверете се, че LDAP сървърът е активен.
- 2. Проверете дали TCP/IP е конфигуриран правилно на вашата машина
- 3. Проверете дали регистрационната променлива DB2LDAPHOST е настроена на TCP/IP хост името и порт номера на LDAP сървъра чрез изпълнение на командата ″db2set DB2LDAPHOST″. Ако DB2LDAPHOST не е настроена, може да я настроите чрез командата ″db2set DB2LDAPHOST=<име-нахост>:<номер-на-порт>″, където <име-на-хост> е TCP/IP хост името на LDAP сървъра, а <номер-на-порт> е TCP/IP номера на порт на LDAP сървъра. Подразбиращият се номер на порт е 389.

### **SQL3270N Отличителното име (DN) на LDAP потребителя е невалидно.**

**Обяснение:** Отличителното име (DN) на LDAP потребителя е невалидно.

**Отговор на потребителя:** Подайте командата с валидно DN на LDAP потребител.

### **SQL3271N Отличителното име (DN) и/или паролата на LDAP потребителя не са дефинирани за включения в момента потребител.**

**Обяснение:** Когато настройвате предпочитанията на потребителя, като например CLI конфигурацията или DB2 регистрационна променлива, DN и паролата на LDAP потребителя трябва да бъдат дефинирани за включения в момента потребител.

**Отговор на потребителя:** Обърнете се към IBM eNetwork LDAP документацията за информация как да конфигурирате DN и паролата на LDAP потребителя за включения в момента потребител.

### **SQL3272N Възелът** *име-на-възел* **не е намерен в LDAP директорията.**

**Обяснение:** Командата не е изпълнена успешно, защото възелът *име-на-възел* не е намерен в LDAP директорията.

**Отговор на потребителя:** Уверете се, че името на възела е правилно и подайте командата отново.

### **SQL3273N Базата данни** *псевдоним-на-БД* **не е намерена в LDAP директорията.**

**Обяснение:** Командата не е изпълнена успешно, защото базата данни *псевдоним-на-БД* не е намерена в LDAP директорията.

**Отговор на потребителя:** Уверете се, че името на базата

данни е правилно и подайте командата отново.

# **SQL3274W Базата данни бе създадена успешно. Въпреки това, базата данни не е каталогизирана в LDAP директорията. SQLCODE =** *sqlcode***.**

**Обяснение:** Базата данни бе създадена успешно. Въпреки това, базата данни не може да бъде каталогизирана в LDAP директорията, защото е възникнала грешка при операцията.

**Отговор на потребителя:** Поправете грешката, посочена в SQLCODE. След това каталогизирайте базата данни в LDAP директорията чрез командата CATALOG LDAP DATABASE.

# **SQL3275W Базата данни бе изтрита успешно. Въпреки това, базата данни не е декаталогизирана в LDAP директорията. SQLCODE =** *sqlcode***.**

**Обяснение:** Базата данни бе изтрита успешно. Въпреки това, базата данни не може да бъде декаталогизирана в LDAP директорията, защото е възникнала грешка при операцията.

**Отговор на потребителя:** Поправете грешката, посочена в SQLCODE. След това декаталогизирайте базата данни в LDAP директорията чрез командата UNCATALOG LDAP DATABASE.

### **SQL3276N Не може да се получи LDAP контекста на имената.**

**Обяснение:** Не може да се направи запитване за LDAP контекста на имената за LDAP сървъра.

**Отговор на потребителя:** Обърнете се към администратора на LDAP директорията, за да получите LDAP контекста на имената за LDAP сървъра, който използвате. Ако използвате IBM eNetwork Directory V2.1, това е името на LDAP суфикса. След това настройте контекста на имената за работната машина чрез командата ″db2set DB2LDAP\_BASEDN=<контекст-наимената>″.

# **SQL3277N Базата данни** *псевдоним-на-БД* **вече съществува в LDAP директорията.**

**Обяснение:** Командата не е изпълнена успешно, защото в LDAP директорията вече съществува друга база данни със същото име.

**Отговор на потребителя:** Подайте командата с друго име.

# **SQL3278N Възелът** *възел* **вече съществува в LDAP директорията.**

**Обяснение:** Командата не е изпълнена успешно, защото в LDAP директорията вече съществува друг възел със същото име.

**Отговор на потребителя:** Подайте командата с друго име.

#### **SQL3279N Командата не е изпълнена успешно, защото LDAP е дезактивиран.**

**Обяснение:** Командата не е изпълнена успешно, защото LDAP поддръжката е дезактивирана на работната машина.

**Отговор на потребителя:** Ако LDAP поддръжката е инсталирана, разрешете я чрез командата ″db2set DB2\_ENABLE\_LDAP=YES″.

Ако LDAP поддръжката не е инсталирана, трябва да изпълните програмата за настройка и да изберете LDAP поддръжката за инсталиране.

# **SQL3280N Неуспешен опит за свързване към DRDA сървър.**

**Обяснение:** Приключи неуспешно опита за свързване към DRDA сървър, защото DB2 Connect не е инсталирана на този DB2 клиент и шлюзът-възел не е бил определен, когато е каталогизирана тази LDAP база данни.

**Отговор на потребителя:** Или инсталирайте DB2 Connect на този DB2 клиент, или каталогизирайте отново тази LDAP база данни с валиден шлюз-възел.

### **SQL3281N Параметърът OSTYPE не е валиден.**

**Обяснение:** Сървърът на базата данни не е регистриран в LDAP, защото не е валиден определеният параметър OSTYPE. Параметърът OSTYPE описва типа операционна система на сървъра.

**Отговор на потребителя:** Подайте отново командата, като определите тип операционна система (OSTYPE), поддържан от DB2.

### **SQL3282N Не са валидни попълнените идентификатори.**

**Обяснение:** Не е валидно отличителното име (DN) на потребителя, въведената парола или и двете.

Тази грешка може да възникне, когато потребителят е в обкръжение на Windows 2000 домейн, който поддържа LDAP, и влиза с локален акаунт, който може да няма достатъчни права.

**Отговор на потребителя:** Подайте отново командата, като използвате валидни стойности за отличителното име (DN) на потребителя и паролата.

Ако работите в обкръжение на Windows 2000 домейн, осигурете влизане с акаунт, който има достатъчни права.

# **SQL3300 - SQL3399**

# **SQL3283W Успешно е обновена конфигурацията на мениджъра на базата данни. Въпреки това информацията за протокола не е обновена в LDAP директорията. SQLCODE =** *sqlcode-стойност***.**

**Обяснение:** Успешно е обновена конфигурацията на мениджъра на базата данни. Въпреки това информацията за протокола не е обновена в LDAP директорията, защото е възникнала възникнала грешка при LDAP операцията.

**Отговор на потребителя:** Поправете грешката, посочена в SQLCODE. След това обновете информацията за протокола в LDAP директорията с помощта на командата UPDATE LDAP NODE.

#### **SQL3284N Параметърът nodetype не е валиден.**

**Обяснение:** Сървърът на базата данни не е регистриран в LDAP, защото не е валиден определеният параметър nodetype.

**Отговор на потребителя:** Използвайте валиден тип на възел, когато регистрирате сървъра на базата данни в LDAP. Валидните стойности за параметъра nodetype са: SERVER, MPP и DCS.

### **SQL3285N Командата не е изпълнена успешно, защото LDAP не се поддържа.**

**Обяснение:** Командата не е изпълнена успешно, защото на тази платформа не се поддържа LDAP.

**Отговор на потребителя:** Ако LDAP не се поддържа на тази платформа, подайте следната команда, за да деактивирате LDAP поддръжката:

db2set DB2\_ENABLE\_LDAP=NO

### **SQL3300N Записите във входния файл не се в правилната последователност.**

**Обяснение:** Записите във файла във формат работен лист (WSF) се очаква да бъдат в нарастващ ред (ред 1, колона 1 ... ред 1, колона 256; ред 2, колона 1 ... ред 2, колона 256, и т.н.) Има някаква повреда във WSF файла или той е бил генериран неправилно, вероятно с версия на продукт на Lotus, която не се поддържа от мениджъра на базата данни.

Помощната програма IMPORT спира работа.

**Отговор на потребителя:** Регенерирайте файла WSF с поддържана версия на Lotus продукта.

### **SQL3301N Намерен е BOF запис в средата на входния файл.**

**Обяснение:** Запис beginning-of-file (BOF) трябва да бъде първият запис във файл във формат на работен лист (WSF). Той не може да се намира никъде другаде във файла. Има някаква повреда във WSF файла или той е бил генериран неправилно, вероятно с версия на продукт на Lotus, която не се поддържа от мениджъра на базата данни.

Помощната програма IMPORT спира работа.

**Отговор на потребителя:** Регенерирайте файла WSF с поддържана версия на Lotus продукта.

### **SQL3302N Намерен е EOF запис преди да бъдат импортирани каквито и да са данни.**

**Обяснение:** Входният файл е невалиден, но той не съдържа използваеми данни за импортиране. Първият ред на работния лист е запазен за заглавна информация. Вторият ред се използва за етикети на колоните. Данните започват от третия ред.

Помощната програма IMPORT спира работа.

**Отговор на потребителя:** Регенерирайте файла във формат на работен лист (WSF) с валидни данни в редовете, които мениджърът на базата данни използва за данни.

### **SQL3303N Типът на файла трябва да бъде IXF, когато се използват ключовите думи CREATE или REPLACE\_CREATE в параметъра Низ на действието.**

**Обяснение:** Файловите типове, различни от IXF, не са позволени с ключовите думи CREATE или REPLACE\_CREATE в *Низ на действие* (например, ″REPLACE into ...″) параметър.

Помощната програма IMPORT спира работа. Не са импортирани данни.

**Отговор на потребителя:** Променете типа на файла на IXF или използвайте INSERT, INSERT\_UPDATE или REPLACE.

### **SQL3304N Таблицата не съществува.**

**Обяснение:** Посочените параметри на командата изискват таблицата да съществува.

Помощната програма спира работа. Не са заредени данни.

**Отговор на потребителя:** Направете едно от следните действия:

- Подайте командата с име на съществуваща таблица.
- v Ако входният файл е PC/IXF файл, подайте отново командата с опцията CREATE.

# **SQL3305N Таблицата не може да бъде създадена, защото вече съществува.**

**Обяснение:** Ключовата дума CREATE показва, че трябва да бъде създадена нова таблица, но таблица с посоченото име вече съществува.

Помощната програма IMPORT спира работа. Не са импортирани данни.

**Отговор на потребителя:** Или изтрийте съществуващата таблица, или използвайте ключова дума, различна от CREATE и подайте отново командата.

# **SQL3306N Възникнала е SQL грешка** *sqlcode* **при вмъкването на ред в таблицата.**

**Обяснение:** Възникнала е SQL грешка при вмъкването на ред в таблицата.

Ако SQL грешката не е сериозна, редът ще бъде отхвърлен и помощната програма ще продължи работата си; иначе помощната програма ще спре.

**Отговор на потребителя:** Проверете другите съобщения във файла на съобщенията за детайли за истинската грешка и подайте отново командата, ако е необходимо.

### **SQL3307N Броят колони в параметъра METHOD не съответства на броя записи в параметъра Низ на действието или в колона, посочена в параметъра METHOD, не съществува.**

**Обяснение:** Опцията CREATE или REPLACE\_CREATE е посочена на командата IMPORT. Или:

- Ако индикаторът на метод NAMES или POSITIONS е бил указан в параметъра *METHOD*, броят колони, указан изрично в *METHOD*, не е равен на броя колони, указан изрично в *Низ на действие* (например, ″REPLACE into ...″) параметър.
- Ако идентификаторът на метод DEFAULT е посочен в параметъра *METHOD*, броят на колоните във файла PC/IXF е по-малък от броя на колоните, посочени в параметъра *Низ на действието*.
- v Една колона, посочена в параметъра *METHOD* не съществува във файла PC/IXF.

Помощната програма IMPORT спира работа. Не е създадена таблица.

**Отговор на потребителя:** Или коригирайте колоните, посочени в параметрите *METHOD* и *Низ на действието*, или коригирайте колоните, посочени в параметъра *METHOD*.

# **SQL3308N Стойностите на кодовите страници на PC/IXF колоната** *име* **не са съвместими със стойностите на кодовите страници на приложението. Не е указан параметърът FORCEIN.**

**Обяснение:** Стойностите на кодовите страници на колоната и приложението са несъвместими. Когато параметърът FORCEIN не е посочен, данните не може да бъдат заредени, ако не се поддържа преобразуване на кодовата страница на IXF файла към кодовата страница на приложението.

Помощната програма спира работа. Не са заредени данни.

**Отговор на потребителя:** За да заредите данни с тези кодови страници, подайте отново командата с опцията FORCEIN.

### **SQL3309N Колона** *име* **в PC/IXF файла е дефинирана като графична колона. Не е указан параметърът FORCEIN.**

**Обяснение:** При зареждането на PC/IXF файл е открита колона с графични данни. Тъй като не е използван параметърът *FORCEIN*, данните не може да бъдат заредени.

Помощната програма спира работа. Не са заредени данни.

**Отговор на потребителя:** Ако искате да заредите графичните данните, подайте отново командата с параметъра *FORCEIN*.

### **SQL3310N Колоната** *име* **в PC/IXF файла е невалидна.**

**Обяснение:** Опцията CREATE или REPLACE\_CREATE е посочена на командата IMPORT. Намерена е колона с невалиден С запис при импортирането на PC/IXF файла.

Помощната програма IMPORT спира работа. Таблицата не е създадена.

**Отговор на потребителя:** Проверете информацията за дефиницията на колоната във входния файл.

#### **SQL3313N Дискът е пълен. Обработката е приключена.**

**Обяснение:** Дискът или дискетата са пълни. При експортирането в PC/IXF файл или PC/IXF файлът с данни е на твърд диск, или PC/IXF файлът с данни и базата данни са на едно и също устройство, или PC/IXF файлът с данни и файлът със съобщения са на едно и също устройство.

Помощната програма EXPORT спря обработката. Експортираните данни не са пълни.

**Отговор на потребителя:** Осигурете повече пространство на диска или дискетата или укажете файлът с данните да се намира на устройство, различно от устройството на базата данни или файлът на съобщенията и подайте отново командата.

# **SQL3314N Полетата на датата и часа в А запис не отговарят на полетата на датата и часа в Н запис.**

**Обяснение:** При зареждането на PC/IXF файл е намерен A запис в PC/IXF файла, който съдържа информация за идентификация на изпълнението (полетата за датата и часа), която се различава от информацията за идентификация на изпълнението в заглавния (Н) запис. Това действие не се отнася за A запис в началото на продължен файл.

Входният файл вероятно е повреден.

Помощната програма спира работа.

**Отговор на потребителя:** Създайте отново повредения файл или го поправете, за да възстановите колкото се може повече данни. Подайте командата отново.

### **SQL3315N Полетата на томове в A запис на подтип С са невалидни.**

**Обяснение:** При зареждането на PC/IXF файл, който е създаден от Услугите на базата данни, е намерен А запис в PC/IXF файла, който съдържа информация за тома (в полетата за томове), която е невалидна.

Входният файл вероятно е повреден.

Помощната програма спира работа.

**Отговор на потребителя:** Създайте отново повредения файл или го поправете, за да възстановите колкото се може повече данни. Подайте командата отново.

### **SQL3316N Възникнала е входно-изходна грешка при затварянето на част от входния файл.**

**Обяснение:** При зареждането на PC/IXF файл от много части е възникнала входно-изходна грешка докато системата е затваряла един от файловете, които съставят входния PC/IXF файл. Това действие не се отнася до последния файл в групата от файлове, които съставят PC/IXF файла.

Помощната програма спира работа.

**Отговор на потребителя:** Подайте командата отново.

### **SQL3317N Низът, сочен от параметъра filetmod, съдържа конфликтна информация.**

**Обяснение:** Низът *filetmod* дефинира поколението и семейството на продукта за изходния WSF файл. В низа са дефинирани повече от едно поколения или семейства на продукта.

Помощната програма спира работа. Изходният файл не е създаден.

**Отговор на потребителя:** Променете низа *filetmod*, за да дефинирате само едно поколение или семейство на продукта. Подайте командата отново.

### **SQL3318N Има дублирани ключови думи в параметъра filetmod.**

**Обяснение:** Ключовата дума COLDEL, CHARDEL или DECPT се появява повече от един път в параметъра *filetmod*. Това състояние може да възникне при използването на ASCII файлове с разделители (DEL).

Помощната програма спира работа. Не са заредени или експортирани данни.

**Отговор на потребителя:** Подайте отново командата с правилен параметър *filetmod*.

### **SQL3319N Възникнала е SQL грешка** *sqlcode* **при създаването на таблицата.**

**Обяснение:** Възникнала е SQL грешка при създаването на таблицата.

Помощната програма IMPORT спира работа. Таблицата не е създадена. Не са импортирани данни.

**Отговор на потребителя:** Проверете SQLCODE (номера на съобщение) в съобщението, за да получите допълнителна информация. Направете съответните промени и изпълнете отново командата.

### **SQL3320N Няма разделител или знак за десетична запетая след ключова дума в параметъра filetmod.**

**Обяснение:** Ключовата дума COLDEL, CHARDEL или DECPT се намира в самия край на параметъра *filetmod*. Няма разделител или знак за десетична запетая след ключовата дума. Това състояние може да възникне при използването на ASCII файлове с разделители (DEL).

Помощната програма спира работа. Не са заредени или експортирани данни.

**Отговор на потребителя:** Подайте отново командата с правилен параметър *filetmod*.

### **SQL3321C Данните не са импортирани в базата данни, защото журналът е запълнен или пространството за заключване е изчерпано. Възстановяването е неуспешно. Върнат е SQLCODE** *sqlcode***.**

**Обяснение:** Помощната програма IMPORT не може да вмъкне ред данни в базата данни, защото журналът за транзакции на базата данни е запълнен или пространството за заключване, достъпно за приложението, е било изчерпано. Изпълнен е комит на цялата работа, но помощната програма не може да вмъкне ред, защото журналът за транзакции на базата данни или пространството за заключване остава запълнено.

Помощната програма спира работа. Всички предишни промени са записани, но текущият ред не е импортиран.

**Отговор на потребителя:** Проверете количеството свободно пространство, оставащо на файловата система, съдържаща вашата база данни и обема на пространството за заключване, достъпно за приложението. Обмислете увеличаване на максималния размер на журнала, максималното пространство за списък на заключванията, или процента списъци на заключванията, достъпен на единично приложение, в конфигурационния файл на базата данни.

### **SQL3322N Възникнала е грешка в семафорите на операционната система.**

**Обяснение:** Възникнала е грешка във wait/post семафорите.

Помощната програма спира работа. При помощната програма EXPORT, данните може да бъдат непълни на носителя. При помощната програма IMPORT, на данните, които още не са записани, е направен ролбек.

**Отговор на потребителя:** Спрете и рестартирайте DB2 и опитайте отново помощното средство.

### **SQL3324N Колоната** *име* **е от тип** *тип***, който е непознат.**

**Обяснение:** Колоната данни, върната от SQL оператора, не се поддържа.

Federated system users:Типът на желаните от вас данни не се поддържа от обединения сървър или от източника на данни, който искате да достигнете.

**Отговор на потребителя:** Отстранете грешката и подайте командата отново.

Federated system users: Определете поддържан тип данни и предайте отново на програмата.
## **SQL3325W Всички колони в ред** *номер-на-ред* **имат NULL стойности; редът няма да бъде включен във WSF файла с данни.**

**Обяснение:** Когато експортирате WSF файл и операторът SELECT връща ред от NULL стойности, редът няма да бъде добавен във WSF файла. Общият брой редове, посочен в съобщение SQL3105N, е броят на редовете, върнат от оператора SELECT, а не броя на редовете във WSF файла.

Командата продължава работа.

**Отговор на потребителя:** Не е необходимо действие. Това е информационно съобщение.

### **SQL3326N Списъкът колони след името на таблицата в параметъра Низ на действието е невалиден.**

**Обяснение:** Когато извиквате IMPORT или LOAD с параметър *Низ на действието* (например ″REPLACE into ...″) , който съдържа списък с колони след името на таблицата, това съобщение ще се появи, ако той е невалиден. Например следните параметри *Низ на действието* ще бъдат неуспешни:

### **insert into tablea()**

няма колони в скобите

#### **insert into tablea(two words)**

невалидно име на колона

### **insert into tablea(grant.col1)**

името на колона не трябва да бъде дефинирано

### **insert into tablea(x1234567890123456789)**

името на колона е твърде дълго

#### **insert into tablea(,col1,col2)**

липсващо име на колона

Командата не може да продължи.

**Отговор на потребителя:** Коригирайте параметъра на *Низа на действието* с валиден списък с колони и опитайте отново.

**SQL3327N Възникнала е системна грешка (код на причина1 = "** *код-на-причина-1* **и код на причина2 =** *код-на-причина-2***).**

**Обяснение:** Възникнала е системна грешка при обработката.

Помощната програма спира работа.

**Отговор на потребителя:** Ако е възможно, запишете цялата информация за грешки от SQLCA. Запазете файла със съобщенията. Спрете всички приложения, които използват базата данни. Рестартирайте системата. Стартирайте повторно базата данни. Опитайте отново командата.

Ако има достатъчно памет и проблемът продължава да съществува, извикайте Независимото помощно средство за трасиране от командния ред на операционната система.

**SQL3330W На ред** *номер-на-ред* **символно поле има нечетна дължина, а колоната приемник на базата данни е графична колона. Редът не е зареден.**

**Обяснение:** Само символни полета с четна дължина може да бъдат заредени в графични колони на база данни.

Редът не е зареден.

**Отговор на потребителя:** Или заредете данните в нова таблица с използването на опцията CREATE в командата IMPORT, или не зареждайте тази колона в тази таблица.

### **SQL3331C Правата на файл (или директория) не позволяват посочения достъп.**

**Обяснение:** Това съобщение може да придружава друго съобщение за грешка. По показва опит за достъп до файл или директория по начин, който е несъвместим с атрибутите на файла. Източникът на проблема може да е един от следните:

- Отваряне на файл за запис на устройство само за четене
- v Отваряне за запис на файл само за четене
- Отваряне на директория вместо на файл
- Възникване на нарушение при заключване или съвместно ползване

Командата не може да бъде изпълнена.

**Отговор на потребителя:** Опитайте отново помощната програма когато файлът не се използва, или опитайте отново помощната програма, като пренасочите изхода към пътека или файл, които позволяват запис.

### **SQL3332C Достигнат е максимално разрешеният брой на отворени файлове.**

**Обяснение:** Това съобщение може да придружава друго съобщение за грешка. То показва, че е достигнат максималният брой отворени файлове.

Командата не може да бъде изпълнена.

**Отговор на потребителя:** Спрете други приложения, за да намалите броя на отворените файлове и опитайте отново.

#### **SQL3333C Файлът или директорията не съществуват.**

**Обяснение:** Това съобщение може да придружава друго съобщение за грешка. То показва, че файлът или директорията, които се прави опит да бъдат достигнати, не съществуват или не може да бъдат намерени.

Командата не може да бъде изпълнена.

**Отговор на потребителя:** Подайте отново командата с

правилното име на файл, включително и правилна пътека.

#### **SQL3334C Няма достатъчно свободно пространство.**

**Обяснение:** Това съобщение може да придружава друго съобщение за грешка. То показва, че няма достатъчно пространство за отварянето на файла.

Командата не може да бъде изпълнена.

**Отговор на потребителя:** Спрете приложението. Възможните решения са:

- Проверете дали системата ви разполага с достатъчно реална и виртуална памет.
- Отстранете фоновите процеси.

### **SQL3335C Файловата система е пълна.**

**Обяснение:** Това съобщение може да придружава друго съобщение за грешка. То показва, че на устройството няма свободно място за запис.

Командата не може да бъде изпълнена.

**Отговор на потребителя:** За да освободите място на устройството, изтрийте ненужните файлове или пренасочете изходните данни към устройство със свободно пространство.

### **SQL3337N Възникнала е входно-изходна грешка при записа на данни на сървъра.**

**Обяснение:** Възникнала е входно-изходна грешка при опит за запис на данни във временен файл на сървъра (временните файлове се създават в директорията tmp под директорията sqllib на модела на мениджъра на базата данни). Файловата система на сървъра може да е пълна.

Помощната програма спира работа. Базата данни е непроменена.

**Отговор на потребителя:** Свържете се със системния администратор на сървъра, за да освободи пространство, и подайте отново командата.

## **SQL3338N Възникнала е входно-изходна грешка при четенето на временен файл със съобщения на сървъра.**

**Обяснение:** Възникнала е входно-изходна грешка при опит за четене на временен файл със съобщения на сървъра.

IMPORT операцията е завършена; обаче, файлът със съобщенията на клиента на базата данни може да е празен или непълен.

**Отговор на потребителя:** Обърнете се към отдалечената база данни, за да проверите дали действието на помощната програма е успешна.

## **SQL3340N Не може да бъде изпълнено зареждане с едновременен достъп за четене в таблицата. Код за причина =** *код-за-причина***.**

**Обяснение:** Опцията ALLOW READ ACCESS на командата за зареждане не се поддържа в следните случаи, както е посочено в *код-за-причина*:

- 1. Когато се използва LOAD REPLACE.
- 2. Когато се използва INDEXING MODE DEFERRED.
- 3. Когато целевата таблица е в CHECK PENDING състояние и не е в READ ACCESS ONLY състояние.
- 4. Когато индексите са маркирани като невалидни.
- 5. Когато се използва LOAD TERMINATE или LOAD RESTART при зареждане, което не използва опцията ALLOW READ ACCESS, или когато липсват временни файлове от оригиналното зареждане.

**Отговор на потребителя:** Подайте командата отново, задавайки опцията ALLOW NO ACCESS.

# **SQL3341N С опцията USE е предоставено невалидно име на пространство за таблици. Код за причина =** *код-за-причина***.**

**Обяснение:** Само временни системни пространства за таблици могат да бъдат използвани за повторно изграждане на индексите в пространство за таблици, различно от индексното пространство за таблици. Размерът на страница на временното пространство за таблици трябва да отговаря на размера на страница на пространството за индексните таблици.

**Отговор на потребителя:** Подайте повторно командата с име на пространство за таблици с препратка към системно временно пространство за таблици с правилния размер на страница. *код-за-причина* описва неуспеха, както следва:

- 1. Не е намерено име на пространство за таблици в клаузата USE.
- 2. Пространството за таблици трябва да е системно временно пространство за таблици.
- 3. Размерът на страница във временното пространство за таблици трябва да отговаря на размера на страница на пространството за индексните таблици.

# **SQL3342N Недостатъчни права за използването на опция LOCK WITH FORCE.**

**Обяснение:** Опцията LOCK WITH FORCE на помощното средство за зареждане изисква SYSADM или SYSCTRL права.

**Отговор на потребителя:** Подайте повторно командата за зареждане от потребителски идентификатор с достатъчни права.

## **SQL3343N Рестартирането на зареждане не е позволено след ролфоруърд през неуспешно зареждане.**

**Обяснение:** Зареждането, което е отказало преди точката във времето на края на ролфоруърд, не може да бъде рестартирано след завършването на ролфоруърда.

**Отговор на потребителя:** Използвайте режим TERMINATE, за да прекратите зареждането или за да отстраните таблицата.

**SQL3346W Опцията USE ИмеНаПространствоЗаТаблици е игнорирана. Код за причина =** *код-за-причина***.**

**Обяснение:** USE ИмеНаПространствоЗаТаблици е валидна само за ALLOW READ ACCESS зареждания с

# **SQL3400 - SQL3499**

**SQL3400N Методът, зададен в METHOD, не е валиден за ASCII файлове без разделители. Той трябва да бъде 'L' за разположения.**

**Обяснение:** Когато се зарежда ASCII файл без разделители, колоните трябва да бъдат избирани по разположението им във файла.

Командата не може да бъде изпълнена.

**Отговор на потребителя:** Подайте отново командата с валиден набор от разположения за колоните във файла източник.

# **SQL3401N Методът, зададен в METHOD, не е валиден за всеки тип файл.**

**Обяснение:** Методът за избиране на колони във файла не е стойност, позволена за който и да е *тип файл*. Изберете един от следните индикатори на методи:

- Р за позиции
- $N$  за имена
- L за разположения
- **D** за по подразбиране

По-нататъшните ограничения са в зависимост от *типа файл*.

Командата не може да бъде изпълнена.

**Отговор на потребителя:** Подайте отново командата с валиден индикатор на метод.

**SQL3402N За колоната** *име***, която не може да има null стойности, е посочена двойка разположения начало-край, и двете стойности на която са нула.**

**Обяснение:** Двойка разположения с нулеви стойности за начало и край е посочена за указаната колона, но

INDEXING MODE REBUILD. Ако е указано INDEXING MODE AUTOSELECT, зареждането ще използва алтернативното пространство за таблици само, ако избере да изгради повторно индексите.

**Отговор на потребителя:** Вижте кода за причината за обяснение.

- 1. Режимът на индексиране е несъвместим с опцията USE ИмеНаПространствоЗаТаблици.
- 2. Таблица няма индекси.
- 3. LOAD TERMINATE не се нуждае от използването на отделно пространство за таблици.
- 4. USE ИмеНаПространствоЗаТаблици се поддържа само за ALLOW READ ACCESS зареждания.

колоната не може да съдържа null стойности.

Командата не може да бъде изпълнена.

**Отговор на потребителя:** Подайте отново командата с валиден набор от разположения за колоните във файла източник.

## **SQL3403N Двойката начало-край, която определя разположението за вмъкване в колона** *име***, е невалидна.**

**Обяснение:** Спецификацията на полето за разположението на входните данни на посочената колона на базата данни в ASCII файл без разделители е невалидна. В спецификацията на полето име една от следните грешки:

- Началното разположение е по-малко от нула.
- Крайното разположение е по-малко от нула.
- Крайното разположение е по-малко от началното разположение.

Командата не може да бъде изпълнена.

**Отговор на потребителя:** Подайте отново командата с валиден набор от разположения за колоните във файла източник.

## **SQL3404N Двойката начало-край, която определя разположението за вмъкване в колона** *име***, не е валидна за число.**

**Обяснение:** Спецификацията на полето за разположението на данните на посочената колона на базата данни във входен ASCII файл без разделители е невалидна. Двойката разположения дефинира поле, по-дълго от 50 байта.

Командата не може да бъде изпълнена.

**Отговор на потребителя:** Подайте отново командата с

валиден набор от разположения за колоните във файла източник.

**SQL3405N Двойката начало-край, която определя разположението за вмъкване в колона** *име***, не е валидна за дата.**

**Обяснение:** Спецификацията на полето за разположението на данните на посочената колона на базата данни в ASCII файл без разделители е невалидна. Двойката разположения дефинира дължина на поле, която не е валидна за външно представяне на дата.

Командата не може да бъде изпълнена.

**Отговор на потребителя:** Подайте отново командата с валиден набор от разположения за колоните във файла източник.

**SQL3406N Двойката начало-край, която определя разположението за вмъкване в колона** *име***, не е валидна за час.**

**Обяснение:** Спецификацията на полето за

разположението на данните на посочената колона на базата данни във входния ASCII файл без разделители е невалидна. Двойката разположения дефинира дължина на поле, която не е валидна за външно представяне на час.

Командата не може да бъде изпълнена.

**Отговор на потребителя:** Подайте отново командата с валиден набор от разположения за колоните във файла източник.

**SQL3407N Двойката начало-край, която определя разположението за вмъкване в колона** *име***, не е валидна за времеви индикатор.**

**Обяснение:** Спецификацията на полето за разположението на данните на посочената колона на базата данни във входен ASCII файл без разделители е невалидна. Двойката разположения дефинира дължина на поле, която не е валидна за външно представяне на времеви индикатор.

Командата не може да бъде изпълнена.

**Отговор на потребителя:** Подайте отново командата с валиден набор от разположения за колоните във файла.

**SQL3408W Двойката начало-край, която определя разположението за вмъкване в колона** *име***, дефинира поле, по-голямо от колоната приемник. Може да бъдат отрязани данни.**

**Обяснение:** Спецификацията на полето за извличане на данни от входния ASCII файл без разделители дефинира поле, което е по-голямо от размера (или максималния размер) на колоната приемник на базата данни.

Помощната програма продължава работа. Извършва се отрязване, когато е необходимо.

**Отговор на потребителя:** Не е необходимо действие.

## **SQL3409W Двойката начало-край, която определя разположението за вмъкване в колона** *име***, дефинира поле, по-малко от колоната приемник с фиксирана дължина. Данните ще бъдат разширени.**

**Обяснение:** Посочената колона на базата данни е колона с фиксирана дължина. Спецификацията на полето за извличане на данни от входния ASCII файл без разделители дефинира поле, което е по-малко от размера на колоната приемник на базата данни.

Помощната програма продължава работа. Стойностите, които се поставят в посочената колона на базата данни, се разширяват отдясно с необходимите интервали.

**Отговор на потребителя:** Не е необходимо действие.

# **SQL3410N Двойката начало-край, която определя разположението за вмъкване в колона** *име***, не е валидна за графична колона.**

**Обяснение:** Спецификацията на полето за разположението на входните данни в ASCII файла, който ще се вмъква в посочената колона на базата данни, дефинира поле с нечетен брой байтове.

Командата не може да бъде изпълнена.

**Отговор на потребителя:** Подайте отново командата с валиден набор от разположения за колоните във файла източник.

**SQL3411W Стойността на полето в ред** *номер-на-ред* **и колона** *номер-на-колона* **не е валидна за графична колона. Вмъкната е стойност null.**

**Обяснение:** Стойността на посоченото поле не е приемлива стойност за графична колона. Стойността може да съдържа нечетен брой байтове. За DEL файлове стойността на числото в колоната определя поле в посочения ред. За ASCII файлове стойността на числото в колоната определя разположението на байта в реда, откъдето започва стойността.

Редът не е вмъкнат.

**Отговор на потребителя:** Ако може да се използва null стойност, коригирайте входния файл и подайте отново командата, или редактирайте данните в таблицата.

**SQL3412W Стойността на полето в ред** *номер-на-ред* **и колона** *номер-на-колона* **не е валидна за графична колона, а колоната приемник не може да съдържа null стойности. Редът не е вмъкнат.**

**Обяснение:** Стойността на посоченото поле не е приемлива стойност за графична колона. Стойността може да съдържа нечетен брой байтове. Не може да бъде вмъкната null стойност, защото колоната приемник не

може да съдържа null стойности. За DEL файлове стойността на числото в колоната определя поле в посочения ред. За ASCII файлове стойността на числото в колоната определя разположението на байта в реда, откъдето започва стойността.

Редът не е вмъкнат.

**Отговор на потребителя:** Не е необходимо действие. Ако редът е необходим, коригирайте входния файл и подайте отново командата или редактирайте данните в таблицата.

**SQL3413W Стойността на полето в ред** *номер-на-ред* **и колона** *номер-на-колона* **е твърде къса за колоната приемник. Вмъкната е стойност null.**

**Обяснение:** Стойността в посоченото поле не е приемлива, защото е твърде къса за колоната приемник. Стойността на числото в колоната определя разположението на байта в реда, откъдето започва полето.

Вмъкната е стойност null.

**Отговор на потребителя:** Не е необходимо действие. Ако е приемлива null стойност, коригирайте вътрешното поле и подайте отново командата или редактирайте данните в таблицата.

## **SQL3414N Временният файл** *име-на-файл* **не може да бъде открит.**

**Обяснение:** В края на фазата за зареждане се създава временен файл с информация, необходима за рестартиране на зареждането. Ако зареждането бъде прекъснато преди настъпването на този момент, файлът не се създава.

Това съобщение показва, че този файл не може да бъде намерен при рестартиране на зареждането.

Помощната програма спира работа.

**Отговор на потребителя:** В зависимост от това, къде е било прекъсването, може да е възможно да се рестартира зареждането във фазата на изграждане.

**SQL3415W Неуспешен опит да се преобразува стойността на полето в ред** *номер-на-ред* **и колона** *номер-на-колона* **от кодовата страница на входния файл с данни в кодовата страница на базата данни. Заредена е стойност null.**

**Обяснение:** Стойността в полето не може да бъде конвертирана от кодовата страница на входния файл с данни към кодовата страница на базата данни.

**Отговор на потребителя:** Ако е приемлива null стойност, коригирайте файла с входните данни и подайте отново командата, или редактирайте данните в таблицата.

## **SQL3416W Неуспешен опит да се преобразува стойността на полето в ред** *номер-на-ред* **и колона** *номер-на-колона* **от кодовата страница на входния файл с данни в кодовата страница на базата данни. Редът не е зареден.**

**Обяснение:** Стойността в полето не може да бъде конвертирана от кодовата страница на входния файл с данни към кодовата страница на базата данни.

**Отговор на потребителя:** Не е необходимо действие. Ако редът е необходим, коригирайте входния файл с данни и подайте отново командата, или редактирайте данните в таблицата.

# **SQL3417N Двойката начално-крайно разположение** *номер-двойка* **не е валидна за кодовата страница** *кодова-страница***.**

**Обяснение:** Двойката разположения не е валидна за кодовата страница, защото кодовата страница има чисто DBCS кодиране. Това означава, че всеки символ в кодовата страница е с дължина 2 байта. В двойката разположения трябва да бъде указан равен брой байтове.

Командата не може да бъде изпълнена.

**Отговор на потребителя:** Подайте отново командата с валиден набор от разположения за колоните във файла източник.

## **SQL3418W NOCHARDEL модификаторът на файлов тип не трябва да бъде указван, ако данните са експортирани посредством DB2. Той е осигурен за поддържане на файлове с данни на доставчика, които нямат символни разделители.**

**Обяснение:** NOCHARDEL модификаторът на файлов тип е разработен за поддръжка на файлове с данни на доставчика, които нямат символни разделител. Той не е предназначен за използване, когато файлът е създаден от DB2 EXPORT. Във файловия формат DEL символните разделители се използват за предпазване от загуба или повреждане на данни и следователно са част от нормалното поведение.

**Отговор на потребителя:** Проверете дали се изисква NOCHARDEL в командата import или load.

# **SQL3419W Посочената опция за сортиране не се поддържа от сортирането на доставчика. За продължаване на операцията ще бъде използвано подразбиращото се DB2 сортиране.**

**Обяснение:** Библиотеката за сортиране на доставчика се активира чрез настройване на променливата DB2SORT на DB2 регистратурата. Текущата заявка за сортиране изисква характеристика, която не се поддържа от тази библиотека за сортиране на доставчик. DB2 ще използва сортирането по подразбиране, за да продължи

операцията. Възможни характеристики, които не се поддържат от библиотеки на доставчик:

Базата данни е създадена с използване на IDENTITY\_16BIT съпоставяне.

# **SQL3500 - SQL3599**

### **SQL3500W Помощната програма започва фазата** *фаза* **в момента** *времеви-индикатор***.**

**Обяснение:** Това е информационно съобщение, показващо, че ще започне фаза, и че предишната фаза е завършила. Фазите са (в реда на появяването):

- LOAD
- v BUILD
- DELETE

Във фазата LOAD данните се зареждат в таблицата. Ако има индекси за създаване, фазата BUILD ще следва фазата LOAD. Ако има дублиращи се ключове за уникален индекс, фазата DELETE ще следва фазата BUILD.

Ако LOAD бъде прекъсната преди края на зареждането, трябва да знаете фазата, от която трябва да рестартиране LOAD.

**Отговор на потребителя:** Не е необходимо действие.

**SQL3501W Пространствата за таблици, в които се намира таблицата, няма да бъдат поставени в състояние на изчакване при архивиране, тъй като възстановяването на промените е забранено за базата данни.**

**Обяснение:** Посочено е COPY NO при извикването на LOAD, което води до поставянето на пространствата за таблици, в които се намира таблицата, в състояние на изчакване при архивиране, освен ако възстановяването на промените не е забранено за базата данни.

Помощната програма продължава работа.

**Отговор на потребителя:** Не е необходимо действие.

**SQL3502N Помощната програма е открила** *брой* **предупреждения, което превишава общия брой на позволените предупреждения.**

**Обяснение:** Броят на получените по време на изпълнението на командата предупреждения превишава максималния брой предупреждения, който потребителят е посочил при извикването на помощната програма.

Помощната програма спира работа.

**Отговор на потребителя:** Уверете се, че правилните данни се зареждат с подходящите опции или увеличете броя на позволените предупреждения. Подайте командата отново.

• Конфигурационният параметър ALT\_COLLATE на базата данни е настроен на IDENTITY\_16BIT.

**Отговор на потребителя:** Не е необходимо действие.

## **SQL3503W Помощната програма е заредила** *брой* **реда, което е равно на общия брой, посочен от потребителя.**

**Обяснение:** Броят на заредените редове е равен на общия брой редове, които потребителят е посочил при извикването на помощната програма.

Помощната програма е завършена успешно.

**Отговор на потребителя:** Не е необходимо действие.

### **SQL3504W Установява се точка на консистенция.**

**Обяснение:** Ще бъдат установени точки на консистенция в моментите, различни от интервала, посочен в параметъра SAVECOUNT при извикване, когато:

- достигнат прагът на обема на мета-данните, държани в паметта или във временни файлове.
- възникнала е грешка на устройството на образа и зареждането трябва да спре.

**Отговор на потребителя:** Ако LOAD продължи след това съобщение, не е необходимо действие. Ако LOAD спре, тя може да бъде рестартирана след като всички грешки бъдат отстранени (като например включване на устройство или намаляване на интервала, през който се установяват точките).

**SQL3505N Дължината, посочена във filetmod за опцията RECLEN, не е във валидния обхват от 1 до 32767.**

**Обяснение:** В параметъра *filetmod* опцията RECLEN е посочена за ASC файл. Посочената дължина е невалидна.

**Отговор на потребителя:** Коригирайте посочената дължина и подайте отново командата.

## **SQL3506W Стойността, посочена в null индикатора на ред** *номер-на-ред* **и колона** *номер-на-колона***, е невалидна. Ще бъде приета стойност 'N'.**

**Обяснение:** За ASC файлове null индикатор на колона може да бъде зададен за всяка колона данни и трябва да съдържа или 'Y', или 'N'. ' Y' указва, че колоната е null стойност, а 'N' указва, че колоната съдържа данни. Ако никоя от тези стойности не е в null индикатора на колона, приема се, че той е 'N' и данните ще бъдат заредени в колоната.

**Отговор на потребителя:** Ако данните или null индикаторът са неправилни, коригирайте входния файл и подайте отново командата.

### **SQL3507N Номерът на колона, посочен за null индикатор, не е във валидния обхват от 0 до 32767 или параметърът на null индикатора е невалиден.**

**Обяснение:** В параметъра *null\_ind* са посочени колони на null индикаторите за ASC файл, но една от колоните не е валидна или указателят, подаден за null индикаторите, не е валиден.

**Отговор на потребителя:** Коригирайте параметъра и подайте отново командата.

**SQL3508N Грешка при достъп до файл или пътека от тип** *тип-на-файл* **при зареждане или запитване. Код за причина:** *код-за-причина***. Пътека:** *пътека/файл***.**

**Обяснение:** Възникнала е грешка при опит за достъп до файл по време на обработка на зареждане или запитване за зареждане. Помощната програма спира работа.

### **Отговор на потребителя:** Ако зареждате и

пространството за таблици не е в състояние на изчакване при зареждане, отстранете проблема и извикайте отново помощната програма. Ако пространството за таблици е в състояние на изчакване при зареждане, извикайте помощната програма load в режим RESTART или REPLACE или възстановете архивно копие на пространствата за таблици. Състоянието на пространството за таблици може да бъде определено с използването на командата LIST TABLESPACES.

Следва списък с кодовете за причините:

**1** Не може да се отвори файла.

Причината може да е неправилно име на файл или недостатъчни права за достъп до файла/директорията. Коригирайте проблема и рестартирайте или изпълнете отново зареждането.

Възможно е временният файл за зареждане да е бил унищожен или базата данни да е била възстановена от по-ранен архив. При тези обстоятелства рестартирането на зареждане не се поддържа. Използвайте load terminate, за да изведете таблицата от състоянието на изчакване на зареждане.

**2** Не може да се чете/сканира файлът.

Това може да е резултат от хардуерна грешка. Ако грешката е хардуерна, предприемете съответното действие и рестартирайте или изпълнете повторно зареждането.

**3** Не може да се записва във файла или да се промени размера му.

> Това може да е резултат от пълен диск или хардуерна грешка. Вижте списъка с типове на файлове по-долу и или се уверете, че има достатъчно пространство за изпълнение на помощната програма load, или посочете друго

разположение, което да се използва. Рестартирайте или изпълнете отново зареждането. Ако грешката е хардуерна, предприемете съответното действие и рестартирайте или изпълнете повторно зареждането.

**4** Файлът съдържа невалидни данни.

Файлът, изискван от load, съдържа неправилни данни. Вижте действието, описани за TEMPFILES\_PATH.

**5** Файлът не може да се затвори.

Ако load не може да бъде рестартирана или изпълнена отново, свържете се с представител на сервиза на IBM.

**6** Файлът не може да се изтрие.

Ако load не може да бъде рестартирана или изпълнена отново, свържете се с представител на сервиза на IBM.

**7** Параметърът е посочен неправилно. Вижте списъка с типове файлове, за да определите грешния параметър и изпълнете отново load с валиден параметър.

Следва списък с типовете файлове:

### **SORTDIRECTORY**

Уверете се, че параметърът за работна директория е указан правилно. Трябва да има достатъчно пространство във всички директории, за да се съберат два пъти индексните ключове на заредените данни. За load insert и load restart също така трябва да има място за два пъти размера на индексните ключове на съществуващите данни в таблицата.

## **MSGFILE**

Уверете се, че параметърът за файла със съобщения е указан правилно. Трябва да има достатъчно дисково пространство за записване на съобщението, което възниква по време на зареждане.

Ако това е заявка за зареждане, уверете се, че параметърът за локалният файл със съобщения НЕ е същия като параметъра messagefile, използван за зареждането, за чието състояние е запитването.

## **TEMPFILES\_PATH**

Уверете се, че параметърът за пътека към временните файлове е посочен правилно. Вижте *Ръководство и справочник за помощните средства за преместване на данни* за допълнителна информация за този параметър.

### **SQL3509W Помощната програма е изтрила** *брой* **реда от таблицата.**

**Обяснение:** Когато се зарежда таблица с уникален индекс, редовете, нарушаващи уникалността на индекса ще бъдат изтрити от таблицата по време на фазата delete. Това съобщение дава информация колко реда са били изтрити.

**Отговор на потребителя:** Не е необходимо действие.

## **SQL3510N Няма достъп до работната директория на фазата за сортиране.**

**Обяснение:** Една или повече от работните директории, посочени за фазата sort или не съществуват, или нямат права за четене/писане.

**Отговор на потребителя:** Уверете се, че посочените работни директории съществуват и правата за четене/писане са настроени правилно, след което подайте отново командата.

**SQL3511W Файлът, посочен в ред** *номер-на-ред* **и колона** *номер-на-колона* **не може да бъде намерен. Заредена е null стойност.**

**Обяснение:** Името на файла в посоченото поле не може да бъде намерено. Може да има несъответствие в типовете данни.

За ASCII (DEL) файлове с разграничители, стойността на броя колони указва полето в реда, което съдържа въпросната стойност. За ASCII файлове стойността на числото в колоната указва разположението на байта в реда, откъдето започва въпросната стойност.

Заредена е null стойност.

**Отговор на потребителя:** Проверете входната стойност. Ако е необходимо, коригирайте входния файл и подайте отново командата, или редактирайте данните в таблицата.

## **SQL3512W Името на файла в ред** *номер-на-ред* **и колона** *номер-на-колона* **не може да бъде намерено, но колоната приемник не може да съдържа null стойности. Редът не е зареден.**

**Обяснение:** Името на файла в посоченото поле не може да бъде намерено. Не може да бъде заредена null стойност, защото изходната колона в таблицата не може да съдържа null стойности.

За ASCII (DEL) файлове с разграничители, стойността на броя колони указва полето в реда, което съдържа въпросната стойност. За ASCII файлове стойността на числото в колоната указва разположението на байта в реда, откъдето започва въпросната стойност.

Редът не е зареден.

**Отговор на потребителя:** Коригирайте входния файл и

подайте отново командата, или редактирайте данните в таблицата.

### **SQL3513N Кодовата страница на файла не съответства на кодовата страница на базата данни. Файлът не може да бъде зареден.**

**Обяснение:** DB2CS файлове не може да бъдат зареждани в база данни с кодова страница, която е различна от оригиналната база данни.

**Отговор на потребителя:** Променете кодовата страница на базата данни и подайте отново командата, или използвайте друг тип файл (като например PC/IXF), за да преместите данните си от оригиналната база данни в новата база данни.

# **SQL3514N Възникнала е системна грешка в помощната програма. Код на функцията:** *функция***. Код за причина:** *код-за-причина***. Код на грешката:** *код-на-грешка***.**

**Обяснение:** Възникнала е системна грешка при работата на помощната програма за базата данни.

**Отговор на потребителя:** Необходими са различни действия в зависимост от стойността на *функция*.

Възможните кодове на функции са:

v 1 - Възникнала е грешка при сортирането от страна на Load.

Опитайте се да рестартирате зареждането. Ако грешката не бъде отстранена, дайте кода на функцията, причината и кода на грешката на представител на техническия ви сервиз.

• 2 - Възникнала е грешка при използването на помощната програма за сортиране на производителя.

Опитайте отново зареждането с използването на помощното средство за сортиране на DB2 Client/Server вместо това на производителя. За да направите това, премахнете стойността на Profile Registry. Може да се наложи да рестартирате мениджъра на базата данни, за да използвате новата стойност на Profile Registry. Ако грешката не бъде отстранена, дайте кода на функцията, причината и кода на грешката на сервиза на производителя.

# **SQL3515W Помощната програма е завършила фазата** *фаза* **в момента** *времеви-индикатор***.**

**Обяснение:** Това е информационно съобщение, показващо, че е завършила фаза. Фазите са (в реда на появяването):

- $\cdot$  LOAD
- v BUILD
- v DELETE

**Отговор на потребителя:** Не е необходимо действие.

## **SQL3516N Помощната програма не може да рестартира зареждането така, както е указано.**

**Обяснение:** Помощната програма за зареждане е открила несъответствия в последната точка на консистентност, генерирана преди отказа. Това състояние може да е причинено от системна грешка или невалиден журнален файл.

**Отговор на потребителя:** Рестартирайте Load във фазата Build, възстановете консистентността на таблицата и създайте индекси (ако трябва), или стартирайте Load с опцията REPLACE.

### **SQL3517N От входния източник е прочетен неочакван запис.**

**Обяснение:** Помощната програма е срещнала запис в невалиден формат. Източникът може да е повреден при копирането от оригинала.

Обработката се преустановява.

**Отговор на потребителя:** Копирайте двоично записа от оригиналния източник и рестартирайте зареждането.

## **SQL3518N Данните в източника не са съвместими в таблицата, в която се зареждат.**

**Обяснение:** Източникът не може да бъде използван за зареждането на тази таблица поради една от следните причини:

- дефиницията на таблицата не отговаря на дефиницията на източника.
- v източникът е създаден на платформа, различна от тази, на която е създадена таблицата.
- източникът е създаден от таблица, която има кодова страница, различна от кодовата страница на таблицата, в която се зарежда.

**Отговор на потребителя:** Уверете се, че и таблицата, и източникът са правилно зададени. Ако искате да заредите данни от таблица с различна дефиниция или от друга платформа или кодова страница, използвайте друг тип файл, като например IXF или DEL.

## **SQL3519W Започва точка на консистентност на зареждането. Брой входни записи =** *брой***.**

**Обяснение:** Програмата за зареждане ще опита да направи точка на консистентност, за да запише промените на данните, които са вече заредени в таблицата.

**Отговор на потребителя:** Ако съобщение SQL3520W не е отпечатано веднага след това съобщение, тогава точката на консистентност е неуспешна. Load ще трябва да се рестартира от фаза Build, за да се гарантира, че таблицата е върната в консистентно състояние и всички индекси (ако има такива) са създадени. След това ще бъде възможно да се провери кои записи са заредени.

Рестартирайте Load с RESTARTCOUNT, настроен на броя успешно заредени записи, за да прескочите тези редове и да заредите останалата част от файла.

Ако това съобщение се следва от съобщение SQL3520W, тогава то е само информационно и не се изисква действие.

### **SQL3520W Точката на консистентност на зареждането е успешна.**

**Обяснение:** Точната на консистентност, създадена от Load, е успешна.

**Отговор на потребителя:** Това е само информационно съобщение. Не е необходимо действие.

# **SQL3521N Входният файл източник** *номер-на-последователност* **не е указан.**

**Обяснение:** Зареждането е извикано с много входни файлове, но не всички са осигурени. За типа DB2CS трябва да бъдат осигурени всички входни файлове източници, които са били създадени първоначално. За типа IXF трябва да бъдат осигурени всички входни файлове източници в правилния ред.

Помощната програма спира работа.

**Отговор на потребителя:** Рестартирайте помощната програма, като осигурите всички файлове източници и настроите съответно RESTARTCOUNT за данните, които са вече заредени.

# **SQL3522N Копие приемник не може да бъде зададено, когато са забранени и задържането на журнала, и потребителските изходи.**

**Обяснение:** Посочено е копие приемник при извикването на зареждане за база данни, която има забранени и задържане на журнала, и потребителски изходи. Копия приемници не са валидни за такива бази данни.

Помощната програма спира работа.

**Отговор на потребителя:** Проверете дали базата данни трябва да има забранени задържане на журнала и потребителски изходи и изпълнете зареждането без посочване на копие приемник.

### **SQL3523W Няма съобщения за възстановяване от файла със съобщения. Код на причина:** *rc***.**

**Обяснение:** Не са върнати съобщения от запитване към временния файл със съобщения за LOAD. Възможните кодове на връщане са:

- **1** Не съществува временен файл със съобщения за LOAD.
- **2** Няма съобщения във временния файл със съобщения за LOAD.

**Отговор на потребителя:** Уверете се, че е посочено валидно име на таблица. Ако името на таблица е

посочено правилно и се очакват съобщения, проверете монитора на базата данни, за да проверите дали помощната програма е активна и не чака за ресурси, като например заключвания. Забележете, че временният файл със съобщения за LOAD няма да бъде създаден докато помощната програма LOAD не бъде пусната и ще бъде изтрит след приключване изпълнението на помощната програма LOAD.

Синтаксисът на командата CLP включва ключовата дума TABLE, например:

LOAD QUERY TABLE <име-на-таблица>

Пренебрегването на ключовата дума TABLE ще доведе до отваряне от заявката за зареждане на бинарен файл за съобщения при зареждането с име *име-на-таблица*.

### **SQL3524N Опцията** *опция* **има невалидна стойност** *стойност***.**

**Обяснение:** Указаната стойност трябва да бъде числова стойност. Обхватът й за всяка опция е както следва:

- 1. TOTALFREESPACE: стойността трябва да бъде в обхвата от 0 до 100 и се интерпретира като процент от общия брой страници, който да бъде прибавени в края на таблицата като свободно пространство.
- 2. PAGEFREESPACE: стойността трябва да бъде в обхвата от 0 до 100 и се интерпретира като процента на от всяка страница данни, който да бъде оставен като свободно пространство.
- 3. INDEXFREESPACE: стойността трябва да бъде в обхвата от 0 до 99 и се интерпретира като процента от всяка индексна страница, който да бъде оставен като свободно пространство при зареждане на индексите.

Помощната програма спира работа.

**Отговор на потребителя:** Коригирайте стойността и подайте отново командата.

**SQL3525N Опцията** *опция-1* **е несъвместима с опцията** *опция-2***.**

**Обяснение:** На помощната програма са указани несъвместими опции.

**Отговор на потребителя:** Премахнете или модифицирайте една от опциите и подайте отново командата. Вижте Command Reference за повече информация за валидните опции.

**SQL3526N Клаузата на модификатор** *клауза* **не съответства на текущата команда за зареждане. Код за причина:** *код-за-причина***.**

**Обяснение:** Режимът на зареждане на типа файл (модификаторът) е несъвместим с вашата команда load/import/export. Това е поради една от следните причини:

- **1** Текущата опция изисква да посочите модификатори за тип файл RECLEN и NOEOFCHAR. Една или повече от тези опции липсват във вашата команда.
- **2** Посочената опция, например DEL или ASC, е несъвместима с формата на входния или изходния файл с данни.
- **3** Определени са модификатори за файлов тип, свързани с генериране и идентичност, но таблицата приемник не съдържа такива колони.
- **4** Когато се използва клиент от версия преди 8, не е възможно да заредите таблица, съдържаща неидентично генерирана колона в индекс, освен ако колоната не е посочена в клаузата INCLUDE на оператора CREATE INDEX или не е използван модификатор за тип файл GENERATEDOVERRIDE. За клиенти от версия преди 8 е необходимо също да се укаже GENERATEDOVERRIDE модификатор за тип на файл, когато се зарежда таблица, която има генерирана колона за неидентичност в клаузата си ORGANIZE BY.
- **5** Модификаторът на тип файл IDENTITYOVERRIDE не може да бъде използван при зареждане на таблица с GENERATED BY DEFAULT колона за идентичност.
- **6** Модификаторът на тип файл LOBSINFILE не може да бъде указван за зареждане в разделена база данни, когато генерирана колона, която е част от разделящия ключ, е дефинирана в смисъл на дълго поле или LOB колона.
- **7** Използването на модификатора GENERATEDMISSING или IDENTITYMISSING в текущата команда за зареждане или импортиране ще доведе до изключване на всички колони от таблицата от операцията по зареждане.
- **8** Ако колона на идентичност е част от разделящ ключ или генерирана колона в разделящия ключ зависи от колона на идентичност, която не е в разделящия ключ, модификаторът на файлов тип IDENTITYOVERRIDE трябва да бъде указан, ако текущият режим на зареждане е PARTITION\_ONLY, LOAD\_ONLY или LOAD\_ONLY\_VERIFY\_PART, или ако стойността на опцията SAVECOUNT е по-голяма от 0.
- **9** Когато таблицата приемник съдържа генерирана колона, която е дефинирана с колона за идентичност, и е указан модификаторът за тип файл GENERATEDOVERRIDE, трябва да бъде указан и модификаторът за тип файл IDENTITYOVERRIDE. Това гарантира, че генерираните стойности за колоната се

изчисляват по начин, съответстващ на стойностите в колоната за идентичност в таблицата.

**10** Модификаторът на тип файл DUMPFILEACCESSALL е валиден само, когато потребителят има SELECT права на таблицата приемник на зареждането, посочен е модификатор DUMPFILE, и дялът на базата данни на DB2 сървъра е разположен на UNIX базирана операционна система.

**Отговор на потребителя:** Проверете изискванията на опциите, които използвате. Подайте командата отново, като използвате модифициращи клаузи (режими на тип на файл) и опции на помощни програми, които са консистентни.

## **SQL3527N Числото, зададено в параметъра FILETMOD за опцията CODEPAGE, не е валидно.**

**Обяснение:** В параметъра FILETMOD опцията CODEPAGE е невалидна.

**Отговор на потребителя:** Коригирайте номера на кодовата страница и подайте отново командата.

## **SQL3528W Ограничителят (на колона, на низ и за десетична точка), посочен в CLP командата, може да се получи преобразуван от кодовата страница на приложението към кодовата страница на базата данни.**

**Обяснение:** Когато CLP команда се изпраща от клиента към сървъра, тя може да бъде конвертирана от кодовата страница на клиента в кодовата страница на сървъра, ако те са различни.

**Отговор на потребителя:** За да сте сигурни, че разделителите няма да се конвертират, те трябва да се зададат в шестнадесетичен формат.

**SQL3529N Операцията** *име-на-операция* **е срещнала неподдържаният тип данни** *тип-данни* **в колона** *номер-на-колона***.**

**Обяснение:** Операцията *име-на-операция* не поддържа типа данни *тип-данни*, открит в колона *номер-на-колона*.

**Отговор на потребителя:** Моля, проверете поддържаните типове данни в дефиницията на таблицата и в Ръководството за прехвърляне на данни.

**SQL3530I Помощната програма Load Query наблюдава прогреса на** *тип-агент* **на дял** *номер-на-дял***.**

**Обяснение:** Помощната програма Load Query е извикана в MPP среда.

**Отговор на потребителя:** Не е необходимо действие.

### **SQL3531I Възникнал е LOAD RESTART.**

**Обяснение:** Опцията RESTART е дадена за запитвания в момента Load.

**Отговор на потребителя:** Не е необходимо действие.

### **SQL3532I Помощната програма Load в момента е във фаза** *фаза***.**

**Обяснение:** Това е информационно съобщение, показващо фазата на запитания в момента Load.

**Отговор на потребителя:** Не е необходимо действие.

## **SQL3533I Помощната програма Load в момента изгражда индекс** *номер* **от общо** *брой***.**

**Обяснение:** Това е информационно съобщение, връщано ако запитания в момента Load е във фазата BUILD.

**Отговор на потребителя:** Не е необходимо действие.

## **SQL3534I Load DELETE фазата е приблизително** *число* **процента завършена.**

**Обяснение:** Това е информационно съобщение, връщано ако запитания в момента Load е във фазата DELETE.

**Отговор на потребителя:** Не е необходимо действие.

## **SQL3535W Командният параметър на LOAD** *име-на-параметър* **вече не се поддържа. Стойността му ще бъде игнорирана от помощната програма LOAD.**

**Обяснение:** Вашата LOAD команда съдържа параметър, който вече не се поддържа.

**Отговор на потребителя:** Моля, обърнете се към DB2 документацията за информация относно временното пространство за сортиране за LOAD и за предложения, свързани с настройката на производителността на LOAD.

### **SQL3536N Временното пространство за таблици** *име-на-пространство* **е пълно.**

**Обяснение:** Помощната програма LOAD е срещнала състояние на запълнено пространство за таблици по време на сортиране на индексните ключове.

**Отговор на потребителя:** Уверете се, че е заделено достатъчно пространство за временното пространство за таблици *име-на-пространство* - поне два пъти общия размер на индексите, които се изграждат. Стартирайте помощната програма LOAD отново.

## **SQL3537N Не може да бъде заделена памет за сортиране по време на изпълнението на помощната програма LOAD.**

**Обяснение:** Няма достатъчно свободна виртуална памет за помощната програма LOAD за процеса на сортиране.

**Отговор на потребителя:** Прекъснете приложението при получаване на това съобщение. Уверете се, че има достатъчно свободна виртуална памет за процеса на сортиране.

Възможните решения са следните:

- Разкачете всички приложения от базата данни и намалете размера на параметъра за стека за сортиране (sortheap) в конфигурационния файл на мениджъра на базата данни.
- Отстранете всички фонови процеси и/или прекъснете другите приложения, които се изпълняват в момента.
- Увеличете количеството на свободната виртуална памет.

**SQL3538N Неуспешно изпълнение на помощната програма LOAD QUERY, защото множество LOAD използват една и съща пътека за временните файлове.**

**Обяснение:** Извикан е поне още един LOAD, който използва същата пътека за временните файлове (TEMPFILES PATH) като запитания LOAD и който все още се изпълнява. Помощната програма LOAD QUERY не може за определи кой LOAD да запита.

**Отговор на потребителя:** Използвайте параметъра TABLE на LOAD QUERY.

## **SQL3539N LOAD RESTART не може да продължи, защото е опитан LOAD TERMINATE поне веднъж.**

**Обяснение:** LOAD TERMINATE може да бъде последван само от LOAD TERMINATE.

**Отговор на потребителя:** Потребителят може да продължи само с LOAD TERMINATE.

**SQL3550W Стойността на полето в ред** *номер-на-ред* **и колона** *номер-на-колона* **не е NULL, а колоната приемник е дефинирана като GENERATED ALWAYS.**

**Обяснение:** Във входния файл е открита стойност на поле, което не е NULL. Тъй като колоната приемник е с

# **SQL3600 - SQL3699**

## **SQL3600N Опцията IMMEDIATE CHECKED на израза SET INTEGRITY е невалидна, тъй като таблицата** *име-на-таблица* **е поддържана от потребителя материализирана таблица на заявка или не е в състояние на изчакване при проверка.**

**Обяснение:** Данните се проверяват за нарушения на ограниченията само, ако таблицата е поставена в състояние на изчакване на проверка, не е поддържана от потребителя материализирана таблица на заявка, или една от предшестващите я таблици, която е била

тип GENERATED ALWAYS, стойността не може да се зареди. Номерът на колоната определя полето в рамките на реда с липсващите данни.

**Отговор на потребителя:** При LOAD експлицитна, различна от NULL стойност на поле, може да се зареди в GENERATED ALWAYS колона за идентичност, само ако се използва модификатора за файлов тип identityoverride. За GENERATED ALWAYS колони, които не се отнасят за идентичност, модификаторът за файлов тип generatedoverride може да се използва за зареждане на експлицитни, различни от NULL стойности в ред. Ако не е подходящо използването на тези модификатори, стойността на полето трябва да се замени с NULL, за да може LOAD да приеме реда.

При IMPORT няма начин да се замени колона от тип GENERATED ALWAYS. Стойността на полето трябва да се премахне и да се замени с NULL, за да може помощната програма да приеме реда.

## **SQL3551W Таблицата съдържа поне една колона от тип GENERATED ALWAYS, която помощната програма ще замени.**

**Обяснение:** Определен е модификатор за файлов тип "override" (например IDENTITYOVERRIDE или GENERATEDOVERRIDE).

При IDENTITYOVERRIDE това може да наруши свойството за уникалност на колона за идентичност, дефинирана като GENERATED ALWAYS.

При GENERATEDOVERRIDE в резултат може да се получи колона GENERATED ALWAYS не за идентичност, съдържаща стойност, която не отговаря на дефиницията на колоната.

**Отговор на потребителя:** Не е необходимо действие.

поставена в състояние на изчакване на проверка посредством опцията CASCADE DEFERRED, е също в списъка за извикване заедно с всички междинни предшестващи таблици.

### **Отговор на потребителя:**

- 1. Използвайте оператора SET INTEGRITY с опцията OFF, за да поставите таблица в състояние на изчакване при проверка.
- 2. Използвайте опцията IMMEDIATE UNCHECKED за поддържана от потребителя материализирана таблица на заявка.
- 3. Включете предшественик на таблицата в списъка на таблиците за проверка. Таблицата предшественик трябва да бъде в състояние на изчакване на проверка и всички междинни предшестващи таблици трябва също да бъдат в списъка.
- 4. Ако таблицата е в режим без преместване на данни, укажете израза SET INTEGRITY...FULL ACCESS, за да поставите таблицата принудително в режим на пълен достъп. Отбележете, че всички междинни материализирани таблици на заявка, които остават в състояние на изчакване на проверка, ще бъдат също принудително преизчислени в последващия REFRESH израз, и всички зависими незабавни етапни таблици, които остават в състояние на на изчакване на проверка, няма да могат да бъдат използвани за опресняване на зависимите им материализирани таблици на заявка.

**sqlcode**: -3600

**sqlstate**: 51027

## **SQL3601W Операторът е предизвикал автоматичното поставяне на една или повече таблици в състояние на изчакване при проверка.**

**Обяснение:** Зависими таблици, произхождащи таблици, произхождащи материализирани таблици на заявка с незабавно опресняване или етапни таблици са поставени в състояние на изчакване на проверка. Това се прави, за да се принудят ограниченията на референциален интегритет или за да се принудят връзките между данните в базовата таблица, зависимите материализирани таблици на заявка и етапните таблици.

**Отговор на потребителя:** За да се провери интегритета между всички зависими таблици, произхождащи таблици, произхождащи материализирани таблици на заявка с незабавно опресняване или етапни таблици, изпълнете израза SET INTEGRITY...IMMEDIATE CHECKED за тези таблици. За да определите кои таблици са в състояние на изчакване на проверка, подайте следната заявка:

SELECT TABSCHEMA, TABNAME, STATUS FROM SYSCAT.TABLES WHERE STATUS = 'C'

**sqlcode**: +3601

**sqlstate**: 01586

## **SQL3602W Обработката за проверка на данните е открила нарушение на ограниченията на стойности и ги е преместила в таблици за изключения.**

**Обяснение:** Има редове, които нарушават ограниченията, определени да се проверят от изпълнението на оператора SET INTEGRITY. Те са преместени в таблици на изключенията.

**Отговор на потребителя:** Проверете таблиците на изключенията за редове, които нарушават ограниченията. Редовете са изтрити от оригиналната таблица, но може да бъдат коригирани и преместени обратно от таблиците на изключенията.

**sqlcode**: +3602

**sqlstate**: 01603

# **SQL3603N Обработката за проверка на данните чрез оператора SET INTEGRITY е открила нарушаване на интегритета, включващо ограничение с име** *име***.**

**Обяснение:** Открит е ред, който нарушава ограничение, дефинирано в таблица, определена да се провери от оператора SET INTEGRITY. Името *име* е име на ограничение или на генерирана колона.

**Отговор на потребителя:** Редът е изтрит от таблицата, тъй като е използвана опцията FOR EXCEPTION.

Препоръчително е при проверка на данни да се изпълни оператора SET INTEGRITY с използването на опцията FOR EXCEPTION. Данните може да бъдат коригирани с информация от таблиците на изключенията.

**sqlcode**: -3603

**sqlstate**: 23514

**SQL3604N Таблицата на изключения** *име-на-таблица***, съответстваща на таблицата** *име-на-таблица* **в оператора SET INTEGRITY или помощната програма LOAD, няма правилната структура, дефинирана е с уникални индекси, ограничения, генерирани колони или тригери или самата тя е в състояние на изчакване при проверка.**

**Обяснение:** Таблицата на изключенията, съответстваща на таблицата, трябва да има дефиниция, подобна на дефиницията на оригиналната таблица. Опционални колони за помощната програма са посочени в съответния раздел на документацията, описващ таблиците на изключенията. Възможно е в таблицата с изключения да няма генерирани колони. Не трябва да има никакви дефинирани ограничения или тригери за таблицата на изключенията. Самата таблица на изключенията не трябва да бъде в състояние на изчакване при проверка.

**Отговор на потребителя:** Създайте таблицата на изключенията така, както се казва в съответния раздел на документацията и изпълнете отново оператора или помощната програма.

**sqlcode**: -3604

**sqlstate**: 428A5

**SQL3605N Таблицата** *име-на-таблица***, посочена в оператора SET INTEGRITY или не е в списъка за проверка, или е таблица на изключенията, посочена повече от един път.**

**Обяснение:** Когато клаузата FOR EXCEPTION е посочена в оператора SET INTEGRITY, тази грешка може да бъде причинена от едно от следните:

- Таблицата липсва от списъка на таблици за проверка
- v Таблицата за проверка е същата като таблица за изключения
- Таблицата на изключенията е посочена за повече от една таблица за проверка

**Отговор на потребителя:** Коригирайте имената на таблиците и изпълнете отново командата.

**sqlcode**: -3605

**sqlstate**: 428A6

## **SQL3606N Съществува несъответствие в броя на претърсваните таблици и броя на таблиците с изключения, зададени в оператора SET INTEGRITY.**

**Обяснение:** Трябва да има съответствие едно към едно между таблиците на изключенията и таблиците, които не са материализирани таблици на заявка или етапни таблици, посочени в списъка за извикване. Таблиците в списъка за извикване, които са материализирани таблици на заявка или етапни таблици, трябва да нямат съответстващи таблици с изключения.

**Отговор на потребителя:** Създайте липсващата таблица на изключенията за таблицата, която не е материализирана таблица на заявка или етапна таблица, ако вече не съществува и я посочете в списъка за извикване, за да изпълните отново командата. Не указвайте таблици на изключенията за материализирани таблици на заявка и етапни таблици.

**sqlcode**: -3606

**sqlstate**: 428A7

**SQL3608N Не може да се провери зависима таблица** *име-на-зависима-таблица* **посредством израза SET INTEGRITY, докато таблицата-родител или скритата таблица** *име-на-таблица-родител* **е в състояние на проверка при изчакване или ако ще бъде поставена в състояние на изчакване на проверка чрез израза SET INTEGRITY.**

**Обяснение:** Таблицата родител или скритата таблица не трябва да бъдат в състояние на изчакване на проверка

# **SQL3700 - SQL3799**

преди или след SET INTEGRITY израза, или трябва да бъде включена в списъка за извикване, за да бъде проверена зависимата таблица.

**Отговор на потребителя:** Уверете се, че родителската таблица не е в състояние на изчакване при проверка чрез изпълнение на оператора SET INTEGRITY за проверка на родителската таблица. Ако зависимата таблица е материализирана таблица на заявка или етапна таблица, проверете дали скритата таблица не е в състояние на изчакване при проверка чрез изпълнение на оператора SET INTEGRITY за проверка на скритата таблица.

Ако зависимата таблица не е материализирана таблица на заявка или етапна таблица, се препоръчва да бъде проверена първо таблицата-родител. Възможно е също да проверите зависимата таблица и да включите родителската таблица в списъка за извикване. В този случай изразът може все още да бъде неуспешен, ако има редове в родителската таблица, които да нарушават ограничението, и те не са изтрити и поставени в таблица на изключенията. Това може да се случи, ако не е използвана опцията FOR EXCEPTION.

Ако зависимата таблица е материализирана таблица на заявка или етапна таблица, се препоръчва да бъде проверена първо скритата таблица. Възможно е също да обновите зависимата материализирана таблица на заявка и да включите скритата таблица в списъка за извикване. В този случай изразът може все още да бъде неуспешен, ако има редове в родителската таблица, които да нарушават ограничението, и те не са изтрити и поставени в таблица на изключенията. Това може да се случи, ако не е използвана опцията FOR EXCEPTION.

В този случай на референциален цикъл всички таблици трябва да бъдат включени в списъка за извикване.

**sqlcode**: -3608

**sqlstate**: 428A8

### **SQL3700W Устройството** *устройство* **е запълнено. Има** *активни-устройства* **други активни устройства. Моля, монтирайте нов носител или предприемете подходящо действие.**

**Обяснение:** Носителят в посоченото устройство е пълен. Устройството е едно от *активни-устройства* + 1 устройствата приемници, към които се пренасочват освободените данни.

**Отговор на потребителя:** Предприемете ЕДНО от следните действия:

- Монтирайте нов носител приемник на посоченото устройство и продължете освобождаването с извикване на unload с действие 1 (SQLU\_CONTINUE). ИЛИ
- v Ако *активни-устройства* не е нула, продължете освобождаването без това устройство с извикване на помощната програма UNLOAD с действие 4 (SQLU\_DEVICE\_TERMINATE). ИЛИ
- Откажете освобождаването чрез извикване на помощната програма UNLOAD с действие 2 (SQLU\_TERMINATE).

## **SQL3701W Параметърът lobpaths е посочен, но таблицата не съдържа никакви LOB или Long данни. Този параметър ще бъде игнориран.**

**Обяснение:** Параметърът lobpaths указва отделен приемник за LOB и Long данните. Таблицата не съдържа никакви LOB или Long данни, така че посочените в параметъра lobpaths приемници няма да бъдат използвани.

**Отговор на потребителя:** Не е необходимо действие.

# **SQL3702W Предупреждение. SQLCODE** *sqlcode* **е получен за устройството** *устройство***. Unload ще се опита да продължи без това устройство.**

**Обяснение:** SQLCODE *sqlcode* е открит за посоченото устройство, което е един от приемниците на освобождаването. Unload ще продължи, но ще игнорира това устройство.

**Отговор на потребителя:** Носителят, зареден в посоченото устройство, няма да съдържа никакви освободени данни и не трябва да бъде включен към носителя за помощната програма LOAD, когато данните се зареждат. За да отстраните проблема с устройството, вижте върнатия SQLCODE в Message Reference.

## **SQL3703W** *xxx* **от** *yyy* **страници от тип** *тип* **са освободени и изпратени за записване на носителя приемник.**

**Обяснение:** Таблицата, която се освобождава, се състои от *yyy* страници от посочения тип данни. *xxx* от тях са

обработени от помощната програма UNLOAD и са изпратени на записващата програма на носителя, която ще запише данните на носителя-приемник.

*тип* е един от:

- 0 за обикновени данни
- 2 за Long данни и информация за разположението
- v 3 за LOB данни
- v 4 за LOB информация за разположението

Забележете, че за Long и LOB данни *xxx* може да бъде по-малък от *yyy*, когато освобождаването е завършено, защото неизползваното пространство не е освободено, но ще бъде създадено отново, когато данните се заредят обратно.

Даже за обикновени данни може да не се появи финално съобщение, където *xxx* = *yyy*. Вместо това се използва съобщение 3105 за да покаже, че освобождаването е завършило успешно.

**Отговор на потребителя:** Това е информационно съобщение. Не е необходимо действие.

# **SQL3704N Посоченият параметър num\_buffers е невалиден.**

**Обяснение:** Параметърът num\_buffers определя броя на буферите, които ще използва помощната програма. Минимумът е 2, ако не е посочен параметърът lobpaths, и 3, ако е посочен параметърът lobpaths. Това е минимумът, необходим за работата на помощната програма. Има, обаче, оптимален брой буфери, които помощната програма ще използва, ако този параметър не е посочен. Този оптимален брой се базира на броя вътрешни процеси, които помощната програма ще стартира и дали параметърът lobpaths е посочен или не. Ако посоченият брой на буферите е по-малък от оптималния брой, някои процеси ще изчакват, за да използват буфери. Затова е препоръчително да се посочи 0 за този параметър и да се остави помощната програма да избере броя на буферите. Укажете този параметър само ако поради размера на стека на помощната програма е необходимо да се ограничи обема на паметта, която тя използва.

**Отговор на потребителя:** Подайте отново командата с използването на валиден параметър num\_buffers.

**Обяснение:** Приложението, обръщащо се към помощната програма, е подало невалиден параметър за размера на буфера. Размерът на буфера се използва при определяне на размера на вътрешния буфер. Стойността е броят на 4K страници, получени за този буфер. Стойността трябва да бъде 0 или между 8 и 250000

**SQL3705N Зададеният параметър за размер на буфера е невалиден. Размерът на буфера трябва да бъде 0 или между 8 и 250000 включително. При използване на много буфери, общият им размер не трябва да надвишава 250000.**

включително. Ако се използват много буфери, броят им, умножен по размера на буфера, не трябва да надвишава 250000.

Когато е посочена 0:

- v за таблица, чиито обикновени данни са в пространство за таблици на масив, управляван от база данни, размерът по подразбиране на буфера е размерът на екстента на пространството за таблици или 8, в зависимост кое е по-голямо.
- за таблица, чиито обикновени данни са в пространство за таблици на масив, управляван от системата, избраният размер по подразбиране на буфера е 8.

**Отговор на потребителя:** Подайте отново командата с валиден размер на буфер.

## **SQL3706N Открита е грешка при препълване на диска на** *пътека/файл***.**

**Обяснение:** Открита е грешка при препълване на диска при работата на помощната програма. Помощната програма спира работа.

**Отговор на потребителя:** Уверете се, че има достатъчно дисково пространство за помощната програма или пренасочете изхода към друг носител, като например лента.

# **SQL3707N Посоченият параметър за размера на паметта за сортиране** *размер1* **е невалиден. Минималният необходим размер е** *размер2***.**

**Обяснение:** Размерът на паметта за сортиране не е достатъчно голям за сортиране на ключовете на индексите.

**Отговор на потребителя:** Подайте отново командата с валиден размер на паметта за сортиране.

За да се уверите, че се използва минималният обем памет, задайте стойност 0 (за да се използва стойността по подразбиране). Но използването на повече памет от минимума ще подобри скоростта на сортирането.

**SQL3783N Възникнала е грешка при отварянето на файла на разположението на копието. Кодът на грешката при отварянето на файла е** *код-на-грешка***.**

**Обяснение:** При възстановяване чрез зареждане е открита грешка при отварянето на файла на разположението на копието. Върнат е кодът на грешката върнат от операционната система при отварянето на файла.

**Отговор на потребителя:** Вижте кодът на грешката в съобщението за повече информация. Коригирайте грешката, ако това е възможно, и повторете командата.

## **SQL3784W Открити са невалидни данни при четенето на файла на разположението на копието. Неуспех на ред** *номер-на-ред* **с тип на грешката** *тип-грешка*

**Обяснение:** При възстановяване чрез зареждане са открити невалидни данни при четенето на файла на разположението на копието. Върнати са номерът на реда и типът на грешката. Помощната програма чака за отговор, за да продължи.

**Отговор на потребителя:** Коригирайте данните във файла на разположението на копието и се върнете в помощната програма с правилния параметър на действието, за да посочите дали обработката трябва да продължи или спре.

## **SQL3785N Възстановяването чрез зареждане на таблицата** *схема.име-на-таблица* **в час/дата** *времеви-индикатор* **на възел** *номер-на-възел* **е неуспешно поради грешка** *sqlcode* **с допълнителна информация** *допълнителна-информация***.**

**Обяснение:** Възникнала е сериозна грешка при възстановяването чрез зареждане. Помощната програма спира работа.

(ЗАБЕЛЕЖКА: Ако използвате сървър на разделена база данни, номерът на възела показва на кой възел е възникнала грешката. В противен случай трябва да бъде игнориран.)

**Отговор на потребителя:** Проверете кода на грешката в съобщението за повече информация. Направете съответните промени и изпълнете отново командата.

## **SQL3798W За параметъра** *параметър* **е използвана невалидна стойност, за да се накара API за ролфоруърд възстановяване да продължи възстановяването на зареждането.**

**Обяснение:** Възстановяване чрез зареждане е в действие и един от подадените параметри е невалиден за текущото състояние на възстановяването.

**Отговор на потребителя:** Коригирайте грешната стойност и се върнете в помощната програма с правилния параметър за действие на извикващия, за да посочите дали обработката да продължи или спре.

## **SQL3799W Възстановяването чрез зареждане за таблица** *схема.име-на-таблица* **в** *времеви-индикатор* **на възел** *номер-на-възел* **е в състояние на изчакване поради предупреждение** *sqlcode* **с допълнителна информация** *допълнителна-информация***.**

**Обяснение:** По време на възстановяване чрез зареждане е открито състояние на предупреждение. Помощната програма чака за отговор, за да продължи.

(ЗАБЕЛЕЖКА: Ако използвате сървър на разделена

база данни, номерът на възела показва на кой възел е възникнала грешката. В противен случай трябва да бъде игнориран.)

**Отговор на потребителя:** Проверете кода на грешката в съобщението за повече информация. Предприемете

# **SQL3800 - SQL3899**

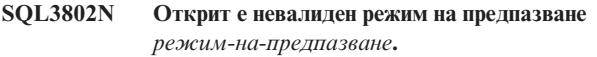

**Обяснение:** На API за предпазване е подаден невалиден режим на предпазване.

**Отговор на потребителя:** Подайте командата с правилните параметри.

### **SQL3804N Индексът е невалиден.**

**Обяснение:** Срещнат е невалиден индекс при обработката на командата.

**Отговор на потребителя:** Вижте в *Administration Guide*, за да определите правилния начин за проверка на валидността на индекса и подайте отново командата, след като състоянието бъде коригирано.

**SQL3805N Състоянието на приложението или едно или повече пространства за таблици за посочената таблица не позволява loadapi действието или quiescemode** *действие***. Код за причина =** *код-за-причина***.**

**Обяснение:** Loadapi действието (quiescemode или callerac), подадено на load API е в конфликт или със състоянието на приложението, или със състоянието на едно или повече от пространствата за таблицата.

Възможните кодове на причини са както следва:

- **01** състоянието на едно или повече пространства за посочената таблица не позволява loadapi действието или quiescemode.
- **02** приложението не е в началото на своята логическа единица работа. Това състояние не позволява посоченото действие за зареждане.
- **03** състоянието на приложението не позволява посоченото действие за зареждане.
- **04** едно или повече от пространствата за таблицата вече са предпазени с максималния брой предпазвания.
- **05** пространството за таблици на системния каталог не може да бъде предпазено.
- **06** зареждането на копие не е позволено, когато пространството за таблици е в състояние на изчакване при архивиране.
- **07** Опит да се рестартира зареждането в неподходяща фаза

действие за коригиране и се върнете в помощната програма с правилния параметър за действие на извикващия, за да посочите дали обработката да продължи или спре.

**08** Опит да се рестартира зареждането в таблица, чийто разделящ ключ е зависим от колона на идентичност и когато не всички дялове на таблицата се рестартират от фазата на зареждане. Такова зареждане не е позволено, тъй като хеширането на редове при рестартирано зареждане може да се различава от хеширането при първоначалното зареждане поради зависимост от колоната за идентичност.

**Отговор на потребителя:** Действията, съответстващи на горните причини, са:

- **01** Подайте отново командата с правилното loadapi действие или quiescemode, или коригирайте състоянието на пространствата на таблицата.
- **02** Подайте командата с правилното действие за зареждане или завършете текущата логическа единица работа, като подадете COMMIT или ROLLBACK.
- **03** Подайте отново командата с правилното действие за зареждане.
- **04** Определете кои пространства на таблицата са достигнали максималния брой предпазвания. Направете QUIESCE RESET на тези пространства за таблици.
- **05** Подайте отново командата за таблица, която не е в пространството за таблици на системния каталог.
- **06** Подайте отново командата, като изпуснете параметъра copy
- **07** Определете в коя фаза трябва да бъде рестартирано зареждането и подайте отново командата с правилната фаза.
- **08** Прекратете операцията по зареждане с действието TERMINATE и подайте повторно оригиналната команда за зареждане.

## **SQL3806N Не всички ограничения са изключени за таблицата, която ще се зарежда.**

**Обяснение:** Едно или повече ограничения за зарежданата таблица са все още активни при извикването на API за зареждане.

**Отговор на потребителя:** Подайте отново командата, след като всички ограничения за таблицата бъдат изключени.

### **SQL3807N Предпазването на потребителски модел или база данни** *име* **е в режим на изчакване.**

**Обяснение:** Друг потребител е подал командата за предпазване и тя още не е завършена.

**Отговор на потребителя:** Изчакайте предпазването да завърши.

**SQL3808N Свалянето на предпазването от потребителски модел или база данни** *име* **е в режим на изчакване.**

**Обяснение:** Друг потребител е подал командата за сваляне на предпазването и тя още не е завършена.

# **SQL3900 - SQL3999**

**SQL3901N Възникнала е второстепенна системна грешка. Код на причина** *код-на-причина***.**

**Обяснение:** Обработката е завършила поради второстепенна системна грешка.

**Отговор на потребителя:** Ако трасирането е активно, извикайте Независимото помощно средство за трасиране от командния ред на операционната система. Свържете се с вашия technical service representative като предоставите следната информация:

- Описание на проблема
- SQLCODE и вградения код на причината
- SQLCA съдържание, ако е възможно
- Файла на трасирането, ако е възможно.
- **SQL3902C Възникнала е системна грешка. Обработката не може да продължи. Код за причина =** *код-за-причина***.**

**Обяснение:** Възникнала е системна грешка.

**Отговор на потребителя:** Ако трасирането е активно, извикайте Независимото помощно средство за трасиране от командния ред на операционната система. Свържете се с вашия technical service representative като предоставите следната информация:

- Описание на проблема
- SQLCODE и вградения код на причината
- SQLCA съдържание, ако е възможно
- Файла на трасирането, ако е възможно.

### **SQL3910I Синхронизационната сесия е завършила успешно.**

## **Обяснение:**

**Отговор на потребителя:**

**Отговор на потребителя:** Изчакайте свалянето на предпазването да завърши.

**SQL3911I Тестовата синхронизационна сесия е завършила успешно.**

# **Обяснение: Отговор на потребителя: SQL3912I STOP е завършил успешно. Обяснение: Отговор на потребителя: SQL3913I Подаден е STOP, но няма активна синхронизационна сесия. Обяснение: Отговор на потребителя: SQL3914I Подадено е прекъсване от потребителя. Синхронизационната сесия е спряна успешно. Обяснение: Отговор на потребителя: SQL3915I Подадено е прекъсване от потребителя преди резултатите да бъдат изпратени на сателитния управляващ сървър. Резултатите ще бъдат изпратени при следващата синхронизационна сесия. Обяснение: Отговор на потребителя:**

**SQL3916I Получена е заявка STOP. Синхронизационната сесия е спряна успешно.**

### **Обяснение:**

**Отговор на потребителя:**

**SQL3917I Получена е заявка STOP преди резултатите да бъдат изпратени на сателитния управляващ сървър. Резултатите ще бъдат изпратени при следващата синхронизационна сесия.**

#### **Обяснение:**

**Отговор на потребителя:**

**SQL3918I Информацията за синхронизацията е получена успешно.**

#### **Обяснение:**

**Отговор на потребителя:**

**SQL3919I Получена е заявка STOP преди сателитът да може да се свърже със сателитния управляващ сървър. Синхронизацията е спряна успешно.**

### **Обяснение:**

**Отговор на потребителя:**

**SQL3920I Версията на приложението на този сателит не съответства на достъпна версия на приложението за групата на този сателит. Не може да се извърши синхронизиране.**

**Обяснение:** Версията на приложението, отчетена от сателита, не съществува в сателитния управляващ сървър.

**Отговор на потребителя:** Обърнете се към центъра за помощ или към системния администратор.

## **SQL3921I Този сателит е дезактивиран в сателитния управляващ сървър. Не може да се извърши синхронизиране.**

**Обяснение:** Когато е дезактивиран, сателитът не може да се синхронизира.

**Отговор на потребителя:** Обърнете се към центъра за помощ или към системния администратор.

### **SQL3930W Няма синхронизационни скриптове за изпълнение.**

**Обяснение:** На сателита не са изпратени синхронизационни скриптове за изпълнение.

**Отговор на потребителя:** Обърнете се към центъра за помощ или към системния администратор, за да се уверите, че са налични синхронизационни скриптове за този сателит в сателитната управляваща база данни.

## **SQL3931W Тестовата синхронизационна сесия е завършила успешно. Въпреки това, сателитният идентификаторът не може да бъде намерен в сателитната управляваща база данни.**

**Обяснение:** Или сателитният идентификаторът не е дефиниран правилно на сателита, или този сателит не е дефиниран в сателитната управляваща база данни.

**Отговор на потребителя:** Ако използвате регистрационната променлива DB2SATELLITEID, уверете се, че тя е настроена на уникалния идентификатор за сателита. Ако използвате идентификатора за влизане в системата като сателитен идентификатор, уверете се, че сте влезли с него.

## **SQL3932W Тестовата синхронизационна сесия е завършила успешно. Въпреки това, версията на приложението на сателита не е настроена локално или не съществува за групата на този сателит в сателитния управляващ сървър.**

**Обяснение:** Версията на приложението на сателита е различна от наличните за групата на този сателит.

**Отговор на потребителя:** Уверете се, че версията на приложението на сателита е настроена на правилната стойност.

## **SQL3933W Тестовата синхронизационна сесия е завършила успешно. Въпреки това, нивото на сателита не се поддържа от нивото на сателитния управляващ сървър.**

**Обяснение:** Нивото на сателита трябва да бъде в обхвата от едно ниво над до две нива под това на сателитния управляващ сървър.

**Отговор на потребителя:** Обърнете се към центъра за помощ или към системния администратор.

## **SQL3934W Тестовата синхронизационна сесия е завършила успешно. Въпреки това, този сателит е дезактивиран в сателитния управляващ сървър.**

**Обяснение:** Сателитът е поставен в дезактивирано състояние в сателитния управляващ сървър.

**Отговор на потребителя:** Обърнете се към центъра за помощ или към системния администратор.

## **SQL3935W Тестовата синхронизационна сесия е завършила успешно. Въпреки това, този сателит е в състояние на неуспех в сателитния управляващ сървър.**

**Обяснение:** Сателитът е в състояние на неуспех в сателитния управляващ сървър.

**Отговор на потребителя:** Обърнете се към центъра за

помощ или към системния администратор.

#### **SQL3936W Няма информация за обработката.**

**Обяснение:** Синхронизационната сесия не е достигнала етап, на който информацията за обработката се журналира, или няма активна синхронизационна сесия за този сателит.

**Отговор на потребителя:** Уверете се, че синхронизационната сесия е активни или опитайте запитването за информация за обработката по-късно.

## **SQL3937W Версията на приложението за този сателит не съответства на достъпна версия на приложението за групата на този сателит.**

**Обяснение:** Сателитите могат да се синхронизират само с дадена версия на приложението за тяхната група. Версията на приложението за този сателит не съответства на достъпна в управляващия сървър версия на приложението за групата на този сателит.

**Отговор на потребителя:** Уверете се, че версията на приложението на сателита е настроена на правилната стойност.

**SQL3938W Подадено е прекъсване по време на изпълнението на скрипт. Синхронизационната сесия е спряна, но сателитът може да е в неконсистентно състояние.**

**Обяснение:** Подадено е прекъсване по време на фазата от процеса на синхронизиране, свързана с изпълнението на скрипт. Синхронизационната сесия е спряна, но сателитът може да е в неконсистентно състояние, защото е възможно някой скрипт да е прекъснат на неподходящо място.

**Отговор на потребителя:** Обърнете се към центъра за помощ или към системния администратор.

## **SQL3942I Идентификаторът на синхронизационната сесия бе успешно настроен за сателита.**

**Обяснение:** Идентификаторът на сесията бе успешно настроен за сателита.

**Отговор на потребителя:** Не е необходимо действие.

## **SQL3943N Идентификаторът на синхронизационната сесия надвишава дължината от** *дължина* **символа.**

**Обяснение:** Посоченият идентификатор на синхронизационната сесия е по-дълъг от позволената дължина от *дължина* символа.

**Отговор на потребителя:** Уверете се, че идентификаторът не е по-дълъг от nnn символа.

### **SQL3944I Идентификаторът на синхронизационната сесия бе успешно инициализиран за сателита.**

**Обяснение:** Идентификаторът на сесията бе успешно инициализиран за сателита.

**Отговор на потребителя:** Не е необходимо действие.

### **SQL3945I Идентификаторът на синхронизационната сесия бе успешно извлечен.**

**Обяснение:** Идентификаторът на сесията за този сателит бе намерен и върнат успешно.

**Отговор на потребителя:** Не е необходимо действие.

### **SQL3946N Операцията за идентифициране на синхронизационната сесия е неуспешна.**

**Обяснение:** Операцията за идентифициране на синхронизационната сесия е неуспешна поради непозната причина.

**Отговор на потребителя:** Уверете се, че продуктът е инсталиран правилно. Ако грешката продължава да съществува, обърнете се към сервиза на DB2.

## **SQL3950N Има активна синхронизационна сесия. Само една синхронизационна сесия може да бъде активна.**

**Обяснение:** Във всеки момент може да бъде активна само една синхронизационна сесия.

**Отговор на потребителя:** Изчакайте докато работната синхронизационна сесия завърши успешно преди да започнете друга сесия.

## **SQL3951N Сателитният идентификатор не може да бъде намерен локално.**

**Обяснение:** Влизането в операционната система е прескочено или регистрационната променлива DB2SATELLITEID не е настроена.

**Отговор на потребителя:** Ако използвате идентификатора за влизане в операционната система като сателитен идентификатор, влезте в операционната система. Ако използвате регистрационната променлива DB2SATELLITEID, уверете се, че тя е настроена на уникалния идентификатор за сателита.

## **SQL3952N Сателитният идентификатор не може да бъде намерен на сателитния управляващ сървър.**

**Обяснение:** Или сателитният идентификаторът не е дефиниран правилно на този сателит, или този сателит не е дефиниран в сателитния управляващ сървър.

**Отговор на потребителя:** Ако използвате регистрационната променлива DB2SATELLITEID, уверете се, че тя е настроена на уникалния идентификатор за сателита. Ако използвате идентификатора за влизане в системата като сателитен идентификатор, уверете се, че сте влезли с него. В противен случай се обърнете към центъра за помощ или към системния администратор.

### **SQL3953N Този сателит е дезактивиран в сателитния управляващ сървър.**

**Обяснение:** Този сателитен идентификатор е дезактивиран в сателитния управляващ сървър.

**Отговор на потребителя:** Обърнете се към центъра за помощ или към системния администратор.

## **SQL3954N Този сателит е в състояние на неуспех в сателитния управляващ сървър.**

**Обяснение:** Сателитът е в състояние на неуспех защото предишната синхронизационна сесия е неуспешна.

**Отговор на потребителя:** Обърнете се към центъра за помощ или към системния администратор.

## **SQL3955N Името или псевдонимът на сателитната управляваща база данни не може да бъде намерено.**

**Обяснение:** Сателитната управляваща база данни не е каталогизирана правилно.

**Отговор на потребителя:** Обърнете се към центъра за помощ или към системния администратор.

## **SQL3956N Версията на приложението за този сателит не е дефинирана локално.**

**Обяснение:** Версията на приложението не е дефинирана локално на този сателит или не е дефинирана правилно.

**Отговор на потребителя:** Уверете се, че версията на приложението е настроена на правилната стойност.

**SQL3957N Не може да се осъществи свързване със сателитния управляващ сървър поради комуникационна грешка: SQLCODE=***sqlcode* **SQLSTATE=***sqlstate***, токени=***токен1***,** *токен2***,** *токен3***.**

**Обяснение:** Открита е грешка от комуникационната подсистема. Вижте *sqlcode* за допълнителна информация.

**Отговор на потребителя:** Обърнете се към центъра за помощ или към системния администратор.

### **SQL3958N Възникнала е грешка по време на синхронизационната сесия: SQLCODE=***sqlcode* **SQLSTATE=***sqlstate***, токени=***токен1***,** *токен2***,** *токен3***.**

**Обяснение:** Открита е непозната грешка от комуникационната подсистемата. Вижте *sqlcode* за допълнителна информация.

**Отговор на потребителя:** Обърнете се към центъра за помощ или към системния администратор.

**SQL3959N Синхронизационната сесия не може да се стартира поради комуникационна грешка: SQLCODE=***sqlcode* **SQLSTATE=***sqlstate***, токени=***токен1***,** *токен2***,** *токен3***.**

**Обяснение:** Открита е грешка от комуникационната подсистема. Вижте *sqlcode* за допълнителна информация.

**Отговор на потребителя:** Обърнете се към центъра за помощ или към системния администратор.

**SQL3960N Резултатите не може да бъдат изпратени на сателитния управляващ сървър поради комуникационна грешка: SQLCODE=***sqlcode* **SQLSTATE=***sqlstate***, токени=***токен1***,** *токен2***,** *токен3***.**

**Обяснение:** Открита е грешка от комуникационната подсистема. Вижте *sqlcode* за допълнителна информация.

**Отговор на потребителя:** Обърнете се към центъра за помощ или към системния администратор.

## **SQL3961N Не може да се извърши разпознаване със сателитния управляващ сървър.**

**Обяснение:** Открита е грешка при разпознаване по време на опита за свързване със сателитната управляваща база данни.

**Отговор на потребителя:** Потребителският идентификатор за отдалечено администриране и/или паролата, необходими за свързване със сателитната управляваща база данни, не са правилни. Подайте правилен потребителски идентификатор и парола, или се обърнете към центъра за помощ или към системния администратор.

```
SQL3962N Синхронизацията не може да се стартира
  поради грешка в базата данни:
  SQLCODE=sqlcode SQLSTATE=sqlstate,
  токени=токен1, токен2, токен3.
```
**Обяснение:** В сателитния управляващ сървър е възникнала грешка, която е попречила на синхронизацията.

**Отговор на потребителя:** Опитайте отново да направите синхронизиране. Ако грешката продължава да съществува, обърнете се към центъра за помощ или към системния администратор.

**SQL3963N Резултатите не може да се изпратят поради грешка в базата данни: SQLCODE=***sqlcode* **SQLSTATE=***sqlstate***, токени=***токен1***,** *токен2***,** *токен3***.**

**Обяснение:** Възникнала е грешка при изпращане на резултатите на сателитния управляващ сървър.

**Отговор на потребителя:** Обърнете се към центъра за помощ или към системния администратор.

## **SQL3964N Синхронизирането е неуспешно, защото нивото на сателита не се поддържа от сателитния управляващ сървър.**

**Обяснение:** Нивото на сателита трябва да бъде в обхвата от едно ниво над до две нива под това на сателитния управляващ сървър.

**Отговор на потребителя:** Обърнете се към центъра за помощ или към системния администратор.

**SQL3965N Не може да се изтеглят синхронизационните скриптове поради грешка в сателитния управляващ сървър: SQLCODE=***sqlcode* **SQLSTATE=***sqlstate***, токени=***токен1***,** *токен2***,** *токен3***.**

**Обяснение:** Сателитът не може да изтегли скриптовете, необходими за неговото синхронизиране. Възможна причина за този неуспех е невъзможността на управляващия сървър да инстанционализира параметризираните скриптове с атрибутите на сателита. Друга причина може да бъде временната невъзможност на сателитния управляващ сървър да изпълни заявката поради ограничения на ресурсите.

**Отговор на потребителя:** Опитайте отново заявката. Ако грешката продължава да съществува, обърнете се към центъра за помощ или към системния администратор.

## **SQL3966N Синхронизационната сесия е неуспешна. Код на причина** *код-на-причина***.**

**Обяснение:** Синхронизационната сесия не е завършена успешно поради една от следните причини:

- (01) Липсваща информация за разпознаване.
- (02) Някои необходими за синхронизирането скриптове липсват.
- (03) Повредени или липсващи системни файлове.
- (04) Системна грешка е попречила на скриптовете да се изпълнят.

**Отговор на потребителя:** Опитайте отново заявката. Ако грешката продължава да съществува, обърнете се към центъра за помощ или към системния администратор.

### **SQL3967N Не може да бъде получена информация за изпълнението.**

**Обяснение:** Данните за изпълнението на синхронизационната сесия на този сателит не може да бъдат получени. Данните са повредени или не съществуват.

**Отговор на потребителя:** Ако има активна синхронизационна сесия, но няма информация за изпълнението, обърнете се към центъра за помощ или към системния администратор.

# **SQL3968N Синхронизирането не е завършило успешно поради грешка в скрипт. Въпреки това, резултатите от изпълнението са изпратени на сателитния управляващ сървър.**

**Обяснение:** Неуспех в един от синхронизационните скриптове по време на изпълнение. Кодът на връщане не е в дефинирания набор от кодове за успех или скриптът не е изпълнен успешно.

**Отговор на потребителя:** Обърнете се към центъра за помощ или към системния администратор.

# **SQL3969N Синхронизирането е неуспешно, защото е получено прекъсване по време на изпълнението на скрипт.**

**Обяснение:** Изпълнението на скрипт е неуспешно, когато е получено прекъсване. Аварийно прекъсване от този тип ще доведе до неуспех на синхронизационната сесия, защото системата може да е в неконсистентно състояние.

**Отговор на потребителя:** Обърнете се към центъра за помощ или към системния администратор.

**SQL3970N Неуспех на синхронизационната сесия: SQLCODE** *sqlcode* **SQLSTATE** *sqlatate* **Грешката е открита в разположение** *разположение***.**

**Обяснение:** Неуспешно изпълнение на скрипт поради непозната грешка.

**Отговор на потребителя:** Обърнете се към центъра за помощ или към системния администратор.

# **SQL4000 - SQL4099**

### **SQL4001N Символът** *символ* **в колона** *колона* **на ред** *ред* **е невалиден.**

**Обяснение:** Посоченият символ не е валиден в SQL оператор.

Операторът не може да бъде обработен.

**Отговор на потребителя:** Махнете или подменете символа, който е невалиден.

**SQL4002N** *токен-1* **и** *токен-2* **са недекларирани хост променливи, като не може и двете да бъдат използвани за имена на дескриптори в един SQL израз.**

**Обяснение:** Посочените идентификатори не са декларирани като хост променливи. Имената на дескриптори не са декларирани преди използване. Тъй като повече от едно име на дескриптор е един оператор е невалидно, поне една от хост променливите е невалидна.

Операторът не може да бъде обработен.

**Отговор на потребителя:** Коригирайте използването на имената на дескриптори или недекларирани хост променливи в оператора. Забележете, че операторът може да съдържа допълнителни недекларирани хост променливи.

### **SQL4003N SQL операторът на ред** *ред* **не се поддържа от тази версия на предкомпилатора.**

**Обяснение:** Версиите на предкомпилатора и инсталираната версия на мениджъра на базата данни не са съвместими. Посоченият оператор се поддържа само от мениджъра на базата данни, но не и от предкомпилатора.

Операторът не може да бъде обработен.

**Отговор на потребителя:** Повторете процеса на предкомпилация с текущата версия на предкомпилатора.

### **SQL4004N Името на пакета е невалидно.**

**Обяснение:** Името на пакета съдържа символи, които са невалидни. Или името е твърде дълго, или не е зададено име с опцията PACKAGE.

Не е създаден пакет.

**Отговор на потребителя:** Подайте отново командата с валидно име на пакет или без опцията PACKAGE.

**SQL4005N Намерен е невалиден токен** *токен***, започващ от позиция** *позиция* **на ред** *ред***.**

**Обяснение:** Открита е синтактична грешка в SQL оператора при токена *токен*.

Операторът не може да бъде обработен.

**Отговор на потребителя:** Проверете оператора, особено около посочения токен. Коригирайте синтаксиса.

#### **SQL4006N Структурите са вложени твърде дълбоко.**

**Обяснение:** Броят на вложени структури надвишава максимума от 25.

Операторът не може да бъде обработен.

**Отговор на потребителя:** Намалете броя на вложените структури.

**SQL4007N Хост структурата** *хост-структура* **няма полета.**

**Обяснение:** Не може да бъдат открити полета в хост структурата *хост-структура*.

Операторът не може да бъде обработен.

**Отговор на потребителя:** Добавете поле в хост структурата.

## **SQL4008N Хост променливата** *име* **не може да бъде уникално реферирана, даже с пълна квалификация.**

**Обяснение:** Хост променливата *име* съответства на поне една друга неквалифицирана или частично квалифицирана хост променлива, даже с пълната си квалификация.

Командата не може да бъде изпълнена.

**Отговор на потребителя:** Преименувайте хост променливата.

### **SQL4009N Изразът за дължина на данните е невалиден.**

**Обяснение:** Изразът за дължина на данните съдържа синтактична грешка или е твърде сложен.

Операторът не може да бъде обработен.

**Отговор на потребителя:** Проверете синтаксиса на израза за размер.

**SQL4010N Невалидно вграждане на блокове от SQL оператори.**

**Обяснение:** Тази грешка се връща, когато бъде срещната BEGIN COMPOUND клауза като подоператор на блок от SQL оператори.

**Отговор на потребителя:** Направете отново предкомпилацията без BEGIN COMPOUND.

### **SQL4011N Невалиден SQL подоператор в блок от SQL оператори.**

**Обяснение:** Тази грешка се връща, когато бъде открит невалиден подоператор в блок от SQL оператори. Валидните оператори са:

- ALTER TABLE
- COMMENT ON
- CREATE INDEX
- CREATE TABLE
- CREATE VIEW
- Позициониран DELETE
- DELETE с търсене
- DROP
- GRANT
- v INSERT
- LOCK TABLE
- REVOKE
- SELECT INTO
- Позициониран UPDATE
- UPDATE с търсене

**Отговор на потребителя:** Направете отново предкомпилацията без невалидния подоператор.

**sqlcode**: -4011

**sqlstate**: 42910

### **SQL4012N Неправилно използване на COMMIT в блок от SQL оператори.**

**Обяснение:** Тази грешка се връща, когато бъде открит подоператор след COMMIT в COMPOUND SQL оператор.

**Отговор на потребителя:** Направете подоператора COMMIT последният подоператор и извършете отново предкомпилацията.

### **SQL4013N Намерен е END COMPOUND оператор без предшестващ BEGIN COMPOUND оператор.**

**Обяснение:** Тази грешка се връща, когато бъде намерен END COMPOUND оператор без предшестващ го BEGIN COMPOUND.

**Отговор на потребителя:** Или махнете END COMPOUND, или прибавете BEGIN COMPOUND, след което извършете отново предкомпилацията.

## **SQL4014N Невалиден синтаксис на блок от SQL оператори.**

**Обяснение:** Тази грешка се връща, когато блок от SQL оператори съдържа синтактична грешка. Възможните причини включват:

- Липсва END COMPOUND
- един от подоператорите е празен (с нулева дължина или празен).

**Отговор на потребителя:** Отстранете синтактичната грешка и направете отново предкомпилацията.

### **SQL4015N Възникнала е грешка по време на предварителната обработка.**

**Обяснение:** Външният предпроцесор е завършил с една или повече грешки.

Командата не може да бъде изпълнена.

**Отговор на потребителя:** Вижте ".err" файла за съответния файл-източник за допълнителна информация.

### **SQL4016N Посоченият предпроцесор не може да бъде намерен.**

**Обяснение:** Предпроцесорът, посочен чрез опцията PREPROCESSOR, не може да бъде намерен.

Командата не може да бъде изпълнена.

**Отговор на потребителя:** Уверете се, че предпроцесорът може да бъде изпълнен от текущата директория. Проверете и синтаксиса на опцията PREPROCESSOR.

## **SQL4017W Предварителната обработка е завършила успешно.**

**Обяснение:** Предварителната обработка на входния файл е завършила успешно като е използвана външната команда, посочена чрез опцията PREPROCESSOR.

**Отговор на потребителя:** Не е необходимо действие.

### **SQL4018W Стартиране обработването на файла за предварителна обработка** *файл***.**

**Обяснение:** В момента предкомпилаторът обработва файла за предварителна обработка.

**Отговор на потребителя:** Не е необходимо действие.

## **SQL4019W Обработването на файла за предварителна обработка** *файл* **е завършило.**

**Обяснение:** Предкомпилаторът е завършил успешно обработването на файла за предварителна обработка.

**Отговор на потребителя:** Не е необходимо действие.

## **SQL4020N 'Дългата' хост променлива** *токен-1* **не е валидна. Вместо него използвайте 'sqlint32'.**

**Обяснение:** Ако опцията за предкомпилиране LONGERROR YES е в сила или опцията за предкомпилиране LONGERROR не е била определена и платформата има 8-битов тип 'long', тогава хост променливата INTEGER трябва да се декларира с тип данни 'sqlint32', а не 'long'.

На 64-битови платформи с 8-байтови типове 'long' може да се използва опцията за предкомпилиране LONGERROR NO, за да се определи, че трябва да се използват тези хост променливи 'long' за типовете данни BIGINT. За максимална преносимост се препоръчва

използването съответно на 'sqlint32' и 'sqlint64' за типове данни INTEGER и BIGINT.

# **SQL4100 - SQL4199**

**SQL4100I SQL синтаксисът** *тип-на-sql-флаг* **е използван за проверка на синтаксиса от флагера.**

**Обяснение:** SQL операторите, които са преминали проверката на предкомпилатора, ще бъдат обект на проверка спрямо посочения синтаксис от страна на флагера. Ще бъдат подадени предупредителни съобщения за оператора, когато има отклонения от синтаксиса.

Обработката продължава.

**Отговор на потребителя:** Няма. Това е само информационно съобщение.

### **SQL4102W Възникнало е отклонение в SQL синтаксиса при токена, започващ с текста** *текст***.**

**Обяснение:** Флагерът е открил отклонение от синтаксиса на езика SQL, посочен в опцията на предкомпилатора SQLFLAG.

Обработката продължава.

**Отговор на потребителя:** Коригирайте SQL оператора.

## **SQL4103W Оператор за дефиниране на данни не е в CREATE SCHEMA оператор.**

**Обяснение:** Стандартът FIPS изисква всички оператори за дефиниране на данни да са в CREATE SCHEMA оператор.

Обработката продължава.

**Отговор на потребителя:** Коригирайте SQL оператора.

#### **SQL4104W Има нестандартен вграден коментар.**

**Обяснение:** Коментар, вграден в SQL оператор, не отговаря на изискванията на стандарта, който се флагира. Коментарът не започва с поне две последователни тирета.

Обработката продължава.

**Отговор на потребителя:** Коригирайте SQL оператора.

# **SQL4105W Възникнало е отклонение от SQL синтаксиса. Операторът не е завършен.**

**Обяснение:** SQL операторът е прекъснат преди да бъдат намерени всички необходими елементи.

Обработката продължава.

**Отговор на потребителя:** Коригирайте SQL оператора.

**Отговор на потребителя:** Заменете текущия тип данни на хост променливата с типа, указан в съобщението.

### **SQL4106W Идентификаторът** *идентификатор* **се състои от повече от 18 символа.**

**Обяснение:** Идентификатор на оторизация, идентификатор на таблица, име на колона, име на корелация, име на модул, име на указател, име на процедура или име на параметър са с дължина повече от 18 символа.

Обработката продължава.

**Отговор на потребителя:** Коригирайте SQL оператора.

### **SQL4107W Колона** *колона* **има невалиден атрибут за дължина, точност или порядък.**

**Обяснение:** Не е изпълнено едно от следните условия:

- Стойността на дължината трябва да бъде по-голяма от нула.
- v Стойността на точността трябва да бъде по-голяма от нула.
- v Стойността на порядъка трябва да бъде по-голяма от точността.

Обработката продължава.

**Отговор на потребителя:** Коригирайте SQL оператора.

**SQL4108W Индикаторна променлива е с тип на данните, различен от точно число, или има ненулев порядък.**

**Обяснение:** Типът данни на индикаторна променлива трябва да бъде точно число с порядък нула.

Обработката продължава.

**Отговор на потребителя:** Коригирайте SQL оператора.

**SQL4109W SET FUNCTION SPECIFICATION реферира колона** *колона***.**

**Обяснение:** Не е изпълнено едно от следните условия:

- COLUMN REFERENCE на DISTINCT SET FUNCTION не може да реферира колона, получена от SET FUNCTION SPECIFICATION.
- COLUMN REFERENCE в VALUE EXPRESSION на ALL SET FUNCTION не може да реферира колона, получена от SET FUNCTION SPECIFICATION.

Обработката продължава.

**Отговор на потребителя:** Коригирайте SQL оператора.

### **SQL4110W VALUE EXPRESSION, съдържащ** *колона* **не може да включва оператори.**

**Обяснение:** VALUE EXPRESSION не може да включва оператори в OUTER REFERENCE COLUMN REFERENCE.

Обработката продължава.

**Отговор на потребителя:** Коригирайте SQL оператора.

## **SQL4111W COLUMN REFERENCE липсва или е невалидно за ALL агрегатната функция** *функция***.**

**Обяснение:** VALUE EXPRESSION на ALL SET FUNCTION SPECIFICATION трябва да включва COLUMN REFERENCE.

Обработката продължава.

**Отговор на потребителя:** Коригирайте SQL оператора.

### **SQL4112W Колона** *колона* **не е уникална и изисква определяне.**

**Обяснение:** Посочената колона не е уникална в текущия контекст. Колоната трябва да бъде определена, за да се идентифицира уникално.

Обработката продължава.

**Отговор на потребителя:** Коригирайте SQL оператора.

# **SQL4113W VALUE EXPRESSION не може да съдържа SET FUNCTION SPECIFICATION.**

**Обяснение:** VALUE EXPRESSION на ALL SET FUNCTION може би не съдържа SET FUNCTION SPECIFICATION.

Обработката продължава.

**Отговор на потребителя:** Коригирайте SQL оператора.

### **SQL4114W Колона** *колона* **не идентифицира колона на таблица в текущия контекст.**

**Обяснение:** Не е изпълнено едно от следните условия:

- Използваното като квалификатор име на корелация или таблица не съществува.
- Името на колоната не съществува в текущия контекст или в контекста на квалификатора.

Обработката продължава.

**Отговор на потребителя:** Коригирайте SQL оператора.

## **SQL4115W Агрегатна функция, която съдържа OUTER REFERENCE колоната** *колона***, не е подзапитване на HAVING клауза.**

**Обяснение:** Агрегатната функция трябва да се съдържа в подзапитване на HAVING клауза, ако съдържа OUTER

REFERENCE COLUMN REFERENCE.

Обработката продължава.

**Отговор на потребителя:** Коригирайте SQL оператора.

## **SQL4116W Резултатът на SUM или AVG функция не може да бъде символен низ.**

**Обяснение:** Символен низ не е валиден за резултата на SUM или AVG SET FUNCTION SPECIFICATION.

Обработката продължава.

**Отговор на потребителя:** Коригирайте SQL оператора.

### **SQL4117W Операторът** *оператор* **е невалиден в този контекст.**

**Обяснение:** Не е изпълнено едно от следните условия:

- VALUE EXPRESSION, съдържащ DISTINCT SET FUNCTION, не може да включва двойни оператори.
- Първият символ, следващ единичен оператор, не може да бъде знак плюс или минус.
- VALUE EXPRESSION не трябва да съдържа оператори, ако типът на символния низ е PRIMARY.

Обработката продължава.

**Отговор на потребителя:** Коригирайте SQL оператора.

## **SQL4118W** *тип-на-израз* **EXPRESSION сравнява несъвместими типове данни.**

**Обяснение:** Не съответстват типовете данни на едно от следните (дефинирани чрез exptype):

- $\cdot$  exptype = COMPARISON Операторите за сравнение не си съответстват
- v exptype = BETWEEN Трите VALUE EXPRESSION трябва да си съответстват
- $\bullet$  exptype = IN VALUE EXPRESSION, подзапитване и всички VALUE SPECIFICATION трябва да си съответстват
- v exptype = QUANTIFIED VALUE EXPRESSION и подзапитване трябва да си съответстват

Обработката продължава.

**Отговор на потребителя:** Коригирайте SQL оператора.

## **SQL4119W Операндът в предиката LIKE не е символен низ.**

**Обяснение:** Не е изпълнено едно от следните условия:

- v Типът на данните на колоната в LIKE предикат не е символен низ.
- v Типът на данните на шаблона в LIKE предикат не е символен низ.

Обработката продължава.

**Отговор на потребителя:** Коригирайте SQL оператора.

### **SQL4120W ESCAPE символът трябва да бъде еднобайтов символен низ.**

**Обяснение:** Escape символът в LIKE предикат трябва да е с тип на данните символен низ с дължина 1.

Обработката продължава.

**Отговор на потребителя:** Коригирайте SQL оператора.

**SQL4121W Клаузата WHERE, клаузата GROUP BY или клаузата HAVING са невалидни за групираната производна таблица** *име-на-схема***.***производна-таблица***.**

**Обяснение:** Ако таблицата, посочена в клаузата FROM е групирана производна таблица, тогава TABLE EXPRESSION не трябва да съдържа клаузи WHERE, GROUP BY и HAVING.

Обработката продължава.

**Отговор на потребителя:** Коригирайте SQL оператора.

### **SQL4122W** *име-на-схема***.***име* **се среща повече от един път във FROM клауза.**

**Обяснение:** Не е изпълнено едно от следните условия:

- v Името на таблицата се среща повече от един път във FROM клауза.
- Името на корелация е идентично с името на таблица или с друго име на корелация във FROM клауза.

Обработката продължава.

**Отговор на потребителя:** Коригирайте SQL оператора.

### **SQL4123W Само една референция е позволена във FROM клаузата на GROUP производна таблица.**

**Обяснение:** Ако таблицата, идентифицирана чрез име на таблица, е GROUP производна таблица, тогава FROM клаузата трябва да съдържа точно една референция на таблица.

Обработката продължава.

**Отговор на потребителя:** Коригирайте SQL оператора.

**SQL4124W Референция на колона** *колона***, получена от агрегатна функция, е невалидна във WHERE клауза.**

**Обяснение:** VALUE EXPRESSION, директно съдържащ се в SEARCH CONDITION на WHERE клауза, не трябва да включва референция на колона, получена от агрегатна функция.

Обработката продължава.

**Отговор на потребителя:** Коригирайте SQL оператора.

### **SQL4125W HAVING клауза трябва да съдържа WHERE клаузата, когато WHERE клаузата има агрегатна функция.**

**Обяснение:** Ако VALUE EXPRESSION, директно съдържащ се в SEARCH CONDITION, е агрегатна функция, тогава WHERE клаузата трябва да се съдържа в HAVING клауза.

Обработката продължава.

**Отговор на потребителя:** Коригирайте SQL оператора.

### **SQL4126W COLUMN REFERENCE на** *колона* **трябва да бъде OUTER REFERENCE.**

**Обяснение:** Ако VALUE EXPRESSION, директно съдържащ се в SEARCH CONDITION, е функция, тогава COLUMN REFERENCE в израза на агрегатната функция трябва да бъде OUTER REFERENCE.

Обработката продължава.

**Отговор на потребителя:** Коригирайте SQL оператора.

## **SQL4127W Колона** *колона* **се дублира в текущия контекст.**

**Обяснение:** Посочената колона се дублира в текущия контекст.

Обработката продължава.

**Отговор на потребителя:** Коригирайте SQL оператора.

## **SQL4128W COLUMN REFERENCE на** *име-на-колона* **трябва да бъде групираща колона или трябва да бъде посочена в агрегатна функция.**

**Обяснение:** Всяка COLUMN REFERENCE, съдържаща се в подзапитване в SEARCH CONDITION на HAVING клауза, трябва да реферира групираща колона или да бъде посочена в агрегатна функция.

Обработката продължава.

**Отговор на потребителя:** Коригирайте SQL оператора.

## **SQL4129W DEGREE на таблица** *име-на-схема***.***таблица* **трябва да бъде 1 при използването на SELECT LIST на \*.**

**Обяснение:** DEGREE на TABLE EXPRESSION трябва да бъде 1, ако SELECT LIST на \* е посочен в подзапитване на предикат, различен от EXISTS предикат.

Обработката продължава.

**Отговор на потребителя:** Коригирайте SQL оператора.

### **SQL4130W Агрегатната функция е невалидна за TABLE EXPRESSION, започващо с таблица** *име-на-схема***.***таблица***.**

**Обяснение:** Не е изпълнено едно от следните условия:

- Ако TABLE EXPRESSION е групирана производна таблица, SELECT LIST на подзапитване не може да съдържа SET FUNCTION SPECIFICATION.
- Ако TABLE EXPRESSION е групирана производна таблица, SELECT LIST на QUERY SPECIFICATION не може да съдържа агрегатна функция.

Обработката продължава.

**Отговор на потребителя:** Коригирайте SQL оператора.

### **SQL4131W COLUMN REFERENCE на** *колона* **е невалидна.**

**Обяснение:** Не е изпълнено едно от следните условия:

- За GROUP таблица COLUMN REFERENCE трябва да реферира GROUP (групирана) колона или да бъде посочена в SET FUNCTION SPECIFICATION.
- Ако не GROUP таблица и VALUE EXPRESSION включва SET FUNCTION SPECIFICATION, тогава всяка COLUMN REFERENCE трябва да бъде посочена **в SET FUNCTION SPECIFICATION.**

Обработката продължава.

**Отговор на потребителя:** Коригирайте SQL оператора.

### **SQL4132W DISTINCT е указан повече от веднъж.**

**Обяснение:** Не е изпълнено едно от следните условия:

- DISTINCT не трябва да бъде посочван повече от един път в QUERY SPECIFICATION, с изключение на всички подзапитвания на тази QUERY SPECIFICATION.
- DISTINCT не трябва да бъде посочван повече от един път в подзапитване, с изключение на всяко подзапитване, съдържащо се в това подзапитване.

Обработката продължава.

**Отговор на потребителя:** Коригирайте SQL оператора.

## **SQL4133W COMPARISON PREDICATE подзапитването не може да съдържа GROUP BY или HAVING клауза.**

**Обяснение:** Ако е посочено подзапитване в COMPARISON PREDICATE, тогава TABLE EXPRESSION, чиято FROM клауза идентифицира посочената по име таблица, не трябва да съдържа GROUP BY и HAVING клаузи.

Обработката продължава.

**Отговор на потребителя:** Коригирайте SQL оператора.

### **SQL4134W COMPARISON PREDICATE подзапитването не може да идентифицира GROUP производна таблица.**

**Обяснение:** Ако е посочено подзапитване в COMPARISON PREDICATE, тогава TABLE EXPRESSION, чиято FROM клауза идентифицира посочена по име таблица, не трябва да идентифицира GROUP производна таблица.

Обработката продължава.

**Отговор на потребителя:** Коригирайте SQL оператора.

```
SQL4135W Има невалиден AUTHORIZATION
IDENTIFIER идентификатор-за-
оторизация.
```
**Обяснение:** AUTHORIZATION IDENTIFIER преди името на таблицата е невалиден.

Обработката продължава.

**Отговор на потребителя:** Коригирайте SQL оператора.

**SQL4136W Таблица или производна таблица** *име-на-схема***.***име* **вече съществува.**

**Обяснение:** Посоченото име на таблицата или производната таблица вече съществува в каталога.

Обработката продължава.

**Отговор на потребителя:** Коригирайте SQL оператора.

#### **SQL4137W Липсва COLUMN DEFINITION.**

**Обяснение:** Поне една COLUMN DEFINITION трябва да бъде посочена за CREATE TABLE.

Обработката продължава.

**Отговор на потребителя:** Коригирайте SQL оператора.

**SQL4138W Типът данни** *тип1* **на приемника не е съвместим с типа данни** *тип2* **на източника.**

**Обяснение:** Типовете данни трябва да съответстват:

- Във FETCH оператор, между източника и приемника.
- В SELECT оператор, между източника и приемника.

Обработката продължава.

**Отговор на потребителя:** Коригирайте SQL оператора.

**SQL4139I Трябва да посочите VIEW COLUMN LIST за** *име-на-схема***.***таблица***.**

**Обяснение:** Ако някои две колони в таблицата, посочена в QUERY SPECIFICATION, имат едни и същи имена, или ако някоя колона от тази таблица няма има, тогава трябва да се посочи VIEW COLUMN LIST.

Обработката продължава.

**Отговор на потребителя:** Коригирайте SQL оператора.

**SQL4140W Открита е грешка, която преустановява работата на флагера. Име на модул =** *име-на-модул***. Вътрешен код на грешка =** *код-на-грешка***.**

**Обяснение:** Флагерът е открил вътрешна грешка. Ако са определени опциите за синтаксис, свързване на файл и пакетиране, обработката продължава, но флагер операцията се преустановява. В противен случай обработката се прекъсва.

**Отговор на потребителя:** Запишете номера на това съобщение (SQLCODE), името на модула и кода на грешката в съобщението. Свържете се с представител на техническия сервиз и му предайте информацията.

### **SQL4141W Открита е грешка при опит за изпращане на съобщение** *номер-на=съобщение* **в модул** *име-на-модул***.**

**Обяснение:** FLAGGER направи опит за изпращане на недефинирано съобщение.

Обработката продължава.

**Отговор на потребителя:** Запишете номера на това съобщение (SQLCODE), името на модула и кода на грешката в съобщението. Свържете се с представител на техническия сервиз и му предайте информацията.

## **SQL4142W Няма достатъчно достъпна памет за флагер операцията. Вътрешен код на грешка =** *код-на-грешка***.**

**Обяснение:** Няма достатъчно достъпна памет за работа на флагера. Ако са определени опциите за синтаксис, свързване на файл и пакетиране, обработката продължава, но флагер операцията се преустановява. В противен случай обработката се прекъсва.

**Отговор на потребителя:** Проверете дали системата ви разполага с достатъчно реална и виртуална памет и прекъснете всички излишни фонови процеси.

## **SQL4143W Открита е грешка при освобождаване на паметта на флагера. Вътрешен код на грешка =** *код-на-грешка***.**

**Обяснение:** Флагерът не може да освободи заделената памет. Ако са определени опциите за синтаксис, свързване на файл и пакетиране, обработката продължава, но флагер операцията се преустановява. В противен случай обработката се прекъсва.

**Отговор на потребителя:** Стартирайте повторно предкомпилацията, ако е необходим флагинг.

## **SQL4144W Открита е вътрешна грешка при извикване на FLAGGER в модул** *име-на-модул***. Вътрешен код на грешка =** *код-на-грешка***.**

**Обяснение:** Флагерът е открил вътрешна грешка.

Предварителната обработка продължава, но операцията FLAGGER е прекъсната.

**Отговор на потребителя:** Запишете номера на това съобщение (SQLCODE), името на модула и кода на грешката в съобщението. Свържете се с представител на техническия сервиз и му предайте информацията.

**SQL4145W Грешка по време на FLAGGER достъп до системния каталог. Флагингът продължава да проверява само синтаксиса. SQLCODE =** *nnn* **SQLERRP =** *име* **SQLERRD =** *nnn* **Създател =** *име-насъздател* **Таблица =** *име-на-таблица*

**Обяснение:** Открита е вътрешна грешка по време на FLAGGER достъп до системния каталог.

Обработката продължава, но само с флагер проверка на синтаксиса.

**Отговор на потребителя:** Запишете номера на това съобщение (SQLCODE), името на модула и кода на грешката в съобщението. Свържете се с представител на техническия сервиз и му предайте информацията.

## **SQL4146W Открита е вътрешна грешка, която преустановява семантичната обработка. Име на модул =** *име-на-модул***. Вътрешен код на грешка =** *код-на-грешка***.**

**Обяснение:** FLAGGER е открил сериозна вътрешна грешка в семантичния анализ на програмата.

Обработката продължава, но само с флагер проверка на синтаксиса.

**Отговор на потребителя:** Запишете номера на това съобщение (SQLCODE), името на модула и кода на грешката в съобщението. Свържете се с представител на техническия сервиз и му предайте информацията.

### **SQL4147W Невалиден номер на версията на флагера.**

**Обяснение:** Подаден е невалиден номер на версия към Услугите за предкомпилиране COMPILE SQL STATEMENT API. Ако са определени опциите за синтаксис, свързване на файл и пакетиране, обработката продължава, но флагер операцията се преустановява. В противен случай обработката се прекъсва.

**Отговор на потребителя:** Осигурете валиден номер на версията на флагера. Вижте ръководството *Command Reference*.

### **SQL4170W Колоната** *колона* **трябва да бъде определена като NOT NULL.**

**Обяснение:** Всички колони, определени като UNIQUE, трябва да бъдат дефинирани с операцията NOT NULL.

Обработката продължава.

**Отговор на потребителя:** Коригирайте SQL оператора.

### **SQL4171W Производната таблица** *име-на-схема***.***таблица* **трябва да е обновяема.**

**Обяснение:** Когато е посочена клаузата WITH CHECK OPTION, производната таблица трябва да бъде обновяема.

Обработката продължава.

**Отговор на потребителя:** Коригирайте SQL оператора.

### **SQL4172W Невалиден брой имена на колони.**

**Обяснение:** Броят на имената на колоните в VIEW COLUMN LIST трябва да бъде същия като DEGREE от таблицата, определена от QUERY SPECIFICATION.

Обработката продължава.

**Отговор на потребителя:** Коригирайте SQL оператора.

### **SQL4173W Трябва да обявите указател** *указател* **преди да го използвате.**

**Обяснение:** Определеният указател не е обявен в оператора DECLARE CURSOR.

Обработката продължава.

**Отговор на потребителя:** Коригирайте SQL оператора.

### **SQL4174W Указателят** *указател* **е вече обявен.**

**Обяснение:** Определеният указател вече е обявен в оператора DECLARE CURSOR.

Обработката продължава.

**Отговор на потребителя:** Коригирайте SQL оператора.

### **SQL4175W В този контекст са валидни само \* или имена на колони.**

**Обяснение:** При определен UNION, SELECT LIST при задаване на два ТABLE EXPRESSION, идентифицирани чрез QUERY EXPRESSION и QUERY TERM, трябва да съдържа \* или COLUMN REFERENCE.

Обработката продължава.

**Отговор на потребителя:** Коригирайте SQL оператора.

## **SQL4176W Описанията на таблиците, определени чрез QUERY EXPRESSION, който започва с** *име-на-схема1***.***таблица1* **и QUERY TERM, който започва с** *име-на-схема2***.***таблица2***, трябва да съвпадат.**

**Обяснение:** Когато е определен UNION, описанията на двете таблици трябва да съвпадат с изключение на имената.

Обработката продължава.

**Отговор на потребителя:** Коригирайте SQL оператора.

# **SQL4177W SORT SPECIFICATION** *брой* **е извън DEGREE на указателя** *указател***.**

**Обяснение:** Ако SORT SPECIFICATION съдържа цяло число без знак, то трябва да бъде по-голямо от 0 и не по-голямо от броя на колоните в таблицата.

Обработката продължава.

**Отговор на потребителя:** Коригирайте SQL оператора.

**SQL4178W Таблица** *име-на-схема***.***таблица* **е само за четене.**

**Обяснение:** В таблицата само за четене са разрешени само DELETE, INSERT или UPDATE.

Обработката продължава.

**Отговор на потребителя:** Коригирайте SQL оператора.

# **SQL4179W Таблица** *име-на-схема***.***таблица* **не трябва да бъде определяна в клаузата FROM на някоя подзаявка на SEARCH CONDITION.**

**Обяснение:** Таблицата, определена в DELETE или UPDATE, не може да бъде използвана от клауза FROM на някоя подзаявка на SEARCH CONDITION.

Обработката продължава.

**Отговор на потребителя:** Коригирайте SQL оператора.

# **SQL4180W Таблица** *име-на-схема1***.***таблица1* **не е първата** *име-на-схема2***.***таблица2***, определена в оператора DECLARE CURSOR.**

**Обяснение:** Таблицата, определена в операторите DELETE или UPDATE, трябва да бъде първата, определена в клаузата FROM на оператора DECLARE CURSOR.

Обработката продължава.

**Отговор на потребителя:** Коригирайте SQL оператора.

## **SQL4181W Броят на TARGET SPECIFICATION не съответства на DEGREE на указателя** *указател***.**

**Обяснение:** Броят на TARGET SPECIFICATION в оператора FETCH не съответства на DEGREE в определената таблица.

Обработката продължава.

**Отговор на потребителя:** Коригирайте SQL оператора.

## **SQL4182W Таблицата приемник** *име-на-схема***.***таблица* **при оператора INSERT съществува и в клауза FROM или в подзаявка.**

**Обяснение:** Именуваната таблица не трябва да бъде определяна в клаузата FROM от QUERY SPECIFICATION или в някоя подзаявка на QUERY SPECIFICATION.

Обработката продължава.

**Отговор на потребителя:** Коригирайте SQL оператора.

## **SQL4183W Броят на определените колони не съответства на броя на определените стойности.**

**Обяснение:** В оператора INSERT определеният брой колоните не съответства на броя на определените стойности.

Обработката продължава.

**Отговор на потребителя:** Коригирайте SQL оператора.

## **SQL4184W Броят на определените колони не съответства на DEGREE на QUERY SPECIFICATION, започваща с таблица** *име-на-схема***.***таблица***.**

**Обяснение:** В оператора INSERT определеният брой колони не съответства на DEGREE от таблицата, определена в QUERY SPECIFICATION

Обработката продължава.

**Отговор на потребителя:** Коригирайте SQL оператора.

## **SQL4185W Съществува несъответствие в типа на данните или в дължините между колона** *колона* **и елемента INSERT или UPDATE.**

**Обяснение:** Не е изпълнено едно от следните условия:

- Ако типът на данните в името на колоната е символен низ, съответният елемент в операторите INSERT или UPDATE трябва да бъде символен низ с дължина равна или по-малка от дължината на името на колоната.
- Ако типът на данните в името на колоната е точно число, съответният елемент в операторите INSERT или UPDATE трябва да бъде точно число.

• Ако типът на данните в името на колоната е приблизително число, съответният елемент в операторите INSERT или UPDATE трябва да бъде приблизително или точно число.

Обработката продължава.

**Отговор на потребителя:** Коригирайте SQL оператора.

## **SQL4186W В този контекст не можете да използвате клаузите GROUP BY или HAVING или да идентифицирате GROUP производни таблици.**

**Обяснение:** Таблицата, определена в клаузата FROM от TABLE EXPRESSION в оператора SELECT, не трябва да бъде включена клаузата GROUP BY или HAVING и не трябва да идентифицира GROUP производна таблица.

Обработката продължава.

**Отговор на потребителя:** Коригирайте SQL оператора.

## **SQL4187W Броят на елементите, определен в SELECT LIST, трябва да съответства на броя в SELECT TARGET LIST.**

**Обяснение:** В оператора SELECT броят на елементите, определен в SELECT LIST, трябва да съответства на броя в SELECT TARGET LIST.

Обработката продължава.

**Отговор на потребителя:** Коригирайте SQL оператора.

### **SQL4188W Агрегатната функция не е разрешена в клаузата SET на оператора UPDATE.**

**Обяснение:** VALUE EXPRESSION в клаузата SET на оператора UPDATE не трябва да включва агрегатна функция.

Обработката продължава.

**Отговор на потребителя:** Коригирайте SQL оператора.

### **SQL4189W Не може да определяте NULL за колона NOT NULL** *колона***.**

**Обяснение:** Ако NULL е определена в клаузата SET от оператора UPDATE, съответната колона ще разреши нули.

Обработката продължава.

**Отговор на потребителя:** Коригирайте SQL оператора.

## **SQL4190W Посочена е хост-променлива с неразпознат тип на данни. Позицията на хост-променливата е** *позиция***.**

**Обяснение:** Хост-променливата посочва позиция *позиция* на неразпознат от стандарта тип на данните.

Обработката продължава.

**Отговор на потребителя:** Коригирайте SQL оператора.

**SQL4191W Типът на данните в колоната** *име-на-колона* **не е разпознат.**

**Обяснение:** Типът на данните в колоната е неразпознат от стандарта.

Обработката продължава.

# **SQL4300 - SQL4399**

**SQL4300N На тази платформа не е инсталирана Java поддръжка или не е конфигурирана правилно.**

**Обяснение:** На този сървър не е инсталирана и конфигурирана поддръжка на Java запомнени процедури и дефинирани от потребителя функции.

**Отговор на потребителя:** Уверете се, че на сървъра е инсталиран съвместим Java Runtime Environment или Java Development Kit. Уверете се, че конфигурационният параметър ″JDK\_PATH″ е правилно зададен.

**sqlcode**: -4300

**sqlstate**: 42724

**SQL4301N Стартирането или комуникацията на Java или .NET интерпретатор са неуспешни, код на причина** *код-причина***.**

**Обяснение:** Възникнала е грешка при опит да се стартира или да се осъществи връзка с интерпретатор на Java. Кодовете за причините са:

- **1** Променливите на Java обкръжението или конфигурационните параметри на Java базата данни са невалидни.
- **2** Неуспешно извикване от собствения Java интерфейс на интерпретатор на Java.
- **3** Файлът ″db2java.zip″ може би е повреден или липсва.
- **4** Интерпретаторът на Java се е самопрекъснал и не може да бъде рестартиран.
- **5** Не може да бъде заредена зависима .NET библиотека.
- **6** Извикването на .NET интерпретатор е неуспешно.

**Отговор на потребителя:** За Java, проверете дали конфигурационните параметри на база данни за Java (jdk\_path and java\_heap\_sz) са правилно зададени. Уверете се, че поддържаната работна среда на Java е инсталирана. Уверете се, че вътрешните DB2 класове (COM.ibm.db2) не са заменени от потребителски класове.

За .NET, проверете дали DB2 потребителският модел е конфигуриран правилно за изпълнение на .NET процедура или функция (mscoree.dll трябва да присъства **Отговор на потребителя:** Коригирайте SQL оператора.

## **SQL4192W Таблица** *име-на-схема***.***таблица* **не е намерена в каталога.**

**Обяснение:** Именуваната или производната таблица не съществува в системния каталог.

в системния PATH). Убедете се, че db2clr.dll е налична в директорията sqllib/bin, и че IBM.Data.DB2 е инсталирана в глобалния кеш на събиране.

**sqlcode**: -4301

**sqlstate**: 58004

## **SQL4302N Процедура или дефинирана от потребителя функция** *име***, специфично име** *спец-име***, е прекъснала с изключение** *низ***.**

**Обяснение:** Процедурата или дефинираната от потребителя функция е прекъснала с изключение. Журналът за административно оповестяване съдържа проследяване на стека за прекъсналата рутина.

**Отговор на потребителя:** Трасирайте рутината, за да елиминирате изключението.

**sqlcode**: -4302

**sqlstate**: 38501

**SQL4303N Java запомнена процедура или потребителски дефинирана функция** *име***, специфично-име** *специфично-име* **не може да бъде идентифицирана по външно име** *низ***.**

**Обяснение:** Операторът CREATE PROCEDURE или CREATE FUNCTION, който декларира тази запомнена процедура или потребителски дефинирана функция, съдържа лошо форматирана клауза EXTERNAL NAME. Външното име трябва да бъде форматирано по следния начин: ″package.subpackage.class!method″.

**Отговор на потребителя:** Задайте коригиран оператор CREATE PROCEDURE или CREATE FUNCTION.

**sqlcode**: -4303

**sqlstate**: 42724

**SQL4304N Java запомнена процедура или потребителски дефинирана функция** *име***, специфично-име** *специфично-име* **не може да зареди Java клас** *клас***, код на причина** *код-на-причина***.**

**Обяснение:** Java класът, определен от клаузата EXTERNAL NAME на оператора CREATE PROCEDURE или CREATE FUNCTION, не може да бъде зареден. Кодовете за причините са:

- **1** Класът не е намерен в CLASSPATH.
- **2** Класът не реализира необходимия интерфейс ("COM.ibm.db2.app.StoredProc" или "COM.ibm.db2.app.UDF") или няма флаг за достъп Java "public".
- **3** Подразбиращият се конструктор е неуспешен или липсва.
- **4** Не успя да зареди драйвер за "jdbc:default:connection".
- **5** Не успя да установи контекста по подразбиране.

**Отговор на потребителя:** Уверете се, че компилираният ″.class″ файл е инсталиран в CLASSPATH, например в ″sqllib/function″. Уверете се, че той осъществява необходимите Java интерфейси и е ″публичен″.

**sqlcode**: -4304

**sqlstate**: 42724

# **SQL4400 - SQL4499**

**SQL4400N** *идентификатор-за-оторизация* **няма необходимите права за изпълнение на административното задание на DB2 Административния сървър.**

**Обяснение:** Потребителят не разполага с необходимата оторизация за изпълнение на административното действие в DB2 Административния сървър.

**Отговор на потребителя:** Подайте заявката на DB2 Административния сървър, като използвате потребителски идентификатор с DASADM права. DASADM правата са необходими за изпълняване на всякакви административни действия спрямо DB2 Административния сървър. DASADM групата е конфигурационен параметър на DB2 Административния сървър. Проверете текущата настройка на групата DASADM, като прегледате конфигурационните параметри на DB2 Административния сървър чрез командата GET ADMIN CONFIGURATION. За да модифицирате стойността на всеки конфигурационен параметър, използвайте командата UPDATE ADMIN CONFIGURATION.

### **SQL4401C DB2 Административният сървър е открил грешка при стартирането.**

**Обяснение:** Открита е грешка по време на стартиране на DB2 Административния сървър.

**Отговор на потребителя:** За допълнителна информация вижте Сервизния журнал на отказите на DB2 Административния сървър. Извършете съответните действия и опитайте да стартирате повторно DB2 Административния сървър.

Ако проблемът на бъде разрешен, свържете се с представителя на техническия сервиз.

# **SQL4306N Java запомнена процедура или**

**потребителски дефинирана функция** *име***, специфично-име** *специфично-име* **не може да извика Java метод** *метод***, сигнатура** *сигнатура***.**

**Обяснение:** Java методът, определен от клаузата EXTERNAL NAME на оператора CREATE PROCEDURE или CREATE FUNCTION, не може да бъде намерен.Неговият деклариран списък с аргументи може да не съответства на това, което очаква базата данни, или той може да не е метод на ″публичен″ потребителски модел.

**Отговор на потребителя:** Уверете се, че методът на Java потребителски модел съществува с флаг ″публичен″ и с очаквания списък с аргументи за това извикване.

**sqlcode**: -4306

**sqlstate**: 42724

## **SQL4402W Изпълнението на командата DB2ADMIN беше успешно.**

**Обяснение:** Всички обработки завършиха нормално.

**Отговор на потребителя:** По-нататъшно действие не е необходимо.

**SQL4403N Синтаксисът на командата е неправилен.**

**Обяснение:** Командата е въведена с невалидни аргументи или невалидни аргументи за параметрите.

**Отговор на потребителя:** Подайте повторно командата с правилни аргументи.

### **SQL4404N DB2 Административният сървър не съществува.**

**Обяснение:** DB2 Административният сървър не е намерен на тази машина.

**Отговор на потребителя:** Създайте DB2 Административен сървър на компютъра.

Ha Windows операционна система изпълнете следната команда:

db2admin create

• На UNIX платформи се убедете, че имате root права и издайте следната команда от директорията DB2DIR/потребителски модел, където DB2DIR е инсталационната пътека на DB2. <ASИме> представлява името на Административния сървър: dascrt <ASИме>

### **SQL4405W DB2 Административният сървър вече съществува.**

**Обяснение:** DB2 Административният сървър вече съществува на машината.

**Отговор на потребителя:** По-нататъшно действие не е необходимо.

### **SQL4406W DB2 Административният сървър е стартиран успешно.**

**Обяснение:** Всички обработки завършиха нормално.

**Отговор на потребителя:** По-нататъшно действие не е необходимо.

### **SQL4407W DB2 Административният сървър е спрян успешно.**

**Обяснение:** Всички обработки завършиха нормално.

**Отговор на потребителя:** По-нататъшно действие не е необходимо.

## **SQL4408N DB2 Административният сървър не е премахнат, защото е активен.**

**Обяснение:** DB2 Административният сървър трябва да бъде спрян преди да бъде премахнат.

**Отговор на потребителя:** За да спрете DB2

Административния сървър, въведете следната команда: DB2ADMIN STOP

# **SQL4409W DB2 Административният сървър вече е**

**активен.**

**Обяснение:** Командата DB2ADMIN START не може да бъде обработена, защото DB2 Административният сървър вече е стартиран.

**Отговор на потребителя:** По-нататъшно действие не е необходимо.

### **SQL4410W DB2 Административният сървър не е активен.**

**Обяснение:** Командата DB2ADMIN STOP не може да бъде обработена, защото DB2 Административният сървър не е активен.

**Отговор на потребителя:** По-нататъшно действие не е необходимо.

## **SQL4411N Заявената операция не е позволена, защото потребителският модел на сървъра не е DB2 Административният сървър.**

**Обяснение:** Заявената операция е валидна, само когато е зададена на DB2 Административния сървър.

**Отговор на потребителя:** DB2 Административният

сървър трябва да бъде настроен с командата DB2ADMIN. За по-подробна информация за командата DB2ADMIN се обърнете към *Quick Beginnings*.

### **SQL4412N Входният потребителски акаунт за DB2 Административния сървър е невалиден.**

**Обяснение:** За да изпълни заданието, DB2 Административният сървър трябва да работи с валиден потребителски идентификатор за включване. Тази грешка се причинява от липсата на настройка на акаунта или входният акаунт не съдържа валиден DB2 потребителски ID.

**Отговор на потребителя:** Ако потребителският идентификатор за включване е настроен, проверете дали той използва валиден DB2 потребителски ID.

Може да настроите потребителския идентификатор за включване към DB2 Административния сървър като използвате следната команда:

DB2ADMIN SETID <потребителски id> <парола>

## **SQL4413W Използване: DB2ADMIN създава, отстранява, стартира или спира DB2 Административния сървър.**

**Обяснение:** Синтаксисът на командата DB2ADMIN е:

DB2ADMIN CREATE [

/USER:<потребителско-име> /PASSWORD:<парола> ] DROP START STOP [/FORCE] SETID <потребител> <парола> SETSCHEDID <потребител> <парола> /h

# Опциите са:

#### **CREATE**

създава DB2 Административния сървър

- **DROP** изтрива DB2 Административен сървър
- **START** стартира DB2 Административния сървър
- **STOP** спира DB2 Административния сървър
- **SETID** настройва акаунт за включване на DB2 Административния сървър

### **SETSCHEDID**

настройва акаунта за влизане, използван от планировчика, за свързване с базата данни на каталога на средствата. Изисква се само, ако планировчикът е активиран и базата данни на каталога на средствата е отдалечена за DB2 Административния сървър.

**/USER** задава името на акаунта за включване при DB2ADMIN CREATE

### **/PASSWORD**

задава паролата на акаунта за включване при DB2ADMIN CREATE

**/FORCE**

спира DB2 Административния сървър по време на DB2ADMIN STOP независимо дали не е в процес на обработка на някакви заявки

**/h** показва помощна информация

**Отговор на потребителя:** Подайте командата

# **SQL4900 - SQL4999**

**SQL4901N Услугите на предкомпилатора изискват повторна инициализация поради предишна грешка.**

**Обяснение:** Открита е грешка при предишното обръщение към функцията. Заявената функция не може да бъде изпълнена преди повторната инициализация на Услугите на предкомпилатора.

Изпълнението на функцията не може да бъде завършено.

**Отговор на потребителя:** Обърнете се към функцията sqlainit, за да инициализирате повторно Услугите на предкомпилатора.

### **SQL4902N Поне един от символите в параметъра** *n* **на функцията** *функция* **не е валиден.**

**Обяснение:** Определеният параметър за тази функция съдържа поне един невалиден символ.

Изпълнението на функцията не може да бъде завършено.

**Отговор на потребителя:** Коригирайте определения параметър и извикайте функцията отново.

### **SQL4903N Дължината на параметъра** *n* **на функцията** *име* **е невалидна.**

**Обяснение:** Дължината на определения параметър във функцията е невалидна.

Изпълнението на функцията не може да бъде завършено.

**Отговор на потребителя:** Коригирайте определения параметър и извикайте функцията отново.

### **SQL4904N Указателят на параметъра** *n* **на функция** *функция* **е невалиден.**

**Обяснение:** Указателят към определения параметър във функцията е невалиден.

Изпълнението на функцията не може да бъде завършено.

**Отговор на потребителя:** Коригирайте определения параметър и извикайте функцията отново.

DB2ADMIN с една от валидните опции.

### **SQL4414N DB2 Административният сървър не е активен.**

**Обяснение:** Заявката не може да бъде обработена, ако DB2 Административният сървър не е активен.

**Отговор на потребителя:** Стартирайте DB2 Административния сървър, като подадете командата DB2ADMIN START, след което подайте отново заявката.

## **SQL4905N Стойността на параметъра** *n* **на функция** *функция* **не е във валидния обхват.**

**Обяснение:** Стойността на определения параметър във функцията е извън валидния обхват за параметъра. Ако определеният параметър е структура, тя може да съдържа стойности, които са в рамките на валидния обхват, но да не са валидни като набор. Някои структури имат заглавна част, в която се определя размера и каква част от него да бъде използвана. Това не е валидно за определен размер, по-малък от реално използвания.

Изпълнението на функцията не може да бъде завършено.

**Отговор на потребителя:** Коригирайте определения параметър и извикайте функцията отново.

## **SQL4906N Списъкът от определените имена на пространства за таблици е непълен набор за ролфоруърд операции.**

**Обяснение:** Списъкът с имена на пространства за таблици е несъвместим поради една от следните причини:

- За възстановяване на пространство за таблици с часове на въвеждане трябва да бъде посочен списък с пространства за таблици.
- За възстановяване на пространството за таблици в даден момент трябва да бъде определен самостоятелен списък. Пространствата за таблици в списъка трябва да съдържат всички обекти на всички таблици, включени в пространствата за таблици.
- Възстановяване на пространство за таблици с часове на въвеждане не се разрешава за системните каталози.
- Възстановяването на end-of-logs пространство за таблици е разрешено за системните каталози, но може да е единственото име на пространство за таблици в списъка.
- CANCEL опцията за ролфоруърд трябва да има списък с пространства за таблици, ако няма пространства за таблици в състояние ″извършва-се-ролфоруърд″.

**Отговор на потребителя:** Проверете списъка на пространства за таблици и подайте повторно командата за ролфоруърд с пълен списък на пространството за таблици.

## **SQL4907W Базата данни** *име* **е възстановена, но една или повече таблици в списъка на пространствата за таблици при операцията ролфоруърд е в състояние на изчакване при проверка.**

**Обяснение:** Една или повече таблици, за които се извършва възстановяване на пространството за таблици в даден момент, имат противоречие в описанието с таблиците извън списъка на пространството за таблици, използван за възстановяване. Всички тези таблици са в състояние на изчакване при проверка. Независимо от това, операцията ролфоруърд е приключила успешно.

**Отговор на потребителя:** Проверете състоянието на таблиците в пространството за таблици и ако е необходимо, извършете съответните действия.

**SQL4908N Списъкът на пространствата за таблици, зададен за ролфоруърд възстановяване на база данни** *име***, е невалиден на възел(-ли)** *списък-възли***.**

**Обяснение:** Проверете за едно или повече от следните условия:

- Списъкът пространства за таблици съдържа дубликати на имена.
- v Ако правите нов ролфоруърд, едно или повече пространства за таблици, зададени в списъка за ролфоруърд, не са в състояние на изчакване на ролфоруърд в указаните възли.
- Ако продължавате вече започнал ролфоруърд на пространство за таблици, едно или повече пространства за таблици, указани в списъка за ролфоруърд, не са в състояние на протичащ ролфоруърд или за офлайн на посочените възли.

**Отговор на потребителя:** Убедете се, че няма дубликати на имена на пространства за таблици в списъка.

Използвайте командата LIST TABLESPACES SHOW DETAIL за възли, за които трябва да се отрият пространствата за таблици, които не са готови за ролфоруърд. Използвайте опцията QUERY STATUS на командата за ролфоруърд, за да определите статуса на възстановяваното пространство. Ако статусът е ″TBS pending″, може да бъде стартиран нов ролфоруърд на пространство. Ако статусът е ″TBS working″, вече е задействан ролфоруърд на пространство за таблици.

Ако стартирате нов ролфоруърд, поставете пространствата за таблици в състояние на изчакване на ролфоруърд, като ги възстановите.

Ако продължавате ролфоруърд и едно или повече от пространствата за таблици са възстановени и поставени в състояние на изчакване на ролфоруърд, ролфоруърдът в действие трябва да бъде спрян. Издайте отново командата за ролфоруърд с опцията CANCEL и същия списък с пространства за таблици. Когато действащият ролфоруърд бъде отменен, пространствата за таблици ще бъдат поставени в състояние на изчакване на

възстановяване. Възстановете пространствата за таблици и подайте отново първоначалната команда за ролфоруърд.

Ако продължавате ролфоруърд на пространства за таблици и едно или повече въвлечени пространства са офлайн, има три възможности:.

- Изведете пространството за таблици онлайн и подайте отново оригиналната команда за ролфоруърд.
- Подайте отново командата за ролфоруърд, но премахнете офлайн пространствата за таблици от списъка с пространства за таблици. Тези пространства за таблици трябва да бъдат поставени в състояние на изчакване на възстановяване.
- Издайте отново командата за ролфоруърд с опцията CANCEL и същия списък с пространства за таблици. Когато действащият ролфоруърд бъде отменен, пространствата за таблици ще бъдат поставени в състояние на изчакване на възстановяване.

**SQL4909W Процесът на ролфоруърд възстановяване е завършил успешно, но едно или повече пространства за таблици са поставени в DRP/DRNP състояние. Проверете журнала за административно оповестяване за подробности на възел(и)** *списък-възли***.**

**Обяснение:** Едно или повече пространства за таблици имат таблици в състояние DRP (DATALINK изчакване на съгласуване) или DRNP (DATALINK невъзможно съгласуване), поради една от следните причини:

- Възстановяването е направено с посочване на опцията WITHOUT DATALINK и е последвано от ролфоруърд до момент във времето. Всички таблици с DATALINK колони са поставени в DRP състояние.
- Възстановяване от архивно копие с различно име на база данни, псевдоними, име на хост или потребителски модел и последвал ролфоруърд. Всички таблици с DATALINK колони са поставени в DRNP състояние.
- Възстановяване от архивен образ, който е станал неизползваем, и последвал ролфоруърд. Всички таблици с DATALINK колони са поставени в DRNP състояние.
- v Направен е ролфоруърд до момент във времето, а не до края на журналите. Всички таблици с DATALINK колони в това пространство за таблици са поставени в DRP състояние.
- Информацията за DATALINK колона не съществува в DB2 Data Links Managers. Таблиците, върху които е оказано въздействие, са поставени в DRNP състояние.
- v Ролфоруърд засягащ DATALINK колони, дефинирани с опция ″RECOVERY NO″. Таблиците, върху които е оказано въздействие, са поставени в DRP състояние.

Ако има ″,...″ в край на списъка с възли, вижте журнала за диагностика за пълен списък на възлите.
(ЗАБЕЛЕЖКА: ако използвате сървър на разделена база данни, номерата на възлите показват на кои възли е възникнала грешката. В противен случай трябва да бъдат игнорирани.)

**Отговор на потребителя:** Погледнете във файла db2diag.log за да разберете кои таблици са поставени в DRP/DRNP състояние. Вижте Ръководството за администриране за информация относно съгласуването на таблици, които са в DRP/DRNP състояние.

# **SQL4910N Пътеката към журнал на препълванията** *пътека-към-журнал* **не е валидна.**

**Обяснение:** Пътят към журнала за препълване, посочен в командата ROLLFORWARD, е невалиден. Пътеката към журнала трябва да бъде директория във файлова система. Тази директория трябва да бъде достъпна от id на собственика на потребителския модел.

**Отговор на потребителя:** Подайте отново командата с валиден път към журнала за препълване.

#### **SQL4911N Типът на данните за хост-променливата е невалиден.**

**Обяснение:** Типът на данните за хост-променливата е невалиден.

Изпълнението на функцията не може да бъде завършено.

**Отговор на потребителя:** Коригирайте типа на данните за хост-променливата и извикайте отново функцията.

# **SQL4912N Дължината на данните за хост-променливите е извън обхвата.**

**Обяснение:** Дължината на хост-променливата е невалидна.

Изпълнението на функцията не може да бъде завършено.

**Отговор на потребителя:** Коригирайте дължината на данните за хост-променливата и извикайте отново функцията.

#### **SQL4913N ID на токена на хост-променливата вече е използван.**

**Обяснение:** ID на токена на хост-променливата вече е използван. ID на токена трябва да бъде единствен в модула.

Изпълнението на функцията не може да бъде завършено.

**Отговор на потребителя:** Коригирайте идентификатора на токена за хост-променливата и извикайте отново функцията.

#### **SQL4914N ID на токена на хост-променливата е невалиден.**

**Обяснение:** ID на токена на хост-променливата е невалиден.

Изпълнението на функцията не може да бъде завършено.

**Отговор на потребителя:** Коригирайте идентификатора на токена за хост-променливата и извикайте отново функцията.

#### **SQL4915N Функцията "sqlainit" вече е извикана.**

**Обяснение:** Услугите на предкомпилатора вече са инициализирани.

**Отговор на потребителя:** Не е необходимо действие. Продължете работата.

#### **SQL4916N Функцията "sqlainit" не е извикана.**

**Обяснение:** Услугите на предкомпилатора трябва да бъдат инициализирани преди да бъде обработено зададеното обръщение на функцията.

Изпълнението на функцията не може да бъде завършено.

**Отговор на потребителя:** Направете обръщение към функцията sqlainit, за да инициализирате Услуги на предкомпилатора.

#### **SQL4917N Елемент** *номер* **в масива опции е невалиден.**

**Обяснение:** Масивът с опции съдържа елемент с *тип-на-опцията* или *стойност-за-опцията*, които не са валидни. Номерът на елемента в съобщението е *n*-ия елемент в частта на опцията в масива.

Изпълнението на функцията не може да бъде завършено.

**Отговор на потребителя:** Коригирайте стойностите, записани в масива с опции. Обърнете се повторно към функцията.

#### **SQL4918N Параметърът term\_option на функцията "sqlainit" е невалиден.**

**Обяснение:** Параметърът *term\_option* е невалиден.

Изпълнението на функцията не може да бъде завършено.

**Отговор на потребителя:** Коригирайте параметъра *term\_option* и извикайте повторно функцията.

## **SQL4919N Параметърът task\_array на функцията "sqlacmpl" е твърде малък.**

**Обяснение:** Структурата на масива със задачите подадена на Услугите на предкомпилатора при обръщение към функцията sqlacmpl е твърде малка.

Изпълнението на функцията не е завършило успешно.

**Отговор на потребителя:** Увеличете размера на структурата на масива със задачите на предкомпилатора, заделян от предкомпилатора. Компилирайте повторно приложната програма.

#### **SQL4920N Параметърът token\_id\_array на функцията "sqlacmpl" е твърде малък.**

**Обяснение:** Структурата на масива с идентификатори на токени, подадена на Услугите на предкомпилатора при обръщение към функцията sqlacmpl, е твърде малка.

Изпълнението на функцията не е завършило успешно.

**Отговор на потребителя:** Увеличете размера на структурата на масива с идентификатори на токени, заделян от предкомпилатора. Компилирайте повторно приложната програма.

# **SQL4930N Свързването или прекомпилирането на опция или стойност на опция** *име-на-опция* **е невалидно.**

**Обяснение:** Или *име-на-опция* е невалидна опция за свързване или прекомпилиране, или зададената за тази опция стойност е невалидна. Връзката или предкомпилирането не може да продължи.

**Отговор на потребителя:** Коригирайте свързването, опцията за предкомпилиране или стойността на опцията и повторете свързването или командата за предкомпилация.

## **SQL4940N Клаузата** *клауза* **не е позволена или е задължителна.**

**Обяснение:** Указаната клауза не е разрешена в контекста, където се появява в SQL оператора или е необходима в оператора.

Подзаявка, INSERT израз, или CREATE VIEW израз не може да използва INTO, ORDER BY, или FOR UPDATE клаузи. Вложен SELECT израз не може да използва ORDER BY или FOR UPDATE клаузи. Вложен SELECT израз не може да съдържа множествени оператори освен в подзаявка. SELECT операторите, използвани при обявяването на указателя, не могат да имат клауза INTO.

Вграденият оператор SELECT трябва да има клауза INTO.

Изпълнението на функцията не може да бъде завършено.

**Отговор на потребителя:** Отстранете или добавете клауза, за да коригирате оператора.

# **SQL4941N SQL операторът е нулев или празен.**

**Обяснение:** След EXEC SQL липсва текст.

Изпълнението на функцията не може да бъде завършено.

**Отговор на потребителя:** Уверете се, че след думата EXEC SQL е подаден валиден SQL оператор.

#### **SQL4942N Изразът избира несъвместим тип данни в хост променливата** *име***.**

**Обяснение:** Вграден SELECT израз избира хост променлива *име*, но типът данни на променливата и съответстващият SELECT списък не са съвместими. Ако типът на данните в колоната е дата и час, типът на датата на променливата трябва да бъде символ със съответна минимална дължина. И двата трябва да бъдат цифрови, символни или графични. За потребителски структуриран тип, хост променливата може да бъде дефинирана с асоцииран вграден тип данни, който не е съвместим с типа на резултата на FROM SQL функцията за трансформация, дефинирана в групата за трансформация за израза.

Изпълнението на функцията не може да бъде завършено.

**Отговор на потребителя:** Проверете дали дефинициите на таблицата са текущите и дали типът данни на хост-променливата е правилен.

# **SQL4943W Броят на хост-променливите, зададени в оператор INTO не е равен на броя на елементите в клаузата SELECT.**

**Обяснение:** Броят на хост-променливите, определен в клаузите INTO и SELECT трябва да бъде еднакъв.

Функцията се изпълнява.

**Отговор на потребителя:** Коригирайте приложната програма по такъв начин, че броят на хост-променливите да бъде равен на изразите в списъка SELECT.

# **SQL4944N Обновената или вмъкната стойност е NULL, но колоната на обекта не може да съдържа стойности NULL.**

**Обяснение:** Възникнала е една от следните ситуации:

- Обновената или вмъкнатата стойност е NULL, но колоната на обекта е декларирана като NOT NULL в дефиницията на таблицата. Следователно, стойности NULL не могат да се вмъкват в тази колона и не може да бъдат нулирани при обновяване.
- v В списъка с имена на колони за оператора INSERT липсва колона, която е декларирана като NOT NULL в дефиницията на таблиците.
- При преглед за оператор INSERT липсва колона, която е декларирана като NOT NULL в основната дефиниция на таблиците.

Изпълнението на функцията не може да бъде завършено.

**Отговор на потребителя:** Прегледайте дефиницията на таблицата на обектите, за да определите кои колони от таблицата имат атрибут NOT NULL и коригирайте SQL оператора.

#### **SQL4945N Употребата на маркера на параметъра е неправилна.**

**Обяснение:** Маркерите на параметри могат да се използват само при динамични SQL оператори.

Изпълнението на функцията не може да бъде завършено.

**Отговор на потребителя:** За статични SQL оператори използвайте хост-променливи вместо маркери на параметри.

## **SQL4946N Указателят или изразът** *име* **не са дефинирани.**

**Обяснение:** Указателят или изразът *име*, указани в израза, не са дефинирани.

Изпълнението на функцията не може да бъде завършено.

**Отговор на потребителя:** Проверете приложната програма за цялостност и вероятни правописни грешки в имената на указателя или оператора.

#### **SQL4947W Операторът INCLUDE SQLDA е открит и игнориран.**

**Обяснение:** Предкомпилаторът на FORTRAN изпратен от мениджъра на базата данни не поддържа оператора INCLUDE SQLDA.

Операторът е игнориран. Обработката продължава.

**Отговор на потребителя:** Не е необходимо действие. За да не получавате това съобщение, отстранете от програмата оператора INCLUDE SQLDA.

# **SQL4950N Блокът от SQL оператори, съдържащ потребителски дефинирани SQLDA, не се поддържа в това обкръжение.**

**Обяснение:** Блокът от SQL оператори, съдържащ потребителски дефинирани SQLDA, не се поддържа в 16-битово приложение.

**Отговор на потребителя:** Отстранете оператора от блока или го заменете с друг, който използва хост-променливи, вместо SQLDA.

#### **SQL4951N Параметърът sqlda\_id на функцията** *име* **е невалиден.**

**Обяснение:** Параметърът *sqlda\_id* на зададената функция в приложната програма е невалиден. Параметърът *sqlda\_id* не може да бъде с нулева стойност.

Изпълнението на функцията не може да бъде завършено.

**Отговор на потребителя:** Коригирайте параметъра *sqlda\_id* в приложната програма.

#### **SQL4952N Параметърът sqlvar\_index на функцията** *име* **е невалиден.**

**Обяснение:** Параметърът *sqlvar\_index* на зададената функция в приложната програма е невалиден. *Sqlvar\_index* вероятно е по-голям от броя на sqlvar елементите в SQLDA.

Изпълнението на функцията не може да бъде завършено.

**Отговор на потребителя:** Коригирайте параметъра *sqlvar\_index* в приложната програма.

#### **SQL4953N Параметърът call\_type на функцията** *име* **е невалиден.**

**Обяснение:** Параметърът *call\_type* на зададената функция в приложната програма е невалиден.

Изпълнението на функцията не може да бъде завършено.

**Отговор на потребителя:** Коригирайте параметъра *call\_type* в приложната програма.

# **SQL4954N Параметърът section\_number на функцията** *име* **е невалиден.**

**Обяснение:** Параметърът *section\_number* на зададената функция в приложната програма е невалиден. Забележете, че при следващите SQL оператори, параметърът section\_number на функцията sqlacall() се използва за предаване на типа на оператора:

- CONNECT
- SET CONNECTION
- v RELEASE
- DISCONNECT

Изпълнението на функцията не може да бъде завършено.

**Отговор на потребителя:** Коригирайте параметъра *section\_number* в приложната програма.

**SQL4970N Ролфоруърд възстановяването на базата данни** *име* **не може да достигне посочения момент за спиране (end-of-log или point-in-time) поради липсващ журнален файл(-ове) на възел(-ли)** *списък-възли***.**

**Обяснение:** Това съобщение се получава при следните ситуации:

направена е заявка за извеждане на определената база данни от състоянието на изчакване на ролфоруърд чрез задаване на действие SQLUM\_ROLLFWD\_STOP, SQLUM\_STOP, SQLUM\_ROLLFWD\_COMPLETE или SQLUM\_COMPLETE. Въпреки това, помощното средство Ролфоруърд на база данни не намира необходимия архивен журнален файл в директорията на журнала на базата данни или директория на журнали с препълвания в определен възел(и), за да достигне точката на спиране от предишната команда ROLLFORWARD DATABASE.

v в многовъзлово обкръжение, ако помощното средство Ролфоруърд на база данни не може да открие архивни журнални файлове, за да въведе възела в синхронизация с възела от каталога.

Ако има ″,...″ в края на списъка с възли, вижте журнала за административно оповестяване за пълен списък на възлите.

Ролфоруърд възстановяването е преустановено. Базата данни е оставена в състояние на изчакване при ролфоруърд.

ЗАБЕЛЕЖКА: ако използвате сървър на разделена база данни, номерата на възлите показват на кои възли е възникнала грешката. В противен случай трябва да бъде игнориран.

**Отговор на потребителя:** За да определите кои журнални файлове липсват, подайте командата ROLLFORWARD DATABASE с опция QUERY STATUS.

Направете едно от следните действия:

- Проверете дали всички архивни журнални файлове са достъпни в журналната директория на базата данни или в пътеката към директорията на журналите с препълвания и подайте отново командата ROLLFORWARD DATABASE.
- Ако не можете да намерите липсващите журнални файлове, възстановете базата данни или пространството за таблици на всички възли и след това направете point-in-time възстановяване с използването на времеви индикатор, който е по-ранен от този на липсващия журнален файл.

# **SQL4971N Ролфоруърд възстановяването на базата данни** *име* **на възел** *номер-на-възел* **се е оказало неуспешно при спиране. Ролфоруърд възстановяването трябва да бъде спряно.**

**Обяснение:** Направена е заявка за продължаване на ролфоруърд на определената база данни чрез определяне на действието SQLUM\_ROLLFWD. Предишната итерация на ролфоруърд възстановяването е неуспешна при спиране. Ако ролфоруърд възстановяването е на ниво база данни, това значи, че то се е повредило по време на журналното съкращаване. Ролфоруърд възстановяването на трябва да бъде спирано чрез SQLUM\_ROLLFWD\_STOP, SQLUM\_STOP, SOLUM\_ROLLFWD\_COMPLETE или SQLUM\_COMPLETE.

ЗАБЕЛЕЖКА: Ако използвате сървър на разделена база данни, номерът на възела показва на кой възел е възникнала грешката. В противен случай трябва да бъде игнориран.

**Отговор на потребителя:** Подайте отново командата ROLLFORWARD DATABASE с действие на повикващата програма SQLUM\_ROLLFWD\_STOP, SQLUM\_STOP, SQLUM\_ROLLFWD\_COMPLETE или

SOLUM\_COMPLETE. Всяко посочено време на спиране ще бъде игнорирано, тъй като вече е било обработвано предишно време на спиране.

# **SQL4972N Екстентът на журнала** *екстент* **на възел** *номер-на-възел* **не може да бъде преместен в пътеката на журнала на базата данни.**

**Обяснение:** Обръщението към помощното средство Ролфоруърд е с опцията STOP. Като част от ролфоруърд обработката, екстентът на журнал *екстент* трябва да бъде отрязан. Този екстент трябва да съществува в пътеката на журнала на базата данни. Текущо екстентът съществува в пътеката на журнала с препълвания. Направен е опит за преместване на екстента от пътеката на журнала с препълвания към пътеката на базата данни. Опитът е неуспешен. Ролфоруърд обработката е преустановена.

ЗАБЕЛЕЖКА: Ако използвате сървър на разделена база данни, номерът на възела показва на кой възел е възникнала грешката. В противен случай трябва да бъде игнориран.

**Отговор на потребителя:** Преместете екстента от пътеката на журнала с препълвания в пътеката на журнала на базата данни и подайте повторно командата ROLLFORWARD DATABASE.

```
SQL4973N Ролфоруърд възстановяването на база
 данни име не може да завърши, защото
 журналната информация на възела(-лите)
 списък-на-възли не съвпада със съответния
 запис(-и) на възела на каталога.
```
**Обяснение:** Помощната програма за ролфоруърд обработва всички журнални файлове, открити на всеки възел, но точките на спиране в определените възли не съвпадат със съответните записи във възлите на каталога. Това може да бъде причинено от липсващи журнални файлове (или във възела, съдържащ каталога, или на посочените възли) или възелът, съдържащ каталога, трябва да бъде включен в списъка на възли, на които трябва да се извърши ролфоруърд.

Обработката ROLLFORWARD DATABASE е преустановена.

**Отговор на потребителя:** Направете едно от следните действия:

- Проверете дали възела, съдържащ каталог, има нужда от ролфоруърд. Ако има, подайте отново командата ROLLFORWARD DATABASE и включете възела.
- За да определите кои журнални файлове липсват, подайте командата ROLLFORWARD DATABASE с опция QUERY STATUS. Когато намерите журналните файлове, поставете ги в пътеката на журнала или в пътеката на журнала с препълвания и направете ролфоруърд възстановяване.
- Ако не можете да намерите липсващите журнални файлове, възстановете базата данни или пространството за таблици на всички възли и след

това направете point-in-time възстановяване с използването на индикатор на времето за спиране, който е по-ранен от този на липсващия журнален файл.

## **SQL4974W Командата ROLLFORWARD DATABASE QUERY STATUS е срещнала sqlcode** *sqlcode***.**

**Обяснение:** Командата ROLLFORWARD DATABASE QUERY STATUS е открила грешка с sqlcode *sqlcode*. Вероятно заявката не е изпълнена успешно в някои възли поради различни причини. Най-сериозната грешка е посочена чрез *sqlcode*. Състоянието на ролфоруърд е възстановено само за успешните възли.

**Отговор на потребителя:** Вижте sqlcodeа *sqlcode* в*Message Reference*, или в Интернет, за да определите проблемите на неуспелите възли. Направете необходимите корекции и продължете ролфоруърд възстановяването в тези възли.

# **SQL4975W Операцията ролфоруърд е отменена успешно. Базата данни или избраните пространства за таблици трябва да бъдат възстановени във възел(-и)** *списък-възли***.**

**Обяснение:** Операцията ролфоруърд е отменена преди успешното й завършване. Базата данни или избраните пространства за таблици са останали в неконсистентно състояние. Базата данни или избраните пространства за таблици в изброените възли са в състояние на изчакване за възстановяване.

Ако има ″,...″ в края на списъка с възли, вижте журнала за административно оповестяване за пълен списък на възлите.

ЗАБЕЛЕЖКА: ако използвате сървър на разделена база данни, номерата на възлите показват на кои възли е възникнала грешката. В противен случай трябва да бъде игнориран.

**Отговор на потребителя:** Възстановете базата данни или избраните пространства за таблици във възлите от списъка. Пространствата за таблици, които са в състояние на изчакване за ролфоруърд, може да бъдат идентифицирани на посочените възли с командата LIST TABLESPACES или помощното средство db2dart.

# **SQL4976N Командата ROLLFORWARD DATABASE не може да бъде подадена във възел, който не съдържа каталог.**

**Обяснение:** Командата ROLLFORWARD DATABASE се приема само във възела, съдържащ каталог.

**Отговор на потребителя:** Подайте командата във възела, съдържащ каталог.

# **SQL4977N Директорията за експорт на премахнати таблици** *директория* **не е валидна.**

**Обяснение:** Пътят към експортната директория, посочен в командата ROLLFORWARD, е невалиден. Пътят към експортната директория трябва да бъде директория във файловата система. Тази директория трябва да бъде достъпна от id на собственика на потребителския модел.

**Отговор на потребителя:** Подайте отново командата с валиден път към експортната директорията.

# **SQL4978N Не може да бъде осъществен достъп до изтритата таблица.**

**Обяснение:** Не може да бъде осъществен достъп до изтритата таблица. Това може да е причинено от поставянето на таблицата в състояние на недостъпност поради LOAD без копиране или поради операция NOT LOGGED INITIALLY.

**Отговор на потребителя:** Таблицата не може да бъде възстановена чрез опцията DROPPED TABLE RECOVERY.

#### **SQL4979W Данните от отстранена таблица не може да бъдат експортирани.**

**Обяснение:** Командата не може да експортира данните от отстранена таблица, за чието възстановяване се прави опит. Това се случва, когато id на отстранената таблица, посочено в командата ROLLFORWARD, е невалидно или когато не всички журнали са свободни за ролфоруърд. Това предупреждение ще бъде генерирано, когато възникне грешка при възстановяване на отстранена таблица посредством команда ROLLFORWARD ... AND STOP.

**Отговор на потребителя:** Подайте командата отново след като се уверите, че id на отстранената таблица е валидно и че всички журнали са свободни за ролфоруърд.

## **SQL4990N Максимален брой от** *брой* **литерали се поддържа в SQL израз. Всеки литерал може да бъде максимум** *стойност* **байта на дължина.**

**Обяснение:** COBOL предкомпилаторът поддържа само максимален брой от *брой* литерали в SQL израз. Всеки литерал може да бъде максимум *стойност* байта на дължина. Литералът представлява всеки входен елемент, който не е хост променлива (тоест, низова константа, определителен идентификатор, неопределителен идентификатор).

Операторът не може да бъде обработен.

**Отговор на потребителя:** Намалете броя литерали, представен в SQL израза. Убедете се, че всеки литерал е не по-голям от *стойност* байта на дължина.

## **SQL4994N Предкомпилацията е преустановена, защото е подадена потребителска заявка за прекъсване.**

**Обяснение:** Предкомпилацията е преустановена поради прекъсване. Вероятно потребителят е натиснал последователност от клавиши за прекъсване.

Обработката е прекратена. Не е създаден пакет.

**Отговор на потребителя:** Ако е необходимо, стартирайте предкомпилацията.

#### **SQL4997N ID за оторизация не е валиден.**

**Обяснение:** ID за оторизация е определен предварително, но е дефиниран с повече от 8 символа или символите в идентификатора са невалидни.

ID за оторизация не трябва да бъде PUBLIC (public) и не трябва да започва със SYS (sys), IBM (ibm) или SQL (sql). Също така не трябва да съдържа символ за подчертаване или символи извън базовия набор на мениджъра на базата данни.

Функцията не може да бъде обработена.

**Отговор на потребителя:** Повторете приложението с валиден ID за оторизация.

**SQL4998C Състоянието на приложението е погрешно. Връзката с базата данни е изгубена.**

**Обяснение:** Връзката към базата данни е загубена.

Функцията не може да бъде обработена.

# **SQL5000 - SQL5099**

**SQL5001N** *идентификатор-за-оторизация* **няма оторизация за промяна на конфигурационния файл на мениджъра на базата данни.**

**Обяснение:** Потребителят е подал командата Update или Reset за конфигурационния файл на мениджъра на базата данни, без да има оторизация SYSADM.

Исканата промяна не е направена.

**Отговор на потребителя:** Не правете опит да променяте конфигурационния файл на мениджъра на базата данни без съответната оторизация. Ако промяната е наложителна, потребителят трябва да има оторизация SYSADM.

#### **SQL5005C Системна грешка.**

**Обяснение:** При достъпа до конфигурационен файл е възникнала системна грешка, вероятно входно-изходна грешка.

Командата не може да бъде изпълнена.

**Отговор на потребителя:** Подайте командата отново.

**Отговор на потребителя:** Свържете повторно базата данни.

#### **SQL4999N Открита е грешка в Precompiler Services или Run-Time Services.**

**Обяснение:** Открита е грешка в мениджъра на базата данни, в резултат на което е преустановена обработката на обръщенията към функции от Precompiler Services или Run-Time Services.

Функцията Precompiler Services или Run-Time Services не може да бъде изпълнена.

**Отговор на потребителя:** Запишете номера на съобщението (SQLCODE) и всичката информация за грешката от SQLCA, ако е възможно.

Ако трасирането е активно, извикайте Независимото помощно средство за трасиране от командния ред на операционната система.

- Обкръжение: Външен предкомпилатор, използващ Услуги за предкомпилация API
- Необходима информация:
- Описание на проблема
	- SQLCODE
	- SQLCA съдържание, ако е възможно
	- Файла на трасирането, ако е възможно.

Ако грешката продължава да съществува, проверете файла db2diag.log за детайли и се уверете, че конфигурационният файл е достъпен. Ако не можете да разрешите проблема се свържете с представител на сервиза на IBM за помощ.

# **SQL5010N Името на пътеката към конфигурационния файл на мениджъра на базата данни е невалидно.**

**Обяснение:** Възникнала е грешка при определяне на пътека към конфигурационния файл на мениджъра на базата данни. Вероятно структурата на директорията на мениджъра на базата данни е променена.

Командата не може да бъде изпълнена.

**Отговор на потребителя:** Подайте командата отново. Ако грешката не бъде отстранена, инсталирайте отново мениджъра на базата данни.

#### **SQL5012N Хост променливата** *хост-променлива* **не е от правилния тип цифрови данни.**

**Обяснение:** Указана е хост променлива *хост-променлива*, но тя не е валидна в контекста, в който е използвана. Хост променливата *хост-променлива* е указана като част от ABSOLUTE или RELATIVE в израз FETCH или в клауза ROWS на FETCH или INSERT израз. Хост променливата бе неизползваема поради една от следните причини:

- Хост променливата не е от правилния тип цифрови данни. Правилните типове данни са десетични типове данни с порядък нула и целочислени.
- Хост променливата е от десетичен тип данни, но порядъкът не е нула. Десетичните типове данни трябва да имат десетични числа нула, за да са от порядък нула.

Операторът не може да бъде обработен.

**Отговор на потребителя:** Променете хост променливата да бъде от правилния тип цифрови данни.

**sqlcode**: -5012

**sqlstate**: 42618

**SQL5018N Записът в конфигурационният файл на мениджъра на базата данни за максималния брой отдалечени връзки към работна станция (numrc) не е във валидния обхват.**

**Обяснение:** Стойността за максималния брой отдалечени връзки към работна станция трябва да бъде между 1 и 255.

Исканата промяна не е направена.

**Отговор на потребителя:** Подайте командата отново с валидна стойност за максималния брой отдалечени връзки към работна станция.

# **SQL5020N Записът в конфигурационния файл на мениджъра на базата данни за име на възел на работна станция (nname) е невалиден.**

**Обяснение:** Името на възела, определено в командата за конфигурация, не е валидно. Името на възела трябва да бъде с 1 до 8 символа. Всички символи трябва да бъдат от основния набор на мениджъра на базата данни.

Командата не може да бъде изпълнена.

**Отговор на потребителя:** Подайте отново командата с валидно име на възел.

## **SQL5021N Записът в конфигурационния файл на мениджъра на базата данни за времето за повторно създаване на индекс (indexrec) е невалиден. Възможните стойности са 1 (по време на достъп до индекса) и 2 (по време на повторно стартиране на базата данни).**

**Обяснение:** Подадена е невалидна стойност към Configuration Services за флага на Времето за повторно създаване на индекс (indexrec) в конфигурационния файл на мениджъра на базата данни. Вероятно е въведена невалидна стойност от Процесора за обработка на командни редове или от програмно API обръщение. Единствените валидни стойности за API обръщение са 1 (по време на достъп до база данни) и 2 (по време на повторно стартиране на база данни). Валидните стойности за command line processor са ACCESS и RESTART.

Обновяването на конфигурационния файл на мениджъра на базата данни е отхвърлено.

**Отговор на потребителя:** Повторете заявката за обновяване като въведете една от възможните стойности.

# **SQL5022N Записът в конфигурационния файл на базата данни за времето за повторно създаване на индекс (indexrec) е невалиден. Възможните стойности са 0 (при използване на системна настройка), 1 (по време на достъп до индекс) и 2 (по време на повторно стартиране на базата данни).**

**Обяснение:** Подадена е невалидна стойност към Configuration Services за флага на Времето за повторно създаване на индекс (indexrec) в конфигурационния файл на базата данни. Вероятно е въведена невалидна стойност от Процесора за обработка на командни редове или от програмно API обръщение. Единствените валидни стойности за API обръщението са: 0 (при използване на системна настройка), 1 (по време на достъп до индекс) и 2 (по време на повторно стартиране на базата данни).

Валидните стойности за command line processor са SYSTEM, ACCESS и RESTART.

Обновяването на конфигурационния файл на базата данни е отхвърлено.

**Отговор на потребителя:** Повторете заявката за обновяване като въведете една от възможните стойности.

# **SQL5025C Конфигурационният файл на мениджъра на базата данни не е текущият.**

**Обяснение:** Конфигурационният файл на мениджъра на базата данни е обновен след като сте осъществили връзка с базата данни. Той не е съвместим с конфигурацията на базата данни, към която сте свързани.

Достъпът до конфигурационния файл на мениджъра на базата данни е забранен.

**Отговор на потребителя:** Изчакайте, докато всички

приложения преустановят връзката си с базата данни. Подайте команда за спиране на мениджъра на базата данни и след това подайте команда за стартиране на мениджъра на базата данни.

Ако сте в процес на инсталиране на примерна база данни, отстранете я и я инсталирайте отново.

#### **SQL5028N Стойността на sysadm\_group трябва да бъде първичната група на собственика на потребителски модел.**

**Обяснение:** Направен е опит да се обнови sysadm\_group в конфигурационния файл на мениджъра на базата данни. Във версия 2 на DB2 на Unix-базираните платформи тази стойност е единствената разрешена за първична група на собственика на потребителски модел.

**Отговор на потребителя:** Използвайте първичната група на собственика на потребителски модел, за да обновите това поле в конфигурационния файл на мениджъра на базата данни при Unix-базираните платформи.

#### **SQL5030C Номерът на версията е невалиден.**

**Обяснение:** Номерът на версията на конфигурационния файл на мениджъра на базата данни е невалиден.

Командата не може да бъде изпълнена.

**Отговор на потребителя:** Проверете дали съвпадат номерата на версиите на вашата база данни и DB2.

Ако сте в процес на инсталиране на примерна база данни, отстранете я и я инсталирайте отново.

**sqlcode**: -5030

**sqlstate**: 58031

#### **SQL5035N Базата данни изисква миграция в текущата версия.**

**Обяснение:** Базата данни е създадена с по-ниска версия на системата. Трябва да използвате командата Migrate Database, за да я конвертирате в текущата версия.

Командата не може да бъде изпълнена.

**Отговор на потребителя:** Изпълнете командата Migrate Database преди да направите опит да използвате базата данни с текущата версия на системата.

Ако получите това съобщение по време на възстановяване преди да започнете обработка, отхвърлете съществуващата база данни.

**sqlcode**: -5035

**sqlstate**: 55001

# **SQL5040N Един от сокет адресите, необходим за TCP/IP поддръжката на сървъра, се използва от друг процес.**

**Обяснение:** Един от сокет адресите, необходим на сървъра, или се използва от друга програма, или не е напълно освободен от TCP/IP подсистемата, след като мениджърът на базата данни е бил спрян.

**Отговор на потребителя:** Ако току-що сте подали db2stop, изчакайте няколко минути, така че TCP/IP подсистемата да има достатъчно време за изчистване на ресурсите си. Ако не сте, уверете се, че няма други програми на работната ви станция, които да използват номерата на портове, запазени за услугата name във файла /etc/services. Номерът на порта е компонент от сокет адреса.

# **SQL5042N Един от процесите за поддръжка на комуникационните протоколи на сървъра не може да се стартира.**

**Обяснение:** Поради отказ при системно обръщение или обръщение към комуникационната подсистема един от процесите за поддръжка на комуникационните протоколи на сървъра не е стартиран успешно.

**Отговор на потребителя:** Може да изследвате проблема, като:

- прегледате системния журнал;
- v включите трасирането, стартирате отново db2start, след което прегледате журналите на трасирането.
- **SQL5043N Поддръжката на един или повече комуникационни протоколи не може да се стартира успешно. Основните функции на мениджъра на базата данни обаче са стартирани успешно.**

**Обяснение:** Поддръжката на протокол за комуникация не е стартирала успешно за един или повече протоколи. Възможните причини включват следното:

- Грешка в комуникацията с подсистемната конфигурация.
- Отказ на комуникационната връзка с подсистемата.
- Грешка в конфигурацията на мениджъра на базата данни.
- Неуспешно системно обръщение.
- Грешка в лицензирането на мениджъра на базата данни.

Можете все още да се свържете към сървъра с протоколи за комуникация, които не са стартирани успешно. Локалните клиенти могат също да се свързват към сървъра.

**Отговор на потребителя:** Мениджърът на базата данни се опитва да стартира всички комуникационни протоколи, зададени в променливата на обкръжението DB2COMM.

Проверете журнала за административно оповестяване за подробности относно тази грешка. Той ще съдържа повече информация за причината за грешката и информация за успешно стартираните комуникационни протоколи.

Тази грешка се отразява единствено върху протоколите за комуникация, определени чрез променливата на обкръжението DB2COMM.

#### **SQL5047C Недостатъчно памет за изпълнение на тази функция.**

**Обяснение:** Няма достатъчно достъпна памет за изпълнение на тази функция.

Изпълнението на функцията не може да бъде завършено.

**Отговор на потребителя:** Спрете приложението. Възможните решения са следните:

- Прекъснете другите процеси.
- Намалете стойностите на конфигурацонните параметри, които дефинират разпределението на паметта.
- Проверете дали системата разполага с достатъчно реална и виртуална памет.

# **SQL5048N Номерът на версията на базата данни на клиента не се поддържа от номера на версията на сървъра на базата данни.**

**Обяснение:** Клиентите на базата данни имат единствено достъп до сървърите на бази данни с номер на версията, който е в обхвата едно ниво по-ниска и две нива по-висока от тази на клиента.

**Отговор на потребителя:** Опитайте едно или повече от следните действия:

- Обновете версията на клиента така, че да попадне в обхвата, поддържан от версията на текущия сървър.
- Обновете версията на сървъра така, че да съвпада с версията на текущия клиент.

# **SQL5050C Съдържанието на конфигурационния файл на мениджъра на базата данни е невалидно.**

**Обяснение:** Конфигурационният файл на мениджъра на базата данни е невалиден. Вероятно файлът е изменен от текстов редактор или от програма, различна от мениджъра на базата данни.

Командата не може да бъде изпълнена.

**Отговор на потребителя:** Инсталирайте повторно мениджъра на базата данни.

**SQL5051N Обектът, определен чрез** *квалификатор* **не може да бъде създаден в схема** *име-на-схема***.**

**Обяснение:** Обектът, създаден с оператора CREATE SCHEMA е определен чрез *квалификатор*, който е

различен от името на схемата. Всички обекти, създадени с оператора CREATE SCHEMA, трябва да бъдат определени с име на схема *име-на-схема* или изобщо да не са определени. Неопределените обекти се определят явно с името на схемата.

Операторът не може да бъде обработен.

**Отговор на потребителя:** Определете явно обекта в схемата с *име-на-схема* и отстранете *квалификатор* от името на обекта.

**sqlcode**: -5051

**sqlstate**: 42875

**SQL5055C Съдържанието на конфигурационния файл на мениджъра на базата данни е невалидно.**

**Обяснение:** Конфигурационният файл на базата данни е невалиден. Вероятно файлът е изменен от текстов редактор или от програма, различна от мениджъра на базата данни.

**Отговор на потребителя:** Създайте повторно базата данни или я възстановете от резервно копие.

**sqlcode**: -5055

**sqlstate**: 58031

# **SQL5060N Определеният токен за конфигурационния параметър е невалиден.**

**Обяснение:** Определеният в sqlfupd структурата номер на токена, подаден в Configuration Services API е невалиден. Той не съвпада с нито един от поддържаните конфигурационни параметри. Ако е направен опит за подаване на UPDATE, определеният токен вероятно е този от неизменяемия конфигурационен параметър.

**Отговор на потребителя:** Изберете валиден номер на токен от определените в описанието на Configuration Services API в *Application Development Guide*. Прекодирайте обръщението към API и стартирайте повторно програмата.

### **SQL5061N Невалиден указател към структурата sqlfupd е подаден към Configuration Services.**

**Обяснение:** Указателят към структурата sqlfupd, подаден като параметър към един от Configuration Services API, е невалиден. Той е или NULL, или не сочи към заделен блок от паметта с размер, указан от параметъра за брояч. За допълнителна информация вижте *Application Development Guide*.

**Отговор на потребителя:** Коригирайте кода, който извиква Configuration Services API и повторете API обръщението.

## **SQL5062N Подаден е невалиден указател в структурата sqlfupd към Configuration Services.**

**Обяснение:** Структурата sqlfupd е подадена като параметър към един от Configuration Services API, съдържащи невалиден указател. Указателят или е NULL, или не сочи към заделен блок от паметта с размер, указан от параметъра за брояч. Всеки подаден токен в структурата трябва да има съответен указател към поле, където се подава или получава от API. За допълнителна информация вижте *Application Development Guide*.

**Отговор на потребителя:** Коригирайте кода, който извиква Configuration Services и стартирайте повторно програмата.

#### **SQL5065C Стойността на типа на възела в конфигурационния файл на мениджъра на базата данни е невалидна.**

**Обяснение:** Параметърът *тип на възел* в конфигурационния файл на мениджъра на базата данни е невалиден.

Командата не може да бъде изпълнена.

**Отговор на потребителя:** Инсталирайте повторно мениджъра на базата данни.

#### **SQL5066W Съкратена е стойността на конфигурационния параметър на базата данни за токен** *име-на-токен***.**

**Обяснение:** Стойността на конфигурационния параметър на базата данни е по-голяма отколкото определения токен може да съдържа.

Стойността на този конфигурационен параметър на базата данни се представя от нов токен и той трябва да се използва, ако стойността е по-голяма, отколкото може да се съдържа в стария токен.

**Отговор на потребителя:** Използвайте новия токен за този конфигурационен параметър на базата данни.

# **SQL5070N Параметърът за брояч в командата за конфигурация е невалиден. Той трябва да бъде по-голям от 0.**

**Обяснение:** Стойността на брояча, подадена като параметър към Configuration Services API, трябва да бъде по-голяма от 0.

Командата не може да бъде изпълнена.

**Отговор на потребителя:** Коригирайте кода, който извиква Configuration Services и стартирайте повторно програмата.

# **SQL5075N Помощната програма за конфигурация е прекъсната.**

**Обяснение:** Получено е прекъсване от помощната програма. Вероятно потребителят е натиснал последователността от клавиши за прекъсване.

Командата не е изпълнена. Исканата промяна не е направена.

**Отговор на потребителя:** Подайте командата отново.

**SQL5076W Обновяването е изпълнено успешно. Текущата стойност на NOTIFYLEVEL ще причини някои известявания на здравния наблюдател да не бъдат издавани към журнала на известяванията.**

**Обяснение:** Здравният наблюдател подава известявания към журнала на известяванията и на посочени e-mail и пейджър. Текущата стойност на NOTIFYLEVEL е твърде ниска, за да позволи да бъдат издавани известявания за тревоги и предупреждения. NOTIFYLEVEL трябва да бъде настроена на 2 или по-висока за известявания за тревоги и 3 или по-висока за известявания за предупреждения.

**Отговор на потребителя:** Увеличете стойността на конфигурационния параметър на мениджъра на базата данни NOTIFYLEVEL.

# **SQL5077N Параметърът** *параметър* **не се поддържа от Configuration Advisor за това издание на сървъра. Поддържаните параметри включват** *поддържани-параметри***.**

**Обяснение:** Посоченият параметър не се поддържа от това издание на сървъра.

**Отговор на потребителя:** Издайте командата отново без параметър или го заместете с друг, поддържан параметър.

# **SQL5081N Записът в конфигурационният файл на базата данни за размера на буферния пул (buffpage) не е във валидния обхват.**

**Обяснение:** Минималната стойност за размера на буферния пул е два пъти по-голяма от максималния брой на активните процеси (maxappls). Максималната стойност за размера на буферния пул е 524288 (броя в 4KB страници) и зависи от операционната система. Максималната стойност за AIX е 51000 (204000 за Extended Server Edition) (4KB страници). В HP-UX стойността трябва да бъде между 16 и 150000 (4KB страници).

Исканата промяна не е направена.

**Отговор на потребителя:** Подайте командата отново с валидна стойност за размера на буферния пул.

## **SQL5083N Записът в конфигурационния файл на базата данни за размера на основния размер на журналния файл (logfile) не е във валидния обхват.**

**Обяснение:** Стойността за основния размер на журналния файл трябва да е между 12 и (2\*\*32 − 1).

Исканата промяна не е направена.

**Отговор на потребителя:** Подайте командата отново с валидна стойност за основния размер на журналния файл.

**SQL5091N Записът в конфигурационният файл на базата данни за размера на едно разширение на журналния файл (logext) не е във валидния обхват.**

**Обяснение:** Стойността за размера на едно разширение на журналния файл трябва да бъде между 4 и 256.

Исканата промяна не е направена.

**Отговор на потребителя:** Подайте командата отново с валидна стойност за размера на разширението на журналния файл.

**SQL5092N Записът в конфигурационният файл на базата данни за максимално допустимия размер на разширение на журналния файл (logmaxext) не е във валидния обхват.**

**Обяснение:** Стойността на максимално допустимия брой на разширения на журналния файл трябва да бъде между 0 и (2 \* 10\*\*6).

Исканата промяна не е направена.

**Отговор на потребителя:** Подайте командата отново с валидна стойност за максимално допустимия брой на разширения на журналния файл.

**SQL5093N Записът на конфигурационния параметър на базата данни за размера на стека на агентите не е във валидния обхват.**

**Обяснение:** Стойността за размера на стека на агентите трябва да бъде между 2 и 85.

Исканата промяна не е направена.

**Отговор на потребителя:** Подайте командата отново с валидна стойност за размера на стека на агентите.

**SQL5099N Стойността** *стойност***, указана от конфигурационния параметър на базата данни** *параметър***, не е валидна, код на причина** *код-причина***.**

**Обяснение:** Пътеката не е валидна поради една от следните причини:

**SQL5100 - SQL5199**

- **1** Низът на пътеката е по-дълъг от 242 байта.
- **2** Пътеката не съществува.
- **3** Първата директория в пътеката е с име от вида SQLNNNNN, където NNNNN е стойност от 00001 до 99999.
- **4** В указаната пътека е намерен файл с правилното име, но той не е журнален файл за тази база данни.
- **5** Пътеката в момента се използва от друга база данни.
- **6** Пътеката в момента се използва от същата база данни за друга цел.
- **7** Устройството, посочено в пътеката, не е достатъчно голямо, за да побере журналните файлове.
- **8** raw устройство не може да бъде указано като MIRRORLOGPATH, OVERFLOWLOGPATH, FAILARCHPATH, LOGARCHMETH1 или LOGARCHMETH2.
- **9** Пътеката не може да бъде достигната.
- **10** Низът за пътека е по-дълъг от 206 байта.
- **11** При посочване на DISK като метод, целта трябва да бъде директория.
- **12** При посочване на VENDOR като метод, целта трябва да бъде директория.
- **13** LOGARCHMETH2 трябва да бъде настроено на OFF, ако LOGARCHMETH1 е настроено на USEREXIT или LOGRETAIN.
- **14** При указване на DISK или VENDOR, трябва да бъде посочена стойност за цел.
- **15** Стойността за цел не може да бъде указана при използване на LOGRETAIN или USEREXIT.
- **16** Указан е невалиден метод. Валидните стойности включват DISK, TSM, VENDOR, USEREXIT, LOGRETAIN и OFF.

Исканата промяна не е направена.

**Отговор на потребителя:** Подайте командата отново с валидна стойност за пътека.

**sqlcode**: -5099

**sqlstate**: 08004

**SQL5100N Записът в конфигурационния файл на мениджъра на базата данни за броя на едновременно разрешените бази данни е твърде голям.**

**Обяснение:** Желаната промяна ще предизвика: (1) броят на едновременно разрешените бази данни ще стане твърде голям или (2) броят на разрешените сегменти за DB2 ще стане твърде малък.

Броят на едновременно разрешените бази данни ще бъде ограничен от максималния брой на разрешените сегменти за DB2. Следните условия трябва да бъдат изпълнени винаги:

сегменти >= ((брой на базите данни \* 5) + 1)

Исканата промяна не е направена.

**Отговор на потребителя:** Направете едно от следните действия:

- Увеличете максималния брой на разрешени сегменти за DB2.
- v Намалете броя на едновременно разрешените бази данни.

**SQL5101N Записите в конфигурационния файл на базата данни дефинират параметри на журналния файл (logprimary и logsecond), които не са във валидния обхват.**

**Обяснение:** При желаната промяна общият брой на журналните файлове ще излезе извън обхвата. Следните условия трябва да бъдат изпълнени винаги:

logprimary + logsecond <= 128

Исканата промяна не е направена.

**Отговор на потребителя:** Предприемете поне едното от следните действия:

- Намалете броя на първичните журнални файлове.
- Намалете броя на вторичните журнални файлове.

# **SQL5103N Записът в конфигурационният файл на базата данни за размера на буферния пул (buffpage) е твърде малък за максималния брой на активните приложения (maxappls).**

**Обяснение:** При желаната промяна максималният брой на активните приложения ще стане твърде голям за размера на буферния пул. Следните условия трябва да бъдат изпълнени винаги:

буферен пул\_размер > (брой активни\_процеси \* 2)

Исканата промяна не е направена.

**Отговор на потребителя:** Предприемете поне едното от следните действия:

• Увеличете размера на буферния пул.

• Намалете максималния брой разрешени активни процеси.

## **SQL5112N Стойността на конфигурационния параметър** *параметър* **трябва да бъде 0 или 1.**

**Обяснение:** Изпълнението на заявката не е завършено, защото зададената стойност за *параметър* е невалидна.

**Отговор на потребителя:** Уверете се, че определената стойност за *параметър* е 0 или 1 и тогава направете отново заявката.

## **SQL5113N ALT\_COLLATE не може да бъде обновен за Unicode база данни.**

**Обяснение:** Конфигурационният параметър на базата данни за алтернативна последователност за подреждане (ALT\_COLLATE) може да бъде обновяван само за не-Unicode база данни. В Unicode база данни, всички таблици трябва да бъдат подредени според последователността за подреждане, указана при създаването на базата данни.

**Отговор на потребителя:** Не обновявайте конфигурационния параметър на базата данни ALT\_COLLATE за Unicode база данни.

#### **SQL5120N Старите и новите параметри на журнала не може да бъдат модифицирани едновременно.**

**Обяснение:** Потребителят се опитва едновременно да модифицира предишните и новите параметри на журнала. Приложението може да поддържа единствено параметрите на текущата версия.

Изпълнението на заявката е отказано.

**Отговор на потребителя:** Модифицирайте само параметрите на текущата версия и подайте отново командата.

#### **SQL5121N Записът в конфигурационния файл на базата данни за опциите за конфигурация е невалиден.**

**Обяснение:** Стойността, определена за опциите на базата данни (SQLF\_DETS), е невалидна. Валидните настройки са между 0 и 15. Исканата промяна не е направена.

Исканата промяна не е направена.

**Отговор на потребителя:** Подайте отново командата с валидна стойност за опциите на базата данни.

# **SQL5122N Достъпът до базата данни не може да бъде осъществен поради машиннозависима проверка.**

**Обяснение:** Достъпът до базата данни и до файла за конфигурацията й не може да бъде осъществен поради защита при копиране.

Заявката на потребителя е отказана.

**Отговор на потребителя:** Върнете се в оригиналната база данни и в конфигурационния файл, и изключете защитата при копиране. След това създайте ново резервно копие, което може да използвате при възстановяване на базата данни. Това трябва да се извърши от потребители със SYSADM оторизация. Ако оригиналната база данни вече не е достъпна, свържете се с представителя на вашия сервиз.

#### **SQL5123N Базата данни** *име* **не може да бъде конфигурирана, защото е открита входно-изходна грешка по време на достъп до контролния файл на журнала.**

**Обяснение:** Възникнала е грешка при достъпа до SQLOGCTL.LFH за определената база данни.

Исканата промяна не е направена.

**Отговор на потребителя:** Възстановете базата данни от резервно копие или я създайте отново.

# **SQL5126N Направен е опит за модификация на конфигурационния параметър на мениджъра на базата данни** *параметър***, който не е валиден за възел от тип** *код-на-тип-възел***.**

**Обяснение:** Потребителят е направил опит да модифицира конфигурационния параметър на мениджъра на базата данни, който е невалиден за дадения тип възел. ″<код-на-тип-възел″> е дефиниран както следва:

- **1** Сървър на база данни с локални и отдалечени клиенти
- **2** Клиент
- **3** Сървър на база данни с локални клиенти
- **4** Сървър на разделена база данни с локални и отдалечени клиенти
- **5** Satellite сървър на база данни с локални клиенти

Исканата промяна не е направена.

**Отговор на потребителя:** Подайте отново заявката с валиден параметър за дадения тип възел.

#### **SQL5130N Стойността, определена за конфигурационния параметър** *параметър* **не е във валидния обхват от** *начало-на-обхват* **до** *край-на-обхват***.**

**Обяснение:** Заявката не е изпълнена, защото стойността на *параметър* не е във валидния обхват.

**Отговор на потребителя:** Уверете се, че определената стойност за *параметър* е във валидния обхват и направете отново заявката.

**SQL5131N Стойността, определена за конфигурационния параметър** *параметър***, не е във валидния обхват. Валидният обхват е** ″**-1**″**, или от** *начало-на-обхват* **до** *край-на-обхват***.**

**Обяснение:** Заявката не е изпълнена, защото стойността на *параметър* не е във валидния обхват.

**Отговор на потребителя:** Уверете се, че определената стойност за *параметър* е във валидния обхват и направете отново заявката.

# **SQL5132N Конфигурационният параметър е без стойност или е твърде дълъг. Максималната дължина е** *максимална-дължина***.**

**Обяснение:** Конфигурационният параметър не е определен или е твърде дълъг.

**Отговор на потребителя:** Променете стойността на конфигурационния параметър в рамките на максимално зададената дължина.

# **SQL5133N Стойността** *стойност* **за конфигурационния параметър** *параметър* **е невалидна. Валидният набор от стойности е** *списък-стойности***.**

**Обяснение:** *стойност* е стойността, посочена за конфигурационния параметър *параметър*. Тази стойност не е една от разрешените стойности, изредени в *списък\_стойности*.

Обърнете се към Application Development Guide (запис SQLFUPD) и Administration Guide за значението на тези стойности.

**Отговор на потребителя:** Променете стойността на конфигурационния параметър на стойност от тези в списъка на валидните стойности.

# **SQL5134N Конфигурационният параметър tpname съдържа невалидни символи.**

**Обяснение:** Един или повече символи в tpname са извън валидния обхват. Символите в tpname трябва да бъдат от следните:

 $\bullet$  A - Z

- $\bullet$  a z
- $\bullet$  0 9
- $\cdot$  \$
- $\bullet$  #
- $\bullet$   $\omega$
- $.$  (точка)

**Отговор на потребителя:** Променете tpname и повторете командата или обръщението към функция.

# **SQL5135N Настройките на конфигурационните параметри maxlocks и maxappls не използват цялото пространство на списъка за заключване.**

**Обяснение:** Броят на активните процеси (maxappls), умножен по максималния процент на пространството на списъка за заключване за всяко приложение (maxlocks), трябва да бъде по-голям или равен на 100. Това е:  $maxapp1s * maxlocks > = 100$ 

По този начин се осигурява използването на цялото заделено пространство на списъка за заключване.

**Отговор на потребителя:** Увеличете настройките за maxappls, maxlocks или и за двете.

**SQL5136N Записът в конфигурационния файл на мениджъра на базата данни за пътеката към базата данни по подразбиране (dftdbpath) е невалиден.**

**Обяснение:** Определена е невалидна стойност чрез dftdbpath. Правилата за пътеката към базата данни по подразбиране в базираните на UNIX системи са:

- 1. пътеката трябва да спазва конвенциите за именуване в операционната система
- 2. пътеката трябва да съществува
- 3. пътеката трябва да бъде по-малка или равна на 215 символа

Правилата за другите платформи (като OS/2 и Windows) са:

- 1. пътеката трябва да бъде буква на устройство
- 2. устройството трябва да съществува

**Отговор на потребителя:** Променете dftdbpath и повторете командата или обръщението към функция.

# **SQL5137N Записът в конфигурационния файл на мениджъра на базата данни за пътеката към директорията за диагностика (diagpath) е невалиден.**

**Обяснение:** Посочена е невалидна стойност за *diagpath*. Правилата за пътека към директорията за диагностика са:

1. пътеката трябва да спазва конвенциите за именуване в операционната система

- 2. пътеката трябва да съществува
- 3. пътеката трябва да бъде по-малка или равна на 215 символа

**Отговор на потребителя:** Променете *diagpath* и опитайте отново командата или извикването на функцията.

**SQL5140N Записът в конфигурационния параметър "разпознаване" на мениджъра на базата данни трябва да е един от SERVER, CLIENT, DCE, KERBEROS, SERVER\_ENCRYPT, DCE\_SERVER\_ENCRYPT или KRB\_SERVER\_ENCRYPT.**

**Обяснение:** Позволените стойности на конфигурационния параметър ″authentication″ са:

- SERVER =  $0$
- $\cdot$  CLIENT = 1
- $\cdot$  DCE = 3
- $\cdot$  SERVER\_ENCRYPT = 4
- $\cdot$  DCE\_SERVER\_ENCRYPT = 5
- KERBEROS =  $7$
- $\cdot$  KRB\_SERVER\_ENCRYPT = 8

Исканата промяна не е направена.

**Отговор на потребителя:** Подайте повторно командата, с валидна стойност за ″authentication″.

# **SQL5141N Параметърът за конфигурация avg\_appls е извън обхвата. Валидният обхват е от 1 до стойността на maxappls.**

**Обяснение:** Разрешеният обхват за *avg\_appls* е от 1 до стойността на *maxappls*.

Исканата промяна не е направена.

**Отговор на потребителя:** Опитайте едно или повече от следните действия:

- v Променете стойността на *avg\_appls* на стойност от валидния обхват.
- v Увеличете стойността на *maxappls* на по-голяма стойността и след това задайте *avg\_appls* отново.

# **SQL5142N Параметърът за конфигурация agentpri е извън валидния обхват.**

**Обяснение:** Валидните стойности за *agentpri* са -1 или трицифрен номер, на който първата цифра е класът на приоритет, вариращ от 2 до 4, а последните две цифри са нивото на приоритет в класа и са в обхвата от 00 до 31. Класът на приоритета се дефинира както следва:

- **2** REGULAR
- **3** TIMECRITICAL
- **4** FOREGROUNDSERVER

Например числото 304 ще съответства на клас на приоритета 3 (TIMECRITICAL) с ниво на приоритета 4.

**Отговор на потребителя:** Сменете стойността на параметъра за конфигурация със стойност от валидния обхват.

**SQL5150N Стойността, определена за конфигурационния параметър** *параметър***, е по-малка от минимално допустимата стойност от** *минимална-стойност***.**

**Обяснение:** Изпълнението на заявката не е завършено, защото дадената стойност за *параметър* е твърде малка. *параметър* не може да бъде по-малък от *минимална стойност*

**Отговор на потребителя:** Уверете се, че определената стойност за *параметър* е във валидния обхват и направете отново заявката.

**SQL5151N Стойността, определена за конфигурационния параметър** *параметър***, е по-малка от минимално допустимата стойност от** *минимална-стойност* **и не е -1.**

**Обяснение:** Изпълнението на заявката не е завършено, защото зададената стойност за *параметър* е невалидна. С изключение на разрешената стойност -1, *параметър* не може да бъде по-малък от *минимална стойност*.

**Отговор на потребителя:** Уверете се, че определената стойност за *параметър* е във валидния обхват и направете отново заявката.

**SQL5152N Стойността, определена за конфигурационния параметър** *параметър***, е по-голяма от максимално допустимата стойност от** *максимална-стойност***.**

**Обяснение:** Изпълнението на заявката не е завършено, защото дадената стойност за *параметър* е твърде голяма. *параметър* не може да бъде по-голям от *максимална стойност*

**Отговор на потребителя:** Уверете се, че определената стойност за *параметър* е във валидния обхват и направете отново заявката.

**SQL5153N Обновяването не може да бъде завършено, защото ще бъде нарушена следната връзка:** *условие*

**Обяснение:** Валиден конфигурационен файл трябва да поддържа следната връзка:

*условия*.

Изпълнението на обновената заявка не може да бъде завършено, защото получената конфигурация ще наруши връзката.

**Отговор на потребителя:** Подайте повторно заявката, като осигурите необходимата връзка.

# **SQL5154N Зададената комбинация от конфигурационни стойности за** ″**разпознаване**″ **и** *параметър* **не е разрешена. Код за причина =** *код-за-причина***.**

**Обяснение:** Обяснението, съответстващо на този код на причина, е:

- 1. Конфигурационният параметър на мениджъра на базата данни ″автентичност″ трябва да има стойност ″CLIENT″, ако *параметър* не е със стойност по подразбиране.
- 2. Не може да бъде обновен конфигурационният параметър на мениджъра на базата данни AUTHENTICATION или SRVCON\_AUTH на GSSPLUGIN или GSS\_SERVER\_ENCRYPT, преди да бъде настроен конфигурационният параметър на мениджъра на базата данни *параметър*.
- 3. Не може да бъде обновен конфигурационният параметър на мениджъра на базата данни AUTHENTICATION или SRVCON\_AUTH на KERBEROS или KRB\_SERVER\_ENCRYPT, преди да бъде настроен конфигурационният параметър на мениджъра на базата данни *параметър*.

Исканата промяна не е направена.

**Отговор на потребителя:** Реакцията на потребителя, съответстваща на този код на причина, е:

- 1. Подайте командата с валидна комбинация от стойности за конфигурационните параметри.
- 2. Настройте конфигурационния параметър на мениджъра на базата данни *параметър* и подайте повторно израза.
- 3. Настройте конфигурационния параметър на мениджъра на базата данни *параметър* и подайте повторно израза.

# **SQL5155W Обновяването е изпълнено успешно. Текущата стойност на SORTHEAP може да повлияе неблагоприятно на производителността.**

**Обяснение:** Стойността на SORTHEAP в момента е по-голяма от половината от стойността на конфигурационния параметър на базата данни SHEAPTHRES. Това може да доведе до намаляване на производителността.

**Отговор на потребителя:** Увеличете стойността на конфигурационния параметър на мениджъра на базата данни SHEAPTHRES и/или намалете стойността на SORTHEAP, така че SHEAPTHRES да е поне два пъти по-голям от SORTHEAP.

В повечето случаи е желателно по-голямо отношение. Вижте *Ръководство за администриране* за препоръки за настройването на конфигурационните параметри.

## **SQL5156N Стойността на конфигурационния параметър** ″**trust\_allclnts**″ **на мениджъра на базата данни трябва да бъде NO, YES или DRDAONLY.**

**Обяснение:** Позволените стойности на конфигурационния параметър ″trust\_allclnts″ са:

- $NO = 0$
- $YES = 1$
- DRDAONLY =  $2$

Исканата промяна не е направена.

**Отговор на потребителя:** Подайте повторно командата, с валидна стойност за ″trust\_allclnts″.

## **SQL5180N DB2 не може да прочете обединения конфигурационен файл** *име-на-файл***.**

**Обяснение:** Обединеният конфигурационен файл не е намерен или не може да се отвори за четене.

**Отговор на потребителя:** Определете обединен конфигурационен файл в регистърната променлива DB2\_DJ\_INI. Уверете се, че файлът съществува и може да се прочете.

**SQL5181N Не е валиден форматът на ред** *номер-на-ред* **в обединения конфигурационен файл** *име-на-файл***.**

**Обяснение:** Указаният ред не е в правилния формат. Записите трябва да следват формата <име-на-по> = <стойност>, където <име-на-по> е името на променливата на обкръжението, а <стойност> е съответната стойност.

Записите трябва да бъдат съобразени със следните ограничения:

# **SQL5500 - SQL5599**

**SQL5500N DB2 не може да прочете конфигурационния файл на доставчика***име-на-файл***.**

**Обяснение:** Конфигурационният файл на доставчика не е намерен или не може да бъде отворен за четене.

**Отговор на потребителя:** Задайте конфигурационен файл на доставчика в регистърната променлива DB2\_VENDOR\_INI. Убедете се, че файлът съществува и че правата за достъп позволяват да бъде отварян от DB2.

**SQL5501N Не е валиден форматът на ред** *номер-на-ред* **в конфигурационния файл на доставчика** *име-на-файл***.**

**Обяснение:** Указаният ред не е в правилния формат. Записите трябва да следват формата <име-на-по> =

# **SQL6000 - SQL6099**

- Името на променлива на обкръжение има максимална дължина от 255 байта.
- Стойността на променлива на обкръжение има максимална дължина от 765 байта.
- v Максималната дължина на ред във файла е 1021 байта. Данните след тази дължина ще бъдат игнорирани.

**Отговор на потребителя:** Редактирайте посочения ред до описания в предишния параграф формат.

**SQL5182N Не е установена задължителната променлива на обкръжението**

*име-на-променлива***.**

**Обяснение:** В обединения конфигурационен файл db2dj.ini променливата на обкръжението *име-на-променлива* не е включена, или е посочена, но без стойност.

**Отговор на потребителя:** Отнесете се към DB2 II Ръководство за конфигуриране на източници на данни или към DB2 II Ръководство за обединени системи за информация относно обновяването на обединения конфигурационен файл.

## **SQL5185N Не се поддържат транзитни изрази към** *тип-на-сървър* **източници на данни.**

**Обяснение:** Транзитното помощно средство може да се използва за достъп до *тип-на-сървър* източници на данни.

**Отговор на потребителя:** Не е необходимо да предприемате действия.

**sqlcode**: -5185

**sqlstate**: 428EV

<стойност>, където <име-на-по> е името на променливата на обкръжението, а <стойност> е съответната стойност.

Записите трябва да бъдат съобразени със следните ограничения:

- Името на променлива на обкръжение има максимална дължина от 255 байта.
- Стойността на променлива на обкръжение има максимална дължина от 765 байта.
- v Максималната дължина на ред във файла е 1021 байта. Данните след тази дължина ще бъдат игнорирани.

**Отговор на потребителя:** Проверете дали зададеният ред съответства на описания формат.

#### **SQL6000N DB2 преобразуване на QMF данни.**

**Обяснение:** Това е нормално съобщение.

**Отговор на потребителя:** Не е необходимо действие.

#### **SQL6001N Не е определен префикс на името на файла.**

**Обяснение:** Потребителят директно изпълнява модул на помощната програма SQLQMF вместо да използва команда за SQLQMF.

Командата не може да бъде изпълнена.

**Отговор на потребителя:** Използвайте представените команди в помощната програма SQLQMF.

#### **SQL6002N Мениджърът на комуникациите е открил грешка при зареждане.**

**Обяснение:** Мениджърът на комуникациите е открил грешка по време на зареждане на хост файла.

Командата не може да бъде изпълнена.

**Отговор на потребителя:** Прегледайте журнала за съобщения на Мениджъра за комуникации.

## **SQL6003N Изпратеният от QMF файл съдържа редове, които са твърде дълги. Дължината на реда е** *брой***.**

**Обяснение:** Размерът на изчисления ред (сумата от изчислените размери на колони) надвишава максимума от 7000 байта.

Командата не може да бъде изпълнена.

**Отговор на потребителя:** Върнете се във вашата QMF хост-сесия и стартирайте заявка с по-малък брой избрани колони с данни. Направете отново EXPORT на данните и опитайте повторно командата на помощната програма SQLQMF.

#### **SQL6004N** *функция* **връща неочакван код** *код***.**

**Обяснение:** По време на обработка възникна неочаквана грешка. Мениджърът на комуникации или DB2 не може да бъде инсталиран или конфигуриран правилно.

Командата не може да бъде изпълнена.

**Отговор на потребителя:** Уверете се, че мениджърът на комуникациите е инсталиран и съответната сесия на хост комуникациите е активна. Повторете командата, след като проверите за други грешки. Ако проблемът не бъде отстранен, свържете се със системния администратор на мениджъра на комуникации.

#### **SQL6005N Възникнала е грешка при четене на заредени QMF файлове.**

**Обяснение:** Възникнало е едно от следните условия:

• Файлът не може да бъде отворен.

- Открит е преждевременен край на файла.
- Открита е входно-изходна грешка при четене на файла.

Командата не може да бъде изпълнена.

**Отговор на потребителя:** Прегледайте журнала за съобщения на Мениджъра за комуникации. Повторете командата. Ако грешката не бъде отстранена, свържете се със системния администратор на Мениджъра на комуникации.

## **SQL6006N Възникнала е грешка при писане в изходен файл.**

**Обяснение:** Възникнало е едно от следните условия:

- v Няма достатъчно пространство в устройство C: за запис на данните.
- Изходният файл не може да бъде отворен.
- v Възникнала е входно-изходна грешка при запис във файл.
- v Възникнала е входно-изходна грешка при затварянето на файла.
- Файлът се използва от друг OS/2 процес.

Federated system users: няма достатъчно място за запис на изхода на db2djlink. Необходимо е допълнително пространство за временните файлове, които db2djlink създава и използва.

Командата не може да бъде изпълнена.

**Отговор на потребителя:** Проверете за необходимото дисково пространство на устройство C:. Повторете командата.

Federated system users: увеличете размера на файловата система, на която е инсталиран federated server. За да определите необходимия за db2djlink обем свободно пространство, на AIX операционна система, въведете:

ls -e / *директория\_на\_инсталиране*/lib/libdb2euni.a

Тази команда връща броя на байтовете, използвани от представения файл. Умножете това число по 3. Полученият резултат представлява размера на необходимото пространство във файловата система. Увеличете размера на файловата система до необходимия и повторете командата.

#### **SQL6007N Десетичното число в ред** *ред***, колона** *колона* **не може да бъде конвертирано в ASCII.**

**Обяснение:** Посоченото десетично поле не може да бъде конвертирано.

Командата не може да бъде изпълнена.

**Отговор на потребителя:** Проверете дали типът на данните в хост-колоната е DECIMAL. Повторете QMF EXPORT и след това подайте командата на помощната програма SQLQMF. Ако грешката не бъде отстранена,

стартирайте повторно QMF заявката без именувана колона.

#### **SQL6008N Файлът, определен в командата, не е в QMF формат на данните.**

**Обяснение:** Файлът, определен с параметъра *име на файл* е с неочакван QMF формат.

Командата не може да бъде изпълнена.

**Отговор на потребителя:** Проверете дали сте написали правилно името. Ако е правилно, върнете се в QMF хост-сесията си и подайте повторно командата ЕXPORT DATA TO *име на файл*. Уверете се, че при експорт на данни използвате QMF формат.

#### **SQL6009N Файлът, експортиран от QMF съдържа Колона** *име* **с широчина** *ширина***, която е твърде голяма. Максималната широчина на колоната е 4000 байта.**

**Обяснение:** Зареденият QMF файл е с широчина по-голяма от 4000 байта.

Командата не може да бъде изпълнена.

**Отговор на потребителя:** Върнете се в QMF хост-сесията си, стартирайте повторно QMF заявката без именувана колона и експортирайте повторно данните. След това стартирайте повторно командата на помощната програма SQLQMF.

#### **SQL6010N Зареденият QMF файл има повече от 255 колони с данни.**

**Обяснение:** Обработеният файл има повече от 255 колони с данни.

Командата не може да бъде изпълнена.

**Отговор на потребителя:** Върнете се във вашата QMF хост-сесия и стартирайте заявката като изберете 255 или по-малко колони с данни. Направете отново EXPORT на данните и опитайте повторно командата на помощната програма SQLQMF.

## **SQL6011N Типът на данните** *брой* **(***текст-на-тип***) в колона** *име* **(позициониран в колона** *брой***) не може да бъде обработен.**

**Обяснение:** QMF файлът съдържа колона с тип на данните, който не се поддържа.

Помощната програма SQLQMF НЕ поддържа следните типове данни:

- LONG VARCHAR
- LONG VARGRAPHIC.

Само помощната програма SQLQMFDB от SQLQMF поддържа графичен тип данни.

Командата не може да бъде изпълнена.

**Отговор на потребителя:** Върнете се в QMF хост-сесията си и стартирайте повторно заявката без да избирате именувана колона. След това стартирайте повторно командата на помощната програма SQLQMF.

# **SQL6012N Определени са твърде много параметри в командата.**

**Обяснение:** Определени са твърде много параметри с командата.

Командата не може да бъде изпълнена.

**Отговор на потребителя:** Подайте командата с правилния брой параметри.

# **SQL6013N Името на хост-файла** *име-на-файл* **е или твърде дълго, или не започва с азбучен символ.**

**Обяснение:** *Името на хост-файла* не започва с буква или, ако хостът е VM система, *името на хост-файла*, *типът на файла* или *режимът на файла* са твърде дълги.

Командата не може да бъде изпълнена.

**Отговор на потребителя:** Подайте отново командата с правилен синтаксис на *името на хост-файла*.

## **SQL6014N Невалиден синтаксис на командата. Двоеточието (':') трябва да се постави след ключова дума.**

**Обяснение:** Параметрите на ключовите думи с операндите изискват веднага след ключовата дума да се постави символът ":" и след това операндът.

Командата не може да бъде изпълнена.

**Отговор на потребителя:** Проверете синтаксисът на командата и я подайте повторно.

#### **SQL6015N Ключовата дума не е разпозната.**

**Обяснение:** Индикаторът на параметъра на ключовата дума ("/") е последван от стойност, която не е ключова дума.

Командата не може да бъде изпълнена.

**Отговор на потребителя:** Повторете командата като използвате друга стойност за ключова дума.

## **SQL6016N Твърде много операнди за име на файл от System/370** *име***.**

**Обяснение:** Ако хостът е VM система, името на хост-файла съдържа повече от три токена, разделени с интервал. Ако хостът е MVS система, в името на хост-файла има интервали.

Командата не може да бъде изпълнена.

**Отговор на потребителя:** Повторете командата като използвате друга стойност за ключова дума.

## **SQL6017N Повече информация можете да намерите в Журнала за съобщения за импорт** *име***.**

**Обяснение:** Операцията IMPORT в бази данни е прекъсната от предупреждение или съобщение за грешка.

Работните файлове за командата остават определени.

**Отговор на потребителя:** Използвайте предишното съобщение и журнала за съобщения за IMPORT, ако той съществува, за да прецените дали е успешна операцията IMPORT и да предприемете съответните действия. Ако импортът е успешен, изтрийте файловете DEL, CRE, COL и IML.

#### **SQL6018N Няма определено име на файл в S/370.**

**Обяснение:** Необходимият параметър е име на файл в S/370.

Командата не може да бъде изпълнена.

**Отговор на потребителя:** Подайте отново командата с име на хост-файл.

## **SQL6019N Идентификаторът за комуникация в кратка сесия** *идентификатор* **е твърде дълъг или неправилен.**

**Обяснение:** Определената стойност за ID на комуникация в кратка сесия е по-дълъг от един байт или не е буквен.

Командата не може да бъде изпълнена.

**Отговор на потребителя:** Подайте отново командата с валидна стойност.

#### **SQL6020N Опцията за импорт е определена без да е указано име на база данни.**

**Обяснение:** Не е определено име на база данни в зададената опция за импорт.

Изпълнението на командата се преустановява.

**Отговор на потребителя:** Повторете командата като включите и име на база данни.

#### **SQL6021N Данните са импортирани успешно.**

**Обяснение:** Това съобщение се появява при нормално завършване на импорта на данни в базата данни с помощната програма SQLQMF.

**Отговор на потребителя:** Не е необходимо действие.

#### **SQL6022N Системната директория на базата данни не е поделена между всички възли.**

**Обяснение:** Всички възли трябва да имат достъп до физическо копие на системната директория на базата данни.

Командата не може да бъде изпълнена.

**Отговор на потребителя:** Уверете се, че всички възли имат достъп до системната директория, разположена в sqllib и след това подайте заявката отново.

#### **SQL6023N Потребителят няма необходимите права да стартира помощната програма Get Table Partitioning Information в таблицата** *име***.**

**Обяснение:** Потребителят е направил опит частично да възстанови информация в определената таблица без подходящите права (оторизации SYSADM или DBADM или привилегии CONTROL или SELECT в таблицата).

Помощната програма спира работа.

**Отговор на потребителя:** Не правете опит да се обърнете към помощната програма Get Table Partitioning Information без подходяща оторизация. Свържете се с вашия системен администратор за помощ.

#### **SQL6024N Таблица или индекс** *име* **не са дефинирани във възел** *номер-на-възел***.**

**Обяснение:** Приложението е свързано към възел *номер-на-възел* и таблица или индекс *име* не са дефинирани.

Причината е една от следните:

- v Възелът, към който е свързано приложението, не е член на групата на възлите, в която е създадена таблицата или индексът.
- Възелът не се използва в тази група.

Помощната програма спира работа.

**Отговор на потребителя:** Свържете приложението към възел, в който таблицата или индексът са дефинирани. Определете група от възли, в която таблицата е създадена и получете списък на възлите в групата, като изберете подходящи редове от прегледа на каталога NODEGROUPDEF. Възлите, чиято IN\_USE стойност е определена с Y, са тези, в които таблицата или индекса са дефинирани.

#### **SQL6025N База данни, архивирана на възел** *възел1***, не може да бъде възстановена на** *възел2***.**

**Обяснение:** Архивният образ, използван за възстановяване, е архив на база данни от различен възел.

**Отговор на потребителя:** Уверете се, че разполагате с верния архивен образ за възела и след това подайте командата отново.

## **SQL6026N База данни с каталог на възел** *възел1* **не може да бъде възстановена като база данни с каталог на възел** *възел2***.**

**Обяснение:** Възелът, съдържащ каталога, може да съществува само на един възел и има несъответствие между резервното копие и възела, на който то се възстановява. Това може да възникне в следните случаи:

- v Каталогът на резервното копие е във възел *възел1*, а е направен опит за възстановяване в съществуваща база данни, чийто каталог е във възел *възел2*.
- v Направен е опит за възстановяване в нова база данни, но възелът, съдържащ каталога, не е бил възстановен преди това. (Възстановете първо възела, съдържащ каталог, за да създадете базата данни на всички възли).

**Отговор на потребителя:** Проверете дали се възстановява от вярното архивно копие.

Ако възстановявате в съществуваща база данни и желаете да смените възела, който съдържа каталога, на *възел2*, трябва първо да премахнете съществуващата база данни.

Ако възстановявате в нова база данни, първо възстановете възела *възел1*, който съдържа каталога.

#### **SQL6027N Пътеката** *пътека* **към директорията на базата данни е невалидна.**

**Обяснение:** Пътеката *пътека*, определена в командите CREATE DATABASE или СATALOG DATABASE започва със символа '.' или съдържа символния низ '/.'.

Командата не може да бъде изпълнена.

**Отговор на потребителя:** Проверете дали определената пътека е напълно определена и не започва със символа '.'и не съдържа символния низ '/.'. Тогава опитайте заявката отново.

## **SQL6028N Каталогизирането на базата данни е неуспешно, защото базата данни** *име-на-БД* **не е намерена в директорията на локалната базата данни.**

**Обяснение:** Когато каталогизирате локална база данни в системната директория на база данни, командата/API трябва да бъде подадена от възел на сървъра, където се намира базата данни.

**Отговор на потребителя:** Подайте отново командата/API от възел, където се намира базата данни.

# **SQL6030N START или STOP DATABASE MANAGER е неуспешно. Код на причина** *код-на-причина***.**

**Обяснение:** Кодът на причината показва грешката. Операторът не може да бъде обработен.

- **(1)** Не може да бъде осъществен достъп до директорията sqllib за потребителския модел.
- **(2)** Пълното име на пътеката, добавено към името на файла на профила, е твърде дълго.
- **(3)** Не може да бъде отворен файлът на профила.
- **(4)** Стойността на параметъра nodenum не е дефинирана във файла db2nodes.cfg в директорията sqllib.
- **(5)** Параметърът nodenum трябва да бъде указан, когато се задава командна опция.
- **(6)** Стойността на параметъра port не e валидна.
- **(7)** Новата комбинация име на хост/порт не е единствена.
- **(8)** Опцията FORCE не може да бъде определена, когато е зададена опцията NODENUM.
- **(9)** Параметрите за име на хост и порт трябва да бъдат определени като се използва опцията ADDNODE.
- **(10)** Не е възможно обновяването на файла db2nodes.cfg в директорията sqllib за опциите ADDNODE или RESTART.
- **(11)** Стойността на параметъра hostname не e валидна.
- **(12)** Указателят към sqledbstrtopt или sqledbstopopt структурите е невалиден.
- **(13)** Не е дефинирана стойност на порта за идентификатора на вашия потребителски модел в DB2 (/etc/services файл в базираните на UNIX системи).
- **(14)** Стойността на порта не е във валидния обхват, дефиниран в идентификатора на вашия потребителски модел в DB2 (/etc/services файл в базираните на UNIX системи).
- **(15)** Стойността на името на хоста няма съответстващ порт 0, дефиниран във файла db2nodes.cfg в директорията sqllib.
- **(16)** Стойността, определена за параметър на командата или опцията, е невалидна.
- **(17)** Опцията DROP не може да бъде определена, когато е зададена опцията NODENUM.
- **(18)** Стойността, определена за параметъра callerac, е невалидна.
- **(19)** Не може да се създаде UNIX сокет директорията /tmp/db2\_<версия>\_<издание>/\$DB2INSTANCE.
- **(20)** Номерът на възел, указан с опцията ADDNODE, вече съществува във файла db2nodes.cfg или възелът е вече прибавен след последното подаване на командата stop на мениджъра на базата данни.
- **(21)** Типът на пространството за таблици, указан в опцията ADDNODE, е невалиден.
- **(22)** Възелът на пространството за таблици, указан в опцията ADDNODE, е извън обхвата.
- **(23)** Параметърът за име на компютър трябва да бъде посочен за опцията ADDNODE.
- **(24)** Параметърът за име на потребител трябва да бъде посочен за опцията ADDNODE.
- **(25)** Името на компютър е невалидно.
- **(26)** Името на потребител е невалидно.
- **(27)** Невалидна парола.
- **(28)** Паролата е с изтекъл срок на действие.
- **(29)** Посоченият потребителски акаунт е деактивиран, с изтекъл срок или ограничен.
- **(31)** Параметърът за мрежово име е невалиден.

**Отговор на потребителя:** Действията, съответстващи на кода на причината, са:

- **(1)** Уверете се, че идентификаторът на потребителя \$DB2INSTANCE има необходимите правомощия за достъп до директорията sqllib на потребителския модел.
- **(2)** Сменете името на профила с по-късо име, така че общата дължина на напълно определената пътека, добавена към името на профила, да бъде по-малка от SQL\_PROFILE\_SZ, дефиниран във файла sqlenv.h.
- **(3)** Уверете се, че файлът на профила съществува.
- **(4)** Уверете се, че стойността на nodenum е дефинирана във файла db2nodes.cfg в директорията sqllib и е между 0 и 999.
- **(5)** Подайте отново командата с указан параметър nodenum.
- **(6)** Проверете дали стойността на порта е между 0 и 999. Ако не е определена стойност за порта, се подразбира 0.
- **(7)** Уверете се, че новата комбинация име на хост/порт не е вече дефинирана във файла db2nodes.cfg в директорията sqllib.
- **(8)** Не определяйте опция FORCE, когато сте задали опция NODENUM.
- **(9)** Уверете се, че стойностите за име на хост и порт са зададени, когато сте определили опцията ADDNODE.
- **(10)** Уверете се, че името на потребителя \$DB2INSTANCE има достъп за писане в директорията sqllib на потребителския модел, където има достатъчно дисково пространство и файлът съществува.
- **(11)** Уверете се, че определеното име на хоста е дефинирано в системата.
- **(12)** Уверете се, че указателят не е NULL и сочи към sqledbstrtopt за sqlepstr() API или към sqledbstopopt структура за sqlepstp() API.
- **(13)** Уверете се, че файлът на услугите (/etc/services в UNIX-базираните системи) съдържа запис за идентификатора на вашия потребителски модел в DB2.
- **(14)** Уверете се, че използвате само стойности на

портове, който са определени във файла на услугите (/etc/services файла в UNIX-базираните системи) за вашия потребителски модел.

- **(15)** Уверете се, че всички стойности на имена на хоста имат порт 0, дефиниран във файла db2nodes.cfg в директорията sqllib, включително параметрите за опциите за повторно стартиране.
- **(16)** Уверете се, че определената стойност за параметъра option е във валидния обхват.
- **(17)** Определете опцията NODENUM, когато задавате опцията DROP.
- **(18)** Уверете се, че определената стойност за параметъра callerac е във валидния обхват.
- **(19)** Проверете правата на файловата система /tmp, за да се уверите, че всички междинни директории на /tmp/db2\_<версия>\_<издание>/\$DB2INSTANCE може да бъдат създадени.
- **(20)** Уверете се, че е указан правилният номер на възел. Трябва да спрете мениджъра на базата данни, за да обновите файла db2nodes.cfg с възлите, които са прибавени в системата след последното подаване на командата stop на мениджъра на базата данни.
- **(21)** Уверете се, че посочената стойност за типа на пространството за таблици, е във валидния обхват.
- **(22)** Уверете се, че стойността за възелът на пространството за таблици, е дефинирана в db2nodes.cfg и е между 0 и 999.
- **(23)** Посочете компютърното име на системата, на която се създава новия възел, чрез опцията COMPUTER.
- **(24)** Посочете валидно име на потребител и парола на домейн акаунт за новия възел чрез опциите USER и PASSWORD.
- **(25)** Подайте отново командата с валидно име на компютър.
- **(26)** Подайте отново командата с валиден потребителски идентификатор.
- **(27)** Повторете командата с валидна парола.
- **(28)** Променете/обновете паролата на акаунта и подайте командата отново.
- **(29)** Подайте отново командата с валидно име на потребителски акаунт.
- **(31)** Убедете се, че дължината на мрежовото име не е по-голяма от SQL\_HOSTNAME\_SZ.

## **SQL6031N Грешка във файла db2nodes.cfg на ред с номер** *ред***. Код на причина** *код-на-причина***.**

**Обяснение:** Операторът не може да бъде обработен поради проблем във файла db2nodes.cfg, както е показано със следващите кодове на причина:

- **(1)** Не може да бъде осъществен достъп до директорията sqllib за потребителския модел.
- **(2)** Пълното име на пътеката, добавено към името на файла db2nodes.cfg, е твърде дълго.
- **(3)** Не е възможно отварянето на файла db2nodes.cfg в директорията sqllib.
- **(4)** Съществува синтактична грешка в ред *ред* на файла db2nodes.cfg в директорията sqllib.
- **(5)** Стойността nodenum в ред *ред* на файла db2nodes.cfg в директорията sqllib, е невалидна.
- **(6)** Стойността nodenum в ред *ред* на файла db2nodes.cfg в директорията sqllib, е извън последователността.
- **(7)** Стойността nodenum в ред *ред* на файла db2nodes.cfg в директорията sqllib, не е единствена.
- **(8)** Стойността на порт в ред *ред* на файла db2nodes.cfg в директорията sqllib, е невалидна.
- **(9)** Стойността на комбинацията hostname/port в ред *ред* на файла db2nodes.cfg в директорията sqllib, не е единствена.
- **(10)** Името на хост в ред *ред* на файла db2nodes.cfg в директорията sqllib, е невалидно.
- **(11)** Стойността на порта в ред *ред* от файла db2nodes.cfg в директорията sqllib не е дефинирана за идентификатора на вашия потребителски модел в DB2 във файла на услугите (/etc/services в UNIX-базираните системи).
- **(12)** Стойността на порта в ред *ред* от файла db2nodes.cfg в директорията sqllib не е във валидния обхват, дефиниран за идентификатора на вашия потребителски модел в DB2 във файла на услугите (/etc/services в UNIX-базираните системи).
- **(13)** Стойността на името на хоста в ред *ред* от файла db2nodes.cfg в директорията sqllib няма съответен порт 0.
- **(14)** Файлът db2nodes.cfg съществува с повече от един запис, но конфигурацията на мениджъра на базата данни не е МРР.
- **(15)** Не е валидно мрежовото име на ред *ред* от файла db2nodes.cfg в директорията sqllib.

**Отговор на потребителя:** Действията, съответстващи на кода на причината, са:

**(1)** Уверете се, че идентификаторът на потребителя

\$DB2INSTANCE има необходимите правомощия за достъп до директорията sqllib на потребителския модел.

- **(2)** Намалете дължината на името на пътеката на основната директория на потребителския модел.
- **(3)** Уверете се, че файлът db2nodes.cfg съществува в директорията sqllib и не е празен.
- **(4)** Уверете се, че са дефинирани поне 2 стойности на ред във файла db2nodes.cfg и файлът не съдържа празни редове.
- **(5)** Уверете се, че стойността на nodenum, дефинирана във файла db2nodes.cfg в директорията sqllib, е между 0 и 999.
- **(6)** Уверете се, че всички стойности nodenum, дефинирани във файла db2nodes.cfg са във възходящ ред.
- **(7)** Уверете се, че всички стойности, дефинирани във файла db2nodes.cfg са единствени.
- **(8)** Проверете дали стойността на порта е между 0 и 999.
- **(9)** Уверете се, че новата комбинация име на хост/порт не е вече дефинирана във файла db2nodes.cfg.
- **(10)** Уверете се, че стойността на името на хоста, определена в db2nodes.cfg в ред *ред*, е дефинирана и оперативно, и в системата.
- **(11)** Уверете се, че файлът на услугите (/etc/services в UNIX-базираните системи) съдържа запис за идентификатора на вашия потребителски модел в DB2.
- **(12)** Уверете се, че използвате само стойности на портове, който са определени във файла на услугите (/etc/services файла в UNIX-базираните системи) за вашия потребителски модел.
- **(13)** Уверете се, че стойността на порт 0 е дефинирана за съответното име на хост във файла db2nodes.cfg.
- **(14)** Изпълнете едно от следните действия.:
	- Отстранете файла db2nodes.cfg.
	- Променете файла db2nodes.cfg, така че да съдържа точно един запис.
	- Инсталиране на Enterprise Server Edition.
- **(15)** Мрежовото име, дефинирано в db2nodes.cfg на ред *ред*, трябва да е дефинирано в системата и да е работещо.

## **SQL6032W Опит за започване на обработката на команди на** *общ-брой* **възел(-ли).** *брой-стартирани* **възел(-ли) са успешно стартирани.** *брой-вече-стартирани* **възел(-ли) са вече стартирани.** *брой-нестартирани* **възел(-ли) не могат да бъдат стартирани.**

**Обяснение:** Мениджърът на базата данни не е стартиран успешно във всички възли. Няма достъп до цялата информация в базата данни. Данните във възлите, които са стартирани успешно или тези, които вече работят, са достъпни.

**Отговор на потребителя:** Проверете журналния файл, създаден в журналната директория на директорията sqllib на модела, за да видите кои възли не са се стартирали.

**SQL6033W Опит за спиране на обработката на команди на** *общ-брой* **възел(-ли).** *брой-спряни* **възел(-ли) са успешно спряни.** *брой-вече-спряни* **възел(-ли) са вече спряни.** *брой-неспряни* **възел(-ли) не могат да бъдат спряни.**

**Обяснение:** Мениджърът на базата данни не е спрян успешно във всички възли. Мениджърът на базата данни е все още активен във възлите, в които не може да бъде спрян.

**Отговор на потребителя:** Проверете журналния файл, създаден в журналната директория на директорията sqllib на модела, за да видите кои възли не са спрели.

#### **SQL6034W Възел** *възел* **не е използван от никоя база данни.**

**Обяснение:** По време на обработката на DROP NODE VERIFY всички бази данни се сканират, за да се потвърди, че този възел не е в групите възли на никоя база данни, и че не е дефиниран монитор на събитията на този възел.

**Отговор на потребителя:** Този възел може да бъде премахнат от системата с помощта на командата 'db2stop drop nodenum <възел>'.

#### **SQL6035W Възел** *възел* **се използва от база данни** *база-данни***.**

**Обяснение:** По време на обработката на DROP NODE VERIFY базите данни се сканират, за да се потвърди, че този възел не е в групите възли на никоя база данни, и че не е дефиниран монитор на събитията на този възел. Възел *възел* се използва от база данни *база-данни* и не може да бъде премахнат.

**Отговор на потребителя:** Преди да премахнете възела, трябва да направите следното:

1. Преразпределете данните, за да ги отстраните от възела, използвайки команда REDISTRIBUTE

NODEGROUP. Използвайте или опцията DROP NODE на командата REDISTRIBUTE NODEGROUP, или оператора ALTER NODEGROUP, за да премахнете възела от групата възли. Това трябва да бъде извършено с всички групи възли, на които възелът, който трябва да се премахне, е член.

- 2. Премахнете всички монитори на събития, които са дефинирани на този възел.
- 3. За да премахнете възела, подайте командата 'db2stop drop nodenum <възел>'.

# **SQL6036N Команда START или STOP DATABASE MANAGER вече се изпълнява.**

**Обяснение:** Команда START DATABASE MANAGER или STOP DATABASE MANAGER вече се изпълнява на системата.

**Отговор на потребителя:** Изчакайте приключването на изпълняваната команда и след това опитайте да повторите заявката.

# **SQL6037N Достигната е стойността на таймаута на START или STOP DATABASE MANAGER.**

**Обяснение:** На този възел е достигната стойността start\_stop\_time, дефинирана в конфигурацията на мениджъра на базата данни. Тази стойност задава времето, в минути, за което възелът трябва да отговори на командите Start Database Manager, Stop Database Manager и Add Node.

**Отговор на потребителя:** Направете следното:

- Проверете журнала за системно оповестяване, за да видите дали не е журналирано съобщение за възела, за който е получен таймаут. Ако не е журналирана грешка, а таймаутът не бъде отстранен, може би трябва да увеличите стойността на start\_stop\_time, зададена в конфигурационния файл на мениджъра на базата данни.
- Ако таймаутът възниква при командата Start Database Manager, трябва да подадете командата Stop Database Manager за всички възли, за които той възниква.
- Ако таймаутът възниква при командата Stop Database Manager, трябва да подадете командата Stop Database Manager за всички възли, за които той възниква или за всички възли. Всеки възел, който е вече спрян, ще върне съобщение, което казва, че възелът е спрян.

#### **SQL6038N Не е дефиниран разделящ ключ.**

**Обяснение:** Потребителят е направил опит да използва помощната програма за получаване на информация за разделяне на редовете (Get Row Partitioning Information), без да посочва разделящ ключ.

Помощната програма спира работа.

**Отговор на потребителя:** Уверете се, че посочвате разделящ ключ и след това опитайте заявката отново.

## **SQL6039N Според текущата дефиниция разделящата колона** *номер-на-колона* **не може да остане без стойност.**

**Обяснение:** Бе извършен опит да се остави разделящата колона *номер-на-колона* без стойност, което не е допустимо.

Помощната програма спира работа.

**Отговор на потребителя:** Назначете някаква стойност или променете типа на разделящата колона, така че да може тя да остане без стойност.

#### **SQL6040C Няма FCM буфери на разположение.**

**Обяснение:** Няма FCM буфер на разположение.

Операторът не може да бъде обработен.

**Отговор на потребителя:** Опитайте отново заявката.

Ако грешката не е премахната, увеличете броя на FCM буферите (*fcm\_num\_buffers*), зададени в конфигурационния файл на мениджъра на базата данни, и опитайте отново.

**sqlcode**: -6040

**sqlstate**: 57011

#### **SQL6041C Няма достъпни записи за FCM връзка.**

**Обяснение:** Няма достъпен запис за FCM връзка. FCM не може да увеличи броя записи за свързвания автоматично, защото е достигната максималната стойност.

Операторът не може да бъде обработен.

**Отговор на потребителя:** Опитайте заявката отново, след като другите процеси са освободили част от този ресурс.

**sqlcode**: -6041

**sqlstate**: 57011

#### **SQL6042C Няма достъпни FCM котви за съобщения.**

**Обяснение:** Няма достъпна FCM котва за съобщения. FCM не може да увеличи броя котви на съобщения автоматично, защото е достигната максималната стойност.

Операторът не може да бъде обработен.

**Отговор на потребителя:** Опитайте заявката отново, след като другите процеси са освободили част от този ресурс.

**sqlcode**: -6042

**sqlstate**: 57011

#### **SQL6043C Няма достъпни FCM блокове за заявка.**

**Обяснение:** Няма достъпен FCM блок за заявка. FCM не може да увеличи броя блокове на заявки автоматично, защото е достигната максималната стойност.

Операторът не може да бъде обработен.

**Отговор на потребителя:** Опитайте заявката отново, след като другите процеси са освободили част от този ресурс.

**sqlcode**: -6043

**sqlstate**: 57011

**SQL6044N Синтаксисът на представянето на низа** *низ* **със стойност от типа данни** *стойност-от-тип-данни* **и дължина** *дължина* **не е правилен.**

**Обяснение:** Зададеният низ не може да бъде разпознат като типа данни на приемника. (*Ръководство за разработване на приложения* съдържа информация за типовете данни.) Или синтаксисът не е валиден, или стойността е извън допустимия обхват.

Помощната програма спира работа.

**Отговор на потребителя:** Уверете се, че представянето на низа или типът данни е правилно, и опитайте заявката отново.

#### **SQL6045N Типът данни** *стойност-на-тип* **на дължина** *дължина-на-тип* **не се поддържа.**

**Обяснение:** Типът данни и дължината на данните не се поддържат от разделящия ключ.

Помощната програма спира работа.

**Отговор на потребителя:** Вижте *Ръководство за администриране* за информация относно типовете данни. Вижте *API Справочник* за информация относно Get Row Partitioning Information API.

#### **SQL6046N Посоченото DROP NODE действие не е валидно.**

**Обяснение:** Стойността, посочена за параметъра на действие на командата DROP NODE, е невалидна. За команда DROP NODE се поддържа единствено режимът проверка (verify). Параметърът трябва да бъде настроен на стойност SQL\_DROPNODE\_VERIFY.

Командата не може да бъде изпълнена.

**Отговор на потребителя:** Уверете се, че действието е настроено на SQL\_DROPNODE\_VERIFY, и след това опитайте заявката отново.

# **SQL6047N Групата възли не може да се преразпредели, защото таблица** *име* **не притежава разделящ ключ.**

**Обяснение:** Поне една таблица в групата възли, състояща се от един-единствен възел, не притежава разделящ ключ. Всички таблици в групата възли, състояща се от един-единствен възел, трябва да имат разделящ ключ, преди групата възли да може да се преразпредели в група възли с няколко възела.

Операцията не е изпълнена.

**Отговор на потребителя:** Използвайте команда ALTER TABLE, за да посочите разделящи ключове за таблиците, които не разполагат с такива. Тогава опитайте заявката отново.

## **SQL6048N Възникна комуникационна грешка по време на обработката на START или STOP DATABASE MANAGER.**

**Обяснение:** Възникна TCP/IP комуникационна грешка, докато командата START или STOP DATABASE MANAGER се опитваше да установи връзка с всички възли, дефинирани във файл sqllib/db2nodes.cfg.

**Отговор на потребителя:** Направете следното:

- Уверете се, че възелът притежава подходящите права, дефинирани във файловете .rhosts или host.equiv.
- Уверете се, че приложението не използва едновременно повече от  $(500 + (1995 - 2*)$ общ\_брой\_възли)) дескриптори на файлове.
- v Уверете се, че променливите на Enterprise Server Edition обкръжението са дефинирани в профила.
- v Уверете се, че файлът на профила е написан във скрипт формат Korn Shell.
- Уверете се, че всички имена на хостове, дефинирани във файла db2nodes.cfg в директория sqllib, са дефинирани в мрежата и са активни.

## **SQL6049N Контролният файл на журнала за база данни** *име* **не може да бъде намерен на възел(-ли)** *списък-възли***.**

**Обяснение:** Файлът SQLOGCTL.LFH за базата данни не е в директорията на базата данни на посочения възел (възли).

Базата данни не е стартирана.

Ако има ″,...″ в края на списъка с възли, вижте файла syslog за пълен списък на възлите.

**Отговор на потребителя:** Или възстановете базата данни от резервно копие, намиращо се на зададения възел (възли), или я създайте отново.

## **SQL6050N Възникна входно-изходна грешка по време на достъпа до контролния файл на журнала за базата данни** *име* **на възел(-ли)** *списък-възли***.**

**Обяснение:** Възникнала е грешка при достъпа до файла SQLOGCTL.LFH за базата данни на посочения възел (възли).

Базата данни не може да бъде използвана.

Ако има ″,...″ в края на списъка с възли, вижте файла syslog за пълен списък на възлите.

**Отговор на потребителя:** Или възстановете базата данни от резервно копие, намиращо се на зададения възел (възли), или я създайте отново.

# **SQL6051N Базата данни** *име* **не е конфигурирана за ролфоруърд възстановяване на възел(-ли)** *списък-възли***.**

**Обяснение:** Посочената база данни не е конфигурирана за ролфоруърд възстановяване на посочения възел (възли).

Не е направен ролфоруърд на базата данни на всички възли.

Ако има ″,...″ в края на списъка с възли, вижте файла syslog за пълен списък на възлите.

**Отговор на потребителя:** Уверете се, че е необходимо възстановяване на посочения възел (възли), след което възстановете най-скорошното резервно копие на базата данни на тези възли.

# **SQL6052N Не може да се изпълни ролфоруърд на базата данни** *име***, защото тя не е в състояние на изчакване на ролфоруърд на възлите** *списък-възли***.**

**Обяснение:** Посочената база данни не е в състояние на изчакване на ролфоруърд на посочения възел (възли). Това може да е следствие от това, че базата данни не е била възстановена, била е възстановена с опцията WITHOUT ROLLING FORWARD или ролфоруърд възстановяването е приключило на тези възли.

Не е направен ролфоруърд на базата данни.

Ако има ″,...″ в края на списъка с възли, вижте файла syslog за пълен списък на възлите.

**Отговор на потребителя:** Направете следното:

- 1. Уверете се, че е необходимо възстановяване на посочения възел (възли).
- 2. Възстановете архивно копие на базата данни на тези възли.
- 3. Подайте команда ROLLFORWARD DATABASE.

#### **SQL6053N Във файла** *файл* **има грешка. Код за причина =** *код-за-причина***.**

**Обяснение:** В посочения файл има грешка, посочена от кода за причина:

- **(1)** Броят на стойностите в картата на дяловете не е 1 или 4096.
- **(2)** Броят на стойностите във файла на разпределението не е 4096.
- **(3)** Данните във файла на разпределението не са във валиден формат.
- **(4)** В картата на дяловете номерът на възела не е между 0 и 999.
- **(5)** Сумата на всички стойности във файла на разпределението е по-голяма от 4 294 967 295.
- **(6)** Посочената карта на дяловете за приемника съдържа номер на възел, който не е дефиниран в SYSCAT.NODEGROUPDEF за посочената група възли.

**Отговор на потребителя:** Действията, съответстващи на този код на причина, са:

- **(1)** Уверете се, че файлът на картата на дяловете съдържа само една стойност (ако резултатната група възли се състои от един единствен възел) или точно 4096 стойности (ако резултатната група възли се състои от повече от един възела).
- **(2)** Уверете се, че файлът на разпределението съдържа точно 4096 стойности, по една за хеш дял.
- **(3)** Уверете се, че стойностите във файла на разпределението са цели числа, по-големи или равни на 0, и че сумата от всички стойности на разпределението е по-малка или равна на 4 294 967 295.
- **(4)** Уверете се, че номерата на възлите са по-големи или равни на 0 и по-малки или равни на 999.
- **(5)** Уверете се, че сумата на всичките стойности на разпределението за 4096-те дяла е по-малка или равна на 4 294 967 295.
- **(6)** Или подайте ALTER NODEGROUP, за да добавите липсващия възел (възли), или променете файла на картата на дяловете, така че да изключите възела (възлите), които не са дефинирани в sysibm.sysnodegroupdef.

**SQL6054N Архивният файл** *име* **не е валиден журнален файл за базата данни** *име* **на възел** *номер-на-възел***.**

**Обяснение:** Файлът на архивния журнал съществува в директорията на журнала на посочения възел, но не е валиден.

#### Обработката ROLLFORWARD DATABASE е преустановена.

**Отговор на потребителя:** За да определите правилния архивен журнален файл, подайте командата ROLLFORWARD DATABASE с опцията QUERY STATUS. Преместете правилния файл на активен журнал в директорията на журнала на базата данни или, ако базата данни е в консистентно състояние, променете пътеката за журналиране така, че да сочи към правилния архивен файл и подайте отново командата ROLLFORWARD DATABASE.

## **SQL6055N Архивният файл** *име* **не принадлежи на базата данни** *име* **на възела** *номер-на-възел***.**

**Обяснение:** Файл на архивен журнал в директорията на журнала на посочения възел, не принадлежи на посочената база данни.

Обработката ROLLFORWARD DATABASE е преустановена.

**Отговор на потребителя:** За да определите правилния архивен журнален файл, подайте командата ROLLFORWARD DATABASE с опцията QUERY STATUS. Преместете правилния файл на активен журнал в директорията на журнала на базата данни или, ако базата данни е в консистентно състояние, променете пътеката за журналиране така, че да сочи към правилния архивен файл и подайте отново командата ROLLFORWARD DATABASE.

# **SQL6056N Групата възли не може да бъде преразпределена. Код за причина =** *код-за-причина***.**

**Обяснение:** Операцията не може да бъде изпълнена. Кодът на причината показва грешката.

- **(1)** Спецификацията на групата възли е неправилна. След преразпределението резултатната група възли не би съдържала никакви възли.
- **(2)** Предходна операция за преразпределение не е приключила успешно.
- **(3)** Вече е в ход операция за преразпределение.
- **(4)** Досега няма прекъсната команда за преразпределение за CONTINUE или ROLLBACK.
- **(5)** Не е извършено преразпределение на данни, тъй като данните в групата възли вече са разпределени по посочения начин.
- **(6)** Командата REDISTRIBUTE NODEGROUP не е подадена от възела, съдържащ каталог.
- **(7)** Командата REDISTRIBUTE NODEGROUP не е достъпна, нито е приложима в тази неразделена версия на продукта.
- **(8)** Не е позволено преразпределение, ако има временни пространства за таблици на

потребители в групата възли със съществуващите декларирани временни таблици.

**(9)** Командата REDISTRIBUTE NODEGROUP не е позволена, ако има пространства за таблици в групата възли с таблици в режим на достъп Без преместване на данни (ACCESS\_MODE='D' в SYSCAT.TABLES).

**Отговор на потребителя:** Действията, съответстващи на този код на причина, са:

- **(1)** По време на преразпределение не премахвайте всичките възли в групата.
- **(2)** Разберете защо предишното преразпределение e било неуспешно и предприемете необходимите мерки. Подайте командата REDISTRIBUTE NODEGROUP, използвайки една от двете опции - CONTINUE или ROLLBACK. CONTINUE ще завърши предишната прекъсната операция за преразпределение, а ROLLBACK ще отмени нейните последствия.
- **(3)** Подайте следващата команда REDISTRIBUTION NODEGROUP, след като текущата приключи.
- **(4)** Не можете да повикате опциите CONTINUE или ROLLBACK в група възли, които не са асоциирани с неуспяла операция по преразпределение.
- **(5)** Опитайте се да използвате друга карта на дяловете на приемника или файл на разпределението. В противен случай преразпределението не е необходимо.
- **(6)** Подайте командата отново от възела, съдържащ каталог.
- **(7)** Не подавайте командата REDISTRIBUTE NODEGROUP с тази версия на продукта.
- **(8)** Отново заявете преразпределение, когато няма декларирани временни таблици, които да използват временните пространства за таблици на потребители в групата възли.
- **(9)** Изпълнете израза SET INTEGRITY IMMEDIATE CHECKED на зависимата материализирана таблица на заявка с незабавно опресняване и етапните таблици на таблиците в режим Без преместване на данни и повторете командата REDISTRIBUTE NODEGROUP.

# **SQL6057N Архивният файл** *име* **не е асоцииран с възстановената база данни** *име* **нито с журналния файл, който преди това е бил обработван на възел** *номер-на-възел***.**

**Обяснение:** Архивен журнален файл е намерен в журналната директория на посочения възел, но той не принадлежи на посочената база данни.

Обработката ROLLFORWARD DATABASE е преустановена.

**Отговор на потребителя:** За да определите правилния архивен журнален файл, подайте командата ROLLFORWARD DATABASE с опцията QUERY STATUS. Преместете правилния файл на активен журнал в директорията на журнала на базата данни или, ако базата данни е в консистентно състояние, променете пътеката за журналиране така, че да сочи към правилния архивен файл и подайте отново командата ROLLFORWARD DATABASE.

# **SQL6058N Ролфоруърд възстановяването е спряно поради грешка** *грешка* **при извличане на журналния файл** *име* **за база данни** *име* **на възел** *номер-на-възел***.**

**Обяснение:** Работата на ролфоруърд повиква *db2uexit* за намирането на журналния файл за базата данни на посочения възел. Грешката може да е възникнала в *db2uexit*.

Обработката ROLLFORWARD DATABASE е преустановена.

**Отговор на потребителя:** Вижте документацията за потребителския изход в *Administration Guide* за описание на грешката и след това или продължете, или прекъснете възстановяването ролфоруърд.

## **SQL6059N Моментът във времето, зададен на помощната програма за ролфоруърд, трябва да е по-голям или равен на** *времеви-индикатор***, защото базата данни** *име* **за възела(-лите)** *списък-възли* **съдържа информация, записана след посочения час.**

**Обяснение:** Има разширен виртуален времеви индикатор в архивното копие на базата данни.

Ако има ″,...″ в края на списъка с възли, вижте файла syslog за пълен списък на възлите.

**Отговор на потребителя:** Направете едно от следните действия:

- Подайте отново командата със стойност за момента във времето, по-голяма или равна на *времеви-индикатор*.
- Възстановете по-старо архивно копие на възел (възли) и след това подайте отново командата ROLLFORWARD DATABASE.

**SQL6061N Ролфоруърд възстановяването на базата данни** *име* **не може да достигне посочения момент за спиране (end-of-log или point-in-time) поради липсващ журнален файл(-ове) на възел(-ли)** *списък-възли***.**

**Обяснение:** Помощната програма за ролфоруърд на базата данни (Rollforward Database) не може да открие необходимия журнален файл(ове) на пътеката към журнала.

**Отговор на потребителя:** Направете едно от следните действия:

- За да определите кои журнални файлове липсват, подайте командата ROLLFORWARD DATABASE с опция QUERY STATUS. Когато намерите журналните файлове, поставете ги в пътеката към журнала и продължете ролфоруърд възстановяването.
- Ако не можете да намерите липсващите журнални файлове, възстановете базата данни на всички възли и след това направете възстановяване на момент във времето с използването на времеви индикатор, който е по-ранен от този на най-ранния липсващ журнален файл.

# **SQL6062N Ролфоруърд възстановяването на база данни** *име* **не може да завърши, защото журналната информация на възела(-лите)** *списък-на-възли* **не съвпада със съответния запис(-и) на възела на каталога.**

**Обяснение:** Помощната програма за ролфоруърд обработва всички журнални файлове, открити на всеки възел, но точките на спиране в определените възли не съвпадат със съответните записи във възлите на каталога. Това може да бъде причинено от липсващи журнални файлове (или във възела, съдържащ каталога, или на посочените възли) или възелът, съдържащ каталога, трябва да бъде включен в списъка на възли, на които трябва да се извърши ролфоруърд.

Обработката ROLLFORWARD DATABASE е преустановена.

**Отговор на потребителя:** Направете едно от следните действия:

- Проверете дали възела, съдържащ каталог, има нужда от ролфоруърд. Ако има, подайте отново командата ROLLFORWARD и включете възела съдържащ каталога.
- За да определите кои журнални файлове липсват, подайте командата ROLLFORWARD DATABASE с опция QUERY STATUS. Когато намерите журналните файлове, поставете ги в пътеката към журнала и продължете ролфоруърд възстановяването.
- Ако не можете да намерите липсващите журнални файлове, възстановете базата данни на всички възли и след това направете възстановяване на момент във времето с използването на времеви индикатор, който е по-ранен от този на най-ранния липсващ журнален файл.

# **SQL6063N Ролфоруърд възстановяване на база данни** *име* **е спряно на възел(-ли)** *списък-възли* **поради промяна в размера на журнален файл.**

**Обяснение:** Помощната програма Rollforward Database е спряла ролфоруърда, защото журналните файлове са променили размера си. Тя трябва да бъде рестартирана, за да се установи новия размер на журналния файл.

Ако има ″,...″ в край на списъка с възли, вижте журнала за диагностика за пълен списък на възлите.

Ролфоруърд възстановяването е преустановено.

(ЗАБЕЛЕЖКА: ако използвате сървър на разделена база данни, номерата на възлите показват на кои възли е възникнала грешката. В противен случай трябва да бъдат игнорирани.)

**Отговор на потребителя:** Подайте отново командата ROLLFORWARD, за да продължите.

# **SQL6064N При преразпределянето на данни е възникнала SQL грешка** *sqlcode***.**

**Обяснение:** Възникна грешка по време на преразпределението на данни.

Помощната програма спира работа.

**Отговор на потребителя:** В съобщението проверете SQLCODE (номера на съобщението), за да получите допълнителна информация. Направете необходимите промени и опитайте заявката отново.

# **SQL6065N Възникнала е грешка при запис във файл** *файл***.**

**Обяснение:** Възникнало е едно от следните условия:

- Файлът не може да бъде отворен.
- Възникнала е входно-изходна грешка при запис във файла.
- v Възникнала е входно-изходна грешка при затварянето на файла.

Командата или помощната програма не може да бъде обработена.

**Отговор на потребителя:** Уверете се, че файлът съществува и че е разрешен запис в него. Опитайте отново командата или помощната програма.

## **SQL6067W Команда ROLLFORWARD DATABASE QUERY STATUS е срещнала sqlcode** *sqlcode***.**

**Обяснение:** Командата ROLLFORWARD DATABASE QUERY STATUS е открила грешка с sqlcode *sqlcode*. Вероятно заявката не е изпълнена успешно в някои възли поради различни причини. Най-сериозната грешка е посочена чрез *sqlcode*. Състоянието на ролфоруърд е възстановено само за успешните възли.

**Отговор на потребителя:** Прегледайте sqlcode *sqlcode* в *DB2 Справочник на съобщенията*, или електронната документация, за да определите проблемите в неуспешните възли. Направете необходимите корекции и продължете ролфоруърд възстановяването в тези възли.

## **SQL6068W Операцията ролфоруърд е отменена успешно. Базата данни трябва да бъде възстановена на възел(-ли)** *списък-възли***.**

**Обяснение:** Операцията ролфоруърд е отменена преди успешното й завършване и базата данни е останала в неконсистентно състояние. Флагът за изчакване на възстановяване е активен за изброените възли.

Ако има ″,...″ в края на списъка с възли, вижте файла syslog за пълен списък на възлите.

**Отговор на потребителя:** Възстановете базата данни на изброените възли.

# **SQL6069N Командата ROLLFORWARD DATABASE не може да бъде подадена във възел, който не съдържа каталог.**

**Обяснение:** Командата ROLLFORWARD DATABASE се приема само във възела, съдържащ каталог.

**Отговор на потребителя:** Подайте командата във възела, съдържащ каталог.

**SQL6071N Заявената операция не може да бъде обработена, защото в системата е прибавен нов възел. Системата трябва да бъде спряна и стартирана отново преди операцията да може да бъде извършена.**

**Обяснение:** Причината е една от следните:

- Подадена е заявка от новия възел, но той не може да комуникира с другите възли.
- v Заявена е CREATE или DROP DATABASE операция преди всички възли да бъдат спрени и стартирани отново, за да се включи новият възел.

**Отговор на потребителя:** Подайте db2stop, за да спрете всички възли. Когато всички бъдат спрени успешно, подайте db2start, за да стартиране всички възли, включително и новия възел, след което подайте отново заявката.

**sqlcode**: -6071

**sqlstate**: 57019

### **SQL6072N Не може да се изпълни DB2START с опцията RESTART, защото посоченият възел е вече активен.**

**Обяснение:** Посоченият за рестартиране възел е вече активен в системата.

**Отговор на потребителя:** Ако е необходимо, подайте DB2STOP, като посочите възела за спиране и подайте отново командата DB2START, за да рестартирате възела.

#### **SQL6073N Операцията за прибавяне на възел е неуспешна. SQLCODE =** *sqlcode***.**

**Обяснение:** Операцията за прибавяне на възел е неуспешна с sqlcode *sqlcode*.

**Отговор на потребителя:** Проверете съобщението, асоциирано с върнатия код, или в *DB2 Справочник на съобщенията*, или в електронната документация.

Предприемете необходимите действия за отстраняване на грешката и опитайте отново.

# **SQL6074N Операцията за прибавяне на възел е неуспешна, защото в момента се изпълнява и операция Create или Drop Database.**

**Обяснение:** Операция за прибавяне на възел не може да се изпълнява заедно с операция Create или Drop Database.

**Отговор на потребителя:** Изчакайте да завърши операцията Create или Drop Database, след което опитайте отново.

# **SQL6075W Операцията Start Database Manager успешно е прибавила възела. Възелът не е активен, докато всички възли не бъдат спрени и стартирани отново.**

**Обяснение:** Файлът db2nodes.cfg не се обновява, за да се включи новия възел, докато всички възли не бъдат едновременно спрени с командата STOP DATABASE MANAGER (db2stop). Докато не се обнови файлът, съществуващите възли не могат да комуникират с новия възел.

**Отговор на потребителя:** Подайте db2stop, за да спрете всички възли. Когато всички бъдат спрени успешно, подайте db2start, за да стартиране всички възли, включително и новия възел, след което подайте отново заявката.

**Обяснение:** Тази процедура ще премахне всички дялове на базата данни от посочения възел.

**Отговор на потребителя:** Уверете се, че е изпълнена командата DROP NODE VERIFY преди премахването на този възел. Ако използвате API, уверете се, че параметърът callerac е правилно посочен.

**SQL6076W Предупреждение! Тази команда ще премахне всички файлове на базата данни на възела за този модел. Преди да продължите се уверете, че няма потребителски данни на този възел, като изпълните командата DROP NODE VERIFY.**

#### **SQL6077W Процедурата db2stop DROP NODENUM е завършена успешно, но не може да премахне всички файлове. Вижте файла** *файла* **за подробности.**

**Обяснение:** Процедурата db2stop DROP NODENUM е завършена успешно, но някои файлове с потребителски данни все още са на възела.

**Отговор на потребителя:** Информацията във файла *файл* ще указва структурата на директориите, от които файловете не може да бъдат изтрити.

# **SQL6078N Процедурата db2stop DROP NODENUM не може да обнови информацията за базата данни** *име-на-БД***.**

**Обяснение:** Процедурата db2stop DROP NODENUM не може да получи достъп до възела, съдържащ каталога на базата данни *име-на-БД*.

**Отговор на потребителя:** Опитайте отново заявката. Ако проблемът не бъде отстранен, свържете се с представител на сервиза.

#### **SQL6079W Командата db2stop DROP NODENUM е отказана успешно.**

**Обяснение:** Командата db2stop DROP NODENUM е спряна преди да е започнала работа.

**Отговор на потребителя:** Няма.

**SQL6080W Операцията Start Database Manager успешно е прибавила възела, но не са създадени дялове на базата данни на възела. Възелът не е активен, докато всички възли не бъдат спрени и стартирани отново.**

**Обяснение:** Файлът db2nodes.cfg не се обновява, за да се включи новия възел, докато всички възли не бъдат

# **SQL6100 - SQL6199**

**SQL6100N Картата на дяловете във файла с данните и картата на дяловете на базата данни не са еднакви.**

**Обяснение:** Данните, които се зареждат, не са разделени или са разделени с карта на дяловете, която е различна от текущата карта на групата възли, на която принадлежи таблицата. Данните не може да бъдат заредени.

**Отговор на потребителя:** Ако данните не са разделени, използвайте програмата db2split, за да ги разделите, след което заредете разделените данни.

Ако данните са разделени, направете едно от следните:

• Използвайте картата на дяловете от заглавната част на файла с данните, за да редистрибутирате групата възли, на която принадлежи таблицата. Тогава опитайте заявката отново.

едновременно спрени с командата STOP DATABASE MANAGER (DB2STOP). Докато не се обнови файлът, съществуващите възли не могат да комуникират с новия възел.

**Отговор на потребителя:** Подайте DB2STOP, за да спрете всички възли. Когато всички възли бъдат успешно спрени, подайте DB2START, за да стартирате всички възли, включително и новия възел. Когато всички възли бъдат успешно стартирани, базата данни може да бъде използвана.

# **SQL6081N Грешка в комуникациите е причинила таймаут на командата DB2STOP FORCE на този възел.**

**Обяснение:** Възникнала е комуникационна грешка на един или повече възли на базата данни, която е причинила таймаут на командата DB2STOP FORCE на този възел, или DB2STOP FORMA е прекъснала поради сериозна грешка, възникнала по време на FORCE на един или повече възли. Всички възли, на които е възникнала комуникационната грешка, ще получат съобщението SQL6048N.

**Отговор на потребителя:** Направете следното:

- 1. Отстранете комуникационната грешка на възела (или възлите), които са получили съобщението SQL6048N.
- 2. Подайте команда DB2START и се уверете, че всички възли, които са получили съобщението SQL6048N, са стартирани успешно.
- 3. Подайте отново командата DB2STOP FORCE от някой друг възел.

• Разделете данните с текущата карта на дяловете за групата възли. След това опитайте отново заявката, за да заредите наново разделените данни.

**Обяснение:** Данните, които се зареждат, са асоциирани с номер на възел, който се различава от номера на възела, с който е свързано приложението. Данните не може да бъдат заредени.

**Отговор на потребителя:** Или намерете файла с данни, асоцииран с този възел и опитайте отново заявката с този файл с данни, или се свържете с възела, асоцииран с този файл с данни и подайте заявката от този възел.

**SQL6101N Този файл съдържа данни за възела** *възел-1***, но помощната програма Load е свързана с възел** *възел-2***.**

# **SQL6102W Параметърът** *име* **е запазен за бъдещо използване. Неговата стойност трябва да бъде настроена на** *подразб\_стойност***.**

**Обяснение:** Параметър, който е запазен за бъдещо ползване, е настроен на стойност, която не е стойността по подразбиране. Той трябва да бъде настроен на стойността по подразбиране, за да се осигури бъдеща съвместимост.

**Отговор на потребителя:** Уверете се, че параметърът *име* е настроен на стойността *подразб\_стойност*, след което опитайте заявката отново.

## **SQL6103C Възникнала е неочаквана грешка в помощната програма. Код за причина =** *код-за-причина***.**

**Обяснение:** Възникнала е неочаквана грешка в помощната програма.

**Отговор на потребителя:** Запишете номера на съобщението (SQLCODE) и кодът на причината от това съобщение.

Ако трасирането е активно, извикайте Независимото помощно средство за трасиране от командния ред на операционната система. Вижте *Ръководството за администриране* за информация как да използвате това помощно средство. След това се свържете с техническия представител със следната информация:

- Описание на проблема
- SQLCODE и вградения код на причината
- SQLCA съдържание, ако е възможно
- Файлът на трасирането, ако е възможно

# **SQL6104N Помощната програма за зареждане не поддържа създаването на индекси.**

**Обяснение:** Помощната програма за зареждане не поддържа създаването на индекси, а таблицата, която се зарежда, има поне един дефиниран индекс. Индексът може да бъде явно създаден с оператора CREATE INDEX или когато къде дефиниран първичен ключ за таблицата.

**Отговор на потребителя:** Премахнете всички дефинирани в таблицата индекси с командата DROP INDEX. Премахнете първичния ключ с оператора ALTER TABLE. Подайте командата отново.

Използвайте CREATE INDEX и ALTER TABLE така, както е необходимо за повторното създаване на индексите и първичния ключ след успешното зареждане.

# **SQL6105W Помощната програма Load е завършила обработката. Ролфоруърд, направен до момент във времето след зареждането, ще бъде неуспешен. Направете архивно копие на базата данни сега, ако е нужно базата данни да може да бъде възстановена.**

**Обяснение:** Помощната програма Load не поддържа журналиране. Ако се опитате да направите ролфоруърд с архивно копие, направено преди зареждането, операцията ще върне грешка, когато открие референции към данни, които са били заредени.

**Отговор на потребителя:** За да осигурите възможност за възстановяване на базата данни след зареждането, направете архивно копие преди данните да са бъдат модифицирани.

# **SQL6106N Посочен е модификатор на тип на файл** ″**NOHEADER**″**, но групата възли, на които е дефинирана таблицата, не е група възли от един възел.**

**Обяснение:** Посочено е, че данните, които се зареждат, нямат информация в заглавната си част. Обаче посочената таблица приемник не е таблица на един възел. Данните не може да бъдат заредени.

**Отговор на потребителя:** Данните трябва да бъдат разделени с използването на db2split и след това трябва да бъдат заредени без опцията ″NOHEADER″.

# **SQL6107N Информацията за разделящия ключ във файла с данните е неправилна.**

**Обяснение:** Или данните не са разделени с db2split, или операцията db2split е неуспешна.

**Отговор на потребителя:** Използвайте програмата db2split, за да разделите данните, след което опитайте отново заявката с разделените данни. Ако се използва опцията insert-column, уверете се, че всички разделящи колони са посочени в списъка с колони.

Ако проблемът не бъде отстранен, свържете се с вашия представител на сервиза със следната информация:

- Описание на проблема
- SQLCODE и вградения код на причината
- SQLCA съдържание, ако е възможно
- v Файлът на трасирането, ако е възможно

**SQL6108N Броят на разделящите ключове, дефинирани в заглавната част на файла с данни (***брой-1***), не съответства на броя на разделящите ключове, дефинирани за таблицата (***брой-2***).**

**Обяснение:** Разделящите колони, посочени в конфигурационния файл на db2split, не са правилни. Данните не са правилно разделени.

**Отговор на потребителя:** Направете следното:

- 1. Уверете се, че са посочени правилните разделящи колони в конфигурационния файл на db2split.
- 2. Разделете данните.
- 3. Изпълнете операцията Load с наново разделените данни.

## **SQL6109N Помощната програма очаква разделяща колона** *име-на-колона-1***, но е открила разделящата колона** *име-на-колона-2***.**

**Обяснение:** В конфигурационния файл на db2split:

- Една от разделящите колони, дефинирани за таблицата, не е посочена.
- Редът на разделящите колони е неправилен.
- v Посочена е колона, която не е разделяща колона за таблицата.

**Отговор на потребителя:** Направете следното:

- 1. Уверете се, че конфигурационният файл на db2split е правилен.
- 2. Разделете данните.
- 3. Изпълнете операцията Load с наново разделените данни.

```
SQL6110N Помощната програма очаква тип на
 разделяща колона тип-на-колона-1 за
 колоната име-на-колона-1, но във файла с
 данни тя е от тип тип-на-колона-2.
```
**Обяснение:** Конфигурационният файл на db2split не е правилен.

**Отговор на потребителя:** Направете следното:

- 1. Уверете се, че конфигурационният файл на db2split е правилен.
- 2. Разделете данните.
- 3. Изпълнете операцията Load с наново разделените данни.

# **SQL6111N Не може да се създаде поддиректория на пътеката, посочена от newlogpath.**

**Обяснение:** Когато се обновява параметърът newlogpath, системата се опитва да създаде поддиректория на

# **SQL6500 - SQL6599**

#### **SQL6500W RESTARTCOUNT в командата за зареждане може да предизвика проблеми.**

**Обяснение:** Тъй като различните процеси за зареждане за една и съща база данни са напълно независими, почти невъзможно е да се получат еднакви restartcount за тези различни процеси на зареждане.

**Отговор на потребителя:** Уверете се, че командата за зареждане е правилна.

посочената пътека с използването на името на възела като име на поддиректория. Една от следните грешки на операционната система е попречила на създаването на поддиректорията:

- Файловата система или пътека няма съответните права за създаването на файла.
- Файловата система няма достатъчно дисково пространство.
- Файловата система няма достатъчно файлови блокове или inodes.

Исканата промяна не е направена.

**Отговор на потребителя:** Направете едно от следните, след което опитайте заявката отново:

- v Уверете се, че посочената пътека съществува, и че файловата система и пътека имат права за четене/запис.
- Посочете друга newlogpath.

Ако проблемът не бъде решен, свържете се с вашия системен администратор.

# **SQL6112N Исканата промяна не може да бъде направена. Получените настройки на конфигурационните параметри са невалидни. Код на причина** *код-на-причина***.**

**Обяснение:** Три правила определят настройката на някои конфигурационни параметри. Правилото, което би било нарушено, е посочено от *код-за-причина*:

- **(1)** max\_coordagents + num\_initagents <= maxagents
- **(2)** num\_initagents <= num\_poolagents
- **(3)** maxdari <= max\_coordagents

**Отговор на потребителя:** Уверете се, че стойностите, които задавате, не нарушават никое от горните правила, след което опитайте отново заявката.

#### **SQL6501N Името на база данни не е дадено в командата за зареждане.**

**Обяснение:** Името на база данни трябва да бъде указано в командата за зареждане.

**Отговор на потребителя:** Моля, задайте име на базата данни и изпълнете отново командата.

#### **SQL6502N Не е зададена пътека (параметър: data\_path) за файл с данни.**

**Обяснение:** Ако входният файл с данни е на друга машина, файлът ще бъде трансфериран локално. Пътеката към файла на отдалечената машина трябва да бъде зададена.

**Отговор на потребителя:** Моля, задайте пътеката към отдалечения файл с данни и изпълнете командата отново.

#### **SQL6504N Има грешки в спецификацията на списъка на изходните възли (параметър: outputnodes) в конфигурационния файл.**

**Обяснение:** Списъкът на изходните възли е невалиден.

**Отговор на потребителя:** Вижте примерния конфигурационен файл, коригирайте списъка на изходните възли и изпълнете отново командата.

## **SQL6505N Има грешки в спецификацията на списъка на дяловете на разделената база данни (параметър: PARTITIONING\_DBPARTNUMS) в командата за зареждане.**

**Обяснение:** Спецификацията за списък дялове на разделена база данни е невалидна.

**Отговор на потребителя:** Коригирайте спецификацията на списъка на дялове на разделената база данни и изпълнете отново командата.

# **SQL6506N Програмата не може да извлече информация за разделящите ключове за таблица** *име-на-таблица* **от таблицата на системния каталог.**

**Обяснение:** Или таблицата не е дефинирана, или не е дефинирана в MPP среда.

**Отговор на потребителя:** Уверете се, че таблицата е правилно дефинирана.

# **SQL6507N Нивото на проверка (параметър: check\_level) в конфигурационния файл не е валидно.**

**Обяснение:** Нивото на проверка (параметър: check\_level) може да бъде CHECK или NOCHECK. Настройката по подразбиране е CHECK.

**Отговор на потребителя:** Коригирайте параметъра в конфигурационния файл и изпълнете отново командата.

#### **SQL6508N Програмата не може да създаде изходен конвейер за ftp процеса.**

**Обяснение:** Ако входните файлове с данни са отдалечени, те ще бъдат трансферирани на локален конвейер. Ако този локален конвейер вече съществува, процесът ще бъде неуспешен.

**Отговор на потребителя:** Моля, уверете се, че работната ви среда е чиста.

# **SQL6509N Програмата не може да създаде входни конвейери за разделящите агенти.**

**Обяснение:** Програмата не може да създаде временни входни конвейери за процесите на сплитера.

**Отговор на потребителя:** Моля, уверете се, че работната ви среда е чиста.

# **SQL6510N Програмата не може да създаде временната директория в локалното не-NFS пространство на дял** *номер-на-дял***.**

**Обяснение:** Програмата се нуждае от временна работна директория на локалното не-NFS пространство на всички разделящи и зареждащи дялове.

**Отговор на потребителя:** Моля, уверете се, че работната ви среда е чиста.

# **SQL6511N Зареждането не може да създаде изход за разделящия агент на дял** *номер-на-дял***.**

**Обяснение:** Програмата не може да създаде временни изходни конвейери за разделящия агент на дял *номер-на-дял*.

**Отговор на потребителя:** Моля, уверете се, че работната ви среда е чиста.

# **SQL6512N Зареждането не може да създаде входни конвейери за сливащия агент на дял** *номер-на-дял***.**

**Обяснение:** Програмата не може да създаде временни входни конвейери за сливащия агент на дял *номер-на-дял*.

**Отговор на потребителя:** Моля, уверете се, че работната ви среда е чиста.

# **SQL6513N Зареждането не може да създаде входен конвейер за зареждащия агент на дял** *номер-на-дял***.**

**Обяснение:** Програмата не може да създаде временен входен конвейер за зареждащия агент на дял *номер-на-дял*.

**Отговор на потребителя:** Моля, уверете се, че работната ви среда е чиста.

**SQL6514N Програмата не може да прочете конфигурационния файл:** *конфигурационен-файл***.**

**Обяснение:** Файлът или не съществува, или не може да бъде прочетен.

**Отговор на потребителя:** Моля, проверете

съществуването и правата на конфигурационния файл на възела.

#### **SQL6515N Програмата не може да намери командата за зареждане в конфигурационния файл.**

**Обяснение:** Трябва да бъде зададена CLP команда за зареждане в конфигурационния файл.

**Отговор на потребителя:** Моля, задайте CLP команда за зареждане в конфигурационния файл.

**SQL6516N Програмата не може да се свърже с базата данни** *име-на-БД***.**

**Обяснение:** Или мениджърът на базата данни още не е стартиран, или той е открил проблеми.

**Отговор на потребителя:** Вижте състоянието на мениджъра на базата данни.

**SQL6517N Зареждането не може да извлече от таблицата на системния каталог списъка на дяловете, в който е дефинирана таблицата** *име-на-таблица***.**

**Обяснение:** Или таблицата не е дефинирана, или не е дефинирана в MPP среда.

**Отговор на потребителя:** Вижте как е дефинирана таблицата в базата данни.

**SQL6518N Дължината на записа (reclen в командата за зареждане) е невалидна.**

**Обяснение:** Валидният запис е между 1 и 32768.

**Отговор на потребителя:** Моля, коригирайте дължината на записа, след което изпълнете отново командата.

#### **SQL6519N Режимът (параметър: mode)** *режим* **в конфигурационния файл не е валиден.**

**Обяснение:** Режимът на изпълнение на тази програма може да бъде: SPLIT\_ONLY, LOAD\_ONLY, SPLIT\_AND\_LOAD (по подразбиране) или ANALYZE.

**Отговор на потребителя:** Моля, коригирайте режима в конфигурационния файл.

**SQL6520N Програмата не може да създаде изходни конвейери за процеса, който генерира заглавната информация във файл за разделяне.**

**Обяснение:** Програмата не може да създаде изходни конвейери за процеса, който генерира заглавната информация във файл за разделяне.

**Отговор на потребителя:** Моля, уверете се, че работната ви среда е чиста.

#### **SQL6521N Конфигурационният файл**

*конфигурационен-файл* **за тази програма не съществува.**

**Обяснение:** Програмата се нуждае от конфигурационен файл.

**Отговор на потребителя:** Моля, създайте конфигурационен файл.

**SQL6522N Програмата е намерила име на пътека за входните файлове с данни в командата за зареждане.**

**Обяснение:** Име на пътеката за входните файлове с данни в командата за зареждане не е позволено. За тази цел има отделен параметър (data\_path).

**Отговор на потребителя:** Моля, коригирайте конфигурационния файл.

**SQL6523N Елементът** *номер-на-дял* **в списъка на дяловете на разделена база данни (параметър: PARTITIONING\_DBPARTNUMS) не е дефиниран в конфигурационния файл на възлите (db2nodes.cfg).**

**Обяснение:** Всички дялове в списъка на дялове на базата данни трябва да имат запис в конфигурационния файл на възела.

**Отговор на потребителя:** Моля, коригирайте спецификацията на списъка на дялове на разделената база данни.

# **SQL6524N Елементът** *номер-на-дял* **в списъка на изходните дялове (параметър: OUTPUT\_DBPARTNUMS) не е член на списъка дялове, където е дефинирана таблицата.**

**Обяснение:** Всички дялове в списъка на изходните дялове трябва да бъдат в списъка на дяловете, където е дефинирана таблицата.

**Отговор на потребителя:** Моля, коригирайте списъка на изходните дялове.

# **SQL6525N Програмата не може да прочете входния файл с данни** *име-на-файл***.**

**Обяснение:** Или файлът с входните данни не е намерен, или не може да бъде прочетен.

**Отговор на потребителя:** Моля, проверете съществуването и правата на файла с входните данни.

#### **SQL6526N Програмата не може да записва в текущата работна директория** *cwd***.**

**Обяснение:** Не може да се записва в текущата работна директория.

**Отговор на потребителя:** Моля, проверете правата на текущата работна директория.

# **SQL6527N Дялът, в който ще бъдат събирани статистическите данни, (параметър: RUN\_STAT\_DBPARTNUM), не е член на списъка на изходните дялове.**

**Обяснение:** Дялът, в който ще се събират статистическите данни, трябва да бъде в списъка на изходните дялове.

**Отговор на потребителя:** Моля, коригирайте параметъра RUN\_STAT\_DBPARTNUM.

# **SQL6528N Дължината на записа не е зададена в командата за зареждане.**

**Обяснение:** Ако е посочен модификатор BINARYNUMERICS или PACKEDDECIMAL в командата за зареждане, дължината на записа (reclen) също трябва да бъде зададена в командата за зареждане.

**Отговор на потребителя:** Моля, коригирайте командата за зареждане.

#### **SQL6529N Не е зададена опцията No Header (NOHEADER) в командата за зареждане.**

**Обяснение:** Ако таблица е дефинирана в група от един възел, модификаторът NOHEADER трябва да бъде посочен в командата за зареждане.

**Отговор на потребителя:** Моля, коригирайте командата за зареждане.

#### **SQL6530N Типът данни на разделящ ключ е число с плаваща запетая (float) или с двойна точност (double).**

**Обяснение:** Ако файлът с входните данни не е двоичен файл с данни, колоните с числата с плаваща запетая и двойна точност не може да бъдат дефинирани като разделящи ключове.

**Отговор на потребителя:** Укажете двоичен файл с данни или променете дефиницията на таблицата.

### **SQL6531N Програмата не може да нулира бездействието на пространството на таблици.**

**Обяснение:** Вероятно има активни процеси на зареждане. Уверете се, че всички предишни процеси на зареждане за завършени, преди да бъде стартирана друга сесия за автоматично зареждане.

**Отговор на потребителя:** Проверете състоянието на процесите в машината.

#### **SQL6532N Savecount в командата за зареждане не може да бъде настроен на ненулева стойност.**

**Обяснение:** savecount в командата за зареждане не може да бъде настроен на различна от нула стойност, ако има множество възли на дялове, режимът е PARTITION AND LOAD, и командата е REPLACE INTO или INSERT INTO команда за зареждане.

**Отговор на потребителя:** Моля, коригирайте командата за зареждане.

## **SQL6533N Restartcount в командата за зареждане не може да бъде установен в ненулева стойност.**

**Обяснение:** Тъй като множеството възли на дялове произвеждат записите за процесите на зареждане в случаен ред, използването на RESTART INTO с restartcount не може да гарантира успешно възстановяване.

**Отговор на потребителя:** Моля, коригирайте командата за зареждане.

#### **SQL6534N Има грешка в .netrc файла** *netrc-файл***.**

**Обяснение:** Или .netrc файлът не може да бъде намерен, или няма запис за отдалечения хост *машина*, или правата на файла не са правилни.

**Отговор на потребителя:** Моля, проверете съществуването и правата на файла .netrc.

#### **SQL6535N Режимът PARTITION\_ONLY или ANALYZE не е валиден.**

**Обяснение:** Ако таблица е дефинирана в група от един възел, разделянето или анализирането не са необходими.

**Отговор на потребителя:** Моля, променете режима на LOAD\_ONLY или PARTITION\_AND\_LOAD.

**SQL6536N Програмата** *име-на-програма* **не е успяла да отвори за четене файла** *име-на-файл***.**

**Обяснение:** Процес на програмата за автоматично зареждане не може да отвори файл или конвейер за четене.

**Отговор на потребителя:** Моля, уверете се, че всичко в конфигурационния файл е наред.

#### **SQL6537N Програмата** *име-на-програма* **не е успяла да отвори за запис файла** *име-на-файл***.**

**Обяснение:** Процес на програмата за автоматично зареждане не може да отвори файл или конвейер за запис.

**Отговор на потребителя:** Моля, уверете се, че всичко в конфигурационния файл е наред.

#### **SQL6538N Зареждането не може да прочете разделения файл** *разделен-файл***.**

**Обяснение:** Когато зареждането се извиква в режим LOAD\_ONLY, файлът с входните данни трябва да бъде вече разделен и всички разделени файлове трябва да може да бъдат четени от програмата.

**Отговор на потребителя:** Проверете дали файлът с входните данни е разделен, както и правата за достъп на резултатните разделени файлове.

## **SQL6539N Има поне една команда в** *списък-команди***, която не е намерена в работната среда.**

**Обяснение:** Изпълнението на тази програма зависи от много обикновени Unix команди. Процесът е неуспешен, ако поне една от тях липсва от работната среда.

**Отговор на потребителя:** Уверете се, че имате всички необходими команди и те са правилно инсталирани в системата.

### **SQL6540N Типът на файл** *тип-на-файл***, указан в командата за зареждане, не е валиден.**

**Обяснение:** Валидните типове файлове са ASC (позиционен ASCII) или DEL (ASCII с разделители).

**Отговор на потребителя:** Коригирайте командата за зареждане в конфигурационния файл.

# **SQL6550N Файлът с карта на дяловете** *име-на-файл-с-карта* **не може да бъде отворен за писане.**

**Обяснение:** Името и пътят на файла с картата на дяловете не може да бъдат отворени. Възникнала е грешка.

**Отговор на потребителя:** Потвърдете, че името и пътят на файла с картата на дяловете са посочени правилно и че файлът може да бъде отворен за писане.

# **SQL6551N Възникнала е грешка при опит за писане във файла с картата на дяловете.**

**Обяснение:** Възникнала е грешка при писане във файла с картата на дяловете.

**Отговор на потребителя:** Проверете дали пътят на файла е правилен и дали на устройството има достатъчно пространство за съхранение на картата на дяловете.

#### **SQL6552N Възникнала е грешка при опит за отваряне за писане на временен конфигурационен файл** *име-на-файл***.**

**Обяснение:** Името и пътят на временен конфигурационен файл не може да бъдат отворени. Възникнала е грешка.

**Отговор на потребителя:** Потвърдете, че пътят, зададен на помощната програма за съхранение на временни файлове, е правилен, и че за файловете в този път е разрешено отваряне за писане.

# **SQL6553N Възникнала е грешка при опит за писане във временен конфигурационен файл** *име-на-файл***.**

**Обяснение:** Възникнала е грешка при писане във временен конфигурационен файл.

**Отговор на потребителя:** Проверете дали пътят на файла е правилен и дали на устройството има достатъчно пространство за съхранение на данните на файла.

# **SQL6554N Възникнала е грешка при опит за отдалечено изпълнение на процес.**

**Обяснение:** Помощната програма е опитала да стартира зависим процес на друг дял на база данни, но е възникнала грешка.

## **Отговор на потребителя:**

- Ако на помощната програма не са предоставени потребителски ID и парола за отдалечен достъп, се уверете, че потребителският ID, извикващ помощната програма, е оторизиран да изпълнява програми на възела приемник.
- Ако на помощната програма са подадени потребителски ID и парола, потвърдете, че са правилно посочени.
- Ако изпълнявате на NT се уверете, че DB2 инсталацията е дефинирала коректно NT услуга за сплитер операцията на всички възли.
- v Ако не можете да решите този проблем, се обърнете към сервиз на DB2.

## **SQL6555N Помощната програма е срещнала неочаквана комуникационна грешка.**

**Обяснение:** Помощната програма е срещнала грешка при опит да изпълни една от следните операции:

- v Опит за свързване към TCP/IP сокет.
- v Опит за четене или писане на TCP/IP съобщение.
- v Опит за инициализиране на TCP/IP комуникация
- Опит за извличане на пълно име на хост.
- v Опит за избор на активен TCP/IP сокет.
- Опит за затваряне на активен сокет.
- Опит за извличане на номер на порт.

#### **Отговор на потребителя:**
- Ако настройката на име на услуга се изисква за версията на помощната програма за зареждане, която използвате, проверете дали имената на услуги са правилно дефинирани.
- Ако изпълнявате едновременни задания на помощно средство за зареждане, убедете се, че следвали документираните изисквания за настройка, за да избегнете конфликти в имената на услугите между едновременните задания.
- v Ако проблемът продължава да съществува, свържете се с представител на сервиза на DB2.

# **SQL6556W В края на файл** *име-на-файл* **е открит незавършен запис.**

**Обяснение:** Открит е незавършен запис данни в края на файл с данни, предоставен на помощната програма от потребителя.

**Отговор на потребителя:** Проверете дали данните-източник за синтактично коректни.

#### **SQL6557N Неуспех при извличане на подразбиращия се номер на възел.**

**Обяснение:** Помощната програма е направила опит да определи подразбиращ се номер на възел, но не е успяла.

**Отговор на потребителя:** Заявете възела източник и приемник явно в конфигурационния файл на помощната програма или се свържете със сервиза на DB2 за помощ.

# **SQL6558N Помощната програма не е успяла да определи текущата работна директория и/или устройство.**

**Обяснение:** Помощната програма е направила опит да определи текущата работна директория и/или устройство, но е възникнала грешка.

**Отговор на потребителя:** Свържете се със сервиза на DB2 за помощ.

#### **SQL6559N На помощната програма за автоматично зареждане (AutoLoader) е подадена невалидна опция от командния ред.**

**Обяснение:** Потребителят е посочил опция от командния ред за помощната програма за автоматично зареждане, която опция или не се поддържа, или е излязла от употреба.

**Отговор на потребителя:** За справка за поддържаните опции и възможности се обърнете към документацията на помощната програма за автоматично зареждане или към компютърната помощна информация.

# **SQL6560N Възелът** *номер-на-възел***, който е възел на изпълнение за поделяне, не се появява във файла db2nodes.cfg.**

**Обяснение:** Възел, посочен като възел на изпълнение за поделяне, изглежда не е посочен във файла db2nodes.cfg. Задачата, която е предвидено да бъде изпълнена на този възел, не може да бъде стартирана.

**Отговор на потребителя:** Добавете възела към списъка дефиниции на възли във файла db2nodes.cfg, или посочете алтернативен възел, който е член на конфигурацията на възлите, за операцията по разделяне.

# **SQL6561N Възелът приемник** *номер-на-възел* **за зареждане не се намира в групата възли.**

**Обяснение:** За възел цел на зареждане е посочен възел, който не е член на групата възли, която се зарежда.

**Отговор на потребителя:** Проверете дефиницията на групата възли и се уверете, че посоченият възел цел на зареждането е част от тази група. Ако възелът не е част от групата възли, поправете спецификацията на възела в помощната програма, така че да включва правилния списък възли. Ако възелът е част от групата възли, се обърнете към сервиза на DB2 за помощ.

#### **SQL6562N Помощната програма не може да извлече името на потребителския модел.**

**Обяснение:** Помощната програма е направила опит да извлече името на потребителския модел, но е възникнала грешка.

**Отговор на потребителя:** Уверете се, че помощната програма работи на възел с инсталиран DB2 и че се работи с валиден потребителски модел. За допълнителна помощ се свържете със сервиза на DB2.

### **SQL6563N Неуспех при извличане на работния потребителски ID.**

**Обяснение:** Помощната програма е направила опит да извлече името на потребителски ID за идентификатора, но е възникнала грешка.

**Отговор на потребителя:** Обърнете се към сервиза на DB2.

#### **SQL6564N Подадената парола не е валидна.**

**Обяснение:** Потребителят експлицитно е подал парола на помощната програма, но паролата не е валидна.

**Отговор на потребителя:** Подайте валидна парола.

**SQL6565I Използване: db2atld [-config конфигурационен-файл] [-restart] [-terminate] [-help]**

#### **Обяснение:**

- v Опцията '-config' ще изпълни тази програма, като се използва посочен от потребителя конфигурационен файл; по подразбиране се използва autoload.cfg.
- Опцията '-restart' ще изпълни тази програма в режим на рестартиране; конфигурационният файл не трябва да е модифициран от последното незавършено задание на програмата за автоматично зареждане.
- Опцията '-terminate' ще изпълни тази програма в режим на терминиране; конфигурационният файл не трябва да е модифициран от последното незавършено задание на програмата за автоматично зареждане.
- Опцията '-help' ще генерира помощно съобщение.

Конфигурационният файл на програмата за автоматично зареждане е подаден от потребителя файл, който съдържа командата LOAD, която трябва да бъде изпълнена, базата данни приемник и няколко допълнителни параметъра, които потребителят може да посочи. Примерният конфигурационен файл 'AutoLoader.cfg', предоставен в директорията с примерите (samples), съдържа коментари, които описват опциите и техните стойности по подразбиране. Когато се изпълнява тази програма с опцията '-restart' и '-terminate', потребителят не трябва да модифицира конфигурационния файл от последното недовършено задание.

**Отговор на потребителя:** Обърнете се към документацията на DB2 за подробна информация за помощната програма за автоматично зареждане.

# **SQL6566N Командата LOAD липсва в конфигурационния файл на програмата за автоматично зареждане.**

**Обяснение:** Командата LOAD липсва в конфигурационния файл на програмата за автоматично зареждане. Този параметър трябва да бъде посочен.

**Отговор на потребителя:** Уверете се, че сте посочили правилния конфигурационен файл за програмата за автоматично зареждане и че командата LOAD е посочена в него.

# **SQL6567N Опцията** *име-на-опция* **се среща няколко пъти в конфигурационния файл на програмата за автоматично зареждане.**

**Обяснение:** Опционален параметър е посочен няколко пъти в конфигурационния файл на програмата за автоматично зареждане.

**Отговор на потребителя:** Поправете конфигурационния файл така, че всяка опция да се среща най-много веднъж.

## **SQL6568I Помощната програма за зареждане сега подава всички** *тип-заявка* **заявки.**

**Обяснение:** Помощната програма за зареждане разпределя *тип-заявка* операцията на всеки от дяловете.

**Отговор на потребителя:** Това е информационно съобщение.

#### **SQL6569I Програмата за автоматично зареждане сега подава всички split заявки.**

**Обяснение:** Програмата за автоматично зареждане сега подава split операцията на всеки от дяловете split приемници.

**Отговор на потребителя:** Това е информационно съобщение.

#### **SQL6570I Програмата за автоматично зареждане изчаква всички сплитери да завършат.**

**Обяснение:** Програмата за автоматично зареждане изчаква всички сплитери да завършат.

**Отговор на потребителя:** Това е информационно съобщение.

# **SQL6571I Помощната програма за зареждане изчаква всички операции да завършат работа.**

**Обяснение:** Помощната програма за зареждане изчаква операции да завършат работа.

**Отговор на потребителя:** Това е информационно съобщение.

### **SQL6572I На дял** *номер-на-възел* **е започната LOAD операция.**

**Обяснение:** LOAD операцията е започната на посочения дял.

**Отговор на потребителя:** Това е информационно съобщение.

**SQL6573I Отдалеченото изпълнение на сплитер програмата на дял** *номер-на-възел* **завърши с код на отдалечено изпълнение** *код***.**

**Обяснение:** Отдалеченото изпълнение на сплитер програмата на посочения дял завърши.

**Отговор на потребителя:** Това е информационно съобщение.

### **SQL6574I Помощната програма е прочела** *брой-MB* **мегабайта от данните на източника.**

**Обяснение:** Тази информация се генерира периодично, за да осигури на потребителя информация за изпълнението на големи задания за зареждане.

**Отговор на потребителя:** Това е информационно съобщение.

# **SQL6575I Помощната програма е завършила прочитането на** *брой-MB* **мегабайта от потребителските данни.**

**Обяснение:** Това съобщение се записва при завършването на работата на зареждането, за да покаже общия обем потребителски данни, който е бил обработен.

**Отговор на потребителя:** Това е информационно съобщение.

**SQL6576N Помощната програма за автоматично зареждане е срещнала грешка, свързана с управлението на нишките. Код на причина** *код-на-причина***, код на връщане** *код-на-връщане***.**

**Обяснение:** Следното е обяснение на кода за причина *код-за-причина*:

- v 1 Помощната програма AutoLoader е опитала да създаде нишка, но не е успяла с код на връщане *код-на-връщане*.
- 2 Помощната програма AutoLoader е опитала да изчака нишка да приключи, но не е успяла с код на връщане *код-на-връщане*.

**Отговор на потребителя:** Уверете се, че работите на операционна система, която поддържа нишки и че ограничението на броя нишки за процес е достатъчно. Изискванията за нишки са както следва:

- Една нишка за всеки процес на зареждане, който трябва да бъде стартиран,
- v Една нишка за всеки сплитер процес,
- v Една нишка за снабдяването с данни на сплитер процесите.

# **SQL6577N Помощната програма AutoLoader не поддържа опцията ROWCOUNT в командата за зареждане.**

**Обяснение:** Опцията ROWCOUNT в командата за зареждане не се поддържа в помощната програма AutoLoader.

**Отговор на потребителя:** Поправете командата за зареждане в конфигурационния файл на програмата за автоматично зареждане и подайте командата отново.

# **SQL6578N Невалидна опция за Програмата за автоматично зареждане (АutoLoader). Опция RESTART/TERMINATE може да се задава само с режим SPLIT\_AND\_LOAD или LOAD\_ONLY.**

**Обяснение:** Опцията RESTART/TERMINATE в Програмата за автоматично зареждане (AutoLoader) може да работи само с режим SPLIT\_AND\_LOAD или LOAD\_ONLY.

**Отговор на потребителя:** Моля, проверете

конфигурационния файл на програмата за автоматично зареждане или флаговете на опции за програмата.

# **SQL6579N Невалидна команда LOAD в конфигурационния файл на програмата за автоматично зареждане. Използвани са опции RESTART и TERMINATE на програмата за автоматично зареждане, за да се изпълнят съответно операции LOAD RESTART и LOAD TERMINATE.**

**Обяснение:** Потребителите не трябва да задават RESTART или TERMINATE в командата LOAD. Вместо тях трябва да се използват опциите RESTART и TERMINATE.

**Отговор на потребителя:** Без да модифицират конфигурационния файл на програмата за автоматично зареждане, потребителите трябва да стартират db2atld с опция RESTART или TERMINATE.

# **SQL6580I LOAD се рестартира на възел** *номер-на-възел* **във фаза** *фаза-на-рестартиране***.**

**Обяснение:** Програмата за автоматично зареждане е потвърдила, че LOAD се рестартира във фаза LOAD/BUILD/DELETE.

**Отговор на потребителя:** Това е информационно съобщение.

# **SQL6581I Load не може да се рестартира на възел** *номер-на-възел***.**

**Обяснение:** Програмата за автоматично зареждане е потвърдила, че LOAD не може да се рестартира на дадения възел.

**Отговор на потребителя:** Това е информационно съобщение.

### **SQL6582I Не се изисква рестартиране на LOAD на възел** *номер-на-възел***.**

**Обяснение:** Програмата за автоматично зареждане е потвърдила, че не се налага рестартиране на LOAD на дадения възел.

**Отговор на потребителя:** Това е информационно съобщение.

# **SQL6583N Определението на разделящ ключ е несъвместимо с режима на зареждане** *режим-на-зареждане* **на разделената база данни.**

**Обяснение:** Колона на идентичност е указана като част от определението на разделящия ключ, но указаният режим на зареждане не е PARTITION\_AND\_LOAD и не е зададен модификаторът identityoverride.

**Отговор на потребителя:** Или променете режима на

зареждане на PARTITION\_AND\_LOAD, посочете модификатора identityoverride, или премахнете колоната

#### на идентичност от определението на разделящия ключ.

# **SQL7000 - SQL7099**

#### **SQL7001N Заявена е непозната команда** *команда***.**

**Обяснение:** Не може да бъде разпозната командата, подадена на REXX.

Командата не може да бъде изпълнена.

**Отговор на потребителя:** Проверете дали командата е валиден SQL оператор и изпълнете отново процедурата. Забележете, че всички команди трябва да бъдат с главни букви.

#### **SQL7002N Името на указател е невалидно.**

**Обяснение:** Потребителят е посочил невалидно име на указател.

Командата не може да бъде изпълнена.

**Отговор на потребителя:** Проверете дали името на указател е едно от "c1" до "c100".

#### **SQL7003N Името на оператор е невалидно.**

**Обяснение:** Потребителят е посочил невалидно име на оператор.

Командата не може да бъде изпълнена.

**Отговор на потребителя:** Проверете дали името на указателя е от "s1" до "s100".

#### **SQL7004N Синтаксисът на заявката е невалиден.**

**Обяснение:** REXX не може да направи анализ на подадения команден низ.

Командата не може да бъде изпълнена.

**Отговор на потребителя:** Използвайте подходящ синтаксис на командата.

## **SQL7005W Указателят, използван от този оператор OPEN, не е деклариран.**

**Обяснение:** Опитан е OPEN оператор без деклариране на указател.

Командата не може да бъде изпълнена.

**Отговор на потребителя:** Вмъкнете оператор DECLARE преди оператора OPEN и изпълнете отново процедурата.

#### **SQL7006N Посочена невалидна ключова дума** *ключова-дума* **при** *заявка***.**

**Обяснение:** Операторът съдържа невалидна ключова дума *ключова-дума*.

Командата не може да бъде изпълнена.

**Отговор на потребителя:** Посочете правилния формат на ключовата дума.

#### **SQL7007N Не съществува REXX променлива** *променлива***.**

**Обяснение:** Използвана е REXX променлива, която не съществува в REXX пула на променливите.

Командата не може да бъде изпълнена.

**Отговор на потребителя:** Проверете дали всички имена на променливи в списъка на хост- променливите са зададени преди неуспешната команда. След това изпълнете отново процедурата.

#### **SQL7008N REXX променливата** *променлива* **съдържа неконсистентни данни.**

**Обяснение:** На REXX е подадена променлива, която съдържа неконсистентни данни.

Командата не може да бъде изпълнена.

**Отговор на потребителя:** Ако променливата е SQLDA, проверете дали данните и полетата за дължините са зададени правилно. Ако това е REXX променлива, проверете дали типа на данните е подходящ за командата, с които се използват.

#### **SQL7009N Отрязана REXX променлива** *променлива***.**

**Обяснение:** Променливата *променлива*, подадена на REXX, съдържа неконсистентни данни. Низът данни от *променлива* е отрязан.

Командата не може да бъде изпълнена.

**Отговор на потребителя:** Проверете дали дължината на данните е консистентна с дължината, дадена във входната SQLDA, след което изпълнете отново процедурата.

#### **SQL7010N Невалиден ID на сканиране** *идентификатор***.**

**Обяснение:** Индексът на сканиране *променлива*, подаден на REXX, не съществува или съдържа неконсистентни или липсващи данни.

Командата не може да бъде изпълнена.

**Отговор на потребителя:** Проверете дали данните, съдържащи се в индекса на сканиране, са правилно зададени и изпълнете процедурата отново.

#### **SQL7011N Не е указан задължителният параметър** *параметър***.**

**Обяснение:** Параметърът *параметър* се изисква от синтаксиса на REXX командата, но не е посочен.

Командата не може да бъде изпълнена.

**Отговор на потребителя:** Посочете стойност за задължителния параметър и изпълнете отново процедурата.

#### **SQL7012N Опит за ISL промяна при съществуваща връзка с базата данни.**

**Обяснение:** Нивото на изолация (ISL) не може да бъде променяно при съществуваща връзка с база данни.

Командата е игнорирана.

**Отговор на потребителя:** Ако е необходима промяна на нивото на изолация, прекъснете връзката с базата данни, настройте нивото на изолация и отново се свържете с базата данни.

# **SQL7013N Несъответстващи име на указател и оператор или атрибут за задържане.**

**Обяснение:** В REXX имената на указателя и оператора трябва да бъдат 'cnn' и 'snn,' където 'nn' в число от 1 до 100. Номерата трябва да бъдат едни и същи за двойката указател и оператор. Също така, от c1 до c50 са декларирани без задържане, а от c51 до c100 - със задържане.

Командата е игнорирана.

**Отговор на потребителя:** Проверете дали номерата на указателя и оператора си съответстват и изпълнете отново процедурата.

#### **SQL7014N Неправилен брой на компонентите на хост-променлива.**

**Обяснение:** В REXX първият компонент на съставна хост-променлива е число, което не е равно на истинския брой дефинирани компоненти.

Командата е игнорирана.

**Отговор на потребителя:** Проверете дали числото в първия компонент съответства на броя на наистина дефинираните компоненти и изпълнете отново процедурата.

#### **SQL7015N Името на променлива** *променлива* **не е валидно в REXX.**

**Обяснение:** Посоченото име на променлива не е валидно в REXX. Името трябва да отговаря на изискванията на езика.

Командата не може да бъде изпълнена.

**Отговор на потребителя:** Променете името така, че да

отговаря на изискванията на REXX и подайте отново командата.

# **SQL7016N На SQLDB2 интерфейса е подаден невалиден синтаксис. Съответстваща грешка:** *db2-грешка***. Командата не може да бъде изпълнена.**

**Обяснение:** На SQLDB2 интерфейса е подаден невалиден синтаксис, като например са посочени и входен файл, и команда.

**Отговор на потребителя:** Вижте кода на съответстващата грешка за повече информация.

**SQL7032N SQL процедурата** *име-на-процедура* **не е създадена. Диагностичният файл е** *име-на-файл***.**

**Обяснение:** SQL процедурата *име-на-процедура* не е създадена. Възникнала е една от следните ситуации:

- На този сървър не е инсталирана и конфигурирана поддръжка на SQL запомнени процедури. За да създадете SQL процедури, на сървъра трябва да е инсталиран клиент за разработка на DB2 приложения и компилатор за I. Може да се наложи да установите DB2 регистърната променлива DB2\_SQLROUTINE\_COMPILER\_PATH да сочи към скрипт или файл с последователност от команди, който съдържа параметрите от обкръжението за компилатора на С за вашата платформа.
- DB2 не успя да предкомпилира или компилира SQL запомнена процедура. DB2 създава SQL процедура като C програма, която съдържа вграден SQL. Грешки, които не са открити при първоначалната проверка на синтаксиса с изпълнение на оператора CREATE PROCEDURE, може да се намерят на етапа на предкомпилиране или компилиране.

За UNIX платформите пълната пътека до файла с диагностична информация е:

\$DB2PATH/function/routine/sqlproc/ \ \$DATABASE/\$SCHEMA/tmp/*име-на-файл*

където \$DATABASE представлява името на базата данни, а \$SCHEMA е името на схема за SQL процедурата.

В OS/2 и Windows операционните системи пълната пътека до файла с диагностична информация е:

%DB2PATH%\function\routine\sqlproc\ \ %DATABASE%\%SCHEMA%\tmp\*име-на-файл*

където %DATABASE% представлява името на базата данни, а %SCHEMA% е името на схема за SQL процедурата.

**Отговор на потребителя:** Уверете се, че на сървъра са инсталирани компилатор за С и клиент за разработка на DB2 приложения. Ако възникне грешка при предкомпилиране или компилиране, обърнете се към съобщенията от предкомпилатора или компилатора в диагностичния файл *име-на-файл*.

Уверете се, че DB2 регистърната променлива DB2\_SQLROUTINE\_COMPILER\_PATH е установена да сочи към скрипт или файл с последователност от команди, който настройва обкръжението на компилатора за С. Например на UNIX операционна система може да създадете скрипт с име "sr\_cpath" в директорията /home/DB2INSTANCE/sqllib/function/routine. За да определите съобразно с това DB2 регистърната променлива DB2\_SQL\_ROUTINE\_COMPILER\_PATH, използвайте следната команда:

db2set DB2\_SQLROUTINE\_COMPILER\_PATH = \ " \

/home/DB2INSTANCE/sqllib/function/ \ routine/sr\_cpath"

**sqlcode**: -7032

**sqlstate**: 42904

**SQL7035W Изпълнимият файл на SQL процедурата** *име-на-процедура* **не е съхранен в каталога на базата данни.**

**Обяснение:** Изпълнимият файл на SQL процедурата надвишава ограничението от 2 мегабайта и следователно

# **SQL8000 - SQL8099**

#### **SQL8000N DB2START е неуспешна; не е намерен валиден лиценз за продукта.**

**Обяснение:** Не може да бъде намерен валиден лицензен ключ и пробният период е изтекъл.

**Отговор на потребителя:** Инсталирайте лицензен ключ за пълноправно използване на продукта. Можете да получите лицензен ключ за продукта, като се свържете с представителя на IBM или с оторизиран дилър.

# **SQL8001N DB2 свързването е неуспешно; не е намерен валиден лицензен ключ за продукта.**

**Обяснение:** Не може да бъде намерен валиден лицензен ключ и пробният период е изтекъл.

**Отговор на потребителя:** Инсталирайте лицензен ключ за пълноправно използване на продукта. Можете да получите лицензен ключ за продукта, като се свържете с представителя на IBM или с оторизиран дилър.

**sqlcode**: -8001

**sqlstate**: 42968

не може да бъде съхранен в каталога на базата данни. Той няма да бъде възстановен автоматично при възстановяване на базата данни или при ROLLBACK на оператор DROP PROCEDURE.

**Отговор на потребителя:** Ако от изпълнението на оператора CREATE PROCEDURE се е получило предупреждение, уверете се, че пазите архивно копие на изпълнимия файл, свързан с SQL процедурата *име-на-процедура*. Ако предупреждението е получено по време на операция за възстановяване или при ROLLBACK на оператор DROP PROCEDURE, то изпълнимият файл, свързан с *име-на-процедура*, трябва да бъде синхронизиран ръчно с SQL процедурата, дефинирана в каталога.

**sqlcode**: +7035

**sqlstate**: 01645

**SQL7099N Възникнала е неочаквана грешка** *грешка***.**

**Обяснение:** Възникнала е вътрешна грешка в REXX.

Командата не може да бъде изпълнена.

**Отговор на потребителя:** Проверете дали REXX е правилно инсталиран и изпълнете отново процедурата. Ако грешката отново се появява, отбележете номера й и се свържете с доставчика.

### **SQL8002N Обработката на свързване е неуспешна; не е намерен валиден лиценз за продукта.**

**Обяснение:** Не може да бъде намерен валиден лицензен ключ и пробният период е изтекъл.

**Отговор на потребителя:** Инсталирайте лицензен ключ за пълноправно използване на продукта. Можете да получите лицензен ключ за продукта, като се свържете с представителя на IBM или с оторизиран дилър.

За да се свържете към база данни на IBM мейнфрейм, се нуждаете от лицензиран DB2 Connect продукт, или лицензиран продукт, който съдържа DB2 Connect компонент.

**sqlcode**: -8002

**sqlstate**: 42968

# **SQL8006W Продуктът** *име-на-продукт* **няма инсталиран валиден лицензен ключ. Ако имате лиценз за този продукт, моля, уверете се, че лицензният ключ е правилно инсталиран. Ако не бъде инсталиран лицензен ключ, този продукт ще може да бъде пробно използван в продължение на** *брой* **дни. ИЗПОЛЗВАНЕТО НА ТОЗИ ПРОДУКТ ЗА ПРОБЕН ПЕРИОД ОЗНАЧАВА ПРИЕМАНЕ НА УСЛОВИЯТА НА СПОРАЗУМЕНИЕТО ЗА ПРОБНО ПОЛЗВАНЕ НА IBM, НАМИРАЩО СЕ ВЪВ ФАЙЛА EVALUATE.AGR В СЛЕДНАТА ДИРЕКТОРИЯ:** *име-на-директория***.**

**Обяснение:** Не е инсталиран валиден лицензен ключ за този продукт. Продуктът ще може да работи ограничен период от време с цел изпробване. ПРОБНИЯТ ПЕРИОД СЕ УПРАВЛЯВА ОТ УСТРОЙСТВО ЗА ДЕАКТИВИРАНЕ В ЗАВИСИМОСТ ОТ ВРЕМЕТО.

**Отговор на потребителя:** Ако сте закупили пълноправна версия на този продукт, моля, инсталирайте лицензния си ключ, както е описано в документацията за инсталирането на продукта. Ако вече сте инсталирани лицензния ключ, проверете вашия лицензен файл.

ИЗПОЛЗВАНЕТО НА ТОЗИ ПРОДУКТ ЗА ПРОБЕН ПЕРИОД Е ОБЕКТ НА УСЛОВИЯТА НА СПОРАЗУМЕНИЕТО ЗА ПРОБНО ПОЛЗВАНЕ НА IBM, НАМИРАЩО СЕ ВЪВ ФАЙЛА EVALUATE.AGR. ИЗПОЛЗВАНЕТО НА ТОЗИ ПРОДУКТ ОТ ВАША СТРАНА ПРЕЗ ВРЕМЕТО НА ПРОБНИЯ ПЕРИОД ОЗНАЧАВА, ЧЕ ПРИЕМАТЕ ТЕЗИ УСЛОВИЯ.

Ако не приемате тези условия, не сте оторизиран да използвате продукта и трябва да го деинсталирате. Можете да получите лицензен ключ за пълноправна версия на продукта, като се свържете с представителя на IBM или с оторизиран дилър.

**SQL8007W Остават** *брой* **дни от пробния период на продукта** *текст***. За сроковете и условията на пробния лиценз вижте споразумението за пробно ползване на IBM във файла EVALUATE.AGR, намиращ се в следната директория:** *текст***.**

**Обяснение:** Не е инсталиран валиден лицензен ключ за този продукт. Пробният период ще изтече след посочения брой дни.

**Отговор на потребителя:** Продуктът работи в пробен режим и ще работи само за определено време. Когато пробният период изтече, продуктът няма да може да се използва докато не се инсталира лицензен ключ за пълноправната версия.

Можете да получите лицензен ключ за продукта, като се свържете с представителя на IBM или с оторизиран дилър.

# **SQL8008N Продуктът** *текст* **няма инсталиран валиден лицензен ключ, а пробният период е изтекъл. Функциите, които са специфични за този продукт, не може да се използват.**

**Обяснение:** Не може да бъде намерен валиден лицензен ключ и пробният период е изтекъл.

**Отговор на потребителя:** Инсталирайте лицензен ключ за пълноправно използване на продукта. Можете да получите лицензен ключ за продукта, като се свържете с представителя на IBM или с оторизиран дилър.

# **SQL8009W Броят едновременни потребители на DB2 Workgroup продукта е надвишил дефинирания лимит от** *брой***. Броят на едновременните потребители е** *брой***.**

**Обяснение:** Броят на конкурентните потребители е надвишил броя на дефинираните DB2 лимити за конкурентни потребители.

**Отговор на потребителя:** Свържете се с представителя на IBM или с оторизиран дилър, за да получите допълнителни възможности за DB2 потребители, както и за да обновите информацията за DB2 лиценза в Лицензния център.

**sqlcode**: +8009

**sqlstate**: 01632

# **SQL8010W Броят едновременни потребители на DB2 Connect продукта е надвишил дефинирания лимит от** *брой***. Броят на едновременните потребители е** *брой***.**

**Обяснение:** Броят на конкурентните потребители е надвишил броя на дефинираните DB2 лимити за конкурентни потребители.

**Отговор на потребителя:** Свържете се с представителя на IBM или с оторизиран дилър, за да получите допълнителни възможности за DB2 потребители, както и за да обновите информацията за DB2 лиценза в Лицензния център.

**sqlcode**: +8010

**sqlstate**: 01632

# **SQL8011W Един или повече дяла на базата данни нямат валиден DB2 лицензен ключ, инсталиран за продукта** *име-на-продукт***.**

**Обяснение:** Не е инсталиран валиден лицензен ключ за този продукт на всички дялове на базата данни. Продуктът ще може да работи ограничен период от време с цел изпробване. ПРОБНИЯТ ПЕРИОД СЕ УПРАВЛЯВА ОТ УСТРОЙСТВО ЗА ДЕАКТИВИРАНЕ В ЗАВИСИМОСТ ОТ ВРЕМЕТО.

**Отговор на потребителя:** Ако сте закупили пълноправна версия на този продукт, моля, инсталирайте лицензния си ключ, както е описано в документацията за инсталирането на продукта. Ако вече сте инсталирани лицензния ключ, проверете вашия лицензен файл.

ИЗПОЛЗВАНЕТО НА ТОЗИ ПРОДУКТ ЗА ПРОБЕН ПЕРИОД Е ОБЕКТ НА УСЛОВИЯТА НА СПОРАЗУМЕНИЕТО ЗА ПРОБНО ПОЛЗВАНЕ НА IBM, НАМИРАЩО СЕ ВЪВ ФАЙЛА EVALUATE.ARG. ИЗПОЛЗВАНЕТО НА ТОЗИ ПРОДУКТ ОТ ВАША СТРАНА ПРЕЗ ВРЕМЕТО НА ПРОБНИЯ ПЕРИОД ОЗНАЧАВА, ЧЕ ПРИЕМАТЕ ТЕЗИ УСЛОВИЯ.

Ако не приемате тези условия, не сте оторизиран да използвате продукта и трябва да го деинсталирате. Можете да получите лицензен ключ за пълноправна версия на продукта, като се свържете с представителя на IBM или с оторизиран дилър.

# **SQL8012W Броят едновременни потребители на DB2 Enterprise продукта е надвишил дефинирания лимит от** *брой***. Броят на едновременните потребители е** *брой***.**

**Обяснение:** Броят на конкурентните потребители е надвишил броя на дефинираните DB2 лимити за конкурентни потребители.

**Отговор на потребителя:** Свържете се с представителя на IBM или с оторизиран дилър, за да получите допълнителни възможности за DB2 потребители, както и за да обновите информацията за DB2 лиценза в Лицензния център.

**sqlcode**: +8012

**sqlstate**: 01632

**SQL8013W Броят едновременни свързвания към база данни за продукта DB2 Connect е надвишил дефинирания лимит от** *брой***. Броят на свързванията към базата данни е** *брой***.**

**Обяснение:** Използваният от вас лиценз за продукта DB2 Connect поддържа ограничен брой едновременни връзки на база данни. Вие сте заявили брой връзки, който надвишава това ограничение.

**Отговор на потребителя:** Обновете до версия на продукта DB2 Connect с по-висок лимит на конкурентните връзки на база данни.

Потребителите на DB2 Connect Enterprise Edition: снабдете се с лицензи за допълнителни потребители чрез закупуване на Additional User Packs (пакети за допълнителни потребители).

**sqlcode**: +8013

**sqlstate**: 01632

# **SQL8014N Използваната от вас версия на продукта DB2 Connect не е лицензирана за работа с протокола TCP/IP. Обновете до DB2 Connect продукт с пълни функционални възможности, за да използвате TCP/IP.**

**Обяснение:** Тази версия на DB2 Connect е ограничена до SNA свързване. TCP/IP връзки не се поддържат.

**Отговор на потребителя:** Обновете до DB2 Connect продукт с пълни функционални възможности, като DB2 Connect Personal Edition или DB2 Connect Enterprise Edition, за да използвате TCP/IP.

**sqlcode**: -8014

**sqlstate**: 42968

# **SQL8015N Използваната от вас версия на продукта DB2 Connect не е лицензирана за обновяване на множество бази данни в една транзакция.**

**Обяснение:** Тази версия на DB2 Connect е ограничена до работа с една база данни в транзакция. Тя не поддържа 2-фазов комит протокол.

**Отговор на потребителя:** Обновете до DB2 Connect продукт с пълни функционални възможности, като DB2 Connect Personal Edition или DB2 Connect Enterprise Edition, за да можете да обновявате множество бази данни в една транзакция.

**sqlcode**: -8015

**sqlstate**: 42968

**SQL8016N Потребителят** *име-на-потребител* **не е дефиниран като регистриран потребител за продукта** *име-на-продукт***.**

**Обяснение:** Потребителят не е регистриран да използва този продукт.

**Отговор на потребителя:** Свържете се с представителя на IBM или с оторизиран дилър, за да получите допълнителни възможности за регистрирани DB2 потребители, както и за да обновите списъка на регистрираните потребители за този продукт в Лицензния център.

**SQL8017W Броят на процесорите на този компютър надвишава дефинирания лимит от** *лицензирано-количество* **за продукта** *име-на-продукт***. Броят на процесорите на този компютър е** *брой-процесори***. Трябва да закупите допълнителни упълномощавания на база процесор от вашия представител на IBM или оторизиран дилър и да обновите лиценза си чрез Лицензния център или помощното средство от команден ред db2licm. За повече информация относно обновяванията на лицензите на база процесор, се обърнете към ръководството Бързо запознаване. За допълнителна информация относно помощната програма db2licm се обърнете към Справочник на командите.**

**Отговор на потребителя: sqlcode**: +8017

**SQL8018W Броят на едновременните потребители на този продукт е надвишил дефинирания лимит от** *брой***. Броят на едновременните потребители е** *брой***.**

**Обяснение:** Броят на конкурентните потребители е надвишил броя на дефинираните лимити за конкурентни потребители.

**Отговор на потребителя:** Свържете се с представителя на IBM или с оторизиран дилър, за да получите допълнителни възможности за потребители, както и за да обновите информацията за DB2 лиценза в Лицензния център.

**sqlcode**: +8018

**sqlstate**: 01632

# **SQL8019N Възникнала е грешка при обновяването на лиценза за OLAP Starter Kit. RC =** *код-на-причина***.**

**Обяснение:** Помощната програма за лицензите не може да обнови лиценза за OLAP Starter Kit поради неизвестна грешка.

**Отговор на потребителя:** Опитайте отново командата. Ако проблемът продължава да съществува, моля, свържете се с представител на сервиза на IBM.

```
sqlcode: -8019
```
# **SQL8020W Броят едновременни конектори за един сървър е надвишил дефинирания лимит от** *брой-източници***. Текущият брой конектори е** *брой-упълномощени***.**

**Обяснение:** Броят едновременни конектори е надвишил броя дефинирани упълномощавания.

**Отговор на потребителя:** Свържете се с представител на IBM или с оторизиран дилър, за да получите допълнителни лицензи, и след това обновете DB2

лицензната информация в Центъра за лицензите.

**sqlcode**: +8020

# **SQL8021W Източникът на данни** *име-на-източник* **не е определен като регистриран източник на данни за** *име-на-продукт***.**

**Обяснение:** Източникът на данни не е бил конфигуриран като регистриран източник на данни. Трябва да закупите лицензи за всички не-DB2 източници на данни.

**Отговор на потребителя:** Свържете се с представител на IBM или с оторизиран дилър, за да получите допълнителни лицензи за източници на данни, и обновете списъка с регистрираните източници на данни за този продукт в Центъра за лицензите.

**sqlcode**: +8021

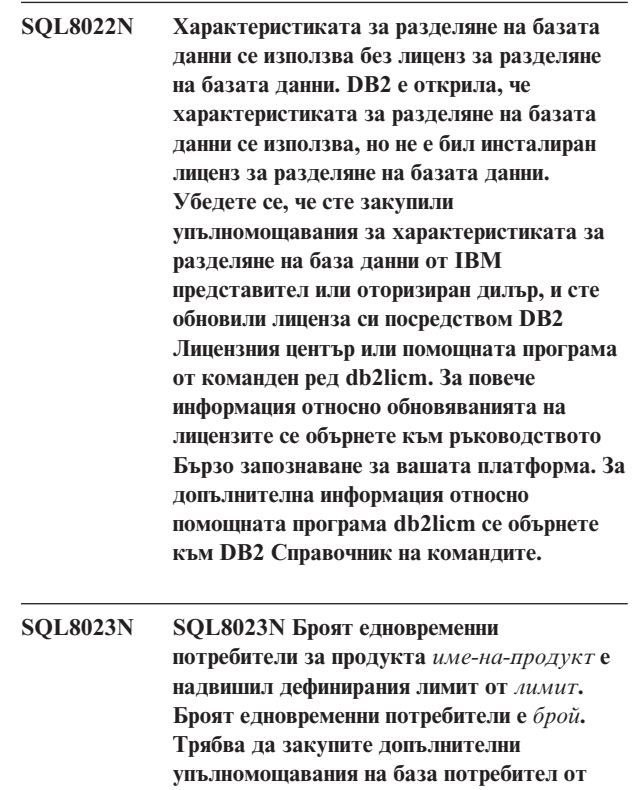

**вашия представител на IBM или оторизиран дилър и да обновите лиценза си чрез Лицензния център или помощното средство от команден ред db2licm. За повече информация относно обновяванията на лицензите на база потребител, се обърнете към ръководството Бързо запознаване за вашата платформа.**

**SQL8024N Не е намерен валиден лицензен ключ за заявената функция. Текущият лицензен ключ за продукта** *име-на-продукт* **не позволява заявената функционалност. Закупете лицензния ключ за тази функция от вашия представител на IBM или оторизиран дилър, и обновете лиценза си чрез Лицензния център или помощното средство от команден ред db2licm. За повече информация относно обновяванията на лицензите се обърнете към ръководството Бързо запознаване за вашата платформа. За допълнителна информация относно помощната програма db2licm се обърнете към DB2 Справочник на командите.**

# **SQL8100 - SQL8199**

#### **SQL8100N Таблицата е пълна.**

**Обяснение:** При създаването на база данни може да бъдат зададени следните параметри:

- максималният брой страници за сегмент за файл
- броят на сегментите

Сега всяка част на таблица може да има много файлове в сегментите на базата данни. Файлът може да расте докато достигне максималния си размер и сегмент (максималният брой страници за сегмент) и след това да се премести в следващия сегмент за добавянето на повече данни. Това се прави докато бъдат използвани максималният брой страници за сегмент във всички конфигурирани сегменти и таблицата се напълни.

Затова общото пространство за част от базата данни е произведение от максималния брой страници и броя на сегментите. Таблицата ще бъде пълна, ако някоя от частите й използва цялото си пространство.

Federated system users: тази ситуация може да бъде открита и чрез източника на данни.

#### **Отговор на потребителя:**

- Изтрийте редове от таблицата
- v Реорганизирайте таблицата, за да освободите повече пространство
- Създайте нова база данни с по-големи стойности за максималния брой страници за сегмент и брой на сегментите, архивирайте оригиналната база данни и я възстановете в новата база данни.

# **SQL8025W Свързването към сървъра** *име-на-сървър* **не е позволено. Не може да бъде намерен валиден DB2 Information Integrator лиценз.**

**Обяснение:** Текущият ви DB2 Information Integrator лиценз не позволява свързване към посочения източник на данни.

**Отговор на потребителя:** Отнесете се към журнала за административно оповестяване за възможни причини за тази грешка. Ако проблемът продължава да се проявява, свържете се с отдела по поддръжката на IBM.

Federated system users: изолирайте проблема до източника на данни, който не е успял да удовлетвори заявката, (направете справка с Troubleshooting Guide, за да определите кой източник на данни не е успял да обработи SQL оператора) и:.

- Предприемете необходимите стъпки за увеличаване на пространството в таблицата на източника на данни.
- v Ако таблицата е на federated server, създайте нова база данни в по-големи стойности за максималния брой страници за сегмент и брой на сегментите. Създайте архивно копие на оригиналната база данни и след това я възстановете в новата база данни.

# **SQL8101N Сегмент на базата данни може да е неправилен.**

**Обяснение:** Тази грешка може да възникне по два начина:

- 1. Всеки сегмент на база данни има идентификаторен файл. Файлът може да липсва или съдържанието му може да е неправилно.
- 2. Един или повече преди това заделени сегменти на базата данни може да липсват.

# **Отговор на потребителя:**

- Уверете се, че файловите системи са правилно монтирани
- Възстановете базата данни от архивно копие
- v Свържете се с представител на сервиза на IBM

# **SQL9300 - SQL9399**

# **SQL9301N Зададена е невалидна опция или параметър на опция липсва.**

**Обяснение:** Или зададената опция е невалидна, или параметър на опция не е зададен.

Командата не може да бъде изпълнена.

**Отговор на потребителя:** Коригирайте опцията и подайте отново командата.

#### **SQL9302N Невалиден параметър на опция:** *параметър-на-опция***.**

**Обяснение:** Зададеният параметър на опция е невалиден.

Командата не може да бъде изпълнена.

**Отговор на потребителя:** Коригирайте параметъра на опцията и подайте отново командата.

# **SQL9303N Не е зададена** *опция***.**

**Обяснение:** Необходимата опция *опция* не е зададена.

Командата не може да бъде изпълнена.

**Отговор на потребителя:** Подайте командата с необходимата опция.

**SQL9304N Не може да се отвори за запис файл** *име-на-файл***.**

**Обяснение:** Командата не може да бъде изпълнена.

**Отговор на потребителя:** Проверете дали операционната система може да има достъп до файла.

#### **SQL9305N** *Име* **е твърде дълго. Максималната дължина е** *макс-дължина***.**

**Обяснение:** <Име> е по-дълго от максимално допустимата дължина <макс-дължина>.

Командата не може да бъде изпълнена.

**Отговор на потребителя:** Уверете се, че <име> не надвишава максимално допустимата дължина.

#### **SQL9306N Едно или повече имена на полета са твърде дълги. Максималната дължина е** *макс-дължина***.**

**Обяснение:** Общата дължина на име на поле включва зададения префикс и/или суфикс на колона, който може да бъде или името й, или номерът й. Тази обща дължина не трябва да надвишава максимално допустимата дължина.

Командата не може да бъде изпълнена.

**Отговор на потребителя:** Уверете се, че всички имена на полета не надвишават максимално допустимата дължина.

# **SQL9307N Забележки не може да бъдат възстановени от базата данни. Код на грешка =** *sqlcode***.**

**Обяснение:** Възникнала е грешка при опит да се възстановят забележките на колона от базата данни.

Командата не може да бъде изпълнена.

**Отговор на потребителя:** Проверете кода на грешката за повече информация.

#### **SQL9308W SQL тип данни** *sqltype* **на колоната** *име-колона* **не се поддържа.**

**Обяснение:** Типът SQL данни *sqltype* не се поддържа в указания език на хоста.

Не е генерирана декларация за тази колона.

**Отговор на потребителя:** Уверете се, че това е исканата таблица.

#### **SQL9320I Свързване към базата данни** *база-данни***...**

**Обяснение:** Помощната програма прави опит да се свърже към базата данни *база-данни*.

**Отговор на потребителя:** Ако свързването не успее, вижте съобщението за грешка за повече подробности.

# **SQL9321I Автоматично свързване на помощната програма...**

**Обяснение:** Помощната програма прави опит да се свърже сама към базата данни.

**Отговор на потребителя:** Ако свързването не успее, вижте съобщението за грешка за повече подробности.

#### **SQL9322I Възстановяване на информация за колона от таблицата** *таблица***...**

**Обяснение:** Помощната програма прави опит да възстанови информация за колона от таблицата *таблица*.

**Отговор на потребителя:** Ако свързването не успее, вижте съобщението за грешка за повече подробности.

# **SQL9323I Генериране на декларации за файла** *име-на-файл***...**

**Обяснение:** Помощната програма прави опит да генерира декларации за файла *име-на-файл*.

**Отговор на потребителя:** Ако свързването не успее, вижте съобщението за грешка за повече подробности.

#### **SQL9324I Разкачане от базата данни** *база-данни***...**

**Обяснение:** Помощната програма прави опит да се разкачи от базата данни *база-данни*.

**Отговор на потребителя:** Ако свързването не успее, вижте съобщението за грешка за повече подробности.

# **SQL10000 - SQL10099**

#### **SQL10002N Посочената парола е твърде дълга.**

**Обяснение:** Дължината на паролата трябва да бъде 18 символа или по-малко. Ако обаче паролата ще се използва в APPC сесия, тя трябва да бъде 8 символа или по-малко.

**Отговор на потребителя:** Уверете се, че паролата не е по-дълга от позволения лимит.

**sqlcode**: -10002

**sqlstate**: 28000

**SQL10003C Няма достатъчно системни ресурси за обработка на заявката. Заявката не може да бъде обработена.**

**Обяснение:** Мениджърът на базата данни не може да обработи заявката поради липсата на достатъчно системни ресурси. Ресурсите, които могат да причинят тази грешка, включват:

- Обемът на паметта в системата
- Броят на наличните в системата идентификатори на опашки за съобщения.

**Отговор на потребителя:** Спрете приложението. Възможните решения са следните:

- Отстранете фоновите процеси.
- Прекратете други приложения, които използват горните ресурси.
- Ако използвате Remote Data Services, увеличете размера на стека на Remote Data Services (rsheapsz) в конфигурациите на сървъра и клиента, защото поне един блок се използва от всяко приложение.

ЗАБЕЛЕЖКА: Това е приложимо само за версии на DB2, по-стари от Version 2.

- Намалете стойностите на конфигурационните параметри, които дефинират разпределението на паметта, включително *ASLHEAPSZ*, ако в неуспешния израз са включени UDFи.
- Избягвайте достъпването на обемисти файлове или използвайте небуфериран I/O. За да използвате небуфериран I/O, настройте променливата на DB2 регистратурата DB2\_DIRECT\_IO на YES.

**sqlcode**: -10003

**sqlstate**: 57011

# **SQL10004C Възникнала е грешка при достъп до директорията на базата данни.**

**Обяснение:** Не може да се осъществи достъп или до системната директория на базата данни или до директорията на локалната база данни. Тази грешка може да се появи не само при каталогизиране на системата или при отстраняване на базата данни от

каталога. Тя може да се получи и при опит за системен достъп до база данни, която е каталогизирана в директорията.

Тази грешка се връща, ако е опитано свързване между 32-битова и 64-битова платформи. Не се поддържат свързвания между 32-битови и 64-битови платформи.

Командата не може да бъде изпълнена.

**Отговор на потребителя:** Възможните решения са следните:

v Ако директорията на локалната база данни е повредена, възстановете от архиви базите данни, които са били каталогизирани там, и ги каталогизирайте.

Ако сте в процес на инсталиране на примерна база данни, отстранете я и я инсталирайте отново.

**sqlcode**: -10004

**sqlstate**: 58031

**SQL10005N Параметърът на режима** *параметър* **в оператора CONNECT TO е невалиден. Той трябва да бъде SHARE за съвместно ползване, EXCLUSIVE за ексклузивно ползване или EXCLUSIVE MODE ON SINGLE NODE за ексклузивно ползване на отделен възел. За DB2 свързвания се поддържа само режим SHARE. EXCLUSIVE MODE ON SINGLE NODE се поддържа само в MPP конфигурация.**

**Обяснение:** Параметърът *mode* на оператора CONNECT TO трябва да бъде SHARE за поделено, EXCLUSIVE за ексклузивно или EXCLUSIVE MODE ON SINGLE NODE за ексклузивно ползване на отделен възел. Ако се свързвате към база данни чрез DB2 Connect, е разрешен само поделен достъп. EXCLUSIVE MODE ON SINGLE NODE се поддържа само в MPP конфигурация.

Командата не може да бъде изпълнена.

**Отговор на потребителя:** Подайте отново командата с валиден параметър *mode*.

# **SQL10007N Съобщението** *съобщ.-номер* **не може да бъде извлечено. Код на причина :** *код***.**

**Обяснение:** Заявеното съобщение <номер-насъобщение> не може да бъде извлечено от файла със съобщенията. Код на причина <код> е някое от следните:

- 1. Променливата на обкръжението "DB2INSTANCE" или не е настроена, или е настроена на невалиден модел. Коригирайте я и опитайте отново.
- 2. Файлът със съобщенията е намерен, но не може да бъде отворен поради поради недостатъчни права за достъп. Проверете правата за достъп до файловете в директорията за съобщения.
- 3. Файлът със съобщенията не може да бъде намерен. Или файлът не съществува, или директорията, в която той трябва да се намира, не съществува. Проверете дали 'prime' директория (тази по подразбиране) или директория със същото име като променливата на обкръжението 'LANG' съществува в директорията за съобщения.
- 4. Необходимото съобщение не съществува във файла със съобщенията. Файлът със съобщенията или е стар, или е погрешен.
- 5. Или DB2CODEPAGE е настроен на кодова страница, която не се поддържа от базата данни, или кодът на географско разположение на клиента не се поддържа от базата данни.
- 6. Открита е неочаквана системна грешка. Опитайте изпълнението отново. Ако проблемът не бъде отстранен, свържете се с представителя на IBM.
- 7. Няма достатъчно памет. Опитът да се задели частна памет е неуспешен. Опитайте отново.

**Отговор на потребителя:** Подайте отново командата, след като проверите следното:

- уверете се, че променливата на обкръжението DB2INSTANCE е настроена на правилния символен низ за потребителя, подаващ командата
- уверете се, че е посочена правилната лична директория за потребителя, подаващ командата (т.е. във файла /etc/passwd)
- уверете се, че променливата на обкръжението LANG е настроена на правилната стойност за инсталирания език или е настроена на 'C' (използва се това, което е в 'prime' директорията) на потребителя, подаващ командата

Ако всичко горепосочено е правилно и грешката все още възниква, преинсталирайте DB2.

#### **SQL10009N Указаните кодови набор** *кодов-набор* **и/или територия** *територия***, не са валидни.**

**Обяснение:** Тази версия на мениджъра на базата данни не поддържа активния кодов набор или територия (или и двете), посочени в командата Create Database.

Командата не може да бъде изпълнена.

**Отговор на потребителя:** Вижте командата Create Database в *Administration Guide* за подробна информация за валидните двойки кодов набор и територия, поддържани от мениджъра на базата данни.

## **SQL10010N Указаната библиотека** *име* **е заредена, но функцията** *функция* **не може да бъде изпълнена.**

**Обяснение:** Функцията не може да бъде намерена в библиотеката.

Командата не може да бъде изпълнена.

**Отговор на потребителя:**

- 1. Ако това е DARI библиотека, уверете, че DARI библиотеката е създадена правилно. Уверете се, че функцията е експортирана с 'export file'.
- 2. За други библиотеки може да се наложи потребителят да преинсталира модела на мениджъра на базата данни или самия продукт на мениджъра на базата данни.

**sqlcode**: -10010

**sqlstate**: 42724

#### **SQL10011N Получено е прекъсване при зареждане на посочената DARI библиотека** *име***.**

**Обяснение:** При зареждането на DARI библиотеката командата е била прекъсната, вероятно с натискането на прекъсващата комбинация от клавиши (обикновено Ctrl+Break или Ctrl+C).

Обработката е спряна.

**Отговор на потребителя:** Подайте командата отново.

**sqlcode**: -10011

**sqlstate**: 42724

# **SQL10012N Възникнала е неочаквана грешка в операционната система при зареждането на посочената библиотека** *име***.**

**Обяснение:** Възникнала е неочаквана грешка при опит за зареждане на библиотечния модул, посочен в полето за име на програмата.

**Отговор на потребителя:** Подайте отново текущата команда. Ако грешката не бъде отстранена, спрете мениджъра на базата данни и го стартирайте отново. Ако грешката не бъде отстранена, инсталирайте отново мениджъра на базата данни.

Ако повторната инсталация не коригира проблема, запишете номера на съобщението (SQLCODE) и ако е възможно, цялата информация в SQLCA.

Ако трасирането е активно, извикайте Независимото помощно средство за трасиране от командния ред на операционната система. След това се свържете с IBM, както се посочва в това ръководство.

**sqlcode**: -10012

**sqlstate**: 42724

### **SQL10013N Посочената библиотека** *име* **не може да бъде заредена.**

**Обяснение:** Библиотечният модул не може да бъде намерен.

**Отговор на потребителя:** Ако сте DARI потребител, уверете се, че посочената библиотека е достъпна.

• Ако приложението използва напълно определена пътека за посочването на DARI библиотеката, тя

трябва да бъде в посочената от пътеката директория. Ако приложението не използва пътеката, DARI библиотеката трябва да бъде в директорията по подразбиране (<InstanceHomeDir>/sqllib/function). Където <InstanceHomeDir> е собствената директорията на модела на мениджъра на базата данни.

Ако съобщението за грешка възниква при стартирането на мениджъра на базата данни, тогава потребителят ще трябва да преинсталира DB2 модела или мениджъра на базата данни.

Federated system users: ако съобщението за грешка се получава като резултат от подаване на db2start на обединена система и *име* е "от DB2\_DJ\_COMM", обединеният сървър има проблем със зареждането на някой от модулите-обвивки, указани с променливата на обкръжение DB2\_DJ\_COMM. Променливата на обкръжението DB2\_DJ\_COMM трябва да бъде обновена така, че да съдържа само валидни допълнителни (wrapper) модули.

ако съобщението за грешка се получава като резултат от подаване на db2start на обединена система и *име* не е "от DB2\_DJ\_COMM", потребителят трябва да преинсталира обединения потребителски модел.

Ако библиотеката идентифицира допълнителен (wrapper) модул, този модул трябва да бъде инсталиран, свързан (както е необходимо) и да бъде достъпен в правилната директория. Клиентските библиотеки на източника на данни (използвани от обвиващия модул) трябва също да бъдат инсталирани и достъпни в правилната директория. Отнесете се към *Приложение за Инсталация и Конфигуриране* за повече информация относно конфигурирането на модули-обвивки.

**sqlcode**: -10013

**sqlstate**: 42724

#### **SQL10014N Посоченото за извикване име на DARI програма** *име* **е невалидно.**

**Обяснение:** Синтаксисът на DARI библиотечния модул и DARI името на програма е невалиден.

**Отговор на потребителя:** Уверете се, че DARI библиотеката или името на програма са посочени правилно.

**sqlcode**: -10014

**sqlstate**: 42724

# **SQL10015N Няма достатъчно системни ресурси за зареждане на посочената библиотека** *име***.**

**Обяснение:** Няма достатъчно памет за зареждане на библиотечния модул.

**Отговор на потребителя:** Спрете приложението. Възможните решения са следните:

- Отстранете фоновите процеси.
- Намалете стойностите на конфигурационните параметри, които дефинират разпределението на паметта.
- Инсталирайте повече памет.

**sqlcode**: -10015

**sqlstate**: 42724

**SQL10017N Операторът SQL CONNECT RESET не е позволен в процедура на Отдалечен приложен интерфейс на базата данни (DARI).**

**Обяснение:** Отдалечената процедура съдържа оператор SQL CONNECT RESET.

**Отговор на потребителя:** Отстранете оператора SQL CONNECT RESET и опитайте отново отдалечената процедура.

**sqlcode**: -10017

**sqlstate**: 38003

#### **SQL10018N Дискът е пълен. Обработката е приключена.**

**Обяснение:** Дискът е пълен. При експортирането в PC/IXF файл или PC/IXF файлът с данни е на твърд диск, или PC/IXF файлът с данни и базата данни са на една и съща файлова система, или PC/IXF файлът с данни и файлът със съобщения са на една и съща файлова система.

Помощната програма EXPORT спря обработката. Експортираните данни не са пълни.

**Отговор на потребителя:** Осигурете повече пространство на диска или посочете, че файла с данни се намира на файлова система, различна от тази на базата данни и файла със съобщенията, след което отново подайте командата.

#### **SQL10019N Базата данни не може да бъде достигната в посочената пътека.**

**Обяснение:** Базата данни не може да бъде достигната поради една от следните причини:

- Пътеката не съдържа образ на базата данни.
- Правата за достъп до пътеката са неправилни.

**Отговор на потребителя:** Уверете се, че пътеката сочи валидна база данни, и че правата за достъп са правилни.

**sqlcode**: -10019

**sqlstate**: 58031

#### **SQL10021N Правата за достъп до файла не позволяват достъп за писане в базата данни.**

**Обяснение:** Направен е опит за писане в база данни, намираща се на файлова система, която не позволява достъп за писане.

# **SQL20000 - SQL20099**

**SQL20005N Надвишено е вътрешното ограничение от** *лимит* **за идентификатор за тип на обект** *тип-на-обект***.**

**Обяснение:** Обектите от тип *тип-на-обект* се идентифицират уникално от вътрешен идентификатор. Надхвърлено е ограничението за вътрешни идентификатори за този тип обект. Това може да се получи при изпълнение на израз CREATE DISTINCT TYPE, CREATE TYPE, CREATE FUNCTION, CREATE PROCEDURE or CREATE SEQUENCE или ALTER TABLE или CREATE TABLE израз, който дефинира колона за идентичност. Това може да се получи при CREATE INDEX, когато бъде надхвърлен максималният брой индекси на таблица.

Операторът не може да бъде обработен.

**Отговор на потребителя:** Отстранете обектите от тип *тип-на-обект*, които не се използват повече.

**sqlcode**: -20005

**sqlstate**: 54035

## **SQL20010N Метод на изменение** *име-на-метод* **не е разрешен когато потребителският модел от структуриран тип е NULL.**

**Обяснение:** Методът *име-на-метод* е метод на изменение, който е посочен с празен потребителски модел от структуриран тип. Методите на изменение не могат да работят върху потребителски модел, който е празен. В някои случай името на метода не е на разположение.

Операторът не може да бъде обработен.

**Отговор на потребителя:** Открийте празния потребителски модел, който се използва с метода на изменение. Използвайте функцията конструктор, за да създадете непразен потребителски модел от структуриран тип, преди да използвате някой метод на изменение върху потребителския модел.

Използвайте следното запитване, за да определите името на метод, свързано с *име-на-метод*:

```
SELECT FUNCSHEMA, FUNCNAME, SPECIFICNAME
FROM SYSCAT.FUNCTIONS
WHERE
   FUNCID = INTEGER(
            ID-на-метод
            )
```

```
sqlcode: -20010
```
Операторът не може да бъде обработен.

**Отговор на потребителя:** Проверете дали правата за достъп до файла на файловата система, на която се намира базата данни, позволяват достъп за писане.

#### **sqlstate**: 2202D

**SQL20011N Вече е дефинирана група за трансформиране** *име-на-група* **за подтипа или супер типа на типа данни** *име-на-тип***.**

**Обяснение:** Вече съществува група за трансформиране с име *име-на-група* за тип в същата йерархия като *име-на-тип*. Вероятно е дефинирана за супер тип или подтип на *име-на-тип*. Името на групата за трансформиране може да се използва само веднъж в рамките на структуриран тип йерархия.

Операторът не може да бъде обработен.

**Отговор на потребителя:** Променете името на групата за трансформиране.

**sqlcode**: -20011

**sqlstate**: 42739

# **SQL20012N Към типа** *име-на-тип* **няма свързани групи за трансформиране,които да се премахнат.**

**Обяснение:** Няма трансформации, дефинирани за *име-на-тип*. Няма какво да се премахне.

Изразът не премахна групи за трансформиране.

**Отговор на потребителя:** Уверете се, че името на типа (включително всички заявени квалификатори) е правилно посочено в SQL оператора и че съществува.

**sqlcode**: -20012

**sqlstate**: 42740

## **SQL20013N Обектът** *име-на-надобект* **не е валиден надтип, надтаблица или производна надтаблица за обект** *име-на-подобект***.**

**Обяснение:** Ако операторът, чийто резултат е грешката, е създаване на тип, то *име-на-надобект* е тип, който не може да бъде надтип на *име-на-подобект*, защото не е дефиниран от потребителя структуриран тип.

Ако операторът, чийто резултат е грешката, е създаване на таблица, то *име-на-надобект* е таблица, която не може да бъде надтаблица на таблица *име-на-подобект*, защото не е дефинирана като типизирана таблица или типът на таблицата *име-на-надобект* не е директен подтип на типа, използван при дефинирането на таблица *име-на-подобект*.

Ако операторът, чийто резултат е грешката, е създаване

на производна таблица, то *име-на-надобект* е производна таблица, която не може да бъде надтаблица на производната таблица *име-на-подобект*, защото не е дефинирана като типизирана производна таблица или типът на производната таблица *име-на-надобект* не е директен подтип на типа, използван при дефинирането на производната таблица *име-на-подобект*.

Операторът не може да бъде обработен.

**Отговор на потребителя:** Посочете валиден тип, таблица или производна таблица в клауза UNDER на оператора CREATE.

**sqlcode**: -20013

**sqlstate**: 428DB

**SQL20014N Групата за трансформиране** *име-на-група* **с функция за трансформиране** *тип-на-трансформация име-на-тип* **не е валидна. Код за причина =** *код-за-причина***.**

**Обяснение:** Не е валидна функцията за

*тип-на-трансформация* трансформация в групата за трансформация *име-на-група*. Причината се базира на *код-на-причина* както следва.

- **1** Може да има само един параметър за FROM SQL трансформираща функция.
- **2** Параметърът на FROM SQL трансформираща функция трябва да е от тип *име-на-тип*.
- **3** Типът данни в RETURNS на TO SQL трансформираща функция трябва да е *име-на-тип*.
- **4** Типът RETURNS на FROM SQL трансформираща функция, която връща скалар, трябва да е вграден тип данни, различен от DECIMAL.
- **5** Всички типове RETURNS на FROM SQL трансформираща функция, която връща скалар, трябва да са вградени типове данни, различни от DECIMAL.
- **6** Трябва да има поне един параметър за TO SQL трансформираща функция.
- **7** Типовете на параметрите за TO SQL трансформираща функция трябва винаги да са вградени типове данни, различни от DECIMAL.
- **8** TO SQL трансформиращата функция трябва да е скаларна.
- **9** FROM SQL трансформиращата функция трябва да е написана с помощта на LANGUAGE SQL или трябва да използва друга FROM SQL трансформираща функция, която е написана с LANGUAGE SQL.
- **10** TO SQL трансформиращата функция трябва да е написана с помощта на LANGUAGE SQL или

трябва да използва друга TO SQL трансформираща функция, която е написана с LANGUAGE SOL.

Операторът не може да бъде обработен.

# **Отговор на потребителя:**

- **1** Определете FROM SQL трансформираща функция със сигнатура, която има само един параметър.
- **2** Определете FROM SQL трансформираща функция, в която типът на параметъра е същия като *име-на-тип*.
- **3** Определете TO SQL трансформираща функция, в която типът RETURNS е същия като *име-на-тип*.
- **4** Определете FROM SQL трансформираща функция с тип RETURNS, който е вграден тип данни, различен от DECIMAL.
- **5** Определете FROM SQL трансформираща функция, в която всеки елемент на ред има тип RETURNS, който е вграден тип данни, различен от DECIMAL.
- **6** Определете TO SQL трансформираща функция със сигнатура, която има поне един параметър.
- **7** Определете TO SQL трансформираща функция, в която всички типове на параметри са вградени типове данни, различни от DECIMAL.
- **8** Определете TO SQL трансформираща функция, която е скаларна.
- **9** Определете FROM SQL трансформираща функция, която е написана с помощта на LANGUAGE SQL или която използва друга FROM SQL трансформираща функция, написана с LANGUAGE SQL.
- **10** Определете TO SQL трансформираща функция, която е написана с помощта на LANGUAGE SQL или която използва друга TO SQL трансформираща функция, написана с LANGUAGE SQL.

**sqlcode**: -20014

**sqlstate**: 428DC

**SQL20015N Не е дефинирана трансформираща група** *име-на-група* **за типа данни** *име-на-тип***.**

**Обяснение:** Посочена трансформираща група *име-на-група* не е дефинирана за типа данни *име-на-тип*. Типът данни *име-на-тип* може явно да е определен в оператора или може да е косвен на базата на използването на структуриран тип, който изисква съществуването на трансформиращата група за типа данни.

Ако *име-на-група* е празна, не е определена или опцията за свързване TRANSFORM GROUP, или специалният регистър CURRENT DEFAULT TRANSFORM GROUP и следователно не е изпълнена трансформация за *име-на-тип*.

Операторът не може да бъде обработен.

**Отговор на потребителя:** Дефинирайте трансформираща група от *тип-на-трансформация* за тип данни *име-на-тип* чрез оператора CREATE TRANSFORM. Ако възникне грешка при отстраняване на трансформацията, не е необходимо да се предприеме определено действие, защото трансформиращата група не е съществувала за типа данни.

Ако *име-на-група* е празна, определете опцията за свързване TRANSFORM GROUP за специалния регистър CURRENT DEFAULT TRANSFORM GROUP.

**sqlcode**: -20015

**sqlstate**: 42741

#### **SQL20016N Стойността на инлайн дължината, асоциирана с тип или колона** *тип-или-име-на-колона***, е прекалено малка.**

**Обяснение:** За дефиницията на структурирания тип *тип-или-име-на-колона*, определената стойност за INLINE LENGTH е по-малка от размера, върнат от функцията конструктор (32 + 10 \* брой\_на\_атрибути) за този тип и е по-малка от 292. За промяната на колона *тип-или-име-на-колона* указаната INLINE LENGTH е по-малка от текущата инлайн дължина.

Операторът не може да бъде обработен.

**Отговор на потребителя:** Укажете достатъчно голяма стойност за INLINE LENGTH. За структурен тип, това е поне равна на размера, върнат от функцията конструктор за типа или най-малко 292. За колона, трябва да бъде по-голяма от текущата инлайн дължина. Ако тази грешка се появи при промяна на типа (или някакъв супер тип на този тип) за добавяне на атрибут, или атрибутът не може да се добави, или типът трябва да се премахне и да се създаде отново с по-голяма стойност за INLINE LENGTH.

**sqlcode**: -20016

**sqlstate**: 429B2

## **SQL20017N Добавянето на този подтип надвишава максималния брой нива за йерархия на типове.**

**Обяснение:** Максималният брой нива за йерархия на типове е 99. Добавянето на този тип ще надвиши максимума.

Операторът не може да бъде обработен.

**Отговор на потребителя:** Не добавяйте повече подтипове към тази йерархия на типове.

**sqlcode**: -20017

**sqlstate**: 54045

**SQL20018N Функция** *име-на-функция* **трябва да върне най-много един ред.**

**Обяснение:** Функцията е дефинирана да връща един ред. Резултатът от обработката на функцията е повече от един ред.

**Отговор на потребителя:** Уверете се, че функцията е дефинирана по такъв начин, че да се връща най-много един ред.

**sqlcode**: -20018

**sqlstate**: 21505

#### **SQL20019N Резултатният тип, върнат от тялото на функцията, не може да бъде отнесен към типа данни, дефиниран в клаузата RETURNS.**

**Обяснение:** Типът данни за всяка колона, върнат от тялото на функцията, трябва да може да бъде отнесен към съответната колона, посочена в клаузата RETURNS. Ако функцията е скаларна, има само една колона.

**Отговор на потребителя:** Променете RETURNS типа или типа, връщан от тялото на функцията, така че типовете данни от съответстващите колони да може да бъдат съотнесени.

**sqlcode**: -20019

**sqlstate**: 42866

#### **SQL20020N Операция** *тип-на-операция* **не е валидна за типизирани таблици.**

**Обяснение:** Операцията, идентифицирана с *тип-на-операция*, не може да бъде изпълнена на типизирани таблици.

Операторът не може да бъде обработен.

**Отговор на потребителя:** Отстранете клаузата ADD COLUMN или клаузата SET DATATYPE от оператора ALTER. Колони може да бъдат добавяни само чрез предефиниране на таблицата със структуриран тип, което включва новата колона като атрибут. Аналогично, типът данни на колона може да бъде променян само чрез предефиниране на таблицата със тип, което включва колоната с друг тип данни.

**sqlcode**: -20020

**sqlstate**: 428DH

#### **SQL20021N Наследена колона или атрибут** *име* **не може да бъде променена или отстранена.**

**Обяснение:** Стойността на *име* идентифицира име на колона или име на атрибут (в зависимост от контекста на оператора), което е наследено от типизирана таблица,

типизирана производна таблица или структурирана таблица над него в таблицата, производната таблица или йерархията на типове.

- В оператор CREATE TABLE: клаузата WITH OPTIONS не може да бъде посочвана за колона *име* в оператора CREATE TABLE, защото тя е наследена от надтаблица в йерархията на таблици.
- v В оператор ALTER TABLE, клаузата SET SCOPE или COMPRESS не може посочва за колона *име*, защото тя е наследена от надтаблица в йерархията на таблици.
- v В оператор CREATE VIEW: клаузата WITH OPTIONS не може да бъде посочвана за колона *име* в оператора CREATE VIEW, защото тя е наследена от производна надтаблица в йерархията на производни таблици.
- В оператор ALTER TYPE: клаузата DROP ATTRIBUTE не може да бъде посочвана за атрибут *име*, защото той е наследен от надтаблица в йерархията на таблици.

Операторът не може да бъде обработен.

**Отговор на потребителя:** Опциите за колона може да бъдат установявани или променяни само за таблицата или потребителската таблица в йерархията на типизирани таблици или в йерархията на типизирани производни таблици, където колоната е въведена. Атрибут може да бъде премахван само от типа данни в йерархията на типове, където атрибутът е въведен.

**sqlcode**: -20021

**sqlstate**: 428DJ

# **SQL20022N Обхватът за реферираща колона вече е дефиниран** *име-на-колона***.**

**Обяснение:** Обхватът за реферираща колона *име-на-колона* не може да бъде добавен, защото вече е дефиниран.

Операторът не може да бъде обработен.

**Отговор на потребителя:** Отстранете клаузата ADD SCOPE от оператора ALTER TABLE.

**sqlcode**: -20022

**sqlstate**: 428DK

## **SQL20023N Параметърът** *номер-на-параметър* **на външната или сорсифицирана функция има дефиниран обхват.**

**Обяснение:** Параметърът за рефериран тип не трябва да има дефиниран обхват когато се използва с външни или със сорс функции, дефинирани от потребителя.

Операторът не може да бъде обработен.

**Отговор на потребителя:** Отстранете посочването на SCOPE от дефиницията на параметъра.

**sqlcode**: -20023

**sqlstate**: 428DL

# **SQL20024N Таблицата или потребителската таблица с обхват** *име-на-приемник* **не е дефинирана със структуриран тип** *име-на-тип***.**

**Обяснение:** Таблицата или потребителската таблица с обхват *име-на-приемник* не може да се ползва като обхват на тази референция, защото:

- не е типизирана таблица или
- не е типизирана производна таблица или
- v типът на таблицата или производната таблица не е същия, като типа приемник на REF типа.

Операторът не може да бъде обработен.

**Отговор на потребителя:** Посочете обхвата на референцията чрез типизирана таблица или типизирана производна таблица със същия тип, като типа приемник на REF типа.

**sqlcode**: -20024

**sqlstate**: 428DM

# **SQL20025N SCOPE не е посочен в клаузата RETURNS на външна функция или е посочен в клаузата RETURNS на сорс функция.**

**Обяснение:** Има два възможни случая:

- v Рефериращият тип трябва да има дефиниран обхват, когато се използва като резултат от потребителска външна функция.
- Рефериращият тип не може да има дефиниран обхват, когато се използва като резултат от потребителска сорс функция. Функцията ще използва обхвата на сорс функцията.

Операторът не може да бъде обработен.

**Отговор на потребителя:** Когато дефинирате външна функция, която връща рефериращ тип, се уверете, че клаузата SCOPE е посочена. Когато дефинирате SOURCED функция, която връща рефериращ тип, се уверете, че клаузата SCOPE не е посочена.

**sqlcode**: -20025

**sqlstate**: 428DN

# **SQL20026N Типът** *име-на-тип* **не е структуриран тип или не е структуриран тип, който може да се използва в модел.**

**Обяснение:** Операторът изисква структуриран тип, от който не може да се създаде обект. Типът *име-на-тип* е едно от двете:

- не е структуриран тип; или
- структуриран тип, който е дефиниран като такъв, от който не може да се създаде модел.

Операторът не може да бъде обработен.

**Отговор на потребителя:** Проверете дали в оператора е

използвано правилното име на типа.

**sqlcode**: -20026

**sqlstate**: 428DP

# **SQL20027N Подтаблицата или производната подтаблица** *име-на-подобект* **не е създадена, защото подтаблицата или производната подтаблица** *име-на-обект* **с тип** *име-на-тип* **вече съществува.**

**Обяснение:** В йерархията на типизирани таблици или производни таблици може да съществува само една подтаблица или производна подтаблица от даден подтип. Таблицата или производната таблица *име-на-подобект* не може да бъде създадена, тъй като вече има дефинирана таблица или производна таблица от тип *име-на-тип*. Таблицата или производната подтаблица, която вече съществува е *име-на-обект*.

Операторът не може да бъде обработен.

**Отговор на потребителя:** Проверете дали подтаблицата или производната подтаблица се създава с правилния тип и дали подтаблицата се създава под правилната надтаблица или дали производната подтаблица се създава под правилната производна надтаблица.

**sqlcode**: -20027

**sqlstate**: 42742

## **SQL20028N Таблицата или производната таблица** *име-на-таблица* **не може да има различно име на схема от другите таблици или производни таблици в същата йерархия.**

**Обяснение:** Всички таблица в йерархията на типизирани таблици трябва да имат едно и също име на схема и всички производни таблици в йерархията на типизирани производни таблици трябва да имат едно и също име на схема.

Операторът не може да бъде обработен.

**Отговор на потребителя:** Проверете дали името на схемата на таблицата или производната таблица е коректно. Ако е указано име на йерархия, проверете дали нейното име на схема съответства на името на схема на root таблицата или производната таблица. Ако се създава подтаблица, проверете дали тя се създава под коректната надтаблица. Ако се създава производна подтаблица, проверете дали тя се създава под коректната производна надтаблица.

**sqlcode**: -20028

**sqlstate**: 428DQ

#### **SQL20029N** *операция* **не може да се прилага на подтаблица.**

**Обяснение:** Операцията *операция* е приложена за таблица, която не е първична в йерархията на таблици.

Операторът не може да бъде обработен.

**Отговор на потребителя:** Посочете в оператора първична таблица от йерархията на таблици.

**sqlcode**: -20029

**sqlstate**: 428DR

**SQL20030N Атрибутите на структуриран тип** *име-на-тип* **не може да се добавят или премахват, когато съществува типизирана таблица, типизирана производна таблица или индексно разширение** *име-на-обект* **зависи от типа.**

**Обяснение:** Атрибутите на структуриран тип не може да се добавят или премахват, ако вече съществува типизирана таблица или производна таблица от структурирания тип или от някой от неговите подтипове. Освен това атрибутите на структуриран тип не могат да се добавят или премахват, когато съществува колона в таблицата, която директно или косвено използва *име-на-тип*. Също така атрибутите на структуриран тип не могат да се добавят или премахват, когато в индексно разширение се използва типът *име-на-тип* или някой от неговите подтипове. Една таблица, производна таблица или индексно разширение, което зависи от структурирания тип *име-на-тип*, е таблицата, производната таблица или индексното разширение *име-на-обект*. Може да има и други таблици, производни таблици или индексни разширения, които зависят от типа или от някой от неговите подтипове.

Операторът не може да бъде обработен.

**Отговор на потребителя:** Проверете дали се променя правилният тип или отстранете всички таблици, производни таблици и индексни разширения, които зависят от структурирания тип *име-на-тип*.

**sqlcode**: -20030

**sqlstate**: 55043

#### **SQL20031N** *обект* **не може да бъде дефиниран на подтаблица.**

**Обяснение:** Първичен ключ и ограничения за уникалност могат да се дефинират само на първичната таблица в йерархията на типизирани таблици. Аналогично, първични индекси могат да се дефинират само на първичната таблица в йерархията на типизирани таблици.

Операторът не може да бъде обработен.

**Отговор на потребителя:** Уникални индекси, първичен ключ или ограничения за уникалност, могат да се

дефинират само на първичната таблица в йерархията на таблини.

**sqlcode**: -20031

**sqlstate**: 429B3

# **SQL20032N На подтаблица** *име-на-таблица* **не може да се дефинира индекс на посочените колони.**

**Обяснение:** Посочените за индекса колони са въведени в по-високо ниво в йерархията на типизирани таблици от нивото на подтаблица *име-на-таблица*. Затова, индексът не може да бъде създаден на тази подтаблица.

Операторът не може да бъде обработен.

**Отговор на потребителя:** Определете таблицата в йерархията на таблици, в която са включени всички колони за първи път. Използвайте я нея за име на таблица при създаване на индекса.

**sqlcode**: -20032

**sqlstate**: 428DS

# **SQL20033N Израз, съдържащ** *частичен-израз***, не съдържа референция с валиден обхват.**

**Обяснение:** Изразът, който включва *частичен-израз*, изисква операнд, който е от тип референция с дефиниран обхват. Ако изразът съдържа функцията DEREF, аргументът на функцията трябва да бъде от тип референция с дефиниран обхват.

За оператора за дерефериране (->), левият операнд трябва да бъде от тип референция с дефиниран обхват.

Операторът не може да бъде обработен.

**Отговор на потребителя:** Коригирайте SQL израза така, че операнда или аргумента да е от тип референция с дефиниран обхват.

**sqlcode**: -20033

**sqlstate**: 428DT

# **SQL20034N Типът данни** *име-на-тип* **не е включен в йерархията на структурни типове данни, която включва типа данни** *име-на-ляв-тип* **на левия операнд на предиката TYPE.**

**Обяснение:** Всички типове данни, изредени в предиката TYPE, трябва да бъдат включени в йерархията на типове данни, която включва типа данни на левия операнд на предиката TYPE. Типът данни *име* не е структуриран тип данни (не е част от някоя йерархия на типове) или типът данни *име-на-тип* не е включен в йерархията на типове данни, която включва *име*.

Операторът не може да бъде обработен.

**Отговор на потребителя:** Уверете се, че типът данни в израза и всички изброени типове данни в предиката TYPE, са структурирани типове данни от същата йерархия на типове данни. Ако *име* е

SYSIBM.REFERENCE, използвайте DEREF за да превърнете резултатния тип данни на израза е структуриран тип данни.

**sqlcode**: -20034

**sqlstate**: 428DU

# **SQL20035N Невалиден ляв оператор на оператора за дерефериране. Изразът на пътеката започва с** *низ***.**

**Обяснение:** Левият операнд на оператора за дереференция в израза на пътеката е невалиден. Възможните причини са:

- Левият операнд включва агрегатна функция, която използва агрегатна функция като аргумент.
- Изразът за левия операнд включва агрегатна функция и препратка към колона, която не е в клаузата GROUP BY.

**Отговор на потребителя:** Коригирайте левия операнд на дереферентната функция за израза на пътеката така, че да започва с *низ*.

**sqlcode**: -20035

**sqlstate**: 428DV

# **SQL20036N Колоната на обектният идентификатор** *име-на-колона* **не може да бъде реферирана с използването на дереферентен оператор.**

**Обяснение:** Дереферентният оператор се използва с *име-на-колона* като десен оператор. Тази колона е колоната на обектния идентификатор на таблицата приемник на дереференцията и не е валидна за този оператор.

Операторът не може да бъде обработен.

**Отговор на потребителя:** Коригирайте името на колоната в дереферентната операция.

**sqlcode**: -20036

**sqlstate**: 428DW

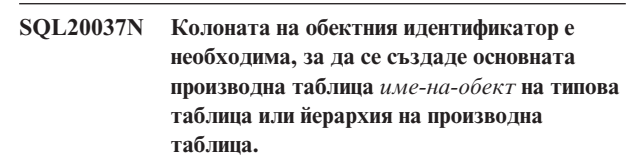

**Обяснение:** При създаването на базовата таблица на йерархия на типова таблица трябва да бъде дефинирана колона на обектен идентификатор (OID) с помощта на клаузата REF IS на оператора CREATE TABLE.

При създаването на базовата производна таблица на йерархия на типова производна таблица трябва да бъде дефинирана колона на обектен идентификатор (OID) с помощта на клаузата REF IS на оператора CREATE VIEW.

Операторът не може да бъде обработен.

**Отговор на потребителя:** Добавете необходимата OID колона (клауза REF IS) към оператора CREATE TABLE или CREATE VIEW.

**sqlcode**: -20037

**sqlstate**: 428DX

## **SQL20038N Клаузата** *ключови-думи* **не може да се определи с клаузата EXTEND USING.**

**Обяснение:** Клаузата EXTEND USING в оператора CREATE INDEX не може да се определи с клаузата *ключови-думи*.

Операторът не може да бъде обработен.

**Отговор на потребителя:** Отстранете клаузата *ключови-думи* или клаузата EXTEND USING от оператора CREATE INDEX.

**sqlcode**: -20038

**sqlstate**: 42613

**SQL20039N Дефиницията на индекс** *име-на-индекс* **не съответства на дефиницията на разширението на индекс** *име***.**

**Обяснение:** Дефиницията на индекс и дефиницията на разширение на индекс не съответстват. Следва списък на причините, поради които дефинициите може да не си съответстват.

- Броят на аргументите, следващи името на разширението на индекса в клаузата EXTEND USING, не е същия като броя на параметрите на модела на разширението на индекса.
- Типовете данни на аргументите, следващи името на разширението на индекса в клаузата EXTEND USING, не съответстват точно (включително дължината, точността и порядъка) на типовете данни на съответните параметри на модела на индексното разширение.
- Броят колони, зададен за индекса, не е същия като броя на параметрите на ключа източник на индексното разширение.
- Типовете данни на индексните колони не съответства точно (включително дължината, точността и порядъка) на типовете данни на съответните параметри на ключа източник на индексното разширение. Има изключение за точното съответствие на типовете данни в случай на подтипове. Колоната на индекса може да бъде подтип на типа данни, посочен като съответен параметър на ключа източник.

Операторът не може да бъде обработен.

**Отговор на потребителя:** Променете дефиницията на ключа така, че индексното разширение да съответства.

**sqlcode**: -20039

**sqlstate**: 428E0

```
SQL20040N Номерът или типът на резултата на
             табличната функция, даваща обхват,
             име-на-функция, е неконсистентен с този на
             ключовата трансформационна таблична
             функция име-на-трансформираща-функция
             за индексното разширение име.
```
**Обяснение:** Функцията, даваща обхват, трябва:

- да връща до два пъти повече колони, отколкото са върнати от ключовата трансформационна функция
- да има четен брой колони (първата половина от колоните за връщане са началните ключови стойности, а втората половина са крайните ключови стойности)
- всяка колона на начален ключ, да бъде от същия тип като съответната колона на краен ключ
- типът на всяка колона на начален ключ, да бъде същият, като съответната колона на трансформационната функция.

По-точно, нека  $a_1:t_1,... a_n:t_n$  да бъдат резултатните колони на функцията и типовете данни на ключовата трансформационна функция. Резултатните колони на функцията, даваща обхват, трябва да бъдат  $b_1:t_1,...,b_m:t_m,c_1:t_1,...,c_m:t_m$ , където m <= n, "b" колоните са колоните с начален ключ и ″c″ колоните са колоните с краен ключ.

Операторът не може да бъде обработен.

**Отговор на потребителя:** Задайте таблична функция, даваща обхват, която е консистентна с ключовата трансформационна таблична функция.

**sqlcode**: -20040

**sqlstate**: 428E1

**Обяснение:** Броят на ключовите параметри приемници трябва да съответства на броя на резултатите, върнати от ключовата трансформационна функция. В допълнение, типът на ключовите параметри приемници трябва точно да съответства на типовете на съответните резултати на функцията.

Операторът не може да бъде обработен.

**Отговор на потребителя:** Задайте правилния брой и тип на параметрите, като ключовите параметри приемници.

**sqlcode**: -20041

**sqlstate**: 428E2

**SQL20041N Броят или типът на ключовите параметри приемници не съответства на броя или типа на ключовата трансформационна функция** *име-на-функция* **за индексното разширение** *име***.**

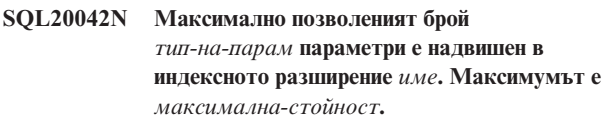

**Обяснение:** Зададени са прекалено много параметри. Ако *тип-на-парам* е INDEX EXTENSION, тогава до *максимална-стойност* параметри на модела може да бъдат зададени. Ако *тип-на-парам* е INDEX KEYS, тогава до *максимална-стойност* параметри на ключа източник може да бъдат зададени.

Операторът не може да бъде обработен.

**Отговор на потребителя:** Задайте не повече от максималния брой параметри.

**sqlcode**: -20042

**sqlstate**: 54046

**SQL20043N Не е валиден аргумент на функцията** *име-на-функция***. Код за причина =** *код-за-причина***.**

**Обяснение:** Функцията *име-на-функция* може да е трансформираща функция, функция, даваща обхват или функция (функция или метод), посочена в клаузата FILTER USING. Кодът за причината показва защо аргументът не е валиден:

- **1** За ключова трансформираща функция, аргументът не е наблюдаващ метод или параметър на модел на индексно разширение.
- **2** Изразът, използван като аргумент, използва функция, която задава LANGUAGE SQL.
- **3** Изразът, използван като аргумент, е подзапитване.
- **4** Типът данни на израз, използван като аргумент, не може да е структуриран тип.
- **5** Аргументът на ключова трансформираща функция не може да има тип данни от структуриран тип данни, LOB, DATALINK, LONG VARCHAR или LONG VARGRAPHIC.

Операторът не може да бъде обработен.

**Отговор на потребителя:** Подайте валиден аргумент за функцията.

**sqlcode**: -20043

**sqlstate**: 428E3

**SQL20044N Не е валидна функцията** *име-на-функция* **или изразът CASE в оператора CREATE INDEX EXTENSION или CREATE FUNCTION. Код за причина =** *код-за-причина***.**

**Обяснение:** Функция (функция или метод) *име-на-функция*, използвана в оператор CREATE INDEX

EXTENSION или CREATE FUNCTION, не е валидна на мястото, където е поставена. Ако *име-на-функция* е празна, тогава не е валиден изразът CASE, използван за филтриране. Кодът на причината показва причината.

- **1** Ключовата трансформационна функция не е таблична функция.
- **2** Ключовата трансформационна функция не е външна функция.
- **3** Ключовата трансформационна функция е вариантна функция.
- **4** Ключовата трансформационна функция е външна активна функция.
- **5** Функцията, даваща обхват, не е таблична функция.
- **6** Функцията, даваща обхват, не е външна функция.
- **7** Функцията, даваща обхват, е вариантна функция.
- **8** Функцията, даваща обхват, е външна активна функция.
- **9** Функцията за филтриране на индекси не е външна функция.
- **10** Функцията за филтриране на индекси е вариантна функция.
- **11** Функцията за филтриране на индекси е външна активна функция.
- **12** Типът на резултата от функция за филтриране или израз CASE не е тип данни integer.
- **13** Подзапитване е използвано в израз CASE или като аргумент на филтрираща функция.
- **14** Функцията за трансформация на ключ няма същата схема на кодиране като базата данни.
- **15** Функцията за извеждане на обхват няма същата схема на кодиране като базата данни.
- **16** Функцията за филтриране на индекс няма същата схема на кодиране като базата данни.

Операторът не може да бъде обработен.

**Отговор на потребителя:** Ако *име-на-функция* не е празна, определете функция, която отговаря на правилата за функция или метод, определени в специфичната клауза на оператора CREATE INDEX EXTENSION или CREATE FUNCTION. В противен случай определете израз CASE, който отговаря на правилата за израза CASE в клаузата FILTER USING.

**sqlcode**: -20044

**sqlstate**: 428E4

# **SQL20045N Типът данни на параметъра на модела** *име-на-параметър* **е невалиден в индексното разширение** *име***.**

**Обяснение:** Параметърът на модела трябва да бъде един от следните типове данни: VARCHAR, VARGRAPHIC, INTEGER, DECIMAL или DOUBLE.

Операторът не може да бъде обработен.

**Отговор на потребителя:** Задайте валиден тип данни за параметъра на модела *име-на-параметър*.

**sqlcode**: -20045

**sqlstate**: 429B5

### **SQL20046N Клаузата SELECTIVITY след** *низ-предикат* **може да се определи само за валиден, определен от потребителя предикат.**

**Обяснение:** Клаузата SELECTIVITY е определена с предикат, който не съдържа валидна, дефинирана от потребителя функция. Валидна, дефинирана от потребителя функция включва клауза PREDICATES с клауза WHEN, която съответства на предиката. Клаузата SELECTIVITY не може да се използва освен с дефиниран от потребителя предикат.

Операторът не може да бъде обработен.

**Отговор на потребителя:** Отстранете клаузата SELECTIVITY след предиката.

**sqlcode**: -20046

**sqlstate**: 428E5

# **SQL20047N Методът за търсене** *име-на-метод* **не е намерен в индексното разширение** *име***.**

**Обяснение:** Методът *име-на-метод*, рефериран в правилото на потребителски дефинирания предикат трябва да съответства на един от методите за търсене, зададени в индексното разширение *име*.

Операторът не може да бъде обработен.

**Отговор на потребителя:** Задайте метод, дефиниран в индексното разширение.

**sqlcode**: -20047

**sqlstate**: 42743

# **SQL20048N Аргументът за търсене на метода** *име-на-метод* **не съответства на този в съответния метод за търсене в индексното разширение** *име***.**

**Обяснение:** Аргументът за търсене, зададен за метода *име-на-метод* не съответства на съответния метод за търсене в индексното разширение *име*. Броят или типът на аргументите не съответства на дефинирания брой или тип на параметрите.

Операторът не може да бъде обработен.

**Отговор на потребителя:** Задайте аргумент за търсене, който съответства на параметрите, дефинирани в индексното разширение.

**sqlcode**: -20048

**sqlstate**: 428E6

# **SQL20049N Типът на операнд, следващ оператора за сравнение в клаузата AS PREDICATE WHEN не съответства точно на RETURNS типа.**

**Обяснение:** Дефиницията на потребителски дефиниран предикат не е валидна. В клаузата AS PREDICATE WHEN типът на операнда, следващ оператора за сравнение, не съответства точно на RETURNS типа на функцията.

Операторът не може да бъде обработен.

**Отговор на потребителя:** Подайте операнда с правилния тип данни.

**sqlcode**: -20049

**sqlstate**: 428E7

# **SQL20050N Приемникът или аргументът на търсене** *име-на-параметър* **не съответства на име в създаваната функция.**

**Обяснение:** Всеки приемник на търсене в правило за индекс, трябва да съответства на някое име на параметър на създаваната функция. Всеки аргумент на търсене в правило за индекс трябва да съответства или на името на израза в клаузата EXPRESSION AS, или на име на параметър в създаваната функция. Имената на параметрите трябва да са определени в списъка с параметри за функцията.

Операторът не може да бъде обработен.

**Отговор на потребителя:** Задайте само валидни имена на функцията в приемника на търсенето или аргумента на търсенето.

**sqlcode**: -20050

**sqlstate**: 428E8

## **SQL20051N Аргументът** *име-на-параметър* **не може да се появява и като приемник на търсене, и като аргумент на търсене в едно и също правило.**

**Обяснение:** В клаузата параметър на функция не може да бъде зададен и като аргумент, следващ KEY, и като аргумент на метода, следващ ключовата дума USE.

Операторът не може да бъде обработен.

**Отговор на потребителя:** Задайте име на параметър на функцията в не повече от приемника на търсенето или аргумента на търсенето.

**sqlcode**: -20051

**sqlstate**: 428E9

## **SQL20052N Колоната** *име-на-колона* **е колона на обектен идентификатор, която не може да бъде обновена.**

**Обяснение:** Изразът UPDATE съдържа настройки на колона, която е колона на обектен идентификатор (OID). OID колона не може да бъде обновявана.

Операторът не може да бъде обработен.

**Отговор на потребителя:** Премахнете SET на *име-на-колона* от оператора UPDATE.

**sqlcode**: -20052

**sqlstate**: 428DZ

**SQL20053N Фулселект в типовата производна таблица** *име-на-производна-таблица* **не е валиден. Код за причина =** *код-за-причина***.**

**Обяснение:** Фулселектът, зададен в дефиницията на типовата производна таблица *име-на-производнатаблица*, не изпълнява правилата на фулселект на типова производна таблица. Следват възможните кодове на причини.

- **1** Дефиницията на производна подтаблица съдържа израз за обща таблица ИЛИ клон в дефиницията на производната подтаблица не обхваща единична таблица, производна таблица, прякор или псевдоним.
- **2** Наборът редове на клон над йерархия-на-таблици не може да бъде проверен от мениджъра на базата данни, че е различен от набора редове на всички клонове над същата йерархия-на-таблици в останалата част на йерархията на типовата производна таблица.
- **3** Първия израз на клон над йерархия в root производната таблица е:
	- не е колоната на обектния идентификатор на типовата таблица или типовата производна таблица, реферирани в клаузата FROM, и не е използвана опцията UNCHECKED в клаузата REF IS ИЛИ
	- ако таблицата в клаузата FROM не е типова, колоната не е с незадължителни стойности или няма дефиниран уникален индекс на само тази колона и не е използвана опцията UNCHECKED в клаузата REF IS ИЛИ
	- не е идентична с израза в клона над същата йерархия в производната подтаблица.
- **4** Таблица или производна таблица, над която е клон на производна подтаблица, не е подтаблица или производна подтаблица на таблицата или производната таблица, реферирани във всеки клон на производната

надтаблица и или производната подтаблица използва EXTEND AS, или root производната таблица няма включена опция UNCHECKED в клаузата REF IS.

- **5** Фулселектът съдържа референции към функциите NODENUMBER или PARTITION, недетерминистични функции или функции, дефинирани така, че да имат външни действия.
- **6** Клон в производна подтаблица не може да се простира над OUTER таблица или производна таблица, ако всеки клон в нейната производна надтаблица обхваща таблица или производна таблица в същата йерархия, без да използва OUTER.
- **7** Производна подтаблица се простира над производна таблица в нейната собствена йерархия на производни таблици.
- **8** Производна подтаблица използва в дефиницията си оператор за комбиниране, различен от UNION ALL, ИЛИ UNION ALL се използва в дефиницията, без да е зададена опцията UNCHECKED в клаузата REF IS на root производната таблица.
- **9** Производна подтаблица използва два клона на UNION ALL, които се простират над същата йерархия на таблици или йерархия на производни таблици.
- **10** Дефиницията на производна подтаблица съдържа клауза GROUP BY или HAVING.

**Отговор на потребителя:** Променете фулселекта на дефиницията на производната таблица в съответствие с *код-на-причина*.

- **1** Използвайте само една таблица или производна таблица в клаузата FROM. Енкапсулирайте комплексни селекти в производни таблици, които типовата производна таблица може да обхваща, като използвате опцията UNCHECKED на клауза REF IS на root производната таблица.
- **2** Задайте различна таблица или производна таблица в клаузата FROM на всеки клон, който не е същият като вече използвания в йерархията на производните таблици, или използвайте предикати, които точно дефинират набора-редове за всеки клон като различен в сравнение с набора-редове за други клонове в йерархията на типовите таблици.
- **3** Уверете се, първата колона на базовата производна таблица е в съответствие с правилата за валидна колона на обектен идентификатор за типовата производна таблица. Помислете за използването на опцията UNCHECKED в клаузата ref is.
- **4** Задайте подтаблица или производна подтаблица на таблицата или производната

таблица, зададена в клаузата FROM на клон на производната надтаблица. Или използвайте опцията UNCHECKED в дефиницията на root производната таблица заедно с клаузата AS (без EXTEND) в дефиницията на производната подтаблица.

- **5** Премахнете референцията на функцията от фулселекта.
- **6** Ако това е първата производна подтаблица, която използва OUTER в клон над тази йерархия, променете клаузата FROM, така че да не се използва OUTER. Ако производната надтаблица използва OUTER, включете OUTER в клаузата FROM на производната подтаблица.
- **7** Не използвайте като източник производна подтаблица на други производни подтаблици в същата йерархия.
- **8** Ако е използван UNION ALL, използвайте опцията UNCHECKED в клаузата REF IS на root производната таблица, за да разрешите множество клонове в дефиницията на производната подтаблица. За други операции за комбиниране енкапсулирайте операцията set в производна таблица и използвайте опцията UNCHECKED в производната подтаблица, за да разрешите сорсинг на общи производни таблици.
- **9** Унифицирайте клоновете в селект над тяхната обща надтаблица или производна надтаблица и използвайте предикати (т.е. предикат на типа), за да филтрирате исканите редове.
- **10** Енкапсулирайте клаузата GROUP BY и HAVING в производна таблици и използвайте опцията UNCHECKED в root производната таблица, за да разрешите сорсинг на общи производни таблици.
- **sqlcode**: -20053

**sqlstate**: 428EA

# **SQL20054N Таблицата** *име-на-таблица* **е в невалидно състояние за операцията. Код за причина =** *код-за-причина***.**

**Обяснение:** Таблицата е в състояние, което не позволява работа с нея. Кодът на причината показва състоянието на таблицата, което не позволява операцията.

- **21** Таблицата е в състояние на Изчакване на Datalink съгласуване (DRP) или Не е възможно Datalink съгласуване (DRNP).
- **22** Функцията не може да се използва в генерирана колона.

Операторът не може да бъде обработен.

**Отговор на потребителя:** Действието се базира на кода на причината, както следва.

- **21** Обърнете се към Ръководството за администриране за информация относно състоянията изчакване на съгласуване на Datalink (Datalink Reconcile Pending - DRP) или съгласуване на Datalink невъзможно (Datalink Reconcile Not Possible - DRNP), за да предприемете необходимото действие.
- **22** Преди да промените таблицата, използвайте SET INTEGRITY FOR <име-на-таблица> OFF. След това променете таблицата и използвайте SET INTEGRITY FOR <име-на-таблица> IMMEDIATE CHECKED FORCE GENERATED, за да генерирате стойностите за новата или променена колона.

**sqlcode**: -20054

**sqlstate**: 55019

# **SQL20055N Тип данни на резултатна колона в селект списъка не е съвместим с дефинирания тип данни за колоната** *име-на-колона***.**

**Обяснение:** Типът данни на израза на селект списъка, съответстващ на *име-на-колона*, е несъвместим с типа данни на атрибута на структурния тип. И двата типа трябва да са:

- Цифрови
- Символни
- Графични
- Дати или символни
- Часове или символни
- Системни променливи за час/дата или символ
- Връзки към данни
- един и същ отделен тип
- типове референции, където типът приемник на израза на селект списъка, е подтип на типа приемник на атрибута.

Операторът не може да бъде обработен.

**Отговор на потребителя:** Прегледайте текущата дефиниция на таблицата и асоциирания структурен тип. Уверете се, че типът данни на израза на селект списъка за указаната колона, е съвместим тип.

**sqlcode**: -20055

**sqlstate**: 42854

## **SQL20056N Възникнала е грешка при обработката на DB2 Data Links Manager** *име***. Код за причина =** *код-за-причина***.**

**Обяснение:** Възникнала е грешка при обработката на DB2 Data Links Manager за оператора, както е посочено от следните кодове на причини.

- **01** Открита е неконсистентност между данните на DB2 Data Links Manager и DATALINK стойност в таблица.
- **02** При обработката DB2 Data Links Manager е достигнал лимита на ресурсите.
- **03** DB2 Data Links Manager не поддържа по-дълги имена на пътеки към файлове от 128 символа.
- **99** DB2 Data Links Manager се е натъкнал на вътрешна грешка при обработката.

Операторът не може да бъде обработен.

**Отговор на потребителя:** Действието се базира на кода на причината, както следва.

- **01** Изпълнете за таблицата помощната програма за съгласуване.
- **02** Администраторът на DB2 Data Links Manager трябва да идентифицира източника от диагностичните журнали и да предприеме корективни действия.
- **03** Трябва да се убедите, че името на пътеката към файла (с изключение на представката на операционната система), което ще бъде съхранявано в колоната DATALINK, не надхвърля 128 символа. Например, в URL ″http://server.com/dlfiles/dir1/.../file1″ -- ако приемем, че представката на DLFS файловата система е ″/dlfiles″ -- името на пътеката към файла ″/dir1/.../file1″ не трябва да надхвърля 128 символа.
- **99** Запазете диагностичните журнали от DB2 Data Links Manager и мениджъра на базата данни и се свържете със сервиза на IBM.

**sqlcode**: -20056

**sqlstate**: 58004

**SQL20057N Колоната** *име-на-колона* **в производната подтаблица** *име-на-производна-таблица* **не може да бъде дефинирана като 'само за четене', когато съответната колона е обновяема в производна надтаблица.**

**Обяснение:** Колоната, идентифицирана от *име-на-колона* в производната подтаблица *име-на-производна-таблица*, е дефинирана (явно) като 'само за четене'. Производната надтаблица на *име-на-производна-таблица* включва съответната колона, която е обновяема. Колона не може да бъде променяна от 'обновяема' в 'само за четене' в йерархия на типови производни таблици.

Операторът не може да бъде обработен.

**Отговор на потребителя:** Променете израза CREATE VIEW така, че колоната на производната подтаблица

*име-на-производна-таблица* да е обновяема или премахнете производните надтаблици и ги създайте отново с използването на клаузата READ ONLY, за да дефинирате колоната като 'само за четене'.

**sqlcode**: -20057

**sqlstate**: 428EB

# **SQL20058N Фулселектът, указан за материализирана таблица на заявка** *име-на-таблица***, не е валиден.**

**Обяснение:** Дефиницията на материализирана таблица на заявка има специфични правила, в съответствие със съдържанието на фулселекта. Някои правила са базирани на опции на материализираната таблица на заявка (REFRESH DEFERRED или REFRESH IMMEDIATE), докато други са базирани на това, дали таблицата е репликирана или не. Фулселектът в израза CREATE TABLE, който е върнал това състояние, нарушава поне едно от тези правили, както е описано в SQL Справочника.

Операторът не може да бъде обработен.

**Отговор на потребителя:** Променете фулселекта в израза CREATE TABLE така, че да съответства на правилата, базирани на опциите за материализираната таблица на заявка, и дали материализираната таблица на заявка е репликирана или не.

**sqlcode**: -20058

**sqlstate**: 428EC

# **SQL20059W Материализираната таблица на заявка** *име-на-таблица* **не може да бъде използвана за оптимизация на обработката на заявки.**

**Обяснение:** Материализираната таблица на заявка е дефинирана с REFRESH DEFERRED и фулселект, който в момента не се поддържа от мениджъра на базата данни, когато се оптимизират или обработват заявки. Правилата са базирани на опциите на материализираната таблица на заявка (REFRESH DEFERRED или REFRESH IMMEDIATE). Фулселектът в израза CREATE TABLE, който е върнал това състояние, нарушава поне едно от тези правили, както е описано в SQL Справочника.

Материализираната таблица на заявка е успешно създадена.

**Отговор на потребителя:** Не е необходимо действие. Ако материализираната таблица на заявка е предназначена за използване като обобщена таблица за оптимизиране на обработката на заявки, предефинирайте фулселекта, за да се уверите, че е подселект, който съдържа клаузата GROUP BY.

**sqlcode**: +20059

**sqlstate**: 01633

# **SQL20060N Ключовата трансформационна таблична функция, използвана от индексното разширение на индекса** *индекс-id* **от таблицата** *таблица-id* **в** *пространство-за-таблици* **е генерирала дублиращи се редове.**

**Обяснение:** Ключовата трансформационна таблична функция, определена от клаузата GENERATE USING на индексното разширение, използвано от индекса *индекс-id* е генерирала дублиращи се редове. За дадено обръщение към нея не би трябвало да се получават дублиращи се редове. Тази грешка възниква, когато се вмъква или обновява стойност на ключ за индекс *индекс-id* от таблица *таблица-id* в пространство за таблици *пространство-за-таблици*.

Операторът не може да бъде обработен.

**Отговор на потребителя:** Кодът на ключовата трансформационна таблична функция, използвана от индексното разширение на индекса *индекс-id* трябва да се промени, за да се избегне дублирането на редове.

За да определите името на индекс, използвайте следното запитване:

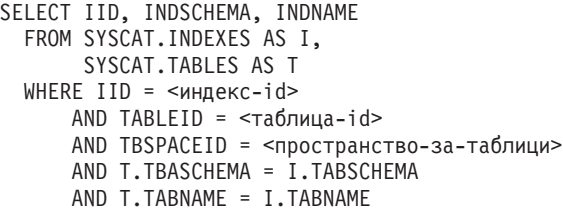

**sqlcode**: -20060

**sqlstate**: 22526

## **SQL20062N Трансформационната функция** *тип-на-трансформация* **в трансформационната група** *име-на-група* **за типа** *име-на-тип* **не може да се използва за функция или метод.**

**Обяснение:** Трансформационната функция, дефинирана в трансформационната група *име-на-група* за тип *име-на-тип* не може да се използва като функция или метод, защото трансформационната функция не е написана в SQL (дефиниран с LANGUAGE SQL). Трансформационната група не може да се използва за тази функция или метод.

Операторът не може да бъде обработен.

**Отговор на потребителя:** Определете трансформационна група за тип *име-на-тип*, която има трансформационни функции, дефинирани с LANGUAGE SQL.

**sqlcode**: -20062

**sqlstate**: 428EL

# **SQL20063N Клаузата TRANSFORM GROUP трябва да е определена за тип** *име-на-тип***.**

**Обяснение:** Функцията или методът включва параметър или връща данни от тип *име-на-тип*, който няма определена трансформационна група.

Операторът не може да бъде обработен.

**Отговор на потребителя:** Определете клауза TRANSFORM GROUP с име на трансформационна група, която е дефинирана за *име-на-тип*.

**sqlcode**: -20063

**sqlstate**: 428EM

# **SQL20064N Трансформационната група** *име-на-група* **не поддържа никой от типовете данни, определени като тип на параметър или на върнати данни.**

**Обяснение:** Трансформационната група *име-на-група*, определена в клаузата TRANSFORM GROUP, не е дефинирана за никой от типовете данни, които са включени в списъка с параметри или клаузата RETURNS на функция или метод.

Операторът не може да бъде обработен.

**Отговор на потребителя:** Отстранете трансформационната група от дефиницията на функцията или метода.

**sqlcode**: -20064

**sqlstate**: 428EN

**SQL20065N Трансформационната група** *име-на-група* **за типа данни** *име-на-тип* **не може да се приложи за трансформация на структуриран тип, който ще се използва от клиентско приложение.**

**Обяснение:** Трансформационната група *име-на-група* за типа данни *име-на-тип* определя трансформационна функция, която не може да се използва, когато се изпълняват трансформации за клиентски приложения. Възможните причини за това се базират на дефиницията на трансформационната функция, която не се поддържа за клиентски приложения. Неподдържаната трансформационна функция може да е:

- v FROM SQL функция, която е ROW функция
- TO SQL функция с повече от един параметър

Операторът не може да бъде обработен.

**Отговор на потребителя:** При статичен вграден SQL определете различна трансформационна група с помощта на опцията за свързване TRANSFORM GROUP. При динамичен SQL определете различна трансформационна група с помощта на оператора SET DEFAULT TRANSFORM GROUP.

**sqlcode**: -20065

## **SQL20066N** *тип-на-трансформация* **трансформационната функция не е дефинирана в трансформационната група** *име-на-група* **за типа данни** *име-на-тип***.**

**Обяснение:** *тип-на-трансформация* трансформационната функция в трансформационната група *име-на-група* за типа данни *име-на-тип* е необходима като трансформационна група, използвана в дефиниция на функция или метод.

Операторът не може да бъде обработен.

**Отговор на потребителя:** Ако създавате функция или метод, определете различна трансформационна група в дефиницията на функцията или метода. Ако се използвате препратка към структуриран тип в динамичен SQL, определете различна трансформационна група за специалния регистър CURRENT DEFAULT TRANSFORM GROUP. Алтернативно добавете *тип-на-трансформация* трансформационна функция към трансформационната група *име-на-група* за типа данни *име-на-тип*.

**sqlcode**: -20066

**sqlstate**: 42744

**SQL20067N** *тип-на-трансформация* **трансформационната функция е дефинирана повече от веднъж в трансформационната група** *име-на-група* **за типа данни** *име-на-тип***.**

**Обяснение:** Трансформационна функция TO SQL или FROM SQL може да се определи само еднократно в трансформационната група. В трансформационната група *име-на-група* за типа данни *име-на-тип* са дефинирани поне две трансформационни функции FROM SQL или TO SQL (или и двете).

Операторът не може да бъде обработен.

**Отговор на потребителя:** Изтрийте дефинициите на TO SQL или FROM SQL от *име-на-група* в

трансформационната дефиниция, така че да има само по една от двете.

**sqlcode**: -20067

**sqlstate**: 42628

**SQL20068N Структурираният тип** *име-на-тип* **не може да е дефиниран така, че един от неговите типове на атрибути директно или косвено да използва себе си. Атрибутът** *име-на-атрибут* **причинява директното или косвено използване.**

**Обяснение:** Директно използване: Тип A директно използва тип B, ако е вярно едно от следните:

- v Тип A има атрибут от тип B
- v Тип B е подтип на A или супер тип на A.

Косвено използване: Тип A косвено използва тип B ако е вярно едно от следните:

v Тип A използва тип С, а тип С използва тип В.

Не можете да дефинирате тип така, че един от неговите типове на атрибути директно или косвено да използва себе си. Типът на атрибут *име-на-атрибут* е причината за директното или косвено използване.

**Отговор на потребителя:** Оценете типа и отстранете типа на атрибута, който причинява директното или косвено използване.

**sqlcode**: -20068

**sqlstate**: 428EP

# **SQL20069N Типът RETURNS на** *тип-на-функция име-на-функция* **не е същия като типа на субекта.**

**Обяснение:** Методът *име-на-метод* определя SELF AS RESULT. Типът данни RETURNS на метода трябва да е същия като типът данни на субекта на метода.

**Отговор на потребителя:** Променете типът RETURNS на метода *име-на-метод* така, че да съответства на типа на субекта.

**sqlcode**: -20069

**sqlstate**: 428EQ

```
SQL20075N Индексът или индексното разширение
             име-на-индекс не може да бъде създаден
             или променен, защото дължината на
             име-на-колона е по-голяма от 255 байта.
```
**Обяснение:** Индексът не може да бъде създаден или променен, защото дължината на колоната на ключа е по-голяма от 255.

- **име-на-индекс е името на индекса.**
- **име-на-колона е името на колоната на ключа. Ако тази** грешка е върната от операция ALTER TABLE или ALTER NICKNAME, стойността на *име-на-колона* е номерът на колона.

Индексното разширение не може да се създаде, защото колона, върната от функцията GENERATE KEY е по-голяма от 255 байта.

- **име-на-индекс е името на индексното разширение.**
- v *име-на-колона* е името на колоната, върната от функцията GENERATE KEY.

Операторът не може да бъде изпълнен. Указаният индекс или разширение на индекс не е създаден, или таблицата или прякорът не могат да бъдат променяни.

**Отговор на потребителя:** Ако създавате индекс, елиминирайте колоната от дефиницията на индекса. Ако променяте таблица, намалете дължината на новата колона до разрешения максимум. Ако създавате

индексно разширение, определете различна функция GENERATE KEY или дефинирайте повторно функцията, за да отстраните колоната.

**sqlcode**: -20075

**sqlstate**: 54008

# **SQL20076N Потребителският модел за базата данни не е разрешен за указаното действие или операция. Код за причина =** *код-за-причина***.**

**Обяснение:** Открита е грешка на ниво потребителски модел. Исканата операция не може да бъде изпълнена, защото указаната функционална област не е инсталирана или защото указаната функционална област не е активирана за потребителския модел.

Следва списък на кодове на причини и свързаните с тях функционални области, които можете да разрешите на нивото на потребителския модел:

1. Възможността за изпълнение на операции за разпределени заявки за множество източници на данни в един оператор.

**Отговор на потребителя:** Разрешете потребителския модел за заявеното действие или операция. Първо инсталирайте указаната функционална област, ако тя липсва. След това активирайте указаната функционална област. Стъпките за активирането са различни в зависимост от *код-на-причина*:

1. За federated server, установете DBM променливата <FEDERATED> в YES и след това рестартирайте мениджъра на базата данни.

**sqlcode**: -20076

**sqlstate**: 0A502

# **SQL20077N Не може да се конструират обекти от структурен тип, които имат атрибути тип Datalink.**

**Обяснение:** Направен е опит да се извика конструктора на структурен тип, който има атрибут тип Datalink и/или Reference. В момента това не се поддържа. Във версия 6.1 или предишна тази грешка може също така да се получи за обекти със структурен тип, които имат атрибут тип Reference.

Операторът не може да бъде обработен.

**Отговор на потребителя:** Грешката може да бъде коригирана, като направите едно от следните:

- 1. Да отстраните извикването на конструктора на типа от програмата.
- 2. Да отстраните всички атрибути тип Datalink (или Reference) от дефиницията на структурния тип (това може да не е възможно, ако съществуват таблици, които зависят от този тип).

**sqlstate**: 428ED

# **SQL20078N Обектът от йерархия** *име-на-обект* **от тип** *тип-на-обект* **не може да бъде обработен, като се използва операция** *тип-на.операция***.**

**Обяснение:** Направен е опит да се изпълни операцията *тип-на-операция*, като се използва обект от йерархията *име-на-обект* от тип *име-на-обект*. Тази операция не поддържа обработката на обект от йерархия.

Операторът не може да бъде изпълнен.

**Отговор на потребителя:** Проверете дали е използвано вярното името на обект. За типове обекти TABLE или VIEW, обектът трябва да бъде името на подтаблица в йерархията от таблици или производни таблици. В някои случаи обектът трябва да именува специално root таблицата. За обекти от тип индекс - името трябва да бъде име на индекс, създаден за подтаблица.

**sqlcode**: -20078

**sqlstate**: 42858

# **SQL20080N Спецификацията за метод за** *име-на-метод* **не може да се отстрани, защото съществува тяло на метода.**

**Обяснение:** В спецификацията на метода *име-на-метод* все още има съществуващо тяло на метод, което трябва да се премахне, преди отстраняването на спецификацията.

Операторът не може да бъде обработен.

**Отговор на потребителя:** Използвайте оператора DROP METHOD със същата спецификация на метод, за да отстраните тялото на метода и след това изпълнете отново оператора ALTER TYPE, за да премахнете спецификацията на метода.

**sqlcode**: -20080

**sqlstate**: 428ER

# **SQL20081N Тялото на метод не може да се дефинира за LANGUAGE** *тип-на-език* **спецификация на метод** *име-на-метод***.**

**Обяснение:** Спецификацията на метода specification*име-на-метод* е определена с LANGUAGE *тип-на-език*. Ако LANGUAGE е SQL, тялото на метода трябва да е SQL оператор за управление. За другите езици трябва да е указана клауза EXTERNAL.

Операторът не може да бъде обработен.

**Отговор на потребителя:** Променете тялото на метода така, че да съответства на езика, указан в спецификацията на метода.

**sqlcode**: -20081

**sqlstate**: 428ES

# **SQL20082N Динамичният тип** *тип-на-израз* **на израза не е подтип на типа на данните приемник** *тип-на-приемник* **в TREAT спецификация.**

**Обяснение:** Динамичният тип данни на резултата от израза, указан в TREAT спецификацията е *тип-на-израз*. Указаният тип на данните приемник *тип-на-приемник* е подходящ подтип на *тип-на-израз*, който не е позволен.

Операторът не може да бъде обработен.

**Отговор на потребителя:** Променете *тип-на-приемник* в TREAT спецификацията на супер тип на *тип-на-израз* или променете израза така, че динамичният тип данни на резултата да е подтип на *тип-на-приемник*.

За да определите имената на типовете данни за *тип-на-израз* и *тип-на-приемник*, използвайте следното запитване:

```
SELECT TYPEID, TYPESCHEMA, TYPENAME
FROM SYSCAT.DATATYPES
WHERE TYPEID IN INTEGER(
  тип-на-израз),
  INTEGER(
    id-на-тип-приемник
  )
)
```

```
sqlcode: -20082
```
**sqlstate**: 0D000

# **SQL20083N Типът данни на стойността, върната от** *тип-на-функция име-на-функция* **не съответства на типа данни, определен като RESULT.**

**Обяснение:** Методът *име-на-функция* е определен като SELF AS RESULT и следователно е необходимо типът данни на върнатата стойност да е същия като типа данни на субекта, използван при обръщението към метода. Получен е неправилен тип данни в резултат от оператора RETURN или в тялото на SQL метода, или в трансформационната функция ТO SQL за външен метод.

Операторът не може да бъде обработен.

**Отговор на потребителя:** Променете оператора RETURN на метода или трансформационната функция, за да се уверите, че типът данни на върнатата стойност винаги ще е с типа на субекта, използван при извикването на метода.

За да определите името на функцията, свързано с *име-на-функция*, използвайте следното запитване:

```
SELECT FUNCSCHEMA, FUNCNAME, SPECIFICNAME
FROM SYSCAT.FUNCTIONS
WHERE FUNCID = INTEGER(
         id-на-рутинна-процедура
       )
```
**sqlcode**: -20083

**sqlstate**: 2200G

# **SQL20084N** *тип-на-функция име-на-функция* **ще дефинира заменяща взаимовръзка със съществуващ метод.**

**Обяснение:** Метод MT с тип субект T се дефинира като заменящ друг метод MS с тип субект S, ако са изпълнени всички изброени условия:

- MT и MS имат едно и също неквалифицирано име и един и същи брой параметри.
- v T е правилен подтип на S.
- v Типовете на несубектните параметри на MT са еднакви със съответните типове на несубектни параметри на MS. (Тук понятието "еднакви" се отнася за основния тип, като VARCHAR, не се отнася за дължина и прецизност.)

Функция и метод не могат да са в заменяща взаимовръзка. Това означава, че ако функцията беше метод с първи параметър като субект S, тя не може да замени друг метод на никой супер тип на S и не може да бъде заменена от друг метод на никой подтип на S.

Освен това, взаимоотношения на замяна не се поддържат за:

- методи на таблици и редове
- външни методи с PARAMETER STYLE JAVA
- генерирани от системата методи на мутатори и наблюдатели

Операторът не може да бъде обработен.

**Отговор на потребителя:** Променете дефинираната функцията, така че да използва различно име на функция от *име-на-функция* или променете параметрите на функцията.

**sqlcode**: -20084

**sqlstate**: 42745

# **SQL20085N Функция, дефинирана с опция PARAMETER STYLE JAVA не може да има структуриран тип** *име-на-тип* **като тип на параметър или като тип на върнат резултат.**

**Обяснение:** Функцията е дефинирана с опция PARAMETER STYLE JAVA, а един от типовете на параметрите или типа на върнатия резултат е дефиниран с помощта на структуриран тип *име-на-тип*. Това не се поддържа от текущата версия на DB2.

Операторът не може да бъде обработен.

**Отговор на потребителя:** Определете различен стил на параметър за функцията или отстранете структурирания тип от дефиницията на функцията.

**sqlcode**: -20085

**sqlstate**: 429B8

# **SQL20086N Дължината на стойността от структуриран тип за колоната надвишава максималната стойност за системата.**

**Обяснение:** Стойността за колона от структурен тип надвишава 1 гигабайт като общ размер, включително дескриптора на данни за модела. Колоната може да е директно вмъкната, обновена или генерирана.

Операторът не може да бъде обработен.

**Отговор на потребителя:** Намалете размера на стойността със структуриран тип, която е присвоена на колоната.

**sqlcode**: -20086

**sqlstate**: 54049

# **SQL20087N DEFAULT или NULL не може да се използва в присвояване за атрибут.**

**Обяснение:** Операторът UPDATE използва присвояване на атрибут, за да установи стойност на атрибут в колона със структуриран тип. Този вид оператор за присвояване не позволява използването на ключовата дума DEFAULT или ключовата дума NULL, като дясна част от присвояването.

Операторът не може да бъде обработен.

**Отговор на потребителя:** Определете израз за дясната страна на израза за присвояване на атрибут или променете присвояването така, че да не използва синтаксиса за присвояване на атрибут.

**sqlcode**: -20087

**sqlstate**: 428B9

# **SQL20089N Името на метод не може да е еднакво с име на структуриран тип в рамките на един и същи тип йерархия.**

**Обяснение:** Указаното име на метод е еднакво със структуриран тип, който е дефиниран за един от супер типовете или подтиповете на структурирания тип.

Операторът не може да бъде обработен.

**Отговор на потребителя:** Използвайте различно име за метода.

**sqlcode**: -20089

**sqlstate**: 42746

# **SQL20090W Използването на структурирания тип с атрибут** *име-на-атрибут* **от тип DATALINK на практика се ограничава до тип на типизирана таблица или типизирана производна таблица.**

**Обяснение:** Атрибутът *име-на-атрибут* е дефиниран с тип DATALINK или отделен тип, базиран на DATALINK. Структуриран тип, който включва такъв атрибут, може

да се използва само като тип на таблица или производна таблица. Ако се използва като тип на колона от таблица или от производна таблица, може да му се присвои само стойност NULL.

Продължи обработката на оператора.

**Отговор на потребителя:** Обмислете как смятате да използвате структурирания тип. Ако типът ще се използва като тип на данни в колона, тогава премахнете атрибута *име-на-атрибут* от структурирания тип или използвайте тип на данни, различен от DATALINK за атрибута.

**sqlcode**: +20090

**sqlstate**: 01641

**Обяснение:** Операторът ALTER TABLE е използван, за да промени таблица от материализирана таблица на заявка до DEFINITION ONLY или да конвертира обикновена таблица до материализирана таблица на заявка. Операторът ALTER TABLE не приключи успешно, както е посочено в следващите кодове за причини.

- **1** Таблицата е типизирана или йерархична таблица.
- **2** Таблицата не е материализирана таблица на заявка и е указано DEFINITION ONLY.
- **3** Таблицата е репликирана материализирана таблица на заявка и е указано DEFINITION ONLY.
- **4** В таблицата е дефиниран поне един тригер.
- **5** В таблицата е дефинирана поне една проверка за ограничение.
- **6** В таблицата е дефинирано поне едно ограничение за уникалност или уникален индекс.
- **7** В таблицата е дефинирано поне едно референциално ограничение.
- **8** Към таблицата има препратка в дефиницията на съществуваща материализирана таблица на заявка.
- **9** Към таблицата има директна или косвена препратка (например чрез производна таблица) във фулселект.
- **10** Таблицата вече е материализирана таблица на заявка.
- **11** Броят колони на съществуващата таблица не съответства на броя на колоните, дефинирани в селект списъка във фулселект.

**SQL20093N Таблицата** *име-на-таблица* **не може да се конвертира до или от материализирана таблица на заявка. Код за причина =** *код-за-причина***.**

- **12** Типовете данни на колоните от съществуващата таблица не съответстват точно на съответните колони в селект списъка на фулселект.
- **13** Имената на колоните в съществуващата таблица не съответстват точно на съответните имена на колони в селект списъка на фулселект.
- **14** Характеристиките за приемане стойност NULL на колоните в съществуващата таблица не съответства на тези характеристики на съответните колони в селект списъка на фулселекта.
- **15** Конвертирането не може да се изпълни, ако в същия оператор ALTER TABLE има и други промени в таблица.
- **16** Таблицата е спомената в дефиницията на съществуваща производна таблица, разрешена за оптимизация на заявки.

**Отговор на потребителя:** Действието се базира на кода на причината, както следва.

- **1** Таблицата не може да се преобразува до материализирана таблица на заявка. Вместо това създайте нова материализирана таблица на заявка.
- **2** Не е необходимо да се конвертира тази таблица. Не е необходимо действие.
- **3** Репликирана таблица може да е само материализирана таблица на заявка. Вместо това създайте нова таблица.
- **4** Премахнете всички тригери и опитайте отново оператора ALTER TABLE.
- **5** Премахнете всички проверки за ограничения и опитайте отново оператора ALTER TABLE.
- **6** Премахнете всички ограничения за уникалност и уникални индекси. Опитайте отново оператора АLTER TABLE.
- **7** Премахнете всички референциални ограничения и опитайте отново оператора ALTER TABLE.
- **8** Премахнете материализираната таблица на заявка, която съдържа препратка към таблицата и опитайте отново оператора ALTER TABLE.
- **9** Материализирана таблица на заявка не може да съдържа препратки към самата себе си. Променете фулселекта, за да отстраните

# **SQL20100 - SQL20199**

**SQL20102N Изразът CREATE или ALTER за рутинната процедура** *име-на-рутина* **са указали** *име-на-опция***, която не е валидна за рутинната процедура.**

**Обяснение:** Опцията *име-на-опция* е била указана при създаване или промяна на рутинната процедура *име-на-рутина*. Опцията не е приложима към рутинната директните или косвени препратки към таблицата, която променяте.

- **10** Операцията не е позволена, тъй като таблицата вече е материализирана таблица на заявка.
- **11** Редактирайте фулселекта, за да включите правилния брой колони в селект списъка.
- **12** Редактирайте фулселекта, така че типовете данни на колоните в резултата точно да съответстват на типовете данни в съответните съществуващи колони.
- **13** Редактирайте фулселекта, така че имената на колоните в резултата точно да съответстват на имената на съответните съществуващи колони.
- **14** Таблицата не може да се конвертира до материализирана таблица на заявка, освен ако няма съответствие между NULL характеристиките. Вместо това създайте нова материализирана таблица.
- **15** Изпълнете другите промени на таблицата в оператора ALTER TABLE, които не включват клауза SET MATERIALIZED AS.
- **16** Забранете производната таблица, разрешена за оптимизация на заявки, която споменава таблицата, и опитайте отново израза ALTER TABLE.

**sqlcode**: -20093

**sqlstate**: 428EW

**SQL20094N Колоната** *име-на-колона* **е генерирана с помощта на израз и не може да се използва в тригера BEFORE** *име-на-тригер***.**

**Обяснение:** Стойността за колоната *име-на-колона* е генерирана с помощта на израз и не може да получи име в списъка с имена на колони на тригер BEFORE UPDATE или да се използва като нова преходна променлива в тригер BEFORE.

**Отговор на потребителя:** Отстранете препратката към *име-на-колона* в тригера *име-на-тригер*.

**sqlcode**: -20094

**sqlstate**: 42989

процедура поради други свойства на процедурата.

**Отговор на потребителя:** За ALTER израз, проверете дали е указана правилната рутинна процедура. В противен случай, отстранете неуспешната опция и задайте повторно израза.

**sqlcode**: -20102

## **SQL20108N Резултатният набор съдържа неподдържан тип данни в позиция** *номер-на позиция* **за указателя** *име-на-указател***, отворен от запомнената процедура** *име-на-процедура***.**

**Обяснение:** Запомнената процедура с име-на-процедура не може да връща поне един от резултатните набори от запитване, указани от име-на-указател, защото поне една от колоните, номер-на-позиция на колона съдържа тип данни, който не се поддържа или от DRDA Рикуестър на приложения (клиент), или от DRDA Сървър на приложения (сървър). Поради това извикването на запомнената процедура е неуспешно.

**Отговор на потребителя:** Модифицирайте оператора OPEN (и следващите оператори FETCH) за указателя име-на-указател в запомнената процедура име-на-процедура на сървъра така, че да не избира неподдържан тип данни в колона номер-на-позиция. Може да се наложи да модифицирате приложението на клиента, което е извикало запомнената процедура, за да отразите промяната в запомнената процедура.

**sqlcode**: -20108

**sqlstate**: 56084

#### **SQL20109W Грешка в поддръжката на DB2 дебъгер. Код за причина:** *код-за-причина***.**

**Обяснение:** Поддръжката на дебъгера е в грешка, която ще забрани процеса на откриването на грешки, но няма да окаже влияние върху нормалното изпълнение. Следва списък с кодовете за причините:

- 1. Поддръжката на дебъгера не е инсталирана.
- 2. Има синтактична грешка в IP адрес на клиент на дебъгера в таблицата на дебъгера.
- 3. Възникнал е таймаут в комуникацията между крайното стъпало на дебъгера и клиента.
- 4. Възникнал е проблем при осъществяването на достъп до таблицата на дебъгера DB2DBG.ROUTINE\_DEBUG.

#### **Отговор на потребителя:**

- 1. Проверете дали сте инсталирали опцията дебъгер на машината, на която е DB2 Сървър.
- 2. Уверете се, че IP адресът в таблицата на дебъгера има верен синтаксис.
- 3. Проверете дали е стартирана помощната програма на дебъгера на клиента и дали портовете на клиента и сървъра си съответстват.
- 4. Проверете дали сте създали таблиците на дебъгера с вярното оформление.

**sqlcode**: +20109

**sqlstate**: 01637

# **SQL20111N Операторите SAVEPOINT, RELEASE SAVEPOINT или ROLLBACK TO SAVEPOINT не могат да се използват в този контекст. Код за причина =** *код-за-причина***.**

**Обяснение:** Изразът не може да се обработи, защото противоречи на ограничение определено от следния код на причина:

- 1. Savepoint не може да се използва вътре в тригер.
- 2. Savepoint не може да се използва в глобална транзакция.

Операторът не може да бъде обработен.

**Отговор на потребителя:** Отстранете операторите SAVEPOINT, RELEASE SAVEPOINT или ROLLBACK TO SAVEPOINT от тригера или глобалната транзакция.

**sqlcode**: -20111

**sqlstate**: 3B503

# **SQL20112N SAVEPOINT не може да се установи, защото SAVEPOINT вече съществува, а не се поддържат вмъкнати оператори SAVEPOINT.**

**Обяснение:** Възникна грешка в оператор SAVEPOINT или атомарен SQL блок. Оператор savepoint вече съществува, а в това обкръжение не се поддържат вмъкнати оператори savepoint.

**Отговор на потребителя:** Ако е необходимо да се установи повторно съществуваща точка на записване, изпълнете оператора RELEASE SAVEPOINT, за да я освободите и след това повторно изпълнете оператора SAVEPOINT. При атомарен SQL блок не може да се установи SAVEPOINT, докато не приключи блока от изрази.

**sqlcode**: -20112

**sqlstate**: 3B002

#### **SQL20113N Не може да се върне Null от метод** *метод-id***, дефиниран със SELF AS RESULT.**

**Обяснение:** Методът с идентификатор *метод-id* е дефиниран със SELF AS RESULT. При обръщението към метода е използван модел без null на структурния тип, така че методът не може да върне модел null.

**Отговор на потребителя:** Променете реализирането на метода, така че да не може да се върне стойност null като стойност, върната от метода. Една възможност е да се установят всички атрибути на върнатия структурен тип на стойност null. Използвайте следното запитване, за да определите името на метода, който не е приключил успешно:

SELECT FUNCSCHEMA, FUNCNAME, SPECIFICNAME FROM SYSCAT.FUNCTIONS WHERE FUNCID = метод-id

**sqlcode**: -20113

**sqlstate**: 22004

# **SQL20114W Колоната** *име-на-колона* **в таблица** *име-на-таблица* **не е достатъчно широка за определената дължина на стойността по подразбиране за USER.**

**Обяснение:** Колоната *име-на-колона* е дефинирана с ширина, която е по-малко от 128 байта. Клаузата DEFAULT USER е определена за тази колона. Тъй като специалният регистър USER е дефиниран като VARCHAR(128), ще се получи грешка при всеки опит да се присвои стойността по подразбиране за *име-на-таблица* от потребител с потребителски идентификатор по-дълъг от ширината на колоната. Потребител с идентификатор, който е по-дълъг от ширината на колоната, никога няма да може да вмъкне или да обнови тази колона до стойността по подразбиране.

**Отговор на потребителя:** Ако стандартно вашата система не би позволила потребителският идентификатор да надвиши ширината на колоната, тогава това предупреждение може да се игнорира. За да не се появява това предупреждение, ширината на колоната трябва да е поне 128 байта. Можете да промените ширината на колоната, като премахнете и създадете отново таблицата, а ако типът данни е VARCHAR, можете да използвате ALTER TABLE, за да увеличите ширината на колоната.

**sqlcode**: +20114

**sqlstate**: 01642

**SQL20115N** *тип-на-функция име-на-функция* **не може да се използва като функция за трансформиране** *тип-трансформация* **в групата за трансформиране** *име-на-група***.**

**Обяснение:** Ако *тип-на-функция* е FUNCTION, тогава функцията, дефинирана от *име-на-функция* не може да се използва като функция за трансформиране, защото това е вградена функция. Ако *тип-на-функция* е METHOD, тогава методът, дефиниран от *име-на-функция* не може да се използва като функция за трансформиране, защото е метод.

Операторът не може да бъде обработен.

**Отговор на потребителя:** Определете различна функция за трансформиране *тип-на-трансформация* на групата за трансформиране *име-на-група*.

**sqlcode**: -20115

**sqlstate**: 428EX

## **SQL20116N Типът данни на търсения приемник** *име-на-параметър* **не съответства на ключа, определен в индексното разширение** *име-на-индексно-разширение***.**

**Обяснение:** Ако търсеният обекта е с вграден или отделен тип данни, неговият тип трябва точно да съответства на ключа, определен в индексното разширение. Ако типът данни на търсения обект е структурен тип, той трябва да е със същата йерархия на структура, като типа данни на ключа в индексното разширение.

Операторът не може да бъде обработен.

**Отговор на потребителя:** Определете обект за търсене с тип данни, който да съответства на ключа в индексното разширение.

**sqlcode**: -20116

**sqlstate**: 428EY

## **SQL20117N Не е валидна спецификация за прозорец за функция OLAP. Код за причина =** *код-за-причина***.**

**Обяснение:** Не е правилно определена спецификацията за прозорец (клаузата OVER) при извикването на функция OLAP. Неправилната спецификация е посочена с *код-за-причина*.

- **1** RANGE или ROWS са указани без ORDER BY в спецификацията на прозореца.
- **2** Определен е RANGE, но клаузата за прозореца ORDER BY съдържа повече от един израз за сортиране по ключ.
- **3** RANGE е определен, но типът данни на ограничената стойност не може да се използва в израза за ограничаване с типа данни на израза за сортиране по ключ в клаузата за прозореца ORDER BY.
- **4** UNBOUNDED PRECEDING е определено след CURRENT ROW или UNBOUNDED FOLLOWING е определено преди CURRENT ROW.

Операторът не може да бъде обработен.

**Отговор на потребителя:** Редактирайте спецификацията за прозореца, за да коригирате невалидната спецификация, посочена в *код-за-причина*.

- **1** Добавете клауза ORDER BY за всяка спецификация на прозорец, която задава RANGE или ROWS.
- **2** Уверете се, че всяка спецификация за прозорец, която съдържа RANGE има точно един израз за сортиране по ключ в клаузата ORDER BY.
- **3** За всяка спецификация за прозорец, която съдържа RANGE, се уверете, че стойността на

обхвата може да се извади от израза за сортиране по ключ в клаузата ORDER BY, който трябва да е от тип число или дата и час. При изрази за сортиране по дата и час стойността на обхвата трябва да е конкретна продължителност от тип DECIMAL с коректна точност и мащаб.

**4** Проврете дали в спецификацията за прозорец, която използва "BETWEEN" и "CURRENT ROW", не е поставено "UNBOUNDED PRECEDING" преди "AND CURRENT ROW" или "UNBOUNDED FOLLOWING" след "CURRENT ROW AND".

**sqlcode**: -20117

**sqlstate**: 428EZ

# **SQL20118N Структурният тип** *име-на-тип* **има повече от максимално разрешения брой атрибути. Максимумът е** *максимална-стойност***.**

**Обяснение:** Надвишен е максималният брой атрибути, включително наследените, разрешен за всеки структурен тип, в дефинирането на структурния тип *име-на-тип*. Максималният брой атрибути, включително наследените, е *максимална-стойност*.

Операторът не може да бъде обработен.

**Отговор на потребителя:** Уверете се, че броят на атрибутите за структурния тип не превишава ограничението.

**sqlcode**: -20118

**sqlstate**: 54050

#### **SQL20119N Функция ROW трябва да дефинира поне две колони.**

**Обяснение:** Функция, която определя ROW в клаузата RETURNS, трябва да съдържа списък с колони, в който да има поне две колони.

**Отговор на потребителя:** Или изтрийте ключовата дума ROW от клаузата RETURNS, за да я направите скаларна функция, или определете няколко колони в списъка с колони на клаузата RETURNS.

**sqlcode**: -20119

**sqlstate**: 428F0

#### **SQL20120N Функция SQL TABLE трябва да върне в резултат таблица.**

**Обяснение:** Резултатът от SQL функция, която определя TABLE в клаузата RETURNS, трябва да е таблица. С изключение на пълно скаларно запитване, не може да се върне скаларен израз като резултат от функция SQL TABLE.

**Отговор на потребителя:** Или изтрийте ключовата дума

TABLE от клаузата RETURNS, за да я направите скаларна функция, или определете пълно запитване в оператора RETURN в тялото на функцията TABLE.

**sqlcode**: -20120

**sqlstate**: 428F1

# **SQL20121N Само единият от WITH RETURN или SCROLL може да бъде посочен за указател** *име-на-указател***.**

**Обяснение:** Както WITH RETURN, така и SCROLL са били посочени за указателя *име-на-указател*, но това не е позволено.

Операторът не може да бъде обработен.

**Отговор на потребителя:** Променете израза DECLARE CURSOR да указва или NO SCROLL (или премахнете ключовата дума SCROLL), или отстранете клаузата WITH RETURN.

**sqlcode**: -20121

**sqlstate**: 428F3

# **SQL20123N CALL към запомнена процедура** *процедура* **е неуспешен, защото резултатният набор, върнат за скролируем указател, не е позициониран преди първия ред.**

**Обяснение:** Към запомнената процедура *процедура* е върнат от CALL скролируем резултатен набор и един или повече от тези указатели не са позиционирани преди първия ред.

Неуспешен CALL към запомнената процедура. Всички указатели на резултатен набор, дефинирани в запомнената процедура, са затворени, преди да се върнат към извикващата програма. Скролируемият указател не може да бъде използван за FETCH от резултатния набор. Изпълнените от запомнената процедура действия не се връщат обратно и всички външни действия, задействани от запомнената процедура, са завършили, защото грешката е открита в края на изпълнението на процедурата.

**Отговор на потребителя:** Модифицирайте съдържанието на запомнената процедура, за да сте сигурни, че указателите на резултатни набори се позиционират преди първия ред, преди да бъдат върнати на извикващата програма.

**sqlcode**: -20123

**sqlstate**: 560B1

#### **SQL20128N Указателят** *име-на-указател* **е скролируем, но резултатната таблица не може да включва извеждане от таблична функция.**

**Обяснение:** Указателят *име-на-указател* е дефиниран като скролируем, но резултатната таблица включва

извеждане от таблична функция. Тази комбинация не се поддържа.

Операторът не може да бъде обработен.

**Отговор на потребителя:** Модифицирайте дефиницията на указател, за да не е скролируем, или се убедете, че резултатната таблица не включва извеждане от таблична функция.

**sqlcode**: -20128

**sqlstate**: 428F6

**SQL20131N Обект номер** *номер-на-обект* **от тип** *тип-на-обект* **е зададен повече от веднъж в списъка от обекти.**

**Обяснение:** В списъка от имена на обекти от тип *тип-на-обект* обектът с номер *номер-на-обект* е зададен повече от веднъж. Операцията не може да бъде изпълнена върху един обект повече от веднъж.

**Отговор на потребителя:** Коригирайте дублирания обект в списъка, като отстраните дублиращите се срещания. (В случая на MDC, типът на обект ще бъде "измерение".)

**sqlcode**: -20131

**sqlstate**: 42713

**SQL20133N Операцията** *име-на-операция* **не може да бъде изпълнена върху външна рутинна процедура** *име-рутинна-процедура***. Операцията може да се изпълнява само върху SQL рутинни процедури.**

**Обяснение:** Опитали сте се да изпълните операцията *име-на-операция* върху външна рутинна процедура *име-рутинна-процедура*. Тази операция обаче може да се изпълнява само върху SQL рутинни процедури. Операцията не е изпълнена успешно.

**Отговор на потребителя:** Проверете дали името, което подавате, идентифицира SQL рутинна процедура.

**sqlcode**: -20133

**sqlstate**: 428F7

## **SQL20134N SQL Archive (SAR) файл за рутинна процедура** *име-рутинна-процедура* **не може да бъде създаден на сървъра.**

**Обяснение:** Създаването на SQL архив (SAR) за рутинна процедура *име-рутинна-процедура* е неуспешно, защото DB2 не е намерила библиотеката или файла за свързване на указаната рутинна процедура. Файловете за свързване са достъпни само за SQL рутинни процедури, създадени с DB2 Версия 7.1, FixPak 2 или по-нов.

**Отговор на потребителя:** Създайте отново процедурата на сървър с DB2 Версия 7.1, FixPak 2 или по-нов и опитайте операцията отново.

**sqlcode**: -20134

**sqlstate**: 55045

# **SQL20135N Указаният SQL архив не съответства на целевото обкръжение. Код за причина =** *код-за-причина***.**

**Обяснение:** Указаният SQL архив не съответства на целевото обкръжение поради една от следните причини:

- **1** Операционната система на целевото обкръжение не е същата, като операционната система, под която е създаден SQL архивът.
- **2** Типът база данни и нивото на целевото обкръжение не са същите, като типът база данни и нивото, на които е създаден SQL архивът.

**Отговор на потребителя:** Проверете дали обкръжението, в което е създаден SQL архивът съответства на целевото и издайте повторно командата. Ако обкръженията не съвпадат, трябва ръчно да създадете SQL рутинна процедура, като използвате целевото обкръжение.

**sqlcode**: -20135

**sqlstate**: 55046

# **SQL20136N Процедура** *име-на-процедура* **(специфично име** *специфично-име***) е направила опит да достъпи обединен обект.**

**Обяснение:** SQL израз във външна функция или метод е опитал да достъпи един или повече обединени обекти. Този израз е изпълнен от рутинна процедура име-на-процедура (специфично име специфично-име). Понастоящем не се поддържа достъп до обединени обекти от външна функция или метод.

**Отговор на потребителя:** Премахнете препратките към обединени обекти от рутинната процедура.

**sqlcode**: -20136

**sqlstate**: 55047

# **SQL20138N Изразът може да не бъде обяснен, защото рутинната процедура** *име-на-рутиннапроцедура* **(специфично име** *специфично-име***) не е дефинирана като MODIFIES SQL DATA.**

**Обяснение:** Рутинната процедура *име-на-процедура* (специфично име *специфично-име*), е дефинирана като CONTAINS SQL или READS SQL DATA и е направила опит да обясни SQL оператор. Обясняването на SQL израз изисква запис в обяснителните таблици, което е позволено само за рутинната процедура MODIFIES SQL DATA.

**Отговор на потребителя:** Не опитвайте да обясните SQL изрази от рутинна процедура, дефинирана като CONTAINS SQL или READS SQL DATA.

**sqlcode**: -20138

**sqlstate**: 42985
### **SQL20139N SQL изрази не могат да бъдат издавани в рутинна процедура** *име-на-рутина* **(специфично име** *специфично-име***) защото предишен израз е бил неуспешен или прекъснат.**

**Обяснение:** При изпълнението на рутинна процедура *име-на-рутина* (специфично име *специфично-име*) или вложена процедура, или изразът е неуспешен и се нуждае от ролбек, или е прекъснат. Необходимо е за всички рутинни процедури, извикани от най-външния израз, да завършат изпълнението си и управлението да бъде върнато на най-външния израз, за да може мениджърът на базата данни да изпълни необходимото възстановяване. Докато това възстановяване не бъде завършено, не могат да бъдат задавани SQL изрази.

**Отговор на потребителя:** Рутинната процедура продължава да се изпълнява. Рутинната процедура не трябва да изпълнява други SQL изрази и трябва да върне управлението на извикващия израз колкото се може по-бързо.

Възстановяването за началния неуспех или прекъсване ще бъде изпълнено автоматично от мениджъра на базата данни, щом всички рутинни процедури завършат изпълнението си.

**sqlcode**: -20139

**sqlstate**: 51038

### **SQL20140W COMPRESS атрибутът на колона е игнориран, защото VALUE COMPRESSION е деактивирана за таблицата.**

**Обяснение:** Възникнала е една от следните ситуации.

- 1. Указаното за колоната COMPRESS SYSTEM DEFAULT е игнорирано, защото VALUE COMPRESS е деактивирано за таблицата.
- 2. DEACTIVATED VALUE COMPRESSION е указано и колоните са дефинирани с COMPRESS SYSTEM DEFAULT.

**Отговор на потребителя:** За да позволите указването на COMPRESS за колоната, изпълнете ALTER върху таблицата и активирайте VALUE COMPRESSION.

**sqlcode**: 20140

**sqlstate**: 01648

# **SQL20142N Последователността** *име-напоследователност* **не може да бъде използвана, както е указано.**

**Обяснение:** *име-на-последователност* е спомената в контекст, в който не може да бъде използвана. *име-на-последователност* е последователност, генерирана от системата за колона на идентичност. Тези последователности не могат да бъдат споменавани в изрази COMMENT ON SEQUENCE, DROP SEQUENCE,

GRANT или REVOKE, или в NEXTVAL или PREVVAL израз.

**Отговор на потребителя:** Посочете името на потребителски обект от последователност в този контекст.

**sqlcode**: -20142

**sqlstate**: 428FB

**SQL20143N Функцията за криптиране или декриптиране е неуспешна, защото не е зададена стойност за ENCRYPTION PASSWORD.**

**Обяснение:** Не е зададена стойност за ENCRYPTION PASSWORD.

**Отговор на потребителя:** Подайте израза SET ENCRYPTION PASSWORD, за да зададете стойност за ENCRYPTION PASSWORD. Дължината на паролата трябва да бъде поне 6 байта и максимум 127 байта.

**sqlcode**: -20143

**sqlstate**: 51039

# **SQL20144N Паролата за криптиране е невалидна, защото дължината на указаната парола е по-малка от 6 или по-голяма от 127 байта.**

**Обяснение:** Данните трябва да бъдат криптирани с парола с дължина между 6 и 127.

**Отговор на потребителя:** Убедете се, че дължината на паролата е между 6 и 127.

**sqlcode**: -20144

**sqlstate**: 428FC

### **SQL20145N Функцията за декриптиране е неуспешна. Паролата, използвана за декриптиране не съвпада с паролата, използвана за криптиране на данните.**

**Обяснение:** Данните трябва да бъдат декриптирани със същата парола, която е използвана за криптиране на данните.

**Отговор на потребителя:** Убедете се, че една и съща парола е използвана за криптиране и декриптиране на данните.

**sqlcode**: -20145

**sqlstate**: 428FD

### **SQL20146N Функцията за декриптиране е неуспешна. Данните не са декриптирани.**

**Обяснение:** Данните трябва да са резултат от функция ENCRYPT.

**Отговор на потребителя:** Убедете се, че данните са резултат от функция ENCRYPT.

**sqlcode**: -20146

**sqlstate**: 428FE

### **SQL20147N Функцията ENCRYPT неуспешна. Не се поддържа многократно криптиране.**

**Обяснение:** Данни, които вече са криптирани, не могат да бъдат криптирани повторно.

**Отговор на потребителя:** Уверете се, че данните не са били вече криптирани.

**sqlcode**: -20147

**sqlstate**: 55048

### **SQL20148N Рутинната процедура** *име-на-рутина* **със специфично име** *специфично-име* **трябва да съдържа оператора RETURN като последен SQL оператор на съставното тяло.**

**Обяснение:** Операторът RETURN трябва да бъде последният SQL оператор в съставното тяло в SQL ROW или TABLE функция. Не се позволяват други оператори RETURN в тялото на рутинната процедура.

**Отговор на потребителя:** Убедете се, че има само един оператор RETURN и че е последният SQL оператор на съставното тяло.

**sqlcode**: -20148

**sqlstate**: 429BD

### **SQL20149W Конфигурацията на буферен пул е завършена, но няма да влезе в сила до следващото рестартиране на базата данни.**

**Обяснение:** Буферният пул е успешно конфигуриран, но промените няма да влязат в сила незабавно. Промените ще влязат в сила след рестартиране на базата данни.

**Отговор на потребителя:** Не е необходимо да предприемате по-нататъшни действия, за да влязат в сила промените.

**sqlcode**: 20149

**sqlstate**: 01649

# **SQL20150N Броят блокови страници за буферния пул е прекалено голям за размера на буферния пул.**

**Обяснение:** Броят блокови страници, както е указан от NUMBLOCKPAGES, трябва да не надвишава 98 процента от броя страници за буферния пул, както е указано от SIZE.

**Отговор на потребителя:** Деактивирайте поблоковите входно-изходни операции, като зададете нула за NUMBLOCKPAGES, или се убедете, че стойността за NUMBLOCKPAGES не надвишава 98 процента от стойността на SIZE.

**sqlcode**: -20150

**sqlstate**: 54052

### **SQL20151N Стойността, определена за BLOCKSIZE, не е във валидния обхват.**

**Обяснение:** Валидният обхват за стойността на BLOCKSIZE е от 2 до 256.

**Отговор на потребителя:** Променете стойността за BLOCKSIZE да е по-голяма или равна на 2 и по-малка или равна на 256. Оптимална стойност би бил размерът на екстента.

**sqlcode**: -20151

**sqlstate**: 54053

### **SQL20152N Указаният буферен пул понастоящем не е поблоков.**

**Обяснение:** Използвана е опцията BLOCKSIZE, без да бъде указан брой на страниците в блоковата област на буферния пул.

**Отговор на потребителя:** Посочете стойност за NUMBLOCKPAGES с опцията BLOCKSIZE.

**sqlcode**: -20152

**sqlstate**: 428FF

### **SQL20153N Разделеното копие на базата данни е в режим на задържане.**

**Обяснение:** Разделеното копие на базата данни не може да се използва, докато е в състояние на задържане.

**Отговор на потребителя:** Подайте командата db2inidb с една от следните три опции, за да подновите входно-изходните операции за разделеното копие на базата данни:

- db2inidb <име-на-БД> като огледално копие
- $\bullet$  db2inidb  $\lt$ име-на-БД> като моментно изображение
- db2inidb <име-на-БД> като копие в готовност

В многовъзлова среда, средството db2inidb трябва да бъде стартирано на всеки възел, преди да може да бъде използвана базата данни. Средството db2inidb може да се изпълнява едновременно на всеки възел на многовъзлова база данни.

**sqlcode**: -20153

**sqlstate**: 55040

### **SQL20154N Заявената операция за вмъкване или обновяване в производната таблица** *име-на-производна-таблица* **не е позволена, защото не може да бъде определена целевата таблица за даден ред. Код за причина =** *код-за-причина***.**

**Обяснение:** Указаната производна таблица съдържа заявка UNION ALL. *код-за-причина* указва, че даден ред:

- 1. не отговаря на ограничението на условие за проверка на скрита базова таблица, или
- 2. удовлетворява всички ограничения на условието за проверка за повече от една скрита базова таблица.

Federated system users: Специфичните ограничения на някои други източници на данни могат да не позволят редът да бъде вмъкнат.

**Отговор на потребителя:** Проверете дали ограниченията на условието за проверка, използвани от скритите базови таблици за разделянето на набори редове, покриват вмъквания набор редове. Също така проверете за производна таблица, дефинирана с UNION ALL за нейния фулселект, дали WITH ROW MOVEMENT също е посочено, ако обновленията трябва да местят редове от една скрита таблица в друга. Например, задайте ограничение на условието за проверка (T1.c1 in (1,2)) на T1 и (T2.c1 in (2,3)) на T2, и вижте V1 като обединение на T1 и T2,

- 1. Редът c1 = 4 не отговаря на ограничението на условието за проверка на никоя скрита базова таблица и
- 2. Редът c1 = 2 удовлетворява ограниченията на условието за проверка и на двете скрити базови таблици.

Federated system users: ако причината е неизвестна, изолирайте проблема до източника на данни, причиняващ неуспеха на заявката (вижте Ръководство за определяне на проблеми) и проучете дефиницията на обекта и ограниченията за обновяване за този източник на данни.

**sqlcode**: -20154

**sqlstate**: 23513

# **SQL20155N Посочените целеви таблици на монитора на събития са невалидни. Код за причина =** *код-за-причина***.**

**Обяснение:** При обработката на израза CREATE EVENT MONITOR или при активиране на монитор на събития, е определено, че целевата таблица не е валидна *код-за-причина* е едно от следните:

1. Поне една колона не съответства на идентификатора на елемент данни на монитора на събитията.

- 2. Поне една колона има данни от тип, който е несъвместим с типа данни за идентификатора на елемент данни на монитора на събитията.
- 3. Поне едно име на колона съответства на идентификатора на елемент на данни на монитора на събитията, но този елемент не е позволен в целевата таблица.
- 4. Размерът на ред за таблицата е прекалено голям за размера на страницата на пространството за таблици.
- 5. Липсва задължителна колона.
- 6. Таблицата трябва да не е декларирана с CCSID UNICODE, ако базата данни не е Unicode база данни.

**Отговор на потребителя:** Проверете журнала за административно оповестяване за подробна информация и коригирайте дефиницията на таблицата.

**sqlcode**: -20155

**sqlstate**: 55049

# **SQL20156W Мониторът на събития е успешно активиран, но е възможно да е загубена част от информацията от наблюдението.**

**Обяснение:** Успешно е активиран монитор на събития, който обаче е определил, че е възможно да загуби известна информация поради едно от следните:

- Типът данни за колона е по-малък от типа данни, изискван за задържане на идентификатор на елемент на монитора на събития. Тези данни ще бъдат отрязани.
- v Целевата таблица е намерена в SYSCAT.EVENTTABLES, но тази таблица не съществува в базата данни. Цялата информация от монитора за съответстващата таблица няма да бъде записвана.

**Отговор на потребителя:** Проверете журнала за административно оповестяване за подробна информация. Ако е необходимо, пресъздайте монитора на събития, за да създаде всички целеви таблици.

**sqlcode**: 20156

**sqlstate**: 01651

# **SQL20157N Потребителският** *идентификатор-заоторизация* **няма QUIESCE\_CONNECT права.**

**Обяснение:** Посоченият идентификатор за оторизация няма QUIESCE\_CONNECT права за достъп до база данни или потребителски модел, които понастоящем са в защитен режим. Трябва да бъдат предоставени QUIESCE\_CONNECT права, преди потребителят да може да се свърже със защитена база данни или потребителски модел.

**Отговор на потребителя:** Изчакайте свалянето на предпазването да завърши или се обърнете към системния администратор или администратора на базата данни и изискайте GRANT QUIESCE\_CONNECT за този идентификатор за оторизация. Повторете командата.

**sqlcode**:-20157

**sqlstate**:08004

### **SQL20158N Функцията не се поддържа за нивото на свързания DB2 Data Links мениджър.**

**Обяснение:** Скритата DATALINK характеристика не се поддържа за нивото на свързания DB2 Data Links мениджър.

**Отговор на потребителя:** Грешката може да бъде коригирана, като се премахне използването на всяка неподдържана DATALINK характеристика или като се надстрои DB2 Data Links мениджъра до същото издание, като това на сървъра на базата данни.

**sqlcode**: -20158

**sqlstate**: 42997

# **SQL20159W Клаузата за изолация се игнорира поради контекста на оператора.**

**Обяснение:** Клаузата за изолация е посочена за израз, включен в съставен израз, който се обработва като вътрешен SQL. Клаузата за изолация е игнорирана и за всички изрази в съставния израз се използва нивото на изолация по подразбиране.

**Отговор на потребителя:** Не е необходимо действие. Отстранете клаузата за изолация, за да избегнете това предупреждение.

**sqlcode**: 20159

**sqlstate**: 01652

### **SQL20160W Предоставени са права на ПОТРЕБИТЕЛ** *потребителски-id***. Групите не се вземат предвид, тъй като името за оторизация е над 8 байта.**

**Обяснение:** Името за оторизация има дължина над 8 байта. Правата са предоставени на потребител с име за оторизация *потр-id*, без да се вземат предвид дефинираните в системата групи, които може да имат съответстващи имена. Обработката продължава.

**Отговор на потребителя:** Ако предоставянето е предвидено за потребител, не се изисква действие. Ако представянето е предвидено за група, изберете друга група, тъй като не се поддържат имена на групи с дължина над 8 байта. За да избегнете това предупредително съобщение, укажете ключовата дума USER преди името за оторизация.

**sqlcode**: 20160

**sqlstate**: 01653

### **SQL20161W Името на колона** *име-на-колона* **не е валидна колона за таблицата на монитора на събития.**

**Обяснение:** Името на колона, указано в клауза INCLUDES или EXCLUDES, не съответства на никоя валидна колона за създаваната таблица на монитора на събития.

**Отговор на потребителя:** Прегледайте и коригирайте указаното име на колона.

**sqlcode**: -20161

**sqlstate**: 428AA

# **SQL20162N Буферните пулове не могат да използват едновременно поблокови I/O и допълнителни масиви.**

**Обяснение:** Направен е опит да се създаде или промени буферен пул така, че да използва едновременно поблокови I/O и допълнителни масиви.

**Отговор на потребителя:** Убедете се, че буферният пул не използва едновременно поблокови I/O и допълнителни масиви.

**sqlcode**: -20162

**sqlstate**: 428FF

# **SQL20165N SQL израз за промяна на данни в клауза FROM не е позволен в контекста, в който е споменат.**

**Обяснение:** SQL изразите за промяна на данни могат да бъдат указвани в клауза FROM в определени контексти. SQL изразът за промяна на данни трябва да е единствената препратка към таблица в клаузата FROM, която се използва в:

- външния фулселект на израз SELECT
- израз SELECT INTO
- външния фулселект на израз за обща таблица
- единствения фулселект в приписан израз.

Ако в други части на заявката са използвани входни променливи, многоредов INSERT в клауза FROM не трябва да включва клауза USING DESCRIPTOR. Многоредов INSERT израз в клауза FROM не може да указва NOT ATOMIC.

Операторът не може да бъде обработен.

**Отговор на потребителя:** Променете израза така, че SQL изразът за промяна на данни в клауза FROM да се използва в поддържан контекст и да е единствената препратка към таблица в клаузата FROM.

**sqlcode**: -20165

**sqlstate**: 428FL

### **SQL20166N SQL израз за промяна на данни в SELECT е указал производна таблица** *име-на-производна-таблица***, която не е симетрична производна таблица или не би могла да бъде дефинирана като такава.**

**Обяснение:** Производната таблица приемник на SQL израз за промяна на данни в израз SELECT трябва да бъде дефинирана с WITH CASCADED CHECK OPTION или фулселектът в дефиницията на производната таблица (или фулселектът на дефиницията на производна таблица на споменатата производна таблица) трябва да може да бъде дефиниран с WITH CASCADED CHECK OPTION.

Симетричната производна таблица е производна таблица, дефинирана явно или безусловно с WITH CASCADED CHECK OPTION.

Операторът не може да бъде обработен.

**Отговор на потребителя:** Не използвайте SQL израз за промяна на данни в SELECT с посочената производна таблица.

**sqlcode**: -20165

**sqlstate**: 428FM

# **SQL20167N Наборът поделена памет не е достатъчно голям, за да бъде обработена заявката.**

**Обяснение:** Няма достатъчно памет в набора поделена памет за една от следните заявки за ресурси:

- записи за FCM връзка
- котви за FCM съобщения
- блокове FCM заявки

**Отговор на потребителя:** Опитайте отново заявката. Ако грешката се появи отново, спрете и стартирайте повторно потребителския модел, за да позволите на по-големия размер на набор поделена памет (коригира се автоматично от DB2) да влезе в сила и опитайте отново заявката.

**sqlcode**: -20167

**sqlstate**: 57011

### **SQL20168N Изразът ALTER BUFFERPOOL е в процес на изпълнение.**

**Обяснение:** Не може да бъде отстранен или модифициран буферен пул, докато тече операция ALTER.

**Отговор на потребителя:** Изчакайте операцията ALTER да завърши. Използвайте монитора на моментни изображения, за да проверявате прогреса на изпълняваната операция ALTER.

**sqlcode**: -20168

**sqlstate**: 55051

### **SQL20169W Буферният пул не е стартиран.**

**Обяснение:** Изразът е бил успешен, но ще влезе в сила само след като бъде стартиран буферният пул.

**Отговор на потребителя:** Изразът е завършил успешно и ще влезе в сила, когато бъде активирана базата данни. Това ще се случи след като всички приложения се изключат. За да се изпълни веднага изразът, задайте го отново, когато се стартира буферния пул. За да стартирате буферния пул, е възможно в някои случаи да го отстраните и създадете отново с опцията IMMEDIATE.

**sqlcode**: +20169

**sqlstate**: 01654

# **SQL20170N Няма достатъчно място в пространството за таблици** *име-на-пространство-за-таблици* **за указаното действие.**

**Обяснение:** От пространството за таблици се отнема място от използването на едно или повече DROP, REDUCE и RESIZE действия с контейнери. Обемът отнето място обаче е по-голям от обема над предупредителния маркер.

**Отговор на потребителя:** Използвайте монитора на моментни изображения, за да намерите броя използваеми страници в пространството за таблици и предупредителния маркер на пространството. Разликата между тези стойности е максималният брой страници, които могат да бъдат отстранени.

**sqlcode**: -20170

**sqlstate**: 57059

# **SQL20173W Мониторът на събития е създаден успешно, но вече съществува поне една целева таблица на монитор на събития.**

**Обяснение:** Докато е създаван монитор на събития, мениджърът на базата данни е опитал да създаде една или повече целеви таблици, но е определил, че таблици с тези имена вече съществуват. Мониторът на събития е създаден успешно и не са създадени целеви таблици, които да заместят вече създадените със същите имена. Когато мониторът на събития бъде активиран, ще се опита да използва тези таблици. Активирането на монитор на събития може да е неуспешно, ако обработката при активиране определи, че тези таблици не са подходящи.

**Отговор на потребителя:** Проверете журнала за административно оповестяване за подробна информация. Ако е необходимо, отстранете всички целеви таблици и пресъздайте монитора на събития, за да ги създаде отново.

**sqlcode**: 20173

**sqlstate**: 01655

### **SQL20178N Производна таблица** *име-на-таблица* **вече има дефиниран тригер INSTEAD OF** *операция***.**

**Обяснение:** Производната таблица *име-на-производна-таблица* вече има дефиниран тригер INSTEAD OF за посочената операция (UPDATE,

DELETE, INSERT). За всяка операция върху производна таблица може да бъде дефиниран само един INSTEAD OF тригер.

Операторът не може да бъде обработен. Тригерът INSTEAD OF не е създаден.

**Отговор на потребителя:** Ако се изисква нов INSTEAD OF тригер, отстранете съществуващия и тогава създайте новия.

**sqlcode**: -20178

**sqlstate**: 428FP

**SQL20179N Тригерът INSTEAD OF не може да бъде създаден, защото производната таблица** *име-на-производна-таблица* **е дефинирана чрез WITH CHECK OPTION или е вложена в производна таблица, дефинирана с клауза WITH ROW MOVEMENT.**

**Обяснение:** Тригер INSTEAD OF не може да бъде дефиниран на:

- v производна таблица, дефинирана с WITH CHECK OPTION
- производна таблица, на която е била дефинирана пряко или непряко такава производна таблица

Тригер INSTEAD OF UPDATE не може да бъде дефиниран на:

v производна таблица, вложена в производна таблица, дефинирана с клауза WITH ROW MOVEMENT

Производната таблица *име-на-производна-таблица* може да бъде целевата производна таблица на INSTEAD OF тригера или производна таблица, зависима пряко или непряко от целевата производна таблица на тригера.

Операторът не може да бъде обработен. Тригерът INSTEAD OF не е създаден.

**Отговор на потребителя:** Ако *име-на-производна-таблица* е дефинирана с WITH CHECK OPTION, премахнете клаузата WITH CHECK OPTION

Ако *име-на-производна-таблица* е производна таблица, вложена в производна таблица, дефинирана с клауза WITH ROW MOVEMENT, премахнете клаузата WITH ROW MOVEMENT.

**sqlcode**: -20179

**sqlstate**: 428FQ

# **SQL20188N Първичният ключ или уникален ключ, идентифициран чрез** *име***, е поднабор на колони в ORGANIZE BY клаузата.**

**Обяснение:** Всички колони в първичния или уникален ключ са включени в клаузата ORGANIZE BY на таблицата. Това не е позволено, защото всеки блок страници в таблицата ще съдържа само един ред, пропилявайки остатъка от пространството в блока.

*име* е името на ограничението, ако е зададено такова, на първичния ключ или на ограничението за уникалност. Ако не е зададено име на ограничение, *име* е първото име на колона, посочено в клаузата на първичния ключ или на ограничението за уникалност, следвано от три точки. Ако се създава уникален индекс, *име* е името на уникалния индекс.

Операторът не може да бъде обработен.

**Отговор на потребителя:** Модифицирайте дефиницията на първичен или уникален ключ, дефиницията на уникален индекс или клаузата ORGANIZE BY, ако е възможно, така че ключът да не е поднабор на измеренията.

**sqlcode**: -20188

**sqlstate**: 429BE

# **SQL20189W Операцията на буферен пул (CREATE/ALTER) няма да влезе в сила до следващото рестартиране на базата данни поради недостатъчна памет.**

**Обяснение:** CREATE или ALTER BUFFERPOOL израз е подаден и завършен успешно, но поради недостатъчна памет create/alter е маркирана като DEFERRED. Промените ще влязат в сила при следващото стартиране на базата данни.

**Отговор на потребителя:** Ако не искате да изчаквате следващото стартиране, за да активирате или промените буферния пул, можете да освободите ресурси от паметта и да опитате отново (със същия или различен размер). Ресурсите памет, които могат да бъдат намалени, включват други буферни пулове, стека на базата данни, кеша на каталог, кеша за пакети и кеша за помощни програми. Те могат да бъдат намалени чрез командата ALTER/DROP BUFFERPOOL или UPDATE DATABASE CONFIGURATION, в зависимост от ресурса. В бъдеще, за да запазите допълнителна памет за динамично разпределение на паметта на буферния пул, можете да увеличите DATABASE\_MEMORY конфигурационния параметър на базата данни.

Ако не опитате отново:

- 1. Ако неуспехът е в ALTER BUFFERPOOL, ще продължите изпълнението с текущия размер на изпълнимия буферен пул. Можете да използвате монитора на базата данни, за да видите текущия размер на изпълнимия буферен пул.
- 2. Ако неуспехът е в CREATE BUFFERPOOL, всички пространства за таблици, създадени в буферния пул,

временно (до следващото стартиране) ще бъдат поставени в скрит буферен пул със съответстващ размер на страницата. Тъй като скритите буферни пулове са малки, това може да доведе до по-ниска от желаната производителност.

За да опитате отново:

- 1. За ALTER BUFFERPOOL, повторете командата.
- 2. За CREATE BUFFERPOOL отстранете буферния пул и подайте повторно командата.

**sqlcode**: 20189

**sqlstate**: 01657

**SQL20190N Операцията по обединено вмъкване, обновяване или изтриване, не може да бъде компилирана поради потенциална нееднородност на данните.**

**Обяснение:** Когато източникът на данни не предоставя поддръжка на точка на записване на приложението и опцията на сървъра 'iud\_app\_svpt\_enforce' е настроена на 'Y', операцията по обединено вмъкване, обновяване или изтриване се блокира по време на предкомпилирането. Това ще предотврати потенциалната нееднородност на данните, която може да възникне при изпълнение, ако по средата на обработката на обединено вмъкване, обновяване или изтриване бъде срещната грешка.

**Отговор на потребителя:** Възможните решения са следните:

- Променете опцията на сървъра 'iud\_app\_svpt\_enforce' на 'N'.
- Приложете вмъкване, обновяване или изтриване пряко на източника на данни.

**sqlcode**: -20190

**sqlstate**: 0A503

### **SQL20191N За параметър INOUT в динамично подготвен CALL израз, същата хост променлива трябва да бъде използвана в клаузите USING и INTO.**

**Обяснение:** В CALL израз параметърът INOUT трябва да съответства на единична хост променлива. При изпълнението на динамично подготвен CALL израз е необходимо да се укаже същата хост променлива в USING и INTO клаузите на израза EXECUTE.

**Отговор на потребителя:** Когато се указва хост променлива, която съответства на маркер на параметър за параметъра INOUT, използвайте същата хост променлива в USING и INTO клаузите на израза EXECUTE. Когато използвате SQLDA за указване на хост променлива, която съответства на маркер на параметър за параметъра INOUT, SQLDATA указателите на съответните SQLVAR трябва да сочат към същата хост променлива.

**sqlcode**: -20191

**sqlstate**: 560BB

### **SQL20192N Указаните режими се поддържат само в обкръжение на разделена база данни.**

**Обяснение:** RECOMMEND PARTITIONINGS или EVALUATE PARTITIONINGS не са извикани в обкръжение на разделена база данни. Тези два режима се поддържат само в обкръжение на разделена база данни.

**Отговор на потребителя:** Извикайте RECOMMEND PARTITIONINGS или EVALUATE PARTITIONINGS в обкръжение на разделена база данни.

**sqlcode**: -20192

**sqlstate**: 56038

# **SQL20193N Възникнала е грешка при достъп до файл** *име-на-файл***. Код за причина:** *код-за-причина***.**

**Обяснение:** Ако името на файла е db2nodes.cfg, някои от възможните кодове на причина включват:

- 1. Указва, че файлът db2nodes.cfg съдържа грешки във форматирането.
- 2. Командата не може да бъде изпълнена поради комуникационни грешки.
- 3. Командата не може да бъде изпълнена поради грешки в разпределението на паметта.

**Отговор на потребителя:** Отстранете всички грешки във форматирането във файла db2nodes.cfg. Проверете файла db2diag.log за повече информация, която да ви помогне при разрешаването на грешките в комуникациите или в разпределянето на паметта. Пуснете повторно приложението.

**sqlcode**: -20193

**sqlstate**: 560BC

# **SQL20194N Буферният пул** *име-на-буферен-пул* **не съществува на дяла на базата данни** *номер-на-дял-на-БД***.**

**Обяснение:** Изразът ALTER BUFFERPOOL указва буферен пул, *име-на-буферен-пул*, който не съществува на дяла на базата данни *номер-на-дял-на-БД*.

**Отговор на потребителя:** Като използвате израза ALTER DATABASE PARTITION GROUP, добавете дял на базата данни *номер-на-дял-на-БД* към групата дялове на базата данни, за която вече има дефиниран буферен пул *име-на-буферен-пул*. Ако буферният пул не е асоцииран с конкретна група дялове на базата данни, добавете дяла на базата данни към произволна група дялове или създайте нова група за този дял. Задайте отново израза АLTER BUFFERPOOL.

**sqlstate**: 53040

**SQL20195N Срещната е грешка при обработка на ред номер** *номер-на-ред* **в конфигурационния файл за преименуване на пътека** *конфигурационен-файл***. Код за причина =** *код-за-причина***.**

**Обяснение:** Конфигурационният файл за преименуване на пътека *конфигурационен-файл* се използва за преименуване на контейнери при текущия процес на възстановяване след срив или ролфоруърд. При обработката на изразите в този файл обаче е срещната грешка на ред *номер-на-ред*, която не позволява на процеса на възстановяване да продължи. Обяснението на грешката е указано от следния код на причина:

- 1. Невалиден синтаксис.
- 2. Дължината на пътеката на контейнера надвишава максималната позволена за пътека на контейнер дължина.
- 3. Указаната пътека на контейнер вече е била изброена на предишен ред.
- 4. Дължината на пътеката на базата данни надвишава максималната позволена за пътека на база данни дължина.
- 5. Указаната пътека на база данни вече е била изброена на предишен ред.
- 6. Пътеката на базата данни трябва да бъде абсолютна пътека.
- 7. Пътеката на базата данни е посочена некоректно.
- 8. Глобалният символ (″\*″) е използван неправилно.

**Отговор на потребителя:** Направете съответната промяна в конфигурационния файл, както е описано по-долу, и подайте отново командата.

- 1. Коригирайте синтактичната грешка.
- 2. Укажете по-къса пътека на контейнер.
- 3. Отстранете дубликата на пътеката на контейнер от файла.
- 4. Укажете по-къса пътека на база данни.
- 5. Отстранете дубликата на пътеката на база данни от файла.
- 6. Използвайте абсолютна пътека на база данни вместо относителна.
- 7. Укажете пътеката на базата данни във формата на буква на устройство, последвано от двоеточие (например C:).
- 8. Ако използвате глобалния символ, той трябва да е последният символ и в старата, и в новата пътеки.

**sqlcode**: -20195

**sqlstate**: 08504

### **SQL20196N Един или повече от вградените типове, връщани от FROM SQL функцията или метода, не съответства на вградените типове, които са параметри на TO SQL функцията или метода.**

**Обяснение:** Вградените типове, които са върнати от FROM SQL функцията или метода за трансформиране, трябва да съвпадат с типовете в списъка с параметри на съответните TO SQL функция или метод за трансформиране.

**Отговор на потребителя:** Изберете различна FROM SQL функция или метод за трансформиране или TO SQL функция или метод за трансформиране, или променете и FROM SQL функцията или метода за трансформиране, и TO SQL функцията или метода за трансформиране, за да сте сигурни, че всеки вграден тип, върнат от FROM SQL функция или метод, съвпада със съответстващия вграден тип, който е параметър на TO SQL функцията или метода за трансформиране.

**sqlcode**: -20196

**sqlstate**: 428FU

# **SQL20197N Не може да се дефинира** *име-на-метод* **като заменящ метод. Код на причина** *код-на-причина***.**

**Обяснение:** Направен е опит да се дефинира *име-на-метод* като заменящ метод. Взаимоотношенията на замяна между този и оригиналния метод не могат да бъдат създадени поради една от следните причини, както е указано от *код-на-причина*:

- **1** Не може да се намери оригинален метод със същото име.
- **2** Оригиналният и заменящият метод не са с еднакъв брой параметри.
- **3** Типът данни на параметъра на заменящия метод не съвпада с типа данни на съответстващия параметър на оригиналния метод.
- **4** Името на параметъра на заменящия метод не съвпада с името на съответстващия параметър на оригиналния метод.
- **5** Указанието на локатор на параметъра на заменящия метод не съвпада с указанието на локатор на съответстващия параметър на оригиналния метод.
- **6** Указанието FOR BIT DATA на параметъра на заменящия метод не съвпада с указанието FOR BIT DATA на съответстващия параметър на оригиналния метод.
- **7** Клаузата RETURNS на заменящия метод има клауза AS LOCATOR, клауза CAST FROM или клауза FOR BIT DATA.

**8** Указан е един от следните наследени атрибути

на метод: SELF AS RESULT, SQL характеристики на рутинна процедура или характеристики на външна рутинна процедура.

- **9** Върнатият тип на заменящия метод не съвпада с върнатия тип на оригиналния метод.
- **10** Върнатият тип на заменящия метод е структурен тип, който не е подтип на:
	- върнатия тип на оригиналния метод или
	- всеки върнат тип за всички методи, които вече са заменяли оригиналния метод.

**Отговор на потребителя:** Модифицирайте дефиницията на метода според причината, указана от *код-на-причина*, както следва:

- **1** Използвайте име на метод, което идентифицира съществуващия метод за надтипа на структурния тип.
- **2** Дефинирайте за заменящия метод същия брой параметри, като на оригиналния метод.
- **3** Променете типа данни да съвпада с типа данни на съответния параметър на оригиналния метод.
- **4** Променете името на параметър да съвпада с името на съответния параметър на оригиналния метод.
- **5** Променете указанието на локатор да съвпада с указанието на локатор на съответния параметър на оригиналния метод.
- **6** Променете FOR BIT DATA указанието да

# **SQL20200 - SQL20299**

**SQL20200N Неуспешна инсталация или замяна на** *jar-id***, тъй като не може да бъде намерен** *url***.**

**Обяснение:** Зададеният URL за jar процедура за инсталиране или замяна не указва валиден jar файл.

**Отговор на потребителя:** Подайте отново jar процедурата за инсталиране или замяна с URL, който указва валиден jar файл.

**sqlcode**: -20200

**sqlstate**: 46001

### **SQL20201N Неуспешно инсталиране, замяна или отстраняване на** *jar-id* **поради невалидно jar име.**

**Обяснение:** Името на jar, указано при процедура за инсталиране, замяна или отстраняване на jar, е невалидно. Например, jar id може да е с неподходящ формат, да не съществува, за да бъде заменен или отстранен, или да не може да бъде инсталиран,тъй като вече съществува.

**Отговор на потребителя:** Уверете се, че jar id е с верен

съвпада с FOR BIT DATA указанието на съответния параметър на оригиналния метод.

- **7** Премахнете клаузите AS LOCATOR, CAST FROM и FOR BIT DATA за заменящия метод.
- **8** Отстранете атрибута на метод SELF AS RESULT и всички характеристики на SQL рутинни процедури или външни рутинни процедури.
- **9** Променете върнатия тип да съвпада с върнатия тип на оригиналния метод.
- **10** Променете върнатия тип така, че да е подтип на оригиналния метод и на всички методи, които вече са заменяли оригиналния метод.

**sqlcode**: -20197

**sqlstate**: 428FV

### **SQL20198N Методът** *име-на-метод* **рекурсивно извиква себе си.**

**Обяснение:** Метод е опитал да извиква рекурсивно себе си. Рекурсията може да е пряка или непряка по своята същност.

**Отговор на потребителя:** Модифицирайте дефиницията на метод.

**sqlcode**: -20198

**sqlstate**: 55054

формат. Ако jar id съществува, може да е необходимо да го отстраните, преди да може да го инсталирате. За процедурите отстраняване или замяна - уверете се, че jar id съществува.

**sqlcode**: -20201

**sqlstate**: 46002

### **SQL20202N Неуспешна замяна или отстраняване на** *jar-id***, тъй като** *клас* **се използва.**

**Обяснение:** Зададеният клас в jar файла в момента се използва от дефинирана процедура или заменяният jar file не съдържа зададения клас, за който е дефинирана процедурата.

**Отговор на потребителя:** Уверете се, че всички процедури, препращащи към отстранени класове, са отстранени и подайте отново процедурата за замяна или отстраняване.

**sqlcode**: -20202

**sqlstate**: 46003

# **SQL20203N Потребителски дефинирана функция или процедура** *име-на-функция* **съдържа Java метод с невалидна сигнатура.**

**Обяснение:** Сигнатурата на използвания за

осъществяване на функцията или процедурата java метод е невалиден. Например, методът може да има параметри, които да не могат да се съотнесат към параметрите на съответстващия create израз или методът за процедурата може да укаже стойност за връщане.

**Отговор на потребителя:** Издайте отново съответния оператор CREATE, като зададете параметри, съответстващи на Java метода, или коригирайте параметрите или типа на връщане на Java метода и изградете отново класа.

**sqlcode**: -20203

**sqlstate**: 46007

# **SQL20204N Потребителски дефинирана функция или процедура** *име-на-функция* **не може да се преобразува в един Java метод.**

**Обяснение:** Указаната функция или процедура или не е успяла да намери съответстващ Java метод, или е намерила повече от 1 съответстващи Java методи.

**Отговор на потребителя:** Коригирайте или Java метода, или съответния оператор create, така че извикването на функцията или процедурата да води до един Java метод.

**sqlcode**: -20204

**sqlstate**: 46008

**SQL20205N Потребителски дефинираната функция или процедура** *име-на-функция* **има входен аргумент с null стойност, който не може да бъде подаден към метода.**

**Обяснение:** Функцията е създадена с ″CALLED ON NULL INPUT″ или процедурата има входен параметър с null стойност, но Java типът на този аргумент не поддържа null стойности. Примери за Java типове данни, които не поддържат null стойности, са BOOLEAN, BYTE, SHORT, INT, LONG или DOUBLE.

**Отговор на потребителя:** Ако методът трябва да бъде извикан с null стойности, уверете се, че входните Java типове са в състояние да приемат null стойност. За функции - функция може да бъде създадена също и с ″RETURNS NULL ON NULL INPUT″.

**sqlcode**: -20205

**sqlstate**: 39004

### **SQL20206W Процедурата** *име-на-функция* **е върнала твърде много резултатни набори.**

**Обяснение:** Посочената процедура е върнала повече резултатни набора, отколкото са били зададени в оператора CREATE PROCEDURE.

**Отговор на потребителя:** Модифицирайте процедурата, така че да връща по-малко резултатни набори, или отстранете процедурата и я създайте отново, като зададете верния брой резултатни набори.

**sqlcode**: +20206

**sqlstate**: 0100E

# **SQL20207N Процедурата за инсталиране или отстраняване на jar за** *jar-id* **задава използването на дескриптор за разгръщане.**

**Обяснение:** Параметърът DEPLOY или UNDEPLOY на процедурата за инсталиране или замяна на jar не е нула; този параметър не се поддържа и трябва да е нула.

**Отговор на потребителя:** Подайте процедурата отново с параметър DEPLOY или UNDEPLOY, установен в нула.

**sqlcode**: -20207

**sqlstate**: 46501

**SQL20208N Таблицата** *име-на-таблица* **не може да бъде създадена. Код на причина=** *код-на-причина*

**Обяснение:** Таблицата не може да бъде създадена, защото нарушава ограничение, както личи от следния код на причина:

- 1. Таблицата, използвана за дефиниране на етапна таблица, не е материализирана таблица на заявка с указана опция REFRESH DEFERRED.
- 2. Таблицата, използвана за дефиниране на етапна таблица, вече е асоциирана с етапна таблица.
- 3. Материализирана таблица на заявка не може да бъде създадена, ако изразът CREATE TABLE е подаден от дял, различен от този на каталога на базата данни.

Операторът не може да бъде обработен.

**Отговор на потребителя:** Действията, съответстващи на този код на причина, са:

- 1. Укажете материализирана таблица на заявка с REFRESHED DEFERRED опция за дефинирането на етапна таблица.
- 2. Укажете материализирана таблица на заявка, която не е асоциирана с етапна таблица.
- 3. Подайте израза CREATE TABLE от дяла на каталога на базата данни.

### **sqlcode**:-20208

### **sqlstate**:428FG

# **SQL20209N Опцията** *тип-на-опция* **не е валидна за таблицата** *име-на-таблица* **с код на причина** *код-на-причина*

**Обяснение:** Указаната опция не е валидна, както е посочено в следващите кодове за причини.

- 1. Опцията READ ACCESS не може да бъде указвана за таблици в състояние на изчакване на проверка без достъп.
- 2. Опцията FULL ACCESS не е валидна, ако таблицата все още има непроверени типове интегритет.
- 3. Опцията FULL ACCESS не е валидна за таблици, които не са в режим без преместване на данни.
- 4. Опцията FULL ACCESS не може да бъде указвана с клауза IMMEDIATE UNCHECKED, ако таблицата е в режим без движение на данни.
- 5. Опцията PRUNE не е валидна за таблици, които не са етапни таблици.
- 6. Опциите PRUNE и INCREMENTAL не могат да бъдат указвани едновременно.

### **Отговор на потребителя:**

- 1. Не указвайте опцията READ ACCESS.
- 2. Използвайте опцията FULL ACCESS с израза SET INTEGRITY ... IMMEDIATE CHECKED, или укажете ALL като опция за интегритет за израза SET INTEGRITY ... IMMEDIATE UNCHECKED.
- 3. Използвайте опцията FULL ACCESS с опцията IMMEDIATE CHECKED.
- 4. Използвайте опцията FULL ACCESS без клаузата IMMEDIATE UNCHECKED.
- 5. Отстранете таблицата, която не е етапна, от израза.
- 6. Укажете само едното от PRUNE или INCREMENTAL.

### **sqlcode**:-20209;

### **sqlstate**:428FH;

### **SQL20210N Указан е ORDER OF** *квалификатор-на-таблица***. Но този квалификатор на таблица не съдържа клауза ORDER BY.**

**Обяснение:** Указано е подреждане според реда в *квалификатор-на-таблица*, но *квалификатор-на-таблица* не е подреден, тъй като не включва клауза ORDER BY.

**Отговор на потребителя:** Добавете клауза ORDER BY към спецификацията на *квалификатор-на-таблица* или използвайте спецификация на ключ за сортиране вместо клаузата ORDER BY.

**sqlcode**: -20210

**sqlstate**: 428FI

### **SQL20211N Спецификацията ORDER BY или FETCH FIRST n ROWS ONLY е невалидна.**

**Обяснение:** ORDER BY или FETCH FIRST n ROWS ONLY не е позволена в:

- външния фулселект на производна таблица
- външния фулселект в израз RETURN на функция SQL Table
- определение на материализирана таблица на заявка

• ограничено подзапитване, което не е затворено в скоби

**Отговор на потребителя:** В случай на:

### **ограничено подзапитване**

Затворете ограниченото подзапитване, включително ORDER BY или FETCH FIRST n ROWS ONLY в скоби.

### **FETCH FIRST n ROWS ONLY**

Използвайте клаузата ROW\_NUMBER() OVER() в съчетание с предикат в клаузата where. Пример:

SELECT име FROM (SELECT ROW\_NUMBER() OVER() AS m, име FROM emp ) AS e WHERE m < 10

### **ORDER BY**

Използвайте ORDER BY в заявка, използваща производна таблица, материализирана таблица на заявка или вместо това, SQL табличната функция.

**sqlcode**: -20211

**sqlstate**: 428FJ

```
SQL20212N Потребителската рутинна процедура
 име-на-функция е срещнала изключение при
 опит да зареди Java клас име-на-клас от
 JAR име-на-JAR. Оригинално изключение
 подлежащо-изключение.
```
**Обяснение:** Възникнало е ClassNotFoundException. ClassNotFoundException може да визира оригинално Java изключение, което по-нататък обяснява защо не може да бъде намерен класът. Например, подлежащото изключение може да бъде I/O грешка, получена при опит за четене от JAR файл, или SQL грешка, възникнала при четенето на JAR от речника на данни. Ще бъдат върнати колкото е възможно от следващите токени, които могат да бъдат поместени в SQLCA ограниченията.

*име-на-функция* идентифицира специфичното име на външна Java функция или процедура, чието изпълнение е срещнало ClassNotFoundException.

*име-на-клас* идентифицира Java класа, чиято дефиниция не може да бъде намерена.

*име-на-JAR* по желание идентифицира инсталирания JAR, за който се очаква да съдържа идентифицирания клас. '(none)' ще бъде представен, освен ако външна Java функция или процедура бъдат дефинирани да са в инсталиран JAR.

*подлежащо-изключение* по желание съдържа toString() на подлежащото изключение, което е довело до ClassNotFoundException, ако има такъв. '(none)' ще бъде представен, ако няма подлежащо изключение.

**Отговор на потребителя:** Изпълнете ALTER

PROCEDURE, за да укажете къде да бъде намерен класът, проверете дали класът е в посочения JAR или в пътеката за класове на системата, или коригирайте условието, отчетено чрез *подлежащо-изключение*.

**sqlcode**: -20212

**sqlstate**: 46103

# **SQL20214N ORDER OF** *квалификатор-на-таблица* **е указан, но този квалификатор не е подреден.**

**Обяснение:** Клаузата ORDER OF указва подреждането на резултатната таблица според реда на *квалификатор-на-таблица*, който не е подреден. Няма клауза ORDER BY на заявката, асоциирана с *квалификатор-на-таблица*, или ключът за сортиране на клаузата ORDER BY е константа.

**Отговор на потребителя:** Добавете валидна клауза ORDER BY към заявката, асоциирана с *квалификатор-на-таблица*, или използвайте спецификация на ключ за сортиране вместо клаузата ORDER OF.

**sqlcode**: -20214

**sqlstate**: 428FI

### **SQL20223N Функцията ENCRYPT или DECRYPT е неуспешна. Помощната програма за криптиране не е достъпна.**

**Обяснение:** Помощното средство за криптиране не е достъпно за обслужване на заявката за криптиране или декриптиране.

**Отговор на потребителя:** Ако помощното средство за криптиране не е инсталирано, инсталирайте го, преди да използвате функциите ENCRYPT или DECRYPT. Ако помощното средство за криптиране е инсталирано, проверете дали работи правилно.

**sqlcode**: -20223

**sqlstate**: 560BF

### **SQL20225W Операцията на буферен пул (DROP) няма да влезе в сила до следващото рестартиране на базата данни, защото буферния пул е зает.**

**Обяснение:** DROP BUFFERPOOL изразът е издаден и завършен успешно, обаче пространството за таблици все още използва този буферен пул. Въпреки, че пространство за таблици може да бъде повторно присвоено на различен буферен пул, повторното присвояване на пространство за таблици може да влезе в сила едва при следващото рестартиране на базата данни. Ако въпросното пространство бъде отстранено по времето, когато тази операция извърши комит, този буферен пул ще бъде отстранен от паметта на този етап. До следващото рестартиране на базата данни този буферен пул може да остане в паметта и CREATE или ALTER на всеки друг буферен пул, който би използвал

повторно идентификатора на буферен пул, може да бъде отложен.

**Отговор на потребителя:** Рестартирайте базата данни, за да изтриете буферния пул от паметта.

**sqlcode**: 20225

**sqlstate**: 01657

# **SQL20230N Възможно е името на процедура да не е посочено от хост променлива в израза CALL и аргументите да не са указани с клаузата USING DESCRIPTOR.**

**Обяснение:** Името на процедура трябва да бъде указано като идентификатор в израза CALL и аргументите трябва да бъдат изрично указани. За името на процедура не може да бъде използвана хост променлива. Клаузата USING DESCRIPTOR не може да бъде използвана за указване на аргументите.

**Отговор на потребителя:** Изразът CALL трябва да бъде пренаписан, за да осигурява идентификатор за името на процедура и за да изброява изрично аргументите. Ако името на процедура или аргументите не са известни до изпълнението, използвайте динамично подготвян CALL израз.

За приложения, които се мигрират от предходно на В8 издание, може да бъде използвана опцията за предкомпилиране CALL\_RESOLUTION DEFERRED, докато приложенията бъдат пренаписани да използват динамично подготвян CALL израз.

**sqlcode**: -20230

**sqlstate**: 42601

# **SQL20238N Таблицата** *име-на-таблица* **е дефинирана като CCSID UNICODE и не може да бъде използвана в SQL функция или SQL метод.**

**Обяснение:** В не-Unicode база данни само таблици с ASCII схема на кодиране могат да бъдат споменавани в SQL функция или SQL метод. Тъй като таблицата *име-на-таблица* е дефинирана като CCSID UNICODE, тя не може да бъде използвана в SQL функция или SQL метод.

**Отговор на потребителя:** Не използвайте CCSID UNICODE таблици в SQL функция или SQL метод.

**sqlcode**: -20238

**sqlstate**: 560C0

### **SQL20239N Таблиците, създадени с Unicode кодиране, не могат да бъдат типови таблици или да съдържат графични или дефинирани от потребителя типове.**

**Обяснение:** В не-Unicode база данни таблиците, създадени в Unicode схема на кодиране, не могат да бъдат типова таблица или да съдържат колони с

графични или потребителски типове.

**Отговор на потребителя:** Премахнете CCSID UNICODE клаузата от дефиницията на таблицата или отстранете графичния или потребителски тип от дефиницията на таблицата.

**sqlcode**: -20239

**sqlstate**: 560C1

### **SQL20241N Записването на запис в файла на историята за премахнатата таблица** *име-на-таблица* **неуспешно.**

**Обяснение:** Възстановяването на отстранени таблици е активирано на пространството за таблици, в което е разположена отстранената таблица *име-на-таблица*. Когато за пространство за таблици е активирано възстановяването на отстранена таблица, като част от отстраняването се създава запис в файла на историята. Този файл на историята съдържа данни, които са полезни при възстановяване на отстранена таблица. Записването на нов запис във файла на историята за отстранената таблица е неуспешно. Като резултат, премахването на таблицата не може да бъде завършено.

Възможна причина за такъв отказ е запълване на файловата система, в която е разположен файлът с история.

**Отговор на потребителя:** Проверете дали файлът на историята може да бъде записван от мениджъра на базата данни. Ако не се интересувате от възстановяването на премахнати таблици, деактивирайте тази характеристика и подайте отново израза за отстраняване на таблица.

**sqlcode**: -20241

**sqlstate**: 560C2

### **SQL20242N Размерът на проба, посочен в клаузата TABLESAMPLE, не е валиден.**

**Обяснение:** Примерният размер, посочен в клаузата TABLESAMPLE, трябва да бъде положително число, по-голямо от нула и по-малко или равно на 100.

Операторът не е изпълнен.

**Отговор на потребителя:** Променете примерния размер, посочен в клаузата TABLESAMPLE, на валидна числова стойност, по-голяма от нула и по-малка или равна на 100.

**sqlcode**: -20242

**sqlstate**: 2202H

### **SQL20243N Производната таблица**

*име-на-производна-таблица* **е приемник на израза MERGE, но няма INSTEAD OF тригер за операцията** *операция***.**

**Обяснение:** Производната таблица

*име-на-производна-таблица* е пряк или непряк приемник в израза MERGE и има дефиниран тригер INSTEAD OF, но няма дефинирани INSTEAD OF тригери за всички операции. Тригерът за операцията *операция* отсъства.

**Отговор на потребителя:** Създайте INSTEAD OF тригери за UPDATE, DELETE и INSERT операциите на производна таблица *име-на-производна-таблица*, или премахнете всички INSTEAD OF тригери за производната таблица.

**sqlcode**: -20243

**sqlstate**: 428FZ

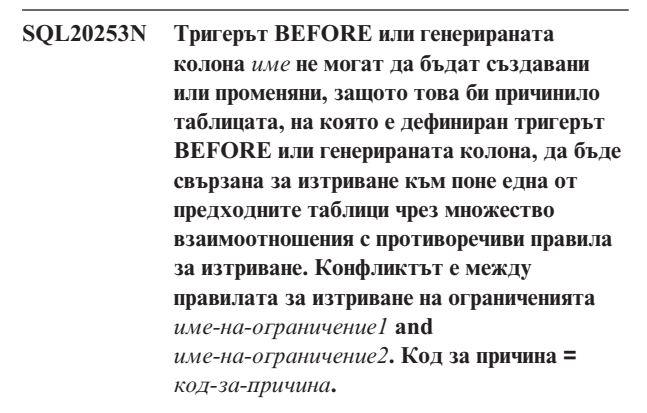

**Обяснение:** Дефиницията за тригера BEFORE или генерираната колона *име* в CREATE TRIGGER, CREATE TABLE или ALTER TABLE израз, не е валидна поради причината, указана чрез *код-на-причина*, както следва:

- 1. Изпълнението на правилото за изтриване на ограничението *име-на-ограничение1* ще задейства BEFORE тригера*име* и тялото на този BEFORE тригер модифицира колона, която е част от външния ключ на ограничението*име-на-ограничение2*, или колона, споменавана от генерирана колона, която е част от външния ключ на ограничението *име-на-ограничение2*.
- 2. Изпълнението на правилото за изтриване на ограничението *име-на-ограничение1* ще стартира обновяването на генерираната колона *име* и генерираната колона е част от външния ключ на ограничение *име-на-ограничение2*.
- 3. С добавянето на BEFORE тригер или генерирана колона, *име*, изпълнението и на двете ограничения *име-на-ограничение1* и *име-на-ограничение2* би причинило обновяване на същата колона.

Операторът не може да бъде обработен.

**Отговор на потребителя:** Действията, съответстващи на този код на причина, са:

- 1. Променете дефиницията на тригера BEFORE така, че тригерът BEFORE да не се задейства при изпълнение на правилото за изтриване на ограничение *име-на-ограничение1*, или променете тялото на тригера BEFORE да не модифицира колона, която е част от външния ключ на ограничението *име-на-ограничение2* и да не модифицира колона, която се споменава от или колона, споменавана от генерирана колона, която е част от външния ключ на ограничението *име-на-ограничение2*.
- 2. Променете израза на генерираната колона така, че генерираната колона да не бъде обновявана при изпълнението на правило за изтриване на ограничение *име-на-ограничение1*, или променете външния ключ на ограничение *име-на-ограничение2* да не включва генерираната колона.
- 3. Променете дефиницията на тригера BEFORE или израза на генерираната колона така, че изпълнението на двете ограничения *име-на-ограничение1* и *име-на-ограничение2* да не причиняват обновяване на същата колона.

**sqlcode**: -20253

**sqlstate**: 42915

**SQL20254N FOREIGN KEY** *име* **не е валиден, тъй като би причинил свързването за изтриване на таблицата** *име-на-таблица* **към самата нея чрез цикъл, който съдържа правило за изтриване на RESTRICT или SET NULL. Код за причина =** *код-за-причина***.**

**Обяснение:** Референциален цикъл не трябва да съдържа правило за изтриване RESTRICT или SET NULL. Правилото за изтриване, указано за FOREIGN KEY *име* в CREATE TABLE или ALTER TABLE таблица, не е валидно поради причините, указани от *код-на-причина* както следва:

- 1. Посоченото правило за изтриване е RESTRICT или SET NULL и референциалната връзка ще причини свързването за изтриване на таблицата *име-на-таблица* към самата нея.
- 2. Посоченото правило за изтриване е CASCADE, но референциалната връзка ще причини свързването за изтриване на таблицата *име-на-таблица* към самата нея чрез цикъл, който съдържа правило за изтриване RESTRICT или SET NULL.

*име* е името на ограничението, ако е зададено такова, в клаузата FOREIGN KEY. Ако не е зададено име на ограничение, *име* е първото име на колона, посочено в списъка на колони от клаузата FOREIGN KEY, следвано от три точки.

Операторът не може да бъде обработен.

**Отговор на потребителя:** Действията, съответстващи на кода на причината, са:

- 1. Променете правилото за изтриване на CASCADE или NO ACTION или премахнете клаузата FOREIGN KEY от оператора CREATE TABLE или ALTER TABLE.
- 2. Променете правилото за изтриване на NO ACTION, RESTRICT или SET NULL, или премахнете тази клауза FOREIGN KEY от оператора CREATE TABLE или ALTER TABLE.

**sqlcode**: -20254

**sqlstate**: 42915

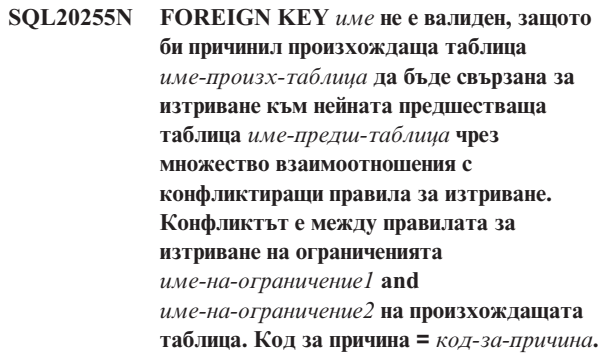

**Обяснение:** Дефиницията на референциално ограничение, указана за FOREIGN KEY *име* в CREATE TABLE или ALTER TABLE таблица, не е валидна поради причините, указани от *код-на-причина* както следва:

- 1. Взаимоотношението се обръща само към себе си и е указано с правило за изтриване RESTRICT или SET NULL и таблицата е зависима във взаимоотношение с правило за изтриване CASCADE.
- 2. Взаимоотношението е указано с правило за изтриване CASCADE, и в таблицата вече съществува връзка, която се обръща сама към себе си, в правилото за изтриване RESTRICT или SET NULL.
- 3. Външният ключ се припокрива с външен ключ на съществуващо взаимоотношение и техните правила за изтриване не са еднакви или едното е SET NULL.
- 4. Взаимоотношението е указано с правило за изтриване CASCADE, което би причинило свързване за изтриване на произхождащата таблица към нейната предшестваща таблица чрез множество взаимоотношения, сред които поне две имат припокриващи се външни ключове и правилата им за изтриване са различни, или едно от тях е SET NULL.
- 5. Поне едно от противоречащите си референциални ограничения е указано с правило за изтриване SET NULL и дефиницията на неговия външен ключ се припокрива с разделящия ключ или с измерение на MDC таблица.
- 6. Взаимоотношението е указано с правило за изтриване CASCADE, което би причинило свързване за изтриване на произхождащата таблица към нейната предшестваща таблица чрез множество взаимоотношения, поне едно от които е указано с правило за изтриване SET NULL и дефиницията на

неговия външен ключ се припокрива с разделящия ключ или с измерение на MDC таблица.

- 7. Новата дефиниция на референциално ограничение противоречи на съществуващи референциални ограничения, когато се вземат предвид BEFORE тригери и генерирани колони.
- 8. Новото референциално ограничение ще причини съвместното съществуване на противоречиви референциални ограничения в графа свързани за изтриване, когато се вземат предвид BEFORE тригери и генерирани колони.

*име* е името на ограничението, ако е зададено такова, в клаузата FOREIGN KEY. Ако не е зададено име на ограничение, *име* е първото име на колона, посочено в списъка на колони от клаузата FOREIGN KEY, следвано от три точки. Същата конвенция се прилага към *име-на-ограничение1* и *име-на-ограничение2*.

Операторът не може да бъде обработен.

**Отговор на потребителя:** Действията, съответстващи на кода на причината, са:

- 1. Променете правилото за изтриване на CASCADE или NO ACTION или премахнете клаузата FOREIGN KEY от оператора CREATE TABLE или ALTER TABLE.
- 2. Променете правилото за изтриване на NO ACTION, RESTRICT или SET NULL, или премахнете тази клауза FOREIGN KEY от оператора CREATE TABLE или ALTER TABLE.
- 3. Не посочвайте в дефиницията на външен ключ колона, която вече се съдържа в съществуващата дефиниция на външен ключ или, ако правилото за изтриване на съществуващото референциално ограничение не е SET NULL, променете правилото за изтриване на новото ограничение да бъде същото.
- 4. Променете правилото за изтриване на NO ACTION, RESTRICT или SET NULL, или премахнете тази клауза FOREIGN KEY от оператора CREATE TABLE или ALTER TABLE.
- 5. Не посочвайте в дефиницията на външния ключ колона, която вече се съдържа в дефиницията на съществуващия разделящ ключ, или премахнете клаузата FOREIGN KEY от оператора CREATE TABLE или ALTER TABLE.
- 6. Променете правилото за изтриване на NO ACTION, RESTRICT или SET NULL, или премахнете тази клауза FOREIGN KEY от оператора CREATE TABLE или ALTER TABLE.
- 7. Променете правилото за изтриване на NO ACTION или премахнете тригерите, задействани от референциалното ограничение, или не създавайте ново референциално ограничение.
- 8. Променете правилото за изтриване на NO ACTION, RESTRICT или SET NULL, или премахнете клаузата FOREIGN KEY от оператора ALTER TABLE.

**sqlcode**: -20255

**sqlstate**: 42915

**SQL20256N FOREIGN KEY** ″**%1**″ *име* **не е валиден, тъй като би причинил свързване за изтриване на таблиците** *име-на-таблица1* **и** *име-на-таблица2* **една към друга, докато са свързани за изтриване към една и съща предшестваща таблица** *име-на-предшеств-таблица* **чрез CASCADE взаимоотношения. Код за причина =** *код-за-причина***.**

**Обяснение:** Когато две таблици са свързани за изтриване към една и съща таблица чрез CASCADE взаимоотношения, двете таблици не трябва да бъдат свързани за изтриване една към друга, където правилото за изтриване на последното взаимоотношение във всяка пътека е RESTRICT или SET NULL. Правилото за изтриване, указано в клаузата FOREIGN KEY в CREATE TABLE или ALTER TABLE израз, не е валидно поради причините, указани от *код-на-причина* както следва:

- 1. Взаимоотношението е указано с правило за изтриване RESTRICT или SET NULL и би причинило свързване за изтриване на двете таблици една към друга.
- 2. Взаимоотношението е указано с правило за изтриване CASCADE и би причинило взаимно свързване за изтриване на двете таблици, където правилото за изтриване на последното взаимоотношение във всяка пътека е RESTRICT или SET NULL. Операторът не може да бъде обработен.

**Отговор на потребителя:** Действията, съответстващи на кода на причината, са:

- 1. Променете правилото за изтриване на CASCADE или NO ACTION или премахнете клаузата FOREIGN KEY от оператора CREATE TABLE или ALTER TABLE.
- 2. Променете правилото за изтриване на NO ACTION, RESTRICT или SET NULL, или премахнете тази клауза FOREIGN KEY от оператора CREATE TABLE или ALTER TABLE.

**sqlcode**: -20256

**sqlstate**: 42915

**SQL20257N FINAL TABLE не е валидна, когато производната таблица приемник** *име-на-производна-таблица* **на SQL израз за промяна на данни във фулселект има дефиниция на тригер INSTEAD OF.**

**Обяснение:** Фулселектът включва израз INSERT или UPDATE, който е насочен към производна таблица, която има дефиниран тригер INSTEAD OF за SQL операция по промяна на данни. Не може да бъдат върнати FINAL TABLE резултати от INSTEAD OF тригер.

Операторът не може да бъде обработен.

**Отговор на потребителя:** Променете FINAL TABLE на

NEW TABLE, или отстранете тригера INSTEAD OF.

**sqlcode**: -20257

**sqlstate**: 428G3

# **SQL20258N Невалидна употреба на INPUT SEQUENCE подреждане.**

**Обяснение:** Клаузата ORDER BY посочва INPUT SEQUENCE и клаузата FROM на фулселекта не указва израз INSERT.

Операторът не може да бъде обработен.

**Отговор на потребителя:** Използвайте INPUT SEQUENCE, когато клаузата FROM на фулселекта указва израз INSERT.

**sqlcode**: -20258

**sqlstate**: 428G4

**SQL20259N Колона** *име-на-колона* **не може да бъде избрана от приемника на израза за промяна на данни в клаузата FROM на фулселекта.**

**Обяснение:** Избрана е колона, която не може да бъде указвана в списъка за избор на тази заявка. Тази колона е базирана на колона в производна таблица или фулселект, които са приемник на израз INSERT или UPDATE, указан в клауза FROM с използване на NEW TABLE или FINAL TABLE. Избраната колона е базирана на:

- Подзаявка
- Функция, която чете или модифицира SQL данни
- Функция, която е детерминистична, или има външно действие
- OLAP функция
- v Следваща стойност за последователност.

Операторът не може да бъде обработен.

**Отговор на потребителя:** Променете списъка за избиране, като премахнете колоната.

**sqlcode**: -20259

**sqlstate**: 428G6

### **SQL20260N Клаузата за присвояване на израз UPDATE трябва да указва поне една колона, която не е колона INCLUDE.**

**Обяснение:** Изразът UPDATE има указани INCLUDE колони и единствените приписвания се изпълняват на INCLUDE колони. Поне едно от присвояванията в израз UPDATE трябва да бъде на колона на приемника на израза UPDATE.

Операторът не може да бъде обработен.

**Отговор на потребителя:** Променете израза, за да укажете приписване на колона на приемника на израза UPDATE.

**sqlcode**: -20260

**sqlstate**: 428G5

### **SQL20261N Невалидно преместване на редове в таблица** *име-на-таблица* **в UNION ALL производната таблица** *име-на-производна-таблица***.**

**Обяснение:** Ограничение на условието за проверка на таблица *име-на-таблица* причинява отхвърляне на обновен ред. При опит редът да бъде вмъкнат в друга скрита таблица на *име-на-производна-таблица*, таблицата *име-на-таблица* е приела реда. Таблицата местоназначение на преместван ред не може да бъде идентична на таблицата, от която произлиза този ред.

Операторът не може да бъде обработен.

**Отговор на потребителя:** Проверете взаимодействието между тригери преди обновяване и преди вмъкване на таблицата приемник. При изпълняване на преместване на ред DB2изпълнява първо тригерите преди обновяване, което може да модифицира реда. Отхвърленият ред после може да бъде обработен от тригери преди вмъкване, които могат отново да го модифицират по начин, който вече да се приема от проверката по ограничение на таблицата приемник.

Променете тригерите така, че това да не се случва.

**sqlcode**: -20261

**sqlstate**: 23524

**SQL20262N Невалидна употреба на WITH ROW MOVEMENT в производна таблица** *име-на-производна-таблица***. Код за причина =** *код-за-причина***.**

**Обяснение:** Производната таблица *име-на-производна-таблица* е дефинирана с клаузата WITH ROW MOVEMENT. Тази клауза не е приложима за производната таблица поради едно от следните:

- 1. Най-външният фулселект на производната таблица не е UNION ALL.
- 2. Производната таблица съдържа вложени UNION ALL операции, различни от тези на най-външния фулселект.
- 3. Не всички колони на производната таблица са обновяеми.
- 4. Две колони на производната таблица са базирани на една и съща колона на базовата таблица.
- 5. Една от скритите производни таблици има дефиниран тригер INSTEAD OF UPDATE.

Производната таблица не може да бъде създадена.

**Отговор на потребителя:** В зависимост от кода на причина, направете следното:

1. Пропуснете клаузата WITH ROW MOVEMENT. Тя не е приложима за производни таблици без UNION ALL.

- 2. Пренапишете тялото на производната таблица така, че UNION ALL да се случва само на най-външния фулселект.
- 3. Пропуснете колоните, които не са обновяеми, от дефиницията на производната таблица.
- 4. Пренапишете тялото на производната таблица така, че всяка колона на базовата таблица да се споменава само веднъж в дефиницията на производната таблица.
- 5. Пропуснете клаузата WITH ROW MOVEMENT и използвайте тригер INSTEAD OF UPDATE на дефинирана нова производна таблица.

**sqlcode**: -20262

### **sqlstate**: 429BJ

**SQL20263N Невалиден опит да бъде обновена производна таблица** *име-на-производнатаблица1***, защото производна таблица** *име-на-производна-таблица2* **е дефинирана с WITH ROW MOVEMENT.**

**Обяснение:** Опитът да бъде обновена *име-на-производна-таблица1* е неуспешен, защото тя пряко или непряко съдържа UNION ALL операция,

включваща *име-на-производна-таблица2*, която е дефинирана с клаузата WITH ROW MOVEMENT.

Изразът не може да се изпълни.

**Отговор на потребителя:** Премахнете *име-на-производна-таблица2* и я пресъздайте без клаузата WITH ROW MOVEMENT.

**sqlcode**: -20263

**sqlstate**: 429BK

**SQL20267N Функцията** *име-на-функция* **(специфично** *специфично-име***) модифицира SQL данни и е извикана в нелегален контекст. Код за причина =** *код-за-причина***.**

**Обяснение:** Функцията *име-на-функция* със специфично име *специфично-име* е дефинирана със свойство MODIFIES SQL DATA. Функциите с това свойство са позволени само като последна препратка към таблица в израз select, израз за обща таблица, RETURN израз, който е ограничено подзапитване, израз SELECT INTO, или фулселект на ред в израз SET. Също така, всеки аргумент към табличната функция трябва да бъде корелиран към препратка към таблицата в същата клауза FROM като табличната функция, и към всяка препратка към таблицата трябва да има корелация от някой аргумент в табличната функция. Един аргумент е корелиран към препратка към таблица, когато е колона на тази препратка към таблица.

Код на причина:

1. Има препратки към таблица, следващи табличната функция.

- 2. Табличната функция не се споменава в най-външното ограничено подзапитване.
- 3. Табличната функция е предшествана от препратка към таблица, която не се реферира от аргумент на функцията.
- 4. Табличната функция се използва в тялото на дефиниция на производна таблица.

Операторът не може да бъде обработен.

### **Отговор на потребителя:**

- 1. Пренапишете заявката така, че табличната функция да е последната препратка към таблицата в клаузата FROM.
- 2. Преместете табличната функция да бъде в най-външното ограничено подзапитване.
- 3. Премахнете препратката към таблица, която не е корелирана в табличната функция, или включете в табличната функция аргумент, който корелира препратката към таблица.
- 4. Премахнете табличната функция от тялото на дефиницията на производната таблица.

За кодове на причини 1, 2 и 3, заявката може да бъде пренаписана, като се използва израз за обща таблица, за да се изолира извикването на таблична функция.

### Например: SELECT c1 FROM (SELECT c1 FROM t1, t2, TABLE(tf1(t1.c1) AS tf), t3) AS x, t4

Може да бъде пренаписано като:

WITH cte1 AS (SELECT c1 FROM t1, TABLE(tf1(t1.c1) AS tf), AS (SELECT c1 FROM t2, cte1, t3) SELECT c1 FROM x, t4;

**sqlcode**: -20267

**sqlstate**: 429BL

# **SQL20269 Прякорът** *прякор* **не може да бъде споменаван в принудително референциално ограничение.**

**Обяснение:** Референциално ограничение в израза CREATE TABLE е невалидно. Дефиницията на ограничението посочва ENFORCED, но споменава прякор.

Операторът не може да бъде обработен.

**Отговор на потребителя:** Променете референциалното ограничение да посочва NOT ENFORCED, или премахнете споменаването на прякор.

**sqlstate**: -20269

**sqlcode**: 428G7

### **SQL20271W Името на редна позиция** *номер* **в израза, с име** *име-колона-или-парам***, е подрязано.**

**Обяснение:** Поне едно име в описания израз е подрязано. Първото подрязано име се идентифицира от редната позиция *номер* и име *име-колона-или-парам*. Ако се изпълнява описателен изход на подготвена заявка, редната позиция е относителна спрямо подбора колони за изброяване на заявката. Ако се изпълнява описателен изход на израз CALL, редната позиция е относителна спрямо параметрите OUT или INOUT на процедурата, към която се резолира CALL. Ако се изпълнява описателен вход на израз CALL, редната позиция е относителна спрямо параметрите IN или INOUT на процедурата, към която се резолира CALL.

Името на колона или параметър е твърде дълго, или е станало твърде дълго след преобразуване на кодова страница.

**Отговор на потребителя:** За име на колона, ако точното име на колона е значимо, променете таблицата, производната таблица или прякора така, че колоната да има по-късо име, или използвайте клиент, чиято кодова страница не причинява разширяване на името на колона отвъд поддържаната максимална ширина. За име на параметър, ако точното име на параметър е значимо, променете процедурата така, че параметърът да има по-късо име, или използвайте клиент, чиято кодова страница не причинява разширяване на името на параметър отвъд поддържаната максимална ширина.

### **SQL20273N Статистиките за прякор не могат да бъдат обновени, тъй като базата данни не е активирана за обединяване.**

**Обяснение:** Открита е грешка на ниво потребителски модел. Заявената операция не може да бъде изпълнена, защото обединяването не е активирано за потребителския модел.

**Отговор на потребителя:** Настройте DBM променливата FEDERATED на YES и рестартирайте мениджъра на базата данни.

**sqlcode**: -20273

**sqlstate**: 55056

# **SQL20274W Някои от статистиките за прякор не могат да бъдат обновени.**

**Обяснение:** DB2 или не може да изпълни запитване срещу прякор, за да събере статистиките, или не може да запише резултатите от обновяването в системния каталог на обединената база данни.

**Отговор на потребителя:** Грешките в обновяването на статистиките за прякор са изброени в журналния файл, ако е посочена пътека към журнален файл.

**sqlcode**: +20274

**sqlstate**: 550C8

### **SQL20275N XML името** *xml-име* **не е валидно. Код за причина =** *код-за-причина***.**

**Обяснение:** Изразът не може да се обработи, защото противоречи на ограничение, определено от следния код на причина:

- 1. xmlns е използвано като име на атрибут, или представка за име на елемент или атрибут.
- 2. Представката за пространство за име в определено име не е декларирана в контекста си.
- 3. Името за елемент или атрибут не е XML QName.

**Отговор на потребителя:** Коригирайте XML името и подайте отново израза.

**sqlcode**: -20275

**sqlstate**: 42634

**SQL20276N Представката на XML пространство за име** *xml-представка-пространство-за-име* **не е валидна. Код за причина =** *код-за-причина***.**

**Обяснение:** Изразът не може да се обработи, защото противоречи на ограничение, определено от следния код на причина:

- 1. Представката на пространство за име не е XML NCName.
- 2. xml или xmlns не могат да бъдат повторно декларирани като представка на пространство за име.
- 3. Декларирани са повтарящи се представки на пространства за име.

**Отговор на потребителя:** Коригирайте XML представката на пространство за име и подайте отново израза.

**sqlcode**: -20276

**sqlstate**: 42635

```
SQL20277W Подрязани са символи при изпълнението на
 преобразуване от кодова страница
 изходна-кодова-страница до кодова
 страница целева-кодова-страница.
 Максималният размер на приемника е
 макс-дължина. Дължината на изходния низ
 е дължина-на-изходен-низ и
 шестнайсетичното му представяне е низ.
```
**Обяснение:** По време на изпълнение на SQL оператор резултатът от операция на преобразуване на кодова страница е низ, който е по-дълъг от максимално допустимата дължина за обекта приемник. Символите са подрязани така, че резултатът да се помести в областта приемник.

**Отговор на потребителя:** Ако подрязването е причинило неочаквани последици, разширете дължината на колоната приемник и подайте отново израза.

**sqlcode**: +20277

### **SQL20278W Производната таблица**

*име-на-производна-таблица* **не може да бъде използвана за оптимизация на обработката на заявки.**

**Обяснение:** Фулселектът на производната таблица включва елементи, които не позволяват употребата на статистиките на производната таблица за оптимизация, когато производната таблица не се реферира пряко в заявка. Тези елементи на фулселекта могат да включват:

- функции с агрегиране
- отделни (distinct) операции
- операции по задаване (union, except или intersect).

Производната таблица е променена успешно, за да се разреши оптимизирането на заявки.

**Отговор на потребителя:** Не е необходимо действие. Ако целта на производната таблица е да се оптимизират заявки, които не реферират пряко производната таблица, производната таблица може да бъде премахната, или да се деактивира оптимизацията на заявки. Можете също да обмислите дефинирането на фулселекта на производната таблица, за да премахнете елементите, които не позволяват оптимизацията.

**sqlcode**: +20278

**sqlstate**: 01667

# **SQL20279N Производната таблица** *име-на-производна-таблица* **не може да бъде разрешена за оптимизиране на заявки. Код за причина =** *код-за-причина***.**

**Обяснение:** Производната таблица не може да позволи опцията ENABLE QUERY OPTIMIZATION, защото фулселектът не съответства на набора заявки, които могат да използват предимствата на тази възможност. Изразът е неуспешен поради една от следните причини:

- 1. Производната таблица пряко или непряко реферира съществуваща материализирана заявка.
- 2. Производната таблица е типизирана производна таблица.
- 3. Производната таблица реферира функция с външно действие.

Операторът не може да бъде обработен.

**Отговор на потребителя:** Действието се базира на кода на причината, както следва:

- 1. Премахнете препратката към таблицата на материализирана заявка.
- 2. Няма начин да бъдат указани статистики на типизирана производна таблица. Може да е възможно да се дефинира подобна производна

таблица, която не е типизирана производна таблица, за да се активира оптимизацията чрез употреба на статистиките.

3. Премахнете препратката към всяка функция с външно действие от заявката на производна таблица.

**sqlcode**: -20279

**sqlstate**: 428G8

### **SQL20280W Недостатъчни права за създаване или записване на файла** *пътека-журнален-файл***.**

**Обяснение:** Изразът е завършен успешно, но потребителят няма права за създаване или запис в посочения журнален файл, *пътека-журнален-файл*.

**Отговор на потребителя:** За да записвате подробностите в журналния файл, проверете дали имате права за запис в посочената пътека на журналния файл. Като алтернатива, пропуснете незадължителната пътека към журнален файл.

**sqlcode**: -20280

**sqlcode**: 42501

**SQL20282N .Net процедура или потребителска функция** *име***, специфично име** *специфично-име***, не може да зареди .NET клас** *клас***. Код на причина***код-на-причина***.**

**Обяснение:** .NET класът, подаден от клауза EXTERNAL NAME на израз CREATE PROCEDURE или CREATE FUNCTION, не може да бъде зареден. Кодовете за причините са:

- 1. Събирането на .NET рутина не е намерено.
- 2. Класът не е намерен в посоченото събиране.
- 3. В посочения клас не може да бъде намерен метод с типове, съответстващи на посочените в каталозите на базата данни.

### **Отговор на потребителя:**

- 1. Убедете се, че е даден правилният файл на събиране, включително всякакви разширения на файл. Ако не е посочена пълната пътека, проверете дали съществува само едно събиране в системния PATH, тъй като ще бъде заредено първото намерено в PATH събиране.
- 2. Проверете дали събирането е указано правилно, както е описано в отговор 1. Убедете се, че чувствителното към малки/големи букви име на клас е зададено правилно, и че съществува в посоченото събиране.
- 3. Проверете дали класът е указан правилно, както е описано в отговор 2. Убедете се, че чувствителното към малки/големи букви име на метод е зададено правилно, и че съществува в посочения клас като ″public static void″ метод.

**sqlcode**: -20282

### **SQL20284N Не е възможно да се създаде план за обединения източник на данни** *име-на-сървър***. Причина =** *код-на-причина***.**

**Обяснение:** При изграждане на план за достъп на обединена заявка, фрагмент от заявката за един или повече източници на данни не може да бъде обработен поради липсващ предикат или проблем със синтаксиса на заявката, както е указано от следния код на причина:

- 1. Липсва необходим предикат.
- 2. Предикат, който може да бъде обработен от източника на данни, е комбиниран с друг предикат, като се използва оператор OR или предикат BETWEEN.

**Отговор на потребителя:** Вижте документацията на DB2 Information Integrator за този източник на данни. Коригирайте синтаксиса на заявката, както е необходимо, и подайте оператора отново. Действията, съответстващи на този код на причина, са:

- 1. Осигурете липсващия предикат.
- 2. Променете синтаксиса на израза така, че предикатите за един източник на данни да са отделени от предикатите за други източници на данни, като използвате оператора AND, а не оператора OR.

**sqlcode**: -20284

**sqlcode**: 429BO

# **SQL20287W Обкръжението на посочения кеширан израз е различно от текущото. Текущото обкръжение ще бъде използвано за реоптимизиране на указания SQL израз.**

**Обяснение:** Помощното средство Explain е било извикано за обяснение на израз, който е бил реоптимизиран преди с REOPT ONCE, но текущото обкръжение е различно от обкръжението, в което кешираният израз е бил компилиран оригинално. Текущото обкръжение ще бъде използвано за реоптимизиране на указания израз.

Операторът ще бъде изпълнен.

**Отговор на потребителя:** За да се осигури съответствието на план с плана в кеша, подайте отново EXPLAIN в обкръжение, което съответства на това, в което е бил реоптимизиран и кеширан оригиналният израз.

**sqlcode**: -20287

**sqlstate**: 01671

# **SQL21000 - SQL21099**

### **SQL20288N Статистиките не могат да бъдат обновени за обект** *име-на-обект* **от тип** *тип-на-обект***. Код за причина =** *код-за-причина***.**

**Обяснение:** Статистиките не могат да бъдат зададени за обекта приемник на RUNSTATS или UPDATE поради причината, дадена от кода на причина. Възможните кодове на причини са, както следва:

- 1. Не се поддържат статистики за типа на обекта приемник.
- 2. операцията е опитала да обнови една или повече статистики, които са неприложими за типа на обекта приемник.

Операторът не може да бъде обработен.

### **Отговор на потребителя:**

- 1. Проверете дали обектът с име, посочено като приемник на RUNSTATS или UPDATE, може да има статистики.
- 2. Премахнете RUNSTATS опциите, които са забранени за производна таблица, разрешена за оптимизация.

**sqlcode**: -20288

**sqlstate**: 428DY

# **SQL21000N На тази платформа DB2 Net Search Extender не е инсталиран или конфигуриран правилно.**

**Обяснение:** Поддръжката на DB2 Net Search Extender не е инсталирана и конфигурирана за този сървър. Тази поддръжка се изисква за използване на следните функции: CONTAINS, SCORE или NUMBEROFMATCHES.

# **SQL22000 - SQL22099**

### **SQL22000W Не може да бъде намерена заявената конфигурация за обекта** *име-на-обект***. Връща се конфигурация по подразбиране за** *тип-обект***.**

**Обяснение:** Обектът няма собствена специфична конфигурация, затова ще бъде върната конфигурацията по подразбиране за този тип обект.

**Отговор на потребителя:** Ако поведението на конфигурацията по подразбиране е правилно, не се налага да се предприемат действия.

**SQL22001W Не може да бъде намерена конфигурацията по подразбиране за обекта** *име-на-обект***. Връща се инсталационната конфигурация за** *тип-обект***.**

**Обяснение:** Обектът няма собствена специфична конфигурация, затова ще бъде върната инсталационната конфигурация за този тип обект.

**Отговор на потребителя:** Ако поведението на инсталационната конфигурация е правилно, не се налага да се предприемат действия.

**SQL22004W Не може да бъде намерена заявената конфигурация за дадения обект. Връща се конфигурация по подразбиране за** *име-на-обект***.**

**Обяснение:** Обектът няма собствена специфична конфигурация, затова ще бъде върната конфигурацията по подразбиране за този тип обект.

**Отговор на потребителя:** Ако поведението на конфигурацията по подразбиране е правилно, не се налага да се предприемат действия.

# **SQL22005W Не може да бъде намерена конфигурацията по подразбиране за дадения обект, връща се инсталационната конфигурация за** *име-на-обект***.**

**Обяснение:** Обектът няма собствена специфична конфигурация, затова ще бъде върната инсталационната конфигурация за този тип обект.

**Отговор на потребителя:** Ако поведението на инсталационната конфигурация е правилно, не се налага да се предприемат действия.

**Отговор на потребителя:** Проверете дали е инсталиран DB2 Net Search Extender.

**sqlcode**: -21000

**sqlstate**: 42724

**SQL22006N Не може да се обнови или изтрие** *действие-на-обект-или-име-на-контакт***, защото не съществува.**

**Обяснение:** На API е заявено обновяване на конфигурация на елемент, който не съществува.

**Отговор на потребителя:** Създайте елемента и издайте повторно повикване към API.

**SQL22007N Указаният идентификатор или име за здравен индикатор,** *Име-на-здравениндикатор***, не е валиден.**

**Обяснение:** Заявеното действие може да бъде изпълнено само срещу валиден здравен индикатор. Посоченият здравен индикатор не съществува.

**Отговор на потребителя:** Определете правилния идентификатор или име и повторете заявката.

**SQL22008N Стойността** *стойност-на-параметър* **на параметъра** *име-на-параметър* **не е с правилния формат, тип или стойност.**

**Обяснение:** Заявеното действие не може да бъде предприето, защото предоставената стойност за този параметър не е с приемлив формат, тип или стойност.

**Отговор на потребителя:** Определете правилния формат и тип или стойност за този параметър и подайте повторно заявката.

**SQL22009W Няма информация за здравни контакти за този потребителски модел.**

**Обяснение:** Няма информация за здравни контакти за този потребителски модел.

**Отговор на потребителя:** Ако текущата информация за контакти е правилна, не се налага да се предприемат действия.

# **SQL22010N Стойността** *стойност-на-параметър* **на параметъра** *име-на-параметъра* **не е в приемливия обхват стойности за този параметър, който е по-голям от** *макс-стойност-на-параметър* **и/или по-малък от** *мин-стойност-на-параметър***.**

**Обяснение:** Заявеното действие не може да бъде предприето, защото предоставената стойност за този параметър не е в приемлив обхват на стойностите.

**Отговор на потребителя:** Подайте повторно заявката с приемлива стойност за този параметър.

**SQL22011W Не може да бъде намерена конфигурацията за** *име-или-тип-обект***.**

**Обяснение:** Обектът или типът на обект няма собствена специфична или подразбираща се конфигурация.

**Отговор на потребителя:** Не е необходимо действие.

### **SQL22012W Неявното прикрепяне на потребителски модел е неуспешно.**

**Обяснение:** Явното прикрепяне на потребителски модел не съществува и неявното прикрепяне към подразбиращия се потребителски модел е неуспешно. Командата не може да бъде изпълнена.

**Отговор на потребителя:** Проверете дали DB2 е стартирана и дали променливите на обкръжението са правилно настроени.

### **SQL22013N Не може да бъде добавен** *obj-act-contact***, защото вече съществува.**

**Обяснение:** От API е изискано да добави действие или уведомяване, което вече съществува.

**Отговор на потребителя:** Модифицирайте или изтрийте съществуващите действия и оповестявания.

### **SQL22014W Здравният наблюдател не е върнал данни, свързани със състоянието.**

**Обяснение:** За този потребителски модел няма здравни данни или здравният наблюдател е изключен.

**Отговор на потребителя:** Проверете дали здравният наблюдател се изпълнява на този потребителски модел.

### **SQL22015N Указаният идентификатор или име за здравен индикатор,** *Име-на-здравениндикатор***, не е валиден за този тип на обект.**

**Обяснение:** Посоченият здравен индикатор не съществува за този тип обект.

**Отговор на потребителя:** Проверете типа обект и идентификатор или име, и повторете заявката.

# **SQL22016N Здравният наблюдател не е върнал препоръки за здравен индикатор** *име-здравен-индикатор***. Код на причина =** *код-на-причина***.**

**Обяснение:** Здравният наблюдател не е могъл да върне никакви препоръки. Обяснението, съответстващо на този код на причина, е:

- 1. Здравният индикатор не е в състояние на тревога.
- 2. Здравният индикатор още не е оценен.
- 3. Здравният индикатор е деактивиран.

**Отговор на потребителя:** Действията, съответстващи на този код на причина, са:

- 1. Проверете дали здравният индикатор е в състояние на тревога. Възможно е проблемът вече да е бил разрешен. Възможно е също здравният индикатор да се колебае между нормално състояние и тревога. Ако индикаторът се колебае, е възможно да е зададена твърде ниска чувствителност на здравния индикатор, и той да реагира на изменения в натоварването на системата. Ако случаят е такъв, обмислете увеличаване на чувствителността посредством командата UPDATE ALERT CONFIGURATION.
- 2. Изчакайте поне един пълен интервал на опресняване за здравния индикатор, за да сте сигурни, че е бил оценен. Подайте отново заявката.
- 3. Активирайте здравния индикатор посредством командата UPDATE ALERT CONFIGURATION. Изчакайте, докато здравният индикатор бъде оценен, и после подайте отново заявката.

Ако проблемът не бъде отстранен, обърнете се към IBM отдела по поддръжка.

### **SQL22017N Възникнала е второстепенна грешка при генерирането на препоръки на здравния наблюдател. SQLCODE =** *sqlcode***.**

**Обяснение:** Здравният наблюдател е срещнал второстепенна грешка при опит да извлече препоръки за посочения здравен индикатор.

**Отговор на потребителя:** Поправете грешката, посочена в SQLCODE. Подайте отново заявката за препоръка.

Ако проблемът не бъде отстранен, обърнете се към IBM отдела по поддръжка.

### **SQL22018W Данните от колекция за този здравен индикатор не могат да бъдат извлечени.**

**Обяснение:** Данните от колекция се съхраняват в таблици в базата данни. Данните от таблица не могат да бъдат извлечени, защото таблицата не може да бъде достъпена, или защото таблицата е променена от оригиналната си дефиниция и правилните колони вече не съществуват.

**Отговор на потребителя:** Ако проблемът не бъде отстранен, обърнете се към IBM отдела по поддръжка.

# **SQL22019N Обработката на здравен наблюдател е спряна поради неочаквана грешка. Код за причина =** *код-за-причина***.**

**Отговор на потребителя:** Ако проблемът не бъде отстранен, обърнете се към IBM отдела по поддръжка.

**SQL22020N Обработката на здравния наблюдател е спряна, тъй като е достигната горната граница на поделения му сегмент памет. Текущият размер е** *размер***.**

**Отговор на потребителя:** Ако проблемът не бъде отстранен, обърнете се към IBM отдела по поддръжка.

### **SQL22021N Автоматизацията е изключена.**

**Обяснение:** Изискваното помощно средство не може да бъде изпълнено, тъй като превключвателят за автоматизация понастоящем е изключен.

**Отговор на потребителя:** Опитайте едно от следните:

# **SQL22200 - SQL22299**

**SQL22200N DB2 Административният сървър не може да бъде спрян.**

**Обяснение:** DB2 Административният сървър не може да бъде спрян, защото в момента обработва поне една заявка от клиент.

**Отговор на потребителя:** Подайте командата DB2ADMIN STOP с опция /FORCE, за да отмените всички текущи заявки, обработвани от DB2 Административния сървър и принудете DB2 Административния сървър да спре.

# **SQL22201N DB2 Административният сървър не е успял да разпознае потребителя**

*идентификатор-за-разпознаване* **на хоста** *име-на-хост***. Код на причина** *код-на-причина***.**

**Обяснение:** DB2 Административният сървър не е успял да разпознае потребителя *идентификатор-заразпознаване* поради следната причина:

- 1. Невалиден потребителски идентификатор или парола.
- 2. Периодът на валидност на паролата е изтекъл.
- 3. Потребителският акаунт е деактивиран.
- 4. Потребителският акаунт е ограничен.
- 5. DB2 Административният сървър не може да обработи заявките, подадени като потребител root.
- 6. Разпознаването е неуспешно.

**Отговор на потребителя:** Според кода на причина, опитайте следното:

1. Проверете дали за хоста *име-на-хост* са указани валидни потребителски идентификатор и парола.

- Разрешете проблема в съответствие с осигурената от здравния наблюдател препоръка.
- Включете съответния превключвател за автоматизация.

# **SQL22022N Продължителността на интервала за поддръжка не е достатъчно дълга за изпълнението на дейността по поддръжката.**

**Обяснение:** Изискваното помощно средство не може да бъде изпълнено, тъй като дефинираният в конфигурацията за автоматична поддръжка прозорец няма адекватна продължителност.

**Отговор на потребителя:** Опитайте едно от следните:

- v Разрешете проблема в съответствие с осигурената от здравния наблюдател препоръка.
- Увеличете продължителността на интервала за поддръжка за съответната дейност по автоматична поддръжка.
- 2. Променете паролата на хоста *име-на-хост* за потребителя *идентификатор-за-разпознаване*. Свържете се с вашия системен администратор за помощ. Опитайте повторно заявката, след като паролата е била променена.
- 3. Свържете се със системния администратор за отключване на акаунта.
- 4. Свържете се със системния си администратор, за да се осведомите за ограниченията, поставени на акаунта.
- 5. Повторете заявката като различен от root потребител.
- 6. Възникнала е вътрешна грешка при разпознаването.

Ако продължавате да получавате това съобщение, след като сте опитали предложените разрешения, свържете се с IBM отдела за поддръжка.

**SQL22202W DB2 Административният сървър не може да бъде предпазен. Код на причина** *код-на-причина***.**

**Обяснение:** Операцията по предпазване на DB2 Административния сървър е неуспешна поради една от следните причини:

- 1. DB2 Административният сървър вече е предпазен.
- 2. DB2 Административният сървър понастоящем обработва заявки от името на DB2 клиенти.

**Отговор на потребителя:** В зависимост от причината за отказа, опитайте едно от следните:

- 1. Не е необходимо действие.
- 2. Изчакайте момент, в който DB2 Административния сървър да не обработва заявки, или подайте повторно заявката за предпазване и укажете опция за принуждаване. Принудителното предпазване ще прекрати всички понастоящем обработвани заявки.

# **SQL22203W Не може да бъде отстранено предпазването на DB2 Административния сървър. Код на причина** *код-на-причина***.**

**Обяснение:** Операцията по отстраняване на предпазване на DB2 Административния сървър е неуспешна поради една от следните причини:

- 1. DB2 Административният сървър не е предпазен.
- 2. Поне една административна заявка е в действие.

**Отговор на потребителя:** В зависимост от причината за отказа, опитайте едно от следните:

- 1. Не е необходимо действие.
- 2. Изчакайте момент, в който DB2 Административния сървър да завършил обработката на всички заявки, или подайте повторно заявката за сваляне на предпазване и укажете опция за принуждаване. Операцията по принудително сваляне на предпазване ще позволи нормалните заявки да бъдат изпълнявани едновременни с административните заявки, което може да не позволи на административните заявки да завършат успешно.

# **SQL22204N DB2 Административният сървър е срещнал некритична грешка при изпълнението на заявка.**

**Обяснение:** В DB2 Административния сървър е възникнала некритична грешка при обработката на заявка.

**Отговор на потребителя:** За допълнителна информация вижте Сервизния журнал на отказите на DB2 Административния сървър.

Ако трасирането е активно, извикайте Независимото помощно средство за трасиране от командния ред на операционната система. Свържете се с IBM поддръжката със следната необходима информация:

- Описание на проблема
- SQLCODE или номер на съобщението
- SQLCA съдържание, ако е възможно
- Файлът на трасирането, ако е възможно

# **SQL22205C DB2 Административният сървър е срещнал неочаквана грешка при изпълнението на заявка.**

**Обяснение:** В DB2 Административния сървър е възникнала неочаквана грешка при обработката на заявка.

**Отговор на потребителя:** За допълнителна информация вижте Сервизния журнал на отказите на DB2 Административния сървър.

Ако трасирането е активно, извикайте Независимото помощно средство за трасиране от командния ред на операционната система. Свържете се с IBM поддръжката със следната необходима информация:

• Описание на проблема

- SQLCODE или номер на съобщението
- SQLCA съдържание, ако е възможно
- Файлът на трасирането, ако е възможно

### **SQL22206N Възникнала е грешка при достъпа до опашка за съобщения. Код на причина** *код-на-причина***.**

**Обяснение:** В опашката на съобщенията е получена неочаквана грешка или дефектно съобщение. Следва списък с кодове на причините:

- 1. Не е възможно създаването на опашка за съобщенията. Максимално допустимият брой на тези опашки може вече да е превишен.
- 2. Възникнала е грешка по време на четене от опашка за съобщения.
- 3. Възникнала е грешка по време на запис в опашка за съобщения.
- 4. От опашката за съобщения бе получено невалидно съобщение.
- 5. Възникнала е грешка по време на отваряне на опашка за съобщения.
- 6. Възникнала е грешка по време на затваряне на опашка за съобщения.
- 7. Възникнала е грешка по време на запитване към опашка за съобщения.
- 8. Възникнала е грешка по време на изтриване на опашка за съобщения.

**Отговор на потребителя:** Уверете се, че максимално допустимият брой на тези опашки не е превишен. Ако това е необходимо, намалете броя на използваните опашки за съобщения и повторете заявката.

Ако продължавате да получавате това съобщение за грешка, след като сте опитали предложените разрешения, моля, свържете се с IBM отдела за поддръжка.

# **SQL22207N DB2 Административният сървър не може да изпълни скрипта на хост** *име-на-хост***. Код на причина** *код-на-причина***.**

**Обяснение:** DB2 Административният сървър не е успял да изпълни скрипта поради една от следните причини:

- 1. Потребителят е указал съществуващ скрипт и скриптът не съществува.
- 2. Посочената работна директория на скрипта е невалидна..
- 3. Последният ред на скрипта не е успял да се изпълни, защото не е намерен символ за край на израз.
- 4. Възникнала е системна грешка при опит да бъде изпълнен скриптът.

**Отговор на потребителя:** В зависимост от причината за отказа, опитайте едно от следните:

1. Проверете дали указаният скрипт съществува на хост *име-на-хост* в предоставената пътека.

- 2. Проверете дали работната директория е валидна на хост *име-на-хост*.
- 3. Проверете съдържанието на скрипта и подайте отново заявката.
- 4. За допълнителна информация вижте Сервизния журнал на отказите на DB2 Административния сървър.

Ако продължавате да получавате това съобщение за грешка, след като сте опитали предложената реакция, обърнете се към Журнала за прихващане на данни за първи отказ на DB2 Административния сървър за допълнителна информация, или се свържете с IBM отдела за поддръжка.

**SQL22208N DB2 Административният сървър не е успял да изпълни функцията/метода** *име-на-функция* **в библиотека/клас** *име-на-библиотека* **на хоста** *име-на-хост***. Код на причина** *код-на-причина***.**

**Обяснение:** DB2 Административният сървър е срещнал грешка при опит да се изпълни функция/метод в библиотека/клас поради една от следните причини:

- 1. Библиотеката/клас *име-на-библиотека* не може да бъде намерена.
- 2. Функцията/метода *име-на-функция* не може да бъде намерена в библиотека/клас *име-на-библиотека*.
- 3. Версията на функцията/метода, извикана от DB2 Административния сървър, не се поддържа.

**Отговор на потребителя:** В зависимост от причината за отказа, опитайте едно от следните:

- 1. Проверете дали библиотеката *име-на-библиотека* съществува на хост *име-на-хост*.
- 2. За допълнителна информация вижте Сервизния журнал на отказите на DB2 Административния сървър. Ако трасирането е активно, извикайте Независимото помощно средство за трасиране от командния ред на операционната система. Свържете се с IBM поддръжката със следната необходима информация:
	- Описание на проблема
	- SQLCODE или номер на съобщението
	- SQLCA съдържание, ако е възможно
	- Файлът на трасирането, ако е възможно
- 3. Вижте отговора за код на причина 2.

### **SQL22209N DB2 Административният сървър е срещнал неочаквана Java грешка на хост** *име-на-хост***.**

**Обяснение:** Възникнала е грешка при опит на DB2 Административния сървър да стартира или комуникира с Java интерпретатор. Причина за проблема може да бъде следното:

1. Java е била неправилно инсталирана или конфигурирана на хоста *име-на-хост*.

2. Конфигурационният параметър jdk\_path на DB2 Административния сървър не е бил настроен коректно.

**Отговор на потребителя:** Опитайте следното:

- 1. Свържете се със системния администратор на хоста *име-на-хост*, за да проверите дали Java е правилно инсталирана и конфигурирана.
- 2. Проверете дали конфигурационният параметър jdk\_path на DB2 Административния сървър е бил настроен коректно. Конфигурационният параметър jdk\_path може да бъде прегледан чрез CLP. Параметърът трябва да сочи разположението, в което е инсталирана Java на хоста *име-на-хост*.

Ако продължавате да получавате това съобщение за грешка след като сте опитали предложените разрешения, моля, свържете се с IBM поддръжката.

# **SQL22210N DB2 Административният сървър не може да изпълни указаната заявка, докато е предпазван.**

**Обяснение:** DB2 Административният сървър не е успял да изпълни заявката, защото понастоящем е предпазен. Докато DB2 Административният сървър е предпазен, могат да бъдат изпълнявани само административни заявки.

**Отговор на потребителя:** Опитайте отново заявката, когато DB2 Административният сървър вече не е предпазван. Свържете се с администратора на базата данни, за да определите кога DB2 Административният сървър няма да бъде предпазван.

**SQL22211N Възникнала е грешка при настройването на конфигурационния параметър** *токен-на-параметър* **на DB2 Административния сървър. Код на причина** *код-на-причина***.**

**Обяснение:** Конфигурацията на DB2 Административния сървър не е обновена поради следната грешка:

- 1. Конфигурационният параметър е неизвестен.
- 2. Стойността на конфигурационния параметър не е в правилния обхват.
- 3. Възникнала е системна грешка при обновяването на конфигурационните параметри на DB2 Административния сървър.

**Отговор на потребителя:** Според кода на причина, проверете дали:

- 1. Конфигурационният параметър съществува.
- 2. Указаната за конфигурационния параметър стойност е във валидния обхват. Вижте описанието на DB2 Ръководство за администриране: Обем на производителността, за допустимия обхват стойности.

3. Обърнете се към Журнала за прихващане на данни за първи отказ на DB2 Административния сървър за допълнителна информация, или се свържете с IBM отдела за поддръжка.

# **SQL22212N Открита е комуникационна грешка на DB2 Административния сървър. Клиентска система:** *ip-адрес-на-клиент***. Система на сървъра:** *ip-адрес-на-сървър***.**

**Обяснение:** Открита е комуникационна грешка на DB2 Административния сървър. Възможните причини включват следното:

- 1. Възможно е DB2 Административният сървър на системата на сървъра да е затворен от системния администратор.
- 2. DB2 Административният сървър на системата на сървъра е бил прекратен поради вътрешна или системна грешка.
- 3. DB2 Административният сървър не е инсталиран на системата на сървъра.
- 4. DB2 Административният сървър на базата данни не е каталогизиран правилно на системата на клиента.
- 5. Комуникационната подсистема на системата на клиента или сървъра не е конфигурирана правилно или не е стартирана успешно.
- 6. Грешката в мрежата е причинена от преустановяване на връзката.
- 7. Вътрешна грешка в DB2 Административния сървър е причинила срив на свързването.

### **Отговор на потребителя:** Проверете дали:

- 1. DB2 Административният сървър не е затворен.
- 2. DB2 Административният сървър не е прекратен.
- 3. DB2 Административният сървър е инсталиран на системата на сървъра.
- 4. Отдалеченият DB2 сървър е каталогизиран правилно на системата на клиента.
- 5. Подсистемите за комуникация на системите на клиента и сървъра са конфигурирани и стартирани правилно.
- 6. Мрежата функционира правилно.
- 7. Няма нищо за проверяване.

Ако проблемът не бъде отстранен, консултирайте се с мрежовия си администратор, или се обърнете към IBM за поддръжка.

### **SQL22213N DB2ADMIN обработката е успешна. Планировчикът не е стартиран успешно.**

**Обяснение:** Командата DB2ADMIN успешно е стартирала DB2 Административния сървър, но DB2 Административният сървър не е успял да стартира Планировчика.

**Отговор на потребителя:** Проверете дали:

- Проверете дали конфигурацията на базата данни на каталога на средствата в конфигурационните параметри на DB2 Административния сървър е правилна. За инструкции по конфигурирането на базата данни на каталога на средствата, се обърнете към раздела за DB2 Административния сървър в DB2 Ръководството за администриране.
- Проверете дали мениджъра на базата данни, съдържаща каталога на средствата, е бил стартиран.
- v Ако базата данни на каталога на средствата е отдалечена за потребителския модел на каталога на средствата, проверете дали потребителския идентификатор и паролата на планировчика са настроени правилно. Потребителският идентификатор на планировчика трябва да има SYSADM права върху базата данни на каталога на средствата. Можете да промените потребителския идентификатор и парола на планировчика посредством командата DB2ADMIN SETSCHEDID.
- Проверете дали базата данни на каталога на средствата не се използва вече от друг планировчик.

След като проверите горното, опитайте да спрете и да рестартирате DB2 Административния сървър. Ако продължавате да получавате това съобщение за грешка след като сте опитали предложените разрешения, моля, свържете се с IBM поддръжката.

# **SQL22214N Административният възел** *име-на-възел* **не съществува в директорията на DB2 възлите.**

**Обяснение:** Административният възел *име-на-възел* е невалиден. Името на възел не съществува в директорията на DB2 възлите.

**Отговор на потребителя:** Проверете дали името на възел *име-на-възел* е каталогизирано в директорията административни възли чрез командата LIST ADMIN NODE DIRECTORY. Ако административният възел не е изброен в директорията административни възли, подайте командата CATALOG ADMIN ... NODE, за да го каталогизирате. Ако продължавате да получавате това съобщение за грешка след като сте опитали предложените разрешения, моля, свържете се с IBM поддръжката.

# **SQL22215W Конфигурационните параметри на DB2 Административния сървър са успешно обновени.**

**Обяснение:** Конфигурационните параметри са обновени успешно, но трябва да рестартирате DB2 Административния сървър, за да може промените да влязат в сила.

**Отговор на потребителя:** Рестартирайте DB2 Административния сървър, за да може промените да влязат в сила.

### **SQL22216N Възникнала е грешка при изпълнението на разширена конзолна операция. Код за причина =** *код-за-причина***.**

**Обяснение:** При изпълнението на операцията е възникнала неочаквана грешка. Възможните кодове за причина са следните:

- **1** Конзолното име, използвано за активиране на конзолата, има повече от 8 символа.
- **2** Подадената команда на оператор е по-дълга от позволените 126 символа.
- **3** За активирана заявка задаващият не трябва да има права за четене върху името на ресурс, MVS.MCSOPER.\*, където \* е името на конзолата.
- **4** За активирана заявка, конзолата вече е била активна.

**Отговор на потребителя:** Действията, съответстващи на кода на причината, са:

- **1** Проверете дали потребителското име, предоставено като конзолно име, има повече от 8 символа.
- **2** Проверете дали командата на оператора надвишава дължината от 126 символа.
- **3** Осигурете нужните права за четене на ресурса MVS.MCSOPER.\*, където \* е името на конзолата.
- **4** Проверете дали разширената конзола, която искате да активирате, не е вече активна.

# **SQL22220N DB2 Административният сървър е срещнал грешка в скрипт. Код на грешката в скрипт:** *код-на-грешка***.**

**Обяснение:** Срещната е грешка в скрипт от DB2 Административния сървър при изпълнението на скрипта. Скриптът е излязъл с код на грешка *код-на-грешка*.

**Отговор на потребителя:** Проверете дали скриптът е правилен.

Ако продължавате да получавате това съобщение за грешка, след като сте опитали предложената реакция, обърнете се към Журнала за прихващане на данни за първи отказ на DB2 Административния сървър за допълнителна информация, или се свържете с IBM отдела за поддръжка.

### **SQL22221N Планировчикът не е активен. Код на причина** *код-на-причина***.**

**Обяснение:** Планировчикът не е могъл да обработи заявката, защото не е активен поради една от следните причини:

- 1. Планировчикът не е активиран.
- 2. Планировчикът не е конфигуриран правилно.

**Отговор на потребителя:** Проверете следните:

- 1. Проверете дали планировчикът е бил активиран. Планировчикът се активира посредством конфигурационния параметър на DB2 Административния сървър SCHED\_ENABLE. Проверете текущата настройка на параметъра SCHED\_ENABLE като прегледате конфигурационните параметри на DB2 Административния сървър чрез командата GET ADMIN CONFIGURATION. За да модифицирате стойността на всеки конфигурационен параметър, използвайте командата UPDATE ADMIN CONFIGURATION.
- 2. Проверете дали планировчикът е правилно конфигуриран. За конфигурирането на планировчика се обърнете към раздела за DB2 Административния сървър в DB2 Ръководството за администриране.

Ако продължавате да получавате това съобщение за грешка, след като сте опитали предложената реакция, обърнете се към Журнала за прихващане на данни за първи отказ на DB2 Административния сървър за допълнителна информация, или се свържете с IBM отдела за поддръжка.

### **SQL22222N Акаунтът на потребителя за влизане в планировчика е невалиден.**

**Обяснение:** Планировчикът изисква валиден акаунт за влизане за свързване с базата данни на каталога на средствата, ако базата данни на каталога на средствата е отдалечена за DB2 Административния сървър. Тази грешка се причинява от липсата на настройка на акаунта или входният акаунт не съдържа валиден DB2 потребителски ID.

**Отговор на потребителя:** Ако потребителският идентификатор за включване е настроен, проверете дали той използва валиден DB2 потребителски ID. Може да настроите потребителския идентификатор за планировчика, като използвате следната команда:

DB2ADMIN SETSCHEDID <потребител> <парола>

# **SQL22223N Потребителският модел** *име-на-модел* **не съществува на хост** *име-на-хост***.**

**Обяснение:** DB2 Административният сървър на хост *име-на-хост* не е успял да изпълни заявка, защото потребителският модел *име-на-модел*, указан в заявката, не съществува на хоста.

**Отговор на потребителя:** Проверете дали:

- Полето за отдалечен потребителски модел на записа за възел в локалната директория за възли, съответстващо на *име-на-модел*, е правилно.
- v Потребителският модел *име-на-модел* съществува на хост *име-на-хост*.

Ако продължавате да получавате това съобщение за грешка, след като сте опитали предложената реакция, обърнете се към Журнала за прихващане на данни за първи отказ на DB2 Административния сървър за допълнителна информация, или се свържете с IBM отдела за поддръжка.

# **SQL22230N Наборът данни** *набор-данни* **не може да бъде открит в системата.**

**Обяснение:** Една от следните причини може да е приложима:

- 1. Наборът данни не е каталогизиран.
- 2. Устройството, на което е разположен наборът данни, не е монтирано.
- 3. Наборът данни не съществува на посоченото в каталога устройство.
- 4. Не са указани изискваните за тази операция набор данни или име на PDS/E член.
- 5. Наборът данни или името на PDS/E член съдържа невалидни символи или е по-дълго от максималната разрешена от системата дължина.

За повече информация относно първите три причини се обърнете към MVS системните съобщения IGW01021T, IGW01508T и IGW01511E.

**Отговор на потребителя:** Проверете дали името на набора данни е въведено правилно, дали наборът данни е каталогизиран и дали устройството, на което е разположен, е монтирано на системата.

### **SQL22231N Заявената операция не се поддържа за набора данни** *набор-данни***.**

**Обяснение:** Някои свойства на посочения набор данни не му позволяват да бъде използван в съчетание със заявената операция, което може да включва неприложим формат на записите или тип на набора данни. Например, име на член не може да бъде указано за PS набор данни.

**Отговор на потребителя:** Проверете дали наборът данни има подходящи за избраната операция свойства. За допълнителна информация вижте Сервизния журнал на отказите на DB2 Административния сървър (DAS).

# **SQL22232N Идентификаторът на задание** *ид-на-задание* **не е намерен в подсистемата записи за задания (JES).**

**Обяснение:** Възможните причини включват:

- 1. Заданието с посочения идентификатор не е било подавано на JES.
- 2. Заданието с посочения идентификатор е било изчистено от JES.

# **Отговор на потребителя:** Проверете дали

идентификаторът на задание принадлежи на подадено на JES задание и дали не е било изчистено.

### **SQL22236N Възникнала е файлова I/O грешка. Код за причина =** *код-за-причина***.**

**Обяснение:** Възникнала е грешка при достъп до файловата система. Кодовете на причини са както следва:

- 1. Зададена е невалидна директория.
- 2. Направен е опит да бъде отворен несъществуващ файл.
- 3. Направен е опит да се създаде съществуващ файл.

**Отговор на потребителя:** Действието се базира на кода на причината, както следва.

- 1. Задайте валидна директория.
- 2. Посочете съществуващ файл.
- 3. Посочете файл, който не е вече създаден.

# **SQL22237N Възникнала е грешка на файловата система при изпълнение на операция върху** *пътека***. Код за причина =** *код-за-причина***.**

**Обяснение:** Възникнала е грешка при достъп до файловата система. Обяснението, съответстващо на този код на причина, е:

- **1** Посочената пътека вече съществува.
- **2** Указаната пътека не съществува.
- **3** Направен е опит да се модифицира указаният файл или директория, които понастоящем са само за четене.
- **4** Направен е опит да се изтрие указаният файл или директория, които понастоящем се използват от друго приложение.
- **5** Указаният файл или директория не е достъпен.
- **6** Указаната пътека или устройство не е достъпна.
- **7** Посочената непразна директория е спомената в неподходящ контекст. Например, при опит за нерекурсивно изтриване на непразна директория.
- **8** Указаната пътека не реферира директория.
- **9** Указаната пътека е невалидна.
- **10** Посоченото име на пътека е твърде дълго.
- **11** Няма повече достъпно място на файловата система.
- **12** Достигнат е максималният брой на файлове, които могат да бъдат отворени.
- **13** Достигнат е краят на указания файл.
- **14** Възникнала е физическа I/O грешка.
- **15** Възникнала е неидентифицирана грешка.

**Отговор на потребителя:** Реакцията на потребителя, съответстваща на този код на причина, е:

**1** Посочете пътека, която не съществува.

- **2** Посочете пътека, която съществува.
- **3** Проверете дали указаният файл или директория не е само за четене.
- **4** Проверете дали указаният файл или директория не се използва от друго приложение.
- **5** Проверете дали указаният файл или директория е достъпен за текущия потребител.
- **6** Проверете дали указаната пътека или устройство е достъпна.
- **7** Проверете дали указаната директория е празна.
- **8** Проверете дали указаната пътека реферира директория.
- **9** Проверете дали указаната пътека е валидна.
- **10** Проверете дали указаната пътека е в максималния лимит за имена на пътеки на конкретната операционна система.
- **11** Проверете дали има достъпно място на файловата система.
- **12** Затворете един или повече файлове и опитайте отново операцията.
- **13** Проверете дали операцията не се опитва да чете или търси след края на файла.
- **14** Повторете операцията. Ако проблемът не бъде отстранен, обърнете се към IBM отдела по поддръжка.
- **15** Повторете операцията. Ако проблемът не бъде отстранен, обърнете се към IBM отдела по поддръжка.

### **SQL22245N JCL генерирането е неуспешно. Причина (код[, токен]) =** *код-на-причина***.**

**Обяснение:** JCL генерирането е неуспешно, както е показано от следния код на причина:

- **01** Не е намерена или е неправилно разположена карта със запазен JCL скелетен параметър &JOB в главния JCL скелет. Тази карта трябва да бъде първата карта извън коментар в главния JCL скелет след картата TEMPLATE.
- **02** Некоректна употреба на запазен параметър на JCL скелета. Токенът в това съобщение съдържа името на параметъра, който е причинил проблема.
- **03** Има повече срещания от очакваното на запазения параметър на JCL скелета &CTLSTMT в главния JCL скелет. Токенът в това съобщение е настроен на очаквания брой &CTLSTMT параметри.
- **04** Има повече срещания от очакваното на запазения параметър на JCL скелета &STEPLIB

в главния JCL скелет. Токенът в това съобщение е настроен на очаквания брой &STEPLIB параметри.

- **05** Главният JCL скелет не започва с израз TEMPLATE. Този израз трябва да бъде първият израз извън коментар в главния JCL скелет.
- **06** Името на задание или на стъпало в JCL скелета не съдържа градената функция на JCL скелета &SEQ, изисквана за подреждане на задания или стъпала. Вградената функция на JCL скелета &SEQ трябва да бъде указана в името на задание или стъпало на JCL скелета. Токенът в това съобщение съдържа фрагмент от неправилния JCL израз.
- **07** Ключовата дума JOB не е открита в първия израз извън коментар в JCL скелета за //JOB-израз. Възможно е да е поставена в коментар, погрешно изписана, или да липсват разделящи интервали, особено след ключовата дума.
- **08** Главният JCL скелет е недовършен или има неправилна структура. Задължителните стандартни JCL изрази може да са поставени в коментар, да липсват, или да са неправилно поставени, особено ако са в поточни JCL процедури, използвани в този JCL скелет.
- **09** Синтаксисът на име на задание, на стъпало или dd-име в JCL скелета е невалиден. Възможни причини: неправилна дължина на името на полето или полето включва някои символи извън азбучните и числените. Токенът в това съобщение съдържа фрагмент от неправилния JCL израз.
- **10** Неправилна употреба на амперсанд в JCL скелета. JCL скелетът съдържа един или повече отделни амперсанд символа. Амперсандът е първият символ на всеки параметър на JCL скелета и не трябва да бъде използван без придружаващ го идентификатор. Токенът в това съобщение съдържа фрагмент от неправилния JCL израз.
- **11** Запазеният параметър на JCL скелета &OBJECT не е намерен в JCL скелета.
- **12** Дефиниран от потребителя параметър на JCL скелета не трябва да се появява в JCL скелета. Токенът в това съобщение съдържа името на параметъра на JCL скелета, който е причинил проблема.
- **13** Запазен параметър на JCL скелета не трябва да се появява в JCL скелета. Токенът в това съобщение съдържа името на запазения параметър на JCL скелета, който е причинил проблема.
- **14** Генерираният JCL твърде дълъг и не може да бъде заделен буферът за него. Токенът в това съобщение съдържа заявения размер, който е

причинил проблема. За да избегнете този проблем, намалете броя на избраните за обработка обекти на базата данни.

**Отговор на потребителя:** Коригирайте проблема според даденото обяснение. Ако проблемът не бъде отстранен, свържете се с вашия администратор на базата данни или с IBM отдела по поддръжката.

### **SQL22247N Операцията по познато откриване е неуспешна.**

**Обяснение:** Откриването е деактивирано на целевия DB2 Административен сървър.

**Отговор на потребителя:** Активирайте откриването, като модифицирате стойността на конфигурационния параметър DISCOVER на DB2 Административния сървър. Променете стойността на KNOWN, ако искате активиране само на познатото откриване. Променете стойността на SEARCH, ако искате да активирате познато откриване и откриване с търсене. За да модифицирате стойността на конфигурационния параметър, използвайте командата UPDATE ADMIN CONFIGURATION.

### **SQL22250W Употреба: DASMIGR мигрира DB2 Административния сървър.**

**Обяснение:** Синтаксисът на командата DASMIGR е: DASMIGR <сървър източник> <сървър приемник> /h

Опциите на командата са:

### **сървър източник**

името на DB2 Административния сървър, който ще бъде мигриран

### **сървър приемник**

името на новия DB2 Административен сървър, който ще съдържа мигрираната информация от сървъра източник

**/h** извежда помощна информация

**Отговор на потребителя:** Подайте командата DASMIGR с една от валидните командни опции.

**SQL22251N Миграцията на DB2 Административния сървър от** *име-на-das-източник* **към** *име-на-das-приемник* **е неуспешно. Код на причина** *код-на-причина***.**

**Обяснение:** DB2 Административният сървър *име-на-das-източник* не е могъл да бъде мигриран поради една от следните причини:

- 1. Базата данни на каталога на средствата не е била създадена на приемника DB2 Административен сървър.
- 2. Базата данни на каталога на средствата е била конфигурирана неправилно на приемника DB2 Административен сървър.

**Отговор на потребителя:** Опитайте следното на целевия DB2 Административен сървър *име-на-das-приемник*:

- 1. Проверете дали базата данни на каталога на средствата съществува.
- 2. Проверете дали конфигурационните параметри на DB2 Административния сървър TOOLSCAT\_DB и TOOLSCAT\_SCHEMA са правилни. Те трябва да бъдат настроени на името и схемата на базата данни на каталога на средствата. Прегледайте текущите настройки на TOOLSCAT\_DB и TOOLSCAT\_SCHEMA посредством командата GET ADMIN CONFIGURATION. За да модифицирате стойността на всеки конфигурационен параметър на DB2 Административния сървър, използвайте командата UPDATE ADMIN CONFIGURATION

Ако продължавате да получавате това съобщение за грешка след като сте опитали предложените разрешения, моля, свържете се с IBM поддръжката.

### **SQL22252N DAS миграцията е неуспешна с код на причина** *код-на-причина***.**

**Обяснение:** Възникнала е грешка при мигрирането на DB2 Административния сървър. Кодовете на причини са както следва:

- 1. Достъпните системни ресурси са били недостатъчни за изпълнение на операцията.
- 2. Конфигурационните параметри на DB2 Административния сървър не указват валиден каталог на средствата.
- 3. При миграцията е възникнала второстепенна грешка.

### **Отговор на потребителя:**

- 1. Проверете дали има достатъчно системни ресурси за миграцията на DAS.
- 2. Проверете дали каталогът на средствата е създаден и се идентифицира правилно от конфигурационните параметри на DB2 Административния сървър.
- 3. За допълнителна информация вижте Сервизния журнал на отказите на DB2 Административния сървър.

### **SQL22255W Използване:**

#### **dasauto [-h|-?] -on|-off**

**Обяснение:** Въведен е неправилен аргумент. Валидните аргументи за тази команда са:

- **-h|-?** показва помощна информация
- **-on|-off** разрешава или забранява автоматичното стартиране на DB2 Административен сървър.

**Отговор на потребителя:** Въведете командата отново по следния начин:

dasauto [-h|-?] -on|-off

### **SQL22256W Изпълнението на командата dasauto беше успешно.**

**Обяснение:** Всички обработки завършиха нормално.

**Отговор на потребителя:** По-нататъшно действие не е необходимо.

### **SQL22270N Контактът или групата контакти с име** *име* **не може да бъде добавена в списъка с контакти.**

**Обяснение:** Контактът или групата контакти вече съществува в списъка с контакти.

**Отговор на потребителя:** Създайте нов контакт или група контакти с уникално име.

### **SQL22271N Контактът, групата контакти или информация с име** *име* **не могат да бъдат намерени.**

**Обяснение:** Контактът или групата контакти не могат да бъдат намерени в списъка с контакти.

**Отговор на потребителя:** Проверете и коригирайте името и опитайте отново.

### **SQL22272N Записът с ключ** *ключ* **не може да бъде вмъкнат.**

**Обяснение:** Системата е опитала да вмъкне запис и ключът *ключ* на новия запис вече съществува в системата.

**Отговор на потребителя:** Отстранете дубликата от системата; или вмъкнете нов запис с друг ключ.

### **SQL22273N Записът с ключ** *ключ* **не може да бъде намерен.**

**Обяснение:** Записът с ключ *ключ* не може да бъде намерен, защото записът не съществува.

**Отговор на потребителя:** Проверете и коригирайте ключа и опитайте отново.

### **SQL22280N Това действие не може да бъде изпълнено, защото планировчикът е предпазен.**

**Обяснение:** Не може да бъде изпълнено действие, докато планировчикът не бъде активиран отново.

**Отговор на потребителя:** Активирайте планировчика.

### **SQL22281N Планировчикът е вече активен.**

**Обяснение:** Планировчикът не може да бъде активиран, защото е вече активен.

**Отговор на потребителя:** По-нататъшно действие не е необходимо.

# **SQL22282N Планировчикът не може да достъпи базата данни на каталога на средствата. Код на причина =** *код-на-причина* **и SQLCODE** *sqlcode***.**

**Обяснение:** Функцията на планировчика не може да бъде обработена, защото планировчикът не може да достигне базата данни на каталога на средствата поради причината, указана с *код-на-причина*, както следва:

- 1. Даденият потребителски идентификатор или парола са неправилни.
- 2. Неправилна конфигурация на базата данни на каталога на средствата в конфигурационните параметри на DB2 Административния сървър. Един или повече от следните конфигурационни параметри на DB2 Административния сървър не са правилни:
	- TOOLSCAT\_DB
	- TOOLSCAT\_SCHEMA
- 3. Базата данни на каталога на средствата вече се използва от друг планировчик на същата система.
- 4. Базата данни на каталога на средствата се поддържа само чрез TCP/IP като комуникационен протокол.
- 5. Неочаквани грешки. Вижте SQLCODE *sqlcode* за повече подробности.

**Отговор на потребителя:** Действията, съответстващи на кода на причината, са:

- 1. Проверете своя потребителски идентификатор и парола и опитайте отново.
- 2. Проверете дали конфигурационните параметри TOOLSCAT\_DB и TOOLSCAT\_SCHEMA на DB2 Административния сървър са били настроени коректно. Прегледайте текущите настройки на TOOLSCAT\_DB и TOOLSCAT\_SCHEMA посредством командата GET ADMIN CONFIGURATION. За да модифицирате стойността на всеки конфигурационен параметър на DB2 Административния сървър, използвайте командата UPDATE ADMIN CONFIGURATION. Ако продължавате да получавате това съобщение за грешка след като сте опитали предложените разрешения, моля, свържете се с IBM поддръжката.
- 3. Обърнете се към системния администратор.
- 4. Опитайте следното:
	- v Ако базата данни на каталога на средствата е локална за планировчика, настройте потребителския модел, указан от конфигурационния параметър на DB2 Административния сървър toolscat\_inst, да използва TCP/IP комуникации.
	- v Ако базата данни на каталога на средствата е отдалечена за планировчика, проверете дали възелът, използван от toolscat\_db конфигурационния параметър, използва TCP/IP като комуникационен протокол.
- 5. За допълнителна информация вижте Сервизния журнал на отказите на DB2 Административния сървър.

Свържете се с поддръжката на IBM, ако продължавате да получавате това съобщение, след като сте опитали предложените разрешения.

### **SQL22283N Заданието** *идентификатор-назадание***.***наставка* **не съществува в базата данни на каталога на средствата.**

**Обяснение:** Планировчикът не може да извлече заданието от базата данни на каталога на средствата. Заданието може да е било отстранено от базата данни на каталога на средствата или никога да не е съществувало.

**Отговор на потребителя:** Проверете съществуването на заданието посредством Task Center.

### **SQL22284N Заданието** *идентификатор-назадание***.***наставка* **не е насрочено.**

**Обяснение:** Заявеното действие, Изпълни насроченото задание сега, не може да бъде изпълнено, защото понастоящем заданието не е насрочено да се стартира.

**Отговор на потребителя:** Опитайте едно от следните:

- Изпълнете вместо това Стартирай сега
- Активирайте всички разписания на действието и изпълнете отново Изпълни насроченото задание сега.

# **SQL22285N Планировчикът не може да получи съответстващото име на хост от разделената база данни на дял с номер** *номер-на-дял***.**

**Обяснение:** Заявеният номер на дял не съществува в разделената база данни.

**Отговор на потребителя:** Проверете дали номерът на дял съществува, като изведете на екрана списъка на възлите с помощта на командата LIST DBPARTITIONNUMS.

### **SQL22286N Не може да бъде изпълнено изискваното действие.**

**Обяснение:** Планировчикът не е успял да стартира действието, защото е възникнала неочаквана грешка.

**Отговор на потребителя:** За допълнителна информация вижте Сервизния журнал на отказите на DB2 Административния сървър.

Ако трасирането е активно, извикайте Независимото помощно средство за трасиране от командния ред на операционната система.

**SQL22287N Потребителят** *потребител* **няма права да изпълни заданието** *идентификатор-назадание***.***наставка***.**

**Обяснение:** Заданието не е успяло да се изпълни, защото потребителят няма достатъчни права за изпълнението.

**Отговор на потребителя:** Потребителите трябва да

получат права за изпълнение от собственика на заданието, преди да могат да го изпълнят.

### **SQL22295N Не може да се комуникира успешно с SMTP сървър на хост** *име-на-хост* **чрез порт** *номер-на-порт***. Код за причина =** *код-за-причина***.**

**Обяснение:** SMTP сървърът на хост *име-на-хост*, използващ порт *номер-на-порт*, не е успял да договори протокол за изпращане на поща. Обяснението на грешката е указано от следния код на причина:

- 1. Няма работещ SMTP сървър на хост *име-на-хост* и порт *номер-на-порт*.
- 2. Възникнала е неочаквана грешка при комуникирането с SMTP сървъра.

### **Отговор на потребителя:**

- 1. Проверете дали името на SMTP сървъра е указано правилно и дали SMTP портът, посочен във файла с услугите, съответства на номера на порт, използван от SMTP сървъра.
- 2. Извикайте Независимото помощно средство за трасиране от командния ред на операционната система. Свържете се с отдела по поддръжка на IBM, ако проблемът не бъде отстранен.

# **SQL22296N Не може да бъде изпратена поща чрез SMTP протокол поради невалидни адреси на получатели.**

**Обяснение:** SMTP сървърът не е успял да договори успешно протокол за изпращане на поща за всичките посочени получатели.

**Отговор на потребителя:** Проверете дали адресите на получателите са посочени правилно.

Тази грешка може да бъде върната и ако SMTP сървърът не може да достигне адресите на получателите. Това може да бъде независимо проверено, като се използва произволен друг пощенски клиент, за да се изпрати поща на получателите чрез същия SMTP сървър. Ако това бъде успешно, извикайте Независимото помощно средство за трасиране от командния ред на операционната система. Свържете се с отдела по поддръжка на IBM, ако проблемът не бъде отстранен.

# **SQL22297I Конфигурационните изменения няма да влязат в сила до рестартирането на DB2 Административния сървър.**

**Обяснение:** DB2 Административният сървър е успешно конфигуриран, но промените няма да влязат в сила незабавно. Промените ще влязат в сила след рестартиране на DB2 Административния сървър .

**Отговор на потребителя:** За да накарате промените да влязат в сила при следващото рестартиране на DB2 Административния сървър, не се изисква по-нататъшно действие.

# **SQL22400 - SQL22499**

### **SQL22400N Името на функция или характеристика** *име-функция-или-характеристика* **не е валидно.**

**Обяснение:** Името на функция или характеристика *име-функция-или-характеристика* не е валидно. За валидни имена на функции и характеристики, потърсете в DB2 документацията.

**Отговор на потребителя:** Укажете валидно име на функция или характеристика, и опитайте отново заявката.

**sqlcode**: -22400

**sqlstate**: 5U001

### **SQL22401N Приложението с агентски ID** *агент-ID* **не съществува.**

**Обяснение:** Приложението с агентски ID *агент-ID* понастоящем не съществува. За да видите всички активни приложения на базата данни, използвайте командата LIST APPLICATIONS.

**Отговор на потребителя:** Укажете агентски ID за активно приложение, и после опитайте заявката отново.

**sqlcode**: -22401

**sqlstate**: 5U002

### **SQL22402N Не могат да бъдат намерени отчети от наблюдение на дейност.**

**Обяснение:** Не могат да бъдат намерени отчети от наблюдение, защото ID на отчет или посоченият тип отчет не са валидни.

**Отговор на потребителя:** Укажете валиден ID на отчет или валиден тип на отчет, и опитайте отново заявката.

**sqlcode**: -22402

**sqlstate**: 5U003

### **SQL22403N Една или повече стойности, осигурени при запис на задание за наблюдение** *име-задание-наблюдение***, са невалидни. Код на причина:** *код***.**

**Обяснение:** Една или повече стойности, осигурени при запис на задание за наблюдение *име-задание-наблюдение*, са невалидни поради причина, посочена с код на причина *код*. Възможните кодове на причини са както следва:

- v Режимът на действие *режим-действие* е невалиден.
- v Заявката за създаване на дейност по наблюдение е неуспешна, защото посоченото име за дейност по наблюдение *име-дейност-наблюдение* не е валидно.
- Заявката за създаване на дейност по наблюдение е неуспешна, защото е намерена друга друга дейност по наблюдение със същото име *име-дейност-наблюдение*.
- Заявката за запис на лейност по наблюдение е неуспешна, защото стойността, посочена за достъпността на вериги за заключване на приложение, не е валидна.
- v Заявката за запис на дейност по наблюдение е неуспешна. Един или повече ID на отчети *ID-отчети* са невалидни, тъй като нямат асоциирани отчети.
- Заявката за модифициране или премахване на дейност по наблюдение е неуспешна, защото указаният ID на дейност *дейност-наблюдение-ID* не е валидна. Асоциираната дейност по наблюдение не съществува, или е дефинирана от системата дейност по наблюдение. Дефинирана от системата дейност по наблюдение не може да бъде модифицирана или премахвана.

**Отговор на потребителя:** Действията, съответстващи на този код на причина, са:

- За да създадете нова дейност по наблюдение, укажете режим на действие C. За да модифицирате съществуваща дейност по наблюдение, укажете режим на действие M. Опитайте отново заявката.
- Името на дейност по наблюдение не може да бъде празен символ, интервал, или да надхвърля на дължина 128 символа. Укажете валидно име на дейност по наблюдение, и опитайте отново заявката.
- Дейностите по наблюдение трябва да имат уникални имена. Укажете уникално име за новата дейност по наблюдение, и опитайте отново заявката.
- За да направите веригите за заключване на приложение достъпни за тази дейност по наблюдение, укажете 'Y'; в противен случай,укажете 'N'. Опитайте отново заявката.
- Укажете един или повече ID за отчети за наблюдение на дейността, които съществуват, и опитайте отново заявката.
- v Укажете съществуващ ID на дефинирана от потребител дейност по наблюдение, и опитайте отново заявката.

**sqlcode**: -22403

**sqlstate**: 5U004

# **SQL22404N Посоченият режим на действие** *режим-действие* **при създаване или премахване на обекти на базата данни за функция или характеристика** *име-функция-или-характеристика* **не е валиден.**

**Обяснение:** Режимът на действие *режим-действие* е невалиден. За да създадете обектите на базата данни за *име-функция-или-характеристика*, укажете режим на действие C. За да премахнете обекти на базата данни за *име-функция-или-характеристика*, укажете режим на действие D.

**Отговор на потребителя:** Укажете валиден режим на действие, и опитайте отново заявката.

**sqlcode**: -22404

**sqlstate**: 5U005

**SQL22405N Наблюдателят на дейност не може да събере необходимите данни за моментно изображение, защото мониторният превключвател** *мониторен-превключвател* **не е включен на ниво мениджър на базата данни.**

**Обяснение:** Наблюдателят на дейност не може да събере необходимите данни за моментно изображение, защото

# **SQL27900 - SQL27999**

### **SQL27902N LOAD RESTART/TERMINATE не е позволен на таблица, която не е в LOAD PENDING състояние.**

**Обяснение:** Не е необходим RESTART или TERMINATE. Режимите RESTART и TERMINATE на помощната програма LOAD трябва да бъдат използвани за подновяване или отменяне на предишна неуспешна или прекъсната операция LOAD. Поддържат се само на таблици, на които предишна операция по зареждане е била неуспешна и таблицата е в състояние LOAD PENDING. За таблиците, които не са в режим LOAD PENDING, се поддържат само режимите INSERT и REPLACE на помощната програма LOAD.

**Отговор на потребителя:** За да попълните таблицата със съдържанието на входния източник, подайте повторно командата LOAD с указване на режим INSERT или REPLACE. Можете да използвате помощната програма LOAD QUERY, за да се осведомите за текущото състояние на таблицата.

**SQL27903I** *тип-агент* **е стартиран на дял** *номер-на-дял* **в момент** *времеви-индикатор***.**

**Обяснение:** Това е информационно съобщение, показващо, че DB2 агентът е на път да започне на дадения дял.

**Отговор на потребителя:** Не е необходимо действие.

### **SQL27904I Входният файл не е намерен. Използва се стандартният вход.**

**Обяснение:** Това е информационно съобщение, показващо, че DB2 агентът е на път да започне на дадения дял.

**Отговор на потребителя:** Не е необходимо действие.

мониторният превключвател *мониторен-превключвател* не е включен на ниво мениджър на базата данни.

**Отговор на потребителя:** Включете указания мониторен превключвател посредством конфигурационния параметър за мониторен превключвател на мениджъра на базата данни, после опитайте повторно заявката.

**sqlcode**: -22405

**sqlstate**: 5U006

### **SQL27907I Максимална входна дължина на запис** *дължина-на-запис***.**

**Обяснение:** Това е информационно съобщение, показващо дължината на запис за операцията по зареждане.

**Отговор на потребителя:** Не е необходимо действие.

# **SQL27908I Програмата се изпълнява с ниво на проверка:** *ниво-на-проверка***.**

**Обяснение:** Това е информационно съобщение, показващо дали проверката за отрязване е активирана или не.

**Отговор на потребителя:** Не е необходимо действие.

### **SQL27909I Проследяване на** *брой-записи* **записи без разделител.**

**Обяснение:** Това е информационно съобщение, показващо, че проследяването е активирано за първите *брой-записи* записи.

**Отговор на потребителя:** Не е необходимо действие.

# **SQL27910I Разделителят на низове е** *симв-раздел***, разделителят на колони е** *кол-раздел***, и десетичната точка е** *дес-точка***. Проследяване на** *брой-записи* **записи с разделител.**

**Обяснение:** Това е информационно съобщение, показващо какви разделители се използват за низ, колона и десетична точка. В добавка, това съобщение показва също, че проследяването е активирано за първите *брой-записи* записи.

**Отговор на потребителя:** Не е необходимо действие.

### **SQL27911I Входният файл с карта на дяловете** *име-на-файл* **е успешно отворен за четене.**

**Обяснение:** Това информационно съобщение показва, че входният файл с карта на дяловете е успешно отворен за четене.

**Отговор на потребителя:** Не е необходимо действие.

### **SQL27912I Четенето на входната карта на дяловете е в ход.**

**Обяснение:** Това информационно съобщение показва, че четенето на входната карта на дяловете е в ход.

**Отговор на потребителя:** Не е необходимо действие.

### **SQL27913I Входната карта на дяловете е прочетена успешно.**

**Обяснение:** Това информационно съобщение показва, че входният файл с карта на дяловете е успешно прочетен.

**Отговор на потребителя:** Не е необходимо действие.

### **SQL27914I Режимът на операция е** *режим***.**

**Обяснение:** Това информационно съобщение указва режима на операция на разделящия агент.

Има два възможни режима на операция:

- Разделяне
- Анализиране

**Отговор на потребителя:** Не е необходимо действие.

#### **SQL27915I Не се използва изходна карта на дяловете.**

**Обяснение:** Това е информационно съобщение, указващо, че изходният файл с карта на дяловете не се използва.

**Отговор на потребителя:** Не е необходимо действие.

### **SQL27916I Файлът на изходната карта на дяловете** *име-на-файл* **е отворен успешно.**

**Обяснение:** Това е информационно съобщение, указващо, че изходният файл с карта на дяловете е отворен успешно.

**Отговор на потребителя:** Не е необходимо действие.

### **SQL27918I Име на файла на разпределението:** *име-на-файл***.**

**Обяснение:** Това е информационно съобщение, показващо името на файла на разпределението, използван от помощната програма.

**Отговор на потребителя:** Не е необходимо действие.

### **SQL27919I Файлът на разпределението** *име-на-файл* **е успешно отворен за запис.**

**Обяснение:** Това информационно съобщение показва, че файлът на разпределението е успешно отворен за четене.

**Отговор на потребителя:** Не е необходимо действие.

### **SQL27920I Тази помощна програма използва** *брой-ключове* **разделящи ключове.**

**Обяснение:** Това информационно съобщение показва броя разделящи ключове, използвани в помощната програма.

**Отговор на потребителя:** Не е необходимо действие.

# **SQL27921I** *име-на-ключ* **Начало:***индекс* **Дълж:***дължина* **Позиция:***позиция* **Тип:***тип***.**

**Обяснение:** Това информационно съобщение описва атрибутите на разделящ ключ.

**Отговор на потребителя:** Не е необходимо действие.

### **SQL27922I Изходните файлове с данни не са създадени, защото типът на изпълнение е ANALYZE.**

**Обяснение:** Това е информационно съобщение, указващо, че изходните файлове с данни не се създават, защото режимът на операцията е ANALYZE.

**Отговор на потребителя:** Не е необходимо действие.

### **SQL27926I Изходните данни за дял** *номер-на-дял* **ще бъдат изпратени към стандартен изход.**

**Обяснение:** Това е информационно съобщение, указващо, че изходните файлове с данни на дял *номер-на-дял* ще бъдат изпратени към стандартен изход.

**Отговор на потребителя:** Не е необходимо действие.

#### **SQL27927I Обработени** *брой-записи* **записа (или реда).**

**Обяснение:** Това е информационно съобщение, указващо, че *брой-записи* записи (или редове) са обработени.

**Отговор на потребителя:** Не е необходимо действие.

### **SQL27928I Обработка на запис номер** *номер***.**

**Обяснение:** Това информационно съобщение показва кой запис се обработва. Това съобщение ще бъде отчетено само когато бъде указана опцията TRACE.

**Отговор на потребителя:** Не е необходимо действие.

### **SQL27929I Номер на дял, върнат от хеш функция:** *шестнадесетична-стойност* **(шестнадесетично)** *десетична-стойност* **(десетично).**

**Обяснение:** Това информационно съобщение отчита резултата от хеш функцията в шестнадесетичен и десетичен формат.

**Отговор на потребителя:** Не е необходимо действие.

### **SQL27930N При разделянето е отхвърлен запис с код на причина** *код-на-причина* **и относителен за дяла номер на запис** *ном-зап***.**

**Обяснение:** По време на зареждането е отхвърлен запис при опит да бъде установено към кой дял принадлежи. Ако модификаторът на зареждане 'dumpfile' е посочен, отхвърленият запис може да бъде намерен в съответния dumpfile за този дял с относителния спрямо дяла номер на запис *ном-зап*, посочен по-горе.

Обяснението на грешката, указана от *код-на-причина*, е както следва:

- 1. Низовото представяне на типа данни на разделящата колона е невалидно. Или синтаксисът е невалиден, или стойността е извън допустимия обхват.
- 2. Стойностите на колоната, съответстващи на разделящите ключове, не се съдържат в първите 32K на записа.
- 3. Записът е празен (само символи за интервал).
- 4. Дължината на записа не съответства на очакваната.
- 5. Записът е непълен.
- 6. Възникнала е грешка при обработката на генерирана стойност на колона.

**Отговор на потребителя:** Действието, съответстващо на този *код-на-причина*, е:

- 1. Проверете дали низовото представяне на типа данни е правилно.
- 2. Стойностите на колоната, включващи разделящите ключове, трябва да се съдържат в първите 32KB на записа.
- 3. Ако сте загрижени, че записът е празен, проверете дали данните са правилни.
- 4. Убедете се, че дължината на записа не е по-голяма или по-малка от очакваната.
- 5. Уверете се, че входният файл с данни е попълнен.
- 6. Уверете се, че генерираната стойност на колоната е правилна и съответстваща.

### **SQL27931I Записване на изходната карта на дяловете във файл** *име-на-файл***.**

**Обяснение:** Това е информационно съобщение, указващо, че изходният файл с карта на дяловете е записан в *име-на-файл*.

**Отговор на потребителя:** Не е необходимо действие.

### **SQL27932I Записване на картата на разпределението в** *име-на-файл***.**

**Обяснение:** Това е информационно съобщение, указващо, че картата на разпределението е записана в *име-на-файл*.

**Отговор на потребителя:** Не е необходимо действие.

**SQL27935I** *тип-агент* **е приключил на дял** *номер-на-дял* **в момент** *времеви-индикатор***.**

**Обяснение:** Това е информационно съобщение, показващо, че DB2 агентът е завършил работа на дадения дял.

**Отговор на потребителя:** Не е необходимо действие.

# **SQL27936I Изразходвано време:** *ч* **час(а),** *мин* **минути,** *сек* **секунди.**

**Обяснение:** Това информационно съобщение отчита общо изразходваното време.

**Отговор на потребителя:** Не е необходимо действие.

**SQL27937I Пропускаемост:** *пропускаемост* **записа/сек.**

**Обяснение:** Това е информационно съобщение, показващо пропускаемостта на даден DB2 агент.

**Отговор на потребителя:** Не е необходимо действие.

**SQL27939I Брой записи за изходни дялове: дял номер** *номер-на-дял***. Брой записи:** *брой-записи***.**

**Обяснение:** Това информационно съобщение показва броя обработени записи за дадения дял.

**Отговор на потребителя:** Не е необходимо действие.

### **SQL27941I Програмата е неправилно прекъсната.**

**Обяснение:** Това информационно съобщение показва, че помощната програма е прекратена неправилно.

**Отговор на потребителя:** Не е необходимо действие.

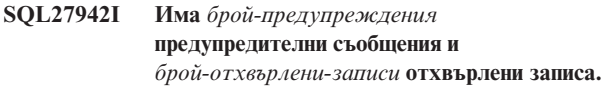

**Обяснение:** Това информационно съобщение отчита, че има срещнати *брой-предупреждения* предупредителни съобщения и *брой-отхвърлени-записи* отхвърлени записа при операцията.

**Отговор на потребителя:** Не е необходимо действие.
#### **SQL27945I Индекс на ключ:** *индекс***. Данни:** *данни1 данни2 данни3 данни4 данни5***.**

**Обяснение:** Това информационно съобщение отчита атрибутите на даден разделящ ключ.

**Отговор на потребителя:** Не е необходимо действие.

#### **SQL27947I Файлът с входни данни, указан на ред** *номер-на-ред* **на конфигурационния файл, е игнориран.**

**Обяснение:** Файлът с входни данни, указан на ред *номер-на-ред* на конфигурационния файл, е игнориран. Ако е указана, ще бъде използвана опцията от команден ред; в противен случай ще бъде използвано първото посочване на входен файл с данни в конфигурационния файл.

**Отговор на потребителя:** Не е необходимо действие.

#### **SQL27948I Файлът с изходни данни, указан на ред** *номер-на-ред* **на конфигурационния файл, е игнориран.**

**Обяснение:** Файлът с изходни данни, указан на ред *номер-на-ред* на конфигурационния файл, е игнориран. Ако е указана, ще бъде използвана опцията от команден ред; в противен случай ще бъде използвано първото посочване на изходен файл с данни в конфигурационния файл.

**Отговор на потребителя:** Не е необходимо действие.

#### **SQL27949I Файлът с данни за разпределението, указан на ред** *номер-на-ред* **на конфигурационния файл, е игнориран.**

**Обяснение:** Файлът на разпределението, указан на ред *номер-на-ред* на конфигурационния файл, е игнориран. Ако е указана, ще бъде използвана опцията от команден ред; в противен случай ще бъде използвано първото посочване на входен файл на разпределението в конфигурационния файл.

**Отговор на потребителя:** Не е необходимо действие.

#### **SQL27950I Типът на файла с входни данни е** *тип-на-файл***.**

**Обяснение:** Това е информационно съобщение,

указващо, че форматът на входните данни е *тип-на-файл*.  $\cdot$  0-ASC

- $\cdot$  1-DEL
- $\cdot$  2-BIN
- $\cdot$  3-CUR

**Отговор на потребителя:** Не е необходимо действие.

#### **SQL27951I Флагът NEWLINE се игнорира в случай на двоичен или с разделители файл с входни данни**

**Обяснение:** Това информационно съобщение отчита, че флагът NEWLINE е игнориран за двоични или с разделители файлове с входни данни.

**Отговор на потребителя:** Не е необходимо действие.

#### **SQL27952I Флагът NEWLINE е включен.**

**Обяснение:** Това информационно съобщение отчита, че флагът NEWLINE е задействан.

**Отговор на потребителя:** Не е необходимо действие.

#### **SQL27953I**

#### **Употреба: db2split**

- **[-c име-конфиг-файл]**
- **[-d име-разпр-файл]**
- **[-i име-входен-файл]**
- **[-o име-изходен-файл]**
- **[-h помощно съобщение]**

#### **Обяснение:**

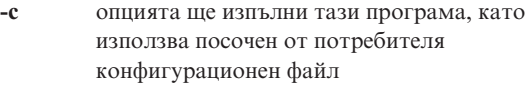

- **-d** опцията указва файл на разпределението
- **-i** опцията указва входен файл
- **-o** опцията указва изходен файл
- **-h** опцията генерира помощно съобщение

#### **SQL27959N Конфигурационната опция за разделена база данни** *име-на-опция* **е невалидна. Код за причина =** *код-за-причина***.**

**Обяснение:** Конфигурационната опция за разделена база данни, посочена в съобщението за грешка, е неправилно указана или несъвместима с една от другите указани опции за зареждане.

Възможните кодове за причина са следните:

- **1** Конфигурационните опции за разделена база данни не могат да бъдат указвани в обкръжение на неразделена база данни или когато регистратурната променлива DB2\_PARTITIONEDLOAD\_DEFAULT е настроена на OFF.
- **2** Конфигурационните опции за разделена база данни не могат да бъдат указвани повече от веднъж.
- **3** Невалиден указател, открит във входната структура piPartLoadInfoIn, е предаден на db2Load API.
- **4** Невалиден указател, открит във входната структура poPartLoadInfoOut, е предаден на db2Load API.
- **5** Аргументът, осигурен на опцията MODE, трябва да бъде един от следните:
	- PARTITION\_AND\_LOAD
	- PARTITION\_ONLY
	- LOAD\_ONLY
	- LOAD ONLY\_VERIFY\_PART
	- ANALYZE
- **6** Максималният брой разделящи агенти трябва да бъде по-малък или равен на максималния брой позволени дялове в клъстера.
- **7** Максималният брой номера на дялове в списък с дялове трябва да бъде по-малък или равен на максималния брой позволени дялове в клъстера.
- **8** Аргументите, осигурени на опцията ISOLATE\_PART\_ERRS, трябва да бъдат едни от следните:
	- SETUP ERRS ONLY
	- LOAD ERRS ONLY
	- v SETUP\_AND\_LOAD\_ERRS
	- NO\_ISOLATION
- **9** Стойността, предоставена на опцията STATUS\_INTERVAL, трябва да бъде в обхвата 1-4000.
- **10** Максималният номер на порт трябва да бъде по-голям или равен на минималния номер на порт.
- **11** Единствените позволени аргументи за опциите CHECK\_TRUNCATION, NEWLINE и OMIT\_HEADER са TRUE и FALSE.
- **12** Аргументът, предоставен на RUN\_STAT\_DBPARTNUM, трябва да бъде редовен номер на дял.
- **13** Ако режимът е ANALYZE, трябва да бъде указана опцията MAP\_FILE\_OUTPUT.
- **14** Ако режимът е PARTITION\_ONLY или LOAD\_ONLY и се използва отдалечен клиент, трябва да бъде указана опцията PART\_FILE\_LOCATION. Ако режимът е PARTITION\_ONLY или LOAD\_ONLY, тогава ако типът файл е CURSOR, трябва да бъде използвана опцията PART\_FILE\_LOCATION и да се укаже име на файл.
- **15** Действията за зареждане RESTART и TERMINATE могат да бъдат използвани само, когато режимът е PARTITION\_AND\_LOAD, LOAD\_ONLY или LOAD\_ONLY\_VERIFY\_PART.
- **16** Опцията HOSTNAME не може да бъде указвана,

без да бъде указана също опцията FILE\_TRANSFER\_CMD.

- **17** Режимите за изолация на грешки на дялове LOAD\_ERRS\_ONLY и SETUP\_AND\_LOAD\_ERRS не могат да се използват, когато са използвани едновременно опциите ALLOW READ ACCESS или COPY YES на командата за зареждане.
- **18** Режимите LOAD\_ONLY и LOAD\_ONLY\_VERIFY\_PART не са съвместими с опцията CLIENT на командата за зареждане.

**Отговор на потребителя:** Подайте отново командата LOAD с правилните конфигурационни опции за разделена база данни.

#### **SQL27960N PART\_FILE\_LOCATION трябва да укаже напълно квалифицирано име на базов файл, когато типът файл е CURSOR.**

**Обяснение:** Когато се зарежда от входен файл от тип CURSOR, опцията PART\_FILE\_LOCATION трябва да указва напълно квалифицирано име на базов файл вместо директория.

**Отговор на потребителя:** Подайте повторно командата LOAD с правилен аргумент за конфигурационната опция за разделена база данни PART\_FILE\_LOCATION.

#### **SQL27961N ROWCOUNT не може да бъде указан в обкръжение на разделена база данни, освен ако режимът е ANALYZE.**

**Обяснение:** Опцията ROWCOUNT на командата за зареждане не се поддържа, освен когато режимът е ANALYZE.

**Отговор на потребителя:** Подайте отново командата за зареждане без опцията ROWCOUNT.

#### **SQL27965N Стойността на DB2\_LOAD\_COPY\_NO\_OVERRIDE променливата на регистратурата =** *стойност* **е невалидна.**

**Обяснение:** Подадена е Load със свойство за възстановяване COPY NO, но стойността на DB2\_LOAD\_COPY\_NO\_OVERRIDE регистърната променлива не е валидна.

**Отговор на потребителя:** Отнесете се към DB2 Център за информация за информация, засягаща променливата на регистратурата, или премахнете настройката на променливата на регистратурата, за да спрете подмяната на Load, които нямат COPY NO възстановяване.

#### **SQL27966W Стойността на DB2\_LOAD\_COPY\_NO\_OVERRIDE променливата на регистратурата** *стойност* **отменя параметъра COPY NO, посочен в Load.**

**Обяснение:** Подадена е команда Load с параметър за възстановяване COPY NO, обаче DB2\_LOAD\_COPY\_NO\_OVERRIDE регистърната променлива подменя параметъра.

**Отговор на потребителя:** Отнесете се към DB2 Център за информация за информация, засягаща DB2\_LOAD\_COPY\_NO\_OVERRIDE променливата на регистратурата, или премахнете настройката на променливата на регистратурата, за да спрете подмяната на Load, които нямат COPY NO възстановяване.

#### **SQL27967W Параметърът на възстановимост COPY NO на Load е бил преобразуван е NONRECOVERABLE в HADR обкръжението.**

**Обяснение:** Параметърът на възстановимост COPY NO на Load е бил преобразуван е NONRECOVERABLE. Това е възникнало, защото Load е подадена в HADR обкръжение и не е била настроена променливата на регистратурата DB2\_LOAD\_COPY\_NO\_OVERRIDE.

**Отговор на потребителя:** Параметърът COPY NO на Load не е валиден в HADR обкръжение. Променливата на регистратурата DB2\_LOAD\_COPY\_NO\_OVERRIDE може да бъде настроена да подменя параметъра COPY NO, или вие можете да приемете, че параметърът COPY NO ще бъде преобразуван в NONRECOVERABLE.

#### **SQL27970N Указана е несъвместима комбинация от опции за импорт. Код за причина =** *код-за-причина***.**

**Обяснение:** Потребителят е указал несъвместима комбинация от опции за импорт.

Командата не може да бъде изпълнена.

Обяснението на грешката, указана от *код-на-причина*, е както следва:

- 1. Опциите SKIPCOUNT и RESTARTCOUNT са взаимно изключващи се.
- 2. Режимът на онлайн импорт (ALLOW WRITE ACCESS) не е съвместим с опциите за импорт REPLACE, CREATE и REPLACE\_CREATE.
- 3. За командата за импорт с буферирани вмъквания е указан режим на онлайн импорт (ALLOW WRITE ACCESS).
- 4. За командата за импорт в производна таблица е указан режим на онлайн импорт (ALLOW WRITE ACCESS).
- 5. За командата за импорт в таблица приемник е указан режим на онлайн импорт (ALLOW WRITE ACCESS) с използване на размер за заключване на таблица.
- 6. За командата за импорт с буферирани вмъквания е указан брояч на комити AUTOMATIC.
- 7. За командата за импорт е указан брояч на комити AUTOMATIC, но сървърът не поддържа тази опция. Сървърите, поддържащи автоматичен брояч на комити, са DB2 UDB LUW V8.1 FixPak 4 и по-високи.
- 8. За командата за импорт е указан режим на онлайн импорт (ALLOW WRITE ACCESS), но сървърът не поддържа тази опция. Сървърите, поддържащи онлайн импорт, са LUW, zSeries и iSeries.

**Отговор на потребителя:** Действията, съответстващи на следните кодове на причина:

- 1. Подайте отново командата, използвайки опция SKIPCOUNT или RESTARTCOUNT.
- 2. Подайте отново командата, без да указвате ALLOW WRITE ACCESS, или използвайте опциите за импорт INSERT или INSERT\_UPDATE.
- 3. Подайте отново командата, без да указвате ALLOW WRITE ACCESS, или обвържете повторно пакетите за импорт (файлове за обвързване db2uimtb.bnd и db2uimpm.bnd), без да използвате опцията INSERT BUF.
- 4. Подайте командата отново, без да указвате ALLOW WRITE ACCESS.
- 5. Подайте отново командата, без да указвате ALLOW WRITE ACCESS, или променете таблицата, като използвате LOCKSIZE ROW.
- 6. Подайте отново командата, без да указвате автоматичен брояч на комити, или обвържете повторно пакетите за импорт (файлове за обвързване db2uimtb.bnd и db2uimpm.bnd), без да използвате опцията INSERT BUF.
- 7. Не опитвайте да използвате тази командна опция срещу несъвместим сървър.
- 8. Не опитвайте да използвате тази командна опция срещу несъвместим сървър.

#### **SQL27971N Таблицата приемник е променена от стартирането на помощната програма за импорт.**

**Обяснение:** Докато се е изпълнявало онлайн импортиране, паралелно работещо приложение е премахнало таблицата приемник и е създало нова таблица със същото име.

Помощната програма спира работа.

**Отговор на потребителя:** Ако желаете, изпълнете операцията повторно спрямо новосъздадената таблица.

#### **SQL27972N Обхват редове от входния файл, започващ от** *първи-отказал-ред* **и завършващ с** *последен-отказал-ред***, не е вмъкнат в таблицата. SQLCODE =** *sqlcode***.**

**Обяснение:** Атомарната съставна операция на базата данни не е успяла да вмъкне последователност от редове с данни от входния файл. Едно или повече от полетата

във входния файл не са съвместими с полетата на базата данни, където се вмъкват.

Обработката продължава със следващия ред входни данни.

**Отговор на потребителя:** Проверете съдържанието на входния файл и базата данни. Ако искате, модифицирайте базата данни или входния файл и изпълнете отново операцията.

#### **SQL27990W При зареждане поне един ред е намерен в погрешен дял.**

**Обяснение:** При зареждане на разделена база данни с помощта на помощната програма за зареждане в LOAD\_ONLY\_VERIFY\_PART режим, всички редове на входния файл, които бъдат открити в неправилен дял, ще бъдат отхвърлени. Ако е указан модификаторът ″dumpfile″, отхвърлените редове ще бъдат записани в дъмп файл. Това съобщение ще се появи само по веднъж на дял за задание по зареждане, дори ако има множество нарушения на дялове.

**Отговор на потребителя:** Ако отхвърлените редове се записват в дъмп файл, могат да бъдат заредени в правилния дял, като се зададе друга команда за зареждане с опцията MODE настроена на PARTITION\_AND\_LOAD.

#### **SQL27991W В командата за зареждане са указани твърде много разделящи агенти.**

**Обяснение:** Твърде много разделящи агенти са указани в конфигурационната опция за разделена база данни PARTITIONING\_DBPARTNUMS на командата за зареждане. Максималният брой разделящи агенти е указан от опцията за зареждане MAX\_NUM\_PART\_AGENTS, която по подразбиране е 25, ако не бъде зададена.

**Отговор на потребителя:** Подайте командата отново с правилния брой разделящи агенти. Като алтернатива, опцията PARTITIONING\_DBPARTNUMS може да бъде пропусната и помощната програма за зареждане

# **SQL29000 - SQL29099**

#### **SQL29000N Не е валидна стойността, определена за DYN\_QUERY\_MGMT. DB2 Query Patroller не е инсталиран на този сървър.**

**Обяснение:** Не завърши успешно опит да се обнови конфигурационният параметър на базата данни DYN\_QUERY\_MGMT на ENABLE, защото не е инсталиран DB2 Query Patroller сървър.

**Отговор на потребителя:** Инсталирайте DB2 Query Patroller сървър.

автоматично ще избере подходящия брой разделящи агенти.

#### **SQL27992N Файлът с данни съдържа валидна карта на дяловете, но режимът на зареждане не е LOAD\_ONLY.**

**Обяснение:** Зареждането е открило валидна карта на дяловете в началото на файла. Указаният режим на зареждане ще принуди тази помощна програма да възприема тези данни като потребителски, което може да доведе до нежелани резултати.

**Отговор на потребителя:** Ако причината файлът с данни да започва с карта на дяловете в заглавната част е, че данните във файла са били разделяни, използвайте режима LOAD\_ONLY, за да заредите файла. В този случай ще бъде необходимо също да използвате опцията OUTPUT\_DBPARTNUMS, за да укажете единичния дял, в който трябва да бъдат заредени данните.

Ако картата на дяловете, открита от зареждането в началото на файла, е всъщност потребителски данни, използвайте модификатора IGNOREHEADER, за да забраните откриването на карта на дяловете и за да заредите целия файл с данни.

#### **SQL27993W Опцията STATISTICS USE PROFILE на помощната програма Load е указана, обаче не съществува профил за статистики.**

**Обяснение:** Профилът за статистики не съществува в каталожната таблица SYSIBM.SYSTABLES. Профилът за статистики трябва да бъде създаден преди изпълнението на зареждане.

Помощната програма за зареждане продължава обработката.

**Отговор на потребителя:** За да създадете профил за статистики, използвайте опциите SET PROFILE или SET PROFILE ONLY на помощното средство RUNSTATS. Отнесете се към документацията на RUNSTATS за подробно описание на опциите на помощното средство.

#### **SQL29001N Това ниво на клиент на базата данни не е съвместимо с нивото на DB2 Query Patroller сървъра, на който работите.**

**Обяснение:** Не са съвместими кода на клиента и на сървъра.

**SQL29002N DB2 Query Patroller не е инсталиран на този сървър.**

**Обяснение:** На сървъра не съществуват таблиците на DB2 Query Patroller сървъра.

**Отговор на потребителя:** Инсталирайте DB2 Query Patroller сървър.

#### **SQL29003N DB2 Query Patroller не успя да зареди Java класа** *class-name* **с код за причина** *reason-code***.**

**Обяснение:** Възникнала е грешка при опит да се зареди Java клас *class-name*. Кодовете за причините са:

**1** Класът не е намерен в CLASSPATH.

**Отговор на потребителя:** Уверете се, че *class-name* е инсталиран в CLASSPATH.

**SQL29004N Класът на DB2 Query Patroller** *class-name* **не може да се обърне към метод** *method-name* **с подпис** *signature***.**

**Обяснение:** Не е намерен Java методът *method-name*.

**Отговор на потребителя:** Уверете се, че е инсталирана правилната версия на DB2 Query Patroller клиент.

#### **SQL29005N Потребителят** *потребителски-ID* **няма действащ Query Patroller профил за подаване.**

**Обяснение:** Потребителят *потребителски-ID* няма действащ Query Patroller профил за подаване. Това може да възникне поради една или повече от следните причини:

- 1. Потребителят може да няма профил за подаване.
- 2. Потребителският и/или груповият профил(и) за подаване, принадлежащи на потребителя, може да са били задържани.

**Отговор на потребителя:** Изискайте от администратора на базата данни да създаде нов профил за подаване или да активира отново съществуващия.

#### **SQL29006N Подадено е Java съобщението за грешка** *exception-string***.**

**Обяснение:** Подадено е Java съобщението за грешка *exception-string*.

**Отговор на потребителя:** Ако проблемът на бъде разрешен, свържете се с представителя на техническия сервиз.

#### **SQL29007N Не може да се осъществи комуникация с Query Controller.**

**Обяснение:** Възможно е Query Controller да не се изпълнява или комуникацията да е в тайм-аут.

**Отговор на потребителя:** Изисквайте от администратора на базата данни да стартира Query Controller.

#### **SQL29008N Възникна грешка при генериране номер на последователност на задание.**

**Обяснение:** Възникна грешка при генериране номер на последователност на задание.

**Отговор на потребителя:** Ако проблемът на бъде

разрешен, свържете се с представителя на техническия сервиз.

#### **SQL29009N Запитването е отхвърлено. Код на причина** *код-на-причина***.**

**Обяснение:** Запитването е отхвърлено. Кодовете на причините са следните:

- 1. DB2 не позволява на запитването да генерира резултатен набор, или запитването съдържа хост променливи, маркери на параметри, специални регистри, декларирани глобални временни таблици, променливи на сесия, IDENTITY\_VAL\_LOCAL функция, NEXTVAL израз и/или PREVVAL израз. Следователно запитването не може да бъде задържано или изпълнено във фонов режим, тъй като състоянието може да не е валидно към момента на действителното изпълнение на запитването.
- 2. Запитването би обновило DB2 таблица, следователно запитването не може да бъде задържано или изпълнено във фонов режим, тъй като състоянието може вече да не е валидно към момента на действителното изпълнение на запитването.
- 3. Запитването не може да бъде поставено в опашката, тъй като съдържа вградени рутинни процедури.
- 4. Запитването не може да бъде задържано или изпълнено във фонов режим, защото съдържа вградени рутинни процедури.
- 5. DB2 не позволява това запитване да бъде поставено в опашка. Това може да възникне, когато запитването съдържа вмъквания в области.
- 6. DB2 не позволява заявка да бъде поставяна на опашка, когато концентраторът е включен.

**Отговор на потребителя:** Свържете се с администратора на базата данни за проучване на кода на причина и за съответно увеличение на подходящия праг.

#### **SQL29010N Подаването на запитване е отменено.**

**Обяснение:** Потребителят е отменил подаването на запитване. Няма подадено запитване.

#### **SQL29011I Заявката** *ID-на-заявка* **ще бъде изпълнена във фонов режим.**

**Обяснение:** Потребителят е избрал да изпълни заявката във фонов режим.

#### **SQL29012N Заявката** *ID-на-заявка* **е прекъсната.**

**Обяснение:** Заявката *ID-на-заявка* е прекъсната.

**Обяснение:** Стартирайте Query Patroller Center или подайте командата qp, за да определите причината за прекъсването на заявката.

#### **SQL29013I Заявката** *ID-на-заявка* **е задържана.**

**Обяснение:** Заявката е поставена в състояние на задържане от Query Patroller.

**Отговор на потребителя:** Обърнете се към администратора на базата данни за освобождаване на заявката.

#### **SQL29014N Не е валидна стойността, определена в DB2 регистърната променлива** *регистърна-променлива***.**

**Обяснение:** Не е валидна стойността, определена за *регистърна-променлива* поради следните ограничения от *регистърна-променлива*:

#### **DQP\_NTIER**

Стойността трябва да е една от OFF, RUN[:timeout], или CHECK[:timeout].

#### **DQP\_LAST\_RESULT\_DEST**

Дължината не трябва да надвишава 32 символа.

#### **DQP\_TRACEFILE**

Дължината не трябва да надвишава 256 символа.

**Отговор на потребителя:** Коригирайте стойността на DB2 регистърната променлива *регистърна-променлива* с помощта на командата db2set и изпратете отново запитването.

#### **SQL29015N Възникна грешка при опит за отказ на задание. Код на причина:** *код-на-причина***.**

**Обяснение:** Възникна грешка при опит за отказване на задание. Кодът за причина се трансформира до SQL или DB2 съобщение.

**Отговор на потребителя:** Проверете кода за причина, коригирайте грешката и повторете отново действието.

#### **SQL29016N Източникът на данни на клиента не съответства на източника на данни на DB2 Query Patroller сървъра.**

**Обяснение:** Източникът на данни, към който е свързан клиентът, не съответства на източника на данни, използван от DB2 Query Patroller сървъра.

**Отговор на потребителя:** Уверете се, че променливата DB2DBDFT на DB2 Query Patroller сървъра съответства на името на клиента на източника на данни.

**SQL29017N Заявката** *ID-на-заявка* **е отказана.**

**Обяснение:** Потребителят е отказал запитването.

#### **SQL29018N DB2 Query Patroller Клиент не е инсталиран.**

**Обяснение:** Потребителят е отправил запитване към база данни, която има активиран конфигурационен параметър DYN\_QUERY\_MGMT. Кодът на DB2 Query Patroller клиента обаче не е инсталиран на клиентската машина.

**Отговор на потребителя:** Инсталирайте компонента QueryEnabler на DB2 Query Patroller клиента.

#### **SQL29019N Планирани са задания за DB2 Query Patroller сървъра.**

**Обяснение:** Планирани са задания за DB2 Query Patroller сървъра.

**Отговор на потребителя:** Няма.

**SQL29020N Възникнала е вътрешна грешка. Грешка =** *грешка***.**

**Обяснение:** Възникнала е грешка по време на вътрешната обработка.

**Отговор на потребителя:** Свържете се с поддръжката на IBM и осигурете файловете db2diag.log и qpdiag.log.

#### **SQL29021N Потребител** *потребителски-ID* **е задържан.**

**Обяснение:** Потребителят *потребителски-ID* е задържан по отношение подаване на заявки към базата данни.

**Отговор на потребителя:** Обърнете се към администратора на базата данни за повторно активиране

на профила за подаване на потребителя.

### **SQL30000 - SQL30099**

#### **SQL30000N Изпълнението е неуспешно поради грешка в разпределения протокол, която няма да повлияе на успешното изпълнение на следващите команди или SQL оператори: Код на причина** *код-на-причина(подкод)***.**

**Обяснение:** Възникнала е системна грешка, която пречи на успешното изпълнение на текущата команда от средата или SQL оператора. Това съобщение (SQLCODE) възниква при компилация на оператор или по време на изпълнение.

Командата или операторът не може да бъде изпълнен. На настоящата транзакция не е извършен ролбек и приложението остава свързано към отдалечената база данни.

**Отговор на потребителя:** Запишете номера на съобщението и кода на причината. Ако е възможно, запишете цялата информация за грешки от SQLCA. Опитайте се да пуснете отново приложението.

Ако има достатъчно памет и проблемът продължава да съществува, извикайте Независимото помощно средство за трасиране от командния ред на операционната система.

Необходима информация:

- Описание на проблема
- SQLCODE и код на причина
- SQLCA съдържание, ако е възможно
- Файла на трасирането, ако е възможно.

**sqlcode**: -30000

**sqlstate**: 58008

#### **SQL30002N SQL изразът не може да бъде изпълнен поради предишно условие в последователността от изрази.**

**Обяснение:** SQL израз е бил свързан с PREPARE, но PREPARE изразът е получил предупреждение SQLCODE, което изисква програмата или крайният потребител или да подадат отново свързания израз, или да подадат различна SQL заявка. Тази грешка може да възникне само в среда клиент/сървър.

v Разпределен клиент, използващ DRDA, е свързал OPEN израз към PREPARE, но PREPARE изразът е получил SQLCODE +1140.

Изразът не може да бъде изпълнен като свързан.

**Отговор на потребителя:** Изразът трябва да бъде изпратен отново, като отделна заявка.

**sqlcode**: -30002

**sqlstate**: 57057

#### **SQL30005N Изпълнението е неуспешно, тъй като функцията не се поддържа от сървъра: разположение** *разположение* **ID на продукт** *pppvvrrm* **причина** *код-на-причина(подкод)***.**

**Обяснение:** Текущият SQL израз е неуспешен, защото SQL изразът е насочен към сървър, който не поддържа заявената функция. Грешката е такава, че няма да прекъсне успешното изпълнение на по-нататъшни SQL изрази.

Изразът не може да се изпълни. SQLCA е форматиран.

**Отговор на потребителя:** Уведомете DBA за съдействие при анализа на SQL израза, причинил този SQL код.

*разположение* идентифицира името на сървъра, който може да не поддържа нужните протоколи на базата данни за изпълнението на заявената функция. Идентификаторът на продукта е във формат <pppvvrrm>. Той е осембайтово поле с числови и азбучни символи и идентифицира продукта, който не поддържа функцията. *ppp* идентифицира конкретния продукт база данни. *vv* идентифицира версията на продукта. *rr* идентифицира изданието на продукта. *m* идентифицира нивото на модификация на продукта.

Възможни стойности за *ppvvrrm*:

- **ppp** DSN за zOS, ARI за VM/VSE, SQL за Linux/Unix/Windows, QSQ за iSeries и JCC за Java.
- **vv** Номер на версия
- **rr** Ниво на издание
- **m** Ниво на модификация

За да коригирате проблема, идентифицирайте функцията, която не се поддържа. За да определите коя функция не се поддържа и защо, се отнесете към указания *код-на-причина*. Това са възможните стойности за *код-на-причина*, и функциите, на които те съответстват:

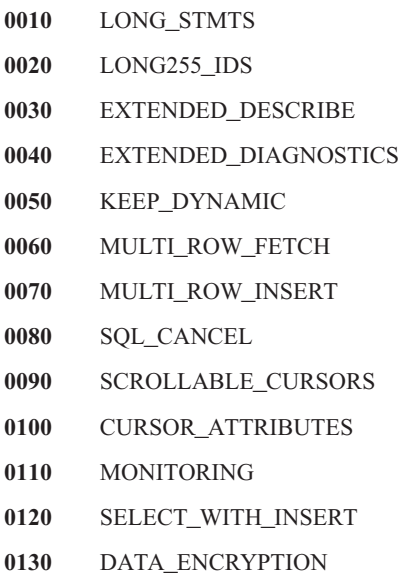

#### **0140** PACKAGE\_PATH

Последно, можете да използвате стойността за *подкод* за по-нататъшно идентифициране на проблема. Когато е различен от нула, *подкод* се състои от еднобайтов код за индикация как грешката е открита в мрежата:

- v Ако е '01'x, локалната DB2, която действа като рикуестър, е открила грешката. Разположението и PRDID идентифицират сървъра, на който е възникнала грешката.
- Ако е '02'х, сървърът е открил грешката. Разположението и PRDID идентифицират разположението и нивото на локалния DB2 сървър.
- v Ако е '03'x, междинен сървър (отсечка) е открил грешката и грешката, разположението и PRDID идентифицират сървъра, на който е възникнала.
- v Ако е '04'x, междинен сървър (отсечка) е открил грешката и грешката, разположението и PRDID идентифицират сървъра, на който е възникнала.

#### **sqlcode**: -30005

#### **sqlstate**: 56072

**SQL30020N Изпълнението е неуспешно поради грешка в разпределения протокол, която ще повлияе на успешното изпълнение на следващите команди или SQL оператори: Код на причина** *код-на-причина(подкод)***.**

**Обяснение:** Възникнала е системна грешка, която пречи на успешното изпълнение на текущата команда от средата или SQL оператора, както и на следващи команди или SQL оператори.

Подкодът, когато е различен от нула, се състои от два байта, като старшият байт указва разположението, на което е открита грешката. Той е X'01', ако грешката е открита от локалния DB2 сървър. Той е X'02', ако грешката е открита от отдалечения сървър. Младшият байт е код на грешка, специфичен за кода на причина.

Код на причина 124C указва, че DRDA потока данни за заявката съдържа синтактична грешка.

Командата или операторът не може да бъде изпълнен. На настоящата транзакция е извършен ролбек и връзката на приложението с отдалечената база данни се прекъсва.

**Отговор на потребителя:** Запишете номера на съобщението (SQLCODE) и кода за причината. Ако е възможно, запишете цялата информация за грешки от SQLCA. Направете опит да се свържете с отдалечената база данни и пуснете повторно приложението.

Ако има достатъчно памет и проблемът продължава да съществува, извикайте Независимото помощно средство за трасиране от командния ред на операционната система.

Необходима информация:

• Описание на проблема

- SQLCODE и код на причина
- SQLCA съдържание, ако е възможно
- Файла на трасирането, ако е възможно.

Някои от възможните кодове за причина са:

- **121C** Показва, че потребителят не е оторизиран да използва заявената команда.
- **1232** Командата не може да бъде изпълнена, поради постоянна грешка. В повечето случаи сървърът ще бъде в процес на abend.
- **1254** Команда, изпратена от клиента, е довела до неархитектурирано и специфично за реализацията условие на отдалечения сървър, за което няма архитектурирано съобщение за връщане на клиента.

Ако отдалеченият сървър е DB2 UDB за OS/390,zOS, проверете журнала на конзолата за информация относно тази грешка.

Ако отдалеченият сървър е DB2 UDB за iSeries, журналът на задачи на сървърната задача и/или спул файлът за първото прихващане на данни за неуспех (FFDC) обикновено за необходими за определяне на причината за грешката.

Ако отдалеченият сървър е DB2 UDB за Unix/Windows, проверете журнала за административно оповестяване на отдалечения сървър на базата данни за информация относно тази грешка.

**220A** Сървърът приемник е получил невалидно описание на данни. Ако е посочена невалидна област SQLDA за потребителя (user SQLDA), уверете се, че полетата са инициализирани правилно. Уверете се също така, че дължината не превишава максимално допустимата дължина за използвания тип данни.

> Ако използвате продукта DB2 Connect в обкръжение на шлюзов сървър с клиенти от по-ниско ниво, тази грешка може да възникне, ако хост променливите на вашето приложението и описанията на колони в търсената таблица не съответстват.

**sqlcode**: -30020

**sqlstate**: 58009

**Обяснение:** Възникнала е системна грешка, която пречи на успешната връзка на приложението с отдалечената база данни. Това съобщение (SQLCODE) възниква за оператора SQL CONNECT. *мениджър* и *ниво* са числени

**SQL30021N Изпълнението е неуспешно поради грешка в разпределения протокол, която ще повлияе на успешното изпълнение на следващите команди и SQL оператори: Мениджър** *мениджър* **на ниво** *ниво* **не се поддържа.**

стойности, които идентифицират несъвместимостта между клиента и сървъра.

Командата не може да бъде изпълнена.

**Отговор на потребителя:** Запишете номера на съобщението и стойностите *мениджър* и *ниво*. Ако е възможно, запишете цялата информация за грешки от SQLCA. Отново опитайте да се свържете с отдалечената база данни.

Ако трасирането е активно, извикайте Независимото помощно средство за трасиране от командния ред на операционната система. След това се свържете с представител на техническия сервиз със следната информация:

- Описание на проблема
- SQLCODE и код на причина
- SQLCA съдържание, ако е възможно
- Файла на трасирането, ако е възможно.

**sqlcode**: -30021

#### **sqlstate**: 58010

**SQL30040N Изпълнението е неуспешно поради недостъпни ресурси, което няма да повлияе на успешното изпълнение на следващите команди или SQL оператори: Причина** *причина***. Тип ресурс** *тип-на-ресурс***. Име на ресурса** *име-на-ресурс***. Идентификатор на продукта** *ID-на-продукт***.**

**Обяснение:** Приложението не може да обработи командата или SQL оператора, тъй като определеният ресурс е изчерпан. На настоящата транзакция не е извършен ролбек и приложението остава свързано към отдалечената база данни.

Командата не може да бъде изпълнена.

**Отговор на потребителя:** Увеличете размера на зададения ресурс и повторете командата.

**sqlcode**: -30040

**sqlstate**: 57012

**SQL30041N Изпълнението е неуспешно поради недостъпни ресурси, което ще повлияе на успешното изпълнение на следващите команди или SQL оператори: Причина** *причина***. Тип ресурс** *тип-на-ресурс***. Име на ресурса** *име-на-ресурс***. Идентификатор на продукта** *ID-на-продукт***.**

**Обяснение:** Приложението не може да обработи командата или SQL оператора, тъй като няма достъпни ресурси на отдалечената база данни. Този SQLCODE възниква при компилация на оператор или по време на изпълнение.

Federated system users: тази ситуация може да бъде

открита и чрез източника на данни.

Ако *име на ресурс* е "Encrypt" или "Decrypt", то изходите за потребителя за закодиране или декодиране с парола (password encryption or decryption) не са достъпни или в тях има грешка.

Командата или операторът не може да бъде изпълнен.

**Отговор на потребителя:** Проверете системното обкръжение на отдалечената база данни.

Federated system users:

• Ако изходите за потребителя за закодиране и декодиране с парола са отказали, *причина* е целочислената стойност, която обединенията сървър е получил, когато се е обръщал към изхода за потребителя. Уверете се, че не са възникнали грешки, когато изходите за потребителя за закодиране и декодиране са били link-edited с обединения сървър.

Ако използвате предоставен от потребителя изход, проверете изходния код на изхода за потребителя, за да определите защо е бил върнат *причина*. Ако грешката е открита в изходния код на изхода за потребителя, коригирайте грешката, редактирайте (link-edit) обектния код с обединения сървър и подайте отново неуспешната команда или оператор.

• При всички други случаи изолирайте проблема до източника на данни, който не е успял да удовлетвори заявката, (направете справка с ръководството за определяне на проблеми, за да определите кой източник на данни не е успял да обработи SQL оператор), коригирайте проблема в източника на данни и повторете неуспешната команда или оператор.

**sqlcode**: -30041

**sqlstate**: 57013

#### **SQL30050N Команда или SQL оператор** *номер* **е невалидна, докато се извършва свързването.**

**Обяснение:** Приложение направи опит да подаде команда или SQL оператор, който е невалиден, докато се извършва операция за предкомпилиране/свързване. <номер> е числова стойност, която идентифицира неправилната команда или SQL оператор.

Командата или операторът не е обработен.

**Отговор на потребителя:** Ако приложението не е предкомпилатора или свързващата програма на мениджъра на базата данни, проверете дали не се извършва свързване, преди да подадете командата или SQL оператора.

Ако приложението е предкомпилаторът или свързващата програма на мениджъра на базата данни, запишете номера на съобщението (SQLCODE) и стойността <номер>. Ако е възможно, запишете цялата информация за грешки от SQLCA. Отново се опитайте да се свържете (bind).

Ако има достатъчно памет и проблемът продължава да

съществува, извикайте Независимото помощно средство за трасиране от командния ред на операционната система.

Свържете се с вашия technical service representative, предоставяйки следната информация:

Необходима информация:

- Описание на проблема
- SQLCODE и код на причина
- SQLCA съдържание, ако е възможно
- Файла на трасирането, ако е възможно.

**sqlcode**: -30050

**sqlstate**: 58011

#### **SQL30051N Процесът на свързване със зададеното име на пакет и токен за консистентност не е активен.**

**Обяснение:** Направен е опит за задаване на операция за предкомпилиране/свързване, когато този режим не е активен, или опит за използване на невалидно име на пакет и/или токен за консистентност по време на активна операция за предкомпилиране/свързване.

Командата или операторът не може да бъде изпълнен.

**Отговор на потребителя:** Ако приложението не е предкомпилаторът/свързващата програма на мениджъра на базата данни, проверете дали предкомпилирането/свързването е активно, преди да издадете операцията за свързване и дали за операцията за свързване е подадена вярната информация.

Ако приложението е предкомпилатора или свързващата програма на мениджъра на базата данни, запишете номера на съобщението (SQLCODE) и цялата информация за грешки от SQLCA, ако това е възможно. Отново се опитайте да извършите тази операция.

Ако има достатъчно памет и проблемът продължава да съществува, извикайте Независимото помощно средство за трасиране от командния ред на операционната система.

Свържете се с вашия technical service representative, предоставяйки следната информация:

Необходима информация:

• Описание на проблема

- SOLCODE и код на причина
- SQLCA съдържание, ако е възможно
- Файла на трасирането, ако е възможно.

**sqlcode**: -30051

**sqlstate**: 58012

#### **SQL30052N Допусканията при подготовката на програмата са неправилни.**

**Обяснение:** SQL операторът, който се компилира, не се разпознава от предкомпилатора и не може да бъде обработен от базата данни.

Операторът не може да бъде обработен.

**Отговор на потребителя:** Уверете се, че операторът е правилно зададен, и отново се опитайте да извършите тази операция. Ако проблемът продължава, премахнете оператора от програмата.

**sqlcode**: -30052

**sqlstate**: 42932

#### **SQL30053N Стойността за OWNER не е премина проверката за необходимата оторизация при отдалечената база данни.**

**Обяснение:** Стойността, зададена за опция OWNER на командата за предкомпилиране/свързване, не премина проверката за необходимата оторизация при отдалечената база данни. Този SQLCODE възниква по време на предкомпилиране/свързване. Той не е създаден от предкомпилатора/свързващата програма на мениджъра на базата данни.

Операцията за предкомпилиране/свързване не може да бъде изпълнена.

**Отговор на потребителя:** Уверете се, че притежавате необходимата оторизация за използване на посочения идентификатор за опцията OWNER, или не я използвайте.

**sqlcode**: -30053

**sqlstate**: 42506

**SQL30060N** *идентификатор-за-оторизация* **не притежава необходимите права, за да изпълни операцията** *операция***.**

**Обяснение:** Идентификаторът за оторизация <идентификатор-за-оторизация> направи опит да извърши зададената <операция>, без да притежава необходимите права за това. Този SQLCODE възниква при компилация на оператор или по време на изпълнение.

Операторът не може да бъде обработен.

**Отговор на потребителя:** Уверете се, че <идентификатор-за-оторизация> притежава необходимите права за извършване на желаната операция.

**sqlcode**: -30060

**sqlstate**: 08004

#### **SQL30061N Псевдонимът на базата данни или името на базата данни** *име* **не може да бъде намерено в отдалечения възел.**

**Обяснение:** Името за база данни не съответства на съществуваща база данни на отдалечения възел с бази данни.

Операторът не може да бъде обработен.

**Отговор на потребителя:** Подайте командата отново с правилното име или псевдоним на базата данни.

Federated system users: проверете, за да се убедите дали записът в SYSCAT.SERVERS задава правилно името на базата данни на източника на данни.

**sqlcode**: -30061

**sqlstate**: 08004

#### **SQL30070N Командата** *идентификатор-на-команда* **не се поддържа.**

**Обяснение:** Отдалечената база данни е получила команда, която не може да разпознае. Текущата команда от средата или SQL оператора, както и следващи команди или SQL оператори, не може да бъдат обработени успешно.

На настоящата транзакция е извършен ролбек и връзката на приложението с отдалечената база данни се прекъсва. Операторът не може да бъде обработен.

**Отговор на потребителя:** Запишете номера на съобщението (SQLCODE) и идентификатора на командата. Ако е възможно, запишете цялата информация за грешки от SQLCA. Направете опит да се свържете с отдалечената база данни и пуснете повторно приложението.

Ако има достатъчно памет и проблемът продължава да съществува, извикайте Независимото помощно средство за трасиране от командния ред на операционната система.

Свържете се с вашия technical service representative, предоставяйки следната информация:

Необходима информация:

- Описание на проблема
- SQLCODE и идентификатор на командите
- SQLCA съдържание, ако е възможно
- Файла на трасирането, ако е възможно.

**sqlcode**: -30070

**sqlstate**: 58014

#### **SQL30071N Обектът** *идентификатор-на-обект* **не се поддържа.**

**Обяснение:** Отдалечената база данни е получила данни, които не може да разпознае. Текущата команда от средата или SQL оператора, както и следващи команди или SQL оператори, не може да бъдат обработени успешно.

На настоящата транзакция е извършен ролбек и връзката на приложението с отдалечената база данни се прекъсва. Командата не може да бъде изпълнена.

**Отговор на потребителя:** Запишете номера на съобщението (SQLCODE) и идентификатора на обекта. Ако е възможно, запишете цялата информация за грешки от SQLCA. Направете опит да се свържете с отдалечената база данни и пуснете повторно приложението.

Ако има достатъчно ресурси на паметта и проблемът продължава

Ако трасирането е активно, извикайте Независимото помощно средство за трасиране от командния ред на операционната система.

Свържете се с вашия technical service representative, предоставяйки следната информация:

Необходима информация:

- Описание на проблема
- SQLCODE и идентификатор на обект
- SQLCA съдържание, ако е възможно
- Файла на трасирането, ако е възможно.

**sqlcode**: -30071

**sqlstate**: 58015

#### **SQL30072N Параметърът** *идентификатор-на-параметър* **не се поддържа.**

**Обяснение:** Отдалечената база данни е получила данни, които не може да разпознае. Текущата команда от средата или SQL оператора, както и следващи команди или SQL оператори, не може да бъдат обработени успешно.

Командата не може да бъде изпълнена. На настоящата транзакция е извършен ролбек и връзката на приложението с отдалечената база данни се прекъсва.

**Отговор на потребителя:** Запишете номера на съобщението (SQLCODE) и идентификатора на параметъра. Ако е възможно, запишете цялата информация за грешки от SQLCA. Направете опит да се свържете с отдалечената база данни и пуснете повторно приложението.

Ако има достатъчно памет и проблемът продължава да съществува, извикайте Независимото помощно средство за трасиране от командния ред на операционната система.

Свържете се с вашия technical service representative, предоставяйки следната информация:

Необходима информация:

- Описание на проблема
- SOLCODE и идентификатор на параметър
- SQLCA съдържание, ако е възможно
- Файла на трасирането, ако е възможно.

**sqlcode**: -30072

#### **sqlstate**: 58016

#### **SQL30073N Стойността** *стойност* **на параметър** *идентификатор-на-параметър* **не са поддържа.**

**Обяснение:** Отдалечената база данни е получила данни, които не може да разпознае. Текущата команда от средата или SQL оператора, както и следващи команди или SQL оператори, не може да бъдат обработени успешно.

На настоящата транзакция е извършен ролбек и връзката на приложението с отдалечената база данни се прекъсва. Командата не може да бъде изпълнена.

**Отговор на потребителя:** Запишете номера на съобщението (SQLCODE) и идентификатора на параметъра. Ако е възможно, запишете цялата информация за грешки от SQLCA. Направете опит да се свържете с отдалечената база данни и пуснете повторно приложението.

Ако има достатъчно ресурси на паметта и проблемът продължава

Ако трасирането е активно, извикайте Независимото помощно средство за трасиране от командния ред на операционната система. Свържете се с вашия technical service representative, предоставяйки следната информация:

Необходима информация:

- Описание на проблема
- SQLCODE, идентификатор на параметъра и стойност
- SQLCA съдържание, ако е възможно
- Файла на трасирането, ако е възможно.

Някои от възможните идентификатори на параметри са:

**002F** Сървърът приемник не поддържа типа данни, изисквани от средството за обработка на запитвания (application requester). Например, когато се използва DB2 Connect за връзка с DB2 2.3, тази грешка ще бъде връщана, освен ако не се приложи подходящия PTF към DB2 2.3. Уверете се, че версията (level) на сървъра се поддържа от рикуестъра.

#### **119C, 119D, 119E**

Сървърът приемник не поддържа CCSID,

изискван от средството за обработка на запитвания (application requester). Уверете се, че използвания от рикуестъра CCSID се поддържа от сървъра.

- 119С Проверете еднобайтовия CCSID.
- 119D Проверете двубайтовия CCSID.
- $119E$  Проверете смесения (mixed-byte) CCSID.

**sqlcode**: -30073

**sqlstate**: 58017

#### **SQL30074N Отговор** *идентификатор-за-отговор* **не се поддържа.**

**Обяснение:** Клиентската програма е получила отговор, който не разпознава. Текущата команда от средата или SQL оператора, както и следващи команди или SQL оператори, не може да бъдат обработени успешно.

На настоящата транзакция е извършен ролбек и връзката на приложението с отдалечената база данни се прекъсва. Операторът не може да бъде обработен.

**Отговор на потребителя:** Запишете номера на съобщението (SQLCODE) и идентификатора на отговора. Ако е възможно, запишете цялата информация за грешки от SQLCA. Направете опит да се свържете с отдалечената база данни и пуснете повторно приложението.

Ако има достатъчно памет и проблемът продължава да съществува, извикайте Независимото помощно средство за трасиране от командния ред на операционната система.

Свържете се с вашия technical service representative, предоставяйки следната информация:

Необходима информация:

- Описание на проблема
- SQLCODE и идентификатор на отговора
- SQLCA съдържание, ако е възможно
- Файла на трасирането, ако е възможно.

**sqlcode**: -30074

**sqlstate**: 58018

#### **SQL30080N Възникнала е комуникационна грешка** *код-на-причина* **при предаване или приемане на данни от отдалечената база данни.**

**Обяснение:** *код-на-причина* съдържа оригиналните кодове на грешки описани от Мениджъра на комуникациите.

За кодове на грешки APPC, форматът е *пппп-вввввввв-дддддддд*, където *пппп* е първичният върнат код, *вввввввв* е вторичният върнат код и *дддддддд* са значещи данни. Всяка от тези стойности за кодове за грешка се представя в шестнадесетичен вид. Първичният и вторичният код на грешка може да бъдат 0003-00000004 и 0003-00000005, което показва, че диалогът със сървъра на базата данни не може да бъде определен. Значещите данните ще бъдат показвани само за APPC ALLOCATE грешка.

Командата не може да бъде изпълнена. Опитът за връзка с базата данни е неуспешен или е извършен ролбек на текущата транзакция към свързаната база данни и връзката на приложението с отдалечената база данни е преустановена.

Обърнете се към документа *IBM Мениджър на комуникации 1.0 APPC Ръководство и справочник по програмиране (SC31-6160)* за обяснение на APPC първични и вторични върнати кодове. За детайли за APPC sense данните вижте *IBM Мениджър на комуникациите 1.0 Ръководство за определяне на проблеми (SC31-6156)*.

**Отговор на потребителя:** Уверете се, че мениджърът на базата данни и Мениджърът на комуникациите са стартирани в сървъра на базата данни. Проверете дали всички параметри за конфигурация на Мениджъра на комуникациите са правилни.

**Забележка:** Ако кодът на причината във вашето съобщение е 0003-084C0001, вероятно сте се опитали да осъществите отдалечена връзка с работна станция, която не е сървър. Проверете дали отдалечената работна станция е сървър. Ако не е, инсталирайте мениджъра на базата данни като сървър.

#### **sqlcode**: -30080

#### **sqlstate**: 08001

**SQL30081N Открита е грешка в комуникацията. Използваният комуникационен протокол:** *протокол***. Използвано комуникационно API:** *интерфейс***. Разположение, където е открита грешката:** *разположение***. Комуникационна функция, открила грешката:** *функция***. Специфични за протокола кодове на грешка:** *rc1***,** *rc2***,** *rc3***.**

**Обяснение:** Открита е грешка от подсистемата за комуникация.

Ако връзката вече е осъществена, вероятната причина е:

- Грешката в подсистемата за комуникация във възела на клиента или сървъра е причинена от преустановяване на връзката.
- Ако се използва SOCKS сървър, грешка в комуникационната подсистема на SOCKS е причинила сриването на свързване.
- Грешката в мрежата е причинена от преустановяване на връзката.
- v Агентът на базата данни на сървъра е бил изключен от системния администратор.
- v Агентът на базата данни е бил преустановен поради аварийно прекъсване на ключов процес на мениджъра на базата данни.

Ако се опитвате да установите нова връзка, вероятните причини са следните:

- Отдалеченият сървър на базата данни не е каталогизиран правилно при клиента.
- Конфигурационният файл на мениджъра на базата данни в сървъра не е конфигуриран с подходящи комуникационни параметри.
- Комуникационната подсистема във възела на клиента или сървъра не е конфигурирана правилно или не е стартирана успешно.
- Подсистемата за комуникация в SOCKS сървъра, ако се използва такъв, не е конфигурирана правилно или не е стартирана успешно.
- Променливата на обкръжението на сървъра DB2COMM не определя протокола за комуникация, използван от клиента.
- v Мениджърът на базата данни на сървъра не е стартиран. Един или повече протоколи за комуникация, определени с DB2COMM, не са стартирани успешно.

Вижте стойностите на токените за подробности. В зависимост от използваните протоколи и от направените обръщения към функции за комуникация, някои токени вероятно няма да бъдат използвани. Следва обяснение на стойностите на токените:

#### **<протокол>**

Комуникационният протокол, който се използва. Валидните стойности на токените са:

- $\cdot$  TCP/IP
- $\cdot$  APPC
- NETBIOS
- IPX/SPX

#### **<интерфейс>**

Приложният програмен интерфейс е използван за обръщение към гореспоменатите услуги на протоколи за комуникация. Валидните стойности на токените са:

- SOCKETS
- $\cdot$  SOCKS
- $\cdot$  CPI-C
- v DLR или DD
- TLI или Connection/Bindery
- $\cdot$  SOAP
- MQI-CLIENT

#### **<място>**

Това е ID на специфичен протокол, който

еднозначно определя възела, в който е открита грешката. Ако използваният протокол е:

 $\cdot$  TCP/IP

Форматът на ID е Internet адрес в записване с разделител точка.

 $\cdot$  APPC

Форматът на ID се описва напълно от името на LU (networkID.LUname).

• NETBIOS

Форматът на ID е име на работна станция (nname).

• IPX/SPX

Форматът на ID е адрес на мрежа и възел в шестнадесетичен вид (network.node).

- MO Форматът на идентификатора е името на MQ опашка.
- **SOAP**

Форматът на ID е Internet адрес в записване с разделител точка.

Ако информацията за мястото не е достъпна при възникване на грешката, този токен не е запълнен.

#### **<функция>**

Името на функцията на подсистемата за комуникация, която е върнала кода на грешката.

#### **<rc1>, <rc2>, <rc3>**

Списъкът на наличните кодове и подкодове на грешки, които са специфични за всеки използван протокол. Токените, които не са приложими, съдържат ″\*″.

#### Ако използваният протокол е:

- $\cdot$  TCP/IP
	- Ако <rc1> е налично и съдържа глобалната *errno* стойност от функцията извикване на TCP/IP сокети. При използване на Windows сокети <rc1> съдържа грешката от обръщението към функциите на TCP/IP сокетите, върната от WSAGetLastError().
	- Ако <rc2> е налично и съдържа глобалната *h\_errno* стойност от функцията резолиране на TCP/IP име. При използване на Windows сокети <rc2> съдържа грешката от обръщението към функциите на базата данни в TCP/IP, върната от WSAGetLastError().
	- $-$  Ако  $\langle$ гс $3$ > се поддържа и съдържа "0", това означава, че връзката TCP/IP е преустановена. Това може да бъде причинено от:
		- Агентът на базата данни на сървъра е бил изключен от системния администратор.
- Агентът на базата данни не може да бъде стартиран на сървъра, защото е надвишен параметърът за конфигурация на мениджъра на базата данни *maxagents*. Проверете журнала за системно оповестяване, за да видите дали не е журналирано съобщение за грешка.
- Свързването може да е прекъснато от отдалечения сървър на TCP/IP ниво.
- Агентът на базата данни е бил преустановен поради аварийно прекъсване на ключов процес на мениджъра на базата данни.
- **Забележка:** При използване на Windows сокети, ако <функция> е WSAStartup и <rc1> е 0, то <rc2> съдържа номера на версията на Windows Sockets Specification, необходим за DB2 и <rc3> съдържа номера на версията на Windows Sockets, поддържана от Windows Sockets DLL.
- $\cdot$  APPC

<rc1> съдържа върнатия код от CPI-C функцията. Ако се поддържа, <rc2> съдържа общата стойност на *errno* от обръщението към функциите CPI-C. <rc3> не се използва.

• NETBIOS

<rc1> съдържа върнатия код от обръщението към NetBIOS. <rc2> и <rc3> не се използват.

• IPX/SPX

<rc1> съдържа общата стойност *t\_errno* от обръщението към TLI услугите или върнатия код от обръщението към NetWare Connection или Bindery Services. Ако <rc1>t\_errno е TLOOK, <rc2> съдържа TLI събитието, което е възникнало. Ако <rc2> събитието е T\_DISCONNECT, <rc3> съдържа кода за причината за преустановяването на връзката. При AIX, ако <rc1> t\_errno е TSYSERR, <rc3> съдържа errno на системата (дефиниран в in sys/errno.h). Ако <rc1> съдържа върнатия код на грешката от обръщението към AIX NetWare Connection или Bindery Services, <rc2> съдържа генератора на грешката.

 $\cdot$  MO

<rc1>съдържа кода за завършване на функцията, 1 за предупреждение и 2 за грешка. <rc2> съдържа специфичния за MQ код на грешка. <rc3> не се използва за MQ.

 $\cdot$  SOAP

<rc1> съдържа кодовете на връщане от SOAP функцията за комуникация. <rc2> зависи от стойността на <rc3>. <rc2> е:

- Стойност errorno на TCP/IP грешка в сокет в UNIX, WSAGetLastError за Windows операционни системи.
- Secure Socket Layer (SSL) код на връщане от Global Security Kit (GSK).

<rc3> стойността ″0″ указва, че това е SOAP грешка от високо ниво (не е сокет или GSKit грешка). <rc3> стойността "1" указва, че това е сокет грешка. <rc3> стойността ″2″ указва, че това е GSKit грешка.

Вижте приложението за Грешки при комуникация на *Message Reference* за допълнителна информация относно конкретни кодове на комуникационни грешки.

#### **Отговор на потребителя:**

Ако връзката вече е осъществена, проверете дали:

- 1. Агентът на базата данни на сървъра е изключен.
- 2. Мениджърът на базата данни на сървъра е прекъснат аварийно.
- 3. Възникнала е грешка в подсистемата за комуникация или в мрежата. Вижте *Message Reference* за повече информация относно специфичните кодове на комуникационните грешки.

Ако се опитвате да установите нова връзка, проверете дали:

- 1. Сървърът на отдалечената база данни е каталогизиран правилно във възела на клиента.
- 2. Конфигурационният файл на мениджъра на базата данни в сървъра е конфигуриран с подходящи комуникационни параметри. Ако параметрите за конфигурация на мениджъра на базата данни са обновени на сървъра, спрете сървъра. След това стартирайте повторно мениджъра на базата данни, за да бъдат отразени промените.
- 3. Подсистемите за комуникация във възлите на клиента и сървъра са конфигурирани и стартирани правилно.
- 4. Променливата на обкръжението DB2COMM на сървъра определя протокола за комуникация, използван от клиента.
- 5. Мениджърът на базата данни на сървъра е стартиран успешно. При стартиране на мениджъра на базата данни в сървъра трябва да има върнат SQL1063, а не SQL5043. Ако е върнат SQL5043, проверете журнала за административно оповестяване за повече информация.
- 6. Възникнала е грешка в подсистемата за комуникация или в мрежата.

Ако проблемът не бъде отстранен, консултирайте се с администратора на мрежата и/или с експерта по комуникации, за да определите причината за проблема с използването на осигурения набор от токени.

**sqlstate**: 08001

**SQL30082N Опитът за установяване на връзка е неуспешен поради съображение за сигурност** *код-на-причина* **(***низ-на-причина***).**

**Обяснение:** Опитът за връзка с отдалечения сървър на базата данни е отказан поради невалидна или неправилна информация за защита. Причината за грешката при защита е описана с <код-на-причина> и съответната стойност <низ-на-причина>.

Следва списък с кодове за причина и съответните им низове:

#### **0 (НЕ Е ЗАДАДЕНО)**

Специфичната грешка при защита не е определена.

#### **1 (ПАРОЛА С ИЗТЕКЪЛ СРОК)**

Паролата, определена в заявката, е стара.

#### **2 (НЕВАЛИДНА ПАРОЛА)**

Паролата, определена в заявката, е невалидна.

#### **3 (ЛИПСВАЩА ПАРОЛА)**

Заявката не включва парола.

#### **4 (НАРУШЕНИЕ НА ПРОТОКОЛ)**

Заявката е нарушила протоколите за защита.

#### **5 (ЛИПСВАЩ ПОТРЕБИТЕЛСКИ ID)**

Заявката не включва идентификатор на потребителя.

#### **6 (НЕВАЛИДЕН ПОТРЕБИТЕЛСКИ ID)**

Идентификаторът на потребителя, определен в заявката, е невалиден.

#### **7 (ОТМЕНЕН ПОТРЕБИТЕЛСКИ ID)**

Идентификаторът на потребителя, определен в заявката, е отменен.

#### **8 (НЕВАЛИДНА ГРУПА)**

Групата, определена в заявката, е невалидна.

#### **9 (ОТМЕНЕН ПОТРЕБИТЕЛСКИ ID В ГРУПА)**

Идентификаторът на потребителя, определен в заявката, е отменен в групата.

#### **10 (ПОТРЕБИТЕЛСКИ ID НЕ Е В ГРУПА)**

Идентификаторът на потребителя, определен в заявката, не е от групата.

#### **11 (ПОТРЕБИТЕЛСКИ ID НЕ Е ОТОРИЗИРАН НА ОТДАЛЕЧЕНО LU)**

Идентификаторът на потребителя, определен в заявката, няма оторизация в отдалеченото логическо устройство.

#### **12 (ПОТРЕБИТЕЛСКИ ID НЕ Е ОТОРИЗИРАН ОТ ЛОКАЛНО LU)**

Идентификаторът на потребителя, определен в заявката, няма оторизация в отдалеченото логическо устройство при подаване от локалното логическо устройство.

**sqlcode**: -30081

#### **13 (ПОТРЕБИТЕЛСКИ ID НЕ Е ОТОРИЗИРАН ЗА**

**TP)** Идентификаторът на потребителя, определен в заявката, няма оторизация за достъп до Програмата за транзакции.

#### **14 (НЕУСПЕШЕН ИЗХОД ОТ ИНСТАЛАЦИЯ)**

Изходът от инсталацията е неуспешен.

#### **15 (НЕУСПЕШНА ОБРАБОТКА)**

Обработката при защита на сървъра е неуспешна.

#### **16 (НЕВАЛИДНА НОВА ПАРОЛА)**

Посочената парола или заявката за промяна на паролата не отговарят на изискванията на сървъра.

#### **17 (НЕПОДДЪРЖАНА ФУНКЦИЯ)**

Посоченият от клиента механизъм за защита не е валиден за този сървър. Някои типични примери:

- Клиентът е изпратил нова стойност за паролата към сървър, който не поддържа функцията за промяна на паролата.
- Клиентът е изпратил SERVER\_ENCRYPT информация за разпознаване към сървър, който не поддържа кодиране на пароли.
- Клиентът е изпратил потребителски идентификатор (но без парола) към сървър, който не поддържа разпознаване само по идентификатор.
- Клиентът не е посочил тип на разпознаване и сървърът не е отговорил с поддържан тип. Това може да включва и връщането на множество типове от сървъра, от които клиентът не може да избере.

#### **18 (ОТКАЗАН ДОСТЪП ДО ИМЕНУВАН КОНВЕЙЕР)**

Не може да бъде осъществен достъп до именувания конвейер, защото той е защитен.

#### **19 (ЗАБРАНЕН или ОГРАНИЧЕН ПОТРЕБИТЕЛСКИ**

**ID)** Идентификаторът на потребителя е забранен или съществува ограничение за достъп до операционната среда в момента.

#### **20 (НЕУСПЕШНО ВЗАИМНО РАЗПОЗНАВАНЕ)**

Връзката със сървъра се е разпаднала при взаимната проверка за автентичност. Сървърът е невалиден или върнатата информация е повредена.

#### **21 (ВРЕМЕННО НЕДОСТЪПЕН РЕСУРС)**

Обработката на защитата на сървъра е прекъсната, защото ресурс временно е бил недостъпен. Например на AIX може да не са били достъпни потребителски лицензи.

#### **24 (НЕВАЛИДЕН ПОТР. ИДЕНТИФИКАТОР И/ИЛИ ПАРОЛА)**

Зададеният потребителски идентификатор, зададената парола или и двете са невалидни.

- **25** (Непозволено свързване) Свързването не е позволено от защитния плъгин.
- **26** (Грешка в защитния плъгин на сървъра) Защитният плъгин е срещнал неочаквана грешка на сървъра на базата данни.
- **27** (Грешка в защитния плъгин на сървъра) Невалиден идентификатор за самоличност на сървъра.
- **28** (Грешка в защитния плъгин на сървъра) Идентификаторът за самоличност на сървъра на базата данни е изтекъл.
- **29** (Грешка в защитния плъгин на сървъра) Защитният плъгин е получил невалиден защитен токен на сървъра на базата данни.
- **30** (Грешка на защитния плъгин на клиента) Необходимо API липсва от защитния плъгин на клиента.
- **31** (Грешка на защитния плъгин на клиента) Неправилен тип защитен плъгин на клиента.
- **32** (Грешка на защитния плъгин на клиента) Няма достъпен съответстващ GSS-API защитен плъгин на клиента за свързването към базата данни.
- **33** (Грешка на защитния плъгин на клиента) Не може да бъде зареден защитният плъгин на клиента.
- **34** (Грешка на защитния плъгин на клиента) Невалидно име на защитен плъгин на клиента.
- **35** (Грешка на защитния плъгин на клиента) Версията на API, отчетена от защитния плъгин на клиента, не е съвместима с DB2
- **36** (Грешка на защитния плъгин на клиента) Защитният плъгин на клиента е срещнал неочаквана грешка.
- **37** (Грешка на защитния плъгин на клиента) Защитният плъгин на клиента е срещнал невалидно име на принсипъл.
- **38** (Грешка на защитния плъгин на клиента) Невалиден идентификатор за самоличност на клиента.
- **39** (Грешка на защитния плъгин на клиента) Защитният плъгин на клиента е получил изтекъл идентификатор за самоличност.
- **40** (Грешка на защитния плъгин на клиента) Защитният плъгин на клиента е получил невалиден защитен токен.

**Отговор на потребителя:** Уверете се, че задавате правилния идентификатор на потребителя и/или парола.

Идентификаторът на потребителя вероятно е забранен или има ограничение при достъп до определени работни станции, или за определен интервал от време за работа.

За код на причина 17, повторете командата с поддържан тип разпознаване.

За код на причина 20 се уверете, че механизмът за разпознаване на сървъра е стартиран и опитайте отново.

За кодове на причини 26, 33 и 36, проверете журнала за административно оповестяване на клиента и на сървъра за повече информация. Отстранете проблема, идентифициран от текста на съобщението за грешка в журнала за административно оповестяване.

За код на причина 27, проверете дали идентификаторът за самоличност на сървъра е осигурен при инициализирането на защитния плъгин, и дали е във формат, разпознаван от защитния плъгин. Тъй като идентификаторът за самоличност ще бъде използван за приемане на контексти, трябва да бъде ACCEPT или BOTH идентификатор за самоличност.

За код на причина 28, обновете идентификатора за самоличност на сървъра и подайте отново израза. Ако обновяването засяга указателя на идентификатора за самоличност, ще е необходимо изпълнението на db2stop и db2start.

За код на причина 29 и 40, подайте израза отново. Ако проблемът продължава да съществува, проверете дали партниращият защитен плъгин генерира валиден защитен токен.

За код на причина 30, проверете журнала за административно оповестяване за името на необходимото липсващо API. Добавете липсващото API към защитния плъгин.

За код на причина 31, укажете правилния тип защитен плъгин в подходящия конфигурационен параметър на мениджъра на базата данни. Например, не указвайте базиран на потр.id-парола защитен плъгин за SRVCON\_GSSPLUGIN\_LIST конфигурационния параметър на мениджъра на базата данни.

За код на причина 32, инсталирайте защитен плъгин, съответстващ на използвания от сървъра на базата данни върху клиента. Убедете се, че указаният защитен плъгин е разположен в директорията за плъгини на сървъра.

За код на причина 34, укажете валидно име на защитен плъгин. Името не трябва да съдържа информация за пътека до директория.

За код на причина 35, проверете дали защитният плъгин използва поддържана версия на API и дали отчита правилен номер на версия.

За код на причина 37, проверете журнала за административно оповестяване за името на принсипъла. Проверете дали името на принсипъл е във формат, разпознаван от защитния плъгин.

За код на причина 38, проверете дали идентификаторът за самоличност на клиента (генериран от db2secGenerateInitialCred или осигурен като входящ делегиран идентификатор за самоличност) е във формата, разпознаван от защитния плъгин. Тъй като идентификаторът за самоличност ще бъде използван за иницииране на контексти, трябва да бъде INITIATE или BOTH идентификатор за самоличност.

За код на причина 39, потребителят, подаващ израза, трябва да придобие подходящите идентификатори за самоличност (или да придобие повторно техните начални идентификатори за самоличност) и да подаде повторно израза.

**sqlcode**: -30082

**sqlstate**: 08001

**SQL30083N Неуспешен опит за промяна на паролата за потребителски идентификатор** *потр-id* **поради съображение за сигурност** *код-на-причина* **(***низ-на-причина***).**

**Обяснение:** Опитът за промяна на паролата е отказан поради невалидна или неправилна информация, свързана със защитата. Причината за грешката при защита е описана с *код-на-причина* и съответните стойности *низ-на-причина*.

Следва списък с кодове за причина и съответните им низове:

#### **0 (НЕ Е ЗАДАДЕНО)**

Специфичната грешка при защита не е определена.

#### **1 (НЕВАЛИДНА ТЕКУЩА ПАРОЛА)**

Посочената в заявката стара парола не е валидна.

#### **2 (НЕВАЛИДНА НОВА ПАРОЛА)**

Посочената в заявката парола не е валидна, защото не отговаря на правилата за парола, наложени от системата, на която се променя паролата.

#### **3 (ТЕКУЩАТА ПАРОЛА ЛИПСВА)**

Заявката не включва стара парола.

#### **4 (НОВА ПАРОЛА ЛИПСВА)**

Заявката не включва нова парола.

#### **5 (ЛИПСВАЩ ПОТРЕБИТЕЛСКИ ID)**

Заявката не включва идентификатор на потребителя.

#### **6 (НЕВАЛИДЕН ПОТРЕБИТЕЛСКИ ID)**

Идентификаторът на потребителя, определен в заявката, е невалиден.

#### **7 (ОТМЕНЕН ПОТРЕБИТЕЛСКИ ID)**

Идентификаторът на потребителя, определен в заявката, е отменен. Паролите не може да бъдат променяни за отменени потребители.

#### **14 (НЕУСПЕШЕН ИЗХОД ОТ ИНСТАЛАЦИЯ)**

Защитеният изход от инсталацията е неуспешен.

#### **15 (НЕУСПЕШНА ОБРАБОТКА)**

Обработката при защита на сървъра е неуспешна.

#### **17 (НЕПОДДЪРЖАНА ФУНКЦИЯ)**

На системата не се поддържа функция за смяна на паролата.

#### **19 (ЗАБРАНЕН или ОГРАНИЧЕН ПОТРЕБИТЕЛСКИ**

**ID)** Идентификаторът на потребителя е забранен или съществува ограничение за достъп до операционната среда в момента.

#### **23 (CHGPWD\_SDN в DCS записа не е конфигуриран)**

За да промените MVS парола на хост система, свързана чрез SNA, DCS базата данни трябва да бъде каталогизирана с ,,,,,,,CHGPWD\_SDN параметричния низ. Параметричният низ ,,,,,,,CHGPWD\_SDN идентифицира името на символно предназначение за Password Expiration Management (PEM).

#### **24 (НЕВАЛИДЕН ПОТР. ИДЕНТИФИКАТОР И/ИЛИ ПАРОЛА)**

Зададеният потребителски идентификатор, зададената парола или и двете са невалидни.

**Отговор на потребителя:** Уверете се, че са подадени правилните потребителски ID и работна и нова парола.

Идентификаторът на потребителя вероятно е забранен или има ограничение при достъп до определени работни станции, или за определен интервал от време за работа.

Следват инструкции за някои специфични кодове на причини:

- **14** Проверете файла db2pem.log в поддиректорията на потребителския модел (обикновено ″db2″) за подробно описание на възникналия проблем.
- **23** Каталогизирайте DCS базата данни, като използвате параметъра ,,,,,,,CHGPWD\_SDN, както е посочено в *Ръководство на потребителя на DB2 Connect*.

**sqlcode**: -30083

**sqlstate**: 08001

#### **SQL30090N Невалидна операция за средата, в която се изпълнява приложението. Код на причина =** *код-на-причина*

**Обяснение:** Операцията е невалидна за обкръжението, в което се изпълнява приложението. Например операция може да е невалидна за приложения, които имат специални ограничения за оператори или API приложения например като тези, които работят в обкръжение XA Разпределена обработка на транзакции като CICS; тези, които работят с CONNECT тип 2 настройки на свързването, или тези, които използват функционалността на обединената система, за да обновяват множество хетерогенни източници на данни. Операцията е отхвърлена.

Възможните кодове за причина са следните:

**01** SQL заявка, която променя данни (като

например INSERT или CREATE), е подадена към база данни само за четене или запомнена процедура е изпълнена за база данни само за четене. Базите данни само за четене включват следните типове:

- Базите данни, които се използват чрез DRDA, когато се работи в единица работа е с настройка на връзка SYNCPOINT TWOPHASE и в среда за изпълнение от тип не-XA/DTP, когато не се използва Synchpoint Manager или отдалечената DRDA база данни не поддържа ниво 2 на DRDA протокола.
- Базите ланни, които се използват чрез DRDA в XA/DTP обкръжение, когато Synchpoint Manager шлюзът не е достъпен или отдалечената DRDA база данни не поддържа ниво 2 на DRDA протокола.
- v Базите данни, които не са обновени първи, при прилагане на настройката на връзката SYNCPOINT ONEPHASE се отразява върху единицата работа.
- **02** API като Precompile, Bind или Reorganize Table, които извършват вътрешен запис на промените, подадени в приложение с определен CONNECT с тип 2 или работещи в XA/DTP обкръжение.
- **03** подаден е SQL OPEN за задържан указател в среда XA/DTP с използването на ENCINA или TUXEDO монитор на обработката на транзакциите.
- **04** подаден е оператор DISCONNECT в XA/DTP обкръжение.
- **05** подаден е блок от SQL оператори, който съдържа оператор COMMIT в CONNECT от тип 2 или в XA/DTP обкръжение.
- **06** подаден е SET CLIENT API в XA/DTP обкръжение.
- **07** Осъществен е достъп до втора база данни в рамките на единица работа, за която координацията на двуфазовия протокол за записване на промените не е предоставен от мениджъра на транзакциите. За да осигурите хомогенност на данните, тази операция трябва да бъде забранена.
- **08** Направен е опит за достъп до база данни за използване на координация на записа на промените от източник, различен от едновременно свързаната база данни. Двата типа на координация не могат да се смесят и операцията с текущата база данни е отхвърлена.
- **09** Направен е опит за изпълнение на XA/DTP локална транзакция в базата данни с достъп, координиран от Synchpoint Manager.
- **10** Подаден е SQL OPEN за задържан указател в един от случаите:
	- v XA/DTP среда или

v federated server, опитващ се да достигне прякор, дефиниран в източник на данни с двуфазен комит.

Не се поддържа задържане на указатели в тези среди.

- **11** Операцията не се поддържа за транзитни.
- **12** Операцията за вмъкване/обновяване/изтриване изисква съществуването на колона с времеви индикатор и уникален индекс поради ограничение на data source. За операция за обновяване/изтриване с достъп до източници на данни:
	- v Fujitsu RDB2 изисква съществуването на уникален индекс.
- **13** Операция за позициониран UPDATE или DELETE изисква съществуването на колона в SELECT списъка на указателя, но колоната не съществува SELECT списъка на указателя.
- **14** Съществува невалидна комбинация от обновяеми указатели, задържане на указател и ниво на изолация на Repeatable Read. Невалидни комбинации са:
	- Ниво на изолация Repeatable Read и WITH HOLD указател
	- WITH HOLD указател с FOR UPDATE
- **15** Запазен за бъдещо ползване
- **16** Невалидна комбинация от стойности в колоните за тип и протокол в SYSCAT.SERVERS.
- **17** Помощната програма REORG не може да се използва с прякор.
- **18** Подадена е заявка за обновяване (или DLL операция, която се изразява в обновяване на таблицата на системния каталог), която би довела до обновяването на много източници на данни, когато един или повече източници на данни в единицата работа поддържат само еднофазен комит. Възможните причини са:
	- v Направен е опит за обновяване на източник на данни, който поддържа само еднофазен комит, но друг източник на данни е вече обновен в същата единица работа.
	- Направен е опит за обновяване на източник на данни, който поддържа двуфазен комит, но друг източник на данни, който поддържа само еднофазен комит е вече обновен в същата единица работа.
	- v Направен е опит за обновяване на локалната federated server таблица, но източник на данни, който поддържа само еднофазен комит е вече обновен в същата единица работа.
	- Направен е опит за обновяване на източника на данни, който поддържа само еднофазен

комит, когато приложението работи с настройки на връзката CONNECT тип 2.

- **19** Типът данни на променливата на хоста на приложението не се поддържа в транзитна сесия.
- **20** подадена е SET CLIENT INFORMATION, докато се е обработвала единица работа.
- **21** Операцията, която искате да се изпълни върху определения източник(ници) данни, не се поддържа от обвиващия модул, с който DB2 извършва достъп до данните. Консултирайте се с документацията, за да разберете кои операции се поддържат от този обвиващ модул.
- **22** Операцията по обединено вмъкване, обновяване или изтриване, е невалидна във функция, препратка към таблица за променени данни, динамичен съставен израз, тригер, и среда за изпълнение на приложение, където
	- SAVEPOINT е в сила
	- се използва скролируем указател
	- целевата производна таблица съдържа множество таблици или прякори
- **23** Тези API, структура на данни или настройки не се поддържат.
- **24** Преобразувания на тип данни не се поддържат от посочената обвивка.
- **25** Преобразувания на функции не се поддържат от посочената обвивка.

**Отговор на потребителя:** Отстранете проблема, като направите едно от следните:

**За причини 01, 02, 03, 04, 06 или 19,**

отстранете израза или API, които не се поддържат.

- **Алтернативно, за причини 01, 02, 03, 04 или 06,** изпълнете приложението в друго обкръжение, което поддържа неуспешния оператор или API.
- **За причина 05,**

преместете заявката за COMMIT извън блока от оператори.

**За причина 07,**

проверете дали се осъществява достъп само до една база данни в рамките на единица работа, за която ще бъдат подадени EXEC SQL COMMIT или EXEC SQL ROLLBACK в местата на заявките в точките на синхронизация към външен мениджър на транзакциите. Ако трябва да бъде осъществен достъп до множество бази данни в рамките на единица работа, използвайте интерфейса за управление на записа на направените промени, осигурен от външния продукт за управление на транзакциите.

#### **За причина 08,**

проверете дали достъпът до всички бази данни в

рамките на единица работа е под управлението на записа на направените промени от същия тип на заявките: външен монитор на обработката на транзакциите (като например CICS SYNCPOINT) или локален COMMIT и ROLLBACK EXEC SQL.

#### **За причина 09,**

изпълнете една от следните стъпки:

- Изпълнете транзакцията като ХА/DTP глобална транзакция.
- Осъществете достъп до базата данни в среда от не-XA/DTP тип.
- Не използвайте услугите на Synchpoint Manager за връзка с базата данни, ако транзакцията е само за четене.

#### **За причини от 10 до 17 (federated server потребители),**

изолирайте проблема до източника на данни, на който заявката е неуспешна (вижте Troubleshooting Guide) и проучете ограниченията за този източник на данни.

#### **За причина 18,**

изпълнете една от следните стъпки:

- Подайте COMMIT или ROLLBACK преди да направите обновяване на друг източник на данни.
- Ако трябва да се обновят много източници на данни в единица работа, уверете се, че опцията на сървъра е настроена на 'Y' за всички източници на данни, които трябва да се обновят. Вижте *SQL Reference* за информация относно настройването на стойността, използвана за two\_phase\_commit.
- Ако източникът на данни, който ще се обновява, поддържа само еднофазен комит и приложението работи с настройки на връзката CONNECT тип 2, променете настройките така, че приложението да работи с CONNECT ти 1 настройка на връзката.

#### **За причина 20,**

направете Commit или Rollback преди да извикате API.

#### **За причина 22,**

Или премахнете операцията по обединено вмъкване, обновяване или изтриване, или:

# **SQL30100 - SQL30199**

#### **SQL30101W Опциите за свързване, определени в заявката REBIND, са игнорирани.**

**Обяснение:** Опциите за свързване са определени в заявката REBIND. Въпреки това сървърът на базата данни не поддържа повторното определяне на опции за свързване. Определените опции за свързване ще бъдат игнорирани. Ще се използват опциите от оригиналната заявка BIND.

• изпълнете операцията по обединено вмъкване, обновяване или изтриване извън функцията, препратката към таблица за променени данни, динамичния съставен израз или тригера.

- освободете точката на запис, която е в сила
- прекратете употребата на скролируем указател
- предефинирайте целевата производна таблица да се обръща само към една таблица или прякор
- изпълнете операцията по обединено вмъкване, обновяване или изтриване извън тригера.

#### **За причина 23,**

Обърнете се към Административния API справочник за списък на поддържаните API, структури на данни и настройки.

#### **За причина 24,**

Ако отказалият израз е CREATE TYPE MAPPING, не подавайте повторно израза. Ако отказалият израз е CREATE SERVER, проверете DB2 II каталога за преобразувания на типове за тип сървър и премахнете тези преобразувания. При всяко положение вижте документацията на източника на данни за информация относно типове и преобразувания на типове, поддържани от източника на данни.

#### **За код на причина 25,**

Ако отказалият израз CREATE FUNCTIONMAPPING, не подавайте повторно израза. Ако отказалият израз е CREATE SERVER, проверете DB2 II каталога за преобразувания на функции за тип сървър и премахнете тези преобразувания. При всяко положение вижте документацията на източника на данни за информация относно функции и преобразувания на функции, поддържани от източника на данни.

**sqlcode**: -30090

**sqlstate**: 25000

**Отговор на потребителя:** Не е необходимо действие. Това е предупреждение.

Ако базата данни върне допълнително предупреждение SQLCA, ″sqlerrmc″ токените ще покажат следната информация относно това SQLCA допълнение в този ред:

- sqlcode (SQL върнат код)
- sqlstate (универсален SQL върнат код)
- sqlerrp (име на продукта)
- sqlerrmc (SQL токени на съобщения)

**sqlcode**: +30101

**sqlstate**: 01599

#### **SQL30104N Грешка в опцията BIND или PRECOMPILE** *име-на-опция* **със стойност** *име-на-стойност***.**

**Обяснение:** При обработката на BIND или PRECOMPILE параметрите, BIND или PRECOMPILE опцията или стойността не е приемлива, или съчетанието опция-стойност не е подходящо.

Операторът не може да бъде обработен.

**Отговор на потребителя:** Преразгледайте опциите и стойностите на командата и издайте повторно командата.

**sqlcode**: -30104

**sqlstate**: 56095

#### **SQL30106N За многоредова операция INSERT са открити невалидни входни данни. Обработката на INSERT е прекъсната.**

**Обяснение:** Открита е грешка във входните данни за един от редовете на многоредова INSERT операция. Няма да бъдат вмъквани повече редове. За атомарна операция, на всички вмъкнати редове се изпълнява ролбек. За не-атомарна операция, на успешно вмъкнатите редове, преди да бъде срещнат ред с невалидни входни данни, не се изпълнява ролбек.

**Отговор на потребителя:** Коригирайте реда, съдържащ невалидни входни данни и подайте многоредовия INSERT отново за редовете, които не са вмъкнати.

**sqlcode**: -30106

**sqlstate**: 22527

**SQL30108N Свързването е неуспешно, но е установено отново. Хост името или IP адресът е** *име-на-хост* **и името на услуга или номерът на порт е** *име-на-услуга***. Специалните регистри могат да бъдат или да не бъдат опитани повторно (Код на причина =** *код-на-причина***).**

**Обяснение:** Свързването със сървъра е било неуспешно, но клиентът е успял да установи повторно свързване. Всички ресурси на сесията са настроени на настройките по подразбиране, с изключение на стойностите за определени специални регистри. Вижте Ръководство за администриране за подробности. Направен е ролбек на приложението до предишния COMMIT.

Свързването ще бъде установено повторно до име на

хост или IP адрес *име-на-хост* и име на услуга или номер на порт *име-на-услуга*.

За специални регистри, те могат да бъдат опитани или не със следните кодове на причина:

- 1. Оригиналният сървър поддържа връщане на набор специални регистри обратно за неуспешното свързване. Изразите за специални регистри ще бъдат опитани повторно.
- 2. Оригиналният сървър не поддържа връщане на набора специални регистри обратно за неуспешното свързване. Изразите за специални регистри няма да бъдат опитани повторно.

**Отговор на потребителя:** Приложението е отговорно за повторно изграждане на ресурсите на сесия. Операциите, на които е изпълнен ролбек в приложението, трябва да бъдат повторени.

**sqlcode**: -30108

**sqlstate**: 08506

# **Глава 3. SQLSTATE Съобщения**

В този раздел са изброени състоянията SQLSTATE и е обяснено значението им. Състоянията SQLSTATE са групирани по код на класа. За да видите подкодовете, вижте съответните таблици.

| Клас Код      | Значение                                                  | За подкодовете се обърнете към |
|---------------|-----------------------------------------------------------|--------------------------------|
| 00            | Напълно успешно изпълнение                                | Таблица 2 на страница 486      |
| 01            | Предупреждение                                            | Таблица 3 на страница 486      |
| 02            | Липса на данни                                            | Таблица 4 на страница 489      |
| 07            | Грешка в динамичен SQL оператор                           | Таблица 5 на страница 489      |
| 08            | Грешка във връзката                                       | Таблица 6 на страница 490      |
| 09            | Грешка в тригерно действие                                | Таблица 7 на страница 490      |
| 0A            | Тази характеристика не се поддържа                        | Таблица 8 на страница 490      |
| $0\mathrm{D}$ | Невалидно указване на тип на целта                        | Таблица 9 на страница 491      |
| 0F            | Невалидна лексема                                         | Таблица 10 на страница 491     |
| 0K            | Невалиден RESIGNAL израз                                  | Таблица 11 на страница 491     |
| 20            | Не е намерен случай за CASE израз                         | Таблица 12 на страница 491     |
| 21            | Нарушаване на броя на редовете в таблицата                | Таблица 13 на страница 491     |
| 22            | Грешка в данните                                          | Таблица 14 на страница 492     |
| 23            | Нарушаване на ограничение                                 | Таблица 15 на страница 493     |
| 24            | Невалидно състояние на указател                           | Таблица 16 на страница 493     |
| 25            | Невалидно състояние на транзакция                         | Таблица 17 на страница 494     |
| 26            | Невалиден идентификатор на SQL оператор                   | Таблица 18 на страница 494     |
| 28            | Невалидна спецификация за оторизация                      | Таблица 20 на страница 494     |
| 2D            | Прекъсване на невалидна транзакция                        | Таблица 21 на страница 495     |
| 2Ε            | Невалидно име на връзка                                   | Таблица 22 на страница 495     |
| 34            | Невалидно име на указател                                 | Таблица 23 на страница 495     |
| 36            | Изключение за чувствителност на указател                  | Таблица 24 на страница 495     |
| 38            | Грешка във външна функция                                 | Таблица 25 на страница 495     |
| 39            | Грешка в обръщение към външна функция                     | Таблица 26 на страница 496     |
| 3B            | Невалиден SAVEPOINT                                       | Таблица 27 на страница 497     |
| 40            | Ролбек на транзакция                                      | Таблица 28 на страница 497     |
| 42            | Синтактична грешка или нарушаване на<br>правило за достъп | Таблица 29 на страница 497     |
| 44            | Нарушаване WITH CHECK OPTION                              | Таблица 30 на страница 508     |
| 46            | Java DDL                                                  | Таблица 31 на страница 508     |
| 51            | Невалидно състояние на приложение                         | Таблица 32 на страница 509     |
| 53            | Невалиден операнд или непоследователна<br>спецификация    | Таблица 33 на страница 509     |

*Таблица 1. Кодове на класове за състоянията SQLSTATE*

| Клас Код | Значение                                                                         | За подкодовете се обърнете към |
|----------|----------------------------------------------------------------------------------|--------------------------------|
| 54       | Надвишаване граници на продукт или SQL<br>оператор                               | Таблица 34 на страница 510     |
| 55       | Обект не е в необходимото състояние                                              | Таблица 35 на страница 511     |
| 56       | Други разнородни грешки в продукт или SQL Таблица 36 на страница 512<br>оператор |                                |
| 57       | Липса на ресурс или намеса на оператор                                           | Таблица 37 на страница 513     |
| 58       | Системна грешка                                                                  | Таблица 38 на страница 514     |

<span id="page-491-0"></span>*Таблица 1. Кодове на класове за състоянията SQLSTATE (продължение)*

# **Код на клас 00: Напълно успешно изпълнение**

*Таблица 2. Код на клас 00: Напълно успешно изпълнение*

| <b>SOLSTATE</b><br>стойност | Значение                                                                                          |
|-----------------------------|---------------------------------------------------------------------------------------------------|
| 00000                       | Изпълнението на операцията е успешно и като резултат не се получава<br>предупреждение или грешка. |

# **Код на клас 01: Предупреждение**

*Таблица 3. Код на клас 01: Предупреждение*

| <b>Значение</b>                                                                                                    |
|----------------------------------------------------------------------------------------------------|
| Грешка DISCONNECT (прекъсване на връзката).                                                                                                    |
| Null стойностите са елиминирани от аргумента на агрегатната функция.                                                                                                 |
| Стойността на низ е подрязана при присвояване на друг тип низови данни с<br>по-малка дължина.                                                                        |
| Недостатъчен брой записи в SQLDA.                                                                                                    |
| Не е предоставено право на достъп.                                                                                                    |
| Един или повече непланирани набори резултати са върнати от процедурата.                                                                                              |
| Указателят, който е бил затворен, е отворен повторно на следващия набор от<br>резултати във веригата.                                                                |
| Процедурата е генерирала повече резултатни набора от максималния допустим<br>брой. Само първите целочислени резултатни набори са върнати на извикващата<br>програма. |
| Броят на резултатните колони е по-голям от броя на зададените хост<br>променливи.                                                                                    |
| Операторът UPDATE или DELETE не включва клауза WHERE.                                                                                                    |
| Настроена е стойността DATE или TIMESTAMP, за да се коригира неправилна<br>дата, получена в резултат от аритметична операция.                                        |
| Създаването на блокове за указател е отменено, защото няма достатъчно памет<br>в потребителската виртуална машина.                                                   |
| На хост променлива е присвоена null стойност, защото стойността на колоната<br>е извън обхвата на хост променливата.                                                 |
| Пренебрегнат е неприложим WITH GRANT OPTION.                                                                                                    |
| Символ, който не може да се преобразува, е подменен със заместващ символ.                                                                                            |
|                                                                                                    |

| <b>SQLSTATE</b><br>стойност | Значение                                                                                                    |
|-----------------------------|----------------------------------------------------------------------------------------------------|
| 01519                       | На хост променлива е присвоена стойност null, защото числовата стойност е<br>извън допустимия обхват.                                                                                                    |
| 01524                       | Резултатът от агрегатната функция не включва стойностите null, които са били<br>получени при пресмятането на аритметичен израз.                                                                                                    |
| 01526                       | Нивото на изолация е разширено.                                                                                                    |
| 01527                       | SQL0799W Израз SET споменава специален регистър, който не съществува на<br>сървъра на приложения.                                                                                                    |
| 01539                       | Връзката е успешна, но трябва да се използват само еднобайтови символи.                                                                                                    |
| 01543                       | Пренебрегнато е дублирано ограничение на стойности при актуализация.                                                                                                    |
| 01545                       | Неопределено име на колона е интерпретирано като корелирано обръщение.                                                                                                    |
| 01550                       | Индексът не е създаден, защото вече съществува индекс със зададеното<br>описание.                                                                                                    |
| 01560                       | Излишен GRANT е игнориран.                                                                                                    |
| 01562                       | Новата пътека към журнала (newlogpath) в конфигурационния файл на базата<br>данни е невалидна.                                                                                                    |
| 01563                       | Текущата пътека към журналния файл (logpath) е невалидна. Пътеката към<br>журналния файл е върната към подразбиращата се.                                                                                                    |
| 01564                       | На хост променлива е присвоена null стойност, защото е възникнало деление на<br>нула.                                                                                                    |
| 01586                       | В резултат от задаване на ОҒҒ за ограниченията за таблица родител, в<br>референциална структура са получени една или повече таблици, зависими от<br>други таблици, които автоматично са поставени в състояние на изчакване при<br>проверка.                                                                                                    |
| 01589                       | Оператор съдържа излишни спецификации.                                                                                                    |
| 01592                       | В оператор CREATE FUNCTION, който се обръща към функция SOURCE:<br>или входен параметър има по-голяма дължина, брой цифри или точност от<br>٠<br>съответстващия параметър на функцията източник;<br>• или параметър RETURNS или CAST FROM има по-малка дължина, брой<br>цифри или точност от този на функцията източник;<br>или параметърът CAST FROM в оператора CREATE FUNCTION има<br>٠<br>по-голяма дължина, брой цифри или точност от тези на параметъра<br>RETURNS. |
|                             | Може да възникне отрязване по време на изпълнение (което може да доведе до<br>грешка).                                                                                                    |
| 01594                       | Недостатьчен брой записи в SQLDA за ALL информация (т.е. няма достатьчно<br>дескриптори, за да се върне отделеното име).                                                                                                    |
| 01595                       | Производната таблица е заменила съществуваща, невалидна производна<br>таблица.                                                                                                    |
| 01596                       | Не са създадени функции за сравнение за отделен тип, базиран на тип данни<br>ДЪЛЪГНИЗ.                                                                                                    |
| 01598                       | Направен е опит да се активира активен монитор на събитията или да се<br>дезактивира неактивен монитор на събитията.                                                                                                    |
| 01599                       | Пренебрегнати са опции за свързване при REBIND.                                                                                                    |
| 01602                       | Намалено е нивото на оптимизация.                                                                                                    |
| 01603                       | Обработката СНЕСК DATA е открила нарушаване на ограничения на стойности<br>при актуализация и ги е преместила в таблици с грешки.                                                                                                    |

*Таблица 3. Код на клас 01: Предупреждение (продължение)*

| <b>SQLSTATE</b><br>стойност                        | Значение                                                                                                    |
|----------------------------------------------------|----------------------------------------------------------------------------------------------------|
| SQL операторът е обяснен и не е изпълнен.<br>01604 |                                                                                                    |
| 01605                                              | Рекурсивен израз в обща таблица може да съдържа безкраен цикъл.                                                                                                    |
| 01606                                              | Възел или системна директория на база данни са празни.                                                                                                    |
| 01607                                              | Разликата между времената на възли в транзакции само за четене надхвърля<br>дефинираната граница.                                                                    |
| 01609                                              | Процедурата е генерирала повече резултатни набора от максималния допустим<br>брой. Само първите целочислени резултатни набори са върнати на извикващата<br>програма. |
| 01610                                              | Един или няколко набора специални резултати са върнати от процедурата.                                                                                               |
| 01611                                              | Указателят, който е бил затворен, е отворен повторно на следващия набор от<br>резултати във веригата.                                                                |
| 01616                                              | Очакваната CPU цена надвишава лимита на ресурса.                                                                                                    |
| 01618                                              | Необходима е преразпределена група възли, за да се променят създадените<br>дялове за данните.                                                                        |
| 01620                                              | Някои базови таблици на UNION ALL може да са едни и същи.                                                                                                    |
| 01621                                              | Възстановената LOB стойност може да е била променена.                                                                                                    |
| 01622                                              | Операторът е изпълнен успешно, но след изпълнението му е възникнала<br>системна грешка.                                                                              |
| 01623                                              | Стойност на DEGREE е игнорирана.                                                                                                    |
| 01625                                              | Името на схема се появява повече от веднъж в CURRENT PATH.                                                                                                    |
| 01626                                              | Базата данни има само един активен буферен пул.                                                                                                    |
| 01627                                              | Стойността на DATALINK може да не е валидна, защото таблицата е в<br>състояние на изчакване на съгласуване или в състояние на невъзможност на<br>съгласуване.        |
| 01632                                              | Броят на едновременните отдалечени свързвания е надвишил дефинираните<br>пълномощия на продукта.                                                                     |
| 01633                                              | Материализираната таблица на заявка не може да бъде използвана за<br>оптимизация на обработката на заявки.                                                           |
| 01636                                              | Интегритетът на неинкременталните данни остава непроверен от мениджъра на<br>базата данни.                                                                           |
| 01637                                              | Трасирането не е активирано.                                                                                                    |
| 01639                                              | Обединеният обект може да изисква извикващият да има необходимите права<br>за достъп до обекти източници на данни.                                                   |
| 01641                                              | Атрибутите тип Datalink ограничават употребата на структуриран тип.                                                                                                  |
| 01642                                              | Колоната не е достатъчно дълга за най-голямата възможна стойност по<br>подразбиране на USER.                                                                         |
| 01643                                              | Присвояване на SQLSTATE или SQLCODE променлива в SQL процедура може<br>да бъде презаписано и не активира никакъв указател.                                           |
| 01645                                              | Изпълнителят на SQL процедура не е запазен в каталога на базата данни.                                                                                               |
| 01648                                              | COMPRESS атрибутът на колона е игнориран, защото VALUE COMPRESSION е<br>деактивирана за таблицата.                                                                   |
| 01649                                              | Конфигурацията на буферен пул е завършена, но няма да влезе в сила до<br>следващото рестартиране на базата данни.                                                    |
| 01650                                              | Индексът и статистиките за таблица не са консистентни.                                                                                                    |

*Таблица 3. Код на клас 01: Предупреждение (продължение)*

| Значение                                                                                                    |
|----------------------------------------------------------------------------------------------------|
| Мониторът на събития е успешно активиран, но е възможно да е загубена част<br>от информацията от наблюдението.                         |
| Клаузата за изолация се игнорира поради контекста на оператора.                                                                        |
| Оторизацията е предоставена на ПОТРЕБИТЕЛ. Групите не се вземат предвид,<br>тъй като името за оторизация е над 8 байта.                |
| Буферният пул не е стартиран.                                                                                                    |
| Мониторът на събития е създаден успешно, но вече съществува поне една целева<br>таблица на монитор на събития.                         |
| Операцията върху буферния пул няма да влезе в сила до следващото стартиране<br>на базата данни.                                        |
| Името на колона или параметър е подрязано.                                                                                             |
| Производната таблица не може да бъде използвана за оптимизация на<br>обработката на заявки.                                            |
| Статистиките за посочените прякори не са обновени напълно поради<br>несъответствия на схемата между отдалечени и локални настройки.    |
| Не съществува първично пространство за таблици по подразбиране за новата<br>таблица.                                                   |
| Обкръжението на кеширания израз е различно от текущото. Текущото<br>обкръжение ще бъде използвано за реоптимизиране на указания израз. |
| Съобщение на MQSeries Application Messaging Interface беше прекъснато.                                                                 |
| Валидни предупредителни SQLSTATE са върнати от потребителски дефинирана<br>функция или от външна процедура CALL.                       |
|                                                                                                    |

<span id="page-494-0"></span>*Таблица 3. Код на клас 01: Предупреждение (продължение)*

# **Код на клас 02: Липса на данни**

*Таблица 4. Код на клас 02: Липса на данни*

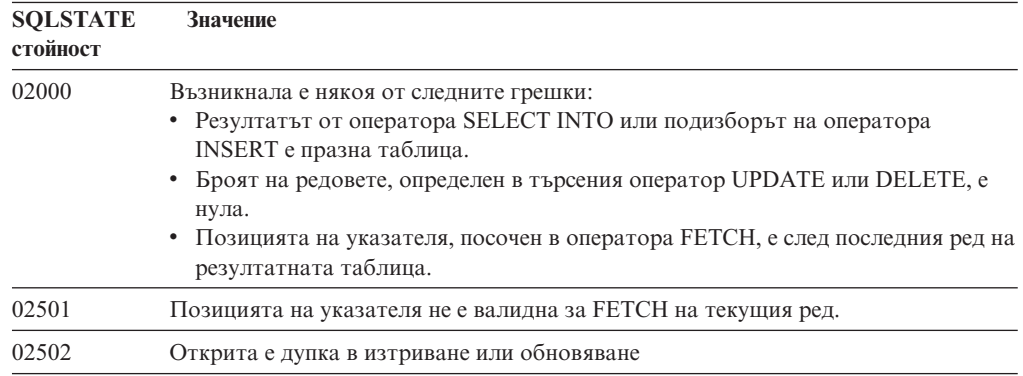

# **Код на клас 07: Грешка в динамичен SQL оператор**

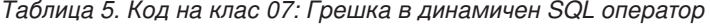

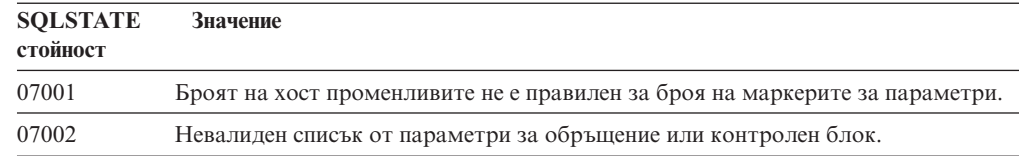

| <b>SQLSTATE</b><br>стойност | <b>Значение</b>                                                                                                    |
|-----------------------------|----------------------------------------------------------------------------------------------------|
| 07003                       | Операторът, посочен в оператора EXECUTE, е или select оператор, или не е в<br>състояние на готовност.                       |
| 07004                       | За динамични параметри се изискват клаузата USING или клаузата INTO.                                                        |
| 07005                       | Името на оператора на указателя идентифицира оператор в състояние на<br>готовност, който не може да се асоциира с указател. |
| 07006                       | Не може да се използва входна хост променлива поради нейния тип.                                                            |

<span id="page-495-0"></span>*Таблица 5. Код на клас 07: Грешка в динамичен SQL оператор (продължение)*

# **Код на клас 08: Грешка във връзката**

*Таблица 6. Код на клас 08: Грешка във връзката*

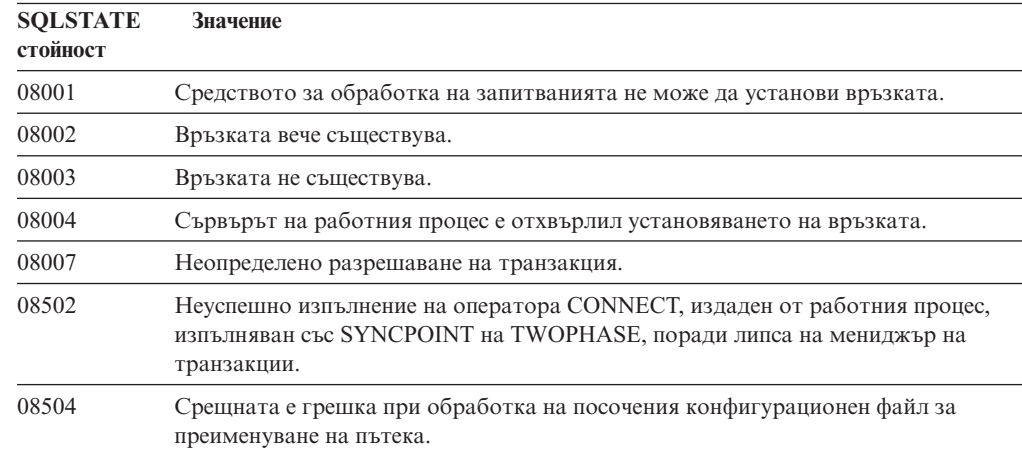

# **Код на клас 09: Грешка в тригерно действие**

*Таблица 7. Код на клас 09: Грешка в тригерно действие*

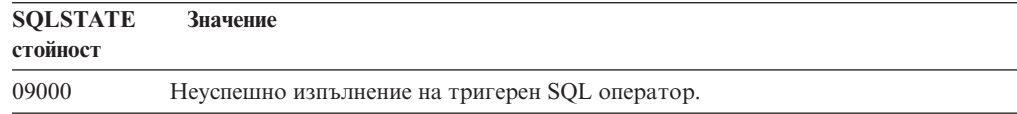

### **Код на клас 0A: Неподдържана характеристика**

*Таблица 8. Код на клас 0A: Неподдържана характеристика*

| <b>SOLSTATE</b><br>стойност | Значение                                                                                                    |
|-----------------------------|----------------------------------------------------------------------------------------------------|
| 0A001                       | Операторът CONNECT е невалиден, тъй като процесът не е в състояние, в което<br>може да бъде свързан.                                    |
| 0A502                       | Действието или операцията не е разрешено за тази модел на базата данни.                                                                 |
| 0A503                       | Операцията по обединено вмъкване, обновяване или изтриване, не може да бъде<br>компилирана поради потенциална нееднородност на данните. |

## <span id="page-496-0"></span>**Код на клас 0D Невалидно указване на тип на целта**

*Таблица 9. Код на клас 0D: Невалидно указване на тип на целта*

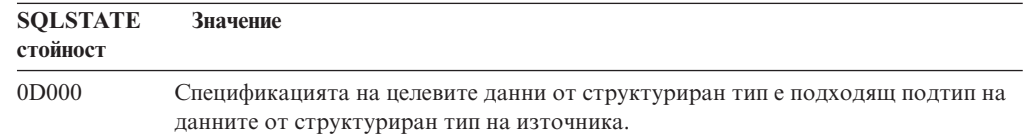

## **Код на клас 0F: Невалиден токен**

*Таблица 10. Код на клас 0F: Невалиден токен*

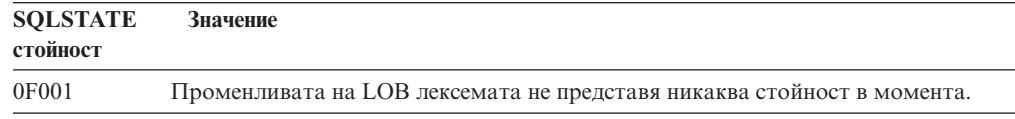

## **Код на клас 0K Невалиден RESIGNAL израз**

*Таблица 11. Код на клас 0K: Невалиден RESIGNAL израз*

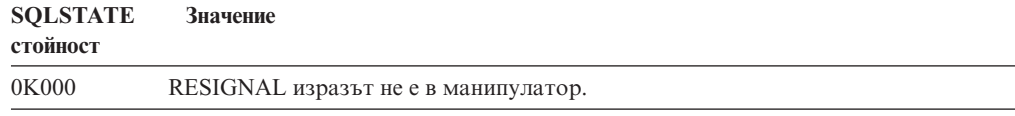

# **Код на клас 20 Не е намерен случай за CASE израз**

*Таблица 12. Код на клас 20: Не е намерен случай за Case израз*

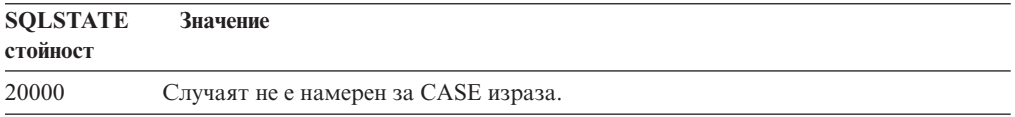

### **Код на клас 21: Нарушаване на кардиналността**

*Таблица 13. Код на клас 21: Нарушаване на кардиналността*

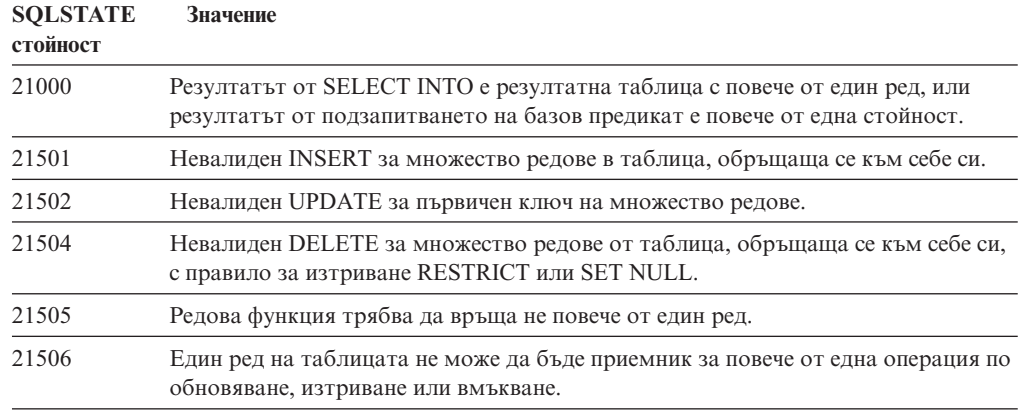

# <span id="page-497-0"></span>**Код на клас 22: Грешка в данните**

*Таблица 14. Код на клас 22: Грешка в данните*

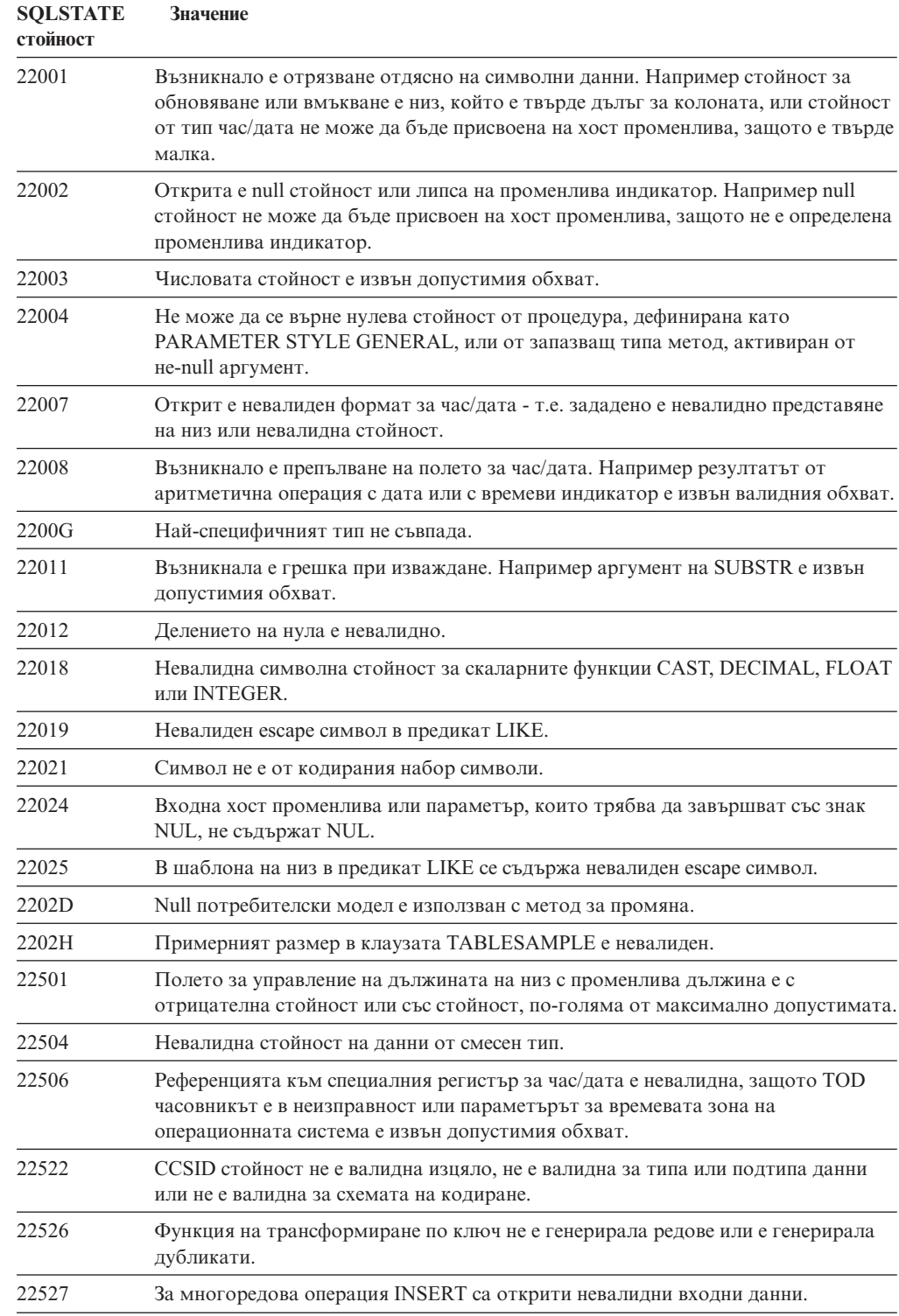

# <span id="page-498-0"></span>**Код на клас 23: Нарушаване на ограничение**

| <b>SQLSTATE</b><br>стойност | Значение                                                                                                    |
|-----------------------------|----------------------------------------------------------------------------------------------------|
| 23001                       | Обновяването или изтриването на ключ родител е предотвратено от RESTRICT<br>правило за обновяване или изтриване.                                                |
| 23502                       | Null стойност при обновяване или вмъкване, а колоната не може да съдържа null<br>стойности.                                                                     |
| 23503                       | Невалидна стойност за обновяване или вмъкване на външен ключ.                                                                                                   |
| 23504                       | Обновяването или изтриването на ключ родител е предотвратено от NO<br>ACTION правило за обновяване или изтриване.                                               |
| 23505                       | Възникнало е нарушаване на ограничението на стойности при актуализация,<br>наложено от уникален индекс или от ограничение за уникалност.                        |
| 23510                       | Възникнало е нарушаване на ограничение на използването на командата,<br>наложено от таблица RLST.                                                               |
| 23511                       | Ред родител не може да бъде изтрит, защото ограничението на условието на<br>търсене ограничава изтриването.                                                     |
| 23512                       | Ограничението на условието за търсене не може да бъде добавено, защото<br>таблицата съдържа редове, които не удовлетворяват дефиницията на<br>ограничението.    |
| 23513                       | Резултатният ред от INSERT или UPDATE не спазва дефиницията на<br>ограничението на условието за търсене.                                                        |
| 23514                       | При обработката на данните за търсене са намерени нарушения на<br>ограниченията на стойности при актуализация.                                                  |
| 23515                       | Не може да се създаде уникален индекс или не може да се добави ограничение за<br>уникалност, защото таблицата съдържа дублирани стойности за зададения<br>КЛЮЧ. |
| 23520                       | Не може да се дефинира външен ключ, защото всички негови стойности не са<br>равни на ключа родител от таблицата родител.                                        |
| 23521                       | При обновяването на таблица на каталог се нарушава вътрешно ограничение на<br>стойности при актуализация.                                                       |
| 23522                       | Обхватът стойности за колоната за идентичност или последователността е<br>изчерпан.                                                                             |
| 23524                       | Невалидно преместване на редове в производна таблица UNION ALL.                                                                                                 |

*Таблица 15. Код на клас 23: Нарушаване на ограничение*

# **Код на клас 24: Невалидно състояние на указател**

| <b>SQLSTATE</b><br>стойност | <b>Значение</b>                                                                                    |
|-----------------------------|----------------------------------------------------------------------------------------------------|
| 24501                       | Идентифицираният указател не е отворен.                                                            |
| 24502                       | Указателят, идентифициран в оператора OPEN, вече е отворен.                                        |
| 24504                       | Указателят, идентифициран в операторите UPDATE, DELETE, SET или GET, не<br>е позициониран на реда. |
| 24506                       | Операторът, идентифициран в PREPARE, е операторът на отворен указател.                             |
| 24510                       | Опитана е операция UPDATE или DELETE срещу дупка на изтриване или<br>обновяване.                   |

*Таблица 16. Код на клас 24: Невалидно състояние на указател*

| Значение                                                                                                 |
|----------------------------------------------------------------------------------------------------|
| Резултатната таблица не отговаря на базовата таблица.                                                    |
| FETCH NEXT, PRIOR, CURRENT или RELATIVE не са позволени, защото не е<br>известна позицията на указателя. |
| Този указател е направен невалиден от предишна грешка.                                                   |
| Вече е присвоен указател на резултатния набор.                                                           |
| Указател е оставен отворен от външна функция или метод.                                                  |
|                                                                                                    |

<span id="page-499-0"></span>*Таблица 16. Код на клас 24: Невалидно състояние на указател (продължение)*

## **Код на клас 25: Невалидно състояние на транзакция**

*Таблица 17. Код на клас 25: Невалидно състояние на транзакция*

| <b>SOLSTATE</b><br>стойност | <b>Значение</b>                                                                               |
|-----------------------------|-----------------------------------------------------------------------------------------------|
| 25000                       | Операция по вмъкване, обновяване или изтриване е невалидна в контекста, в<br>който е указана. |
| 25001                       | Операторът може да се използва само като първи оператор от единица работа.                    |
| 25501                       | Операторът може да се използва само като първи оператор от единица работа.                    |

### **Код на клас 26: Невалиден идентификатор на SQL оператор**

*Таблица 18. Код на клас 26: Невалиден идентификатор на SQL оператор*

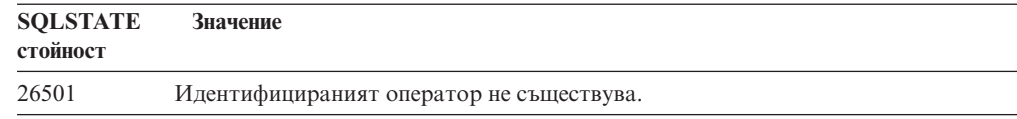

### **Код на клас 27 Нарушаване при промяна на тригерни данни**

*Таблица 19. Код на клас 27: Нарушаване при промяна на тригерни данни*

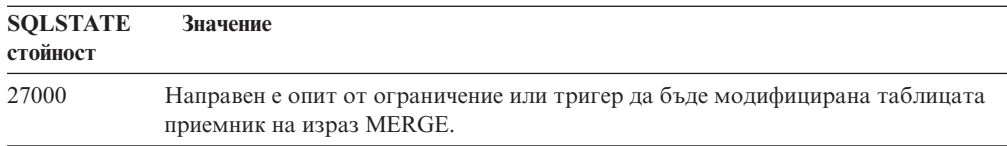

### **Код на клас 28: Невалидна спецификация за оторизация**

*Таблица 20. Код на клас 28: Невалидна спецификация за оторизация*

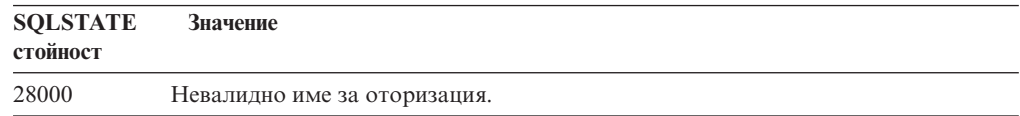

## <span id="page-500-0"></span>**Код на клас 2D: Невалидно прекъсване на транзакция**

*Таблица 21. Код на клас 2D: Невалидно прекъсване на транзакция*

| <b>SOLSTATE</b><br>стойност | Значение                                                                                |
|-----------------------------|-----------------------------------------------------------------------------------------|
| 2D521                       | SQL COMMIT или ROLLBACK са невалидни в операционната среда.                             |
| 2D522                       | COMMIT и ROLLBACK не са позволени в ATOMIC съставен израз.                              |
| 2D528                       | Динамичният COMMIT е невалиден за обкръжението, в което се изпълнява<br>приложението.   |
| 2D529                       | Динамичният ROLLBACK е невалиден за обкръжението, в което се изпълнява<br>приложението. |

## **Код на клас 2E: Невалидно име на връзка**

*Таблица 22. Код на клас 2E: Невалидно име на връзка*

| <b>SOLSTATE</b><br>стойност | <b>Значение</b>                |
|-----------------------------|--------------------------------|
| 2E000                       | Името на връзката е невалидно. |

### **Код на клас 34: Невалидно име на указател**

*Таблица 23. Код на клас 34: Невалидно име на указател*

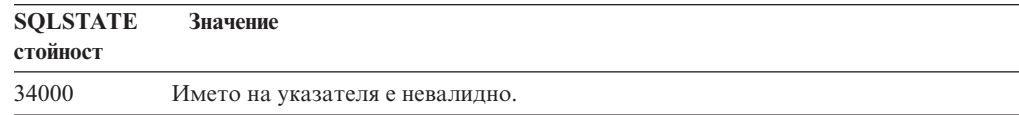

### **Код на клас 36: Невалидна спецификация на указател**

*Таблица 24. Код на клас 36: Невалидна спецификация на указател*

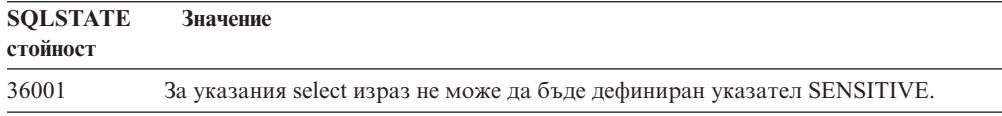

### **Код на клас 38: Грешка във външна функция**

*Таблица 25. Код на клас 38: Грешка във външна функция*

| <b>SQLSTATE</b><br>стойност | <b>Значение</b>                                                                                      |
|-----------------------------|----------------------------------------------------------------------------------------------------|
| 38XXX                       | Валидни стойности за грешка в SQLSTATE са върнати от външна рутинна<br>процедура или тригер.         |
| 38001                       | На външната рутинна процедура не е разрешено да изпълнява SQL оператори.                             |
| 38002                       | Рутинната процедура е направила опит да промени данни, но не е дефинирана<br>като MODIFIES SQL DATA. |
| 38003                       | Изразът не е позволен в рутинна процедура.                                                           |
| 38004                       | Рутинната процедура е направила опит да чете данни, но не е дефинирана като<br>READS SQL DATA.       |

| <b>SQLSTATE</b><br>стойност | Значение                                                                                                    |
|-----------------------------|----------------------------------------------------------------------------------------------------|
| 38501                       | Възникнала е грешка по време на обръщение към потребителски дефинирана<br>функция, външна процедура или тригер (като се използва конвенция за<br>обръщение SIMPLE CALL или SIMPLE CALL WITH NULLS).                                                                               |
| 38502                       | На външната функция не е разрешено да изпълнява SQL оператори.                                                                                                    |
| 38503                       | Потребителски дефинирана функция е прекъсната аварийно.                                                                                                    |
| 38504                       | Потребителски дефинирана функция е прекъсната от потребителя, за да се спре<br>възможно зацикляне.                                                                                                    |
| 38505                       | SQL изрази не са позволени в рутинна процедура върху FINAL CALL.                                                                                                    |
| 38506                       | Неуспешно изпълнение на функция с грешка от OLE DB доставчика.                                                                                                    |
| 38552                       | Функция в схемата SYSFUN (поддържана от IBM) е прекъсната аварийно.                                                                                                    |
|                             | В текста на съобщението може да се срещне един от следните кодове за<br>възможната причина:<br>Числовата стойност е извън допустимия обхват<br>01<br>02<br>Деление на нула<br>03<br>Аритметично препълване или отпадане на младши значещи цифри<br>04<br>Невалиден формат за дата |
|                             | 05<br>Невалиден формат за час                                                                                                    |
|                             | 06<br>Невалидна системна променлива за час/дата<br>07<br>Невалидно символно представяне на продължителността на<br>системното време                                                                                                    |
|                             | 08<br>Невалиден тип за интервал (трябва да е 1, 2, 4, 8, 16, 32, 64, 128, 256)<br>09<br>Твърде дълъг низ<br>10<br>Дължина или позиция в низова функция е извън допустимия обхват<br>11<br>Невалидно символно представяне на число с плаваща запетая                               |
| 38553                       | Рутинна процедура в системна схема е прекратена с грешка.                                                                                                    |
| 38H01                       | MQSeries функция не успя да инициализира.                                                                                                    |
| 38H02                       | MQSeries Application Messaging Interface не успя да приключи сесията.                                                                                                    |
| 38H03                       | MQSeries Application Messaging Interface не успя да обработи правилно<br>съобщение.                                                                                                    |
| 38H04                       | MQSeries Application Messaging Interface не успя да изпрати съобщение.                                                                                                    |
| 38H05                       | MQSeries Application Messaging Interface не успя да прочете/получи съобщение.                                                                                                    |
| 38H06                       | MQSeries Application Messaging Interface неуспешна заявка за абонамент.                                                                                                    |
| 38H07                       | MQSeries Application Messageing Inteface не е успял да изпълни комит върху<br>единицата работа.                                                                                                    |
| 38H08                       | Грешка в полица на MQSeries Application Messaging Interface.                                                                                                    |
| 38H09                       | Грешка в обръщение към API на MQSeries XA (двуфазов комит).                                                                                                    |
| 38H0A                       | MQSeries Application Messaging Interface не е успял да изпълни ролбек на<br>единицата работа.                                                                                                    |

<span id="page-501-0"></span>*Таблица 25. Код на клас 38: Грешка във външна функция (продължение)*

# **Код на клас 39: Грешка при обръщение към външна функция**

*Таблица 26. Код на клас 39: Грешка при обръщение към външна функция*

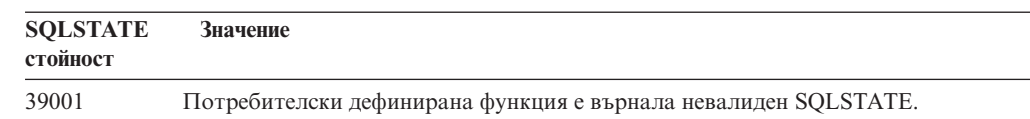

 $\overline{\phantom{0}}$ 

<span id="page-502-0"></span>*Таблица 26. Код на клас 39: Грешка при обръщение към външна функция (продължение)*

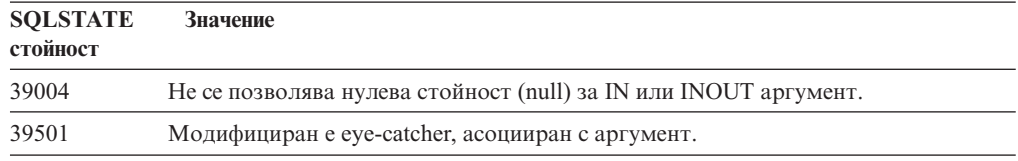

# **Код на клас 3B Невалиден SAVEPOINT**

*Таблица 27. Код на клас 3B: Невалиден SAVEPOINT*

| <b>SOLSTATE</b><br>стойност | Значение                                                                                                    |
|-----------------------------|----------------------------------------------------------------------------------------------------|
| 3B001                       | Невалиден savepoint.                                                                                        |
| 3B002                       | Достигнат е максималният брой savepoints.                                                                   |
| 3B501                       | Открит е дубликат на име на savepoint.                                                                      |
| 3B502                       | Указани са RELEASE или ROLLBACK ТО SAVEPOINT, но не съществува<br>savepoint.                                |
| 3B503                       | SAVEPOINT, RELEASE SAVEPOINT или ROLLBACK TO SAVEPOINT не са<br>позволени в тригер или глобална транзакция. |

# **Код на клас 40: Ролбек на транзакция**

*Таблица 28. Код на клас 40: Ролбек на транзакция*

| <b>SQLSTATE</b><br>стойност | <b>Значение</b>                                                                                    |
|-----------------------------|----------------------------------------------------------------------------------------------------|
| 40001                       | Възникнало е заключване на ресурси или таймаут с автоматичен ролбек.                               |
| 40003                       | Изпълнението на оператора е неизвестно.                                                            |
| 40504                       | Системна грешка е предизвикала ролбек на единицата работа.                                         |
| 40506                       | Изпълнен е ролбек на текущата транзакция поради SQL грешка.                                        |
| 40507                       | Върху текущата транзакция е изпълнен ролбек като резултат от неуспех при<br>създаването на индекс. |

# **Код на клас 42: Синтактична грешка или нарушаване на правата за достъп**

| <b>SQLSTATE</b><br>стойност | <b>Значение</b>                                                                                                    |
|-----------------------------|----------------------------------------------------------------------------------------------------|
| 42501                       | Идентификаторът за оторизация няма необходимите права за достъп, за да<br>изпълни зададената операция върху идентифицирания обект. |
| 42502                       | Идентификаторът за оторизация няма необходимите права за достъп, за да<br>изпълни операцията по зададения начин.                   |
| 42504                       | Определено право на достъп не може да бъде отменено от зададено име за<br>оторизация.                                              |
| 42506                       | Възникнала е грешка при оторизация.                                                                                                |

*Таблица 29. Код на клас 42: Синтактична грешка или нарушаване на правата за достъп*

| <b>SQLSTATE</b><br>стойност | Значение                                                                                                    |
|-----------------------------|----------------------------------------------------------------------------------------------------|
| 42508                       | Зададените права за достъп до базата данни не могат да се предоставят на<br>PUBLIC.                           |
| 42509                       | SQL операторът не е оторизиран поради опцията STATICRULES.                                                    |
| 42511                       | Не може да се извлече DATALINK стойност.                                                                      |
| 42601                       | Невалиден или липсващ знак, лексема или клауза.                                                               |
| 42602                       | Открит е знак, който е невалиден за име.                                                                      |
| 42603                       | Открита е неограничена (незавършена) низова константа.                                                        |
| 42604                       | Открита е невалидна числова или низова константа.                                                             |
| 42605                       | Броят аргументи, зададен в скаларна функция, е невалиден.                                                     |
| 42606                       | Открита е невалидна шестнадесетична константа.                                                                |
| 42607                       | Невалиден операнд на агрегатна функция.                                                                       |
| 42608                       | Невалидно използване на NULL или DEFAULT във VALUES.                                                          |
| 42609                       | Всички операнди на оператор или предикат са маркери за параметри.                                             |
| 42610                       | Неразрешен маркер за параметър.                                                                               |
| 42611                       | Невалидна дефиниция на колона или аргумент.                                                                   |
| 42612                       | Низ на оператор е SQL оператор, който не може да се приеме в контекста, в<br>който е представен.              |
| 42613                       | Взаимно изключващи се клаузи.                                                                                 |
| 42614                       | Невалидна дублирана ключова дума.                                                                             |
| 42615                       | Открита е невалидна алтернатива.                                                                              |
| 42616                       | Указани са невалидни опции.                                                                                   |
| 42617                       | Низът на оператор е нулев или празен.                                                                         |
| 42618                       | Неразрешена хост променлива.                                                                                  |
| 42620                       | SCROLL само за четене е указан с клаузата UPDATE.                                                             |
| 42621                       | Невалидно ограничение на условието за търсене.                                                                |
| 42622                       | Твърде дълго име или етикет.                                                                                  |
| 42623                       | Не може да бъде указана клауза DEFAULT.                                                                       |
| 42625                       | Невалиден израз CASE.                                                                                         |
| 42627                       | Клаузата RETURNS трябва да бъде посочена преди посочване на предикат чрез<br>клауза EXPRESSION AS.            |
| 42628                       | TO SQL или FROM SQL функция за трансформиране е дефинирана повече от<br>веднъж в дефиниция за трансформиране. |
| 42629                       | Трябва да се укажат имена на параметри за SQL рутинни процедури.                                              |
| 42630                       | Обявяването на SQLSTATE или SQLCODE променлива трябва да не е във<br>вложен съставен израз.                   |
| 42631                       | Оператор RETURN в SQL функция или метод трябва да включва стойност за<br>връщане.                             |
| 42634                       | XML името не е валидно.                                                                                       |
| 42635                       | Представката на XML пространство за име не е валидна.                                                         |

*Таблица 29. Код на клас 42: Синтактична грешка или нарушаване на правата за достъп (продължение)*
**SQLSTATE стойност Значение** 42701 Открито е дублирано колонно име в операция по вмъкване или обновяване или е открит израз SET за преходна променлива. 42702 Нееднозначно определена референция към колона поради дублирани имена. 42703 Открита е недефинирана колона, атрибут или параметър. 42704 Открит е недефиниран обект или недефинирано ограничение на стойности при актуализация. 42705 Открито е недефинирано име на сървър. 42707 Име на колона в ORDER BY не се идентифицира с колона в резултатната таблица. 42709 Открито е дублирано име на колона в клаузи PRIMARY, UNIQUE или FOREIGN KEY. 42710 Открит е дублиран обект или име на ограничение на стойности при актуализация. 42711 Открито е дублирано име на колона или име на атрибут в дефиницията на обект или в оператор ALTER. 42712 Открит е дублиран квалификатор на таблица в клауза FROM. 42713 В списъка на обектите е открит дублиращ се обект. 42720 Не е намерено име на възел за отдалечена база данни в директорията на възлите. 42723 В схемата вече съществува функция със същата сигнатура. 42724 Не може да се осъществи достъп до външна програма, използвана за потребителски дефинирана функция или процедура. 42725 Направена е директна референция към функция или метод (не чрез сигнатура или чрез специфично име на модел), но съществуват повече от един специфичен модел на тази функция или модел. 42726 Открити са дублирани имена за именувани производни таблици. 42727 Не съществува първично пространство за таблици по подразбиране за новата таблица. 42728 Открит е дублиран възел в дефиницията на група възли. 42729 Възелът не е дефиниран. 42730 Името на контейнера вече се използва от друго пространство за таблици. 42731 Името на контейнера вече се използва от това пространство за таблици. 42732 Открито е дублирано име на схема в оператор SET CURRENT PATH. 42734 Открит е дубликат на име на параметър, име на SQL променлива, име на указател, име на условие или етикет. 42735 Група възли за пространството за таблици не е дефинирана за буферния пул. 42736 Етикетът, указан в израза LEAVE, не е намерен или е невалиден. 42737 Условието, указано в манипулатора, не е дефинирано. 42738 Дублирано име на колона или неименована колона са зададени в оператор DECLARE CURSOR на оператор FOR. 42739 Открит е дубликат на трансформация. 42740 Не са открити трансформации за указания тип. Не са отстранени трансформации.

*Таблица 29. Код на клас 42: Синтактична грешка или нарушаване на правата за достъп (продължение)*

*Таблица 29. Код на клас 42: Синтактична грешка или нарушаване на правата за достъп (продължение)*

| <b>SQLSTATE</b><br>стойност | Значение                                                                                                    |
|-----------------------------|----------------------------------------------------------------------------------------------------|
| 42741                       | Група за трансформиране не е дефинирана за тип данни.                                                                                         |
| 42742                       | Подтаблица или производна подтаблица от същия тип вече съществува в<br>йерархията на типовите таблици или типовите производни таблици.        |
| 42743                       | Методът за търсене не е намерен в разширението на индекса.                                                                                    |
| 42744                       | TO SQL или FROM SQL функция за трансформиране не е дефинирана в група за<br>трансформиране.                                                   |
| 42745                       | Рутинната процедура ще дефинира заменяща връзка със съществуващ метод.                                                                        |
| 42746                       | Името на метод не може да е еднакво с име на структуриран тип в рамките на<br>един и същи тип йерархия.                                       |
| 42802                       | Броят на стойностите за вмъкване или обновяване е различен от броя на<br>колоните.                                                            |
| 42803                       | Невалидна референция към колона в клауза SELECT или HAVING, защото това<br>не е групираща колона, или невалидна референция в клауза GROUP BY. |
| 42804                       | Резултатните изрази в израз CASE са несъвместими.                                                                                             |
| 42805                       | Целочислена стойност в клауза ORDER BY не идентифицира колона на<br>резултатната таблица.                                                     |
| 42806                       | Дадена стойност не може да се присвои на хост променлива, защото типовете<br>данни са несъвместими.                                           |
| 42807                       | За този обект не са разрешени INSERT, UPDATE или DELETE.                                                                                      |
| 42808                       | Колона, идентифицирана в операцията по вмъкване или обновяване, не подлежи<br>на обновяване.                                                  |
| 42809                       | Идентифицираният обект не е тип на обект, към който се прилага операторът.                                                                    |
| 42810                       | В клаузата FOREIGN KEY не е идентифицирана базова таблица.                                                                                    |
| 42811                       | Броят на зададените колони е различен от броя на колоните в клауза SELECT.                                                                    |
| 42813                       | WITH CHECK OPTION не може да се използва за зададената производна<br>таблица.                                                                 |
| 42815                       | Невалиден тип данни, дължина, точност, стойност или CCSID.                                                                                    |
| 42816                       | Невалидна продължителност или стойност от тип час/дата в израз.                                                                               |
| 42818                       | Операндите на оператор или функция са несъвместими.                                                                                           |
| 42819                       | Операнд на аритметична операция или операнд на функция, която изисква<br>число, не е число.                                                   |
| 42820                       | Цифрова константа е твърде дълга или има стойност, която е извън допустимия<br>обхват за нейния тип данни.                                    |
| 42821                       | Стойност за обновяване или вмъкване не е съвместима с колоната.                                                                               |
| 42823                       | От подзапитване, което позволява само една колона, са върнати множество<br>колони.                                                            |
| 42824                       | Операнд на LIKE не е низ или първият операнд не е колона.                                                                                     |
| 42825                       | Редовете на UNION, INTERSECT, EXCEPT или VALUES нямат съвместими<br>колони.                                                                   |
| 42826                       | Редовете на UNION, INTERSECT, EXCEPT или VALUES нямат еднакъв брой<br>колони.                                                                 |
| 42827                       | Таблицата, идентифицирана в UPDATE или DELETE, не е посочената от<br>указателя таблица.                                                       |

*Таблица 29. Код на клас 42: Синтактична грешка или нарушаване на правата за достъп (продължение)*

| <b>SQLSTATE</b><br>стойност | Значение                                                                                                    |
|-----------------------------|----------------------------------------------------------------------------------------------------|
| 42828                       | Таблицата, посочена от указателя на оператора UPDATE или DELETE, не може<br>да се модифицира или указателят е само за четене.                                                                                |
| 42829                       | Невалиден FOR UPDATE OF, защото резултатната таблица, посочена от<br>указателя, не може да се модифицира.                                                                                                    |
| 42830                       | Външният ключ не отговаря на описанието на ключа родител.                                                                                                    |
| 42831                       | Не са разрешени клетки без стойности в колона на първичен или уникален ключ.                                                                                                    |
| 42832                       | Операцията не е разрешена за системни обекти.                                                                                                    |
| 42834                       | SET NULL не може да бъде указан, защото не може на колона на външен ключ<br>да се присвоява празна стойност.                                                                                                 |
| 42835                       | Циклични референции не могат да се задават между именувани производни<br>таблици.                                                                                                    |
| 42836                       | Невалидна спецификация на рекурсивна именувана производна таблица.                                                                                                    |
| 42837                       | Колоната не може да бъде променена, защото атрибутите й не са съвместими с<br>атрибутите на текущата колона.                                                                                                 |
| 42838                       | Открито е невалидно използване на пространство за таблици.                                                                                                    |
| 42839                       | Индекси и дълги колони не може да бъдат в отделни от таблицата пространства<br>за таблици.                                                                                                    |
| 42840                       | Открита е неправилна употреба на опцията AS CAST.                                                                                                    |
| 42841                       | Маркер за параметър не може да бъде потребителски дефиниран тип или<br>рефериращ тип.                                                                                                    |
| 42842                       | Дефиниция на колона е невалидна, защото зададена опция е несъвместима с<br>описанието на колоната.                                                                                                    |
| 42845                       | Открито е невалидно използване на функция VARIANT или EXTERNAL<br>ACTION.                                                                                                    |
| 42846                       | Не се поддържа преобразуване от типа на източника към типа на приемника.                                                                                                    |
| 42852                       | Правата на достъп, зададени в GRANT или REVOKE, са невалидни или<br>несъвместими. (Например GRANT ALTER за производна таблица.)                                                                              |
| 42853                       | Посочени са двете алтернативи на опция или една и съща опция е посочена<br>повече от веднъж.                                                                                                    |
| 42854                       | Тип данни на резултатна колона в селект списъка не е съвместим с дефинирания<br>тип данни в дефиницията на типизирана таблица или материализирана таблица<br>на заявка.                                      |
| 42855                       | Свързването на LOB към тази хост променлива не е позволено. Хост<br>променливата приемник за всички извличания на тази LOB стойност за този<br>указател трябва да бъде локатор или LOB променлива.           |
| 42858                       | Операцията не може да се приложи към посочения обект.                                                                                                    |
| 42863                       | Открита е недефинирана хост променлива в REXX.                                                                                                    |
| 42866                       | Типът на данните в една от клаузата RETURNS на клаузата CAST FROM в<br>оператора CREATE FUNCTION не е подходящ за типа данни, върнат от<br>функцията източник или от оператора RETURN в тялото на функцията. |
| 42867                       | Указани са противоречащи си опции.                                                                                                    |
| 42872                       | Клаузите на израза FETCH са несъвместими с определението на указателя.                                                                                                    |
| 42875                       | Обектът, който се създава с CREATE SCHEMA, трябва да има същия<br>квалификатор като името на схемата.                                                                                                    |

**SQLSTATE стойност Значение** 42877 Името на колона не може да бъде определено. 42878 Невалидно име на функция или процедура е използвано с ключовата дума EXTERNAL. 42879 Типът на данните на един или повече входни параметъра в оператора CREATE FUNCTION не е подходящ за съответстващия тип на данните във функцията източник. 42880 Типовете данни CAST TO и CAST FROM са несъвместими или в резултат винаги би се получавало отрязване на низ с фиксирана дължина. 42881 Невалидно използване на функция, базирана на редове. 42882 Квалификаторът на зададено име на потребителски модел не е еднакъв с квалификатора на името на функция. 42883 Не са намерени функция или метод със съответстваща сигнатура. 42884 Не е намерена рутинна процедура със зададеното име и съвместими аргументи. 42885 Броят на входните параметри, зададен в оператора CREATE FUNCTION, не съответства на броя, подаван от функцията в клаузата SOURCE. 42886 IN, OUT или INOUT атрибутите на параметър не съвпадат. 42887 Функцията не е валидна в контекста, в който се използва. 42888 Таблицата няма първичен ключ. 42889 Таблицата вече има първичен ключ. 42890 В клаузата за референция е зададен списък, но посочената таблица родител няма ограничение за уникалност на зададените имена на колони. 42891 Вече съществува дублирано ограничение UNIQUE. 42893 Обект или ограничение на стойности при актуализация не може да бъде пропуснато, защото други обекти зависят от него. 42894 Невалидна стойност DEFAULT. 42895 Не може да се използва входна хост променлива за статичен SQL оператор, защото нейният тип данни не е съвместим с параметъра на процедура или потребителски дефинирана функция. 428A0 Възникнала е грешка с функцията източник, върху която е базирана потребителски дефинирана функция. 428A1 Не може да се осъществи достъп до файл, към който има референция от променлива на хост файл. 428A2 Таблица не може да бъде присвоена към многовъзлова група възли, защото няма разделящ ключ. 428A3 Зададена е невалидна пътека към монитор на събитията. 428A4 Зададена е невалидна пътека към опция на монитор на събитията. 428A5 Таблицата с изключения, посочена в SET INTEGRITY израза, или не е с правилна структура, или е била дефинирана с генерирани колони, ограничители или тригери. 428A6 Таблица на изключения, посочена в SET INTEGRITY израз, не може да бъде същата като някоя от проверяваните таблици. 428A7 Съществува несъответствие в броя на претърсваните таблици и броя на таблиците с изключения, зададени в оператора SET INTEGRITY.

*Таблица 29. Код на клас 42: Синтактична грешка или нарушаване на правата за достъп (продължение)*

*Таблица 29. Код на клас 42: Синтактична грешка или нарушаване на правата за достъп (продължение)*

| <b>SQLSTATE</b><br>стойност | Значение                                                                                                    |
|-----------------------------|----------------------------------------------------------------------------------------------------|
| 428A8                       | Не може да се рестартира състоянието на изчакване при проверка на зависима<br>таблица посредством израза SET INTEGRITY, докато таблицата-родител е в<br>състояние на изчакване при проверка. |
| 428A9                       | Невалиден обхват на възел.                                                                                                    |
| 428AA                       | Името на колона не е валидна колона за таблицата на монитора на събития.                                                                                                    |
| 428B0                       | Неправилно влагане (цикли) в ROLLUP, CUBE или GROUPING SETS.                                                                                                    |
| 428B1                       | Неправилен брой на спецификациите на контейнера на пространството на<br>таблиците, които не са посочени за определени възли.                                                                 |
| 428B2                       | Името на пътеката към контейнера е невалидно.                                                                                                    |
| 428B3                       | Указан е невалиден SQLSTATE.                                                                                                    |
| 428B7                       | Число, указано в SQL израз, е извън валидния обхват.                                                                                                    |
| 428BO                       | Не е възможно да се създаде план за обединения източник на данни.                                                                                                    |
| 428C0                       | Възелът не може да бъде пропуснат, защото е единственият в групата възли.                                                                                                    |
| 428C1                       | Само една ROWID колона може да бъде зададена за таблица.                                                                                                    |
| 428C2                       | Изследването на тялото на функцията показва, че дадената клауза трябва да е<br>била зададена в оператора CREATE FUNCTION.                                                                    |
| 428C4                       | Броят на елементите от двете страни на предикат не е един и същ.                                                                                                    |
| 428C5                       | Не е намерено преобразуване на типа за типа данни от източника на данни.                                                                                                    |
| 428C9                       | ROWID колоната не може да бъде указана като целева колона на INSERT или<br>UPDATE.                                                                                                    |
| 428CA                       | Таблица в режим на прибавяне не може да има клъстеризиран индекс.                                                                                                    |
| 428CB                       | Размерът на страницата за пространство на таблици трябва да съответства на<br>размера на страницата на асоциирания буферен пул.                                                              |
| 428D1                       | Няма достъп до файла, указан от стойността на DATALINK.                                                                                                    |
| 428D4                       | Указател, посочен във FOR израз, не може да бъде използван за препратка в<br>OPEN, CLOSE или FETCH израз.                                                                                    |
| 428D5                       | Затварящият етикет не съответства на отварящия етикет.                                                                                                    |
| 428D <sub>6</sub>           | UNDO не е позволено за NOT ATOMIC изрази.                                                                                                    |
| 428D7                       | Стойността на условието не е позволена.                                                                                                    |
| 428D8                       | Декларацията или използването на SQLSTATE или SQLCODE променлива не са<br>валидни.                                                                                                    |
| 428DB                       | Обект не е валиден надтип, надтаблица или производна надтаблица.                                                                                                    |
| 428DC                       | Функцията или методът не са валидни като трансформация за този тип.                                                                                                    |
| 428DD                       | Исканата трансформация не е дефинирана.                                                                                                    |
| 428DE                       | Не се поддържа стойността PAGESIZE.                                                                                                    |
| 428DF                       | Типовете данни, зададени в CREATE CAST, не са валидни.                                                                                                    |
| 428DG                       | Функцията, зададена в CREATE CAST, не е валидна.                                                                                                    |
| 428DH                       | Операцията не е валидна за типизирани таблици.                                                                                                    |
| 428DJ                       | Наследена колона или атрибут не може да бъде променяна или премахвана.                                                                                                    |
| 428DK                       | Обхватът за реферираща колона вече е дефиниран.                                                                                                    |

*Таблица 29. Код на клас 42: Синтактична грешка или нарушаване на правата за достъп (продължение)*

| <b>SQLSTATE</b><br>стойност | Значение                                                                                                    |
|-----------------------------|----------------------------------------------------------------------------------------------------|
| 428DL                       | Параметър на външна функция или на функция източник има дефиниран<br>обхват.                                                                                                    |
| 428DM                       | Таблица или производна таблица за обхват не е валидна за реферирания тип.                                                                                                    |
| 428DN                       | SCOPE не е посочен в клаузата RETURNS на външна функция или е посочен в<br>клаузата RETURNS на сорс функция.                                                                                 |
| 428DP                       | Типът не е структурен тип.                                                                                                    |
| 428DQ                       | Подтаблица или производна подтаблица не може да има различно име на<br>схема, от това на нейната надтаблица или производна надтаблица.                                                       |
| 428DR                       | Операцията не може да се приложи към подтаблица.                                                                                                    |
| 428DS                       | На подтаблица не може да се дефинира индекс на посочените колони.                                                                                                    |
| 428DT                       | Операнд на израз не е валиден рефериращ тип за обхват.                                                                                                    |
| 428DU                       | Типът не е включен в необходимата йерархия на типовете.                                                                                                    |
| 428DV                       | Невалиден ляв оператор на оператора за дерефериране.                                                                                                    |
| 428DW                       | Колоната на обектният идентификатор не може да бъде реферирана с<br>използването на дереферентен оператор.                                                                                   |
| 428DX                       | Колоната на обектния идентификатор е необходима, за да се дефинира<br>първична таблица или първична производна таблица за йерархията на типовите<br>таблици или типовите производни таблици. |
| 428DY                       | Статистиките не могат да бъдат обновени за обекта приемник tpe.                                                                                                    |
| 428DZ                       | Колона на обектен идентификатор не може да бъде обновена.                                                                                                    |
| 428E0                       | Дефиниция на индекс не съответства на дефиницията на разширението на<br>индекс.                                                                                                    |
| 428E1                       | Резултатът от таблична функция, даваща обхват, е неконсистентен с този на<br>ключовата трансформационна таблична функция за индексното разширение.                                           |
| 428E2                       | Броят или типът на ключовите параметри приемници не съответства на броя<br>или типа на ключовата трансформационна функция за разширението на<br>индекса.                                     |
| 428E3                       | Аргумент за функция в разширение на индекс не е валиден.                                                                                                    |
| 428E4                       | Функцията не се поддържа в оператора CREATE INDEX EXTENSION.                                                                                                    |
| 428E5                       | Клаузата SELECTIVITY може да бъде указана само с потребителски предикат.                                                                                                    |
| 428E6                       | Аргументът за търсене, зададен за метода в дефинирания от потребителя<br>предикат, не съответства на аргумента в съответния метод за търсене в<br>разширението на индекса.                   |
| 428E7                       | Типът на операнда след оператора за сравнение в дефиниран от потребителя<br>предикат не съответства на типа данни RETURNS.                                                                   |
| 428E8                       | Параметър на приемник или аргумент на търсене не съответства на име на<br>параметър на създаваната функция.                                                                                  |
| 428E9                       | Име на параметър на аргумент не може да се появява и като приемник на<br>търсене, и като аргумент на търсене в едно и също правило.                                                          |
| 428EA                       | Фулселект в типова производна таблица не е валиден.                                                                                                    |
| 428EB                       | Колона в производна подтаблица не може да се чете, когато съответната й<br>колона в производната надтаблица е обновяема.                                                                     |
| 428EC                       | Фулселектът, указан за материализирана таблица на заявка, не е валиден.                                                                                                    |

| <b>SQLSTATE</b><br>стойност | <b>Значение</b>                                                                                                    |
|-----------------------------|----------------------------------------------------------------------------------------------------|
| 428ED                       | Не може да бъдат конструирани структурирани типове с атрибути от тип<br>Datalink или Reference.                                         |
| 428EE                       | Невалидна опция за този източник на данни.                                                                                              |
| 428EF                       | Невалидна стойност за опцията за този източник на данни.                                                                                |
| 428EG                       | Липсваща задължителна опция за този източник на данни.                                                                                  |
| 428EH                       | Не може да се добави (ADD) опция, която вече е дефинирана.                                                                              |
| 428EJ                       | Не може да се приложи SET или DROP на опция, която не е била добавена.                                                                  |
| 428EK                       | Квалификаторът за име на обявената глобална временна таблица трябва да<br>бъде SESSION.                                                 |
| 428EL                       | Функция за трансформиране не е валидна за употреба с функция или метод.                                                                 |
| 428EM                       | Изисква се клауза TRANSFORM GROUP.                                                                                                    |
| 428EN                       | Указана е група за трансформиране, която не се използва.                                                                                |
| 428EP                       | Структуриран тип не може да произхожда пряко или непряко от себе си.                                                                    |
| 428EQ                       | Възвратният тип на рутинната процедура не е същият, като типа на предмета.                                                              |
| 428ER                       | Спецификацията на метод не може да бъде отстранена, преди да бъде<br>отстранено тялото на метода.                                       |
| 428ES                       | Тялото на метода не съответства на типа език на спецификацията на метода.                                                               |
| 428EU                       | TYPE или VERSION не са уточнени в дефиницията на сървъра.                                                                               |
| 428EV                       | За този тип източници на данни не се поддържат транзитни помощни средства.                                                              |
| 428EW                       | Таблицата не може да се преобразува в или от материализирана таблица на<br>заявка.                                                      |
| 428EX                       | Рутинна процедура не може да се използва като функция за трансформация,<br>защото е вградена функция или метод.                         |
| 428EY                       | Типът данни на целта на търсенето в потребителския предикат не съответства<br>на този в изходния ключ на указаното индексно разширение. |
| 428EZ                       | Не е валидна спецификация за прозорец за функция OLAP.                                                                                  |
| 428F0                       | Функция ROW трябва да включва поне две колони.                                                                                          |
| 428F1                       | Функция SQL TABLE трябва да върне в резултат таблица.                                                                                   |
| 428F2                       | Типът данни на стойност на оператора RETURN в SQL процедура трябва да е<br><b>INTEGER.</b>                                              |
| 428F3                       | SCROLL и WITH RETURN са взаимно изключващи се.                                                                                          |
| 428F4                       | Посоченият за FETCH параметър SENSITIVITY не е валиден за този указател.                                                                |
| 428F6                       | Указателят е скролируем, но резултатната таблица включва извеждане от<br>таблична функция.                                              |
| 428F7                       | Върху външна рутинна процедура е опитана операция, която може да се прилага<br>само върху SQL рутинни процедури.                        |
| 428F9                       | В този контекст не може да бъде указан израз за последователност.                                                                       |
| 428FA                       | Порядъкът на десетичното число трябва да бъде нула.                                                                                     |
| 428FB                       | Името на последователност не трябва да бъде последователност, генерирана от<br>системата за колона на съответствия.                     |
| 428FC                       | Дължината на паролата за криптиране е невалидна.                                                                                        |

*Таблица 29. Код на клас 42: Синтактична грешка или нарушаване на правата за достъп (продължение)*

**SQLSTATE стойност Значение** 428FD Паролата, използвана за декриптиране не съвпада с паролата, използвана за криптиране на данните. 428FE Данните не са резултат от функция ENCRYPT. 428FF Спецификацията на буферен пул не е валидна. 428FG Таблицата, използвана за дефиниране на етапна таблица, не е валидна. 428FH Опцията SET INTEGRITY не е валидна 428FI Указана е ORDER OF, но този квалификатор на таблица не съдържа клауза ORDER BY. 428FJ Във външния фулселект или в производна таблица на материализирана таблица на заявка не е позволена ORDER BY. 428FL SQL израз за промяна на данни не е позволен в контекста, в който е указан. 428FM INSERT израз в SELECT е указал производна таблица, която не е симетрична производна таблица. 428FP Позволен е по един INSTEAD тригер на всеки вид операция върху производна таблица. 428FQ INSTEAD OF тригерът не трябва да указва производна таблица, дефинирана с WITH CHECK OPTION, производна таблица, която е дефинирана върху друга производна таблица, дефинирана с WITH CHECK OPTION, или производна таблица, която е вложена в производна таблица, дефинирана с клауза WITH ROW MOVEMENT. 428FU Вграденият тип, върнат от FROM SQL функцията или метода за трансформиране, не съвпада с вграден тип за TO SQL функцията или метода за трансформиране. 428FV Не може да се дефинира методът като заменящ метод. 428FZ Производна таблица, която има дефинирани тригери INSTEAD OF само за някои операции, не може да бъде използвана като приемник в израз MERGE. 428G3 FINAL TABLE не е валидна, когато производната таблица приемник на SQL израз за промяна на данни във фулселект има дефиниран тригер INSTEAD OF. 428G4 Невалидна употреба на INPUT SEQUENCE подреждане. 428G5 Клаузата за присвояване на израз UPDATE трябва да указва поне една колона, която не е колона INCLUDE. 428G6 Указана е колона, която не може да бъде избрана от приемника на израза за промяна на данни в клаузата FROM на фулселекта. 428G8 Производната таблица не може да бъде разрешена за оптимизиране на заявки. 428GA Обединена опция не може да бъде добавяна, премахвана или променяна. 42901 Колонна функция не съдържа име на колона. 42903 Клауза WHERE или клауза SET включва невалидна референция като например агрегатна функция. 42904 SQL процедурата не е създадена поради грешка в компилирането. 42907 Низът е твърде дълъг. 42908 Операторът не включва необходимия списък на колони. 42910 Операторът не е разрешен в съставен израз. 42911 Операция за десетично делене е невалидна, защото резултатът би бил с отрицателен брой цифри след десетичната запетая.

*Таблица 29. Код на клас 42: Синтактична грешка или нарушаване на правата за достъп (продължение)*

*Таблица 29. Код на клас 42: Синтактична грешка или нарушаване на правата за достъп (продължение)*

| <b>SQLSTATE</b><br>стойност | Значение                                                                                                    |
|-----------------------------|----------------------------------------------------------------------------------------------------|
| 42912                       | Колона не може да бъде обновена, защото не е посочена в клаузата UPDATE на<br>select оператор на указателя.                                          |
| 42914                       | Невалиден DELETE, защото операцията може да окаже влияние върху<br>таблицата, посочена в подзапитването.                                             |
| 42915                       | Открито е невалидно референциално ограничение.                                                                                                    |
| 42916                       | Не може да се създаде псевдоним, защото това би довело до повторяема<br>последователност от псевдоними.                                              |
| 42917                       | Обектът не може да бъде явно премахнат или променен.                                                                                                 |
| 42918                       | Не може да се създаде потребителски дефиниран тип данни с име на системно<br>дефиниран тип данни (например INTEGER).                                 |
| 42919                       | Не са разрешени вложени съставни оператори.                                                                                                    |
| 42921                       | Не може да се добавят контейнери към пространството за таблици.                                                                                      |
| 42925                       | За рекурсивно именувани производни таблици не може да се задава SELECT<br>DISTINCT, а трябва да се задава UNION ALL.                                 |
| 42928                       | WITH EMPTY TABLE не може да бъде указана за тази таблица.                                                                                            |
| 42932                       | Допусканията при подготовката на програмата са неправилни.                                                                                           |
| 42939                       | Името не може да бъде използвано, защото зададеният идентификатор е<br>запазен за системна употреба.                                                 |
| 42962                       | Дълга колона, LOB колона или колона от структурен тип не може да бъде<br>използвана като индекс, ключ или ограничение на стойности при актуализация. |
| 42968                       | Връзката не се осъществи, защото използваният софтуер не е лицензиран.                                                                               |
| 42969                       | Пакетът не е създаден.                                                                                                    |
| 42972                       | Израз в състояние на свързване или клауза ON на израз MERGE реферира<br>колони в повече от една таблица на операнди.                                 |
| 42985                       | Изразът не е позволен в рутинна процедура.                                                                                                    |
| 42987                       | Операторът не е разрешен за процедура или тригер.                                                                                                    |
| 42989                       | GENERATED колона, базирана на израз, не може да бъде използвана в BEFORE<br>тригер.                                                                  |
| 42991                       | Типът данни BOOLEAN в момента се поддържа само вътрешно.                                                                                             |
| 42993                       | По начина, по който е дефинирана, колоната е твърде дълга, за да бъде записана<br>в журнал.                                                          |
| 42994                       | Контейнери за Raw устройства в момента не се поддържат на тази система.                                                                              |
| 42995                       | Заявената функция не се прилага за глобални временни таблици.                                                                                        |
| 42997                       | Способността не се поддържа от тази версия на DB2 рикуестъра на приложения,<br>DB2 сървъра на приложения, или комбинацията от двете.                 |
| 429A0                       | С външен ключ не може да се прави референция към таблица родител,<br>дефинирана първоначално като незаписана в журнала.                              |
| 429A1                       | Група възли не е валидна за пространството на таблиците.                                                                                             |
| 429A9                       | SQL оператор не може да се обработва от DataJoiner.                                                                                                  |
| 429B2                       | Зададената стойност за дължина за структурен тип или колона е твърде малка.                                                                          |
| 429B3                       | Обект не може да се дефинира за подтаблица.                                                                                                    |
| 429B4                       | Функцията за филтриране на данни не може да бъде LANGUAGE SQL функция.                                                                               |

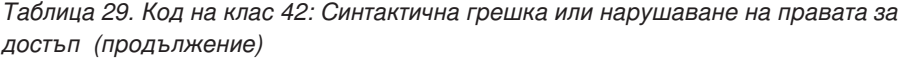

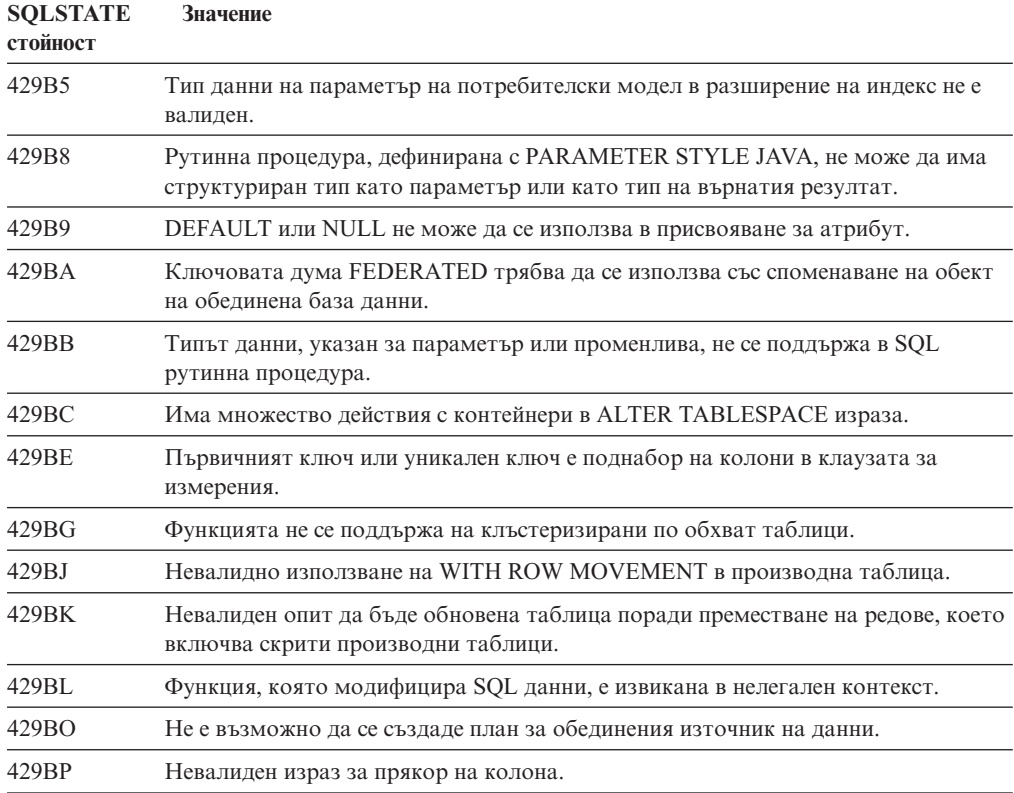

# **Код на клас 44: Нарушаване на WITH CHECK OPTION**

*Таблица 30. Код на клас 44: Нарушаване на WITH CHECK OPTION*

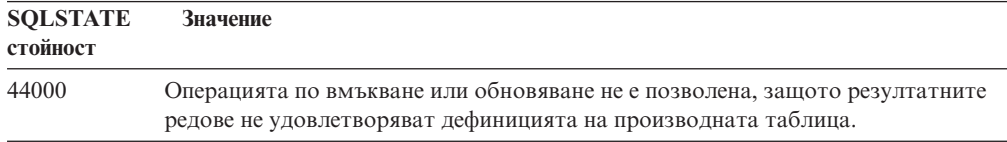

## **Код на клас 46: Java DDL**

*Таблица 31. Код на клас 46: Java DDL*

| Значение                                                    |
|-------------------------------------------------------------|
| Java DDL - Невалилен URL.                                   |
| Java DDL - Невалидно jar име.                               |
| Java DDL - Невалидно изтриване на клас.                     |
| Java DDL - Невалидна сигнатура.                             |
| Java DDL - Невалидна спецификация на метод.                 |
| Java рутинна процедура е срещнала изключение ClassNotFound. |
| Java DDL - Нереализиран опционален компонент.               |
|                                                             |

## **Код на клас 51: Невалидно състояние на приложение**

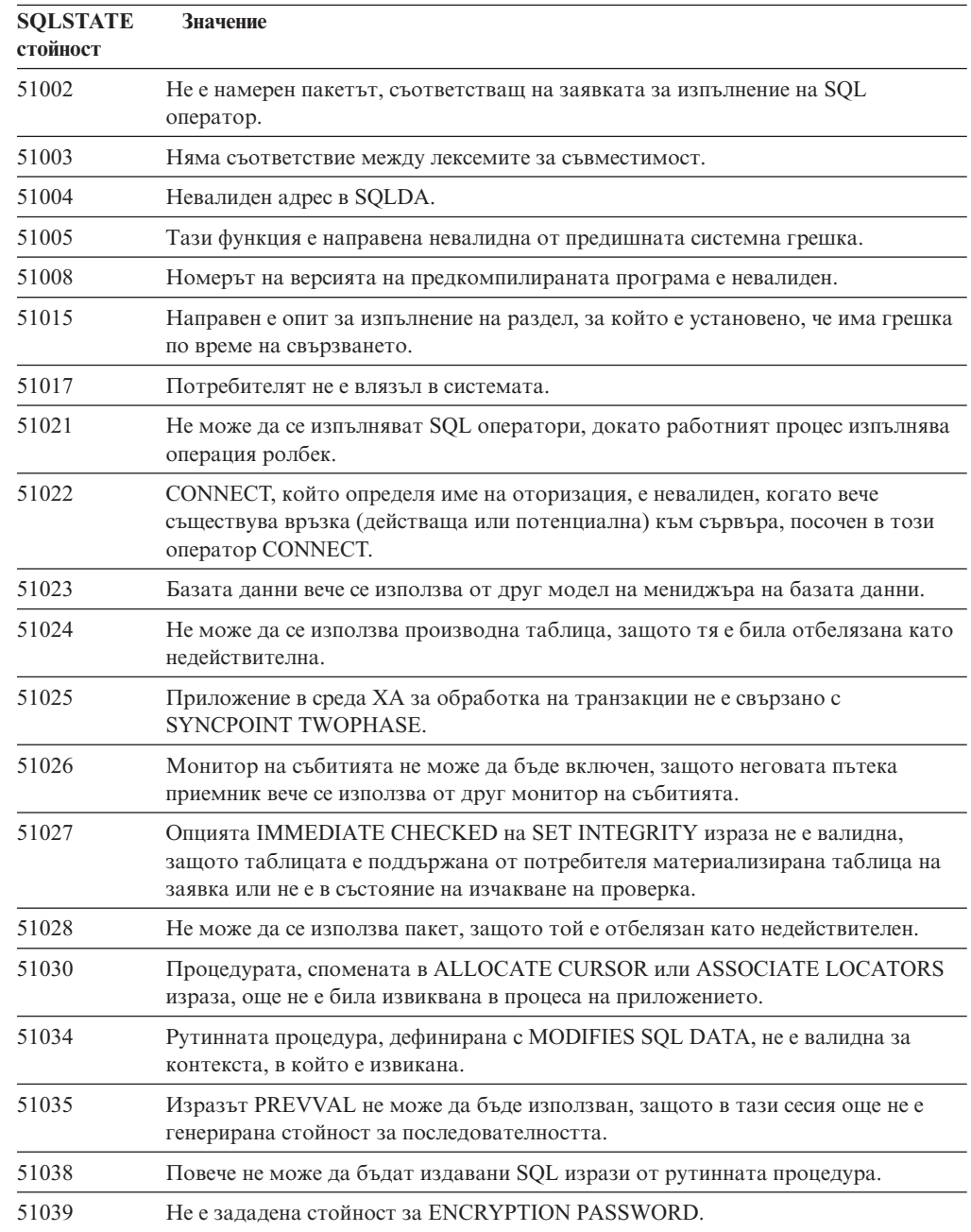

*Таблица 32. Код на клас 51: Невалидно състояние на приложение*

# **Код на клас 53 Невалиден операнд или непоследователна спецификация**

*Таблица 33. Код на клас 53: Невалиден операнд или непоследователна спецификация*

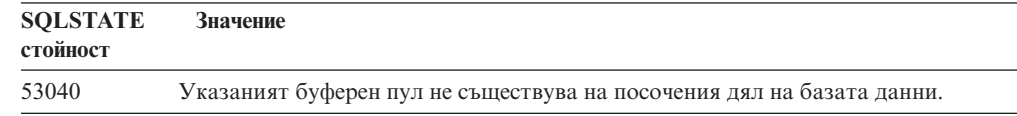

*Таблица 33. Код на клас 53: Невалиден операнд или непоследователна спецификация (продължение)*

| <b>SOLSTATE</b><br>стойност | <b>Значение</b>                                                                                                    |
|-----------------------------|----------------------------------------------------------------------------------------------------|
| 53090                       | Само данни от една схема на кодиране, като ASCII, EBCDIC или Unicode, могат<br>да бъдат указвани в един SQL израз. |
| 53091                       | Указаната схема на кодиране не е същата, като понастоящем използваната<br>схема на кодиране за съдържащия обект.   |

## **Код на клас 54: Надвишаване граници на продукт или SQL оператор**

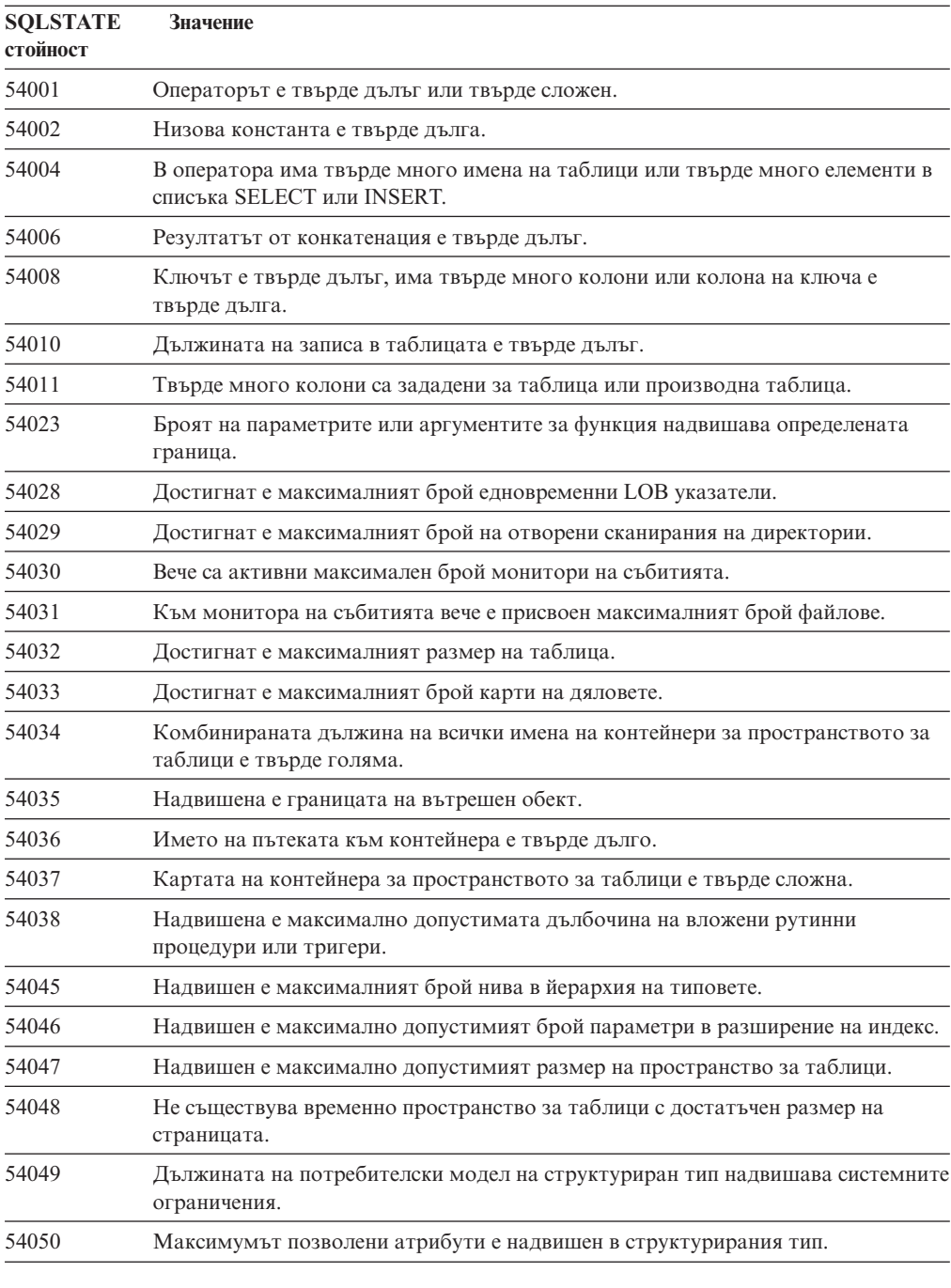

*Таблица 34. Код на клас 54: Надвишаване граници на продукт или SQL оператор*

*Таблица 34. Код на клас 54: Надвишаване граници на продукт или SQL оператор (продължение)*

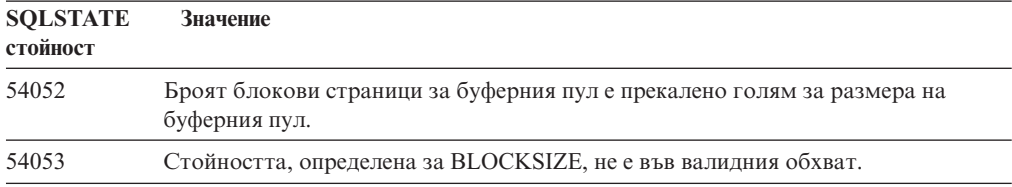

# **Код на клас 55: Обект не е в необходимото състояние**

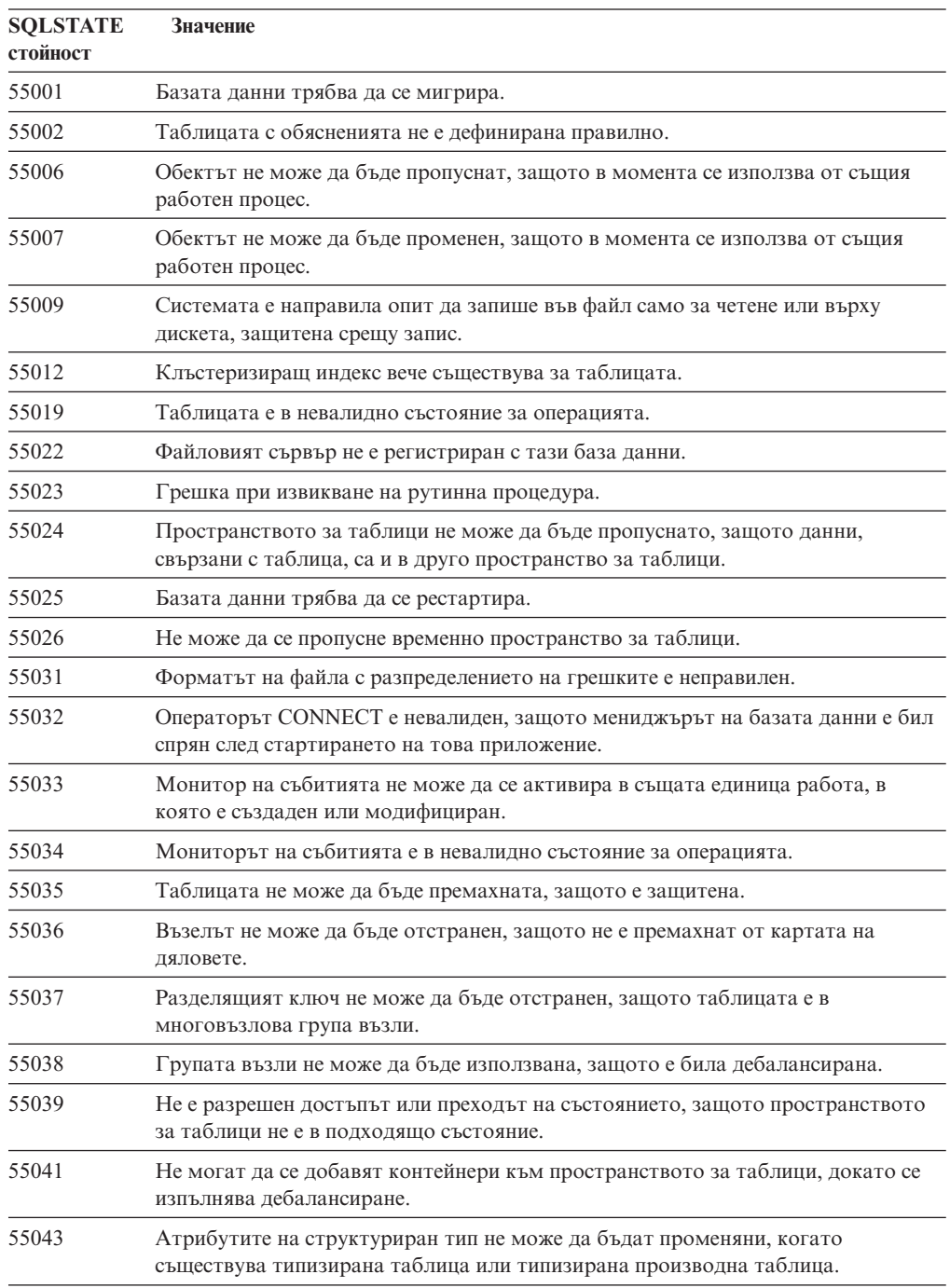

*Таблица 35. Код на клас 55: Обект не е в необходимото състояние*

| <b>SOLSTATE</b><br>стойност | Значение                                                                                                    |
|-----------------------------|----------------------------------------------------------------------------------------------------|
| 55045                       | SQL Archive (SAR) файл за рутинната процедура не е достъпен, защото липсва<br>задължителен компонент на сървъра. |
| 55046                       | Указаният SQL архив не съответства на целевото обкръжение.                                                       |
| 55047                       | Външна функция или метод е опитала да достъпи обединен обект.                                                    |
| 55048                       | Криптираните данни не могат да бъдат криптирани.                                                                 |
| 55049                       | Таблицата на наблюдател на събитията не е правилно дефинирана.                                                   |
| 55051                       | Изразът ALTER BUFFERPOOL е в процес на изпълнение.                                                               |
| 55054                       | Не може да се дефинира методът като заменящ метод.                                                               |
| 55056                       | Статистиките за прякор не могат да бъдат обновени, тъй като базата данни не е<br>активирана за обединяване.      |

*Таблица 35. Код на клас 55: Обект не е в необходимото състояние (продължение)*

## **Код на клас 56: Други грешки в продукт или SQL оператор**

| <b>SQLSTATE</b><br>стойност | Значение                                                                                                    |
|-----------------------------|----------------------------------------------------------------------------------------------------|
| 56031                       | Клаузата или скаларната функция е невалидна, защото на тази система не се<br>поддържат смесени или DBCS данни.                                        |
| 56033                       | Стойността за обновяване или вмъкване на колона от тип дълъг низ трябва да<br>бъде хост променлива или NULL.                                          |
| 56038                       | Заявената характеристика не се поддържа в това обкръжение.                                                                                            |
| 56072                       | Изпълнението е неуспешно, защото функцията не се поддържа от сървър от<br>по-ниско ниво, което няма да засегне изпълнението на последващи SQL изрази. |
| 56084                       | LOB данни не се поддържат в DRDA.                                                                                                    |
| 56091                       | Възникнали са множество грешки като резултат от изпълнението на блок от<br>SQL оператори.                                                             |
| 56092                       | Не може да се определи типът на оторизация, защото името за оторизация е и<br>идентификатор на потребител, и идентификатор на група.                  |
| 56095                       | Опцията за свързване е невалидна.                                                                                                    |
| 56097                       | Не са разрешени полета LONG VARCHAR и LONG VARGRAPHIC в<br>пространства TABLESPACE, които са изградени на DEVICE.                                     |
| 56098                       | Възникнала е грешка по време на неявно повторно свързване или подготовка.                                                                             |
| 56099                       | Типът данни REAL не се поддържа от базата данни приемник.                                                                                             |
| 560A0                       | Неуспешно действие върху LOB стойност.                                                                                                    |
| 560AA                       | Клаузата или скаларната функция е невалидна, защото на тази система не се<br>поддържа UCS-2.                                                          |
| 560AC                       | Дефиницията на обвиващ модул не може да бъде използвана за указания тип<br>или версия на източника на данни.                                          |
| 560AF                       | PREPARE изразът не се поддържа при употребата на шлюзов концентратор.                                                                                 |
| 560B0                       | Невалидна стойност на новия размер при промяна на размера на контейнер на<br>пространството за таблици.                                               |
| 560B1                       | Невалидна спецификация на указател в запомнена процедура.                                                                                             |

*Таблица 36. Код на клас 56: Други грешки в продукт или SQL оператор*

| <b>SQLSTATE</b><br>стойност | Значение                                                                                                    |
|-----------------------------|----------------------------------------------------------------------------------------------------|
| 560B7                       | За многоредов INSERT, използването на последователност от изрази трябва да<br>е еднакво за всеки ред.                                       |
| 560BB                       | За параметър INOUT в динамично подготвен CALL израз, същата хост<br>променлива трябва да бъде използвана в клаузите USING и INTO.           |
| 560 <sub>BC</sub>           | Възникнала е грешка при достъп до файл.                                                                                                    |
| 560BD                       | Обединен сървър е получил неочакван код на грешка от източник на данни.                                                                     |
| 560BF                       | Помощната програма за криптиране не е достъпна.                                                                                             |
| 560C0                       | Таблиците, създадени с Unicode кодиране, не могат да бъдат използвани в SQL<br>функции или SQL методи.                                      |
| 560C1                       | Таблиците, създадени с Unicode кодиране, не могат да бъдат типови таблици<br>или да съдържат графични или дефинирани от потребителя типове. |
| 560C <sub>2</sub>           | Записът във файл с история за премахната таблица е неуспешен.                                                                               |
| 560C3                       | Тригер AFTER не може да модифицира ред, вмъкван за израз INSERT.                                                                            |
| 560C6                       | Референциално ограничение не може да модифицира ред в таблица, която е<br>била модифицирана от SQL израз за промяна на данни във фулселект. |
| 560C8                       | Някои от статистиките за прякор не могат да бъдат обновени.                                                                                 |
| 560C9                       | Посоченият израз не може да бъде обяснен.                                                                                                   |
|                             |                                                                                                    |

*Таблица 36. Код на клас 56: Други грешки в продукт или SQL оператор (продължение)*

# **Код на клас 57: Недостъпен ресурс или намеса на оператор**

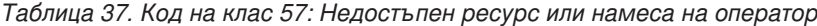

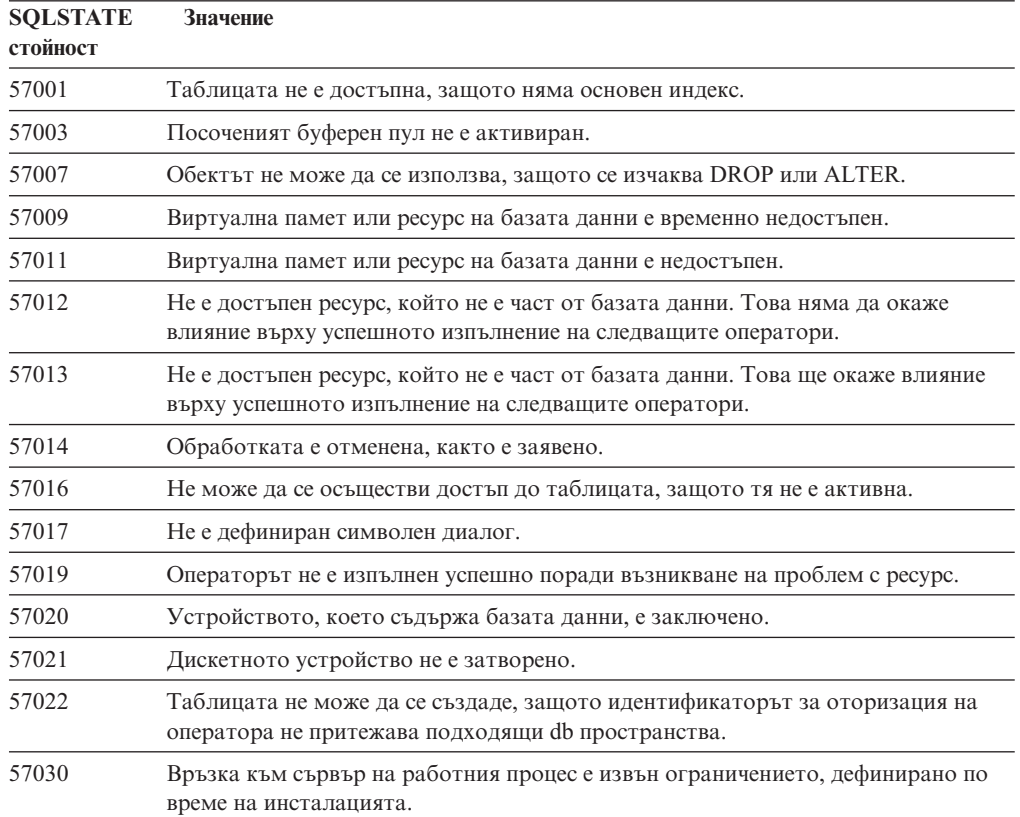

| Значение                                                                                                 |
|----------------------------------------------------------------------------------------------------|
| Вече е стартиран максимално възможният брой едновременно работещи бази<br>данни.                         |
| Възникнало е заключване на ресурси или таймаут без автоматичен ролбек.                                   |
| Журналът на транзакциите не принадлежи към текущата база данни.                                          |
| Не може да се стартира нова транзакция, защото базата данни или моделът е<br>изолиран.                   |
| Не може да се създаде вътрешен файл на базата данни, защото директорията не<br>е достъпна.               |
| Възникнала е грешка по време на достъп до контейнер на пространството за<br>таблици.                     |
| Достигната е границата на процесите на операционната система.                                            |
| Файловият сървър не е достъпен в момента.                                                                |
| Очакваната CPU цена надвишава лимита на ресурса.                                                         |
| Не е достъпен възел, защото той няма контейнери за всички временни<br>пространства за таблици.           |
| Операцията не може да бъде изпълнена на таблица поради конфликтни<br>операции.                           |
| Не е достъпно временно пространство за таблици с достатъчен размер на<br>страницата.                     |
| Не е достъпен пакет, защото базата данни е в режим NO РАСКАСЕ LOCK.                                      |
| SQL операторът не може да бъде изпълнен поради предишно условие в DRDA<br>последователност на SQL израз. |
| Няма достатьчно място в пространството за таблици за указаното действие.                                 |
|                                                                                                    |

*Таблица 37. Код на клас 57: Недостъпен ресурс или намеса на оператор (продължение)*

## **Код на клас 58: Системна грешка**

*Таблица 38. Код на клас 58: Системна грешка*

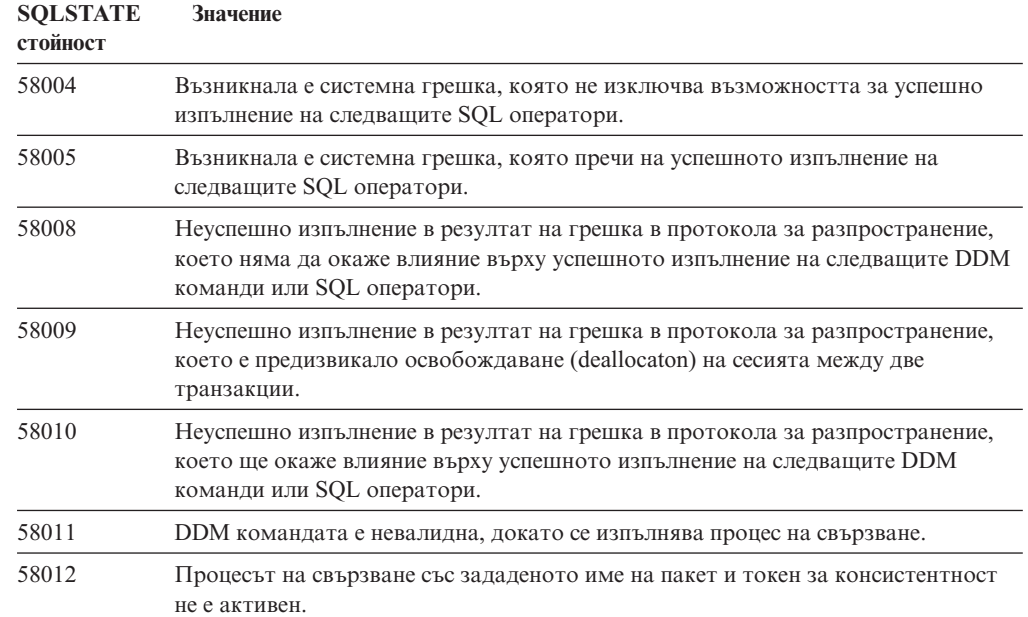

| <b>SOLSTATE</b><br>стойност | Значение                                                                                                    |
|-----------------------------|----------------------------------------------------------------------------------------------------|
| 58014                       | <b>DDM</b> командата не се поддържа.                                                                        |
| 58015                       | DDM обектът не се поддържа.                                                                                 |
| 58016                       | DDM параметърът не се поддържа.                                                                             |
| 58017                       | Стойността на DDM параметъра не се поддържа.                                                                |
| 58018                       | DDM съобщението за отговор не се поддържа.                                                                  |
| 58023                       | Системна грешка е наложила текущата програма да бъде спряна.                                                |
| 58030                       | Възникнала е входно/изходна грешка.                                                                         |
| 58031                       | Връзката е неуспешна поради системна грешка.                                                                |
| 58032                       | Не може да се използва процесът за дефинирана от потребителя функция в<br>ограничен режим.                  |
| 58034                       | Открита е грешка при опит за търсене на страници за обект в DMS пространство<br>за таблици.                 |
| 58035                       | Открита е грешка при опит за освобождаване на страници за обект в DMS<br>пространство за таблици.           |
| 58036                       | Зададеният вътрешен идентификатор на базата данни не съществува.                                            |
| 7.7.7.7.7.                  | Запазено място за sqlstate за целите на разработката. Трябва да бъде променено<br>преди доставката на кода. |

*Таблица 38. Код на клас 58: Системна грешка (продължение)*

# **Приложение A. Комуникационни грешки**

Ако вашето приложение върне sqlcode -30081, това означава, че е открита комуникационна грешка. Истинската грешка, открита от комуникационната подсистема, е върната в списъка от грешни токени за съобщението за грешка 30081. Следва списък на възможните комуникационни грешки, които могат да бъдат върнати.

Кодовете на грешките са групирани по протоколи, както следва:

- "TCP/IP"
- "АРРС" на [страница](#page-525-0) 520
- ["NETBIOS"](#page-526-0) на страница 521
- "МО" на [страница](#page-528-0) 523
- "SOAP" на [страница](#page-528-0) 523

### **TCP/IP**

В таблицата по-долу са изброени някои от най-често срещаните от потребителя *errnos*, когато се използва TCP/IP в Unix среда. Това НЕ е пълният списък от грешки. *Errnos* може да бъдат намерени в **/usr/include/sys/errno.h**. Под Linux, *errnos* са разположени в **/usr/include/asm/errno.h**. Самият *errno* номер е посочен за всяка операционна система.

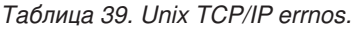

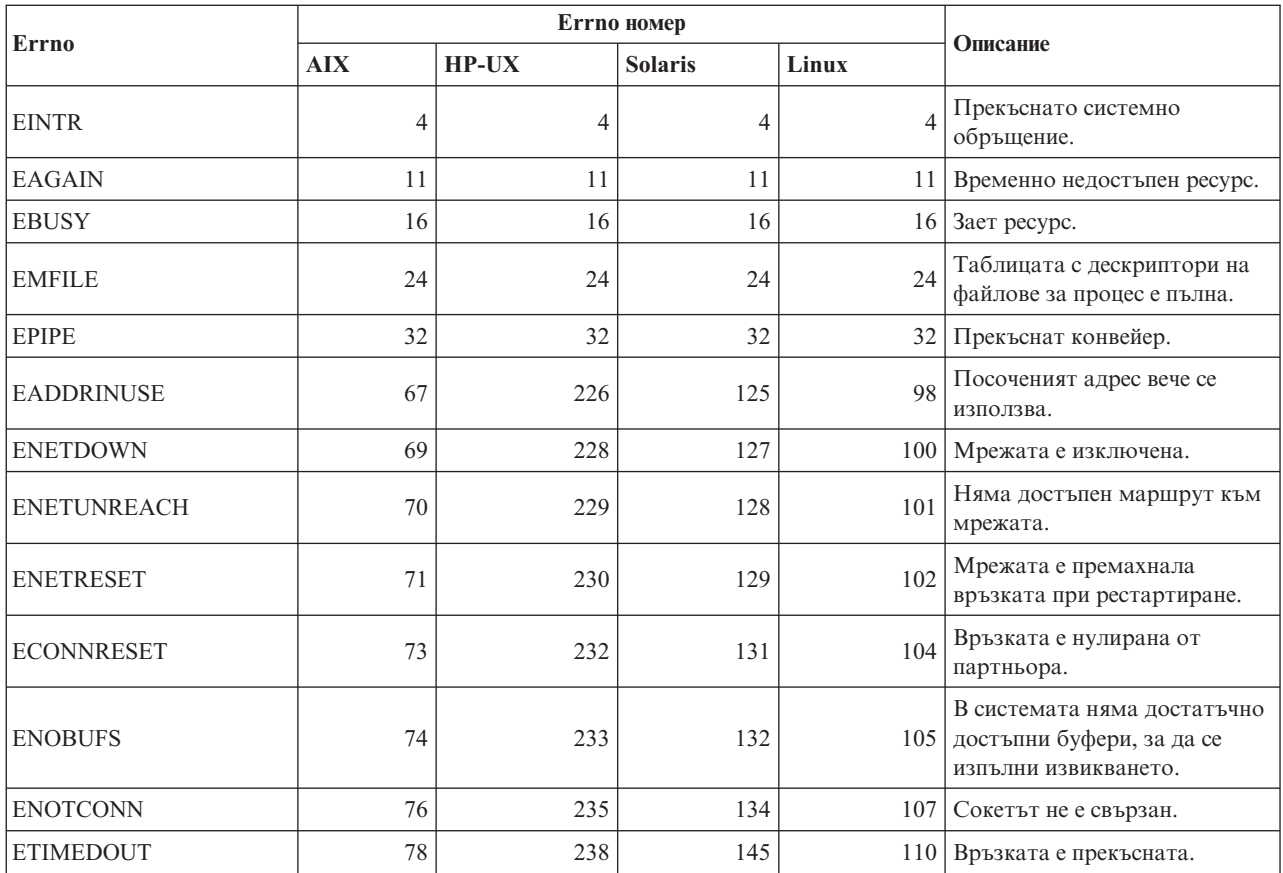

#### *Таблица 39. Unix TCP/IP errnos. (продължение)*

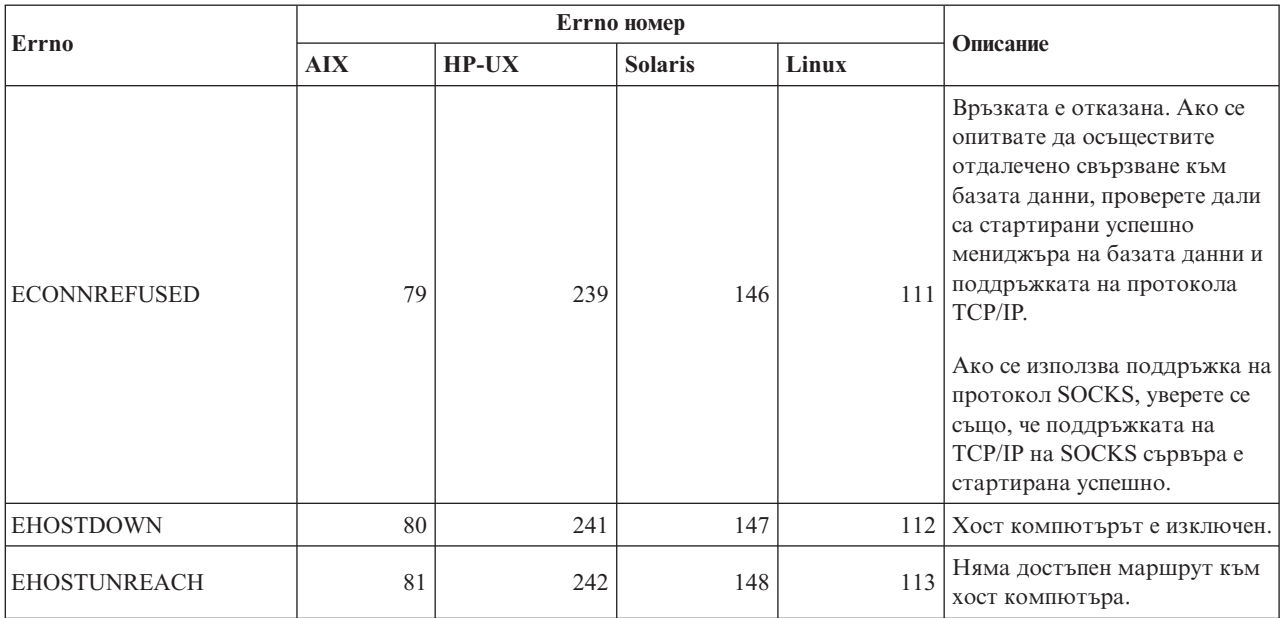

За допълнителна информация относно Unix TCP/IP комуникационните грешки се обърнете към ръководствата за техническа поддръжка на съответната операционна система. Можете да подадете също и следната команда:

**man** *име-на-функция*

където *име-на-функция* е името на функцията, върнала грешката. Страниците man могат да ви предоставят допълнителна информация за грешки, върнати от конкретни функции.

Следва списък на кодовете на грешки, които потребителят може да срещне най-често, когато използва TCP/IP на Windows операционна система. Това НЕ е пълният списък от грешки. Грешките, върнати от WSAGetLastError(), може да бъдат намерени във файла **winsock2.h**. Този файл може да не е инсталиран, ако нямате инсталирано обкръжение за разработка. Подробна информация за грешките, върнати от конкретни функции, е дадена в Интерфейса за приложни програми Windows Sockets 2. Можете да вземете копие на тази спецификация от следните web сайтове: http://www.stardust.com/winsock/ws\_specs.htm. Можете да получите копие на тази спецификация от следния web сайт: [http://www.sockets.com/winsock2.htm#Docs.](http://www.sockets.com/winsock2.htm#Docs)

- WSAEINVAL (10022): Невалиден аргумент. Това може също да означава, че текущото състояние на сокета не е съвместимо с извиканата TCP функция, или сокетът може да не е валиден повече.
- WSAEMFILE (10024): Твърде много отворени файлове. Твърде много отворени сокети. Всяка реализация може да има достъпни максималния брой указатели на сокет, независимо глобално, на процес или на нишка.
- WSAEWOULDBLOCK (10035): Временно недостъпен ресурс. Тази грешка се връща от операции на не-блокирани сокети. които не могат да бъдат завършени незабавно.
- v WSAEINPROGRESS (10036): Изпълнява се поблокова Windows Sockets операция. Windows Sockets позволява само една блокова операция да се откроява на задание (или нишка), и ако се направи друго извикване на функция, функцията е неуспешна с WSAEINPROGRESS.
- WSAENOPROTOOPT (10042): Неправилна опция на протокол. Неизвестна, невалидна или неподдържана опция или ниво е указана в извикване getsockopt() или setsockopt().
- WSAEADDRINUSE (10048): Указаният адрес вече се използва. Нормално се разрешава само едно използване на всеки адрес на сокет (протокол/IP адрес/порт). Тази грешка възниква, ако приложението опита bind() върху сокет на IP адрес/порт, които вече се използват за съществуващ сокет, или сокет, който не е бил правилно затворен, или такъв, който е процес на затваряне.
- WSAENETDOWN (10050): Мрежата не работи. Операция със сокет е срещнала неактивна мрежа. Това може да означава сериозен срив на мрежовата система (например, стека на протокол, в който се изпълнява WinSock DLL), мрежовият интерфейс или самата локална мрежа.
- WSAENETUNREACH (10051): Мрежата е недостижима. Операция със сокет е опитана към недостижима мрежа. Това обикновено означава, че локалният софтуер не знае маршрут, по който да достигне отдалечения хост.
- WSAENETRESET (10052): Мрежата е отстранила свързване при рестартиране. Свързването е прекъснато поради "keep-alive" активност. която е открила срив при операция в действие. Може да бъде върната също от stsockopt(), ако е направен опит да се зададе SO\_KEEPALIVE на свързване, което вече е неуспешно.
- WSAECONNABORTED (10053): Софтуерът е предизвикал прекъсване на връзката. Установено свързване е прекъснато от софтуер на вашата машина, възможно поради таймаут на предаване на данни или грешка на протокола.
- WSAECONNRESET (10054): Свързването е анулирано от партньора. Съществуващо свързване е принудително затворено от отдалечения партньор. Това обикновено се получава, ако приложение на отдалечената машина бъде внезапно спряно, машината се рестартира, или приложението е използвало ″твърдо затваряне″ на отдалечения сокет. Тази грешка може да се получи и ако свързването е прекъснато поради "keep-alive" дейност, открила срив при една или повече текущи операции. Текущите операции се сриват с WSAENETRESET. Последващите операции са неуспешни с WSAECONNRESET.
- WSAENOBUFS (10055): Няма налично буферно пространство. Не може да бъде изпълнена операция върху сокета, защото системата няма достатъчно пространство за буфери или поради запълване на опашката.
- WSAENOTCONN (10057): Сокетът не е свързан.
- v WSAETIMEDOUT (10060): Свързването е изтекло. Опитът за свързване е неуспешен, защото свързаната машина не е отговорила правилно след период от време.
- WSAECONNREFUSED (10061): Връзката е отказана. Ако се опитвате да се закачите към потребителски модел или да осъществите отдалечено свързване към базата данни, проверете дали са стартирани успешно мениджъра на базата данни и поддръжката на протокола TCP/IP на сървъра.
- WSAEHOSTUNREACH (10065): Няма маршрут към хоста. Операция със сокет е опитана към недостижима машина.
- WSASYSNOTREADY (10091): Основната мрежова подсистема не е готова за мрежова комуникация. Потребителят трябва да провери дали подходящият Windows Sockets DLL е в текущата пътека и дали не се опитва да използва повече от една WinSock реализация едновременно. Ако има повече от един WinSock DLL на системата ви, убедете се, че първи1ят в пътеката ви е подходящият за понастоящем заредената мрежова подсистема и че всички необходими компоненти са инсталирани и правилно конфигурирани.
- v WSAVERNOTSUPPORTED (10092): Исканата версия на Windows Sockets API поддръжка не е осигурена от конкретната реализация на Windows Sockets. Проверете дали не се осъществява достъп до стари Windows Sockets DLL файлове.
- <span id="page-525-0"></span>• WSA E NO MORE (10110), WSAENOMORE (10102): Няма повече достъпни данни. В Windows Sockets Версия 2 са дефинирани конфликтни кодове на грешки за WSAENOMORE и WSA\_E\_NO\_MORE. Кодът на грешка WSAENOMORE ще бъде премахнат в бъдеща версия и ще остане само WSA\_E\_NO\_MORE.
- WSAHOST\_NOT\_FOUND (11001): Хост компютърът не е намерен.
- WSATRY\_AGAIN (11002): Хост компютърът не е намерен. Неуспешна заявка за извличане на IP адреса на името на хост компютъра от сървъра на имена, тъй като локалната машина не е получила отговор от сървъра на име.
- WSANO DATA (11004): Валидно име, но няма запис на данни от искания тип. Сървърът на имена или файлът на хост компютрите не разпознава името на хоста или името на услугата не е посочено във файла на услугите.

За допълнителна информация относно TCP/IP комуникационните грешки под Windows се обърнете към документацията на Windows Sockets.

## **APPC**

По-долу е даден списък на най-често срещаните от потребителя върнати кодове от CPI-C функции. Това НЕ е пълният списък от върнати кодове. Номерът в скобите показва дефинирания номер, съответстващ на върнатия код.

- CM\_ALLOCATE\_FAILURE\_NO\_RETRY (1): Неуспешно заделяне поради не-временно условие. Например сесията не може да бъде активирана поради грешка в дефиницията на системата или грешка в протокола за активиране на сесията. Този код се връща и когато сесията е деактивирана заради грешка в протокола на сесията преди диалогът да може да бъде определен.
- v CM\_ALLOCATE\_FAILURE\_RETRY (2): Неуспешно заделяне поради временно условие. Например сесията не може да бъде активирана поради временна липса на ресурси на локалната или отдалечената система.
- v CM\_CONVERSATION\_TYPE\_MISMATCH (3): Неуспешно заделяне, защото отдалечената програма не поддържа типа диалог в заявката за заделяне. Това вероятно е проблем с TP на сървъра. Уверете се, че TP на сървъра е конфигурирана да поддържа типа диалог *basic*.
- CM\_TPN\_NOT\_RECOGNIZED (9): Тази грешка възниква, когато заявка за заделяне е изпратена на отдалечената система. Тя показва, че отдалечената система не разпознава името на транзакционната програма, посочено в заявката. Ако не използвате обслужване на глобални директории, уверете се, че TP името, посочено в CPI-C профил на клиента, съответства на TP името, посочено на сървъра. Ако използвате обслужване на глобални директории, поискайте помощ от администраторa на базата данни, за да сте сигурни, че TP името, посочено в запис на глобалната директория, съответства на TP името, посочено на сървъра.
- v CM\_TP\_NOT\_AVAILABLE\_NO\_RETRY (10): Тази грешка възниква, когато заявка за заделяне е изпратена на отдалечената система. Тя показва, че отдалеченото LU разпознава изпратеното TP име, но не може да стартира програмата. Проверете също дали потребителският идентификатор, посочен в TPN профила на сървъра, е валиден.
- CM\_TP\_NOT\_AVAILABLE\_RETRY  $(11)$ : Тази грешка възниква, когато заявка за заделяне е изпратена на отдалечената система. Тя показва, че отдалеченото LU разпознава изпратеното TP име, но по някаква причина, която може да е временна, то не може да стартира програмата. Уверете се, че мениджърът на базата данни и поддръжката на APPC протокол на сървъра са стартирани успешно.
- CM\_DEALLOCATED\_ABEND (17): Тази грешка възниква, когато отдалечената програма освобождава диалога. Това може да се случи, ако отдалечената програма е прекъсната аварийно или е открита фатална грешка.
- <span id="page-526-0"></span>• CM\_PRODUCT\_SPECIFIC\_ERROR (20): Открита е специфична за продукта грешка и описанието на грешката е съхранено в журнала за системни грешки на продукта. Проверете дали локалната APPC подсистема е стартирана успешно. За Communication Server за AIX, за да получите повече информация относно грешката, специфична за продукта, трябва да проверите стойността на глобалната променлива *errno*. Вижте раздела по-долу за допълнителна информация относно *errnos*, които може да бъдат върнати.
- v CM\_RESOURCE\_FAILURE\_NO\_RETRY (26): Тази грешка възниква, когато диалогът се прекъсва преждевременно (или от отдалечения, или от локалния край) поради грешка, свързана с ресурсите (например сесии или връзки).
- CM\_RESOURCE\_FAILURE\_RETRY (27): Тази грешка възниква, когато диалогът се прекъсва преждевременно (или от отдалечения, или от локалния край) по приблизително същата причина, която е описана по-горе за условието NO\_RETRY. Единствената разлика е, че грешката може да не е постоянна.

В повечето случаи върнатите кодове за CPI Комуникациите са достатъчни, за да се направи заключение за причината за грешката. Когато обаче е върната CM\_PRODUCT\_SPECIFIC\_ERROR, се предоставя и допълнителна информация.

За Communication Server за AIX, *errno* предоставя допълнителна информация. По-долу е даден списък на най-често срещаните *errnos*. Това НЕ е пълен списък. *Errnos* номерата над 101 (включително) може да бъдат намерени във файла **/usr/include/luxsna.h**, който съдържа специфичните за Communication Server за AIX *errnos*. Повечето от тези *errnos* са преведени в CPI-C кодове на връщане. *Errnos* с по-малките номера са свързани с проблеми в AIX и може да бъдат намерени във файла **/usr/include/sys/errno.h**. Самият *errno* номер е в скоби.

- **EBADF** (9): Това е грешка "лош дескриптор на файл". Ако тази грешка възникне при опит за отдалечено свързване към базата данни, това обикновено означава, че SNA подсистемата на сървъра не е стартирана или че има някакъв проблем със SNA конфигурационните профили. Проверете дали е стартирана SNA подсистемата на сървъра. Проверете дали станцията за връзка към възела сървър може да бъде активирана.
- EACCESS (13): Това е грешка "отказано разрешение". Ако тази грешка възникне при опит за отдалечено свързване към базата данни, това обикновено означава, че има някакъв проблем със SNA конфигурационните профили.

На HP-UX, за SNAPlus2, обърнете се към файла /usr/include/sys/errno.h за описание на грешката.

За допълнителна информация относно грешки в CPI Комуникации се обърнете към *Справочник за CPIC (общ интерфейс за комуникация между програми) на Systems Application Architecture*.

### **NETBIOS**

Следва списък на най-често срещани от потребителя шестнадесетични върнати кодове, когато се използва NetBIOS. Това НЕ е пълният списък от върнати кодове.

- **01** Невалидна дължина на буфер
- **03** Невалидна команда
- **05** Таймаут на команда
- **06** Непълно съобщение
- **07** Данните не са получени
- **08** Невалиден номер на локална сесия
- **09** Липсва ресурс
- **0A** Сесията е затворена

Тази грешка може да бъде предизвикана от някоя от следните причини:

- Агентът на базата данни на сървъра е бил изключен от системния администратор.
- v Агентът на базата данни не може да бъде стартиран на сървъра, защото е надвишен параметърът за конфигурация на мениджъра на базата данни *maxagents*. Ако е журналирано съобщение за грешка, проверете в Сервизния журнал на отказите (DB2DIAG.LOG) на сървъра.
- Агентът на базата данни е бил преустановен поради аварийно прекъсване на ключов процес на мениджъра на базата данни.
- **0B** Командата е отменена
- **0D** В мрежата е използвано дублирано име. Уверете се, че параметърът nname, дефиниран в конфигурационния файл на мениджъра на базата данни, е уникален в мрежата.
- **0E** Таблица на имена е пълна
- **0F** Командата е завършена напълно (името има активни сесии и сега е дерегистрирано)
- **11** Таблица на локална сесия е пълна
- **12** Отхвърлена отворена сесия
- **13** Невалиден номер на име
- **14** Не е намерено отдалечено име

Ако тази грешка възникне при опит за отдалечено свързване към базата данни, уверете се, че:

- Мениджърът на базата данни е стартиран успешно на сървъра и че поддръжката на NetBIOS също е стартирана успешно.
- nname на сървъра, посочено в запис на NETBIOS възела на клиента, съответства на името на работна станция, посочено в конфигурационния файл на мениджъра на базата данни на сървъра.
- **15** Не е намерено локално име
- **16** Името се използва на отдалечен възел
- **17** Името е изтрито
- **18** Сесията е завършила неправилно
- **19** Открит е конфликт в имената
- **21** Интерфейсът е зает
- **22** Твърде много неизпълнени команди
- **23** Невалиден адаптер
- **24** Командата вече е изпълнена
- **26** Невалидна команда за отказ
- **30** Името е дефинирано от друго обкръжение
- **34** Обкръжението не е дефинирано, трябва да се зададе RESET
- **35** Необходимите ресурси на операционната система са изчерпани опитайте по-късно
- **36** Надвишен е максималният брой приложения
- **37** Няма SAPs
- **38** Исканите ресурси не са достъпни
- **39** Невалиден NCB адрес
- **3A** Невалидно рестартиране
- **3B** Невалиден NCB DD ID
- **3C** Неуспешно заключване на сегмент
- **3F** Грешка при отваряне на драйвера на устройство
- **40** Открита е OS грешка
- **4F** Състояние на постоянен ринг
- **F6** Неочаквана CCB грешка
- **F8** Грешка при отваряне на адаптер
- **F9** Вътрешна грешка в софтуера за поддръжка на адаптера
- <span id="page-528-0"></span>**FA** Проверка на адаптера
- **FB** NetBIOS не работи
- **FC** Неуспешни отваряния
- **FD** Неочаквано затваряне на адаптер
- **FF** Командата се обработва

За допълнителна информация относно върнатите кодове от NetBIOS се обърнете към техническия справочник за локалната мрежа (LAN).

## **MQ**

Следва списък на някои от кодовете на грешки в протокола, които можете да срещнете при работа с MQ. Този списък НЕ Е изчерпателен. Номерът в скобите показва дефинирания номер, съответстващ на върнатия код. Отнесете се към документацията на MQ протокола за допълнителни подробности.

- v MQRC\_CHAR\_ATTR\_LENGTH\_ERROR (2006)
- MQRC\_CONNECTION\_BROKEN (2009)
- MQRC\_HANDLE\_NOT\_AVAILABLE (2017)
- MQRC\_HCONN\_ERROR (2018)
- MQRC\_HOBJ\_ERROR (2019)
- v MQRC\_MSG\_TOO\_BIG\_FOR\_Q (2030)
- v MQRC\_MSG\_TOO\_BIG\_FOR\_Q\_MGR (2031)
- MQRC\_NO\_MSG\_AVAILABLE (2033)
- MQRC\_OBJECT\_CHANGES (2041)
- MQRC Q FULL  $(2053)$
- MQRC\_Q\_SPACE\_NOT\_AVAILABLE (2056)
- v MQRC\_Q\_MGR\_NAME\_ERROR (2058)
- MQRC Q MGR NOT AVAILABLE (2059)
- v MQRC\_UNKNOWN\_OBJECT\_NAME (2085)

### **SOAP**

Следва списък на протоколните грешки, които можете да срещнете при използване на SOAP. Номерът в скобите показва дефинирания номер, съответстващ на върнатия код.

- SOAP\_UNEXPECTED\_NULL (38301). Един от входовете (SOAP действие, SOAP крайна точка или SOAP тяло) към комуникационните функции на SOAPе бил NULL.
- HTTP\_INITSOCKET (38302). Грешка при инициализиране на сокет.
- v HTTP\_ERROR\_UNKNOWN\_PROTOCOL (38303). Протоколът, използван в URL, е непознат.
- HTTP\_INVALID\_URL (38304). Синтаксисът на URL е невалиден.
- HTTP\_ERROR\_CREATE\_SOCKET (38305). Грешка при създаване на сокет.
- HTTP\_ERROR\_BIND\_SOCKET (38306). Грешка при обвързване на сокет (функция bind).
- v HTTP\_ERROR\_RESOLVE\_HOSTNAME (38307). Посоченото име на хост не може да бъде разрешено.
- v HTTP\_ERROR\_GET\_PROTO (38308). Грешка при получаването на име на TCP протокол (функция getprotobyname).
- HTTP\_ERROR\_SET\_SOCKOPT (38309). Грешка при настройване опции на сокет (функция setsockopt).
- v HTTP\_ERROR\_UNEXPECTED\_RETURN (38310). Неочакван HTTP код на връщане.
- v HTTP\_ERROR\_RETURN CONTENTTYPE (38311). Неочаквана стойност на HTTP Content-type заглавен атрибут.
- SOAP\_SAX\_INIT (38312). Грешка при инициализиране на SAX парсер.
- SOAP\_SAX\_CREATE\_PARSER (38313). Грешка при създаване на SAX парсер.
- SOAP\_SAX\_CREATE\_HANDLER (38314). Грешка при създаване на манипулатор на SAX парсер.
- SOAP\_SAX\_ERROR (38315). Изключение при XML интерпретиране на SOAP.
- SOAP SAX OUTENCODING (38316). Грешка при превод на кодова страница на XML съобщение.
- v HTTP\_ERROR\_WRITE\_SOCKET (39817). Грешка при запис в сокет.
- v HTTP\_ERROR\_READ\_SOCKET (38318). Грешка при четене от сокет.
- HTTP\_ERROR\_SELECT\_WAITREAD (38319). Грешка на сокет във функция select.
- SOAP\_ERROR\_XML\_SERIALIZE (38320). Грешка при записване на XML SOAP съобщение.
- SOAP\_ERROR\_NO\_NS\_END (38321). Грешка в обработката на пространство за имена.
- SOAP\_ERROR\_FAULT (38322). Върната е SOAP грешка от web услугата.
- HTTP\_SSL\_ERROR (38323) Грешка в SSL библиотека.

## **Приложение B. DB2 Universal Database техническа информация**

### **DB2 документация и помощ**

DB2® техническа информация е достъпна чрез следните средства и методи:

- DB2 Център за информация
	- Теми
	- Помощ за DB2 средства
	- Примерни програми
	- Самоучители
- Изтегляеми PDF файлове, PDF файлове на компакт-диск, и отпечатани книги
	- Ръководства
	- Справочници
- Помощ от командния ред
	- Помощ за команди
	- Помощ за съобщения
	- Помощ за SQL състояния
- Инсталиран изходен код
	- Примерни програми

Можете да достъпите допълнителна техническа информация за DB2 Universal Database™ като технически бележки, информационни бюлетини и Redbooks™ онлайн на ibm.com®. Достъпете сайта на DB2 софтуерната библиотека за управление на информация на [www.ibm.com/software/data/pubs/.](http://www.ibm.com/software/data/pubs/)

### **Обновления на DB2 документацията**

IBM® може периодично да обявява FixPak-ове на документация и други обновления на документацията към DB2 Център за информация. Ако достъпвате DB2 Центъра за информация на [http://publib.boulder.ibm.com/infocenter/db2help/,](http://publib.boulder.ibm.com/infocenter/db2help/) винаги ще преглеждате най-актуалната информация. Ако сте инсталирали локално DB2 Центъра за информация, трябва да инсталирате ръчно всяко обновление, преди да можете да го прегледате. Обновленията в документацията ви позволяват да обновявате информацията, която сте инсталирали от компакт-диска *DB2 Център за информация*, когато се появи нова информация.

Центърът за информация се обновява по-често от PDF книгите или отпечатаните книги. За да получите най-актуалната DB2 техническа информация, инсталирайте обновленията на документацията с обявяването им, или идете на DB2 Центъра за информация на сайта www.ibm.com.

#### **Свързани понятия:**

- v "CLI sample programs" в *CLI Guide and Reference, Volume 1*
- v "Java sample programs" в *Application Development Guide: Building and Running Applications*
- "DB2 Център за [информация"](#page-531-0) на страница 526

#### **Свързани дейности:**

- <span id="page-531-0"></span>v "Извикване на [контекстуална](#page-549-0) помощ от DB2 средство" на страница 544
- "Обновяване на DB2 Център за [информация,](#page-541-0) инсталиран на вашия компютър или на intranet сървър" на [страница](#page-541-0) 536
- ["Извикване](#page-550-0) на помощ за съобщение от процесор за обработка на команди" на [страница](#page-550-0) 545
- v ["Извикване](#page-551-0) на помощ за команда от процесор за обработка на команди" на [страница](#page-551-0) 546
- ["Извикване](#page-551-0) на помощ за SQL състояние от процесор за обработка на команди" на [страница](#page-551-0) 546

#### **Свързан справочник:**

• "DB2 PDF и печатна [документация"](#page-542-0) на страница 537

### **DB2 Център за информация**

DB2® Центърът за информация ви дава достъп до цялата информация, от която се нуждаете, за да използвате напълно предимствата на продуктите от DB2 семейството, включващи DB2 Universal Database™, DB2 Connect™, DB2 Information Integrator и DB2 Query Patroller™. DB2 Центърът за информация също съдържа информация за главните DB2 характеристики и компоненти, включително репликацията, хранилищата на данни и DB2 разширителите.

DB2 Центърът за информация има следните характеристики, ако го преглеждате в Mozilla 1.0 или по-късен, или Microsoft® Internet Explorer 5.5 или по-късен. Някои характеристики изискват активирането на поддръжката на JavaScript™:

#### **Гъвкави опции за инсталиране**

Можете да изберете да преглеждате DB2 документацията посредством опцията, която най-добре съответства на нуждите ви:

- За да осигурите безпроблемно поддръжката на актуалността на документацията ви, можете да достъпвате цялата документация пряко от DB2 Център за информация, разположен на Web сайта на IBM<sup>®</sup> н[аhttp://publib.boulder.ibm.com/infocenter/db2help/](http://publib.boulder.ibm.com/infocenter/db2help/)
- v За да минимизирате усилията по обновяване и мрежовия си трафик във вашата intranet, можете да инсталирате DB2 документацията на единичен сървър в своя intranet
- За да максимизирате гъвкавостта си и да намалите зависимостта си от мрежови свързвания, можете да инсталирате DB2 документацията на собствения си компютър

#### **Търсене**

Можете да търсите във всички теми в DB2 Центъра за информация чрез въвеждане на термин за търсене в текстовото поле **Търсене**. Можете да извличате точни съвпадения чрез затваряне на низа на търсене в кавички, и да рафинирате търсенето си чрез глобални символи (\*, ?) и булеви оператори (AND, NOT, OR).

#### **Ориентирано към дейности съдържание**

Можете да намирате теми в DB2 документацията от единично съдържание. Съдържанието е организирано основно по тип дейност, която може да поискате да изпълните, но включва също записи за общи прегледи на продукт, цели, справочна информация, индекс, и речник.

• Общите прегледи на продукт описват взаимоотношенията между достъпните продукти в DB2 семейството, характеристиките, предлагани от всеки от тези продукти, и актуална информация за всеки от тези продукти.

- <span id="page-532-0"></span>• Целевите категории, като инсталиране, администриране и разработка, включват теми, които ви позволяват бързо да изпълнявате задания и да развивате по-дълбоко разбиране на основната информация за изпълнението на тези дейности.
- Справочните теми осигуряват подробна информация по тема, включително синтаксис на изрази и команди, помощ за съобщения, и конфигурационни параметри.

#### **Показване на текущата тема в съдържанието**

Можете да покажете къде в съдържанието попада текущата тема чрез щракване на бутона **Опресняване / Показване на текущата тема** в панела на съдържанието, или чрез щракване на бутона **Показване в съдържанието** в текущия панел. Тази характеристика е полезна, ако сте последвали няколко връзки към свързани теми в няколко файла, или сте влезли в тема от резултати от търсене.

#### **Индекс**

Можете да достъпите цялата документация от индекса. Индексът е организиран в азбучен ред по индексирани термини.

#### **Терминологичен речник**

Можете да използвате речника за намиране на дефиниции на термините, използвани в DB2 документацията. Речникът е организиран в азбучен ред по термините в него.

#### **Интегрирана локализирана информация**

DB2 Център за информация извежда информацията на предпочитания език, зададен в настройките на браузъра ви. Ако една тема не е достъпна на предпочитания ви език, DB2 Центърът за информация извежда английската версия на тази тема.

За iSeries™ техническа информация, се отнесете към IBM eServer™ iSeries центъра за информация на [www.ibm.com/eserver/iseries/infocenter/.](http://www.ibm.com/eserver/iseries/infocenter/)

#### **Свързани понятия:**

v "Сценарии за инсталиране на DB2 Център за информация" на страница 527

#### **Свързани дейности:**

- v "Обновяване на DB2 Център за [информация,](#page-541-0) инсталиран на вашия компютър или на intranet сървър" на [страница](#page-541-0) 536
- v "Извеждане на теми на [предпочитания](#page-542-0) ви език в DB2 Център за информация" на [страница](#page-542-0) 537
- v "Извикване на DB2 Центъра за [информация"](#page-540-0) на страница 535
- v ["Инсталиране](#page-535-0) на DB2 Център за информация посредством Помощника на DB2 [Настройващата](#page-535-0) програма (UNIX)" на страница 530
- ["Инсталиране](#page-537-0) на DB2 Център за информация посредством Помощника на DB2 [Настройващата](#page-537-0) програма (Windows)" на страница 532

### **Сценарии за инсталиране на DB2 Център за информация**

Различните работни обкръжения могат да поставят различни изисквания за това как да се достъпва  $DB2^{\circledast}$  информацията. DB2 Център за информация може да бъде достъпван на Web сайта на IBM®, на сървър в мрежата на организацията ви, или от версия, инсталирана на вашия компютър. И в трите случая, документацията се съдържа в DB2 Центъра за информация, който е структурирана мрежа от базирана на теми информация, която можете да преглеждате с браузър. По подразбиране DB2

продуктите достъпват DB2 Центъра за информация на Web сайта на IBM. Ако искате да достъпите DB2 Център за информация на intranet сървър или на собствения си компютър, трябва да инсталирате DB2 Центъра за информация от компакт-диска DB2 Център за информация от пакета носители за вашия продукт. Прегледайте обобщението на опциите за достъпване на DB2 документацията, което следва, наред с трите сценария на инсталация, за да определите кой метод на достъпване на DB2 Центъра за информация работи най-добре за вас и за работното ви обкръжение, и какви инсталационни въпроси може да се наложи да вземете предвид.

#### **Обобщение на опциите за достъпване на DB2 документацията:**

Следната таблица осигурява препоръки кои опции са възможни в работното ви обкръжение за достъпване на документацията на DB2 продукта в DB2 Център за информация.

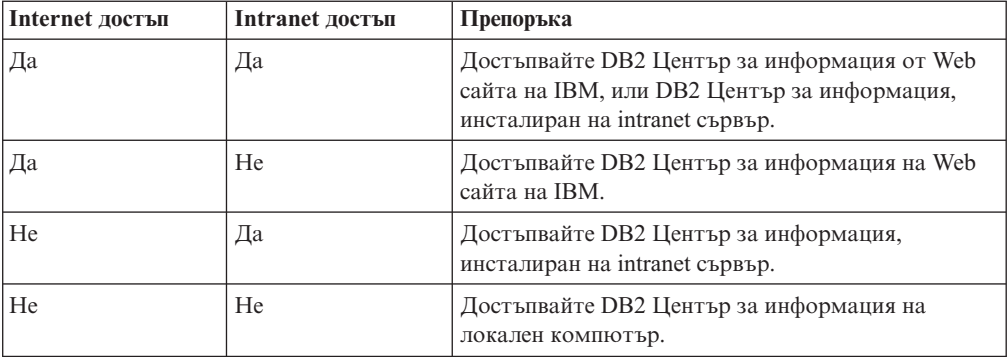

#### **Сценарий: Достъпване на DB2 Център за информация на вашия компютър:**

Цу-Чен притежава фабрика в малък град, който няма местен Internet доставчик, който да му осигури достъп до Internet. Той е закупил DB2 Universal Database™ за управление на склад, поръчки за продукти, информация за банкови сметки и бизнес разходи. Без да е използвал никога преди DB2 продукт, Цу-Чен трябва да се научи как да го прави от документацията на DB2 продукта.

След инсталирането на DB2 Universal Database на своя компютър, като използва опцията за типична инсталация, Цу-Чен опитва да достъпи DB2 документацията. Браузърът му обаче му връща съобщение за грешка, че страницата, която се опитва да отвори, не може да бъде намерена. Цу-Чен проверява ръководството за своя DB2 продукт и открива, че трябва да инсталира DB2 Центъра за информация, ако иска да достъпва DB2 документацията на своя компютър. Той намира компакт-диска *DB2 Център за информация* в пакета носители, и го инсталира.

От стартера на приложения за операционната си система Цу-Чен вече има достъп до DB2 Център за информация и може да се научи как да използва своя DB2 продукт, за да увеличи успеха на бизнеса си.

#### **Сценарий: Достъпване на DB2 Център за информация на Web сайта на IBM:**

Колин е консултант по информационни технологии от фирма за обучение. Той се специализира в технологии на бази данни и SQL, и води семинари по тези предмети за предприятия в цяла Северна Америка, като използва DB2 Universal Database. Част от семинарите на Колин включва използването на DB2 документация като учебно помагало. Например, докато преподава курсове по SQL, Колин използва DB2 документацията по SQL като начин да обучава на основен и разширен синтаксис на заявки към база данни.

Повечето от предприятията, в които преподава Колин, имат достъп до Internet. Тази ситуация повлиява на решението на Колин да конфигурира мобилния си компютър за достъп до DB2 Центъра за информация на Web сайта на IBM, когато е инсталирал последната версия на DB2 Universal Database. Тази конфигурация позволява на Колин да има онлайн достъп до последната DB2 документация по време на неговите семинари.

Обаче понякога, докато пътува, Колин няма достъп до Internet. Това представлява проблем за него, в частност, когато се нуждае от достъп до DB2 документация, за да се подготви за семинари. За да избегне подобни ситуации, Колин е инсталирал копие на DB2 Център за информация на мобилния си компютър.

Колин се наслаждава на гъвкавостта да има винаги копие на DB2 документацията на свое разположение. Посредством командата **db2set**, той може лесно да преконфигурира променливите на регистъра на мобилния си компютър за достъп до DB2 Центъра за информация на Web сайта на IBM или на собствения си мобилен компютър, в зависимост от ситуацията.

#### **Сценарий: Достъпване на DB2 Център за информация на intranet сървър:**

Ева работи като старши администратор на база данни за компания, която се занимава със застраховки живот. Нейните задължения като администратор включват инсталиране и конфигуриране на последната версия на DB2 Universal Database на фирмените UNIX<sup>®</sup> сървъри на бази данни. Компанията й неотдавна е уведомила подчинените си, че от съображения за сигурност, няма да им бъде осигуряван достъп до Internet на работното място. Тъй като компанията има мрежова среда, Ева решава да инсталира копие на DB2 Центъра за информация на intranet сървър, така че всички служители във фирмата, които редовно използват фирменото хранилище на данни (представители по продажбите, мениджъри по продажбите и бизнес аналитици) да имат достъп до DB2 документацията.

Ева инструктира екипа си да инсталира последната версия на DB2 Universal Database на всички компютри на служители чрез използване на файл с отговори, за да обезпечи конфигурирането на всеки компютър за достъпване на DB2 Центъра за информация посредством името на хост и номера на порт на intranet сървъра.

Поради неразбирателство обаче Мигел, младши администратор на база данни от екипа на Ева, инсталира копие на DB2 Център за информация на няколко от компютрите на служителите, вместо да конфигурира DB2 Universal Database да достъпва DB2 Центъра за информация на intranet сървъра. За да коригира ситуацията, Ева казва на Мигел да използва командата **db2set** за промяна на регистратурните променливи на DB2 Центъра за информация (DB2\_DOCHOST за името на хост и DB2\_DOCPORT за номера на порт) на всеки от тези компютри. Сега всички подходящи компютри в мрежата имат достъп до DB2 Центъра за информация, и служителите могат да намерят отговори на свързаните с DB2 въпроси в DB2 документацията.

#### **Свързани понятия:**

• "DB2 Център за [информация"](#page-531-0) на страница 526

#### **Свързани дейности:**

- "Обновяване на DB2 Център за [информация,](#page-541-0) инсталиран на вашия компютър или на intranet сървър" на [страница](#page-541-0) 536
- v ["Инсталиране](#page-535-0) на DB2 Център за информация посредством Помощника на DB2 [Настройващата](#page-535-0) програма (UNIX)" на страница 530
- v ["Инсталиране](#page-537-0) на DB2 Център за информация посредством Помощника на DB2 [Настройващата](#page-537-0) програма (Windows)" на страница 532
- v "Setting the location for accessing the DB2 Information Center: Common GUI help"

#### **Свързан справочник:**

v "db2set - DB2 Profile Registry Command" в *Command Reference*

## <span id="page-535-0"></span>**Инсталиране на DB2 Център за информация посредством Помощника на DB2 Настройващата програма (UNIX)**

Документацията за DB2 продукт може да бъде достъпена по три начина: на IBM Web сайта, на intranet сървър, или на инсталираната на компютъра ви версия. По подразбиране DB2 продуктите достъпват DB2 документацията на Web сайта на IBM. Ако искате да достъпите DB2 документацията на intranet сървър или на собствения си компютър, трябва да инсталирате документацията от компакт-диска *DB2 Център за информация*. Посредством Помощника на DB2 Настройващата програма можете да дефинирате предпочитанията си за инсталацията о да инсталирате DB2 Центъра за информация на компютър, който използва UNIX операционна система.

#### **Необходими условия:**

Този раздел изброява изискванията към хардуер, операционна система, софтуер и комуникации за инсталирането на DB2 Център за информация на UNIX компютри.

v **Хардуерни изисквания**

Нуждаете се от един от следните процесори:

- PowerPC (AIX)
- $-$  HP 9000 (HP-UX)
- Intel 32–битов (Linux)
- Solaris UltraSPARC компютри (Solaris Operating Environment)

#### v **Изисквания за операционна система**

Нуждаете се от една от следните операционни системи:

- IBM AIX 5.1 (на PowerPC)
- HP-UX 11i (на HP 9000)
- Red Hat Linux 8.0 (на Intel 32–битов)
- SuSE Linux 8.1 (на Intel  $32$ –битов)
- Sun Solaris Version 8 (на Solaris Operating Environment UltraSPARC компютри)
- **Забележка:** DB2 Център за информация се изпълнява на подмножество на UNIX операционните системи, на които се поддържат DB2 клиенти. Следователно се препоръчва да достъпвате DB2 Център за информация от Web сайта на IBM, или да инсталирате и достъпвате DB2 Центъра за информация на intranet сървър.
- v **Софтуерни изисквания**
	- Поддържа се следният браузър:
		- Mozilla Version 1.0 или по-висока
- v Помощникът на DB2 Настройващата програма е графичен инсталатор. Трябва да имате реализация на X Window System софтуер с възможности за изобразяване на графичен потребителски интерфейс, за да можете да изпълните Помощника на DB2 Настройващата програма на своя компютър. Преди да можете да изпълните

Помощника на DB2 Настройващата програма, трябва да се убедите, че правилно сте експортирали своя дисплей. Например, въведете следната команда от командния ред:

export DISPLAY=9.26.163.144:0.

- v **Комуникационни изисквания**
	- $-$  TCP/IP

#### **Процедура:**

За да инсталирате DB2 Център за информация, посредством Помощника на DB2 Настройващата програма:

- 1. Влезте в системата.
- 2. Вмъкнете и монтирайте продуктовия компакт-диск на DB2 Център за информация на вашата система.
- 3. Придвижете се до директорията, в която е монтиран компакт-дискът, като въведете следната команда:

cd */cd*

където */cd* представлява точката на монтиране на компакт-диска.

- 4. Въведете командата **./db2setup** за стартиране на Помощника на DB2 Настройващата програма.
- 5. Отваря се старт-панелът на IBM DB2 Настройващата програма. За да продължите направо с инсталирането на DB2 Център за информация, щракнете на **Инсталиране на продукта**. За насочването ви през останалите стъпки е достъпна електронна помощ. За да извикате онлайн помощта, щракнете на **Помощ**. Можете да щракнете на **Откажи** по всяко време, за да прекратите инсталацията.
- 6. На страницата **Изберете продукт, който бихте искали да инсталирате** щракнете на **Следващ**.
- 7. Щракнете на **Следващ** на страницата **Добре дошли в Помощника на DB2 Настройващата програма**. Помощникът на DB2 Настройващата програма ще ви води през процеса на настройка на програмата.
- 8. За да продължите с инсталацията, трябва да приемете лицензното споразумение. На страницата **Лицензно споразумение** изберете **Приемам условията на лицензното споразумение** и щракнете на **Следващ**.
- 9. Изберете **Инсталиране на DB2 Център за информация на този компютър** на страницата **Изберете действие за инсталиране**. Ако искате да използвате файл с отговори за инсталирането на DB2 Център за информация на този или други компютри по-късно, изберете **Запишете настройките си във файл с отговори**. Щракнете върху **Следващ**.
- 10. Изберете езиците, на които DB2 Център за информация ще бъде инсталиран, на страницата **Изберете езици за инсталиране**. Щракнете върху **Следващ**.
- 11. Конфигурирайте DB2 Центъра за информация за входящи комуникации на страницата **Укажете порт на DB2 Център за информация**. Щракнете на **Следващ**, за да продължите инсталацията.
- 12. Прегледайте изборите за инсталация, които сте направили, на страницата **Начало на копирането на файлове**. За да промените настройки, щракнете на бутона **Връщане**. Щракнете на **Инсталиране**, за да копирате файловете на DB2 Център за информация на вашия компютър.

Можете също да инсталирате DB2 Център за информация посредством файл с отговори.

<span id="page-537-0"></span>Инсталационните журнали db2setup.his, db2setup.log и db2setup.err са разположени, по подразбиране, в директорията /tmp.

Файлът db2setup.log прихваща цялата информация от инсталирането на DB2 продукт, включително грешките. Файлът db2setup.his записва всички инсталации на DB2 продукти на компютъра ви. DB2 допълва файла db2setup.log във файла db2setup.his. Файлът db2setup.err прихваща всяко извеждане на грешки, върнато от Java, например, изключения и уловена информация.

Когато инсталацията е завършена, DB2 Центърът за информация ще бъде инсталиран в една от следните директории, в зависимост от вашата UNIX операционна система:

- AIX:  $\sqrt{usr/opt/db2}$  08 01
- HP-UX: /opt/IBM/db2/V8.1
- Linux: /opt/IBM/db2/V8.1
- Solaris Operating Environment: /opt/IBM/db2/V8.1

#### **Свързани понятия:**

- "DB2 Център за [информация"](#page-531-0) на страница 526
- v "Сценарии за инсталиране на DB2 Център за [информация"](#page-532-0) на страница 527

#### **Свързани дейности:**

- v "Installing DB2 using a response file (UNIX)" в *Приложение за инсталиране и конфигуриране*
- v "Обновяване на DB2 Център за [информация,](#page-541-0) инсталиран на вашия компютър или на intranet сървър" на [страница](#page-541-0) 536
- "Извеждане на теми на [предпочитания](#page-542-0) ви език в DB2 Център за информация" на [страница](#page-542-0) 537
- "Извикване на DB2 Центъра за [информация"](#page-540-0) на страница 535
- "Инсталиране на DB2 Център за информация посредством Помощника на DB2 Настройващата програма (Windows)" на страница 532

## **Инсталиране на DB2 Център за информация посредством Помощника на DB2 Настройващата програма (Windows)**

Документацията за DB2 продукт може да бъде достъпена по три начина: на IBM Web сайта, на intranet сървър, или на инсталираната на компютъра ви версия. По подразбиране DB2 продуктите достъпват DB2 документацията на Web сайта на IBM. Ако искате да достъпите DB2 документацията на intranet сървър или на собствения си компютър, трябва да инсталирате DB2 документацията от компакт-диска *DB2 Център за информация*. Посредством Помощника на DB2 Настройващата програма можете да дефинирате предпочитанията си за инсталацията и да инсталирате DB2 Центъра за информация на компютър, който използва Windows операционна система.

#### **Необходими условия:**

Този раздел изброява изискванията към хардуер, операционна система, софтуер и комуникации за инсталирането на DB2 Център за информация под Windows.

v **Хардуерни изисквания**

Нуждаете се от един от следните процесори:

- 32-битови компютри: Pentium или Pentium съвместим процесор
- v **Изисквания за операционна система**

Нуждаете се от една от следните операционни системи:

- Windows 2000
- Windows XP
- **Забележка:** DB2 Център за информация се изпълнява на подмножество на Windows операционните системи, на които се поддържат DB2 клиенти. Следователно се препоръчва да достъпвате DB2 Център за информация на Web сайта на IBM, или да инсталирате и достъпвате DB2 Центъра за информация на intranet сървър.
- v **Софтуерни изисквания**
	- Поддържат се следните браузъри:
		- Mozilla 1.0 или по-висока
		- Internet Explorer Version 5.5 или 6.0 (Version 6.0 за Windows XP)
- v **Комуникационни изисквания**

– TCP/IP

#### **Ограничения:**

v Нуждаете се от акаунт с административни права, за да инсталирате DB2 Център за информация.

#### **Процедура:**

За да инсталирате DB2 Център за информация, посредством Помощника на DB2 Настройващата програма:

- 1. Влезте в системата с акаунта, който сте дефинирали за инсталацията на DB2 Центъра за информация.
- 2. Поставете компакт-диска в устройството. Ако е активирана, характеристиката за автоматично стартиране отваря старт-панела на IBM DB2 Настройващата програма.
- 3. Помощникът на DB2 Настройващата програма определя системния език и стартира програмата за настройка за този език. Ако искате да стартирате настройващата програма на език, различен от английски, или настройващата програма не се стартира автоматично, можете да стартирате ръчно Помощника на DB2 Настройващата програма.

За да стартирате ръчно Помощника на DB2 Настройващата програма:

- a. Щракнете на **Start** и изберете **Run**.
- b. В полето **Open** въведете следната команда:

x:\setup.exe /i *2-буквен езиков идентификатор*

където *x:* представлява вашето CD устройство, и *2-буквен езиков идентификатор* представлява езика, на който ще бъде изпълнена настройващата програма.

- c. Щракнете върху **OK**.
- 4. Отваря се старт-панелът на IBM DB2 Настройващата програма. За да продължите направо с инсталирането на DB2 Център за информация, щракнете на **Инсталиране на продукта**. За насочването ви през останалите стъпки е достъпна електронна помощ. За да извикате онлайн помощта, щракнете на **Помощ**. Можете да щракнете на **Откажи** по всяко време, за да прекратите инсталацията.
- 5. На страницата **Изберете продукт, който бихте искали да инсталирате** щракнете на **Следващ**.
- 6. Щракнете на **Следващ** на страницата **Добре дошли в Помощника на DB2 Настройващата програма**. Помощникът на DB2 Настройващата програма ще ви води през процеса на настройка на програмата.
- 7. За да продължите с инсталацията, трябва да приемете лицензното споразумение. На страницата **Лицензно споразумение** изберете **Приемам условията на лицензното споразумение** и щракнете на **Следващ**.
- 8. Изберете **Инсталиране на DB2 Център за информация на този компютър** на страницата **Изберете действие за инсталиране**. Ако искате да използвате файл с отговори за инсталирането на DB2 Център за информация на този или други компютри по-късно, изберете **Запишете настройките си във файл с отговори**. Щракнете върху **Следващ**.
- 9. Изберете езиците, на които DB2 Център за информация ще бъде инсталиран, на страницата **Изберете езици за инсталиране**. Щракнете върху **Следващ**.
- 10. Конфигурирайте DB2 Центъра за информация за входящи комуникации на страницата **Укажете порт на DB2 Център за информация**. Щракнете на **Следващ**, за да продължите инсталацията.
- 11. Прегледайте изборите за инсталация, които сте направили, на страницата **Начало на копирането на файлове**. За да промените настройки, щракнете на бутона **Връщане**. Щракнете на **Инсталиране**, за да копирате файловете на DB2 Център за информация на вашия компютър.

Можете да инсталирате DB2 Център за информация посредством файл с отговори. Можете също да използвате командата **db2rspgn** за генериране на файл с отговори на база съществуваща инсталация.

За информация за грешките, срещнати при инсталирането, вижте файловете db2.log и db2wi.log, разположени в директорията 'My Documents'\DB2LOG\. Разположението на директорията 'My Documents' ще зависи от настройките на вашия компютър.

Файлът db2wi.log прихваща информацията за най-скорошната DB2 инсталация. Файлът db2.log прихваща историята на инсталацията на DB2 продукти.

#### **Свързани понятия:**

- "DB2 Център за [информация"](#page-531-0) на страница 526
- v "Сценарии за инсталиране на DB2 Център за [информация"](#page-532-0) на страница 527

#### **Свързани дейности:**

- v "Installing a DB2 product using a response file (Windows)" в *Приложение за инсталиране и конфигуриране*
- v "Обновяване на DB2 Център за [информация,](#page-541-0) инсталиран на вашия компютър или на intranet сървър" на [страница](#page-541-0) 536
- "Извеждане на теми на [предпочитания](#page-542-0) ви език в DB2 Център за информация" на [страница](#page-542-0) 537
- v "Извикване на DB2 Центъра за [информация"](#page-540-0) на страница 535
- ["Инсталиране](#page-535-0) на DB2 Център за информация посредством Помощника на DB2 [Настройващата](#page-535-0) програма (UNIX)" на страница 530

#### **Свързан справочник:**

v "db2rspgn - Response File Generator Command (Windows)" в *Command Reference*
### <span id="page-540-0"></span>**Извикване на DB2 Центъра за информация**

DB2 Центърът за информация ви дава достъп до цялата информация, от която се нуждаете, за да използвате DB2 продукти за Linux, UNIX и Windows операционни системи, като DB2 Universal Database, DB2 Connect, DB2 Information Integrator и DB2 Query Patroller.

Можете да извикате DB2 Центъра за информация от едно от следните места:

- Компютри, на които е инсталиран DB2 UDB клиент или сървър
- Intranet сървър или локален компютър, на който е инсталиран DB2 Центърът за информация
- Web сайтът на IBM

### **Необходими условия:**

Преди да извикате DB2 Центъра за информация:

- **•** *По желание*: Конфигурирайте своя браузър за извеждане на темите на предпочитания от вас език
- v *По желание*: Конфигурирайте своя DB2 клиент да използва DB2 Център за информация, инсталиран на вашия компютър или intranet сървър

### **Процедура:**

За да извикате DB2 Център за информация на компютър, на който е инсталиран DB2 UDB клиент или сървър:

- v От менюто Start (Windows операционна система): Щракнете на **Start — Programs — IBM DB2 — Information — Information Center**.
- От командния ред:
	- За Linux и UNIX операционни системи, подайте командата **db2icdocs**.
	- За Windows операционна система, подайте командата **db2icdocs.exe**.

За да отворите DB2 Център за информация, инсталиран на intranet сървър или локален компютър, в Web браузър:

• Отворете Web страницата на http:// $\lt$ име-на-хост>: $\lt$ номер-на-порт>/, където <име-на-хост> представлява името на хост, и <номер-на-порт> представлява номера на порт, на които е достъпен DB2 Център за информация.

За да отворите DB2 Център за информация на Web сайта на IBM в Web браузър:

v Отворете Web страницата на [publib.boulder.ibm.com/infocenter/db2help/.](http://publib.boulder.ibm.com/infocenter/db2help/)

### **Свързани понятия:**

- "DB2 Център за [информация"](#page-531-0) на страница 526
- "Сценарии за инсталиране на DB2 Център за [информация"](#page-532-0) на страница 527

### **Свързани дейности:**

- v "Извикване на [контекстуална](#page-549-0) помощ от DB2 средство" на страница 544
- "Обновяване на DB2 Център за [информация,](#page-541-0) инсталиран на вашия компютър или на intranet сървър" на [страница](#page-541-0) 536
- v ["Извикване](#page-551-0) на помощ за команда от процесор за обработка на команди" на [страница](#page-551-0) 546
- v "Setting the location for accessing the DB2 Information Center: Common GUI help"

#### **Свързан справочник:**

v "HELP Command" в *Command Reference*

## <span id="page-541-0"></span>**Обновяване на DB2 Център за информация, инсталиран на вашия компютър или на intranet сървър**

DB2 Центърът за информация, достъпен от

[http://publib.boulder.ibm.com/infocenter/db2help/,](http://publib.boulder.ibm.com/infocenter/db2help/) ще бъде периодично обновяван с нова или изменена документация. IBM може също да направи обновленията в DB2 Център за информация достъпни за изтегляне и инсталиране на вашия компютър или intranet сървър. Обновяването на DB2 Центъра за информация не обновява DB2 клиентските или сървърните продукти.

### **Необходими условия:**

Трябва да имате достъп до компютър, който е свързан към Internet.

#### **Процедура:**

За да обновите DB2 Център за информация, инсталиран на компютъра ви или на intranet сървър:

- 1. Отворете DB2 Център за информация, разположен на IBM Web сайта на: <http://publib.boulder.ibm.com/infocenter/db2help/>
- 2. В раздела Downloads на входната страница под заглавието Service and Support щракнете на връзката **DB2 Universal Database documentation**.
- 3. Определете дали версията на вашия DB2 Център за информация е остаряла, като сравните нивото на последно обновеното копие на документацията с нивото на документация, която сте инсталирали. Нивото на документация, което сте инсталирали, е посочено на входната страница на DB2 Център за информация.
- 4. Ако е достъпна по-скорошна версия на DB2 Център за информация, изтеглете последно опресненото копие на *DB2 Център за информация*, приложимо за вашата операционна система.
- 5. За да инсталирате опресненото копие на *DB2 Център за информация*, следвайте осигурените на Web страницата инструкции.

#### **Свързани понятия:**

v "Сценарии за инсталиране на DB2 Център за [информация"](#page-532-0) на страница 527

#### **Свързани дейности:**

- v "Извикване на DB2 Центъра за [информация"](#page-540-0) на страница 535
- ["Инсталиране](#page-535-0) на DB2 Център за информация посредством Помощника на DB2 [Настройващата](#page-535-0) програма (UNIX)" на страница 530
- ["Инсталиране](#page-537-0) на DB2 Център за информация посредством Помощника на DB2 [Настройващата](#page-537-0) програма (Windows)" на страница 532

## <span id="page-542-0"></span>**Извеждане на теми на предпочитания ви език в DB2 Център за информация**

DB2 Център за информация опитва да изведе информацията на предпочитания език, зададен в настройките на браузъра ви. Ако една тема не е превеждана на предпочитания от вас език, DB2 Центърът за информация извежда темата на английски.

### **Процедура:**

За да извеждате теми на предпочитания от вас език в браузъра Internet Explorer:

- 1. В Internet Explorer щракнете на бутона **Tools** —> **Internet Options** —> **Languages...**. Отваря се прозорецът Language Preferences.
- 2. Проверете дали предпочитаният от вас език е посочен като първи запис в списъка с езици.
	- v За да добавите нов език в списъка, щракнете на бутона **Add...**.

**Забележка:** Добавянето на език не гарантира, че компютърът има необходимите шрифтове за извеждане на темите на предпочитания език.

- За да преместите език в началото на списъка, изберете езика и щракайте на бутона **Move Up**, докато езикът застане на първа позиция в списъка с езици.
- 3. Опреснете страницата, за да изведете DB2 Център за информация на предпочитания ви език.

За да извеждате теми на предпочитания от вас език в браузъра Mozilla:

- 1. В Mozilla изберете бутона **Edit** —> **Preferences** —> **Languages**. Панелът Languages се извежда в прозореца Preferences.
- 2. Проверете дали предпочитаният от вас език е посочен като първи запис в списъка с езици.
	- v За да добавите нов език в списъка, щракнете на бутона **Add...**, за да изберете език от прозореца Add Languages.
	- За да преместите език в началото на списъка, изберете езика и щракайте на бутона **Move Up**, докато езикът застане на първа позиция в списъка с езици.
- 3. Опреснете страницата, за да изведете DB2 Център за информация на предпочитания ви език.

#### **Свързани понятия:**

• "DB2 Център за [информация"](#page-531-0) на страница 526

## **DB2 PDF и печатна документация**

Следните таблици осигуряват официалните имена на книги, номера на формуляри и имена на PDF файлове. За да поръчате отпечатани книги, трябва да знаете официалното име на книгата. За да отпечатате PDF файл, трябва да знаете името на PDF файла.

DB2 документацията е категоризирана под следните заглавия:

- Информация за DB2 ядрото
- Административна информация
- Информация за разработка на приложения
- Информация за бизнес анализ
- Информация за DB2 Connect
- Информация Как да започнем
- Информация за самоучители
- Информация за избираемите компоненти
- Последни бележки

Следните таблици описват за всяка книга в DB2 библиотеката информацията, необходима за поръчване на печатното издание, или за отпечатване или преглед на PDF за тази книга. Пълно описание на всяка от книгите в DB2 библиотеката можете да намерите в IBM Центъра за публикации на [www.ibm.com/shop/publications/order](http://www.ibm.com/shop/publications/order)

### **Информация за DB2 ядрото**

Информацията в тези книги е фундаментална за всички DB2 потребители; ще намерите тази информация полезна, независимо дали сте програмист, администратор на база данни, или някой, който работи с DB2 Connect, DB2 Warehouse Manager, или други DB2 продукти.

| Име                                                                               | Номер                                      | Име на PDF файл |
|-----------------------------------------------------------------------------------|--------------------------------------------|-----------------|
| Справочник на командите на<br><b>IBM DB2 Universal Database</b>                   | SC09-4828                                  | dh2n0x81        |
| Терминологичен речник на IBM<br><b>DB2</b> Universal Database                     | Няма номер                                 | dh2t0x81        |
| Справочник на съобщенията на<br><b>IBM DB2 Universal Database.</b><br>$q_{acr}$ 1 | GC09-4840, няма достъпно<br>хартиено копие | db2m1x81        |
| Справочник на съобщенията на<br>IBM DB2 Universal Database,<br>$q_{acr}$ 2        | GC09-4841, няма достъпно<br>хартиено копие | db2m2x81        |
| Какво е новото в IBM DB2<br>Universal Database                                    | SC09-4848                                  | db2q0x81        |

*Таблица 40. Информация за DB2 ядрото*

### **Административна информация**

Информацията в тези книги покрива темите, които са необходими за ефективно проектиране, реализиране и поддръжка на DB2 бази данни, хранилища на данни и обединени системи.

*Таблица 41. Административна информация*

| Име                                                                                     | Номер на форма | Име на PDF файл |
|-----------------------------------------------------------------------------------------|----------------|-----------------|
| <b>IBM DB2 Universal Database</b><br>Ръководство за администриране:<br>Планиране        | SC09-4822      | db2d1x81        |
| <b>IBM DB2 Universal Database</b><br>Ръководство за администриране:<br>Реализиране      | SC09-4820      | db2d2x81        |
| <b>IBM DB2 Universal Database</b><br>Ръководство за администриране:<br>Производителност | SC09-4821      | db2d3x81        |

| Име                                                                                                    | Номер на форма         | Име на PDF файл |
|----------------------------------------------------------------------------------------------------|------------------------|-----------------|
| <b>IBM DB2 Universal Database</b><br>Административен API<br>справочник                                             | SC09-4824              | db2b0x81        |
| <b>IBM DB2 Universal Database</b><br>Ръководство и справочник за<br>помощните средства за<br>преместване на данни  | SC09-4830              | db2dmx81        |
| <b>IBM DB2 Universal Database</b><br>Ръководство и справочник за<br>възстановяване на данни и висока<br>ДОСТЪПНОСТ | SC09-4831              | dh2hax81        |
| <b>IBM DB2 Universal Database</b><br>Ръководство за администриране<br>на Data Warehouse Center                     | SC <sub>27</sub> -1123 | db2ddx81        |
| IBM DB2 Universal Database SOL<br>Справочник, Част 1                                                               | SC09-4844              | db2s1x81        |
| IBM DB2 Universal Database SQL<br>Справочник, Част 2                                                               | SC09-4845              | dh2s2x81        |
| <b>IBM DB2 Universal Database</b><br>Ръководство и справочник за<br>Системния монитор                              | SC09-4847              | db2f0x81        |

*Таблица 41. Административна информация (продължение)*

# **Информация за разработка на приложения**

Информацията в тези книги е от специално значение за разработчици на приложения или програмисти, работещи с DB2 Universal Database (DB2 UDB). Ще намерите информация за поддържаните езици и компилатори, както и документацията, необходима за достъпването на DB2 UDB посредством различните поддържани програмни интерфейси като вграден SQL, ODBC, JDBC, SQLJ и CLI. Ако използвате DB2 Център за информация, можете също да достъпвате HTML версиите на изходния код за примерните програми.

*Таблица 42. Информация за разработка на приложения*

| Име                                                                                                    | Номер на форма | Име на PDF файл |
|----------------------------------------------------------------------------------------------------|----------------|-----------------|
| <b>IBM DB2 Universal Database</b><br>Ръководство за разработване на<br>приложения: Изграждане и<br>изпълняване на приложения | SC09-4825      | dh2axx81        |
| <b>IBM DB2 Universal Database</b><br>Ръководство за разработване на<br>приложения: Програмиране на<br>клиентски приложения   | SC09-4826      | dh2a1x81        |
| <b>IBM DB2 Universal Database</b><br>Ръководство за разработване на<br>приложения: Програмиране на<br>сървърни приложения    | SC09-4827      | dh2a2x81        |
| <b>IBM DB2 Universal Database</b><br>Ръководство и справочник за<br>Call Level Interface, <i>Hacr 1</i>                      | SC09-4849      | db211x81        |

| Име                                                                                                    | Номер на форма         | Име на PDF файл |
|----------------------------------------------------------------------------------------------------|------------------------|-----------------|
| <b>IBM DB2 Universal Database</b><br>Ръководство и справочник за<br>Call Level Interface, <i>Hacr</i> 2      | SC09-4850              | dh212x81        |
| <b>IBM DB2 Universal Database</b><br>Ръководство за интегриране на<br>приложения за Data Warehouse<br>Center | SC <sub>27</sub> -1124 | db2adx81        |
| <b>IBM DB2</b> Администриране и<br>програмиране на XML<br>разширител                                         | SC27-1234              | $dh2$ sxx $81$  |

*Таблица 42. Информация за разработка на приложения (продължение)*

# **Информация за бизнес анализ**

Информацията в тези книги описва как да се използват компонентите, които подобряват функциите за съхранение на данни и аналитичните способности на DB2 Universal Database.

*Таблица 43. Информация за бизнес анализ*

| Име                                                                                                    | Номер на форма         | Име на PDF файл |
|----------------------------------------------------------------------------------------------------|------------------------|-----------------|
| Ръководство за администриране<br>на Център на информационен<br>каталог на IBM DB2 Warehouse<br>Manager Standard Edition               | SC <sub>27</sub> -1125 | dh2dix81        |
| Ръководство за инсталиране на<br>IBM DB2 Warehouse Manager<br><b>Standard Edition</b>                                                 | $GC27-1122$            | db2idx81        |
| IBM DB2 Warehouse Manager<br>Standard Edition Управление на<br>програми за преобразуване на<br>ETI решения с DB2 Warehouse<br>Manager | SC18-7727              | iwhelmstx80     |

## **Информация за DB2 Connect**

Информацията в тази категория описва как да достъпвате данни на мейнфрейм и средномащабни сървъри посредством DB2 Connect Enterprise Edition или DB2 Connect Personal Edition.

*Таблица 44. Информация за DB2 Connect*

| Име                                                                              | Номер на форма | Име на PDF файл |
|----------------------------------------------------------------------------------|----------------|-----------------|
| ІВМ Приложение за<br>свързваемост                                                | Няма номер     | db2h1x81        |
| IBM DB2 Connect Бързо<br>запознаване за DB2 Connect<br><b>Enterprise Edition</b> | GC09-4833      | dh2c6x81        |
| IBM DB2 Connect Бързо<br>запознаване за DB2 Connect<br><b>Personal Edition</b>   | GC09-4834      | dh2c1x81        |
| IBM DB2 Connect Ръководство за SC09-4835<br>потребителя                          |                | dh2c0x81        |

### **Информация Как да започнем**

Информацията в тази категория е полезна, когато инсталирате и конфигурирате сървъри, клиенти и други DB2 продукти.

*Таблица 45. Информация Как да започнем*

| Име                                                                                 | Номер на форма                             | Име на PDF файл |  |
|-------------------------------------------------------------------------------------|--------------------------------------------|-----------------|--|
| <b>IBM DB2 Universal Database</b><br>Бързо запознаване за DB2<br>клиенти            | GC09-4832, няма достъпно<br>хартиено копие | dh2itx81        |  |
| IBM DB2 Universal Database<br>Бързо запознаване за DB2<br>сървъри                   | GC09-4836                                  | $dh2$ isx $81$  |  |
| IBM DB2 Universal Database<br>Бързо запознаване за DB2<br><b>Personal Edition</b>   | GC09-4838                                  | db2i1x81        |  |
| <b>IBM DB2 Universal Database</b><br>Приложение за инсталиране и<br>конфигуриране   | GC09-4837, няма достъпно<br>хартиено копие | $db2$ iyx $81$  |  |
| <b>IBM DB2 Universal Database</b><br>Бързо запознаване за DB2 Data<br>Links Manager | GC09-4829                                  | dh2z6x81        |  |

### **Самоучители**

Информацията за самоучителите представя DB2 компоненти и обучава на изпълнението на различни дейности.

*Таблица 46. Самоучители*

| Име                                                                         | Номер на форма | Име на PDF файл |
|-----------------------------------------------------------------------------|----------------|-----------------|
| Самоучител за бизнес анализ:<br>Въведение в хранилишата на<br>данни         | Няма номер     | db2tux81        |
| Самоучител за бизнес анализ:<br>Уроци за напреднали в<br>хранилища на данни | Няма номер     | dh2tax81        |
| Самоучител на Центъра на<br>информационен каталог                           | Няма номер     | dh2aix81        |
| Самоучител Video Central за<br>e-business                                   | Няма номер     | dh2twx81        |
| Самоучител на Visual Explain                                                | Няма номер     | dh2tvx81        |

## **Информация за избираемите компоненти**

Информацията в тази категория описва как се работи с избираемите DB2 компоненти.

*Таблица 47. Информация за избираемите компоненти*

| Име                                                   | Номер на форма         | Име на PDF файл |  |
|-------------------------------------------------------|------------------------|-----------------|--|
| <b>IBM DB2 Cube Views</b><br>Ръководство и справочник | SC <sub>18</sub> -7298 | dh2aax81        |  |

*Таблица 47. Информация за избираемите компоненти (продължение)*

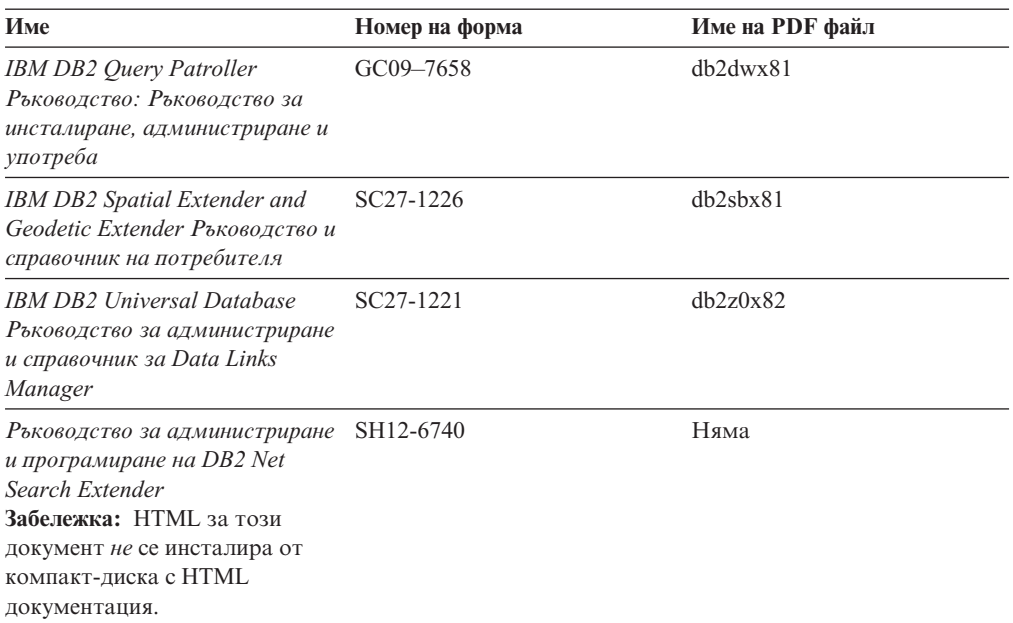

## **Последни бележки**

Последните бележки осигуряват допълнителна информация, специфична за изданието на продукта ви и FixPak нивото му. Последните бележки предоставят също обобщения на актуализациите на документацията, вградени във всяко издание, обновление и FixPak.

*Таблица 48. Последни бележки*

| Име                                               | Номер на форма                                               | Име на PDF файл |  |
|---------------------------------------------------|--------------------------------------------------------------|-----------------|--|
| DB2 Последни бележки                              | Вижте бележка.                                               | Вижте бележка.  |  |
| DB2 Допълнителната<br>информацията за инсталиране | Наличен на компакт-диска на Няма достъпна.<br>продукта само. |                 |  |

**Забележка:** Последните бележки са достъпни в:

- XHTML и текстов формат на компакт-дисковете на продукта
- PDF формат на компакт-диска с PDF документация

В добавка части от Последните бележки, обсъждащи *Известни проблеми и разрешения* и *Несъвместимости между издания*, също се появяват в DB2 Център за информация.

За да прегледате Последните бележки в текстов формат на UNIX-базирани платформи, вижте файла Release.Notes. Този файл се намира в DB2DIR/Readme/*%L* директорията, където *%L* представя код на географското разположение, a DB2DIR e:

- За AIX операционни системи: /usr/opt/db2\_08\_01
- За всички останали UNIX-базирани операционни системи: /opt/IBM/db2/V8.1

#### **Свързани понятия:**

• "DB2 [документация](#page-530-0) и помощ" на страница 525

#### **Свързани дейности:**

- v "Отпечатване на DB2 книги от PDF файлове" на страница 543
- "Поръчване на отпечатани DB2 книги" на страница 543
- "Извикване на [контекстуална](#page-549-0) помощ от DB2 средство" на страница 544

### <span id="page-548-0"></span>**Отпечатване на DB2 книги от PDF файлове**

Можете да отпечатате DB2 книгите от PDF файловете на компакт-диска *DB2 PDF документация*. Посредством Adobe Acrobat Reader може да се отпечата цялата книга или част от нея.

#### **Необходими условия:**

Проверете дали имате инсталиран Adobe Acrobat Reader. Ако е необходимо да инсталирате Adobe Acrobat Reader, той е достъпен от Web сайта на Adobe на [www.adobe.com](http://www.adobe.com/)

### **Процедура:**

За да отпечатате DB2 книга от PDF файл:

- 1. Поставете в устройството компакт-диска *DB2 PDF документация*. На UNIX операционни системи, монтирайте компакт-диска DB2 PDF документация. Обърнете се към книгата *Бързо запознаване* за подробности относно монтирането на компакт-диск на UNIX операционни системи.
- 2. Отворете index.htm. Файлът се отваря в прозорец на браузъра.
- 3. Щракнете на заглавието на PDF файла, който искате да видите. PDF файлът ще се отвори в Acrobat Reader.
- 4. Изберете **File** → **Print**, за да отпечатате всяка избрана от вас част на книгата.

#### **Свързани понятия:**

• "DB2 Център за [информация"](#page-531-0) на страница 526

### **Свързани дейности:**

- v "Mounting the CD-ROM (AIX)" в *Quick Beginnings for DB2 Servers*
- v "Mounting the CD-ROM (HP-UX)" в *Quick Beginnings for DB2 Servers*
- v "Mounting the CD-ROM (Linux)" в *Quick Beginnings for DB2 Servers*
- "Поръчване на отпечатани DB2 книги" на страница 543
- v "Mounting the CD-ROM (Solaris Operating Environment)" в *Quick Beginnings for DB2 Servers*

#### **Свързан справочник:**

• "DB2 PDF и печатна [документация"](#page-542-0) на страница 537

### **Поръчване на отпечатани DB2 книги**

Ако предпочитате да използвате отпечатани книги, можете да ги поръчате по един от трите начина.

#### **Процедура:**

<span id="page-549-0"></span>В някои страни или региони могат да бъдат поръчани отпечатани книги. Проверете web сайта за публикации на IBM за вашата страна или регион, за да видите, дали тази услуга е достъпна в страната или региона ви. Когато публикациите са достъпни за поръчване, можете:

- Свържете се със своя IBM оторизиран дилър или търговски представител. За да намерите местен IBM представител, проверете IBM световния указател за контакти на [www.ibm.com/planetwide](http://www.ibm.com/planetwide)
- Телефонирайте на 1-800-879-2755 в САЩ или на 1-800-IBM-4YOU в Канада.
- Да посетите IBM Центъра за публикации на [http://www.ibm.com/shop/publications/order.](http://www.ibm.com/shop/publications/order) Възможността да се поръчват книги от IBM Центъра за публикации може да не е достъпна във всички страни.

В момента на обявяване на DB2 продукт, отпечатаните книги са същите, като достъпните в PDF формат на компакт-диска *DB2 PDF Документация*. Съдържанието в отпечатаните книги, което се появява в компакт-диска *DB2 Център за информация*, е същото. В компакт-диска DB2 Център за информация обаче има допълнително съдържание, което не се появява никъде в PDF книгите (например, SQL административни рутини и HTML примери). Не всички книги на компакт-диска DB2 PDF Документация са достъпни за поръчване на хартия.

**Забележка:** DB2 Центърът за информация се обновява по-често от PDF или печатните книги; инсталирайте обновленията на документацията с оповестяването им, или се отнесете към DB2 Центъра за информация на [http://publib.boulder.ibm.com/infocenter/db2help/,](http://publib.boulder.ibm.com/infocenter/db2help/) за да получите най-актуалната информация.

### **Свързани дейности:**

v ["Отпечатване](#page-548-0) на DB2 книги от PDF файлове" на страница 543

### **Свързан справочник:**

• "DB2 PDF и печатна [документация"](#page-542-0) на страница 537

### **Извикване на контекстуална помощ от DB2 средство**

Контекстуалната помощ осигурява информация за дейности или органи за управление, които са асоциирани с конкретен прозорец, тетрадка, помощник или съветник. Контекстуалната помощ е достъпна от DB2 средствата за администриране и разработка, които имат графични потребителски интерфейси. Има два типа контекстуална помощ:

- Помощ, достъпвана чрез бутона **Помощ**, който е разположен на всеки прозорец или тетрадка
- Помощни съобщения, които са изскачащи прозорци с информация, извеждани при поставяне на показалеца на мишката над поле или орган за управление, или когато поле или орган за управление бъдат избрани в прозорец, тетрадка, помощник или съветник, и се натисне F1.

Бутонът **Помощ** ви дава достъп до обща информация, информация за необходими условия, и информация за дейности. Информационните съобщения описват отделните полета или органи за управление.

### **Процедура:**

За да извикате контекстуална помощ:

<span id="page-550-0"></span>• За помощ за прозорци и тетрадки, стартирайте някое от DB2 средствата, после отворете произволен прозорец или тетрадка. Щракнете на бутона **Помощ** в долния десен ъгъл на прозореца или тетрадката, за да извикате контекстуалната помощ.

Можете също да достъпите контекстуалната помощ от елемента на менюто **Помощ** в горната част на всеки от DB2 центровете на средства.

В помощници и съветници, щракнете на връзката Преглед на действието на първата страница, за да видите контекстуалната помощ.

- За подсказване относно отделен орган за управление на прозорец или етикет, щракнете на органа за управление, и после натиснете **F1**. Изскачащата информация, съдържаща подробности за органа на управление, се извежда в жълт прозорец.
	- **Забележка:** За да изведете подсказвания просто чрез задържане на показалеца на мишката върху поле или орган за управление, поставете отметка в полето за избор **Автоматично извеждане на информационни съобщения** на страницата **Документация** на тетрадката Настройки на средството.

Подобно на подсказванията, диагностичните информационни съобщения са друга форма на чувствителна към контекста помощ; те съдържат правила за въвеждане на данни. Диагностичните информационни съобщения се извеждат в пурпурен прозорец, който се появява, когато се въведат невалидни или недостатъчни данни. Диагностичните информационни съобщения могат да се появят за:

- Задължителни полета.
- Полета, чиито данни следват точен формат, каквито са полетата за дата.

### **Свързани дейности:**

- v "Извикване на DB2 Центъра за [информация"](#page-540-0) на страница 535
- "Извикване на помощ за съобщение от процесор за обработка на команди" на страница 545
- v ["Извикване](#page-551-0) на помощ за команда от процесор за обработка на команди" на [страница](#page-551-0) 546
- ["Извикване](#page-551-0) на помощ за SQL състояние от процесор за обработка на команди" на [страница](#page-551-0) 546
- v "Access to the DB2 Information Center: Concepts help"
- v "How to use the DB2 UDB help: Common GUI help"
- v "Setting the location for accessing the DB2 Information Center: Common GUI help"
- v "Setting up access to DB2 contextual help and documentation: Common GUI help"

## **Извикване на помощ за съобщение от процесор за обработка на команди**

Помощ за съобщенията описва причината за съобщението и действията, които трябва да се предприемат в отговор на грешката.

### **Процедура:**

За да извикате помощ за съобщение, отворете процесора за обработка на команди и въведете:

? *XXXnnnnn*

където *XXXnnnnn* представя валиден идентификатор на съобщение.

<span id="page-551-0"></span>Например, ? SQL30081 показва помощ за съобщение SQL30081.

### **Свързани понятия:**

v Глава 1, "Въведение в [съобщенията",](#page-6-0) на страница 1

### **Свързан справочник:**

v "db2 - Command Line Processor Invocation Command" в *Command Reference*

## **Извикване на помощ за команда от процесор за обработка на команди**

Помощ за командите обяснява синтаксиса на командите в процесора за обработка на команди.

#### **Процедура:**

За да извикате помощ за команда, отворете процесора за обработка на команди и въведете:

? *команда*

където *команда* представя ключова дума или цяла команда.

Например, ? catalog показва помощ за всички CATALOG команди, докато ? catalog database показва помощ само за командата CATALOG DATABASE.

### **Свързани дейности:**

- v "Извикване на [контекстуална](#page-549-0) помощ от DB2 средство" на страница 544
- v "Извикване на DB2 Центъра за [информация"](#page-540-0) на страница 535
- ["Извикване](#page-550-0) на помощ за съобщение от процесор за обработка на команди" на [страница](#page-550-0) 545
- "Извикване на помощ за SQL състояние от процесор за обработка на команди" на страница 546

#### **Свързан справочник:**

v "db2 - Command Line Processor Invocation Command" в *Command Reference*

## **Извикване на помощ за SQL състояние от процесор за обработка на команди**

DB2 Univerrsal Database връща SQLSTATE стойност за състояния, които могат да са резултат от SQL израз. SQLSTATE помощта обяснява значенията на SQL състоянията и кодовете на класове на SQL състояния.

### **Процедура:**

За да извикате помощ за SQL състояние, отворете процесора за обработка на команди и въведете:

? *sqlstate* или ? *клас код*

където *sqlstate* е валидно петцифрено SQL състояние и *клас код* е първите две цифри на SQL състоянието.

<span id="page-552-0"></span>Например, ? 08003 показва помощ за SQL състояние 08003, и ? 08 показва помощ за код на клас 08.

### **Свързани дейности:**

- "Извикване на DB2 Центъра за [информация"](#page-540-0) на страница 535
- v ["Извикване](#page-550-0) на помощ за съобщение от процесор за обработка на команди" на [страница](#page-550-0) 545
- v ["Извикване](#page-551-0) на помощ за команда от процесор за обработка на команди" на [страница](#page-551-0) 546

### **DB2 самоучители**

DB2® самоучителите ви помагат да научите повече за различните аспекти на DB2 Universal Database. Самоучителите осигуряват уроци с инструкции стъпка-по-стъпка в областите на разработване на приложения, фина настройка на производителността на SQL заявките, работа с хранилища на данни, управление на метаданни и разработка на Web услуги посредством DB2.

### **Преди да започнете:**

Можете да преглеждате XHTML версиите на самоучителите от Центъра за информация на [http://publib.boulder.ibm.com/infocenter/db2help/.](http://publib.boulder.ibm.com/infocenter/db2help/)

Някои уроци в самоучителите използват примерни данни или код. Вижте всеки самоучител за описание на необходимите условия за специфичните му дейности.

### **Самоучители на DB2 Universal Database:**

Щракнете на заглавието на самоучителя в следния списък, за да го прегледате.

- *Самоучител за бизнес анализ: Въведение в Data Warehouse Center* Изпълнете въвеждащите дейности в хранилища на данни посредством Data Warehouse Center.
- *Самоучител за бизнес анализ: Уроци за напреднали в хранилища на данни* Изпълнете дейностите за напреднали в хранилища на данни посредством Data Warehouse Center.
- *Самоучител на Центъра на информационен каталог*

Създайте и управлявайте информационен каталог за намиране и използване на метаданни посредством Центъра на информационен каталог.

*Самоучител за Visual Explain* Анализирайте, оптимизирайте и настройте SQL изрази за по-добра производителност, като използвате Visual Explain.

### **DB2 Информация за отстраняване на проблеми**

Широко многообразие информация за определяне и разрешаване на проблеми е достъпно, за да ви съдейства при ползването на  $DB2^{\circledast}$  продуктите.

### **DB2 документация**

Информацията за отстраняване на проблеми може да бъде намерена в DB2 Центъра за информация, както и в PDF книгите, съставляващи DB2 библиотеката. Можете да се отнесете към разклонението ″Поддръжка и отстраняване на проблеми″ на навигационното дърво на DB2 Център за

информация (в левия панел на прозореца на вашия браузър), за да видите пълно изброяване на DB2 документацията за отстраняване на проблеми.

### <span id="page-553-0"></span>**Web сайт за DB2 техническа поддръжка**

Отнесете се към Web сайта за DB2 техническа поддръжка, ако изпитвате затруднения, и се нуждаете от помощ за откриването на възможни причини и разрешения. Сайтът за техническа поддръжка има връзки към последните DB2 публикации, технически бележки, Оторизирани отчети от анализ на програми (Authorized Program Analysis Reports - APAR), FixPak-ове, и последния списък на DB2 кодовете на грешки, както и други ресурси. Можете да търсите в тази информационна база за намиране на възможни решения за проблемите си.

Достъпете Web сайта за DB2 техническа поддръжка на [http://www.ibm.com/software/data/db2/udb/winos2unix/support](http://www.ibm.com/software/data/db2/udb/support.html)

### **Серии самоучители за определяне на DB2 проблеми**

Обърнете се към Web сайта със Серии самоучители за определяне на DB2 проблеми, за да намерите информация как бързо да идентифицирате и разрешавате проблеми, които може да срещнете при работа с DB2 продукти. Един самоучител ви въвежда в достъпните DB2 помощни средства и помагала за определяне на проблеми, и ви помага да решите кога да ги използвате. Други самоучители боравят със свързаните теми, като ″Определяне на проблеми с ядрото на базата данни″, ″Определяне на проблеми с производителността″, и ″Определяне на проблеми с приложения″.

Вижте пълния набор на самоучителите за определяне на DB2 проблеми на сайта за DB2 Техническа поддръжка на <http://www.ibm.com/software/data/support/pdm/db2tutorials.html>

### **Свързани понятия:**

- "DB2 Център за [информация"](#page-531-0) на страница 526
- v "Introduction to problem determination DB2 Technical Support tutorial" в *Ръководство за отстраняване на проблеми*

### **Достъпност**

Компонентите за достъпност помагат на хора с физически увреждания, като намалена подвижност или ограничено зрение, успешно да използват софтуерни продукти. Следният списък уточнява основните характеристики за достъпност в DB2® Версия 8 продуктите:

- Цялата DB2 функционалност е достъпна чрез използване на клавиатурата за навигация вместо мишка. За повече информация, вижте ["Въвеждане](#page-554-0) и навигация чрез [клавиатура"](#page-554-0) на страница 549.
- Можете да персонализирате размера и цвета на шрифтовете на DB2 потребителските интерфейси. За повече информация, вижте ["Достъпност](#page-554-0) на [извеждането"](#page-554-0) на страница 549.
- DB2 продуктите поддържат приложения за достъпност, използващи Java<sup>™</sup> Accessibility API. За повече информация, вижте ["Съвместимост](#page-554-0) с технологии за [подпомагане"](#page-554-0) на страница 549.
- DB2 документацията се осигурява в достъпен формат. За повече информация, вижте "Достъпна [документация"](#page-554-0) на страница 549.

### <span id="page-554-0"></span>**Въвеждане и навигация чрез клавиатура**

### **Въвеждане чрез клавиатура**

Можете да боравите с DB2 средствата, като използвате само клавиатурата. Можете да използвате клавиши или клавишни комбинации за изпълнението на операции, които могат да бъдат изпълнени с мишка. Стандартните клавишни комбинации на операционната система се използват за стандартни операции на операционната система.

За повече информация относно използването на клавиши или клавишни комбинации, вижте Keyboard shortcuts and accelerators: Common GUI help.

### **Навигация с клавиатурата**

Можете да се придвижвате в потребителския интерфейс на DB2 средствата, като използвате клавиши или клавишни комбинации.

За повече информация относно използването на клавиши или клавишни комбинации за навигирането на DB2 средствата, вижте Keyboard shortcuts and accelerators: Common GUI help.

### **Фокусиране на клавиатурата**

В UNIX<sup>®</sup> операционни системи, областта на активния прозорец, в която натисканията на клавиши ще окажат ефект, се осветява.

### **Достъпност на извеждането**

DB2 средствата имат характеристики, подобряващи достъпността за потребители със слабо зрение или други зрителни недостатъци. Тези подобрения в достъпността включват поддръжка за настройваеми свойства на шрифтовете.

### **Настройки на шрифтове**

Можете да изберете цвета, размера и шрифта за текста в менютата и диалоговите прозорци чрез тетрадката Настройки на средства.

За повече информация относно задаване настройки за шрифтове, вижте Changing the fonts for menus and text: Common GUI help.

### **Независимост от цвят**

Не е необходимо да различавате цветове, за да използвате някоя от функциите в този продукт.

### **Съвместимост с технологии за подпомагане**

Интерфейсите на DB2 средствата поддържат Java Accessibility API, което ви позволява да използвате екранни четци, както и други помощни технологии, с DB2 продукти.

### **Достъпна документация**

Документацията за DB2 се осигурява в XHTML 1.0 формат, който е видим в повечето Web браузъри. XHTML ви позволява да преглеждате документацията според предпочитанията си за извеждане, настроени в браузъра ви. Това също позволява използването на четци на екран и други подпомагащи технологии.

Синтактичните диаграми се осигуряват в точкуван десетичен формат. Този формат е достъпен само, ако достъпвате онлайн документацията посредством екранен четец.

#### **Свързани понятия:**

• "Точкувани десетични синтактични диаграми" на страница 550

### **Свързани дейности:**

- v "Keyboard shortcuts and accelerators: Common GUI help"
- v "Changing the fonts for menus and text: Common GUI help"

### <span id="page-555-0"></span>**Точкувани десетични синтактични диаграми**

Синтактичните диаграми се осигуряват в точкуван десетичен формат за потребители, достъпващи Център за информация посредством екранен четец.

В точкуван десетичен формат, всеки синтактичен елемент се записва на отделен ред. Ако два или повече синтактични елемента винаги присъстват заедно (или винаги липсват заедно), могат да се появят на един и същи ред, тъй като могат да бъдат считани за един съставен синтактичен елемент.

Всеки ред започва с точкувано десетично число; например, 3, или 3.1, или 3.1.1. За да чувате тези номера правилно, проверете дали екранният ви четец е настроен да отчита пунктуацията. Всички синтактични елементи, които имат един и същ десетичен номер (например, всички синтактични елементи, които са с номер 3.1), са взаимно изключващи се алтернативи. Ако чуете редовете 3.1 USERID и 3.1 SYSTEMID, знаете, че синтаксисът ви може да включи USERID или SYSTEMID, но не и двете.

Нивото на точкуваното десетично номериране описва нивото на влагане. Например, ако синтактичен елемент с точкуван десетичен номер 3 се следва от серия синтактични елементи с точкуван десетичен номер 3.1, всички синтактични елементи с номерация 3.1 са подчинени на синтактичния елемент с номер 3.

Определени думи и символи се използват до точкуваните десетични номера за добавяне на информация към синтактичните елементи. В отделни случаи тези думи и символи могат да се появят в началото на самия елемент. За улесняване на идентификацията, ако думата или символът са част от синтактичния елемент, се предшестват от символа обратна наклонена черта (\). Символът \* може да бъде използван до точкуван десетичен номер за индикация, че синтактичният елемент се повтаря. Например, синтактичният елемент \*FILE с точкуван десетичен номер 3 получава формата 3 \\* FILE. Форматът 3\* FILE указва, че синтактичният елемент FILE се повтаря. Форматът 3\* \\* FILE указва, че синтактичният елемент \* FILE се повтаря.

Символите като запетаите, които се използват за разделяне на низ от синтактични елементи, се показват в синтаксиса точно преди елементите, които се разделят. Тези символи могат да се появяват на същия ред като всеки обект, или на отделен ред със същия точкуван десетичен номер, като съответните обекти. Редът може също да показва друг символ, който да дава информация за синтактичните елементи. Например, редовете 5.1\*, 5.1 LASTRUN и 5.1 DELETE означават, че ако използвате повече от един LASTRUN и DELETE синтактични елемента, трябва да ги разделите със запетая. Ако няма зададен разделител, приемете, че се използва интервал за разделяне на всеки синтактичен елемент.

Ако синтактичен елемент се предшества от символа %, това указва препратка, която е дефинирана другаде. Низът, следващ символа %, е името на синтактичен фрагмент, а не литерал. Например, редът 2.1 %OP1 означава, че трябва да направите справка за отделен синтактичен фрагмент OP1.

Следните думи и символи се използват до точкувани десетични номера:

- ? означава незадължителен синтактичен елемент. Точкуван десетичен номер, следван от символа ? указва, че всички синтактични елементи със съответстващ точкуван десетичен номер, и всички подчинени синтактични елементи не са задължителни. Ако има само един синтактичен елемент с точкуван десетичен номер, символът ? се извежда на същия ред като синтактичния елемент (например 5? NOTIFY). Ако има повече от един синтактичен елемент с точкуван десетичен номер, символът ? се извежда самостоятелно на реда, следван от синтактичните елементи, които не са задължителни. Например, ако чуете редовете 5 ?, 5 NOTIFY и 5 UPDATE, знаете, че синтактичните елементи NOTIFY и UPDATE не са задължителни; което означава, че можете да изберете единия или никой от тях. Символът ? е еквивалентен на ред за байпас в пътна диаграма.
- ! означава синтактичен елемент по подразбиране. Точкуван десетичен номер, следван от символа ! и синтактичен елемент, указва, че синтактичният елемент е опцията по подразбиране за всички синтактични елементи, които поделят един точкуван десетичен номер. Само един от синтактичните елементи, които поделят един точкуван десетичен номер, може да указва ! символ. Например, ако чуете редовете 2? FILE, 2.1! (KEEP) и 2.1 (DELETE), знаете, че (KEEP) е опцията по подразбиране за ключовата дума FILE. В този пример, ако включите ключовата дума FILE, но не укажете опция, ще бъде приложена опцията по подразбиране KEEP. Опцията по подразбиране се прилага също за следващия по-висок точкуван десетичен номер. В този пример, ако ключовата дума FILE бъде пропусната, по подразбиране се използва FILE(KEEP). Ако чуете обаче редовете 2? FILE, 2.1, 2.1.1! (KEEP) и 2.1.1 (DELETE), опцията по подразбиране KEEP се прилага само към следващият по-висок точкуван десетичен номер, 2.1 (който няма асоциирана ключова дума), и не се прилага към 2? FILE. Нищо не се използва, ако ключовата дума FILE бъде пропусната.
- \* означава синтактичен елемент, който може да бъде повторен 0 или повече пъти. Точкуван десетичен номер, следван от символа \*, указва, че този синтактичен елемент може да бъде използван нула или повече пъти; тоест, не е задължителен и може да бъде повтарян. Например, ако чуете реда 5.1\* област за данни, знаете, че можете да включите една област за данни, повече от една област за данни, или да не включвате такава. Ако чуете редовете 3\*, 3 HOST и 3 STATE, знаете, че можете да включите HOST, STATE, двете заедно, или нищо.

#### **Забележки:**

- 1. Ако точкуван десетичен номер има звездичка (\*) до себе си и има само един елемент в този точкуван десетичен номер, можете да повтаряте същия елемент повече от веднъж.
- 2. Ако точкуван десетичен номер има звездичка до себе си и няколко елемента имат този точкуван десетичен номер, можете да използвате повече от един елемент от списъка, но не можете да използвате елементите повече от веднъж. В предния пример е можело да напишете HOST STATE, но не и HOST HOST.
- 3. Символът \* е еквивалентен на ред за връщане в пътна синтактична диаграма.
- v + означава синтактичен елемент, който трябва да бъде включен един или повече пъти. Точкуван десетичен номер, следван от символа +, указва, че този синтактичен елемент трябва да бъде включен един или повече пъти; тоест, трябва да бъде включен поне веднъж, и може да бъде повтарян. Например, ако чуете реда 6.1+ област за данни, трябва да включите поне една област за данни. Ако чуете редовете 2+, 2 HOST и 2 STATE, знаете, че трябва да включите HOST, STATE, или и двете. Подобно на символа \*, символът + може да повтаря само конкретен елемент, ако е единственият елемент в този точкуван десетичен номер. Символът +, както и символът \*, е еквивалентен на ред за връщане в пътна синтактична диаграма.

### **Свързани понятия:**

• ["Достъпност"](#page-553-0) на страница 548

### **Свързани дейности:**

v "Keyboard shortcuts and accelerators: Common GUI help"

### **Свързан справочник:**

v "How to read the syntax diagrams" в *SQL Reference, Volume 2*

## **Common Criteria сертифициране на DB2 Universal Database продукти**

За Версия 8.2, DB2 Universal Database (DB2 UDB) продуктите са сертифицирани според Common Criteria EAL4 [\(http://niap.nist.gov/cc-scheme/\)](http://niap.nist.gov/cc-scheme/). Сертифицирани са следните продукти на следните операционни системи:

*Таблица 49. Сертифицирани DB2 Universal Database конфигурации*

|                                                                                 | Windows <sup>®</sup> 2000 | <b>Linux SuSE</b> | $\text{AIX}^{\circledR}$ 5.2 | <b>Solaris Operating</b><br><b>Environment, 8</b> |
|---------------------------------------------------------------------------------|---------------------------|-------------------|------------------------------|---------------------------------------------------|
| <b>Enterprise Server Edition</b><br>Забележка: Само в<br>еднодялово обкръжение. | Да                        | Да                | Да                           | Да                                                |
| Workgroup Server Edition                                                        | Да                        | Да                | Да                           | Да                                                |
| Personal Edition                                                                | Да                        | Да                | Няма                         | Няма                                              |
| <b>Express Edition</b>                                                          | Да                        | Да                | Няма                         | Няма                                              |

### **Забележки:**

- 1. DB2® UDB конфигурациите са Common Criteria сертифицирани само на 32-битов хардуер. 64-битовите конфигурации не са сертифицирани.
- 2. DB2 UDB конфигурациите в Linux SuSE обкръжение са Common Criteria сертифицирани само на Intel-базиран хардуер.
- 3. В Common Criteria сертифицирано DB2 UDB обкръжение, DB2 UDB клиенти се поддържат на следните операционни системи:
	- Windows  $2000$
	- Linux SuSE
	- $\bullet$  AIX 5.2
	- Solaris Operating Environment, 8

За информация относно инсталирането и конфигурирането на DB2 UDB система, която съответства на Common Criteria EAL4, вижте следните книги:

- v *DB2 Universal Database Common Criteria Certification: Installing DB2 Universal Database Enterprise Server Edition and DB2 Universal Database Workgroup Server Edition*
- v *DB2 Universal Database Common Criteria Certification: Installing DB2 Universal Database Personal Edition*
- v *DB2 Universal Database Common Criteria Certification: Installing DB2 Universal Database Express Edition*
- v *DB2 Universal Database Common Criteria Certification: Administration and User Documentation*

Тези книги са достъпни в PDF формат от DB2 Information [Management](http://www.ibm.com/software/data/db2/library/) Library.

# **Приложение C. Забележки**

IBM може да не предлага продуктите, услугите или компонентите, дискутирани в този документ във всички страни. Информация за продуктите и услугите, които се предлагат във вашата област можете да получите от местния представител на IBM. Споменаването на продукт, програма или услуга на IBM не е предназначено да твърди или внушава, че само този продукт, програма или услуга на IBM може да се използва. Всеки функционално еквивалентен продукт, програма или услуга, който не нарушава лицензионните права на IBM, могат да се използват като заместител. Обаче потребителят носи отговорността да прецени и провери работата на всеки продукт, програма или услуга, които не са на IBM.

IBM може да има патенти или заявки за патенти относно обекти, споменати в този документ. Предоставянето на този документ не дава право на никакъв лиценз върху тези патенти. Може да изпращате писмени запитвания за патенти на адрес:

IBM Director of Licensing IBM Corporation North Castle Drive Armonk, NY 10504-1785 U.S.A.

За запитвания за лиценз относно двубайтова (DBCS) информация се свържете с Отдела за лицензни права на IBM във вашата страна/регион или изпратете писмени запитвания на адрес:

IBM World Trade Asia Corporation Licensing 2-31 Roppongi 3-chome, Minato-ku Tokyo 106, Japan

**Следният параграф не се отнася за Великобритания, както и всяка друга страна, където такива изключения са несъвместими с местния закон:** INTERNATIONAL BUSINESS MACHINES CORPORATION ОСИГУРЯВА ТОВА ИЗДАНИЕ ВЪВ ВИДА, В "КОЙТО Е" БЕЗ ГАРАНЦИЯ ОТ НИКАКЪВ ВИД, ПРЯКА ИЛИ КОСВЕНА, ВКЛЮЧИТЕЛНО, НО НЕ САМО КОСВЕНИТЕ ГАРАНЦИИ ЗА НЕ-НАРУШЕНИЕ, ПРИГОДНОСТ ЗА ПРОДАЖБА ИЛИ ПРИЛОЖИМОСТ ЗА НЯКАКВА ОПРЕДЕЛЕНА ЦЕЛ. В някои страни не се позволява отхвърляне на директните или косвени гаранции в определени случаи; следователно това твърдение може да не се отнася за вас.

Тази информация може да включва технически неточности или печатни грешки. Периодично информацията тук се променя; тези промени се вмъкват в новите издания на публикацията. По всяко време и без предупреждение IBM може да направи подобрения и/или промени в продукта(ите) и/или програмата(ите), описани в тази публикация.

Всички препратки в тази информация към страници в Web, които не са на IBM, са само за удобство и по никакъв начин не служат като препоръка за тези страници в Web. Материалите на тези страници в Web не са част от материалите за този продукт на IBM и използването на тези страници в Web е изцяло на ваш риск.

Когато изпращате информация до IBM, вие предоставяте на IBM правото да ползва или разпространява тази информация по всякакъв начин, който фирмата счита за подходящ, без това да води до някакви задължения към вас.

Притежатели на лиценз за тази програма, които желаят да получат информация за нея във връзка с (i) осъществяването на обмен на информация между независимо създадени програми и други програми (включително и тази) и (ii) взаимното използване на обменената информация, трябва да се свържат с:

IBM Canada Limited Office of the Lab Director 8200 Warden Avenue Markham, Ontario L6G 1C7 CANADA

Такава информация може да е достъпна в съответствие с определени директиви и условия, включващи в някои случаи заплащане или такса.

Лицензионната програма, описана в този документ и всички налични лицензионни материали са осигурени от IBM под условията на IBM Customer Agreement, IBM International Program License Agreement или някое еквивалентно споразумение между нас.

Всички данни за производителност, които се представят тук са определени в контролирана среда. Следователно резултатите, получени в друга работна среда може значително да се различават. Някои измервания може да са направени в системи на ниво разработка и няма гаранция, че тези измервания ще са същите при стандартните системи. Още повече, че някои измервания може да са оценени чрез екстраполация. Действителните резултати може да се различават. Потребителите на този документ трябва да проверят дали данните са приложими за тяхната специфична среда.

Информацията относно продуктите, които не са на IBM, е получена от доставчиците на тези продукти, техни публикации или други обществено достъпни източници. IBM не е тествала тези продукти и не може да потвърди точността на производителността, съвместимостта или другите твърдения, свързани с продуктите, които не са на IBM. Въпросите за възможностите на продуктите, които не са на IBM, трябва да се отправят към доставчиците на тези продукти.

Всички твърдения относно бъдещи насоки или намерения на IBM могат да се променят или отхвърлят без предупреждение и представляват само цели.

Тази информация може да съдържа примери за данни и отчети, използвани във всекидневни бизнес операции. За по-пълното им илюстриране примерите съдържат имена на индивиди, компании, марки и продукти. Тези имена са измислени и всички съвпадения с имена и адреси, използвани от реални бизнес агенти, са напълно случайни.

### ЛИЦЕНЗ ЗА ПРАВА ЗА КОПИРАНЕ:

Тази информация може да съдържа примерни приложни програми в съответния програмен код, които илюстрират техники за програмиране за различни платформи. Можете да копирате, променяте или разпространявате тези примерни програми в произволен вид без заплащане на IBM при разработка, използване, маркетинг или разпространение на приложни програми, които са в съответствие с интерфейса за приложно програмиране за платформата, за която са написани примерните

програми. Тази примери не са тествани изцяло и при всички възможни условия. Следователно IBM не може да гарантира или потвърди надеждността, възможностите за обслужване или функционирането на тези програми.

Всяко копие или всяка част от тези примерни програми или техни производни трябва да включва следния знак за запазени права:

© (*името на вашата компания*) (*година*). Portions of this code are derived from IBM Corp. Sample Programs. © Copyright IBM Corp. \_*въведете годината или годините*\_. All rights reserved.

### **Търговски марки**

Следните термини са търговски марки на International Business Machines Corporation в САЩ, други страни или и двете, и са използвани в поне един от документите в библиотеката с DB2 UDB документация.

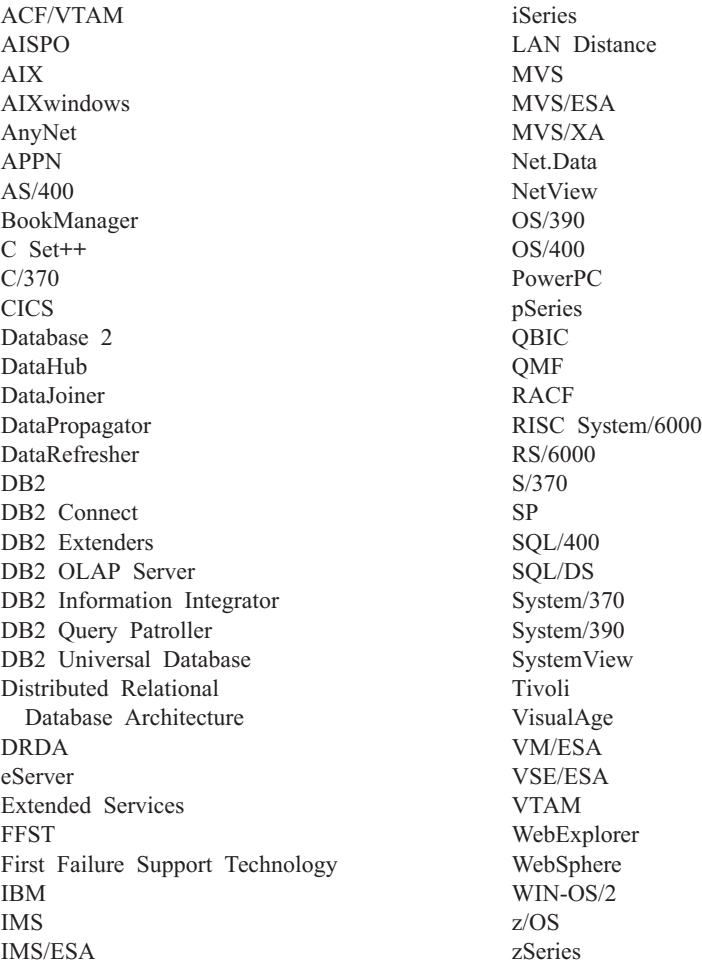

Следните термини са търговски марки или регистрирани търговски марки на други компании и са използвани в поне един от документите в библиотеката с DB2 UDB документация.

Microsoft, Windows, Windows NT и логото на Windows са търговски марки на Microsoft Corporation в САЩ, други страни или и двете.

Intel и Pentium са търговски марки на Intel Corporation в САЩ, други страни, или и двете.

Java и всички базирани на Java търговски марки са търговски марки на Sun Microsystems, Inc. в САЩ и други страни или и двете.

UNIX е регистрирана търговска марка на The Open Group в САЩ и други страни.

Имената на други компании, продукти или услуги могат да са търговски марки или марки на услуги на други.

# **Индекс**

# **A**

ADM [съобщения](#page-7-0) 2 AUD [съобщения](#page-7-0) 2

# **D**

DB2 книги [отпечатване](#page-548-0) на PDF файлове 543 DB2 [самоучители](#page-552-0) 547 DB2 Център за [информация](#page-531-0) 526 [извикване](#page-540-0) 535 [обновяване](#page-541-0) 536 [преглеждане](#page-542-0) на различни езици 537 DIA [съобщения](#page-7-0) 2

# **G**

GOV [съобщения](#page-7-0) 2

# **В**

въведение в [съобщенията](#page-6-0) 1

# **Д**

документация [извеждане](#page-540-0) 535 достъп до [помощ](#page-6-0) 1 достъпност точкувани десетични [синтактични](#page-555-0) [диаграми](#page-555-0) 550 [характеристики](#page-553-0) 548 други източници на [съобщения](#page-8-0) 3

# **И**

извикване [Помощ](#page-551-0) за SQL израз 546 помощ за [команда](#page-551-0) 546 помощ за [съобщение](#page-550-0) 545 инсталиране Център за [информация](#page-532-0) 527, [530,](#page-535-0) [532](#page-537-0)

# **К**

клавишни комбинации [поддръжка](#page-553-0) за 548

# **Н**

наставка на [съобщение](#page-6-0) 1

# **О**

обновяване DB2 Център за [информация](#page-541-0) 536 онлайн помощ, [достъпване](#page-549-0) 544 определяне на проблеми [Информация,](#page-552-0) достъпна по електронен [път](#page-552-0) 547 [самоучители](#page-552-0) 547 отпечатване PDF [файлове](#page-548-0) 543 отстраняване на проблеми [Информация,](#page-552-0) достъпна по електронен [път](#page-552-0) 547 [самоучители](#page-552-0) 547

# **П**

печатни книги, [поръчване](#page-548-0) 543 помощ за SQL [изрази](#page-551-0) 546 за [команди](#page-551-0) 546 за [съобщения](#page-550-0) 545 [извеждане](#page-540-0) 535, [537](#page-542-0) Помощ за SQL израз [извикване](#page-551-0) 546 помощ за команда [извикване](#page-551-0) 546 помощ за [съобщение](#page-6-0) 1 [извикване](#page-550-0) 545 [поръчване](#page-548-0) на DB2 книги 543 [представка](#page-6-0) на съобщение 1

# **С**

[самоучители](#page-552-0) 547 [отстраняване](#page-552-0) на проблеми и [определяне](#page-552-0) на проблеми 547 структура на [съобщение](#page-6-0) 1 [съобщение](#page-6-0) 1 [съобщения](#page-6-0) 1, [5](#page-10-0) [ADM](#page-7-0) 2 [AUD](#page-7-0) 2 [DIA](#page-7-0) 2 [GOV](#page-7-0) 2 [SQL](#page-10-0) 5 SQL0000 - [SQL0099](#page-10-0) 5 SQL0100 - [SQL0199](#page-18-0) 13 SQL0200 - [SQL0299](#page-31-0) 26 SQL0300 - [SQL0399](#page-51-0) 46 SQL0400 - [SQL0499](#page-64-0) 59 SQL0500 - [SQL0599](#page-85-0) 80 SQL0600 - [SQL0699](#page-102-0) 97 SQL0700 - [SQL0799](#page-114-0) 109 SQL0800 - [SQL0899](#page-121-0) 116 SQL0900 - [SQL0999](#page-129-0) 124 SQL1000 - [SQL1099](#page-145-0) 140 [SQL10000](#page-407-0) - SQL10099 402 SQL1100 - [SQL1199](#page-162-0) 157 SQL1200 - [SQL1299](#page-177-0) 172 SQL1300 - [SQL1399](#page-194-0) 189 SQL1400 - [SQL1499](#page-207-0) 202 SQL1500 - [SQL1599](#page-216-0) 211

съобщения *[\(продължение\)](#page-6-0)* [SQL1600](#page-221-0) - SQL1699 216 [SQL1700](#page-227-0) - SQL1799 222 [SQL1800](#page-237-0) - SQL1899 232 [SQL1900](#page-246-0) - SQL1999 241 [SQL2000](#page-246-0) - SQL2099 241 [SQL20000](#page-410-0) - SQL20099 405 [SQL20100](#page-427-0) - SQL20199 422 [SQL20200](#page-440-0) - SQL20299 435 [SQL2100](#page-256-0) - SQL2199 251 [SQL21000](#page-452-0) - SQL21099 447 [SQL2200](#page-258-0) - SQL2299 253 [SQL22000](#page-452-0) - SQL22099 447 [SQL22200](#page-454-0) - SQL22299 449 [SQL22400](#page-464-0) - SQL22499 459 [SQL2300](#page-261-0) - SQL2399 256 [SQL2400](#page-263-0) - SQL2499 258 [SQL2500](#page-267-0) - SQL2599 262 [SQL2600](#page-279-0) - SQL2699 274 [SQL2700](#page-281-0) - SQL2799 276 [SQL27900](#page-465-0) - SQL27999 460 [SQL2800](#page-286-0) - SQL2899 281 [SQL29000](#page-471-0) - SQL29099 466 [SQL3000](#page-289-0) - SQL3099 284 [SQL30000](#page-474-0) - SQL30099 469 [SQL30100](#page-487-0) - SQL30199 482 [SQL3100](#page-301-0) - SQL3199 296 [SQL3200](#page-314-0) - SQL3299 309 [SQL3300](#page-321-0) - SQL3399 316 [SQL3400](#page-326-0) - SQL3499 321 [SQL3500](#page-329-0) - SQL3599 324 [SQL3600](#page-335-0) - SQL3699 330 [SQL3700](#page-338-0) - SQL3799 333 [SQL3800](#page-340-0) - SQL3899 335 [SQL3900](#page-341-0) - SQL3999 336 [SQL4000](#page-346-0) - SQL4099 341 SOL4100 - SOL4199 343 [SQL4300](#page-355-0) - SQL4399 350 [SQL4400](#page-356-0) - SQL4499 351 [SQL4900](#page-358-0) - SQL4999 353 [SQL5000](#page-365-0) - SQL5099 360 [SQL5100](#page-371-0) - SQL5199 366 [SQL5500](#page-375-0) - SQL5599 370 [SQL6000](#page-376-0) - SQL6099 371 [SQL6100](#page-389-0) - SQL6199 384 SQL6500 - [SQL65099](#page-391-0) 386 [SQL7000](#page-399-0) - SQL7099 394 [SQL8000](#page-401-0) - SQL8099 396 [SQL8100](#page-405-0) - SQL8199 400 [SQL9300](#page-405-0) - SQL9399 400 [SQLSTATE](#page-490-0) 485

[съобщения,](#page-6-0) въведение 1

## **Т**

точкувани десетични [синтактични](#page-555-0) [диаграми](#page-555-0) 550 търсене DB2 [документация](#page-531-0) 526

# **У**

[увреждане](#page-553-0) 548

# **Ц**

Център за информация [инсталиране](#page-532-0) 527, [530,](#page-535-0) [532](#page-537-0)

# **Свързване с IBM**

В САЩ се обадете на един от следните номера, за да се свържете с IBM:

- 1-800-IBM-SERV (1-800-426-7378) за обслужване на клиенти
- 1-888-426-4343, за да научите за възможните опции за обслужване
- 1-800-IBM-4YOU (426-4968) за DB2 маркетинг и продажби

В Канада се обадете на един от следните номера, за да се свържете с IBM:

- 1-800-IBM-SERV (1-800-426-7378) за обслужване на клиенти
- 1-800-465-9600, за да научите за възможните опции за обслужване
- 1-800-IBM-4YOU (1-800-426-4968) за DB2 маркетинг и продажби

За да откриете офис на IBM във вашата страна или регион, проверете IBM Световния указател за контакти на <http://www.ibm.com/planetwide>

### **Продуктова информация**

Информация относно продуктите DB2 Universal Database е достъпна по телефона или чрез World Wide Web на http://www.ibm.com/software/data/db2/udb

Този сайт съдържа последната информация за техническа библиотека, поръчване на книги, изтегляния на продукти, групи по интереси, FixPak-ове, новини и връзки към web ресурси.

Ако живеете в САЩ, можете да позвъните на един от следните номера:

- 1-800-IBM-CALL (1-800-426-2255), за да поръчате продукти или да получите обща информация.
- 1-800-879-2755, за да получите издания.

За информация как да се свържете с IBM извън САЩ, посетете страницата IBM Worldwide на [www.ibm.com/planetwide](http://www.ibm.com/planetwide)

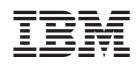

Отпечатано в САЩ

GA12-6557-01

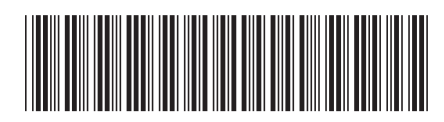

Spine information: Spine information:

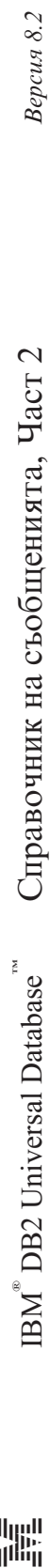

||:||||<br>||····||

البرراا<br>ا<sup>اااا</sup>اا